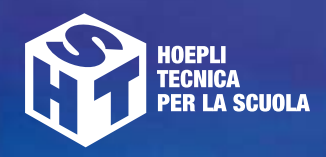

GAETANO CONTE MATTEO CESERANI EMANUELE IMPALLOMENI

# CORSO DI ELETTROTECNICA ED ELETTRONICA

Per l'articolazione ELETTROTECNICA degli Istituti Tecnici settore Tecnologico

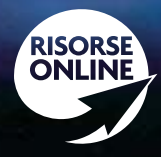

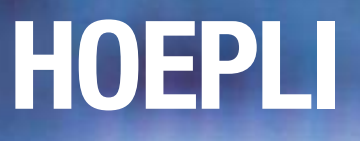

2

**CORSO DI ELETTROTECNICA ED ELETTRONICA**

GAETANO CONTE MATTEO CESERANI EMANUELE IMPALLOMENI

# **CORSO DI ELETTROTECNICA ED ELETTRONICA**

# **Per l'articolazione Elettrotecnica degli Istituti Tecnici settore Tecnologico**

**VOLUME 2**

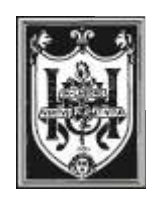

EDITORE ULRICO HOEPLI MILANO

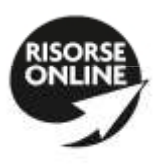

#### **UN TESTO PIÙ RICCO E SEMPRE AGGIORNATO**

Nel sito **www.hoepliscuola.it** sono disponibili:

- materiali didattici integrativi;
- eventuali **aggiornamenti** dei contenuti del testo.

#### **Copyright © Ulrico Hoepli Editore S.p.A. 2012**

Via Hoepli 5, 20121 Milano (Italy) tel. +39 02 864871 – fax +39 02 8052886 e-mail hoepli@hoepli.it

**www.hoepli.it**

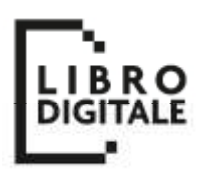

Tutti i diritti sono riservati a norma di legge e a norma delle convenzioni internazionali

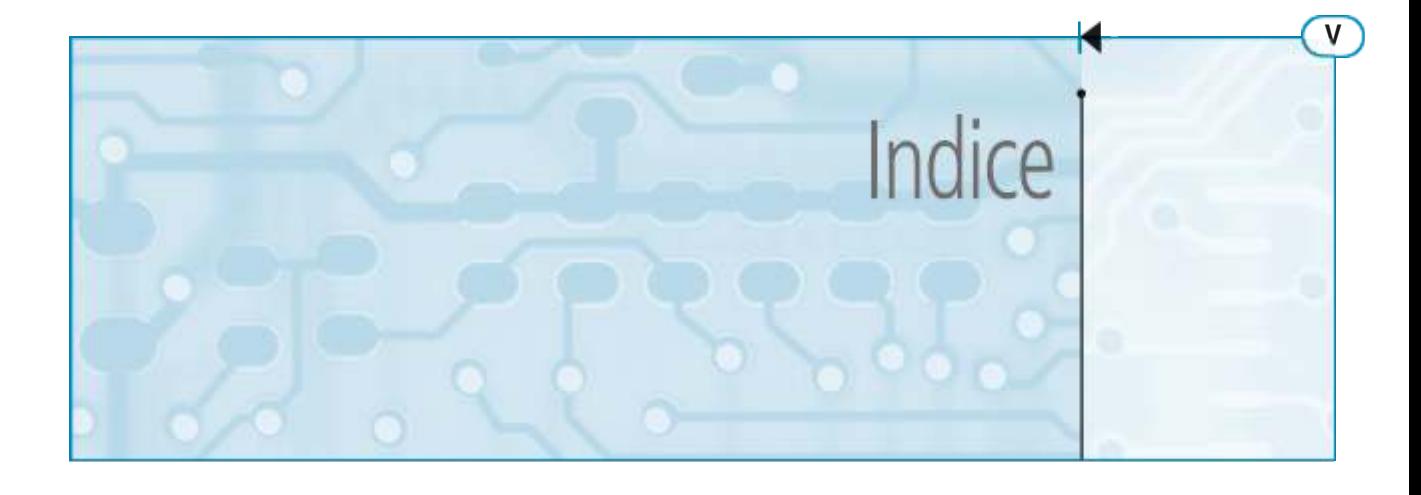

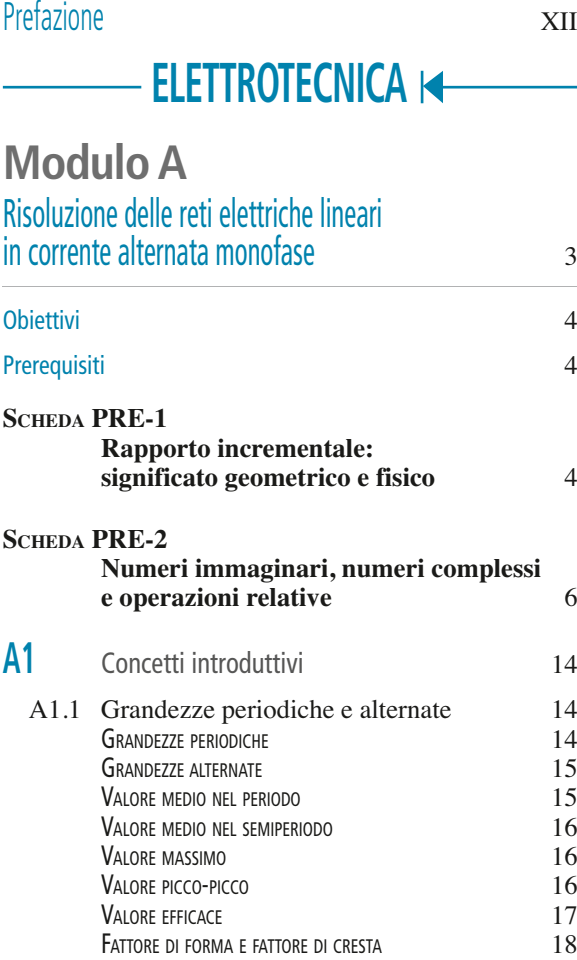

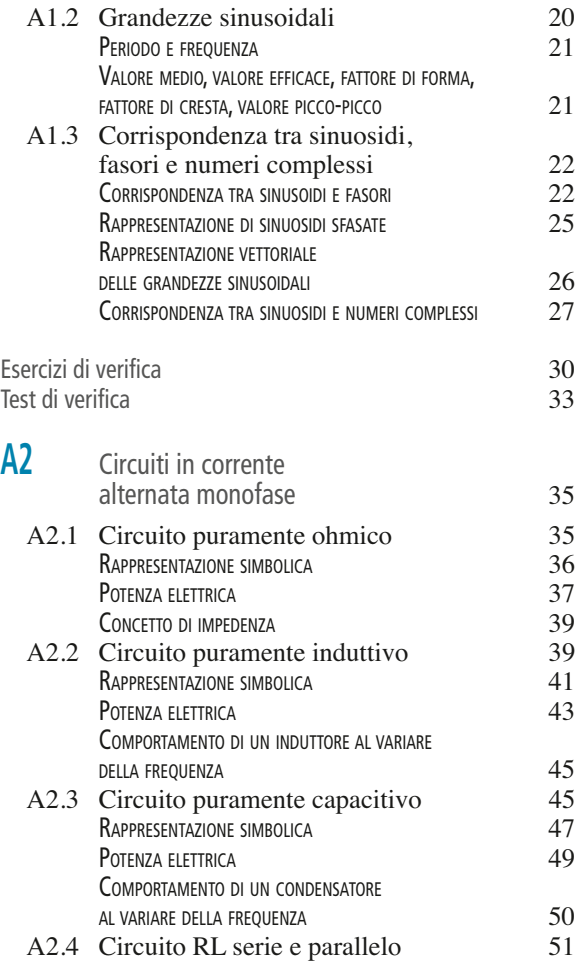

**VI Indice**

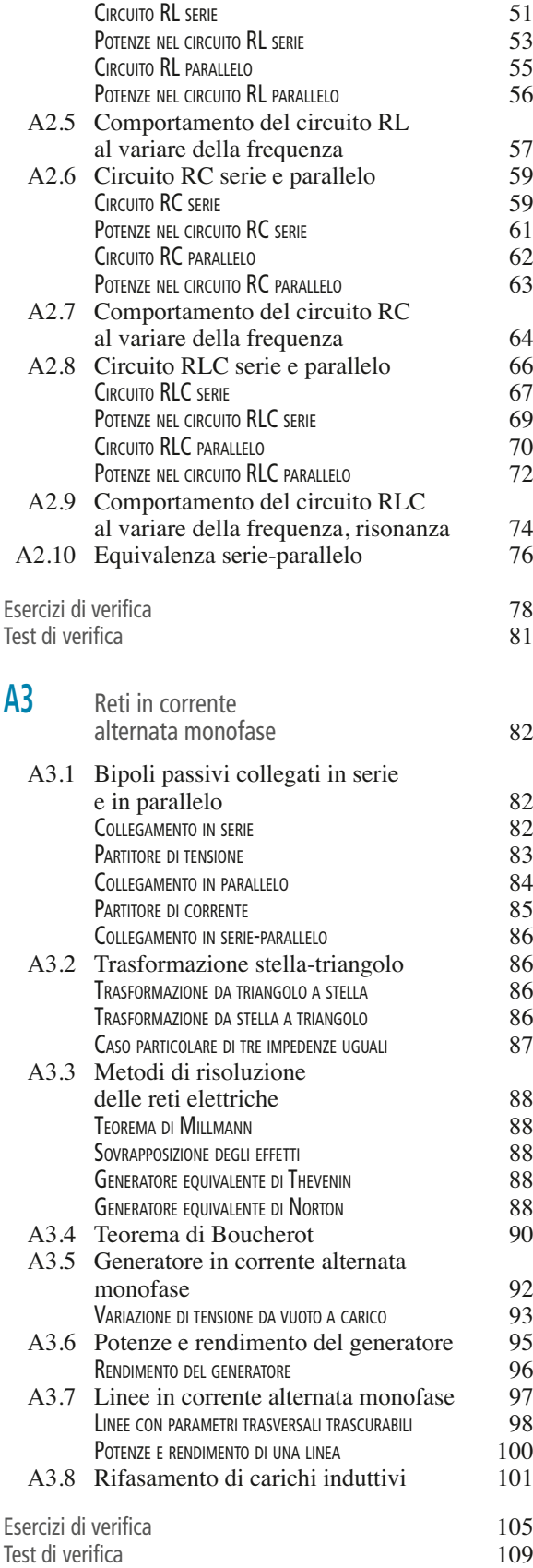

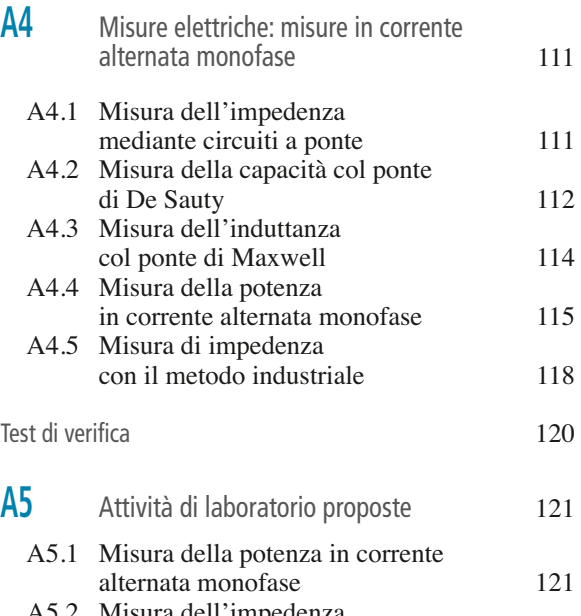

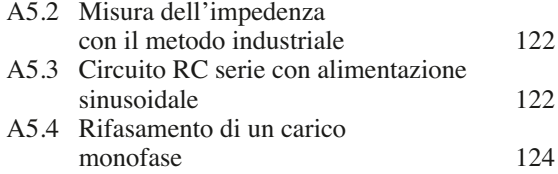

# **Modulo B**

#### Risoluzione delle reti elettriche lineari  $\frac{1}{27}$  in corrente alternata trifase

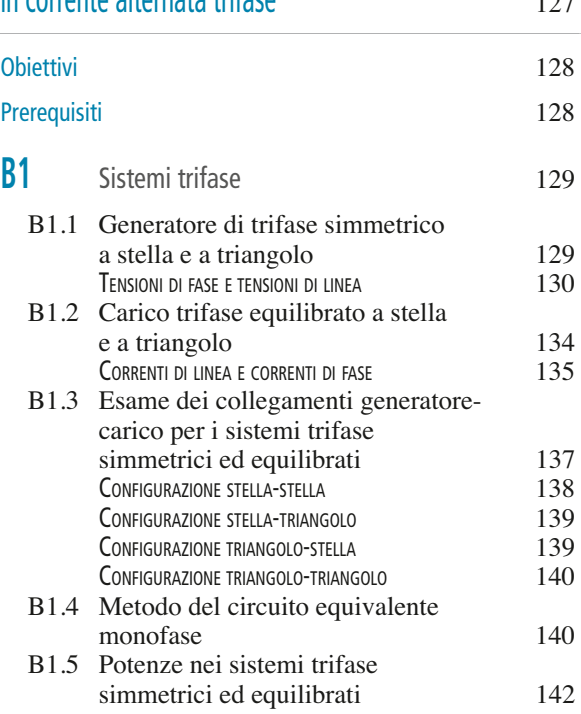

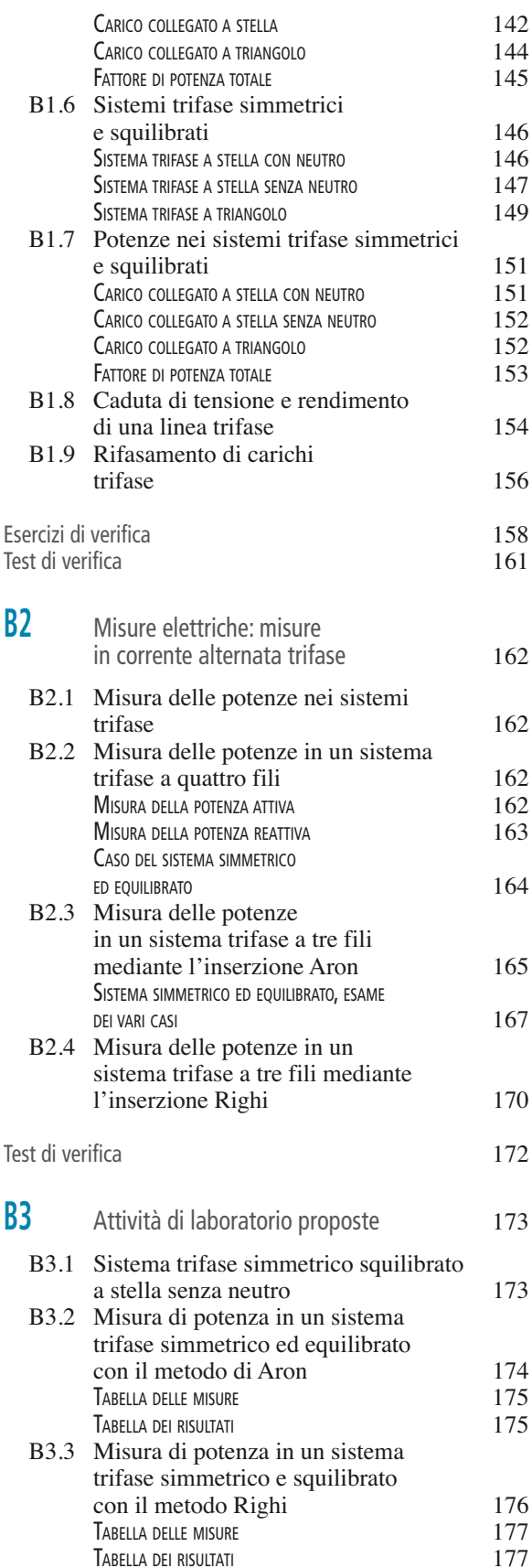

#### **Modulo C** Aspetti generali delle macchine elettiche 179 Obiettivi and the set of the set of the set of the set of the set of the set of the set of the set of the set o Prerequisiti and the set of the set of the set of the set of the set of the set of the set of the set of the set of the set of the set of the set of the set of the set of the set of the set of the set of the set of the set **SCHEDA PRE-1 Massa volumica e peso volumico** 180 **SCHEDA PRE-2 Grandezze termiche** 180 **C1** Definizioni e classificazioni 182 C1.1 Definizione di macchina elettrica 182 C1.2 Classificazione delle macchine elettriche 184<br>Circuiti elettrici e magnetici 185 C1.3 Circuiti elettrici e magnetici Test di verifica 187 **C2** Perdite e rendimento, riscaldamento, tipi di servizio 188 C2.1 Perdite negli elementi conduttori 188 C2.2 Perdite nei nuclei magnetici 189<br>PERDITE PER ISTERESI MAGNETICA 190 PERDITE PER ISTERESI MAGNETICA 190 Perdite per correnti parassite in the corrent of the 190 (190 m) and the corrent of the 191 m) and the 191 m  $191$ CIFRA DI PERDITA C2.3 Perdite negli isolamenti 192<br>C2.4 Perdite meccaniche 193 C2.4 Perdite meccaniche C2.5 Perdite addizionali 193 C2.6 Rendimento effettivo e convenzionale di una macchina elettrica 193 C2.7 Curve ideali di riscaldamento e di raffreddamento 195<br>Curva ideale di raffreddamento 196 CURVA IDEALE DI RAFFREDDAMENTO C2.8 Diagramma di carico e potenza nominale 197 C2.9 Tipi di servizio delle macchine elettriche 198<br>SERVIZIO CONTINUO (S1) 199 SERVIZIO CONTINUO (S1) 199 SERVIZIO DI DURATA LIMITATA (S2) SERVIZIO INTERMITTENTE PERIODICO (S3) E ININTERROTTO PERIODICO CON CARICO INTERMITTENTE (S6) 200 Esercizi di verifica 202 Test di verifica 203 **C3** Materiali e loro caratteristiche 205 C3.1 Classificazione dei materiali 205<br>C3.2 Materiali conduttori 205 C3.2 Materiali conduttori

 $R$ AME  $206$ 

**VIII Indice**

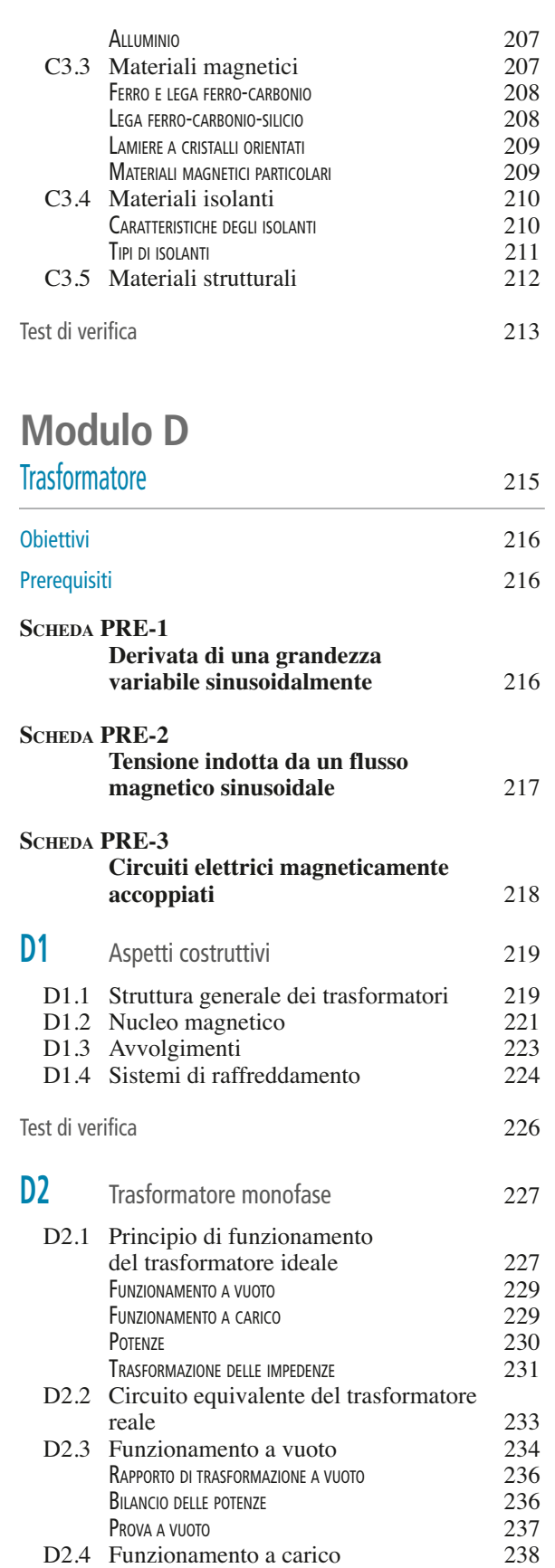

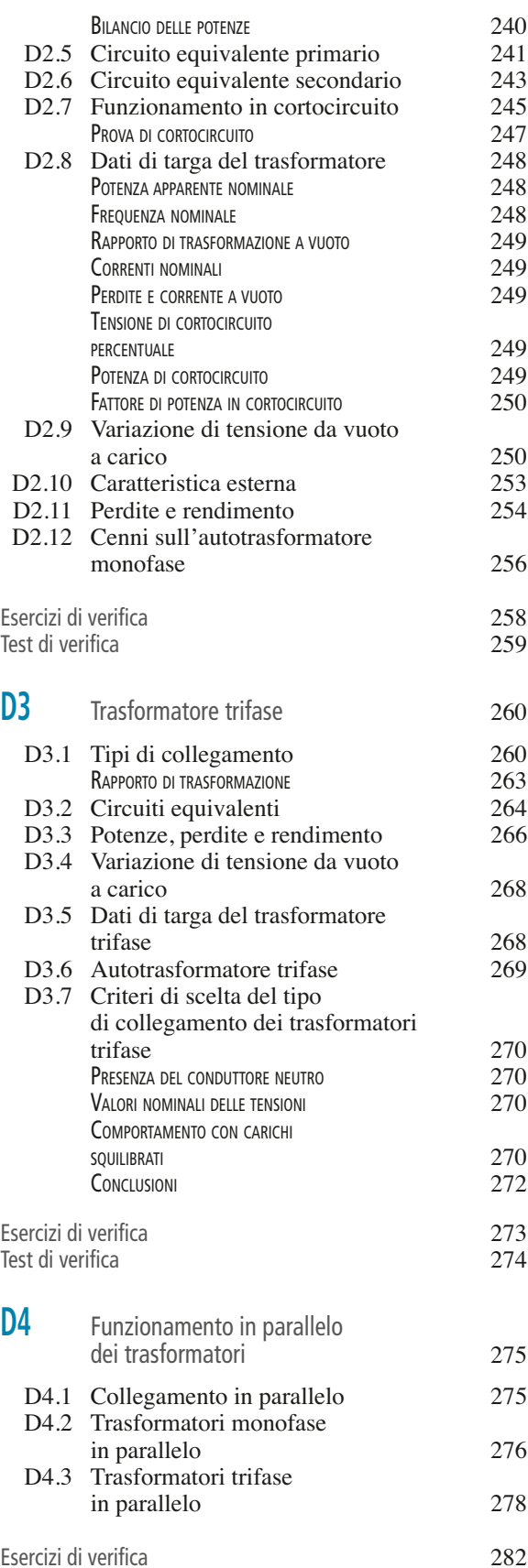

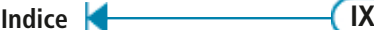

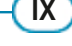

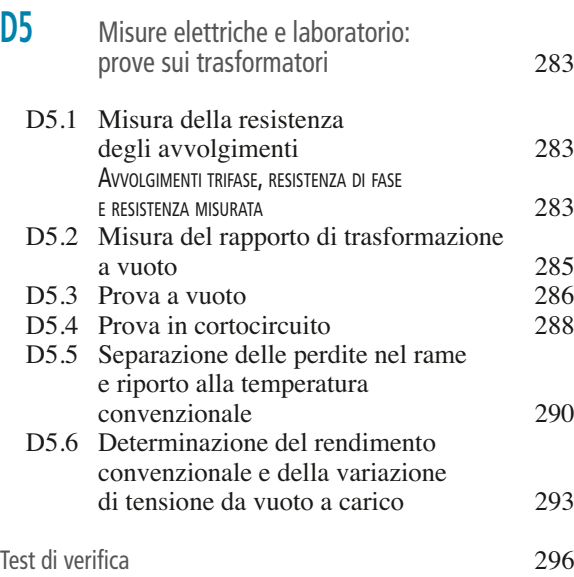

# **ELETTRONICA**

# **Modulo E**

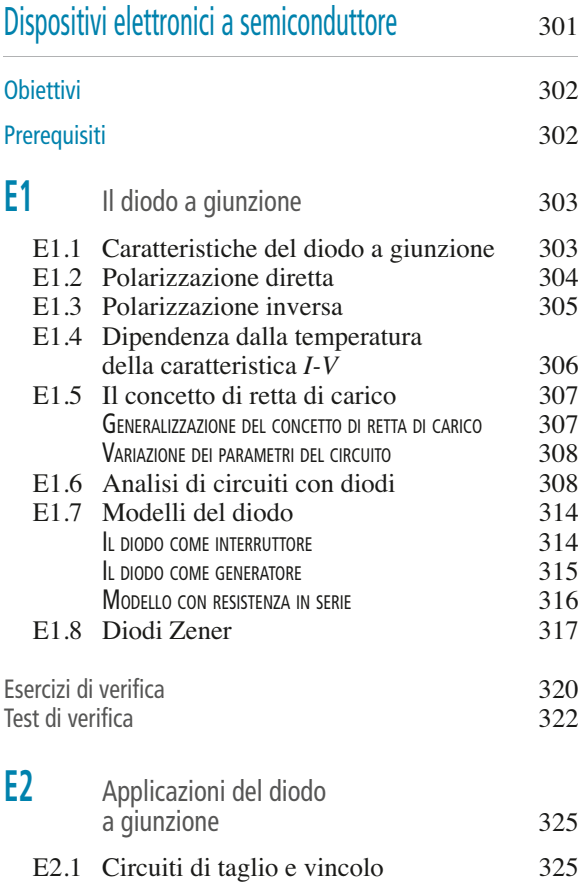

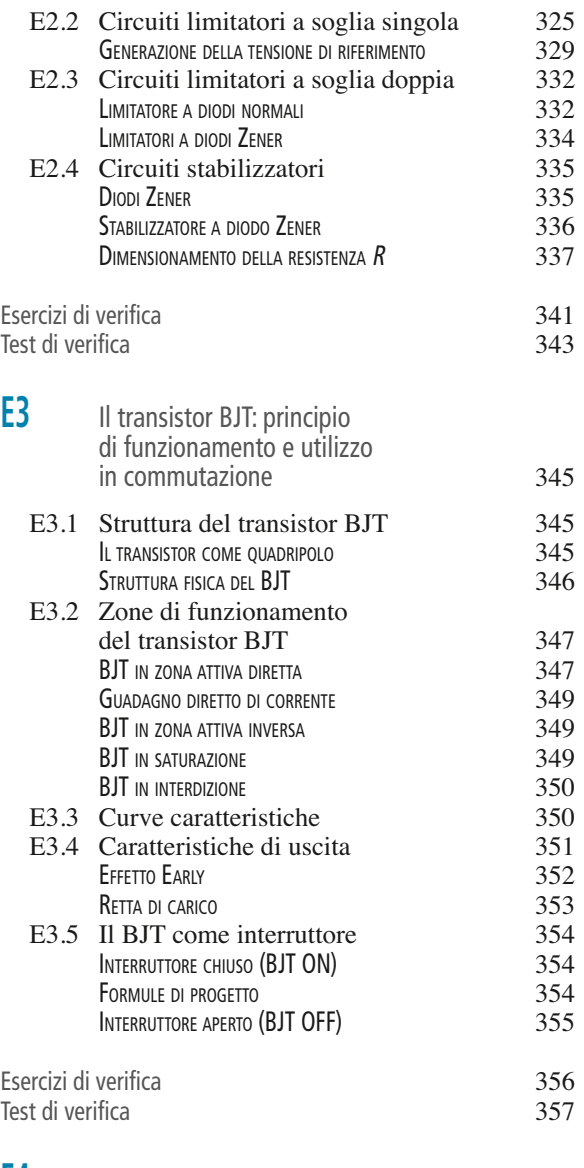

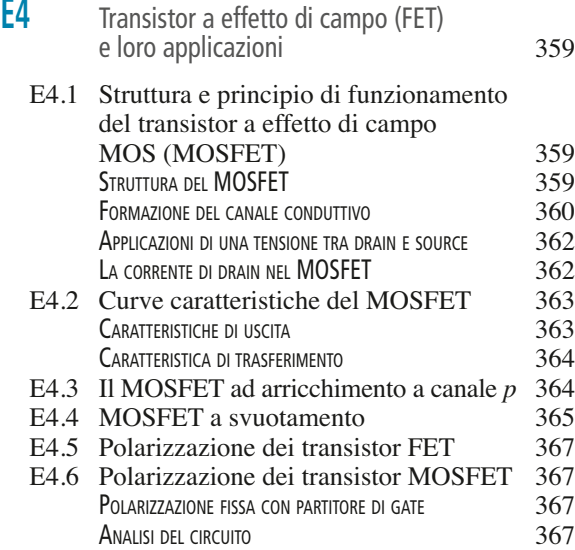

#### **X Indice**

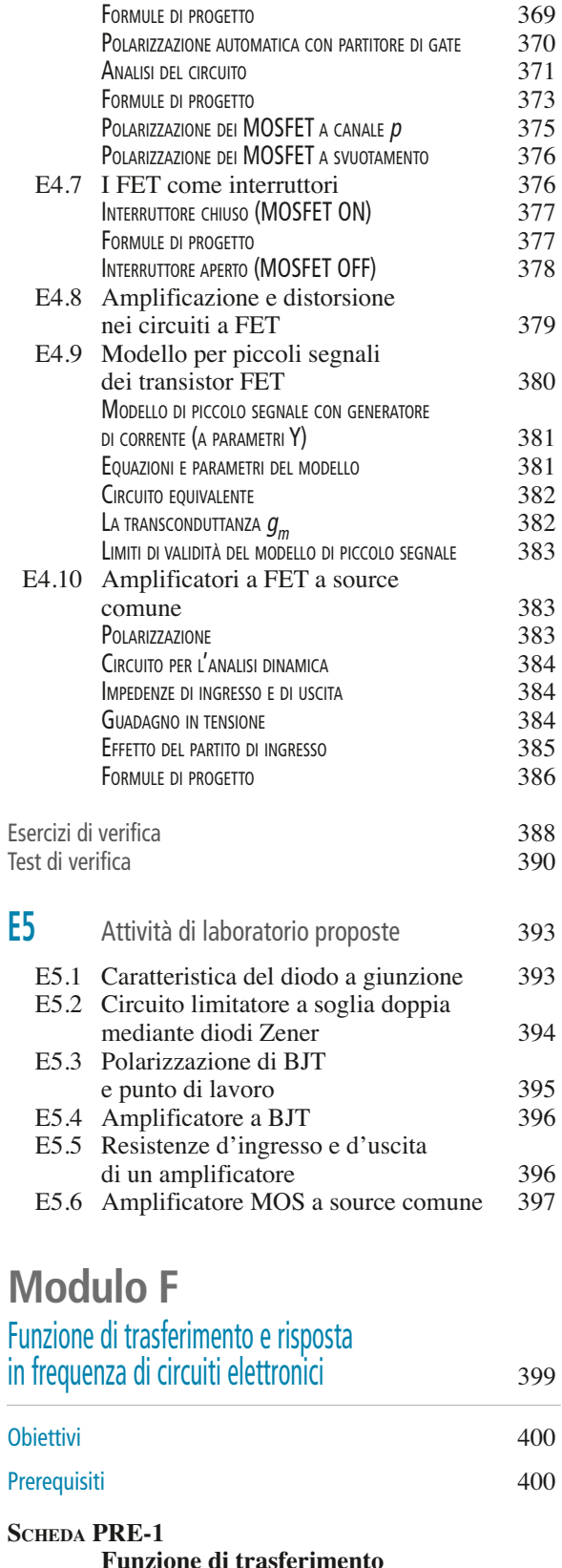

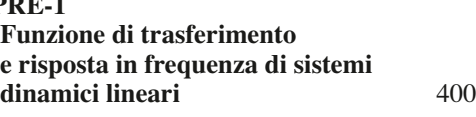

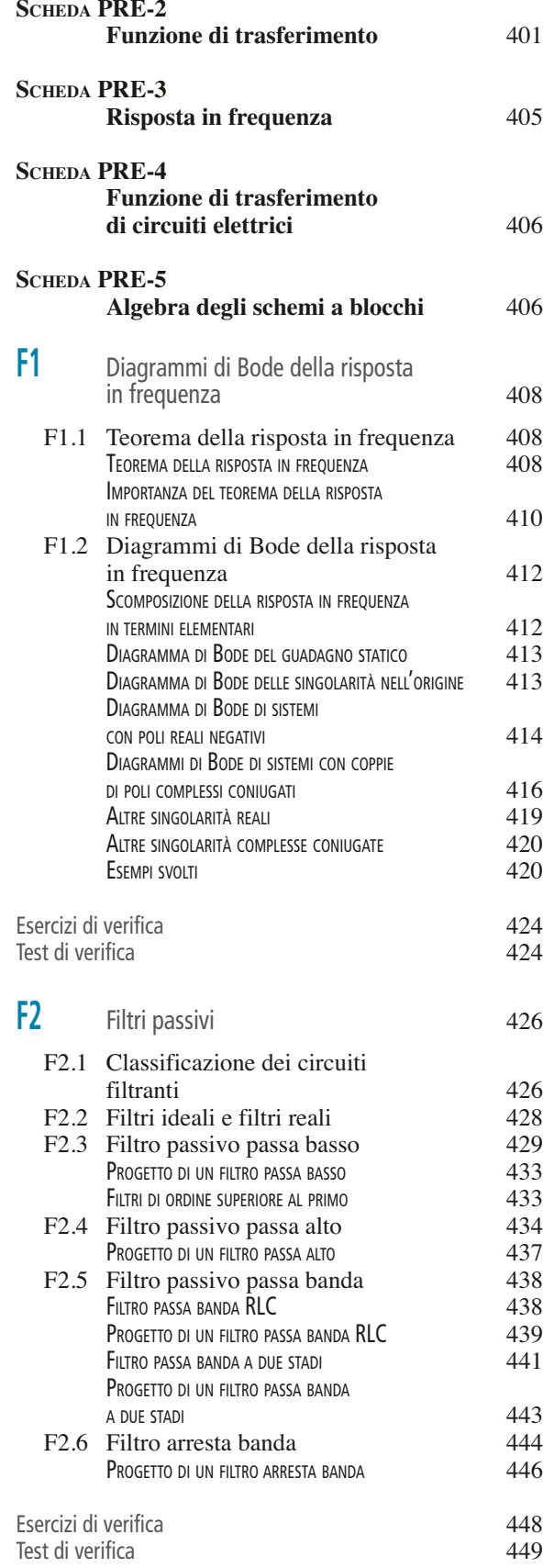

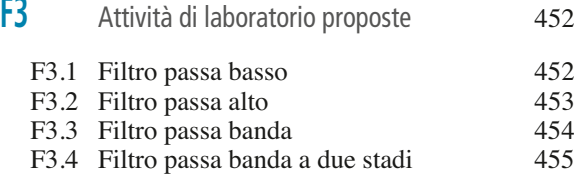

# **Modulo G**

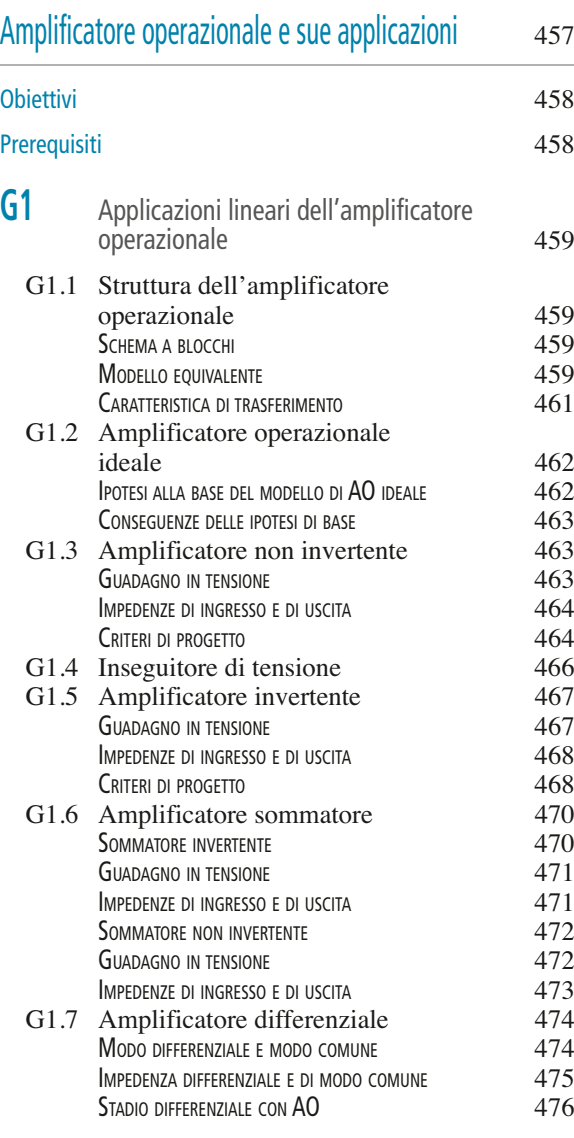

### **Indice XI**

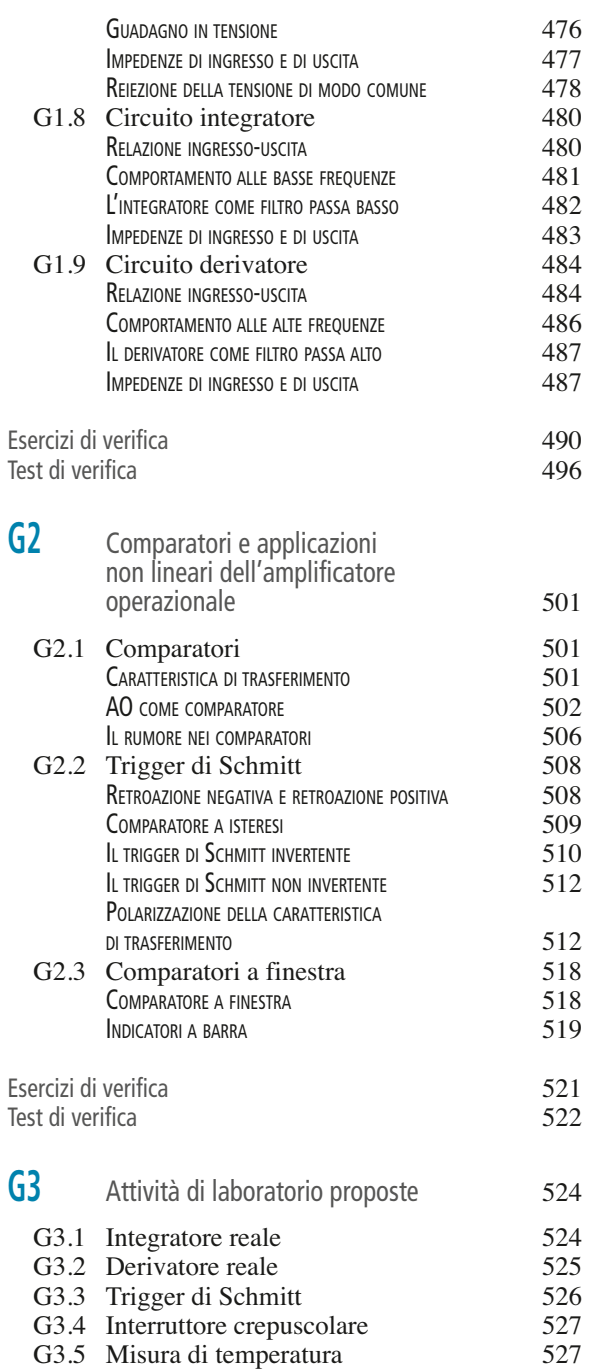

Soluzioni 529

G2

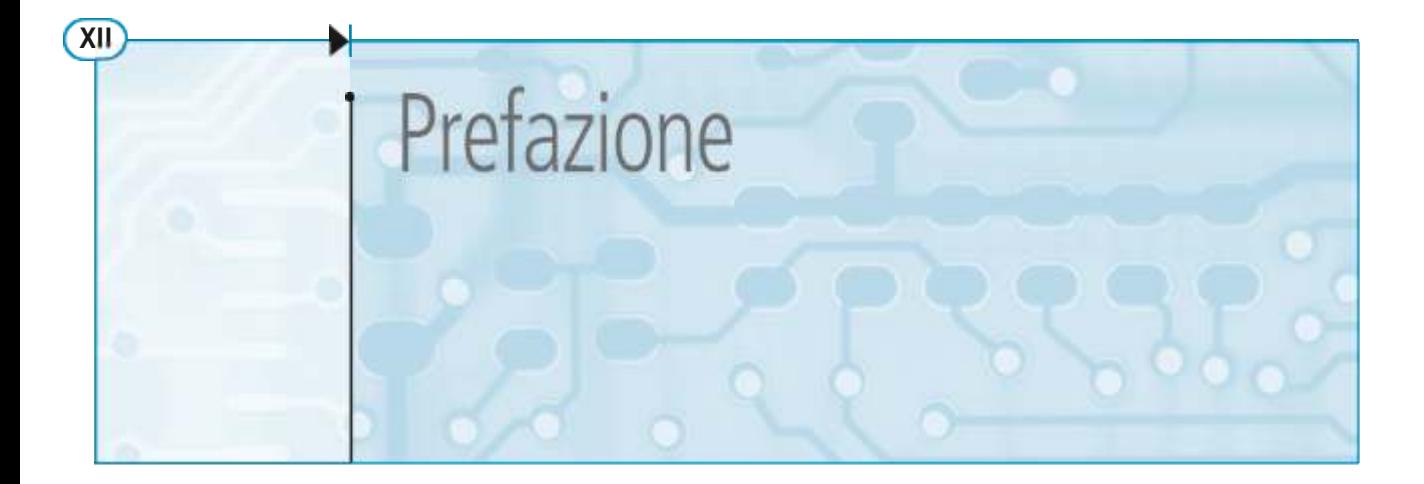

L'opera recepisce le indicazioni contenute nei documenti ministeriali sui nuovi Istituti Tecnici del settore Tecnologico per la disciplina *Elettrotecnica ed elettronica* sia per il secondo biennio, a cui sono dedicati i volumi 1 e 2, sia per il quinto anno, per il quale è stato previsto il volume 3.

Nel contempo viene proposto un percorso di apprendimento che tiene conto, oltre che degli elementi di novità, anche di esperienze didattiche consolidate e funzionali alla formazione di una figura di tecnico intermedio in grado di inserirsi proficuamente in vari settori lavorativi con le competenze effettivamente richieste per le sue mansioni.

Altro obiettivo è quello di fornire agli studenti e ai docenti uno strumento didattico completo, efficace, di facile consultazione e che consenta di misurare in modo continuo il grado di apprendimento degli argomenti. A tal fine la trattazione è arricchita da frequenti esempi, ogni unità didattica è corredata da numerosi esercizi e test di verifica e sono state inserite delle unità di fine modulo che consentono di coniugare lo studio teorico con la necessaria attività didattica in laboratorio.

## **Struttura**

Ciascun volume è articolato in **moduli didattici**, per ognuno dei quali vengono dichiarati gli **obiettivi** propri del modulo, sia in termini di conoscenze che di capacità che gli studenti dovranno acquisire, capacità che concorreranno poi a formare le competenze associate alla disciplina e quelle più ampie connesse al profilo professionale. Per ogni modulo vengono indicati o richiamati con apposite schede i **prerequisiti** che occorre possedere per progredire nello studio.

Per i primi due volumi i moduli sono raggruppati in due parti: elettrotecnica ed elettronica. Tale divisione è più formale che sostanziale e non esclude la possibilità di affrontare lo studio della materia con una diversa sequenza dei moduli, in funzione della personale programmazione didattica.

Ogni modulo è diviso in **unità didattiche**, a loro volta comprendenti vari **paragrafi** e **sottoparagrafi**, tutti indicati nell'indice generale del volume. Questa suddivisione consente di orientarsi facilmente nei contenuti del modulo. Per aumentare la facilità di consultazione sono state evidenziate le definizioni e, mediante brevi scritte poste sul colonnino delle varie pagine, vengono richiamate le formule principali e le parti in cui sono suddivisi gli argomenti.

Ogni unità didattica è corredata da **esercizi**, numerici e non, e **test di verifica**, sotto forma di quesiti a scelta multipla e a risposta aperta, per consentire un controllo continuo e graduale dell'apprendimento. I risultati degli esercizi sono riportati sotto il testo dell'esercizio stesso, in modo da avere un riscontro immediato, mentre quelli dei test sono consultabili nelle pagine finali del volume. Non sono riportati, per evidenti ragioni, le soluzioni di quegli esercizi che non hanno un risultato univoco in quanto dipendente da scelte che deve effettuare il risolutore o la cui risposta non richiede passaggi intermedi.

Nella maggior parte dei moduli sono presenti delle unità finali con le proposte di **attività di laboratorio**, da svolgere sia con strumentazione reale sia, in alcuni casi, con strumenti virtuali, avvalendosi del software di simulazione fornito col primo volume del testo.

# **Risorse online**

Nel sito **www.hoepliscuola.it** i contenuti dei volumi sono ulteriormente arricchiti da utili risorse didattiche, tra le quali:

- link di collegamento a siti significativi (aziende produttrici di componenti, macchine elettriche ecc.);
- manuale d'uso del software Multisim;
- simulazioni di circuiti elettrici ed elettronici svolte con tale software;
- temi d'esame degli anni precedenti svolti e commentati;
- esercizi aggiuntivi;
- svolgimento di alcuni degli esercizi di verifica proposti;
- sviluppo di eventuali argomenti di approfondimento.

# **Contenuti del volume 2**

Questo secondo volume del *Corso di elettrotecnica ed elettronica* per il quarto anno dell'articolazione Elettrotecnica comprende gli argomenti tipici della disciplina, trattati con un grado di approfondimento idoneo a fornire agli studenti una serie di conoscenze, abilità e competenze di base utili sia per lo studio della materia al quinto anno sia per il necessario raccordo con le altre discipline tecniche.

Nel **modulo A** (*Risoluzione delle reti elettriche lineari in corrente alternata monofase*) vengono presentati alcuni concetti introduttivi riguardanti, in particolare, le grandezze periodiche, alternate e sinusoidali e la rappresentazione simbolica e vettoriale di queste ultime; vengono poi studiati, in modo sistematico e completo, i circuiti e le reti in corrente alternata monofase, partendo dai bipoli elementari. Nell'unità di misure elettriche sono riportati alcuni metodi di misura dell'impedenza e della potenza nei circuiti monofase. L'unità conclusiva del modulo comprende delle proposte di esercitazioni di laboratorio, anche con l'utilizzo del software di simulazione Multisim.

Nel **modulo B** (*Risoluzione delle reti elettriche lineari in corrente alternata trifase*) vengono presentate le caratteristiche dei sistemi trifase e illustrati i metodi di risoluzione delle reti trifase con alimentazione simmetrica e con carico sia equilibrato che squilibrato, nelle varie configurazioni. Nell'unità di misure elettriche sono trattati i metodi di misura delle potenze nei sistemi trifase simmetrici, equilibrati e squilibrati. L'unità conclusiva del modulo comprende alcune proposte di esercitazioni di laboratorio, sviluppate sia con strumentazione reale che virtuale, usando il software di simulazione Multisim.

Nel **modulo C** (*Aspetti generali delle macchine elettriche*) vengono sviluppati alcuni argomenti propedeutici allo studio delle macchine elettriche, relativi alla classificazione delle macchine, alla definizione di alcuni concetti di base e al problema del riscaldamento delle macchine causato dalle perdite di potenza. Vengono inoltre esaminati i vari materiali usati nella costruzione delle macchine elettriche, associando le caratteristiche richieste alla loro funzione.

Il **modulo D** (*Trasformatore*) è dedicato allo studio di questa macchina. Si inizia con la descrizione degli aspetti costruttivi, per passare poi allo studio del trasformatore monofase, con una trattazione articolata e completa, e a quello del trasformatore trifase, mettendone in evidenza gli aspetti peculiari. Dei brevi cenni vengono fatti anche sull'autotrasformatore, sia monofase che trifase. Il modulo comprende poi un'unità dedicata al funzionamento in parallelo dei trasformatori, condizione che si verifica spesso nelle installazioni elettriche, e un unità conclusiva in cui sono trattate le prove sui trasformatori. Quest'ultima comprende sia gli aspetti teorici delle misure sia le procedure pratiche per la loro realizzazione in laboratorio.

Col **modulo E** (*Dispositivi elettronici a semiconduttore*) inizia la parte di elettronica del testo. Vengono presentati i principali componenti discreti a semiconduttore, diodi e transistor, fornendo brevi cenni sulla loro struttura e il loro principio di funzionamento e quindi concentrandosi decisamente sull'uso delle equazioni, delle curve caratteristiche e dei modelli equivalenti ai fini dell'analisi e del progetto di circuiti applicativi. Dal momento che l'utilizzo di dispositivi discreti si è molto ridotto nel corso degli ultimi anni a favore di dispositivi integrati, il modulo affronta lo studio delle sole configurazioni base e delle applicazioni più diffuse.

Nel **modulo F** (*Funzione di trasferimento e risposta in frequenza di circuiti elettronici*) vengono illustrati gli strumenti e le tecniche fondamentali per l'analisi in frequenza dei circuiti elettronici. Tali tecniche vengono applicate quindi allo studio e al progetto dei filtri passivi.

Nel **modulo G** (*Amplificatore operazionale e sue applicazioni*) vengono presentate le principali applicazioni, lineari e non lineari, dell'amplificatore operazionale, fornendo per ciascuna di esse precisi criteri per l'analisi e per il progetto dei circuiti. Tali configurazioni sono alla base di tutte le principali applicazioni analogiche, e la loro conoscenza costituisce certamente il nucleo principale di qualsiasi competenza in campo di elettronica analogica.

GAETANO CONTE MATTEO CESERANI EMANUELE IMPALLOMENI

# **ELETTROTECNICA**

# **Modulo A**

Risoluzione delle reti elettriche lineari in corrente alternata monofase

# **Objettivi**

## **Prerequisiti**

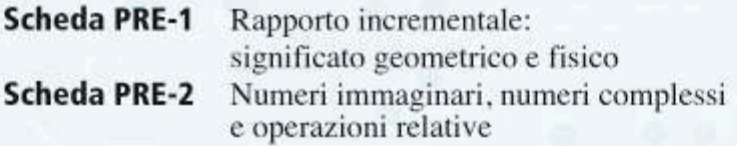

## **Contenuti**

- A1 Concetti introduttivi
- A2 Circuiti in corrente alternata monofase
- A3 Reti in corrente alternata monofase
- A4 Misure elettriche: misure in corrente alternata monofase
- · A5 Attività di laboratorio proposte

# **Esercitazioni**

- · Esercizi di verifica
- · Test di verifica

## **Obiettivi**

Al termine di questo modulo gli alunni dovranno:

- **1.** conoscere le caratteristiche delle grandezze periodiche, alternate e sinusoidali;
- **2.** saper calcolare tali caratteristiche per forme d'onda semplici, per le quali non sia richiesto il calcolo integrale;
- **3.** saper associare a una grandezza sinusoidale un vettore e un numero complesso;
- **4.** saper calcolare le varie grandezze sinusoidali mediante il calcolo simbolico, esprimendo i numeri complessi sia in forma algebrica che polare;
- **5.** conoscere il comportamento elettrico dei bipoli fondamentali, sia a frequenza costante che al variare della frequenza di alimentazione;
- **6.** conoscere le varie potenze in corrente alternata;
- **7.** saper risolvere reti di media complessità in corrente alternata monofase, applicando i diversi metodi di risoluzione delle reti lineari;
- **8.** saper disegnare il diagramma vettoriale di un circuito;
- **9.** conoscere i principali metodi di misura in corrente alternata monofase;
- **10.** saper effettuare, in laboratorio, misure di impedenza e di potenza in corrente alternata monofase.

## **Prerequisiti**

**SCHEDA PRE-1 Rapporto incrementale:**

**significato geometrico e fisico**

Si consideri una generica funzione  $y = f(x)$ , il cui andamento è rappresentato sul piano cartesiano *Oxy* e siano *P*<sup>1</sup> e *P*<sup>2</sup> due punti della curva, vicini tra loro, aventi ascisse  $x_1$  e  $x_2$  e ordinate  $y_1$  e  $y_2$  (**figura PRE-1.1**).

> *t s y y*2 *y*1 *O x*<sup>1</sup> *x*<sup>2</sup> *x P*1 *P*<sup>2</sup> β α Δ*x* Δ*y* Δ*y*  $\frac{\Delta y}{\Delta x}$  = tg  $\alpha$   $\frac{dy}{dx}$  $\[\tan \frac{dy}{dx} = \frac{1}{2}$

Supponendo che sia  $x_2 > x_1$ , si definiscono come **incrementi finiti** delle due coordinate le seguenti variazioni:

- $\triangle x = x_2 x_1$  è l'**incremento finito dell'ascissa**, ossia la quantità di cui è stata incrementata la variabile indipendente *x*; il suo valore è sempre positivo, per l'ipotesi fatta in precedenza;
- Δ*y* = *y*<sub>2</sub> − *y*<sub>1</sub> è l'**incremento finito dell'ordinata**, ossia la quantità di cui varia la grandezza dipendente *y*, *conseguentemente alla variazione di x*; il suo valore può essere positivo, negativo o nullo.

Figura PRE-1.1 Rapporto incrementale e suo significato geometrico.

In particolare si ha che:

- se  $\Delta y > 0$  ( $y_2 > y_1$ ), il valore della funzione è *complessivamente aumentato* nell'intervallo tra  $P_1$  e  $P_2$ ;
- se ∆*y* < 0 ( *y* 2 < *y* 1 ), il valore della funzione è *complessivamente diminuito* nell'intervallo tra  $P_1$  e  $P_2$ ;
- se  $\Delta y = 0$  ( $y_2 = y_1$ ), il valore della funzione è rimasto *complessivamente costante* nell'intervallo tra  $P_1$  e  $P_2$ .

Si noti che non è possibile fare osservazioni sull'andamento della funzione all'interno dell'intervallo, nel quale essa può avere dei tratti in cui il valore di *y* è diminuito, aumentato o è rimasto costante; le considerazioni esposte riguardano solo i due estremi dell'intervallo.

Il rapporto:

$$
\frac{y_2 - y_1}{x_2 - x_1} = \frac{\Delta y}{\Delta x}
$$

tra gli incrementi finiti delle variabili *y* e *x* è detto **rapporto incrementale**.

Considerando il triangolo avente  $\Delta x$  e  $\Delta y$  come cateti, si ha  $\Delta y = \Delta x$  tg $\alpha$  e, quindi:

$$
\frac{\Delta y}{\Delta x} = \text{tg}\alpha
$$

espressione che indica il **significato geometrico del rapporto incrementale** :

il **rapporto incrementale** è pari alla tangente trigonometrica dell'angolo formato con l'asse <sup>x</sup> dalla retta secante alla curva nei due punti considerati.

Per studiare il comportamento della curva nell'intorno di un punto, nell'analisi matematica si fa tendere ∆*x* a zero e lo si indica con d*x* (**incremento infinitesimo**); di conseguenza ∆*y* diventa l'infinitesimo d*y* e il rapporto incrementale diventa la **derivata d***y***/d** *x* della funzione. Intuitivamente si vede dal grafico che, se  $\Delta x$  tende a zero,  $P_2$  tende a  $P_1$  e la retta secante *s* si confonde con la retta tangente *t*. In questo modo

la derivata della funzione nel punto  $P_1$  assume il valore della tangente trigonometrica dell'angolo β.

Dal valore del rapporto incrementale (e, a maggior ragione, da quello della derivata) si può vedere il comportamento della funzione nell'intervallo.

Essendo ∆*x* > 0, il segno di ∆*y* coincide con quello del rapporto incrementale e, quindi, si ha che:

- $\frac{\Delta y}{\Delta x} > 0$  (tg $\alpha > 0$ ) indica che la funzione *è aumentata* nell'intervallo;
- $\frac{\Delta y}{\Delta x}$  < 0 (tg $\alpha$  < 0) indica che la funzione *è diminuita* nell'intervallo;
- 

#### **Grandezze variabili nel tempo**

•  $\frac{\Delta y}{\Delta x} = 0$  (tgα = 0) indica che la funzione *è rimasta costante* nell'intervallo.<br> **Grandezze variabili nel tempo**<br>
Nello studio delle grandezze fisiche si assume come variabile indipendente il<br>
tempo *t* e, quin Nello studio delle grandezze fisiche si assume come variabile indipendente il tempo  $t$  e, quindi, le funzioni sono del tipo  $y = f(t)$ . In questo caso il rapporto incrementale è dato da ∆*y/*∆*t* e il suo significato geometrico rimane invariato.

In analogia con la velocità di un punto materiale, data dal rapporto *v* = ∆*s/*∆ *t* , si può attribuire al rapporto incrementale il seguente **significato fisico**:

È *il rapporto incrementale rappresenta la velocità di variazione della gran-*

**6 Modulo A** • Risoluzione delle reti elettriche lineari in corrente alternata monofase

Infatti, all'aumentare del rapporto Δ*y/*Δ*t*, aumenta, a parità di Δ*t*, l'incremento Δ*y* e, quindi, la grandezza subisce una maggiore variazione, allo stesso modo di un corpo che percorre uno spazio maggiore nello stesso intervallo di tempo.

Quanto sopra è confermato dalla **figura PRE-1.2**, che mostra l'andamento di due grandezze, *a* e *b*, che nello stesso intervallo di tempo subiscono due variazioni diverse: quella avente il maggior rapporto incrementale aumenta più velocemente dell'altra.

La figura indicata mostra anche una correlazione tra il significato geometrico e quello fisico del rapporto incrementale:

È *alla maggiore velocità di aumento corrisponde un maggior valore dell'angolo* α *formato dalla retta secante e, quindi, una maggiore pendenza di questa retta nell'intervallo considerato.*

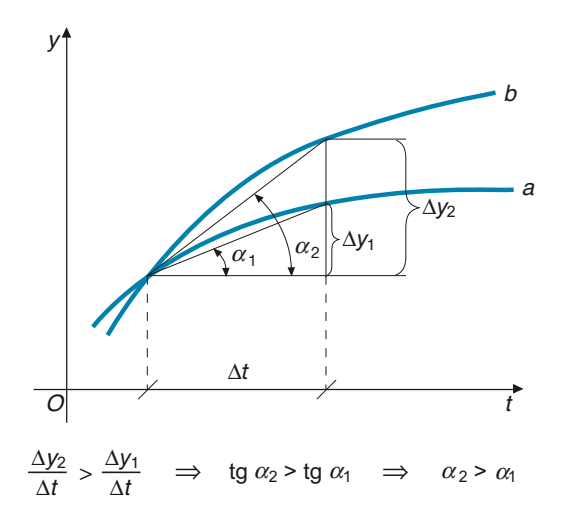

Gli stessi discorsi possono essere fatti, con maggior rigore matematico, considerando la derivata della funzione: in questo caso la pendenza da considerare è quella della retta tangente alla curva in un punto.

#### **SCHEDA PRE-2 Numeri immaginari, numeri complessi e operazioni relative**

#### **Numeri immaginari**

Si definisce **unità immaginaria** il numero, non appartenente all'insieme dei numeri reali, che elevato al quadrato dà come risultato –1.

Essa viene indicata con il simbolo *j*(molte volte anche con *i*) e per definizione si ha:

$$
j^2 = -1
$$
  $\Rightarrow$   $j = \sqrt{-1}$ 

Numeri immaginari sono, per esempio, i seguenti:

$$
\overline{19} = \sqrt{-1}\sqrt{9} = j\ 3 \qquad \sqrt{-7} = \sqrt{-1}\sqrt{7} = j\ \sqrt{7} \qquad -\sqrt{-25} = -\sqrt{-1}\sqrt{25} = -j\ 5
$$

#### **Numeri complessi**

Un qualsiasi numero del tipo  $a + ib$  costituisce un **numero complesso** ed è formato da una **parte reale** *a* e da una **parte immaginaria** *jb*. Il numero reale *b* è detto **coefficiente della parte immaginaria***.*

#### Figura PRE-1.2

A un maggior valore del rapporto incrementale corrisponde una maggiore velocità di incremento della grandezza.

Sono, per esempio, numeri complessi i seguenti:

$$
3 + \sqrt{-4} = 3 + \sqrt{-1}\sqrt{4} = 3 + j\ 2
$$

$$
-1 - \sqrt{-7} = -1 - \sqrt{-1}\sqrt{7} = -1 - j\ \sqrt{7}
$$

#### **Forma algebrica, forma trigonometrica e rappresentazione dei numeri complessi**

Un numero complesso è rappresentato in **forma algebrica** quando è espresso come  $\bar{z} = a + jb$ , specificandone la parte reale e quella immaginaria.

La rappresentazione grafica di un numero complesso può essere fatta su un piano cartesiano, detto *piano di Gauss* (*di Argand-Gauss*, per la precisione), avente come ascisse l'asse dei numeri reali e come ordinate quello dei numeri immaginari. Al numero complesso  $\bar{z}$  corrisponde un punto *P*, avente come ascissa *a* (distanza di *P* dall'asse immaginario) e come ordinata *b* (distanza di *P* dall'asse reale), come indicato nella **figura PRE-2.1**. Nella **figura PRE-2.2** sono rappresentati alcuni numeri complessi sul piano di Gauss.

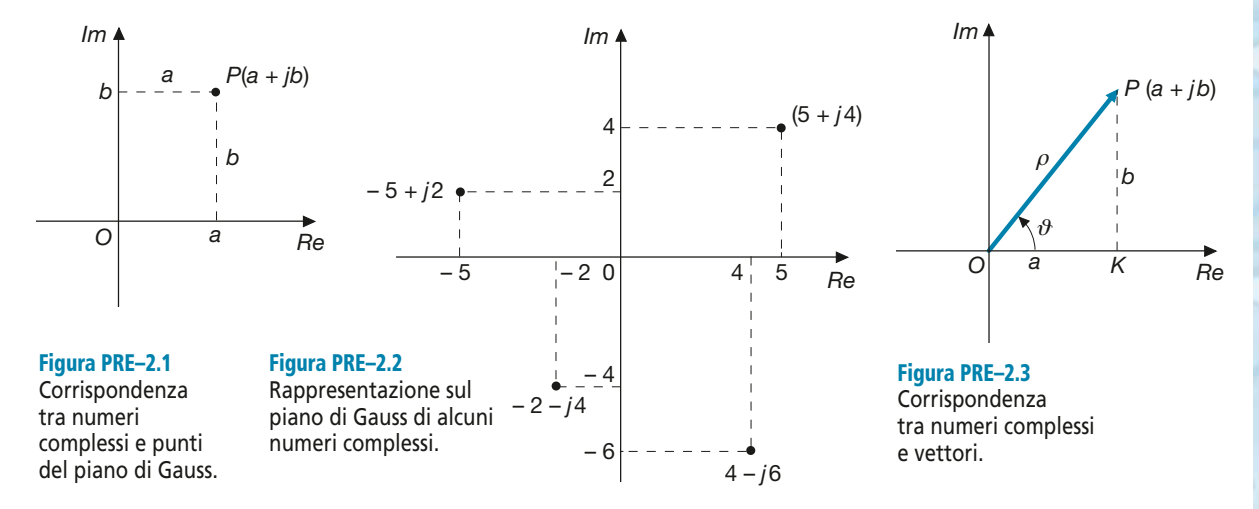

Il punto *P* individua in modo univoco il vettore *OP* di **figura PRE-2.3** e quindi il numero complesso  $\bar{z}$  può essere associato a tale vettore, a patto di definirne i due seguenti elementi caratteristici, ricavabili mediante le formule dei triangoli rettangoli applicate al triangolo *OPK*:

• **modulo** del numero complesso, pari a quello del vettore e dato da:

$$
\rho = \sqrt{a^2 + b^2} \tag{P2.1}
$$

• **argomento** del numero complesso, pari all'angolo formato dal vettore con l'asse reale positivo e misurato in senso antiorario; esso è dato da:

$$
tg \vartheta = \frac{b}{a} \implies \vartheta = \arctg \frac{b}{a}
$$
 [P2.2]

Noti i valori del modulo e dell'argomento, si ricavano quelli di *a* e *b* con le formule seguenti:

$$
\begin{cases}\n a = \rho \cos \vartheta \\
 b = \rho \sin \vartheta\n\end{cases}
$$
\n[P2.3]

Sostituendo le espressioni [P2.3] nella forma algebrica del numero complesso e mettendo in evidenza  $\rho$  si ricava:

$$
\overline{z} = \rho \, (\cos \vartheta + j \, \sin \vartheta) \tag{P2.4}
$$

che costituisce la **forma trigonometrica** del numero complesso, nella quale vengono messi in risalto il modulo e l'argomento. Spesso la forma precedente viene scritta con la seguente notazione abbreviata, detta **forma polare**:

$$
\overline{z} = \rho \angle \vartheta \tag{P2.5}
$$

tralasciando l'indicazione delle funzioni trigonometriche.

#### **Forma esponenziale**

Esiste una formula matematica, detta **formula di Eulero**, che sancisce la seguente uguaglianza:

$$
\cos\vartheta + j\,\sin\vartheta = e^{j\vartheta}
$$

Sostituendo nella [P2.4] si ottiene:

$$
\overline{z} = \rho \ e^{j\vartheta} \tag{P2.6}
$$

che rappresenta la **forma esponenziale** del numero complesso *z* – , per scrivere la quale è sufficiente conoscere il modulo e l'argomento, espresso in radianti, del numero complesso.

#### **ESEMPIO 1**

*Scrivere in forma trigonometrica, polare ed esponenziale i seguenti numeri complessi e rappresentarli graficamente:*  $\overline{z}_1 = 3 + j3$ ;  $\overline{z}_2 = -3 + j3$ ;  $\overline{z}_3 = 4 - j5$ .

■ Il modulo e l'argomento dei tre numeri complessi sono dati da:

$$
\rho_1 = \sqrt{a_1^2 + b_1^2} = \sqrt{3^2 + 3^2} = \sqrt{18} = 3\sqrt{2}
$$
\n
$$
\text{tg } \vartheta_1 = \frac{b_1}{a_1} = \frac{3}{3} = 1 \implies \vartheta_1 = 45^\circ = \frac{\pi}{4}
$$
\n
$$
\rho_2 = \sqrt{a_2^2 + b_2^2} = \sqrt{(-3)^2 + 3^2} = \sqrt{18} = 3\sqrt{2}
$$
\n
$$
\text{tg } \vartheta_2 = \frac{b_2}{a_2} = \frac{3}{-3} = -1 \implies \vartheta_2 = 135^\circ = \frac{3}{4}\pi
$$
\n
$$
\rho_3 = \sqrt{a_3^2 + b_3^2} = \sqrt{4^2 + (-5)^2} = \sqrt{41}
$$
\n
$$
\text{tg } \vartheta_3 = \frac{b_3}{a_3} = \frac{-5}{4} = -1,25 \implies \vartheta_3 = -51,3^\circ = -0,896 \text{ rad}
$$

Applicando le espressioni [P2.4] e [P2.5] si possono scrivere i tre numeri complessi in forma trigonometrica e polare:

$$
\bar{z}_1 = \rho_1 (\cos \vartheta_1 + j \text{ sen } \vartheta_1) = 3\sqrt{2} (0,707 + j,0707) \qquad \bar{z}_1 = 3\sqrt{2} \ \angle 45^\circ
$$
\n
$$
\bar{z}_2 = \rho_2 (\cos \vartheta_2 + j \text{ sen } \vartheta_2) = 3\sqrt{2} (-0,707 + j,0707) \qquad \bar{z}_2 = 3\sqrt{2} \ \angle 135^\circ
$$
\n
$$
\bar{z}_3 = \rho_3 (\cos \vartheta_3 + j \text{ sen } \vartheta_3) = \sqrt{41} (0,625 + j,078) \qquad \bar{z}_3 = \sqrt{41} \ \angle -51,3^\circ
$$

#### Prerequisiti **9**

Le espressioni in forma esponenziale sono date da:

$$
\overline{z}_1 = \rho_1 \ e^{j\vartheta_1} = 3\sqrt{2} \ e^{j\frac{\pi}{4}}
$$

$$
\overline{z}_2 = \rho_2 \ e^{j\vartheta_2} = 3\sqrt{2} \ e^{j\frac{3}{4}\pi}
$$

$$
\overline{z}_3 = \rho_3 \ e^{j\vartheta_3} = \sqrt{41} \ e^{-j\ 0,896}
$$

La rappresentazione grafica è riportata nella **figura PRE-2.4**.

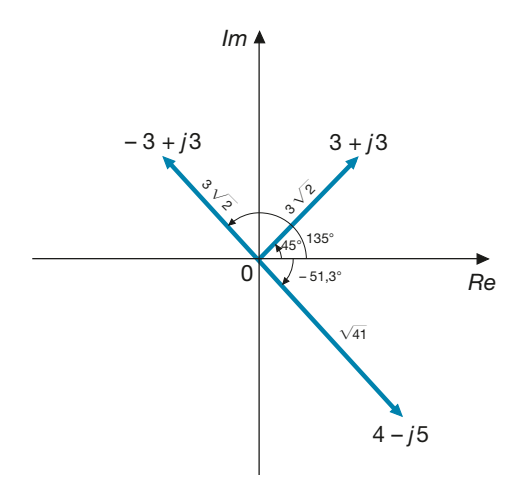

Figura PRE–2.4 Esempio 1.

#### **ESEMPIO 2**

Dati i seguenti numeri complessi, espressi in forma polare:  $\bar{z}_1 = 5 \angle 30^\circ$ ,  $\overline{z}_2 = 4 \angle -60^\circ$ , *scriverli in forma algebrica*.

■ Per effettuare la conversione basta applicare le formule [P2.3], ottenendo:  $\overline{z}_1 = a_1 + jb_1 = 4,33 + j \ 2,5$   $\overline{z}_2 = a_2 + jb_2 = 2 - j \ 3,464$  $a_2 = \rho_2 \cos \theta_2 = 4 \cos (-60^\circ) = 2$   $b_2 = \rho_2 \sin \theta_2 = 4 \sin (-60^\circ) = -3,464$  $a_1 = \rho_1 \cos \vartheta_1 = 5 \cos 30^\circ = 4,33$   $b_1 = \rho_1 \sin \vartheta_1 = 5 \sin 30^\circ = 2,5$ 

#### **Operazioni con i numeri complessi**

Le regole per effettuare le operazioni di somma, sottrazione, prodotto e divisione tra due numeri complessi sono riportate nella **tabella PRE-2.1**. Per brevità sono stati omessi alcuni passaggi intermedi; per eventuali approfondimenti si rimanda a testi specifici.

La tabella è stata stilata secondo i seguenti criteri:

- per effettuare la somma e la differenza si parte dalla forma algebrica e si determinano, per passare alle altre forme, il modulo e l'argomento del numero complesso risultante in funzione dei valori di *a* e *b* dei numeri complessi di partenza;
- per effettuare il prodotto e il quoziente si parte dalla forma esponenziale, si determinano il modulo e l'argomento del numero complesso risultante e si passa alla forma algebrica calcolando la parte reale e il coefficiente dell'immaginario di tale numero complesso.

10<sup></sup> Modulo A • Risoluzione delle reti elettriche lineari in corrente alternata monofase

È anche possibile eseguire il prodotto e il quoziente direttamente dalla forma algebrica, con le seguenti formule:

$$
\begin{cases} \overline{z}_1 \overline{z}_2 = (a_1 a_2 - b_1 b_2) + j (a_1 b_2 + b_1 a_2) \\ \frac{\overline{z}_1}{\overline{z}_2} = \frac{a_1 a_2 + b_1 b_2}{a_2^2 + b_2^2} + j \frac{b_1 a_2 - a_1 b_2}{a_2^2 + b_2^2} \end{cases}
$$
 [P2.7]

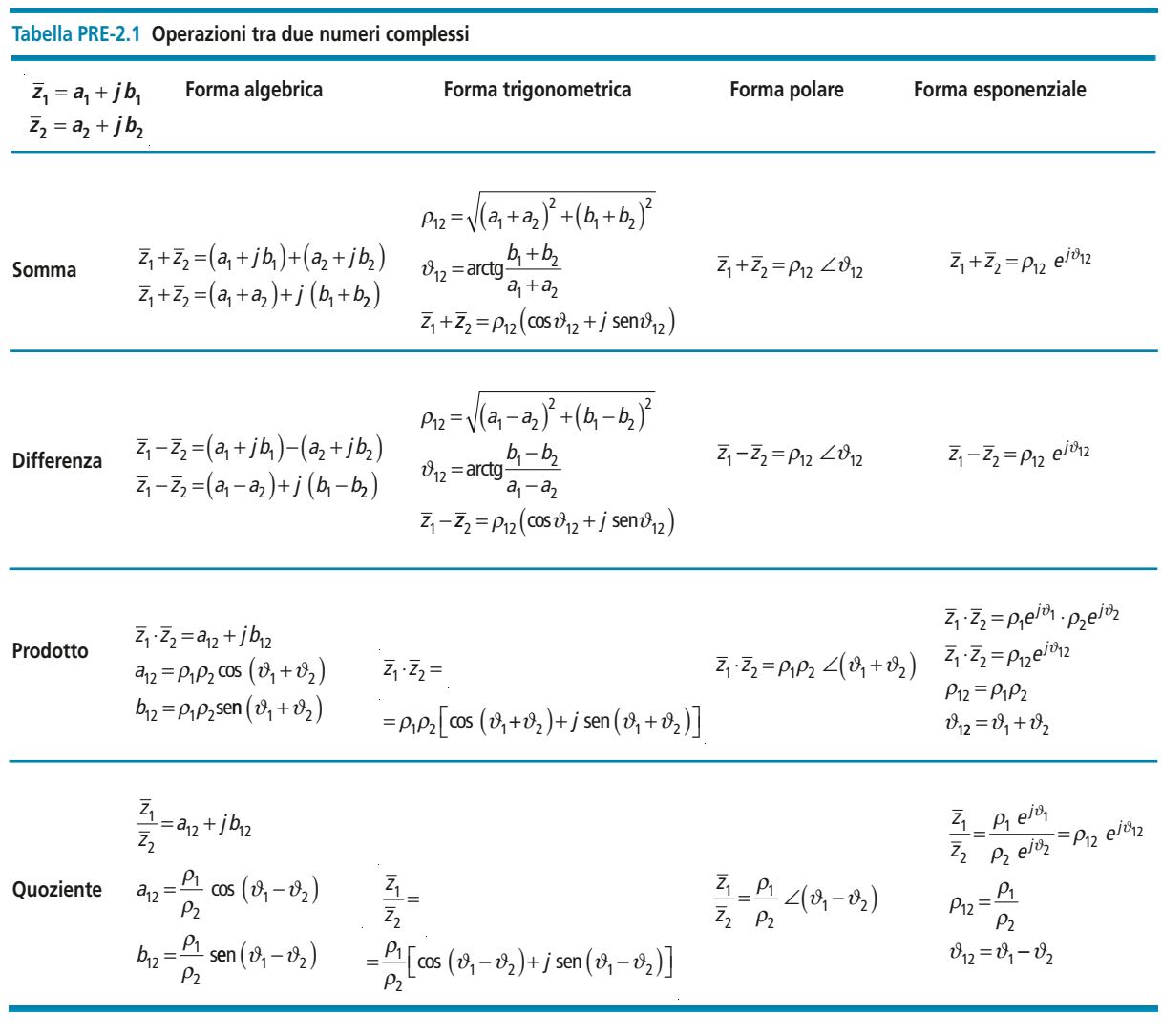

Dall'esame della tabella si deducono le seguenti regole:

- È *la somma di due numeri complessi ha come parte reale la* **somma delle parti reali** *e come coefficiente della parte immaginaria la* **somma dei coefficienti;**
- È *la differenza di due numeri complessi ha come parte reale la* **differenza delle parti reali** *e come coefficiente della parte immaginaria la* **differenza dei coefficienti;**

- È *il prodotto di due numeri complessi ha come modulo il* **prodotto dei moduli** *e come argomento la* **somma degli argomenti;**
- **•** *il quoziente di due numeri complessi ha come modulo il quoziente dei mo***duli** *e come argomento la* **differenza degli argomenti.**

#### **ESEMPIO 3**

*Eseguire le quattro operazioni sui seguenti numeri complessi espressi in forma*  $algebra: \ \overline{z}_1 = 1 + j \ 1,732; \ \overline{z}_2 = 3 - j \ 3$ 

■ Usando le formule riportate nella tabella PRE-2.1 si ha:

\n 
$$
\text{normal: } \overline{z}_1 + \overline{z}_2 = (1+3) + j \, (1,732 - 3) = 4 - j \, 1,268
$$
\n

\n\n *differentza:*\n $\overline{z}_1 - \overline{z}_2 = (1-3) + j \, (1,732 + 3) = -2 + j \, 4,732$ \n

\n\n *producto:*\n $\rho_1 = \sqrt{a_1^2 + b_1^2} = \sqrt{1+3} = 2$ \n $\rho_2 = \sqrt{a_2^2 + b_2^2} = \sqrt{9+9} = 3\sqrt{2}$ \n

\n\n $\vartheta_1 = \arctg \frac{b_1}{a_1} = \arctg \frac{1,732}{1} = 60^\circ$ \n $\vartheta_2 = \arctg \frac{b_2}{a_2} = \arctg \frac{-3}{3} = -45^\circ$ \n

\n\n $\rho_{12} = \rho_1 \rho_2 = 2 \times 3\sqrt{2} = 8,485$ \n $\vartheta_{12} = \vartheta_1 + \vartheta_2 = 60^\circ - 45^\circ = 15^\circ$ \n

\n\n $\overline{z}_1 \overline{z}_2 = \rho_{12} \, \angle \vartheta_{12} = 8,485 \, \angle 15^\circ$ \n

\n\n  $\rho_{13} = \rho_{12} \, \text{sgn} \vartheta_{13} = 8,485 \, \text{sgn} \, 15^\circ = 2$ \n

 $\overline{z_1}\overline{z_2} = a_{12} + jb_{12} = 8, 2 + j, 2, 2$  $a_{12} = \rho_{12} \cos \theta_{12} = 8{,}485 \cos 15^{\circ} = 8{,}2$   $b_{12} = \rho_{12} \sin \theta_{12} = 8{,}485 \sin 15^{\circ} = 2{,}2$ 

*quoziente*:  $\rho_{12} = \frac{\rho_1}{\rho_1} = \frac{2}{3\sqrt{2}} = 0.471$   $\vartheta_{12} = \vartheta_1 - \vartheta_2 = 60^\circ - (-45^\circ) = 105^\circ$ *z*  $\frac{z_1}{\overline{z}_2} = a_{12} + jb_{12} = -0,122 + j$  $\frac{d_1}{d_2} = a_{12} + jb_{12} = -0,122 + j,0,455$  $b_{12} = \rho_{12}$ sen $\vartheta_{12} = 0,471$  sen $105^\circ = 0,455$  $a_{12} = \rho_{12} \cos \vartheta_{12} = 0,471 \cos 105^\circ = -0,122$ *z z* 1  $\frac{d_1}{d_2} = \rho_{12} \angle \vartheta_{12} = 0,471 \angle 105^\circ$  $p_{12} = \frac{p_1}{\rho_2}$ 2 2  $3\sqrt{2}$  $=\frac{P_1}{\sqrt{2}} = \frac{2}{\sqrt{2}} = 0,471$ 

Agli stessi risultati si perviene eseguendo il prodotto e il quoziente con le formule [P2.7], com'è facile verificare.

#### **Coniugato di un numero complesso**

Il numero complesso *a – jb* è il **coniugato** di *a + jb.* **Due numeri** *si dicono quindi* **complessi coniugati** *quando hanno la stessa parte reale e coefficienti della parte immaginaria di segno opposto.*

Per i numeri complessi coniugati vale la seguente regola del prodotto:

$$
(a+jb)(a-jb) = a2 - jab + jab - j2b2 = a2 + b2
$$

Tale regola viene usata per eseguire il quoziente tra due numeri complessi espressi in forma algebrica [P2.7, seconda formula].

Per esempio si ha:

$$
\frac{1+j}{3+j} = \frac{(1+j)(3-j)(4)}{3^2+4^2} = \frac{3-j(4+j)(3-j)(4)}{25} = \frac{7-j}{25} = \frac{7}{25} - j\frac{1}{25}
$$

#### **Alcuni casi particolari**

• Moltiplicando un numero complesso  $\overline{z}$  per una costante reale *k*, il modulo del nuovo numero complesso diventa *k*ρ, mentre l'argomento rimane costante (**figura PRE-2.5**). Si ha, infatti:

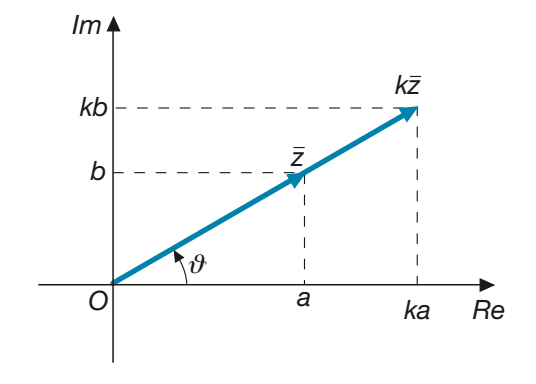

$$
\overline{y} = k\overline{z} = k(a + jb) = ka + jkb
$$

$$
\rho_y = \sqrt{k^2 a^2 + k^2 b^2} = k\sqrt{a^2 + b^2} = k\rho \qquad \quad \vartheta_y = \arctg \frac{kb}{ka} = \arctg \frac{b}{a} = \vartheta
$$

• Moltiplicando un numero complesso  $\bar{z}$  per l'unità immaginaria *j*, si ottiene un nuovo numero complesso, avente lo stesso modulo ma il cui vettore rappresentativo è ruotato di 90° in senso antiorario rispetto a  $\bar{z}$  (**figura PRE-2.6**). Si ha, infatti:

$$
\overline{y} = j\overline{z} = j(a + jb) = ja + j2b = -b + ja
$$

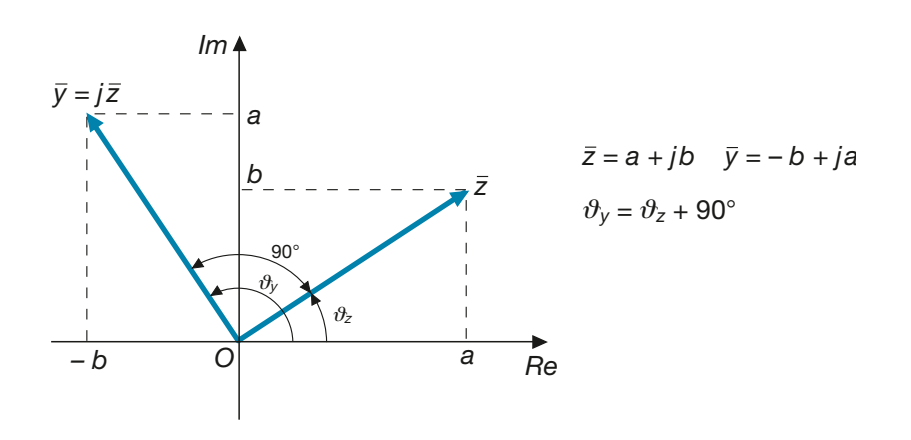

• Il reciproco 1/*j* dell'unità immaginaria è uguale a (–*j*), come di seguito dimostrato:

$$
\frac{1}{j} = \frac{1}{\sqrt{-1}} = \frac{\sqrt{-1}}{\sqrt{-1}\sqrt{-1}} = \frac{\sqrt{-1}}{-1} = \frac{j}{-1} = -j
$$

 $\bullet$  Dividere un numero complesso  $\overline{z}$  per l'unità immaginaria *j* è come moltiplicare *z* – per (– *j*) e quindi il nuovo numero complesso avrà lo stesso modulo, ma il vettore rappresentativo sarà ruotato di 90° in senso orario rispetto a *z* – (**figura PRE-2.7**).

Figura PRE–2.6 Prodotto

Figura PRE–2.5 Prodotto di un numero complesso *z –* per una costante reale *k*.

di un numero complesso z*–* per l'unità immaginaria *j*.

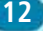

### Prerequisiti **13**

Figura PRE–2.7 Quoziente tra un numero complesso z*–* e l'unità immaginaria *j*.

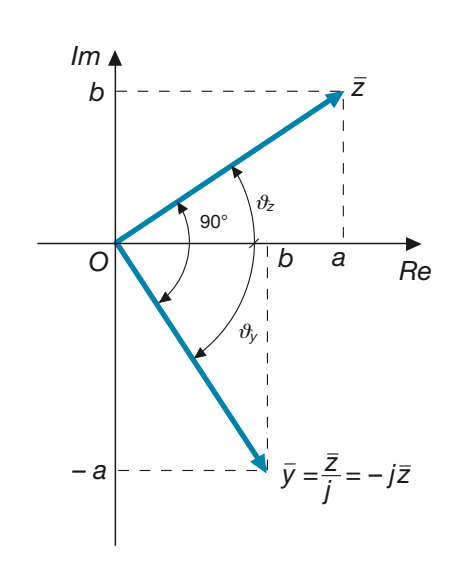

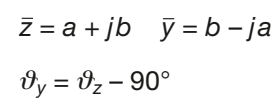

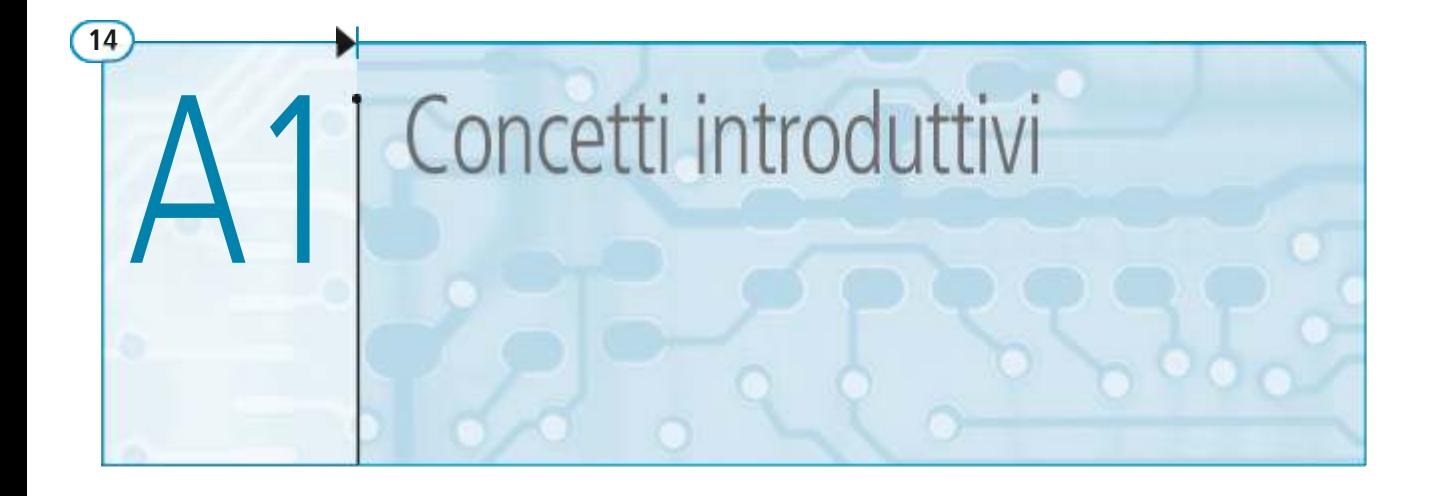

Verranno presentati, in questa unità, alcuni argomenti che, pur non essendo strettamente di elettrotecnica, sono però fondamentali nello studio dei circuiti in corrente alternata, in quanto consentono di definire gli elementi caratteristici di alcuni tipi di grandezze variabili nel tempo e di associare a una sinusoide un numero complesso, facilitando notevolmente la risoluzione dei circuiti.

### A1.1 Grandezze periodiche e alternate

In questo paragrafo e nei successivi verranno considerate generiche grandezze variabili nel tempo, senza specificarne la natura fisica. Esse possono rappresentare, nel campo dei circuiti elettrici, sia correnti che tensioni variabili nel tempo secondo una determinata legge.

#### Grandezze periodiche

Una **grandezza** si definisce **periodica** quando assume nuovamente gli stessi valori dopo un determinato intervallo di tempo, detto **periodo**.

Essa ha, quindi, un andamento che si ripete ciclicamente dopo ogni periodo, come indicato nella **figura A1.1**. Indicando con  $y(t_1)$  il valore della grandezza y all'istante  $t_1$  e con  $y(t_1 + T)$  il valore all'istante  $t_1 + T$ , nelle grandezze periodiche i due valori sono uguali, comunque si scelga *t* 1 all'interno del periodo.

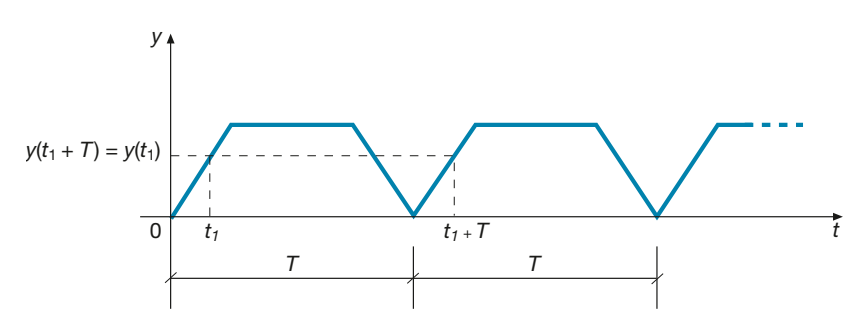

Figura A1.1 Grandezza periodica.

> Elementi caratteristici di una grandezza periodica sono il periodo e la frequenza, aventi il seguente significato:

> • il **periodo** è l'intervallo di tempo (misurato in secondi o nei suoi multipli e sottomultipli) dopo il quale la grandezza riprende lo stesso andamento nel tempo;

• la **frequenza** è il numero di periodi nell'unità di tempo, ossia è pari al numero di cicli nell'unità di tempo; essa si misura in hertz (Hz).

Se, per esempio, una grandezza ha un periodo  $T = 1/100$  s, è evidente che in un secondo il periodo si ripeterà per 100 volte, ossia sarà *f* = 100 Hz. In generale, periodo e frequenza sono legati dalla relazione:

$$
f = \frac{1}{T}
$$

[A1.1] Relazione tra la frequenza e il periodo

#### Grandezze alternate

Si consideri la grandezza periodica di **figura A1.2**. Essa è periodica con periodo *T*, ma ha anche la particolarità di assumere, nei due semiperiodi, valori uguali in modulo ma di segno opposto, ossia vale l'uguaglianza:

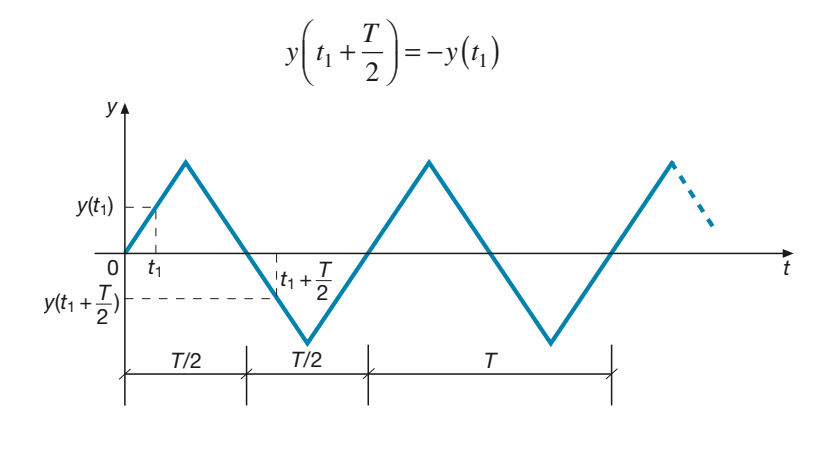

Figura A1.2 Grandezza alternata.  $y(t_1 + \frac{T}{2}) = -y(t_1)$ 

**Grandezze** che presentano un andamento di questo tipo, in cui si succedono semionde positive e negative, sono dette **alternate** e tra esse assumono notevole importanza, come si vedrà nel paragrafo seguente, le grandezze sinusoidali. Le grandezze alternate, essendo anche periodiche, sono ancora caratterizzate dal periodo e dalla frequenza.

#### Valore medio nel periodo

Si consideri la grandezza periodica avente l'andamento triangolare di **figura A1.3**, con periodo *T* = 8 s. Se si calcola l'area totale della figura formata dal grafico della grandezza e dall'asse delle ascisse, per la durata di un periodo e *si assumono come positive le aree sopra l'asse dei tempi e negative quelle sotto*, si ha:

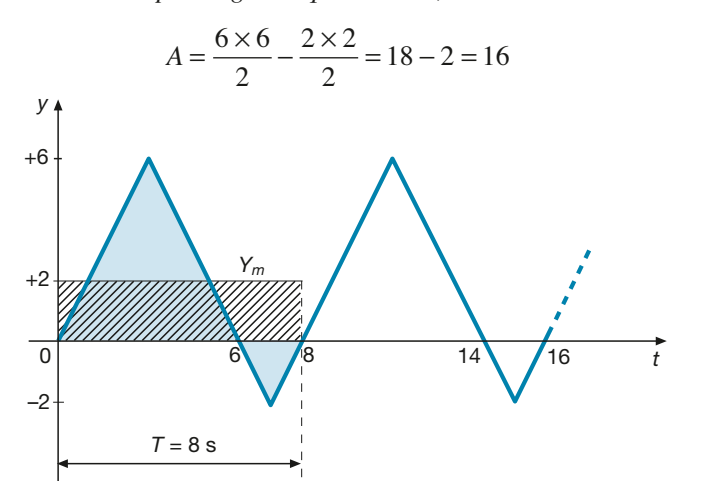

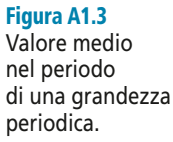

Lo stesso valore dell'area si otterrebbe se la grandezza *y* fosse costante durante tutto il periodo, con valore pari a:

$$
Y_m = \frac{A}{T} = \frac{16}{8} = 2
$$

In questo caso l'area da considerare sarebbe quella del rettangolo tratteggiato, di base 8 e altezza 2. Il valore trovato rappresenta quello medio della grandezza in esame durante il periodo.

In generale, indicato con  $S_T$  il valore della superficie della figura formata dal grafico della curva con l'asse dei tempi, relativamente a un intero periodo,

si definisce **valore medio** della grandezza y nel periodo il rapporto:

$$
Y_m = \frac{S_T}{T}
$$
 [A1.2]

A volte il valore medio così definito è detto anche **componente continua** della grandezza periodica. Per il suo calcolo le aree devono essere considerate con il loro segno, come precedentemente indicato.

Nel caso di grandezze aventi un andamento tale da poter ricondurre le varie aree a quelle di figure geometriche note, il calcolo del valore medio è abbastanza agevole. Quando, invece, la grandezza ha un andamento più complesso, per la determinazione dell'area occorre ricorrere al calcolo integrale, che esula dai limiti del testo.

#### Valore medio nel semiperiodo

Per una grandezza alternata il valore medio nel periodo è sempre nullo, dato che l'area negativa è esattamente uguale e opposta a quella positiva e quindi  $S_T = 0$ .

In questo caso si definisce il **valore medio nel semiperiodo**, dato dall'espressione:

$$
Y'_{m} = \frac{S_{T/2}}{T}
$$
 [A1.3]

dove *S<sup>T</sup>*/2 è l'area relativa alla sola semionda positiva, di durata *T*/2.

#### Valore massimo

Per **valore massimo Y<sub>M</sub> o ampiezza si intende il massimo valore che la grandezza as**sume durante un periodo.

Si distingue un valore massimo positivo  $Y_{M+}$  e un valore massimo negativo  $Y_{M-}$ ; nel caso di una grandezza alternata essi coincidono in valore assoluto.

#### Valore picco-picco

Il **valore picco-picco** è la massima variazione che subisce la grandezza durante il periodo, pari alla differenza:

$$
Y_{pp} = Y_{M+} - Y_{M-}
$$
 [A1.4]

Nel caso di una grandezza alternata si ha:

$$
Y_{pp} = Y_M - (-Y_M) = 2Y_M
$$

#### Valore efficace

Per capire il concetto di valore efficace si consideri un'ipotetica corrente, variabile periodicamente nel tempo come indicato nella **figura A1.4**.

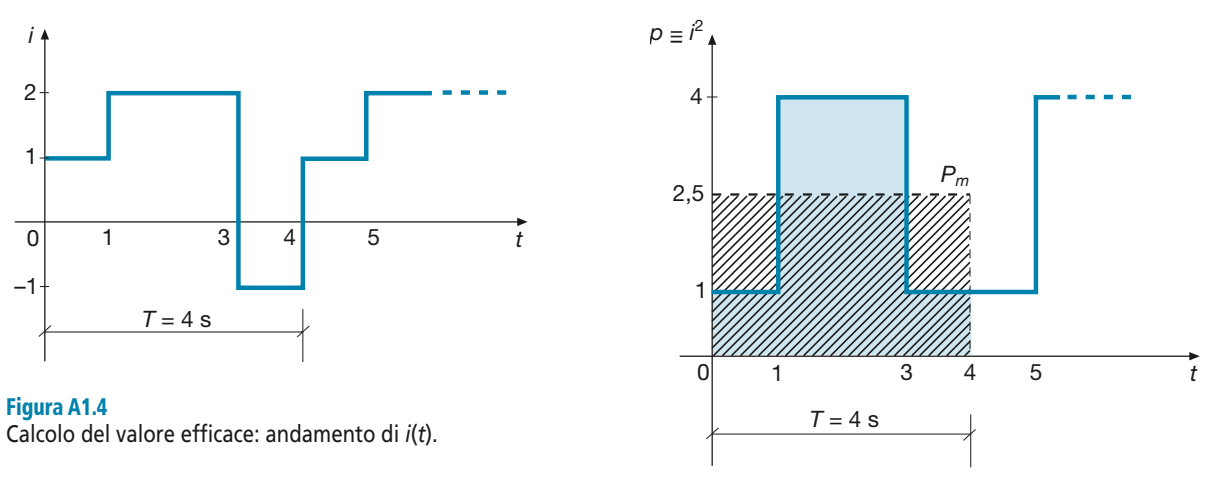

Figura A1.5 Calcolo del valore efficace: andamento di *p*(*t*) e di *i* <sup>2</sup> (*t*).

Volendo calcolare la potenza dissipata in un resistore di resistenza unitaria *R* = 1 Ω, occorre determinare il prodotto *p* =  $Ri^2 = i^2$ . Disegnando l'andamento nel tempo del quadrato della corrente si ottiene la spezzata di **figura A1.5**, in cui tutte le ordinate sono positive.

L'energia dissipata durante il periodo *T* è rappresentata dall'area sottesa alla nuova spezzata ed è data da:

$$
W = 1 \times 1 + 4 \times 2 + 1 \times 1 = 1 + 8 + 1 = 10
$$
 J

La stessa energia verrebbe dissipata se il resistore fosse interessato da una corrente costante, di durata *T* = 4 s, in grado di sviluppare nel resistore una potenza media costante data da:

$$
P_m = \frac{W}{T} = \frac{10}{4} = 2.5 \text{ W}
$$

in quanto le aree sottese (indicate sul disegno con lo sfondo e con il tratteggio) sarebbero uguali.

La corrente che produce per effetto Joule la potenza *P<sup>m</sup>* è data da:

$$
I = \sqrt{\frac{P_m}{R}} = \sqrt{\frac{2.5}{1}} = 1,581 \text{ A}
$$

Il valore così calcolato è detto **valore efficace** e corrisponde a quello della corrente continua equivalente a quella periodica in esame, ossia che produce lo stesso effetto energetico nel resistore.

Il valore  $P_m = 2.5$  W, per come è stato ottenuto, rappresenta il valore medio della funzione periodica *p* e quindi il rapporto *P<sup>m</sup>* /*R* è il valore medio della funzione periodica *i* 2 ; nel caso in esame, essendo *R* unitaria, i due valori coincidono.

Indicando il valore medio della  $i^2$  come **valore quadratico medio**  $I_{qm}$ , si ha che il valore efficace è pari a:

$$
I = \sqrt{I_{qm}}
$$

Il ragionamento precedente può essere esteso a una qualsiasi grandezza periodica *y* (*t*).

Si definirà pertanto come **valore efficace** della grandezza <sup>y</sup> la radice quadrata del suo valore quadratico medio:

$$
Y = \sqrt{Y_{qm}} \tag{A1.5}
$$

Per il calcolo del valore efficace occorre quindi:

- determinare l'andamento della grandezza *y* 2 ;
- calcolare il valore medio nel periodo della  $y^2$ , secondo la formula generale [A1.2];
- estrarne la radice quadrata.

Dato che occorre calcolare in ogni caso delle aree, la determinazione del valore efficace è abbastanza agevole per andamenti semplici della grandezza *y*(*t*), mentre occorre ricorrere al calcolo integrale per le forme d'onda più complesse.

#### Fattore di forma e fattore di cresta

Si definisce **fattore di forma** di una grandezza alternata il rapporto tra il valore efficace e il valore medio nel semiperiodo:

$$
k_f = \frac{Y}{Y'_m} \tag{A1.6}
$$

Si definisce **fattore di cresta** di una grandezza alternata il rapporto tra il valore massimo e il valore efficace:

$$
k_c = \frac{Y_M}{Y}
$$
 [A1.7]

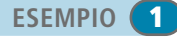

*Calcolare il valore medio nel periodo, il valore efficace, il valore massimo e il valore piccopicco della grandezza periodica di figura A1.6.*

■ Applicando la formula [A1.2] si calcola il valore medio nel periodo:

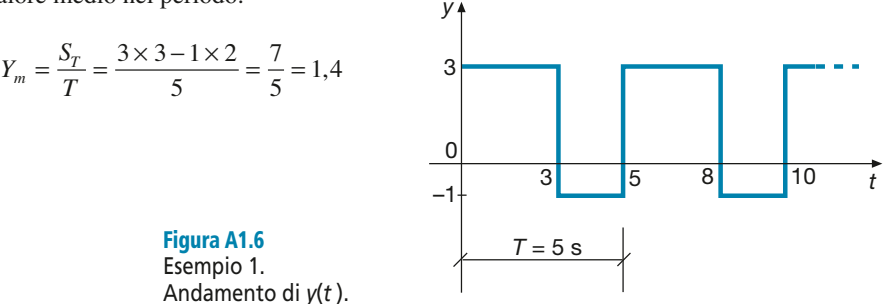

Per calcolare il valore efficace si disegna l'andamento della *y* 2 in funzione di *t*, ottenendo il grafico di **figura A1.7**. Il valore quadratico medio (valore medio nel periodo di *y* 2 ) è dato da:

$$
Y_{qm} = \frac{S'_T}{T} = \frac{9 \times 3 + 1 \times 2}{5} = \frac{29}{5} = 5,8
$$

Il valore efficace della *y* si calcola con la [A1.5]:

$$
Y = \sqrt{Y_{qm}} = \sqrt{5,8} = 2,41
$$

I valori massimi, positivo e negativo, si leggono direttamente sul grafico di figura A1.6:

$$
Y_{M+} = 3 \qquad Y_{M-} = -1
$$

Il valore picco-picco è dato dalla [A1.4]:

$$
Y_{pp} = Y_{M+} - Y_{M-} = 3 - (-1) = 4
$$

Figura A1.7 Esempio 1. Calcolo del valore quadratico medio.

*Calcolare il valore medio, il valore efficace, il fattore di forma e il fattore di cresta della grandezza alternata di figura A1.8 (onda quadra).*

■ In questo caso il valore medio è da intendersi nel semiperiodo, dato che quello nel periodo è nullo. Applicando la [A1.3] si ha:

$$
Y'_m = \frac{S_{T/2}}{\frac{T}{2}} = \frac{3 \times 4}{3} = 4
$$

*t*

valore che coincide con quello massimo.

3 6 9 12

Figura A1.8 Esempio 2. Andamento di *y*(*t* ).

*T* = 6 s

0

–4

*y*

4

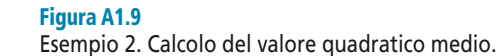

0

*y* 2

16

*Yqm*

L'andamento della *y* <sup>2</sup> è riportato nella **figura A1.9**; il valore quadratico medio è dato da:

$$
Y_{qm} = \frac{S_T'}{T} = \frac{6 \times 16}{6} = 16
$$

Il valore efficace è quindi pari a:

$$
Y = \sqrt{Y_{qm}} = \sqrt{16} = 4
$$

anch'esso uguale al valore massimo.

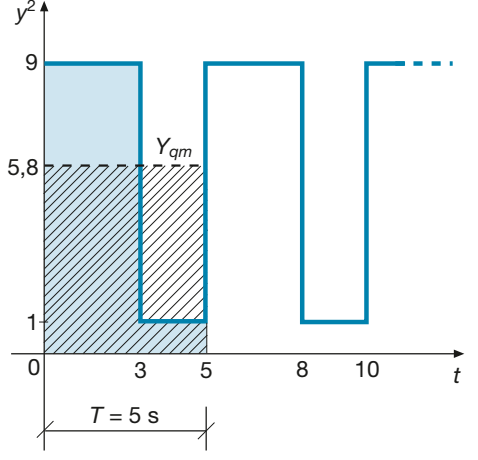

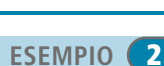

*t*

6

**20 Modulo A** • Risoluzione delle reti elettriche lineari in corrente alternata monofase

Il fattore di forma si calcola con la [A1.6]:

$$
k_f = \frac{Y}{Y'_m} = \frac{4}{4} = 1
$$

Essendo uguale a 4 il valore massimo di *y* (figura A1.8), con la [A1.7] si ha:

 $k_c = \frac{Y}{Y}$  $Y_c = \frac{Y_M}{Y} = \frac{4}{4}$  $\frac{1}{4} = 1$ 

Per questa forma d'onda coincidono i valori del fattore di forma e di quello di cresta, entrambi uguali a 1.

### A1.2 Grandezze sinusoidali

Una grandezza *y* varia sinusoidalmente nel tempo quando la legge matematica che ne descrive l'andamento ha la seguente forma:

$$
y = Y_M \text{ sen } (\omega t + \varphi) \tag{A1.8}
$$

il cui grafico è rappresentato nella **figura A1.10**.

Per definire completamente una sinusoide occorre conoscere i seguenti tre *elementi caratteristici* della stessa:

- $\bullet$  il **valore massimo**  $Y_M$ , detto anche **ampiezza** della sinusoide; essendo una grandezza alternata, il valore massimo positivo e quello negativo coincidono in valore assoluto;
- la **pulsazione**  $\omega$  della sinusoide, espressa in radianti al secondo (rad/s), dato che il prodotto ω*t*, essendo un addendo dell'argomento del seno, deve essere espresso in radianti; in realtà il radiante è adimensionato e quindi la pulsazione si esprime in secondi alla meno uno  $(s^{-1})$ ;
- la **fase** <sup>ϕ</sup> della sinusoide, espressa in radianti, e legata al valore iniziale di *y* dalla relazione che si ottiene ponendo *t* = 0 nella [A1.8]:  $y(0) = Y_M$  sen  $\varphi$ , da cui:

Il valore della fase determina lo spostamento del grafico rispetto all'asse *y*; se, per esempio,  $\varphi = 0$  si ha sen  $\varphi = 0$  e  $y(0) = 0$  e la sinusoide ha l'andamento di **figura A1.11**.

Relazione tra la fase e il valore iniziale di una sinusoide

Legge di variazione nel tempo di una grandezza sinusoidale

$$
\varphi = \arcsin \frac{y(0)}{Y_M} \tag{A1.9}
$$

0 *–Y<sup>M</sup> Ypp = 2 Y<sup>M</sup> t y T Y<sup>M</sup> y*(0)  $y(0) = Y_M$  sen $\varphi$  $2\pi$ ω

Figura A1.10 Grafico della funzione sinusoidale  $y = Y_M$  sen ( $\omega t + \varphi$ ).

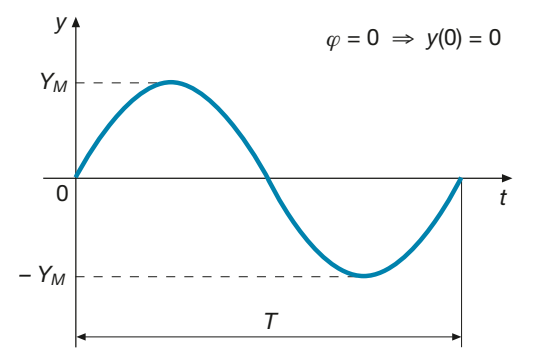

Figura A1.11 Grafico della funzione sinusoidale  $y = Y_M$  sen ( $\omega t$ ).
### Periodo e frequenza

La funzione sinusoidale è periodica e alternata; per trovarne il periodo basta considerare che il seno di un angolo si ripete dopo  $2\pi$  radianti e quindi, considerando il tempo *T* di un periodo, deve essere  $\omega T + \varphi = 2\pi + \varphi$ , da cui si ha:

$$
T = \frac{2\pi}{\omega} \tag{A1.10}
$$

espressione che mette in relazione tra loro il periodo e la pulsazione; noto il primo resta univocamente determinata la seconda e viceversa.

Essendo la frequenza pari al reciproco del periodo, si ha anche:

$$
f = \frac{1}{T} = \frac{\omega}{2\pi}
$$
 [A1.11]

e quindi la pulsazione di una sinusoide è legata alla sua frequenza dalla relazione:

$$
\omega = 2\pi f \qquad \qquad [A1.12]
$$

#### Valore medio, valore efficace, fattore di forma, fattore di cresta, valore picco-picco

Per queste grandezze valgono le definizioni date nel paragrafo precedente. Per la determinazione del valore medio nel semiperiodo (quello nel periodo è nullo) e del valore efficace occorre calcolare le aree sottese alla *y* e alla *y*<sup>2</sup> mediante integrazione e quindi si riportano solo i risultati finali, omettendo le relative dimostrazioni:

$$
Y'_{m} = \frac{2}{\pi} Y_{M} \approx 0,637 Y_{M}
$$
 [A1.13]

$$
Y = \frac{Y_M}{\sqrt{2}} \approx 0,707 \ Y_M
$$
 [A1.14]

Utilizzando le formule [A1.6] e [A1.7] si perviene facilmente alle seguenti espressioni dei fattori di forma e di cresta:

$$
k_f = \frac{\pi}{2\sqrt{2}} \approx 1,11
$$
 [A1.15]

$$
k_c = \sqrt{2} \approx 1,414 \tag{A1.16}
$$

Il valore picco-picco, trattandosi di grandezza alternata, è pari al doppio dell'ampiezza (figura A1.10):

$$
Y_{pp} = 2 Y_M
$$

*Determinare le leggi di variazione nel tempo delle grandezze sinusoidali aventi gli elementi di seguito specificati:*

**a)**  $Y_M = 5$   $\phi = \pi$   $f = 50 Hz$  **b)**  $Y = 7,072$   $\phi = -\pi/3$   $T = 1 ms.$ 

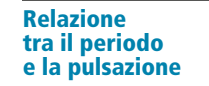

Relazione tra la pulsazione e la frequenza

Valore medio e valore efficace di una sinusoide

Fattore di cresta e fattore di forma di una sinusoide

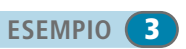

**22 Modulo A** • Risoluzione delle reti elettriche lineari in corrente alternata monofase

■ Dai dati e con le formule viste in questo paragrafo si determinano i tre elementi ( $Y_M$ ,  $\omega$ ,  $\varphi$ ) necessari per scrivere la legge [A1.8] nei due casi:

**caso a)** 
$$
\omega = 2\pi f = 2\pi 50 = 314.2 \text{ s}^{-1}
$$
  $y = 5 \text{ sen } (314.2 t + \pi)$   
\n**caso b)**  $\omega = \frac{2\pi}{T} = \frac{2\pi}{1 \times 10^{-3}} = 6283 \text{ s}^{-1}$   $Y_M = \sqrt{2} Y = \sqrt{2} \times 7,072 = 10$   
\n $y = 10 \text{ sen } \left( 6283 t - \frac{\pi}{3} \right)$ 

#### **ESEMPIO** 4

*Due grandezze elettriche (tensione e corrente) hanno i seguenti andamenti sinusoidali nel tempo:* v = *14,14 sen (3141,6* t*);* i *= 2,828 sen (3141,6* t <sup>−</sup> *1,5708). Calcolare i valori efficaci, la frequenza e le fasi delle due grandezze*.

■ Dall'esame dei dati si vede che sono noti i valori massimi, la pulsazione (uguale per le due grandezze) e le fasi:

 $V_M = 14,14$  V  $I_M = 2,828$  A  $\omega = 3141,6$  s<sup>-1</sup>  $\varphi_1 = 0$   $\varphi_2 = -1,5708 = -\frac{\pi}{2}$ 

I valori efficaci sono dati da:

$$
V = \frac{V_M}{\sqrt{2}} = 0,707 \times 14,14 = 10 \text{ V} \qquad I = \frac{I_M}{\sqrt{2}} = 0,707 \times 2,828 = 2 \text{ A}
$$

La frequenza, uguale per le due grandezze, è pari a:

$$
f = \frac{\omega}{2\pi} = \frac{3141,6}{2\pi} = 500 \text{ Hz}
$$

Le fasi sono già contenute nei dati e sono pari a 0 e  $-\pi/2$ .

# A1.3 Corrispondenza tra sinusoidi, fasori e numeri complessi

Nella risoluzione dei circuiti in corrente alternata è necessario eseguire operazioni matematiche di vario genere tra grandezze elettriche variabili sinusoidalmente con la stessa frequenza. Esprimendo le sinusoidi con la formula generale [A1.8], tali operazioni risultano di difficile esecuzione. Per esempio la somma tra le due sinusoidi  $x = X_M$  sen ( $\omega t + \varphi_x$ ) e  $y = Y_M$  sen ( $\omega t + \varphi_y$ ) porta all'espressione  $x + y = X_M$  sen  $(\omega t + \varphi_x) + Y_M$  sen  $(\omega t + \varphi_y)$ , per la quale risulta alquanto difficoltoso calcolare l'ampiezza e la fase della sinusoide risultante.

Per questa ragione è opportuno trovare il modo di associare a una sinusoide un numero, per poter semplificare le operazioni. Attraverso l'introduzione di particolari vettori, detti *fasori*, è possibile far corrispondere a una sinusoide un numero complesso.

#### Corrispondenza tra sinusoidi e fasori

Per **fasore** si intende un vettore caratterizzato da un modulo ρ uguale, in una determinata scala, alla lunghezza del segmento che indica il vettore e da una posizione angolare, espressa dall'angolo ϑ misurato rispetto al riferimento di 0° (**figura A1.12**). Per convenzione *l'angolo* ϑ *si considera positivo se è misurato in senso antiorario rispetto*

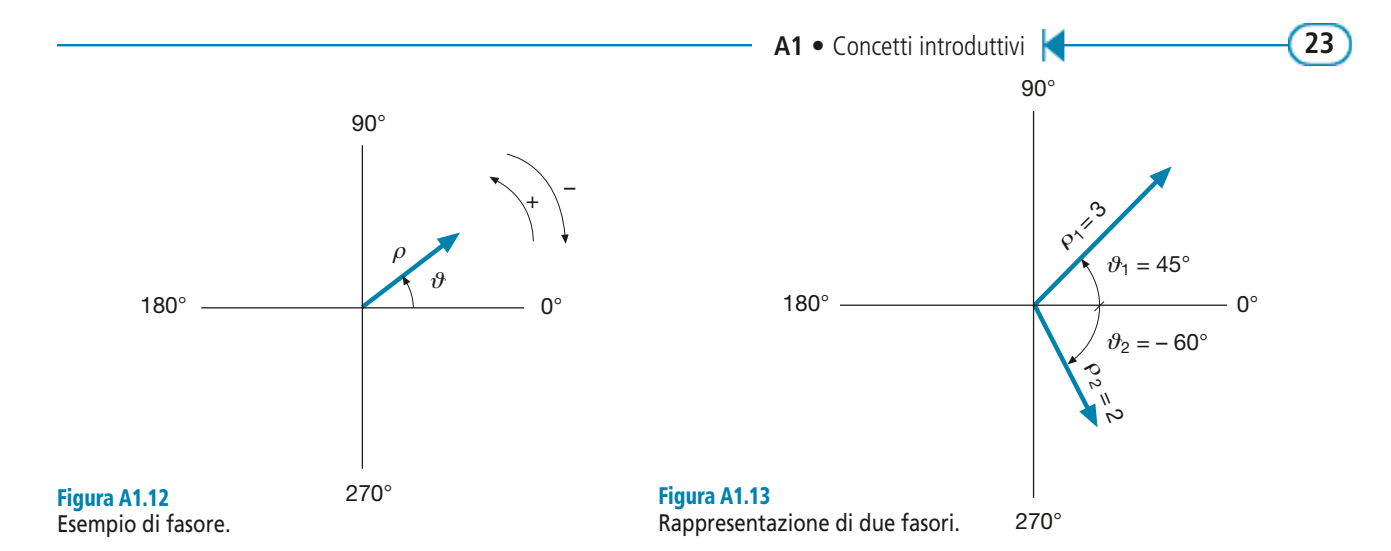

*al riferimento, negativo in caso contrario*. Nella **figura A1.13** sono riportati due fasori, con evidenziati i valori del modulo e dell'angolo.

Per associare a un fasore una sinusoide, si supponga di far ruotare il fasore di 360° in senso antiorario, con velocità angolare costante, e di riportare sul piano cartesiano la distanza tra l'estremo del fasore e l'asse orizzontale, in funzione dell'angolo  $\vartheta$ ; si otterrà la rappresentazione grafica di **figura A1.14**, dove la curva ottenuta è proprio una sinusoide, che presenta valore nullo quando il fasore è nelle posizioni 0°, 180°, 360°, valore massimo positivo a 90° e valore massimo negativo a 270°.

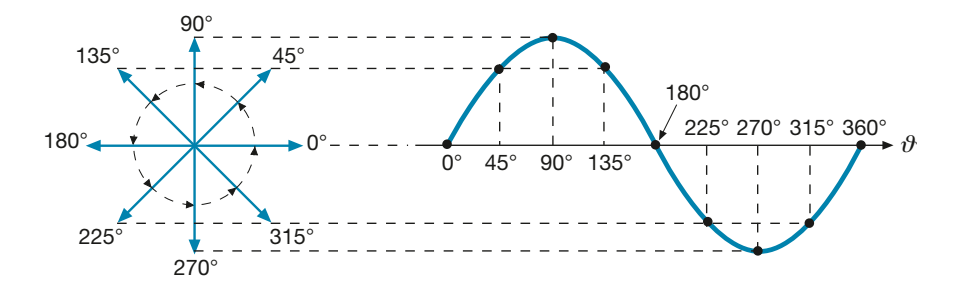

Considerando una generica posizione del fasore (**figura A1.15**), si ha che l'ordinata della sinusoide è legata alle caratteristiche del vettore (modulo e angolo) dalla relazione:

> [A1.17]  $y = \rho \text{ sen } \vartheta$

Dato che il modulo corrisponde al valore massimo  $Y_M$  della sinusoide (posizione  $\vartheta = 90^{\circ}$ ) e che  $\vartheta$  non è altro che la posizione angolare, raggiunta dopo un certo

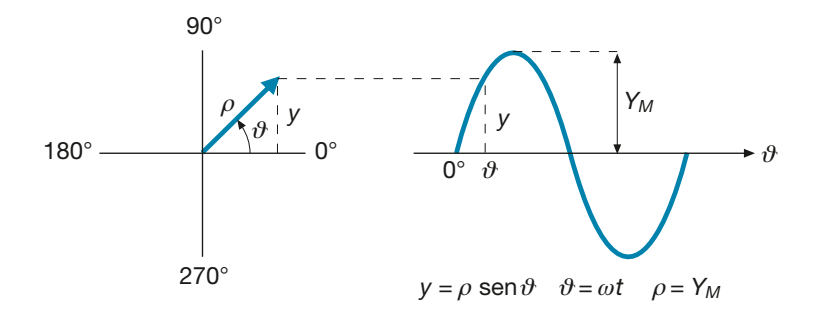

Figura A1.15 Dimostrazione grafica della relazione  $y = \rho \text{ sen } \vartheta = y_M \text{ sen}(\omega t).$ 

Figura A1.14 Un fasore, ruotando di 360°, descrive una curva sinusoidale.

**24 Modulo A** • Risoluzione delle reti elettriche lineari in corrente alternata monofase

tempo *t*, dal fasore rotante con velocità angolare  $\omega$  costante, si avrà  $\vartheta = \omega t$  e quindi la [A1.17] diventa:

$$
y = Y_M \text{ sen } (\omega t) \tag{A1.18}
$$

che è esattamente l'espressione di una grandezza variabile sinusoidalmente nel tempo, con ampiezza *Y<sup>M</sup>* e pulsazione ω.

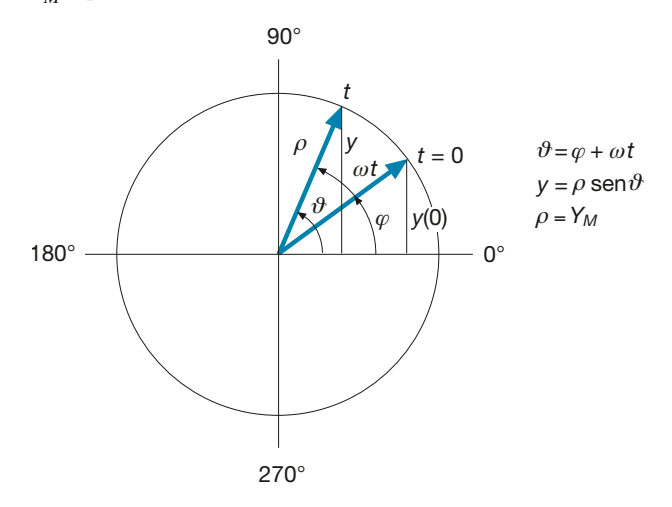

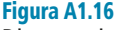

Dimostrazione grafica della relazione  $y = \rho$  sen  $\vartheta =$  $=$  *y*<sub>M</sub> sen( $\omega t + \varphi$ ).

> Rispetto all'espressione generale [A1.8], manca la fase ϕ: questa si ottiene *supponendo che il fasore*, *all'istante* t *=* 0, *abbia già una posizione angolare iniziale pari a*  $\varphi$  (**figura A1.16**). In questo modo si ha  $\vartheta = \omega t + \varphi$  e, quindi, la distanza dell'estremo del fasore dall'asse orizzontale è pari a:

$$
y = Y_M \text{ sen } (\omega t + \varphi) \tag{A1.19}
$$

espressione in cui compaiono tutti gli elementi caratteristici della sinusoide: ampiezza, pulsazione e fase.

Si può quindi stabilire la seguente corrispondenza:

È *una grandezza variabile nel tempo con legge sinusoidale può essere rappresentata da un vettore rotante a velocità angolare costante in senso antiorario, purché vengano rispettate le seguenti corrispondenze tra gli elementi caratteristici del vettore e della sinusoide:*

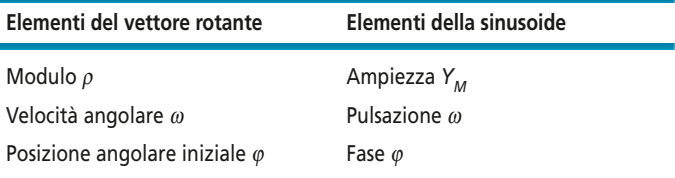

In base alla corrispondenza precedente, le sinusoidi vengono spesso rappresentate ponendo sull'asse delle ascisse il prodotto ω*t* invece del tempo *t*, dove ω*t* rappresenta lo spostamento angolare del fasore associato alla sinusoide, tra l'istante *t* = 0 e l'instante considerato *t*. In questo modo a un periodo *T* della sinusoide corrisponde uno spostamento angolare di  $2\pi$  (o di 360°).

#### Rappresentazione di sinusoidi sfasate

Si considerino (**figura A1.17**) due sinusoidi,  $x(t)$  e  $y(t)$ , traslate tra loro di 90° rispetto all'asse delle ordinate. All'istante *t* = 0 (ω*t* = 0°) i valori iniziali delle sinusoidi saranno pari a  $x(0) = 0$  e  $y(0) = -Y_M$ . I corrispondenti fasori, all'istante  $t = 0$ , dovranno pertanto trovarsi nella posizione indicata nella **figura A1.18**, nella quale si è usata la notazione  $\overline{X}$  e  $\overline{Y}$  per indicare i vettori.

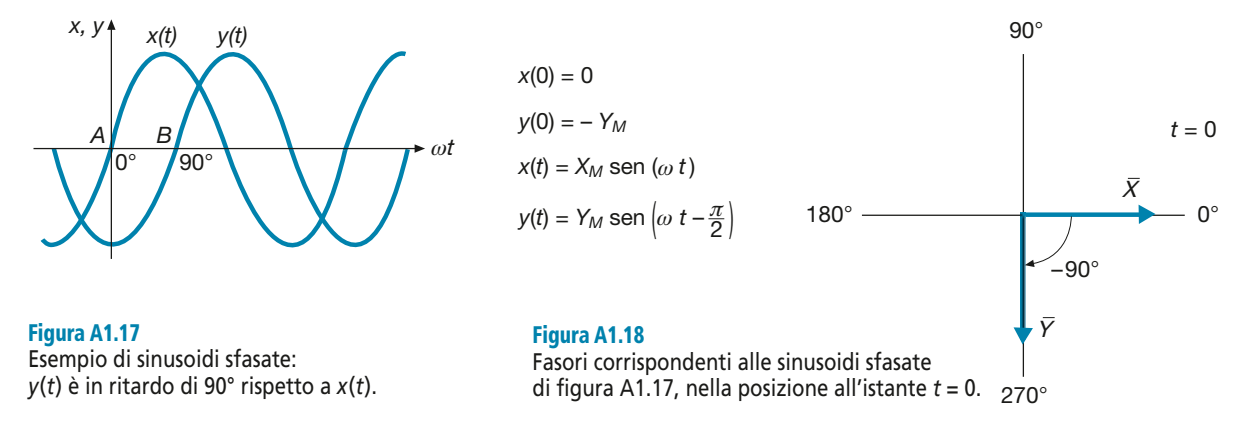

Nel linguaggio dell'elettrotecnica si dice che le due sinusoidi sono *sfasate* tra loro (nel caso specifico di 90°), dove per **sfasamento** si intende l'angolo formato tra i due vettori rappresentativi delle sinusoidi, considerati nella loro posizione iniziale.

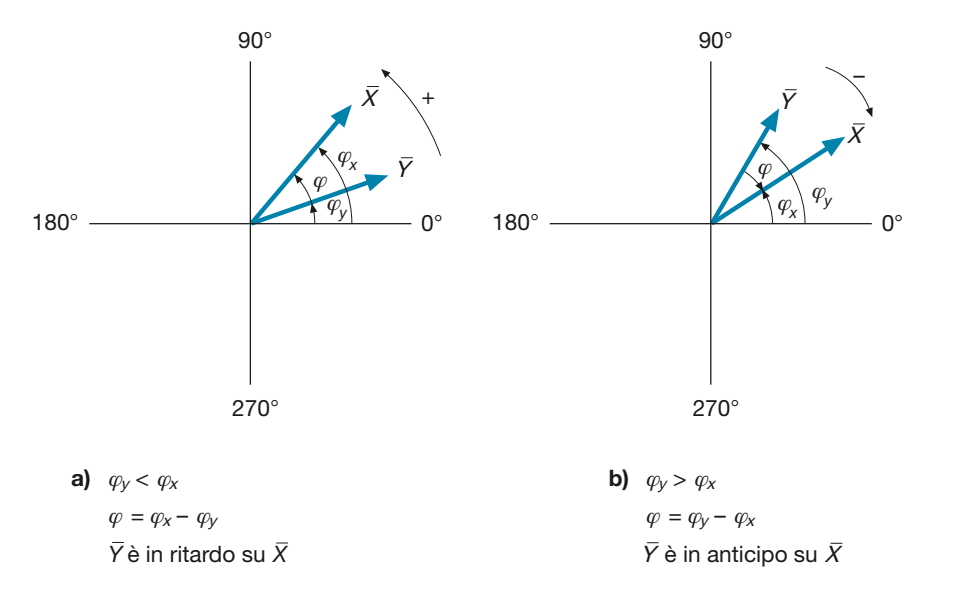

Figura A1.19 a, b Rappresentazione grafica dello sfasamento in ritardo e in anticipo.

In particolare, lo sfasamento può essere in anticipo o in ritardo (**figura A1.19 a**, **b**), secondo la seguente *convenzione*:

- la sinusoide  $y(t)$  è in **ritardo** rispetto a  $x(t)$  dell'angolo  $\varphi$  quando il suo vettore rap- $\alpha$  sinusoric *y*(*t*) c in **Hartio** Hspetto a *x*(*t*) definatio  $\psi$  quando in sub vettore rappresentativo *Y*, per sovrapporsi a  $\overline{X}$ , deve ruotare dell'angolo *φ* in *senso antiorario*; dalla figura A1.19 *a* si vede che il vettore in ritardo ha una fase minore di quella dell'altro vettore;
- la sinusoide  $y(t)$  è in **anticipo** rispetto a  $x(t)$  dell'angolo  $\varphi$  quando il suo vettore rap- $\overline{Y}$ , per sovrapporsi a  $\overline{X}$ , deve ruotare dell'angolo  $\varphi$  in *senso orario*; dalla figura A1.19 *b* si vede che il vettore in anticipo ha una fase maggiore di quella dell'altro vettore.

Riferendosi alla figura A1.18 si può dire che la sinusoide *y*(*t*) è *in ritardo di 90°* rispetto a *x*(*t*), ma è anche giusto dire che *x*(*t*) è *in anticipo di 90°* rispetto a *y*(*t*).

Sul grafico delle sinusoidi (figura A1.17) il senso degli anticipi e dei ritardi lo si valuta considerando due punti corrispondenti, come, per esempio, i punti *A* e *B* in cui le due sinusoidi sono entrambe nulle sul tratto crescente: la sinusoide *y*(*t*) *è in ritardo* sull'altra in quanto il punto *B* è spostato di 90° verso destra rispetto ad *A*, ossia la sinusoide *y*(*t*) assume lo stesso valore della *x*(*t*) (valore nullo sul tratto crescente) *dopo uno spostamento angolare di 90° in senso antiorario*.

**ESEMPIO** (5

Rappresentare due sinusoidi x<sub>1</sub>(t) e x<sub>2</sub>(t), aventi la stessa ampiezza e la stessa frequenza; la<br>*Il de la stessa frequenza*; *prima ha fase*  $\varphi_1 = 45^\circ$ , la seconda è in ritardo rispetto all'altra di 60°.

■ Avendo la stessa frequenza (e quindi la stessa pulsazione), le due sinusoidi sono associabili a due vettori rotanti alla stessa velocità angolare; inoltre i due vettori avranno lo stesso modulo. Per mettere in risalto lo sfasamento, essi vengono rappresentati nelle posizioni angolari assunte all'istante *t* = 0, per cui gli angoli caratteristici saranno:

 $\vartheta_1 = \varphi_1 = 45^\circ$   $\vartheta_2 = \varphi_1 - 60^\circ = 45^\circ - 60^\circ = -15^\circ$ 

come mostrato nella **figura A1.20**.

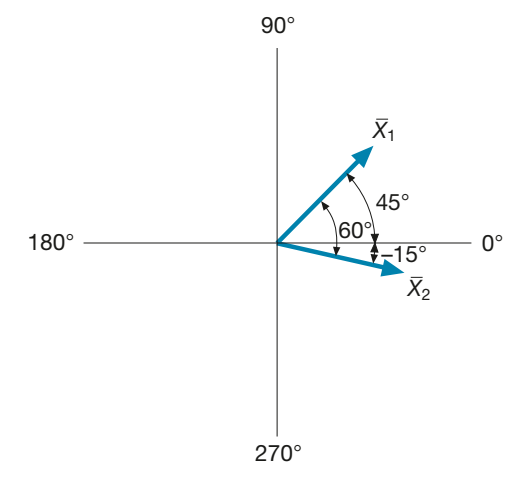

Figura A1.20 Esempio 5.

#### Rappresentazione vettoriale delle grandezze sinusoidali

Si è stabilito in precedenza che ogni sinusoide è associabile a un vettore rotante con velocità angolare  $\omega = 2\pi f e$  avente modulo pari all'ampiezza della sinusoide. Se si considerano più sinusoidi, tutte con la stessa frequenza, è possibile costruire un **diagramma vettoriale** in cui vengono rappresentate le grandezze sinusoidali in esame, stabilendo le seguenti convenzioni:

- *tutti i vettori associati alle sinusoidi vengono considerati fermi* e non rotanti; essi vengono rappresentati nella posizione angolare che hanno all'istante *t* = 0, uguale alla fase  $\varphi$  della rispettiva sinusoide; questa semplificazione è giustificata dal fatto che i vettori, ruotando tutti con la medesima velocità angolare, *conservano nel tempo le posizioni relative dipendenti dalle fasi delle rispettive sinusoidi* e, quindi, è sufficiente rappresentarli in un determinato istante, senza considerarne la rotazione;
- *al modulo del vettore viene associato il valore efficace della grandezza sinusoidale* e non il valore massimo, come fatto finora; tale convenzione è giustificata dal fatto che, nel calcolo dei circuiti elettrici in corrente alternata, si fa sempre uso dei valori efficaci delle grandezze, e, quindi, risulta più immediata la lettura del diagramma

vettoriale, dato che il modulo di ogni vettore fornisce, nella scala stabilita, il valore efficace della sinusoide corrispondente al vettore stesso; noto il valore efficace, è immediato il calcolo del valore massimo.

Nella rappresentazione vettoriale delle grandezze sinusoidali si conservano quindi le informazioni relative al valore delle sinusoidi e alle loro fasi (posizioni angolari dei vettori rispetto al riferimento 0°), ma *si perde l'informazione sulla frequenza delle sinusoidi*.

Disegnare il diagramma vettoriale delle tensioni  $\bar{\nabla}_{\!_1}, \bar{\nabla}_{\!_2}$ e  $\bar{\nabla}$ relative ai due bipoli collegati in se-1 2 *rie di figura A1.21, sapendo che si tratta di tensioni sinusoidali aventi valori efficaci* V<sup>1</sup> *= 30 V e* V<sup>2</sup> *= 40 V; le fasi valgono rispettivamente 0° e 90°. Calcolare inoltre i valori massimi delle tre sinusoidi.*

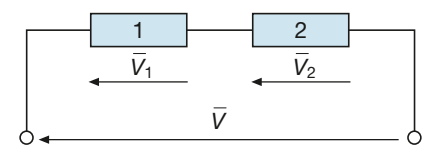

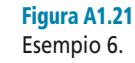

**ESEMPIO** 6

■ Il diagramma vettoriale comprenderà un vettore  $\overline{V}_1$  di modulo 30 V con posizione angolare <sup>1</sup> di modulo 40 V con posizione angolare 90° (in anticipo di 90° su  $\overline{V}_1$ ) e un vet-<br>0°, un vettore  $\overline{V}_2$  di modulo 40 V con posizione angolare 90° (in anticipo di 90° su  $\overline{V}_1$ ) e un vet- $\overline{V}$ , *somma vettoriale* degli altri due, dato che la tensione totale sulla serie è la somma delle degli altri due, dato che la tensione totale sulla serie è la somma delle tensioni parziali. Il diagramma vettoriale è riportato nella **figura A1.22**.

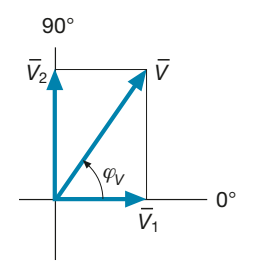

Figura A1.22 Esempio 6: composizione vettoriale delle tensioni.

Applicando il teorema di Pitagora si calcola facilmente il valore efficace della tensione *V* (lo si può anche leggere dal diagramma, in base alla scala stabilita):

$$
V = \sqrt{V_1^2 + V_2^2} = \sqrt{30^2 + 40^2} = 50
$$
 V

La posizione angolare del vettore  $V$  è data dall'angolo  $\varphi_V$ , pari a:

tg 
$$
\varphi_V = \frac{V_2}{V_1} = \frac{40}{30} = 1,333
$$
  $\varphi_V = 53,13^\circ$ 

I valori massimi delle tre sinusoidi si ricavano applicando la [A1.14]:

$$
V_{1M} = \sqrt{2} V_1 = \sqrt{2} \times 30 = 42,4 \text{ V}
$$
  

$$
V_{2M} = \sqrt{2} V_2 = \sqrt{2} \times 40 = 56,6 \text{ V}
$$
  

$$
V_M = \sqrt{2} V = \sqrt{2} \times 50 = 70,7 \text{ V}
$$

Si faccia ben attenzione a non calcolare *V* come somma dei valori efficaci  $V_1$  e  $V_2$ : il risultato che si avrebbe (70 V) *è del tutto errato* perché non tiene conto dello sfasamento tra le due tensioni; *la somma* (come pure le altre operazioni) *va fatta tra i vettori e non tra i loro moduli*.

#### Corrispondenza tra sinusoidi e numeri complessi

Nella scheda PRE-2 si è visto che un numero complesso può essere associato a un vettore, avente il modulo pari a quello del numero complesso e la posizione angolare uguale all'argomento del numero complesso.

Poiché a una grandezza sinusoidale è stato associato un fasore, ossia un vettore di modulo uguale al valore efficace della sinusoide e di angolo pari alla fase, è possibile far corrispondere a una sinusoide un numero complesso, secondo il seguente schema:

sinusoide ⇒ fasore ⇒ numero complesso

e rispettando la seguente **tabella di corrispondenza**:

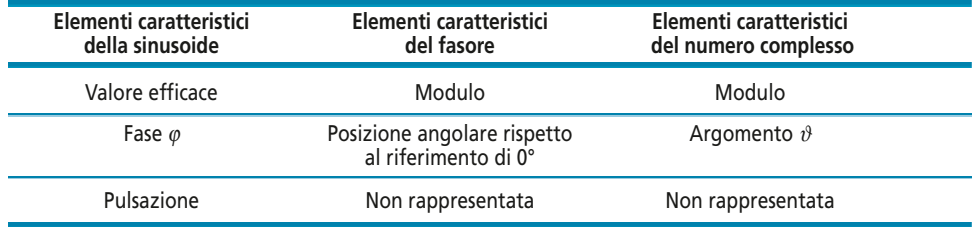

La corrispondenza precedente non tiene conto della pulsazione, e quindi della frequenza, della sinusoide in quanto, considerando vettori fissi e non rotanti, non c'è più l'informazione relativa alla velocità angolare.

Nel seguito si adotterà la rappresentazione vettoriale delle sinusoidi sul piano di Gauss, per tener conto della corrispondenza con i numeri complessi. È bene ribadire che nelle rappresentazioni vettoriali *tutte le sinusoidi devono essere isofrequenziali, aventi cioè la stessa frequenza*; in caso contrario, i vettori rotanti che le rappresentano non avrebbero tutti la stessa velocità angolare e, quindi, non conserverebbero immutate le loro posizioni, con la conseguenza che gli sfasamenti tra i vettori varierebbero nel tempo e non sarebbe più possibile rappresentare le sinusoidi con vettori fissi.

**ESEMPIO** 7

*Data la sinusoide*  $y(t) = 5\sqrt{2}$  *sen* ( $\omega t + \pi/3$ ) *calcolare il numero complesso che la rappresenta.* 

■ Il modulo del numero complesso corrisponde al valore efficace della sinusoide:

$$
\rho = Y = \frac{Y_M}{\sqrt{2}} = \frac{5\sqrt{2}}{\sqrt{2}} = 5
$$

L'argomento del numero complesso equivale alla fase della sinusoide:  $\vartheta = \varphi = \frac{\pi}{3} = 60^{\circ}$ 

In forma polare il numero complesso cercato è dato da:  $\bar{y} = \rho \angle \vartheta = 5 \angle 60^{\circ}$ 

In forma trigonometrica si ha invece:  $\overline{y} = \rho \left( \cos \vartheta + j \sin \vartheta \right) = 5(0.5 + j.0.866)$ 

Da tale espressione è immediato il passaggio alla forma algebrica:  $\bar{y} = 2.5 + j.4$ , 33

Il vettore rappresentativo della sinusoide data è riportato nella **figura A1.23**.

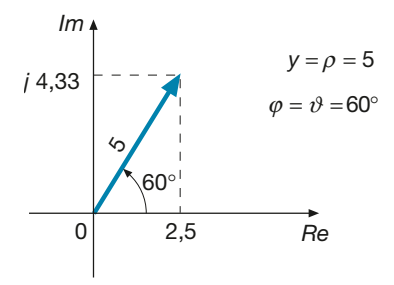

Figura A1.23 Esempio 7.

*Data la tensione sinusoidale* V – *= (40 –* j *30) V, di frequenza 50 Hz, ricavarne l'espressione in funzione del tempo.*

■ Il valore efficace della tensione è dato dal modulo del numero complesso:

$$
V = \sqrt{40^2 + 30^2} = 50
$$
 V

per cui il valore massimo della sinusoide è uguale a:  $V_M = \sqrt{2} V = \sqrt{2} \times 50 = 70,7 V$ 

La fase della sinusoide corrisponde all'argomento del numero complesso:

$$
\varphi = \arctg \frac{-30}{40} = \arctg(-0.75) = -36.87^{\circ} = -0.6435 \text{ rad}
$$

La pulsazione della sinusoide è pari a:  $\omega = 2 \pi f = 2\pi 50 = 314.2 \text{ s}^{-1}$ 

L'espressione di *v*(*t*) è quindi data da:  $v(t) = V_M$  sen  $(\omega t + \varphi) = 70.7$  sen  $(314.2 \ t - 0.6435)$ 

ESEMPIO<sup>8</sup>

# Esercizi di verifica

# **Esercizio 1**

*Data la corrente periodica il cui andamento è rappresentato nella figura A1.24, calcolarne il valore medio nel periodo, il valore efficace, il valore picco-picco.*

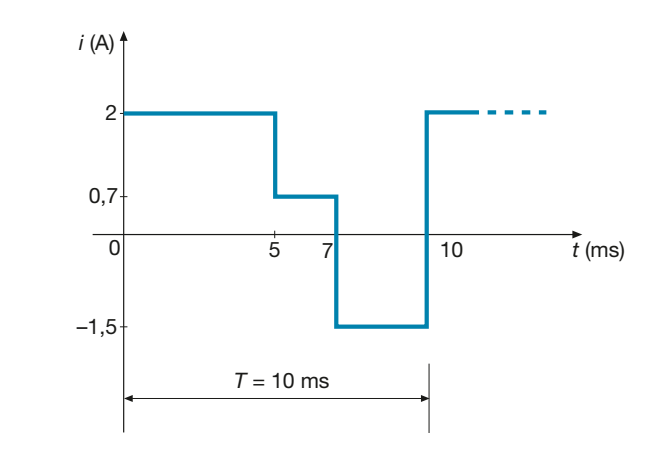

Figura A1.24 Esercizio 1.

**[***Risultati***:** *I<sup>m</sup>* **= 0,69 A;** *I* **= 1,665 A;** *I pp* **= 3,5 A]**

# **Esercizio 2**

*Data la corrente periodica il cui andamento è rappresentato nella figura A1.25, calcolarne il valore medio nel periodo.*

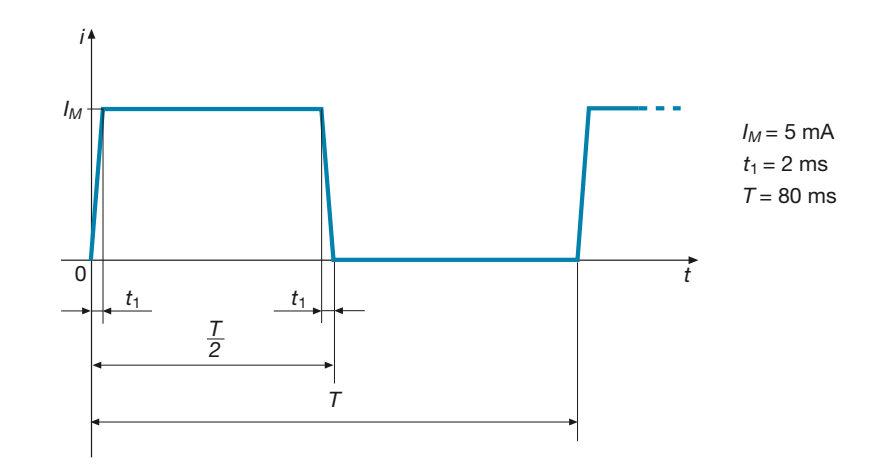

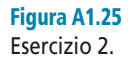

 $[Risultato: I_m = 2,375 \text{ mA}]$ 

# **Esercizio 3**

*Della grandezza alternata di figura A1.26 calcolare: il valore medio nel semiperiodo; il valore efficace; il valore picco-picco; il fattore di forma e quello di cresta.*

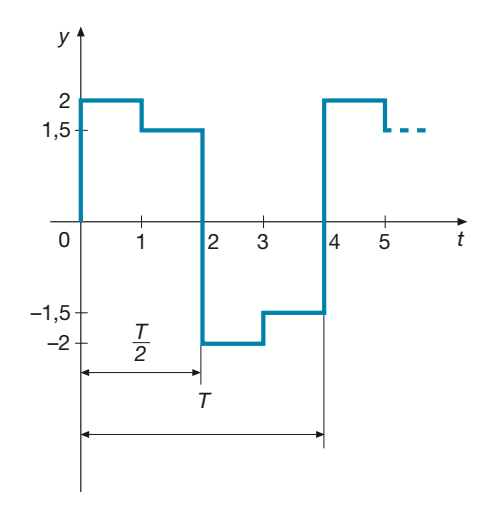

#### Figura A1.26 Esercizio 3.

 $[Kisultati: Y'_m = 1,75; Y = 1,768; Y_{pp} = 4; k_f = 1,01; k_c = 1,13]$ 

# **Esercizio 4**

*Date le sinusoidi* x*(*t*) = 11,314 sen(*ωt *–* π*/4) e* y*(*t*) = 5,657 sen(*ωt *+* π*/2), calcolare: i valori complessi, sia in forma algebrica che polare, e rappresentarli sul piano di Gauss; calcolare la somma*  $\overline{Z} = \overline{X} + \overline{Y}e$  *trasformarla*<br>*forma algebrica che polare, e rappresentarli sul piano di Gauss; calcolare la somma*  $\overline{Z} = \over$ *nella sinusoide* z*(*t*).*

**[***Risultati:*  $\overline{X} = 5{,}657 - j\ 5{,}657$ ;  $\overline{Y} = j\ 4$ ;  $\overline{X} = 8 \angle -45^{\circ}$ ;  $\overline{Y} = 4 \angle 90^{\circ}$ ;  $\overline{Z}$  = 5,657 – *j* 1,657;  $z(t)$  = 5,895 sen ( $\omega t$  – 0,2849)]

# **Esercizio 5**

*Data la corrente = (2 –* j *0,8) A, con frequenza 500 Hz, calcolarne il valore efficace, medio e massimo; scri-*I *verne l'espressione sinusoidale; disegnare il relativo vettore.*

> $[Risultati: I = 2,154 A; I_m = 1,94 A; I_M = 3,046 A;$  $i(t) = 3,046$  sen (1000  $\pi t - 0,38$ )]

# **Esercizio 6**

Date le tensioni  $\bar{V}_1$  = (100 + j 80) V e  $\bar{V}_2$  = (20 – j 50) V, determinare le tensioni somma e differenza delle due, *calcolarne i valori efficaci e disegnare i quattro vettori sul piano di Gauss.*

> $\overline{S} = \overline{V}$  $\frac{1}{1} + \frac{\overline{V}}{2}$  $\mathbf{V}_2 = (120 + j \cdot 30) \text{ V}; \ \mathbf{S} = 123.7 \text{ V};$  $\vec{D} = \vec{V}$  $\frac{1}{1}$  –  $\frac{V}{V}$  $\mathbf{V}_2 = (80 + j \cdot 130) \text{ V}; D = 152,6 \text{ V}$

# **Esercizio 7**

*Della tensione sinusoidale avente*  $V_M$  = 141,4 V;  $f = 100$  Hz;  $\varphi = 30^\circ$ , calcolare: il valore efficace; il valore me*dio; l'espressione sinusoidale; l'espressione complessa e disegnare il relativo vettore.*

[*Risultati*:  $V = 100 \text{ V}; V_m = 90 \text{ V}; v(t) = 141.4 \text{ sen}(628.3 t + \pi/6); \overline{V} = (86.6 + j.50) \text{ V}$ ]

# **Esercizio 8**

*Sommare le correnti*  $I_1 = (5 + j \, 3)$  *A e*  $I_2 = (10 - j \, 7)$  *A, calcolare il valore efficace della corrente risultante e scriverne l'espressione sinusoidale, con frequenza 50 Hz.*

**[***Risultati***:** *I* **= 15,52 A;** *i***(***t***) = 21,95 sen(314,2** *t* **– 0,2606)]**

# **Esercizio 9**

*Data la tensione = (5 –* j *2) V, con* f *= 500 Hz, calcolarne il valore efficace e quello massimo, scrivere la sua* V *espressione sinusoidale e rappresentare graficamente il vettore.*

**[***Risultati***:** *V* **= 5,385 V;** *V<sup>M</sup>* **= 7,616 V;** *v***(***t***) = 7,616 sen(3141,6** *t* **– 0,3805)]**

# **Esercizio 10**

*Data la corrente*  $i(t) = 7.07 \times 10^{-3}$  *sen(500* πt – π/4), calcolarne il valore efficace, il valore complesso e la fre*quenza; rappresentare il vettore sul piano di Gauss.*

 $[Risultati: I = 5 \text{ mA}; \bar{I} = (3,536 - j,3536) \text{ mA}; f = 250 \text{ Hz}]$ 

# **Esercizio 11**

*Date le tensioni*  $v_1(t) = 141.42$  sen(ωt + π*/6)* e  $v_2(t) = 70.71$  sen(ωt – π/2), con f = 50 Hz, calcolare: i valori *complessi delle tensioni date e della tensione somma; l'espressione sinusoidale della somma; rappresentare i vettori sul piano di Gauss.*

> **[***Risultati***:** *V* **–**  $\overline{V}_1 = (86, 6 + j, 50) \text{ V}; \ \overline{V}_2$  $\overline{V}_2 = (0 - j.50) \text{ V}; \ \overline{V} = (86.6 + j.0) \text{ V};$ *v***(***t***) = 122,5 sen(314,2** *t***)]**

# **Esercizio 12**

*Dati* 

**a**) *la tensione*  $v(t) = 35,36$  *sen*(628,3 t +  $\pi$ /3); **b**) *la corrente*  $i(t) = 2,828$  *sen*(628,3 t –  $\pi/4$ ), *calcolare i relativi valori complessi, sia in forma polare che algebrica, la frequenza, il numero complesso V– /I– .*

> *[Risultati:* $\overline{V} = 25 \text{ V} \angle \frac{\pi}{3}$ **;**  $\overline{I} = 2 \text{ A} \angle -\frac{\pi}{4}$ **;**  $\overline{V} = (12.5 + j \text{ 21.65}) \text{ V};$  $\overline{I} = (1,414 - j,1,414)$  A;  $f = 100$  Hz;  $\overline{Y} = 12,52\frac{7}{12}$   $\pi$ 7 12 *V I*

# **A1** • Concetti introduttivi **33**

# Test di verifica

# Quesiti a risposta aperta

- **1.** Che cosa s'intende per grandezza periodica?
- **2.** Quando una grandezza periodica è anche alternata?
- **3.** Che relazione esiste tra il periodo e la frequenza?
- **4.** In che modo si calcola il valore medio nel periodo di una grandezza periodica?
- **5.** In che modo si calcola il valore medio nel semiperiodo di una grandezza alternata?
- **6.** Definire il valore efficace di una grandezza periodica.
- **7.** Che cosa sono il fattore di forma e il fattore di cresta di una grandezza alternata?
- **8.** Quali sono gli elementi caratteristici che definiscono completamente una grandezza alternata sinusoidale?
- **9.** Ricavare la relazione tra la fase di una grandezza sinusoidale e il suo valore iniziale.
- **10.** Ricavare la relazione tra la pulsazione e la frequenza di una sinusoide.
- **11.** Quando a una sinusoide viene associato un vettore rotante, a quali elementi del vettore corrispondono l'ampiezza, la fase e la pulsazione della sinusoide?
- **12.** Spiegare in che modo una grandezza sinusoidale può essere associata a un numero complesso.
- **13.** Date due grandezze sinusoidali, rappresentate in forma vettoriale, spiegare che cosa s'intende per sfasamento in anticipo e in ritardo tra le due sinusoidi.

# Quesiti a scelta multipla

*Scegliere la risposta corretta tra quelle proposte.*

# **1. Il valore medio nel semiperiodo di una grandezza alternata:**

- è uguale a quello nel periodo. **a**
- è il valore costante che, moltiplicato per la durata del semiperiodo, dà lo stesso valore dell'area formata **b** tra la semionda e l'asse dei tempi.
- è il valore costante che, moltiplicato per la durata del periodo, dà lo stesso valore dell'area formata tra **c** la semionda e l'asse dei tempi.
- è la media aritmetica dei valori assunti dalla grandezza durante un semiperiodo. **d**

# **2. Il valore picco-picco di una grandezza periodica:**

- è la differenza tra il valore massimo positivo e quello massimo negativo. **a**
- **b** è la somma del valore massimo positivo e di quello massimo negativo.
- è sempre uguale al doppio del valore massimo. **c**
- **d** è il rapporto tra il valore massimo positivo e quello massimo negativo.

# **3. Il fattore di forma di una grandezza alternata:**

- è il rapporto tra il valore medio e il valore massimo. **a**
- è il rapporto tra il valore medio e il valore efficace. **b**
- è il prodotto tra il valore efficace e quello medio nel semiperiodo. **c**
- è il rapporto tra il valore efficace e quello medio nel semiperiodo. **d**

# **4. La fase di una grandezza sinusoidale:**

- è il valore che la grandezza assume all'istante zero. **a**
- è l'angolo il cui coseno è pari al rapporto tra il valore iniziale e quello massimo. **b**
- è l'angolo il cui seno è pari al rapporto tra il valore iniziale e quello massimo. **c**
- è l'angolo la cui tangente è pari al rapporto tra il valore iniziale e quello massimo. **d**

# **5. Una grandezza sinusoidale viene associata a un numero complesso avente:**

- modulo pari al valore efficace e argomento uguale alla fase. **a**
- modulo pari al valore massimo e argomento uguale alla fase. **b**
- modulo pari al valore medio e argomento uguale alla fase. **c**
- **d** modulo uguale alla fase e argomento pari al valore efficace.

# Circuiti in corrente alternata monofase A2

Verranno introdotti in questa unità sia i concetti fondamentali sul funzionamento dei circuiti in corrente alternata sia i principali metodi di studio dei circuiti stessi, il cui comportamento verrà studiato anche al variare della frequenza di alimentazione, funzionamento tipico di molti apparati elettronici.

# A2.1 Circuito puramente ohmico

Si consideri (**figura A2.1**) un circuito costituito da un *generatore di tensione alternata sinusoidale* e da un *resistore ideale*, avente come unico parametro la resistenza *R*, supposta costante. Un **utilizzatore** di questo tipo è detto **puramente ohmico**, in quanto presenta soltanto una resistenza elettrica, senza altri parametri induttivi e capacitivi. Comportamento del genere hanno i resistori montati nei circuiti elettronici funzionanti in bassa frequenza e vari utilizzatori elettrici alimentati alla frequenza di rete (50 Hz), come, per esempio, i resistori per riscaldamento.

Il generatore fornisce la tensione  $v(t)$  alternata sinusoidale, la cui legge di variazione nel tempo è data da:

$$
v(t) = V_M \operatorname{sen}(\omega t + \varphi_V) = \sqrt{2} V \operatorname{sen} (2\pi f t + \varphi_V)
$$

dove sono stati indicati con *V<sup>M</sup>* il valore massimo, con *V* il valore efficace, con *f* la frequenza e con  $\varphi_V$  la fase della tensione.

La corrente circolante è pari al rapporto tra la tensione e la resistenza:

$$
i(t) = \frac{v(t)}{R} = \sqrt{2} \frac{V}{R} \operatorname{sen}\left(2\pi f t + \varphi_V\right)
$$
 [A2.1]

Indicando con:

$$
I = \frac{V}{R}
$$
 [A2.2]

il *valore efficace* della corrente e con  $\varphi_I = \varphi_V$  la sua fase, l'espressione [A2.1] diventa:

$$
i(t) = \sqrt{2} I \operatorname{sen}(2\pi ft + \varphi_I)
$$
 [A2.3]

Dalla relazione [A2.3] si deduce che: **la corrente assorbita da un resistore alimentato da una tensione sinusoidale ha ancora un andamento sinusoidale, caratterizzato**

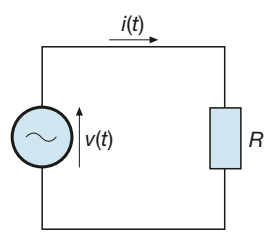

**35**

Figura A2.1 Circuito puramente ohmico.

Espressione sinusoidale della corrente **dalla stessa frequenza e dalla stessa fase della tensione e da un valore efficace legato a quello della tensione mediante la legge di Ohm***.* Riguardo alle fasi si può anche dire che **la resistenza non produce alcuno sfasamento tra la tensione e la corrente***.*

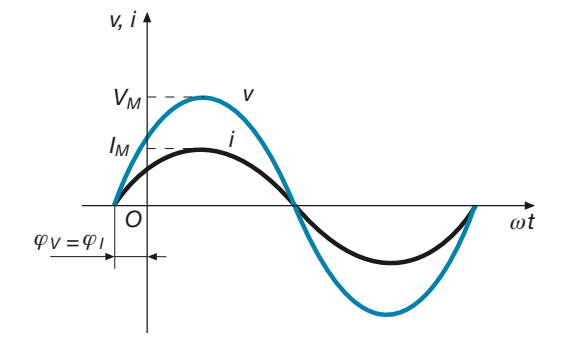

Rappresentando le due sinusoidi si ottiene il grafico di **figura A2.2**, dal quale risulta evidente il fatto che si tratta di due grandezze in fase.

La legge di Ohm vale anche tra i valori massimi delle due sinusoidi; moltiplicando ambo i membri della [A2.2] per  $\sqrt{2}$  si ottiene infatti:

$$
\sqrt{2} I = \frac{\sqrt{2} V}{R} \implies I_M = \frac{V_M}{R}
$$

### Rappresentazione simbolica

Come si è visto nel capitolo precedente, una sinusoide può essere associata a un numero complesso e le operazioni tra le sinusoidi si possono ricondurre a operazioni tra numeri complessi. Questo **metodo** è detto **simbolico** e consente di studiare i circuiti interessati da tensioni e correnti isofrequenziali considerando solo i valori efficaci e le fasi delle varie sinusoidi, corrispondenti ai moduli e agli argomenti dei relativi numeri complessi.

Procedendo in questo modo, l'espressione simbolica della tensione è data da:

$$
\overline{V} = V(\cos \varphi_V + j \, \text{sen} \varphi_V) = V \, \cos \varphi_V + jV \, \text{sen} \varphi_V \tag{A2.4}
$$

Applicando la legge di Ohm e tenendo conto dell'uguaglianza tra le fasi, si ottiene l'espressione simbolica della corrente:

$$
\overline{I} = \frac{\overline{V}}{R}
$$
 [A2.5]

$$
\bar{I} = \frac{V \cos \varphi_V + jV \sin \varphi_V}{R} = \frac{V}{R} \cos \varphi_V + j\frac{V}{R} \sin \varphi_V
$$
  

$$
\bar{I} = I \cos \varphi_I + jI \sin \varphi_I
$$
 [A2.6]

Se si rappresentano la tensione e la corrente mediante due vettori tra loro in fase, si ottiene il *diagramma vettoriale* di **figura A2.3**.

Il metodo simbolico si ripercuote anche sui simboli usati per disegnare il circuito equivalente (**figura A2.4**), in cui non vengono più rappresentate le grandezze variabili nel tempo  $v(t)$  e  $i(t)$ , ma quelle simboliche  $\overline{V}$  e  $\overline{I}$ . Nel circuito sono indicati anche i versitable. della tensione e della corrente, con la seguente **convenzione**:

Figura A2.2 In un circuito puramente ohmico la tensione e la corrente sono in fase tra loro.

Espressione simbolica della tensione

Legge di Ohm in forma simbolica

**Espressione** simbolica della corrente

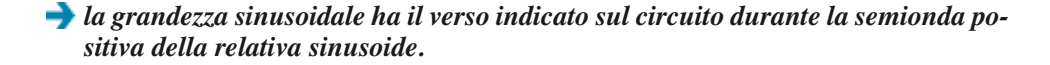

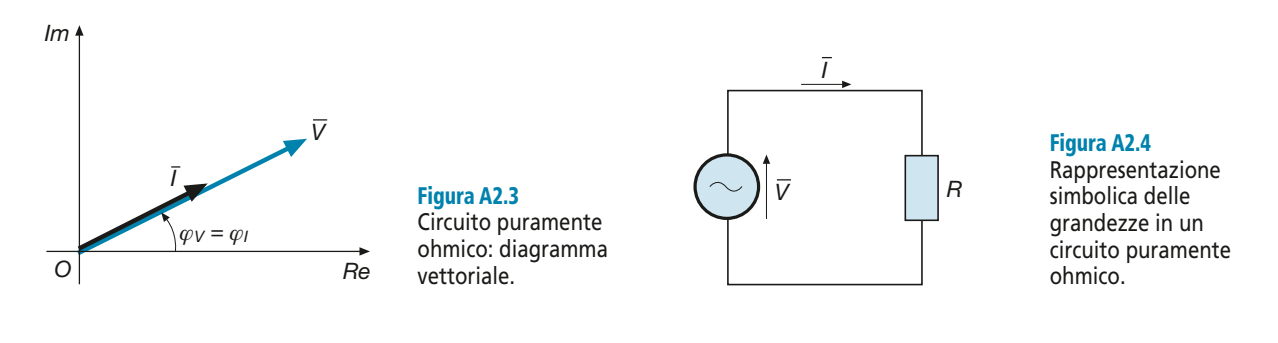

*Un resistore di resistenza 12* <sup>Ω</sup> *viene alimentato con una tensione* V = *24 V,* f *= 50 Hz e fase zero. Calcolare il valore efficace, quello simbolico e l'espressione sinusoidale della corrente.*

**ESEMPIO**<sup>1</sup>

■ Utilizzando le espressioni ricavate precedentemente si ottiene:

$$
I = \frac{V}{R} = \frac{24}{12} = 2 \text{ A} \qquad \varphi_I = \varphi_V = 0^\circ = 0 \text{ rad}
$$
  

$$
i(t) = \sqrt{2} I \text{ sen} \left( 2 \pi f t + \varphi_I \right) = \sqrt{2} \times 2 \text{ sen} \left( 100 \pi t + 0 \right) = 2,828 \text{ sen} \left( 314, 2 t \right)
$$
  

$$
\overline{V} = V \cos \varphi_V + jV \text{ sen } \varphi_V = 24 \cos 0^\circ + j \cdot 24 \text{ sen } 0^\circ = \left( 24 + j \cdot 0 \right) V
$$
  

$$
\overline{I} = \frac{\overline{V}}{R} = \frac{24 + j \cdot 0}{12} = \left( 2 + j \cdot 0 \right) \text{ A}
$$

*Un resistore di resistenza 330* <sup>Ω</sup> *è interessato da una corrente sinusoidale di valore efficace*  I *= 10 mA e fase (– 30°); calcolare il valore efficace e quello simbolico della tensione.*

**ESEMPIO** (2

■ Il valore efficace della tensione è dato da:

$$
V = RI = 330 \times 10 \times 10^{-3} = 3,3 \text{ V}
$$

La fase della tensione è uguale a quella della corrente e quindi, applicando la [A2.4], si ha:

$$
V = V \cos \varphi_V + jV \sin \varphi_V = 3.3 \cos(-30^\circ) + j.33 \sin(-30^\circ) = (2.86 - j.1.65) \text{ V}
$$

Allo stesso risultato si perviene scrivendo la corrente come numero complesso e usando la legge di Ohm in forma simbolica:

$$
\overline{I} = I\cos\varphi_1 + jI\sin\varphi_1 = 10 \times 10^{-3} \cos(-30^\circ) + j10 \times 10^{-3} \sin(-30^\circ) = (8.66 \times 10^{-3} - j5 \times 10^{-3}) \text{ A}
$$

$$
\overline{V} = R\overline{I} = 330 \left( 8.66 \times 10^{-3} - j5 \times 10^{-3} \right) = (2.86 - j1.65) \text{ V}
$$

## Potenza elettrica

Considerando, per semplicità, nulle le fasi della corrente e della tensione in un circuito puramente ohmico e moltiplicando tra loro le espressioni di *v*(*t*) e di *i*(*t*), si ottiene la legge che descrive l'andamento della potenza, ossia l'espressione della **potenza istantanea** *p*(*t*):

$$
p(t) = v(t) \, i(t) = \sqrt{2} \, V \, \text{sen}(\omega t) \sqrt{2} \, I \, \text{sen}(\omega t)
$$
\nLegendre  
\n
$$
p(t) = 2 \, VI \, \text{sen}^2(\omega t)
$$
\n[A2.7] **Legendre  
\n**Idella potenza****

Il grafico della *p*(*t*) in funzione di ω*t* è rappresentato nella **figura A2.5 c**, dove è messo a confronto con quelli della tensione e della corrente di **figura A2.5 a**, **b**. L'esame della curva della potenza istantanea permette di osservare quanto segue:

- la potenza è sempre positiva, dato che nella sua espressione compare il quadrato del seno; la potenza è quindi sempre diretta dal generatore verso l'utilizzatore;
- l'andamento di  $p(t)$  è di tipo periodico, con periodo  $T_p$  pari alla metà di quello della tensione e della corrente;
- il valore istantaneo non è costante, ma varia da zero al valore massimo  $P_M = 2 V I$ ; questo significa che il generatore fornisce al resistore una potenza variabile nel tempo, massima quando sia la corrente che la tensione assumono i valori massimi, indipendentemente dal segno, e zero quando sono nulle la tensione e la corrente.

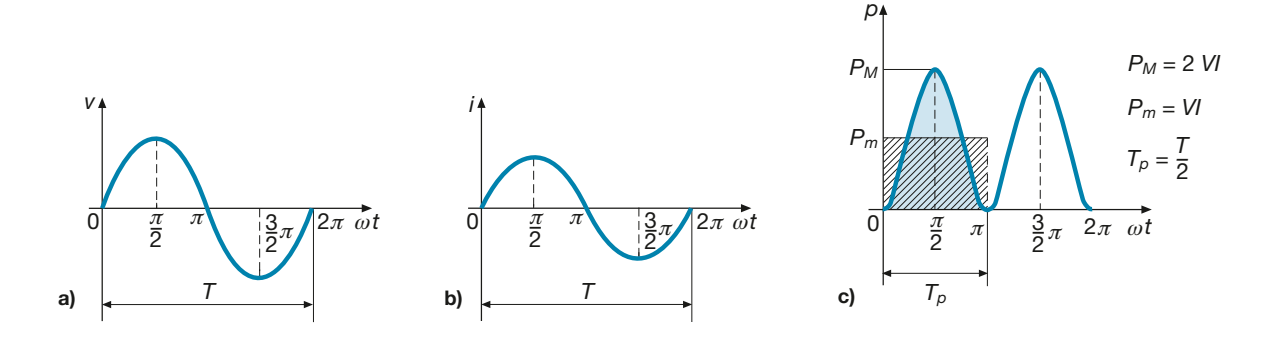

#### Figura A2.5 a, b, c

Andamento della potenza istantanea *p* in un circuito puramente ohmico (c), confrontato con le sinusoidi di tensione e corrente (a, b).

Considerando la durata di un periodo ( $\omega T_p = \pi$ ), l'area sottesa alla curva della potenza è proporzionale all'energia fornita al resistore nel tempo *T<sup>p</sup>* ; la stessa area si otterrebbe con una potenza costante, pari al valore medio *P<sup>m</sup>* della potenza *p*(*t*). Si intuisce dal grafico, ma è anche possibile dimostrarlo analiticamente, che il valore medio è metà di quello massimo e quindi è pari al prodotto *VI* tra i valori efficaci della tensione e della corrente.

Il **valore medio della potenza istantanea** prende il nome di **potenza attiva**, si indica con il simbolo  $P e$  si misura in watt (W).

Per il circuito puramente ohmico si ha, come nel caso della corrente continua:

 $P = VI$ 

#### Potenza attiva

Applicando la legge di Ohm tra i valori efficaci *V* e *I*, si ricavano facilmente le espressioni equivalenti alla [A2.8]:

$$
P = RI^2 \tag{A2.9}
$$

[A2.8]

$$
P = \frac{V^2}{R} = GV^2
$$
 [A2.10]

*Un resistore assorbe la potenza attiva* P *= 100 W alimentato con tensione sinusoidale di valore efficace* V *= 100 V; calcolare la resistenza e il valore efficace della corrente.*

**•** Dalla [A2.10] si ricava:  $R = \frac{V}{I}$ *P*  $=\frac{V^2}{4}=\frac{100^2}{4}$  $\frac{100}{100} = 100 \Omega$ 

Formule per il calcolo della potenza attiva

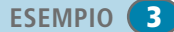

Con la legge di Ohm si calcola la corrente:  $I = \frac{V}{R}$  $=\frac{V}{R}=\frac{100}{100}=$  $\frac{188}{100} = 1$  A

*Calcolare la potenza attiva di un resistore avente* R *= 120* Ω*, alimentato con la corrente*  $\overline{I} = (-4 + j 2)$  mA. **ESEMPIO** 4

■ Il valore efficace della corrente è dato da:  $I = \sqrt{(-4)^2 + 2^2} = \sqrt{20} = 4,472 \text{ mA}$ 

La potenza attiva è uguale a:  $P = RI^2 = 120 \times (4,472 \times 10^{-3})^2 = 2,4 \text{ mW}$ 

#### Concetto di impedenza

In corrente continua il rapporto *V/I* è la resistenza elettrica. Nei circuiti funzionanti in  $\frac{1}{2}$  corrente continua il rapporto *VI* e la resistenza elettrica. Nel che il rapporto *V*/*I* tra due numeri complessi è ancora, in generale, un numero complesso.

Si definisce come **impedenza** del circuito il rapporto:

$$
\overline{Z} = \frac{\overline{V}}{\overline{I}} \tag{A2.11}
$$

Essendo un numero complesso, l'impedenza è caratterizzata da:

- un **modulo**  $Z = \frac{V}{I}$  espresso in ohm, pari al rapporto tra i valori efficaci della tensione e della corrente;  $=\frac{I}{I}$
- $\bullet$  un **argomento**  $\varphi = \varphi_V \varphi_I$  espresso in gradi o in radianti, uguale alla differenza tra la fase della tensione e quella della corrente.

In forma polare si ha:

$$
\overline{Z} = Z \angle \varphi = \frac{V}{I} \angle \varphi_V - \varphi_I
$$
 [A2.12]

Per il circuito puramente ohmico, essendo uguali tra loro le due fasi, l'argomento di *Z –* è zero e quindi il numero complesso*Z –* ha solo la parte reale; in questo caso si ha, infatti:

$$
\frac{\overline{V}}{\overline{I}} = R \implies \overline{Z} = R + j \ 0
$$

e l'impedenza coincide con la resistenza del resistore.

È bene precisare che *l'impedenza, pur essendo un numero complesso, non corrisponde a una grandezza sinusoidale.* È vero, infatti, che ogni sinusoide può essere associata a un numero complesso, ma non è altrettanto vero il contrario.

# A2.2 Circuito puramente induttivo

Un circuito puramente induttivo si ha quando l'utilizzatore ha come unico parametro l'induttanza *L*, come succede quando si alimenta un induttore per il quale si ritengono trascurabili la resistenza elettrica del filamento e le capacità parassite tra le spire. Nella **figura A2.6** è rappresentato un induttore puro, di induttanza *L* costante, alimentato da un generatore di corrente sinusoidale.

Forma polare dell'impedenza

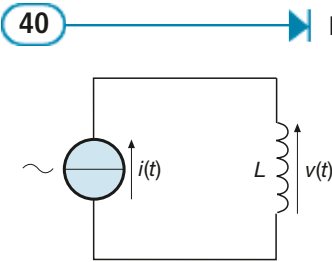

Figura A2.6 Circuito puramente induttivo.

Supponendo per semplicità che la fase della corrente sia nulla, l'espressione della *i*(*t*) è data da:

$$
i(t) = I_M \, \operatorname{sen}(\omega t) = \sqrt{2} \, I \, \operatorname{sen}(\omega t)
$$

La corrente circolante nell'induttore, essendo variabile nel tempo, produce un flusso concatenato anch'esso variabile e, quindi, ai capi dell'induttore si manifesta una tensione per autoinduzione, che si oppone alla variazione della corrente, data da:

$$
v(t) = L\frac{\Delta i}{\Delta t}
$$

Per ricavare l'andamento della tensione, senza ricorrere a mezzi matematici non presentati nel testo (operazione di derivazione), si possono fare le seguenti osservazioni (**figura A2.7 a, b**), che discendono dal concetto di rapporto incrementale presentato nella scheda PRE-1:

- negli istanti in cui la retta tangente alla curva della corrente è orizzontale (ω*t* = π/2 e ω*t* = 3π/2), il rapporto incrementale Δ*i*/Δ*t* è nullo e quindi *v* = 0;
- negli istanti in cui la retta tangente alla curva della corrente ha la massima pendenza positiva ( $\omega t = 0$  e  $\omega t = 2\pi$ ), il rapporto incrementale assume il valore massimo positivo e quindi  $v = V_M$ .
- negli istanti in cui la retta tangente alla curva della corrente ha la massima pendenza negativa ( $\omega t = \pi$ ), il rapporto incrementale assume il valore massimo negativo e quindi  $v = -V_M$ ;
- negli intervalli in cui la corrente aumenta (ω*t* da 0 a π/2 e da 3π/2 a 2π), il rapporto incrementale è positivo e si ha  $v > 0$ ;
- nell'intervallo in cui la corrente diminuisce ( $\omega t$  da  $\pi/2$  a  $3\pi/2$ ), il rapporto incrementale è negativo e si ha *v* < 0.

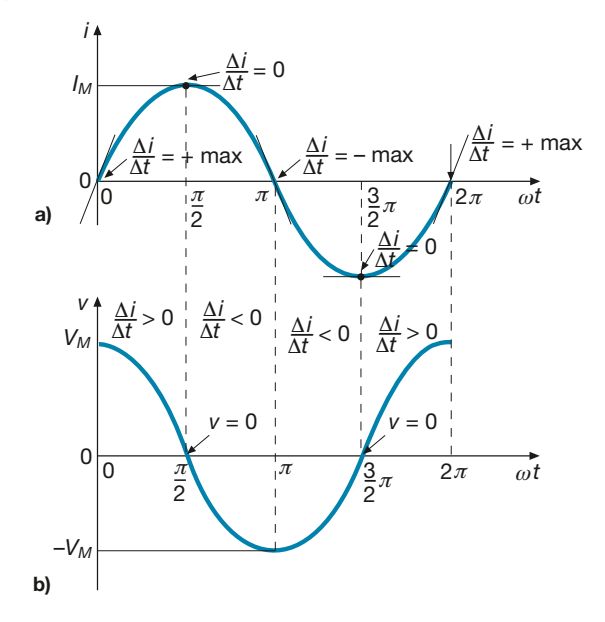

Figura A2.7 a, b Andamento della corrente e della tensione per un bipolo puramente induttivo.

> La curva che descrive l'andamento nel tempo della tensione e che rispetta le osservazioni fatte è quella di figura A2.7 *b*). Si tratta ancora di una sinusoide, avente lo stesso periodo (e quindi la stessa frequenza) della corrente, di ampiezza *V<sup>M</sup>* , ma *sfasata di* 90° *in anticipo rispetto alla sinusoide della corrente*, come è facile vedere confrontando i due punti di massimo positivo: la tensione assume il massimo positivo per  $\omega t = 0$  e quindi 90° *prima* del massimo della corrente, che si ha per  $\omega t = \pi/2$ .

Si perviene pertanto alla seguente conclusione: **per un bipolo puramente induttivo la tensione e la corrente sono sinusoidi aventi la stessa frequenza e fasi diverse, con la tensione in anticipo di 90° rispetto alla corrente**; ovviamente la corrente sarà in ritardo di 90° rispetto alla tensione.

Nel caso in esame, avendo considerato  $\varphi_I = 0$ , sarà  $\varphi_V = \varphi_I + \pi/2 = \pi/2$  e quindi l'espressione sinusoidale della tensione sarà data da:

$$
v(t) = V_M \operatorname{sen}(\omega t + \varphi_V) = \sqrt{2} V \operatorname{sen}\left(\omega t + \frac{\pi}{2}\right)
$$

Nel caso generale in cui la corrente ha fase φ<sub>*I*</sub> ≠ 0, l'espressione precedente diventa:

$$
v(t) = \sqrt{2} V \operatorname{sen}\left(\omega t + \varphi_t + \frac{\pi}{2}\right)
$$

Il valore massimo della tensione e quello della corrente sono legate da un fattore dipendente dall'induttanza e dalla frequenza, secondo la relazione:

$$
\frac{V_M}{I_M} = 2\pi f L = \omega L \tag{A2.13}
$$

La dimostrazione analitica della [A2.13] viene omessa perché deriva dall'operazione di derivazione della corrente. Intuitivamente si può considerare che, a parità di corrente massima, la tensione massima è direttamente proporzionale a *L* in quanto aumenta il flusso concatenato che produce la tensione indotta, mentre all'aumentare della frequenza cresce la rapidità di variazione del flusso concatenato, e quindi aumenta la tensione indotta.

Il fattore:

$$
X_L = 2\pi f L = \omega L \tag{A2.14}
$$

è detto **reattanza induttiva** del circuito e viene misurato in ohm, essendo un rapporto tensione/corrente.

Poiché  $V_M = \sqrt{2} V e I_M = \sqrt{2} I$ , dalla [A2.13] si ricava facilmente la legge di Ohm che lega i valori efficaci della tensione e della corrente:

$$
\frac{V}{I} = X_L
$$
 [A2.15] **Legge di Ohm** per l'indut  
over

Il reciproco della reattanza, pari al rapporto:

$$
B_L = \frac{1}{X_L} = \frac{I}{V}
$$

è detto **suscettanza induttiva** e si misura in siemens.

#### Rappresentazione simbolica

Rappresentando la tensione e la corrente sul piano di Gauss, nel caso  $\varphi$ <sub>*I*</sub> = 0, si ottengono i vettori sfasati di 90° del diagramma vettoriale di **figura A2.8**, che possono essere scritti in forma complessa nel seguente modo:

$$
\overline{V} = 0 + jV \quad \overline{I} = I + j \ 0
$$

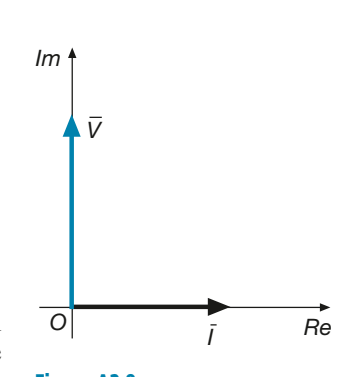

Figura A2.8 Circuito puramente induttivo: diagramma vettoriale.

Eseguendone il rapporto si ottiene la legge di Ohm in forma simbolica e si ricava l'**impedenza del bipolo puramente induttivo**:

$$
\overline{Z} = \frac{\overline{V}}{\overline{I}} = \frac{0 + jV}{I + j \ 0} = 0 + j\frac{V}{I}
$$

Per la [A2.15] si ha:

Impedenza dell'induttore

[A2.16]  $\overline{Z} = 0 + jX_L = jX_L$ 

[A2.17]

espressione che rappresenta l'impedenza in forma simbolica e dalla quale si ricavano facilmente il modulo e l'argomento di *Z –* :

$$
Z = \sqrt{0 + X_L^2} = X_L \qquad \varphi = \arctg \frac{X_L}{0} = 90^\circ \qquad \bar{Z} = X_L \angle 90^\circ
$$

La legge di Ohm in forma simbolica si può quindi anche scrivere come:

 $\overline{V} = \overline{Z} \ \overline{I} = jX_L \overline{I}$ 

Legge di Ohm in forma simbolica

**ESEMPIO** (5

*In un induttore avente*  $L = 0, I$  *H* circola la corrente  $i(t) = \sqrt{2 \text{ sen}(200\pi t + \pi/2)}$ . Calcolare la ten*sione, la corrente e l'impedenza e disegnare il diagramma vettoriale.*

■ Essendo  $ω = 200π s<sup>-1</sup>$ , la reattanza induttiva è data da:

$$
X_L = \omega L = 200\pi \times 0, 1 = 62, 8 \Omega
$$

e quindi con la [A2.16] si calcola l'impedenza:

*Z* =  $jX_L$  =  $j$  62,8 Ω

Il valore efficace della corrente è 1 A; la sua espressione simbolica è data da:

$$
\bar{I} = I \left( \cos \frac{\pi}{2} + j \text{ sen } \frac{\pi}{2} \right) = 1(0+j \ 1) = j \ 1 \ \text{A}
$$

Dalla [A2.17] si calcola il valore complesso della tensione:

$$
\overline{V} = \overline{Z}\,\overline{I} = j\,62.8 \times j\,1 = j^2 62.8 = -62.8 \text{ V}
$$

La tensione avrà valore efficace 62,8 V e fase pari a 180°. Il diagramma vettoriale è riportato nella **figura A2.9**, da cui si vede chiaramente che la tensione è in anticipo di 90° rispetto alla corrente.

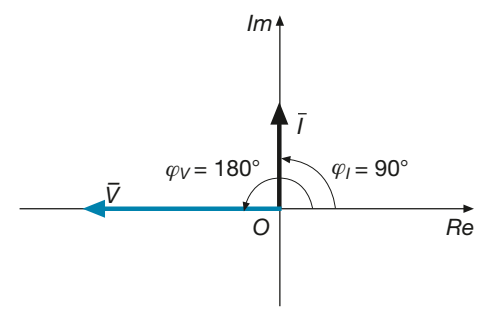

Figura A2.9 Esempio 5. Diagramma vettoriale.

*Im*

*Data la tensione V*– *= (30 +* j *40) V, sinusoidale con frequenza 50 Hz, calcolare la corrente circolante in un induttore avente* L *= 0,25 H. Scrivere le due grandezze in forma sinusoidale e disegnarne il diagramma vettoriale.*

■ Con la [A2.16] si calcola l'impedenza del circuito, alla frequenza data:

$$
\overline{Z} = jX_L = j\omega L = j \ 2\pi f L = j \ 2\pi \times 50 \times 0,25 = j \ 78,5 \ \Omega
$$

Operando con i numeri complessi si calcola l'espressione simbolica della corrente:

$$
\overline{I} = \frac{\overline{V}}{\overline{Z}} = \frac{30 + j \cdot 40}{j \cdot 78.5} = (0.51 - j \cdot 0.382) \text{ A}
$$

Il diagramma vettoriale è riportato nella **figura A2.10**; lo sfasamento tra tensione e corrente è ancora di 90°, con la tensione in anticipo.

Per scrivere le espressioni sinusoidali occorre determinare i valori efficaci e le fasi, ottenendo:

$$
V = \sqrt{30^2 + 40^2} = 50 \text{ V} \qquad I = \sqrt{0.51^2 + 0.382^2} = 0.637 \text{ A}
$$
\n
$$
\varphi_V = \arctg \frac{40}{30} = 53.15^\circ = 0.9273 \text{ rad}
$$
\n
$$
\varphi_t = \arctg \frac{-0.382}{0.51} = -36.85^\circ = -0.643 \text{ rad}
$$
\n
$$
v(t) = \sqrt{2} \text{ V} \text{ sen} \left(2\pi f \ t + \varphi_V\right) = 70.7 \text{ sen} \left(100\pi \ t + 0.9273\right)
$$
\n
$$
i(t) = \sqrt{2} \text{ I} \text{ sen} \left(2\pi f \ t + \varphi_I\right) = 0.9 \text{ sen} \left(100\pi \ t - 0.643\right)
$$

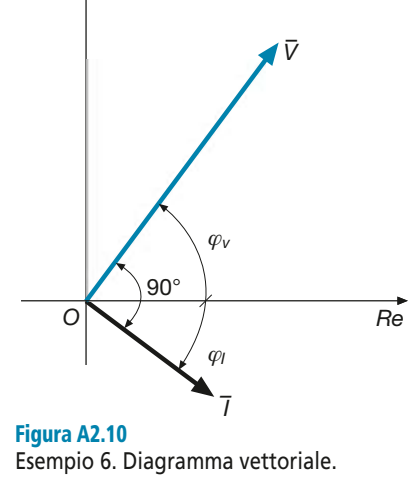

#### Potenza elettrica

Per un circuito puramente induttivo, per il quale si assuma come riferimento a fase zero la corrente, l'espressione della **potenza istantanea** è data da:

$$
p(t) = v(t) i(t) = \sqrt{2} V \operatorname{sen}\left(\omega t + \frac{\pi}{2}\right) \sqrt{2} I \operatorname{sen}(\omega t)
$$

$$
p(t) = 2VI \operatorname{sen}\left(\omega t + \frac{\pi}{2}\right) \operatorname{sen}(\omega t)
$$
[A2.18]

Sfruttando alcune proprietà delle funzioni trigonometriche, si può facilmente dimostrare che l'espressione [A2.18] è equivalente alla seguente:

$$
p(t) = VI \operatorname{sen}(2\omega t) \tag{A2.19}
$$

Legge di variazione della potenza istantanea

La potenza istantanea varia sinusoidalmente, da zero al valore massimo *PM* = *VI*, ma con pulsazione 2<sup>ω</sup> e quindi con *frequenza doppia rispetto a quella della tensione e della corrente*.

Il grafico della potenza istantanea è riportato nella **figura A2.11 c**, dove è stato confrontato con quelli di *i* e di *v* (**figura A2.11 a**, **b**).

**ESEMPIO** 

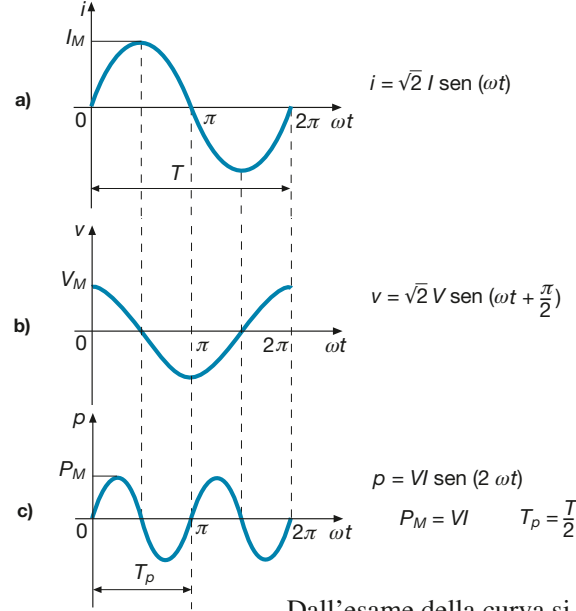

# Figura A2.11 a, b, c

Circuito puramente induttivo: andamento nel tempo della potenza istantanea *p*, in rapporto alla corrente *i* e alla tensione *v*.

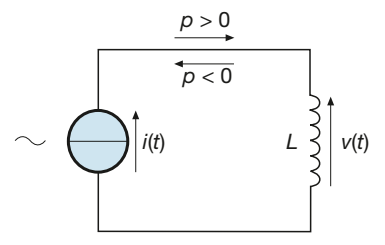

Figura A2.12 Circuito puramente induttivo: versi della potenza istantanea.

Dall'esame della curva si possono trarre le seguenti, importanti, conclusioni:

- la potenza istantanea, essendo il prodotto di due fattori, si annulla sia negli istanti di zero della corrente che in quelli di zero della tensione;
- si tratta di una grandezza periodica e alternata, di periodo  $T_p = T/2$  ( $f_p = 2 f$ ), con valore medio nullo nel periodo;
- negli intervalli in cui la corrente aumenta in valore assoluto, la potenza è positiva, ossia viene trasmessa dal generatore all'induttore (**figura A2.12**); questi intervalli coincidono, infatti, con quelli di magnetizzazione dell'induttore, in cui è il circuito esterno a fornire energia all'induttore, energia che rimane immagazzinata nello stesso, sotto forma di energia magnetica;
- negli intervalli in cui la corrente diminuisce in valore assoluto, la potenza è negativa, ossia viene trasmessa dall'induttore al generatore (figura A2.12); questi intervalli coincidono con quelli di smagnetizzazione dell'induttore, durante i quali è l'induttore a restituire al generatore l'energia precedentemente immagazzinata;
- non essendoci, per un induttore ideale, il fenomeno dell'isteresi magnetica, alla fine di ogni periodo non ci deve essere alcuna energia residua nell'induttore; infatti, per ogni periodo *T*, la potenza totale è complessivamente nulla.

L'induttore ideale, quindi, *non assorbe alcuna potenza attiva dal circuito esterno*, ma ha con esso dei continui scambi di potenza magnetizzante, per tener conto dei quali è stato introdotto il concetto di **potenza reattiva** *Q*, corrispondente al *valore massimo* positivo P<sub>M</sub> della potenza istantanea.

Si ha quindi:

$$
Q = VI \tag{A2.20}
$$

ossia *in un circuito puramente induttivo la potenza reattiva è pari al prodotto dei valori efficaci della tensione e della corrente.* La potenza *Q* viene espressa mediante un'apposita unità di misura, detta *voltampere reattivo* (var).

Usando la [A2.15] si ottengono le due seguenti espressioni, equivalenti alla [A2.20]:

Formule per il calcolo della potenza reattiva

Potenza reattiva induttiva

$$
Q = X_L I^2 \tag{A2.21}
$$

$$
Q = \frac{V^2}{X_L} \tag{A2.22}
$$

*Calcolare la potenza reattiva di un induttore avente*  $X<sub>L</sub> = 20 Ω$ *, interessato dalla corrente*  $I = (0.5 - j 0.2) A$ .

■ Il valore efficace della corrente è dato da:  $I = \sqrt{0.5^2 + 0.2^2} = 0.539$  A

Usando la formula [A2.21] si ha:  $Q = X_L I^2 = 20 \times 0.539^2 = 5.81$  var

*Un induttore di induttanza* L *= 0,08 H viene alimentato con una tensione sinusoidale di valore efficace* V *= 12 V, avente frequenza variabile. Calcolare la corrente e la potenza reattiva con*  $f = 100 Hz$  *e con*  $f = 1 kHz$ .

■ La reattanza induttiva è, nei due casi, uguale a:

 $X_{L1} = \omega_1 L = 2\pi f_1 L = 2\pi \times 100 \times 0, 08 = 50, 3 \Omega$   $X_{L2} = \omega_2 L = 2\pi f_2 L = 2\pi \times 1000 \times 0, 08 = 503 \Omega$ 

Per *f* = 100 Hz si ha:

$$
I_1 = \frac{V}{X_{L1}} = \frac{12}{50,3} = 0,239 \text{ A}
$$
  $Q_1 = VI_1 = 12 \times 0,239 = 2,87 \text{ var}$ 

Per  $f = 1$  kHz si ha, invece:

$$
I_2 = \frac{V}{X_{L2}} = \frac{12}{503} = 0,0239 \text{ A}
$$
  $Q_2 = VI_2 = 12 \times 0,0239 = 0,287 \text{ var}$ 

Si nota chiaramente che, a causa dell'aumento della reattanza, la corrente e la potenza reattiva diminuiscono con la frequenza.

#### Comportamento di un induttore al variare della frequenza

L'espressione  $X_L = 2\pi fL$  mostra chiaramente che, all'aumentare della frequenza, la reattanza induttiva aumenta, con l'andamento lineare riportato nella **figura A2.13**. Si può quindi affermare che:

- per  $f = 0$  (corrente continua)  $X_L = 0$  e l'induttore si comporta come un *cortocircuito ideale*, esercitando opposizione nulla al passaggio della corrente;
- per  $f \to \infty$  (alta frequenza)  $X_L \to \infty$  e l'induttore si comporta come un *circuito aperto ideale*, bloccando il passaggio della corrente.

# A2.3 Circuito puramente capacitivo

Un bipolo puramente capacitivo è formato da un condensatore ideale, per il quale si possono ritenere trascurabili gli effetti dissipativi nel dielettrico e nelle armature, caratterizzato solo dalla capacità elettrica *C*, ritenuta costante. Nello schema di **figura A2.14** il condensatore è collegato a un generatore ideale di tensione alternata sinusoidale.

Supponendo per semplicità che la fase della tensione sia nulla, l'espressione della *v*(*t*) è data da:

$$
v(t) = V_M \operatorname{sen}(\omega t) = \sqrt{2} V \operatorname{sen}(\omega t)
$$

Essendo la tensione variabile nel tempo, nel circuito circolerà una corrente *i*(*t*), anch'essa variabile, data da:

$$
i(t) = \frac{\Delta q}{\Delta t} = C \frac{\Delta v}{\Delta t}
$$

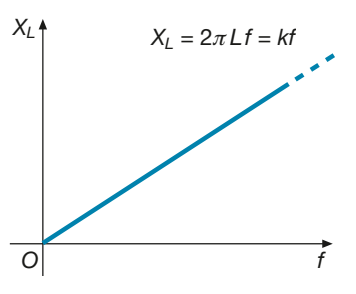

Figura A2.13 Variazione della reattanza induttiva con la frequenza.

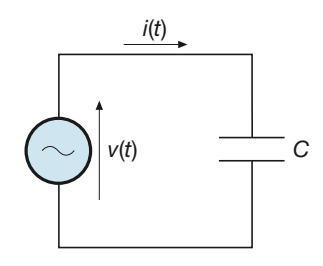

Figura A2.14 Circuito puramente capacitivo.

**ESEMPIO** 

**ESEMPIO 8** 

La circolazione della corrente *non interessa il dielettrico interno al condensatore, ma solo il circuito esterno* ed è determinata da una sequenza di fenomeni di carica e scarica, durante i quali avvengono degli scambi energetici tra generatore e condensatore.

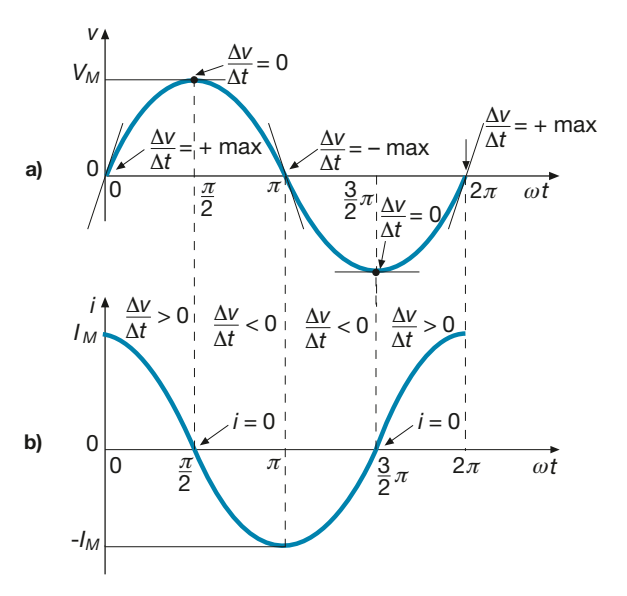

Figura A2.15 a, b Andamento della tensione e della corrente per un bipolo puramente capacitivo.

> Per ricavare l'andamento della corrente, senza ricorrere a mezzi matematici non presentati nel testo (operazione di derivazione), si possono fare le seguenti osservazioni (**figura A2.15 a, b**), che discendono dal concetto di rapporto incrementale presentato nella scheda PRE-1:

- negli istanti in cui la retta tangente alla curva della tensione è orizzontale (ω*t* = π/2 e ω*t* = 3π/2), il rapporto incrementale Δ*v*/Δ*t* è nullo e quindi *i* = 0;
- negli istanti in cui la retta tangente alla curva della tensione ha la massima pendenza positiva ( $\omega t = 0$  e  $\omega t = 2\pi$ ), il rapporto incrementale assume il valore massimo positivo e quindi  $i = I_M$ ;
- negli istanti in cui la retta tangente alla curva della tensione ha la massima pendenza negativa ( $\omega t = \pi$ ), il rapporto incrementale assume il valore massimo negativo e quindi  $i = -I_M$ ;
- negli intervalli in cui la tensione aumenta ( $\omega t$  da 0 a  $\pi/2$  e da  $3\pi/2$  a  $2\pi$ ), il rapporto incrementale è positivo e si ha *i* > 0 (corrente uscente dal generatore);
- nell'intervallo in cui la tensione diminuisce ( $\omega t$  da  $\pi/2$  a  $3\pi/2$ ), il rapporto incrementale è negativo e si ha *i* < 0 (corrente entrante nel generatore).

La curva che descrive l'andamento nel tempo della corrente e che rispetta le osservazioni fatte è quella di **figura A2.15 b**. Si tratta ancora di una sinusoide, avente lo stesso periodo (e quindi la stessa frequenza) della tensione, di ampiezza *I<sup>M</sup>* , ma *sfasata di* 90° *in anticipo rispetto alla sinusoide della tensione*, come è facile vedere confrontando i due punti di massimo positivo: la corrente assume il massimo positivo per  $\omega t = 0$  e quindi 90° *prima* del massimo della tensione, che si ha per  $\omega t = \pi/2$ .

Si perviene pertanto alla seguente conclusione: **per un bipolo puramente capacitivo la tensione e la corrente sono sinusoidi aventi la stessa frequenza e fasi diverse, con la corrente in anticipo di 90° rispetto alla tensione**; ovviamente la tensione sarà in ritardo di 90° rispetto alla corrente.

Nel caso in esame, avendo considerato  $\varphi_V = 0$ , sarà  $\varphi_I = \varphi_V + \pi/2 = \pi/2$  e quindi l'espressione sinusoidale della corrente sarà data da:

$$
i(t) = I_M \operatorname{sen}(\omega t + \varphi_I) = \sqrt{2} I \operatorname{sen}(\omega t + \frac{\pi}{2})
$$

Nel caso generale, in cui la tensione ha fase  $\varphi_V \neq 0$ , l'espressione precedente diventa:

$$
i(t) = \sqrt{2} I \operatorname{sen}\left(\omega t + \varphi_V + \frac{\pi}{2}\right)
$$

Il valore massimo della corrente e quello della tensione sono legati da un fattore dipendente dalla capacità e dalla frequenza, secondo la relazione:

$$
\frac{I_M}{V_M} = 2\pi f C = \omega C
$$
 [A2.23]

La dimostrazione analitica della [A2.23] viene omessa, perché deriva dall'operazione di derivazione della tensione. Intuitivamente si può considerare che, a parità di tensione massima, la corrente massima è direttamente proporzionale a *C* in quanto aumenta la carica elettrica ai capi del condensatore, mentre all'aumentare della frequenza cresce la rapidità di variazione della tensione, aumenta il rapporto incrementale ∆*v/*∆*t* e quindi aumenta la corrente nel circuito.

Il fattore:

$$
B_C = 2\pi f C = \omega C \tag{A2.24}
$$

è detto **suscettanza capacitiva** del bipolo; essa viene misurata in siemens (S = Ω–1), essendo un rapporto corrente/tensione.

È facile verificare che il rapporto tra i valori massimi è uguale a quello tra i valori efficaci e quindi si ha anche:

> [A2.25] *I*  $\frac{1}{V} = \omega C = B_C$ Legge di Ohm per il condensatore

Il reciproco della suscettanza, pari al rapporto V/I, costituisce la **reattanza capacitiva** del bipolo, analoga a quella induttiva e data da:

$$
X_C = \frac{V}{I} = \frac{1}{\omega C} = \frac{1}{2\pi f C} = \frac{1}{B_C}
$$
 [A2.26]

#### Rappresentazione simbolica

Rappresentando la tensione e la corrente sul piano di Gauss, nel caso  $\varphi_V = 0$ , si ottengono i vettori sfasati di 90° del diagramma vettoriale di **figura A2.16** (con la corrente in anticipo di 90° sulla tensione), che possono essere scritti in forma complessa nel seguente modo:

$$
\overline{V} = V + j \ 0 \qquad \overline{I} = 0 + jI
$$

Eseguendone il rapporto si ottiene la legge di Ohm in forma simbolica e si ricava l'**impedenza del bipolo puramente capacitivo**:

$$
\overline{Z} = \frac{\overline{V}}{\overline{I}} = \frac{V + j \ 0}{0 + jI} = \frac{V}{JI} = -j\frac{V}{I}
$$

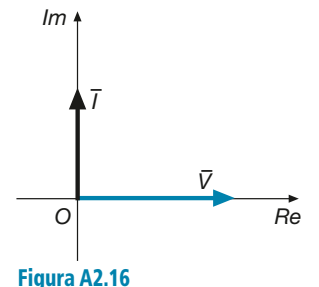

Circuito puramente capacitivo: diagramma vettoriale.

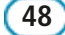

**48 Modulo A** • Risoluzione delle reti elettriche lineari in corrente alternata monofase

Per la [A2.26] si ha:

Impedenza del condensatore

Legge di Ohm in forma simbolica

$$
Z = -jX_C \tag{A2.27}
$$

espressione che rappresenta l'impedenza in forma simbolica e dalla quale si ricavano facilmente il modulo e l'argomento di *Z* – :

$$
Z = \sqrt{0 + X_C^2} = X_C \qquad \varphi = \arctg \frac{-X_C}{0} = -90^\circ = -\frac{\pi}{2} \qquad \bar{Z} = X_C \ \angle -90^\circ
$$

La legge di Ohm in forma simbolica si può quindi anche scrivere come:

[A2.28]  $\overline{V} = \overline{Z} \ \overline{I} = -jX_{C}\overline{I}$ 

Dalla [A2.28] si ricava l'espressione simbolica della corrente in funzione della tensione, tenendo presente che  $1/j = -j$  e che  $1/X_C = B_C$ :

$$
\overline{I} = jB_C \overline{V}
$$
 [A2.29]

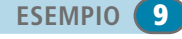

*Calcolare la corrente in un circuito puramente capacitivo, avente* C *= 50* µ*F, alimentato con la tensione* v*(*t*) = 70,7 sen(100*πt *–* π*/4). Disegnare il diagramma vettoriale della tensione e della corrente.*

■ Essendo  $ω = 100π s<sup>-1</sup>$ , la reattanza capacitiva è data da:

$$
X_C = \frac{1}{\omega C} = \frac{1}{100\pi \times 50 \times 10^{-6}} = 63.7 \text{ }\Omega
$$

Il valore simbolico della tensione è uguale a:

$$
\overline{V} = \frac{V_M}{\sqrt{2}} \left[ \cos\left(-\frac{\pi}{4}\right) + j \sin\left(-\frac{\pi}{4}\right) \right] = \frac{70,7}{\sqrt{2}} (0,707 - j0,707) = (35,35 - j35,35)V
$$

Con la [A2.29] si calcola il valore simbolico della corrente:

$$
\overline{I} = jB_C \overline{V} = j\frac{1}{63,7}(35,35 - j \ 35,35) = (0,555 + j \ 0,555)
$$
 A

La corrente ha valore efficace e fase date da:

$$
I = \sqrt{0,555^2 + 0,555^2} = 0,785 \text{ A} \quad \varphi_I = \arctg \frac{0,555}{0,555} = 45^\circ = \frac{\pi}{4} \text{ rad}
$$

Il diagramma vettoriale è riportato nella **figura A2.17**, dalla quale si vede lo sfasamento in anticipo di 90° della corrente rispetto alla tensione.

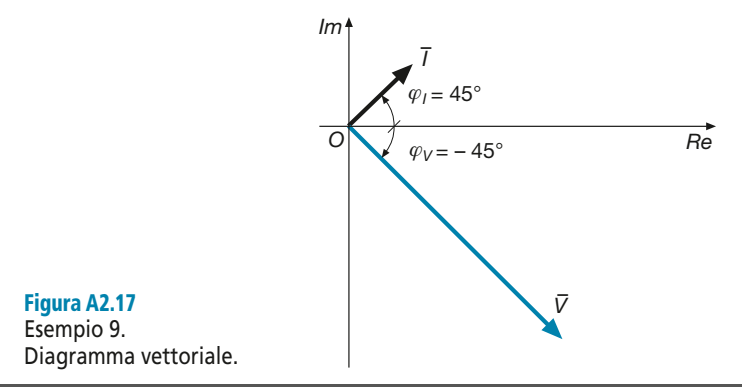

### Potenza elettrica

Nel caso del circuito puramente capacitivo, assumendo come riferimento a fase zero la corrente, la tensione avrà fase − <sup>π</sup>/2 e l'espressione della **potenza istantanea** sarà data da:

$$
p(t) = v(t) i(t) = \sqrt{2} V \operatorname{sen}\left(\omega t - \frac{\pi}{2}\right) \sqrt{2} I \operatorname{sen}(\omega t)
$$

$$
p(t) = 2 VI \operatorname{sen}\left(\omega t - \frac{\pi}{2}\right) \operatorname{sen}(\omega t)
$$
 [A2.30]

Sfruttando alcune proprietà delle funzioni trigonometriche si può facilmente dimostrare che l'espressione [A2.30] è equivalente alla seguente:

$$
p(t) = -VI \, \text{sen}(2\omega t) \tag{A2.31}
$$

La potenza istantanea varia sinusoidalmente da zero al valore massimo  $P_M = VI$ , ma con pulsazione 2<sup>ω</sup> e quindi con *frequenza doppia rispetto a quella della tensione e della corrente*. Il grafico della potenza istantanea è riportato nella **figura A2.18 c**, dove è stato confrontato con quelli di *i* e di *v* di **figura A2.18 a**, **b**.

Dall'esame della curva si possono trarre le seguenti importanti conclusioni:

- la potenza istantanea, essendo il prodotto di due fattori, si annulla sia negli istanti di zero della corrente che in quelli di zero della tensione;
- si tratta di una grandezza periodica e alternata, di periodo  $T_p = T/2$  ( $f_p = 2f$ ), con valore medio nullo nel periodo;

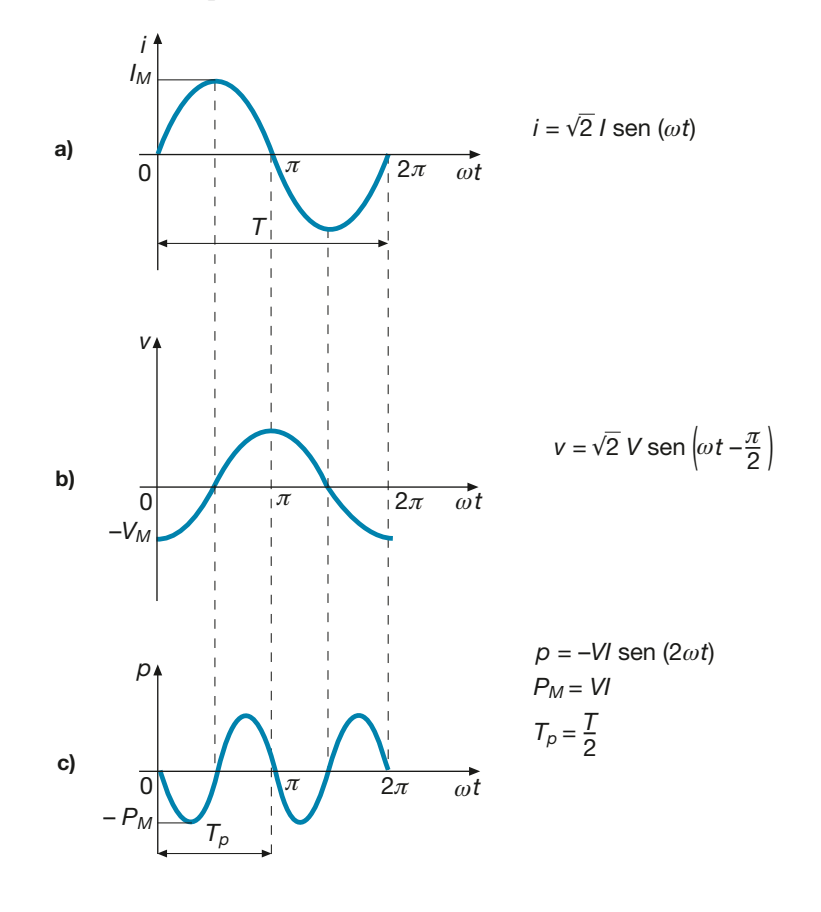

Figura A2.18 a, b, c Circuito puramente capacitivo: andamento nel tempo della potenza istantanea *p*, in rapporto alla corrente *i* e alla tensione *v*.

Legge di variazione della potenza istantanea

**50 Modulo A** • Risoluzione delle reti elettriche lineari in corrente alternata monofase

- negli intervalli in cui la tensione aumenta in valore assoluto, la potenza è positiva, ossia viene trasmessa dal generatore al condensatore; questi intervalli coincidono, infatti, con quelli di carica del condensatore, durante i quali è il circuito esterno a fornire energia al condensatore, energia che rimane immagazzinata nello stesso, sotto forma elettrostatica; la carica avviene sia con tensione che cresce positivamente, ossia nel verso indicato sullo schema di figura A2.14, sia con tensione che cresce negativamente;
- negli intervalli in cui la tensione diminuisce in valore assoluto, la potenza è negativa, ossia viene trasmessa dal condensatore al generatore; questi intervalli coincidono con quelli di scarica del condensatore, durante i quali è il condensatore a restituire al generatore l'energia precedentemente immagazzinata;
- non essendoci, per un condensatore ideale, fenomeni dissipativi, alla fine di ogni periodo non ci deve essere alcuna energia residua nel condensatore; infatti, per ogni periodo *T*, la potenza totale è complessivamente nulla.

Il condensatore ideale, quindi, *non assorbe alcuna potenza attiva dal circuito esterno*, ma ha con esso dei continui scambi energetici, per tener conto dei quali viene introdotta, anche per il condensatore, la **potenza reattiva** *Q*, corrispondente al *valore* massimo negativo (− P<sub>M</sub>) della potenza istantanea.

Si ha quindi:

Potenza reattiva *Q VI* = − capacitiva

$$
Q = -VI \tag{A2.32}
$$

Il segno negativo serve a distinguere la potenza reattiva capacitiva da quella induttiva; confrontando le curve delle figure A2.11 *c* e A2.18 *c* si vede, infatti, che le due potenze sono opposte.

Usando le espressioni [A2.25] e [A2.26] si ottengono le due seguenti espressioni, equivalenti alla [A2.32]:

$$
Q = -X_C I^2
$$
 [A2.33]

$$
Q = -\frac{V^2}{X_C} = -B_C V^2
$$
 [A2.34]

**ESEMPIO** 10

Formule per il calcolo della potenza reattiva

> $Calcolare la potenza reattiva di un condensatore di reattanza X<sub>C</sub> = 50  $\Omega$ , alimentato con ten$ *sione efficace 20 V; calcolare il valore efficace della corrente.*

**Usando l'espressione [A2.34] si ha:**  $Q = -\frac{V}{V}$ Dalla [A2.26] si ricava il valore efficace della corrente:  $I = \frac{V}{V}$ *XC*  $=\frac{V}{V}=\frac{20}{V}$  $\frac{28}{50} = 0,4$  A *XC*  $=-\frac{V^2}{V}=-\frac{20^2}{V}=$  $\frac{20}{50} = -8 \text{ var}$ 

#### Comportamento di un condensatore al variare della frequenza

L'espressione  $X_C = \frac{1}{2\pi fC}$  mostra chiaramente che, all'aumentare della frequenza, la reattanza capacitiva diminuisce, con l'andamento riportato nella **figura A2.19**. Si può quindi affermare che:  $2\pi$ 

• per *<sup>f</sup>* <sup>→</sup> 0 (bassa frequenza) *X<sup>C</sup>* <sup>→</sup> ∞ e il condensatore si comporta come un *circuito aperto ideale*, bloccando il passaggio della corrente nel circuito in cui è inserito;

 $per f \rightarrow \infty$  (alta frequenza)  $X_c \rightarrow 0$  e il condensatore si comporta come un *cortocircuito ideale.*

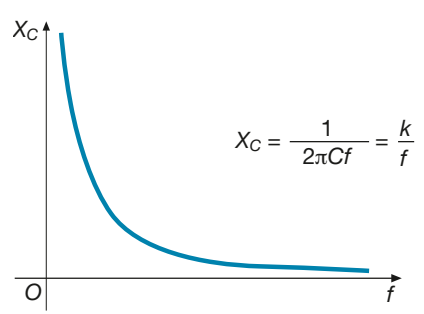

Figura A2.19 Variazione della reattanza capacitiva con la frequenza.

# A2.4 Circuito RL serie e parallelo

Un **bipolo ohmico-induttivo** (per brevità RL) è formato dall'insieme di un resistore di resistenza *R* e di un induttore di induttanza *L*. Il bipolo e la sorgente di alimentazione costituiscono il circuito RL; a seconda del collegamento tra i due componenti, si distinguono i circuiti serie e parallelo.

Molte volte, pur sapendo che un bipolo ha un comportamento ohmico-induttivo, non è noto il collegamento interno; il bipolo può essere rappresentato sia con il collegamento serie che con quello parallelo, calcolando adeguatamente i due parametri. In questo caso si parla di **circuito equivalente serie** o **parallelo del bipolo**.

#### Circuito RL serie

Nella **figura A2.20** è rappresentato un circuito RL serie, alimentato da un generatore di corrente sinusoidale.

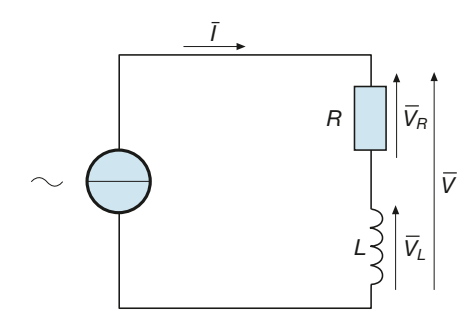

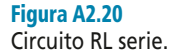

La corrente, comune ad ambedue i bipoli elementari, produce ai loro capi due tensioni che, per quanto visto nei paragrafi precedenti, sono rispettivamente in fase ( $\overline{V}$  isoni che, per quanto visto nei paragrafi precedenti, sono rispettivamente in fase ( $\overline{V}$ *R* ) e in anticipo di 90° (*V –*  $L$ ) rispetto alla corrente. Se la corrente ha una fase propria  $\varphi_I$ , il diagramma vettoriale del circuito è quello di **figura A2.21**.

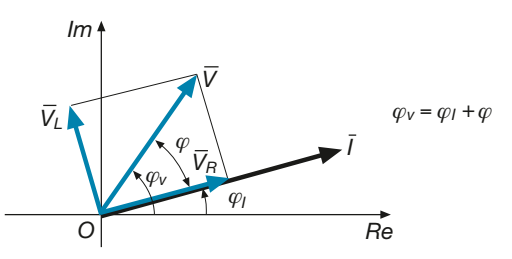

Figura A2.21 Circuito RL serie: diagramma vettoriale.

La tensione totale risulterà *sfasata in anticipo* dell'angolo ϕ rispetto alla corrente, angolo che dipende dai valori di  $V_R$  e  $V_L$  e che può variare da 0° ( $V_L$  = 0) a 90° ( $V_R$  = 0).

**52 Modulo A** • Risoluzione delle reti elettriche lineari in corrente alternata monofase

Le due tensioni parziali sono date da:

$$
\overline{V}_R = R\overline{I} \qquad \overline{V}_L = jX_L\overline{I}
$$

e quindi la tensione totale, *somma vettoriale* delle due, è pari a:

$$
\overline{V} = (R + jX_L) \overline{I}
$$
 [A2.35]

Il rapporto  $\overline{V}/\overline{I}$  tra i valori simbolici della tensione e della corrente costituisce l'im**pedenza del bipolo RL serie**, uguale a:

$$
\overline{Z} = R + jX_L \tag{A2.36}
$$

Per il circuito in esame vale ancora la legge di Ohm, che lega i valori complessi della tensione, della corrente e dell'impedenza:

 $\overline{V} = \overline{Z} \overline{I}$ 

Dal diagramma di figura A2.21, operando con i valori efficaci delle tensioni, è possibile ricavare il valore efficace della tensione totale e l'angolo di sfasamento tra tensione e corrente:

$$
V = \sqrt{V_R^2 + V_L^2} = \sqrt{(RI)^2 + (X_L I)^2} = I\sqrt{R^2 + X_L^2} = ZI
$$
  

$$
\varphi = \arctg \frac{V_L}{V_R} = \arctg \frac{X_L I}{R I}
$$
  

$$
\varphi = \arctg \frac{X_L}{R}
$$
 [A2.37]

L'espressione [A2.37] mostra che *l'angolo di sfasamento in anticipo della tensione rispetto alla corrente è uguale all'argomento dell'impedenza del bipolo.*

Rappresentando il numero complesso *Z* – sul piano di Gauss, si ottiene il **triangolo dell'impedenza** di **figura A2.22**, dal quale si ricavano immediatamente le seguenti relazioni:

$$
Z = \sqrt{R^2 + X_L^2} \qquad R = Z \cos\varphi \qquad X_L = Z \sin\varphi \qquad \frac{X_L}{R} = \text{tg}\varphi
$$

Relazioni analoghe possono essere scritte per le tensioni, considerando il **triangolo delle tensioni** di **figura A2.23**, per il quale si è supposto che sia  $\varphi_I = 0$ :

$$
V = \sqrt{V_R^2 + V_L^2}
$$
 
$$
V_R = V \cos\varphi
$$
 
$$
V_L = V \sin\varphi
$$
 
$$
\frac{V_L}{V_R} = \text{tg}\varphi
$$

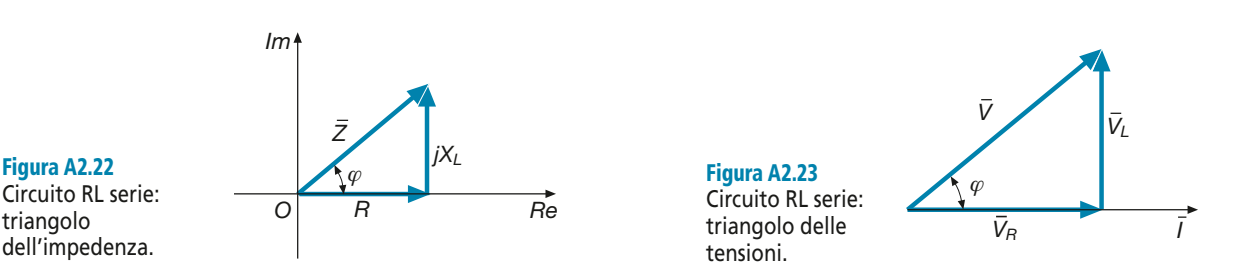

Legge di Ohm in forma simbolica

Impedenza in forma complessa

Angolo di sfasamento del circuito RL

*Un bipolo RL, di impedenza* Z – *= (10 +* j *15)* Ω*, è interessato dalla corrente* I – *= (0,5 –* j *1) A. Calcolare le tensioni parziali, la tensione totale, le fasi della corrente e della tensione e lo sfasamento tra le due grandezze.*

■ Applicando la legge di Ohm in forma simbolica si ha:

$$
\overline{V}_R = R\overline{I} = 10(0, 5 - j \ 1) = (5 - j \ 10) \text{ V} \qquad \overline{V}_L = jX_L\overline{I} = j \ 15(0, 5 - j \ 1) = (15 + j \ 7, 5) \text{ V}
$$

$$
\overline{V} = \overline{V}_R + \overline{V}_L = 5 - j \ 10 + 15 + j \ 7, 5 = (20 - j \ 2, 5) \text{ V}
$$

Le fasi della corrente e della tensione sono date da:

$$
\varphi_I = \arctg \frac{-1}{0.5} = -63.4^{\circ}
$$
\n $\varphi_V = \arctg \frac{-2.5}{20} = -7.1^{\circ}$ 

Lo sfasamento in anticipo della tensione rispetto alla corrente è uguale all'argomento di  $\overline{Z}$ :

$$
\varphi = \arctg \frac{15}{10} = 56.3^{\circ}
$$

Esso si può ottenere anche per differenza tra  $\varphi_V$  e  $\varphi_I$ :

$$
\varphi = \varphi_V - \varphi_I = -7,1^{\circ} - (-63,4^{\circ}) = 56,3^{\circ}
$$

Il diagramma vettoriale richiesto è rappresentato nella **figura A2.24**.

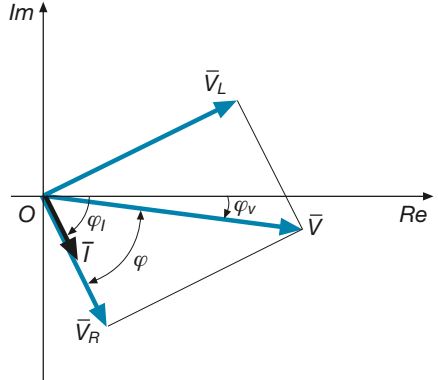

Figura A2.24 Esempio 11. Diagramma vettoriale.

*Calcolare la tensione totale dell'esempio 11, esprimendo i numeri complessi in forma polare.*

**ESEMPIO 12** 

■ L'impedenza e la corrente in forma polare sono date da:

$$
Z = \sqrt{10^2 + 15^2} = 18,03 \Omega \qquad \varphi = \arctg \frac{15}{10} = 56,3^\circ \qquad \overline{Z} = 18,03 \Omega \angle 56,3^\circ
$$

$$
I = \sqrt{0,5^2 + 1^2} = 1,12 \text{ A} \qquad \varphi_I = \arctg \frac{-1}{0,5} = -63,4^\circ \qquad \overline{I} = 1,12 \text{ A} \angle -63,4^\circ
$$

La tensione è quindi uguale a:

 $\overline{V} = \overline{Z}\overline{I} = ZI \angle (\varphi + \varphi_I) = 18,03 \times 1,12 \angle (56,3^\circ - 63,4^\circ) = 20,2 \text{ V} \angle -7,1^\circ$ 

## Potenze nel circuito RL serie

Il resistore del bipolo RL assorbirà dalla rete di alimentazione una **potenza attiva** *P*, data da:

$$
P = V_R I = R I^2
$$

Essendo  $V_R = V \cos \varphi$ , si ottiene la formula generale:

$$
P = VI \cos\varphi \tag{A2.38}
$$

Potenza attiva

**ESEMPIO** 

**54 Modulo A** • Risoluzione delle reti elettriche lineari in corrente alternata monofase

L'induttore sarà interessato dalla **potenza reattiva** *Q*, uguale a:

$$
Q = V_L I = X_L I^2
$$

Essendo  $V_L = V \text{sen}\varphi$ , si ottiene la formula generale:

Potenza reattiva

$$
Q = VI \text{ sen}\varphi \tag{A2.39}
$$

Il prodotto VI tra i valori efficaci della tensione e della corrente viene definita come la **potenza apparente S**, espressa in voltampere (VA):

$$
S = VI \tag{A2.40}
$$

Tenendo presente che tra i valori efficaci esiste la relazione *V* = *ZI*, la [A2.40] diventa:

$$
S = ZI^2 \tag{A2.41}
$$

Confrontando tra loro le espressioni [A2.38], [A2.39] e [A2.40], si vede che esse corrispondono alle relazioni tra i lati di un triangolo rettangolo, avente come cateti *P* e *Q* e come ipotenusa *S*. Tale triangolo costituisce il **triangolo delle potenze**, rappresentato nella **figura A2.25**.

Il fattore cosϕ è detto **fattore di potenza** e ha un ruolo molto importante nei circuiti in corrente alternata: da esso dipende, infatti, il valore della potenza attiva in relazione a quella apparente.

Per chiarire il significato della potenza apparente e del fattore di potenza, si consideri il seguente esempio: un motore elettrico alimentato a 230 V ha un fattore di potenza 0,8 e assorbe dalla rete una potenza attiva di 500 W. Questa potenza (detta anche **potenza vera** nella letteratura tecnica anglo-americana) è quella che effettivamente il motore trasforma in potenza meccanica, dedotte le perdite interne. Il motore però assorbe dalla rete una corrente proporzionale alla potenza apparente (pari a 625 VA nel caso in esame) e quindi la corrente sarà 625/230 = 2,72 A, maggiore di quella che assorbirebbe se fosse pari a 1 il fattore di potenza (500/230 = 2,17 A).

Questo succede perché la corrente assorbita tiene conto anche della potenza reattiva che, a parità di *P*, fa aumentare la potenza apparente, in misura tanto maggiore quanto più è ridotto il fattore di potenza. Nel caso limite di cos  $\varphi = 0$  (circuito puramente induttivo), l'utilizzatore assorbe corrente anche in assenza di potenza attiva.

*Un bipolo RL, alimentato con tensione* V *= 25 V, assorbe le potenze* P = *10 W e* Q = *8 var. Calcolare la corrente, il fattore di potenza e l'impedenza del bipolo.*

■ Utilizzando le formule viste in precedenza si ha:

$$
S = \sqrt{P^2 + Q^2} = \sqrt{10^2 + 8^2} = 12,8 \text{ VA} \qquad I = \frac{S}{V} = \frac{12,8}{25} = 0,512 \text{ A}
$$

$$
\cos \varphi = \frac{P}{S} = \frac{10}{12,8} = 0,781
$$

$$
Z = \frac{V}{I} = \frac{25}{0,512} = 48,8 \text{ }\Omega \qquad R = Z \cos \varphi = 48,8 \times 0,781 = 38,1 \text{ }\Omega
$$

$$
X_L = Z \text{ } \text{ } \text{ } \text{ } \text{ } Z = 48,8 \times 0,624 = 30,5 \text{ }\Omega
$$

$$
\begin{array}{c|c}\nS \\
\hline\n\sqrt{\varphi} \\
P\n\end{array}
$$

$$
S = \sqrt{P^2 + Q^2}
$$
  
\n
$$
P = S \cos \varphi
$$
  
\n
$$
Q = S \text{ sen}\varphi
$$
  
\n
$$
\frac{Q}{P} = \text{tg}\varphi
$$
  
\n
$$
\cos \varphi = \frac{P}{S}
$$

Figura A2.25 Circuito RL serie: triangolo delle potenze.

**ESEMPIO** (13)

#### Circuito RL parallelo

Nella **figura A2.26** è rappresentato un circuito RL parallelo, alimentato da un generatore di tensione sinusoidale.

La tensione, comune ai due rami, fa circolare le correnti *I –*  $R \in \overline{I}_L$ , la prima in fase con la tensione e la seconda in ritardo di 90<sup>°</sup>. Se la tensione ha una fase propria  $\varphi_V$ , il diagramma vettoriale del circuito è quello di **figura A2.27**.

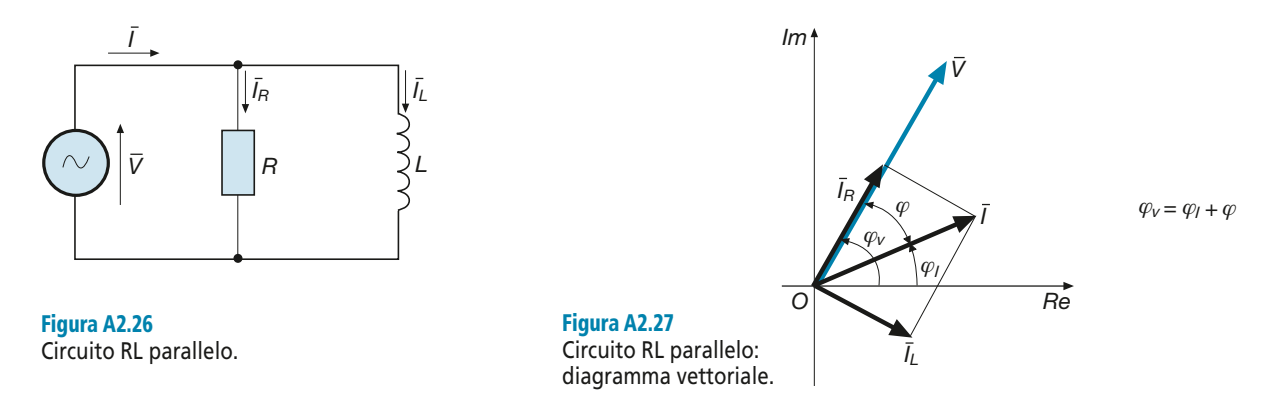

La corrente totale risulterà *sfasata in ritardo* dell'angolo ϕ rispetto alla tensione, analogamente a quello che avviene nel collegamento serie.

Le due correnti parziali sono date da:

$$
\overline{I}_R = \frac{\overline{V}}{R} = G\overline{V}
$$

$$
\overline{I}_L = \frac{\overline{V}}{jX_L} = -j\frac{1}{X_L}\overline{V} = -jB_L\overline{V}
$$

avendo indicato con  $G = 1/R$  la conduttanza del bipolo e con  $B_L = 1/X_L = 1/(\omega L)$  la suscettanza induttiva dell'induttore.

La corrente totale, *somma vettoriale delle due*, è data da:

$$
\overline{I} = \overline{I}_R + \overline{I}_L = G\overline{V} - jB_L\overline{V}
$$
  

$$
\overline{I} = (G - jB_L) \overline{V}
$$
 [A2.42]

Si definisce **ammettenza** del bipolo parallelo la grandezza complessa:

$$
\overline{Y} = G - jB_L \tag{A2.43}
$$

L'ammettenza, essendo il rapporto tra i valori complessi di  $\bar{I}$  e di  $\bar{V}$ , corrisponde al *reciproco dell'impedenza* ( $\overline{Y} = 1/\overline{Z}$ ) e il suo modulo è quindi espresso in *siemens* (S); essa consente di scrivere la legge di Ohm nella forma seguente:

> [A2.44]  $\overline{I} = \overline{Y} \ \overline{V}$

Legge di Ohm in forma simbolica

Il modulo e l'argomento dell'ammettenza sono dati da:

$$
Y = \sqrt{G^2 + B_L^2} \qquad \qquad \varphi = \arctg\left(-\frac{B_L}{G}\right)
$$

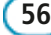

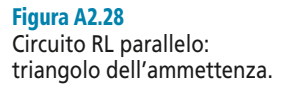

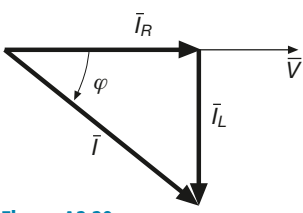

Figura A2.29 Circuito RL parallelo: triangolo delle correnti.

**ESEMPIO** (14)

Rappresentando  $\bar{Y}$  sul piano di Gauss, si ottiene il **triangolo dell'ammettenza** di **figura A2.28**, dal quale si ricavano, senza considerare il segno dell'angolo  $\varphi$ , le seguenti espressioni:

$$
G = Y \cos \varphi \qquad B_L = Y \sin \varphi \qquad \frac{B_L}{G} = \text{tg}\varphi
$$

Si può verificare che *l'angolo* ϕ *caratteristico dell'ammettenza è uguale all'angolo di sfasamento tra tensione e corrente* che compare nel **triangolo delle correnti** di figura A2.27; operando con i valori efficaci si ha, infatti:

$$
tg\varphi = \frac{I_L}{I_R} = \frac{B_L V}{GV} = \frac{B_L}{G}
$$

Anche le correnti costituiranno quindi un triangolo (**figura A2.29**), simile a quello dell'ammettenza. Le relazioni tra i valori efficaci delle correnti saranno le seguenti:

$$
I_R = I \cos\varphi
$$
  $I_L = I \sin\varphi$   $I = \sqrt{I_R^2 + I_L^2}$   $\frac{I_L}{I_R} = \text{tg}\varphi$ 

*Un bipolo RL parallelo, avente R = 100*  $\Omega$  *e L = 0,05 H, viene alimentato con una tensione sinusoidale di valore efficace 15 V e frequenza 200 Hz. Calcolare l'ammettenza e la corrente.*

■ Le componenti dell'ammettenza sono date da:

$$
G = \frac{1}{R} = \frac{1}{100} = 0,01 \text{ S} \qquad B_L = \frac{1}{X_L} = \frac{1}{\omega L} = \frac{1}{2\pi fL} = \frac{1}{2\pi \times 200 \times 0,05} = 0,0159 \text{ S}
$$

Si ha, quindi:  $\overline{Y} = G - jB_L = (0.01 - j.0.0159)$  S

$$
\varphi = \arctg \frac{-0.0159}{0.01} = -57.8^{\circ} \qquad Y = \sqrt{0.01^2 + 0.0159^2} = 0.0188 \text{ S}
$$

$$
I = YV = 0.0188 \times 15 = 0.282 \text{ A}
$$

La corrente risulterà sfasata in ritardo di 57,8° rispetto alla tensione.

### Potenze nel circuito RL parallelo

Anche in questo caso si avranno le tre potenze (attiva, reattiva e apparente) viste per il collegamento serie.

La **potenza attiva**, proporzionale a *I R* , è data da:

$$
P = VI_R = VI \cos\varphi \tag{A2.45}
$$

La **potenza reattiva**, proporzionale a *I L* , è uguale a:

$$
Q = VI_L = VI \text{ sen}\varphi \tag{A2.46}
$$

La **potenza apparente**, proporzionale a *I*, è pari a:

$$
S = VI \tag{A2.47}
$$
Tenendo conto delle relazioni tra i moduli:  $I_R = GV, I_L = B_L V$  e  $I = YV$ , le relazioni precedenti diventano:

$$
P = GV^2 \qquad Q = B_L V^2 \qquad S = YV^2 \tag{A2.48}
$$

Il triangolo delle potenze e le relazioni tra i lati non cambiano rispetto al collegamento serie.

*Calcolare le potenze per il bipolo RL parallelo dell'esempio 14.*

■ Usando le espressioni [A2.48] si ottiene:

 $P = GV^2 = 0.01 \times 15^2 = 2.25$  W  $Q = B_L V^2 = 0.0159 \times 15^2 = 3.58$  var

 $S = YV^2 = 0.0188 \times 15^2 = 4.23 \text{ VA}$ 

# A2.5 Comportamento del circuito RL al variare della frequenza

Se il circuito RL serie di **figura A2.30** viene alimentato con un generatore di tensione sinusoidale  $V_i$  con frequenza variabile, l'impedenza del circuito, la corrente e la tensione d'uscita *V<sup>u</sup>* varieranno di conseguenza, dato che, all'aumentare della frequenza, aumenta la reattanza induttiva  $X_L = 2\pi fL$ .

Il modulo e la fase dell'impedenza, date da:

$$
Z = \sqrt{R^2 + X_L^2} = \sqrt{R^2 + (2\pi fL)^2}
$$

$$
\varphi = \arctg \frac{X_L}{R} = \arctg \frac{2\pi fL}{R}
$$

*aumentano con la frequenza*, come si può vedere anche dal triangolo dell'impedenza di **figura A2.31**.

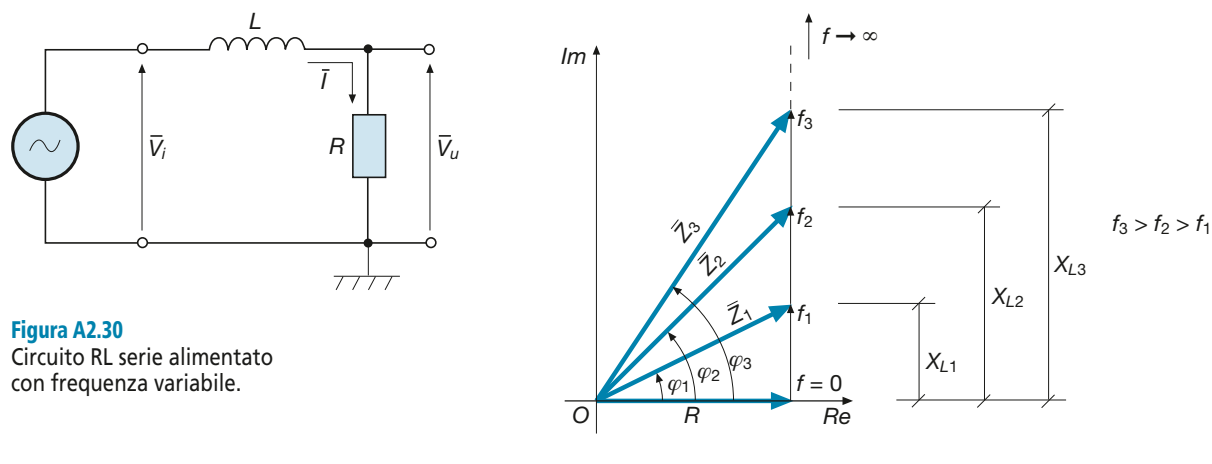

Figura A2.31 All'aumentare della frequenza aumentano il modulo e la fase dell'impedenza del circuito RL.

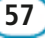

Potenze in funzione della tensione

**ESEMPIO 15** 

Il **valore efficace** della corrente circolante, uguale a:  $I = \frac{V}{I}$ *Z V*  $R^2 + (2\pi fL)$  $=\frac{v_i}{z}=\frac{v_i}{z}$  $^{2}+(2\pi fL)^{2}$ 

*diminuisce all'aumentare della frequenza*, passando da un massimo pari a *V*<sub>*i*</sub><sup> $R$ </sup> (*f* = 0) e tendendo a zero per *f* → ∞, secondo il grafico qualitativo di **figura A2.32**.

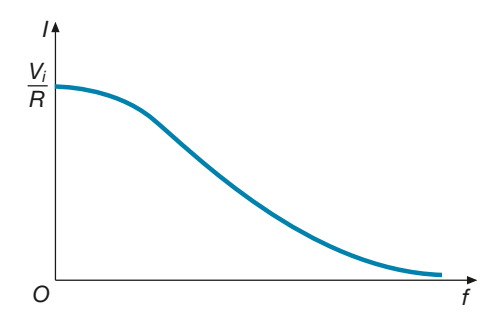

La **tensione di uscita** sul resistore, data da:

Tensione di uscita in funzione della frequenza

Figura A2.32 Andamento della corrente in funzione della frequenza per il circuito di figura A2.30.

$$
V_u = RI = V_i \frac{R}{\sqrt{R^2 + (2\pi fL)^2}}
$$
 [A2.49]

*diminuisce all'aumentare della frequenza*, in modo analogo alla corrente, a cui è proporzionale.

Rappresentando il rapporto  $A_V = V_u/V_i$ , detto **guadagno di tensione**, in funzione di *f*, si ottiene la curva della *risposta in frequenza* di **figura A2.33**, che presenta come punto iniziale, per  $f = 0$ , il valore  $V_u/V_i = 1$ , dato che in corrente continua, essendo l'induttore un cortocircuito, le due tensioni si equivalgono.

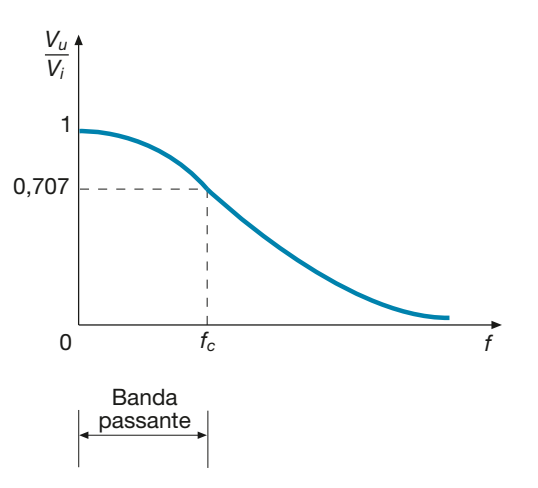

Figura A2.33 Risposta in frequenza del filtro RL passa basso.

> Il valore  $f_c$ , per il quale il guadagno di tensione vale 0,707 ( $\sqrt{2}/2$ ), è detto **frequenza di taglio** (**cut-off**).

> Per capirne il significato si consideri il circuito RL come un filtro: la tensione di uscita ha sempre un valore efficace  $V_u < V_i$  (salvo che per  $f = 0$ ) e quindi il circuito funziona da *attenuatore* della tensione di ingresso; tale attenuazione è tanto maggiore quanto più è alta la frequenza della sinusoide di ingresso. Il circuito si comporta pertanto come *filtro passa basso*, ossia attenua maggiormente le frequenze alte e lascia "passare" verso l'uscita quelle basse. Come valore limite dell'attenuazione è stato con

siderato proprio il valore 0,707, al disotto del quale si ritiene convenzionalmente che il filtro blocchi il passaggio del segnale.

La gamma di frequenze tra zero e *f c* è detta **banda passante.**

*Calcolare il valore dell'induttanza che deve avere un filtro RL, avente* R *= 500* Ω*, affinché sia*   $f_c = I kHz$ .

**ESEMPIO 16** 

■ Usando la [A2.49] con  $V_u/V_i = 0,707$ , si ottiene:

$$
\frac{V_u}{V_i} = \frac{R}{\sqrt{R^2 + (2\pi f L)^2}}
$$
 0,707 = 
$$
\frac{500}{\sqrt{500^2 + (2\pi \times 1000 L)^2}}
$$

svolgendo la quale si trova:

 $L \approx 80$  mH

# A2.6 Circuito RC serie e parallelo

Un **bipolo ohmico-capacitivo** (per brevità RC) è formato dall'insieme di un resistore di resistenza *R* e di un condensatore di capacità *C*, parametri ritenuti ambedue costanti. Il bipolo e la sorgente di alimentazione costituiscono il circuito RC; a seconda del collegamento tra i due componenti si distinguono i circuiti serie e parallelo. Anche in questo caso, come per il circuito RL, si può usare il modello serie o quello parallelo per rappresentare il circuito equivalente di un bipolo di cui non è noto il collegamento interno.

#### Circuito RC serie

Nella **figura A2.34** è rappresentato un circuito RC serie, alimentato da un generatore di corrente sinusoidale.

La corrente, comune ad ambedue i bipoli elementari, produce ai loro capi due ten-La corrente, con<br>sioni, una in fase  $(\overline{V})$ *<sup>R</sup>*) e l'altra in ritardo di 90° (*V*  $\frac{e_1}{V}$ *<sup>C</sup>*) rispetto alla corrente. Se la corrente ha una fase propria ϕ*<sup>I</sup>* , il diagramma vettoriale del circuito è quello di **figura A2.35**.

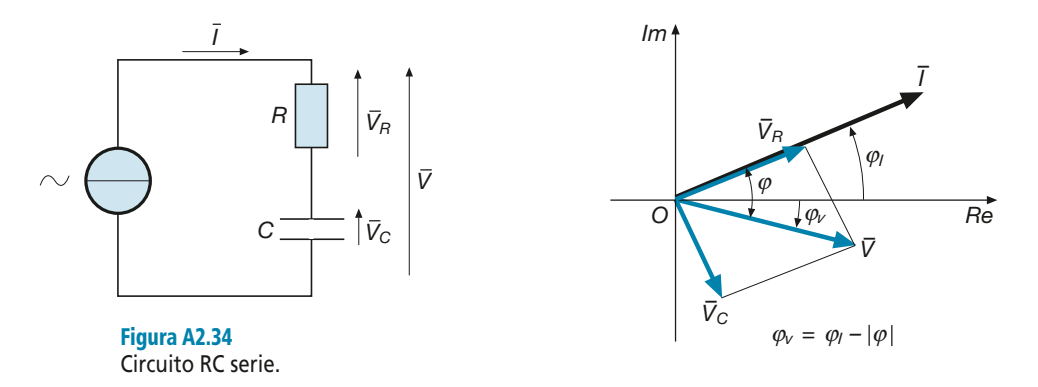

Figura A2.35 Circuito RC serie: diagramma vettoriale.

Legge di Ohm in forma simbolica

La tensione totale risulterà *sfasata in ritardo* dell'angolo ϕ rispetto alla corrente, angolo che dipende dai valori di  $V_R$  e  $V_C$  e che può variare da 0° ( $V_C$  = 0) a 90° ( $V_R$  = 0).

Le due tensioni parziali sono date da:

$$
\overline{V}_R = R\overline{I} \qquad \overline{V}_C = -jX_C\overline{I}
$$

e, quindi, la tensione totale, *somma vettoriale* delle due, è pari a:

$$
\overline{V} = (R - jX_C) \overline{I}
$$
 [A2.50]

Impedenza in forma complessa

Angolo di sfasamento del circuito RC

Il rapporto  $\overline{V}/\overline{I}$  tra i valori simbolici della tensione e della corrente costituisce l'im**pedenza del bipolo RC serie**, data da:

$$
\overline{Z} = R - jX_C \tag{A2.51}
$$

Per il circuito in esame vale ancora la legge di Ohm, che lega i valori complessi della tensione, della corrente e dell'impedenza:

 $\overline{V} = \overline{Z} \, \overline{I}$ 

Dal diagramma di figura A2.35, operando con i valori efficaci delle tensioni, è possibile ricavare il valore efficace della tensione totale e l'angolo di sfasamento tra tensione e corrente:

$$
V = \sqrt{V_R^2 + V_C^2} = \sqrt{(RI)^2 + (X_C I)^2} = I\sqrt{R^2 + X_C^2} = ZI
$$
  
\n
$$
|\varphi| = \arctg \frac{V_C}{V_R} = \arctg \frac{X_C I}{RI}
$$
  
\n
$$
|\varphi| = \arctg \frac{X_C}{R}
$$
 [A2.52]

L'espressione [A2.52] mostra che **l'angolo di sfasamento in ritardo della tensione rispetto alla corrente è uguale, in valore assoluto, all'argomento dell'impedenza del bipolo**.

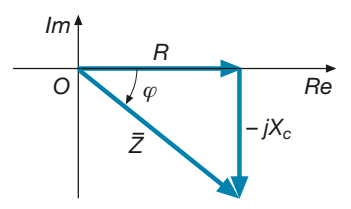

Figura A2.36 Circuito RC serie: triangolo dell'impedenza.

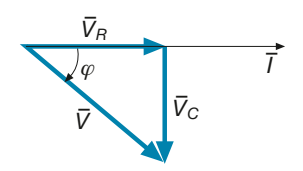

Figura A2.37 Circuito RC serie: triangolo delle tensioni.

Rappresentando il numero complesso  $\bar{Z}$  sul piano di Gauss, si ottiene il **triangolo dell'impedenza** di **figura A2.36**, dal quale si ricavano immediatamente le seguenti relazioni:

$$
Z = \sqrt{R^2 + X_C^2} \qquad R = Z \cos\varphi \qquad X_C = Z \text{ sen}\varphi \qquad \varphi = \arctg\left(-\frac{X_C}{R}\right)
$$

L'argomento dell'impedenza è in realtà negativo, opposto a quello dell'impedenza RL; quando tale argomento viene considerato come sfasamento lo si prende in valore assoluto, con l'avvertenza che si tratta dello *sfasamento in ritardo della tensione rispetto alla corrente*, opposto a quello del circuito RL, nel quale la corrente è in anticipo.

Relazioni analoghe possono essere scritte per le tensioni, considerando il **triangolo delle tensioni** di **figura A2.37**, per il quale si è supposto che sia  $\varphi$ <sub>*I*</sub> = 0:

$$
V = \sqrt{V_R^2 + V_C^2} \qquad V_R = V \cos\varphi \qquad V_C = V \text{ sen } |\varphi| \qquad \frac{V_C}{V_R} = \text{tg } |\varphi|
$$

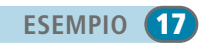

*Un bipolo RC, di impedenza*  $\overline{Z} = (8 - j \ 12) \Omega$ , è interessato dalla corrente I =  $(1 + j \ 0.5)$  A. *Calcolare le tensioni parziali, la tensione totale, le fasi della corrente e della tensione e lo sfasamento tra le due grandezze.*

■ Applicando la legge di Ohm in forma simbolica si ha:

$$
\overline{V}_R = R\overline{I} = 8(1+j\ 0,5) = (8+j\ 4) \text{ V} \qquad \overline{V}_C = -jX_C\overline{I} = -j\ 12(1+j\ 0,5) = (6-j\ 12) \text{ V}
$$

$$
\overline{V} = \overline{V}_R + \overline{V}_C = 8+j\ 4+6-j\ 12 = (14-j\ 8) \text{ V}
$$

Le fasi della corrente e della tensione sono date da:

$$
\varphi_I = \arctg \frac{0.5}{1} = 26.6^{\circ}
$$
\n $\varphi_V = \arctg \frac{-8}{14} = -29.7^{\circ}$ 

Lo sfasamento in ritardo della tensione rispetto alla corrente è uguale all'argomento di *Z* – :

$$
\varphi = \arctg \frac{-12}{8} = -56.3^{\circ}
$$
  $|\varphi| = 56.3^{\circ}$ 

Esso si può ottenere anche per differenza tra  $\varphi_V$  e  $\varphi_I$ :

$$
\varphi = \varphi_V - \varphi_I = -29.7^\circ - 26.6^\circ = -56.3^\circ
$$

e il segno "meno" indica proprio che si tratta di un angolo di ritardo della prima grandezza considerata nella differenza (tensione) rispetto alla seconda (corrente).

Il diagramma vettoriale richiesto è rappresentato nella **figura A2.38**.

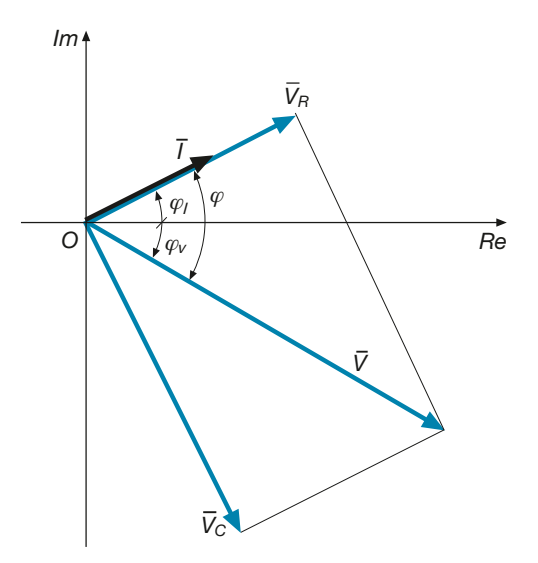

Figura A2.38 Esempio 17. Diagramma vettoriale.

*Calcolare la tensione totale dell'esempio 17, esprimendo i numeri complessi in forma polare.*

■ L'impedenza e la corrente, in forma polare, sono date da:

$$
Z = \sqrt{8^2 + 12^2} = 14,4 \Omega \qquad \varphi = \arctg \frac{-12}{8} = -56,3^\circ \qquad \overline{Z} = 14,4 \Omega \angle -56,3^\circ
$$

$$
I = \sqrt{1^2 + 0,5^2} = 1,12 \text{ A} \qquad \varphi_I = \arctg \frac{0,5}{1} = 26,6^\circ \qquad \overline{I} = 1,12 \text{ A } \angle 26,6^\circ
$$

La tensione è quindi uguale a:

$$
\overline{V} = \overline{Z}\,\overline{I} = Z\,I\,\angle\big(\varphi + \varphi_I\big) = 14,4 \times 1,12\,\angle\big(-56,3^\circ + 26,6^\circ\big) = 16,1 \,\text{V}\,\angle\,-29,7^\circ
$$

#### Potenze nel circuito RC serie

Anche in questo caso, come per il circuito RL, vi sarà una *potenza attiva P*, una *potenza reattiva capacitiva Q* e una *potenza apparente S*, che hanno gli stessi significati e sono esprimibili con le stesse formule; l'unica differenza rispetto al bipolo RL è che *la potenza reattiva capacitiva viene considerata negativa*, dato che la relativa sinusoide è in opposizione di fase rispetto a quella induttiva.

Si avrà quindi:

$$
P = V_R I = RI^2 = VI \cos\varphi \tag{A2.53}
$$

$$
Q = -V_C I = -X_C I^2 = -VI \text{ sen } |\varphi|
$$
 [A2.54]

$$
S = VI = ZI^2 \tag{A2.55}
$$

Il **triangolo delle potenze** è riportato nella **figura A2.39**; considerando l'angolo ϕ negativo, i valori di *Q* hanno anch'essi valori negativi.

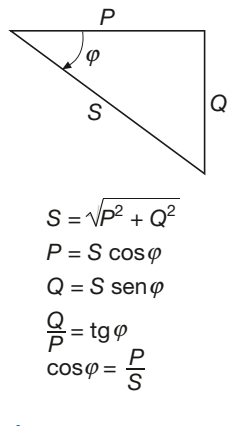

#### Figura A2.39 Circuito RC serie: triangolo delle potenze.

**ESEMPIO** (18)

*Un bipolo RC, alimentato con tensione* V *= 50 V, assorbe le potenze* P *= 15 W e Q = –12 var. Calcolare la corrente, il fattore di potenza e l'impedenza del bipolo.*  ■ Utilizzando le formule viste in precedenza si ha: *Z R jX j* = − *<sup>C</sup>* = − ( ) 101 7 81 3 , , Ω *Z R Z* = = cos<sup>ϕ</sup> 130 2 0 781 101 7 , , × = , Ω *X Z <sup>C</sup>* = = sen<sup>ϕ</sup> 130 2 0 624 81 3 , , × = , Ω *V I* = = = 50 0 384 130 2 , , Ω cos , ϕ <sup>=</sup> <sup>=</sup> = , *P S* 15 19 2 *<sup>I</sup>* 0 781 *<sup>S</sup> V* = = = 19 2 50 0 384 , *S PQ* = 2 2 + = <sup>2</sup> + −( ) = , A <sup>2</sup> 15 12 19 2, VA **ESEMPIO** 19

#### Circuito RC parallelo

Nella **figura A2.40** è rappresentato un circuito RC parallelo, alimentato da un generatore di tensione sinusoidale.

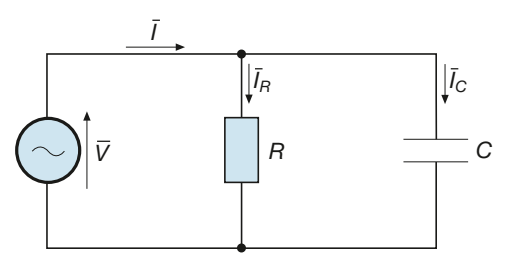

Figura A2.40 Circuito RC parallelo.

La tensione, comune ai due rami, fa circolare le correnti  $\bar{I}_k$  $\bar{I}_R$  e  $\bar{I}_Q$ *C* , la prima in fase con la tensione e la seconda in anticipo di 90°. Se la tensione ha una fase propria  $\varphi_V$ , il diagramma vettoriale del circuito è quello di **figura A2.41**.

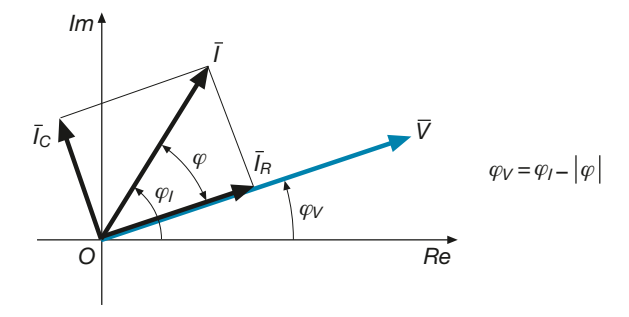

Figura A2.41 Circuito RC parallelo: diagramma vettoriale.

> La corrente totale risulterà *sfasata in anticipo* dell'angolo ϕ rispetto alla tensione, analogamente a quello che avviene nel collegamento serie.

Le due correnti parziali sono date da:

$$
\overline{I}_R = \frac{\overline{V}}{R} = G\overline{V} \qquad \overline{I}_C = \frac{V}{-jX_C} = jB_C\overline{V}
$$

avendo indicato con  $G = 1/R$  la conduttanza del bipolo e con  $B_C = 1/X_C = \omega C$  la suscettanza capacitiva del condensatore, introdotta nel paragrafo A2.3.

 $\equiv$ 

La corrente totale, *somma vettoriale delle due*, è data da:

$$
I = I_R + I_C = GV + jB_C V
$$
  

$$
\overline{I} = (G + jB_C) \overline{V}
$$
 [A2.56]

Legge di Ohm in forma simbolica

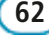

espressione in cui compare l'**ammettenza** del bipolo RC parallelo:

$$
\overline{Y} = G + jB_C
$$

Il modulo e l'argomento dell'ammettenza sono dati da:

$$
Y = \sqrt{G^2 + B_C^2} \qquad \varphi = \arctg \frac{B_C}{G}
$$

Rappresentando *Y* – sul piano di Gauss, si ottiene il **triangolo dell'ammettenza** di **figura A2.42**, dal quale si ricavano le seguenti relazioni:

$$
G = Y \cos \varphi \qquad B_C = Y \sin \varphi \qquad \frac{B_C}{G} = \text{tg}\varphi
$$

Si può verificare che **l'angolo** ϕ **caratteristico dell'ammettenza è uguale all'angolo di sfasamento tra tensione e corrente** che compare nel **triangolo delle correnti** di figura A2.41; operando con i valori efficaci si ha, infatti:

$$
tg\varphi = \frac{I_C}{I_R} = \frac{B_C V}{GV} = \frac{B_C}{V}
$$

Anche le correnti costituiranno quindi un triangolo (**figura A2.43**), simile a quello dell'ammettenza. Le relazioni tra i valori efficaci delle correnti sono le seguenti:

$$
I_R = I \cos\varphi
$$
  $I_C = I \sin\varphi$   $I = \sqrt{I_R^2 + I_C^2}$   $\frac{I_C}{I_R} = \text{tg}\varphi$ 

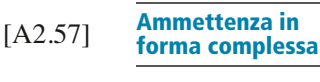

*Im G Re jB<sup>C</sup> Y* – ϕ *O*

Figura A2.42 Circuito RC parallelo: triangolo dell'ammettenza.

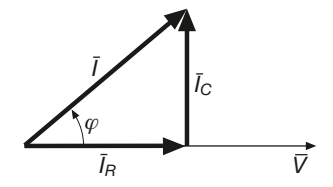

**ESEMPIO** 20

Figura A2.43 Circuito RC parallelo: triangolo delle correnti.

*Un bipolo RC parallelo, avente*  $R = 100 \Omega$  *e C* = 10  $\mu$ *F, viene alimentato con una tensione sinusoidale di valore efficace 15 V e frequenza 200 Hz. Calcolare l'ammettenza e la corrente.*

■ Le componenti dell'ammettenza sono date da:

$$
G = \frac{1}{R} = \frac{1}{100} = 0.01 \text{ S} \qquad B_C = \omega \ C = 2\pi \ fC = 2\pi \times 200 \times 10 \times 10^{-6} = 0.01257 \text{ S}
$$

Si ha, quindi:

$$
\overline{Y} = G + jB_C = (0.01 + j \ 0.01257) \text{ S} \quad \varphi = \arctg \frac{0.01257}{0.01} = 51.5^{\circ} \quad Y = \sqrt{G^2 + B_C^2} = \sqrt{0.01^2 + 0.01257^2} = 0.0161 \text{ S}
$$

 $I = YV = 0,0161 \times 15 = 0,242$  A

La corrente risulterà sfasata in anticipo di 51,5° rispetto alla tensione.

#### Potenze nel circuito RC parallelo

Anche in questo caso si avranno le tre potenze (attiva, reattiva e apparente) viste per il collegamento serie.

La **potenza attiva**, proporzionale a *I R* , è data da:

$$
P = VI_R = VI\,\cos\varphi\tag{A2.58}
$$

La **potenza reattiva**, proporzionale a  $I_C$ , è uguale a:

$$
Q = -VI_C = -VI \text{ sen } |\varphi|
$$
 [A2.59]

La **potenza apparente**, proporzionale a *I*, è pari a:

$$
S = VI \tag{A2.60}
$$

Tenendo conto delle relazioni tra i moduli:  $I_R = GV, I_C = B_C V$  e  $I = YV$ , le relazioni precedenti diventano:

Potenze in funzione della tensione

$$
P = GV^2 \t\t Q = -B_C V^2 \t\t S = YV^2 \t\t [A2.61]
$$

Il triangolo delle potenze e le relazioni tra i lati non cambiano rispetto al collegamento serie.

**ESEMPIO 21** 

*Calcolare le potenze per il bipolo RC parallelo dell'esempio 20.* ■ Usando le espressioni [A2.61] si ottiene:

$$
P = GV^2 = 0.01 \times 15^2 = 2.25 \text{ W}
$$
 
$$
Q = -B_C V^2 = -0.01257 \times 15^2 = -2.828 \text{ var}
$$

 $S = YV^2 = 0.0161 \times 15^2 = 3.62 \text{ VA}$ 

# A2.7 Comportamento del circuito RC al variare della frequenza

Se il circuito RC serie di **figura A2.44** viene alimentato con un generatore di tensione sinusoidale *V<sup>i</sup>* con frequenza variabile, l'impedenza del circuito, la corrente e la tensione di uscita *V<sup>u</sup>* varieranno di conseguenza, dato che all'aumentare della frequenza diminuisce la reattanza capacitiva  $X_C = 1/(2\pi fC)$ .

Figura A2.44 Circuito RC serie alimentato con frequenza variabile.

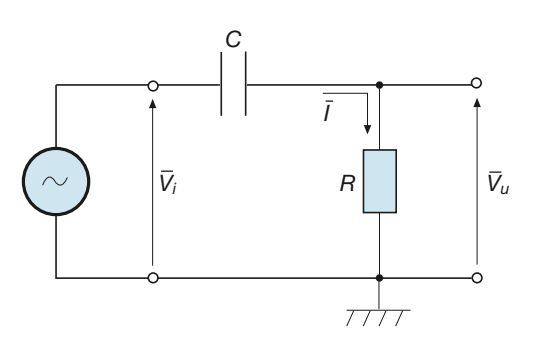

Il **modulo** e la **fase dell'impedenza**, dati da:

$$
Z = \sqrt{R^2 + X_C^2} = \sqrt{R^2 + \left(\frac{1}{2\pi f C}\right)^2} \qquad \varphi = \arctg \frac{X_C}{R} = \arctg \frac{1}{2\pi f RC}
$$

*diminuiscono all'aumentare della frequenza*, come si può vedere anche dal triangolo dell'impedenza di **figura A2.45**.

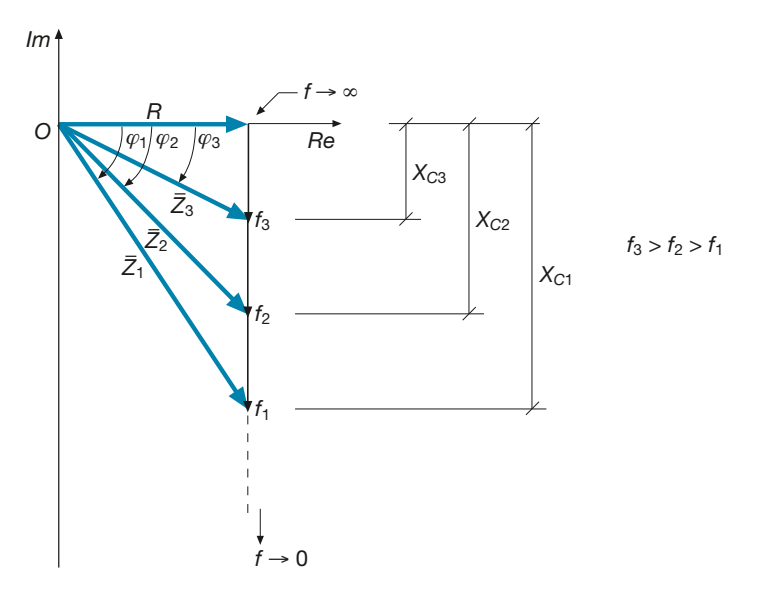

Figura A2.45 All'aumentare

della frequenza diminuiscono il modulo e la fase dell'impedenza del circuito RC.

In particolare:

- per  $f \to 0$  si ha  $X_c \to \infty$  e  $Z \to \infty$ , dato che il condensatore, nel funzionamento in corrente continua, blocca il passaggio della corrente;
- per  $f \to \infty$  si ha  $X_c \to 0$  e  $Z \to R$ , dato che il condensatore si comporta come un cortocircuito ideale; in alta frequenza, quindi, il bipolo si comporta come un resistore.

Il **valore efficace** della corrente circolante, uguale a:

$$
I = \frac{V_t}{Z} = \frac{V_i}{\sqrt{R^2 + \left(\frac{1}{2\pi f C}\right)^2}}
$$

*aumenta all'aumentare della frequenza*, dato che diminuisce il modulo dell'impedenza. La corrente varierà da zero ( $f = 0$ ) al valore  $V_i/R$  ( $f \rightarrow \infty$ ), secondo il grafico qualitativo di **figura A2.46**.

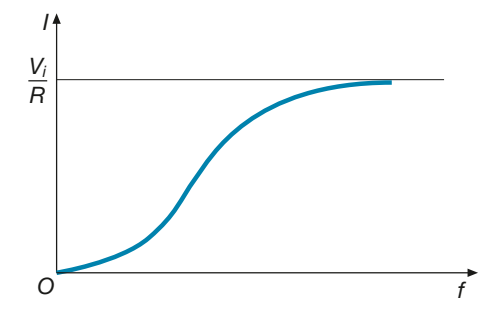

Figura A2.46 Andamento della corrente in funzione della frequenza per il circuito di figura A2.44.

La **tensione di uscita sul resistore**, data da:

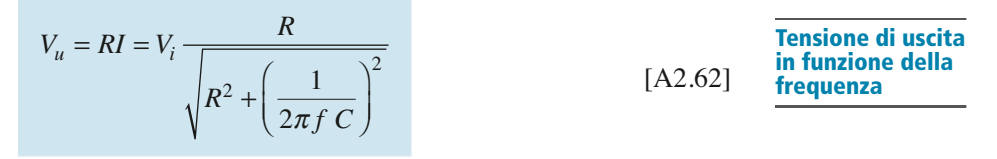

*aumenta all'aumentare della frequenza*, in modo analogo alla corrente, a cui è proporzionale.

Il guadagno di tensione  $A_V = V_u/V_v$  varia in funzione di *f* secondo la curva della *risposta in frequenza* di **figura A2.47**. Per  $f \rightarrow \infty$  il rapporto tende al valore 1, in quanto il condensatore, comportandosi come un cortocircuito ideale, porta la tensione d'ingresso direttamente sull'uscita.

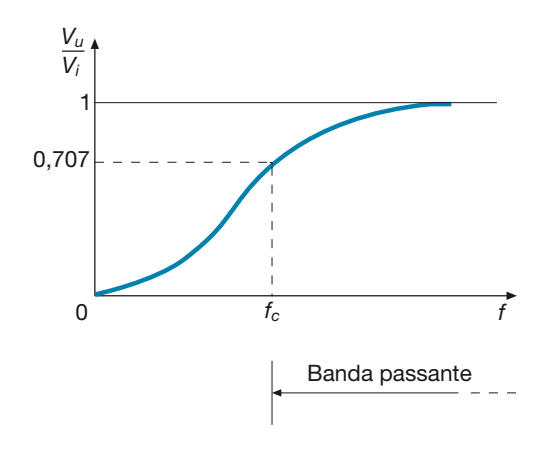

Il valore  $V_u/V_i = \sqrt{2/2} = 0,707$  individua la **frequenza di taglio**  $f_c$ ; la gamma di frequenza tra *f c* e infinito rappresenta la *banda passante* del filtro.

In questo caso si è in presenza di un *filtro passa alto*, dato che le sinusoidi di frequenza inferiore a *f c* subiscono un'attenuazione superiore a quella standard di 0,707, nel senso che il guadagno di tensione è inferiore a tale limite.

*Considerando, per il circuito di figura A2.44, i seguenti valori dei parametri:* R *= 0,5 k*Ω*,* C *= 1* µ*F, calcolare il guadagno di tensione alle frequenze* f <sup>1</sup> *= 100 Hz e* f <sup>2</sup> *= 1 kHz.*

■ Applicando la [A2.62] con frequenze 100 Hz e 1 kHz, si ha:

$$
A_{V1} = \frac{V_{u1}}{V_i} = \frac{R}{\sqrt{R^2 + \left(\frac{1}{2\pi f_1 C}\right)^2}} = \frac{500}{\sqrt{500^2 + \left(\frac{1}{2\pi \times 100 \times 10^{-6}}\right)^2}} = \frac{500}{\sqrt{500^2 + 1592^2}} = 0,3
$$
  

$$
A_{V2} = \frac{V_{u2}}{V_i} = \frac{R}{\sqrt{R^2 + \left(\frac{1}{2\pi f_2 C}\right)^2}} = \frac{500}{\sqrt{500^2 + \left(\frac{1}{2\pi \times 1000 \times 10^{-6}}\right)^2}} = \frac{500}{\sqrt{500^2 + 1592^2}} = 0,953
$$

I risultati confermano il fatto che il circuito si comporta da filtro passa alto: supponendo, per esempio, che sia *V<sup>i</sup>* = 10 V efficaci, per la frequenza 100 Hz la tensione d'uscita sarà 3 V  $(0,3 \times 10 = 3 \text{ V})$ , mentre per la frequenza di 1 kHz la tensione d'uscita sarà uguale a 9,53 V  $(0.953 \times 10 = 9.53 \text{ V}).$ 

# A2.8 Circuito RLC serie e parallelo

Il circuito RLC comprende la sorgente di alimentazione e un bipolo complesso formato da tre bipoli elementari, precisamente un resistore puro di resistenza *R*, un induttore puro di induttanza *L* e un condensatore puro di capacità *C*. A seconda del collegamento, il circuito può essere di tipo serie o parallelo.

Non sempre il resistore è fisicamente presente: per esempio il parametro *R* può rappresentare la resistenza propria di un induttore reale.

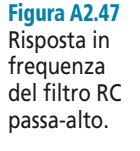

**ESEMPIO 22** 

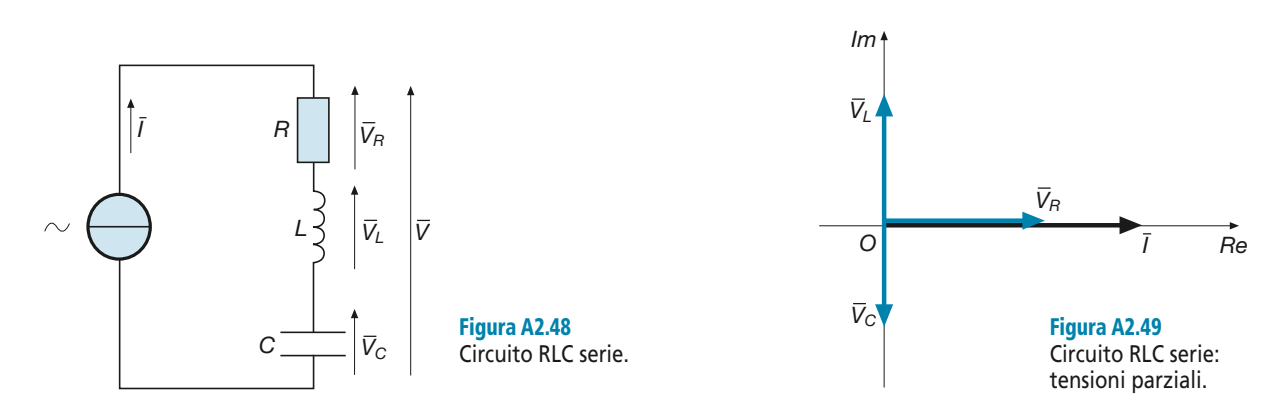

#### Circuito RLC serie

Lo schema del circuito RLC serie, alimentato da un generatore di corrente sinusoidale, è rappresentato nella **figura A2.48**. La corrente produce tre tensioni sui bipoli elementari, rappresentato nena **ngura A2.40**. La di cui una in fase con la corrente  $(\overline{V}_p)$  $(\overline{R})^7$ <sub>R</sub>), una in anticipo di 90° ( $(\overline{V}_{10})^7$ li cui una in fase con la corrente  $(V_R)$ , una in anticipo di 90°  $(V_L)$ , e una in ritardo di 90°<br>  $\overline{V}$  ), la tensioni sull'induttore e sul condensatore sono tra loro in opposizione di fase  $(V_C)$ ; le tensioni sull'induttore e sul condensatore sono tra loro in opposizione di fase.

Prendendo come riferimento a fase zero la corrente (nulla cambia se  $\varphi_I \neq 0$ ), si ottiene il diagramma vettoriale di **figura A2.49**; le tensioni parziali sono date da:

$$
\overline{V}_R = R\overline{I} \qquad \overline{V}_L = jX_L\overline{I} \qquad \overline{V}_C = -jX_C\overline{I}
$$

La tensione totale, *somma vettoriale delle tre*, è uguale a:

$$
\overline{V} = \overline{V}_R + \overline{V}_L + \overline{V}_C = (R + jX_L - jX_C) \ \overline{I} = [R + j(X_L - X_C)] \ \overline{I}
$$

espressione in cui compare l'**impedenza del bipolo RLC**, pari a:

$$
\overline{Z} = R + j(X_L - X_C)
$$
 [A2.63] **Impedenza in  
forma complessa**

Il modulo e l'argomento dell'impedenza sono dati da:

$$
Z = \sqrt{R^2 + (X_L - X_C)^2} \qquad \varphi = \arctg \frac{X_L - X_C}{R}
$$
 [A2.64]

A seconda dei valori assunti dalle due reattanze si possono avere tre casi.

- $X_L > X_C$ : il **bipolo** si comporta complessivamente come **ohmico-induttivo**, con reattanza equivalente pari alla differenza  $X_{eq} = X_L - X_C$ . Il triangolo dell'impedenza e quello delle tensioni sono rappresentati nelle **figure A2.50 a** e **A2.51 a**. La tensione totale risulta *sfasata in anticipo dell'angolo* ϕ *rispetto alla corrente*, così come succede per i bipoli di tipo RL. L'angolo  $\varphi$  è quello caratteristico dell'impedenza.
- $X_L < X_C$ : il **bipolo** si comporta complessivamente come **ohmico-capacitivo**, con reattanza equivalente pari alla differenza  $X_{eq} = X_C - X_L$ . Il triangolo dell'impedenza e quello delle tensioni sono rappresentati nelle **figure A2.50 b** e **A2.51 b**. La tensione totale risulta *sfasata in ritardo dell'angolo* ϕ *rispetto alla corrente*, così come succede per i bipoli di tipo RC.
- $X_L = X_C$ : il **bipolo** si comporta complessivamente come **puramente ohmico**, con reattanza equivalente nulla. Il triangolo dell'impedenza e quello delle tensioni sono rappresentati nelle **figure A2.50 c** e **A2.51 c**. La tensione totale risulta *in fase rispetto alla corrente*, così come succede per i bipoli di tipo resistivo.

Questa particolare condizione di funzionamento è detta **risonanza serie**.

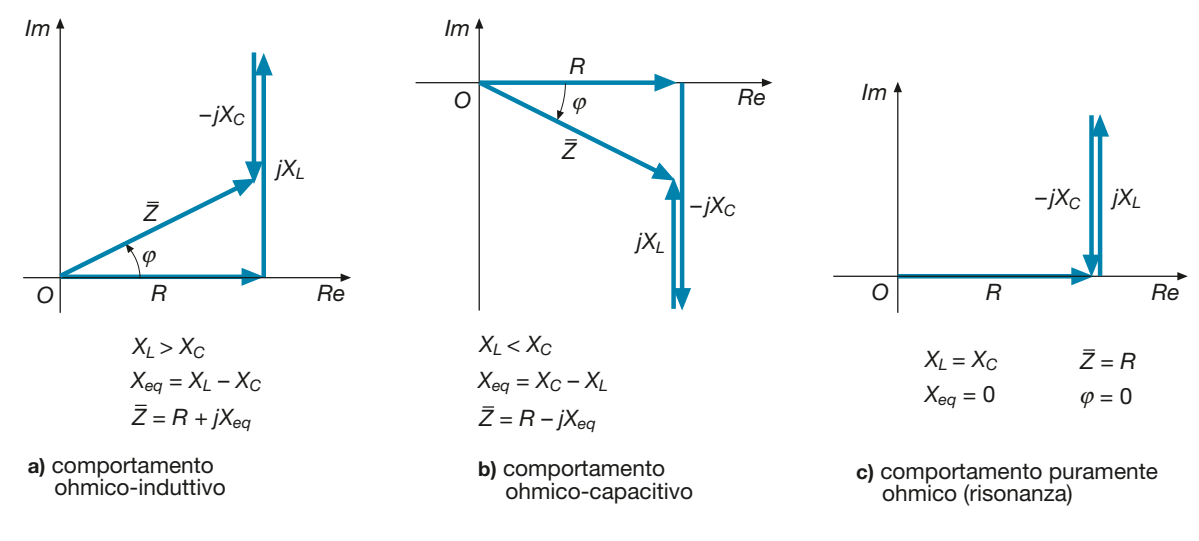

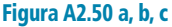

Circuito RLC serie: triangolo dell'impedenza nei tre casi tipici.

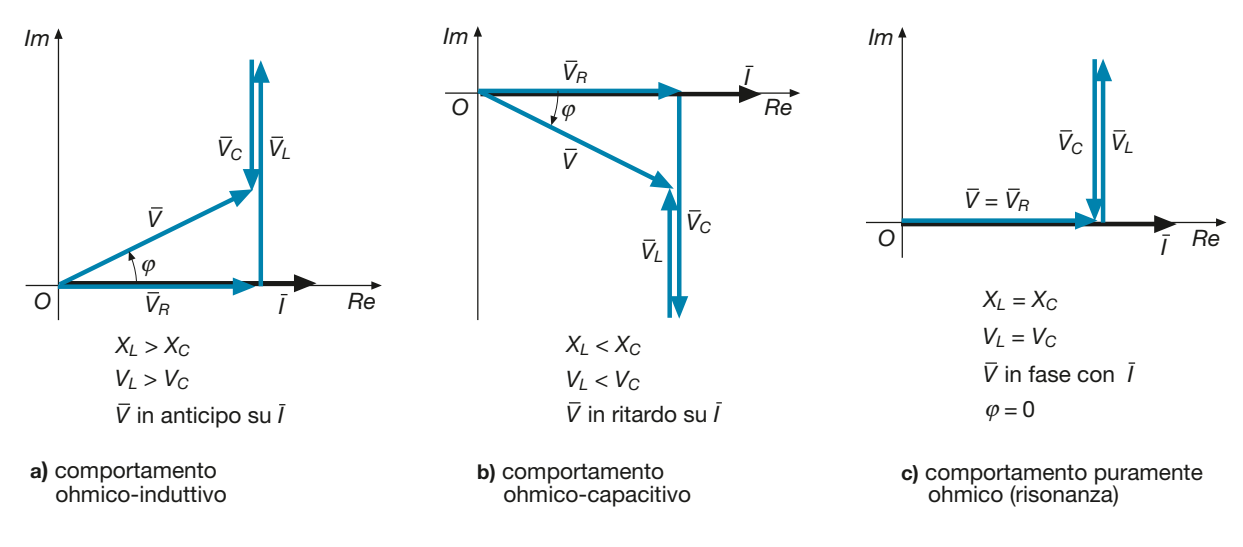

#### Figura A2.51 a, b, c

Circuito RLC serie: triangolo delle tensioni nei tre casi tipici.

Il valore efficace e la fase della tensione totale sono legati ai valori efficaci delle tensioni parziali dalle seguenti relazioni, valide in generale, a prescindere dai valori delle reattanze:

> [A2.65]  $V = \sqrt{V_R^2 + (V_L - V_C)^2}$

$$
\varphi = \arctg \frac{V_L - V_C}{V_R} \tag{A2.66}
$$

Valore efficace e sfasamento della tensione totale

Nel caso esaminato, essendo  $\varphi_I = 0$ , l'angolo  $\varphi$  coincide con la fase  $\varphi_V$  della tensione.

#### Potenze nel circuito RLC serie

Il bipolo complessivo sarà caratterizzato da una **potenza attiva** *P*, relativa al resistore, da una **potenza reattiva induttiva** *Q<sup>L</sup>* , che testimonia degli scambi energetici tra l'induttore e la rete di alimentazione, e da una **potenza reattiva capacitiva**  $Q_C$ , dovuta agli scambi energetici tra la rete e il condensatore, potenza che viene considerata negativa, opposta a quella induttiva. La **potenza reattiva totale** sarà pertanto uguale alla somma  $Q_T = Q_L + Q_C$  che, tenuto conto del segno di  $Q_C$ , diventerà, in pratica, una differenza. Vi sarà, inoltre, una **potenza apparente** *S* che tiene conto delle due componenti, *P* e  $Q_T$ .

Le espressioni delle varie potenze sono le seguenti:

$$
P = V_R I = RI^2 = VI \cos\varphi \tag{A2.67}
$$

$$
Q_L = V_L I = X_L I^2
$$
 [A2.68]

[A2.69]  $Q_C = -V_C I = -X_C I^2$ 

$$
Q_T = Q_L + Q_C = (V_L - V_C)I = (X_L - X_C)I^2
$$
 [A2.70]

$$
S = VI = ZI^2 \tag{A2.71}
$$

Tenendo conto che  $V_L - V_C = V \text{sen}\varphi$ , la [A2.70] diventa anche:

$$
Q_T = VI \text{ sen}\varphi \tag{A2.72}
$$

Nella **figura A2.52 a**, **b**, **c** è riportato il **triangolo delle potenze** nei tre casi possibili. Le relazioni fra i tre lati del triangolo sono:

*Q*  $S = \sqrt{P^2 + Q_T^2}$   $P = S \cos\varphi$   $Q_T = S \sin\varphi$   $\frac{Q_T}{P} = \text{tg}\varphi$ 

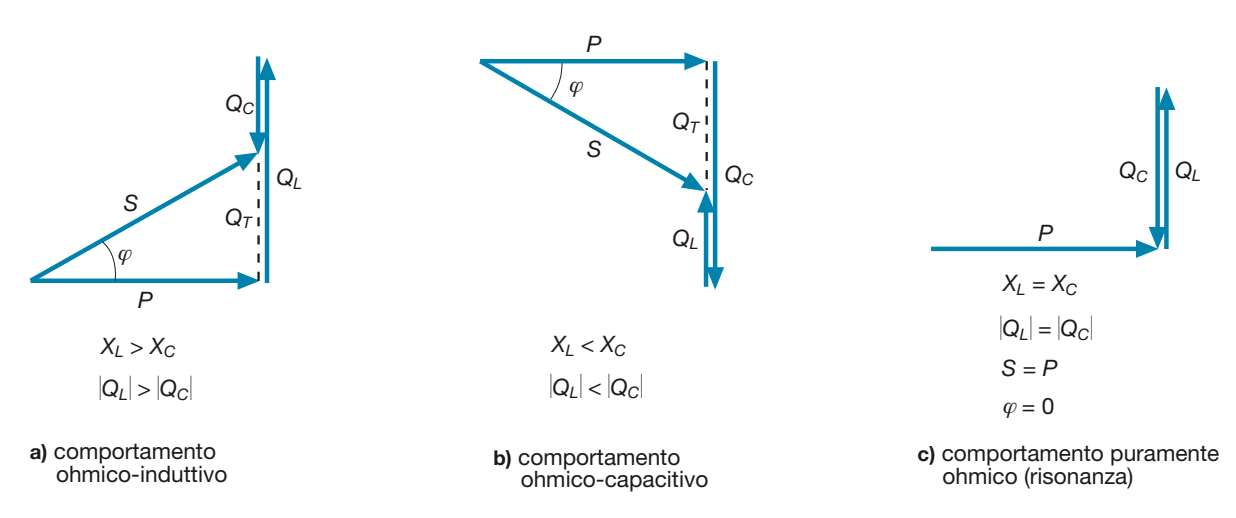

#### Figura A2.52 a, b, c

Circuito RLC serie: triangolo delle potenze nei tre casi tipici.

Espressioni delle potenze nel circuito RLC serie

**ESEMPIO** 23

Dato il circuito RLC serie avente R = 50 Ω, X<sub>L</sub> = 70 Ω, X<sub>C</sub> = 30 Ω, calcolare l'impedenza, le<br>tensioni parziali e la tensione totale quando è interessato da una corrente I = 0,8 A.

■ Con le formule [A2.63] e [A2.64] si calcolano l'impedenza e le sue caratteristiche:

$$
\overline{Z} = R + j(X_L - X_C) = 50 + j(70 - 30) = (50 + j 40) \Omega
$$

$$
Z = \sqrt{R^2 + (X_L - X_C)^2} = \sqrt{50^2 + 40^2} = 64 \Omega \qquad \varphi = \arctg \frac{X_L - X_C}{R} = \arctg \frac{40}{50} = 38.7^\circ
$$

Il valore positivo dell'angolo di fase indica che il bipolo è, complessivamente, di tipo RL, come si poteva dedurre anche dal fatto che è  $X_L > X_C$ .

Considerando la corrente come riferimento a fase zero, si ha:

$$
I=I+j\ 0=0,8\ \mathrm{A}
$$

Le tensioni parziali e quella totale sono date da:

$$
\overline{V}_R = R\overline{I} = 50 \times 0, 8 = 40 \text{ V} \qquad \overline{V}_L = jX_L\overline{I} = j \quad 70 \times 0, 8 = j \quad 56 \text{ V} \qquad \overline{V}_C = -jX_C\overline{I} = -j \quad 30 \times 0, 8 = -j \quad 24 \text{ V}
$$
\n
$$
\overline{V} = \overline{V}_R + \overline{V}_L + \overline{V}_C = 40 + j \quad 56 - j \quad 24 = \left(40 + j \quad 32\right) \text{ V}
$$
\n
$$
V = \sqrt{40^2 + 32^2} = 51, 2 \text{ V} \qquad \varphi_V = \arctg \frac{32}{40} = 38, 7^\circ
$$

Si nota che, essendo nulla la fase della corrente, quella della tensione coincide con l'argomento dell'impedenza. La tensione totale sarà *sfasata in anticipo* di 38,7° rispetto alla corrente.

*Calcolare le potenze relative all'esempio 23.* ■ Applicando le formule da [A2.67] a [A2.71] si ha: oppure  $S = \sqrt{P^2 + Q_T^2} = \sqrt{32^2 + 25}$ ,  $6^2 = 41$  VA  $Q_T = Q_L + Q_C = 44, 8 - 19, 2 = 25, 6$  var  $S = VI = 51, 2 \times 0, 8 = 41$  VA  $P = RI^2 = 50 \times 0.8^2 = 32$  W  $Q_L = X_L I^2 = 70 \times 0.8^2 = 44.8$  var  $Q_C = -X_C I^2 = -30 \times 0.8^2 = -19.2$  var **ESEMPIO 24** 

#### Circuito RLC parallelo

Lo schema del circuito RLC parallelo, alimentato da un generatore di tensione sinusoidale, è rappresentato nella **figura A2.53**. La tensione applicata fa circolare tre correnti nei bipoli elementari, di cui una in fase con la tensione  $(\bar{I}_k)$ *R* ), una in ritardo di 90°  $(\bar{I}_I$  $L$ ) e una in anticipo di 90° ( $\overline{I}_C$ *C* ); le correnti nell'induttore e nel condensatore sono tra loro in opposizione di fase.

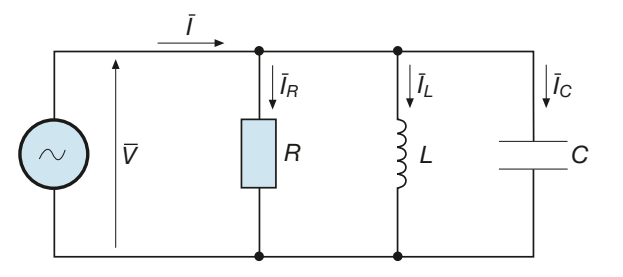

Figura A2.53 Circuito RLC parallelo.

Prendendo come riferimento a fase zero la tensione (nulla cambia se  $\varphi_V \neq 0$ ), si ottiene il diagramma vettoriale di **figura A2.54**; le correnti parziali sono date da:

$$
\overline{I}_R = \frac{\overline{V}}{R} = G\overline{V} \qquad \overline{I}_L = \frac{\overline{V}}{jX_L} = -jB_L\overline{V}
$$

$$
\overline{I}_C = \frac{\overline{V}}{-jX_C} = jB_C\overline{V}
$$

La corrente totale, *somma vettoriale delle tre*, è uguale a:

$$
\overline{I} = \overline{I}_R + \overline{I}_L + \overline{I}_C = (G - jB_L + jB_C) \ \overline{V} = \left[ G + j(B_C - B_L) \right] \ \overline{V}
$$

espressione in cui compare l'**ammettenza del bipolo RLC***,* pari a:

$$
\overline{Y} = G + j(B_C - B_L)
$$
 [A2.73] **Ammettenza in  
forma complessa**

Il modulo e l'argomento dell'ammettenza sono dati da:

$$
Y = \sqrt{G^2 + (B_C - B_L)^2} \qquad \varphi = \arctg \frac{B_C - B_L}{G}
$$
 [A2.74]

A seconda dei valori assunti dalle due suscettanze si possono avere tre casi.

 $\bullet$   $B_C > B_L$ : il **bipolo** si comporta complessivamente come **ohmico-capacitivo**, con suscettanza equivalente pari alla differenza  $B_{eq} = B_C - B_L$ . Il triangolo dell'ammettenza e quello delle correnti sono rappresentati nelle **figure A2.55 a** e **A2.56 a**. La corrente totale risulta *sfasata in anticipo dell'angolo* ϕ *rispetto alla tensione*, così come succede per i bipoli di tipo RC. L'angolo  $\varphi$  è quello caratteristico dell'ammettenza.

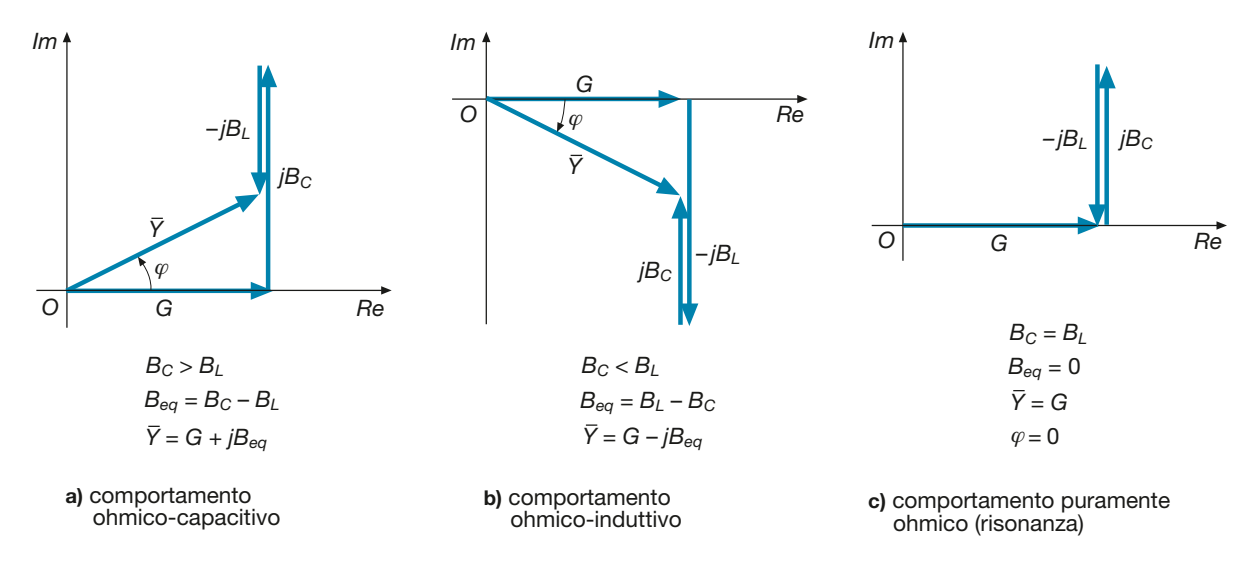

#### Figura A2.55 a, b, c

Circuito RLC parallelo: triangolo dell'ammettenza nei tre casi tipici.

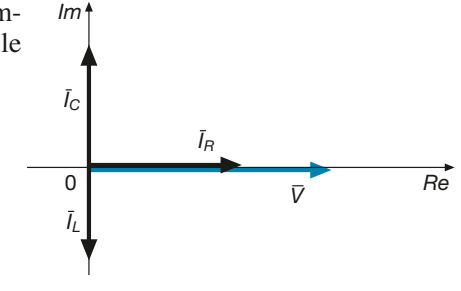

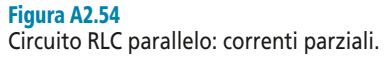

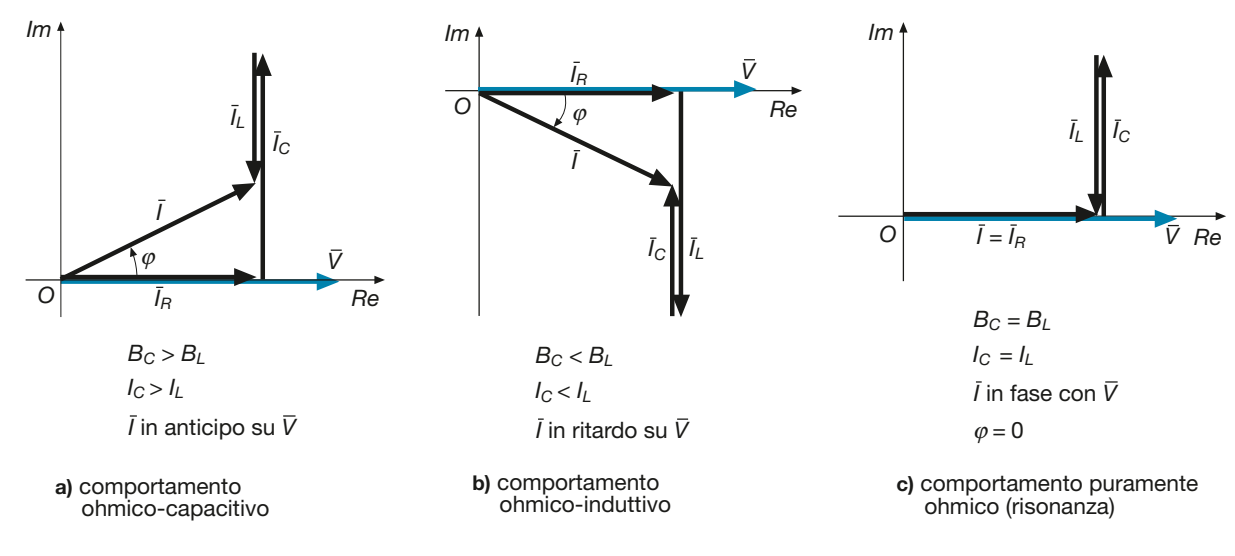

#### Figura A2.56 a, b, c

Circuito RLC parallelo: triangolo delle correnti nei tre casi tipici.

- $B_C < B_L$ : il **bipolo** si comporta complessivamente come **ohmico-induttivo**, con suscettanza equivalente pari alla differenza  $B_{eq} = B_{L} - B_{C}$ . Il triangolo dell'ammettenza e quello delle correnti sono rappresentati nelle **figure A2.55 b** e **A2.56 b**. La corrente totale risulta *sfasata in ritardo dell'angolo* ϕ *rispetto alla tensione*, così come succede per i bipoli di tipo RL.
- $B_C = B_L$ : il **bipolo** si comporta complessivamente come **puramente ohmico**, con suscettanza equivalente nulla. Il triangolo dell'ammettenza e quello delle correnti sono rappresentati nelle **figure A2.55 c** e **A2.56 c**. La corrente totale risulta *in fase rispetto alla tensione*, così come succede per i bipoli di tipo resistivo. Questa particolare condizione di funzionamento è detta **risonanza parallelo**.

Il valore efficace e la fase della corrente totale sono legate ai valori efficaci delle correnti parziali dalle seguenti relazioni, valide in generale, a prescindere dai valori delle suscettanze:

$$
I = \sqrt{I_R^2 + (I_C - I_L)^2}
$$
 [A2.75]

$$
\varphi = \arctg \frac{I_C - I_L}{I_R} \tag{A2.76}
$$

Essendo  $\varphi_V = 0$ , l'angolo  $\varphi$  coincide con la fase  $\varphi_I$  della corrente.

#### Potenze nel circuito RLC parallelo

Le espressioni delle varie potenze, nel caso del collegamento parallelo, sono le seguenti:

$$
P = VI_R = GV^2 = VI\cos\varphi
$$
 [A2.77]

Espressioni delle potenze nel circuito RLC parallelo

Valore efficace e sfasamento della corrente

$$
Q_L = VI_L = B_L V^2
$$
 [A2.78]

$$
Q_C = -VI_C = -B_C V^2
$$
 [A2.79]  

$$
Q_T = Q_L + Q_C = (I_L - I_C) V = (B_L - B_C) V^2
$$
 [A2.80]

[A2.81]  $S = V I = Y V^2$ 

Anche in questo caso vale la  $[A2.72]$   $Q_T = VI$  sen $\varphi$ , che è una formula generale, indipendente dal collegamento.

Il *triangolo delle potenze* e le relazioni tra i lati non variano rispetto al collegamento serie.

*Un bipolo RLC parallelo, avente*  $R = 100 \Omega$ ,  $L = 0.1$  *H e C = 50 µF, è alimentato con una tensione sinusoidale avente* V *= 25 V e* f *= 50 Hz. Calcolare l'ammettenza, le correnti parziali e quella totale.*

■ I parametri dell'ammettenza sono dati da:

$$
G = \frac{1}{R} = \frac{1}{100} = 0.01 \text{ S} \qquad B_L = \frac{1}{2\pi f L} = \frac{1}{2\pi \times 50 \times 0.1} = 0.0318 \text{ S} \quad B_C = 2\pi f C = 2\pi \times 50 \times 50 \times 10^{-6} = 0.0157 \text{ S}
$$

Con l'applicazione delle relazioni [A2.73] e [A2.74] si ricavano l'ammettenza e le sue caratteristiche:

$$
\overline{Y} = G + j(B_C - B_L) = 0.01 + j(0.0157 - 0.0318) = (0.01 - j 0.0161)
$$
 S

$$
Y = \sqrt{G^2 + (B_C - B_L)^2} = \sqrt{0.01^2 + 0.0161^2} = 0.019 \text{ S}
$$
\n
$$
\varphi = \arctg \frac{B_C - B_L}{G} = \arctg \frac{0.0157 - 0.0318}{0.01} = -58.2^{\circ}
$$

Il segno "meno" della fase indica che *la corrente è in ritardo sulla tensione* di 58,2°; il bi-

polo, infatti, essendo prevalente la suscettanza *B<sup>L</sup>* , ha comportamento ohmico-induttivo. Prendendo come riferimento a fase zero la tensione si ha:

$$
\overline{V} - V + i \ 0 - 25 \ V
$$

$$
v = v + f \quad v = 2J
$$

Le correnti parziali e quella totale sono date da:

$$
\overline{I}_R = G\overline{V} = 0,01 \times 25 = 0,25 \text{ A} \qquad \overline{I}_L = -jB_L\overline{V} = -j \quad 0,0318 \times 25 = -j \quad 0,795 \text{ A} \qquad \overline{I}_C = jB_C\overline{V} = j \quad 0,0157 \times 25 = j \quad 0,392 \text{ A}
$$
\n
$$
\overline{I} = \overline{I}_R + \overline{I}_L + \overline{I}_C = 0,25 - j \quad 0,795 + j \quad 0,392 = (0,25 - j \quad 0,403) \text{ A}
$$
\n
$$
I = \sqrt{0,25^2 + 0,403^2} = 0,474 \text{ A} \qquad \varphi_I = \arctg \frac{-0,403}{0,25} = -58,2^\circ
$$

Il risultato conferma lo sfasamento in ritardo della corrente rispetto alla tensione.

*Calcolare le potenze relative all'esempio 25.*

■ Applicando le formule dalla [A2.77] alla [A2.81] si ha:

$$
P = GV^2 = 0,01 \times 25^2 = 6,25 \text{ W}
$$
  

$$
Q_L = B_L V^2 = 0,0318 \times 25^2 = 19,9 \text{ var}
$$
  

$$
Q_C = -B_C V^2 = -0,0157 \times 25^2 = -9,81 \text{ var}
$$
  

$$
Q_T = Q_L + Q_C = 19,9 - 9,81 = 10,1 \text{ var}
$$
  

$$
S = VI = 25 \times 0,474 = 11,85 \text{ VA}
$$
  
oppure  $S = \sqrt{P^2 + Q_T^2} = \sqrt{6,25^2 + 10,1^2} \approx 11,85 \text{ VA}$ 

$$
\frac{73}{}
$$

**ESEMPIO** 25

**Espressioni** delle potenze nel circuito RLC parallelo

**ESEMPIO** 26

# A2.9 Comportamento del circuito RLC al variare della frequenza, risonanza

Il comportamento al variare della frequenza di alimentazione del circuito RLC (si considererà, per brevità, solo il collegamento serie) è determinato dalla contemporanea variazione della reattanza induttiva e di quella capacitiva, di cui la prima aumenta con la frequenza e la seconda diminuisce. Riportando gli andamenti delle due reattanze in funzione della frequenza, si ottiene il grafico di **figura A2.57**. Per un valore di frequenza pari a *f* le due reattanze sono uguali e quindi la reattanza complessiva, pari alla *r* loro differenza, è nulla.

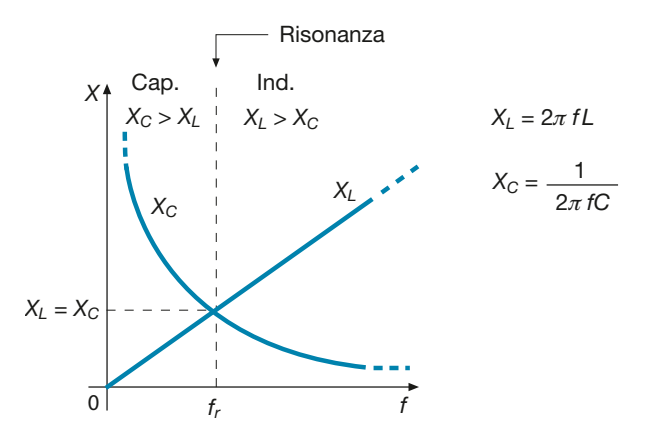

Figura A2.57 Variazione delle reattanze  $X^{}_{L}$  e  $X^{}_{C}$ in funzione della frequenza.

> Quando questo si verifica si dice che **il circuito è in condizioni di risonanza e il suo comportamento complessivo è di tipo resistivo**, ossia la rete di alimentazione vede il bipolo come se fosse puramente ohmico.

La **frequenza di risonanza** si ottiene uguagliando le due reattanze:

$$
X_L = X_C \t 2\pi f_r L = \frac{1}{2\pi f_r C} \t 4\pi^2 f_r^2 LC = 1
$$

da cui si ha:

$$
f_r = \frac{1}{2\pi\sqrt{LC}}\tag{A2.82}
$$

A tale frequenza corrisponde la **pulsazione di risonanza**, detta anche **pulsazione propria del circuito**, data da:

$$
\omega_r = 2\pi f_r = \frac{1}{\sqrt{LC}}\tag{A2.83}
$$

A seconda del valore della frequenza, sono possibili, pertanto, le seguenti condizioni di funzionamento (figura A2.57):

- per  $f < f_r$  prevale la reattanza capacitiva e il circuito ha comportamento ohmico-capacitivo;
- per  $f = f_r$  le due reattanze si annullano reciprocamente e il circuito ha comportamento puramente ohmico;
- per  $f > f_r$  prevale la reattanza induttiva e il circuito ha comportamento ohmico-induttivo.

Frequenza di risonanza

L'andamento del modulo dell'impedenza in funzione della frequenza è riportato nel grafico di **figura A2.58**. Esso assume il valore minimo *Z* = *R* alla frequenza di risonanza.

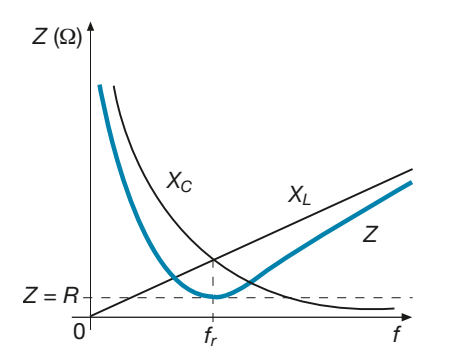

Figura A2.58 Circuito RLC serie: andamento del modulo dell'impedenza in funzione della frequenza.

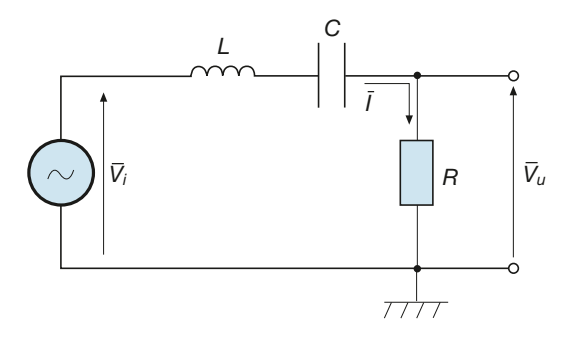

Figura A2.59 Circuito RLC serie alimentato con frequenza variabile.

Si consideri ora (**figura A2.59**) un circuito RLC serie alimentato con una tensione sinusoidale di valore efficace  $V_i$  costante e frequenza variabile.

La tensione di uscita, data da:

$$
V_u = RI = R\frac{V_i}{Z} = V_i \frac{R}{Z}
$$

varierà con la frequenza, in base ai valori assunti dal rapporto *R*/*Z*; si avrà quindi:

- per *f* = 0, essendo *Z* → ∞, la corrente sarà nulla (il condensatore si comporta da circuito aperto) e la tensione di uscita pure  $(V_u = 0)$ ;
- per  $f = f_r$  (*risonanza*), essendo  $Z = R$ , si avrà  $V_u = V_i$ ;
- $per f \rightarrow \infty$  si ha ancora  $Z \rightarrow \infty$  e quindi la corrente e la tensione saranno nulle (l'induttore si comporta da circuito aperto).

Rappresentando il **guadagno di tensione**  $A_V = \frac{V_u}{V} = \frac{R}{Z}$  in funzione della frequenza, *V R*  $V = \frac{V_u}{V_i} = \frac{R}{Z}$ *i*  $=\frac{v_u}{u}$  = =

si ottiene il grafico qualitativo di **figura A2.60**.

L'esame del grafico mostra che il circuito si comporta da *filtro passa-banda*, nel senso che le sinusoidi di frequenza compresa tra *f* 1 e *f* 2 vengono attenuate in misura non superiore al minimo previsto (0,707 =  $\sqrt{2}/2$ ), mentre le sinusoidi di frequenza inferiore  $af_1$  e superiore a  $f_2$  "non passano", nel senso che subiscono una maggiore attenuazione.

 $L$ 'intervallo di frequenza compreso tra $f_1$  e $f_2$  costituisce la **banda passante**.

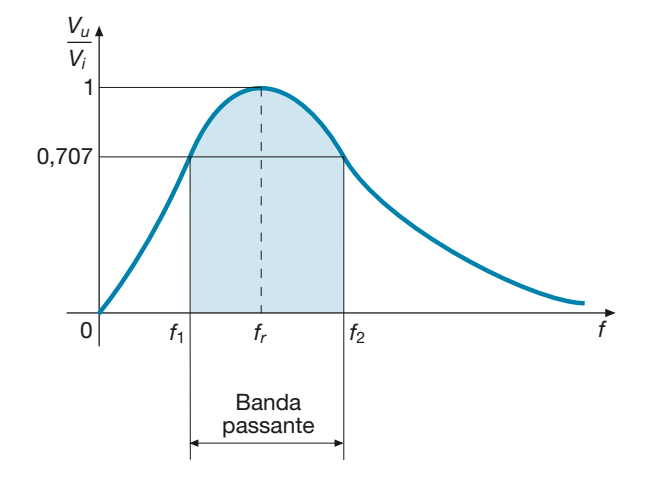

Figura A2.60 Risposta in frequenza del filtro passa-banda RLC serie.

**ESEMPIO 27** 

*Per il circuito RLC serie di figura A2.59, supponendo che sia* R *= 0,5 k*<sup>Ω</sup> *e* L *= 0,01 H, calcolare il valore di* C *per avere la frequenza di risonanza* f<sub>r</sub> = 1 kHz. Con V<sub>i</sub> = 10 V, calcolare la *tensione di uscita per* f *= 10* f r *.*

■ Usando la relazione [A2.82] si ricava:

$$
f_r = \frac{1}{2\pi\sqrt{LC}}
$$
 1000 =  $\frac{1}{2\pi\sqrt{0.01 C}}$   $\sqrt{C} = \frac{1}{2\pi \times 1000\sqrt{0.01}}$   
  $C = 2.533 \text{ }\mu\text{F}$ 

 $Per f = 10 f_r = 10$  kHz, si ha:

$$
X_C = \frac{1}{2\pi fC} = \frac{1}{2\pi \times 10 \times 10^3 \times 2,533 \times 10^{-6}} = 6,28 \text{ }\Omega \qquad X_L = 2\pi fL = 2\pi \times 10 \times 10^3 \times 0,01 = 628 \text{ }\Omega
$$

$$
Z = \sqrt{R^2 + (X_L - X_C)^2} = \sqrt{500^2 + (628 - 6,28)^2} = 798 \text{ }\Omega
$$

$$
A_V = \frac{R}{Z} = \frac{500}{798} = 0,627 \qquad V_u = A_V V_i = 0,627 \times 10 = 6,27 \text{ V}
$$

Essendo il guadagno di tensione inferiore a 0,707 significa che la frequenza della sinusoide in ingresso, pari a 10 kHz, è fuori della banda passante del circuito.

# A2.10 Equivalenza serie-parallelo

Si supponga di voler ricavare il circuito equivalente di un bipolo di cui non si conosce il collegamento interno, ma del quale è noto il comportamento verso la rete esterna. Il bipolo in questione potrà essere rappresentato indifferentemente con un **circuito equivalente di tipo serie** (**figura A2.61 a**) oppure **di tipo parallelo** (**figura A2.61 b**). I due **valente di tipo serie** (**ngura A2.01 a**) oppure **di tipo parallelo** (**ngura A2.01 b**). I due circuiti sono equivalenti agli effetti esterni se, *alimentati con la stessa tensione*  $\overline{V}$ , *as*sorbono la stessa corrente  $\overline{I}$ . Trattandosi di grandezze complesse, si intende che la tensione e la corrente devono essere uguali, per i due schemi, in modulo e fase.

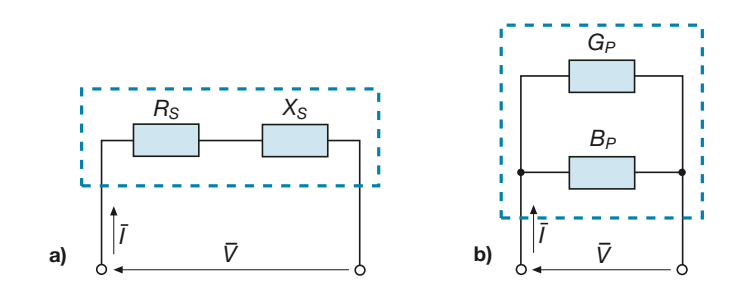

I due circuiti presentano, rispettivamente, un'impedenza e un'ammettenza date da:

$$
\overline{Z}_S = R_S + jX_S \tag{A2.84}
$$

$$
\overline{Y}_P = G_P + jB_P \tag{A2.85}
$$

I valori positivi delle parti immaginarie indicano che si è adottata la seguente **convenzione**:

- se il valore effettivo di *X<sup>S</sup>* è positivo allora il **bipolo** rappresentato con l'impedenza serie è di **tipo ohmico-induttivo** e viceversa;
- se il valore effettivo di  $B_p$  è positivo allora il **bipolo** rappresentato con l'ammettenza parallelo è di **tipo ohmico-capacitivo** e viceversa.

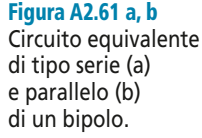

Ricavando l'ammettenza del circuito serie si ha:

$$
\overline{Y}_S = \frac{1}{\overline{Z}_S} = \frac{1}{R_S + jX_S} = \frac{R_S - jX_S}{R_S^2 + X_S^2} = \frac{R_S}{R_S^2 + X_S^2} - j\frac{X_S}{R_S^2 + X_S^2}
$$
 [A2.86]

I due circuiti sono equivalenti se l'ammettenza di quello in serie e l'ammettenza di quello in parallelo coincidono. Uguagliando le parti reali e quelle immaginarie delle espressioni [A2.85] e [A2.86] si ricava:

$$
G_P = \frac{R_S}{R_S^2 + X_S^2} = \frac{R_S}{Z_S^2} \qquad B_P = -\frac{X_S}{R_S^2 + X_S^2} = -\frac{X_S}{Z_S^2}
$$
 [A2.87]

Mediante le relazioni [A2.87] *si effettua la trasformazione del circuito serie in quello parallelo equivalente.*

Per eseguire la trasformazione inversa si calcoli l'impedenza del circuito parallelo:

$$
\overline{Z}_P = \frac{1}{\overline{Y}_P} = \frac{1}{G_P + jB_P} = \frac{G_P - jB_P}{G_P^2 + B_P^2} = \frac{G_P}{G_P^2 + B_P^2} - j\frac{B_P}{G_P^2 + B_P^2}
$$
 [A2.88]

I due circuiti sono equivalenti se l'impedenza di quello in serie coincide con l'impedenza di quello parallelo. Uguagliando le parti reali e quelle immaginarie delle espressioni [A2.84] e [A2.88] si ricava:

$$
R_S = \frac{G_P}{G_P^2 + B_P^2} = \frac{G_P}{Y_P^2} \qquad X_S = -\frac{B_P}{G_P^2 + B_P^2} = -\frac{B_P}{Y_P^2}
$$
 [A2.89]

Le relazioni [A2.89] *servono per la trasformazione del circuito parallelo in quello serie equivalente*.

*Un bipolo alimentato con tensione* V *= 100 V assorbe una corrente di valore efficace 5 A, sfasata di 30° in ritardo rispetto alla tensione. Calcolare i parametri del circuito equivalente serie e di quello parallelo.*

■ Prendendo come riferimento a fase zero la tensione si ha:

$$
V = 100 \text{ V } \angle 0^{\circ}
$$
 
$$
I = 5 \text{ V } \angle -30^{\circ}
$$

L'impedenza del circuito equivalente serie è data da:

$$
\overline{Z}_s = \frac{V}{I} = \frac{100}{5} \angle (0^\circ - (-30^\circ)) = 20 \Omega \angle 30^\circ
$$

I parametri del circuito equivalente serie, di tipo RL, sono quindi uguali a:

$$
R_S = Z_S \cos \varphi = 20 \times 0,866 = 17,3 \Omega
$$
  $X_S = Z_S \sin \varphi = 20 \times 0,5 = 10 \Omega$ 

I parametri del circuito equivalente parallelo si ricavano con le formule [A2.87]:

$$
G_P = \frac{R_S}{Z_S^2} = \frac{17,3}{20^2} = 0,04325 \text{ S} \qquad B_P = -\frac{X_S}{Z_S^2} = -\frac{10}{20^2} = -0,025 \text{ S}
$$

$$
\overline{Y}_P = (0,04325 - j,0025) \text{ S}
$$

che è l'espressione simbolica di un'ammettenza di tipo RL.

Formule per la trasformazione da serie a parallelo

Formule per la trasformazione da parallelo a serie

**ESEMPIO** 28

# Esercizi di verifica

## **Esercizio 1**

*Un resistore avente* R *= 200* <sup>Ω</sup> *è alimentato con una tensione sinusoidale di valore massimo 141,4 V e frequenza 50 Hz. Calcolare i valori efficaci della tensione e della corrente e la potenza attiva.*

 $[Risultati: V = 100 V; I = 0.5 A; P = 50 W]$ 

# **Esercizio 2**

*Un resistore avente*  $R = 10 \Omega \dot{e}$  alimentato con la tensione  $\overline{V} = (25 + j \, 10)$  V, sinusoidale con f = 50 Hz. Calcolare *la corrente assorbita in valore complesso e la sua espressione sinusoidale.*

**[***Risultati***:** *I –* **= (2,5 +** *j* **1) A;** *i* **= 3,808 sen (314,2** *t* **+ 0,38)]**

# **Esercizio 3**

*Un induttore puro, avente* L *= 50 mH, assorbe una corrente di valore efficace I = 5 mA e fase –30°, sinusoidale con frequenza 500 Hz. Calcolare i valori complessi della corrente e della tensione, scriverne le espressioni sinusoidali e disegnare il diagramma vettoriale del circuito.*

```
[Risultati: \bar{I} = (4,33 - j,2,5) mA; \bar{V} = (0,93 + j,0,68) V; i = 7,07 \times 10^{-3} sen (3141,6 t - 0,524);
                                                                           v = 1,11 sen (3141,6 t + 1,047)]
```
## **Esercizio 4**

*Un induttore puro, avente*  $L = 20$  *mH, è alimentato con tensione*  $\overline{V} = (100 - j \ 50)$  *V, sinusoidale con frequenza 200 Hz. Calcolare i valori efficaci della tensione e della corrente e la potenza reattiva; disegnare il diagramma vettoriale.*

**[***Risultati***:** *V* **= 111,8 V;** *I* **= 4,45 A;** *Q* **= 498 var]**

## **Esercizio 5**

*Un induttore puro, alimentato a 50 Hz con* V *= 15 V assorbe la potenza reattiva* Q *= 10 var. Calcolare i valori efficaci della corrente assorbita a 50 Hz e 500 Hz, con la stessa tensione.*

**[***Risultati***:** *I* **= 0,667 A a 50 Hz;** *I* **= 66,7 mA a 500 Hz]**

# **Esercizio 6**

*Un condensatore puro, di capacità 25* µ*F, è alimentato con tensione di valore efficace 50 V e fase 30°, sinusoidale con frequenza 100 Hz, Calcolare i valori complessi della tensione e della corrente e disegnarne il diagramma vettoriale e determinare le espressioni di* v *e* i *in funzione del tempo.*

[Risultati:  $\overline{V} = (43,3 + j 25) \text{ V}; \ \overline{I} = (-0,393 + j 0,68) \text{ A}; \ v = 70,7 \text{ sen } (628,3 t + 0,524); \ i = 1,11 \text{ sen } (628,3 t + 2,094)$ ]

#### **Esercizio 7**

*Un condensatore puro, di capacità 100* µ*F, assorbe una corrente di valore efficace* I *= 2 A e fase 30°, sinusoidale con frequenza 50 Hz. Calcolare il valore efficace della tensione e la potenza reattiva. Disegnare il diagramma vettoriale.*

 $[Risultati: V = 63.7 V; O = -127.4 var]$ 

# **Esercizio 8**

*Un condensatore puro, alimentato con tensione* V *= 25 V e frequenza 1 kHz, assorbe la corrente di 10 mA. Calcolare: la capacità; la reattanza; la suscettanza; la frequenza alla quale la corrente assorbita diventa 1 A.*

 $[Risultati: C = 63, 7 \text{ nF}; X_C = 2500 \Omega; B_C = 0, 4 \text{ mS}; f = 100 \text{ kHz}]$ 

#### **Esercizio 9**

*Di un bipolo passivo di tipo RL, alimentato con tensione* V *= 100 V, assorbe potenza* P *= 250 W, con fattore di potenza 0,6. Calcolare: il circuito equivalente serie del bipolo; il circuito equivalente parallelo; la potenza apparente. Supponendo di collegare in parallelo al bipolo un resistore puro che assorbe una potenza attiva di 500 W, calcolare la corrente totale assorbita, supponendo che non vari la tensione di alimentazione.*

> $[\text{R} is \text{ultati:} \quad \bar{Z}_S = (14,4 + j \, 19,2) \, \Omega; \quad \bar{Y}_I$ *P* **= (0,025 –** *j* **0,0333) S;** *S* **= 417 VA;** *I T* **= 8,21 A]**

#### **Esercizio 10**

*Di un bipolo RL serie, di cui sono noti:* R *= 50* Ω*,* L *= 200 mH,* f *= 50 Hz,* I *= 0,5 A, calcolare: l'impedenza; la tensione totale; l'ammettenza del circuito equivalente parallelo; le potenze. Disegnare il diagramma vettoriale.*

> $[Risultati: Z = 80,3 \Omega; V = 40,1 V; \overline{Y}_1$ *P* **= (7,76 –** *j* **9,74) mS;** *P* **= 12,5 W;** *Q* **= 15,7 var;** *S* **= 20 VA]**

#### **Esercizio 11**

*Un bipolo RL serie avente* R *= 50* Ω*, alimentato a 200 Hz con tensione 120 V, assorbe la corrente di 1,2 A. Calcolare: l'induttanza; le potenze (attiva, reattiva, apparente); le tensioni parziali e disegnare il diagramma vettoriale.*

> **[***Risultati***:** *L* **= 69 mH;** *P* **= 72 W;** *Q* **= 124,7 var;** *S* **= 144 VA;**   $V_R = 60 \text{ V}; V_L = 104 \text{ V}$

#### **Esercizio 12**

*Per il circuito di figura A2.62 calcolare* I *– ,* V –  $\frac{1}{R}$ ,  $\overline{V}$ u *, alle frequenze* f <sup>1</sup> *= 50 Hz ed* f <sup>2</sup> *= 500 Hz, verificando che si comporti come un filtro. Disegnare il diagramma vettoriale nei due casi.*

> $R = 20 \Omega$  *L* = 0,01 H  $\overline{7}$ *I R*  $\overline{V}_i$  = 25 V ∠0° – *u*  $\bar{V}$ *V L <sup>i</sup> V* Figura A2.62 Esercizio 12. $7777$

**[***Risultati***<b>:** alla frequenza di 50 Hz  $\bar{I}$  = 1,24 A ∠ − 8,9°;  $\bar{V}_R$  = 24,8 V ∠ − 8,9°;  $\bar{V}$ *u*  **= 3,9 V** ∠ **81,1°; alla frequenza di 500 Hz**  $\bar{I} = 0,672$  A ∠ − 57,5°;  $\bar{V}_R = 13,44$  V ∠ − 57,5°;  $\bar{V}$ *u*  **= 21,1 V** ∠ **32,5°]**

#### **Esercizio 13**

*Un bipolo RC serie, avente* R *= 100* <sup>Ω</sup> *e* C *= 20* µ*F, è alimentato con una tensione sinusoidale di valore efficace 100 V e frequenza 50 Hz. Calcolare: la corrente; le tensioni parziali; il fattore di potenza; le potenze. Disegnare il diagramma vettoriale.*

> $[Risultati: I = 0,532 \text{ A}; V_R = 53,2 \text{ V}; V_C = 84,7 \text{ V}; \cos \phi = 0,532;$  $P = 28.3$  W;  $Q = -45$  var;  $S = 53.2$  VA]

#### **Esercizio 14**

*Un bipolo RC serie, avente* C *= 50* µ*F, assorbe la potenza attiva* P *= 100 W e la corrente* I *= 2 A. Calcolare: la resistenza; le tensioni parziali e quella totale con frequenza 50 Hz; la frequenza occorrente, tenendo costante la corrente, per ottenere un angolo di fase di –30°; la potenza apparente in tale condizione.*

**[***Risultati***:** *R* **= 25** Ω**;** *V<sup>R</sup>* **= 50 V;** *V<sup>C</sup>* **= 127,3 V;** *V* **= 137 V;** *f* **= 221 Hz;** *S* **= 115 VA]**

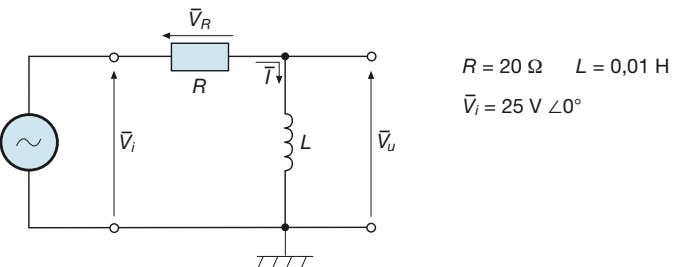

#### **Esercizio 15**

*Per il circuito di figura A2.63 calcolare* I *– ,* V –  $\overline{\mathbf{R}}$ ,  $\overline{\mathbf{V}}$ u *, alle frequenze* f <sup>1</sup> *= 50 Hz ed* f <sup>2</sup> *= 250 Hz, verificando che si comporti come un filtro. Disegnare il diagramma vettoriale nei due casi.*

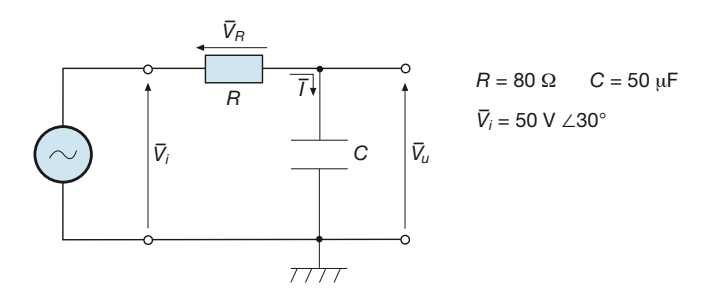

Figura A2.63 Esercizio 15.

> **[***Risultati***<b>:** alla frequenza di 50 Hz  $\bar{I} = 0.489$  A ∠ 68,5°;  $\bar{V}_R = 39,1$  V ∠ 68,5°;  $\bar{V}$ *u*  **= 31,1 V** ∠ **–21,5°; alla frequenza di 250 Hz**  $\bar{I} = 0.617$  A  $\angle$  39°;  $\bar{V}_R = 49.4$  V  $\angle$  39°;  $\bar{V}$  $U_u$  = 7,85 V  $Z - 51^{\circ}$ ]

#### **Esercizio 16**

*Di un bipolo RLC serie sono noti i seguenti dati:* R *= 50* Ω*,* L *= 0,1 H,* C *= 50* µ*F, I = 1,5 A con frequenza 50 Hz. Calcolare: le tensioni parziali e quella totale; il fattore di potenza; le potenze; l'impedenza e l'ammettenza; la frequenza di risonanza; la corrente assorbita in condizioni di risonanza, supponendo costante la tensione di alimentazione.*

> **[***Risultati:*  $V_R = 75 \text{ V}; V_L = 47,1 \text{ V}; V_C = 95,5 \text{ V}; V = 89,3 \text{ V}; \text{ } \cos \phi = 0.84 \text{ (RC)};$  $P = 112.5 \text{ W}; Q_L = 70.65 \text{ var}; Q_C = -143.3 \text{ var}; S = 134 \text{ VA}; \overline{Z} = (50 - j \text{ } 32.3) \Omega;$  $\overline{Y} = (0,0141 + j,0,00912)$  S;  $f_r = 71,2$  Hz;  $I_r = 1,79$  A]

#### **Esercizio 17**

*Un bipolo RLC serie, con parametri* R *= 200* Ω*,* L *= 10 mH,* C *= 5* µ*F, è interessato dalla corrente* i *= 0,707 sen (3000*π t*). Calcolare: la frequenza; il valore medio ed efficace della corrente; il valore complesso ed efficace della tensione; il fattore di potenza del bipolo; la frequenza di risonanza e la corrente in tale condizione, con tensione pari a quella calcolata.*

> **[***Risultati***<b>:**  $f = 1500 \text{ Hz}$ ;  $I_m = 0.45 \text{ A}$ ;  $I = 0.5 \text{ A}$ ;  $\overline{V} = (100 + j36.4) \text{ V}$ ;  $V = 106,5$  V;  $\cos \varphi = 0.94$ ;  $f_r = 712$  Hz;  $I_r = 0,532$  A]

#### **Esercizio 18**

*Un bipolo RC parallelo, alimentato con tensione*  $V = 25 V$ ,  $f = 50 Hz$ , assorbe le potenze  $P = 50 W e Q = -40 var$ . *Calcolare: i parametri* R *e* C*; le correnti parziali e quella totale e disegnare il diagramma vettoriale; la frequenza alla quale la corrente totale diventa doppia, a parità di tensione applicata.*

> $[Risultati: R = 12,5 \Omega; C = 203,7 \mu$ F;  $I_R = 2 \text{ A}; I_C = 1,6 \text{ A};$  $I = 2.56$  A;  $f = 147.3$  Hz

#### **Esercizio 19**

*Un bipolo RLC parallelo assorbe le potenze*  $P = 0.5$  *W*,  $Q_L = 0.8$  *var*,  $S = 0.7$  *VA, alimentato con tensione sinusoidale di valore efficace 15 V e frequenza 50 Hz. Calcolare: i parametri* R*,* L*,* C*; le correnti parziali e quella totale e disegnare il diagramma vettoriale.*

> **[***Risultati***:** *R* **= 450** Ω**;** *L* **= 0,895 H;** *C* **= 4,39** µ**F;** *I<sup>R</sup>* **= 33,3 mA;**  *I L* **= 53,3 mA;** *I<sup>C</sup>* **= 20,7 mA;** *I* **= 46,6 mA]**

# Test di verifica

# Quesiti a risposta aperta

- **1.** Dimostrare che in un circuito puramente ohmico la corrente è in fase con la tensione.
- **2.** Partendo dalla curva della potenza istantanea di un circuito puramente ohmico, definire la potenza attiva e spiegare come si calcola.
- **3.** Ricavare l'espressione dell'impedenza per un circuito puramente induttivo e per uno puramente capacitivo.
- **4.** Spiegare che cos'è la potenza reattiva (induttiva e capacitiva) e come si calcola.
- **5.** Per un circuito RL serie spiegare come si calcolano le tensioni parziali e quella totale e disegnarne il relativo triangolo.
- **6.** Per un circuito RC parallelo spiegare come si calcolano le correnti parziali e quella totale e disegnarne il relativo triangolo.
- **7.** Ricavare l'espressione dell'impedenza del circuito RL serie e spiegare come varia il suo triangolo all'aumentare della frequenza.
- **8.** Ricavare l'espressione dell'ammettanza del circuito RC parallelo e spiegare come varia il suo triangolo all'aumentare della frequenza.
- **9.** Quali sono le formule generali per il calcolo delle potenze *P*, *Q* ed *S* di un circuito in corrente alternata, valide a prescindere dal tipo e dal collegamento?
- **10.** Per un circuito RLC serie spiegare come si calcolano le tensioni parziali e quella totale, disegnarne il relativo triangolo e ricavare l'espressione dell'impedenza.
- **11.** Per un circuito RLC parallelo spiegare come si calcolano le correnti parziali e quella totale, disegnarne il relativo triangolo e ricavare l'espressione dell'ammettenza.
- **12.** Che cos'è la condizione di risonanza di un circuito RLC e come si comporta il circuito in tale condizione?
- **13.** Spiegare il comportamento da filtro passa-banda di un circuito RLC serie.
- **13.** Ricavare le formule per la trasformazione di un circuito serie nel parallelo equivalente.

# Quesiti a scelta multipla

*Scegliere la risposta corretta tra quelle proposte.*

**1. Per un circuito puramente capacitivo come varia la corrente all'aumentare della frequenza, tenendo costante la tensione?**

**a** Aumenta. **b** Diminuisce. **c** Rimane costante.  $\mathbf{b}$  **Diminuisce** 

**b b p**iminuisce.

**2. Per un circuito puramente induttivo come varia la tensione all'aumentare della frequenza, tenendo costante la corrente?**

**a** Aumenta. **b** Diminuisce. **c** Rimane costante.

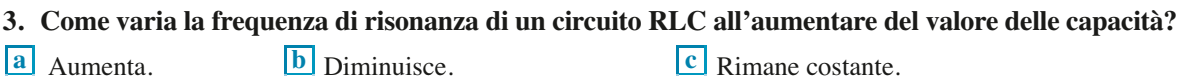

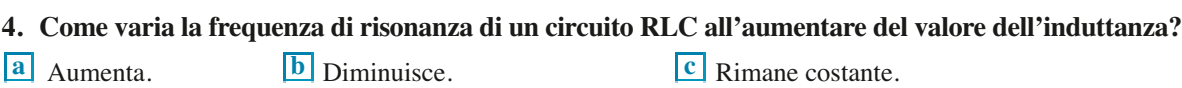

**5. Come varia la frequenza di risonanza di un circuito RLC all'aumentare del valore della resistenza? a** Aumenta. **b** Diminuisce. **c Rimane costante.** 

# Reti in corrente alternata monofase A3

In questa unità verranno presentati alcuni metodi di risoluzione delle reti lineari funzionanti in corrente alternata monofase, per i quali le giustificazioni teoriche sono analoghe a quelle della corrente continua. Ciò che cambia è il metodo di calcolo: in corrente continua vengono usate grandezze espresse con valori reali, mentre in corrente alternata le medesime grandezze corrispondono a numeri complessi, per i quali si usa il calcolo simbolico.

# A3.1 Bipoli passivi collegati in serie e in parallelo

La riduzione al bipolo equivalente di bipoli collegati in serie e in parallelo consente di risolvere molte reti in corrente alternata, specialmente quelle alimentate con un solo generatore.

Per trovare le formule di equivalenza basta tener conto che in corrente alternata l'impedenza, espressa in forma complessa, riveste lo stesso ruolo della resistenza in  $\overline{z}$  impedenza, espressa in forma compressa, fiveste to stesso fuoto dena resistenza in continua ( $\overline{z} = \overline{V}/\overline{I}$  e  $R = V/I$ ), mentre l'ammettenza corrisponde alla conduttanza  $(\overline{Y} = \overline{I}/\overline{V}$  e  $G = I/V$ ).

#### **Collegamento in serie**

L'impedenza equivalente di *n* bipoli in serie, analogamente alla resistenza equivalente di *n* bipoli, è data da:

Impedenza equivalente nel collegamento in serie

**82**

$$
\overline{Z}_{eq} = \overline{Z}_1 + \overline{Z}_2 + \dots + \overline{Z}_i + \dots + \overline{Z}_n = \sum_{i=1}^n \overline{Z}_i
$$
 [A3.1]

ossia **l'impedenza equivalente nel collegamento in serie è data dalla somma delle singole impedenze, espresse come numeri complessi**.

È importante notare che la somma deve essere fatta tra numeri complessi; *non si possono sommare i moduli delle singole impedenze*.

Dalla conoscenza del numero complesso che esprime la *Z* – *eq* si ricavano il modulo e l'argomento dell'impedenza risultante.

**ESEMPIO**<sup>1</sup>

- *Calcolare l'impedenza equivalente di due bipoli in serie, nei due casi seguenti:*
- **a**)  $\overline{Z}_1 = (25 + j40)$  Ω*;*  $\overline{Z}_2 = (30 + j15)$  Ω
- **b**)  $\overline{Z}_1 = (25 + j40) \Omega$ ;  $\overline{Z}_2 = (30 j15) \Omega$
- Applicando la formula [A3.1] nei due casi, si ha:
- **a**)  $\overline{Z}_{eq} = \overline{Z}_1 + \overline{Z}_2 = 25 + j \cdot 40 + 30 + j \cdot 15 = (55 + j \cdot 55) \cdot \Omega$
- **b**)  $\overline{Z}_{eq} = \overline{Z}_1 + \overline{Z}_2 = 25 + j \cdot 40 + 30 j \cdot 15 = (55 + j \cdot 25) \cdot \Omega$

Dell'impedenza equivalente si può dare un'interpretazione grafica, riportando le impedenze componenti e quella risultante sul piano di Gauss, come mostrato nella **figura A3.1 a, b**, dalla quale si vede chiaramente che il modulo dell'impedenza equivalente non corrisponde affatto alla somma dei moduli delle impedenze componenti.

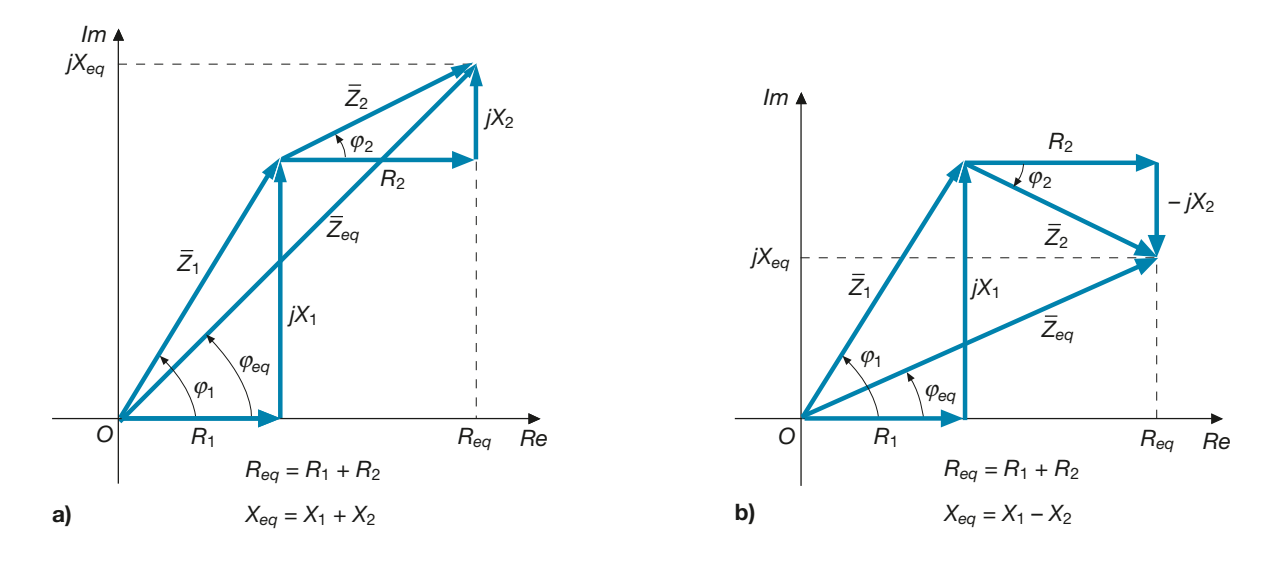

Il modulo e la fase della *Z* – *eq* , nei due casi, sono dati da:

**a**) 
$$
Z_{eq} = \sqrt{55^2 + 55^2} = 77,8 \Omega
$$
  $\varphi_{eq} = \arctg \frac{55}{55} = 45^{\circ}$   
\n**b**)  $Z_{eq} = \sqrt{55^2 + 25^2} = 60,4 \Omega$   $\varphi_{eq} = \arctg \frac{25}{55} = 24,4^{\circ}$ 

#### **Partitore di tensione**

Analogamente alle reti in corrente continua, con la regola del partitore di tensione si può calcolare la tensione ai capi di uno dei bipoli della serie, in funzione di quella totale, con la formula:

$$
\overline{V}_i = \overline{V} \frac{\overline{Z}_i}{\overline{Z}_{eq}}
$$
 [A3.2] **Partitore  
trabipoli in serie**

dove le operazioni indicate sono sempre riferite ai valori complessi delle grandezze.

 $\overline{\text{Supponendo}}$  di applicare ai due bipoli in serie dell'esempio 1 b) la tensione totale  $\overline{\nabla}$ , di valore *efficace 25 V e fase nulla, calcolare le due tensioni parziali*.

■ Con l'applicazione della [A3.2] si ricava:

$$
\overline{V}_1 = \overline{V} \frac{\overline{Z}_1}{\overline{Z}_{eq}} = \frac{25 (25 + j \cdot 40)}{55 + j \cdot 25} = \frac{25 \times 47,2 \cdot 258^{\circ}}{60,4 \cdot 224,4^{\circ}} = 19,5 \text{ V} \angle 33,6^{\circ}
$$

$$
\overline{V}_2 = \overline{V} \frac{\overline{Z}_2}{\overline{Z}_{eq}} = \frac{25 (30 - j \cdot 15)}{55 + j \cdot 25} = \frac{25 \times 33,5 \cdot 2 - 26,6^{\circ}}{60,4 \cdot 224,4^{\circ}} = 13,9 \text{ V} \angle -51^{\circ}
$$

Figura A3.1 a, b Esempio 1. Diagrammi vettoriali delle impedenze.

**ESEMPIO 2** 

#### **Collegamento in parallelo**

Per i bipoli in parallelo conviene passare attraverso le ammettenze, ossia fare riferimento al circuito equivalente parallelo dei vari bipoli.

L'ammettenza equivalente di *n* bipoli in parallelo, analogamente alla conduttanza equivalente di *n* resistori, è data da:

Ammettenza equivalente nel collegamento in parallelo

$$
\overline{Y}_{eq} = \overline{Y}_1 + \overline{Y}_2 + \dots + \overline{Y}_i + \dots + \overline{Y}_n = \sum_{i=1}^n \overline{Y}_i
$$
 [A3.3]

#### ossia **l'ammettenza equivalente nel collegamento in parallelo è data dalla somma delle singole ammettenze, espresse come numeri complessi**.

È importante notare che, anche in questo caso, la somma deve essere fatta tra numeri complessi; *non si possono sommare i moduli delle singole ammettenze*.

Il modulo e l'argomento dell'ammettenza risultante si calcolano con le formule usuali, conoscendo il numero complesso che esprime la  $\overline{Y}_1$ *eq* .

Nel caso si volessero usare direttamente le impedenze, si ha:

$$
\overline{Z}_{eq} = \frac{1}{\overline{Y}_{eq}} = \frac{1}{\overline{Y}_1 + \overline{Y}_2 + \dots + \overline{Y}_n}
$$

e, quindi:

Impedenza equivalente nel collegamento in parallelo

[A3.4] *Z*  $Z_1$   $Z_2$   $Z$ *eq n* =  $+\frac{1}{\Xi}+\ldots+$ 1  $1 \t1 \t1 \t1$  $1 \quad$   $\mathcal{L}_2$ ...

Nel caso di *due bipoli in parallelo*, dalla [A3.4] si ricava facilmente:

$$
\overline{Z}_{eq} = \frac{\overline{Z}_1 \overline{Z}_2}{\overline{Z}_1 + \overline{Z}_2}
$$
 [A3.5]

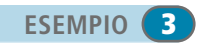

Figura A3.2 Esempio 3. *Calcolare l'impedenza equivalente dei due bipoli di figura A3.2.* 

■ Le impedenze dei singoli rami del parallelo sono uguali a:

*I*  $\overline{I}_1$   $\qquad$   $\qquad$   $\qquad$   $\qquad$   $\qquad$   $\qquad$   $\qquad$   $\overline{I}_2$  $R_1$   $\vert$   $\vert$   $R_2$ *V X*1 *X*2  $V = 200 V$  $R_1 = 6 \Omega$   $X_1 = 8 \Omega$  $R_2 = 3 \Omega$   $X_2 = 4 \Omega$ 

$$
\overline{Z}_1 = R_1 + jX_1 = (6 + j \ 8) \ \Omega \qquad \overline{Z}_2 = R_2 - jX_2 = (3 - j \ 4) \ \Omega
$$

Con l'applicazione della formula [A3.5] si ricava:

$$
\overline{Z}_{eq} = \frac{Z_1 Z_2}{\overline{Z}_1 + \overline{Z}_2} = \frac{(6+j 8) (3-j 4)}{6+j 8+3-j 4} = (4,64-j 2,06) \Omega
$$

Il segno "meno" della parte immaginaria della *Z* – *eq* indica che il bipolo risultante è complessivamente di tipo ohmico-capacitivo; il modulo e la fase dell'impedenza equivalente sono dati da:

$$
Z_{eq} = \sqrt{4.64^2 + 2.06^2} = 5.08 \ \Omega
$$
  $\varphi_{eq} = \arctg \frac{-2.06}{4.64} = -23.9^{\circ}$ 

La corrente si calcola con la legge di Ohm:

$$
\overline{I} = \frac{V}{\overline{Z}_{eq}} = \frac{200 \angle 0^{\circ}}{5,08 \angle -23,9^{\circ}} = 39,4 \angle 23,9^{\circ}
$$

#### **Partitore di corrente**

Analogamente alle reti in corrente continua, con la regola del partitore di corrente si può calcolare la corrente circolante in uno dei bipoli del parallelo, in funzione di quella totale, con la formula:

$$
\overline{I}_i = \overline{I} \frac{\overline{Y}_i}{\overline{Y}_{eq}} \tag{A3.6}
$$

dove le operazioni indicate sono sempre riferite ai valori complessi delle grandezze.

Nel caso di *due bipoli in parallelo*, si possono usare le formule seguenti, basate sulle impedenze e analoghe a quelle della corrente continua.

$$
\overline{I}_1 = \overline{I} \frac{\overline{Z}_2}{\overline{Z}_1 + \overline{Z}_2} \qquad \overline{I}_2 = \overline{I} \frac{\overline{Z}_1}{\overline{Z}_1 + \overline{Z}_2}
$$
 [A3.7]

*Calcolare le correnti parziali nei due rami del bipolo di figura A3.3.*

■ Le impedenze dei singoli rami sono date da:

$$
\overline{Z}_1 = R = 0.5 \text{ k}\Omega \quad \overline{Z}_2 = -jX_c = -j1 \text{ k}\Omega
$$

Applicando le formule [A3.7] si ricava:

$$
\overline{I}_1 = \overline{I} \frac{\overline{Z}_2}{\overline{Z}_1 + \overline{Z}_2} = \frac{1(-j \ 1)}{0,5 - j \ 1} = (0,8 - j \ 0,4) \text{ A}
$$
\n
$$
\overline{I}_2 = \overline{I} \frac{\overline{Z}_1}{\overline{Z}_1 + \overline{Z}_2} = \frac{1 \times 0,5}{0,5 - j \ 1} = (0,2 + j \ 0,4) \text{ A}
$$

 $\int \bar{I}_1$   $\int \bar{I}_2$  $\left| I = 1 \text{ A } \angle 0^{\circ} \right|$   $R = 0.5 \text{ k}\Omega$   $\frac{1}{\sqrt{2}}$   $X_c = 1 \text{ k}\Omega$ 

È facile constatare che la somma delle correnti è pari a quella totale.

**Partitore** di corrente tra bipoli in parallelo

**ESEMPIO**<sup>4</sup>

Figura A3.3 Esempio 4.

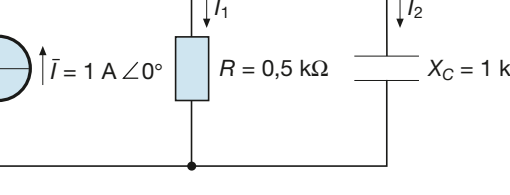

#### **Collegamento in serie-parallelo**

Per ridurre al bipolo equivalente un insieme di bipoli in cui sono presenti collegamenti sia in serie che in parallelo, si applicano le formule viste prima, analogamente alle reti in corrente continua. Mediante l'applicazione della legge di Ohm e delle regole di partizione della corrente e della tensione si possono risolvere le reti con un solo generatore. Vale sempre l'avvertenza di eseguire i calcoli tra i numeri complessi.

# A3.2 Trasformazione stella-triangolo

Tre **bipoli** sono collegati **a stella** (**figura A3.4 a**) quando hanno un estremo in comune e gli altri estremi (*A*, *B*, *C*) sono connessi a tre diversi punti della rete, mentre il collegamento è **a triangolo** (**figura A3.4 b**) quando i tre bipoli costituiscono un circuito chiuso, con i tre vertici (*A*, *B*, *C*) collegati in tre punti diversi della rete elettrica.

Usando formule analoghe a quelle ricavate per le reti in corrente continua è possibile trasformare la stella nel triangolo equivalente e viceversa.

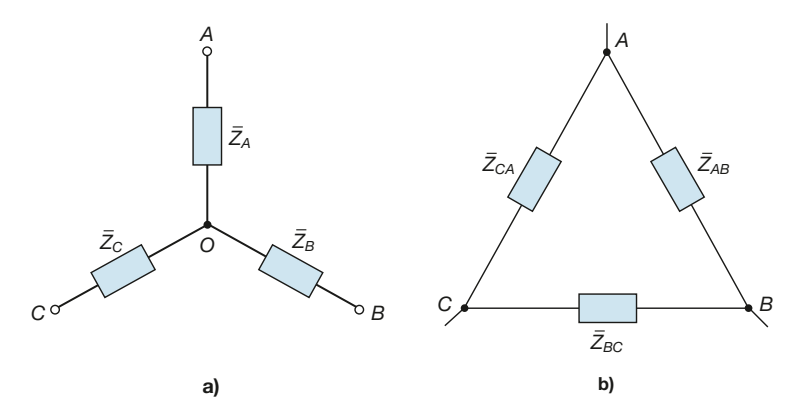

#### **Trasformazione da triangolo a stella**

Note le impedenze  $\overline{Z}_{AB}$ ,  $\overline{Z}_{BC}$ ,  $\overline{Z}$ *CA* del triangolo, si ricavano quelle della stella equivalente usando le seguenti relazioni tra numeri complessi:

Formule per il passaggio dal triangolo alla stella

Figura A3.4 a, b Collegamento a stella (a) e a triangolo (b).

$$
\begin{cases}\n\overline{Z}_{A} = \frac{\overline{Z}_{CA}\overline{Z}_{AB}}{\overline{Z}_{AB} + \overline{Z}_{BC} + \overline{Z}_{CA}} \\
\overline{Z}_{B} = \frac{\overline{Z}_{AB}\overline{Z}_{BC}}{\overline{Z}_{AB} + \overline{Z}_{BC} + \overline{Z}_{CA}} \\
\overline{Z}_{C} = \frac{\overline{Z}_{BC}\overline{Z}_{CA}}{\overline{Z}_{AB} + \overline{Z}_{BC} + \overline{Z}_{CA}}\n\end{cases}
$$
\n[A3.8]

#### **Trasformazione da stella a triangolo**

Note le impedenze *Z – A* , *Z – B* , *Z – C* della stella, si ricavano quelle del triangolo equivalente usando le seguenti relazioni tra numeri complessi:

Formule per il passaggio dalla stella al triangolo

$$
\begin{cases}\n\overline{Z}_{AB} = \frac{\overline{Z}_A \overline{Z}_B + \overline{Z}_B \overline{Z}_C + \overline{Z}_C \overline{Z}_A}{\overline{Z}_C} \\
\overline{Z}_{BC} = \frac{\overline{Z}_A \overline{Z}_B + \overline{Z}_B \overline{Z}_C + \overline{Z}_C \overline{Z}_A}{\overline{Z}_A} \\
\overline{Z}_{CA} = \frac{\overline{Z}_A \overline{Z}_B + \overline{Z}_B \overline{Z}_C + \overline{Z}_C \overline{Z}_A}{\overline{Z}_B}\n\end{cases} \tag{A3.9}
$$

#### **Caso particolare di tre impedenze uguali**

In questo caso particolare sia la stella che il triangolo sono formati da tre impedenze aventi lo stesso valore complesso (uguali in modulo e argomento).

Indicando con:

tinua.

$$
\overline{Z}_Y=\overline{Z}_A=\overline{Z}_B=\overline{Z}_C
$$

le tre impedenze della stella e con:

$$
\overline{Z}_D = \overline{Z}_{AB} = \overline{Z}_{BC} = \overline{Z}_{CA}
$$

le tre impedenze del triangolo equivalente, si ricava, analogamente al caso dei resistori:

| $\overline{Z}_Y = \frac{\overline{Z}_D}{3}$ | $\overline{Z}_D = 3 \overline{Z}_Y$ | [A3.10] | Trasformazione<br>stella-triangolo<br>nel caso di<br>impedenze uguali |
|---------------------------------------------|-------------------------------------|---------|-----------------------------------------------------------------------|
|---------------------------------------------|-------------------------------------|---------|-----------------------------------------------------------------------|

*Calcolare la corrente assorbita dal circuito a ponte di figura A3.5*.

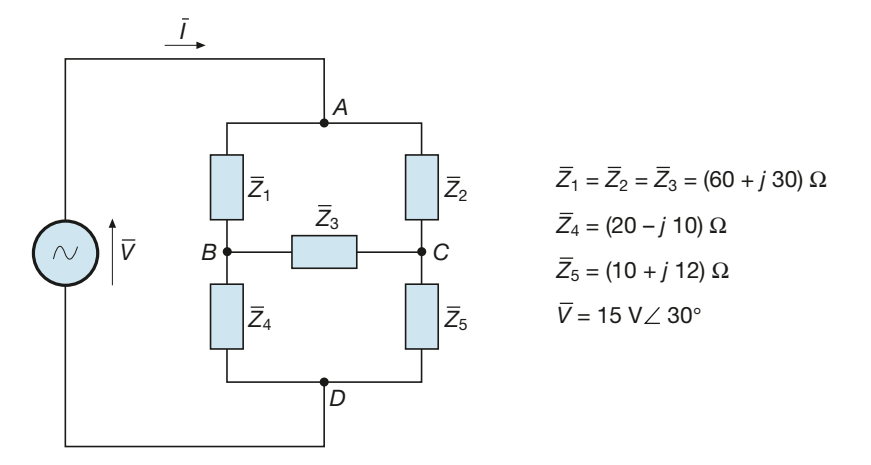

■ Trasformando il triangolo di impedenze uguali *Z –* 1 , *Z –* 2 , *Z –* 3 nella stella equivalente, si ottiene il circuito di **figura A3.6**, per il quale si ha:

Figura A3.6 Esempio 5. Trsformazione del circuito di figura A3.5.

**ESEMPIO**<sup>6</sup>

Figura A3.5 Esempio 5.

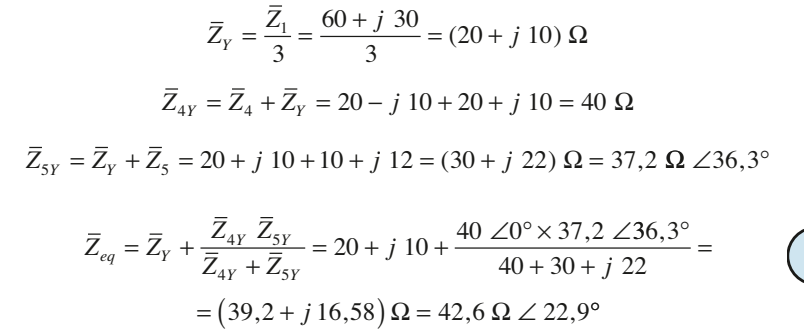

La corrente assorbita complessivamente dal circuito a ponte è data da:

$$
\overline{I} = \frac{\overline{V}}{\overline{Z}_{eq}} = \frac{15 \ \angle 30^{\circ}}{42.6 \ \angle 22.9^{\circ}} = 0.352 \ \text{A} \ \angle 7.1^{\circ}
$$

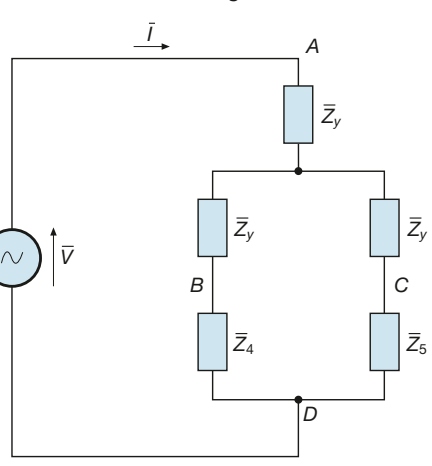

$$
\begin{bmatrix} 87 \end{bmatrix}
$$

# A3.3 Metodi di risoluzione delle reti elettriche

I metodi di risoluzione delle reti in corrente alternata sono gli stessi visti per la corrente continua, a patto di considerare l'impedenza al posto della resistenza e l'ammettenza invece della conduttanza e di esprimere le tensioni e le correnti come numeri complessi. Di seguito verranno richiamati alcuni tra i metodi più usati.

#### Teorema di Millmann

Si applica alle reti con due nodi (*A* e *B*) e consente di calcolare la tensione tra i nodi, con la seguente formula, analoga a quella relativa alle reti in corrente continua:

$$
\bar{V}_{AB} = \frac{\sum_{i=1}^{n} \bar{Y}_i \ \bar{E}_i + \sum_{j=1}^{m} \bar{I}_{0j}}{\sum_{q=1}^{l} \bar{Y}_q}
$$
\n[A3.11]

dove *n* è il numero dei lati contenenti bipoli attivi di tensione con f.e.m. *E* –  $\overline{e}$ <sup>*i*</sup> e ammettenze  $\frac{u}{Y}$  $\bar{i}_i$ , *m* è il numero dei lati con bipoli attivi di corrente con correnti impresse  $\bar{I}_c$ di corrente con correnti impresse  $I_{0j}$  ed *l* è il numero totale dei lati, le cui ammettenze  $Y_q$  comprendono anche le  $Y_i$ .

Per quanto concerne i segni delle sommatorie al numeratore valgono le regole della corrente continua, con l'avvertenza che i versi delle correnti e delle tensioni indicati sui bipoli, trattandosi di grandezze alternate, corrispondono alla semionda positiva.

#### Sovrapposizione degli effetti

Si applica come per le reti in corrente continua, ricorrendo a circuiti parziali in cui deve essere presente un solo bipolo attivo, con tutti gli altri disattivati; la somma dei vari contributi è di tipo vettoriale e quindi va eseguita con il calcolo simbolico.

#### Generatore equivalente di Thevenin

È possibile sostituire una parte della rete con il suo generatore equivalente, costituito Le possible sostituite una parte dena rete con fi suo generatore equivalente, costituito da un generatore ideale di tensione di f.e.m.  $\bar{E}_{Th}$  pari alla tensione a vuoto tra i punti di da un generatore ideale di tensione di 1.e.m.  $L_{Th}$  pari ana tensione a vuoto tra i punti di<br>taglio con in serie l'impedenza  $\overline{Z}_{Th}$ , corrispondente all'impedenza propria della rete sostituita, calcolata tra i punti di taglio con tutti i bipoli attivi disattivati, ossia posti in cortocircuito (generatori di tensione) o aperti (generatori di corrente).

#### Generatore equivalente di Norton

È il duale di quello di Thevenin, ed è costituito dal parallelo tra un generatore ideale di corrente, avente corrente impressa  $\overline{I}_\lambda$  $\overline{Z}$  /<sub>N</sub> pari alla corrente di cortocircuito tra i punti di taglio, e un  $\overline{Z}$ bipolo passivo di impedenza  $Z_N$  (o di ammettenza  $Y_N$ ), calcolata come nel caso precedente.

*Della rete di figura A3.7 calcolare la tensione V– AB e le tre correnti, applicando il teorema di*

**ESEMPIO** 6

Figura A3.7 Esempio 6.

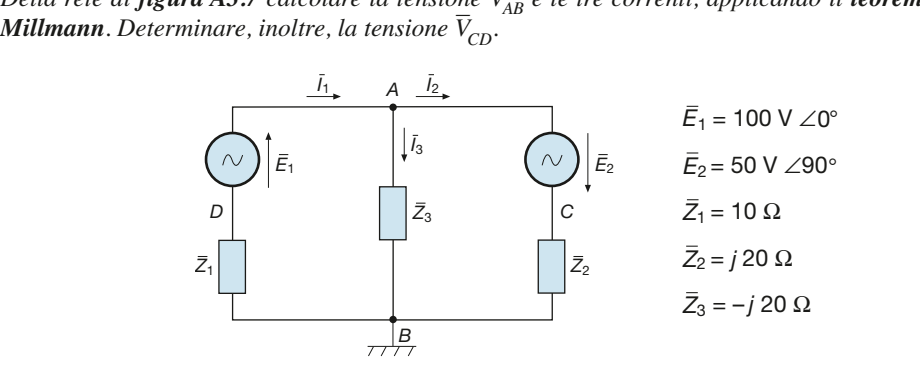

■ Nell'applicazione del teorema di Millmann si deve tener conto della polarità di  $\overline{E}$ 2 , opposta a *VAB*; applicando la formula [A3.11], in assenza di generatori di corrente, si ricava:

$$
\overline{V}_{AB} = \frac{\frac{\overline{E}_1}{\overline{Z}_1} - \frac{\overline{E}_2}{\overline{Z}_2}}{\frac{1}{\overline{Z}_1} + \frac{1}{\overline{Z}_2} + \frac{1}{\overline{Z}_3}} = \frac{\frac{100}{10} - \frac{j}{j} \frac{50}{20}}{\frac{1}{10} + \frac{1}{j} \frac{1}{20} + \frac{1}{j} \frac{1}{20}} = 75 + j \frac{0}{10} = 75 \text{ V} \angle 0^{\circ}
$$

Scrivendo le espressioni di  $\bar{V}_{AB}$  per i vari lati e ricavando da esse le correnti si ha:

$$
\overline{V}_{AB} = \overline{E}_1 - \overline{Z}_1 \overline{I}_1 \implies \overline{I}_1 = \frac{\overline{E}_1 - \overline{V}_{AB}}{\overline{Z}_1} = \frac{100 - 75}{10} = 2,5 \text{ A} \angle 0^{\circ}
$$
  

$$
\overline{V}_{AB} = -\overline{E}_2 + \overline{Z}_2 \overline{I}_2 \implies \overline{I}_2 = \frac{\overline{V}_{AB} + \overline{E}_2}{\overline{Z}_2} = \frac{75 + j}{j} \frac{50}{20} = (2,5 - j,3,75) \text{ A} = 4,51 \text{ A} \angle -56,3^{\circ}
$$
  

$$
\overline{I}_3 = \frac{\overline{V}_{AB}}{\overline{Z}_3} = \frac{75}{-j} \frac{50}{20} = j,375 \text{ A} = 3,75 \text{ A} \angle 90^{\circ}
$$

La tensione *V – CD* si calcola col metodo della tensione tra due punti; se si sceglie il percorso *C-A-D* si ottiene:

$$
\overline{V}_{CD} = \overline{E}_2 + \overline{E}_1 = (100 + j \ 50) \text{ V} = 111,8 \text{ V } \angle 26,6^{\circ}
$$

*Applicando il metodo del generatore equivalente di Thevenin calcolare la corrente* I – rando il metodo del **generatore equivalente di Thevenin** calcolare la corrente I<sub>3</sub> e la ten-<br>Vener la reta di **figura 43 º** *sione* V AB *per la rete di figura A3.8.*

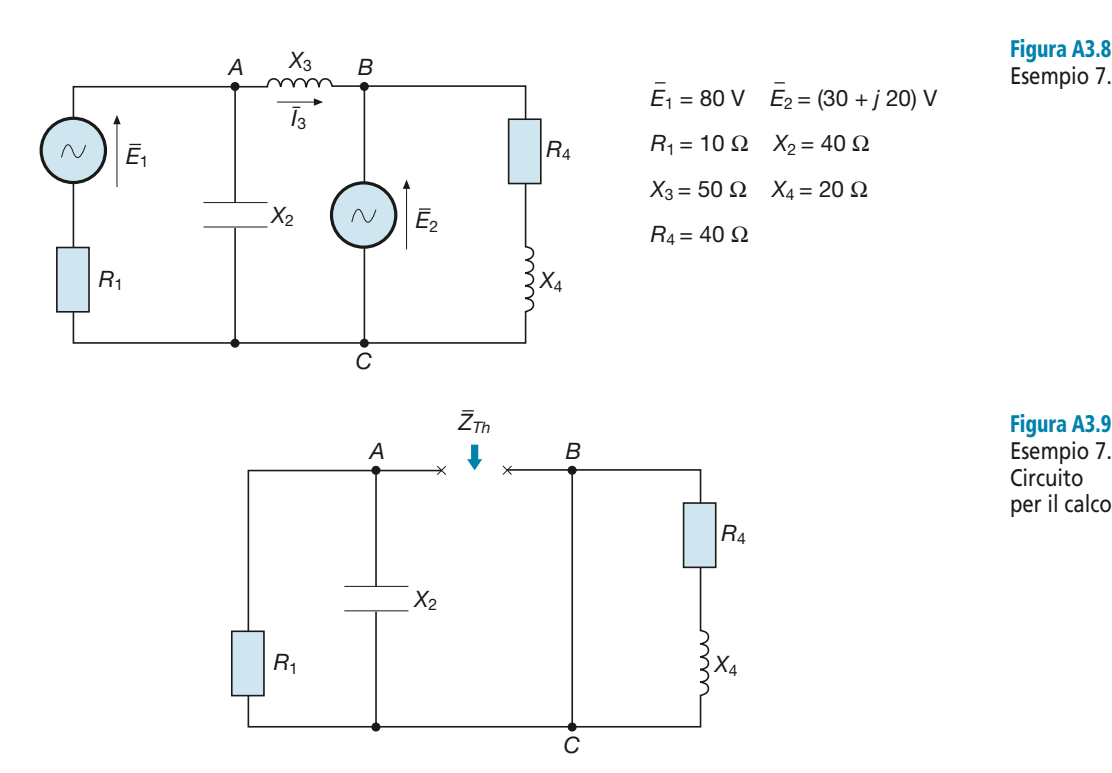

Per il calcolo dell'impedenza  $\overline{Z}_{Th}$  bisogna disattivare i generatori che, essendo entrambi di tensione, vanno cortocircuitati; si ottiene lo schema di **figura A3.9**, dal quale si vede che l'impedenza equivalente è data dal parallelo tra  $R_1 e - jX_2$ , essendo cortocircuitata l'impedenza  $R_4 + jX_4$ :

**ESEMPIO** 

Figura A3.8 Esempio 7.

Esempio 7. Circuito

per il calcolo di *Z* – *Th*.

$$
\overline{Z}_{Th} = \frac{R_1(-j X_2)}{R_1 - j X_2} = \frac{10(-j 40)}{10 - j 40} = (9, 41 - j 2, 35) \ \Omega
$$

Per il calcolo della f.e.m. *E* – *Th* si deve far riferimento al circuito di **figura A3.10**, di cui occorre calcolare la tensione tra i morsetti *A* e *B* (a vuoto rispetto al circuito iniziale). Essendo le due maglie indipendenti, si ottiene:

$$
\overline{I}_{10} = \frac{\overline{E}_1}{R_1 - jX_1} = \frac{80}{10 - j40} = (0,47 + j,1,88) \text{ A}
$$

$$
\overline{E}_{Th} = \overline{V}_{AB0} = -jX_2\overline{I}_{10} - \overline{E}_2 = -j,40(0,47 + j,1,88) - 30 - j,20 = (45,2 - j,38,8) \text{ V}
$$

Il circuito equivalente è rappresentato nella **figura A3.11**; essendo negativa la parte imma-Il chemo equivalente e rappresentato liena **ligni a A3.11**, essento liegativa la ginaria di  $\overline{Z}_{Th}$ , occorre rappresentare l'impedenza con un bipolo serie di tipo RC.

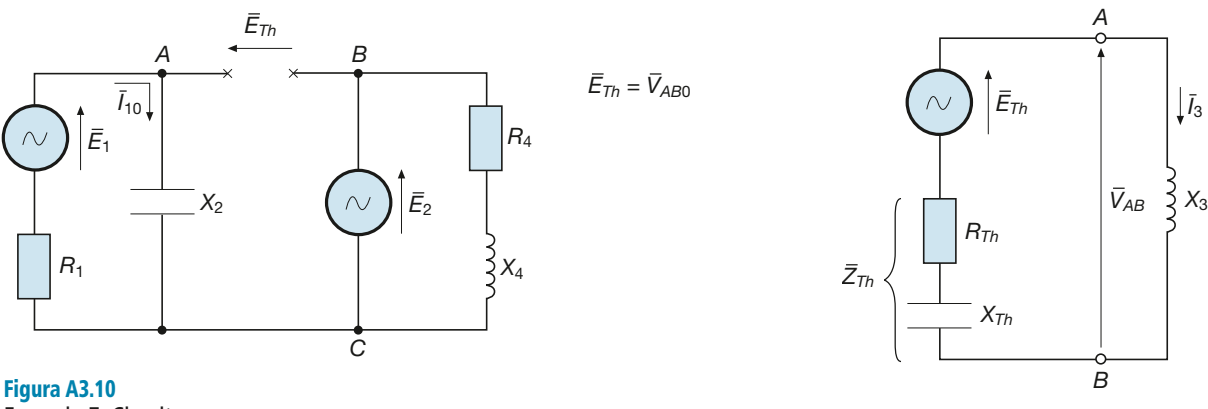

Figura A3.11 Esempio 7. Circuito equivalente di Thevenin.

Dal circuito si ricavano facilmente i valori cercati:

$$
\overline{I}_3 = \frac{E_{Th}}{\overline{Z}_{Th} + jX_3} = \frac{45,2 - j \ 38,8}{9,41 - j \ 2,35 + j \ 50} = (-0,603 - j \ 1,07) \text{ A} \qquad I_3 = 1,23 \text{ A}
$$
\n
$$
\overline{V}_{AB} = jX_3 \overline{I}_3 = j \ 50(-0,603 - j \ 1,07) = (53,5 - j \ 30,1) \text{ V} \qquad V_{AB} = 61,4 \text{ V}
$$

È da notare che la *V* – *AB* calcolata è del tutto diversa da quella relativa al circuito di figura A3.10, nel quale i morsetti *A-B* erano scollegati da *X*<sup>3</sup> ; il valore ora calcolato è quello che si ha nella rete originaria.

# A3.4 Teorema di Boucherot

Si consideri (**figura A3.12**) un circuito comprendente tre bipoli, di cui uno puramente ohmico, uno di tipo RL e uno di tipo RC. Tra il circuito in esame e la rete di alimentazione, rappresentata da un generatore ideale di tensione, avvengono vari scambi energetici, così riassumibili:

- il generatore fornisce ai bipoli le potenze attive  $P_1$ ,  $P_2$  e  $P_3$ , corrispondenti ai valori medi delle potenze istantanee relative ai tre resistori; dato che queste potenze sono tutte erogate dal generatore e assorbite dai resistori, la potenza attiva totale è data da:  $P_T = P_1 + P_2 + P_3$ ;
- tra il generatore e la parte induttiva del bipolo 2 e tra il generatore e la parte capacitiva del bipolo 3 vi sono degli scambi energetici durante le fasi di magnetizzazione e smagnetizzazione dell'induttore e di carica e scarica del condensatore,

Esempio 7. Circuito

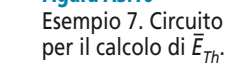

scambi testimoniati dalle potenze reattive  $Q_2$  e  $Q_3$ ; dato che queste potenze sono di segno opposto, la potenza reattiva totale sarà data da  $Q_T = Q_2 - Q_3$ ; quando si usa il segno "meno" *occorre sostituire nella formula valori numerici sempre positivi delle* potenze, altrimenti, se si sostituisce a  $Q_3$  un valore negativo, si esegue una somma e non una differenza; per evitare incertezze basta eseguire la *somma algebrica* delle potenze reattive;

• la potenza apparente totale che il generatore fornisce all'insieme dei bipoli passivi  $\hat{\epsilon} \bar{S}_T = \bar{S}_1 + \bar{S}_2 + \bar{S}_3$ , dato che la potenza apparente può essere considerata come un nu- $\overline{S}_T = P_T + jQ_T$ .<br>
mero complesso  $\overline{S}_T = P_T + jQ_T$ .

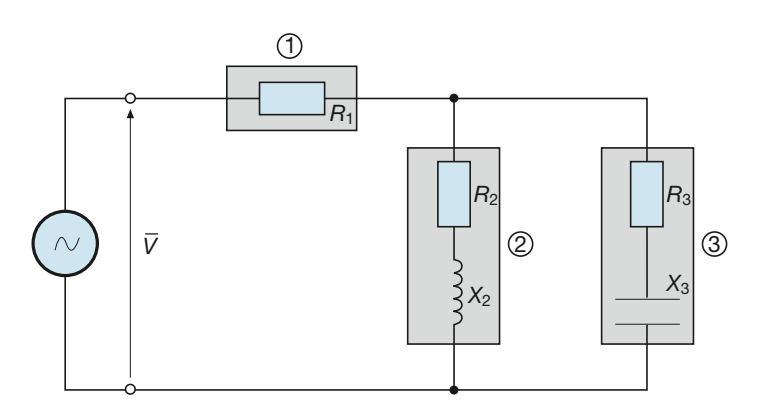

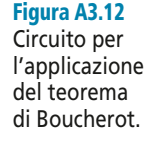

Quanto sopra costituisce il **teorema di Boucherot**, in base al quale si possono calcolare le potenze totali di una rete di bipoli passivi, con le seguenti regole:

- È *la potenza attiva totale è pari alla* **somma aritmetica** *delle varie potenze attive;*
	- *la potenza reattiva totale è uguale alla* **somma algebrica** *delle varie potenze reattive, considerando con il segno positivo quelle induttive e con il segno negativo quelle capacitive;*
	- *la potenza apparente totale è data dalla* **somma vettoriale** *delle varie potenze apparenti, considerate come numeri complessi.*

Il teorema di Boucherot trova anche riscontro nella costruzione del triangolo delle potenze totali, come indicato, per il circuito di figura A3.12, nel diagramma vettoriale di **figura A3.13**.

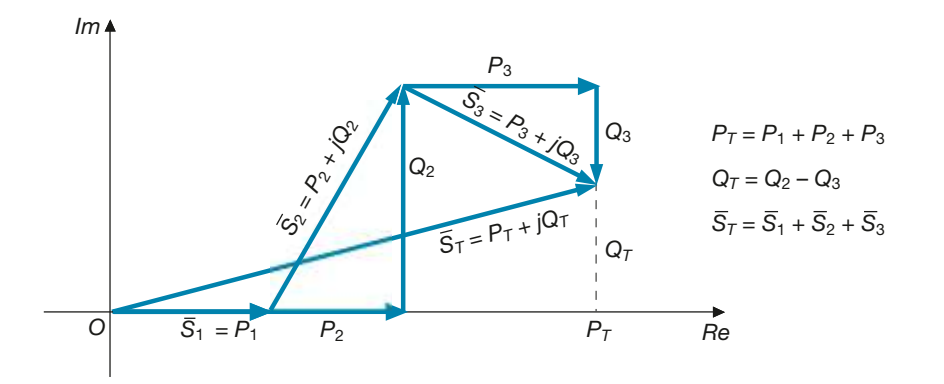

Figura A3.13 Teorema di Boucherot: diagramma delle potenze.

L'applicazione del teorema di Boucherot consente di risolvere alcuni circuiti in corrente alternata, utilizzando il cosiddetto **metodo di Boucherot**, senza usare il calcolo simbolico, come evidenziato dall'esempio seguente.

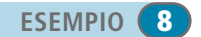

Figura A3.14 Esempio 8.

*Calcolare le correnti nel circuito di figura A3.14, sapendo che il primo bipolo è di tipo RL e il secondo di tipo RC*.

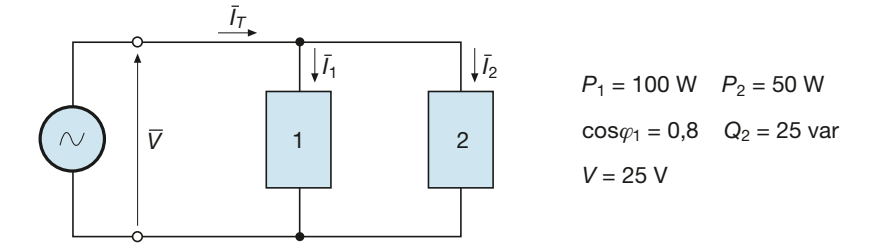

■ La potenza reattiva del primo bipolo è data da:

$$
Q_1 = P_1 \text{tg}\varphi_1 = 100 \times 0,75 = 75 \text{ var}
$$

Le correnti nei due rami del parallelo si possono calcolare dalle potenze apparenti, ottenendo:

$$
S_1 = \frac{P_1}{\cos \varphi_1} = \frac{100}{0.8} = 125 \text{ VA}
$$
  
\n
$$
I_1 = \frac{S_1}{V} = \frac{125}{25} = 5 \text{ A}
$$
  
\n
$$
S_2 = \sqrt{P_2^2 + Q_2^2} = \sqrt{50^2 + 25^2} = 55.9 \text{ VA}
$$
  
\n
$$
I_2 = \frac{S_2}{V} = \frac{55.9}{25} = 2.24 \text{ A}
$$

La corrente totale si può calcolare dopo aver determinato la potenza apparente totale:

$$
P_T = P_1 + P_2 = 100 + 50 = 150 \text{ W}
$$
  
\n
$$
Q_T = Q_1 - Q_2 = 75 - 25 = 50 \text{ var}
$$
  
\n
$$
S_T = \sqrt{P_T^2 + Q_T^2} = \sqrt{150^2 + 50^2} = 158,1 \text{ VA}
$$
  
\n
$$
I_T = \frac{S_T}{V} = \frac{158,1}{25} = 6,32 \text{ A}
$$

Come si vede, *il valore efficace della corrente totale è diverso dalla somma dei valori efficaci delle correnti parziali*, dato che le correnti sono sfasate e quindi la *I –*  $T<sub>T</sub>$ è pari alla somma vettoriale delle due correnti.

# A3.5 Generatore in corrente alternata monofase

Utilizzando il circuito equivalente di tipo serie, un generatore reale in corrente alternata monofase può essere rappresentato con un generatore ideale di tensione, di f.e.m.  $\overline{E}$ , in serie con una impedenza  $\overline{Z}$ *i* , nella quale vengono conglobati i parametri interni del generatore. Più precisamente, considerando generatori nei quali la tensione viene creata mediante fenomeni di induzione elettromagnetica, l'impedenza *Z* – *i* comprenderà la resistenza propria del circuito elettrico interno e la reattanza induttiva di tale circuito, dovuta al campo magnetico che determina il funzionamento della macchina.

L'insieme del generatore e dell'utilizzatore a esso collegato è rappresentato nello schema di **figura A3.15**, per il quale è stata ritenuta nulla (o conglobata nel carico) l'impedenza propria della linea. Nel caso che il generatore non sia fisicamente presente nel circuito considerato (si pensi, per esempio, a un utilizzatore alimentato da una presa), nello schema viene rappresentato il generatore equivalente secondo Thevenin della rete complessiva di alimentazione.

Facendo riferimento ai morsetti *A* e *B* dello schema, si distinguono le due seguenti tensioni:

• una **tensione a vuoto**, che si ha quando il generatore è scollegato dal carico; non es-*– –* sendoci corrente, è nulla anche la c.d.t. interna al generatore e quindi si ha  $V_0 = E$ , ossia la tensione a vuoto corrisponde, in valore efficace e fase, alla f.e.m. sviluppata all'interno del generatore;
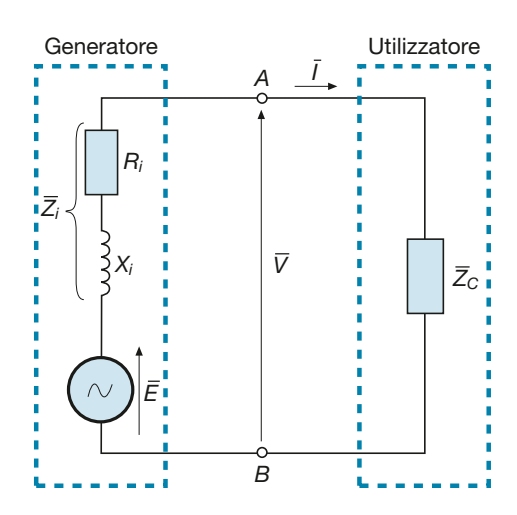

**Figura A3.15** Schema del circuito generatoreutilizzatore.

• una **tensione a carico**  $\overline{V}$ , che si ha quando il generatore eroga la corrente  $\overline{I}$ , sfasata rispetto alla tensione di un angolo dipendente dalle caratteristiche dell'impedenza di carico; la relazione che lega le tensioni  $\overline{V}$  ed  $\overline{E}$  è la seguente:

$$
\overline{V} = \overline{E} - \overline{Z}_i \overline{I} = \overline{V}_0 - \overline{Z}_i \overline{I}
$$
 [A3.12]

È possibile costruire il diagramma vettoriale del circuito di figura A3.15, consi- $E$  possibile costruite it diagramma vettoriale dei effectivo di rigura  $A3.13$ , considerando come vettore di riferimento a fase zero la tensione  $\overline{V}_x$ che verrà quindi posta sull'asse reale positivo (**figura A3.16**). La corrente, data da  $\overline{I} = \overline{V}/\overline{Z}$ *C* , risulterà sfasata rispetto alla tensione dell'angolo  $\varphi_C$  caratteristico dell'impedenza di carico, in anticipo nel caso di un utilizzatore RC o in ritardo quando il carico è di tipo RL, come nel caso riportato nella figura A3.16.

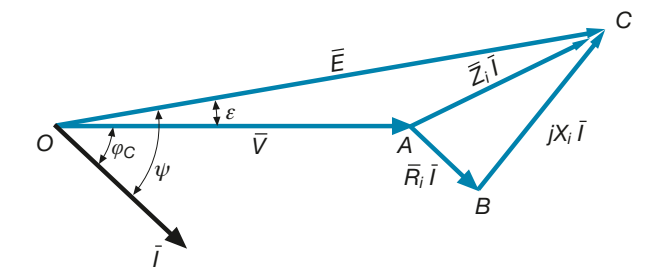

#### Relazione tra le tensioni a vuoto e a carico

**Figura A3.16** Diagramma vettoriale del generatore collegato a un carico ohmico-induttivo.

La f.e.m.  $\overline{E}$  si ricava dalla [A3.12]:

$$
\overline{E} = \overline{V} + \overline{Z}_i \overline{I} = \overline{V} + (R_i + jX_i)\overline{I} = \overline{V} + R_i \overline{I} + jX_i \overline{I}
$$

Per ottenere il vettore rappresentativo di tale tensione, basta sommare a  $\bar{V}$ il vettore  $R_i\bar{I}$ , in fase con la corrente e quindi a esso parallelo (segmento orientato *A-B*), e il vettore  $jX_i\bar{I}$ , sfasato in anticipo di 90° sulla corrente trattandosi della tensione ai capi di un bipolo puramente induttivo (segmento orientato *B-C*, perpendicolare al vettore  $\overline{I}$ ). Si ottiene così il punto *C* che è l'estremo del vettore *E* , somma dei tre.

#### **Variazione di tensione da vuoto a carico**

La variazione di tensione da vuoto a carico di un generatore è pari alla differenza tra la tensione che si ha ai morsetti nel funzionamento a vuoto e quella presente quando il generatore eroga una determinata corrente all'utilizzatore a esso collegato. Tale variazione è detta anche **caduta di tensione interna** e, in forma simbolica, è data da:

**94 Modulo A** • Risoluzione delle reti elettriche lineari in corrente alternata monofase

[A3.13]  $\Delta \overline{V} = \overline{Z}_i \overline{I}$  $\Delta \overline{V} = \overline{V}_0 - \overline{V} = \overline{E} - \overline{V} = \overline{V} + \overline{Z} \cdot \overline{I} - \overline{V}$ 

Quando non si conosce il valore complesso della  $\bar{I}$  o non si vuole ricorrere al calcolo simbolico, è possibile trovare una relazione tra i valori efficaci, partendo dal diagramma vettoriale di **figura A3.17**, tracciato nel caso di carico ohmico-induttivo, nel quale i punti *D* ed *E* sono stati ottenuti proiettando i punti *A* e *B* sulla semiretta su cui giace il vettore  $\bar{I}$ .

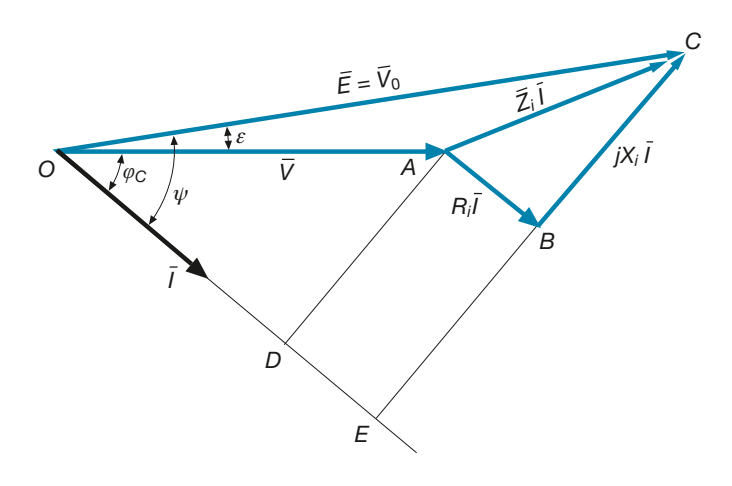

Con il teorema di Pitagora, applicato al triangolo rettangolo *OEC*, si ottiene:

$$
\overline{OC}^2 = \overline{OE}^2 + \overline{EC}^2
$$

dove:

e, quindi:

$$
\overline{OE} = \overline{OD} + \overline{DE} = \overline{OA} \cos \varphi_C + \overline{AB} = V \cos \varphi_C + R_i I
$$

$$
\overline{EC} = \overline{EB} + \overline{BC} = \overline{DA} + \overline{BC} = \overline{OA} \operatorname{sen} \varphi_C + \overline{BC} = V \operatorname{sen} \varphi_C + X_i I
$$

Sostituendo le espressioni ottenute nella prima relazione e tenendo conto che la lunghezza del segmento *OC* corrisponde al valore efficace della tensione a vuoto, si ricava:

> [A3.14]  $V_0^2 = (V \cos \varphi_C + R_i I)^2 + (V \sin \varphi_C + X_i I)^2$

La [A3.14] può essere usata in vari modi:

- per il calcolo di  $V_0$ , quando sono noti la tensione *V*, la corrente *I*, i parametri interni del generatore e il fattore di potenza del carico;
- per il calcolo di *V*, quando sono noti la f.e.m. *E*, la corrente *I*, i parametri interni del generatore e il fattore di potenza del carico;
- per il calcolo della corrente erogata *I*, conoscendo le due tensioni  $V_0$  e *V*, i parametri interni del generatore e il fattore di potenza del carico.

La conoscenza dei valori efficaci *V*<sup>0</sup> e *V* consente di determinare la **variazione di tensione da vuoto a carico,** *calcolata come differenza tra i valori efficaci*:

Caduta di tensione assoluta

Relazione tra i valori efficaci delle tensioni a vuoto e a carico

$$
\Delta V = V_0 - V \tag{A3.15}
$$

Diagramma vettoriale per la determinazione della variazione di tensione da vuoto a carico.

**Figura A3.17**

Caduta di tensione interna del generatore

Tale valore rappresenta la **caduta di tensione assoluta** del generatore; assai più significativa è la **caduta di tensione relativa percentuale**, data da:

$$
\Delta V\% = \frac{\Delta V}{V_n}100\tag{A3.16}
$$

dove *V<sup>n</sup>* è la **tensione nominale** del generatore, indicata sulla targa della macchina.

Dal diagramma vettoriale di figura A3.17 è anche possibile ricavare l'angolo di sfa- $\mu$  transmento  $\psi$  tra la f.e.m.  $\overline{E}$  e la corrente, la cui tangente trigonometrica è data dal rapporto tra le lunghezze dei cateti *EC* ed *OE* del triangolo *OEC* e, quindi, si ha:

$$
\psi = \arctg \frac{V \operatorname{sen}\varphi_C + X_i I}{V \cos \varphi_C + R_i I}
$$
 [A3.17]

Per i generatori elettrici delle centrali di produzione la c.d.t. interna, dipendente dal fattore di potenza del carico e dalla corrente erogata, assume normalmente valori, a pieno carico, che possono arrivare fino al  $20\% \div 30\%$  rispetto alla tensione nominale.

*Un generatore ha tensione nominale*  $V_n = 230$  *V, impedenza interna*  $\overline{Z}_i = (0.2 + j \frac{1}{2} \cdot 5)$   $\Omega$  *e alimenta un carico RL che assorbe la corrente* I *= 15 A, con fattore di potenza 0,8 e tensione* V *= 225 V. Calcolare la tensione a vuoto e la caduta di tensione percentuale.*

■ Applicando la relazione [A3.14] con i dati indicati si ottiene:

$$
V_0 = \sqrt{(V\cos\varphi_C + R_iI)^2 + (V\sin\varphi_C + X_iI)^2} =
$$
  
=  $\sqrt{(225 \times 0.8 + 0.2 \times 15)^2 + (225 \times 0.6 + 1.5 \times 15)^2} = 241.4 \text{ V}$ 

La c.d.t. percentuale si ricava con la [A3.16]:

$$
\Delta V\% = \frac{\Delta V}{V_n}100 = \frac{241,4 - 225}{230} \times 100 = 7,13\%
$$

# A3.6 Potenze e rendimento del generatore

Il generatore di figura A3.15 fornisce al carico a cui è collegato potenza elettrica attiva; nel contempo vi sarà uno scambio energetico di tipo induttivo o capacitivo, testimoniato dalla potenza reattiva; nel complesso il generatore fornirà al carico una potenza apparente che tiene conto sia della potenza attiva che reattiva. Indicando con l'aggettivo "utile" le potenze che il generatore eroga all'utilizzatore, al netto delle perdite, le tre **potenze utili** saranno date da:

$$
P_u = VI\cos\varphi_C \qquad Q_u = VI\,\operatorname{sen}\varphi_C \qquad S_u = VI = \sqrt{P_u^2 + Q_u^2} \qquad\qquad \text{[A3.18]} \qquad \text{Potenze utili} \qquad \text{d\textrm{-}el generator}
$$

All'interno del generatore si verificano delle perdite di potenza attiva, dovute ai fenomeni dissipativi propri della macchina; vi è però anche una potenza reattiva interna, legata alla reattanza *X<sup>i</sup>* . Indicando come **potenze perse** quelle che, pur essendo prodotte, non vengono fornite al carico esterno, si ha:

$$
P_p = R_i I^2 \t Q_p = X_i I^2 \t S_p = Z_i I^2 = \sqrt{P_p^2 + Q_p^2}
$$
 [A3.19] **Potenze perse**  
del generator

Potenze utili

```
ESEMPIO<sup></sup>
```
[A3.16]

Caduta di tensione percentuale

Le somme delle potenze utili, erogate al carico, e di quelle perse all'interno della macchina rappresentano le **potenze generate**, che saranno quindi date da:

dal generatore

[A3.20] *QQQ g u <sup>p</sup> SSS g u* = + *<sup>p</sup> PPP g u* = + *<sup>p</sup>* = + Potenze generate

Nell'applicazione delle [A3.20] occorre considerare, come specificato per il teorema di Boucherot, che *la prima è una somma aritmetica*, *la seconda è una somma algebrica* che deve tener conto del tipo di potenza, induttiva o capacitiva, e *la terza una somma vettoriale*, da eseguire tra i valori complessi delle potenze.

Dato che le potenze generate dipendono dalla tensione interna  $\vec{E}$ , dalla corrente  $\vec{I}$  e dall'angolo di sfasamento ψ tra queste due grandezze, esse si possono anche calcolare con le seguenti relazioni generali:

#### Potenze generate

$$
P_g = EI \cos \psi \qquad Q_g = EI \text{ sen}\psi \qquad S_g = EI = \sqrt{P_g^2 + Q_g^2} \tag{A3.21}
$$

#### **Rendimento del generatore**

Il **rendimento** di un generatore è il rapporto tra la potenza attiva utile (o erogata) e la potenza attiva generata.

Usando le espressioni [A3.18] e [A3.21] relative alla potenza attiva, si ha:

$$
\eta = \frac{P_u}{P_g} = \frac{VI \cos \varphi_C}{EI \cos \psi} \tag{A3.22}
$$

Essendo la potenza generata somma della potenza utile e di quella persa, il rendimento si può anche calcolare con la seguente relazione:

Rendimento in funzione di  $P_{\mu}$ 

[A3.23]  $\eta = \frac{1}{P_g + \frac{1}{2}}$ *P*  $P_{g} + P_{g}$ *u*  $g \perp$ *p* 

Si può anche esprimere il rendimento in funzione della potenza generata e di quella persa; dalla definizione si ricava facilmente:

$$
\eta = \frac{P_g - P_p}{P_g} = 1 - \frac{P_p}{P_g} \tag{A3.24}
$$

**ESEMPIO** (10)

*Calcolare le potenze e il rendimento del generatore di cui all'esempio 9*.

■ Usando le relazioni [A3.18], [A3.19] e [A3.20] si ricavano le potenze utili, perse e generate:

$$
P_u = VI\cos\varphi_C = 225 \times 15 \times 0, 8 = 2700 \text{ W}
$$
  

$$
Q_u = VI\ \text{sen}\varphi_C = 225 \times 15 \times 0, 6 = 2025 \text{ var}
$$
  

$$
S_u = VI = 225 \times 15 = 3375 \text{ VA}
$$
  

$$
P_p = R_i I^2 = 0, 2 \times 15^2 = 45 \text{ W}
$$
  

$$
Q_p = X_i I^2 = 1, 5 \times 15^2 = 337, 5 \text{ var}
$$

$$
S_P = \sqrt{P_P^2 + Q_P^2} = \sqrt{45^2 + 337, 5^2} = 340,5 \text{ VA}
$$
  
\n
$$
P_g = P_u + P_p = 2700 + 45 = 2745 \text{ W}
$$
  
\n
$$
Q_g = Q_u + Q_P = 2025 + 337,5 = 2362,5 \text{ var}
$$
  
\n
$$
S_g = \sqrt{P_g^2 + Q_g^2} = \sqrt{2745^2 + 2362,5^2} = 3622 \text{ VA}
$$

Il rendimento si calcola con la relazione che lo definisce:

$$
\eta = \frac{P_u}{P_g} = \frac{2700}{2745} = 0,9836 = 98,36\%
$$

# A3.7 Linee in corrente alternata monofase

Per collegare tra loro i diversi elementi di un impianto elettrico occorre utilizzare dei fili conduttori, isolati tra loro e verso massa, che servono a trasferire la potenza elettrica da un punto all'altro dell'impianto. Il sistema di collegamento tra i vari componenti di un impianto costituisce una **linea elettrica**; quando, oltre ai conduttori, si considerano anche gli isolanti, i mezzi di sostegno dei conduttori e i vari accessori, si parla, più propriamente, di **conduttura elettrica**.

Negli impianti utilizzatori una linea collega una rete di alimentazione a un carico elettrico (**figura A3.18**); essa è interessata da una tensione e da una corrente nel punto di partena (*V* –  $_{1}^{1}$  e  $\bar{I}_{1}$ 1, e dalle omonime grandezze nel punto di arrivo  $(\overline{V})$  $\frac{1}{2}$  e  $\bar{I}_2$  $_{2}).$ 

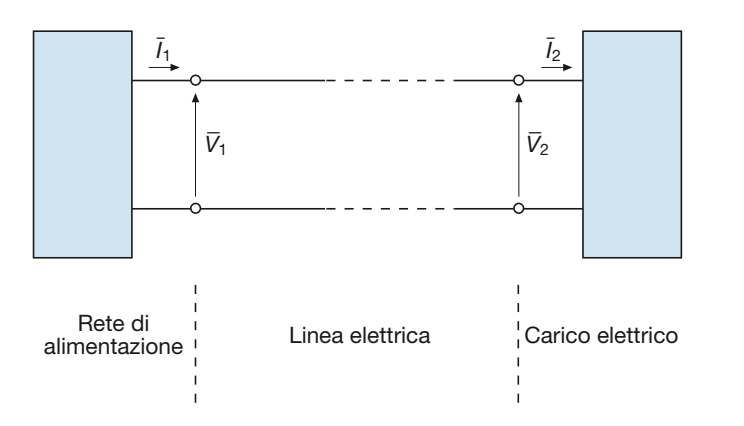

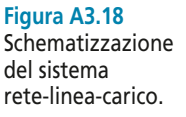

La linea, dal punto di vista elettrico, può essere considerata come un **quadripolo** (più propriamente un **doppio bipolo**) che interagisce con il resto della rete mediante due coppie di morsetti e che presenta al suo interno parametri elettrici di vario tipo, dipendenti dalle caratteistiche della linea stessa. Per definire il **circuito equivalente della linea**, ossia per fornirne un modello, occorre considerare la presenza dei seguenti parametri:

- *resistenza elettrica di linea R<sup>L</sup>* , determinata dall'opposizione dei conduttori al passaggio della corrente e dipendente dalla lunghezza, dalla sezione e dalla resistività dei conduttori stessi;
- *reattanza induttiva di linea X<sup>L</sup>* , causata dai fenomeni di auto e mutua induzione che si sviluppano tra i conduttori percorsi da corrente; tale reattanza non è presente nelle linee in corrente continua, dato che il flusso magnetico prodotto dai conduttori è, in tal caso, costante nel tempo;
- *suscettanza capacitiva di linea B*<sub>*C*</sub>, dovuta a fenomeni di accoppiamento capacitivo tra i vari conduttori e tra questi e la massa; i conduttori e la massa costituiscono, infatti, le armature di condensatori fittizi, tra le quali vi è il dielettrico costituito dal-

l'isolante; anche questo parametro non ha effetti in corrente continua, regime in cui la corrente nei lati capacitivi è nulla;

• *conduttanza elettrica di linea G*, determinata dal fatto che tra i conduttori e tra questi e la massa vi sono delle piccolissime correnti di dispersione, dovute principalmente all'isolamento non ideale tra le parti a diversa tensione.

I primi due **parametri** si chiamano **longitudinali**, in quanto i loro effetti dipendono dalla corrente; per tenerne conto bisogna considerare un'impedenza *Z* –  $L = R_L + jX_L$  interessata dalla corrente e quindi disposta *in serie* nel circuito equivalente.

Gli altri due vengono detti **parametri trasversali**, dato che i loro effetti dipendono dalla tensione e quindi, per tenerne conto, bisogna considerare un'ammettenza  $\bar{v} = C + iR$  explorate in parallele tre i conduttori *Y L* = *G* + *jB<sup>C</sup>* collegata *in parallelo* tra i conduttori.

#### **Linee con parametri trasversali trascurabili**

Considerando linee di distribuzione alla frequenza di esercizio (50 Hz), non molto lunghe (con un limite di circa 10 km per le linee in cavo) e con tensione non superiore a  $20 \div 30$  kV, la corrente che si richiude nell'ammettenza trasversale, dovuta agli accoppiamenti capacitivi e conduttivi tra i conduttori, è del tutto trascurabile e la linea può essere rappresentata con il circuito equivalente di tipo RL di **figura A3.19**, per il quale valgono le relazioni:

$$
\overline{I}_1 = \overline{I}_2 = \overline{I}
$$
 [A3.25]

$$
\overline{V}_1 = \overline{V}_2 + \overline{Z}_L \overline{I} = \overline{V}_2 + R_L \overline{I} + jX_L \overline{I}
$$
 [A3.26]

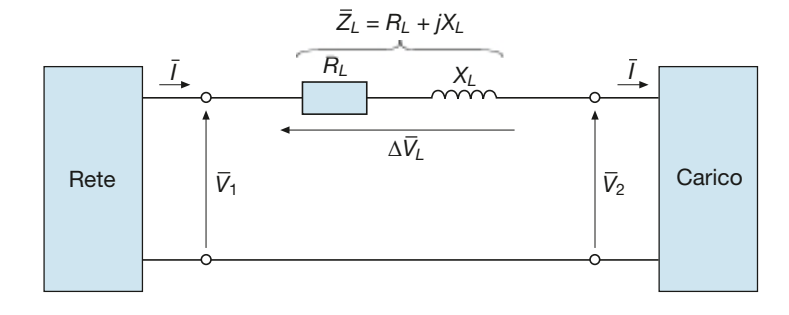

L'espressione [A3.26] è formalmente identica a quella ricavata al paragrafo A3.5 per il generatore: basta considerare la f.e.m. *E* come tensione  $V_1$ , la tensione *V* come  $V_2$  e sostituire ai parametri del generatore quelli della linea. È quindi possibile definire la **caduta di tensione in linea**, in termini simbolici, in modo analogo alla [A3.13]:

$$
\Delta \overline{V}_L = \overline{Z}_L \overline{I} \tag{A3.27}
$$

In pratica si considera come **caduta di tensione assoluta** la differenza tra i valori efficaci della tensione in partenza e di quella in arrivo, caduta di tensione che viene spesso espressa in termini percentuali, riferita alla tensione nominale *V<sup>n</sup>* della linea. Si ha, pertanto:

$$
\Delta V_L = V_1 - V_2 \tag{A3.28}
$$

$$
\Delta V_L \% = \frac{\Delta V_L}{V_n} 100 = \frac{V_1 - V_2}{V_n} 100
$$
 [A3.29]

Equazioni caratteristiche della linea

**Figura A3.19** Circuito

equivalente di una linea a parametri trasversali trascurabili.

Un modo pratico per determinare la c.d.t. di una linea è quello di calcolarne la **caduta di tensione industriale**, ottenuta mediante opportune considerazioni sul diagramma vettoriale della linea di **figura A3.20**, analogo a quello del generatore, e riferito a un carico ohmico-induttivo avente angolo di fase  $\varphi_2$ .

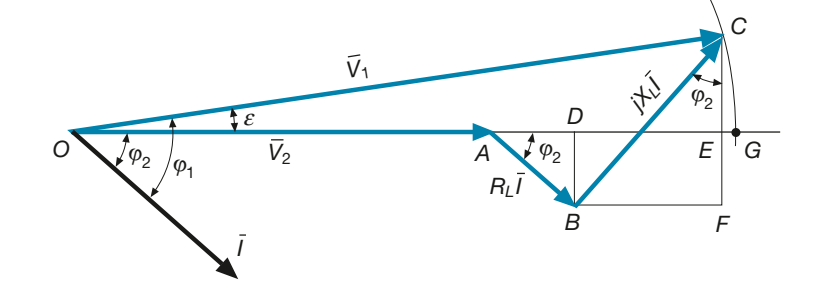

Applicando la relazione [A3.28] e considerando che l'arco di cerchio tracciato con centro *O* e raggio *OC* rende uguali le lunghezze dei segmenti *OC* e *OG*, si ha:

$$
\Delta V_L = V_1 - V_2 = \overline{OC} - \overline{OA} = \overline{OG} - \overline{OA} = \overline{AG} = \overline{AD} + \overline{DE} + \overline{EG}
$$

Con le formule dei triangoli rettangoli applicate ai triangoli *ABD* e *BFC*, si ottiene:

$$
\overline{AD} = \overline{AB} \cos \varphi_2 = R_L I \cos \varphi_2
$$
  

$$
\overline{DE} = \overline{BF} = \overline{BC} \sin \varphi_2 = X_L I \sin \varphi_2
$$

Nei casi pratici le tensioni  $V_1$  e  $V_2$  differiscono di poco (10% o meno) e quindi l'angolo <sup>ε</sup> è sempre assai ridotto; questo comporta che i punti *E* e *G* sono tra loro molto vicini e si può quindi trascurare la lunghezza del segmento *EG*, senza commettere un apprezzabile errore.

Sostituendo nella formula della ∆*V<sup>L</sup>* le lunghezze dei segmenti e mettendo in evidenza la corrente, si ottiene quindi:

$$
\Delta V_L = I(R_L \cos \varphi_2 + X_L \sin \varphi_2)
$$
 [A3.30]

La relazione [A3.30] è molto utile, in quanto consente di calcolare la caduta di tensione in linea conoscendo semplicemente la corrente erogata al carico, il fattore di potenza di questi e i parametri della linea. L'aggettivo "industriale" che contraddistingue la c.d.t. così calcolata indica che, pur se la formula è approssimata (è stato, infatti, trascurato un pezzettino della c.d.t.), per i calcoli industriali, non da laboratorio, il metodo è idoneo.

Sostituendo la [A3.30] nella [A3.29] si ottiene la **caduta di tensione percentuale**:

$$
\Delta V_L \% = \frac{100 I (R_L \cos \varphi_2 + X_L \sin \varphi_2)}{V_n}
$$
 [A3.31]

**Caduta** di tensione industriale percentuale

Caduta di tensione industriale

 $\mathcal{I}$ 

**ESEMPIO** 

*Mediante una linea lunga 100 m, funzionante con tensione nominale*  $V_n = 230$  *V, si trasmette la corrente* I = *20 A a un carico ohmico-induttivo, avente fattore di potenza 0,8. I conduttori di linea sono in rame, di sezione 10 mm<sup>2</sup> e sono realizzati con cavi elettrici adatti a funzionare a una "temperatura di servizio" non superiore a 70 °C. La reattanza induttiva di linea è valutabile in 0,1* Ω*/km. Calcolare la caduta di tensione in linea, assoluta e percentuale.*

■ Il riferimento alla temperatura di servizio è importante in quanto i cavi elettrici si scaldano per effetto Joule e, a seconda del tipo di isolante, non possono superare determinate temperature, **Figura A3.20** Diagramma vettoriale di una linea RL che alimenta un carico

ohmico-induttivo.

**100 Modulo A** • Risoluzione delle reti elettriche lineari in corrente alternata monofase

per evitare danni agli isolanti stessi. Nella valutazione della resistenza di linea si deve quindi usare la resistività del rame a 70 °C, data da:

$$
\rho_{70^\circ} = \rho_{20^\circ} \frac{234.5 + 70}{234.5 + 20} = 0.0178 \times 1,196 = 0,0213 \frac{\Omega \text{ mm}^2}{\text{m}}
$$

La lunghezza dei conduttori è pari a *l* = 200 m, dato che i conduttori sono due, ognuno lungo 100 m. La resistenza di linea è quindi uguale a:

$$
R_L = \frac{\rho_{70^\circ} l}{S} = \frac{0.0213 \times 200}{10} = 0.426 \ \Omega
$$

La reattanza di linea si ricava dal valore della reattanza chilometrica, moltiplicandolo per la lunghezza *l* espressa in chilometri:

$$
X_L = 0.1 \frac{\Omega}{\text{km}} \times 0.2 \text{ km} = 0.02 \Omega
$$

Mediante le formule [A3.30] e [A3.29] si ricavano le cadute di tensione richieste:

$$
\Delta V_L = I(R_L \cos \varphi_2 + X_L \sin \varphi_2) = 20 (0,426 \times 0,8 + 0,02 \times 0,6) = 7,1 \text{ V}
$$

$$
\Delta V_L \% = \frac{\Delta V_L}{V_n} 100 = \frac{7,1 \times 100}{230} = 3,1\%
$$

#### **Potenze e rendimento di una linea**

Una linea elettrica è caratterizzata dalle potenze (attiva, reattiva e apparente) nel punto di partenza (in ingresso) e dalle omonime potenze nel punto di arrivo (in uscita); è evidente che queste ultime sono quelle che vengono fornite al carico, mentre le prime sono potenze che la linea assorbe dalla rete di alimentazione.

Utilizzando le formule generali note, le **potenze in ingresso** sono date da:

$$
P_1 = V_1 I \cos \varphi_1 \qquad Q_1 = V_1 I \sin \varphi_1 \qquad S_1 = V_1 I = \sqrt{P_1^2 + Q_1^2} \tag{A3.32}
$$

Le **potenze in uscita** sono invece uguali a:

$$
P_2 = V_2 I \cos \varphi_2 \qquad Q_2 = V_2 I \sin \varphi_2 \qquad S_2 = V_2 I = \sqrt{P_2^2 + Q_2^2} \tag{A3.33}
$$

Nella linea vi sono delle **potenze perse**, dipendenti dai parametri *R<sup>L</sup>* e *X<sup>L</sup>* :

$$
P_L = R_L I^2 \t Q_L = X_L I^2 \t S_L = Z_L I^2 = \sqrt{P_L^2 + Q_L^2} \t [A3.34]
$$

È evidente che le potenze in ingresso dovranno essere uguali a quelle in uscita più le potenze perse nella linea (**bilancio delle potenze**) e quindi si avrà:

$$
P_1 = P_2 + P_L \t Q_1 = Q_2 + Q_L \t \overline{S}_1 = \overline{S}_2 + \overline{S}_L \t (A3.35)
$$

dove la somma delle potenze attive è di tipo *aritmetico*, quella delle potenze reattive è di tipo *algebrico* (la *Q<sup>L</sup>* è induttiva, ma la *Q*<sup>2</sup> del carico potrebbe anche essere capacitiva) e la somma delle potenze apparenti è di tipo *vettoriale*, tra numeri complessi.

Il **rendimento di linea** è pari al rapporto tra la potenza attiva in uscita e quella in ingresso.

d'ingresso della linea

Potenze

Potenze d'uscita della linea

Potenze perse in linea

Bilancio delle potenze della linea

Esso può essere calcolato con una delle seguenti formule:

$$
\eta_L = \frac{P_2}{P_1} \qquad \eta_L = \frac{P_2}{P_2 + P_L} \qquad \eta_L = \frac{P_1 - P_L}{P_1} = 1 - \frac{P_L}{P_1}
$$
 [A3.36] **Rendimento**

*Per la linea dell'esempio 11, supponendo che sia* V*<sup>2</sup> = 220 V, calcolare le potenze in uscita e in ingresso e il rendimento.*

■ Le potenze in uscita si calcolano con le formule [A3.33]:

 $S_2 = V_2I = 220 \times 20 = 4400 \text{ VA}$  $Q_2 = V_2 I$  sen $\varphi_2 = 220 \times 20 \times 0, 6 = 2640$  var  $P_2 = V_2I \cos\varphi_2 = 220 \times 20 \times 0.8 = 3520 \text{ W}$ 

Con le formule [A3.34] si determinano le potenze perse in linea:

$$
P_L = R_L I^2 = 0,426 \times 20^2 = 170,4 \text{ W}
$$
  

$$
Q_L = X_L I^2 = 0,02 \times 20^2 = 8 \text{ var}
$$
  

$$
S_L = \sqrt{P_L^2 + Q_L^2} = \sqrt{170,4^2 + 8^2} = 171 \text{ VA}
$$

Mediante il bilancio delle potenze si calcolano le potenze in ingresso alla linea:

$$
P_1 = P_2 + P_L = 3520 + 170,4 = 3690 \text{ W}
$$
  

$$
Q_1 = Q_2 + Q_L = 2640 + 8 = 2648 \text{ var}
$$
  

$$
S_1 = \sqrt{P_1^2 + Q_1^2} = \sqrt{3690^2 + 2648^2} = 4542 \text{ VA}
$$

Il rendimento di linea è dato da:

$$
\eta_L = \frac{P_2}{P_1} = \frac{3520}{3690} = 0,954
$$

# A3.8 Rifasamento di carichi induttivi

Nella gestione delle reti in corrente alternata assume notevole rilevanza il problema del rifasamento dei carichi. **Rifasare un carico** (o un intero impianto utilizzatore, inteso globalmente come carico) **significa ridurre l'angolo di sfasamento tra la tensione e la corrente**; il rifasamento è completo quando la corrente totale assorbita dal complesso del carico più il sistema rifasante è in fase con la tensione.

I vantaggi che comporta il rifasamento, senza entrare in particolari di tecnica impiantistica che esulano dai limiti del testo, sono legati alla riduzione della corrente necessaria a fornire una certa potenza attiva all'utilizzatore, corrente il cui valore efficace è dato da:

$$
I = \frac{P}{V \cos \varphi} \tag{A3.37}
$$

**Corrente** assorbita in funzione del fattore di potenza

Dalla [A3.37] si vede chiaramente che, a parità di potenza attiva e di tensione di alimentazione, la corrente assorbita dall'utilizzatore è inversamente proporzionale al suo fattore di potenza cosφ, al diminuire del quale aumenta il valore della corrente. Il maggior valore della corrente comporta, di conseguenza, l'aumento della potenza persa e della caduta di tensione nella linea di alimentazione; dato che questi valori non possono

**ESEMPIO 12** 

superare determinati limiti, fissati in sede di progetto della linea stessa, per bilanciare la maggiore corrente occorrerà aumentare la sezione dei conduttori di linea.

Se si considera come carico globale un impianto utilizzatore alimentato dalla rete pubblica di distribuzione (per esempio l'impianto di un capannone industriale), il fatto che l'impianto abbia un basso fattore di potenza comporta, per l'Ente che gestisce la distribuzione dell'energia elettrica, un maggiore onere economico, in quanto deve fornire una maggiore corrente a parità di potenza reattiva, con gli inconvenienti detti in precedenza. Per compensare le maggiori spese, l'Ente distributore si rivale sull'utente, addebitando in fattura dei costi per l'energia reattiva, per cui l'utente dell'impianto ha, molte volte, la convenienza economica a installare un sistema di rifasamento dei suoi carichi.

Per capire come si rifasa un semplice apparecchio utilizzatore (o un intero impianto), occorre prima considerare che tipo di sfasamento vi è, in pratica, negli impianti utilizzatori. Normalmente la corrente risulta *sfasata in ritardo* rispetto alla tensione, per la presenza di numerosi utilizzatori di tipo ohmico-induttivo, come i motori elettrici, i trasformatori, gli apparecchi illuminanti provvisti di reattori, vari apparati industriali che utilizzano campi magnetici (saldatrici elettriche, forni a induzione).

Per ridurre lo sfasamento della corrente totale rispetto alla tensione occorre pertanto collegare, in parallelo al carico da rifasare, un condensatore elettrico che assorbirà una corrente capacitiva in anticipo rispetto alla tensione, come indicato nella **figura A3.21**, in cui il condensatore è stato supposto ideale.

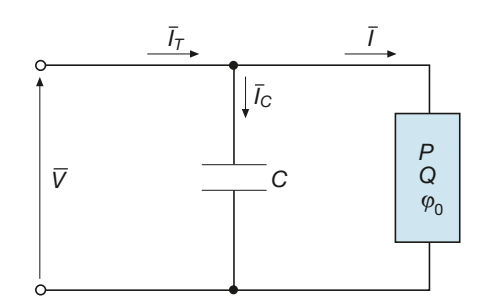

Dimensionando opportunamente il condensatore si può avere il **rifasamento totale** (**figura A3.22 a**), quando la corrente totale viene riportata esattamente in fase con la tensione, oppure il **rifasamento parziale** (**figura A3.22 b**), in cui la corrente totale risulta ancora sfasata in ritardo rispetto alla tensione di un angolo ϕ*<sup>r</sup>* , minore dell'angolo  $\varphi_0$  che si avrebbe senza rifasamento. Questa modalità è quella normalmente utilizzata in pratica, dato che è sufficiente ottenere un fattore di potenza non inferiore a 0,9 per evitare l'addebito del costo per energia reattiva.

Per calcolare il valore della capacità *C* del condensatore occorrente per ottenere un determinato rifasamento, conviene partire dal triangolo delle potenze che, nel caso più generale di rifasamento parziale, è rappresentato nella **figura A3.23**, dove *P*, *Q* e *S* sono le potenze (attiva, reattiva e apparente) del carico, *Q<sup>C</sup>* la potenza reattiva capacitiva che il condensatore assorbe dalla rete, *P*, *Q<sup>r</sup>* e *S<sup>r</sup>* le potenze dopo il rifasamento, ossia quelle del bipolo complessivo formato dal parallelo tra il carico e il condensatore.

Dal triangolo delle potenze si ricava:

$$
Q_C = Q - Q_r = P \, \text{tg}\, \varphi_0 - P \, \text{tg}\, \varphi_r
$$

e, quindi:

[A3.38]  $Q_C = P(\text{tg}\varphi_0 - \text{tg}\varphi_r)$ 

Potenza reattiva per il rifasamento parziale

**Figura A3.21** Rifasamento di un carico ohmico-induttivo.

Nel caso di *rifasamento totale*, ponendo tgϕ*<sup>r</sup>* = 0 nella [A3.38], si ha:

Potenza reattiva per il rifasamento totale

$$
Q_C = P \text{ tg}\varphi_0 \tag{A3.39}
$$

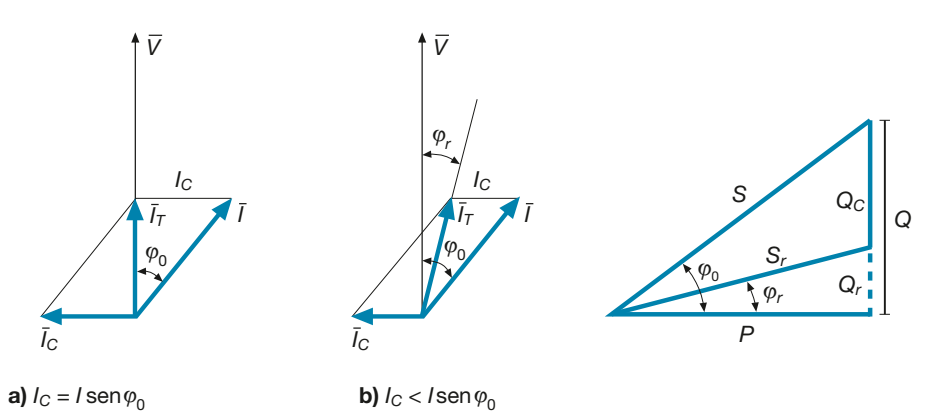

**Figura A3.22 a, b** Rifasamento totale (a) e parziale (b) di un carico ohmico-induttivo.

**Figura A3.23**

Rifasamento di un carico ohmicoinduttivo: triangolo delle potenze.

Noto il valore di *Q<sup>C</sup>* , si possono calcolare quelli della corrente *I<sup>C</sup>* e della capacità *C*, tenendo presente che  $\bar{Q}_C = VI_C = B_C V^2 = \omega C V^2$  e, quindi:

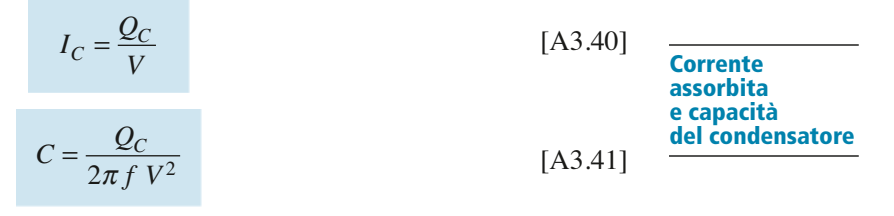

**ESEMPIO** (13

*Un carico ohmico-induttivo assorbe la potenza*  $P = 3 kW$ , *con fattore di potenza cos*  $\varphi_0 = 0.65$ , *quando è alimentato con tensione* V *= 230 V e frequenza* f *= 50 Hz. Calcolare la potenza reattiva e la capacità del condensatore necessario per rifasare il carico al valore cos* φ<sub>r</sub> = 0,92. Calcolare *inoltre la corrente assorbita dal carico e quella circolante nella linea a monte del complesso condensatore-carico.*

■ Dai valori dati dei fattori di potenza si ottiene:

$$
\cos \varphi_0 = 0,65 \implies \text{tg}\varphi_0 = 1,169
$$

$$
\cos \varphi_r = 0,92 \implies \text{tg}\varphi_r = 0,426
$$

Con l'applicazione delle formule [A3.38] e [A3.41] si ottengono la potenza reattiva e la capacità:

 $Q_c = P(\text{tg}\varphi_0 - \text{tg}\varphi_r) = 3000(1,169 - 0,426) = 2229$  var = 2,23 kvar

$$
C = \frac{Q_C}{2\pi f V^2} = \frac{2229}{2\pi \times 50 \times 230^2} = 134 \text{ }\mu\text{F}
$$

La corrente assorbita dal carico non cambia con il rifasamento ed è data da:

$$
I = \frac{P}{V \cos \varphi_0} = \frac{3000}{230 \times 0.65} = 20.1 \text{ A}
$$

Per calcolare la corrente circolante nella linea a monte (corrente *I<sub>T</sub>* della figura A3.21) è possibile procedere in due modi:

- calcolare  $\overline{I}_1$  $\overline{I}$  come somma vettoriale delle correnti  $\overline{I}$  e  $\overline{I}_c$ *C* , ricorrendo al calcolo simbolico;
- applicare il metodo di Boucherot, mediante le potenze.

Procedendo nel secondo modo si ottiene:

$$
Q_r = Q - Q_C = P \text{ tg } \varphi_0 - Q_C = 3000 \times 1,169 - 2229 = 1278 \text{ var}
$$

$$
S_r = \sqrt{P^2 + Q_r^2} = \sqrt{3000^2 + 1278^2} = 3261 \text{ VA}
$$

$$
I_T = \frac{S_r}{V} = \frac{3261}{230} = 14,2 \text{ A}
$$

Dal confronto tra i valori di *I* e *I T* si può notare la riduzione della corrente complessivamente assorbita dall'insieme utilizzatore-condensatore, rispetto a quella del solo utilizzatore, con evidente vantaggio per la linea di alimentazione a monte.

# Esercizi di verifica

#### **Esercizio 1**

*Per il circuito di figura A3.24 calcolare l'impedenza e l'ammettenza equivalenti tra i morsetti* A-B

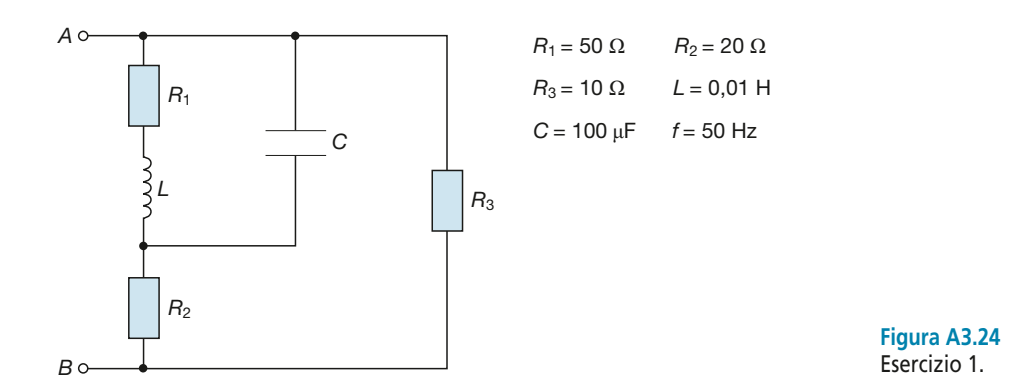

 $[\textit{Risultati}: \ \overline{Z}_{AB} = (8,24 - j\ 0,895) \ \Omega; \ \overline{Y}_{AB} = (0,12 + j\ 0,013) \ \text{S}$ 

#### **Esercizio 2**

*Per il circuito di figura A3.25 calcolare l'impedenza e l'ammettenza equivalenti tra i morsetti* A-C

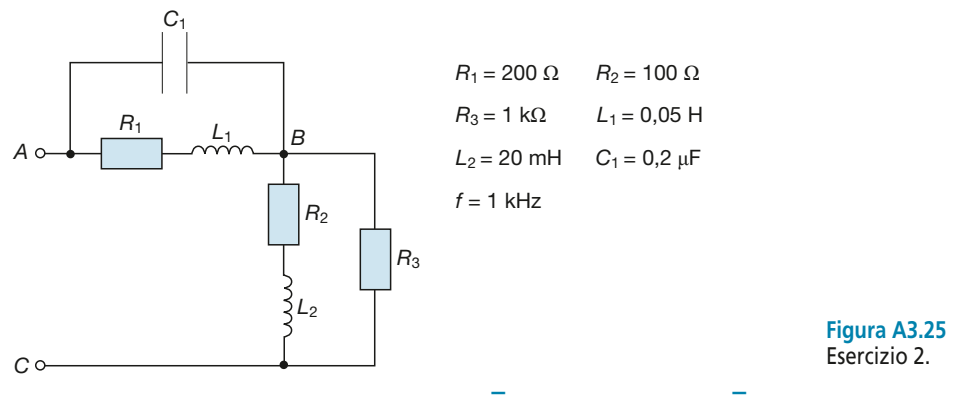

 $[\text{Risultati}: \ \overline{Z}_{AB} = (568 + j429) \ \Omega; \ \overline{Y}_{AB} = (1,12 - j0,846) \ \text{S}$ 

#### **Esercizio 3**

Per il circuito di **figura A3.26** calcolare il valore che deve assumere la resistenza R affinchè la tensione  $\bar{V}_{\rm AC}$ sia in anti*cipo di 30° rispetto alla corrente* I –  $I_{\rm B}$ ; con tale valore e ipotizzando  $\overline{V}_{\rm AC}$  = 25 V, calcolare le correnti  $\overline{I}$ 1 , I– 2 , I– 3 *e disegnare il diagramma vettoriale del circuito.*

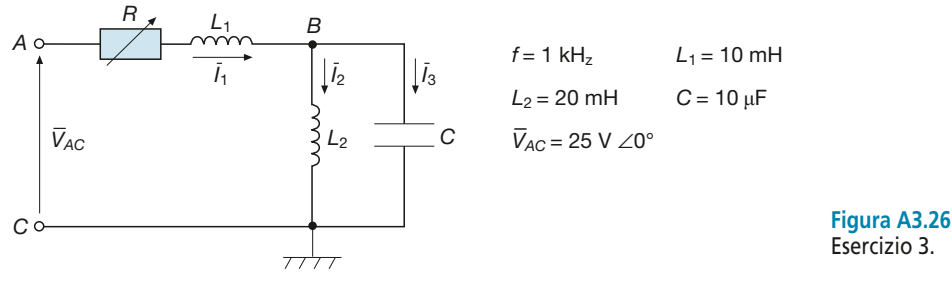

**[***Risultati***:** *R* **= 77,2** Ω**;** *I –*  $\overline{I}_1 = (0,242 - j,0,14)$  A;  $\overline{I}_2$  $\overline{I}_2 = (-0.035 + j.002)$  A;  $\overline{I}_2$ *3* **= (0,277 –** *j* **0,16) A]** **Esercitazioni**

Esercitazioni

#### **Esercizio 4**

*Della rete di figura A3.27 calcolare le correnti nei tre lati, le tensioni* V<sub>AB</sub>, V<sub>BC</sub>, V<sub>AC</sub>, le potenze complessivamente ero*gate dal generatore e il fattore di potenza totale. Disegnare il diagramma vettoriale di tensioni e correnti.*

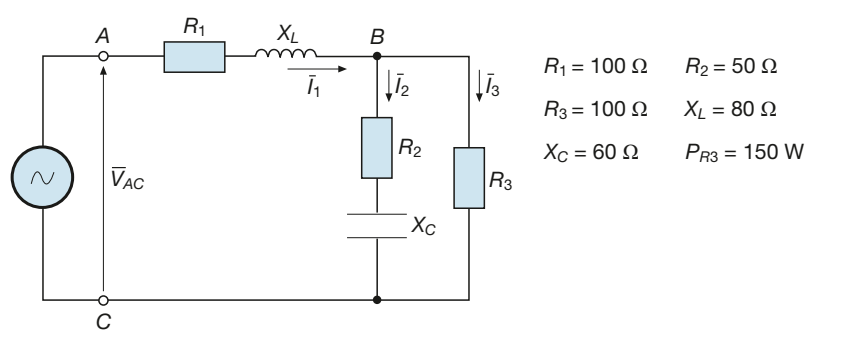

[Risultati:  $I_1 = 2,53 \text{ A}; I_2 = 1,57 \text{ A}; I_3 = 1,225 \text{ A}; V_{AB} = 324 \text{ V}; V_{BC} = 122,5 \text{ V}; V_{AC} = 388,5 \text{ V};$  $P_T = 913 \text{ W}; Q_T = 365 \text{ var}; S_T = 983 \text{ VA}; \cos \phi_T = 0.928$ 

**Figura A3.27** Esercizio 4.

#### **Esercizio 5**

Per il circuito di **figura A3.28** calcolare le correnti I<sub>1</sub> e I<sub>2</sub>, la tensione V<sub>AC</sub>, le potenze e il fattore di potenza totali. *Disegnare il diagramma vettoriale di tensioni e correnti.*

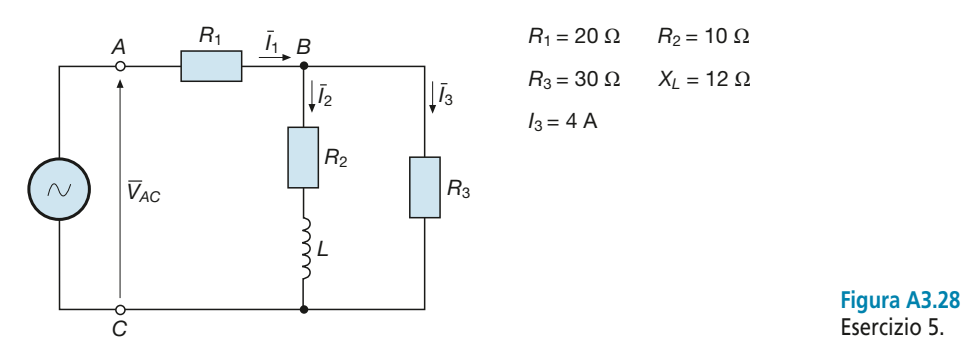

[Risultati:  $I_1$  = 10,7 A;  $I_2$  = 7,68 A;  $V_{AC}$  = 320,8 V;  $P_T$  = 3,36 kW;  $Q_T$  = 708 var;  $S_T$  = 3,43 kVA;  $\cos\phi_T$  = 0,978]

#### **Esercizio 6**

Per il circuito di **figura A3.29** calcolare le tensioni  $\bar{\nabla}_{\bf AC}$  e  $\bar{\nabla}$ , le correnti  $\bar{\bf I}$ 1 , I– 2 , I– 3 , *le potenze totali erogate dal generatore*. *Disegnare il diagramma vettoriale di tensioni e correnti.*

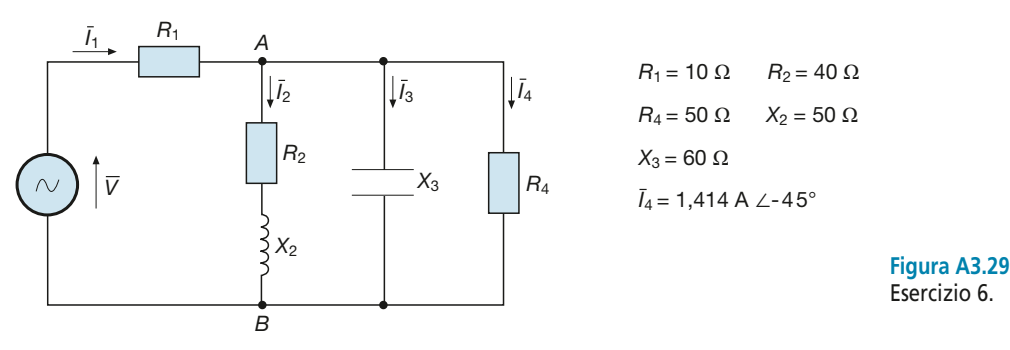

 $[Risultati: \ \overline{V}_{AB} = (50 - j \ 50) \ \text{V}; \ \overline{V} = (67, 1 - j \ 62, 6) \ \text{V}; \ \overline{I}$  $\overline{I}_1 = (1,71 - j,1,26)$  A;  $\overline{I}_2$ *2* **= (–0,121 –** *j* **1,09) A;** *I – 3* **= (0,834 +** *j* **0,834) A;** *P<sup>T</sup>* **= 193,8 W;** *Q<sup>T</sup>* **= –22,8 var;** *S<sup>T</sup>* **= 195,2 VA]**

#### **Esercizio 7**

*Per il circuito di figura A3.30 calcolare le correnti* I 1 *,* I 2 *,* I <sup>3</sup>*e la tensione* V*. Determinare la capacità* C *del condensatore atto a portare al valore 0, 93 il fattore di potenza totale e il nuovo valore della corrente erogata dal generatore.*

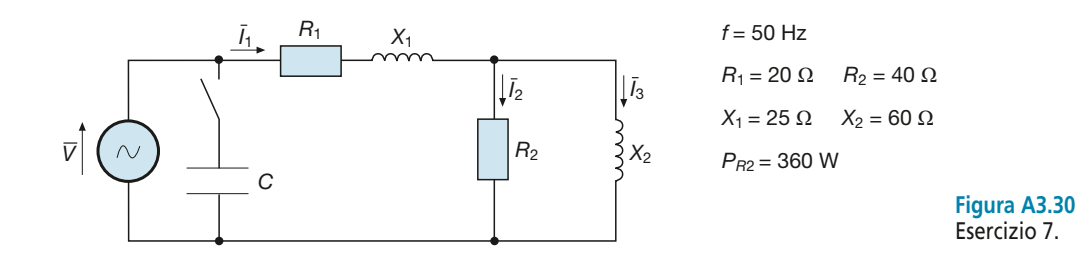

**[***Risultati: I***<sup>1</sup> = 3,6 A,** *I* **2 = 3 A;** *I* **3 = 2 A;** *V* **= 232,4 V;** *C* **= 18,8** µ**F***; I* **= 2,86 A]**

#### **Esercizio 8**

*Dalla rete di figura A3.31 calcolare la corrente* I – <sup>i</sup>, e la tensione  $\bar{\mathrm{V}}_{\mathrm{AB}}$ , applicando i seguenti metodi: Millmann, Thevenin, *sovrapposizione degli effetti.* 

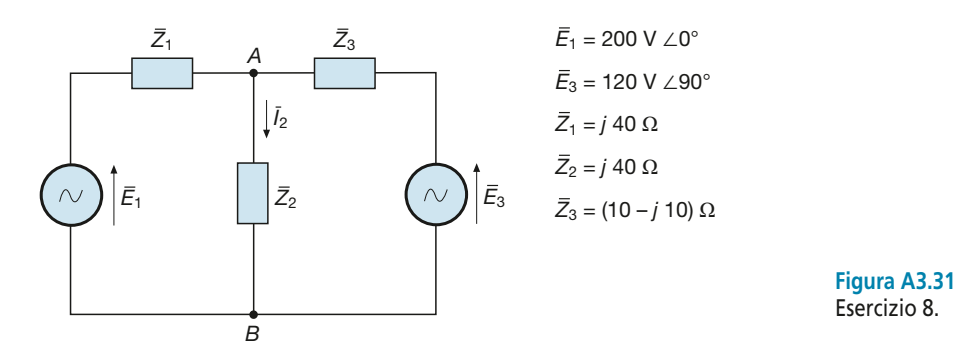

#### **[***Risultati***:** *I –*  $\overline{V}_2 = (0.5 + j.3) \text{ A}; \ \overline{V}_{AB} = (-120 + j.20) \text{ V}$

#### **Esercizio 9**

*Dalla rete di figura A3.32 calcolare le correnti* I –  $\bar{\Pi}_1, \bar{\Pi}_2, \bar{\Pi}_3$  e la tensione  $\bar{\nabla}_{\!A\!B}$ , sia applicando Millmann che la sovrapposi*zione degli effetti.*

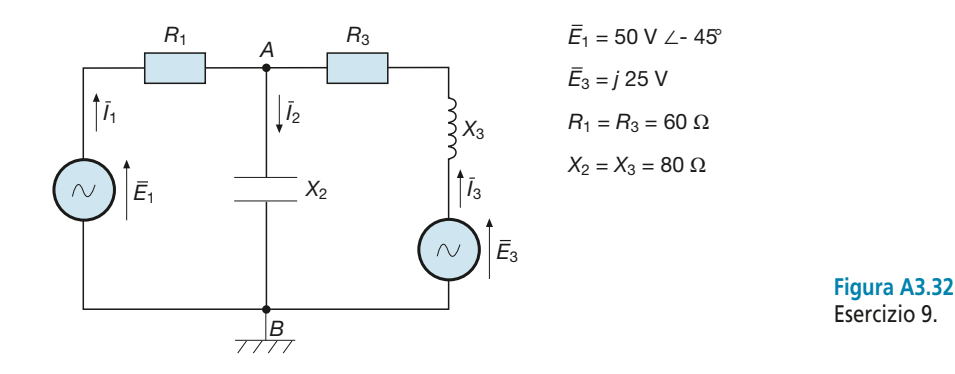

**[***Risultati***:** *I –*  $\overline{I}_1$  = 0,192 A ∠ – 61,1°;  $\overline{I}_2$  $\overline{I}_2$  = 0,489 A ∠ 49,7°;  $\overline{I}_2$  $\overline{V}_3$  = 0,585 A ∠ 67,5°;  $\overline{V}_{AB}$  = 39,1 V ∠ – 40,3°]

#### **Esercizio 10**

*Dalla rete di figura A3.32 calcolare la corrente* I – 2 *con il metodo del generatore equivalente di Thevenin.*

**[***Risultati***:** *I – 2* **= 0,489 A** ∠ **49,7°]**

#### **Esercizio 11**

*Dalla rete di figura A3.33 calcolare le correnti* I*,* I 1 , I2 *, la tensione* V<sup>1</sup> *, le potenze in ingresso alla linea, il rendimento di linea, i circuiti equivalenti (serie e parallelo) dei due utilizzatori.*

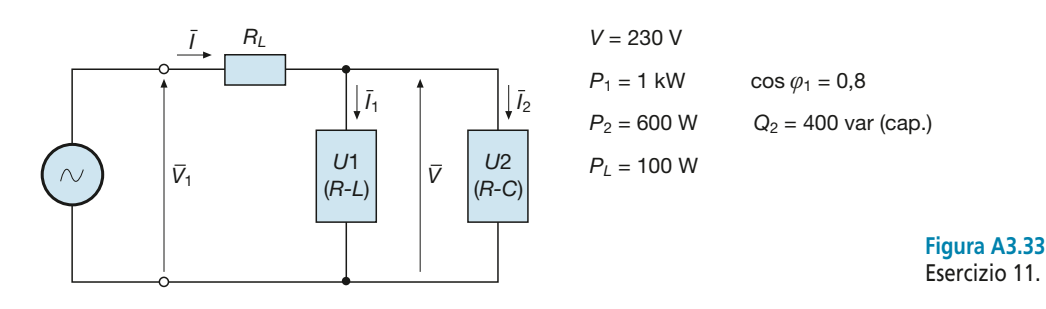

[Risultati:  $I = 7,12 \text{ A}; I_1 = 5,43 \text{ A}; I_2 = 3,14 \text{ A}; V_1 = 244 \text{ V}; P_T = 1,7 \text{ kW}; Q_T = 350 \text{ var}; S_T = 1,74 \text{ kVA}; \eta_L = 0,941 \text{ V}; Q_T = 0,11 \text{ V}; Q_T = 0,11 \text{ V}; Q_T = 0,11 \text{ V}; Q_T = 0,11 \text{ V}; Q_T = 0,11 \text{ V}; Q_T = 0,11 \text{ V}; Q_T = 0,11 \text{ V}; Q_T = 0,11 \text{$ *Z* **–** *S***1 = (33,9 +** *j* **25,4)** Ω; *Z* **–**  $\overline{S_2}$  = (60,9 – *j* 40,7) **Ω**; *Y*<sub>*j*</sub>  $\overline{P}_{P1} = (0,0189 - j,0,0142)$  S;  $\overline{Y}_{P2}$ *P***2 = (0,0114 +** *j* **0,00759) S]**

#### **Esercizio 12**

Una linea, di impedenza  $\overline{Z}_{\!\scriptscriptstyle L}$  = (0,2 + j 0,3) Ω, alimenta, alla frequenza di 50 Hz, due carichi RL in parallelo, che assor*bono ognuno una potenza attiva di 5 kW, con fattori di potenza uguali, rispettivamente, a 0,7 e 0,6. La tensione di alimentazione dei carichi è di 220 V. Calcolare: la corrente circolante nella linea; la perdita di potenza e il rendimento della linea; la caduta di tensione industriale, in valore assoluto e percentuale, riferita alla tensione nominale di 230 V; la capacità del condensatore da collegare in parallelo ai carichi per portare a 0,9 il fattore di potenza totale, supponendo costante la tensione sui carichi.*

[Risultati: 
$$
I = 70.2
$$
 A;  $P_L = 986$  W;  $\eta_L = 0.91$ ;  $\Delta V_L = 25.1$  V;  $\Delta V_L\% = 10.9\%$ ;  $C = 456$  µF]

#### **Esercizio 13**

*Dalla rete di figura A3.34 calcolare: le correnti* I*,* I 1 , I2 *; la tensione V*<sup>1</sup> *e la f.e.m.* E*; le potenze attive, generata e utile, del generatore; la capacità del condensatore da collegare in parallelo agli utilizzatori per portare a 0,95 il valore del fattore di potenza totale, supponendo costante la tensione* V<sup>2</sup> *; i nuovi valori di* I *ed* E *dopo il rifasamento.*

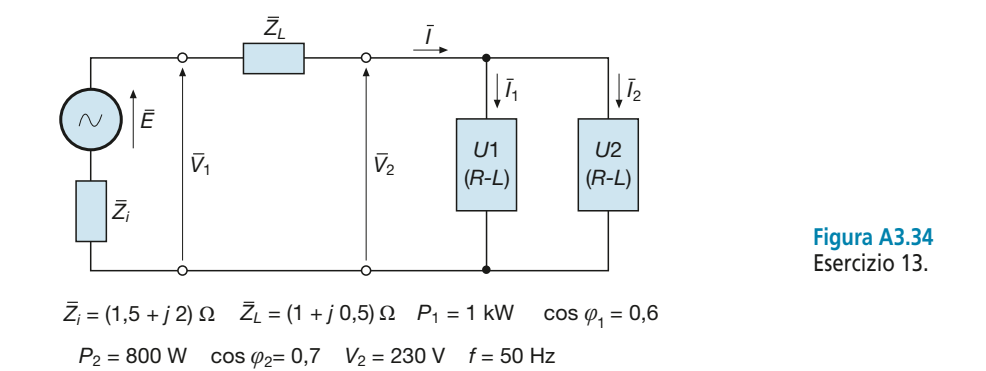

[Risultati:  $I = 12,2$  A;  $I_1 = 7,25$  A;  $I_2 = 4,97$  A;  $V_1 = 242$  V;  $E = 273$  V;  $P_g = 2,17$  kW;  $P_u = 1,95$  kW;  $\eta_g = 0,897$ ; *C* **= 93,7** µ**F;** *I'* **= 8,24 A;** *E'* **= 256,3 V]**

# Test di verifica

## Quesiti a risposta aperta

- **1.** Spiegare in che modo si applica la regola del partitore di tensione tra *n* impedenze collegate in serie.
- **2.** Spiegare in che modo si applica la regola del partitore di corrente per tre impedenze collegate in parallelo.
- **3.** Enunciare il teorema di Boucherot per una rete passiva.
- **4.** Spiegare la differenza tra la tensione a vuoto e quella a carico di un generatore in corrente alternata monofase.
- **5.** Disegnare il diagramma vettoriale di un generatore in c. a. monofase collegato a un carico puramente ohmico e ricavare, per questo caso, l'equazione che lega la tensione a vuoto, quella a carico e la corrente.
- **6.** Spiegare come si calcolano le varie potenze e il rendimento di un generatore in c.a. monofase.
- **7.** Disegnare il diagramma vettoriale di una linea che alimenta un carico RL e ricavare l'espressione della caduta di tensione industriale.
- **8.** Se in una linea elettrica a parametri trasversali trascurabili aumenta il valore efficace dela corrente e restano costanti i parametri di linea e il f.d.p. del carico, in che modo variano la caduta di tensione e la potenza persa in linea?
- **9.** Spiegare la differenza tra rifasamento parziale e totale di un carico ohmico-induttivo.
- **10.** Ricavare le formule per il calcolo della potenza reattiva e della capacità di un condensatore per rifasamento.

## Quesiti a scelta multipla

*Scegliere la risposta corretta tra quelle proposte.*

- $\bar{z}$  . Nella trasformazione stella-triangolo di tre impedenze uguali, in che rapporto stanno le impedenze  $\bar{Z}_{\gamma}$  e  $\overline{Z}$ <sup>2</sup>
- **a** Sono uguali in modulo e argomento.
- Vale la relazione *Z*  $\bar{Z}_Y = 3 \ \bar{Z}_I$ **b** Vale la relazione  $\overline{Z}_\gamma = 3 \overline{Z}_D$ .
- Vale la relazione *Z*  $\overline{Z}_y = \overline{Z}_D / 3.$
- Vale la relazione *Z d* Vale la relazione  $\overline{Z}_y = \overline{Z}_p / \sqrt{3}$ .

#### **2. Quali sono i parametri longitudinali di una linea in c.a. monofase?**

- La resistenza elettrica e la reattanza induttiva. **a**
- **b** La conduttanza elettrica e la suscettanza capacitiva.
- La resistenza elettrica e la suscettanza capacitiva. **c**
- La reattanza induttiva e la conduttanza elettrica. **d**

#### **3. Come varia la caduta di tensione industriale di una linea all'aumentare della sezione dei conduttori, supponendo che restino costanti le altre grandezze?**

- **a** Rimane costante.
- Aumenta. **b**
- Diminuisce. **c**
- **4. Quali di queste affermazioni sono esatte, relativamente al bilancio delle potenze di una linea elettrica in c.a. monofase?** *(Più risposte corrette)*
- La potenza attiva d'ingresso è la somma aritmetica della potenza attiva d'uscita e di quella persa in linea. **a**
- La potenza attiva d'ingresso è la somma algebrica della potenza attiva d'uscita e di quella persa in linea. **b**
- La potenza reattiva d'ingresso è la somma aritmetica della potenza reattiva d'uscita e di quella della linea. **c**
- La potenza apparente d'ingresso è la somma vettoriale della potenza apparente d'uscita e di quella della linea. **d**

#### **5. Come varia la potenza reattiva capacitiva necessaria per il rifasamento all'aumentare della potenza attiva del carico?**

- Rimane costante. **a**
- **b** Aumenta.
- Diminuisce. **c**

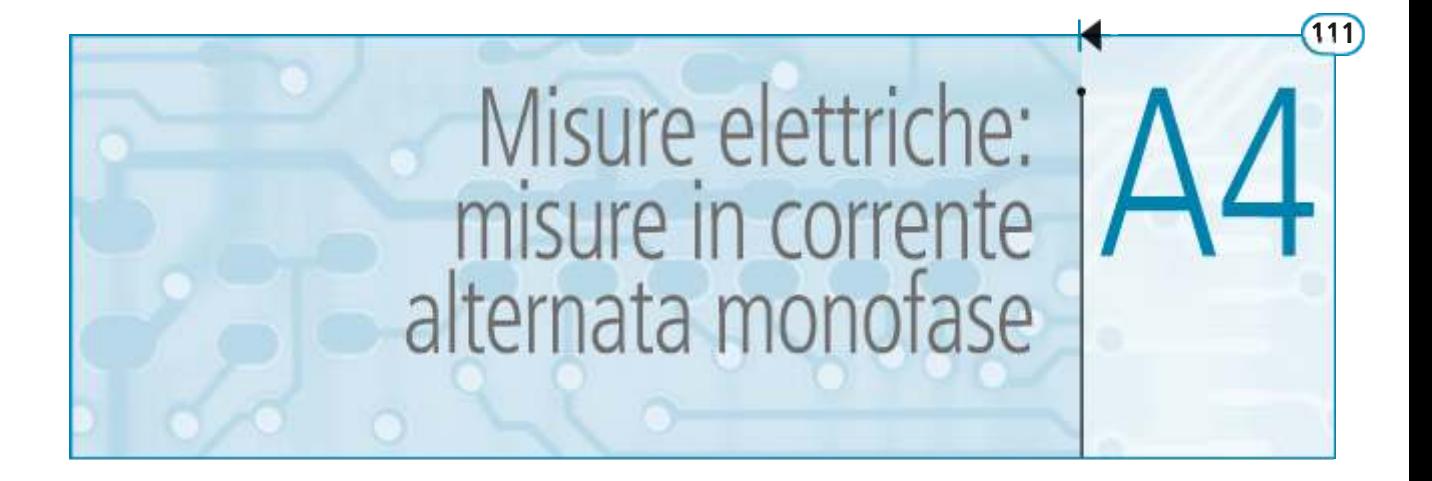

In questa unità verranno presentati alcuni metodi per l'effettuazione di misure di impedenza e di potenza in corrente alternata monofase. Occorre tener presente che molti principi fondamentali e vari schemi di inserzione degli strumenti sono analoghi a quelli usati per la corrente continua.

# A4.1 Misura dell'impedenza mediante circuiti a ponte

Per la misura di impedenze in bassa frequenza (orientativamente intorno a 1 kHz) si utilizzano vari tipi di ponti in corrente alternata monofase, aventi configurazione simile a quella del ponte di Wheatstone, usato per la misura di resistenza in corrente continua.

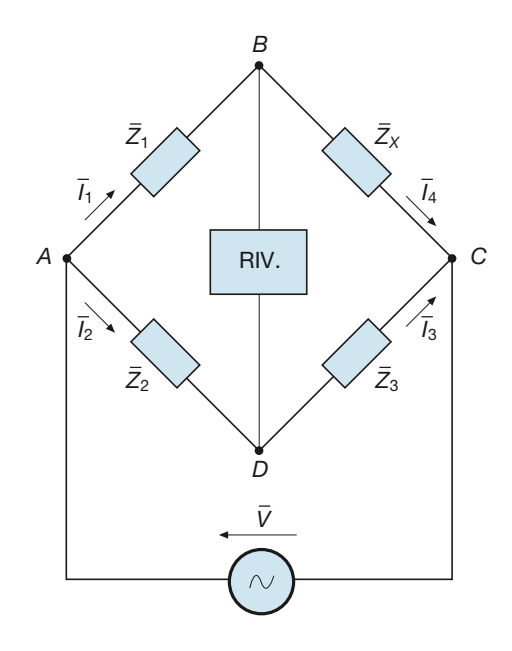

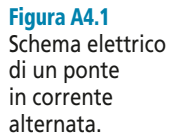

La struttura generale di un ponte in alternata è riportata nella **figura A4.1**, dove tra i nodi della **diagonale di alimentazione** *A-C* viene inserito un generatore di tensione sinusoidale, di frequenza appropriata (comunemente 1 kHz), mentre nella **diagonale di rilevazione** *B-D* è inserito un rivelatore di zero, costituito da un voltmetro elettronico o da una cuffia telefonica. Esso ha il compito di segnalare il raggiungimento dell'equilibrio del ponte, condizione in cui nella diagonale *B-D* non passa corrente. In uno dei quattro lati del ponte viene inserita l'impedenza incognita *Z* – *X* .

**112 Modulo A** • Risoluzione delle reti elettriche lineari in corrente alternata monofase

Nella *condizione di equilibrio* deve essere:

$$
\overline{I}_1 = \overline{I}_4 \qquad \overline{I}_2 = \overline{I}_3 \qquad \overline{V}_{AB} = \overline{V}_{AD} \qquad \overline{V}_{BC} = \overline{V}_{DC}
$$

e, quindi:

$$
\overline{Z}_1 \overline{I}_1 = \overline{Z}_2 \overline{I}_2 \qquad \overline{Z}_X \overline{I}_4 = \overline{Z}_3 \overline{I}_3 \tag{A4.1}
$$

Dividendo membro a membro le due espressioni [A4.1] si ottiene:

$$
\frac{\overline{Z}_X \overline{I}_4}{\overline{Z}_1 \overline{I}_1} = \frac{\overline{Z}_3 \overline{I}_3}{\overline{Z}_2 \overline{I}_2} \qquad \frac{\overline{Z}_X \overline{I}_1}{\overline{Z}_1 \overline{I}_1} = \frac{\overline{Z}_3 \overline{I}_3}{\overline{Z}_2 \overline{I}_3}
$$

Semplificando si arriva all'espressione generale:

$$
\overline{Z}_X \overline{Z}_2 = \overline{Z}_1 \overline{Z}_3 \tag{A4.2}
$$

che conferma la regola, analoga a quella valida per il ponte di Wheatstone, secondo la quale **il ponte è in equilibrio quando i prodotti delle impedenze delle due coppie di lati opposti tra loro rispetto alla diagonale di rilevazione sono uguali**, dove, in questo caso, l'uguaglianza si intende tra numeri complessi e quindi tra i moduli e gli argomenti degli stessi.

Note le tre impedenze che consentono l'azzeramento del ponte, l'impedenza incognita è data da:

$$
\overline{Z}_X = \frac{\overline{Z}_1 \overline{Z}_3}{\overline{Z}_2} \tag{A4.3}
$$

Nei laboratori di misure si utilizzano vari tipi di ponti, differenti tra loro in funzione della struttura delle impedenze *Z* –  $\frac{1}{2}$ ,  $\overline{Z}$  $\frac{1}{2}$ ,  $\overline{Z}$ 3 , ognuno dei quali è adatto a una determinata misura. Nei paragrafi seguenti si esamineranno due tra i ponti più comunemente usati.

# A4.2 Misura della capacità col ponte di De Sauty

Il ponte di De Sauty viene usato per la misura della capacità dei condensatori; dalle sue indicazioni è anche possibile determinare il fattore di dissipazione (tg $\delta$ ) del condensatore incognito. Lo schema elettrico è riportato nella **figura A4.2**: il condensatore incognito è stato rappresentato con il suo circuito equivalente serie, costituito dalla capacità *C<sup>X</sup>* e dalla resistenza  $R_X$ , che tiene conto dei fenomeni dissipativi che avvengono nel condensatore reale; i resistori  $R_2$  e  $R_3$  sono variabili e il condensatore  $C_1$  deve essere un *condensatore campione*, di valore noto e avente bassissima dissipazione, in modo da poterne trascurare la resistenza parassita; anche  $R_1$  è un resistore campione.

Le impedenze dei quattro lati del ponte sono date da:

$$
\overline{Z}_1 = R_1 - j \frac{1}{\omega C_1} \qquad \overline{Z}_2 = R_2 \qquad \overline{Z}_3 = R_3 \qquad \overline{Z}_X = R_X - j \frac{1}{\omega C_X}
$$

Sostituendo le espressioni precedenti, la relazione [A4.2], valida nella condizione di equilibrio del ponte, diventa:

$$
\left(R_X - j\frac{1}{\omega C_X}\right) R_2 = \left(R_1 - j\frac{1}{\omega C_1}\right) R_3
$$

**Condizione** di equilibrio del ponte

**Espressione** dell'impedenza incognita

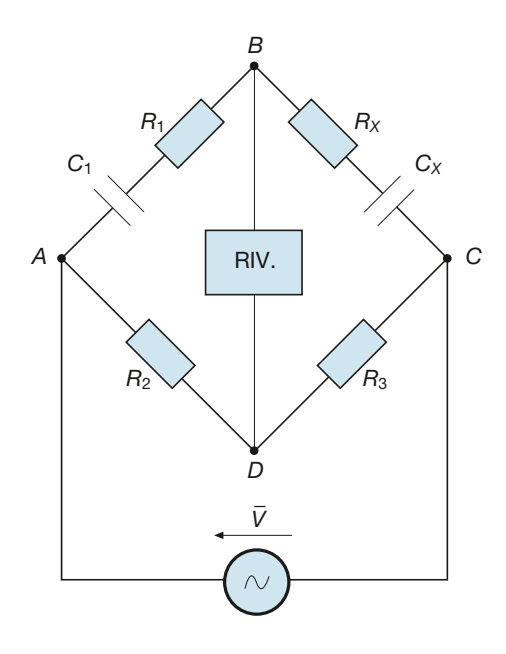

$$
R_{X}R_{2} - j\frac{R_{2}}{\omega C_{X}} = R_{1}R_{3} - j\frac{R_{3}}{\omega C_{1}}
$$

Uguagliando le parti reali e i coefficienti delle parti immaginarie e ricavando  $R_X$  e  $C_X^{\prime}$ , si ha:

$$
R_X R_2 = R_1 R_3 \implies R_X = R_1 \frac{R_3}{R_2} \tag{A4.4}
$$

$$
\frac{R_2}{\omega C_X} = \frac{R_3}{\omega C_1} \implies C_X = C_1 \frac{R_2}{R_3}
$$
 [A4.5]

relazioni mediante le quali, sostituendo i valori dei parametri che hanno determinato l'azzeramento del ponte, si risale ai valori incogniti  $R_X$  e  $C_X$ . Si può notare che nelle formule [A4.4] e [A4.5] non compare la pulsazione e quindi la condizione di azzeramento del ponte è indipendente dal valore della frequenza di alimentazione.

Per il circuito equivalente serie di un condensatore reale, il diagramma vettoriale è quello di **figura A4.3**; si definisce come **fattore di dissipazione** (tgδ) il rapporto:

$$
tg\delta = \frac{V_R}{V_C} = \frac{R_S I}{X_S I} = \frac{R_S}{\frac{1}{\omega C_S}} = \omega R_S C_S
$$

Nel caso in esame i parametri sono  $R_X$  e  $C_X$ ; sostituendo nella relazione precedente le espressioni [A4.4] e [A4.5] si ottiene:

> tg $\delta = \omega \frac{R_1 R}{R_1}$ *R*  $C_1R$ *R*  $\frac{113}{2}$ 2  $\frac{1}{2}$ 3

da cui si ricava:

 $D = \text{tg}\delta = \omega R_1 C_1$ 

Per utilizzare la [A4.6] occorre misurare la frequenza di alimentazione del ponte.

Figura A4.2 Ponte di De Sauty.

Sauty: parametri dell'impedenza

Ponte di De

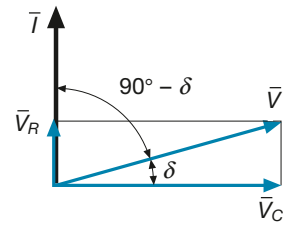

Figura A4.3 Diagramma vettoriale del circuito equivalente serie di un condensatore reale.

Fattore di dissipazione

[A4.6]

# A4.3 Misura dell'induttanza col ponte di Maxwell

Il ponte di Maxwell viene usato per la misura dell'induttanza di induttori con basso valore del fattore di merito *Q*. Lo schema elettrico del ponte è riportato nella **figura A4.4**: l'induttore reale è rappresentato con il suo circuito equivalente serie, di parametri  $R_\chi$  e  $L_X$ ; i tre resistori sono variabili e  $C_2$  è un condensatore campione, di valore noto e con bassissima dissipazione, in modo da poterne trascurare la resistenza parassita.

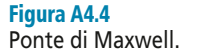

Ponte di Maxwell: parametri dell'impedenza

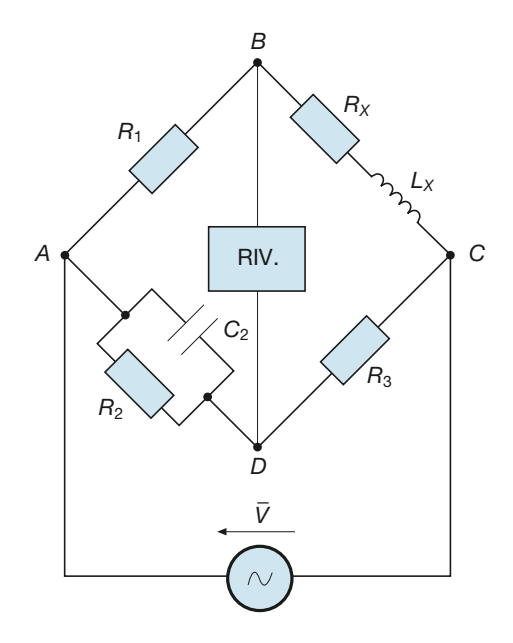

Scrivendo la condizione di equilibrio [A4.3] in funzione dell'ammettenza  $\bar{Y}$  $_2$  si ottiene:

$$
\overline{Z}_X = \overline{Z}_1 \overline{Z}_3 \overline{Y}_2 \tag{A4.7}
$$

dove i vari termini valgono:

$$
\overline{Z}_X = R_X + j\omega L_X \qquad \overline{Z}_1 = R_1 \qquad \overline{Z}_3 = R_3 \qquad \overline{Y}_2 = \frac{1}{R_2} + j\omega C_2
$$

Sostituendo tali espressioni nella [A4.7] si ha:

$$
R_X + j\omega L_X = R_1 R_3 \left(\frac{1}{R_2} + j\omega C_2\right) \qquad R_X + j\omega L_X = \frac{R_1 R_3}{R_2} + j\omega R_1 R_3 C_2
$$

Uguagliando le parti reali e i coefficienti delle parti immaginarie, si ricava:

$$
R_X = R_1 \frac{R_3}{R_2} \tag{A4.8}
$$

$$
L_X = R_1 R_3 C_2 \tag{A4.9}
$$

relazioni mediante le quali, sostituendo i valori che hanno determinato l'azzeramento

del ponte, si risale ai valori incogniti  $R_X e L_X$ . Si può notare che nelle formule [A4.8] e [A4.9] non compare la pulsazione e quindi la condizione di azzeramento del ponte è indipendente dal valore della frequenza di alimentazione.

Si definisce **fattore di merito** dell'induttore il rapporto:

$$
Q = \omega \frac{L_X}{R_X} = \omega \frac{R_1 R_3 C_2}{R_1 \frac{R_3}{R_2}}
$$

da cui si ricava:

$$
Q = \omega R_2 C_2
$$

[A4.10]

Misura del fattore di merito

relazione che consente di determinare il valore del fattore di merito dell'induttore, in funzione dei valori di  $R_2$  e  $C_2$  che hanno determinato l'azzeramento del ponte e del valore della pulsazione; occorre pertanto, volendo valutare anche *Q*, misurare la frequenza di alimentazione del ponte.

# A4.4 Misura della potenza in corrente alternata monofase

La potenza attiva è data, in corrente alternata monofase, dall'espressione *P* = *VI* cosϕ, dove *V* e *I* sono i valori efficaci della tensione e della corrente e cosϕ è il fattore di potenza del circuito.

Dall'esame dell'espressione precedente si deduce che il metodo volt-amperometrico, con la sola inserzione di voltmetro e amperometro, non è sufficiente per misurare la potenza in corrente alternata, in quanto verrebbe a mancare l'indicazione del fattore di potenza; occorrerebbe inserire uno strumento apposito (**fasometro**) e dedurre la potenza come misura indiretta di tre grandezze, con un errore che, essendo dato dalla somma dei tre errori sulle grandezze componenti, potrebbe risultare troppo elevato.

Anche per questa ragione la potenza attiva viene misurata direttamente tramite un wattmetro, inserendo lo strumento, in modo analogo ai circuiti in corrente continua, con la bobina voltmetrica a valle o a monte di quella amperometrica.

Per misurare contemporaneamente la potenza attiva, reattiva e apparente assorbita da un carico monofase si può ricorrere agli schemi di **figura A4.5** e **A4.6**, utilizzando un voltmetro, un wattmetro e un amperometro, collegati secondo l'inserzione volt-amperometrica, rispettivamente con il voltmetro e la bobina voltmetrica del wattmetro a monte e a valle. È importante tener presente che **l'inserzione di una wattmetro richiede sempre anche quella di un voltmetro e di un amperometro di controllo**, anche se non si deve eseguire la misura della tensione e della corrente: occorre, infatti, sempre controllare che non vengano superati i valori della portata voltmetrica e amperometrica del wattmetro.

Tra i due schemi presentati quello maggiormente usato è lo schema di figura A4.6, ossia **l'inserzione con le bobine voltmetriche a valle**, per la quale non vi sono autoconsumi di potenza reattiva da parte degli strumenti, dato che le due bobine in derivazione si possono ritenere dei circuiti puramente ohmici, essendo preponderanti i valori delle resistenze.

Indicando con *V<sub>m</sub>*, *I<sub>m</sub>* e *P<sub>m</sub>* i *valori misurati* della tensione, della corrente e della potenza e con  $R_V$  e  $R_{VW}$  le resistenze voltmetriche del voltmetro e del wattmetro, si ricavano i valori delle grandezze incognite come di seguito specificato.

• **Tensione ai capi dell'utilizzatore**: coincide con quella misurata dal voltmetro, essendo quest'ultimo collegato direttamente in parallelo con l'utilizzatore: *V* = *V<sup>m</sup> .*

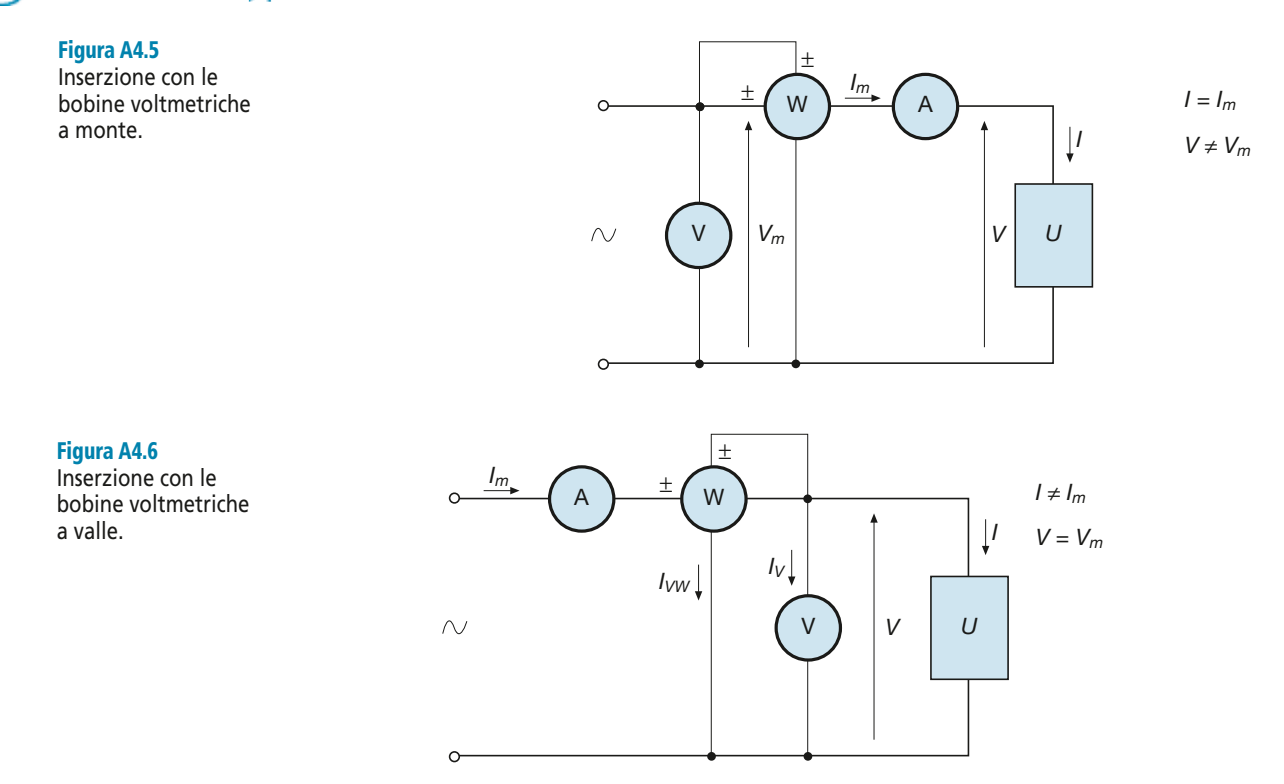

• **Potenza attiva assorbita**: corrisponde a quella misurata dal wattmetro, depurata degli autoconsumi delle due bobine voltmetriche a valle:

#### Potenza effettiva misurata

$$
P = P_m - \frac{V_m^2}{R_{VW}} - \frac{V_m^2}{R_V} = P_m - V_m^2 \left(\frac{1}{R_{VW}} + \frac{1}{R_V}\right)
$$
 [A4.11]

• **Corrente assorbita**: la corrente misurata dall'amperometro è la *somma vettoriale* della corrente  $\bar{I}$  del carico e della corrente  $\bar{I}_{VT}$ , somma delle due correnti che si richiudono nelle bobine voltmetriche; la  $\bar{I}_{VT}$  è in fase con  $\bar{V}$ , avendo ritenuto i due circuiti di tipo ohmico. L'espressione di *I* – *m* è quindi uguale a:

$$
\overline{I}_m = \overline{I} + \overline{I}_{VT} = \overline{I} + \frac{\overline{V}_m}{R_{VW}} + \frac{\overline{V}_m}{R_V} = \overline{I} + \overline{V}_m \left( \frac{1}{R_{VW}} + \frac{1}{R_V} \right)
$$

La composizione vettoriale, nel caso di un carico RL, è riportata nel diagramma di **figura A4.7**, in cui la corrente è in ritardo rispetto alla tensione. La corrente *I* – *m* risulta sfasata in ritardo rispetto alla tensione  $\overline{V}_p$ *m* dell'*angolo di misura* ϕ*<sup>m</sup>* , mentre ϕ rappresenta l'angolo di fase del carico.

Dal diagramma di figura A4.7 si ricava:

$$
I = \overline{OA} = \sqrt{\overline{OB}^2 + \overline{AB}^2}
$$

$$
\overline{OB} = \overline{OD} - \overline{BD} = I_m \cos \varphi_m - I_{VT} \qquad \overline{AB} = \overline{CD} = I_m \sin \varphi_m
$$

e, quindi, si ottiene:

**Corrente** assorbita in funzione di quella misurata

$$
I = \sqrt{\left(I_m \cos \varphi_m - I_{VT}\right)^2 + \left(I_m \sin \varphi_m\right)^2}
$$
 [A4.12]

**A4** • Misure elettriche: misure in corrente alternata monofase **117** 

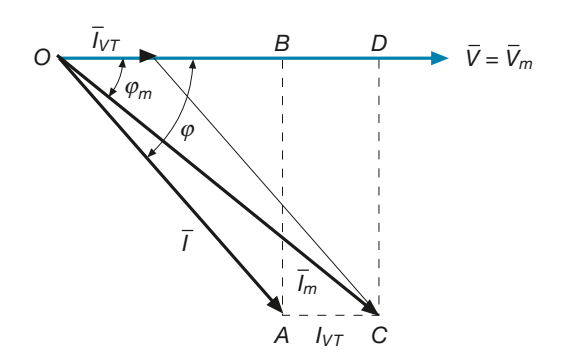

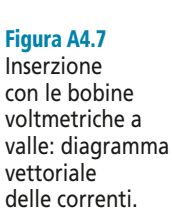

**ESEMPIO** 

relazione da cui si ricava il valore efficace della corrente  $\bar{I}$  del carico, dopo aver valutato il valore efficace di  $\bar{I}_{VT}$  e l'angolo  $\varphi_m$  con le formule:

$$
I_{VT} = V_m \left(\frac{1}{R_{VW}} + \frac{1}{R_V}\right) \qquad \cos\varphi_m = \frac{P_m}{S_m} = \frac{P_m}{V_m I_m}
$$

Con i valori di *V*, *P* e *I* si determinano, in modo indiretto, quelli della potenza apparente, del fattore di potenza e della potenza reattiva dell'utilizzatore in prova, usando le seguenti relazioni:

- **potenza apparente:**  $S = VI$
- **fattore di potenza:**  $\cos \varphi = \frac{P}{q}$ *S P VI*

• potenza reattiva: 
$$
Q = \sqrt{S^2 - P^2} = S \operatorname{sen} \varphi = P \operatorname{tg} \varphi
$$

*Con l'inserzione delle bobine voltmetriche a valle sono stati misurati i seguenti valori:*  $P_m = 212$  *W*;  $I_m = 2.6$  A;  $V_m = 106$  *V. Le bobine voltmetriche hanno resistenze pari a:*  $R_{VW} = R_V^m = 3$   $k\Omega$ . *Ricavare le potenze e il fattore di potenza dell'utilizzatore in prova.*

■ La tensione è uguale a quella misurata:  $V = V_m = 106$  V

La potenza attiva si ricava mediante la relazione [A4.11]:

$$
P = P_m - V_m^2 \left( \frac{1}{R_{VW}} + \frac{1}{R_V} \right) = 212 - 106^2 \left( \frac{1}{3000} + \frac{1}{3000} \right) = 212 - 7,5 = 204,5 \text{ W}
$$

Per applicare la [A4.12] si calcolano preventivamente ϕ*<sup>m</sup>* e *I VT*, ottenendo:

$$
\cos \varphi_m = \frac{P_m}{V_m I_m} = \frac{212}{106 \times 2,6} = 0,769 \implies \text{sen}\varphi_m = 0,639
$$

$$
I_{VT} = V_m \left(\frac{1}{R_{VW}} + \frac{1}{R_V}\right) = 106 \left(\frac{1}{3000} + \frac{1}{3000}\right) = 0,0707 \text{ A}
$$

Il valore della corrente assorbita dal carico è quindi dato da:

$$
I = \sqrt{\left(I_m \cos \varphi_m - I_{VT}\right)^2 + \left(I_m \sin \varphi_m\right)^2} =
$$
  
=  $\sqrt{\left(2.6 \times 0.769 - 0.0707\right)^2 + \left(2.6 \times 0.639\right)^2} = 2.546$  A

Con i valori di *V*, *I* e *P*, depurati degli autoconsumi rispetto a quelli misurati, si calcolano i valori di *S*, *Q* e del fattore di potenza:

$$
S = VI = 106 \times 2,546 = 269,9 \text{ VA}
$$

$$
\cos \varphi = \frac{P}{S} = \frac{204,5}{269,9} = 0,7577
$$

$$
Q = \sqrt{S^2 - P^2} = \sqrt{269,9^2 - 204,5^2} = 176,1 \text{ var}
$$

# A4.5 Misura di impedenza con il metodo industriale

Mediante il circuito introdotto nel paragrafo precedente si può misurare l'impedenza di un bipolo, separandone i parametri. Il metodo è assai meno preciso rispetto ai ponti in alternata, ma è più rapido.

Considerando, per esempio, un bipolo di tipo RL, il **circuito equivalente serie** che lo rappresenta è riportato nella **figura A4.8 a**.

Avendo determinato, dai risultati della misura, i valori di *V*, *I*, *P*, *Q*, *S* e ϕ, l'impedenza e le sue componenti si ricavano con le formule seguenti:

*X Q I S S* = = <sup>2</sup> *Z* = − *Z R S S* 2 2 sen<sup>ϕ</sup> *R P I S S* = = *Z* <sup>2</sup> cosϕ *Z V I S I <sup>S</sup>* = = <sup>2</sup>

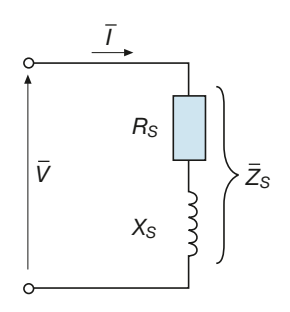

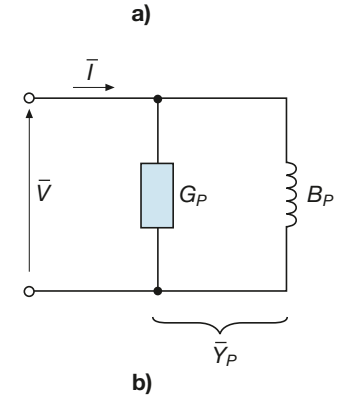

Figura A4.8 a, b Circuito equivalente serie (a) e parallelo (b) di un bipolo.

Dal valore di  $X_{\rm S}$  si può determinare  $L_{\rm S}$ , a patto che sia stata misurata anche la frequenza:

> $L_{\rm S} = \frac{X}{2}$  $f_s = \frac{A_S}{2\pi f}$  $2\pi$

Volendo, invece, determinare i parametri del **circuito equivalente parallelo** del bipolo (**figura A4.8 b**), si possono usare le formule seguenti:

$$
G_P = \frac{P}{V^2} \qquad B_P = \frac{Q}{V^2} \qquad Y_P = \frac{S}{V^2}
$$

*Determinare i parametri serie e parallelo del bipolo RL oggetto della misura di cui all'esempio 1.*

**ESEMPIO** 2

■ Utilizzando le formule precedenti si ricava:

$$
R_{S} = \frac{P}{I^{2}} = \frac{204.5}{2,546^{2}} = 31,55 \text{ }\Omega
$$
\n
$$
X_{S} = \frac{Q}{I^{2}} = \frac{176.1}{2,546^{2}} = 27,17 \text{ }\Omega
$$
\n
$$
Z_{S} = \frac{V}{I} = \frac{106}{2,546} = 41,63 \text{ }\Omega
$$
\n
$$
\bar{Z}_{S} = (31,55 + j \text{ } 27,17) \text{ }\Omega
$$
\n
$$
G_{P} = \frac{P}{V^{2}} = \frac{204.5}{106^{2}} = 0,0182 \text{ S}
$$
\n
$$
B_{P} = \frac{Q}{V^{2}} = \frac{176.1}{106^{2}} = 0,0157 \text{ S}
$$
\n
$$
Y_{P} = \frac{S}{V^{2}} = \frac{269.9}{106^{2}} = 0,024 \text{ S}
$$
\n
$$
\bar{Y}_{P} = (0,0182 - j \text{ } 0,0157) \text{ S}
$$

Si può verificare che i valori ottenuti rispettano le relazioni di equivalenza serie-parallelo dei bipoli.

# Test di verifica

### Quesiti a risposta aperta

- **1.** Ricavare la condizione di equilibrio di un generico ponte in corrente alternata.
- **2.** Spiegare come si misurano i parametri di un'impedenza capacitiva con il ponte di De Sauty.
- **3.** Spiegare come si misurano i parametri di un'impedenza induttiva mediante il ponte di Maxwell.
- **4.** Facendo riferimento alla misura della potenza in corrente alternata monofase (paragrafo A4.4), ricavare le espressioni di *I*, *V*, *P*, *Q*, *S*, nel caso dell'inserzione con bobine voltmetriche a monte, tenendo conto degli autoconsumi degli strumenti.
- **5.** Spiegare come può essere effettuata la misura di un'impedenza ohmico-capacitiva con il metodo industriale.

**120**

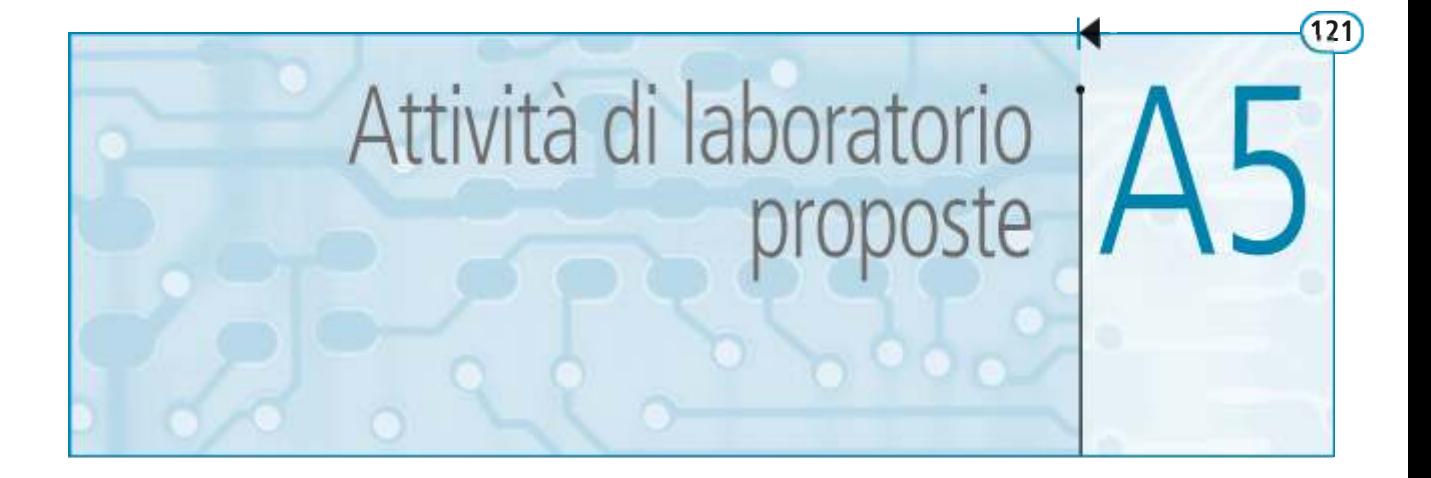

Per la verifica sperimentale dei concetti studiati in questo modulo, vengono ora proposte quattro esercitazioni di laboratorio, due da eseguire con l'impiego della strumentazione di cui sono normalmente dotati i laboratori elettrici e due utilizzando il software di simulazione NI Multisim 11.0 fornito col primo volume del testo.

# A5.1 Misura della potenza in corrente alternata monofase

Obiettivo dell'esercitazione è quello di misurare il valore della potenza elettrica attiva assorbita da una impedenza alimentata in corrente alternata monofase con l'uso di un wattmetro, come indicato nel paragrafo A4.4.

Il circuito di misura, rappresentato nella **figura A5.1**, comprenderà pertanto un wattmetro monofase, un amperometro e un voltmetro. Questi ultimi servono anche a controllare che la corrente e la tensione non superino le portate del wattmetro. Tutto il circuito è collegato a valle di un variatore di tensione monofase per poterlo alimentare con diversi valori di tensione. È stato inserito anche un frequenzimetro per il controllo della frequenza di rete. Gli strumenti sono stati inseriti con le bobine voltmetriche a valle, per evitare gli autoconsumi di potenza reattiva.

Il carico è costituito da una impedenza di tipo ohmico-induttivo.

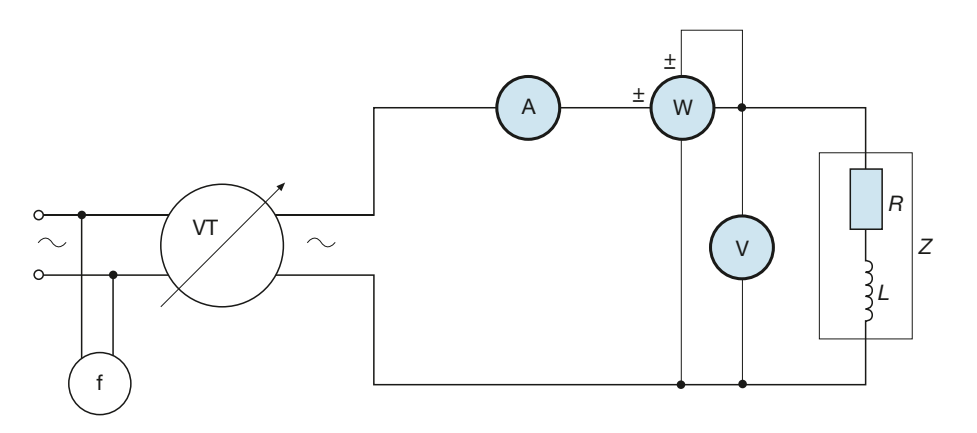

Figura A5.1 Misura della potenza in corrente alternata: circuito di prova.

La misura si svolge alimentando il circuito di misura con diversi valori di tensione, ottenuti mediante il variatore, fino a un valore non molto superiore a quello della tensione nominale dell'impedenza di carico. Per ogni prova si rileva col wattmetro il valore della **potenza misurata** *P<sup>m</sup>* , facendo attenzione a scegliere le portate del wattmetro in modo da eseguire la misura verso il fondo scala, per contenere l'errore dovuto alla classe dello strumento.

Supponendo di usare come voltmetro un multimetro elettronico di cui si può trascurare l'autoconsumo, il valore della **potenza incognita** *P* è dato da:

- $P = P_m$  se non è noto il valore della resistenza  $R_{VW}$  della bobina voltmetrica del wattmetro o se si trascura il relativo autoconsumo;
- $P = P_m \frac{V_m^2}{R_{VW}}$  in caso contrario, dove  $V_m$  è il valore della tensione misurata. *VW*  $= P_m -$ 2

Riportando i valori della potenza sull'asse delle ordinate e quelli della tensione sull'asse delle ascisse, si può disegnare il grafico cartesiano della legge  $P = f(V)$  che dovrà avere un andamento parabolico, dato che la potenza dipende dal quadrato della tensione.

# A5.2 Misura dell'impedenza con il metodo industriale

Mediante il circuito di prova del paragrafo precedente può anche essere effettuata la misura indiretta dell'impedenza del carico e dei suoi parametri *R* ed *L*, descritta nel paragrafo A4.5.

Dalle indicazioni degli strumenti si ricavano, per ogni prova, i valori della potenza *P*, della tensione *V* (pari a quella misurata, essendo il voltmetro collegato direttamente sul carico), della corrente *I* e della frequenza *f*.

Per quanto riguarda la corrente si presentano i due casi seguenti, nell'ipotesi di usare un voltmetro elettronico di autoconsumo trascurabile:

- se non è noto il valore della resistenza  $R_{VW}$  della bobina voltmetrica del wattmetro o se si trascura la corrente derivata  $I_{VW}$ , si avrà semplicemente  $I = I_m$ ;
- in caso contrario si usa la formula seguente, derivata dalla [A4.12]:

$$
I = \sqrt{\left(I_m \cos \varphi_m - I_{VW}\right)^2 + \left(I_m \sin \varphi_m\right)^2}
$$

dove:

$$
I_{VW} = \frac{V_m}{R_m} \qquad \qquad e \qquad \qquad \cos \varphi_m = \frac{P_m}{V_m I_m}
$$

Con i valori ottenuti si determinano quelli dell'impedenza del carico e dei suoi parametri con le relazioni:

$$
Z = \frac{V}{I} \qquad \cos \varphi = \frac{P}{VI} \qquad R = Z \cos \varphi \qquad X = Z \sin \varphi \qquad L = \frac{X}{2\pi f}
$$

Per ognuna delle grandezze indicate si disporrà di *n* valori, essendo *n* il numero di prove effettuate. In teoria tutti i valori dovrebbero essere uguali; in pratica questo non avviene per gli inevitabili errori di misura e per la non linearità dell'induttanza. Come risultati finali si possono assumere quelli ottenuti dalla media aritmetica dei valori di ogni grandezza.

# A5.3 Circuito RC serie con alimentazione sinusoidale

L'esercitazione, condotta con il software NI Multisim 11.0, ha l'obiettivo di studiare il comportamento di un circuito RC serie alimentato con un generatore di tensione sinusoidale, mettendo in risalto lo sfasamento della tensione rispetto alla corrente e rilevando i valori delle varie grandezze che interessano il circuito stesso.

Lo schema elettrico del circuito è riportato nella **figura A5.2** mentre la **figura A5.3** mostra le tracce rilevate con l'oscilloscopio virtuale XSC1, corrispondenti rispettivamente alla tensione di alimentazione (canale A) e a quella sul resistore (canale B). Dato

che la tensione *V<sup>R</sup>* è in fase con la corrente, lo sfasamento tra le due sinusoidi corrisponde a quello tra tensione e corrente. Nella **figura A5.4** sono riportate, infine, le indicazioni dei multimetri XMM1, XMM2, XMM3, XMM4.

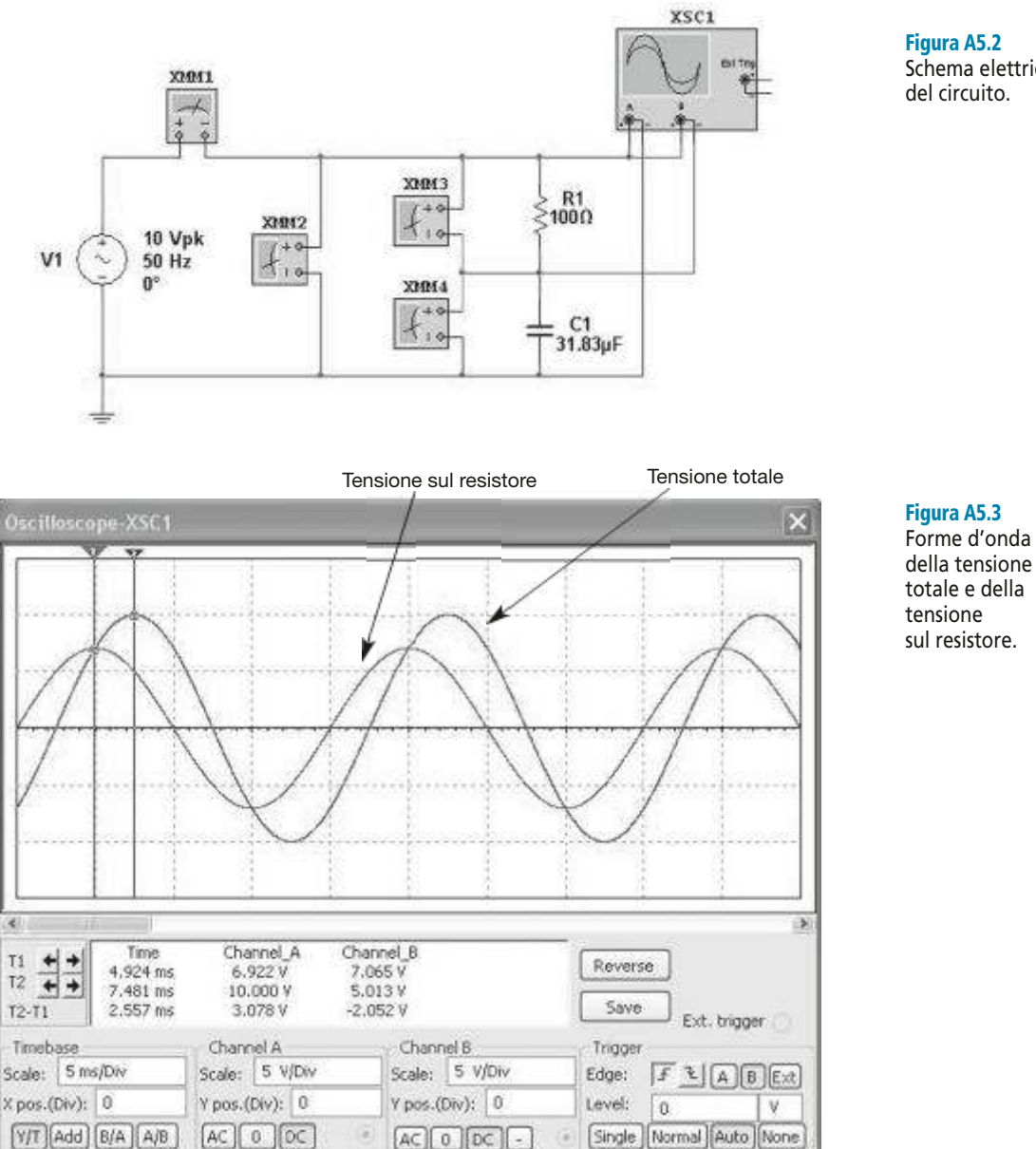

#### Figura A5.2 Schema elettrico del circuito.

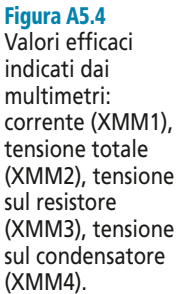

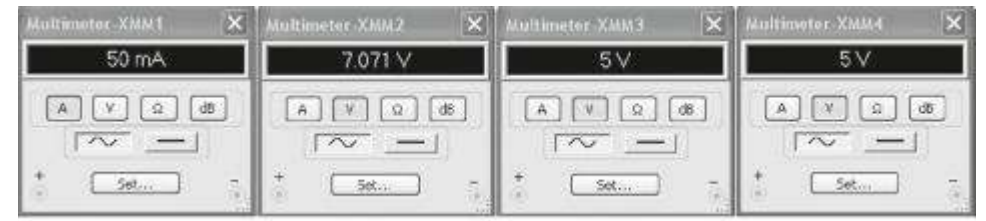

Dai risultati della simulazione si possono trarre le seguenti conclusioni:

- la tensione  $V_R$  sul resistore, in fase con la corrente, è in anticipo di 45° sulla tensione totale *V*, come si vede con l'oscilloscopio; l'intervallo di tempo tra i due cursori (2,557 ms) corrisponde infatti, salvo l'imprecisione dovuta al posizionamento dei cursori, a 1/8 del periodo *T* = 20 ms alla frequenza selezionata di 50 Hz;
- lo sfasamento corrisponde all'argomento dell'impedenza, dato che con il valore di capacità selezionato si ha  $X_C = 100 \Omega$  a 50 Hz; essendo  $X_C = R$  l'impedenza è pari  $a \overline{Z} = 141,42 \Omega \angle 45^{\circ};$
- il valore della tensione totale  $V = 7.071$  V corrisponde al valore efficace della tensione del generatore, il cui valore di picco è 10 V;
- il valore della corrente (50 mA) corrisponde al valore teorico  $I = V/Z$ ;
- i valori delle tensioni parziali  $V_R$  e  $V_C$  (5 V entrambi) corrispondono ai valori teorici calcolabili;
- è verificata la relazione  $V = \sqrt{V_R^2 + V_C^2}$  tipica del triangolo delle tensioni.

Con lo stesso circuito è possibile effettuare altre simulazioni, sia modificando i valori dei parametri sia variando la frequenza di alimentazione. In particolare si può verificare che, se si aumenta la frequenza lasciando costante la tensione di alimentazione, la reattanza capacitiva e l'impedenza diminuiscono, la corrente e la tensione sul resistore aumentano mentre la tensione sul condensatore e lo sfasamento diminuiscono.

# A5.4 Rifasamento di un carico monofase

L'esercitazione, condotta con il software NI Multisim 11.0, ha l'obiettivo di verificare, mediante simulazione, l'effetto di un condensatore di rifasamento collegato in parallelo a un carico RL, con alimentazione in corrente alternata monofase mediante un generatore di f.e.m. 230 V efficaci e frequenza 50 Hz. Il collegamento generatore-carico avviene tramite una linea di parametri *R<sup>L</sup>* e *X<sup>L</sup>* .

Nelle **figure A5.5** e **A5.7** sono riportati gli schemi del circuito, rispettivamente con il condensatore non collegato e collegato; l'inserzione viene fatta con l'interruttore S1A, cliccando sul quale se ne determina la commutazione. Nelle **figure A5.6** e **A5.8** sono riportate le indicazioni dei multimetri.

Indicando con *I L* la corrente nella linea a monte (indicazione di XMM1), con *I* la corrente assorbita dal carico (indicazione di XMM3) e con *V* la tensione sul carico (in-

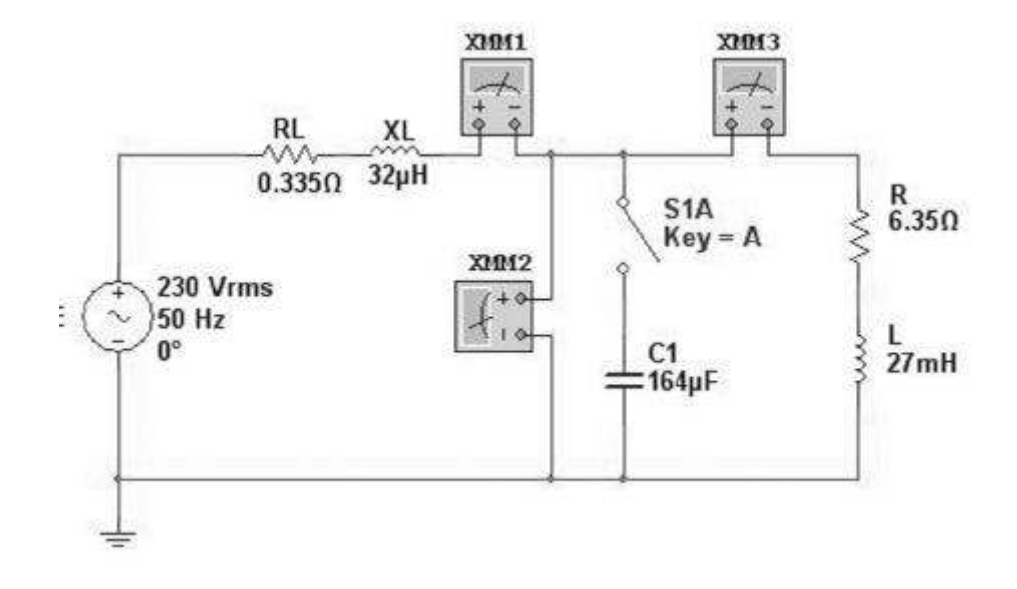

Figura A5.5 Schema elettrico

del circuito col condensatore scollegato.

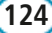

#### **A5** • Attività di laboratorio proposte **125**

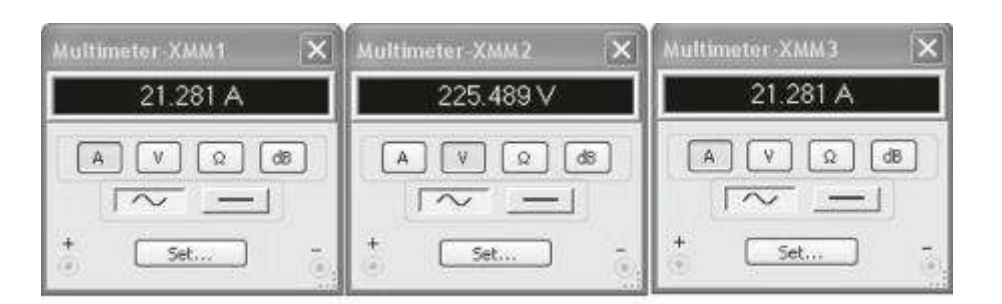

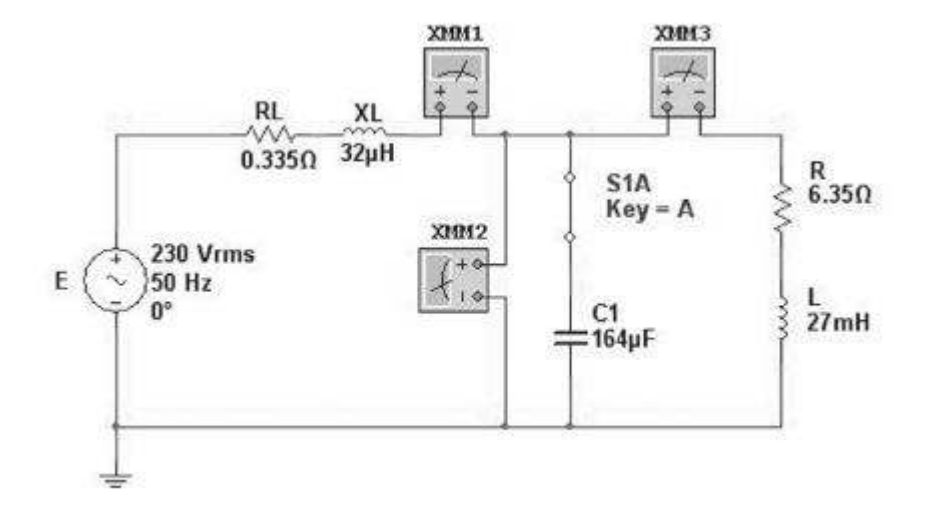

#### Figura A5.6

Indicazioni dei multimetri per il circuito di figura A5.5.

#### Figura A5.7

Schema elettrico del circuito col condensatore collegato.

dicazione di XMM2), dai risultati della simulazione si possono trarre le seguenti conclusioni:

- in assenza di rifasamento la corrente di linea e quella del carico sono uguali e pari a 21,281 A; la tensione sul carico (*V* = 225,489 V) differisce da quella del generatore (*E* = 230 V) a causa della c.d.t. sulla linea;
- con il condensatore inserito la corrente di linea diminuisce notevolmente  $(I_L = 13,867 \text{ A})$ per effetto del rifasamento, per cui la tensione *V* aumenta leggermente ( $V = 225,664$  V) in quanto si riduce la c.d.t. in linea; la corrente del carico rimane invece pressoché costante (*I* = 21,297 A); il lieve aumento è dovuto al maggior valore della tensione *V.*

Si lascia per esercizio la verifica analitica dei risultati ottenuti.

La simulazione può essere ripetuta diminuendo il valore della capacità: la corrente in linea dovrà aumentare, in quanto si riduce l'effetto del rifasamento.

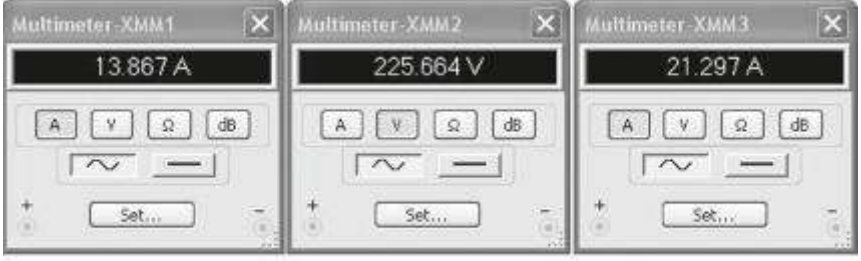

Figura A5.8 Indicazioni dei multimetri per il circuito di figura A5.7.

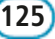

# **Modulo B**

Risoluzione delle reti elettriche lineari in corrente alternata trifase

# **Obiettivi**

# **Prerequisiti**

# **Contenuti**

- B1 Sistemi trifase
- B2 Misure elettriche: misure in corrente alternata trifase
- · B3 Attività di laboratorio proposte

# **Esercitazioni**

- · Esercizi di verifica
- Test di verifica

# **Obiettivi**

Al termine di questo modulo gli alunni dovranno:

- **1.** conoscere le configurazioni circuitali e le grandezze elettriche dei sistemi trifase a tre e a quattro fili;
- **2.** saper risolvere circuiti funzionanti in corrente alternata trifase, con alimentazione simmetrica e carico sia equilibrato che squilibrato;
- **3.** saper disegnare il diagramma vettoriale di un circuito funzionante in corrente alternata trifase;
- **4.** conoscere i principali metodi di misura delle potenze in corrente alternata trifase;
- **5.** saper effettuare, in laboratorio, misure di potenza in corrente alternata trifase.

# **Prerequisiti**

Per affrontare questo modulo sono necessarie le conoscenze e le abilità acquisite con lo studio del modulo precedente, in particolare l'applicazione del calcolo simbolico e l'uso dei diagrammi vettoriali.
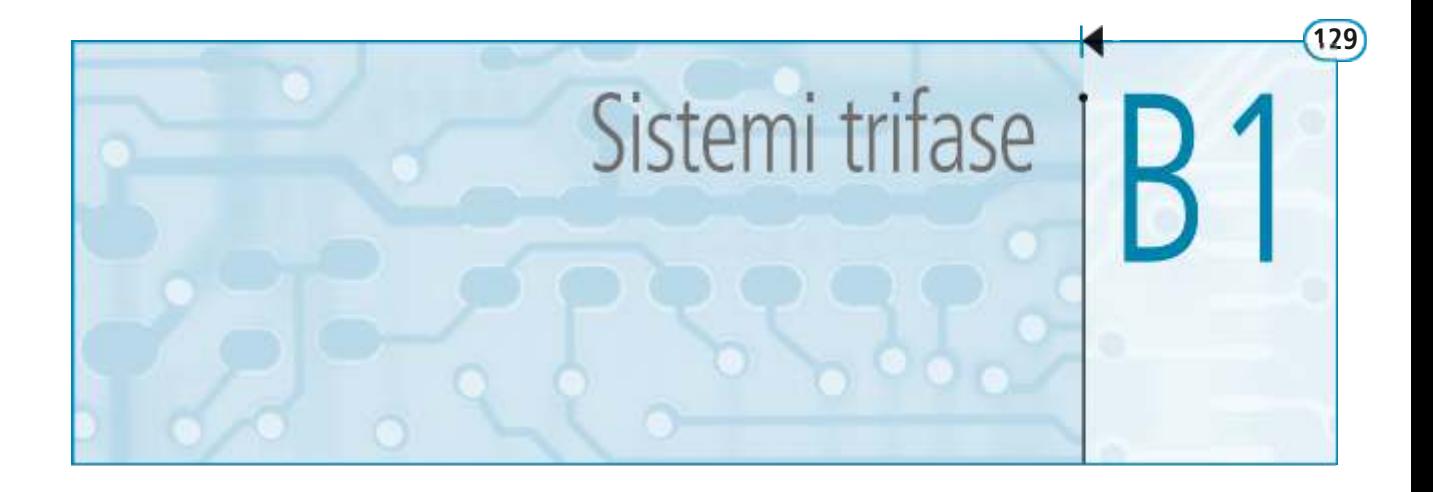

I sistemi elettrici trifase hanno fondamentale importanza nella produzione, trasformazione e trasmissione dell'energia elettrica, dato che i generatori elettrici presenti nelle centrali di produzione (alternatori), le linee di trasmissione, i trasformatori che elevano o abbassano la tensione nelle stazioni e nelle cabine di trasformazione sono di tipo trifase.

Essi sono anche importanti negli impianti utilizzatori, visto che molte macchine sono dotate di motori elettrici trifase; anche gli impianti domestici, per esempio, pur essendo monofase, sono alimentati tramite derivazioni da un sistema trifase.

In questa unità, dopo aver introdotto i concetti essenziali, verranno studiati i sistemi trifase simmetrici, sia equilibrati che squilibrati, e verranno forniti gli strumenti essenziali per la risoluzione delle reti trifase.

## B1.1 Generatore trifase simmetrico a stella e a triangolo

Un sistema trifase di tensioni e di correnti viene normalmente generato da un **alternatore trifase**, che è una macchina rotante in grado di trasformare potenza meccanica in elettrica; senza entrare nel merito del suo funzionamento, si può considerare tale macchina come l'insieme di tre generatori monofase, ognuno dei quali sviluppa una f.e.m. alternata sinusoidale, con la particolarità che **le tre f.e.m. hanno lo stesso valore efficace, la stessa frequenza, ma sono sfasate tra loro di 120°** (**figura B1.1**).

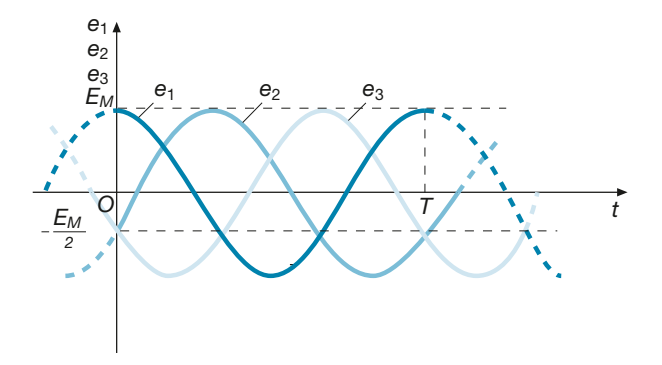

Figura B1.1 Andamento nel tempo di una terna simmetrica di tensioni.

Un sistema di tensioni di questo tipo si dice simmetrico (*terna simmetrica*) e quindi vale la seguente definizione:

un **sistema** di tre tensioni alternate sinusoidali, isofrequenziali, si dice **simmetrico** quando le tensioni hanno il medesimo valore efficace e sono ordinatamente sfasate tra loro di 120°; in caso contrario il **sistema** è detto **dissimmetrico**.

Un sistema trifase simmetrico può essere considerato come caso particolare di un **sistema polifase**, formato da *N* tensioni di uguale modulo e sfasate tra loro di 360°/*N*. In pratica, tra tutti i possibili sistemi polifasi, quello trifase è il più largamente diffuso.

Nella rappresentazione dei circuiti il generatore trifase viene considerato come l'insieme di tre generatori monofase, ognuno dei quali corrisponde a una fase della macchina reale; a seconda che le fasi dell'alternatore siano collegate a stella o a triangolo, si hanno le due diverse configurazioni indicate nella **figura B1.2 a** e **b**. In entrambi i casi i generatori sono stati considerati *ideali*, senza alcuna impedenza interna.

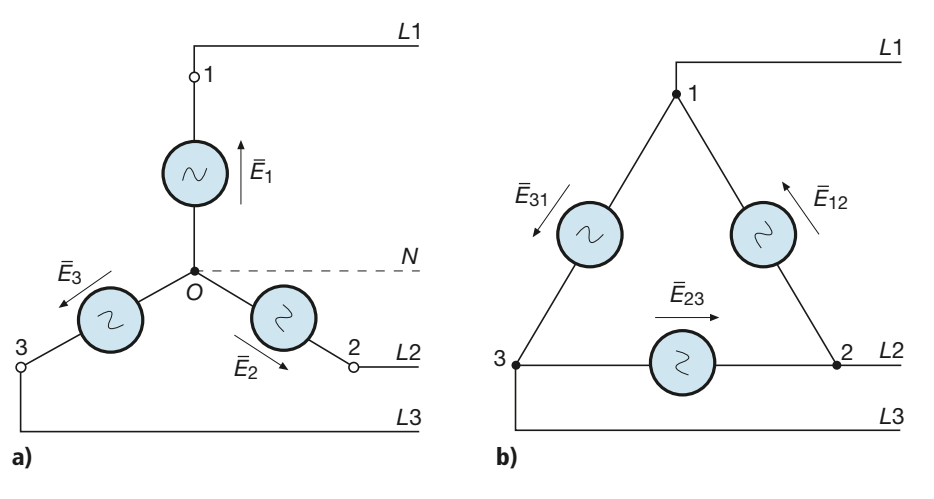

Figura B1.2 a, b Generatore trifase simmetrico con collegamento a stella (a) e a triangolo (b).

> Nel caso del collegamento a stella sono presenti quattro punti caratteristici del sistema, ossia i terminali 1, 2 e 3 delle tre fasi e il punto *O*, corrispondente al nodo di collegamento degli altri terminali e detto **centro stella** del sistema. Da un generatore collegato a stella vi è pertanto la possibilità di far partire una linea a quattro conduttori, di cui *L*1, *L*2 e *L*3 rappresentano le **fasi** (indicate anche con le lettere *R*, *S*, *T*), mentre il conduttore *N*, collegato al centro stella, è detto **neutro**.

> Nel caso del collegamento a triangolo non esiste il neutro, ma è possibile avere solo i tre conduttori di fase, collegati ai vertici del triangolo formato dai tre generatori monofase.

#### Tensioni di fase e tensioni di linea

Si consideri (**figura B1.3**) lo schema elettrico di un **generatore trifase collegato a stella**; è possibile individuare due sistemi di tensioni, come di seguito specificato.

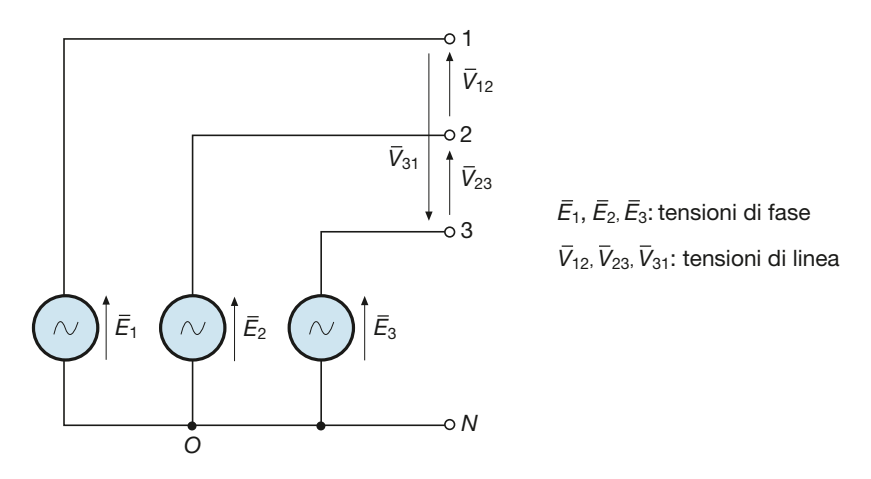

Figura B1.3 Tensioni di fase (*stellate*)

e di linea (*concatenate*).

- Una terna formata dalle tensioni *E*  $\frac{1}{1}$ ,  $\overline{E}$  $E_2, \bar{E}$ 3 , corrispondenti alle f.e.m. delle tre fasi del generatore e uguali alle differenze di potenziale elettrico tra i morsetti 1, 2, 3 e il centro stella del sistema *O*; dato che tale centro stella ha lo stesso potenziale del neutro *N*, tali tensioni corrispondono anche alle tensioni delle tre fasi rispetto al neutro. La terna in questione è simmetrica, in quanto generata da un alternatore con fasi simmetriche, e le tensioni che la compongono sono dette **tensioni di fase** o **tensioni stellate**.
- Una terna formata dalle tensioni  $\overline{V}_{12}$ ,  $\overline{V}_{23}$ ,  $\overline{V}_{31}$ , corrispondenti alle differenze di potenziale elettrico tra le coppie di morsetti 1-2, 2-3, 3-1, ordinate in base alla permutazione degli indici; le tensioni che la compongono sono dette **tensioni concatenate** o **tensioni di linea**. Si dimostrerà che anche questa terna è simmetrica, ossia formata da tre tensioni uguali in valore efficace e sfasate tra loro di 120°.

Le tensioni di fase possono essere rappresentate sul piano di Gauss con i tre vettori di **figura B1.4**. Nella rappresentazione è stato posto il vettore  $\overline{E}$  $_1$  sull'asse immaginario positivo e gli altri due risultano posizionati di conseguenza, precisamente  $\bar{E}_2$  in ritardo di 120<sup>°</sup> rispetto a  $\overline{E}_1$  ed  $\overline{E}_3$  in ritardo di 120<sup>°</sup> rispetto a  $\overline{E}_2$  (e quindi in antic  $\frac{1}{1}$  ed  $\overline{E}$ ano posizionali di conseguenza  $(20^{\circ}$  rispetto a  $E_1$  ed  $E_3$  in ritardo di 120° rispetto a  $E_2$  (e quindi in anticipo di  $\overline{E_2}$ ). La scelta fatta è del tutto arbitraria, nel senso che si può ruotare la terna 120° su *E* 1 ). La scelta fatta è del tutto arbitraria, nel senso che si può ruotare la terna sul piano, rispettando però lo sfasamento reciproco di 120° e la sequenza in senso orario delle fasi 1, 2, 3.

Indicando con  $E = E_1 = E_2 = E_3$  il valore efficace comune delle tre tensioni di fase ed essendo pari a 90°, −30° e –150° le fasi delle tre tensioni (angoli misurati rispetto all'asse reale positivo), i valori complessi delle stesse saranno uguali a:

$$
\overline{E}_1 = E \angle 90^\circ = E(\cos 90^\circ + j \text{ sen } 90^\circ) = jE
$$
  

$$
\overline{E}_2 = E \angle -30^\circ = E[\cos(-30^\circ) + j \text{ sen } (-30^\circ)] = \frac{\sqrt{3}}{2}E - j\frac{1}{2}E
$$
  

$$
\overline{E}_3 = E \angle -150^\circ = E[\cos(-150^\circ) + j \text{ sen } (-150^\circ)] = -\frac{\sqrt{3}}{2}E - j\frac{1}{2}E
$$

Le tensioni concatenate si calcolano con le regola della tensione tra due punti, percorrendo il tratto di circuito corrispondente alla coppia di morsetti in esame. Per esempio, per scrivere l'espressione di  $\overline{V}_{12}$ , si deve andare dal morsetto 1 al 2 dello schema di figura B1.3, incontrando la *E* – la  $E_1$  nel verso positivo (dal "+" al "−", ossia dalla punta<br> $\overline{E}$  in sonso positivo: procedendo in questo modo si ottop alla coda della freccia) e la *E* 2 in senso negativo; procedendo in questo modo si ottengono le seguenti relazioni tra le tensioni concatenate e quelle di fase:

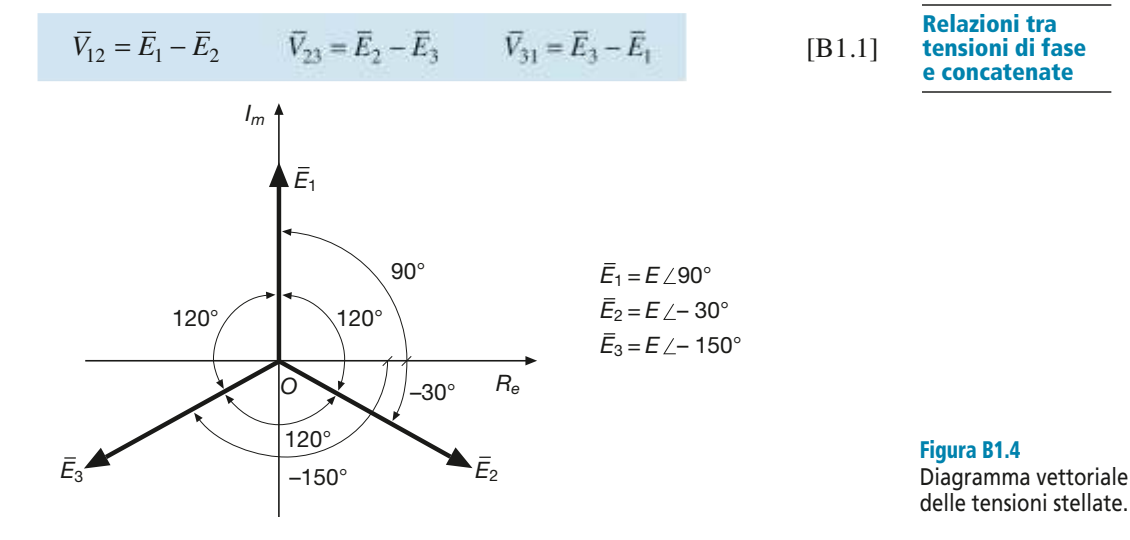

Sostituendo nelle [B1.1] le espressioni simboliche delle tensioni di fase trovate precedentemente, si ricavano i valori complessi in forma algebrica delle tensioni concatenate:

$$
\overline{V}_{12} = jE - \frac{\sqrt{3}}{2}E + j\frac{1}{2}E = -\frac{\sqrt{3}}{2}E + j\frac{3}{2}E
$$
  

$$
\overline{V}_{23} = \frac{\sqrt{3}}{2}E - j\frac{1}{2}E + \frac{\sqrt{3}}{2}E + j\frac{1}{2}E = \sqrt{3}E
$$
  

$$
\overline{V}_{31} = -\frac{\sqrt{3}}{2}E - j\frac{1}{2}E - jE = -\frac{\sqrt{3}}{2}E - j\frac{3}{2}E
$$

Passando dalla forma algebrica a quella polare si ottengono le seguenti espressioni (si omettono, per brevità, i calcoli dei moduli e degli argomenti dei tre numeri complessi):

$$
\overline{V}_{12} = \sqrt{3} \ E \ \angle 120^{\circ} \qquad \overline{V}_{23} = \sqrt{3} \ E \ \angle 0^{\circ} \qquad \overline{V}_{31} = \sqrt{3} \ E \ \angle -120^{\circ}
$$

Dall'esame delle relazioni ottenute si conclude che **le tre tensioni concatenate costituiscono anch'esse una terna simmetrica, formata da tre tensioni aventi lo stesso valore efficace e ordinatamente sfasate tra loro di 120°**.

Indicando con *V* il valore efficace comune delle tensioni concatenate, vale la fondamentale relazione:

$$
V = \sqrt{3} E
$$
 [B1.2]

La [B1.2] giustifica i valori di 400 V e 230 V utilizzati per alimentare gli impianti di bassa tensione: fra le coppie di valori citati vale proprio la relazione [B1.2].

Riportando le tensioni concatenate, espresse come valori complessi, sul piano di Gauss, si ottiene il diagramma vettoriale di **figura B1.5**, nel quale sono ben evidenziati gli sfasamenti tra le tensioni.

Se si riportano sullo stesso diagramma vettoriale sia le tensioni di fase che quelle concatenate, non facendo partire queste ultime dall'origine degli assi, ma traslandole in modo tale da formare un triangolo, si ottiene il diagramma di **figura B1.6**, per il quale si può notare che:

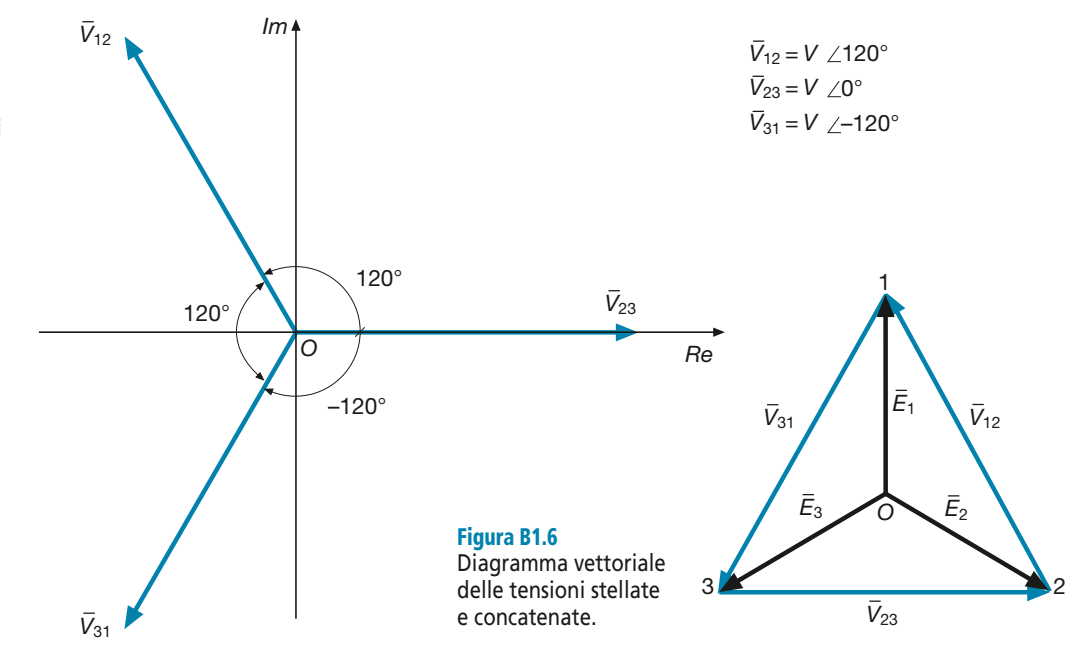

Tensioni di fase e concatenate: relazione tra i moduli

#### Figura B1.5

Diagramma vettoriale delle tensioni concatenate.

- le tre tensioni concatenate corrispondono ai *lati di un triangolo equilatero* avente come vertici i punti 1, 2 e 3;
- il primo pedice del simbolo di ogni tensione concatenata è il numero del vertice dove è posta la freccia del vettore, mentre il secondo corrisponde alla coda della freccia;
- il baricentro del triangolo rappresenta il *centro stella* del sistema;
- le tre tensioni di fase rappresentano i vettori che congiungono il baricentro con i tre vertici del triangolo.

Rappresentando invece le due terne con tutti i vettori partenti dall'origine degli assi, si ottiene il diagramma vettoriale di **figura B1.7**, dal quale si nota che **le tre tensioni concatenate sono ordinatamente in anticipo di 30° rispetto alla tensione di fase contraddistinta dal primo numero del pedice** ( $\overline{V}_{12}$  rispetto a  $\overline{E}$  $\overline{V}_1$ ,  $\overline{V}_2$ <sub>3</sub> rispetto a  $\frac{16}{E}$  $\overline{V}_2$ ,  $\overline{V}_3$ <sub>1</sub> rispetto a  $\overline{E}_3$  $\binom{1}{3}$ .

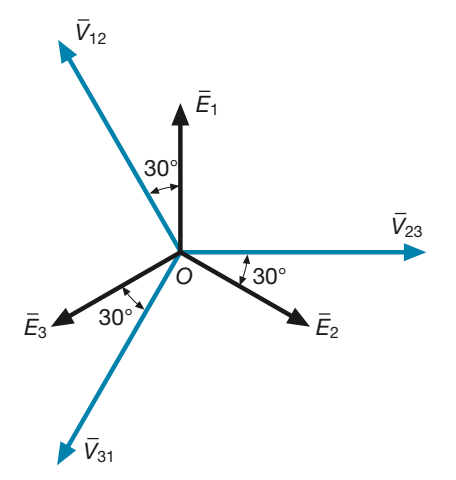

Figura B1.7 Sfasamento tra le tensioni stellate e concatenate.

Nel caso di un **generatore trifase collegato a triangolo** (figura B1.2 b), è disponibile solo la terna delle tensioni concatenate che coincidono con le f.e.m. prodotte dalle tre fasi del generatore; si ha quindi:

$$
\bar{V}_{12} = \bar{E}_{12}
$$
  $\bar{V}_{23} = \bar{E}_{23}$   $\bar{V}_{31} = \bar{E}_{31}$ 

In questo caso le tre fasi costituiscono un circuito chiuso (maglia interna); percorrendo la maglia in senso orario si vede che la tensione interna totale è data dalla somma vettoriale delle f.e.m., pari a:

$$
\overline{E}_{12} + \overline{E}_{23} + \overline{E}_{31} = 0
$$
 [B1.3]

come si può constatare sostituendo le espressioni simboliche delle *E* – . La relazione [B1.3] porta alla conclusione, di carattere generale, che *la somma vettoriale delle tensioni di una terna simmetrica è sempre nulla*, dipendentemente dal fatto che a ogni istante i valori delle tre sinusoidi si fanno equilibrio tra loro e la somma dei valori istantanei è zero.

*Scrivere le espressioni simboliche delle tensioni di fase e concatenate prodotte da un generatore trifase a stella avente* E *= 230 V.*

■ Considerando per *E –* 1 la fase convenzionale di 90°, si possono usare le espressioni simboliche ricavate precedentemente, ottenendo:

$$
\overline{E}_1 = jE = j 230 \text{ V}
$$
  $\overline{E}_2 = \frac{\sqrt{3}}{2}E - j\frac{1}{2}E = (199, 2 - j 115) \text{ V}$ 

**ESEMPIO** 

$$
\overline{E}_3 = -\frac{\sqrt{3}}{2}E - j\frac{1}{2}E = (-199.2 - j115) \text{ V}
$$
  

$$
V = \sqrt{3}E = \sqrt{3} \times 230 = 398.4 \text{ V}
$$
  

$$
\overline{V}_{12} = \overline{E}_1 - \overline{E}_2 = j \ 230 - 199.2 + j \ 115 = (-199.2 + j \ 345) \text{ V}
$$
  

$$
\overline{V}_{23} = \overline{E}_2 - \overline{E}_3 = 199.2 - j \ 115 + 199.2 + j \ 115 = 398.4 \text{ V}
$$
  

$$
\overline{V}_{31} = \overline{E}_3 - \overline{E}_1 = -199.2 - j \ 115 - j \ 230 = (-199.2 - j \ 345) \text{ V}
$$

**ESEMPIO** 2

*Data una terna simmetrica di tensioni concatenate, di cui* V *–* <sup>12</sup> *= 230 V* ∠*30° calcolare le espressioni simboliche delle tensioni di fase.*

■ Dato che  $\overline{V}_{12}$  è in anticipo di 30° su  $\overline{E}$ 1 , quest'ultima sarà in ritardo di 30° sulla prima e quindi avrà fase 0° e valore efficace pari a:

$$
E = \frac{V}{\sqrt{3}} = \frac{230}{\sqrt{3}} = 132,8
$$
 V

Sfasando ordinatamente in ritardo di 120° rispetto a  $\overline{E}_1$  le altre due tensioni di fase, si ottiene 1 il diagramma vettoriale di **figura B1.8**, dal quale si ricava:

$$
\overline{E}_1 = E \angle 0^\circ = (132.8 + j 0) \text{V}
$$
  

$$
\overline{E}_2 = E \angle -120^\circ = 132.8 \left[ \cos(-120^\circ) + j \sin(-120^\circ) \right] = (-66.4 - j 115) \text{V}
$$
  

$$
\overline{E}_3 = E \angle 120^\circ = 132.8 \left( \cos 120^\circ + j \sin 120^\circ \right) = (-66.4 + j 115) \text{V}
$$

Figura B1.8 Esempio 2. Diagramma vettoriale delle tensioni.

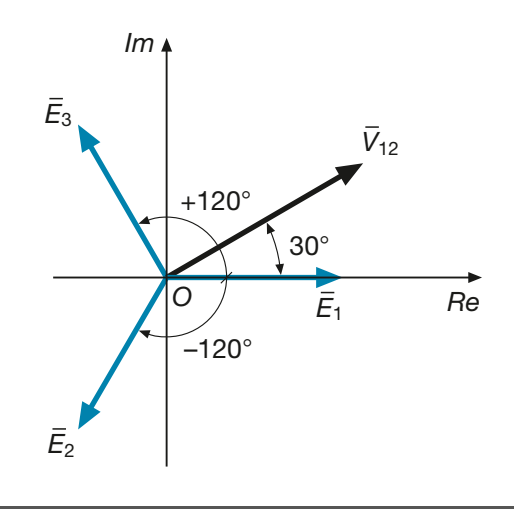

## B1.2 Carico trifase equilibrato a stella e a triangolo

Un **carico trifase** si dice **equilibrato** quando è costituito da tre impedenze uguali tra loro sia come modulo che come argomento; in caso contrario il **carico** è **squilibrato**.

Se espresse come numeri complessi in forma algebrica le tre impedenze devono essere uguali sia come parte reale che immaginaria. Ogni impedenza costituisce una *fase* del carico. A seconda del tipo di connessione tra le fasi, si distingue il **collegamento a stella** (**figura B1.9 a**) e il **collegamento a triangolo** (**figura B1.9 b**).

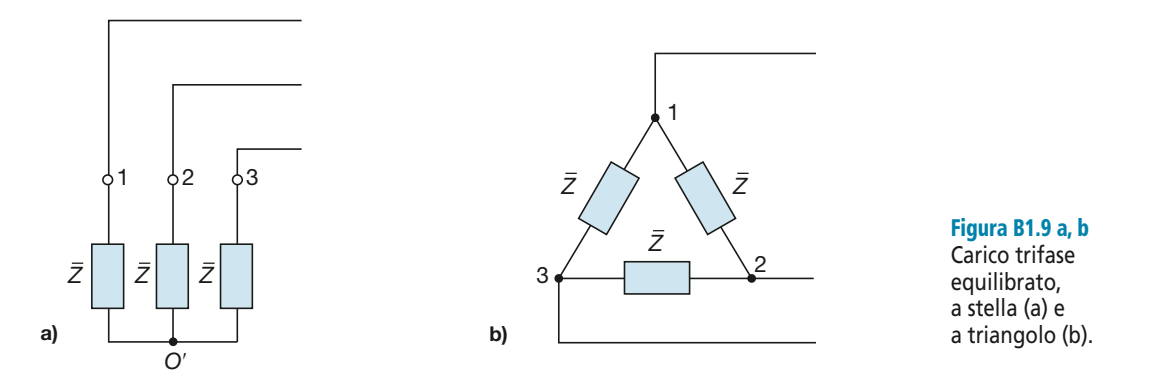

#### Correnti di linea e correnti di fase

Si consideri (**figura B1.10**) un **carico equilibrato a triangolo**, formato da tre impedenze di modulo  $Z$  e argomento  $\varphi$ , alimentato da una terna simmetrica di tensioni concatenate. È possibile individuare due sistemi di correnti, precisamente:

- la terna delle correnti *I*  $\bar{I}_1, \bar{I}_2$  $\bar{l}_2, \bar{l}_3$ 3 , circolanti sulle tre linee di alimentazione del carico, dette **correnti di linea**;
- la terna delle correnti  $\bar{I}_{12}$ ,  $\bar{I}_{23}$ ,  $\bar{I}_{31}$ , circolanti nelle fasi del carico, dette **correnti di fase**.

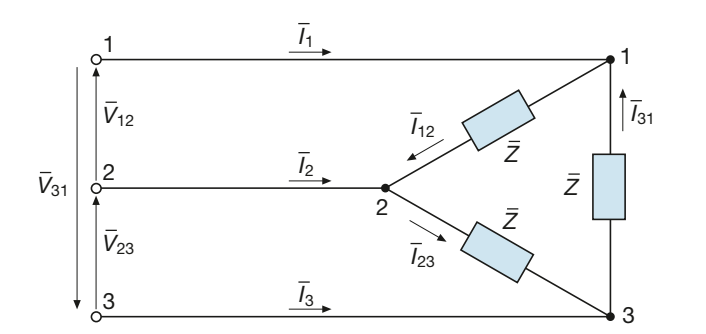

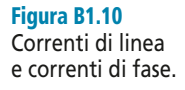

Si definisce come **terna equilibrata di correnti** l'insieme di tre correnti sinusoidali, aventi la stessa frequenza, lo stesso valore efficace e ordinatamente sfasate tra loro di 120°; in caso contrario si parla di **terna squilibrata**.

Dato che ogni fase è soggetta a una tensione concatenata, la corrente di fase corrispondente sarà legata alla rispettiva tensione mediante la legge di Ohm e sarà sfasata rispetto a tale tensione dell'angolo  $\varphi$  caratteristico dell'impedenza, in ritardo nel caso di carico RL o in anticipo nel caso di carico RC. Si avrà pertanto:

$$
\overline{I}_{12} = \frac{\overline{V}_{12}}{\overline{Z}} \qquad \overline{I}_{23} = \frac{\overline{V}_{23}}{\overline{Z}} \qquad \overline{I}_{31} = \frac{\overline{V}_{31}}{\overline{Z}}
$$

Poiché le tensioni hanno tutte lo stesso valore efficace e le impedenze hanno modulo uguale, i valori efficaci di tutte le correnti di fase saranno uguali tra loro.

Indicando con:

$$
I_f = I_{12} = I_{23} = I_3
$$

il valore efficace comune, si avrà:

 $I_f = \frac{V}{Z}$  [B1.4]  $f = \frac{1}{Z}$ 

Valore efficace delle correnti di fase

Il diagramma vettoriale corrispondente, tracciato prendendo come riferimento a fase zero la tensione  $\overline{V}_{12}$  e ipotizzando un carico ohmico-induttivo, è rappresentato nella **figura B1.11**.

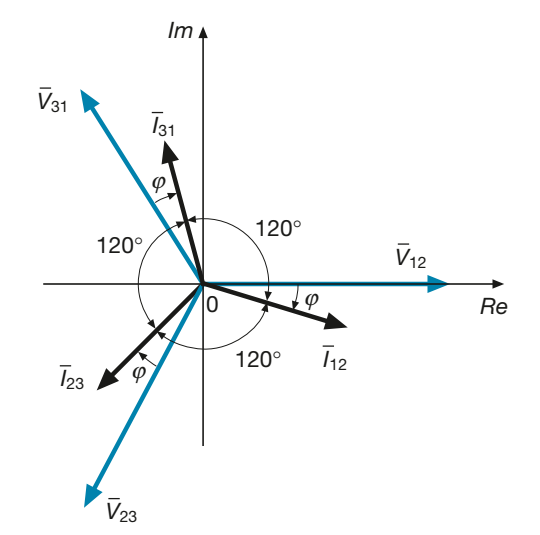

Dato che tutte le correnti sono sfasate allo stesso modo nei confronti delle rispettive tensioni, i tre vettori risulteranno ordinatamente disposti a 120° tra loro e quindi si perviene alla seguente conclusione:

### È *le correnti di fase in un carico equilibrato a triangolo, alimentato da una terna simmetrica di tensioni, costituiscono una terna equilibrata di correnti, formata da tre correnti aventi lo stesso valore efficace e ordinatamente sfasate tra loro di 120°.*

Per determinare le correnti di linea basta applicare il primo principio di Kirchhoff ai tre nodi del triangolo, ottenendo:

$$
\overline{I}_1 = \overline{I}_{12} - \overline{I}_{31} \qquad \overline{I}_2 = \overline{I}_{23} - \overline{I}_{12} \qquad \overline{I}_3 = \overline{I}_{31} - \overline{I}_{23} \tag{B1.5}
$$

Le relazioni precedenti possono essere interpretate graficamente come somme vettoriali, sommando gli opposti dei vettori che compaiono con il segno "−" nelle [B1.5]; si ottiene il diagramma vettoriale di **figura B1.12**, per il quale è stato considerato, per semplicità, il caso  $\varphi = 0^{\circ}$  (carico puramente ohmico); le conclusioni che si possono trarre sono valide in generale.

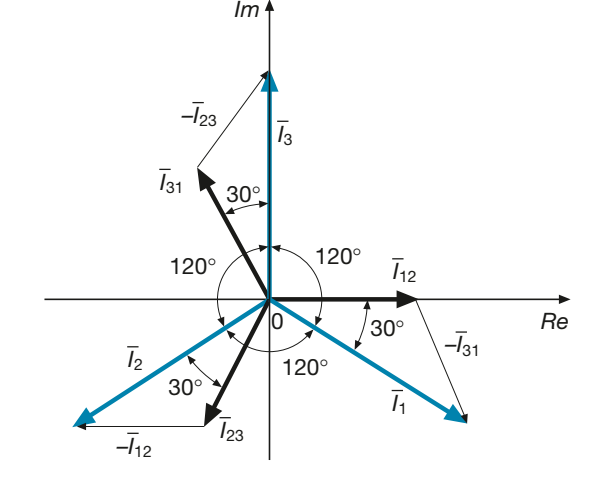

Figura B1.11

Carico equilibrato a triangolo: diagramma vettoriale delle correnti di fase (carico RL).

Relazioni tra le correnti di fase e di linea

Figura B1.12

Carico equilibrato a triangolo: diagramma vettoriale delle correnti di linea.

I valori efficaci delle correnti di linea sono tutti uguali tra loro e i vettori rappresentativi sono ordinatamente sfasati di 120°; questo significa che *anche le correnti di linea costituiscono una terna equilibrata di correnti*; verrà indicato con *I L* il valore efficace comune delle tre correnti di linea.

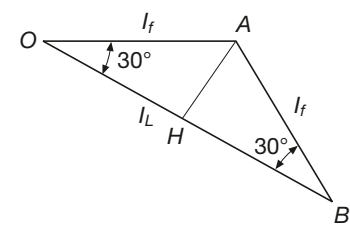

Figura B1.13 Triangolo delle correnti di fase e di linea.

Per trovare la relazione tra il valore efficace *I<sup>f</sup>* delle correnti di fase e quello delle correnti di linea, si consideri il triangolo di **figura B1.13**, per il quale si ha:

$$
I_L = \overline{OB} = 2 \overline{OH} = 2 \overline{OA} \cos 30^\circ = 2 I_f \frac{\sqrt{3}}{2}
$$

e, quindi:

$$
I_L = \sqrt{3} I_f \tag{B1.6}
$$

La relazione [B1.6] vale per tutte le fasi e mostra che la corrente di linea è maggiore, in misura del 73,2% in più ( $\sqrt{3} = 1,732$ ), rispetto alla corrente di fase.

Per quanto riguarda gli sfasamenti, essi sono mostrati nella figura B1.12: **ogni corrente di linea è sfasata di 30° in ritardo rispetto alla corrente di fase uscente dal nodo in cui entra la corrente di linea (** $I_1$  **rispetto a**  $I_{12}$  **ecc.).** 

Estendendo il concetto espresso dalla [B1.3] a tutte le terne formate da vettori uguali in modulo e sfasati di 120° tra loro, si deduce che anche la somma vettoriale delle correnti di linea e di quelle di fase è nulla.

Nel caso di un **carico equilibrato a stella** (figura B1.9 a) è evidente che non vi è differenza alcuna tra le correnti di linea e quelle di fase, che coincidono tra loro.

*Calcolare i valori efficaci delle correnti di fase e di linea per un carico equilibrato a triangolo, costituito da tre impedenze ohmico-induttive di valore* Z – *= 100* <sup>Ω</sup> <sup>∠</sup>*60° alimentato da una terna di tensioni concatenate di valore efficace* V *= 400 V.*

■ Applicando le relazioni [B1.4] e [B1.6] si ottiene:

$$
I_f = \frac{V}{Z} = \frac{400}{100} = 4 \text{ A}
$$
  $I_L = \sqrt{3} I_f = \sqrt{3} \times 4 = 6,93 \text{ A}$ 

Le tre correnti di fase saranno sfasate in ritardo (carico RL) di 60° rispetto alle corrispondenti tensioni concatenate.

## B1.3 Esame dei collegamenti generatore-carico per i sistemi trifase simmetrici ed equilibrati

A seconda del tipo di collegamento (a stella o a triangolo) che si ha tra le fasi del generatore e tra quelle del carico, sono possibili diverse configurazioni di sistemi trifase simmetrici ed equilibrati. Nella trattazione seguente si ipotizza che il generatore non abbia impedenza interna (generatore ideale) e che i conduttori di linea siano dei cortocircuiti ideali, privi di impedenza.

Corrente di fase e di linea: relazione tra i moduli

**ESEMPIO**<sup></sup>

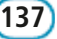

### Configurazione stella-stella

In questo caso (**figura B1.14**) ogni fase del generatore è direttamente collegata alla corrispondente fase del carico; collegando tra loro anche i due centri stella dei sistemi mediante il conduttore neutro *N*, si ottiene un **collegamento stella-stella con neutro** (sistema a quattro fili).

I punti *O* e *O*′, essendo uniti da un cortocircuito ideale, saranno allo stesso potenziale e quindi si avrà:

 $\overline{V}_{OO'}=0$ 

Scrivendo le equazioni di Kirchhoff delle tensioni per le tre maglie formate rispettivamente da una fase e dal neutro, si avrà:

$$
\overline{E}_1 + \overline{V}_{OO'} - \overline{Z} \ \overline{I}_1 = 0 \implies \overline{I}_1 = \frac{\overline{E}_1}{\overline{Z}}
$$
\n
$$
\overline{E}_2 + \overline{V}_{OO'} - \overline{Z} \ \overline{I}_2 = 0 \implies \overline{I}_2 = \frac{\overline{E}_2}{\overline{Z}}
$$
\n
$$
\overline{E}_3 + \overline{V}_{OO'} - \overline{Z} \ \overline{I}_3 = 0 \implies \overline{I}_3 = \frac{\overline{E}_3}{\overline{Z}}
$$

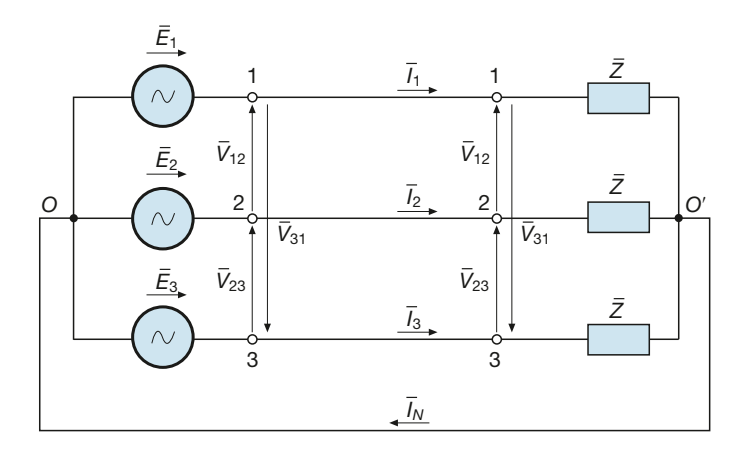

Figura B1.14 Sistema trifase simmetrico ed equilibrato: configurazione stella-stella.

> Nel sistema si avranno soltanto le correnti di linea  $\bar{I}_1$ ,  $\bar{I}_2$ ,  $\bar{I}_3$ , che, essendo originate  $\alpha$  da una terna simmetrica di tensioni agenti su un carico equilibrato, costituiranno una terna equilibrata di correnti, ognuna sfasata dell'angolo  $\varphi$  caratteristico dell'impedenza rispetto alla relativa tensione di fase (**figura B1.15**, valida per un carico RL).

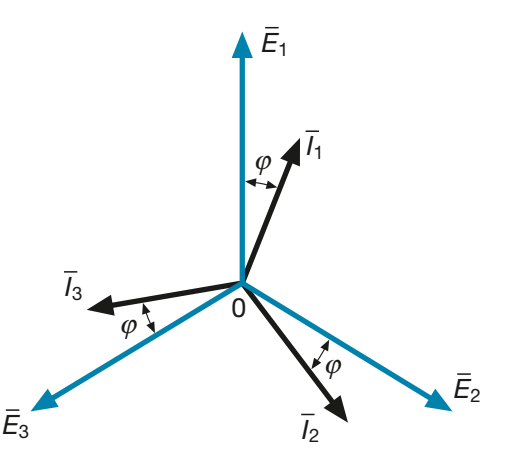

Figura B1.15 Configurazione stella-stella: diagramma vettoriale (carico RL).

La corrente nel conduttore neutro è pari alla somma vettoriale delle tre correnti (primo principio di Kirchhoff al nodo *O*′):

$$
\overline{I}_N = \overline{I}_1 + \overline{I}_2 + \overline{I}_3 = 0
$$

e il suo valore è nullo, dato che la somma di tre vettori uguali in modulo e sfasati di 120° è zero. Per questa ragione la relazione  $\overline{V}_{OO'} = 0$  sarebbe valida anche se il neutro avesse un'impedenza propria.

Eliminando la connessione tra i due centri stella, si ottiene il **collegamento stellastella senza neutro** (sistema a tre fili).

Ai capi del carico vi sarà un sistema simmetrico di tensioni di fase e un sistema simmetrico di tensioni concatenate, come visto nel paragrafo B1.1.

#### Configurazione stella-triangolo

In questo caso (**figura B1.16**) è possibile solo il collegamento a tre fili, senza neutro, dato che non esiste, fisicamente, il centro stella del carico.

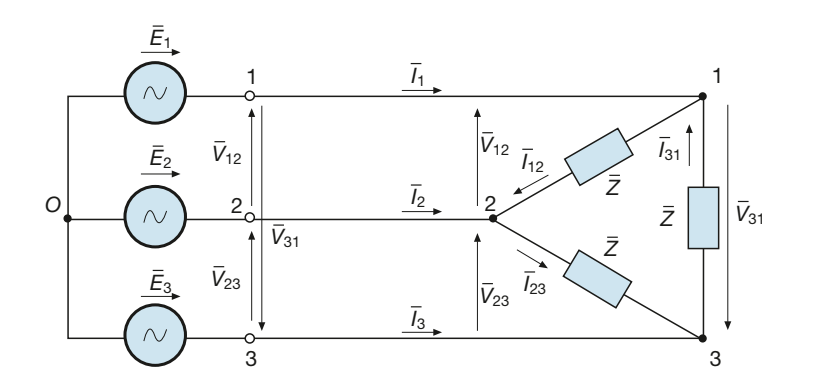

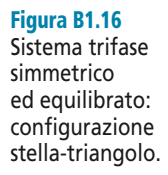

Le tensioni concatenate sul carico saranno uguali a quelle concatenate del generatore, a loro volta legate a quelle di fase, come visto nel paragrafo B1.1.

Il carico sarà interessato da una terna equilibrata di correnti di fase e da una terna equilibrata di correnti di linea, per le quali valgono le relazioni e i diagrammi vettoriali del paragrafo B1.2 relativi alla connessione a triangolo.

#### Configurazione triangolo-stella

Anche in questo caso (**figura B1.17**) è possibile solo il collegamento a tre fili, senza neutro, non esistendo fisicamente il centro stella del generatore.

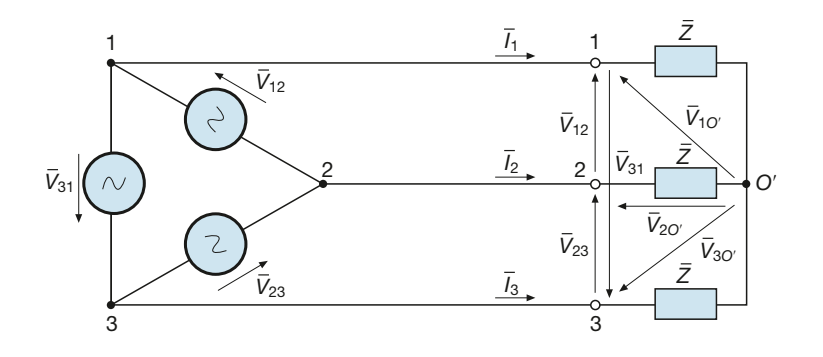

Figura B1.17

Sistema trifase simmetrico ed equilibrato: configurazione triangolo-stella.

Vi sarà una sola terna equilibrata di correnti, senza distinzione tra correnti di linea e di fase del carico, date da:

$$
\overline{I}_1 = \frac{\overline{V}_{1O'}}{\overline{Z}} = \frac{\overline{E}_1}{\overline{Z}} \qquad \overline{I}_2 = \frac{\overline{V}_{2O'}}{\overline{Z}} = \frac{\overline{E}_2}{\overline{Z}} \qquad \overline{I}_3 = \frac{\overline{V}_{3O'}}{\overline{Z}} = \frac{\overline{E}_3}{\overline{Z}}
$$

e quindi determinate dalle tensioni di fase del carico, a loro volta dipendenti dalla terna di tensioni concatenate imposte dal generatore.

All'interno delle fasi del generatore vi sarà una terna equilibrata di correnti di fase, legate a quelle di linea come visto nel paragrafo B1.2.

#### Configurazione triangolo-triangolo

Questa connessione (**figura B1.18**) viene effettuata con tre fili, collegando i vertici dei due triangoli.

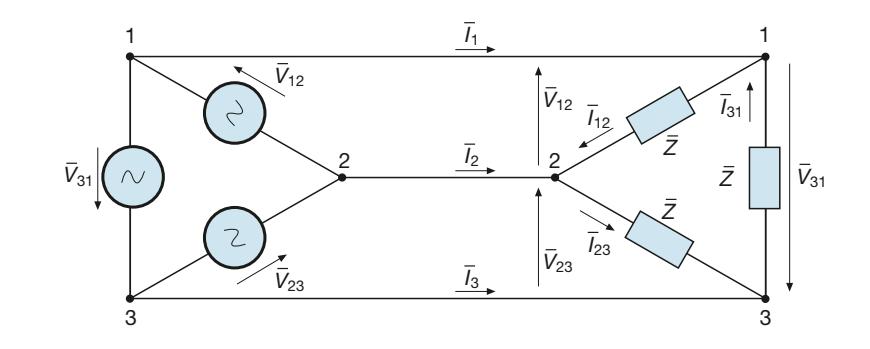

Figura B1.18 Sistema trifase simmetrico ed equilibrato: configurazione triangolo-triangolo.

> Sul carico vi sarà la stessa terna simmetrica di tensioni concatenate creata dal generatore e in entrambi i triangoli circolerà una terna equilibrata di correnti di fase, mentre la linea sarà interessata dalla terna equilibrata delle correnti di linea.

## B1.4 Metodo del circuito equivalente monofase

Nel caso dei sistemi trifase con alimentazione simmetrica e carico equilibrato si è visto che le grandezze elettriche che interessano una fase si ripetono per le altre due, con gli stessi valori efficaci e sfasamenti che si ottengono ruotando di 120° i vettori relativi a una fase. Per questa ragione molti problemi si possono risolvere considerando solo quello che avviene in una fase, secondo la seguente procedura:

- si riduce il sistema alla configurazione stella-stella, considerando come tensione di alimentazione per ogni fase quella stellata del generatore e come impedenza del carico quella equivalente del collegamento a stella;
- si considera una fase del sistema e si risolve il circuito con i metodi visti per le reti monofase, ricavando le varie correnti di linea e le tensioni di fase;
- si calcolano le corrispondenti correnti di fase e le tensioni concatenate, quando richiesto.

Il seguente esempio servirà a chiarire il procedimento.

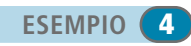

Calcolare i valori efficaci delle correnti  $\overline{I}$ ,  $\overline{I}_1$ ,  $\overline{I}_2$ , la corrente di fase nel carico a triangolo e la *tensione concatenata sui carichi, per la rete di figura B1.19.*

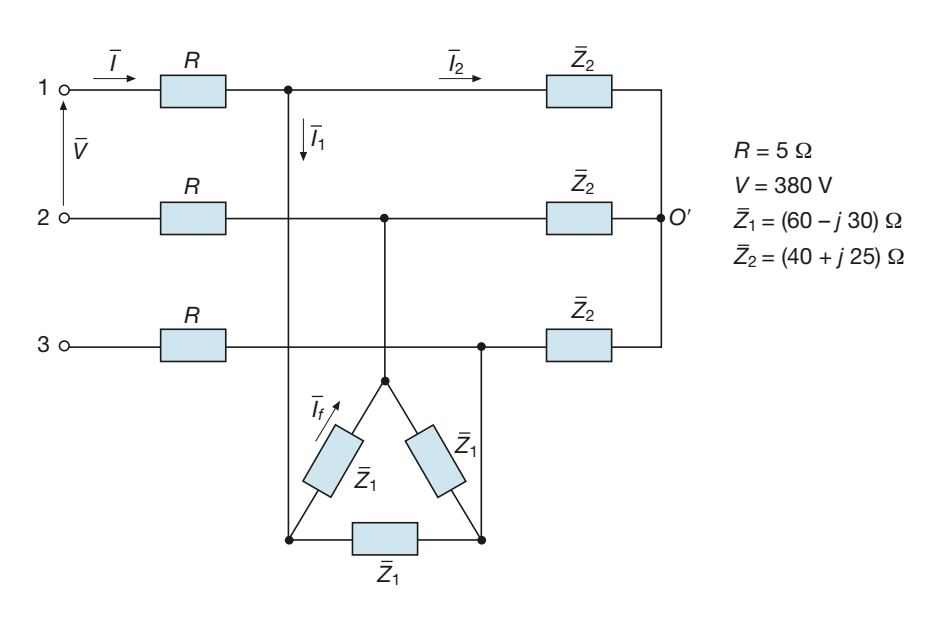

Figura B1.19 Esempio 4.

■ In questo caso non è specificata la configurazione della rete di alimentazione. Si può rappresentare l'alimentazione di una fase con un generatore monofase di f.e.m. pari a:

$$
E = \frac{V}{\sqrt{3}} = \frac{380}{\sqrt{3}} = 220
$$
 V

collegato tra la fase prescelta e il punto *O* (centro stella del sistema di alimentazione).

Il primo carico è equivalente a un carico a stella, avente per ogni fase l'impedenza:

$$
\overline{Z}_{1y} = \frac{\overline{Z}_1}{3} = \frac{60 - j \ 30}{3} = (20 - j \ 10) \ \Omega
$$

Il circuito equivalente della fase 1 è rappresentato nella **figura B1.20**, in cui è stato tratteggiato il collegamento tra i centri stella (conduttore neutro) in quanto fisicamente non esistente. È da tener presente che le correnti *I –*  $\overline{I}_1$  e  $\overline{I}_2$ 2 non si richiudono nel neutro, come lo schema equivalente potrebbe far credere, in quanto nei sistemi equilibrati la somma delle correnti è nulla e ogni fase, istante per istante, fa da conduttore di richiusura per le altre.

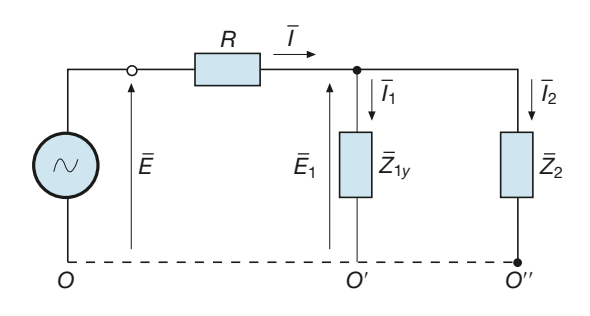

Figura B1.20 Esempio 4. Circuito equivalente monofase.

Procedendo con il metodo di riduzione delle impedenze in serie-parallelo si ha:

$$
\overline{Z}_{eq} = R + \frac{\overline{Z}_{1y}\overline{Z}_{2}}{\overline{Z}_{1y} + \overline{Z}_{2}} = 5 + \frac{(20 - j \cdot 10)(40 + j \cdot 25)}{20 - j \cdot 10 + 40 + j \cdot 25} = (21.9 - j \cdot 2.55) \ \Omega = 22 \ \Omega \ \angle -6.6^{\circ}
$$

 $\overline{E}$  = 220 V  $\angle$ 0° (riferimento)

$$
\overline{I} = \frac{\overline{E}}{\overline{Z}_{eq}} = \frac{220 \angle 0^{\circ}}{22 \angle -6.6^{\circ}} = 10 \text{ A } \angle 6.6^{\circ} = (9.93 + j \text{ 1,15}) \text{ A}
$$

$$
\overline{E}_1 = \overline{E} - R\overline{I} = 220 - 5(9,93 + j,1,15) = (170,35 - j,575) \text{ V} = 170,4 \text{ V} \angle -1,9^{\circ}
$$

$$
\bar{I}_1 = \frac{\overline{E}_1}{\overline{Z}_{1y}} = \frac{170, 4 \angle -1, 9^{\circ}}{22, 4 \angle -26, 6^{\circ}} = 7,61 \text{ A } \angle 24, 7^{\circ} \quad \bar{I}_2 = \frac{\overline{E}_1}{\overline{Z}_2} = \frac{170, 4 \angle -1, 9^{\circ}}{47, 2 \angle 32^{\circ}} = 3,61 \text{ A } \angle -33, 9^{\circ}
$$

La corrente *I*<sub>1</sub> è quella di linea del carico 1; la corrispondente corrente di fase, in valore efficace, è data da:

$$
I_{1f} = \frac{I_1}{\sqrt{3}} = \frac{7,61}{\sqrt{3}} = 4,39 \text{ A}
$$

La tensione *E*<sub>1</sub> è quella stellata sui carichi; la corrispondente tensione concatenata, in valore efficace, è uguale a:

$$
V_1 = \sqrt{3} E_1 = \sqrt{3} \times 170, 4 = 295, 1 \text{ V}
$$

Con i valori calcolati si può disegnare il diagramma vettoriale della fase 1; quelli delle altre fasi saranno uguali, ma ruotati di 120° e di 240° in senso orario rispetto a quello della prima fase.

## B1.5 Potenze nei sistemi trifase simmetrici ed equilibrati

Anche per i sistemi trifase vengono definite le tre potenze tipiche delle reti in corrente alternata, ossia la potenza attiva, reattiva e apparente, distinguendo tra la potenza reattiva induttiva e quella capacitiva. Le formule per il calcolo delle tre potenze sono analoghe a quelle dei circuiti monofase, ma occorre tener conto della presenza delle tre fasi, come verrà di seguito specificato.

#### Carico collegato a stella

Un carico equilibrato collegato a stella (**figura B1.21**) assorbe una terna equilibrata di correnti e ai capi delle tre impedenze, uguali tra loro in modulo e argomento, è presente una terna simmetrica di tensioni di fase, coincidente con la terna delle tensioni stellate di alimentazione. La presenza o meno del neutro non influisce sul sistema, dato che l'equilibrio del carico fa sì che il centro stella *O*′ coincida con il centro stella *O* del sistema di alimentazione.

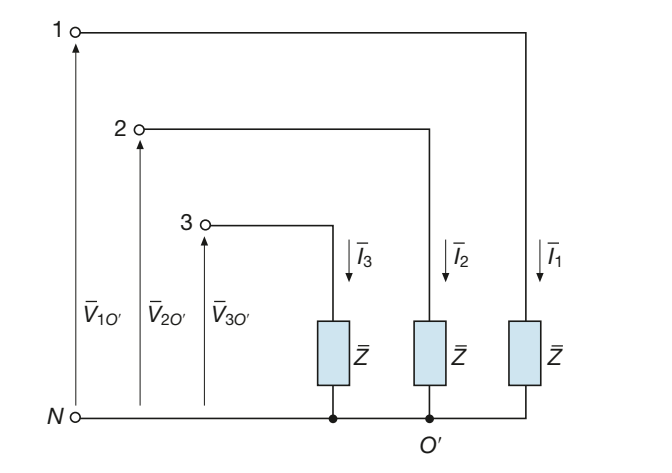

$$
\overline{V}_{1O'} = \overline{E}_1
$$
  
\n
$$
\overline{V}_{2O'} = \overline{E}_2
$$
  
\n
$$
\overline{V}_{3O'} = \overline{E}_3
$$

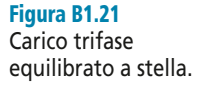

Indicando con  $\varphi$  = arctg (*X/R*) l'argomento di ogni impedenza del carico, la **potenza attiva totale** assorbita dalle tre fasi sarà pari (per il teorema di Boucherot) alla somma aritmetica delle potenze di ogni singola fase:

$$
P = E_1 I_1 \cos\varphi + E_2 I_2 \cos\varphi + E_3 I_3 \cos\varphi
$$

Essendo uguale a *E* il valore efficace delle tre tensioni e ad *I* (corrente di linea, coincidente con quella di fase) il valore efficace delle tre correnti, si avrà:

$$
P = 3 EI \cos \varphi \tag{B1.7}
$$

Se si vuole esprimere la potenza attiva in funzione della tensione concatenata, basta sostituire a *E* l'espressione  $V/\sqrt{3}$  ottenendo:

$$
P = \sqrt{3} \ VI \ \cos \varphi \tag{B1.8}
$$

che è una relazione di fondamentale importanza per i sistemi simmetrici ed equilibrati.

Per il calcolo della **potenza reattiva totale** si procede in modo analogo, ricavando:

$$
Q = 3 EI \text{ sen}\varphi \tag{B1.9}
$$

se la potenza viene espressa in funzione della tensione di fase e:

$$
Q = \sqrt{3} \, VI \, \text{sen}\varphi \tag{B1.10}
$$

se invece si usa il valore della tensione concatenata.

Per quanto riguarda la **potenza apparente totale**, vale ancora la relazione generale:

$$
S = \sqrt{P^2 + Q^2}
$$

Sostituendo nella formula precedente le relazioni [B1.7] e [B1.9] si ottiene, con facili passaggi, l'espressione di *S* in funzione della tensione di fase:

> [B1.11]  $S = 3 EI$

da cui si ricava:

Le potenze totali possono essere espresse anche in funzione dei parametri dell'impedenza; sommando le potenze relative alle tre fasi e tenendo presente che i triangoli delle potenze di ogni fase sono uguali tra loro (**figura B1.22**), si ottiene:

$$
P = 3 \, RI^2 \qquad Q = 3 \, XI^2 \qquad S = 3 \, ZI^2
$$

 $S = \sqrt{3} \text{ } V$ 

 $[B1.13]$ 

[B1.12]

Potenza attiva in funzione della tensione di fase

Potenza attiva in funzione della tensione concatenata

Potenza reattiva in funzione della tensione di fase

Potenza reattiva in funzione della tensione concatenata

Potenza apparente in funzione della tensione di fase e di quella concatenata

Potenze in funzione dei parametri dell'impedenza

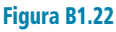

Carico trifase equilibrato: triangolo delle potenze.

Potenza attiva in funzione della corrente di fase

Potenza attiva in funzione della corrente di linea

Potenze (reattiva e apparente)

Figura B1.23 Carico trifase equilibrato a triangolo.

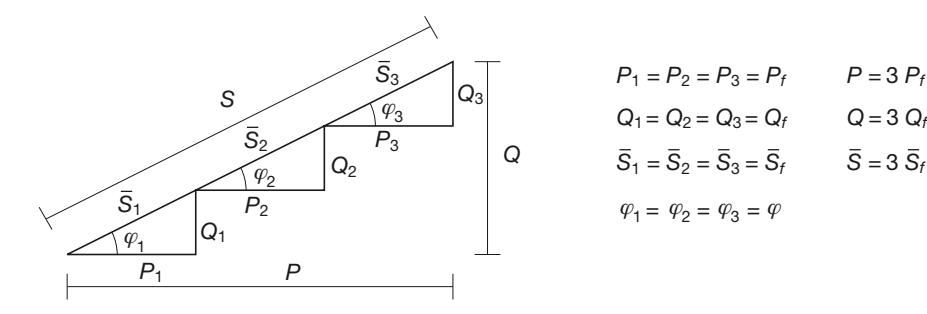

### Carico collegato a triangolo

Un carico equilibrato collegato a triangolo (**figura B1.23**) assorbe una terna equilibrata di correnti di fase se sottoposto a una terna simmetrica di tensioni concatenate; lo sfasamento è ancora pari all'angolo  $\varphi$ , per ogni fase. Sommando le potenze attive relative alle varie fasi, si ha:

$$
P = V_{12}I_{12} \cos\varphi + V_{23}I_{23} \cos\varphi + V_{31}I_{31} \cos\varphi
$$
  
1  $\frac{\bar{I}_1}{\sqrt{I_1}}$ 

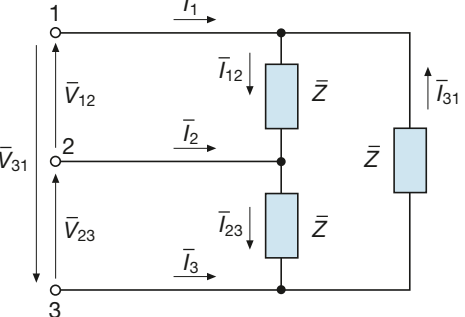

Indicando con *V* il valore efficace comune delle tensioni concatenate e con *I f* quello delle correnti di fase, si ottiene:

$$
P = 3 \ VI_f \cos \varphi \tag{B1.14}
$$

Essendo  $I_f = I/\sqrt{3}$ , con *I* uguale al valore efficace comune delle correnti di linea, la [B1.14] diventa:

$$
P = \sqrt{3} \, VI \, \cos\varphi \tag{B1.15}
$$

relazione del tutto uguale alla [B1.8] ricavata per il carico a stella. Procedendo in modo analogo per le altre potenze si ottiene:

$$
Q = 3 \ VI_f \ \text{sen}\varphi = \sqrt{3} \ VI \ \text{sen}\varphi \tag{B1.16}
$$

$$
S = 3 \, VI_f = \sqrt{3} \, VI \tag{B1.17}
$$

in funzione della corrente di fase e di quella di linea

 $\bar{V}_{31}$ 

Il confronto tra le relazioni ricavate nei due casi evidenzia la seguente regola:

### È *le espressioni delle potenze (attiva, reattiva, apparente), scritte in funzione della tensione concatenata e della corrente di linea, non cambiano al variare del collegamento interno del carico.*

Tenendo presente che le componenti *R* e *X* dell'impedenza sono interessate dalla corrente di fase, nel caso del collegamento a triangolo le espressioni delle potenze in funzione di *R*, *X* e *Z* sono le seguenti:

> [B1.18]  $P = 3 RI_f^2$   $Q = 3 XI_f^2$   $S = 3 ZI_f^2$

#### Fattore di potenza totale

Il fattore di potenza totale di un carico trifase equilibrato, a prescindere dal collegamento interno, è dato dal rapporto cos $\varphi$ <sub>*T</sub>* = *P*/S. È facilmente verificabile, con le</sub> espressioni trovate, che si ha sempre:

$$
\cos\varphi_T=\cos\varphi
$$

ossia *il fattore di potenza totale coincide con quello di una generica fase*; la conclusione è logica, dato che tutte le fasi del carico sono uguali.

*Calcolare le potenze assorbite da un carico equilibrato a stella, di tipo RL, sapendo che*   $V = 400 V, Z = 50 \Omega e \cos \phi = 0.8.$ 

■ La corrente assorbita da ogni fase del carico è data da:

$$
I = \frac{E}{Z} = \frac{V}{\sqrt{3} Z} = \frac{400}{\sqrt{3} \times 50} = 4,62 \text{ A}
$$

Usando le formule [B1.8], [B1.10] e [B1.12] si ottiene:

$$
P = \sqrt{3} \text{ VI } \cos \varphi = \sqrt{3} \times 400 \times 4,62 \times 0,8 = 2561 \text{ W}
$$
  

$$
Q = \sqrt{3} \text{ VI } \sin \varphi = \sqrt{3} \times 400 \times 4,62 \times 0,6 = 1921 \text{ var}
$$
  

$$
S = \sqrt{3} \text{ VI} = \sqrt{3} \times 400 \times 4,62 = 3201 \text{ VA}
$$

*Ripetere l'esempio precedente, calcolando le potenze in funzione dei parametri dell'impedenza.*

■ La resistenza e la reattanza induttiva di ogni fase sono date da:

 $R = Z \cos \varphi = 50 \times 0, 8 = 40 \Omega$   $X = Z \sin \varphi = 50 \times 0, 6 = 30 \Omega$ 

Con le relazioni [B1.13] si ottiene:

$$
P = 3 RI2 = 3 \times 40 \times 4,622 = 2561 W
$$
 
$$
Q = 3 XI2 = 3 \times 30 \times 4,622 = 1921 var
$$

$$
S = 3 ZI2 = 3 \times 50 \times 4,622 = 3201 VA
$$

*Calcolare le potenze assorbite da un carico equilibrato a triangolo, di tipo RC, avente fattore di potenza 0,7, sapendo che* V *= 380 V e* I <sup>f</sup> *= 2 A.*

 $\blacksquare$  In questo caso le formule più immediate sono quelle che esprimono le potenze in funzione di  $I_f$ 

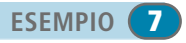

**ESEMPIO** 6

**ESEMPIO**<sup>5</sup>

Potenze in funzione dei parametri dell'impedenza  $Q = -3 V I_f$ sen $\varphi = -3 \times 380 \times 2 \times 0,714 = -1628$  var  $S = 3 V I_f = 3 \times 380 \times 2 = 2280 \text{ VA}$  $P = 3 VI_f \cos \varphi = 3 \times 380 \times 2 \times 0, 7 = 1596 W$ 

Allo stesso risultato si perviene usando i parametri dell'impedenza:

 $S = 3ZI_f^2 = 3 \times 190 \times 2^2 = 2280 \text{ VA}$  $Q = -3 X I_x^2 = -3 \times 135,66 \times 2^2 = -1628$  *var*  $P = 3 RI_f^2 = 3 \times 133 \times 2^2 = 1596$  W  $X = Z$  sen $\varphi = 180 \times 0, 714 = 135, 66 \Omega$  $R = Z \cos \varphi = 190 \times 0, 7 = 133 \Omega$  $Z = \frac{V}{I}$ *I f*  $=\frac{V}{I}=\frac{380}{2}=$  $\frac{1}{2}$  = 190 Ω

## B1.6 Sistemi trifase simmetrici e squilibrati

Un sistema trifase simmetrico e squilibrato è caratterizzato da una terna di tensioni di alimentazione di tipo simmetrico e da uno o più **carichi squilibrati**, ossia costituiti da *tre impedenze tra loro diverse*. La diversità può riguardare sia i moduli che gli argomenti; per avere squilibrio nelle fasi basta anche che sia diversa un'impedenza di fase dalle altre due.

#### **Sistema trifase a stella con neutro**

In questo caso (**figura B1.24**) sia il generatore che il carico sono a stella e il collegamento è a quattro fili, con conduttori ideali, privi di impedenza.

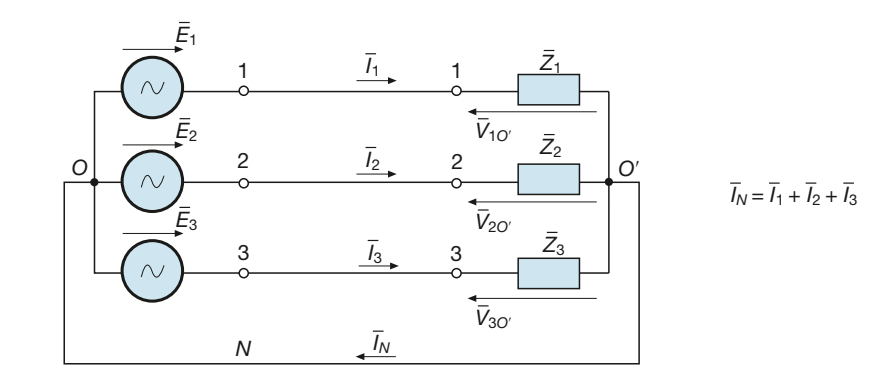

Dato che tra i centri stella *O* e *O*′ vi è un cortocircuito ideale, anche in questo caso, come per il carico equilibrato, si ha:

$$
\bar{V}_{OO'}=0
$$

e quindi *le tensioni sulle fasi del carico coincidono con quelle del generatore*:

 $V_{1O'} = Z_1 I_1 = E_1$   $V_{2O'} = Z_2 I_2 = E_2$   $V_{3O'} = Z_3 I_3 = E_3$ 

Figura B1.24 Sistema trifase squilibrato a stella con neutro.

Dalle relazioni precedenti si calcolano le correnti circolanti nelle fasi del carico, coincidenti con le correnti di linea:

$$
\overline{I}_1 = \frac{\overline{E}_1}{\overline{Z}_1} \qquad \overline{I}_2 = \frac{\overline{E}_2}{\overline{Z}_2} \qquad \overline{I}_3 = \frac{\overline{E}_3}{\overline{Z}_3}
$$

Poiché le tre impedenze del carico sono diverse tra loro, *le tre correnti non costituiscono più una terna equilibrata* e avranno, pertanto, valori efficaci e argomenti tra loro diversi, dipendentemente dalle impedenze delle tre fasi.

In questo caso nel conduttore neutro circolerà una corrente, data dalla somma vettoriale delle correnti nelle tre fasi, che normalmente è diversa da zero e che dipende dal grado di squilibrio del carico. È importante osservare che se l'impedenza del neutro non è trascurabile, la corrente *I<sup>N</sup>* produce una caduta di tensione *VOO'* diversa da zero e non c'è più uguaglianza tra le tensioni di fase del generatore e quelle sul carico. Per calcolare le correnti non è più valido, in questo caso, il metodo descritto.

Calcolare le correnti assorbite da un carico a stella, di impedenze  $\overline{Z}_1 = 50 \Omega \angle 30^\circ$ ,<br> $\overline{Z}_2 = 40 \Omega \angle 0^\circ$ ,  $\overline{Z}_3 = 40 \Omega \angle -60^\circ$ , alimentato da un sistema trifase simmetrico, con tensione di *fase* E *= 230 V.*

**ESEMPIO** 6

■ Prendendo come riferimento a fase zero la tensione *Ē*  $\mathbf{r}_1$  si ha:

$$
\overline{E}_1 = 230 \text{ V } \angle 0^{\circ}
$$
  $\overline{E}_2 = 230 \text{ V } \angle -120^{\circ}$   $\overline{E}_3 = 230 \text{ V } \angle 120^{\circ}$ 

Le correnti nelle fasi sono date da:

$$
\overline{I}_1 = \frac{\overline{E}_1}{\overline{Z}_1} = \frac{230 \angle 0^{\circ}}{50 \angle 30^{\circ}} = 4, 6 \text{ A } \angle -30^{\circ} = (3, 98 - j \text{ 2, 3}) \text{ A}
$$
  

$$
\overline{I}_2 = \frac{\overline{E}_2}{\overline{Z}_2} = \frac{230 \angle -120^{\circ}}{40 \angle 0^{\circ}} = 5, 75 \text{ A } \angle -120^{\circ} = (-2, 875 - j \text{ 4, 98}) \text{ A}
$$
  

$$
\overline{I}_3 = \frac{\overline{E}_3}{\overline{Z}_3} = \frac{230 \angle 120^{\circ}}{40 \angle -60^{\circ}} = 5, 75 \text{ A } \angle 180^{\circ} = (-5, 75 + j \text{ 0}) \text{ A}
$$

La corrente nel conduttore neutro è uguale a:

$$
\overline{I}_N = \overline{I}_1 + \overline{I}_2 + \overline{I}_3 = (-4,645 - j,7,28)
$$
 A  $I_N = 8,64$  A

Si può notare che in questo caso, a causa del notevole squilibrio del carico, il valore efficace della corrente nel neutro è addirittura superiore a quello delle correnti di linea. Si lascia la costruzione del diagramma vettoriale come esercizio.

#### **Sistema trifase a stella senza neutro**

Non collegando tra loro i due centri stella del sistema si ottiene lo schema di **figura B1.25**; vi sarà una differenza di potenziale elettrico tra i punti *O* e *O*′, calcolabile mediante l'applicazione del teorema di Millmann:

$$
\overline{V}_{OO'} = -\frac{\frac{\overline{E}_1}{\overline{Z}_1} + \frac{\overline{E}_2}{\overline{Z}_2} + \frac{\overline{E}_3}{\overline{Z}_3}}{\frac{1}{\overline{Z}_1} + \frac{1}{\overline{Z}_2} + \frac{1}{\overline{Z}_3}}
$$
\n[B1.19]

Le tensioni di fase sul carico risulteranno diverse da quelle del generatore, legate a queste ultime dalle seguenti relazioni, facilmente deducibili mediante l'applicazione del concetto di tensione tra due punti:

$$
\overline{V}_{1O'} = \overline{E}_1 + \overline{V}_{OO'} \qquad \overline{V}_{2O'} = \overline{E}_2 + \overline{V}_{OO'} \qquad \overline{V}_{3O'} = \overline{E}_3 + \overline{V}_{OO'} \tag{B1.20}
$$

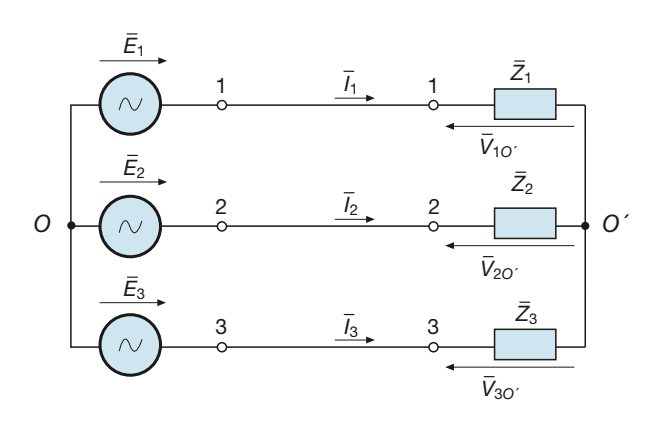

Tensioni di fase sul carico

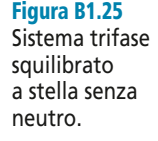

Le relazioni [B1.20] possono essere interpretate graficamente, ottenendo il diagramma vettoriale di **figura B1.26**, in cui la terna  $\overline{E}$  $E_1, E_2$  $E_2, E_2$  $\frac{1}{2}$  delle tensioni di fase del generatore si mantiene simmetrica, mentre la terna *V* –  $\frac{Z_2}{V_1}$ ,  $\frac{Z_3}{V_2}$  $\overline{V}_2$ <sub>20</sub><sup>'</sup>,  $\overline{V}_3$  $\int_{30'}$  delle tensioni di fase del ca- $\overline{V}_{OO'}$  indicente simmetrica; la presenza della tensione  $\overline{V}_{OO'}$  indica lo **spostamento del centro stella del carico rispetto al centro stella del sistema di generazione**.

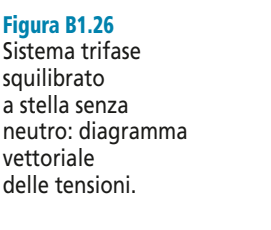

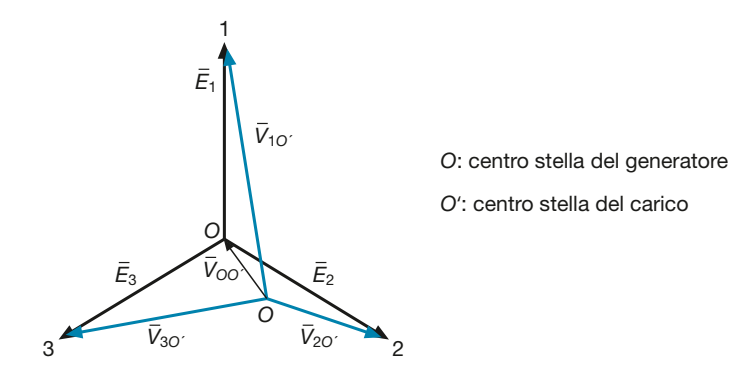

La connessione a stella senza neutro ha, pertanto, il grave inconveniente di rendere dissimmetrica la terna delle tensioni sul carico e quindi deve essere evitata quando si devono alimentare carichi squilibrati. Nella pratica impiantistica essa si verifica se, a causa di un guasto, si interrompe il conduttore neutro.

Le correnti nelle tre fasi e nella linea di collegamento si ricavano semplicemente con la legge di Ohm, considerando le tensioni e le impedenze delle varie fasi:

Correnti per il carico a stella

$$
\overline{I}_1 = \frac{\overline{V}_{1O'}}{\overline{Z}_1} \qquad \overline{I}_2 = \frac{\overline{V}_{2O'}}{\overline{Z}_2} \qquad \overline{I}_3 = \frac{\overline{V}_{3O'}}{\overline{Z}_3} \tag{B1.21}
$$

#### **B1** • Sistemi trifase **149 149**

**ESEMPIO**<sup>9</sup>

*Calcolare le correnti assorbite da un carico a stella, di tipo ohmico, con resistenze*   $R_1 = 100 Ω$ ,  $R_2 = 50 Ω$ ,  $R_3 = 200 Ω$ , alimentato da una sistema trifase a tre fili, avente tensione *di fase*  $E = 230$  *V.* 

**•** Prendendo come riferimento a fase zero la tensione  $E_1$  si ha:

$$
\overline{E}_1 = 230 \text{ V } \angle 0^\circ = (230 + j \text{ } 0) \text{ V}
$$
\n
$$
\overline{E}_2 = 230 \text{ V } \angle -120^\circ = (-115 - j \text{ } 199, 2) \text{ V}
$$
\n
$$
\overline{E}_3 = 230 \text{ V } \angle 120^\circ = (-115 + j \text{ } 199, 2) \text{ V}
$$

La differenza di potenziale tra i due centri stella è data dalla [B1.19]:

$$
\overline{V}_{OO'} = -\frac{\frac{\overline{E}_1}{R_1} + \frac{\overline{E}_2}{R_2} + \frac{\overline{E}_3}{R_3}}{\frac{1}{R_1} + \frac{1}{R_2} + \frac{1}{R_3}} = -\frac{\frac{230}{100} + \frac{-115 - j \, 199, 2}{50} + \frac{-115 + j \, 199, 2}{200}}{\frac{1}{100} + \frac{1}{50} + \frac{1}{200}}
$$
\n
$$
\overline{V}_{OO'} = (16, 4 + j \, 85, 7) \, \text{V}
$$

Con le [B1.20] si calcolano le tensioni di fase sul carico:

$$
\overline{V}_{1O'} = \overline{E}_1 + \overline{V}_{OO'} = 230 + 16,4 + j85,7 = (246, 4 + j85, 7) \text{ V}
$$
  

$$
\overline{V}_{2O'} = \overline{E}_2 + \overline{V}_{OO'} = -115 - j199,2 + 16,4 + j85,7 = (-98, 6 - j113, 5) \text{ V}
$$
  

$$
\overline{V}_{3O'} = \overline{E}_3 + \overline{V}_{OO'} = -115 + j199,2 + 16,4 + j85,7 = (-98, 6 + j383, 5) \text{ V}
$$

Le tre correnti assorbite dal carico si calcolano con le [B1.21]:

$$
\overline{I}_1 = \frac{\overline{V}_{1O'}}{R_1} = \frac{246.4 + j \ 85.7}{100} = (2,464 + j \ 0,857) \text{ A} \qquad I_1 = 2,61 \text{ A} \angle 19.2^{\circ}
$$
\n
$$
\overline{I}_2 = \frac{\overline{V}_{2O'}}{R_2} = \frac{-98.6 - j \ 113.5}{50} = (-1,972 - j \ 2,27) \text{ A} \qquad I_2 = 3 \text{ A} \angle -131^{\circ}
$$
\n
$$
\overline{I}_3 = \frac{\overline{V}_{3O'}}{R_3} = \frac{-98.6 + j \ 383.5}{200} = (-0,493 + j \ 1,917) \text{ A} \qquad I_3 = 1,98 \text{ A} \angle 104.4^{\circ}
$$

#### **Sistema trifase a triangolo**

In questo caso (**figura B1.27**) le tensioni concatenate sul carico costituiscono una terna simmetrica e coincidono con quelle imposte dalla rete di alimentazione.

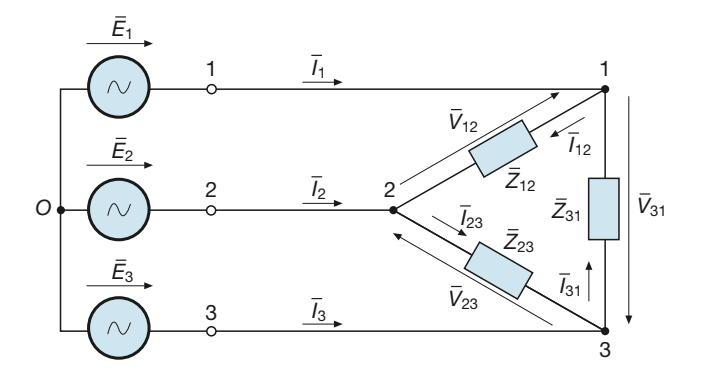

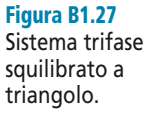

**150 Modulo B** • Risoluzione delle reti elettriche lineari in corrente alternata trifase

Le correnti di fase sono date da:

Correnti nelle fasi del carico a triangolo

Figura B1.28 Sistema trifase squilibrato a triangolo: diagramma vettoriale.

$$
\overline{I}_{12} = \frac{\overline{V}_{12}}{\overline{Z}_{12}} \qquad \overline{I}_{23} = \frac{\overline{V}_{23}}{\overline{Z}_{23}} \qquad \overline{I}_{31} = \frac{\overline{V}_{31}}{\overline{Z}_{31}} \qquad [B1.22]
$$

e costituiscono una terna squilibrata, dato che le tre impedenze sono diverse tra loro; ogni corrente è sfasata rispetto alla corrispondente tensione dell'angolo caratteristico dell'impedenza della fase considerata, come mostrato sul diagramma vettoriale di **figura B1.28**.

> 3  $\bar{V}_{23}$  2 *I*23 *V*<sup>31</sup> *I*31  $\bar{V}_{23}$ *I*12 *φ*12 *φ*<sup>31</sup> *φ*23

1

 $\bar{V}_{12}$ 

Le correnti di linea si ricavano da quelle di fase, applicando il primo principio di Kirchhoff ai vertici del triangolo:

$$
\overline{I}_1 = \overline{I}_{12} - \overline{I}_{31} \qquad \overline{I}_2 = \overline{I}_{23} - \overline{I}_{12} \qquad \overline{I}_3 = \overline{I}_{31} - \overline{I}_{23} \tag{B1.23}
$$

e costituiscono anch'esse una terna normalmente squilibrata.

È importante notare che, sommando membro a membro le relazioni [B1.23], si ottiene:

 $\overline{I}_1 + \overline{I}_2 + \overline{I}_3 = 0$ 

dato che, non essendoci alcun conduttore di richiusura, le correnti di linea devono, istante per istante, dare somma nulla.

Il collegamento a triangolo è utile per l'alimentazione di carichi squilibrati con una linea a tre fili, dato che evita la dissimmetria delle tensioni di alimentazione sul carico stesso.

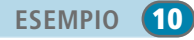

*Tre resistori collegati a triangolo, di resistenze*  $\text{R}_{12} = I k\Omega$ ,  $\text{R}_{23} = I,5 k\Omega$ ,  $\text{R}_{31} = 2,2 k\Omega$ , sono *alimentati da un sistema trifase simmetrico, con* V*= 380 V. Calcolare le correnti di fase e di linea.*

**•** Prendendo come riferimento a fase zero la tensione  $\overline{V}_{12}$ , si ha:

 $\overline{V}_{12}$  = 380 V ∠0°  $\overline{V}_{23}$  = 380 V ∠ -120°  $\overline{V}_{31}$  = 380 V ∠ 120°

Le correnti di fase si calcolano con le relazioni [B1.22]:

$$
\overline{I}_{12} = \frac{\overline{V}_{12}}{R_{12}} = \frac{380 \angle 0^{\circ}}{1000} = 0,38 \text{ A } \angle 0^{\circ} = (0,38 + j \text{ } 0) \text{ A}
$$

$$
\overline{I}_{23} = \frac{\overline{V}_{23}}{R_{23}} = \frac{380 \angle -120^{\circ}}{1,5 \times 10^{3}} = 0,253 \text{ A } \angle -120^{\circ} = (-0,1265 - j,0,219) \text{ A}
$$

Relazioni tra le correnti di fase e di linea

$$
\overline{I}_{31} = \frac{V_{31}}{R_{31}} = \frac{380 \ \angle 120^{\circ}}{2,2 \times 10^{3}} = 0,173 \text{ A } \angle 120^{\circ} = (-0,0865 + j \ 0,15) \text{ A}
$$

Mediante le relazioni [B1.23] si determinano le correnti di linea:

 $I_3 = I_{31} - I_{23} = -0.0865 + j\ 0.15 + 0.1265 + j\ 0.219 = (0.04 + j\ 0.369)$  A  $I_3 = 0.371$  A  $\angle$  83.8°  $\overline{I}_2 = \overline{I}_{23} - \overline{I}_{12} = -0.1265 - j\ 0.219 - 0.38 = (-0.5065 - j\ 0.219)$  A  $I_2 = 0.552$  A ∠ − 156.6°  $I_1 = I_{12} - I_{31} = 0.38 + 0.0865 - j \, 0.15 = (0.4665 - j \, 0.15)$  A  $I_1 = 0.49$  A  $\angle$  17.8°

Si lascia come esercizio la costruzione del relativo diagramma vettoriale.

## B1.7 Potenze nei sistemi trifase simmetrici e squilibrati

Nel caso di carichi squilibrati i contributi delle tre fasi alle potenze totali non sono più uguali tra loro e quindi vanno calcolati separatamente. Vale sempre il teorema di Boucherot, che consente di sommare i vari contributi, ma la somma delle potenze apparenti deve essere rigorosamente di tipo vettoriale, dato che *non è più valido il triangolo delle potenze di figura B1.22.*

**Carico collegato a stella con neutro**

In questo caso (**figura B1.29**) il centro stella *O*′ coincide con il centro stella del sistema di alimentazione *O* (trascurando la caduta di tensione sul neutro) e quindi le tensioni sulle fasi del carico sono simmetriche. Le potenze delle varie fasi sono determinate dalle tensioni  $\overline{E}$  $\overline{E}_1, \overline{E}_2$  $\frac{1}{2}$ ,  $\frac{E}{E}$  $\overline{I}_3$ , di valore efficace comune *E*, dalle correnti  $\overline{I}_1$  $I_1, I_2$  $I_2, I_3$ 3 e dagli angoli  $\varphi_1$ ,  $\varphi_2$ ,  $\varphi_3$  caratteristici delle impedenze delle varie fasi e che rappresentano gli sfa- $\mathbf{g}$ on  $\varphi_1, \varphi_2, \varphi_3$  caracteristic deficiency in podential deficiency variety assument transfer of  $\overline{E}$  e la corrispondente corrente  $\overline{I}$ . Si ottiene quindi:

$$
P = EI_1 \cos\varphi_1 + EI_2 \cos\varphi_2 + EI_3 \cos\varphi_3
$$
 [B1]

$$
Q = EI_1 \operatorname{sen}\nolimits \varphi_1 + EI_2 \operatorname{sen}\nolimits \varphi_2 + EI_3 \operatorname{sen}\nolimits \varphi_3
$$
 [B1.25]

Potenze, attiva e reattiva, per un carico a stella con neutro

[B1.24]

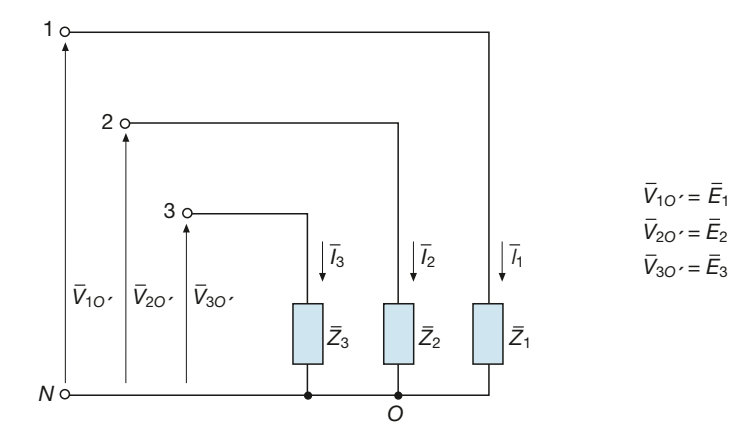

Figura B1.29 Carico trifase squilibrato a stella con neutro.

Nell'applicazione della [B1.25] bisogna tener presente che i contributi delle tre fasi potrebbero essere sia positivi (reattanza di fase induttiva) che negativi (reattanza di fase capacitiva), diversamente dal carico equilibrato, in cui i contributi di tutte le fasi hanno lo stesso segno.

Per il calcolo della potenza apparente è conveniente usare la formula generale:

$$
S = \sqrt{P^2 + Q^2}
$$

In funzione dei parametri delle impedenze le potenze *P* e *Q* sono date da:

attiva e reattiva, in funzione dei parametri delle impedenze

**Potenze,**  
\n
$$
P = R_1 I_1^2 + R_2 I_2^2 + R_3 I_3^2
$$
\n[B1.26]

$$
Q = X_1 I_1^2 + X_2 I_2^2 + X_3 I_3^2
$$
 [B1.27]

dove la somma delle potenze reattive è di tipo algebrico, per tener conto del segno dei vari termini.

#### **Carico collegato a stella senza neutro**

In questo caso (**figura B1.30**) sulle tre fasi del carico agisce la terna dissimmetrica delle tensioni *V –*  $\bar{V}_1$ <sub>*O*</sub><sup> $\bar{V}_2$ </sup>  $\overline{V}_2O'$ ;  $\overline{V}_3$  $\overline{J}_3O'$ , sfasate rispetto alle rispettive correnti  $\overline{I}_1$  $\bar{I}_{1}, \bar{I}_{2}$ 2 , *I –* 3 , degli angoli  $\varphi_1$ ,  $\varphi_2$ ,  $\varphi_3$  caratteristici delle tre fasi. Le formule [B1.24] e [B1.25] diventano quindi le seguenti:

$$
P = V_{10'}I_1 \cos\varphi_1 + V_{20'}I_2 \cos\varphi_2 + V_{30'}I_3 \cos\varphi_3
$$
 [B1.28]

$$
Q = V_{10'}I_1 \text{ sen}\phi_1 + V_{20'}I_2 \text{ sen}\phi_2 + V_{30'}I_3 \text{ sen}\phi_3
$$
 [B1.29]

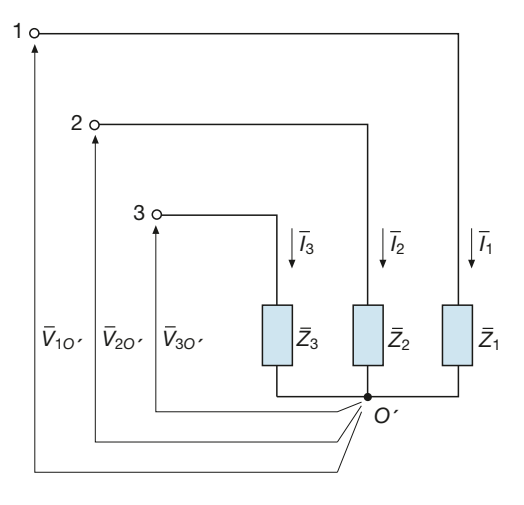

Valgono ancora la formula *S* =  $\sqrt{P^2}$  $\overline{P^2 + Q^2}$ , l'avvertenza sulla somma delle potenze reattive, che deve essere algebrica, e le formule [B1.26] e [B1.27] per il calcolo di *P* e *Q* in funzione delle resistenze e delle reattanze.

#### **Carico collegato a triangolo**

Nel caso di un carico squilibrato collegato a triangolo (**figura B1.31**) sulle fasi agister caso di un carico squinorato conegato a triangolo (**igura B1.31**) sune rasi agree la terna simmetrica di tensioni  $\bar{V}_{12}$ ,  $\bar{V}_{23}$ ,  $\bar{V}_{31}$ , di valore efficace comune *V*, e circola la terna squilibrata di correnti  $\bar{I}_{12}$ ,  $\bar{I}_{23}^{12}$ ,  $\bar{I}_{31}^{23}$ , sfasate rispetto alle rispettive tensioni degli angoli  $\varphi_{12}, \varphi_{23}, \varphi_{31}$  caratteristici delle tre fasi.

Potenze, attiva e reattiva, per un carico a stella senza neutro

Figura B1.30 Carico trifase squilibrato a stella senza neutro.

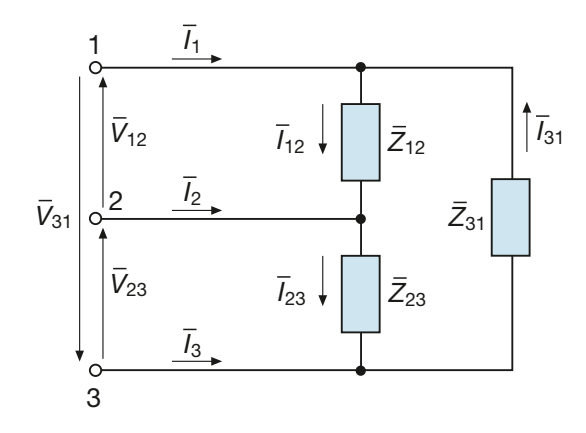

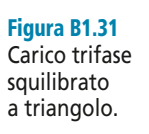

Le potenze saranno quindi date da:

$$
P = VI_{12} \cos \varphi_{12} + VI_{23} \cos \varphi_{23} + VI_{31} \cos \varphi_{31}
$$
\n(B1.30)  
\n
$$
Q = VI_{12} \sin \varphi_{12} + VI_{23} \sin \varphi_{23} + VI_{31} \sin \varphi_{31}
$$
\n(B1.31)  
\n
$$
S = \sqrt{P^2 + Q^2}
$$
\n(B1.31) **intermediate**  
\n
$$
S = \sqrt{P^2 + Q^2}
$$

dove per la potenza reattiva bisogna eseguire la somma algebrica.

In funzione dei parametri delle impedenze le potenze *P* e *Q* saranno date dalle seguenti espressioni:

$$
P = R_{12}I_{12}^2 + R_{23}I_{23}^2 + R_{31}I_{31}^2
$$
 [B1.32] **Potenze,**  
attiva e reattiva.

$$
Q = X_{12}I_{12}^2 + X_{23}I_{23}^2 + X_{31}I_{31}^2
$$
   
 (B1.33) **deil parametri**  
dellle impedenze

#### **Fattore di potenza totale**

Per carichi squilibrati si può considerare come fattore di potenza totale il rapporto  $\cos\varphi_T = \frac{P}{g}$  ma, in questo caso, non c'è alcuna relazione tra  $\varphi_T$  e gli angoli caratteristici delle tre fasi. *S*

Calcolare le potenze assorbite da un carico a stella con neutro, di impedenze  $\overline{Z}_1 = 100 \Omega \angle 0^{\circ}$ ,  $\overline{Z}_2 = 80 \Omega \angle 30^{\circ}$ ,  $\overline{Z}_3 = 120 \Omega \angle -45^{\circ}$ , alimentato da una terna simmetrica di tensioni con  $V = 400 V$ .

**ESEMPIO** 11

in funzione

■ La tensione di fase è data da:

$$
E = \frac{V}{\sqrt{3}} = \frac{400}{\sqrt{3}} = 231 \text{ V}
$$

Le correnti assorbite dalle varie fasi hanno i seguenti valori efficaci:

$$
I_1 = \frac{E}{Z_1} = \frac{231}{100} = 2,31 \text{ A}
$$
  $I_2 = \frac{E}{Z_2} = \frac{231}{80} = 2,89 \text{ A}$   $I_3 = \frac{E}{Z_3} = \frac{231}{120} = 1,925 \text{ A}$ 

Applicando le formule [B1.24] e [B1.25] si ottiene:

$$
P = EI_1 \cos 0^\circ + EI_2 \cos 30^\circ + EI_3 \cos (-45^\circ) =
$$
  
= 231(2,31×1+2,89×0,866+1,925×0,707) = 1426 W  

$$
Q = EI_1 \text{ sen } 0^\circ + EI_2 \text{ sen } 30^\circ + EI_3 \text{ sen } (-45^\circ) =
$$
  
= 231(2,31×0+2,89×0,5-1,925×0,707) = 19,4 var  

$$
S = \sqrt{P^2 + Q^2} = \sqrt{1426^2 + 19,4^2} = 1426,1 \text{ VA}
$$

**ESEMPIO 12** 

*Ripetere l'esempio precedente, supponendo che le impedenze siano collegate a triangolo.*

■ In questo caso le impedenze indicate corrispondono a quelle tra i vertici del triangolo; le correnti di fase sono date da:

$$
I_{12} = \frac{V}{Z_{12}} = \frac{400}{100} = 4 \text{ A} \qquad I_{23} = \frac{V}{Z_{23}} = \frac{400}{80} = 5 \text{ A} \qquad I_{31} = \frac{V}{Z_{31}} = \frac{400}{120} = 3,333 \text{ A}
$$

Applicando le formule [B1.30] e [B1.31] si ricava:

$$
P = VI_{12} \cos 0^{\circ} + VI_{23} \cos 30^{\circ} + VI_{31} \cos(-45^{\circ}) =
$$
  
= 400(4 × 1 + 5 × 0,866 + 3,333 × 0,707) = 4275 W  

$$
Q = VI_{12} \text{ sen } 0^{\circ} + VI_{23} \text{ sen } 30^{\circ} + VI_{31} \text{ sen}(-45^{\circ}) =
$$
  
= 400(4 × 0 + 5 × 0,5 - 3,333 × 0,707) = 57,4 var  

$$
S = \sqrt{P^2 + Q^2} = \sqrt{4275^2 + 57,4^2} = 4275,4 \text{ VA}
$$

## B1.8 Caduta di tensione e rendimento di una linea trifase

Per una linea trifase a tre fili, alimentata da una terna simmetrica di tensioni e collegata a un carico trifase equilibrato (**figura B1.32**), la caduta di tensione industriale introdotta per la linea monofase rappresenta la differenza tra i valori efficaci delle tensioni di fase, in partenza e in arrivo.

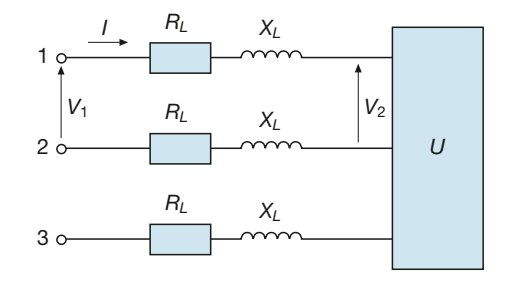

Considerando, invece, le tensioni concatenate, la **caduta di tensione in linea** è data da:

$$
\Delta V_L = V_1 - V_2 = \sqrt{3} E_1 - \sqrt{3} E_2 = \sqrt{3} (E_1 - E_2)
$$

e quindi è pari alla differenza tra le tensioni di fase moltiplicate per  $\sqrt{3}$  ; sostituendo l'espressione [A3.30] si ottiene:

Figura B1.32 Linea trifase.

$$
\Delta V_L = \sqrt{3} I (R_L \cos \varphi_2 + X_L \sin \varphi_2)
$$

dove  $\varphi_2$  è l'angolo di fase del carico.

La c.d.t. percentuale è, a sua volta, analoga alla [A3.31], da cui si ricava, inserendo  $\frac{1}{2}$ il fattore moltiplicativo  $\sqrt{3}$ , la relazione seguente:

$$
\Delta V_L \% = \frac{100\sqrt{3} \ I \left(R_L \cos\varphi_2 + X_L \ \text{sen}\varphi_2\right)}{V_n}
$$
\nValue

\n[B1.35] **Valore**

\ndella c.d.t

\nideal c.d.t

\nindustriale

La **potenza persa in linea** corrisponde alla perdita per effetto Joule sulle tre fasi, di resistenza *R<sup>L</sup>* , percorse dalla corrente di linea *I*:

$$
P_L = 3 R_L I^2
$$
 [B1.36]

Il **rendimento della linea** è il rapporto tra la potenza  $P_2$  complessivamente fornita alle fasi del carico e la potenza attiva  $P_1$  in ingresso; il suo valore può essere determinato con una delle seguenti formule:

$$
\eta_L = \frac{P_2}{P_1} = \frac{\sqrt{3} V_2 I \cos \varphi_2}{\sqrt{3} V_1 I \cos \varphi_1}
$$
 [B1.37]

$$
\eta_L = \frac{P_2}{P_2 + P_L} = \frac{\sqrt{3} V_2 I \cos \varphi_2}{\sqrt{3} V_2 I \cos \varphi_2 + 3 R_L I^2}
$$
 [B1.38]

$$
\eta_L = \frac{P_1 - P_L}{P_1} = \frac{\sqrt{3} V_1 I \cos \varphi_1 - 3R_L I^2}{\sqrt{3} V_1 I \cos \varphi_1}
$$
 [B1.39]

dove  $\varphi_1$  è l'angolo ai morsetti di ingresso, uguale, per ogni fase, a quello dell'impedenza complessiva della linea e dell'utilizzatore.

**ESEMPIO** 13 *Una linea trifase alimenta un carico equilibrato di tipo RL che assorbe la potenza attiva* P<sub>2</sub> = 5,5 kW, con fattore di potenza 0,8. La tensione concatenata di alimentazione ha valore ef*ficace*  $V_2$  = 380 *V. Sapendo che la linea di alimentazione ha una c.d.t. del 5% e un rendimento pari a 0,94, calcolare la resistenza e la reattanza di linea.*

■ Il valore efficace della corrente di linea è dato da:

$$
I = \frac{P_2}{\sqrt{3} V_2 \cos \varphi_2} = \frac{5500}{\sqrt{3} \times 380 \times 0.8} = 10,45 \text{ A}
$$

Dalla [B1.38] si ricava la potenza persa in linea e dalla [B1.36] la resistenza di linea:

$$
\eta_L = \frac{P_2}{P_2 + P_L} \implies P_L = \frac{P_2 (1 - \eta_L)}{\eta_L} = \frac{5500 (1 - 0.94)}{0.94} = 351 \text{ W}
$$

$$
R_L = \frac{P_L}{3 I^2} = \frac{351}{3 \times 10.45^2} = 1.07 \text{ }\Omega
$$

C.d.t. industriale per una linea trifase

**Espressioni** del rendimento di una linea trifase

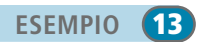

[B1.34]

Dalla [B1.35], considerando come valore nominale della tensione 380 V, si ricava il valore di  $X_L$ :

$$
\Delta V_L \% = \frac{100 \sqrt{3} \ I(R_L \cos \varphi_2 + X_L \sin \varphi_2)}{V_n}
$$

$$
5 = \frac{100 \sqrt{3} \times 10,45 (1,07 \times 0,8 + 0,6 \ X_L)}{380}
$$

$$
1900 = 1810 (0,856 + 0,6X_L) \qquad 1,05 = 0,856 + 0,6 \ X_L
$$

$$
X_L = \frac{1,05 - 0,856}{0,6} = 0,323 \ \Omega
$$

## B1.9 Rifasamento di carichi trifase

Nel caso di un sistema trifase simmetrico ed equilibrato, il rifasamento si effettua collegando in parallelo al carico una batteria trifase di condensatori, con fasi collegate a stella (**figura B1.33 a**) oppure a triangolo (**figura B1.33 b**).

Figura B1.33 a, b Rifasamento di un carico trifase

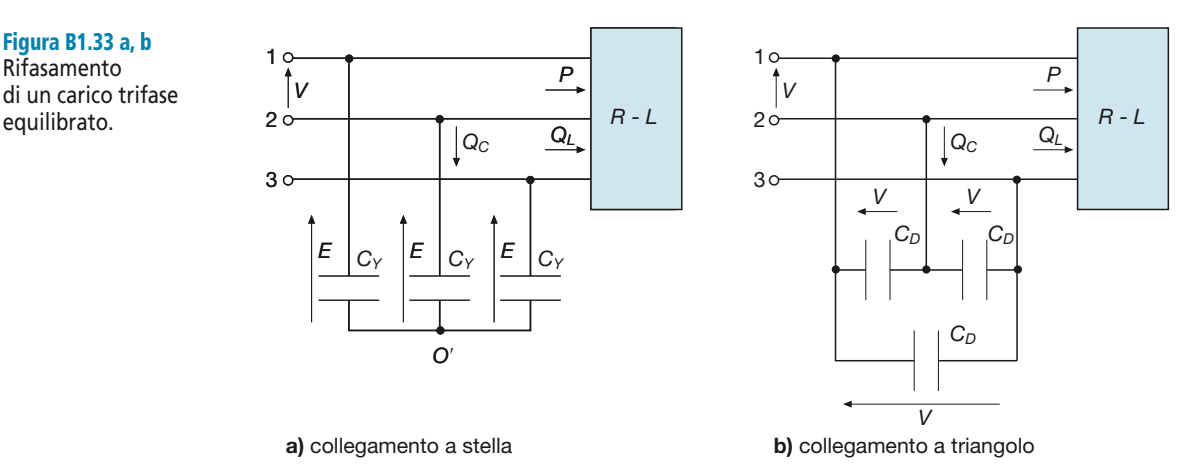

Per il calcolo della potenza reattiva vale la stessa formula usata per i carichi monofase:

$$
Q_C = P(\text{tg}\varphi_0 - \text{tg}\varphi_r)
$$

dove *P* è la potenza attiva trifase del carico, *Q<sup>C</sup>* è la potenza reattiva totale assorbita dalla batteria di condensatori e gli angoli ϕ<sup>0</sup> e ϕ*<sup>r</sup>* si riferiscono a una fase qualsiasi, dato che il carico è equilibrato.

Per il calcolo della capacità di ogni fase della batteria occorre distinguere il tipo di collegamento.

Nel caso di **condensatori collegati a stella**, ogni fase assorbe la potenza reattiva  $Q_C$ /3 ed è soggetta alla tensione di fase *E* = *V*/√
3, per cui deve essere:

$$
\frac{Q_C}{3} = B_C \left(\frac{V}{\sqrt{3}}\right)^2 \qquad \frac{Q_C}{3} = 2\pi f C_Y \frac{V^2}{3}
$$

Capacità dei condensatori di rifasamento a stella

da cui:

$$
C_Y = \frac{Q_C}{2\pi f V^2}
$$
 [B1.40]

Nel caso di **condensatori collegati a triangolo**, ogni fase assorbe ancora la potenza reattiva *Q<sup>C</sup>* /3, ma è soggetta alla tensione concatenata *V*, per cui si ottiene:

$$
\frac{Q_C}{3} = B_C V^2 \qquad \frac{Q_C}{3} = 2\pi f C_D V^2
$$

da cui:

$$
C_D = \frac{Q_C}{3 \times 2\pi f \, V^2}
$$
 [B1.4]

È immediato notare che  $C_D = C_Y/3$ ; il collegamento a triangolo è quello più usato per il rifasamento di impianti utilizzatori a 400 V, dato che si impiegano condensatori di minore capacità, più economici. I condensatori a stella, però, devono essere isolati per una tensione minore, nella proporzione  $1 : \sqrt{3}$ ; questa differenza è sostanziale solo per l'alta e la media tensione, in cui si impiegano condensatori collegati a stella.

Se la potenza attiva e il fattore di potenza variano durante l'esercizio di un impianto, anche la potenza *Q<sup>C</sup>* deve variare, adeguandosi al carico; questo si ottiene mediante un sistema di **rifasamento automatico**, basato sull'impiego di un regolatore automatico che, al variare della potenza attiva e del fattore di potenza del carico, inserisce o disinserisce delle batterie di condensatori, in modo da avere un fattore di potenza risultante pressoché costante.

*Calcolare la capacità di una batteria di condensatori a triangolo, in grado di elevare a 0,92 il fattore di potenza di un carico RL che assorbe la potenza di 20 kW, con fattore di potenza 0,7, tensione di alimentazione 400 V e frequenza 50 Hz.*

■ La potenza reattiva capacitiva occorrente è data da:

$$
Q_C = P(\text{tg}\varphi_0 - \text{tg}\varphi_r) = 20(1,02 - 0,426) = 11,9
$$
 kvar

Con la [B1.41] si ottiene la capacità di ogni fase del triangolo:

$$
C_D = \frac{Q_C}{3 \times 2 \pi f V^2} = \frac{11900}{3 \times 2 \pi \times 50 \times 400^2} = 79 \text{ }\mu\text{F}
$$

Capacità dei condensatori di rifasamento a triangolo

 $\overline{\phantom{a}}$ 

**ESEMPIO 14** 

## Esercizi di verifica

## **Esercizio 1**

*Un carico trifase equilibrato di tipo RL, collegato a stella e avente impedenza di fase*  $\overline{Z}$  = (120 + j 80) Ω, è ali*mentato da una terna simmetrica di tensioni, di valore concatenato* V *= 400 V. Calcolare la corrente assorbita, le potenze (attiva, reattiva, apparente), il fattore di potenza.*

**[***Risultati***:** *I* **= 1,6 A;** *P* **= 922 W;** *Q* **= 615 var;** *S* **= 1108 VA; cos** ϕ **= 0,832]**

## **Esercizio 2**

*Un carico trifase equilibrato, di tipo RC, collegato a stella, è alimentato da una terna simmetrica di tensioni di valore concatenato* V *= 400 V e assorbe le potenze* P *= 1 kW e* Q *= – 0,7 kvar. Calcolare la corrente assorbita e l'impedenza di ogni fase del carico.*

**[***Risultati***:** *I* **= 1,76 A;** *Z* **– = (107,6 –** *j* **75,3)** Ω**]**

## **Esercizio 3**

*Un carico trifase equilibrato, di tipo RL, collegato a stella, è alimentato da una terna simmetrica di tensioni di valore concatenato* V *= 230 V e ogni fase assorbe una corrente di 4 A, con fattore di potenza 0,8. Calcolare l'impedenza di fase e le potenze (attiva, reattiva, apparente) assorbite dal carico.*

**[***Risultati***:** *Z* **– = (26,6 +** *j* **19,9)** Ω**;** *P* **= 1277 W;** *Q* **= 955 var;** *S* **= 1594 VA]**

## **Esercizio 4**

*Un carico trifase equilibrato, di tipo RL, collegato a triangolo, di impedenza* Z – *= 100* <sup>Ω</sup> <sup>∠</sup>*45°*, *è alimentato da una terna simmetrica di tensioni, di valore concatenato V = 400 V. Calcolare la corrente di linea, la corrente di fase e le potenze (attiva, reattiva, apparente) assorbite.*

**[***Risultati***:** *I* **= 6,93 A;** *I f* **= 4 A;** *P* **= 3394 W;** *Q* **= 3394 var;** *S* **= 4800 VA]**

## **Esercizio 5**

*Un carico trifase equilibrato, di tipo RL, collegato a triangolo, è alimentato da una terna simmetrica di tensioni, di valore concatenato* V *= 400 V e assorbe la potenza attiva* P *= 2 kW, con fattore di potenza 0,75. Calcolare la corrente di linea, la corrente di fase e l'impedenza di ogni fase del triangolo.*

 $[Risultati: I = 3,85 \text{ Å}; I_f = 2,22 \text{ Å}; \ \overline{Z} = (135,1 + j \text{ 119,2}) \ \Omega$ 

## **Esercizio 6**

*Del sistema trifase simmetrico ed equilibrato di figura B1.34 calcolare, con la batteria di condensatori disinserita, i valori efficaci delle correnti* I – *e* I – 2 . *Calcolare poi il valore di C per portare a 0,9 (ind.) il valore del fattore di potenza totale e il nuovo valore della corrente* I – *, supponendo costante la tensione* V*.*

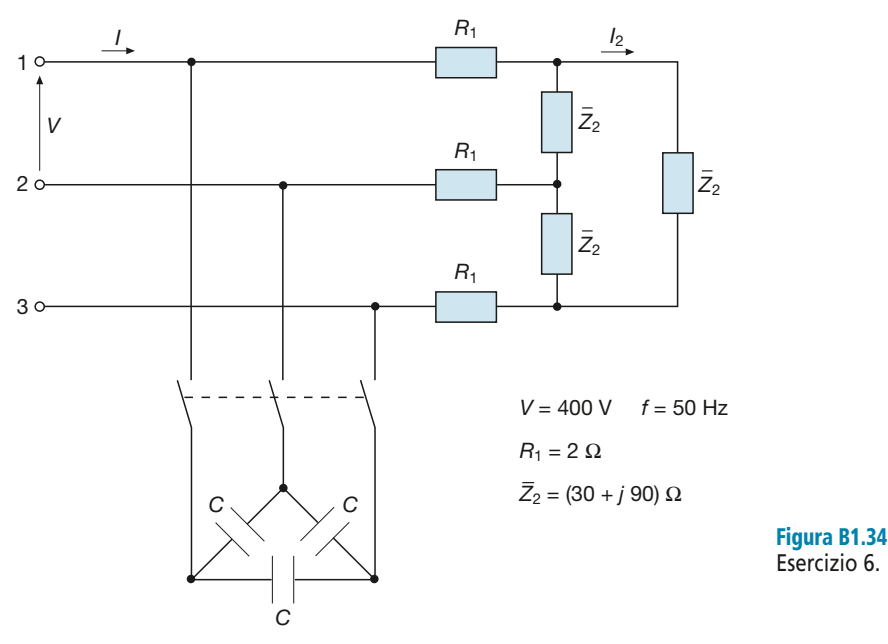

**[***Risultati***:** *I* **= 7,15 A;** *I* **2 = 4,13 A;** *C* **= 24,6** µ**F;** *I*′ **= 2,95 A]**

## **Esercizio 7**

*Mediante una terna simmetrica di tensioni, di valore concatenato 400 V*, f *= 50 Hz, vengono alimentati due carichi trifase equilibrati, costituiti rispettivamente da tre impedenze di valore*  $\overline{Z}_1 = (15 + j 20)$  Ω *collegate a triangolo*<br>*chi trifase equilibrati, costituiti rispettivamente da tre impedenze di valore*  $\overline{Z}_1 = (15 +$ *e* Z – <sup>2</sup> *= (20* – j *15)* <sup>Ω</sup> *collegate a stella. La linea, di induttanza trascurabile, ha una resistenza di 0,7* <sup>Ω</sup> *per fase. Calcolare: le correnti di linea dei due carichi; la corrente di linea totale; la tensione concatenata sui carichi, supponendo che il valore 400 V sia quello all'inizio della linea; le potenze (attive, reattive e apparenti) dei due carichi e quelle totali alla partenza della linea; il rendimento e la caduta di tensione industriale della linea.*

> **[***Risultati***:**  $I_1 = 25,8 \text{ A}; I_2 = 8,6 \text{ A}; I = 27,2 \text{ A}; V_2 = 372 \text{ V};$ *P***1 = 9,99 kW;** *Q***<sup>1</sup> = 13,3 kvar;** *S***<sup>1</sup> = 16,7 kVA;** *P***<sup>2</sup> = 4,44 kW;**   $Q_2 = -3,33$  kvar;  $S_2 = 5,55$  kVA;  $P_T = 16$  kW;  $Q_T = 9,99$  kvar; *ST* **= 18,85 kVA;** η*<sup>L</sup>* **= 0,903;** ∆*V<sup>L</sup>* **= 27,1 V (6,78%)]**

## **Esercizio 8**

*Per il sistema trifase simmetrico squilibrato di figura B1.35 calcolare i valori efficaci delle correnti* I – *1 ,* I –  $_{2}$ ,  $\bar{I}_{3}$ <sup>3</sup>, <sup>1</sup> N *e le potenze (attiva, reattiva e apparente) totali; disegnare il diagramma vettoriale.*

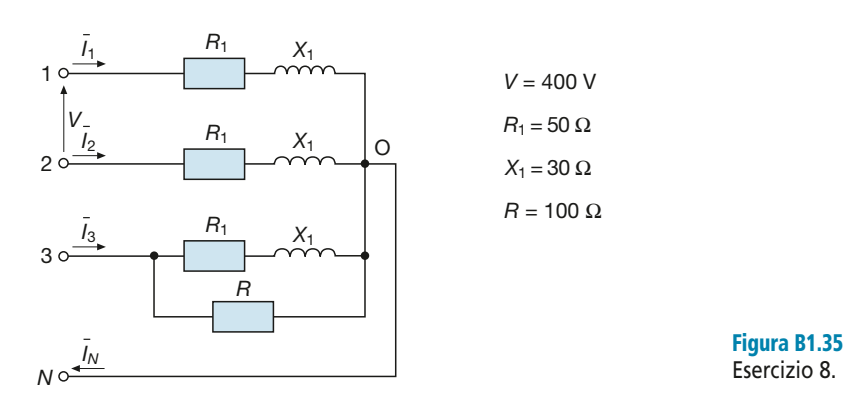

[*Risultati*:  $I_1 = 3,96 \text{ A}; I_2 = 3,96 \text{ A}; I_3 = 6,06 \text{ A}; I_N = 2,31 \text{ A}; P = 2886 \text{ W}; Q = 1412 \text{ var}; S = 3213 \text{ VA}$ ]

**Esercitazioni**

Esercitazioni

## **Esercizio 9**

*Per il sistema trifase simmetrico squilibrato di figura B1.36 calcolare i valori efficaci delle correnti* I – 1 *,* I –  $_{2}^{\frac{1}{2}}$ ,  $\bar{I}_{3}^{\frac{1}{2}}$ 3 *e le potenze (attiva, reattiva e apparente) totali; disegnare il diagramma vettoriale.*

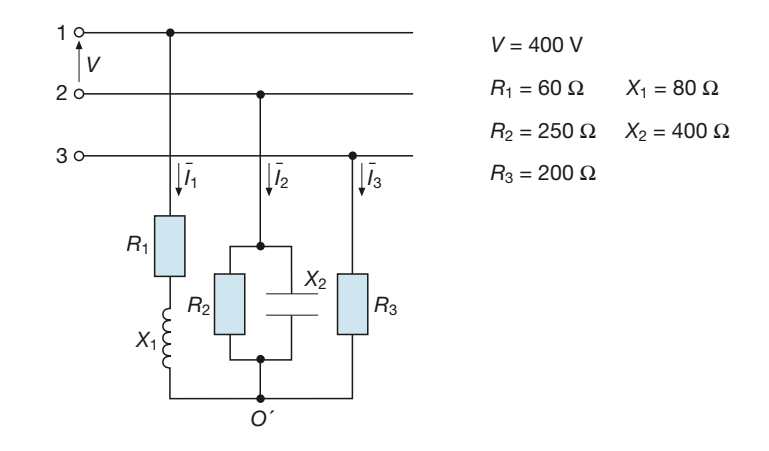

**[***Risultati***:** *I* **1 = 1,69 A;** *I* **<sup>2</sup>= 1,09 A;** *I* **3 = 1,804 A;** *P* **= 1036 W;** *Q* **= 95 var;** *S* **= 1040 VA]**

## **Esercizio 10**

Figura B1.36 Esercizio 9.

*Per il sistema trifase simmetrico squilibrato di figura B1.37 calcolare i valori efficaci delle correnti* I – 1 *,* I –  $_{2}^{\frac{1}{2}}$ 3 *e la potenza attiva totale; disegnare il diagramma vettoriale.*

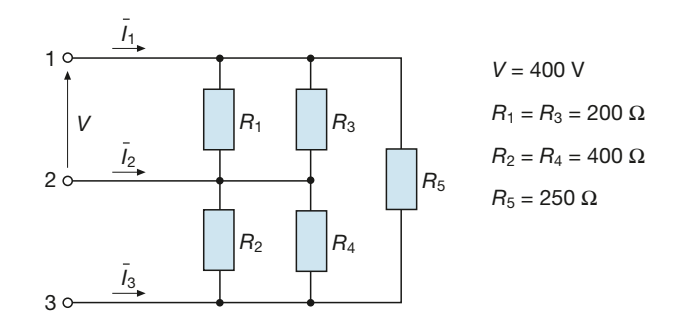

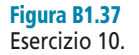

 $[Risultati: I_1 = 5 A; I_2 = 5,29 A; I_3 = 3,12 A; P = 3040 W]$ 

## **Esercizio 11**

*Per il sistema trifase simmetrico squilibrato di figura B1.38 calcolare i valori efficaci delle correnti* I –  $\frac{1}{1}$ ,  $\frac{1}{1}$  $\frac{1}{2}$ ,  $\overline{I}_3$ Per il sistema trifase simmetrico squilibrato di **figura B1.38** calcolare i valori efficaci delle correnti  $\bar{\rm I}_1$ ,  $\bar{\rm I}_2$ ,  $\bar{\rm I}_3$ ,  $\bar{\rm I}_{12}$ ,  $\overline{I}_{1t}$ ,  $\overline{I}_{2t}$ ,  $\overline{I}_{3t}$ , *e disegnare il diagramma vettoriale.* 

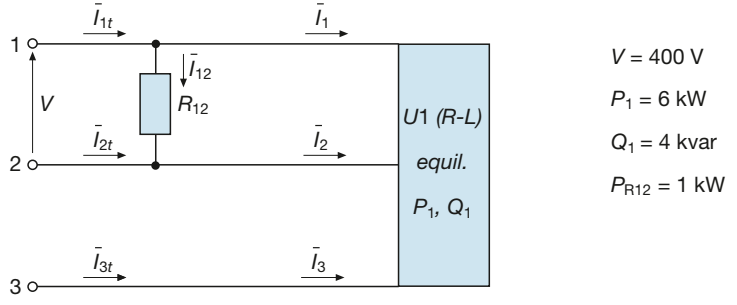

Figura B1.38 Esercizio 11.

[*Risultati*:  $I_1 = I_2 = I_3 = 10,4$  A;  $I_{12} = 2,5$  A;  $I_{1t} = 11,7$  A;  $I_{2t} = 12,9$  A;  $I_{3t} = 10,4$  A]

## **Esercizio 12**

Per il sistema trifase simmetrico di **figura B1.39** calcolare le correnti  $I_1, I_2$  e  $I_3$  sia nel funzionamento normale 1 *sia con la fase 3-1 interrotta per guasto. In quest'ultimo caso disegnare il diagramma vettoriale delle correnti.* 

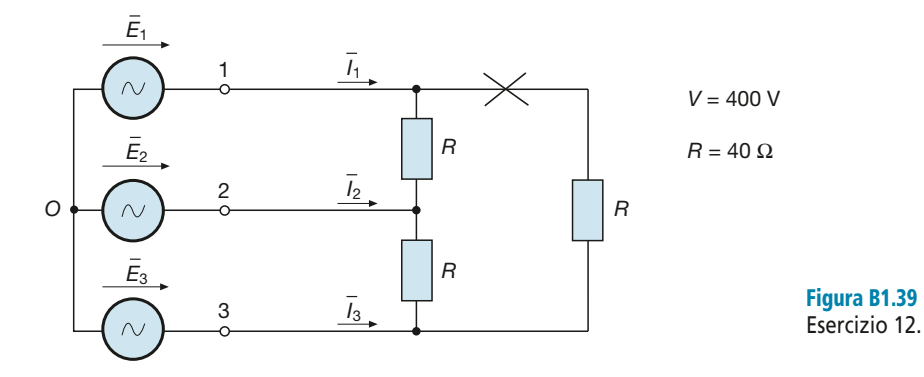

 $[Risultati:$  nel funzionamento normale  $I_1 = I_2 = I_3 = 17,32$  A; **con la fase 1-3 interrotta**  $I_1 = 10 \text{ A}; I_2 = 17,32 \text{ A}; I_3 = 10 \text{ A}$ **]** 

## Test di verifica

## Quesiti a risposta aperta

- **1.** Che cosa s'intende per "terna simmetrica di tensioni"?
- **2.** Che cosa s'intende per "terna equilibrata di correnti"?
- **3.** Spiegare la differenza tra tensioni di fase e tensioni concatenate e ricavare le relazioni che le legano nel caso di un generatore trifase a stella.
- **4.** Spiegare la differenza tra correnti di fase e correnti di linea e ricavare le relazioni che le legano nel caso di un carico trifase a triangolo.
- **5.** Spiegare come si calcolano le correnti per un sistema trifase simmetrico e squilibrato, con il carico collegato a stella senza neutro.
- **6.** Spiegare come si calcolano le correnti di linea per un sistema trifase simmetrico e squilibrato, con il carico collegato a triangolo.
- **7.** Per un sistema trifase simmetrico ed equilibrato, comunque collegato, scrivere le espressioni delle potenze *P*, *Q* ed *S* in funzione della tensione concatenata e della corrente di linea.
- **8.** Per un sistema trifase simmetrico ed equilibrato scrivere le espressioni delle potenze *P*, *Q* ed *S* in funzione dei parametri dell'impedenza del carico, distinguendo tra il collegamento a stella e quello a triangolo.
- **9.** Per un sistema trifase simmetrico e squilibrato scrivere le espressioni per il calcolo delle potenze *P* e *Q* in funzione delle tensioni, delle correnti e dei f.d.p. nei seguenti tre casi: a) carico collegato a stella con neutro; b) carico collegato a stella senza neutro; c) carico collegato a triangolo.
- **10.** Per un sistema trifase simmetrico e squilibrato scrivere le espressioni per il calcolo delle potenze *P* e *Q* in funzione dei parametri delle impedenze del carico nei seguenti tre casi: a) carico collegato a stella con neutro; b) carico collegato a stella senza neutro; c) carico collegato a triangolo.
- **11.** Scrivere le relazioni per il calcolo della c.d.t. (assoluta e percentuale) e del rendimento di una linea trifase funzionante in modo simmetrico ed equilibrato, indicando che cosa rappresentano le varie grandezze che vi compaiono.
- **12.** Spiegare perché è preferibile impiegare condensatori collegati a triangolo per rifasare un impianto trifase funzionante in bassa tensione.

# Misure elettriche: misure in corrente alternata trifase **B21**

**162**

In questa unità verranno presentati alcuni metodi per la misura delle potenze, attiva e reattiva, nei sistemi trifase, a tre e a quattro fili.

## B2.1 Misura delle potenze nei sistemi trifase

È noto che in corrente alternata vengono definite tre potenze: attiva, reattiva e apparente, legate tra loro dalla relazione  $S = \sqrt{P^2 + Q^2}$ ; è quindi sufficiente misurare soltanto le potenze *P* e *Q* e ricavare *S* in modo indiretto.

La misurazione delle potenze *P* e *Q* può avvenire in vari modi, dipendentemente dal tipo di sistema trifase (simmetrico o dissimmetrico, equilibrato o squilibrato) e a seconda della strumentazione usata. In particolare vengono utilizzati:

- **wattmetri trifase** per le *misure di esercizio* sugli impianti, inserendo tali strumenti direttamente nei quadri elettrici di misura; un wattmetro trifase è uno strumento in grado di fornire, con un'unica indicazione, la potenza attiva assorbita dal carico a valle del wattmetro stesso;
- **wattmetri monofase** per le *misure di controllo* che si eseguono con apparecchiature portatili e per le *misure in laboratorio*, dato che sono strumenti più precisi e maneggevoli di quelli trifase; usando wattmetri monofase se ne devono inserire, in generale, più di uno, per tener conto del contributo delle varie fasi alla potenza totale e il valore della potenza attiva si ricava combinando le letture dei singoli strumenti, secondo formule che dipendono dal tipo di inserzione usata; dalle indicazioni dei wattmetri è possibile risalire, in vari casi, anche al valore della potenza reattiva;
- **varmetri trifase** da quadro, per le misure di esercizio sugli impianti; sono strumenti in grado di fornire, con una sola indicazione, la potenza reattiva assorbita dal carico a valle; esistono anche i varmetri monofase per la misura della potenza reattiva, ma il loro uso è assai limitato.

Nei paragrafi seguenti verranno illustrati alcuni metodi di misura della potenza attiva e di quella reattiva mediante l'inserzione di wattmetri monofase.

## B2.2 Misura delle potenze in un sistema trifase a quattro fili

#### **Misura della potenza attiva**

In un sistema trifase a quattro fili, anche dissimmetrico e squilibrato, *la potenza attiva è data dalla somma delle potenze misurate tra ogni fase e il conduttore neutro, assunto come riferimento*. Occorre pertanto usare tre wattmetri, con le bobine amperometriche collegate in serie ai tre fili di linea e quelle voltmetriche inserite in derivazione tra ogni fase e il conduttore neutro.

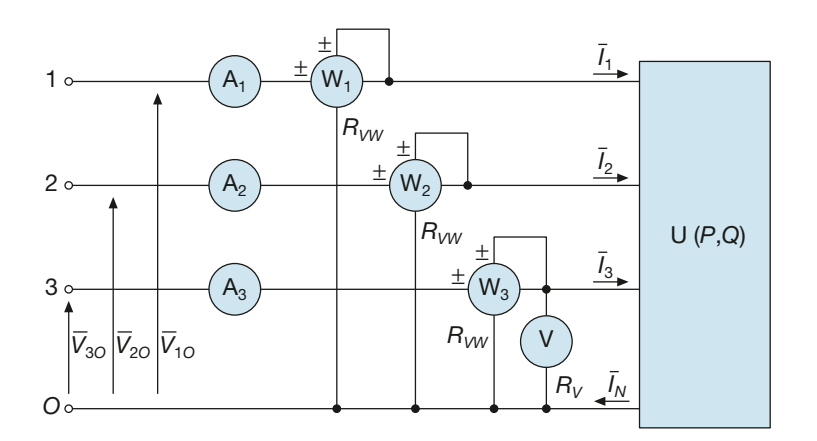

Figura B2.1 Misura della potenza attiva in un sistema trifase a quattro fili.

Lo schema d'inserzione è riportato nella **figura B2.1**: le bobine voltmetriche dei wattmetri sono state poste "a valle" (ma è possibile anche il collegamento "a monte") e sono stati inseriti anche tre amperometri e un voltmetro. Supponendo che si tratti, come in genere avviene, di un **sistema simmetrico** nelle tensioni, il voltmetro misurerà il valore efficace comune delle tensioni di fase. Sia gli amperometri che il voltmetro hanno anche funzioni di controllo nei riguardi dei wattmetri.

Dato che ogni wattmetro legge una potenza pari al prodotto tra i seguenti fattori: valore efficace della corrente nell'amperometrica, valore efficace della tensione sulla voltmetrica e coseno dell'angolo di sfasamento tra le due grandezze precedenti, le letture dei tre wattmetri saranno date dalle seguenti relazioni:

$$
P_1 = V_{1O}I_1 \cos\left(\overrightarrow{V_{1O}}\overrightarrow{I}_1\right) \qquad P_2 = V_{2O}I_2 \cos\left(\overrightarrow{V_{2O}}\overrightarrow{I}_2\right) \qquad P_3 = V_{3O}I_3 \cos\left(\overrightarrow{V_{3O}}\overrightarrow{I}_3\right)
$$

Nel caso ipotizzato di sistema simmetrico, le tre tensioni corrispondono a quelle di fase, di valore comune *E*, e gli angoli a quelli di ogni fase, indicati con  $\varphi_1$ ,  $\varphi_2$ ,  $\varphi_3$ ; le formule precedenti diventano quindi:

$$
P_1 = EI_1 \cos\varphi_1 \qquad P_2 = EI_2 \cos\varphi_2 \qquad P_3 = EI_3 \cos\varphi_3
$$

e pertanto ogni wattmetro legge la potenza attiva relativa a una fase.

La **potenza attiva totale** è data dalla somma delle tre indicazioni e questo vale anche nel caso di sistema dissimmetrico:

$$
P = P_1 + P_2 + P_3 \tag{B2.1}
$$

Se si vuole tener conto dell'autoconsumo delle tre bobine voltmetriche dei wattmetri e della bobina del voltmetro, la formula precedente diventa:

$$
P = (P_1 + P_2 + P_3) - \left(3\frac{E^2}{R_{VW}} + \frac{E^2}{R_V}\right)
$$
 [B2.2]

valida nel caso di wattmetri con la stessa resistenza voltmetrica interna, altrimenti la B2.2 va opportunamente modificata.

#### **Misura della potenza reattiva**

La potenza reattiva assorbita dal carico può essere dedotta dalle misure degli strumenti dello schema di figura B2.1 usato per la misura della potenza attiva, procedendo nel seguente modo:

Potenza attiva detratti gli autoconsumi

**164 Modulo B** • Risoluzione delle reti elettriche lineari in corrente alternata trifase

• dalle indicazioni dei wattmetri, degli amperometri e del voltmetro si calcolano i fattori di potenza delle tre fasi:

$$
\cos \varphi_1 = \frac{P_1}{EI_1} \qquad \cos \varphi_2 = \frac{P_2}{EI_2} \qquad \cos \varphi_3 = \frac{P_3}{EI_3}
$$

• si calcolano le potenze reattive delle tre fasi:

$$
Q_1 = P_1
$$
tg $\varphi_1$   $Q_2 = P_2$ tg $\varphi_2$   $Q_3 = P_3$ tg $\varphi_3$ 

• si determina la **potenza reattiva totale** come somma algebrica dei tre termini precedenti:

$$
Q = Q_1 + Q_2 + Q_3 \tag{B2.3}
$$

**ESEMPIO**<sup>1</sup>

*Facendo riferimento allo schema di figura B2.1, si supponga di aver effettuato le seguenti letture su un carico squilibrato di tipo RL:*  $P_1 = 125$  *W;*  $P_2 = 182$  *W;*  $P_3 = 153$  *W;*  $I_1 = 0.93$  *A;*<br> $I_2 = 133$  *A*  $I_2 = 133$  *A*  $I_3 = 133$  *A*  $I_4 = 0.93$  *A*; I <sup>2</sup> *= 1,13 A,* I <sup>3</sup> *= 1,27 A;* E *= 218 V. Ritenendo trascurabili gli autoconsumi degli strumenti, determinare le potenze assorbite dal carico in prova.*

■ Procedendo con le relazioni viste precedentemente si ottiene:

$$
P = P_1 + P_2 + P_3 = 125 + 182 + 153 = 460 \text{ W}
$$
  
\n
$$
\cos \varphi_1 = \frac{P_1}{EI_1} = \frac{125}{218 \times 0.93} = 0,6166
$$
  
\n
$$
\cos \varphi_2 = \frac{P_2}{EI_2} = \frac{182}{218 \times 1,13} = 0,7388
$$
  
\n
$$
\cos \varphi_3 = \frac{P_3}{EI_3} = \frac{153}{218 \times 1,27} = 0,5526
$$
  
\n
$$
Q_1 = P_1 \text{ tg } \varphi_1 = 125 \times 1,2768 = 159,6 \text{ var}
$$
  
\n
$$
Q_2 = P_2 \text{ tg } \varphi_2 = 182 \times 0,9122 = 166 \text{ var}
$$
  
\n
$$
Q_3 = P_3 \text{ tg } \varphi_3 = 153 \times 1,5082 = 230,8 \text{ var}
$$
  
\n
$$
Q = Q_1 + Q_2 + Q_3 = 159,6 + 166 + 230,8 = 556,4 \text{ var}
$$

La potenza apparente totale e il fattore di potenza globale del carico trifase sono dati da:

$$
S = \sqrt{P^2 + Q^2} = \sqrt{460^2 + 556, 4^2} = 721,9 \text{ VA}
$$

$$
\cos \varphi_T = \frac{P}{S} = \frac{460}{721,9} = 0,6372
$$

#### **Caso del sistema simmetrico ed equilibrato**

In questo caso le tre fasi del carico assorbono esattamente le stesse potenze, i valori efficaci delle tre correnti sono uguali, come pure i valori efficaci delle tensioni. Per la misura delle potenze basta un solo wattmetro, inserito tra una fase qualsiasi e il neutro (**figura B2.2**).

Indicando con *I<sup>m</sup>* , *P<sup>m</sup>* e *V<sup>m</sup>* i valori misurati e trascurando gli autoconsumi dovuti agli strumenti, si risale alle varie grandezze che interessano il sistema con le relazioni:
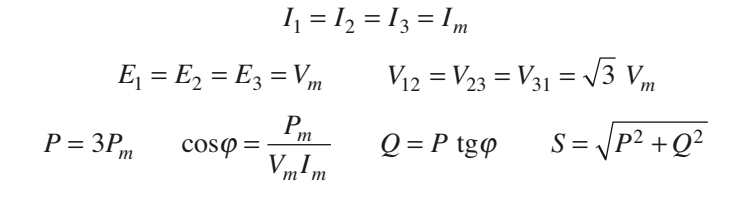

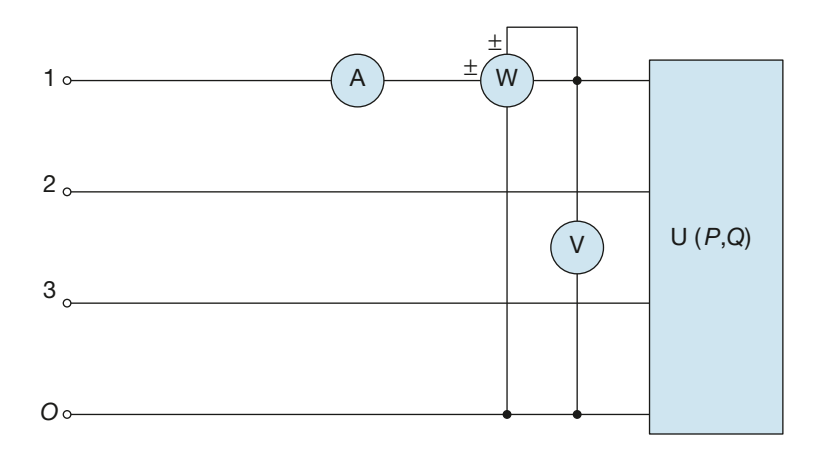

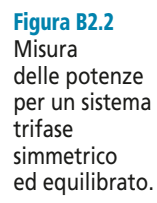

## B2.3 Misura delle potenze in un sistema trifase a tre fili mediante l'inserzione Aron

Nel caso di un sistema trifase a tre fili, senza il conduttore neutro, si può considerare come riferimento una delle fasi e quindi **la potenza attiva totale è uguale alla somma delle potenze delle altre due fasi, determinata rispetto a quella assunta come riferimento**. Come conseguenza pratica di questa proprietà si ha che la misura della potenza attiva può essere effettuata mediante due soli wattmetri, inseriti con le amperometriche in serie a due fasi qualsiasi e con le voltmetriche derivate tra queste fasi e la terza, presa come punto di riferimento per le tensioni.

Su questo principio si basa l'**inserzione Aron**, che è il metodo più usato per le misure di potenza nei sistemi trifase senza neutro. Vengono utilizzati due wattmetri monofase che, a seconda delle fasi scelte per l'inserzione delle bobine amperometriche, dovranno essere collegati secondo uno degli schemi rappresentati nella **figura B2.3 a**, **b**, **c**.

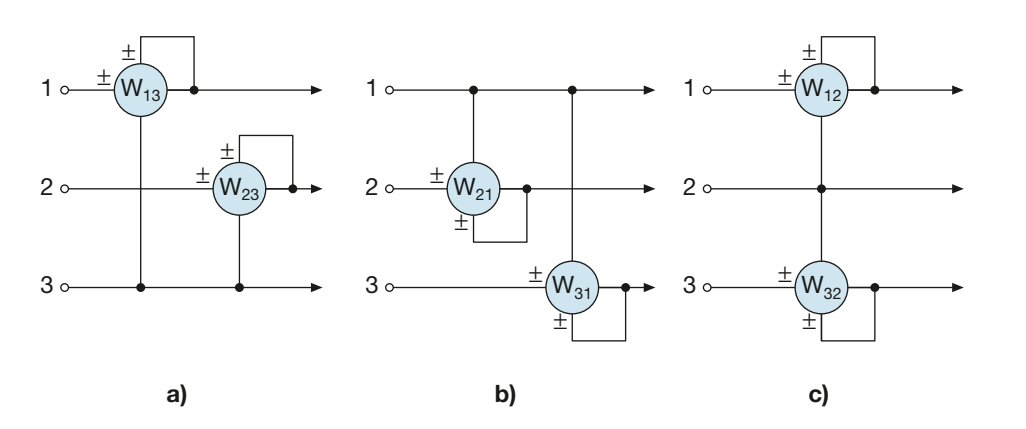

Figura B2.3 a, b, c Schemi equivalenti per l'inserzione Aron.

Mediante l'inserzione Aron si ricavano le seguenti potenze:

- potenza attiva *per tutti i sistemi trifase*, anche dissimmetrici nelle tensioni e squilibrati nelle correnti;
- potenza reattiva *per i soli sistemi simmetrici ed equilibrati.*

Si consideri lo schema di misura della **figura B2.4**, comprendente i due wattmetri inseriti sulle fasi 1 e 3, tre amperometri di controllo (ne basta uno nel caso di carico equilibrato) e un solo voltmetro, *nell'ipotesi che la terna di tensioni sia simmetrica*.

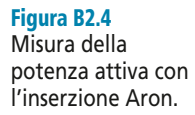

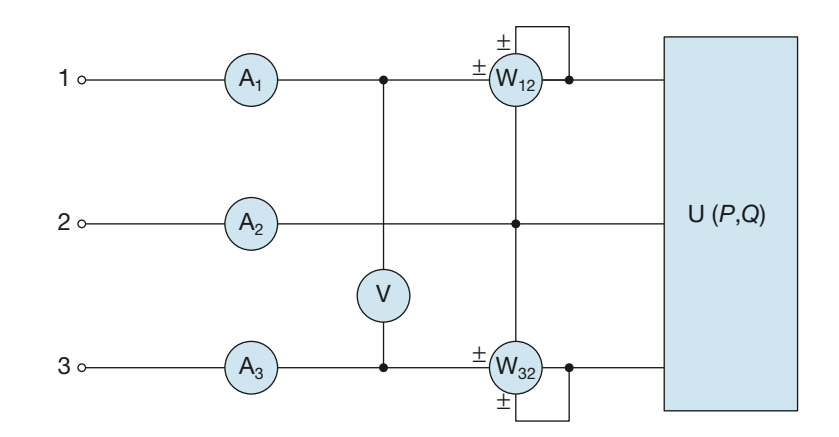

Per valutare le potenze lette dai due wattmetri occorre far riferimento al diagramma vettoriale del circuito, riportato nella **figura B2.5**. Nelle **figure B2.6 a** e **b** sono invece rappresentati gli sfasamenti tra le grandezze che interessano i due wattmetri.

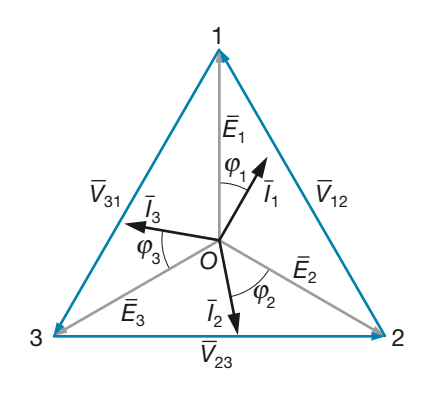

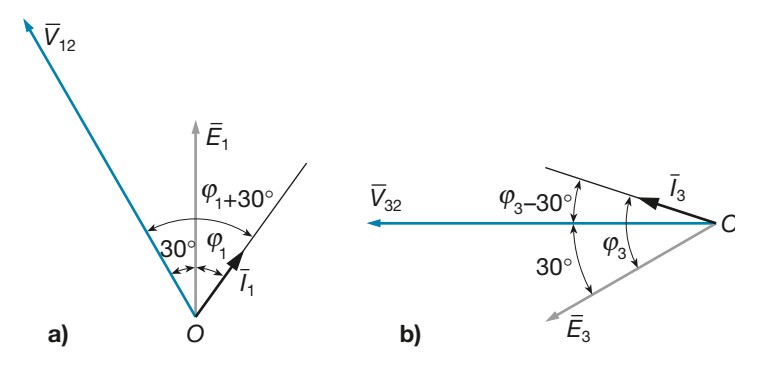

**Figura B2.5** Diagramma vettoriale di un sistema trifase simmetrico e squilibrato.

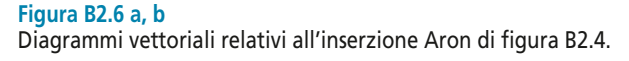

Le potenze indicate dai due strumenti saranno date da:

$$
P_{12} = V_{12}I_1 \cos(\widehat{V_{12}I_1}) = V_{12}I_1 \cos(\varphi_1 + 30^\circ)
$$
 [B2.4]

$$
P_{32} = V_{32}I_3 \cos(\widehat{\overline{V}_{32}I}_3) = V_{32}I_3 \cos(\varphi_3 - 30^\circ)
$$
 [B2.5]

I valori delle due letture dipendono dai valori efficaci delle correnti e delle tensioni e dagli angoli di sfasamento; in generale si indica con *A* la **lettura maggiore** (corrispondente al cosiddetto **wattmetro maggiore**) e con *B* la **lettura minore** (corrispondente al **wattmetro minore**).

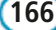

La potenza attiva assorbita dal carico in prova è sempre data, per la proprietà ricavata inizialmente, dalla *somma algebrica delle indicazioni dei due wattmetri*:

$$
P = P_{12} + P_{32} \tag{B2.6}
$$

Usando i simboli *A* e *B* introdotti precedentemente, la [B2.6] diventa:

$$
P = A + B \tag{B2.7}
$$

Occorre tener presente che quando lo sfasamento tra la tensione voltmetrica e la corrente amperometrica supera 90°, il coseno dell'angolo diventa negativo e l'indice del wattmetro tende a deviare in senso opposto a quello della scala; in questo caso bisogna invertire il collegamento dell'amperometrica e considerare negativa la relativa lettura, cosicché le relazioni [B2.6] e [B2.7] devono intendersi come *somme algebriche*, con segno. Questa circostanza, quando si verifica, interessa sempre il wattmetro minore, dato che la potenza attiva misurata deve essere in ogni caso positiva.

Nel caso di un **sistema simmetrico ed equilibrato** si ha:  $V_{12} = V_{23} = V_{32} = V$ ,  $I_1 = I_3 = I$ ,  $\varphi_1 = \varphi_3 = \varphi$ ; le relazioni [B2.4] e [B2.5] diventano:

$$
P_{12} = VI \cos (\varphi + 30^{\circ})
$$
  $P_{32} = VI \cos (\varphi - 30^{\circ})$ 

Eseguendo la differenza membro a membro, si ottiene:

$$
P_{32} - P_{12} = VI \left[ \cos \left( \varphi - 30^{\circ} \right) - \cos \left( \varphi + 30^{\circ} \right) \right]
$$

Utilizzando le formule trigonometriche di addizione e sottrazione si può dimostrare la seguente identità:

$$
\cos\left(\varphi - 30^{\circ}\right) - \cos\left(\varphi + 30^{\circ}\right) = \operatorname{sen}\varphi
$$

e, quindi, si ha:

$$
P_{32} - P_{12} = VI \text{ sen } \varphi = \frac{Q}{\sqrt{3}}
$$

dalla quale si ricava, infine:

$$
Q = \sqrt{3}(P_{32} - P_{12})
$$
 [B2.8]

Mediante l'inserzione Aron, nel caso di sistemi simmetrici ed equilibrati, si determina anche la potenza reattiva assorbita dal carico in prova, moltiplicando per  $\sqrt{3}$  la differenza tra le indicazioni dei due wattmetri.

#### **Sistema simmetrico ed equilibrato, esame dei vari casi**

Nel caso di **carico puramente ohmico**, essendo  $\varphi = 0$ , le indicazioni dei due wattmetri sono date da:

$$
P_{12} = VI \cos 30^\circ = \frac{\sqrt{3}}{2}VI
$$
  $P_{32} = VI \cos (-30^\circ) = \frac{\sqrt{3}}{2}VI$ 

e quindi *sono entrambe positive e di uguale valore*.

potenza attiva

Inserzione Aron:

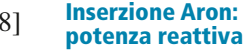

$$
167)
$$

Le potenze sono uguali a:

$$
P = P_{12} + P_{32} = \frac{2\sqrt{3}}{2}VI = \sqrt{3}VI \qquad Q = \sqrt{3}(P_{32} - P_{12}) = 0
$$

Nel caso di *carico ohmico-induttivo*, essendo  $0 < \varphi < 90^{\circ}$ , la potenza  $P_{32}$  risulta sempre positiva e di valore maggiore della *P*12; quest'ultima *diventa negativa* per  $\varphi > 60^{\circ}$  (nulla per  $\varphi = 60^{\circ}$ ) e quindi la relazione [B2.6] diventa una differenza e la [B2.8] una somma. In questo caso  $W_{32}$  è il wattmetro maggiore e  $W_{12}$  quello minore.

Nel caso di **carico puramente induttivo**, essendo  $\varphi = 90^\circ$ , si ha:

$$
P_{12} = VI \cos (90^\circ + 30^\circ) = -\frac{1}{2}VI \qquad P_{32} = VI \cos (90^\circ - 30^\circ) = \frac{1}{2}VI
$$

$$
P = P_{12} + P_{32} = 0 \qquad Q = \sqrt{3}(P_{31} - P_{12}) = \sqrt{3} \left(\frac{1}{2}VI + \frac{1}{2}VI\right) = \sqrt{3}VI
$$

Nel caso di **carico ohmico-capacitivo** l'angolo φ è negativo e l'indicazione maggiore diventa la *P*<sub>12</sub>, cosicché il risultato della [B2.8] è negativo, come è giusto che sia nel caso in esame. In particolare, *se lo sfasamento supera 60° in valore assoluto, l'indicazione*  $\mathbf{P}_{32}$  *diventa negativa* (nulla per  $\varphi = -60^{\circ}$ ) e quindi nella [B2.6] occorre eseguire la differenza tra le due indicazioni. In questo caso **W<sup>12</sup> è il wattmetro maggiore e W<sup>32</sup> quello minore***.*

Nel caso di **carico puramente capacitivo**, essendo  $\varphi = -90^{\circ}$ , si ha:

$$
P_{12} = VI \cos(-90^\circ + 30^\circ) = \frac{1}{2}VI \qquad P_{32} = VI \cos(-90^\circ - 30^\circ) = -\frac{1}{2}VI
$$

$$
P = P_{12} + P_{32} = \frac{1}{2}VI - \frac{1}{2}VI = 0 \qquad Q = \sqrt{3}(P_{32} - P_{12}) = \sqrt{3}\left(-\frac{1}{2}VI - \frac{1}{2}VI\right) = -\sqrt{3}VI
$$

*Analizzare i seguenti cinque casi di inserzione Aron su un sistema trifase simmetrico ed equilibrato:*

- **a**)  $P_{12} = 750 \text{ W}; P_{32} = 1200 \text{ W}$
- **b**)  $P_{12} = 0$  W;  $P_{32} = 1400$  W
- **c**)  $P_{12} = -150 \text{ W}$ ;  $P_{32} = 2400 \text{ W}$
- **d**)  $P_{12} = 1850 \text{ W}$ ;  $P_{32} = 450 \text{ W}$
- **e**)  $P_{12} = 980 \text{ W}; P_{32} = -230 \text{ W}$

#### ■ **Caso a**

**ESEMPIO** 2

Essendo  $P_{32} > P_{12}$  il carico è di tipo ohmico-induttivo; le potenze e il fattore di potenza sono dati da:

$$
P = P_{12} + P_{32} = 750 + 1200 = 1950 \text{ W}
$$
  

$$
Q = \sqrt{3}(P_{32} - P_{12}) = \sqrt{3}(1200 - 750) = 779,4 \text{ var}
$$
  

$$
S = \sqrt{P^2 + Q^2} = \sqrt{1950^2 + 779,4^2} = 2100 \text{ VA}
$$
  

$$
\cos\varphi = \frac{P}{S} = \frac{1950}{2100} = 0,9286 \implies \varphi = 21,8^\circ
$$

#### **Caso b**

Si tratta ancora di un carico ohmico-induttivo, con sfasamento 60°, essendo  $P_{12} = 0$ . Le potenze e il fattore di potenza sono uguali a:

$$
P = P_{12} + P_{32} = 1400 \text{ W}
$$
  

$$
Q = \sqrt{3}(P_{32} - P_{12}) = \sqrt{3} \times 1400 = 2424.9 \text{ var}
$$
  

$$
S = \sqrt{P^2 + Q^2} = \sqrt{1400^2 + 2424.9^2} = 2800 \text{ VA}
$$
  

$$
\cos \varphi = \frac{P}{S} = \frac{1400}{2800} = 0.5 \implies \varphi = 60^\circ
$$

#### **Caso c**

L'indicazione maggiore è P<sub>32</sub> e quindi il carico è ohmico-induttivo, con sfasamento maggiore di 60°, essendo *P*12 < 0. Si ricava:

$$
P = P_{12} + P_{32} = -150 + 2400 = 2250 \text{ W}
$$
  

$$
Q = \sqrt{3}(P_{32} - P_{12}) = \sqrt{3}(2400 + 150) = 4416,6 \text{ var}
$$
  

$$
S = \sqrt{P^2 + Q^2} = \sqrt{2250^2 + 4416,6^2} = 4956,7 \text{ VA}
$$
  

$$
\cos \varphi = \frac{P}{S} = \frac{2250}{4956,7} = 0,4539 \implies \varphi = 63^\circ
$$

#### **Caso d**

Poiché *P*<sub>12</sub> > *P*<sub>32</sub> il carico sarà di tipo ohmico-capacitivo, con sfasamento minore di 60°, essendo *P*<sup>32</sup> positivo. Con le solite formule si ottiene:

$$
P = P_{12} + P_{32} = 1850 + 450 = 2300 \text{ W}
$$
  

$$
Q = \sqrt{3}(P_{32} - P_{12}) = \sqrt{3}(450 - 1850) = -2424,8 \text{ var}
$$
  

$$
S = \sqrt{P^2 + Q^2} = \sqrt{2300^2 + (-2424,8)^2} = 3342,1 \text{ VA}
$$
  

$$
\text{tg}\varphi = \frac{Q}{P} = \frac{-2424,8}{2300} = -1,054 \implies \varphi = -46,5^\circ \implies \cos\varphi = 0,6882
$$

#### **Caso e**

Si tratta di un carico ohmico capacitivo con sfasamento, in valore assoluto, maggiore di 60°, dato che l'indicazione del wattmetro minore è negativa. Procedendo come nel caso precedente si ricava:

$$
P = P_{12} + P_{32} = 980 - 230 = 750 \text{ W}
$$
  

$$
Q = \sqrt{3}(P_{32} - P_{12}) = \sqrt{3}(-230 - 980) = -2095,7 \text{ var}
$$
  

$$
S = \sqrt{P^2 + Q^2} = \sqrt{750^2 + (-2095,7)^2} = 2226 \text{ VA}
$$
  

$$
\text{tg}\varphi = \frac{Q}{P} = \frac{-2095,7}{750} = -2,794 \implies \varphi = -70,3^{\circ} \implies \cos\varphi = 0,337
$$

## B2.4 Misura delle potenze in un sistema trifase a tre fili mediante l'inserzione Righi

Questo metodo consente la misura della potenza attiva e di quella reattiva su sistemi trifase a tre fili con tensioni simmetriche, ma con carico anche squilibrato, a differenza dell'inserzione Aron in cui non può essere misurata la *Q* quando il carico è squilibrato.

L'inserzione Righi prevede l'impiego di tre wattmetri, di cui due secondo lo schema Aron e il terzo (detto **wattmetro in quadratura**) inserito con la bobina amperometrica in serie sulla fase libera dagli altri due wattmetri e la bobina voltmetrica derivata tra le altre due fasi. Inserendo i primi due wattmetri sulle fasi 1 e 2 si ottiene lo schema di **figura B2.7**, comprendente anche tre amperometri e un voltmetro di controllo. È evidente che sono possibili anche altri due modi d'inserzione dei wattmetri.

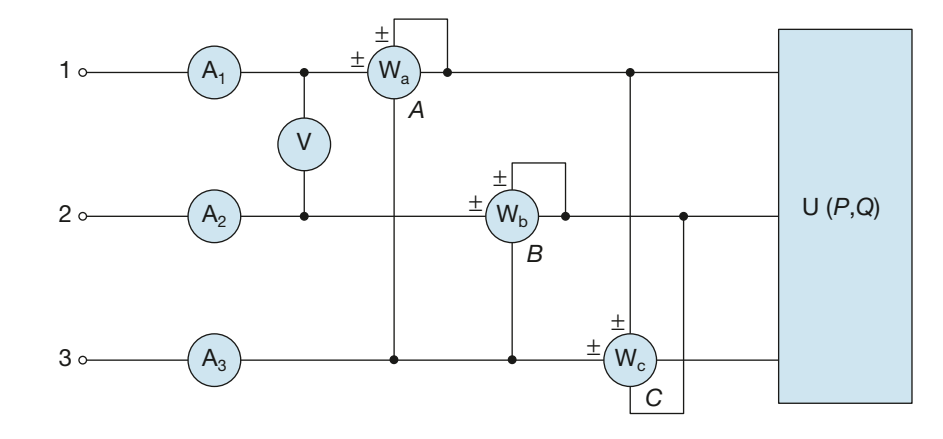

Indicando con *A*, *B*, *C* rispettivamente le letture dei wattmetri  $W_a$ ,  $W_b$  e  $W_c$ , le loro espressioni saranno le seguenti:

$$
A = V_{13}I_1 \cos(\widehat{\overline{V}_{13}I_1})
$$
  

$$
B = V_{23}I_2 \cos(\widehat{\overline{V}_{23}I_2})
$$
  

$$
C = V_{12}I_3 \cos(\widehat{\overline{V}_{12}I_3})
$$

La **potenza attiva totale** è data dalla somma delle indicazioni dei due wattmetri in inserzione Aron:

Inserzione Righi: potenza attiva

$$
P = A + B \tag{B2.9}
$$

La **potenza reattiva totale** si ricava dalle indicazioni dei tre wattmetri mediante la seguente formula (della quale si omette, per brevità, la dimostrazione):

Inserzione Righi: potenza reattiva

$$
Q = \frac{A - B + 2 C}{\sqrt{3}}
$$
 [B2.10]

A seconda del segno del risultato che si ottiene applicando la [B2.10] si valuta se il carico è complessivamente induttivo  $(Q > 0)$  o capacitivo  $(Q < 0)$ .

Il metodo in esame consente quindi, con tre sole letture, di determinare *P* e *Q*, dalle quali si possono ricavare i valori della potenza apparente totale e del fattore di potenza

Figura B2.7 Schema

> dell'inserzione Righi.

globale del carico, con le solite formule. Esso fornisce, inoltre, un'indicazione sul **grado di squilibrio** del carico. Nel caso di **carico equilibrato** la potenza reattiva è funzione della sola lettura del wattmetro in quadratura, secondo la relazione  $Q = \sqrt{3} \, C$ , e quindi il numeratore della [B2.10] dovrà essere pari a 3C; ciò avviene quando le tre letture rispettano la seguente identità:

$$
A - B = C
$$

ossia quando la differenza tra le letture dei due wattmetri collegati secondo l'inserzione Aron uguaglia l'indicazione del wattmetro in quadratura.

*Con l'inserzione Righi sono stati ottenuti i seguenti valori della letture:* A *= 2350 W;*  B *= 1230 W;* C *= 800 W. Determinare i valori delle potenze e del fattore di potenza.*

■ Con le formule [B2.9] e [B2.10] si ricavano i valori di *P* e *Q*, dai quali si calcolano quelli di *S* e del fattore di potenza globale del carico:

$$
P = A + B = 2350 + 1230 = 3580
$$
 W

$$
Q = \frac{A - B + 2C}{\sqrt{3}} = \frac{2350 - 1230 + 2 \times 800}{\sqrt{3}} = 1570 \text{ var}
$$

$$
S = \sqrt{P^2 + Q^2} = \sqrt{3580^2 + 1570^2} = 3909 \text{ VA}
$$

$$
\cos \varphi_T = \frac{P}{S} = \frac{3580}{3909} = 0,9158
$$

Si tratta di un carico ohmico-induttivo  $(Q > 0)$ , globalmente non molto sfasato (cos  $\varphi_r$ non è molto diverso da uno), piuttosto squilibrato, dato che *A – B* = 1120 W è abbastanza diverso da *C* = 800 W.

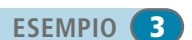

# Test di verifica

### Quesiti a risposta aperta

- **1.** In che modo si effettua la misura della potenza attiva in un sistema trifase simmetrico a quattro fili?
- **2.** Spiegare quali metodi si possono applicare per misurare, con lo stesso circuito di prova, sia la potenza attiva che quella reattiva in un sistema trifase a tre fili, simmetrico ed equilibrato.
- **3.** Spiegare quali metodi si possono applicare per misurare, con lo stesso circuito di prova, sia la potenza attiva che quella reattiva in un sistema trifase a tre fili, simmetrico e squilibrato.
- **4.** Considerando l'inserzione Aron con le amperometriche dei wattmetri inserite sulle fasi 1 e 3, quali conclusioni si possono trarre se si verifica uno dei seguenti casi: a) le indicazioni dei due wattmetri sono uguali in valore e di segno opposto; b) le indicazioni dei due wattmetri sono entrambe positive e di uguale valore; c)  $P_{32} > P_{12}$ ; d)  $P_{32} < P_{12}$ .
- **5.** Con riferimento alla trattazione dell'inserzione Aron nel caso di sistema simmetrico ed equilibrato (paragrafo B2.3), ripetere l'esame di tale inserzione quando i wattmetri sono collegati con le bobine amperometriche sulle fasi 1 e 2.
- **6.** Con riferimento alla trattazione dell'inserzione Aron nel caso di sistema simmetrico ed equilibrato (paragrafo B2.3), ripetere l'esame di tale inserzione quando i wattmetri sono collegati con le bobine amperometriche sulle fasi 2 e 3.

#### Quesiti a scelta multipla

*Scegliere la risposta corretta tra quelle proposte.*

#### **1. La potenza attiva misurata con due wattmetri in inserzione di Aron è data da:**

- $P = A B$
- $P = 2A B$
- $P = A + B$
- $P = 2A + B$

#### **2. In quale caso con l'inserzione Aron si misura anche la potenza reattiva?**

- Per qualsiasi sistema trifase. **a**
- **b** Per un sistema trifase simmetrico ed equilibrato.
- Per un sistema trifase simmetrico e squilibrato. **c**
- d Per un sistema trifase dissimmetrico e squilibrato.

#### **3. Nel caso di un carico puramente ohmico, come devono essere le indicazioni dei due wattmetri dell'inserzione Aron?**

- Entrambe positive e di uguale valore. **a**
- **b** Entrambe positive.
- Una positiva e l'altra negativa, di uguale valore assoluto. **c**
- Entrambe negative e di uguale valore. **d**
- **4. La potenza reattiva misurata con l'inserzione Righi è data da?**
- $Q = A B$   $Q = A B + 2C$   $Q = \frac{A B}{A}$   $Q = \frac{A B}{A}$  $=\frac{A-B+2C}{\sqrt{2}}$ 3 3 **a**  $Q = A - B$  **b**  $Q = A - B + 2C$

Esercitazioni **Esercitazioni**

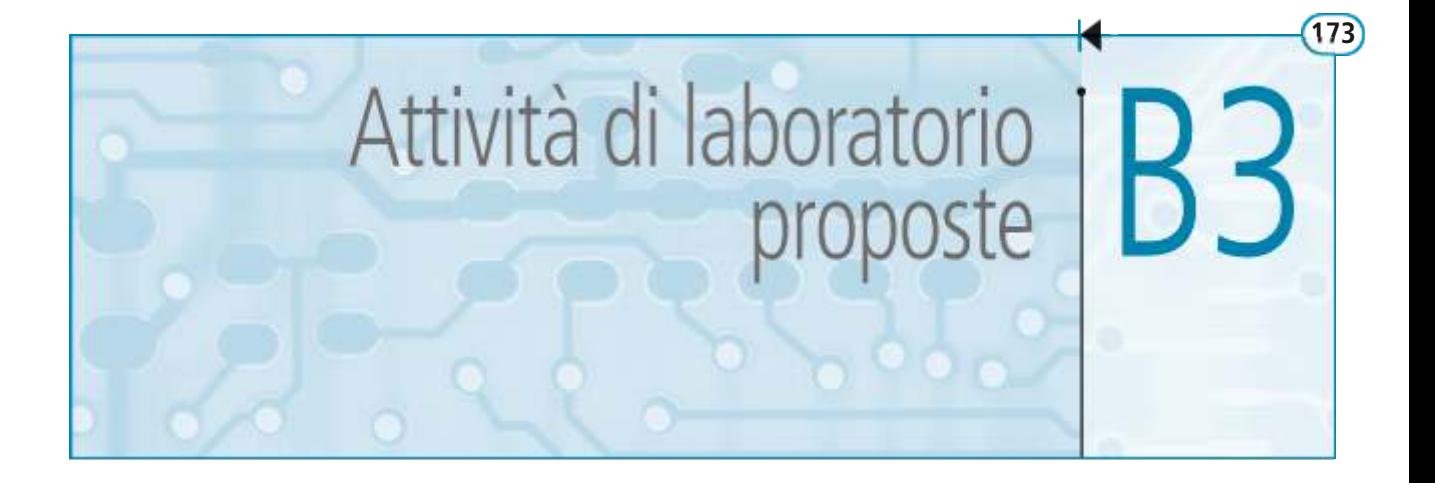

Per la verifica sperimentale dei concetti studiati in questo modulo, vengono ora presentate tre esercitazioni di laboratorio: la prima da realizzare utilizzando il software di simulazione NI Multisim 11.0, fornito col primo volume del testo, e le altre due eseguibili con l'impiego della strumentazione di cui sono normalmente dotati i laboratori elettrici.

## B3.1 Sistema trifase simmetrico squilibrato a stella senza neutro

L'esercitazione, condotta con il software di simulazione NI Multisim 11.0, ha l'obiettivo di misurare le correnti e le tensioni di un carico trifase squilibrato, formato da tre resistori connessi a stella, alimentato con la terna simmetrica di tensioni fornita da un generatore virtuale trifase a stella, con tensioni di fase 230 V, 50 Hz.

Lo schema elettrico del circuito è riportato nella **figura B3.1**, mentre nella **figura B3.2 a, b, c** sono riportate le indicazioni dei multimetri che misurano le seguenti grandezze:

- **a**) correnti di fase e di linea  $I_1, I_2, I_3$  (multimetri XMM1, XMM2, XMM3, settati come amperometri in corrente alternata);
- **b**) tensioni di fase sul carico  $V_{10}$ <sup>'</sup>,  $V_{20}$ <sup>'</sup>,  $V_{30}$ <sup>'</sup> (multimetri XMM4, XMM5, XMM6, settati come voltmetri in corrente alternata);
- **c**) d.d.p. tra i centri stella  $V_{OO'}$  (multimetro XMM7 settato come voltmetro in corrente alternata).

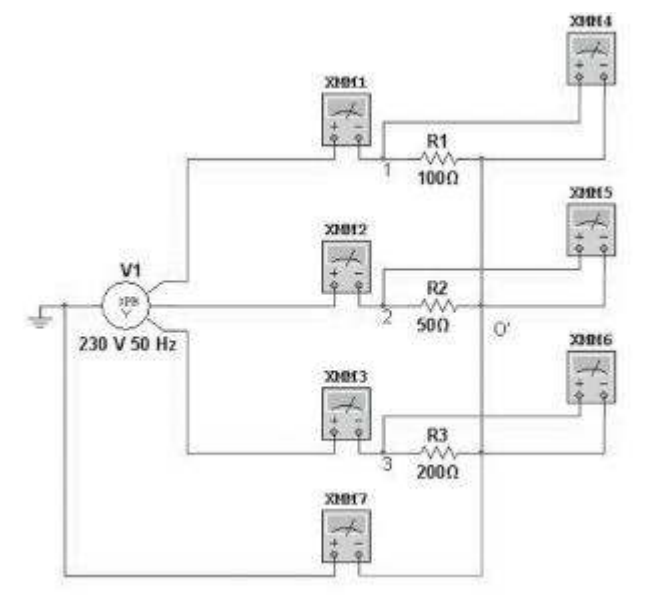

Figura B3.1 Schema elettrico del circuito.

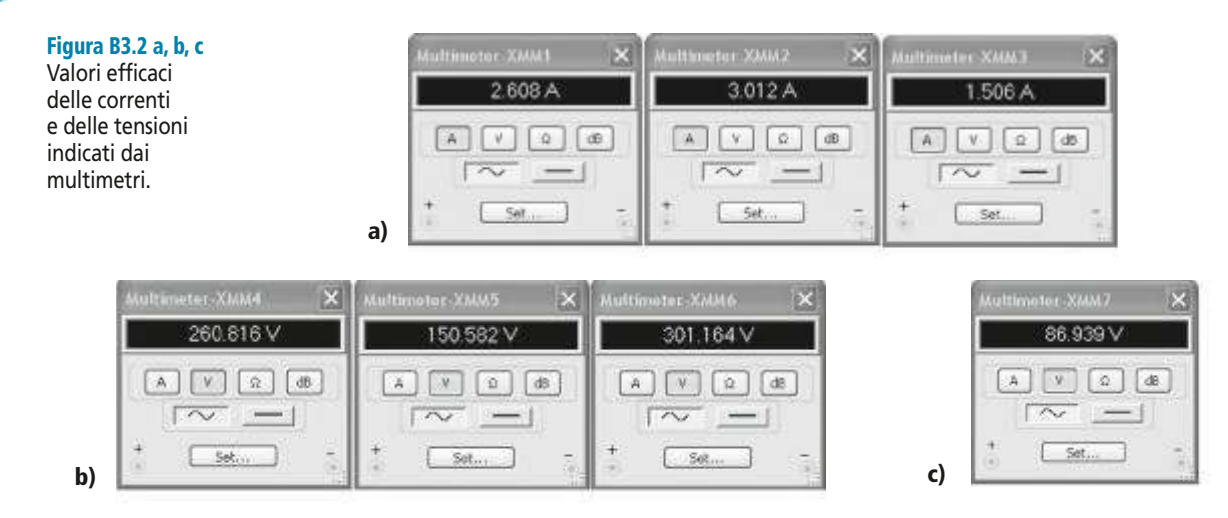

Dai risultati della simulazione si possono trarre le seguenti conclusioni:

- le tre correnti hanno valori efficaci tra loro diversi, a conferma dello squilibrio del carico;
- le tre tensioni di fase sul carico hanno valori efficaci tra loro diversi, a conferma del fatto che nella configurazione stella-stella senza neutro la terna delle tensioni sul carico diventa dissimmetrica;
- tra i centri stella *O* del generatore e *O*′ del carico vi è una d.d.p. non nulla, conseguente allo spostamento del centro stella del carico.

Si lascia come esercizio la verifica analitica dei risultati ottenuti.

Con lo stesso circuito si possono fare ulteriori simulazioni variando i valori delle resistenze di fase. È possibile anche modificare il circuito collegando i due centri stella con un cortocircuito ideale, in modo da ottenere un sistema trifase stella-stella con neutro. In questo caso i multimetri XMM4, XMM5, XMM6 devono indicare tutti la stessa tensione (230 V), dato che la terna delle tensioni di fase sul carico coincide con quella impressa dal generatore, mentre l'indicazione di XMM7 dovrà essere nulla, essendo  $V_{OO'} = 0$ .

## B3.2 Misura di potenza in un sistema trifase simmetrico ed equilibrato con il metodo Aron

La prova ha lo scopo di misurare le potenze, attiva, reattiva e apparente, assorbite da un carico equilibrato alimentato con una terna di tensioni simmetriche, utilizzando due wattmetri collegati secondo l'inserzione Aron.

Il circuito di misura, riportato nella **figura B3.3**, comprende, oltre ai due wattmetri collegati con le amperometriche sulle fasi 1 e 3, un amperometro e un voltmetro per il controllo delle correnti e delle tensioni. L'amperometro è stato inserito sulla fase 2, in modo che tutte le fasi abbiano in serie una bobina amperometrica, per contenere al massimo lo squilibrio dovuto all'inserzione dei wattmetri. Il voltmetro è stato collegato tra le fasi 1 e 3, che è la coppia non interessata dalle voltmetriche dei wattmetri, per limitare lo squilibrio dovuto alla sua inserzione.

Tutto il circuito è alimentato tramite un variatore di tensione trifase (variac), in modo da eseguire diverse prove, con differenti valori di tensione, da scegliere tenendo conto della tensione nominale del carico.

Per quanto riguarda le correzioni da apportare per gli autoconsumi, occorre tener conto che le bobine voltometriche sono state collegate a valle.

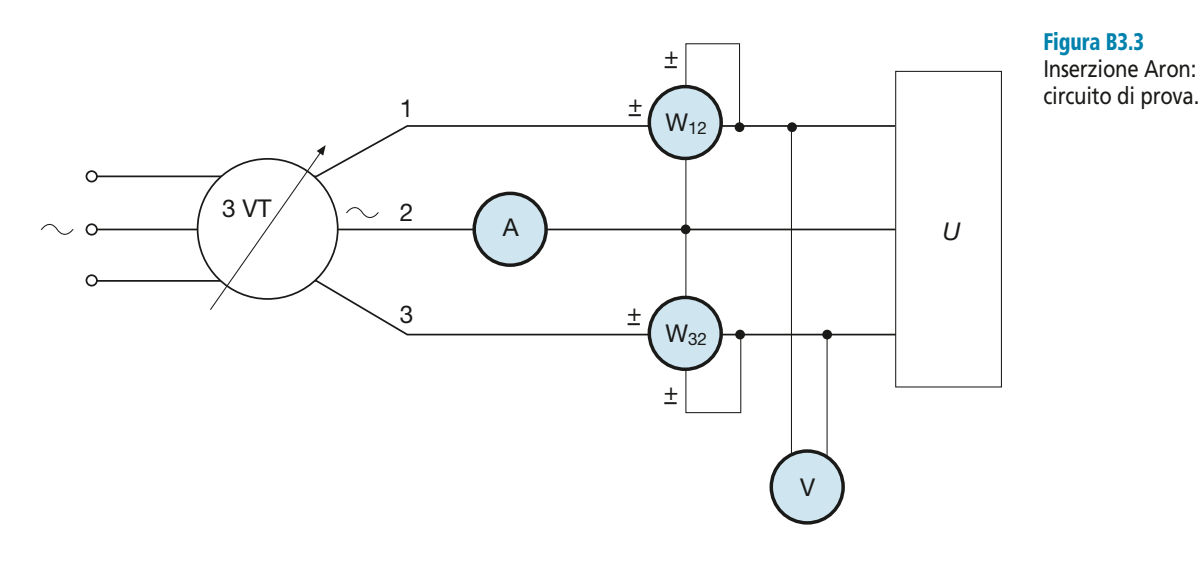

#### Tabella delle misure

I valori letti sui quattro strumenti si possono riportare su una tabella come la seguente, integrandola eventualmente con le indicazioni della portata, delle costanti di lettura e delle divisioni lette per i vari strumenti. Nella tabella compariranno, inoltre, gli autoconsumi delle bobine voltmetriche dei due wattmetri e del voltmetro, calcolati in base alle resistenze interne, a loro volta dipendenti dalle portate usate. Per il voltmetro è stata indicata la metà dell'autoconsumo, che andrà convenzionalmente sottratta all'indicazione di ognuno dei due wattmetri.

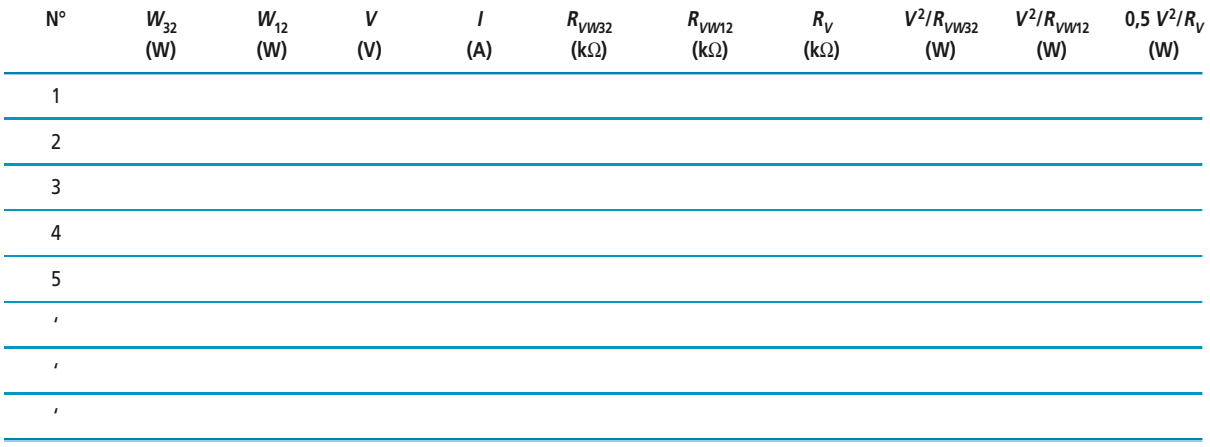

#### Tabella dei risultati

Dai valori della tabella precedente si calcolano le potenze nette indicate dai wattmetri, le potenze *P*, *Q*, *S* assorbite dal carico alle varie tensioni e il fattore di potenza dell'utilizzatore, con le formule seguenti:

$$
P_{32} = W_{32} - \left(\frac{V^2}{R_{VW32}} + 0.5\frac{V^2}{R_V}\right) \qquad P_{12} = W_{12} - \left(\frac{V^2}{R_{W12}} + 0.5\frac{V^2}{R_V}\right)
$$
  

$$
P = P_{32} + P_{12} \qquad Q = \sqrt{3}(P_{32} - P_{12}) \qquad S = \sqrt{P^2 + Q^2} \qquad \cos\varphi = \frac{P}{S}
$$

I risultati ottenuti si possono anch'essi organizzare sotto forma di tabella.

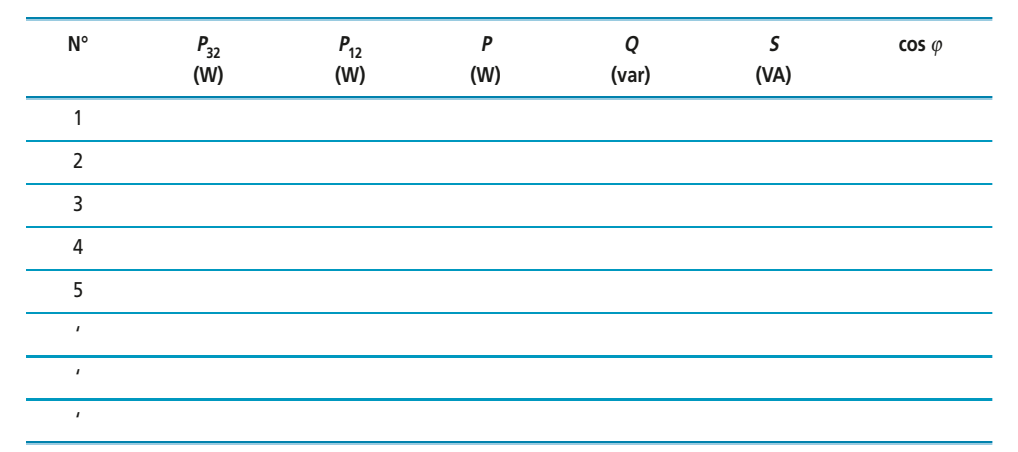

## B3.3 Misura di potenza in un sistema trifase simmetrico e squilibrato con il metodo Righi

L'obiettivo della prova è la misura della potenza attiva e di quella reattiva assorbite da un carico squilibrato, alimentato da una terna simmetrica di tensioni. Essendo il carico squilibrato, il valore di *Q* non è possibile ricavarlo con il metodo Aron e pertanto si dovrà utilizzare l'inserzione Righi.

Il circuito di misura, rappresentato nella **figura B3.4**, comprende due wattmetri (W e W<sub>b</sub>) collegati secondo l'inserzione Aron, con le amperometriche sulle fasi 1 e 2; il terzo wattmetro  $(W_c)$  è stato collegato in quadratura, con l'amperometrica sulla fase 3 e la voltmetrica derivata tra le fasi 1 e 2. Completando lo schema tra amperometri per il controllo delle correnti e un solo voltmetro per il controllo delle tensioni concatenate, dato che il sistema è simmetrico. Prima dell'inserzione occorre determinare, se non è noto, il senso ciclico delle fasi, per poter collegare correttamente i tre wattmetri.

Si suppone che tutti i wattmetri siano di tipo elettrodinamico, a basso f.d.p.; poiché l'inserzione usata è del tipo con le voltmetriche a monte, nella determinazione dell'autoconsumo bisogna tener conto della resistenza delle bobine amperometriche. Per gli am-

Figura B3.4 Inserzione Righi: circuito di prova.

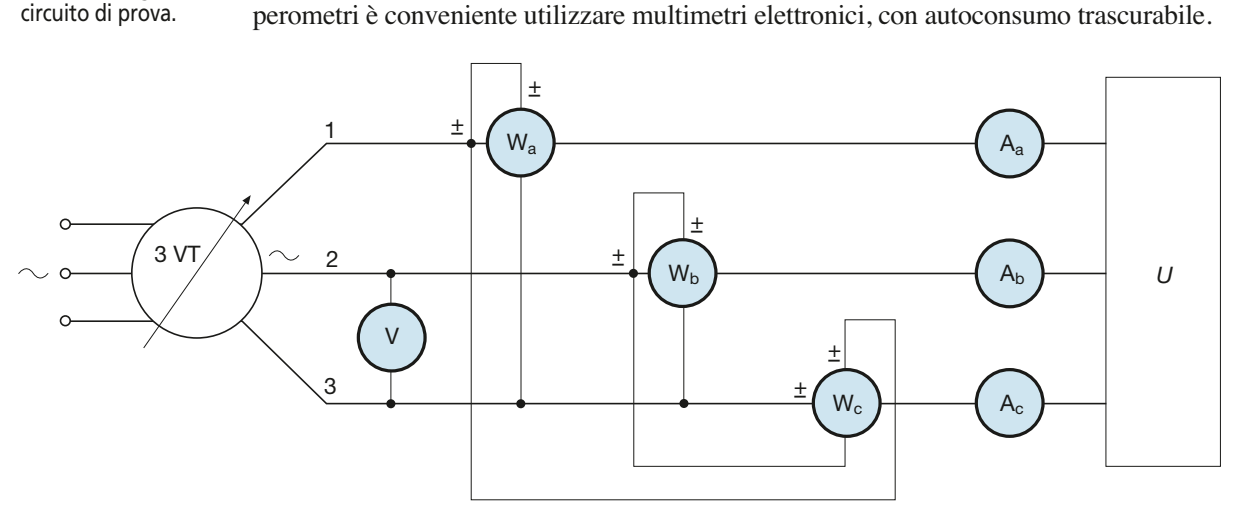

Dovranno essere effettuate più misure, con diversi valori di tensione, ottenuti agendo sul variatore a induzione trifase (variac); la massima tensione di prova dovrà essere di poco maggiore della tensione nominale del carico. Avendo a disposizione più

punti di misura, è possibile, volendo eventualmente completare l'elaborazione dei dati, tracciare i grafici delle potenze in funzione della tensione e rilevare le potenze assorbite alla tensione nominale del carico.

#### Tabella delle misure

I valori letti sugli strumenti si possono riportare su una tabella come la seguente, integrandola eventualmente con le indicazioni delle portate, delle costanti di lettura e delle divisioni lette per i vari strumenti. Nella tabella compariranno, inoltre, i valori delle potenze dissipate dalle bobine amperometriche dei wattmetri.

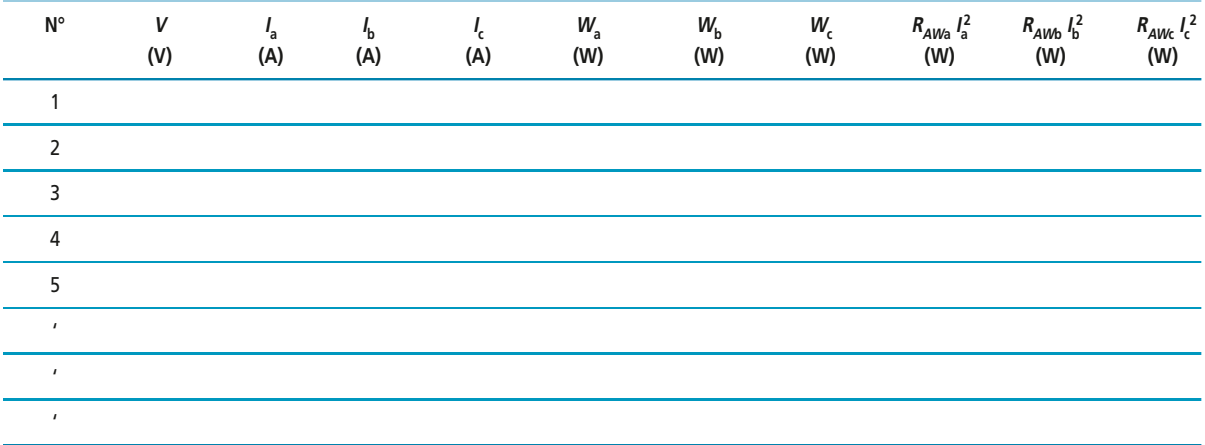

#### Tabella dei risultati

Dai valori della tabella precedente si calcolano le potenze nette *P<sup>a</sup>* , *P<sup>b</sup>* , *P<sup>c</sup>* indicate dai wattmetri, le potenze *P* e *Q* assorbite dal carico alle varie tensioni e il fattore di potenza globale dell'utilizzatore, con le formule seguenti:

$$
P_a = W_a - R_{AWa}I_a^2
$$
  
\n
$$
P_b = W_b - R_{AWb}I_b^2
$$
  
\n
$$
P_c = W_c - R_{AWc}I_c^2
$$
  
\n
$$
P = P_a + P_b
$$
  
\n
$$
Q = \frac{P_a - P_b + 2P_c}{\sqrt{3}}
$$
  
\n
$$
\text{tg}\,\varphi = \frac{Q}{P}
$$

I risultati ottenuti si possono anch'essi organizzare sotto forma di tabella.

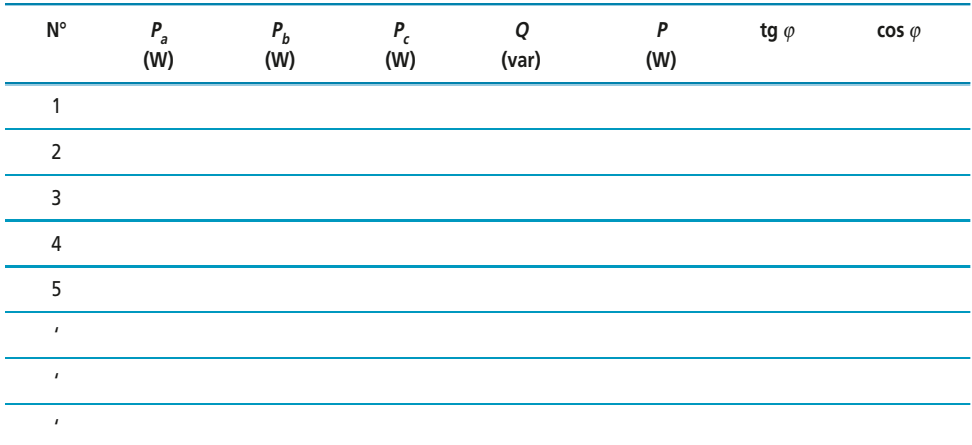

# **Modulo C**

# Aspetti generali delle<br>macchine elettriche

## **Obiettivi**

## **Prerequisiti**

- Scheda PRE-1 Massa volumica e peso volumico
- Scheda PRE-2 Grandezze termiche

## **Contenuti**

- C1 Definizioni e classificazioni
- C2 Perdite e rendimento, riscaldamento, tipi di servizio
- C3 Materiali e loro caratteristiche

## **Esercitazioni**

- · Esercizi di verifica
- · Test di verifica

## **Obiettivi**

Al termine di questo modulo gli alunni dovranno:

- **1.** conoscere le principali definizioni e classificazioni relative alle macchine elettriche;
- **2.** conoscere le potenze caratteristiche e il bilancio energetico di una macchina elettrica;
- **3.** saper calcolare le potenze perse e il rendimento;
- **4.** conoscere il comportamento termico generale di una macchina elettrica;
- **5.** conoscere le principali caratteristiche dei materiali usati nella costruzione delle macchine elettriche;
- **6.** saper distinguere gli impieghi dei vari materiali in relazione alle loro caratteristiche.

## **Prerequisiti**

**SCHEDA PRE-1 Massa volumica e peso volumico**

• **Massa volumica.** *È il rapporto* σ = M/V *tra la massa e il volume di un corpo e rappresenta il valore della massa per unità di volume*. La sua unità di misura normale è:

$$
[\sigma] = \frac{\text{kg}}{\text{m}^3}
$$

ma si usano anche unità di misura multiple o sottomultiple, come il kg/dm<sup>3</sup>. Confrontando tra loro due sostanze, quella con maggiore massa volumica presenta una massa più elevata, a parità di volume.

• **Peso volumico.** *È il rapporto* γ *=* P/V *tra il peso e il volume di un corpo e rappresenta il valore del peso per unità di volume*; è detto anche *peso specifico*. La sua unità di misura normale è:

$$
[\gamma] = \frac{N}{m^3}
$$

ma si usano anche unità di misura multiple o sottomultiple, come il N/dm<sup>3</sup>. Confrontando tra loro due sostanze, quella con maggior peso volumico presenta un peso più elevato, a parità di volume.

#### **SCHEDA PRE-2 Grandezze termiche**

• **Calore specifico.** *È la quantità di calore necessaria per elevare di 1 °C la temperatura dell'unità di massa di una sostanza.* 

Il calore Δ*W* necessario per incrementare di Δ<sup>θ</sup> la temperatura della massa *M* di una determinata sostanza avente calore specifico *c* è pari a Δ*W* = *cM* ∆<sup>θ</sup> e quindi il calore specifico è dato da:

$$
c = \frac{\Delta W}{M \Delta \theta}
$$

e la sua unità di misura è:

$$
[c] = \frac{J}{\text{kg} \text{°C}}
$$

Confrontando tra loro due sostanze, quella con il calore specifico maggiore ha bisogno per riscaldarsi, a parità di massa e di salto termico, di maggior calore.

• **Potenza termica.** È il rapporto P<sub>c</sub> = ∆W/∆t *e rappresenta la quantità di calore per unità di tempo.* 

Si misura, come tutte le potenze, in watt.

• **Capacità termica.** *Rappresenta la quantità di calore da somministrare a un corpo di massa* M *e calore specifico* c *per elevare di 1 °C la sua temperatura.*

La capacità termica è data da:

$$
C_t = cM = \frac{\Delta W}{\Delta \theta}
$$

e la sua unità di misura è:

$$
[C_t] = \frac{J}{\mathcal{C}}
$$

La capacità termica dipende sia dal calore specifico che dalla massa del corpo. Confrontando tra loro due corpi, quello con maggiore capacità termica ha bisogno per riscaldarsi, a parità di salto termico, di maggior calore e, quindi, una volta scaldato, immagazzina una maggiore quantità di energia termica, data da  $\Delta W = C_t \Delta \theta$ .

• **Coefficiente globale di trasmissione termica.** *Rappresenta la quantità di calore che viene scambiata, per irraggiamento e convezione, tra un corpo e l'ambiente circostante attraverso una superficie unitaria, nel tempo unitario e per un valore unitario del salto termico.* 

Il calore Δ*W* scambiato attraverso la superficie *A* nell'intervallo di tempo Δ*t* quando il salto termico è uguale a Δθ, è pari a: Δ*W* = λ *A* Δ<sup>θ</sup> Δ*t* e quindi il coefficiente globale di trasmissione termica è dato da:

$$
\lambda = \frac{\Delta W}{A \Delta \theta \Delta t} = \frac{P_c}{A \Delta \theta}
$$

e la sua unità di misura è:

$$
[\lambda] = \frac{W}{m^2 \, {}^{\circ}C}
$$

Un elevato valore di  $\lambda$  indica un elevato valore del calore scambiato, a parità di altre condizioni.

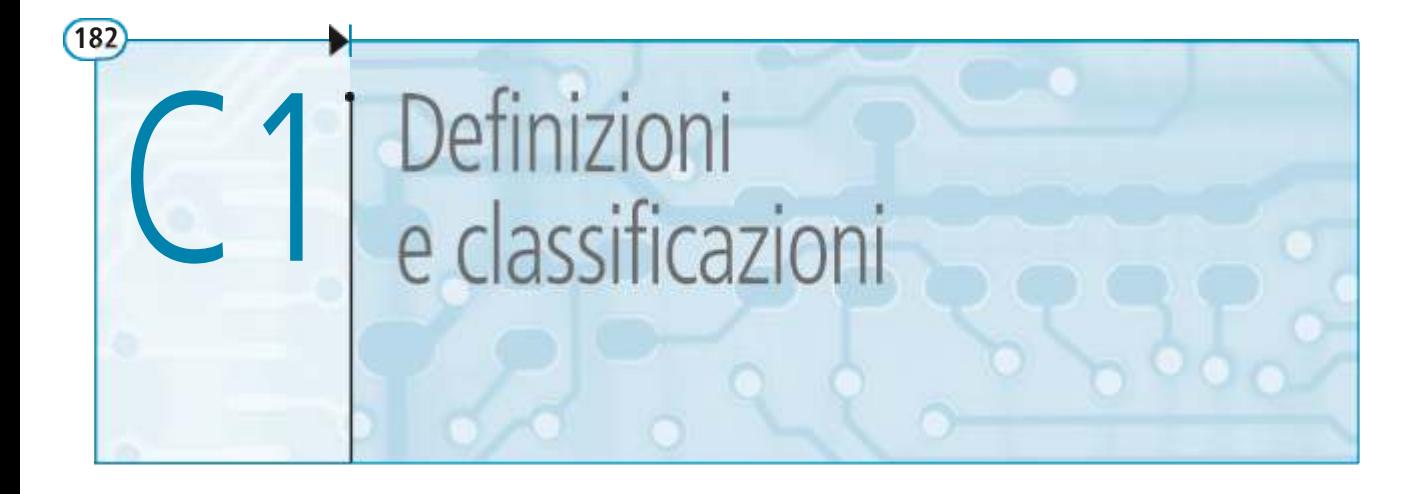

In questa unità verranno definite alcune caratteristiche comuni alle varie macchine elettriche e saranno classificate le macchine stesse in base a determinati criteri, al fine di chiarire alcuni termini e concetti frequentemente richiamati nelle parti successive del testo.

## C1.1 Definizione di macchina elettrica

Per **macchina elettrica** si intende *un dispositivo in grado di trasformare energia e il cui funzionamento si basa sulle due seguenti leggi dell'elettromagnetismo*:

• **legge dell'induzione elettromagnetica**: *un circuito elettrico soggetto a un flusso magnetico variabile nel tempo diventa sede di una tensione indotta data da*

$$
v = -\frac{\Delta \Phi_{\rm c}}{\Delta t}
$$

dove il segno meno deriva dall'applicazione della legge di Lenz e come flusso si deve considerare quello concatenato con il circuito;

• **legge dell'azione elettrodinamica**: *un conduttore percorso da corrente I e posto in un campo magnetico di induzione* B *è soggetto a una forza, data da:* F *= BIl,* dove *l* è la lunghezza della parte di conduttore interessata dal campo magnetico.

La trasformazione di energia può avvenire sotto varie forme, a seconda del tipo di macchina. Un **trasformatore elettrico** (**figura C1.1**) trasforma l'energia elettrica che

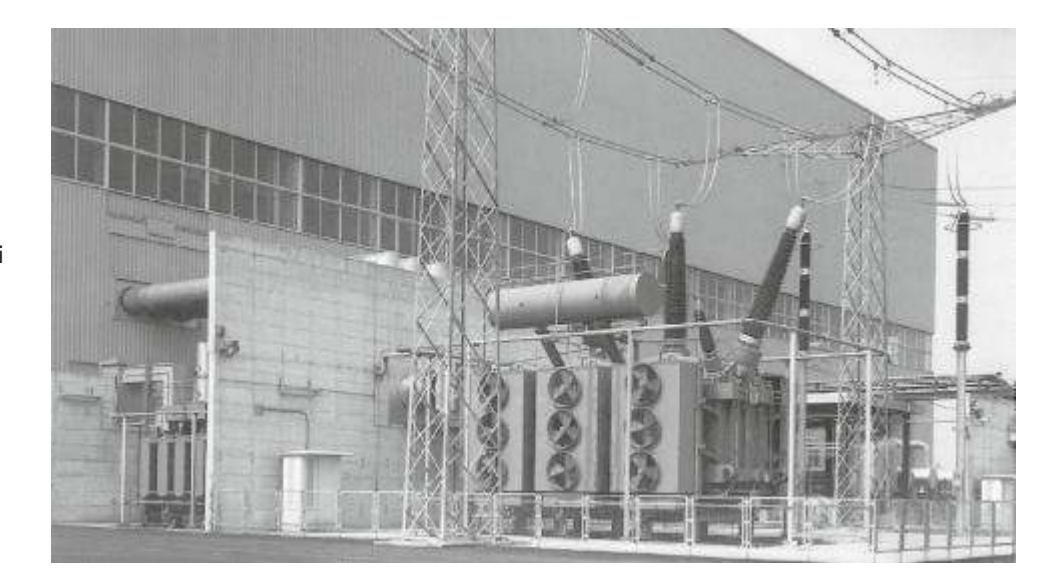

Figura C1.1

**Trasformatore** trifase in servizio presso la centrale termoelettrica di Tavazzano, di potenza 370 MVA e tensioni 20/400 kV (ABB Trasformatori S.p.A.).

**C1** • Definizioni e classificazioni

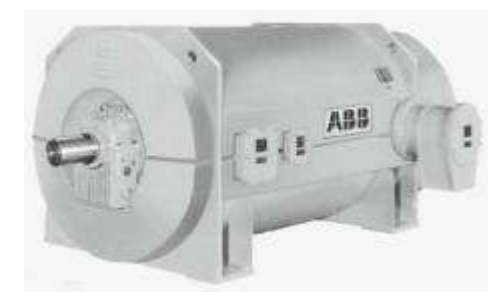

Figura C1.2 Motore elettrico in corrente alternata; è chiaramente visibile l'estremità dell'albero motore per il collegamento al carico meccanico (ABB Industria S.p.A.).

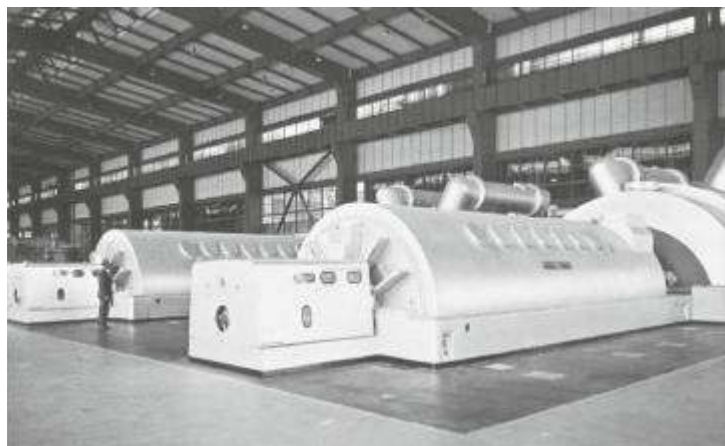

#### Figura 1.3

Generatore elettrico trifase per corrente alternata. La foto rappresenta uno dei quattro turboalternatori da 370 MVA della centrale termoelettrica La Casella; è visibile anche una parte della turbina a vapore che muove l'alternatore (ALSTOM Power Italia S.p.A.).

riceve dalla rete di alimentazione ancora in energia elettrica data al carico, variandone i valori di tensione e di corrente; un **motore elettrico** (**figura C1.2**) trasforma l'energia elettrica che gli viene fornita dalla rete di alimentazione in energia cinetica data al carico meccanico collegato al suo asse, mentre un **generatore elettrico** di tipo rotante (**figura C1.3**) trasforma l'energia meccanica che gli fornisce il motore primo (per esempio la turbina di un impianto idroelettrico) in energia elettrica trasmessa alla rete a cui il generatore è collegato.

In base alla definizione data si deduce che non tutti i dispositivi atti a trasformare energia possono essere considerati macchine elettriche. Una comune pila elettrica, per esempio, pur producendo energia elettrica per trasformazione di energia chimica, non è una macchina elettrica, in quanto il suo funzionamento non è basato sui principi dell'elettromagnetismo.

Ragionando in termini di potenze, una macchina elettrica può essere considerata come un sistema (**figura C1.4)** interessato da una *potenza d'ingresso P*<sup>1</sup> e da una *potenza d'uscita P*<sup>2</sup> . Indicando con *P p* la *potenza persa* nella macchina durante il suo funzionamento e dovuta a varie cause che saranno esaminate in seguito, deve essere soddisfatta la seguente equazione, che esprime il **bilancio delle potenze** della macchina stessa:

$$
P_2 = P_1 - P_P \tag{C1.1}
$$

Si definisce **rendimento** della macchina il rapporto tra la potenza d'uscita e quella d'ingresso, dato da:

$$
\eta = \frac{P_2}{P_1} = \frac{P_1 - P_P}{P_1} = 1 - \frac{P_P}{P_1}
$$
 [C1.2]

A seconda del tipo di macchina considerata le potenze  $P_1$  e  $P_2$  saranno elettriche o meccaniche, come indicato nella **figura C1.5 a**, **b**, **c**.

Caratteristica peculiare delle macchine elettriche è la loro **reversibilità**, ossia la *possibilità di invertire il senso del flusso di energia*. Questo consente a ogni macchina collegata tra un sistema meccanico e uno elettrico sia il funzionamento da motore (l'energia fluisce dalla rete di alimentazione al carico meccanico) che da generatore, durante il quale il verso dell'energia è dal motore primo alla rete elettrica che funge da carico. Per il trasformatore la reversibilità si riferisce ai due sistemi elettrici tra i quali è collegato.

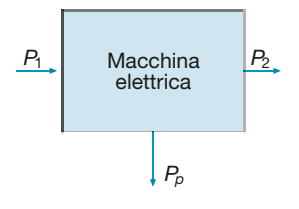

**Figura C1.4** Potenza d'ingresso (P<sub>1</sub>), d'uscita (P<sub>2</sub>) e persa (*P<sup>p</sup>* ) di una macchina elettrica.

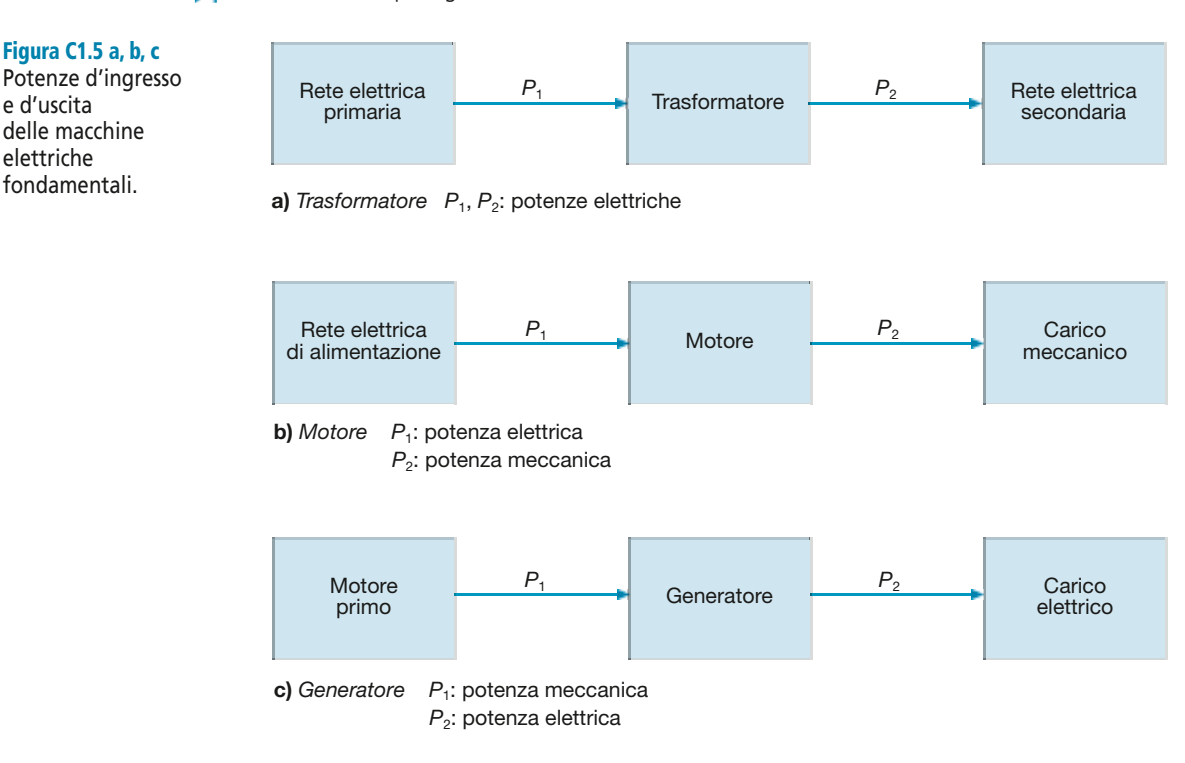

## C1.2 Classificazione delle macchine elettriche

Una prima classificazione delle macchine elettriche riguarda la presenza o meno di organi rotanti. In base a questo criterio le macchine si dividono in:

- **macchine statiche** (come il trasformatore), prive di parti in movimento;
- **macchine rotanti** (come i motori e i generatori elettrici), nelle quali è presente una parte in movimento rotatorio intorno a un asse; è possibile ipotizzare, in teoria, anche l'esistenza di macchine con parti dotate di moto traslatorio (motori lineari), ma le loro applicazioni pratiche sono ancora limitate.

Le macchine rotanti si suddividono, a loro volta, in **motori** e **generatori elettrici**, a seconda della trasformazione energetica attuata, come specificato al paragrafo C1.1.

A seconda della forma d'onda della corrente le macchine vengono classificate nel seguente modo:

- **macchine a corrente continua** (*c*.*c*. o *d*.*c*. quando si usa la notazione inglese *direct current*) che utilizzano (nel caso dei motori) o producono (quando vengono usate da generatori) energia elettrica avente tensione e corrente costante nel tempo;
- **macchine a corrente alternata** (*c*.*a*. o *a*.*c*. quando si usa la notazione inglese *alternative current*) che utilizzano (motori) o producono (generatori) energia elettrica avente tensione e corrente variabile nel tempo con legge sinusoidale.

Nel caso delle macchine a corrente alternata, sia statiche che rotanti, un'ulteriore distinzione viene fatta considerando il numero delle fasi del circuito elettrico interno, circuito collegato alla rete elettrica di alimentazione (nel caso dei motori) o a quella di carico (nel caso dei generatori). Si avranno quindi, salvo casi particolari, macchine elettriche di tipo **monofase** e di tipo **trifase**.

Le macchine rotanti a corrente alternata vengono, inoltre, classificate in:

• **macchine sincrone**, quando la loro velocità di rotazione è rigidamente vincolata alle caratteristiche elettromagnetiche della macchina stessa che ne determinano la *velocità di sincronismo*;

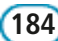

Figura C1.5 a, b, c

e d'uscita delle macchine elettriche fondamentali.

• **macchine asincrone**, in cui la velocità di rotazione differisce da quella di sincronismo legata al campo magnetico interno alla macchina.

Per le macchine elettriche fondamentali le classificazioni precedenti sono riportate nello schema di **figura C1.6**.

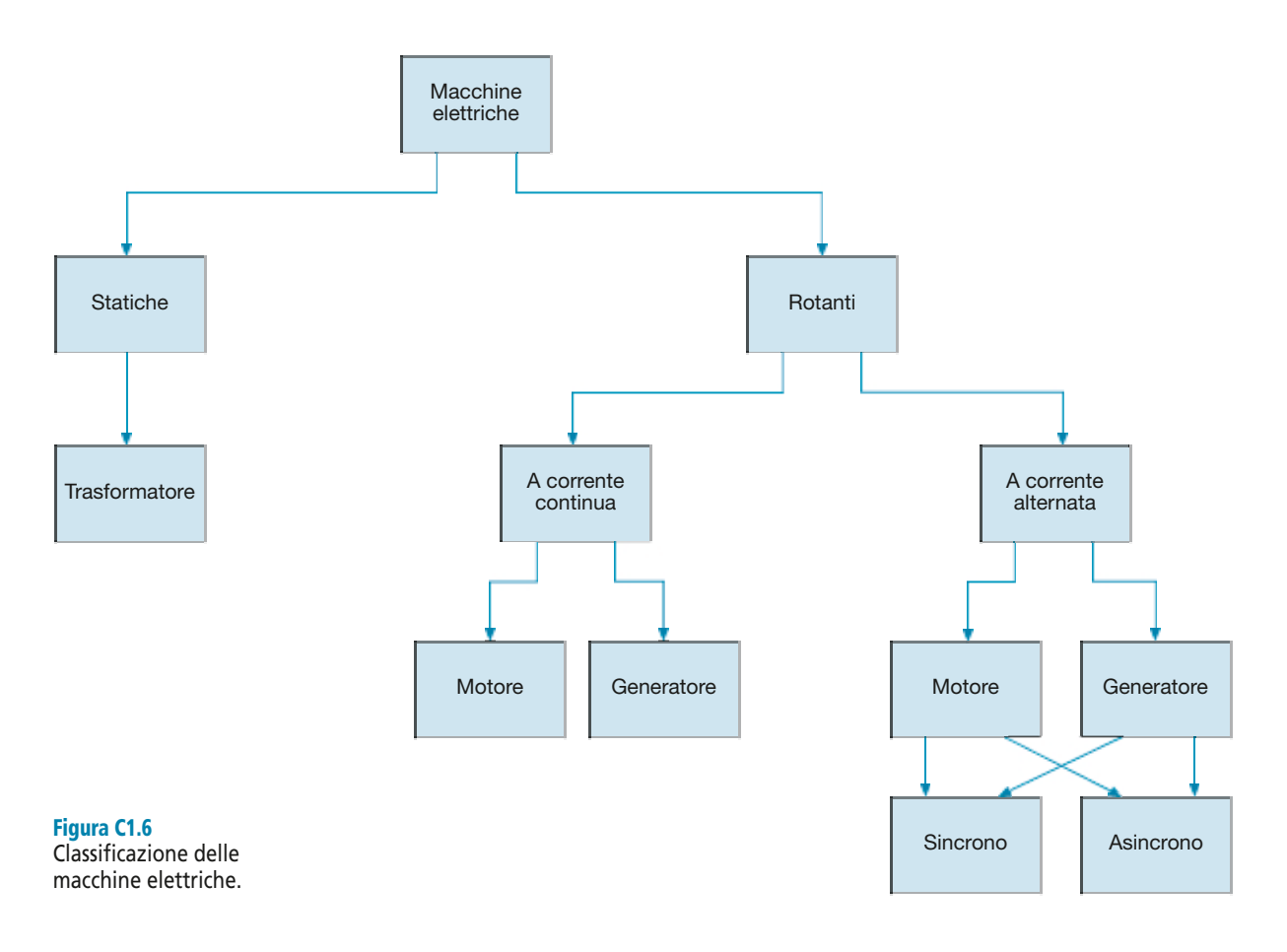

## C1.3 Circuiti elettrici e magnetici

Nella struttura di base di ogni macchina elettrica si possono distinguere due circuiti elettrici mutuamente accoppiati tra loro tramite un circuito magnetico, con soluzioni costruttive che dipendono dal tipo di macchina. I due circuiti elettrici vengono detti, rispettivamente:

- **circuito induttore**, avente lo scopo di creare il campo magnetico mediante la circolazione di corrente nei conduttori elettrici che lo costituiscono; è anche detto *circuito di eccitazione* della macchina e la corrente che lo percorre costituisce la *corrente di eccitazione*;
- **circuito indotto** sul quale agisce il campo magnetico e che risente delle variazioni di quest'ultimo, diventando sede di tensioni e correnti indotte; in realtà, anche le correnti indotte contribuiscono, durante il funzionamento della macchina, a determinare il campo magnetico complessivo e l'insieme delle azioni esercitate da tale avvolgimento prende il nome di **reazione d'indotto**.

Nei trasformatori (**figura C1.7**) il circuito magnetico è unico ed è detto **nucleo magnetico**; i due circuiti elettrici, detti **avvolgimenti** in quanto composti da più spire avvolte sul nucleo, sono interessati dal flusso magnetico presente nel nucleo stesso.

**186 Modulo C** • Aspetti generali delle macchine elettriche

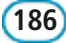

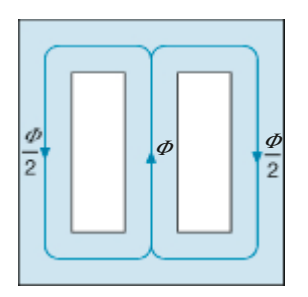

Figura C1.7 Nucleo magnetico di un trasformatore monofase a mantello.

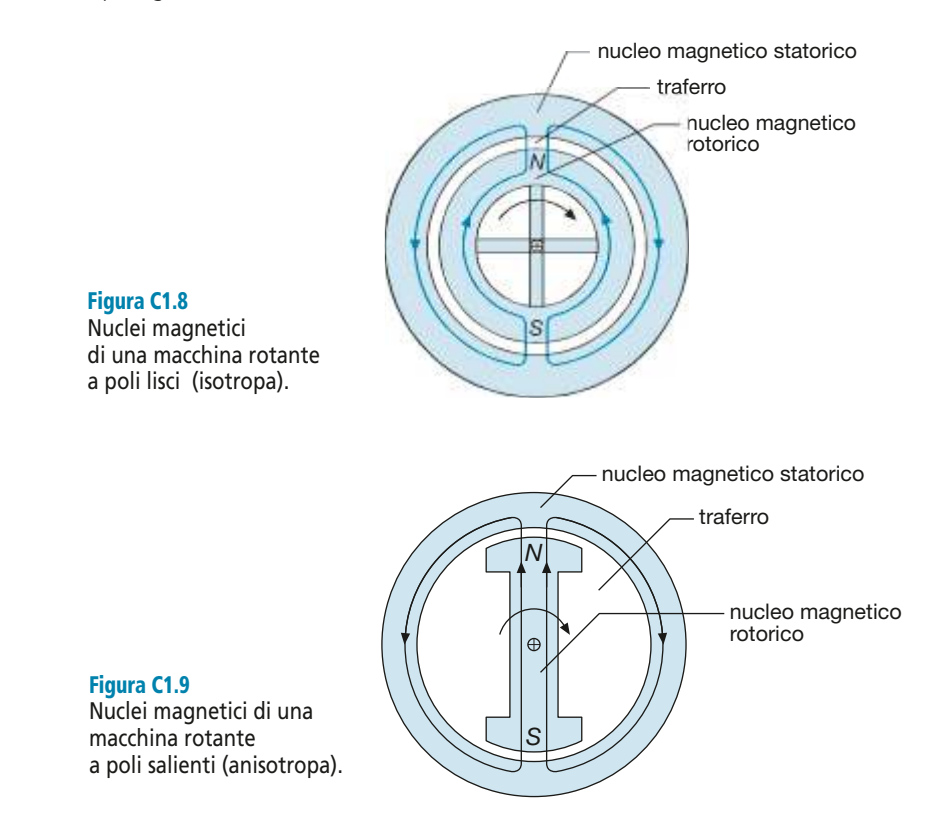

Nelle macchine rotanti (**figure C1.8** e **C1.9**) sono invece presenti due parti, una fissa detta **statore** e una rotante detta **rotore**, meccanicamente collegata all'albero di rotazione, separate tra loro da uno strato di aria (**traferro**) e quindi le linee di flusso si sviluppano sia nel materiale ferromagnetico che nell'aria; si parla, in questo caso, di un *nucleo magnetico statorico* e di un *nucleo magnetico rotorico*.

Lo spessore del traferro è determinato sia da ragioni meccaniche, in quanto deve consentire la libera rotazione del cilindro rotorico all'interno dello statore, sia da ragioni legate al dimensionamento elettromagnetico della macchina. In funzione del tipo di rotore le macchine si dividono in:

- **macchine a poli lisci** (**figura C1.8**) in cui non vi sono sporgenze magnetiche (espansioni polari) in nessuno dei due nuclei e pertanto il traferro ha uno spessore costante lungo tutta la circonferenza; queste macchine sono anche dette *isotrope* in quanto la riluttanza del circuito magnetico è la stessa in tutte le direzioni uscenti radialmente dal centro;
- **macchine a poli salienti (figura C1.9)** in cui uno dei due nuclei magnetici, rotorico o statorico, presenta delle espansioni polari sporgenti dalla superficie cilindrica; sono dette anche *anisotrope* in quanto, essendo il traferro di spessore variabile lungo la circonferenza, la riluttanza magnetica è minore lungo la direzione dei poli, nella quale lo strato d'aria è ridotto.

Gli avvolgimenti dei trasformatori sono spesso denominati **primario** e **secondario**, distinguendo così il circuito che riceve potenza elettrica dalla rete di alimentazione (*primario*) da quello che fornisce potenza al carico elettrico (*secondario*). È evidente che, invertendo il senso del flusso energetico, cambia anche la funzione dei due circuiti.

Una denominazione univoca, che prescinde da come avviene il trasferimento di potenza e che può quindi essere applicata in generale, anche quando il trasformatore è scollegato dall'impianto, distingue invece i due circuiti elettrici in **lato di bassa tensione** e **lato di alta tensione**, facendo riferimento alle tensioni per le quali sono stati costruiti i due avvolgimenti.

#### **C1** • Definizioni e classificazioni **187**

# Test di verifica

#### Quesiti a risposta aperta

- **1.** Definire che cosa s'intende per macchina elettrica.
- **2.** Esprimere il bilancio delle potenze di una macchina elettrica.
- **3.** Che cos'è e come si calcola il rendimento di una macchina elettrica?
- **4.** Quale trasformazione energetica avviene in un trasformatore elettrico?
- **5.** Quale trasformazione energetica avviene in un motore elettrico?
- **6.** Quale trasformazione energetica avviene in un generatore elettrico?
- **7.** In base a quali criteri e in che modo vengono classificate le macchine elettriche?
- **8.** Qual è la differenza tra una macchina rotante sincrona e una asincrona?
- **9.** Spiegare la differenza tra circuito elettrico induttore e indotto.
- **10.** Qual è la differenza tra una macchina isotropa e una anisotropa?
- **11.** In quale caso il lato BT di un trasformatore funge da primario?

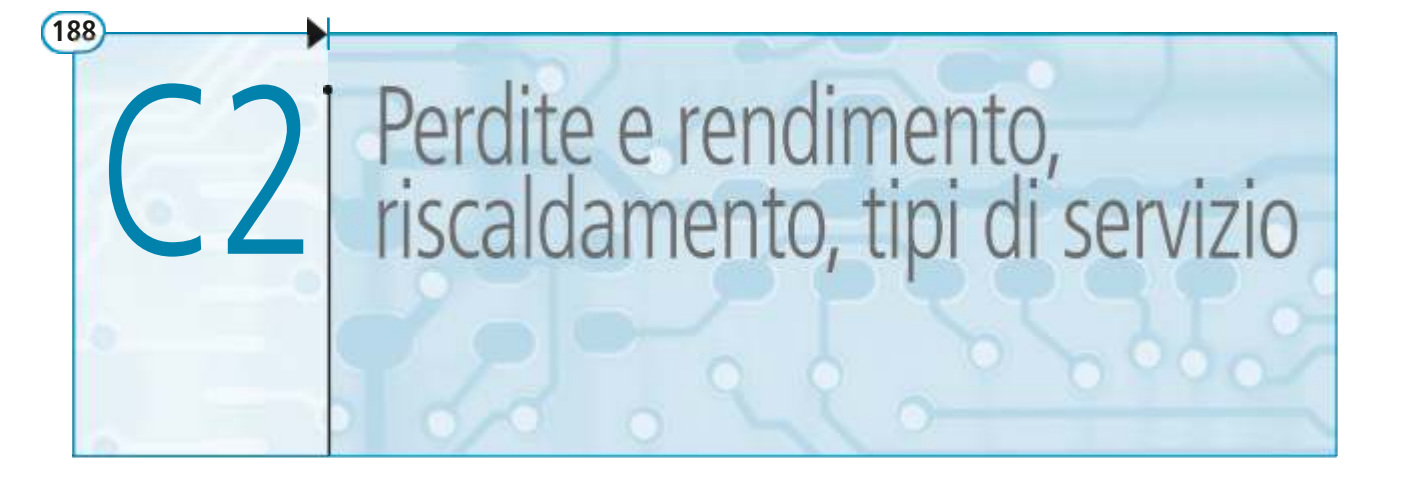

Nelle macchine elettriche si verificano, durante il funzionamento, delle perdite di potenza attiva, dovute a varie cause. Il valore medio della potenza persa totale moltiplicato per il tempo di funzionamento considerato corrisponde all'energia persa che, trasformata in calore, determina il riscaldamento della macchina stessa.

In questa unità, dopo aver analizzato le varie perdite di potenza, verrà illustrato il comportamento termico, molto semplificato, di una macchina elettrica, considerando gli aspetti del fenomeno che maggiormente influiscono sull'utilizzazione della macchina stessa.

## C2.1 Perdite negli elementi conduttori

Nei circuiti elettrici delle macchine si manifestano delle perdite per effetto Joule, dipendenti dalla resistenza elettrica dell'elemento conduttore e dal quadrato dell'intensità di corrente. Questa potenza viene comunemente indicata come **perdita nel rame**, anche se la dicitura è impropria quando gli avvolgimenti sono costruiti con altro materiale.

Nel caso di *funzionamento in corrente continua* vi sono le sole perdite ohmiche dovute al passaggio della corrente in un conduttore di lunghezza *l*, sezione *S* e resistività  $\rho$ , date da:

$$
P_J = R I^2 = \frac{\rho l}{S} I^2
$$

L'intensità di corrente *I* è legata alla densità di corrente *J* dalla relazione *I* = *JS*; sostituendo, si ricava facilmente:

Perdita nel rame

$$
P_J = \rho I S J^2 \tag{C2.1}
$$

espressione che mostra la dipendenza della potenza dal quadrato della densità di corrente.

Dividendo i due membri della  $[C2.1]$  per il prodotto  $lS = V$  (volume dell'elemento conduttore), si ottiene il termine

$$
P_{JV} = \frac{P_J}{V} = \rho J^2 \quad \left(\frac{W}{m^3}\right) \tag{C2.2}
$$

Perdita nel rame per unità di volume

> che rappresenta la **perdita nel rame specifica per unità di volume**, espressa in watt su metro cubo.

> Introducendo il fattore  $σ = M/V$  (*massa volumica* del materiale conduttore, ossia il rapporto tra massa e volume), dalla [C2.1] si ha:

$$
P_J = \rho J^2 V = \rho J^2 \frac{M}{\sigma}
$$

espressione dalla quale si ricava facilmente quella della **perdita nel rame specifica per unità di massa**, espressa in watt su kilogrammo:

$$
P_{JM} = \frac{P_J}{M} = \frac{\rho J^2}{\sigma} \left(\frac{W}{kg}\right) \tag{C2.3}
$$

Dalla [C2.3] si deduce facilmente che la perdita specifica dipende soltanto dalle caratteristiche del materiale conduttore ( $\sigma$  e  $\rho$ ) e dal valore della densità di corrente che, comparendo al quadrato, influisce notevolmente sulla potenza persa. Il valore della resistività va considerato alla temperatura di funzionamento del conduttore.

Nel caso di conduttori in rame funzionanti con densità di corrente tra 2 e 4 A/mm<sup>2</sup> , la perdita specifica varia da 10 a 40 W/kg.

*Calcolare la perdita specifica per unità di volume e per unità di massa che si ha, a 75 °C, in un av* $volgimento$  *in rame* ( $\rho_{20} = 0.0178 \Omega$  *mm*<sup>2</sup>/m,  $\alpha_{20} = 3.81 \times 10^{-3}$  °C<sup>-1</sup>,  $\sigma = 8.9$  kg/dm<sup>3</sup>), funzionante *con densità di corrente* J *= 3,5 A/mm<sup>2</sup> .*

■ La resistività del materiale va riportata a 75 °C, che è la temperatura alla quale devono essere riferite le perdite:

$$
\rho = \rho_{75} = \rho_{20} \left[ 1 + \alpha_{20} \left( 75 - 20 \right) \right] = 0,0178 \left[ 1 + 3,81 \times 10^{-3} \times 55 \right] = 0,0215 \frac{\Omega \text{mm}^2}{\text{m}}
$$

Applicando le formule [C2.2] e [C2.3], dopo aver riportato tutte le lunghezze in metri, si ottiene:

$$
\rho = 0,0215 \times 10^{-6} \,\Omega \text{m} \qquad J = 3,5 \times 10^{6} \,\frac{\text{A}}{\text{m}^2} \qquad \sigma = 8,9 \times 10^{3} \,\frac{\text{kg}}{\text{m}^3}
$$
\n
$$
P_{JV} = \rho J^2 = 0,0215 \times 10^{-6} \times \left(3,5 \times 10^{6}\right)^2 = 0,263 \times 10^{6} \,\frac{\text{W}}{\text{m}^3}
$$
\n
$$
P_{JM} = \frac{\rho J^2}{\sigma} = \frac{P_{JV}}{\sigma} = \frac{0,263 \times 10^{6}}{8,9 \times 10^{3}} = 29,6 \,\frac{\text{W}}{\text{kg}}
$$

Nel *funzionamento in corrente alternata sinusoidale* il fenomeno delle perdite del rame diventa più complesso, a causa dei flussi megnetici di dispersione che investono i conduttori e che, essendo variabili nel tempo, creano all'interno dei conduttori stessi delle f. e. m. indotte. Senza entrare in dimostrazioni che esulano dai limiti del testo, si può dire che **l'effetto di tali f. e. m. è quello di determinare una disuniforme distribuzione della corrente all'interno del conduttore e tra i conduttori accostati**, per cui le linee di corrente non risultano distribuite in modo regolare lungo la sezione del conduttore, ma si presentano più addensate da una parte e più rade dall'altra. In pratica **è come se vi fosse una riduzione di sezione e quindi un aumento della resistenza del conduttore stesso**.

L'aumento della potenza persa rispetto al funzionamento in corrente continua costituisce la **perdita addizionale** nell'elemento conduttore.

## C2.2 Perdite nei nuclei magnetici

Nei nuclei magnetici delle macchine elettriche si verificano perdite di potenza attiva dovute a due particolari fenomeni legati alla variabilità nel tempo del flusso magnetico: **isteresi magnetica** e **correnti parassite** (dette anche **correnti di Foucault**), perdite che si trasformano in calore e che, nel loro complesso, costituiscono le **perdite nel ferro**, così chiamate in quanto i nuclei magnetici sono normalmente costituiti da leghe di ferro.

Perdita nel rame per unità

di massa

**ESEMPIO** 1

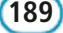

È importante sottolineare che **le perdite nel ferro si manifestano solo nei nuclei magnetici interessati da flusso variabile nel tempo; nel caso di flusso magnetico costante esse sono nulle**.

#### Perdite per isteresi magnetica

Quando un nucleo di materiale ferromagnetico è sottoposto a magnetizzazione ciclica alternativa si manifesta il fenomeno dell'isteresi magnetica. In termini energetici avviene che l'energia fornita al nucleo, durante la fase di magnetizzazione, dal circuito magnetizzante non viene interamente restituita durante quella di smagnetizzazione, ma, per ogni ciclo, rimane immagazzinata nel nucleo magnetico una quantità di energia proporzionale all'area del ciclo stesso.

Indicando con  $\Delta W_i$  l'energia persa nell'intervallo di tempo  $\Delta t$ , il rapporto  $P_i = \Delta W_i / \Delta t$ rappresenta la **potenza persa per isteresi**, pari all'energia persa per unità di tempo e, quindi, proporzionale al numero di cicli d'isteresi descritti in un secondo. Nel bilancio energetico della macchina essa costituisce proprio una perdita, in quanto è una potenza sottratta a quella fornita alla macchina e non trasformata in altra forma di potenza utile.

I fattori da cui dipende la perdita per isteresi sono:

- **tipo di materiale**, in base al quale cambiano la forma e le dimensioni del ciclo di isteresi e, quindi, il valore dell'energia persa per ogni ciclo;
- **valore dell'induzione massima** raggiunta durante il ciclo, all'aumentare del quale il ciclo d'isteresi diventa più largo e, quindi, cresce il valore della perdita;
- **frequenza** della corrente magnetizzante, il cui aumento determina un maggior numero di cicli descritti nell'unità di tempo e, pertanto, un maggior valore della perdita per isteresi.

Le considerazioni precedenti sono sintetizzate nella seguente **formula**, detta **di Steinmetz**:

Perdita per isteresi magnetica

$$
P_i = k_i f B_M^n
$$
 [C2.4]

 $T$ 

che esprime il valore della potenza unitaria (o specifica) persa per isteresi.

 $n = 16$  per

La costante  $k_i$  dipende dal tipo di materiale e, a seconda di come viene considerata, con la [C2.4] è possibile calcolare la perdita specifica per unità di volume (W/m<sup>3</sup>) o per unità di massa (W/kg).

Il coefficiente *n* è detto **esponente di Steinmetz** e normalmente assume i valori:

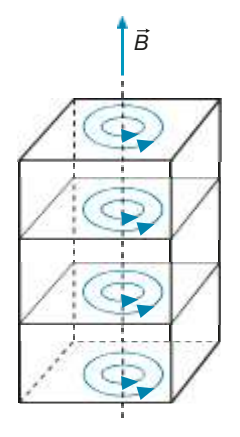

#### Figura C2.1

Rappresentazione schematica delle correnti parassite.

$$
n = 1,6 \quad \text{per} \quad B_M < 1 \text{ T}
$$
\n
$$
n = 2 \quad \text{per} \quad B_M \ge 1 \text{ T}
$$

#### Perdite per correnti parassite

Una delle principali leggi dell'elettromagnetismo, nota come **legge di Faraday-Neumann-Lenz**, stabilisce che quando un circuito elettrico si concatena con un flusso magnetico variabile nel tempo, nel circuito viene indotta una tensione che si oppone alla variazione del flusso ed è data da: *e* = – Δ<sup>Φ</sup>*<sup>c</sup>* /Δ*t* dove Δ<sup>Φ</sup>*<sup>c</sup>* è la variazione del flusso concatenato che si ha nell'intervallo di tempo Δ*t*.

Se tale tensione agisce in un circuito chiuso di resistenza *R* determina la circolazione di una corrente  $i = e/R$ , inversamente proporzionale alla resistenza.

Si consideri (**figura C2.1**) il caso di un nucleo ferromagnetico, magnetizzato in una determinata direzione con flusso variabile nel tempo, come avviene, per esempio, per il nucleo di un trasformatore alimentato con corrente alternata sinusoidale.

Il materiale ferromagnetico, pur non essendo un conduttore in senso stretto, ha, tuttavia, una non trascurabile conducibilità, cosicché l'intero nucleo può essere considerato come un insieme di conduttori chiusi che, sottoposti a un flusso variabile, diventano sedi di tensioni e correnti indotte, circolanti su piani perpendicolari alle linee di flusso e, quindi, normali alla direzione del vettore *B* .

Tali correnti sono dette **correnti parassite**, in quanto esistono a scapito dell'energia trasformata dalla macchina, e danno origine a una perdita di potenza per effetto Joule, detta **perdita per correnti parassite**, che si trasforma in calore e determina il riscaldamento del nucleo magnetico.

È possibile dimostrare analiticamente che la **perdita specifica per correnti parassite** che si ha in una lamiera magnetica di spessore *s* e resistività ρ, sottoposta a magnetizzazione sinusoidale con frequenza  $f$ e induzione massima  $B_M$  è data da:

$$
P_{cp} = \frac{k s^2 f^2 B_M^2}{\rho}
$$
 [C2.5]

dove *k* è un coefficiente dipendente dal tipo di materiale; a seconda di come esso viene espresso, la [C2.5] fornisce la perdita specifica per unità di volume o di massa.

Inglobando *s* e ρ nella costante tipica del materiale si ottiene:

$$
P_{cp} = k_{cp} f^2 B_M^2
$$
 [C2.6]

Nel funzionamento delle macchine elettriche le perdite per correnti parassite rappresentano un fenomeno negativo e, pertanto, si devono porre in atto tutti gli accorgimenti necessari per ridurle. Dall'esame della [C2.5] si possono fare le seguenti considerazioni:

- le perdite aumentano con il quadrato della frequenza e, quindi, sarebbe conveniente che la stessa avesse piccolo valore; su questo fattore, però, non si può influire, essendo legato al regime di alimentazione della macchina;
- le perdite aumentano con il quadrato di  $B_M$  che, pertanto, non dovrebbe essere troppo elevata; anche questa grandezza è legata però al funzionamento della macchina e alla necessità di ridurre le dimensioni dei nuclei magnetici (a parità di flusso, un maggior valore di induzione fa diminuire la sezione del nucleo) e, quindi, non si può ridurla a piacimento;
- per ridurre le perdite per correnti parassite occorre aumentare la resistività del materiale magnetico; questo si ottiene aggiungendo silicio alla normale lega ferro-carbonio con la quale vengono costruiti i nuclei magnetici, in misura non superiore al  $4\% \div 4.5\%$ , per non avere un materiale troppo fragile e poco lavorabile; per alcune applicazioni particolari si usano materiali, come le *ferriti*, aventi elevatissimi valori di resistività;
- poiché la potenza *P cp* è direttamente proporzionale al quadrato dello spessore della lamiera, una drastica limitazione alle correnti parassite e alla relativa perdita si ottiene *laminando* il nucleo in senso parallelo alla direzione di magnetizzazione (**figura C2.2**), ossia costituendo il nucleo con lamiere sottili, isolate tra loro mediante vernici o semplicemente dall'ossido che si forma tra i lamierini; poiché le correnti parassite si sviluppano su piani perpendicolari alla direzione di magnetizzazione, la laminazione interrompe le linee di corrente, permettendone lo sviluppo solo lungo lo spessore del lamierino.

#### Cifra di perdita

Sommando le potenze perse per isteresi e per correnti parassite si ottiene la perdita nel ferro totale, riferita all'unità di volume o di massa, a seconda del valore dei coefficienti; essa è detta **perdita nel ferro specifica** ed è data da:

$$
P_{fs} = P_i + P_{cp} = k_i f B_M^n + k_{cp} f^2 B_M^2
$$

Nei calcoli pratici risulta piuttosto ardua l'applicazione della [C2.7] per la determinazione della perdita specifica, dato che non sono generalmente noti i valori dei coefficienti *k<sup>i</sup>* e *k cp* . I produttori di materiali magnetici forniscono però un particolare valore di perdita specifica, determinato sperimentalmente mediante un'apposita misura.

Figura C2.2 Laminazione del nucleo magnetico

*B*

per limitare le correnti parassite.

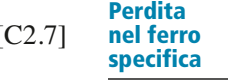

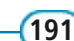

Perdita per correnti parassite

Si definisce **cifra di perdita** il valore della perdita specifica, somma delle perdite per isteresi e per correnti parassite, che si ha per un'induzione sinusoidale di frequenza 50 Hz e valore massimo prestabilito.

A seconda dei casi si fa riferimento all'induzione massima di 1 T o di 1,5 T. Nel primo caso la cifra di perdita verrà indicata con  $P_1$ , nel secondo con  $P_{1,5}$ .

È evidente che la cifra di perdita costituisce un indice di qualità del materiale magnetico: **quanto più il suo valore è ridotto tanto minori saranno le perdite nel ferro in determinate condizioni di magnetizzazione**. Dato che essa viene rilevata per valori standard di induzione e frequenza, consente di confrontare tra loro i diversi materiali magnetici.

Indicando con  $B_0$  l'induzione massima di riferimento (1 T o 1,5 T) e con  $P_0$  la corrispondente cifra di perdita ( $P_1$  o  $P_{1,5}$ ) e supponendo  $n = 2$ , in quanto le macchine lavorano generalmente con induzioni almeno pari a 1 T, si può calcolare la perdita specifica con *f* = 50 Hz mediante la relazione:

$$
P_{fs} = P_0 \left(\frac{B_M}{B_0}\right)^2 \tag{C2.8}
$$

espressione che consente di calcolare la perdita specifica nel ferro che si ha per una determinata induzione *B<sup>M</sup>* , in funzione della cifra di perdita e della relativa induzione di riferimento.

La cifra di perdita è generalmente riferita a lamiere nuove; nella valutazione delle perdite nel ferro complessive si deve tener conto di un loro aumento del  $5\% \div 10\%$ , per l'invecchiamento del materiale e per le lavorazioni meccaniche a cui i lamierini vengono sottoposti durante le fasi di costituzione dei nuclei magnetici.

**ESEMPIO** 2

*Un nucleo magnetico di massa 50 kg è realizzato con materiale ferromagnetico avente cifra di perdita 1,5 W/kg con induzione di 1 T. Calcolare la perdita nel ferro, specifica e totale, con*  $B_M = 1.2$  *T ed f = 50 Hz.* 

**Ponendo**  $P_0 = 1.5$  W/kg e  $B_0 = 1$  T nella [C2.8] si calcola la perdita specifica:

$$
P_{fs} = P_0 \left(\frac{B_M}{B_0}\right)^2 = 1.5 \left(\frac{1.2}{1}\right)^2 = 2.16 \frac{W}{kg}
$$

Moltiplicando la perdita specifica per la massa e introducendo un fattore moltiplicativo pari a 1,08 per tener conto di un aumento dell'8% per invecchiamento, si ricava la perdita nel ferro totale:

 $P_f = 1,08 P_f$ ,  $M = 1,08 \times 2,16 \times 50 = 116,6$  W

## C2.3 Perdite negli isolamenti

Anche negli isolamenti delle macchine elettriche vi sono delle perdite di potenza attiva, dette **perdite dielettriche**, dovute al fenomeno dell'*isteresi dielettrica* che si ha nel funzionamento in corrente alternata.

Variando continuamente la polarità della tensione agente su uno strato isolante si verifica, in modo analogo a quello che avviene in un condensatore reale, l'inversione ciclica del verso di polarizzazione delle molecole dell'isolante, con un conseguente movimento di cariche elettriche che genera una dissipazione di energia elettrica all'interno dell'isolante.

Perdita nel ferro specifica in funzione della cifra di perdita

Normalmente le perdite dielettriche specifiche hanno valori dell'ordine di pochi milliwatt per kilogrammo, assai inferiori rispetto alle perdite specifice del ferro  $(1 \div 5 \text{ W/kg})$  e del rame (10 ÷ 40 W/kg) e, quindi, **le perdite dielettriche possono sempre essere trascurate nel computo della potenza totale persa da una macchina elettrica***.* Di tali perdite bisogna, invece, tener conto nel dimensionamento degli isolamenti, per evitare che riscaldamenti localizzati pregiudichino l'integrità dell'isolamento della macchina.

## C2.4 Perdite meccaniche

Per le macchine rotanti, come i motori asincroni, i generatori sincroni e le macchine in corrente continua, bisogna considerare anche le **perdite meccaniche** che si manifestano per i seguenti motivi:

- **perdite per attrito** nei cuscinetti di supporto dell'albero motore, dipendenti dal tipo di cuscinetto, dal peso della parte rotante e direttamente proporzionali alla velocità di rotazione;
- **perdite per ventilazione**, ossia per attrito tra il rotore e l'aria circostante; esse costituiscono la parte maggiore delle perdite meccaniche e risultano proporzionali al cubo della velocità di rotazione;
- **perdite per attrito tra spazzole e collettore**: si verificano nelle macchine, come quelle a corrente continua, dove su un particolare organo rotante, detto collettore, vengono appoggiate delle spazzole conduttrici fisse, aventi lo scopo di stabilire il contatto tra due circuiti elettrici, uno fisso e l'altro rotante; queste perdite sono direttamente proporzionali alla superficie delle spazzole, alla pressione sulla superficie di appoggio e alla velocità del collettore.

L'entità delle perdite meccaniche è assai difficile da determinare analiticamente, anche a causa della diversa natura delle stesse e viene, di solito, ricavata sperimentalmente.

## C2.5 Perdite addizionali

Nel paragrafo C2.1 sono già state introdotte le perdite addizionali nei conduttori elettrici, dovute all'irregolare addensamento di corrente negli stessi. Nel funzionamento delle macchine elettriche vi sono, però, altre perdite di potenza che vengono raggruppate sotto la dicitura di **perdite addizionali**, per distinguerle dalle **perdite principali**, costituite da quelle negli avvolgimenti (perdite nel rame), nei nuclei magnetici (perdite nel ferro) e da quelle meccaniche.

Le perdite addizionali sono tutte quelle che si verificano nel funzionamento di una macchina *in aggiunta* (da qui il nome) a quelle principali, sono di difficilissima valutazione analitica e vengono determinate sperimentalmente, come differenza tra la potenza persa totale e la somma delle perdite principali.

La maggior parte delle perdite addizionali sono dovute all'azione di flussi magnetici variabili nel tempo su parti metalliche conduttrici, come le parti strutturali delle macchine, gli alberi meccanici ecc.; tali flussi determinano delle correnti parassite e, se la parte interessata ha anche un comportamento magnetico, dei cicli di isteresi, con conseguenti perdite di potenza attiva.

## C2.6 Rendimento effettivo e convenzionale di una macchina elettrica

Nel paragrafo C1.1 è stato introdotto il concetto di rendimento di una macchina elettrica, come rapporto tra la potenza d'uscita e quella d'ingresso, ossia  $\eta = P_2/P_1$ .

Si indichi con:

- $P_2 = P_\mu$  la **potenza utile** della macchina;
- $P_1 = P_a$  la **potenza assorbita** dalla macchina.

Si definisce **rendimento effettivo** della macchina il rapporto tra la potenza utile e quella assorbita.

Esso è dato da:

$$
\eta = \frac{P_u}{P_a} \tag{C2.9}
$$

$$
\eta\% = 100 \frac{P_u}{P_a} \tag{C2.10}
$$

a seconda che venga espresso in valore decimale o percentuale.

Indicando con *P* la **potenza persa totale**, somma di tutte le perdite principali e addizionali e tenendo conto che  $P_p = P_a - P_u$ , dalle espressioni [C2.9] e [C2.10] si ricavano facilmente le seguenti:

$$
\eta = \frac{P_a - P_p}{P_a} = 1 - \frac{P_p}{P_a}
$$
 [C2.11]

$$
\eta = \frac{P_u}{P_u + P_p} = \frac{1}{1 + \frac{P_p}{P_u}}
$$
 [C2.12]

$$
\eta\% = 100\left(1 - \frac{P_p}{P_a}\right) \tag{C2.13}
$$

$$
\eta\% = \frac{100}{1 + \frac{P_p}{P_u}}
$$
 [C2.14]

Spesso, in sede di collaudo o di prova di una macchina elettrica, non è possibile o non è conveniente misurare la potenza utile e quella assorbita, per eseguirne il rapporto e stabilire il rendimento effettivo. Per esempio nei trasformatori le due potenze hanno spesso valori molto prossimi tra loro e basta misurare la  $P_u$  un po' in eccesso e la  $P_a$  leggermente in difetto rispetto ai valori reali per avere un risultato scarsamente attendibile del rapporto tra le due grandezze. Si preferisce, quindi, misurare una potenza (*P<sup>u</sup>* o *P<sup>a</sup>* ) e le perdite e utilizzare la [C2.11] o la [C2.12], a seconda della potenza nota, oppure le espressioni [C2.13] o [C2.14] se si vuole il rendimento percentuale. La determinazione delle perdite viene effettuata mediante dei metodi, analitici o sperimentali, stabiliti convenzionalmente dalle norme tecniche.

Il rendimento così ricavato è detto **rendimento convenzionale**, in quanto non fa riferimento all'effettivo funzionamento della macchina, ma a metodi di misura e di calcolo normalizzati che prendono in esame particolari funzionamenti delle macchine (generalmente *a vuoto* e *in cortocircuito*).

*Calcolare il rendimento percentuale delle seguenti macchine:*

- *a)* trasformatore con  $P_u = 850$  W e  $P_a = 1$  kW;
- *b*) motore elettrico con  $P_a = 3400$  W e  $P_p = 350$  W;
- *c*) generatore elettrico con  $P_u = 120$  kW e  $P_p = 3.6$  kW.

Espressioni per il calcolo del rendimento convenzionale

**ESEMPIO** (3)

■ Nel caso *a*) occorre usare l'espressione [C2.10] del rendimento effettivo:

$$
\eta\% = 100 \frac{P_u}{P_a} = \frac{100 \times 850}{1000} = 85\%
$$

Nel caso *b*) si calcola il rendimento convenzionale con la formula [C2.13], essendo nota la potenza *P<sup>a</sup>* :

$$
\eta\% = 100\left(1 - \frac{P_p}{P_a}\right) = 100\left(1 - \frac{350}{3400}\right) = 89,7\%
$$

Nel caso *c*), essendo nota la *P<sup>u</sup>* , si usa la formula [C2.14] del rendimento convenzionale:

$$
\eta\% = \frac{100}{1 + \frac{P_p}{P_u}} = \frac{100}{1 + \frac{3,6}{120}} = 97,1\%
$$

## C2.7 Curve ideali di riscaldamento e di raffreddamento

Durante il suo funzionamento una macchina elettrica si riscalda, a causa della potenza persa che si trasforma in calore. Per capire le caratteristiche di questo fenomeno si indichi con:

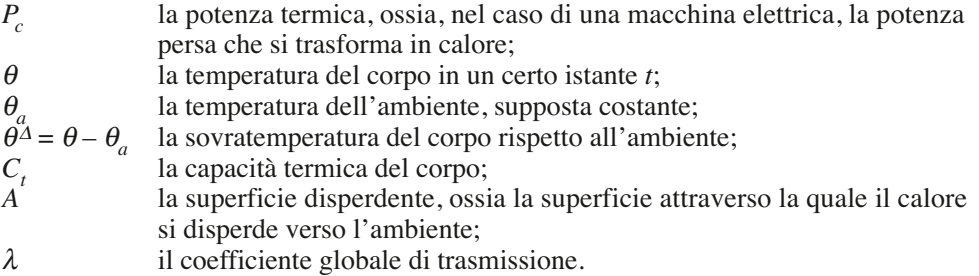

Inizialmente il corpo si trova alla stessa temperatura dell'ambiente, non scambia calore con esso e, quindi, tutto il calore fornitogli rimane all'interno del corpo stesso, producendo un aumento di temperatura. Non appena la temperatura del corpo supera quella dell'ambiente, inizia la cessione di calore a causa del salto termico  $\theta^{\Delta} = \theta - \theta_a$ .

Avendo ipotizzato θ*<sup>a</sup>* costante, si ha che θ *<sup>∆</sup>* aumenta all'aumentare di <sup>θ</sup> e, dato che il calore ceduto è proporzionale alla sovratemperatura, diventa sempre maggiore la quantità di calore dissipato, a scapito di quello che resta immagazzinato nel corpo e che ne determina il riscaldamento. Ne consegue che l'aumento di temperatura, pur continuando, avviene con incrementi sempre minori. Quando si arriva alla condizione di equilibrio, nella quale tutto il calore prodotto viene ceduto all'ambiente esterno, la temperatura del corpo rimane costante.

Tale condizione è detta di **regime termico** e viene raggiunta dopo un tempo teoricamente infinito. In pratica, dopo un tempo valutabile in base ai parametri del sistema, l'aumento di temperatura diventa irrilevante e si può ritenere concluso il periodo transitorio di riscaldamento. Si può dimostrare analiticamente che l'andamento della sovratemperatura θ *∆* in funzione del tempo *t*, nel caso ideale di corpo omogeneo, termicamente isotropo e con temperatura costante in ogni punto, segue l'andamento esponenziale crescente riportato nella **figura C2.3** e descritto dalla seguente equazione:

$$
\theta^{\Delta} = \theta_r^{\Delta} \left( 1 - e^{-t/\tau} \right) \tag{C2.15}
$$

Equazione della curva ideale di riscaldamento

dove compaiono le grandezze:

Sovratemperatura di regime

**Costante** di tempo termica

$$
\theta_r^{\Delta} = \frac{P_c}{\lambda A} \tag{C2.16}
$$

$$
\tau = \frac{C_t}{\lambda A} \tag{C2.17}
$$

aventi il seguente significato:

- $\theta_r^{\Delta}$ è la **sovratemperatura di regime** alla quale si porta il corpo per  $t \to \infty$ , tanto più elevata quanto maggiore è la potenza termica fornita al corpo (e, quindi, la potenza persa da una macchina elettrica), a parità di altre condizioni;
- <sup>τ</sup> è la **costante di tempo termica** del fenomeno, espressa in secondi, e dalla quale dipende la durata pratica del transitorio termico; graficamente il valore di  $\tau$ corrisponde all'ascissa determinata dall'intersezione tra la tangente al punto iniziale della curva e l'asintoto di ordinata  $\theta_r^{\Delta}$ , come indicato nella figura C2.3; si può ritenere che dopo un tempo pari a  $5\tau$  venga raggiunto il regime termico; si considera come *tempo di assestamento* all'1% il valore 4,6<sup>τ</sup> per il quale la sovratemperatura differisce dell'1% rispetto a quella di regime.

La curva esponenziale è detta **curva ideale di riscaldamento** in quanto rappresenta l'andamento della sovratemperatura in condizioni ideali, quando sono soddisfatte le ipotesi semplificative enunciate inizialmente; essa costituisce, comunque, una soddisfacente rappresentazione del fenomeno del riscaldamento di una macchina elettrica, anche in condizioni reali.

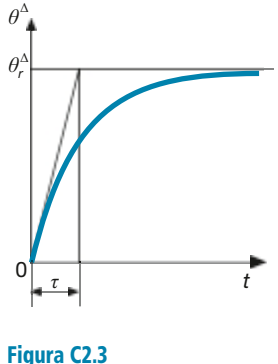

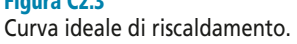

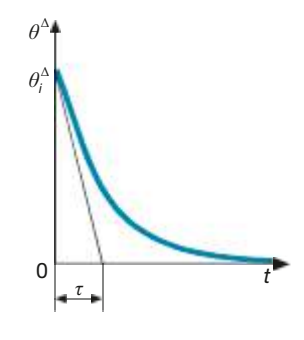

Figura C2.4 Curva ideale di raffreddamento.

#### Curva ideale di raffreddamento

Supponendo che la potenza termica *P<sup>c</sup>* erogata si annulli, il corpo inizia la fase di raffreddamento, incominciando a cedere all'esterno il calore accumulato; la sua temperatura diminuisce e il salto termico  $\theta - \theta_a = \theta^{\Delta}$ tende a zero ( $\theta$ tende a  $\theta_a$ ). Al diminuire della temperatura del corpo il fenomeno rallenta, ossia la temperatura diminuisce con decrementi sempre minori, secondo l'esponenziale decrescente descritto dalla seguente funzione, valida se il raffreddamento avviene rispettando le ipotesi semplificative di corpo omogeneo con temperatura costante in ogni punto e temperatura ambiente costante:

Equazione della curva ideale di raffreddamento

$$
\theta^{\Delta} = \theta_i^{\Delta} e^{-t/\tau} \tag{C2.18}
$$

mento, uguale a quella di riscaldamento se sono rimasti inalterati i valori dei parametri  $C_t$ ,  $\lambda$  e A.

L'andamento della **curva ideale di raffreddamento** è riportato nella **figura C2.4**.

Anche il raffreddamento, avente teoricamente durata infinita, si può ritenere praticamente concluso dopo un tempo pari a circa  $5\tau$ ; precisamente per  $t = 4.6\tau$  si ha una sovratemperatura pari all'1% di quella iniziale e quindi trascurabile.

## C2.8 Diagramma di carico e potenza nominale

Una macchina elettrica non lavora, generalmente, con potenza costante per tutto il periodo del suo funzionamento. Facendo riferimento a un periodo di tempo prefissato e considerando la potenza utile *P<sup>u</sup>* , **il diagramma cartesiano che descrive l'andamento della potenza in funzione del tempo è detto diagramma di carico** e il suo andamento dipende da come viene utilizzata la macchina nel periodo di tempo considerato.

Nella **figura C2.5** è riportato un diagramma di carico a tratti costanti, di durata *t* 3 , in cui la macchina funziona con potenza utile  $P_1$  per un tempo  $t_1$ ,  $P_2$  per una durata  $t_2$ *t* 1 e *P*<sup>3</sup> per il tempo *t* 3 -*t* 2 . Quello della figura è, evidentemente, un esempio; la potenza utile può anche variare con continuità e non a tratti.

L'andamento del diagramma di carico ha influenza sul comportamento termico della macchina, dato che dal valore della potenza utile dipendono le perdite della macchina, secondo la seguente espressione, facilmente deducibile dalla [C2.12]:

$$
P_c = P_p = \frac{P_u(1 - \eta)}{\eta}
$$
 [C2.19]

Nel caso rappresentato nella figura C2.5, utilizzando la [C2.19] con i tre diversi valori della potenza e con i corrispondenti valori del rendimento (che non è, in genere, costante al variare della potenza), si ottengono i valori di  $P_{c1}$ ,  $P_{c2}$  e  $P_{c3}$ . Per determinare la curva di riscaldamento della macchina occorre calcolare, con la [C2.16], i corrispondenti valori della temperatura di regime, che verranno però raggiunti solo se la durata di ogni periodo di funzionamento è almeno pari a 5τ.

Per ogni macchina viene indicata, tra i dati di targa, la **potenza nominale** *P<sub>n</sub>,* definita come la potenza che la macchina può erogare in specificate condizioni elettriche, meccaniche e di servizio, senza superare i limiti di temperatura ammessi dalle Norme tecniche per la classe d'isolamento a cui la macchina appartiene.

Viene denominato **fattore di carico** o **di utilizzazione** il rapporto:

$$
k_u\% = 100 \frac{P_u}{P_n} \qquad \text{oppure} \qquad k_u = \frac{P_u}{P_n}
$$

a seconda che venga espresso in valore percentuale o decimale.

In base al valore assunto dal fattore di utilizzazione, si possono avere i seguenti modi di funzionamento:

- a *carico nominale* quando  $k_u = 1$  e quindi  $P_u = P_n$ ;
- in *sovraccarico* quando  $k_u > 1$  e quindi  $P_u > P_n$ ;
- a *carico ridotto* quando  $k_u^* < 1$  e quindi  $P_u^* < P_u^*$ .

In particolare il funzionamento in sovraccarico è importante per la *verifica termica* della macchina, per accertarsi che, anche nelle più gravose condizioni di carico, non si superi la massima temperatura ammissibile.

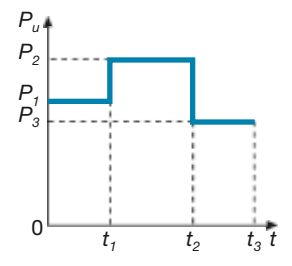

Figura C2.5 Esempio di diagramma di carico.

Potenza persa in funzione del rendimento **ESEMPIO** 4

- *con le seguenti modalità:*
- **•** *4 ore con*  $k_u\% = 80\%$  *e rendimento*  $\eta_1 = 0.80$ ;<br> **•** 2 *ore con*  $k_u\% = 100\%$  *e rendimento*  $\eta_2 = 0.90$ .
- 2 *ore con*  $\mathbf{k}_\text{u}\% = 100\%$  *e rendimento*  $\mathbf{n}_2 = 0.90$ ;<br>
2 *ore con*  $\mathbf{k}_\text{u}\% = 120\%$  *e rendimento*  $\mathbf{n}_2 = 0.75$ .
	- *• 2 ore con*  $k_{\text{u}}\% = 120\%$  *e rendimento*  $\eta_{3} = 0.75$ .

*Disegnare il diagramma di carico e quello della potenza persa.*

**Si** ricava la curva  $P_u = f(t)$  calcolando le potenze corrispondenti ai vari regimi di funzionamento:

*Un motore elettrico di potenza nominale*  $P_n = 20$  kW ha un ciclo di funzionamento di otto ore,

$$
P_{u1} = P_n k_{u1} = 20 \times 0, 8 = 16 \text{ kW}
$$
  

$$
P_{u3} = P_n k_{u3} = 20 \times 1, 2 = 24 \text{ kW}
$$
  

$$
P_{u3} = P_n k_{u3} = 20 \times 1, 2 = 24 \text{ kW}
$$

valori con i quali si ottiene il diagramma di carico di **figura C2.6**, in cui sono evidenziati i vari regimi di funzionamento.

Usando la [C2.19] si calcolano le potenze perse nei tre diversi periodi:

$$
P_{c1} = \frac{P_{u1}(1 - \eta_1)}{\eta_1} = \frac{16(1 - 0.8)}{0.8} = 4 \text{ kW}
$$
  

$$
P_{c2} = \frac{P_{u2}(1 - \eta_2)}{\eta_2} = \frac{20(1 - 0.9)}{0.9} = 2.22 \text{ kW}
$$
  

$$
P_{c3} = \frac{P_{u3}(1 - \eta_3)}{\eta_3} = \frac{24(1 - 0.75)}{0.75} = 8 \text{ kW}
$$

valori che consentono di ottenere la curva  $P_c = f(t)$  di **figura C2.7**, avente un andamento differente da quello del diagramma di carico, a causa dei valori del rendimento, diversi nelle varie fasi di funzionamento.

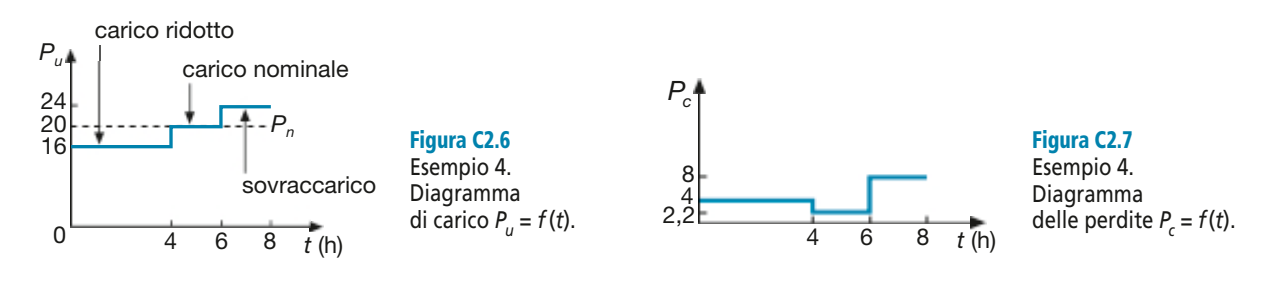

## C2.9 Tipi di servizio delle macchine elettriche

Data la variabilità dei diagrammi di carico teoricamente possibili per una macchina elettrica, in sede normativa si è ritenuto opportuno fissare delle curve di carico convenzionali, alle quali ricondurre i vari funzionamenti.

Uno dei criteri su cui si basa la classificazione dei tipi di servizio è quello della durata, rapportata al tempo impiegato al raggiungimento del regime termico. Altri criteri sono quelli dell'esistenza o meno di un funzionamento ciclico e della presenza di condizioni di funzionamento particolarmente gravose (per esempio avviamenti e frenature).

La Norma CEI 2-3, relativa alle macchine elettriche rotanti, prevede nove tipi di servizio, indicati con le sigle da S1 a S9, di cui si illustreranno i principali.

#### Servizio continuo (S1)

È il servizio più comune e si ha quando la macchina funziona con potenza costante per un tempo sufficiente a raggiungere il regime termico e, quindi, non inferiore a  $4.6\tau$ ; per esempio un motore avente  $\tau = 10'$  si può ritenere in servizio continuo se funziona per circa 50*'*. Si può ritenere che vi sia servizio continuo anche se si verificano delle lievi oscillazioni di carico, poco influenti sul comportamento termico della macchina.

In questo tipo di servizio le potenze *P<sup>u</sup>* e *P<sup>c</sup>* hanno l'andamento costante di **figura C2.8 a**, **b**, per cui la sovratemperatura aumenta esponenzialmente fino al valore  $\theta_r^{\Delta}$  (**figura C2.8 c**). Per un corretto funzionamento deve essere  $\theta_r^{\Delta} \le \theta_m^{\Delta}$  $\frac{\Delta}{M}$ , dove  $\theta_M^{\Delta}$  è la massima sovratemperatura ammissibile.

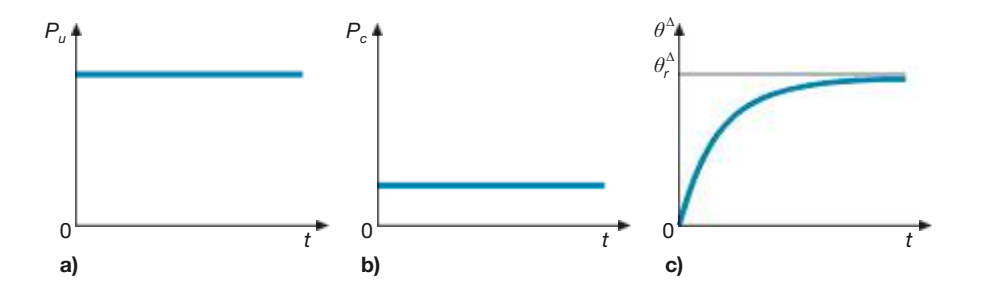

Figura C2.8 a, b, c

Servizio continuo S1: grafici della potenza utile (a), della potenza persa (b) e della sovratemperatura (c), in funzione del tempo.

#### Servizio di durata limitata (S2)

Il servizio di durata limitata si ha quando la macchina funziona per un tempo inferiore a cinque volte la costante di tempo di riscaldamento e, quindi, non raggiunge il regime termico, ma il successivo periodo di riposo è abbastanza lungo (non inferiore a cinque volte la costante di tempo di raffreddamento) da permetterne il completo raffreddamento, con una tolleranza di 2 °C. Valori normalizzati della durata del funzionamento sono 10', 30', 60', 90'; essa viene indicata dopo la sigla S2.

I grafici delle potenze e della sovratemperatura sono riportati nella **figura C2.9 a**, **b**, **c**. Da quest'ultimo grafico si vede che la sovratemperatura finale  $\theta_f^{\Delta}$  è inferiore a quella di regime termico corrispondente alla potenza *P<sup>c</sup>* .

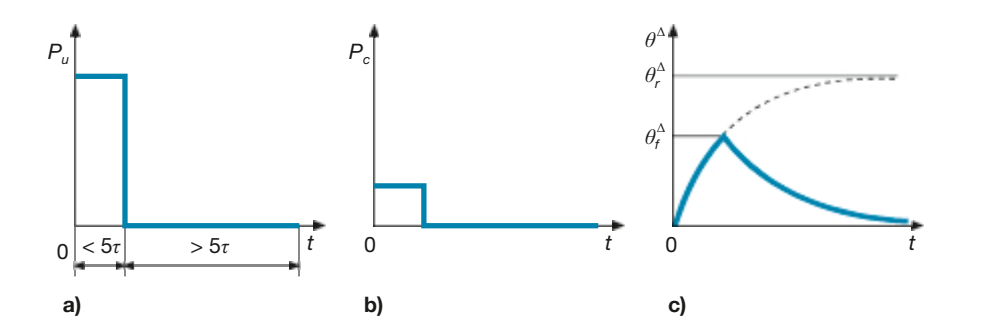

Figura C2.9 a, b, c Servizio di durata limitata S2: grafici della potenza utile (a), della potenza persa (b) e della sovratemperatura (c), in funzione del tempo.

Per un corretto funzionamento la condizione da rispettare è:  $\theta_f^{\Delta} \le \theta_h^{\Delta}$ *M .* Rispetto al servizio continuo, a parità di temperatura massima ammissibile e di temperatura ambiente, è possibile aumentare le prestazioni della macchina. Si consi-

#### **200 Modulo C** • Aspetti generali delle macchine elettriche

deri, infatti, il grafico di **figura C2.10**, in cui sono messe a confronto le curve di riscaldamento relative ai servizi  $S1$  ed  $S2$ . È chiaramente visibile che, pur se entrambe le macchine raggiungono, alla fine del funzionamento, la stessa temperatura massima  $\theta_M$ , si avrà:

$$
\theta_{r2}^{\Delta} > \theta_{r1}^{\Delta}
$$
  
e, essendo  $\theta_r^{\Delta} = \frac{P_c}{\lambda A}$ , a parità di condizioni si avrà  $P_{c2} > P_{c1}$ .

Questa disuguaglianza può essere intesa in due modi:

- a parità di dimensioni, ammettendo una maggiore perdita, le macchine per servizio S2 possono essere progettate per potenze maggiori, dato che tra la potenza persa e quella utile vi è una proporzionalità diretta;
- a parità di potenza, l'aumento delle perdite ammissibili consente uno sfruttamento maggiore dei materiali e, quindi, delle minori dimensioni.

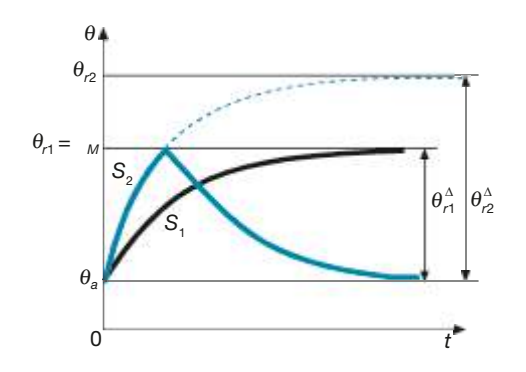

#### Servizio intermittente periodico (S3) e ininterrotto periodico con carico intermittente (S6)

In entrambi i casi la macchina funziona secondo cicli di lavoro di durata *T*, comprendenti un tempo di lavoro  $t_1$  e uno di riposo  $t_2$ , entrambi di valore inferiore a 5  $\tau$  e quindi insufficienti a portare la macchina a regime termico, sia durante il riscaldamento che durante il raffreddamento.

La differenza tra i due casi consiste nel fatto che il servizio S3 prevede periodi di distacco totale della macchina, con potenza termica persa  $P_c = 0$  (**figura C2.11 a**), mentre nel servizio S6 si ha il funzionamento a vuoto, con macchina alimentata e carico staccato, per cui vi sarà un valore minimo *Pc*<sup>0</sup> della potenza persa (**figura C2.11 b**).

Si definisce **rapporto d'intermittenza** il rapporto percentuale:

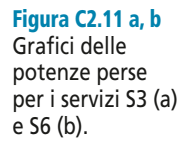

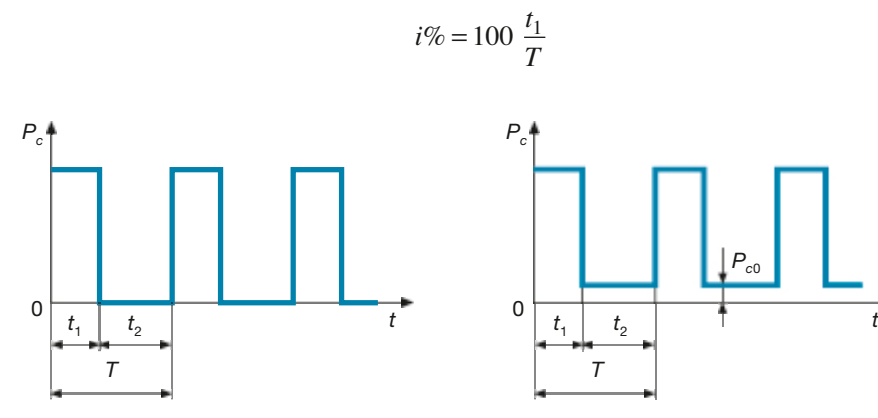

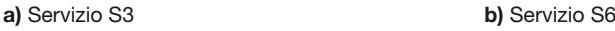

*Pc*<sup>0</sup>

Figura C2.10 **Confronto** tra i servizi

S1 ed S2.
Valori normalizzati di *i*% sono 15%, 25%, 40%, 60%; la durata *T* normalizzata è pari a 10'.

Per ricavare la curva della temperatura relativa ai servizi S3 ed S6 occorre considerare che, nei primi cicli, vi è un periodo transitorio durante il quale, pur con oscillazioni, la temperatura media aumenta. Si arriva, infine, a un regime caratterizzato da successivi riscaldamenti e raffreddamenti, con la temperatura che si stabilizza tra un valore massimo  $\theta_1$  e uno minimo  $\theta_2$  (**figura C2.12**).

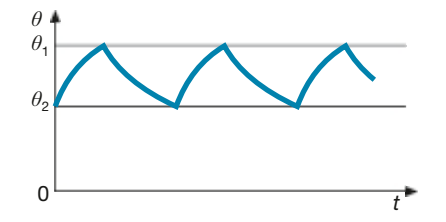

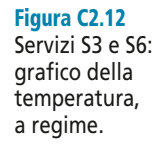

Per una corretta utilizzazione della macchina la temperatura  $\theta_1$  non deve superare quella ammissibile.

# Esercizi di verifica

## **Esercizio 1**

*Calcolare la perdita principale per effetto Joule in un avvolgimento in rame, formato da 100 m di filo di sezione 1,5 mm<sup>2</sup> , funzionante a 70 °C con corrente 6 A. Calcolare, inoltre, le perdite specifiche per unità di massa e di volume.*

 $[Risultati: P<sub>J</sub> = 50.9 \text{ W}; P<sub>JV</sub> = 339.2 \times 10<sup>3</sup> \text{ W/m}^3; P<sub>JM</sub> = 38.1 \text{ W/kg}]$ 

## **Esercizio 2**

*Sapendo che le perdite per effetto Joule in un avvolgimento in rame di massa 3 kg sono pari a 90 W a 75 °C, calcolare la densità di corrente.*

**[***Risultato***:** *J* **= 3,524 A/mm<sup>2</sup> ]**

## **Esercizio 3**

*Calcolare la perdita nel ferro, specifica e totale, di un nucleo magnetico di massa 120 kg, costruito con lamierini aventi cifra di perdita 2,2 W/kg con induzione di 1 T, funzionante in regime alternato sinusoidale, con* B<sub>M</sub> = 1,15 T *ed* f *= 50 Hz. Considerare un aumento delle perdite del 7% per l'invecchiamento.*

 $[R$ *isultati***:**  $P_{fs} = 2.91$  W/kg;  $P_f = 374$  W]

## **Esercizio 4**

*Calcolare il rendimento delle seguenti macchine:*

- *a*) motore elettrico con  $P_a = 1500$  W e  $P_p = 120$  W;
- *b*) *trasformatore con*  $P_u = 100$  *W e*  $P_a = 110$  *W;*
- *c) generatore elettrico con* P<sup>u</sup> *= 80 kW e* P <sup>p</sup> *= 2,8 kW.*

**[***Risultati:*  $\eta_a = 0.92; \ \eta_b = 0.909; \ \eta_c = 0.966$ ]

## **Esercizio 5**

*Di una macchina elettrica sono noti:* P<sup>u</sup> *= 500 W,* η% *= 92%. Calcolare la potenza assorbita e quella persa.*

**[***Risultati***:** *P<sup>a</sup>* **= 543,5 W;** *P p* **= 43,5 W]**

## **Esercizio 6**

*Calcolare il rapporto d'intermittenza di una macchina con funzionamento ciclico, di periodo 600 s e tempo di lavoro 90 s.*

**[***Risultato***:** *i%* **= 15%]**

## **Esercizio 7**

*Una macchina elettrica di potenza nominale*  $P_n = 30$  kW funziona secondo il diagramma di carico di **figura** *C2.13. Il rendimento, nei tre periodi di funzionamento, è pari a*  $\eta_1 = 0.85$ ,  $\eta_2 = 0.9$ ,  $\eta_3 = 0.82$ . *Calcolare le potenze perse nelle tre condizioni di lavoro.*

**[***Risultati***:** *P<sup>c</sup>***<sup>1</sup> = 3,97 kW;** *P<sup>c</sup>***<sup>2</sup> = 3,33 kW;** *P<sup>c</sup>***<sup>3</sup> = 3,95 kW]**

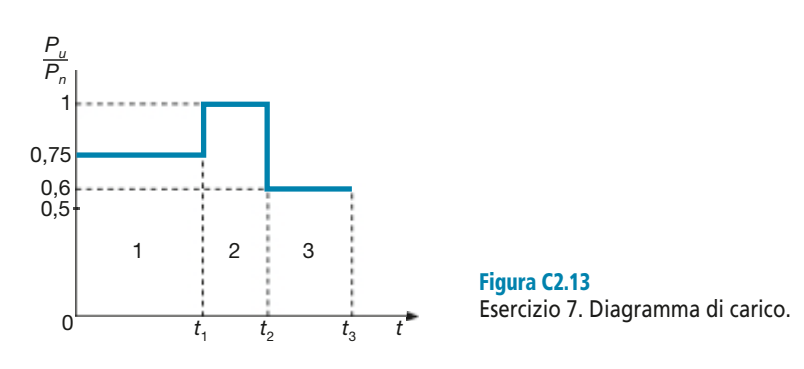

## **Esercizio 8**

*Un motore elettrico, di potenza utile nominale 5 kW, ha una massa magnetica di 60 kg e una massa elettrica (avvolgimenti) di 8 kg. Nel funzionamento a potenza nominale presenta una perdita specifica nel rame di 35 W/kg, nel ferro di 3,2 W/kg e una perdita meccanica di 100 W, mentre le perdite dielettriche e quelle addizionali sono trascurabili.*

*Dalla prova di riscaldamento si è constatato che, partendo da una temperatura ambiente di 20 °C, raggiunge (con tolleranza dell'1%) la temperatura di regime termico di 75 °C nel tempo di 300 s.*

*Calcolare la potenza persa, in valore assoluto e percentuale, il rendimento, la costante di tempo, la capacità termica totale e il fattore* λA*.*

**[***Risultati***:** *P p* **= 572 W;** *P p %* **= 11,44%;** <sup>η</sup> **= 0,897;** <sup>τ</sup> **= 65,2 s;** *C<sup>t</sup>* **= 678 J/°C;** λ *A* **= 10,4 W/°C]**

## Test di verifica

## Quesiti a risposta aperta

- **1.** Spiegare che cosa si intende per perdita nel rame specifica per unità di massa, da quali grandezze dipende e come influiscono tali grandezze sul suo valore.
- **2.** A che cosa sono dovute le perdite addizionali nei conduttori?
- **3.** Definire che cosa s'intende per cifra di perdita di un materiale magnetico.
- **4.** Spiegare a che cosa sono dovute le perdite per correnti parassite, da quali grandezze dipendono e come influiscono tali grandezze sul loro valore.
- **5.** In quale caso il rendimento di una macchina elettrica è definito "convenzionale"?
- **6.** Spiegare quale importanza ha la costante di tempo termica sul riscaldamento di una macchina elettrica.
- **7.** Definire il fattore di utilizzazione di una macchina elettrica e dire in quali casi si ha il funzionamento a carico nominale, a carico ridotto e in sovraccarico.
- **8.** Spiegare perché, a parità di dimensioni, un motore per servizio di durata limitata può erogare una maggiore potenza di un analogo motore per servizio continuo.

## Quesiti a scelta multipla

*Scegliere la risposta corretta tra quelle proposte*.

## **1. Da quali grandezze dipendono le perdite per isteresi in un nucleo magnetico?**

Dal valore massimo dell'induzione. **a**

- **b** Dalla frequenza.
- Dalla frequenza, dall'induzione massima, dall'esponente di Steinmetz e dal tipo di materiale. **c**

Dalla frequenza, dall'induzione massima e dall'esponente di Steinmetz. **d**

### **2. A che cosa sono dovute le perdite meccaniche in un motore elettrico senza collettore?**

- All'attrito nei cuscinetti di supporto e alle perdite per ventilazione. **a**
- All'attrito tra le parti meccaniche, a quello con l'aria e all'attrito delle spazzole. **b**
- Alle sole perdite per ventilazione. **c**
- All'attrito con l'aria della parte rotante e a quello delle spazzole. **d**

#### **3. Un corpo, a cui viene fornita una potenza termica costante nel tempo, si riscalda secondo la curva ideale di riscaldamento quando:**

- è omogeneo e termicamente isotropo. **a**
- è omogeneo, termicamente isotropo e con temperatura costante in ogni punto. **b**
- è omogeneo, termicamente isotropo, con temperatura costante in ogni punto e inserito in un ambiente a tem-**c** peratura costante.
- è omogeneo, termicamente isotropo, con temperatura costante in ogni punto, inserito in un ambiente a tempera-**d** tura costante e ha un'elevata capacità termica.

#### **4. Una macchina elettrica funziona con servizio di durata limitata quando:**

- non raggiunge il regime termico né durante il riscaldamento né durante il raffreddamento. **a**
- **b** funziona per un tempo inferiore a quello di raggiungimento del regime termico, seguito da un periodo di riposo sufficiente per il completo raffreddamento.
- raggiunge il regime termico sia durante il funzionamento che nel periodo di riposo. **c**
- funziona per un tempo superiore a quello di raggiungimento del regime termico, seguito da un periodo di ri-**d** poso sufficiente per il completo raffreddamento.

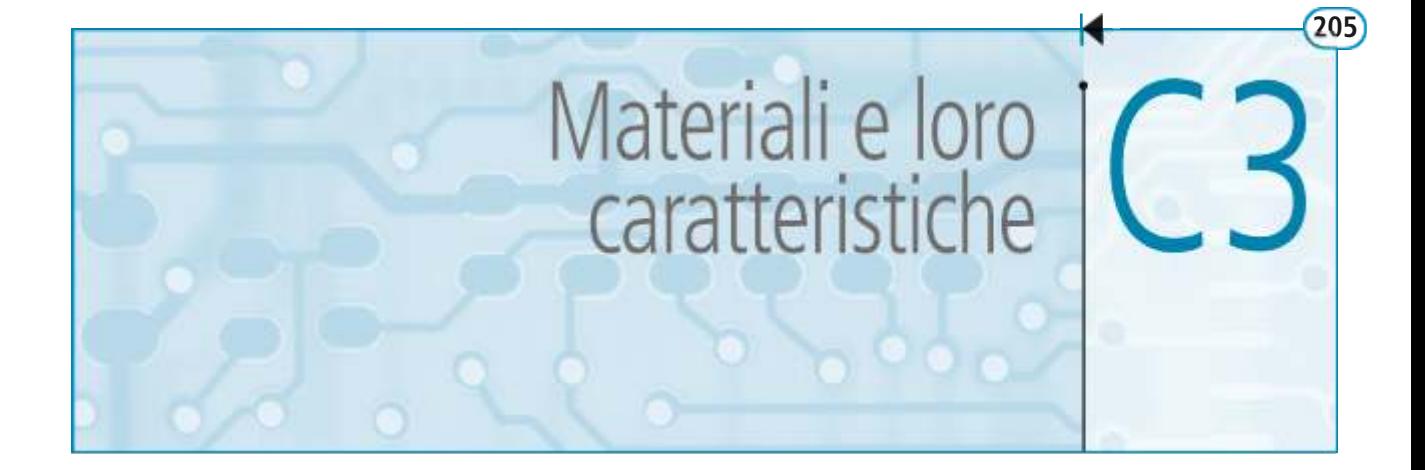

In questa unità verranno introdotti i principali tipi e le caratteristiche salienti dei materiali usati nella costruzione delle macchine elettriche. È importante sottolineare che le prestazioni ottenibili da una macchina sono fortemente condizionate dalla qualità dei materiali usati e che le caratteristiche di tali materiali pongono dei precisi vincoli al progetto e alla costruzione delle macchine.

## C3.1 Classificazione dei materiali

Nella costruzione delle macchine elettriche vengono usati vari tipi di materiali, classificabili in base alla loro funzione, precisamente:

- **materiali conduttori** per formare i circuiti elettrici interni alle macchine, aventi il compito di permettere il passaggio delle correnti legate al regime di funzionamento della macchina stessa opponendo una minima resistenza elettrica;
- **materiali magnetici** per la costruzione dei nuclei magnetici, il cui compito è quello di consentire la creazione del campo magnetico necessario al funzionamento della macchina, con il minimo impiego di corrente magnetizzante;
- **materiali isolanti** aventi la funzione di isolare parti a diversa tensione, come le spire degli avvolgimenti tra loro e verso le parti magnetiche e strutturali della macchina che, essendo collegate a terra, assumono un potenziale convenzionalmente uguale a zero;
- **materiali strutturali** con i quali vengono costruite le parti meccaniche delle macchine (carcassa, albero ecc.); hanno anche il compito di resistere alle varie sollecitazioni meccaniche che si producono durante il funzionamento.

I materiali conduttori, magnetici e isolanti sono anche detti **materiali attivi**, in quanto risultano determinanti agli effetti del funzionamento elettromagnetico e termico delle macchine elettriche. I materiali strutturali non sono invece materiali attivi, dato che non incidono sul funzionamento, anche se la loro importanza, dal punto di vista del dimensionamento meccanico, è notevole.

## C3.2 Materiali conduttori

La principale caratteristica che deve possedere un materiale conduttore adatto alla costruzione di avvolgimenti per macchine elettriche è un *elevato valore della conduttività elettrica* e, quindi, un *basso valore della resistività*, in modo da presentare la minima resistenza elettrica al passaggio della corrente.

Essendo:

$$
R = \rho \frac{l}{S} \qquad e \qquad P = RI^2 = \rho \frac{l}{S} I^2
$$

rispettivamente la resistenza elettrica e la potenza persa per effetto Joule in un conduttore di lunghezza *l*, sezione *S* e resistività ρ, è evidente che per ridurre *R* e *P* senza limitare la lunghezza, determinata da fattori costruttivi su cui non si può intervenire, è necessario ridurre il rapporto ρ/*S* e questo si può ottenere riducendo la resistività o aumentando la sezione. Usare conduttori di elevata sezione per costruire gli avvolgimenti è una scelta tecnicamente ed economicamente svantaggiosa, in quanto fa aumentare il peso e il volume delle bobine e, quindi, quelli complessivi della macchina. Da questa considerazione risulta chiara la convenienza a usare materiali conduttori, come il rame e l'alluminio, aventi ridotta resistività.

Altro elemento da considerare è il **peso specifico** (o **peso volumico**) del materiale, dato dal rapporto  $\gamma = G/V$  tra il peso e il volume; **il suo valore determina il peso degli avvolgimenti e influisce su quello totale della macchina**. A questo riguardo l'alluminio è più vantaggioso rispetto al rame, avendo un peso specifico minore.

Per la costruzione degli avvolgimenti occorre anche tener conto di alcune caratteristiche tecnologiche dei materiali conduttori, come la *duttilità*, la *malleabilità* e la *flessibilità*. Un materiale duttile e malleabile si presta a essere ridotto facilmente in fili e in lamine sottili, in modo da ottenere fili e piattine delle dimensioni volute per la costruzione degli avvolgimenti. La flessibilità è importante, invece, per consentire il continuo piegamento del filo durante l'ottenimento delle bobine.

#### Rame

Il rame è un metallo con struttura cristallina, caratterizzato da elevata conducibilità termica ed elettrica, facilità nell'ottenere le forme desiderate, elevata plasticità a caldo e a freddo, attitudine a formare leghe con molti metalli, buona resistenza alla corrosione e buone caratteristiche meccaniche.

Il rame si ottiene dai suoi minerali mediante un complesso processo metallurgico, di cui l'ultima fase, nel caso del rame usato per la costruzione degli avvolgimenti, è la *raffinazione elettrolitica*, da cui si ottiene rame con purezza non inferiore al 99,90%; il grado di purezza è una caratteristica importante, dato che bastano piccolissime percentuali di elementi aventi effetto distorcente sulla struttura cristallina del metallo, come il fosforo, il ferro e l'arsenico, per ridurre notevolmente la conduttività elettrica del materiale.

I semilavorati di rame possono presentarsi in diversi stati fisici; quelli più consueti per il rame usato nell'industria elettrica sono:

- **rame incrudito** (o **crudo**) ossia deformato plasticamente a freddo a seguito di una lavorazione meccanica, come, per esempio, la trafilatura effettuata per ottenere fili del diametro voluto;
- **rame ricotto** ovvero sottoposto a un trattamento termico finale di ricottura, per eliminare la distorsione del reticolo cristallino provocata dalle tensioni meccaniche interne prodotte dalla trafilatura; il rame ricotto ha maggiore flessibilità e lavorabilità di quello crudo ed è preferito nella costruzione degli avvolgimenti delle macchine elettriche.

Per il rame comunemente usato nelle applicazioni elettriche si può far riferimento ai seguenti valori di resistività a 20 °C:

- da 0,0173 a 0,0176  $\Omega$  mm<sup>2</sup>/m per il rame ricotto;
- da 0,0176 a 0,0179  $\Omega$  mm<sup>2</sup>/m per il rame incrudito.

La resistività del rame aumenta con la temperatura, in conseguenza del fatto che la maggiore agitazione termica determina una crescente resistenza al passaggio degli elettroni nel metallo. Per un ampio intervallo di temperatura tale variazione è lineare e i valori delle resistenze elettriche  $R_1$  ed  $R_2$  relative alle temperature  $\theta_1$  e  $\theta_2$  si possono ritenere direttamente proporzionali alle temperature stesse, secondo la relazione:

**Conduttori** in rame: relazione tra la resistenza e la temperatura

$$
\frac{R_2}{R_1} = \frac{\theta_2 + 234.5}{\theta_1 + 234.5}
$$
 [C3.1]

Il rame ha discrete caratteristiche meccaniche, sulle quali influisce notevolmente il grado di incrudimento, che fa aumentare il carico di rottura e di snervamento e fa diminuire l'allungamento percentuale alla rottura. Indicativamente il carico di rottura vale 220 N/mm<sup>2</sup> per il rame ricotto e 370 N/mm<sup>2</sup> per quello incrudito e l'allungamento è del 50% per il ricotto e  $(10 \div 20)$ % per il rame incrudito.

#### Alluminio

L'alluminio è anch'esso un metallo con struttura cristallina, indicato con il simbolo Al, molto diffuso in natura. Esso si ricava dal suo principale minerale, la *bauxite*, mediante un processo metallurgico da cui si ottiene alluminio elettrolitico con purezza tra il 99,5% e il 99,9%; è possibile ottenere alluminio puro al 99,99% mediante una successiva raffinazione elettrolitica.

La caratteristica peculiare dell'alluminio è la sua leggerezza: essendo il peso volumico pari a circa 27 N/dm<sup>3</sup> (per il rame si ha 87,2 N/dm<sup>3</sup>), un conduttore in alluminio pesa, a parità di volume, meno di un terzo di un conduttore in rame. Considerando però la maggiore resistività dell'alluminio, che comporta una maggiore sezione rispetto al rame per ottenere la stessa resistenza elettrica (circa il 60% in più), la diminuzione di peso diventa del 50%.

L'alluminio ha, inoltre, buone caratteristiche di fusibilità, duttilità e malleabilità.

La conduttività elettrica dell'alluminio dipende dai tipi e dalle percentuali di impurità presenti e dallo stato fisico, ricotto o incrudito. La resistività a 20 °C dell'alluminio comunemente impiegato come conduttore elettrico è di 0,0278  $\Omega$  mm<sup>2</sup>/m e aumenta con la temperatura in modo lineare per un ampio intervallo di escursione termica.

La legge analoga alla [C3.1] per i conduttori in alluminio è la seguente:

$$
\frac{R_2}{R_1} = \frac{\theta_2 + 232.5}{\theta_1 + 232.5}
$$
 [C3.2]

**Conduttori** in alluminio: relazione tra la resistenza e la temperatura

Le caratteristiche meccaniche dell'alluminio sono piuttosto modeste e dipendono dal grado di purezza e dallo stato fisico, ricotto o incrudito. La presenza di piccole quantità di impurità aumenta il carico di rottura e la durezza, mentre fa diminuire l'allungamento.

I valori di riferimento del carico di rottura per l'alluminio di tenore 99,5% sono di 80 N/mm<sup>2</sup> per quello ricotto e 177 N/mm<sup>2</sup> per quello incrudito, mentre l'allungamento alla rottura vale, rispettivamente, 42% e 5%.

## C3.3 Materiali magnetici

Per la costruzione dei nuclei magnetici delle macchine elettriche vengono usati materiali ferromagnetici che, a differenza di quelli diamagnetici e paramagnetici, consentono di ottenere degli elevati valori di induzione magnetica con ridotti valori della corrente magnetizzante.

Il flusso magnetico e la corrente magnetizzante circolante in una bobina di *N* spire sono legati dalla **legge di Hopkinson**:

$$
NI = \Re \Phi
$$

dove ℜ è la *riluttanza* del circuito magnetico, legata alla lunghezza *l,* alla sezione *A* del nucleo e alla *permeabilità* µ del materiale dalla relazione:

$$
\Re = \frac{l}{\mu A}
$$

Risulta evidente, quindi, che per limitare la corrente magnetizzante necessaria per ottenere un certo flusso magnetico  $\Phi$  occorre che sia piccolo il valore della riluttanza magnetica, il che si ottiene utilizzando materiali con elevato valore della permeabilità magnetica.

Occorre, inoltre, tener conto che i materiali ferromagnetici sono soggetti al fenomeno della *saturazione magnetica,* in base al quale l'andamento dell'induzione magnetica *B* in funzione della forza magnetizzante *H* diventa praticamente costante dopo il ginocchio della caratteristica di magnetizzazione (**figura C3.1**). Indicando con *B<sup>S</sup>* il valore dell'induzione magnetica massima ottenibile prima della saturazione, è importante che i materiali usati per la costruzione dei nuclei magnetici delle macchine elettriche abbiano un elevato valore dell'induzione  $B_s$ , dell'ordine di  $(1,5 \div 2)$  T.

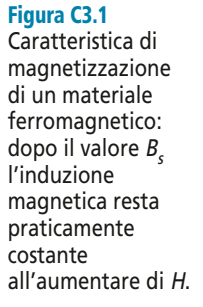

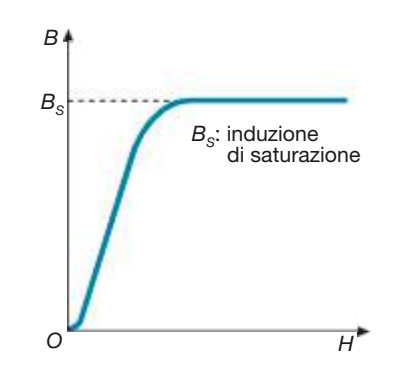

Un'ultima caratteristica riguarda la perdita di potenza attiva che si verifica nei nuclei magnetici, dovuta all'isteresi magnetica e alle correnti parassite. Per limitare tali perdite bisogna utilizzare materiali con basso valore della cifra di perdita e usare nuclei laminati per le parti soggette a flusso magnetico variabile nel tempo.

#### Ferro e lega ferro-carbonio

Il ferro puro non è un materiale magnetico di interesse pratico, pur possedendo notevoli proprietà magnetiche, in quanto risulta fragile e assai poco lavorabile.

Nelle applicazioni si usa il ferro in lega con il carbonio (*acciaio*), con ridotto tenore di carbonio (indicativamente  $0.06\% \div 0.1\%$ ), per la costruzione di nuclei magnetici di macchine elettriche quando non vi sono particolari esigenze di contenimento delle perdite.

I nuclei possono essere a pezzo intero (in gergo *massicci*) se costruiti in acciaio fuso oppure *laminati*, ossia costituiti da *lamiere normali* senza aggiunta di silicio, di spessore da 0,5 a 1,5 mm. La laminazione viene effettuata per ridurre le perdite per correnti parassite, nelle applicazioni con flusso magnetico variabile nel tempo. Si ottengono materiali con elevata cifra di perdita, da 3,6 a 8 W/kg, crescente all'aumentare dello spessore.

#### Lega ferro-carbonio-silicio

Con l'aggiunta del silicio alla lega ferro-carbonio si ottiene l'**acciaio al silicio**, che è il materiale più usato nella costruzione dei nuclei magnetici delle macchine elettriche funzionanti in corrente alternata a frequenza industriale  $(50 \div 60 \text{ Hz})$ .

Questi nuclei, data la variabilità del flusso nel tempo, vengono costruiti con lamierini accostati e isolati tra loro, per diminuire le perdite per correnti parassite; gli spessori più usati sono 0,35 e 0,5 mm.

La presenza del silicio comporta notevoli variazioni delle proprietà magnetiche e meccaniche del materiale, in misura dipendente dalla sua percentuale; in particolare si ha che:

• all'aumentare del tenore di silicio aumenta il carico di rottura a trazione, ma il materiale diventa fragile e poco lavorabile, circostanza che rende difficile l'ottenimento delle lamiere e il taglio delle stesse; per questa ragione la percentuale di silicio varia in funzione delle lavorazioni previste, con un limite massimo del  $4 \div 4.5\%$ per i nuclei dei trasformatori;

- l'aggiunta di silicio determina una riduzione dell'area del ciclo d'isteresi, facendo diminuire le perdite per isteresi, e un aumento della resistività elettrica del materiale magnetico, riducendo le perdite per correnti parassite; come conseguenza *si riduce la cifra di perdita del materiale all'aumentare del tenore di silicio*;
- la presenza del silicio modifica, anche se in misura non rilevante, la caratteristica di magnetizzazione del materiale, facendone diminuire l'induzione di saturazione e aumentandone la permeabilità iniziale.

In base al tenore di silicio le lamiere magnetiche si distinguono in:

- lamiere **semilegate**, con percentuale di silicio  $1 \div 1.5\%$  e cifra di perdita di circa 2,5 W/kg;
- lamiere **legate**, contenenti silicio in misura del  $2 \div 2.5\%$  e aventi cifra di perdita di 2 W/kg circa;
- lamiere **extralegate**, con percentuale di silicio fino al 4,5% e cifra di perdita di 1 W/kg circa.

#### Lamiere a cristalli orientati

Nell'ambito dei materiali magnetici usati per la costruzione dei nuclei delle macchine elettriche di media e grande potenza e nelle applicazioni in cui sono richieste delle ridotte perdite nel ferro, ha avuto notevole diffusione l'uso delle lamiere in acciaio al silicio a cristalli orientati.

Per il loro ottenimento si sfrutta il fenomeno dell'anisotropia magnetica, in virtù del quale i cristalli di ferro si possono magnetizzare più facilmente lungo la direzione degli assi della cella cubica, tipica della struttura cristallina del ferro. Per ottenere delle lamiere aventi una direzione preferenziale di magnetizzazione occorre che la maggior parte dei cristalli venga orientata in tale direzione e questo si ottiene sottoponendo il materiale all'azione combinata della laminazione a freddo e della ricottura in atmosfera di idrogeno. In questo modo circa il 75 ÷ 80% dei cristalli si dispone con la direzione di più facile magnetizzazione parallela a quella di laminazione, ottenendo un materiale che, quando viene magnetizzato con linee di flusso parallele alla laminazione (**figura C3.2**), presenta maggiore permeabilità e cifra di perdita molto più piccola delle normali lamiere al silicio, dell'ordine di 0,5 W/kg o minore.

Per eseguire la laminazione a freddo è necessario che il materiale abbia una buona malleabilità e, pertanto, la percentuale di silicio non deve essere molto elevata, normalmente intorno al 3%.

Nella costruzione dei nuclei con lamiere a cristalli orientati occorre adottare accorgimenti costruttivi atti ad assicurare che la direzione di laminazione e quella di magnetizzazione coincidano, altrimenti si perdono i vantaggi di avere un materiale con maggiore permeabilità e minori perdite.

#### Materiali magnetici particolari

Vi sono materiali magnetici realizzati appositamente per soddisfare alcune particolari esigenze di funzionamento delle apparecchiature, di cui le principali sono:

- $\bullet$  *linearità della caratteristica magnetica*  $B = f(H)$ , ossia permeabilità magnetica costante, particolarmente importante nella costruzione dei trasformatori di misura e dei trasduttori magnetici;
- *bassa cifra di perdita alle alte frequenze*, richiesta, per esempio, per la costruzione di nuclei per trasformatori impiegati in apparati per telecomunicazioni e per le induttanze dei filtri.

I materiali che presentano tali caratteristiche si possono raggruppare in tre categorie:

• **leghe metalliche speciali**, a base di ferro, nichel e cobalto, come quella denominata **Perminvar**, avente una caratteristica magnetica pressoché lineare e un ciclo d'isteresi molto ridotto;

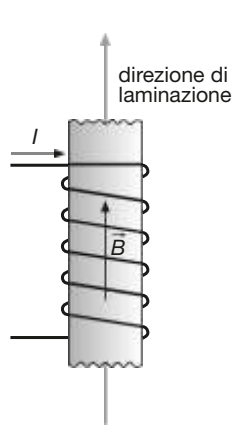

#### Figura C3.2

Quando la direzione di laminazione coincide con quella di magnetizzazione  $\overrightarrow{B}$ le lamiere a cristalli orientati presentano la massima permeabilità magnetica e le minori perdite.

- **miscugli di polveri magnetiche e resine sintetiche** che fungono da leganti, caratterizzati da permeabilità costante ed elevatissima resistività elettrica e, quindi, da ridottissime correnti parassite; questa circostanza, unita alle bassissime perdite per isteresi, rende la cifra di perdita molto piccola, anche a elevate frequenze;
- **ferriti** di vario tipo, termine con il quale si indica un insieme di materiali magnetici di tipo ceramico, ottenuti con un particolare processo tecnologico di metallurgia delle polveri, detto *sinterizzazione*, e caratterizzati da buone proprietà magnetiche, elevata resistività elettrica e basse perdite anche ad alta frequenza.

## C3.4 Materiali isolanti

I materiali isolanti usati nella costruzione delle macchine elettriche hanno l'importante funzione di isolare elettricamente parti a diversa tensione come, per esempio, i conduttori degli avvolgimenti, tra loro e verso massa. La loro qualità condiziona la durata, il costo e le prestazioni delle macchine elettriche, in particolare la temperatura massima ammissibile durante il funzionamento.

#### Caratteristiche degli isolanti

Per quanto riguarda le prestazioni elettriche, un buon isolante deve resistere alle sollecitazioni dielettriche determinate dalle differenze di potenziale (d.d.p.) esistenti tra i vari punti della macchina e deve rendere trascurabili le correnti di dispersione che circolano nell'isolante stesso e lungo la sua superficie. Per ottenere questo è necessario che:

- sia elevata la sua **rigidità dielettrica**, ossia la tensione a cui può resistere lo spessore unitario d'isolamento (kV/mm);
- siano molto elevati i valori della **resistività di volume** e della **resistività superficiale**, in quanto al loro aumentare diminuiscono le correnti di dispersione dovute all'applicazione di una determinata d.d.p. sullo strato isolante.

Altre caratteristiche degli isolanti riguardano le sollecitazioni meccaniche a cui sono sottoposti, specialmente durante il montaggio, e quelle derivanti dalle azioni di agenti chimici e dell'umidità: in particolare gli isolanti devono essere resistenti ai piegamenti, alle abrasioni, alla corrosione e devono essere poco igroscopici, con scarsa tendenza ad assorbire l'umidità. Quest'ultima caratteristica viene ottenuta anche mediante l'impregnazione dell'isolante con vernici e resine.

Bisogna inoltre tener presente il fenomeno dell'**invecchiamento** dell'isolante, consistente nella progressiva perdita delle sue caratteristiche meccaniche di flessibilità e di compattezza, con conseguente riduzione delle prestazioni dielettriche che, quando scendono sotto determinati livelli, portano alla necessità di dover sostituire l'isolante. Il processo naturale d'invecchiamento, causato da un complesso di reazioni chimiche che avvengono nell'isolante (ossidazione, idrolisi, rottura delle catene di polimerizzazione ecc.), particolarmente in quelli contenenti prodotti organici, è favorito dall'elevata temperatura. Per questa ragione è necessario, per non avere una drastica riduzione di vita dell'isolante stesso, che non vengano superati determinati valori di temperatura durante il funzionamento della macchina elettrica.

Dato che i vari materiali isolanti hanno una diversa resistenza alle sollecitazioni termiche (per esempio un isolante ceramico resiste assai meglio di uno a base di carta), nasce l'esigenza di stabilire una differenziazione tra gli isolanti stessi e nel contempo definire dei valori di **temperatura permanentemente ammissibile** in esercizio per i vari materiali. A tale scopo il CEI (*Comitato Elettrotecnico Italiano*) ha istituito la suddivisione dei materiali isolanti in sette **classi d'isolamento**, ognuna contraddistinta da un valore di temperatura ammissibile oltre il quale non sono più garantite la durata e l'efficienza del componente e che, quindi, non deve essere superato durante il normale funzionamento.

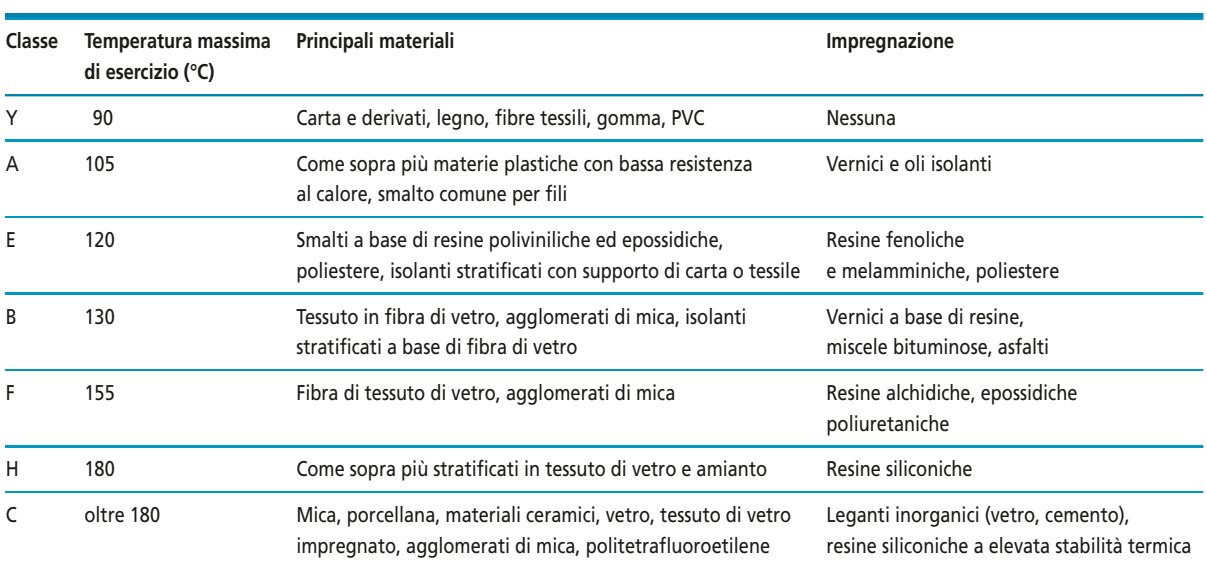

#### **Tabella C3.1 Classi d'isolamento**

La classe d'isolamento rappresenta un dato di targa dell'apparecchiatura, non del singolo materiale isolante, perché non dipende solo da esso, ma è riferita all'isolamento complessivo del componente posto in opera. La classificazione avviene in base ai risultati di prove convenzionali e l'appartenenza a una classe è determinata, oltre che dal tipo o dai tipi di materiali usati per l'isolamento, dalla presenza e dal tipo d'impregnazione, sia dei singoli materiali usati che del complesso isolante posto in opera.

La **tabella C3.1** riporta le varie classi d'isolamento, con l'indicazione dei principali materiali e di alcune impregnazioni possibili.

#### Tipi di isolanti

Nella costruzione delle macchine elettriche vengono utilizzati vari tipi di materiali isolanti, che possono essere classificati in base alla struttura chimica e al processo di ottenimento.

- **Materiali isolanti inorganici**: con questo termine si intendono tutti i materiali, generalmente di origine minerale, che non contengono composti del carbonio, per distinguerli da quelli organici a base di carbonio e idrogeno. Appartengono a questa categoria la *mica* e i suoi derivati (*micaniti* e *micalex*), i materiali ceramici (*porcellana*, *steatite*, *vetro* e *fibra di vetro*). Tutti i materiali inorganici sono caratterizzati da elevata resistenza alle sollecitazioni termiche e da buone caratteristiche dielettriche.
- **Materiali isolanti cellulosici**: sono quelli a base di cellulosa, come la carta, i cartoni, il legno (usato per i distanziatori) e le fibre tessili. Hanno accettabili caratteristiche dielettriche, ma sono igroscopici e resistono poco alle sollecitazioni termiche; con l'impregnazione vengono usati per costruzioni in classe A.
- **Materiali isolanti elastomerici**: sono anche detti *elastomeri* e comprendono sia isolanti a base di gomma naturale (sempre meno usati) che artificiale, ottenuta per sintesi chimica; nella costruzione delle macchine elettriche sono poco usati, avendo maggiori applicazioni nell'isolamento dei cavi elettrici.
- **Materiali isolanti sintetici**: sono chiamati anche resine sintetiche, dicitura con la quale vengono denominate tutte le materie plastiche, organiche, a struttura macromolecolare, ottenute artificialmente per sintesi chimica. A seconda del loro comportamento termico si dividono in **resine termoplastiche** (*plastomeri*) e **resine termoindurenti** (*duromeri*). Le prime conservano fusibilità e solubilità anche dopo il

#### **212 Modulo C** • Aspetti generali delle macchine elettriche

loro ottenimento e quando vengono riscaldate rammolliscono, assumendo uno stato plastico nel quale possono essere stampate sotto pressione in varie forme. Le resine termoindurenti, invece, hanno una struttura macromolecolare molto compatta che rende il materiale rigido e duro e, anche riscaldato, esso non assume lo stato plastico né quello fluido.

Per l'isolamento delle macchine elettriche vengono usati nastri e fogli di vari materiali sintetici, di cui i più importanti sono il *Mylar* (poliestere termoplastico), il *Teflon* (politetrafluoroetilene), il *Nomex* (resina poliammidica), la *Bakelite* (resina fenolica) e resine siliconiche. Vengono anche usati materiali compositi, ottenuti da resine e supporti inorganici, come la fibra di vetro. Importanti sono anche gli smalti sintetici per l'isolamento dei conduttori degli avvolgimenti.

• **Oli per trasformatori**: l'olio più usato è di tipo minerale, ottenuto dalla distillazione frazionata del petrolio, con successiva raffinazione. Dovendo, al tempo stesso, fungere da isolante e refrigerante, l'olio per trasformatori deve avere diverse caratteristiche, tra cui una elevata fluidità per poter circolare facilmente come mezzo di raffreddamento, una buona rigidità dielettrica, dell'ordine di 10 kV/mm, elevata purezza e assenza di umidità, essendo la rigidità dielettrica molto influenzata da questi fattori.

## C3.5 Materiali strutturali

Per la costruzione delle parti meccaniche delle macchine elettriche vengono usate prevalentemente leghe di ferro (ghisa e acciaio), alluminio e sue leghe.

La **ghisa** è una lega ferro-carbonio, con tenore di carbonio generalmente compreso tra il 2% e il 4%; viene usata per la sua buona fusibilità, caratteristica che consente di ottenere per fusione pezzi di forma complicata. Essendo però fragile e con caratteristiche meccaniche nettamente inferiori all'acciaio, il suo uso è limitato a pezzi fissi come supporti e basamenti, scarsamente sollecitati dalla forza centrifuga.

Il suo impiego è andato progressivamente diminuendo, in conseguenza del crescente uso di strutture saldate in acciaio.

L'**acciaio** è anch'esso una lega ferro-carbonio, con percentuale di carbonio compresa tra 0,1% e 1,2% e con l'eventuale aggiunta di altri elementi, aventi lo scopo di migliorare determinate caratteristiche (**acciai speciali** o **legati**).

Le ottime caratteristiche meccaniche e tecnologiche ne fanno il materiale più usato nella costruzione delle parti strutturali delle macchine elettriche, specialmente di media e grande potenza, sotto forma di lamiere e di pezzi unici di grandi dimensioni (per esempio, alberi di alternatori per le centrali elettriche).

L'**alluminio** e le sue leghe da costruzione (*leghe leggere*) vengono usati principalmente per il basso peso specifico, che consente di ottenere costruzioni più leggere di quelle in ghisa e in acciaio mediante un particolare processo tecnologico di fusione in conchiglia (*pressofusione*).

Elementi negativi dell'alluminio sono la scarsa resistenza meccanica, che viene aumentata usandolo in lega con altri elementi, come magnesio e manganese, e la scarsa saldabilità.

#### **C3** • Materiali e loro componenti **213**

# Test di verifica

## Quesiti a risposta aperta

- **1.** Quali sono le principali caratteristiche che deve avere un materiale conduttore da impiegare nella costruzione degli avvolgimenti delle macchine elettriche?
- **2.** Per quale ragione il rame ricotto è preferito a quello incrudito per la costruzione degli avvolgimenti?
- **3.** Quali sono le principali caratteristiche dell'alluminio come materiale conduttore?
- **4.** Quali sono le principali caratteristiche che deve avere un materiale magnetico per la costruzione dei nuclei delle macchine elettriche?
- **5.** Spiegare le caratteristiche delle lamiere ferromagnetiche a cristalli orientati e i vantaggi derivanti dal loro uso.
- **6.** Classificare, in funzione della percentuale di silicio, le lamiere magnetiche.
- **7.** Quali materiali magnetici vengono usati quando si vuole una caratteristica magnetica lineare e una bassa cifra di perdita?
- **8.** Quali sono le principali caratteristiche che deve avere un materiale isolante da impiegare nella costruzione delle macchine elettriche?
- **9.** Spiegare che cosa sono le classi d'isolamento e quale importanza hanno per una macchina elettrica.
- **10.** Quali sono i principali tipi di isolanti usati nella costruzione delle macchine elettriche?
- **11.** Quali sono e che caratteristiche hanno i materiali strutturali usati nella costruzione delle macchine elettriche?

# **Modulo D**

# **Trasformatore**

## **Obiettivi**

## **Prerequisiti**

- Scheda PRE-1 Derivata di una grandezza variabile sinusoidalmente
- Scheda PRE-2 Tensione indotta da un flusso magnetico sinusoidale
- Scheda PRE-3 Circuiti elettrici magneticamente accoppiati

## **Contenuti**

- D1 Aspetti costruttivi
- D2 Trasformatore monofase
- D3 Trasformatore trifase
- D4 Funzionamento in parallelo dei trasformatori
- D5 Misure elettriche e laboratorio: prove sui trasformatori

## **Esercitazioni**

- · Esercizi di verifica
- · Test di verifica

## **Obiettivi**

Al termine di questo modulo gli alunni dovranno:

- **1.** conoscere le principali particolarità costruttive dei trasformatori;
- **2.** conoscere il principio di funzionamento e gli schemi equivalenti dei trasformatori;
- **3.** saper tracciare il diagramma vettoriale della macchina, associandolo alle varie condizioni di carico;
- **4.** saper risolvere semplici reti elettriche funzionanti in corrente alternata, contenenti un trasformatore;
- **5.** conoscere i dati di targa di un trasformatore e il loro significato;
- **6.** saper scegliere un trasformatore in relazione al suo impiego, limitatamente agli usi più comuni;
- **7.** conoscere le regole del funzionamento in parallelo dei trasformatori e saperne determinare le grandezze elettriche caratteristiche;
- **8.** conoscere e saper eseguire le principali prove di collaudo di un trasformatore.

## **Prerequisiti**

## **SCHEDA PRE-1 Derivata di una grandezza variabile sinusoidalmente**

Una grandezza elettrica (tensione, corrente, flusso magnetico ecc.) variabile nel tempo con legge sinusoidale è espressa dalla funzione  $y = Y_M \text{sen}(\omega t + \varphi)$ , dove *Y<sub>M</sub>* è il suo valore massimo (*ampiezza*),  $ω = 2πf$  è la *pulsazione* e  $φ$  è la *fase*.

Mediante i metodi dell'analisi matematica è possibile dimostrare che la grandezza *x*(*t*), ottenuta eseguendo la *derivata* di *y* rispetto a *t*, è data da:

$$
x(t) = \frac{dy(t)}{dt} = \frac{d[Y_M \text{ sen}(\omega t + \varphi)]}{dt} = \omega Y_M \cos(\omega t + \varphi)
$$

Essendo cos  $\alpha$  = sen ( $\alpha$  +  $\pi$ /2), si ha:

$$
x(t) = \frac{dy(t)}{dt} = \omega Y_M \operatorname{sen}\left(\omega t + \varphi + \frac{\pi}{2}\right)
$$
 [P1.1]

L'espressione [P1.1] dimostra che *la derivata di una grandezza variabile sinusoidalmente con pulsazione* ω *è ancora una sinusoide avente la stessa pulsazione, ampiezza moltiplicata per* ω *e sfasata di 90° in anticipo rispetto alla grandezza di partenza*; il diagramma vettoriale delle due sinusoidi è riportato nella **figura PRE-1.1**.

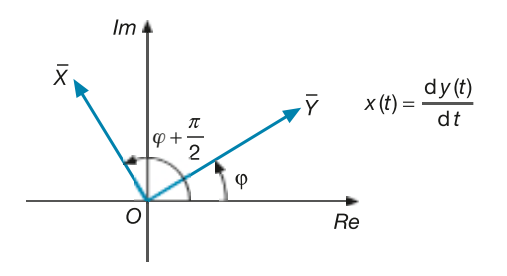

Figura PRE-1.1

Rappresentazione dello sfasamento di π*/*2 tra una grandezza sinusoidale e la sua derivata.

## **SCHEDA PRE-2 Tensione indotta da un flusso magnetico sinusoidale**

Sia  $\varphi = \Phi_M$  sen( $\omega t$ ) un flusso magnetico variabile sinusoidalmente, concatenato con le *N* spire di una bobina. Il **flusso concatenato** con la bobina è pari a: ϕ*c* = *N*<sup>ϕ</sup> = *N*<sup>Φ</sup>*<sup>M</sup>* sen(ω*t*). Per la legge dell'induzione elettromagnetica (**legge di Faraday-Neumann-Lenz**) nella bobina si produce, a causa della variabilità nel tempo del flusso magnetico, una **tensione indotta** data da:

$$
e = -\frac{d\varphi_c}{dt} = \frac{d[N\Phi_M \text{ sen}(\omega t)]}{dt} = -N\Phi_M \omega \cos(\omega t)
$$

Essendo: – cos $\alpha$  = sen $(\alpha - \pi/2)$ , si ha:

$$
e = N\Phi_M \omega \operatorname{sen}\left(\omega t - \frac{\pi}{2}\right) \tag{P2.1}
$$

La tensione indotta da un flusso sinusoidale ha, quindi, le seguenti caratteristiche:

- $\bullet$  è sinusoidale, con la stessa pulsazione  $\omega$  (di conseguenza con la stessa frequenza *f*) del flusso magnetico;
- ha valore massimo dato da:  $E_M = N \Phi_M$   $\omega = 2\pi f N \Phi_M$ ;
- ha valore efficace pari a:  $E = \frac{E_M}{\sqrt{2}} = \frac{2\pi f N \Phi_M}{\sqrt{2}}$  ossia uguale a: 2 2 2  $\pi$  f N $\Phi$

$$
E = 4,44 f N\Phi_M \tag{P2.2}
$$

• è *sfasata in ritardo* di 90° rispetto al flusso che l'ha prodotta.

Il relativo diagramma vettoriale, nel caso esaminato di flusso con fase nulla, è riportato nella **figura PRE-2.1**.

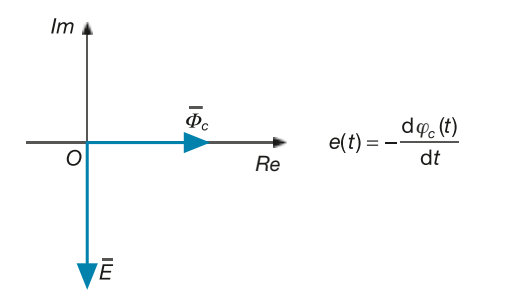

Figura PRE-2.1 La tensione indotta è sfasata di 90º in ritardo rispetto al flusso induttore.

#### Modulo D . Trasformatore

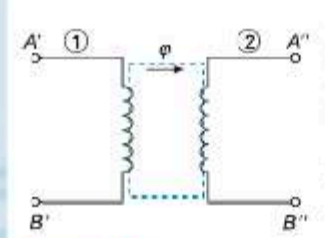

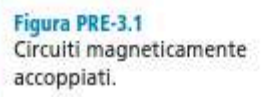

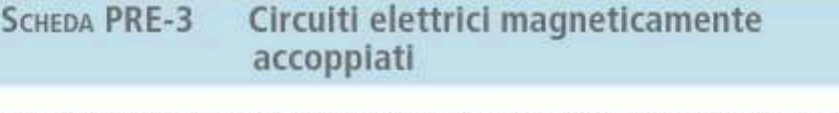

Due avvolgimenti elettrici magneticamente accoppiati mediante un flusso  $\varphi$  variabile sinusoidalmente nel tempo (figura PRE-3.1) sono entrambi soggetti al fenomeno dell'induzione elettromagnetica, diventando sedi di tensioni indotte sinusoidali  $E_1$  ed  $E_2$ . Per l'indicazione dei versi di tali tensioni verrà usata la seguente convenzione: il senso di accoppiamento dei due circuiti verrà indicato con pallini pieni e il vettore tensione con la freccia orientata verso il pallino si considererà positivo, sfasato di 90° in ritardo rispetto al flusso induttore.

La figura PRE-3.2 a, b, c esemplifica la convenzione indicata. Nei tre casi si può notare che:

- a) le tensioni indotte coincidono con quelle sui morsetti esterni, indicate con  $V_1$ e  $V_2$  e supposte positive nei punti A'e A''; il diagramma vettoriale delle tensioni esterne è tutto contenuto nel semipiano negativo;
- b) la tensione indotta nell'avvolgimento 1 (*primario*) è opposta alla  $V_1$ , mentre quella nell'avvolgimento 2 (secondario) coincide con V<sub>2</sub>; il diagramma vettoriale si sviluppa su entrambi i semipiani;
- c) entrambe le tensioni esterne, prese col verso positivo in  $A' \in A''$ , sono opposte a quelle indotte e il loro diagramma vettoriale interessa solo il semipiano positivo.

Premesso che ogni scelta, se seguita correttamente, è valida, nel prosieguo della trattazione si adotterà la convenzione di figura PRE3-2 b, salvo avvertenza contraria.

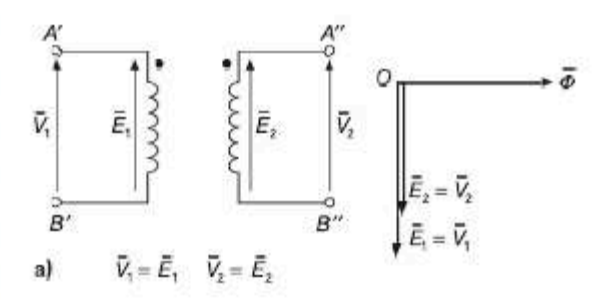

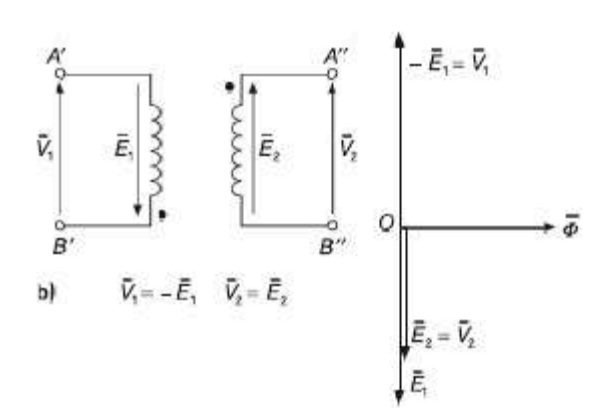

Figura PRE-3.2 a, b, c Convenzioni di segno per i circuiti magneticamente accoppiati.

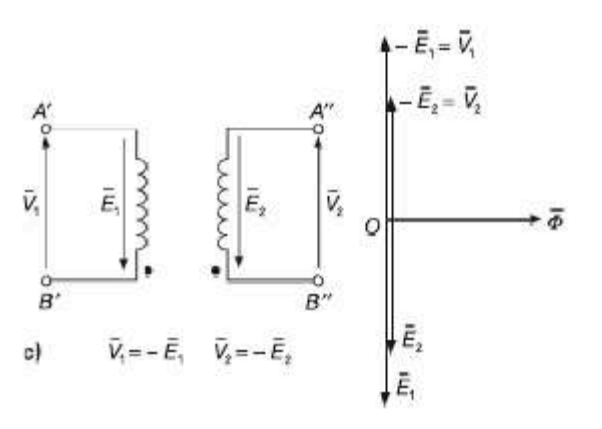

 $218$ 

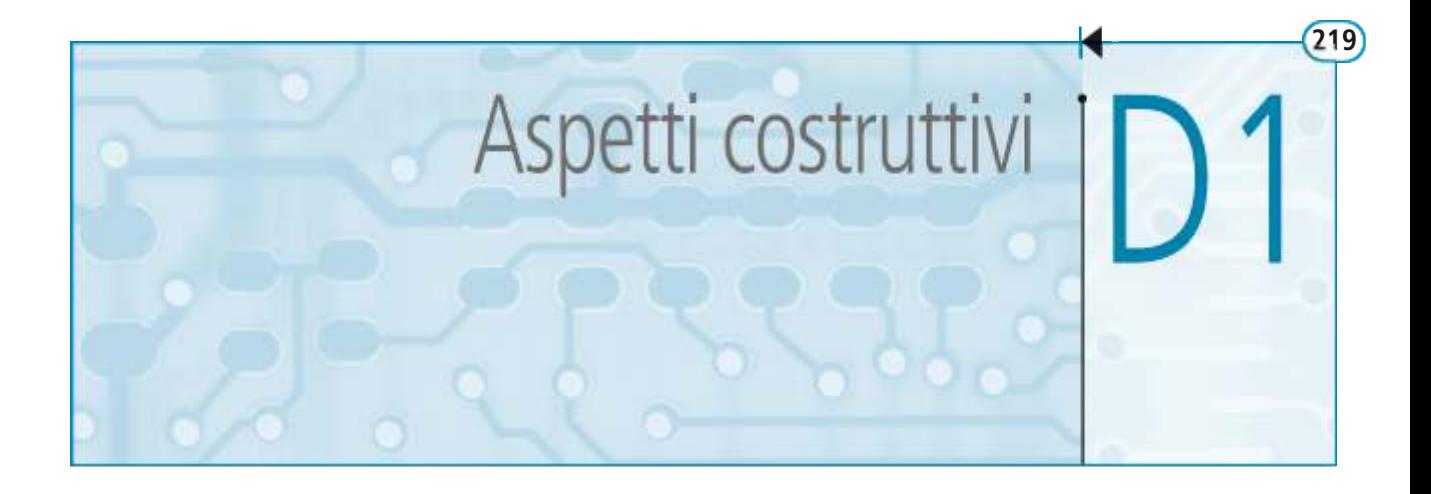

In questa unità, dopo aver illustrato la struttura generale dei trasformatori monofase e trifase, verranno esaminati i principali aspetti costruttivi di tali macchine, senza eccedere nella loro descrizione, ma cercando di legare le scelte costruttive ai motivi tecnici che le determinano.

## D1.1 Struttura generale dei trasformatori

La struttura di un trasformatore elettrico dipende da numerosi fattori, di cui i principali sono la potenza della macchina e, di conseguenza, le sue dimensioni, il numero delle fasi, in base al quale si distinguono i trasformatori monofase e trifase, le tensioni degli avvolgimenti e il sistema di raffreddamento adottato.

La **figura D1.1** mostra l'aspetto esterno di un trasformatore monofase di piccola potenza, con raffreddamento ad aria. Sono visibili gli avvolgimenti e il loro isolamento, montati su un nucleo magnetico a mantello.

Nella **figura D1.2** è riportato, invece, un trasformatore trifase per cabine di trasformazione, di media potenza (1600 kVA), con tensioni nominali degli avvolgimenti 6 kV e 0,4 kV, raffreddato ad aria. Gli avvolgimenti sono inglobati in resina isolante e montati sulle tre colonne del nucleo magnetico, di cui sono chiaramente visibili le traverse di serraggio. Il raffreddamento avviene per circolazione naturale dell'aria all'esterno del trasformatore.

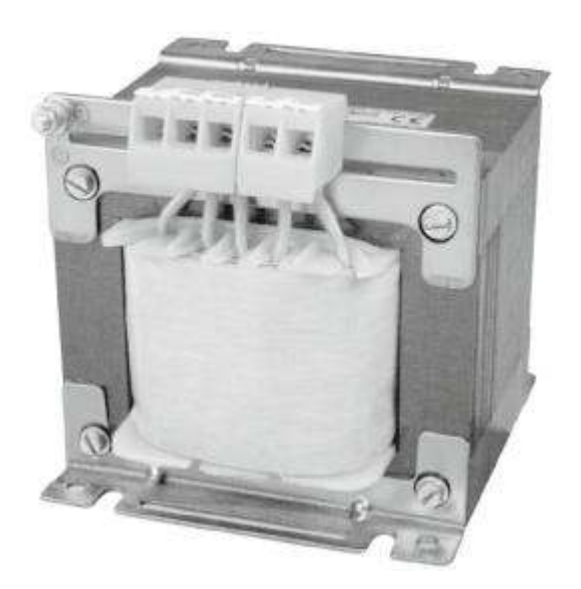

Figura D1.1

**Trasformatore** monofase di piccola potenza (Euroelettro s.r.l.).

## **220 Modulo D** • Trasformatore

#### Figura D1.2

**Trasformatore** trifase in aria, 1600 kVA, 6/0,4 kV (TESAR S.r.l.).

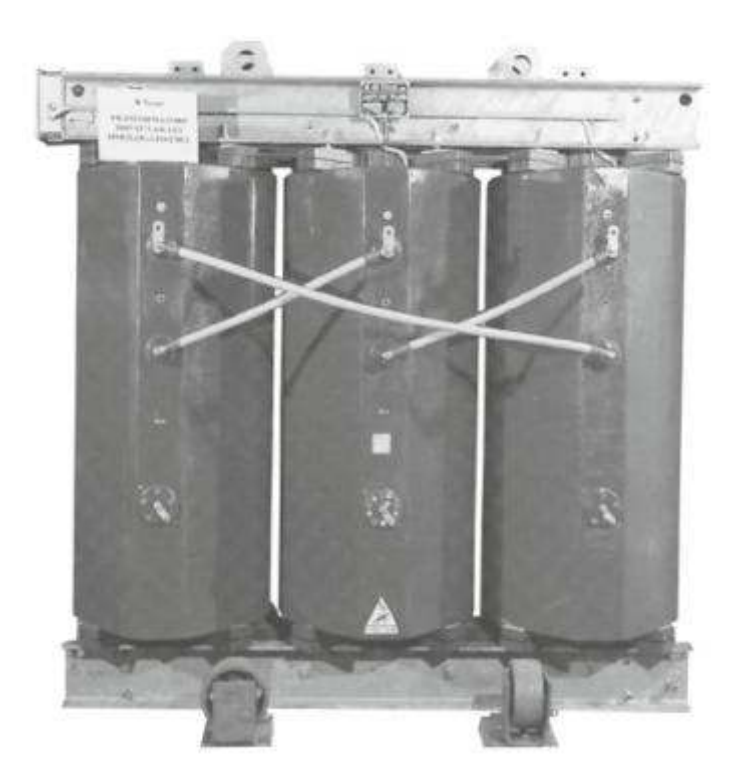

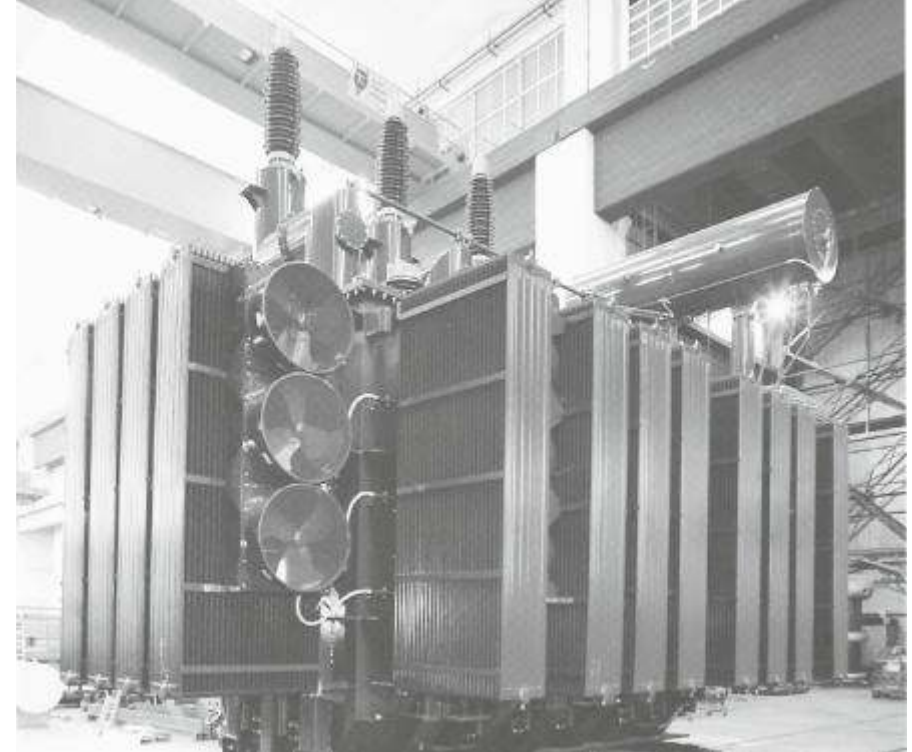

La **figura D1.3** mostra un trasformatore trifase di grande potenza (196 MVA), usato nelle centrali di produzione dell'energia elettrica per collegare il generatore alla linea di alta tensione, con tensioni nominali 15,75 kV e 132 kV, raffreddato con olio minerale. L'aspetto esterno mette in evidenza il sistema di collegamento alla linea di alta tensione, mediante i tre isolatori in porcellana posti in alto, e il sistema di raffredda-

**Trasformatore** trifase in olio, 196 MVA, 15,75/132 kV (ABB Trasformatori S.p.A.).

Figura D1.3

mento, formato dagli scambiatori di calore olio-aria, all'interno dei quali circola l'olio contenuto nel cassone e che raffredda il nucleo magnetico e gli avvolgimenti, e dalle ventole per la circolazione forzata dell'aria. È visibile anche un corpo cilindrico, detto conservatore dell'olio, che funge da "vaso di espansione" dell'olio stesso.

La struttura generale di un trasformatore, anche se differisce notevolmente a seconda dei tipi, comprende, in ogni caso, le seguenti parti:

- un **nucleo** di materiale ferromagnetico, all'interno del quale si sviluppa prevalentemente il campo magnetico necessario al funzionamento della macchina;
- due gruppi di **avvolgimenti elettrici**, denominati *primario* e *secondario* oppure avvolgimento di *bassa tensione* e di *alta tensione*, come specificato al paragrafo C1.3; nei trasformatori monofase il primario e il secondario sono costituiti entrambi da un solo avvolgimento, mentre in quelli trifase vi è un primario e un secondario per ognuna delle tre fasi;
- dei **sistemi d'isolamento** degli avvolgimenti, tra loro e verso massa, dai quali dipende la classe d'isolamento della macchina;
- una **parte strutturale**, metallica o in materiale plastico per le piccole potenze, che serve ad assemblare le varie parti, sostenere il peso del trasformatore, racchiuderne le parti attive e le cui caratteristiche dipendono essenzialmente dalle dimensioni e dal peso della macchina.

## D1.2 Nucleo magnetico

Il nucleo magnetico dei trasformatori è costituito da lamierini ferromagnetici in acciaio al silicio, di tipo ordinario oppure a cristalli orientati, normalmente di spessore 0,35 mm o 0,5 mm. La scelta dei materiali e i criteri costruttivi dei nuclei sono determinati dalle due seguenti, principali, esigenze.

- Ridurre al minimo la corrente magnetizzante necessaria per ottenere il flusso magnetico. Per la legge di Hopkinson la forza magnetomotrice (f.m.m.) *F<sup>m</sup>* , la riluttanza magnetica ℜ e il flusso <sup>Φ</sup> sono legati dalla legge *F<sup>m</sup>* = ℜ<sup>Φ</sup> e, quindi, per produrre un certo flusso con la minima f.m.m. occorre che sia minima la riluttanza del nucleo magnetico. Essendo  $\Re = l/(\mu S)$  è necessario che il materiale presenti una elevata permeabilità magnetica (da cui la necessità di utilizzare nuclei ferromagnetici), che sia elevata la sezione normale alle linee di flusso (compatibilmente con le dimensioni e il peso tollerati) e che sia ridotta la lunghezza delle linee di flusso. Influenza negativa sulla riluttanza ha la presenza di *traferri*, ossia di strati di aria o di materiale isolante che interrompono, per ragioni costruttive, la continuità del nucleo ferromagnetico. Essendo molto ridotta la loro permeabilità, basta anche una esigua lunghezza di traferro per far aumentare notevolmente la riluttanza del nucleo.
- Ridurre al minimo le perdite di potenza nel nucleo, per isteresi e correnti parassite, impiegando materiali con bassa cifra di perdita. La riduzione delle perdite per correnti parassite si persegue anche con la *laminazione* del nucleo, ossia con la sua costruzione mediante lamierini sovrapposti di piccolo spessore. È evidente che la laminazione è efficace se i lamierini sono isolati tra loro; questo si ottiene mediante uno strato di vernice isolante oppure sfruttando l'ossidazione delle lamiere stesse.

Riguardo alle forme costruttive, i **nuclei per trasformatori monofase** si dividono principalmente in due categorie: **a colonne** e **a mantello** (o **corazzati**).

Il nucleo a colonne (**figura D1.4 a**, **b**) è composto da due *colonne* verticali e da due *gioghi* orizzontali. Gli avvolgimenti sono posti attorno alle due colonne, su ognuna delle quali vi sono metà delle spire di alta tensione e metà di quelle di bassa tensione. Il flusso <sup>Φ</sup> prodotto dagli avvolgimenti interessa tutto il nucleo e assume lo stesso valore in tutti i tratti; l'induzione magnetica, data da *B* = Φ*/S*, è uguale nelle colonne e nei gioghi solo se questi ultimi hanno la stessa sezione delle colonne.

#### Figura D1.4 a, b

Disegno schematico del nucleo di un trasformatore monofase a colonne (a) e sviluppo della linea di flusso media (b).

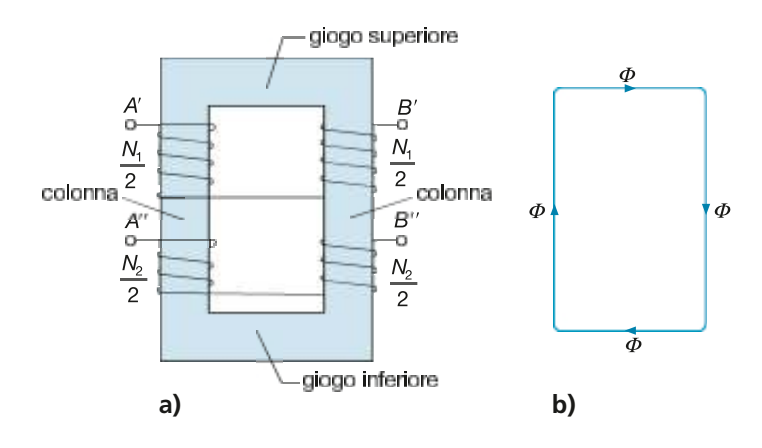

Il nucleo a mantello (**figura D1.5 a**, **b**) ha, invece, tre colonne, una centrale sulla quale sono montati gli avvolgimenti, e due laterali (*fiancate*) che servono per la richiusura delle linee di flusso magnetico. Indicando con  $\Phi$  il flusso prodotto dagli avvolgimenti, i vari tratti del nucleo sono interessati da flussi di diverso valore, precisamente pari a  $\Phi$  per la colonna centrale e  $\Phi/2$  per i gioghi e le colonne laterali. Per avere lo stesso valore dell'induzione magnetica in tutti i tratti del nucleo, la sezione dei gioghi e delle colonne laterali deve essere la metà di quella della colonna centrale.

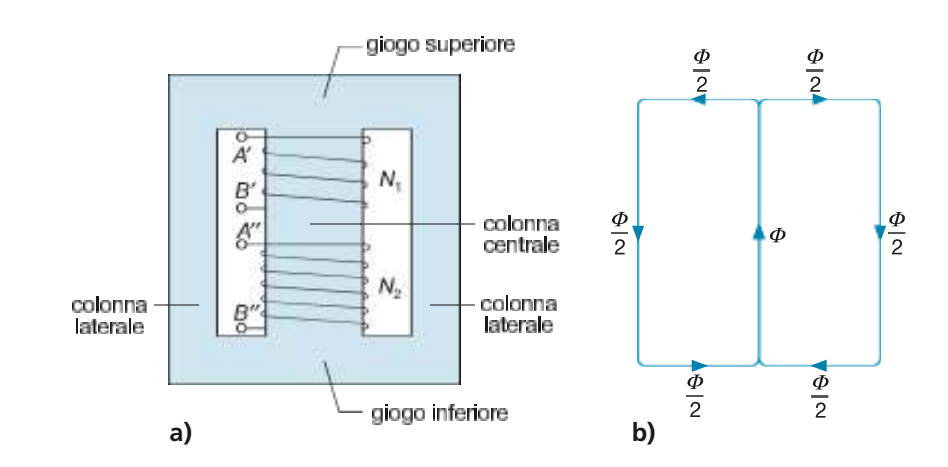

Per i **trasformatori trifase** il nucleo magnetico è, nella maggior parte dei casi, del tipo **a tre colonne** (**figura D1.6 a**, **b**). Su ogni colonna vengono montate le spire di alta tensione e di bassa tensione, per ogni fase; nella figura gli avvolgimenti sono collegati ambedue a stella. Come risulterà più chiaro quando si studierà il principio di funzionamento, i flussi magnetici delle tre colonne sono sinusoidali, con valore massimo uguale e *sfasati tra loro di* 120° cosicché *la loro somma vettoriale è sempre nulla* (**figura D1.7**) e tra i nodi magnetici *H* e *K* non c'è bisogno di alcun lato di richiusura del flusso. Costruendo le colonne e i gioghi della stessa sezione, l'induzione magnetica sarà costante in tutti i tratti del nucleo.

Per trasformatori trifase di altissima potenza e grandi dimensioni si può adottare la versione trifase del nucleo magnetico corazzato (**nucleo a cinque colonne**), composto da tre colonne centrali attorno alle quali sono montati gli avvolgimenti e due colonne laterali di richiusura del flusso. Esso ha il vantaggio di avere un flusso nei gioghi pari a Φ/2 e quindi, a parità di induzione, una sezione dei gioghi uguale a *S*/2, il che si traduce in un abbassamento dell'altezza del giogo e dell'intero trasformatore, vantaggio importante per le macchine di rilevante altezza.

#### Figura D1.5 a, b Disegno schematico del nucleo di un trasformatore monofase a mantello (a) e sviluppo della linea di flusso media (b).

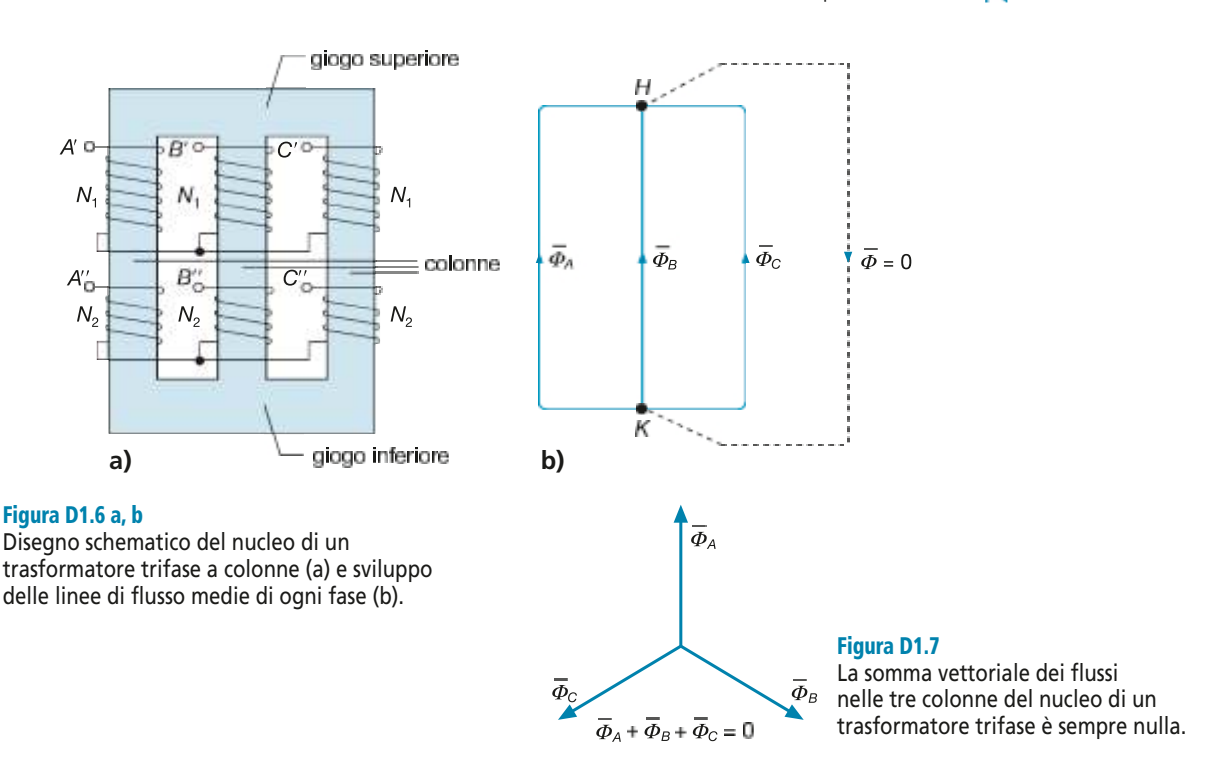

## D1.3 Avvolgimenti

Gli avvolgimenti dei trasformatori vengono costruiti con conduttori in rame, di sezione circolare ( *fili*) o rettangolare ( *piattine*); si usano i fili per sezioni non rilevanti e le piattine per quelle maggiori.

Le intensità di corrente che si hanno nei due lati del trasformatore dipendono dalla sua potenza e dalla tensione degli avvolgimenti. Trascurando, per il momento, le perdite di potenza, si può affermare che la potenza apparente che il primario riceve dalla rete di alimentazione è pari a quella che il secondario eroga al carico, ossia  $S_1 = S_2$ . Essendo, per il trasformatore monofase, *S* = *VI*, risulta soddisfatta l'uguaglianza:

$$
V_1I_1 = V_2I_2
$$

dalla quale si deduce che **nell'avvolgimento avente tensione più elevata circola la corrente minore e viceversa**.

Dato che il numero di spire di un avvolgimento è direttamente proporzionale alla tensione e la sezione del conduttore dipende invece dall'intensità di corrente, vale anche la regola secondo la quale **l'avvolgimento AT sarà formato da più spire di minore sezione e quello BT da meno spire di sezione più elevata**.

La disposizione degli avvolgimenti intorno alle colonne del nucleo magnetico è determinata da vari fattori, di cui i principali sono:

- **accoppiamento magnetico tra primario e secondario**: l'accoppiamento ideale si ha quando tutto il flusso magnetico si concatena con entrambi gli avvolgimenti (fattore di accoppiamento pari a 1), in modo da non avere flusso magnetico disperso; questo si ottiene ponendo gli avvolgimenti uno dentro l'altro e ambedue attorno alla colonna;
- **necessità di isolamento**: la costruzione degli avvolgimenti deve essere fatta in modo da consentire un adeguato isolamento tra gli avvolgimenti e il nucleo magnetico (posto, convenzionalmente, a potenziale zero in quanto collegato a terra) e tra gli avvolgimenti stessi; per questa ragione è opportuno, per esempio, porre l'avvolgimento di bassa tensione vicino al nucleo magnetico;

#### **224 Modulo D** • Trasformatore

#### Figura D1.8

Rappresentazione schematica di un piccolo trasformatore monofase.

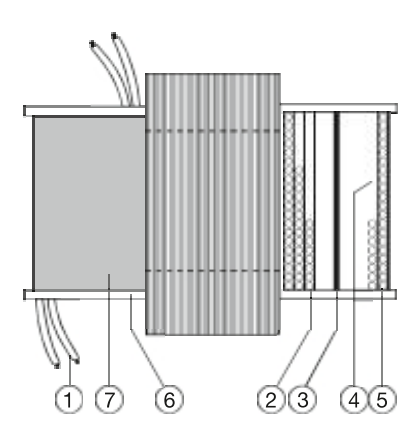

- 1 Terminali isolati<br>2 Avvolgimento B
- 2 Avvolgimento BT<br>3 Isolamento tra BT
- 3 Isolamento tra BT e A<br>4 Isolamento tra strati
- 4 Isolamento tra strati<br>5 Avvolgimento AT
- 5 Avvolgimento AT
- 6 Rocchetto isolante<br>7 Isolamento esterno
- Isolamento esterno
- **necessità di raffreddamento**: nelle macchine di grande potenza gli avvolgimenti vengono disposti in modo da creare dei canali di raffreddamento verticali, paralleli alla colonna, per consentire la circolazione del fluido refrigerante.

Per trasformatori di piccola potenza (fino a  $1 \div 2$  kVA) gli avvolgimenti sono costituiti da filo avvolto a spirale, in più strati, sopra un *rocchetto isolante* (*cartoccio*) che isola l'avvolgimento dalla colonna. L'isolamento tra le spire viene ottenuto usando filo smaltato, mentre quello tra le bobine BT e AT e l'eventuale isolamento tra gli strati vengono applicati durante le fasi di avvolgimento. La **figura D1.8** mostra la disposizione schematica degli avvolgimenti e l'aspetto esterno del trasformatore montato.

## D1.4 Sistemi di raffreddamento

I trasformatori, durante il loro funzionamento, danno luogo a perdite di potenza che si trasformano in calore, producendo un innalzamento della temperatura della macchina. In sede di progetto e di costruzione si devono prevedere dei sistemi di raffreddamento in grado di asportare il calore prodotto, evitando che la temperatura superi il valore ammissibile, legato alla classe di isolamento della macchina.

Riguardo al tipo di fluido refrigerante adottato, i trasformatori si dividono in due categorie:

- **macchine a secco**, in cui il fluido refrigerante è aria; appartengono a questa categoria, per esempio, i trasformatori inglobati in resina;
- **macchine in olio**, in cui le parti attive (nucleo e avvolgimenti) sono immersi in olio minerale, contenuto in un cassone e avente la duplice funzione di isolante e di fluido refrigerante; in questo caso vi è la circolazione dell'olio all'interno del cassone e di un altro fluido refrigerante (di solito aria o acqua) all'esterno, come mostrato nella **figura D1.9**, nel caso di raffreddamento esterno ad aria.

Considerando che la potenza termica scambiata per convezione e irraggiamento è data da:

$$
P_c = \lambda S \Delta \theta
$$

si possono fare le seguenti considerazioni:

- il salto termico  $\Delta\theta$  si può ritenere costante, essendo pari alla differenza tra la temperatura nominale, dipendente dalla classe di isolamento, e quella ambiente, fissata convenzionalmente dalla normativa;
- per assicurare un certo valore della potenza termica dissipata bisogna che il prodotto λ*S* assuma un determinato valore: quando il coefficiente di trasmissione è piccolo (per esempio nel caso di circolazione naturale del fluido refrigerante) deve essere elevata la superficie di scambio termico e viceversa.

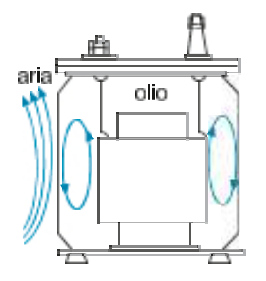

#### Figura D1.9

Rappresentazione dei moti convettivi dell'olio e dell'aria per un trasformatore in olio.

A seconda del tipo di circolazione dei fluidi refrigeranti si possono avere vari modi di raffreddamento, contraddistinti con sigle alfabetiche le cui lettere sono indicate nella **tabella D1.1**.

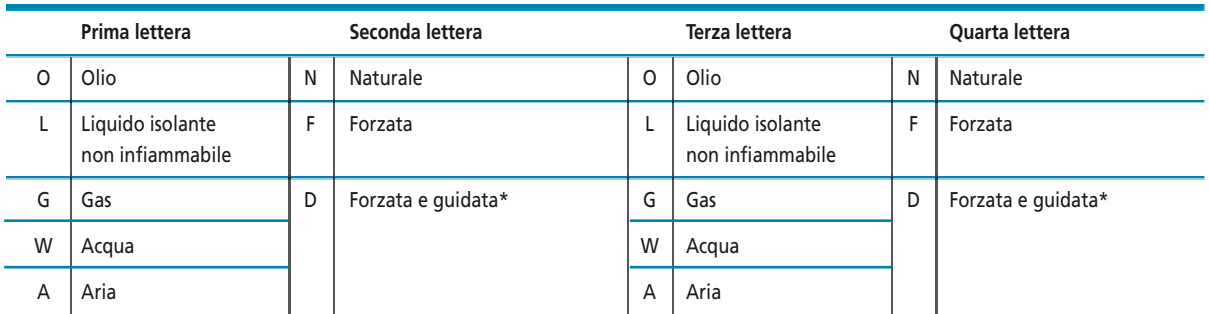

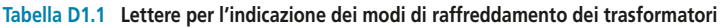

\* Per circolazione forzata e guidata si intende che il flusso refrigerante viene in parte incanalato entro condotti di raffreddamento, in modo da passare attraverso gli avvolgimenti.

Per esempio, la sigla AN indica il raffreddamento di un trasformatore a secco, ottenuto solo con la circolazione naturale dell'aria, mentre con la sigla ONAF sono contraddistinti i trasformatori con circolazione naturale dell'olio e forzata dell'aria esterna, mediante ventole applicate al cassone.

Per i trasformatori in olio altri modi di raffreddamento usati sono:

- **ONAN**: in queste macchine sia la circolazione dell'olio all'interno del cassone che quella dell'aria all'esterno avvengono per i moti convettivi naturali dei due fluidi (figura D1.9). Per le considerazioni fatte in precedenza occorre che la superficie di scambio termico, ossia quella del cassone, sia piuttosto estesa, il che si ottiene costruendo il cassone di forma ondulata o dotandolo di fasci tubieri esterni per il passaggio dell'olio;
- **OFAF**: la circolazione di ambedue i fluidi viene forzata mediante pompe dell'olio e ventole esterne; all'esterno del cassone sono presenti degli scambiatori di calore olioaria, come mostrato nella figura D1.3;
- **OFWF**: è il metodo di raffreddamento più energico, usato per trasformatori di rilevante potenza. Sono presenti degli scambiatori di calore olio-acqua e la circolazione dei due fluidi è attivata mediante pompe. L'acqua non deve mai essere a diretto contatto con l'olio e la pressione di quest'ultimo viene mantenuta più elevata di quella dell'acqua, per fare in modo che, in caso di guasto, sia l'olio a uscire e non l'acqua a entrare, dato che basta una piccola percentuale di acqua nell'olio per comprometterne la tenuta isolante.

# Test di verifica

## Quesiti a risposta aperta

- **1.** Spiegare per quali ragioni i nuclei dei trasformatori si costruiscono con lamierini ferromagnetici di acciaio al silicio.
- **2.** Quali vantaggi comporta, nella costruzione del nucleo di un trasformatore, l'uso delle lamiere a cristalli orientati?
- **3.** Che differenza c'è, in merito alla forma costruttiva e al montaggio degli avvolgimenti, tra il nucleo a colonne e quello a mantello per un trasformatore monofase?
- **4.** In base a quali esigenze viene scelta la disposizione degli avvolgimenti intorno alle colonne del nucleo magnetico di un trasformatore?
- **5.** Da quali fattori dipende la potenza termica che il sistema di raffreddamento di un trasformatore è in grado di asportare?

## Quesiti a scelta multipla

*Scegliere la risposta corretta tra quelle proposte*.

### **1. Quale funzione ha il nucleo di un trasformatore?**

- Sostiene il peso degli avvolgimenti. **a**
- È sede del campo magnetico che si sviluppa nella macchina. **b**
- Serve a separare l'avvolgimento primario dal secondario. **c**
- Serve a separare l'avvolgimento di alta da quello di bassa tensione. **d**
- **2. Che relazione c'è tra le tensioni e le correnti dei lati di alta (AT) e di bassa tensione (BT) di un trasformatore?**
- La tensione del lato AT è maggiore di quella del lato BT, mentre la corrente del lato AT è minore di quella del **a** lato BT.
- La tensione e la corrente del lato AT sono maggiori di quelle del lato BT. **b**
- La tensione del lato AT è maggiore di quella del lato BT, mentre le correnti sono uguali. **c**
- La corrente del lato BT è maggiore di quella del lato AT, mentre le tensioni sono uguali. **d**

## **3. Che cosa significa la sigla OFAN riferita al sistema di raffreddamento di un trasformatore?**

- Circolazione forzata dell'olio e dell'aria. **a**
- Circolazione naturale dell'olio e dell'aria. **b**
- Circolazione forzata dell'olio e circolazione naturale dell'aria. **c**
- Circolazione naturale dell'olio e circolazione forzata dell'aria. **d**

#### **4. A parità di altre condizioni, come varia la potenza termica scambiata dal sistema di raffreddamento di un trasformatore se aumenta il coefficiente di trasmissione del calore?**

- Aumenta. **a**
- **b** Non varia.
- Diminuisce. **c**

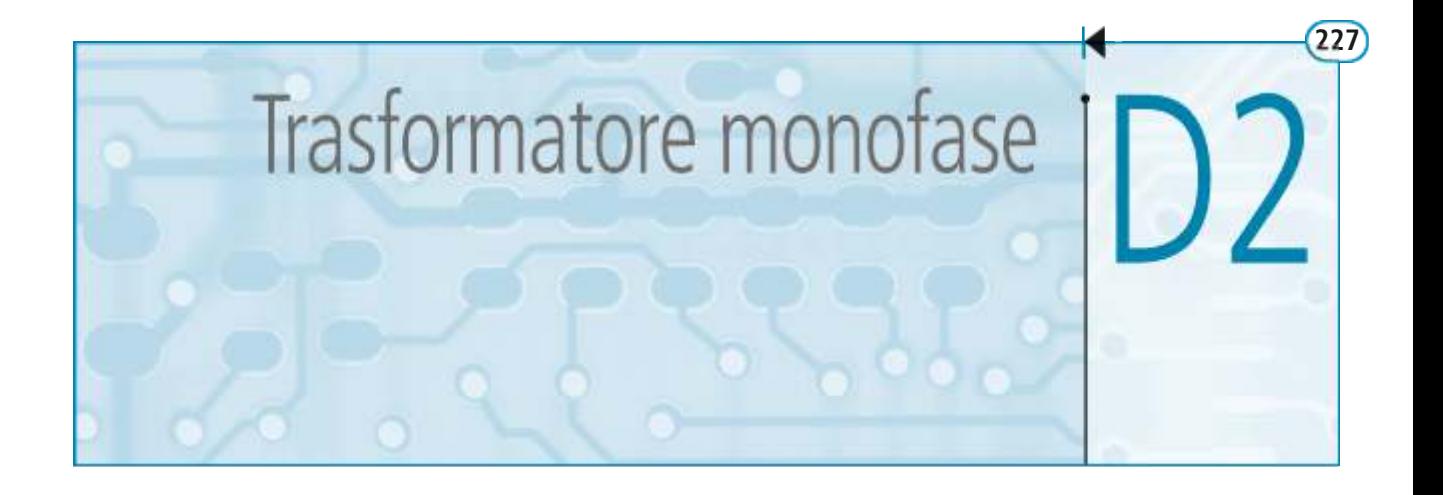

Il trasformatore monofase può essere considerato, in generale, come un sistema elettrico interagente con l'esterno mediante due coppie di morsetti, attraverso cui riceve energia elettrica dalla rete di alimentazione e la eroga al carico elettrico. Per la sua rappresentazione sotto forma di circuito occorre determinare un modello elettrico, chiamato normalmente **circuito equivalente**, che tenga conto del suo funzionamento e dei fenomeni che vi si svolgono. Questo processo di modellazione avviene ritenendo valide alcune ipotesi semplificative che consentono di ottenere circuiti semplificati del sistema reale.

In questa unità si partirà, solo per ragioni di esposizione didattica, dal **trasformatore ideale**, che non è una macchina particolare, ma solo il modello più semplice del trasformatore reale, valido quando sono soddisfatte tutte le ipotesi semplificative possibili. Si vedrà poi cosa accade se le varie ipotesi non si ritengono più valide, fino ad arrivare a un modello sufficientemente particolareggiato della macchina reale.

Anche se in teoria il trasformatore può funzionare con grandezze elettriche e magnetiche comunque variabili nel tempo, la trattazione si limiterà al regime sinusoidale, che è il funzionamento di gran lunga più frequente in pratica.

## D2.1 Principio di funzionamento del trasformatore ideale

Si considerino (**figura D2.1**) due avvolgimenti elettrici di  $N_1$  ed  $N_2$  spire (*primario* e *secondario*) avvolti su un nucleo ferromagnetico (*trasformatore con ferro*); la disposizione degli avvolgimenti è solo schematica e non costruttiva, dato che in realtà le bobine sono spesso avvolte una sull'altra.

Si suppongono valide le seguenti **ipotesi semplificative**:

- **1.** *gli avvolgimenti sono ideali*, con resistenza elettrica nulla; ciò significa che nelle spire percorse da corrente non vi è alcuna caduta di tensione né perdita di potenza;
- **2.** *il concatenamento del flusso è ideale*, ossia non vi è flusso disperso in quanto tutte le linee di flusso si concatenano con tutte le spire del primario e con tutte quelle del secondario;
- **3.** *il nucleo magnetico è ideale* e, pertanto, sono nulle le perdite nel ferro dovute a isteresi e correnti parassite ed è nulla la riluttanza magnetica e quindi, per la legge di Hopkinson  $F_m = \Re \Phi$ , è anche nulla la f.m.m. necessaria per creare il flusso magnetico, qualunque sia il valore del flusso stesso.

Applicando al primario del trasformatore una tensione sinusoidale di valore efficace *V*<sup>1</sup> nascerà nel nucleo, *senza che vi sia la circolazione di alcuna corrente magnetizzante*, un flusso magnetico, anch'esso sinusoidale, dato da  $\varphi = \Phi_M$  sen $(\omega t)$ , supposto con fase nulla e quindi rappresentabile con un vettore posto sull<sup>3</sup>asse reale positivo del piano di Gauss.

#### **228 Modulo D** • Trasformatore

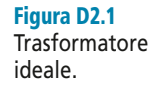

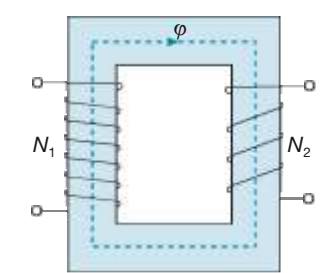

Ogni avvolgimento sarà soggetto all'azione di un *flusso concatenato*, variabile sinusoidalmente nel tempo, dato da  $\varphi_c = N\varphi = N\varphi_M$  sen ( $\omega t$ ), dove come numero di spire bisogna considerare  $N_1$  per il primario ed  $N_2$  per il secondario. Per la legge dell'induzione elettromagnetica nasceranno, ai capi dei due avvolgimenti, delle tensioni indotte date dall'espressione [P2.1]:

$$
e_1 = N_1 \Phi_M \omega \operatorname{sen}\left(\omega t - \frac{\pi}{2}\right) \tag{D2.1}
$$

$$
e_2 = N_2 \Phi_M \omega \operatorname{sen}\left(\omega t - \frac{\pi}{2}\right)
$$
 [D2.2]

con andamento sinusoidale, sfasate di 90° in ritardo rispetto al flusso induttore e aventi valore efficace dato dall'espressione [P2.2]:

$$
E_1 = 4,44 f N_1 \Phi_M
$$
 [D2.3]

$$
E_2 = 4,44 f N_2 \Phi_M
$$
 [D2.4]

Il rapporto:

$$
\frac{E_1}{E_2} = \frac{N_1}{N_2} = K_N
$$
 [D2.5]

è detto **rapporto spire** del trasformatore, uguale anche al rapporto tra i valori efficaci delle tensioni indotte.

La [D2.5] stabilisce la seguente importante regola:

#### È *le tensioni indotte in un trasformatore sono direttamente proporzionali al numero di spire degli avvolgimenti e, quindi, il lato* **AT** *dovrà avere un maggior numero di spire del lato* **BT.**

È importante sottolineare che ognuno dei due lati può essere il primario o il secondario della macchina, in relazione al suo funzionamento; più precisamente si ha che:

- quando il trasformatore funziona da **elevatore di tensione** il primario corrisponde al lato BT e il secondario a quello AT; è questo il caso dei trasformatori nelle centrali di produzione che elevano la tensione dal valore del generatore (per esempio 15 kV) a quello delle linee di trasmissione (per esempio 220 kV);
- quando il trasformatore funziona da **riduttore di tensione** il primario corrisponde al lato AT e il secondario a quello BT; questo succede, per esempio, per i trasfor-

Tensioni indotte in forma sinusoidale

Valori efficaci delle tensioni indotte

matori degli alimentatori di circuiti elettronici, che abbassano il valore della tensione da quello di rete (230 V) a quello tipico di alimentazione delle apparecchiature a valle (per esempio 12 V).

Il **circuito equivalente del trasformatore ideale** (**figura D2.2**) è semplicemente rappresentabile con due induttori ideali mutuamente accoppiati, collegati a due coppie di morsetti. Nella figura è stata usata la convenzione **b**) della scheda PRE-3.

#### Funzionamento a vuoto

Si ha quando (**figura D2.3**) il trasformatore ha il primario collegato a una rete di alimentazione (rappresentata con un generatore ideale di tensione sinusoidale) e il secondario è aperto, ossia non è collegato a nessuna impedenza di carico.

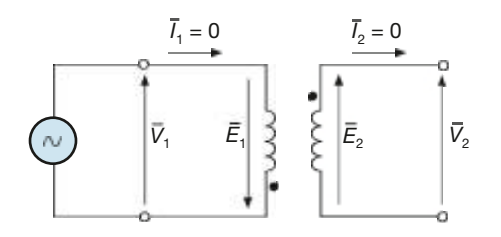

Figura D2.3 Funzionamento a vuoto del trasformatore ideale.

Circuito equivalente del trasformatore

ideale.

Nei due lati del trasformatore non circolano correnti, mentre per le tensioni si ha:

$$
\overline{V}_1 = -\overline{E}_1 \qquad \overline{V}_2 = \overline{E}_2
$$

e quindi:

$$
\frac{\overline{V}_1}{\overline{V}_2} = -\frac{\overline{E}_1}{\overline{E}_2} = -K_N
$$
 [D2.6]

Il **diagramma vettoriale** relativo a questo funzionamento si ottiene ponendo i vet-*– – –* tori  $\overline{E}_1$  ed  $\overline{E}_2$  in ritardo di 90° rispetto al flusso e la tensione  $\overline{V}_1$  in opposizione di fase rispetto a *E –* <sup>2</sup>, come mostrato nella **figura D2.4**, per la quale si è ipotizzato  $E_1 > E_2$ .

#### Funzionamento a carico

In questo caso (**figura D2.5**) vi è un carico di impedenza *Z –* di impedenza  $Z_2$  collegato al secondario, per cui in questo lato circolerà una corrente *I* 2 , data da:

$$
\overline{I}_2 = \frac{\overline{V}_2}{\overline{Z}_2} = \frac{\overline{E}_2}{\overline{Z}_2}
$$

il cui valore efficace dipenderà dal modulo dell'impedenza. La corrente sarà sfasata *–* dell'angolo  $\varphi_2$  rispetto alla tensione  $\bar{V}_2$ , in anticipo o in ritardo a seconda del tipo di impedenza (RL o RC); l'angolo di sfasamento coincide con l'argomento del numero *–* complesso  $\overline{Z}_2$ .

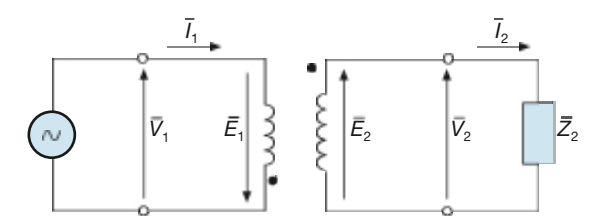

Figura D2.5 Funzionamento a carico del trasformatore ideale.

**Trasformatore** ideale a vuoto: legame tra le tensioni

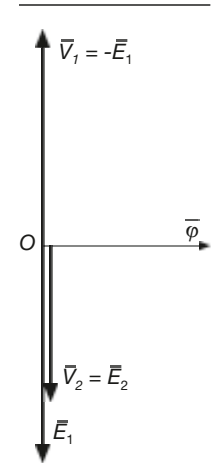

Figura D2.4 Diagramma vettoriale del trasformatore ideale a vuoto.

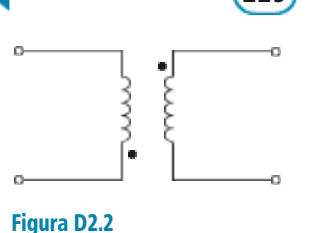

La circolazione della corrente *I*<sub>2</sub> nelle *N*<sub>2</sub> spire del secondario produce una **forza magnetomotrice di reazione secondaria**, pari a  $N_2I_2$ ; dato che è stata supposta nulla 2 la riluttanza magnetica, ne consegue, per la legge di Hopkinson, che **deve essere nulla la f.m.m. totale, somma vettoriale delle f.m.m. del primario e del secondario**. Nell'avvolgimento primario verrà richiamata, pertanto, una corrente *I*<sub>1</sub> tale che sia:

$$
N_1\overline{I}_1 + N_2\overline{I}_2 = 0
$$

da cui si ricava:

$$
\overline{I}_1 = -\frac{N_2}{N_1} \overline{I}_2 = -\frac{\overline{I}_2}{K_N}
$$
 [D2.7]

Dalla relazione [D2.7] si deduce che **la corrente primaria è in opposizione di fase rispetto a quella secondaria** e ha valore efficace dato da:

$$
I_1 = \frac{N_2}{N_1} I_2 = \frac{1}{K_N} I_2
$$
 [D2.8]

La relazione [D2.8] consente di stabilire la seguente, importante, regola:

#### È *le correnti circolanti nei due lati del trasformatore sono inversamente proporzionali al numero di spire e quindi il lato* **AT***, avente un maggior numero di spire, sarà interessato dalla corrente minore e viceversa.*

Per disegnare il **diagramma vettoriale del trasformatore ideale a carico** basta disporre il vettore *I –*  $\frac{1}{2}$  sfasato dell'angolo  $\varphi_2$  rispetto a  $\overline{V}$  $\frac{1}{2}$ e il vettore  $\overline{I}$ 1 nella stessa direzione ma in verso opposto rispetto a  $\overline{I}$ 2 . Nella **figura D2.6** è rappresentato il diagramma vettoriale nel caso di un carico ohmico-induttivo.

L'angolo  $\varphi_1$  rappresenta lo sfasamento tra tensione e corrente sul lato primario. Nel caso del trasformatore ideale si ha  $\varphi_1 = \varphi_2$ .

#### Potenze

Le potenze apparenti dei due lati del trasformatore sono date da:

$$
S_1 = V_1 I_1 \qquad S_2 = V_2 I_2
$$

Per la [D2.5] e per la [D2.8] si ha:

$$
V_2 = E_2 = \frac{E_1}{K_N} = \frac{V_1}{K_N} \qquad I_2 = I_1 K_N
$$

e quindi:

$$
S_2 = \frac{V_1}{K_N} I_1 K_N = V_1 I_1 = S_1
$$

ossia **le potenze apparenti primarie e secondarie del trasformatore ideale sono uguali***.*

Data l'uguaglianza degli sfasamenti, risulteranno uguali tra loro anche le potenze attive e reattive dei due lati:

$$
S_1 = V_1 I_1 = S_2 = V_2 I_2
$$
 [D2.9]

$$
P_1 = S_1 \cos \varphi_1 = S_2 \cos \varphi_2 = P_2
$$
 [D2.10]

$$
Q_1 = S_1 \operatorname{sen} \varphi_1 = S_2 \operatorname{sen} \varphi_2 = Q_2
$$
 [D2.11]

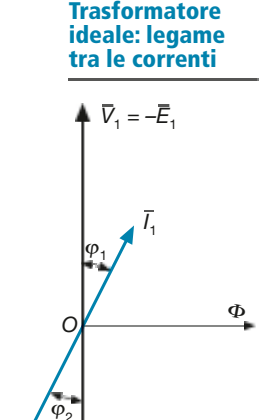

 $\bar{V}_2 = \bar{E}_2$ 

*E*1

2

 $\bar{I}_{2}$ 

Figura D2.6 Diagramma vettoriale del trasformatore ideale con un carico RL.

**Trasformatore** ideale a carico: relazioni tra le potenze

Per rappresentare graficamente le uguaglianze precedenti basta disegnare due triangoli delle potenze uguali (**figura D2.7**).

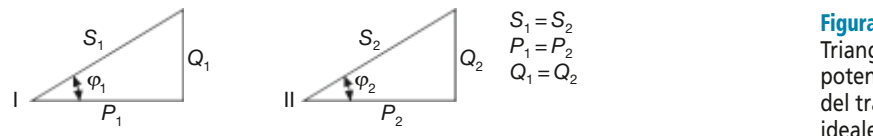

Figura D2.7 Triangoli delle potenze del trasformatore ideale.

#### Trasformazione delle impedenze

Per il circuito di figura D2.5 il rapporto tra i valori complessi di *V –* 1 e *I –*  $\overline{P}$  di figura D2.5 il rapporto tra i valori complessi di  $V_1$  e  $I_1$  rappresenta l'impedenza  $\overline{Z}_1$  che l'intera rete a valle (trasformatore più carico) presenta verso la sorgente di alimentazione:

$$
\overline{Z}_1 = \frac{\overline{V}_1}{\overline{I}_1}
$$

Usando le formule [D2.6] e [D2.7] si può esprimere tale impedenza in funzione delle grandezze secondarie, ottenendo:

$$
\overline{Z}_1 = \frac{-K_N \overline{V}_2}{-\frac{1}{K_N} \overline{I}_2} = K_N^2 \frac{\overline{V}_2}{\overline{I}_2}
$$

Essendo *V –*  $\sqrt{I}$  $\overline{Z}_2 = \overline{Z}$  $_2$  si ha:

$$
\overline{Z}_1 = K_N^2 \overline{Z}_2 \tag{D2.12}
$$

L'espressione [D2.12] può essere interpretata nel seguente modo: **è possibile trasferire una impedenza collegata al secondario sul lato primario; affinché vi sia equivalenza occorre moltiplicare tale impedenza per il quadrato del rapporto spire***.*

Dalla [D2.12] si ricava:

$$
\overline{Z}_2 = \frac{1}{K_N^2} \overline{Z}_1
$$
 [D2.13]

formula applicabile per trasferire un'impedenza dal primario al secondario. *–*

In generale, indicando con  $\bar{Z}'_2$  l'**impedenza del secondario riportata al primario** e con  $\bar{Z}''_1$ l'**impedenza del primario riportata al secondario**, le espressioni [D2.12] e [D2.13] diventano:

$$
\overline{Z}'_2 = K_N^2 \overline{Z}_2 \qquad \overline{Z}''_1 = \frac{1}{K_N^2} \overline{Z}_1 \tag{D2.14}
$$

Le trasformazioni dell'impedenza sono indicate negli schemi delle **figure D2.8** e **D2.9**.

La proprietà del trasformatore di variare l'impedenza a seconda del lato a cui è collegata, mantenendo l'equivalenza elettrica nei confronti del circuito esterno, viene sfruttata quando la macchina è impiegata come **adattatore di impedenza**, per conseguire la condizione di adattamento di generatori di piccola potenza impiegati nei circuiti elettronici.

**Formule** per il riporto dell'impedenza **232** Modulo D • Trasformatore

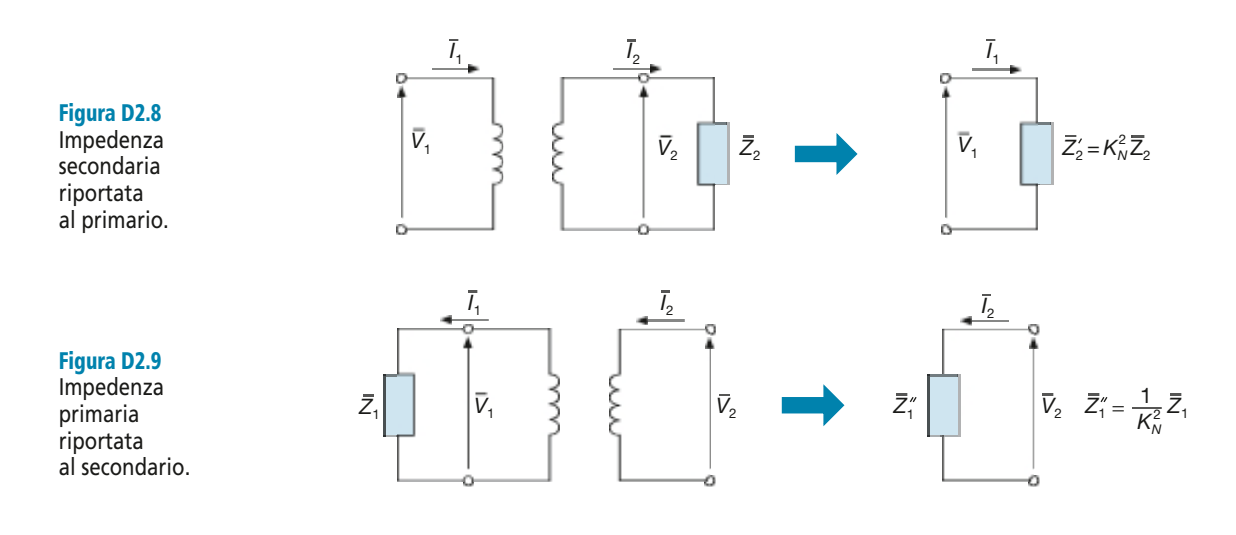

**ESEMPIO**<sup>1</sup>

*Un trasformatore, supposto ideale, alimenta con tensione*  $V_2 = 25$  *V, un carico RL con fattore di potenza 0,8, che assorbe la corrente* I <sup>2</sup> *= 4 A. Il trasformatore è alimentato con tensione* V<sup>1</sup> *= 230 V. Calcolare la corrente primaria, l*'*impedenza del carico e le potenze erogate dal trasformatore.*

■ Il rapporto spire è dato da:

$$
K_N = \frac{E_1}{E_2} = \frac{V_1}{V_2} = \frac{230}{25} = 9,2
$$

Con la formula [D2.8] si calcola la corrente primaria:

$$
I_1 = \frac{1}{K_N} I_2 = \frac{4}{9,2} = 0,435 \text{ A}
$$

L'impedenza del carico e le potenze sono date da:

$$
Z_2 = \frac{V_2}{I_2} = \frac{25}{4} = 6,25 \text{ }\Omega
$$
  
\n
$$
P_2 = S_2 \cos \varphi_2 = 100 \times 0,8 = 80 \text{ W}
$$
  
\n
$$
S_2 = V_2 I_2 = 25 \times 4 = 100 \text{ VA}
$$
  
\n
$$
Q_2 = S_2 \cos \varphi_2 = 100 \times 0,6 = 60 \text{ var}
$$

#### **ESEMPIO**<sup>2</sup>

 $\bar{V}_1$   $\bar{Z}_2'$ 

*I*1

*Per l*'*esempio precedente dimostrare che la corrente* I 1 *equivale a quella assorbita dall'impedenza secondaria riportata al primario.*

■ Applicando la prima delle espressioni [D2.14] al modulo dell'impedenza si ha:

$$
Z_2' = K_N^2 Z_2 = 9.2^2 \times 6.25 = 529 \Omega
$$

L'impedenza  $Z'_2$  è alimentata dalla tensione  $V_1$  (**figura D2.10**) e, quindi, la corrente circolante è pari a:

$$
I_1 = \frac{V_1}{Z_2'} = \frac{230}{529} = 0,435 \text{ A}
$$

Figura D2.10 Esempio 2.

esattamente uguale al valore calcolato precedentemente.

## D2.2 Circuito equivalente del trasformatore reale

Per definire il circuito equivalente del trasformatore reale si può partire da quello ideale introdotto nel paragrafo precedente e ritenere non più valide le tre ipotesi semplificative considerate.

La rinuncia alla *prima ipotesi* comporta il dover considerare gli avvolgimenti reali, aventi resistenze elettriche  $R_1$  ed  $R_2$ .

L'effetto delle resistenze è quello di causare, in ogni avvolgimento, una caduta di tensione e una perdita di potenza attiva, grandezze entrambe dipendenti dalla corrente; nel circuito equivalente bisognerà, pertanto, considerarle come *parametri longitudinali*, posti in serie alle bobine mutuamente accoppiate che costituiscono il modello del trasformatore ideale.

Considerando non più valida la *seconda ipotesi* occorre tener conto dell'accoppiamento non perfetto tra primario e secondario (**figura D2.11**): oltre al **flusso utile**  $\Phi_0$ che si concatena con tutte le spire di entrambi gli avvolgimenti, vi saranno dei **flussi dispersi**  $\Phi_{1d}$  e  $\Phi_{2d}$ , che interesseranno, rispettivamente, solo le spire dell'avvolgimento primario e dell'avvolgimento secondario.

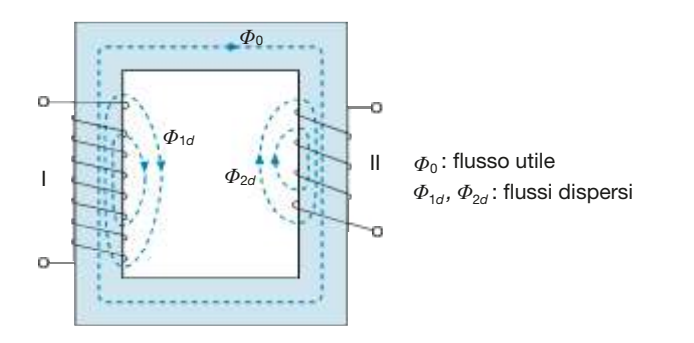

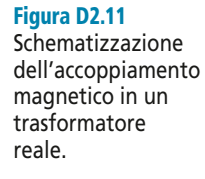

L'effetto della dispersione del flusso magnetico è la diminuzione del flusso utile rispetto al trasformatore ideale e, quindi, la diminuzione della tensione indotta in entrambi gli avvolgimenti. Nel circuito equivalente si tiene conto di questa diminuzione inserendo delle **reattanze di dispersione** in serie al circuito che, percorse da corrente, danno luogo a delle cadute di tensione induttive, sfasate di 90° in anticipo rispetto alle correnti. Anche questi sono *parametri longitudinali*, da porre in serie alle bobine*.*

Sapendo che, in generale, il rapporto  $L = \Phi_c / I = N\Phi / I$  è l'induttanza e considerando i flussi dispersi che interessano mediamente tutte le spire del rispettivo avvolgimento, le **induttanze di dispersione** del trasformatore sono date da:

$$
L_{1d} = \frac{N_1 \Phi_{1d}}{I_1} \qquad L_{2d} = \frac{N_2 \Phi_{2d}}{I_2}
$$

e le espressioni delle reattanze di dispersione sono le seguenti:

$$
X_{1d} = \omega L_{1d} = 2\pi f L_{1d} \qquad X_{2d} = \omega L_{2d} = 2\pi f L_{2d} \qquad \qquad \bigg| \qquad G_0 \qquad \bigg\{ B_0 \qquad \bigg| \qquad E_1
$$

La *terza ipotesi* semplificativa introdotta riguarda il nucleo magnetico: non considerandola più valida, occorre tener conto delle perdite di potenza attiva nel ferro e della riluttanza del nucleo, da cui dipende la corrente magnetizzante necessaria per creare il flusso magnetico.

Di questi fenomeni si tiene conto inserendo, nel circuito equivalente del trasformatore reale, i seguenti due *parametri trasversali*, collegati in parallelo all'avvolgimento primario (**figura D2.12**):

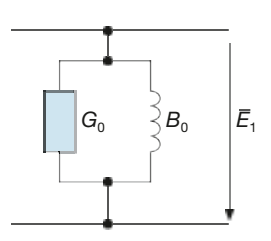

**Figura D2.12** Ammettenza trasversale del trasfomatore reale.

- $\bullet$  una **conduttanza di dispersione**  $G_0$  proporzionale alle perdite nel ferro secondo la relazione  $P_f = G_0 E_1^2$ , che tiene conto del fatto che le perdite nel ferro, dipendendo dal quadrato dell'induzione massima e quindi dal quadrato del flusso, risultano proporzionali al quadrato della tensione;
- $\bullet$  una **suscettanza di magnetizzazione** induttiva  $B_0$ , legata alla corrente magnetizzante  $I_{\mu}$  dalla relazione  $I_{\mu} = B_0 E_1$ .

L'insieme del parallelo  $G_0$ - $B_0$  rappresenta l'**ammettenza trasversale** del trasformatore, di tipo RL, data da:

$$
\overline{Y}_0 = G_0 - jB_0
$$

In base alle considerazioni precedenti, il **circuito equivalente del trasformatore reale** (**figura D2.13**) sarà composto da:

- un trasformatore ideale che tiene conto dell'accoppiamento magnetico tra i due circuiti;
- un'impedenza primaria in serie, ohmico-induttiva, data da  $\overline{Z}' = R_1 + jX_{1d}$ ;
- un'impedenza secondaria in serie, ohmico-induttiva, data da  $\overline{Z}'' = R_2 + jX_{2d}$ ;
- un'ammettenza ohmico-induttiva *Y –*  $C_0 = G_0 - jB_0$ , in derivazione sul lato primario.

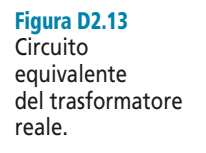

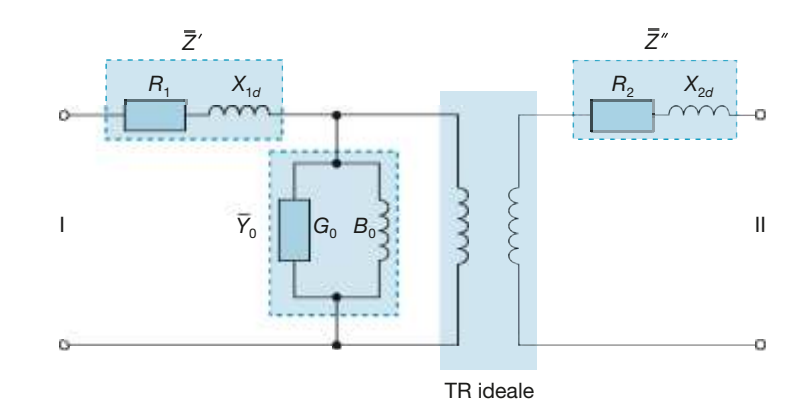

## D2.3 Funzionamento a vuoto

Nel funzionamento a vuoto (**figura D2.14**) il trasformatore è alimentato sul primario con tensione *V*<sup>1</sup> , mentre il circuito secondario è aperto e non viene erogata alcuna corrente al carico.

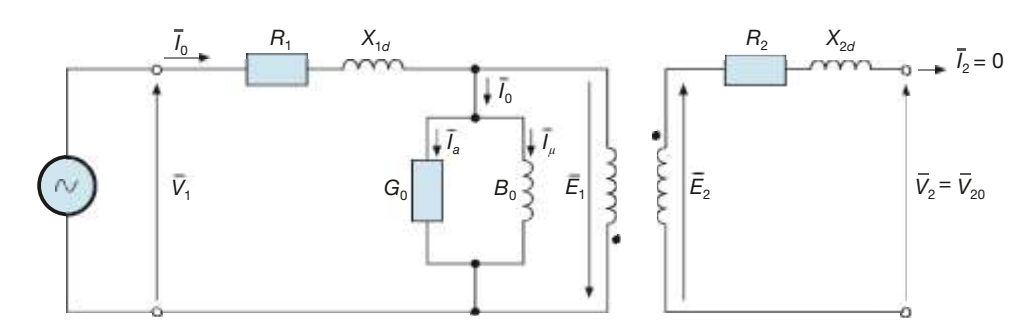

Essendo  $I_2 = 0$  saranno nulle le c.d.t. sui parametri  $R_2$  ed  $X_{2d}$  e, quindi, all'uscita del trasformatore sarà presente la **tensione secondaria a vuoto**, pari a quella indotta nell'avvolgimento:

$$
\overline{V}_2 = \overline{E}_2 = \overline{V}_{20} \tag{D2.15}
$$

Figura D2.14 Funzionamento a vuoto del trasformatore.

Nel primario circolerà la **corrente a vuoto** *I –*  $_{0}$ , il cui valore efficace sarà pari a:

$$
I_0 = Y_0 E_1
$$
 [D2.16]

Per motivi didattici, legati all'uso del circuito equivalente, tale corrente, che è l'unica circolante nella macchina durante il funzionamento a vuoto, viene scomposta nelle sue componenti  $I_a$  (**corrente attiva**) e  $I_\mu$  (**corrente magnetizzante**), circolanti nei due rami dell'ammettenza. Tenendo conto del verso delle correnti, dal "-" al "+" della  $E_1$ , le loro espressioni sono date da:

$$
\overline{I}_a = -G_0 \overline{E}_1 \qquad \overline{I}_\mu = -jB_0 \left( -\overline{E}_1 \right) = jB_0 \overline{E}_1
$$

Le equazioni elettriche del circuito primario saranno le seguenti:

$$
\overline{V}_1 = R_1 \overline{I}_0 + jX_{1d} \overline{I}_0 - \overline{E}_1
$$
\n[ $D2.17$ ] **Equazioni**  
characteristic the del  
functionamento  
a vuoto

$$
\overline{I}_0 = \overline{I}_a + \overline{I}_\mu \tag{D2.1}
$$

Per disegnare il **diagramma vettoriale del funzionamento a vuoto** (**figura D2.15**) si procede nel seguente modo:

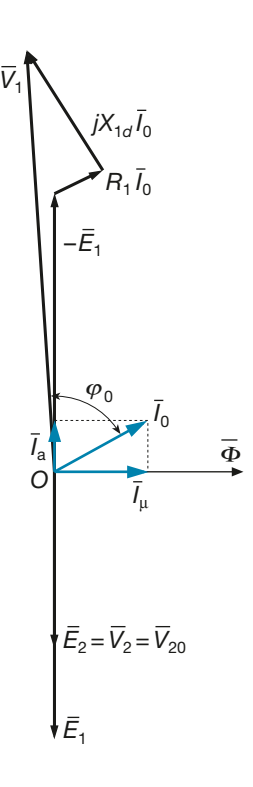

Figura D2.15 Funzionamento a vuoto: diagramma vettoriale.

81

- sfasati di 90° in ritardo rispetto al flusso si disegnano i vettori delle tensioni indotte  $\frac{51}{E}$  $\frac{1}{2}$  ed  $\overline{E}$ <sup>2</sup>; quest'ultima rappresenta anche la tensione secondaria a vuoto;<br> **p**<sub>2</sub>; ultima  $\overline{F}$  annosta a  $\overline{F}$ .
- si disegna il vettore  $-\overline{E}_1$ , opposto a  $\overline{E}_1$ ;
- la corrente  $\overline{I}_a$ , essendo relativa a un ele vettore – $L_1^1$ , opposto a  $L_1^1$ ,<br> *a*, essendo relativa a un elemento resistivo, è in fase con la tensione – $\overline{E}$ 1 che la produce e, quindi, è in anticipo di 90° rispetto al flusso;
- la corrente  $\overline{I}_{\mu}$ , essendo relativa a un parametro induttivo, è in ritardo di 90° sulla tensione  $-\overline{E}_1^{\mu}$  $\int_1^2$ che la produce e, quindi, è in fase con il flusso magnetico;

#### **236 Modulo D** • Trasformatore

- il vettore  $\overline{I}_0$  $\delta_0$  è dato, in base alla [D2.18], dalla somma vettoriale delle due correnti precedenti;
- per tracciare il vettore  $\overline{V}$ <sup>1</sup>/<sub>1</sub> occorre sommare vettorialmente, come indicato nella [D2.17], i vettori  $-\overline{E}_1$ ,  $R_1\overline{I}_0$  (in fase con  $\overline{I}_0$ , essendo una c.d.t. resistiva) e  $jX_{1d}$   $\overline{I}_0$ sfasato di 90° in anticipo su  $\overline{I}_0$ , essendo ur  $\overline{0}$  $_0$ , essendo una c.d.t. induttiva.

Nella figura D2.15 non è stato possibile, per ragioni di leggibilità del disegno, rispettare le proporzioni reali: in effetti, essendo la corrente a vuoto una piccola frazione di quella di pieno carico, le lunghezze dei vettori che rappresentano le c.d.t. a vuoto sono molto piccole, in genere trascurabili rispetto alle tensioni  $\overline{V}$  $\sum_{1}^{\infty}$  ed  $\overline{E}$  $<sub>1</sub>$ ; ne</sub> consegue che *questi due vettori sono quasi uguali e in fase tra loro.*

L'angolo  $\varphi_0$  rappresenta lo sfasamento in ritardo della corrente a vuoto rispetto alla tensione primaria e, di conseguenza, cosϕ<sup>0</sup> è il **fattore di potenza a vuoto** del trasformatore.

#### Rapporto di trasformazione a vuoto

Si definisce **rapporto di trasformazione a vuoto** il rapporto tra la tensione primaria e quella secondaria a vuoto:

$$
K_0 = \frac{V_1}{V_{20}}
$$

Esso costituisce, come si vedrà in seguito, un dato di targa della macchina. Dato che  $V_{20} = E_2$  e  $V_1 \cong E_1$ , si ottiene anche:

$$
K_0 \cong \frac{E_1}{E_2} = K_N
$$

e quindi **il rapporto di trasformazione a vuoto può essere ritenuto circa uguale al rapporto spire**, che è un dato costruttivo della macchina.

#### Bilancio delle potenze

Essendo il secondario aperto non vi sono potenze erogate dal trasformatore:

$$
P_2 = 0 \t Q_2 = 0 \t S_2 = 0
$$

Il trasformatore assorbe dalla rete di alimentazione le **potenze a vuoto**, date da:

$$
P_0 = V_1 I_0 \cos \varphi_0 \qquad Q_0 = V_1 I_0 \sin \varphi_0 \qquad S_0 = V_1 I_0 = \sqrt{P_0^2 + Q_0^2} \qquad [D2.19]
$$

che costituiscono delle **potenze perse** nel trasformatore stesso, dato che sono nulle le potenze erogate al carico.

In particolare la potenza attiva, facendo riferimento ai parametri resistivi del circuito equivalente di figura D2.14, è data da:

$$
P_0 = R_1 I_0^2 + G_0 E_1^2
$$
 [D2.20]

espressione nella quale compaiono i due seguenti termini:

- $P_{cu0} = R_1 I_0^2$  è la potenza persa nel rame dell'avvolgimento primario a vuoto;
- $P_f = G_0 E_1^2$  è la **potenza persa nel ferro** del trasformatore.

Normalmente la corrente  $I_0$  vale qualche percento della corrente nominale a carico e, quindi, il primo termine della [D2.20] si può ritenere trascurabile rispetto al secondo. Per esempio, se la corrente a vuoto è il 5% di quella a carico, la perdita nel

Potenze assorbite a vuoto
rame primario a vuoto è lo 0,25% di quella a carico, trascurabile rispetto alla perdita nel ferro.

L'approssimazione precedente consente di arrivare alla seguente, importante, conclusione:

## È *la potenza attiva assorbita da un trasformatore nel funzionamento a vuoto si può ritenere uguale alle sole perdite nel ferro.*

ossia

$$
P_0 \cong P_f = G_0 E_1^2 \tag{D2.21}
$$

Per la potenza reattiva si ottiene:

$$
Q_0 = X_{1d} I_0^2 + B_0 E_1^2 \cong B_0 E_1^2
$$
 [D2.22]

avendo trascurato il termine dipendente dalla corrente. L'espressione precedente consente di affermare che **la potenza reattiva assorbita a vuoto è circa pari alla potenza di magnetizzazione del nucleo**.

### Prova a vuoto

Il funzionamento a vuoto può essere riprodotto in laboratorio durante la prova a vuoto, che è una delle misure fondamentali sul trasformatore.

Lasciando aperto il secondario si alimenta il primario alla tensione voluta (si fanno, generalmente, più prove, fino a una tensione poco più elevata di quella nominale); inserendo sul primario un wattmetro, un voltmetro e un amperometro si leggono i valori di  $P_0$ ,  $V_1$ (circa pari alla tensione indotta  $E_1$ , data l'esiguità della c.d.t. primaria a vuoto) e  $I_0$ , in funzione dei quali si ricavano le seguenti grandezze:

- perdite nel ferro, date da  $P_f \cong P_0$ ;
- fattore di potenza a vuoto, dato da:  $\cos \varphi_0 = \frac{r_0}{\gamma}$ ;  $\boldsymbol{0}$  $=\frac{P_0}{P_0}$ *V I*
- valore percentuale della corrente a vuoto, pari a:  $I_0\% = 100 \frac{I_0}{I_0}$ , dove  $I_n$  è la *corrente nominale* del lato interessato dalla *I* 0 ;  $\% = 100 \frac{I_0}{I_n}$
- valori dei parametri trasversali  $G_0$  e  $B_0$ , ricavabili dalle formule [D2.21] e [D2.22], dove la potenza reattiva  $Q_0$  è data da:  $Q_0 = P_0$ tg $\varphi_0$ ; è anche possibile riferire i parametri trasversali al secondario, usando nelle formule precedenti i valori della tensione secondaria a vuoto.

*Un trasformatore assorbe, nel funzionamento a vuoto con tensione*  $V_1$  = 3000 *V, la potenza* P<sub>0</sub> = 105 W e la corrente I<sub>0</sub> = 0,113 A. Calcolare la corrente a vuoto percentuale, riferita a<br>I<sub>n</sub> = 2,8 A, il fattore di potenza a vuoto, i parametri trasversali riportati al primario e al secon*dario.*

**ESEMPIO**<sup>8</sup>

■ Il valore percentuale della corrente a vuoto è pari a:

$$
I_0\% = \frac{100I_0}{I_n} = \frac{100 \times 0,113}{2,8} = 4\%
$$

Il f.d.p. a vuoto è dato da:

$$
\cos \varphi_0 = \frac{P_0}{V_1 I_0} = \frac{105}{3000 \times 0,113} = 0,31
$$

Potenza attiva assorbita a vuoto

> Potenza reattiva assorbita a vuoto

Dalle relazioni [D2.21] e [D2.22], ritenendo  $E_1 = V_1 = 3000$  V, si ricavano i valori dei parametri trasversali riferiti al primario:

$$
G_0' = \frac{P_0}{E_1^2} = \frac{105}{3000^2} = 11,7 \text{ }\mu\text{S}
$$
\n
$$
B_0' = \frac{Q_0}{E_1^2} = \frac{P_0 \text{ }tg \varphi_0}{E_1^2} = \frac{105 \times 3,07}{3000^2} = 35,8 \text{ }\mu\text{S}
$$

Supponendo che sia  $V_{20}$  = 240 V, i valori dei parametri riportati al secondario sono dati da:

$$
G_0'' = \frac{P_0}{V_{20}^2} = \frac{105}{240^2} = 1,82 \text{ mS}
$$
 
$$
B_0'' = \frac{Q_0}{V_{20}^2} = \frac{322,35}{240^2} = 5,6 \text{ mS}
$$

# D2.4 Funzionamento a carico

Il trasformatore funziona a carico quando al secondario è collegata un'impedenza *Z –*  $c = R_C + j X_C$ , che rappresenta l'**impedenza complessiva del carico elettrico** alimentato tramite il trasformatore (**figura D2.16**).

Figura D2.16 Funzionamento a carico del trasformatore. *I*1  $\overline{I}_0$  $\bar{I}_2'$  $\overline{I}_2$  $\overline{V}_1$   $\overline{V}_2$   $\overline{V}_0$   $\overline{E}_1$   $\overline{Z}_2$   $\overline{E}_2$   $\overline{V}_2$  $\frac{R_1}{X_{1d}}$   $X_{1d}$   $\frac{I_2}{I_2}$   $\frac{R_2}{X_{2d}}$ *Zc*

La tensione indotta *E – 2* va intesa come una f.e.m. che determina la circolazione della corrente secondaria *I –* 2 , data da:

**Corrente** secondaria erogata al carico

$$
\overline{I}_2 = \frac{E_2}{(R_2 + R_c) + j(X_{2d} + X_c)}
$$
 [D2.23]

sfasata, rispetto alla *E –* <sub>2</sub>, dell'angolo  $\psi_2$  che rappresenta l'argomento dell'impedenza totale del secondario, dato da:

$$
\Psi_2 = \arctg \frac{X_{2d} + X_c}{R_2 + R_c}
$$
 [D2.24]

Lo sfasamento è normalmente in ritardo, ma potrebbe anche risultare in anticipo se la reattanza complessiva  $X_{2d} + X_c$  fosse capacitiva.

Il valore efficace della corrente secondaria è dato da:

$$
I_2 = \frac{E_2}{\sqrt{(R_2 + R_c)^2 + (X_{2d} + X_c)^2}}
$$
 [D2.25]

Scrivendo l'equazione delle tensioni alla maglia secondaria si ha:

$$
\overline{E}_2 = R_2 \overline{I}_2 + jX_{2d} \overline{I}_2 + \overline{V}_2
$$

da cui si ricava l'espressione simbolica della tensione secondaria *V –*  $\frac{1}{2}$ :

Valore efficace della corrente secondaria

 $\overline{V}_2 = \overline{E}_2 - R_2 \overline{I}_2 - iX_2 \overline{I}_2$ 

[D2.26]

Equazione delle tensioni della maglia secondaria

Per capire l'andamento delle correnti nel primario occorre fare le seguenti considerazioni:

- si suppone che **nel passaggio da vuoto a carico il flusso magnetico rimanga costante**: questa ipotesi è giustificata dal fatto che il flusso è legato alle tensioni indotte e che si considera costante, per i due funzionamenti, la tensione di alimentazione; in realtà, variando la c.d.t. primaria da vuoto a carico, a parità di *V*<sub>1</sub> varia anche *E*<sub>1</sub>, ma tale variazione è minima e si può trascurare;
- l'ipotesi di flusso costante implica la costanza della f.m.m. totale, a vuoto e a carico;
- la **f.m.m. a vuoto** è pari a  $N_1\overline{I}_0$ 0 , mentre quella totale **a carico** è data dalla somma vettoriale delle due f.m.m.:  $N_1 \overline{I_1}$  $\frac{q}{1} + N_2 \bar{I}_2$ 2 ; dovrà, quindi, essere verificata la seguente uguaglianza:

$$
N_1\overline{I}_1 + N_2\overline{I}_2 = N_1\overline{I}_0
$$

da cui, ricavando *I –*  $_1$ , si ottiene:

$$
\overline{I}_1 = \frac{N_1 \overline{I}_0}{N_1} - \frac{N_2 \overline{I}_2}{N_1} = \overline{I}_0 - \frac{1}{K_N} \overline{I}_2
$$

La corrente

$$
\overline{I}_2' = -\frac{1}{K_N} \overline{I}_2
$$
 [D2.27]

è detta **corrente primaria di reazione** e rappresenta la corrente equivalente che deve circolare nelle  $N_1$  spire del primario per bilanciare la f.m.m. secondaria e fare in modo che la f.m.m. totale e il flusso magnetico non varino.

Considerando il circuito equivalente, si può ritenere che la corrente primaria sia la somma vettoriale tra la corrente a vuoto (circolante nella *Y –*  $\epsilon_0$ ) e quella di reazione, che interessa il lato primario del trasformatore ideale:

$$
\overline{I}_1 = \overline{I}_0 + \overline{I}'_2
$$

È bene precisare che la schematizzazione precedente è teorica, derivante dall'uso di un modello per descrivere il funzionamento del sistema. In realtà la corrente primaria del trasformatore, nel passaggio da vuoto a carico, cambia semplicemente valore e fase, da  $\overline{I}_0$  a  $\overline{I}_1$ .

La tensione di alimentazione primaria si ricava dall'equazione delle tensioni nella maglia primaria:

$$
\overline{V}_1 = \overline{R}_1 \overline{I}_1 + jX_{1d} \overline{I}_1 - \overline{E}_1
$$
 [D2.28]

Il disegno del **diagramma vettoriale a carico** (**figura D2.17**) viene effettuato nel seguente modo:

- si tracciano i vettori *E –*  $\frac{1}{1}$  ed  $\overline{E}$ 2 , a 90° in ritardo rispetto al flusso, e il vettore –*E –* ettori  $\overline{E}_1$  ed  $\overline{E}_2$ , a 90° in ritardo rispetto al flusso, e il vettore  $-\overline{E}_1$  in opposizione a  $\overline{E}_1$ ;
- si traccia il vettore  $\overline{I}_2$ <sup>2</sup> sfasato dell'angolo  $\psi_2$  rispetto a *Ē*  $\frac{1}{2}$  (relazioni [D2.24] e [D2.25]); si è ipotizzato lo sfasamento in ritardo;

Equazione delle tensioni della maglia primaria

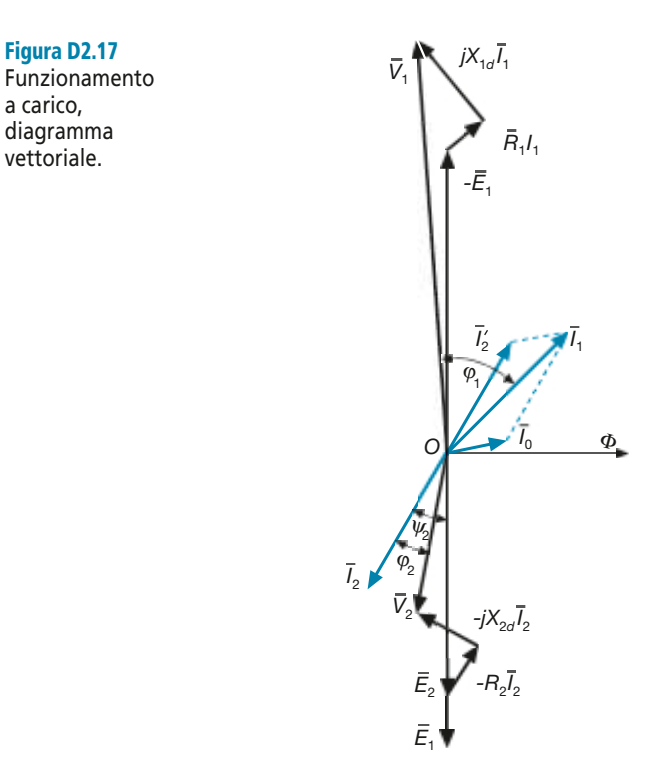

- si traccia il vettore  $\overline{V}$ 2 , sommando i vettori *E –*  $\overline{R}$ <sub>2</sub>,  $-\overline{R}$  $\overline{I}_2$ 2 (opposto a *I –*  $\overline{I}_2$ ) e –*j*  $X_{2d} \overline{I}_2$ ore  $V_2$ , sommando i vettori  $E_2$ ,  $-R_2 I_2$  (opposto a  $I_2$ ) e  $-j X_{2d} I_2$  (in ritardo di 90° su *I* );
- si traccia il vettore  $\overline{I}_2'$  calcolato con la [D2.27], in opposizione di fase rispetto a  $\overline{I}_2$  $\frac{1}{2}$  e si esegue la somma vettoriale  $\overline{I}_0 + \overline{I}_2^{\prime}$ ;
- si ricava, infine, il vettore  $\overline{V}_1$  come s  $\frac{1}{2}$  come somma vettoriale tra  $-\overline{E}$  $F_1, R_1\bar{I}_1$  $\overline{I}_1$  (in fase con  $\overline{I}_1$  $_1$ ) e  $iX_{1d}$   $\overline{I}_1$  $\frac{1}{1}$  (in anticipo di 90° su  $\overline{I}_1$  $_{1}).$

Nel diagramma vettoriale sono evidenziati anche gli angoli di sfasamento tra le grandezze ai morsetti, precisamente  $\varphi_1$  per il primario e  $\varphi_2$  per il secondario.

#### Bilancio delle potenze

Le **potenze erogate** (attiva, reattiva e apparente) dal trasformatore al carico collegato al secondario sono date da:

$$
P_2 = V_2 I_2 \cos \varphi_2 \qquad Q_2 = V_2 I_2 \sin \varphi_2 \qquad S_2 = V_2 I_2 = \sqrt{P_2^2 + Q_2^2} \qquad \text{[D2.29]}
$$

Le **potenze assorbite** dal trasformatore dalla rete di alimentazione collegata al primario sono, invece, pari a:

$$
P_1 = V_1 I_1 \cos \varphi_1
$$
  $Q_1 = V_1 I_1 \sin \varphi_1$   $S_1 = V_1 I_1 = \sqrt{P_1^2 + Q_1^2}$  [D2.30]

Facendo riferimento al circuito equivalente di figura D2.16 si ha che *la potenza attiva assorbita dalla rete primaria deve essere uguale alla somma di quella erogata al carico e delle potenze perse negli elementi resistivi del circuito*; vale, pertanto, la seguente equazione di bilancio delle potenze:

$$
P_1 = P_2 + R_1 I_1^2 + G_0 E_1^2 + R_2 I_2^2
$$
 [D2.31]

Potenze erogate<br>al carico *P*<sub>2</sub> =  $V_2I_2 \cos \varphi_2$ 

#### Potenze assorbite dal trasformatore

da cui si ricava:

$$
P_1 = P_2 + P_{cu} + P_f
$$
 [D2.32]

avendo indicato con  $P_{cu} = R_1 I_1^2 + R_2 I_2^2$  la **potenza persa nel rame**, somma delle perdite per resistenza nei due avvolgimenti e con  $P_f = G_0 E_1^2$  la **potenza persa nel ferro**, ossia nel nucleo magnetico del trasformatore.

La formulazione del bilancio secondo la [D2.32] fa riferimento alla macchina e sancisce che **la potenza attiva assorbita dal trasformatore è pari alla somma di quella erogata al carico e della potenza complessivamente persa nella macchina, riferita al regime di funzionamento in atto**.

Per le **potenze reattive** si può scrivere una relazione analoga alla [D2.31], ottenendo:

$$
Q_1 = Q_2 + X_{1d}I_1^2 + B_0E_1^2 + X_{2d}I_2^2
$$
 [D2.33] **Bilancio delle potenze reattive**

*Un trasformatore eroga al carico la potenza*  $S_2 = 500$  VA, con  $V_2 = 25$  V e cos  $\varphi_2 = 0.8$  (RL). Le perdite nel ferro sono pari a 15 W, con cos φ<sub>0</sub> = 0,3, e i parametri dei due avvolgimenti valgono:  $R_1 = 2.27 \Omega$ ,  $R_2 = 0.0325 \Omega$ ,  $X_{1d} = 4 \Omega$ ,  $X_{2d} = 0.0573 \Omega$ . La corrente primaria vale  $I_1 = 2.3$  A. Calcolare le potenze (attiva, reattiva e apparente) assorbite dal primario.

■ Le potenze, attiva e reattiva, e la corrente erogate dal secondario sono pari a:

 $P_2 = S_2 \cos \varphi_2 = 500 \times 0, 8 = 400 \text{ W}$   $Q_2 = S_2 \sin \varphi_2 = 500 \times 0, 6 = 300 \text{ var}$   $I_2 = \frac{S_2}{V_2} = \frac{500}{25} = 20$ 

Le perdite nel rame sono date da:

$$
P_{cu} = R_1 I_1^2 + R_2 I_2^2 = 2{,}27 \times 2{,}3^2 + 0{,}0325 \times 20^2 = 25
$$
 W

Con la [D2.32] si ricava la potenza attiva assorbita:

$$
P_1 = P_2 + P_{cu} + P_f = 400 + 25 + 15 = 440
$$
 W

Per il calcolo della potenza reattiva  $Q_1$  si applica la [D2.33], dove il termine  $B_0 E_1^2$  equivale a *Q*<sup>0</sup> , dato da:

$$
Q_0 = P_0
$$
tg  $\varphi_0 = P_f$ tg  $\varphi_0 = 15 \times 3,18 = 47,7$  var

Si ottiene quindi:

$$
Q_1 = Q_2 + X_{1d}I_1^2 + Q_0 + X_{2d}I_2^2 = 300 + 4 \times 2,3^2 + 47,7 + 0,0573 \times 20^2 = 392 \text{ var}
$$

La potenza apparente primaria è data da:

$$
S_1 = \sqrt{P_1^2 + Q_1^2} = \sqrt{440^2 + 392^2} = 589,3 \text{ VA}
$$

# D2.5 Circuito equivalente primario

È possibile ricavare un circuito equivalente del trasformatore reale con tutti i parametri riportati sul lato primario, sfruttando la proprietà di spostare un'impedenza dal secondario al primario e viceversa mediante le relazioni [D2.12] e [D2.13], dove al posto del rapporto spire  $K_N$  può essere usato il rapporto a vuoto  $K_0$ , data la sostanziale equivalenza tra i due.

Applicando tale proprietà ai parametri  $R_2$  e  $X_{2d}$  si ottiene il circuito equivalente di **figura D2.18**, dove i **parametri equivalenti riportati al primario** sono dati da:

Bilancio delle  $potenze$  attive

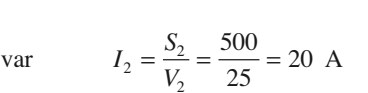

**ESEMPIO** 4

$$
R'_2 = K_N^2 R_2 \cong K_0^2 R_2 \qquad X'_{2d} = K_N^2 X_{2d} \cong K_0^2 X_{2d} \tag{D2.34}
$$

Dall'espressione [D2.34] si nota che *quando* K<sub>0</sub> > 1 *i parametri riportati al primario hanno valore maggiore di quelli secondari e viceversa***.**

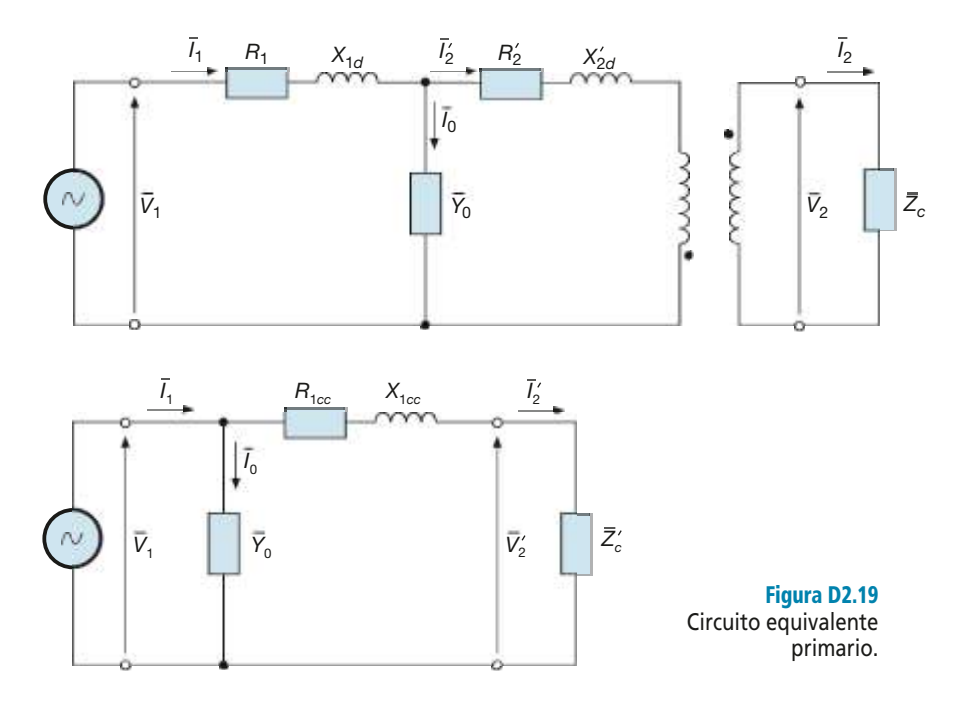

Una sostanziale semplificazione del circuito di figura D2.18 si ottiene tenendo presente che, nel funzionamento a carico, la corrente  $I_0$  è piccola rispetto a quella primaria e, quindi, le correnti *I* 1 e *I* 2 ′ sono circa uguali. Questa considerazione permette di ritenere i parametri longitudinali sostanzialmente in serie tra loro, per cui, spostando l'ammettenza *Y*<sub>0</sub> all'ingresso del trasformatore e riportando al primario anche l'impedenza del carico, si ottiene il **circuito equivalente primario** di **figura D2.19**, in cui l'impedenza del carico riportata al primario è data da:

$$
\overline{Z}'_c = K_0^2 \overline{Z}_c = K_0^2 (R_c + jX_c) = K_0^2 R_c + jK_0^2 X_c = R'_c + jX'_c
$$

e in cui compaiono la **resistenza** e la **reattanza equivalenti primarie**, pari a:

$$
R_{1cc} = R_1 + R_2' = R_1 + K_0^2 R_2 \qquad X_{1cc} = X_{1d} + X_{2d}' = X_{1d} + K_0^2 X_{2d} \qquad \text{[D2.35]}
$$

Le equazioni che descrivono il funzionamento a carico del trasformatore, studiato sul circuito equivalente primario, sono le seguenti:

$$
I'_2 = \frac{I_2}{K_0} \qquad V'_2 = K_0 V_2 \qquad \overline{I}_1 = \overline{I}_0 + \overline{I}'_2
$$

$$
\overline{V}_1 = \overline{V}'_2 + R_{1cc}\overline{I}'_2 + jX_{1cc}\overline{I}'_2
$$

Per ricavare il **diagramma vettoriale** (**figura D2.20**), si procede nel seguente modo:

• si disegna il vettore *V –* 2 ′, scegliendo la posizione che si ritiene più opportuna (nel disegno è stato posto sull'asse immaginario positivo);

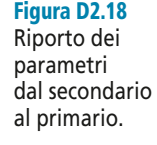

- il vettore  $\overline{I}_2$ *2* ′ sarà sfasato rispetto a *V –*  $\frac{1}{2}$ 'dell'angolo  $\varphi_2$  caratteristico del carico (nel disegno è stato ipotizzato un carico RL);
- la tensione primaria  $\overline{V}$ 1 si ottiene sommando vettorialmente a *V –*  $\binom{1}{2}$ la c.d.t. ohmica, in fase con la corrente, e quella induttiva, a 90° in anticipo;
- la componente  $\overline{I}_q$  della corrente a vuoto, pari a  $G_0 \overline{V}_1$ , è in fase con la tensione  $\overline{V}$ mentre quella induttiva  $\overline{I}_a$ , pari a  $-iB_0\overline{V}_1$ , è a 90° in ri  $\frac{r}{1}$ ,  $\bar{v}_{\mu}$ , pari a – *jB*<sub>0</sub> $\bar{V}$  $I_1$ , è a 90 $\degree$  in ritardo;
- la corrente  $\overline{I}_0$  $\overline{0}$  è data dalla somma vettoriale delle due componenti precedenti;
- la corrente primaria  $\overline{I}_1$  $\overline{I}_1$  è data dalla somma vettoriale  $\overline{I}_0$  $\frac{1}{2}$  +  $\overline{I_2}$  $\frac{1}{2}$

L'angolo  $\varphi_1$  rappresenta lo sfasamento tra le grandezze primarie, pari all'argomento dell'impedenza totale della rete collegata a valle del generatore.

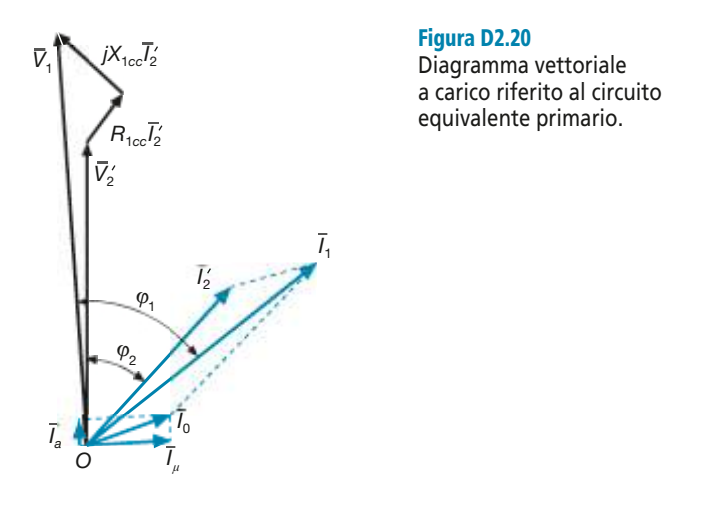

# D2.6 Circuito equivalente secondario

Riportando al secondario i parametri longitudinali primari *R*<sup>1</sup> e *X*1*<sup>d</sup>* si ottiene il circuito equivalente di **figura D2.21**, dove i **parametri equivalenti riportati al secondario** sono dati, in base alla relazione [D2.13], da:

$$
R_1'' = \frac{R_1}{K_0^2} \qquad X_{1d}'' = \frac{X_{1d}}{K_0^2} \qquad [D2.36]
$$

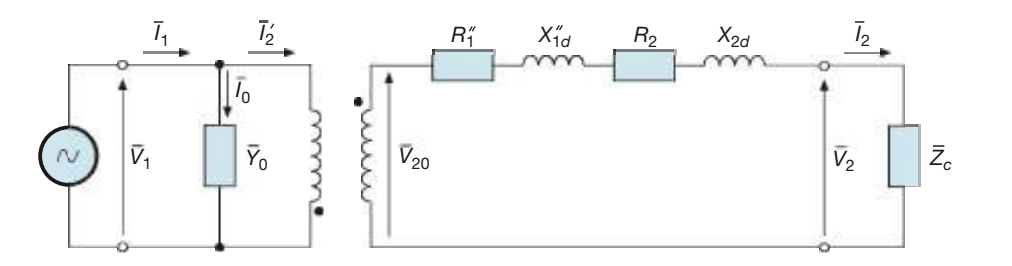

Figura D2.21 Riporto dei parametri dal primario al secondario.

Ai fini pratici, per lo studio delle grandezze elettriche ai capi dell'impedenza di carico, interessa solo la maglia secondaria e, quindi, è sufficiente considerare come **circuito equivalente secondario** semplificato quello di **figura D2.22**, alimentato da un generatore di tensione  $V_{20} = V_1/K_0$  (aprendo la maglia la tensione  $V_2$  diventa, infatti, pari alla *V*20) e in cui compaiono la **resistenza** e la **reattanza equivalenti secondarie**, pari a:

$$
R_{2cc} = R_2 + R_1'' = R_2 + \frac{R_1}{K_0^2} \qquad X_{2cc} = X_{2d} + X_{1d}'' = X_{2d} + \frac{X_{1d}^2}{K_0^2} \qquad \text{[D2.37]}
$$

Parametri del circuito equivalente secondario

### **244 Modulo D** • Trasformatore

Figura D2.22 Circuito equivalente secondario (per i soli parametri longitudinali).

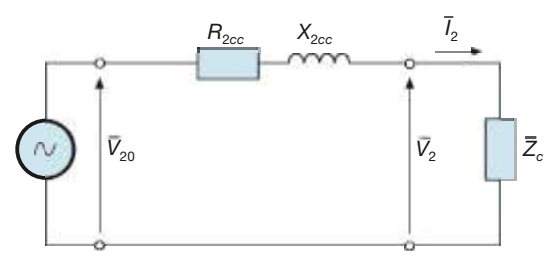

Le equazioni che descrivono il funzionamento a carico del trasformatore, studiato sul circuito equivalente secondario, sono le seguenti:

$$
\overline{I}_2 = \frac{V_2}{\overline{Z}_c} \qquad \overline{V}_{20} = \overline{V}_2 + R_{2cc}\overline{I}_2 + jX_{2cc}\overline{I}_2
$$

da cui si ricava, in modo alquanto semplice, il diagramma vettoriale di **figura D2.23**, relativo a un carico di tipo RL. L'angolo  $\varphi_2$ è quello caratteristico del carico, mentre  $\psi_2$ rappresenta l'argomento dell'impedenza totale della maglia secondaria.

Il diagramma vettoriale, in questo caso, è stato ottenuto scegliendo come vettore di riferimento a fase zero la tensione  $\overline{V}_2$  e non il flusso magnetico, in quanto le altre grandezze sono state calcolate in funzione di  $\overline{V}$ 2 . Si tenga presente che la scelta del vettore di riferimento è arbitraria e può essere adattata alle varie circostanze; quello che conta è il rispetto degli sfasamenti reciproci tra le grandezze.

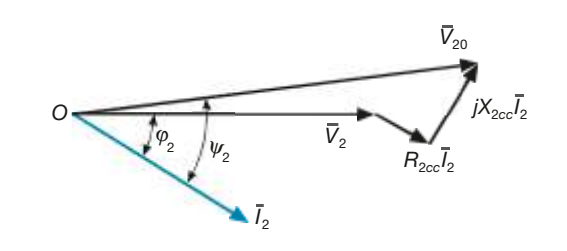

**ESEMPIO 5** 

Figura D2.23 Diagramma vettoriale del circuito di figura D2.22.

> *Per un trasformatore monofase, con rapporto di trasformazione a vuoto*  $K_0 = 20$ , *i parametri longitudinali hanno i seguenti valori:*  $R_1 = 1,85$  Ω,  $R_2 = 6$  mΩ,  $X_{1d} = 3,5$  Ω,  $X_{2d} = 8,5$  mΩ. *Calcolare le impedenze equivalenti primaria e secondaria e i relativi fattori di potenza.*

■ Con le relazioni [D2.35] si calcolano i parametri dell'impedenza equivalente primaria:

$$
R_{1cc} = R_1 + K_0^2 R_2 = 1,85 + 20^2 \times 6 \times 10^{-3} = 4,25 \Omega
$$
  

$$
X_{1cc} = X_{1d} + K_0^2 X_{2d} = 3,5 + 20^2 \times 8,5 \times 10^{-3} = 6,9 \Omega
$$

L'impedenza equivalente primaria è pari al numero complesso

$$
\bar{Z}_{1cc} = R_{1cc} + jX_{1cc} = (4.25 + j6.9) \,\Omega
$$

il cui modulo e argomento sono dati da:

$$
Z_{1cc} = \sqrt{R_{1cc}^2 + X_{1cc}^2} = \sqrt{4,25^2 + 6,9^2} = 8,1 \,\Omega
$$
\n
$$
\cos\varphi_{1cc} = \frac{R_{1cc}}{Z_{1cc}} = \frac{4,25}{8,1} = 0,525 \qquad \varphi_{1cc} = 58,3^\circ
$$

Procedendo allo stesso modo, ma con le relazioni [D2.37], si calcolano gli elementi dell'impedenza equivalente secondaria:

$$
R_{2cc} = R_2 + \frac{R_1}{K_0^2} = 0,006 + \frac{1,85}{20^2} = 10,6 \text{ m}\Omega
$$
  

$$
X_{2cc} = X_{2d} + \frac{X_{1d}}{K_0^2} = 0,0085 + \frac{3,5}{20^2} = 17,25 \text{ m}\Omega
$$
  

$$
Z_{2cc} = \sqrt{R_{2cc}^2 + X_{2cc}^2} = \sqrt{10,6^2 + 17,25^2} = 20,2 \text{ m}\Omega
$$
  

$$
\cos\varphi_{2cc} = \frac{R_{2cc}}{Z_{2cc}} = \frac{10,6}{20,2} = 0,525
$$
  

$$
\varphi_{2cc} = 58,3^\circ
$$

Si può notare l'uguaglianza tra gli argomenti  $\varphi_{1cc}$  e  $\varphi_{2cc}$  delle due impedenze; il fatto non è casuale, ma si verifica regolarmente. Come verrà meglio chiarito nel paragrafo seguente, il cosϕ*cc* rappresenta il f.d.p. di cortocircuito del trasformatore ed è una caratteristica di targa dello stesso, indipendente dal lato considerato.

# D2.7 Funzionamento in cortocircuito

Un trasformatore funziona in cortocircuito quando si può ritenere nulla l'impedenza di carico. Questo modo di funzionamento non è mai voluto, ma si verifica in occasione di un guasto all'interno del trasformatore o sul carico collegato ai morsetti secondari.

La corrente secondaria aumenta notevolmente (anche fino a 30 volte rispetto alla corrente nominale), non essendo più limitata dall'impedenza di carico, ma solo da quella propria dell'avvolgimento secondario; di conseguenza aumenta proporzionalmente la corrente primaria di reazione *I*<sub>2</sub><sup>'</sup>, legata a *I*<sub>2</sub> dal rapporto spire. La corrente primaria *I*<sub>1</sub>, somma vettoriale di *I*<sub>0</sub> e di *I*<sub>2</sub>, aumenta anch'essa notevolmente. Se il funzionamento perdura per un certo tempo il trasformatore si danneggia, a causa delle intense sollecitazioni termiche ed elettrodinamiche; per questa ragione occorre prevedere degli opportuni sistemi di protezione.

Per semplificare la trattazione **si considera trascurabile la corrente a vuoto**, già molto minore di quella nominale a carico e quindi, a maggior ragione, molto più piccola della corrente di cortocircuito primaria. Il circuito equivalente diventa quello di **figura D2.24**, in cui non compare l'ammettenza  $Y_0$  per l'ipotesi fatta.

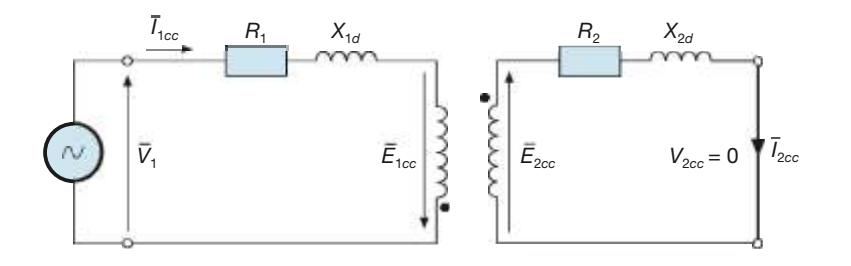

Figura D2.24 Funzionamento in cortocircuito.

Le equazioni simboliche che legano le varie grandezze sono le seguenti:

$$
\overline{I}_{2cc} = \frac{\overline{E}_{2cc}}{R_2 + jX_{2d}} \qquad \overline{I}_{1cc} = -\frac{\overline{I}_{2cc}}{K_N} \cong -\frac{\overline{I}_{2cc}}{K_0}
$$
\n
$$
\overline{V}_{2cc} = 0 \qquad \overline{V}_{1cc} = R_1 \overline{I}_{1cc} + jX_{1d} \overline{I}_{1cc} - \overline{E}_{1cc}
$$

dalle quali si ricava facilmente il **diagramma vettoriale** di **figura D2.25**, in cui è stato evidenziato l'angolo di sfasamento φ<sub>1cc</sub> tipico della macchina funzionante in cortocircuito.

Lo studio del funzionamento in cortocircuito viene semplificato usando i circuiti equivalenti con i parametri ridotti al primario (**figura D2.26 a**) o al secondario (**figura D2.26 b**), a seconda dalle grandezze a cui si è interessati.

Gli schemi mostrano chiaramente le seguenti proprietà:

- l*'***impedenza equivalente primaria** *Z –* **1***cc = R***<sup>1</sup>***cc + jX***<sup>1</sup>***cc rappresenta l'impedenza di cortocircuito primaria del trasformatore*, ossia l'impedenza che tutta la macchina, ridotta al lato primario, presenta verso la rete elettrica di alimentazione; per questa ragione il termine cosϕ1*cc* è il fattore di potenza in cortocircuito della macchina;
- l'impedenza equivalente secondaria  $\overline{Z}$ **2***cc = R***<sup>2</sup>***cc + jX***<sup>2</sup>***cc rappresenta l'impedenza di cortocircuito secondaria del trasformatore*, ossia l'impedenza che tutta la macchina, ridotta al lato secondario, presenta verso la rete elettrica di alimentazione; an-

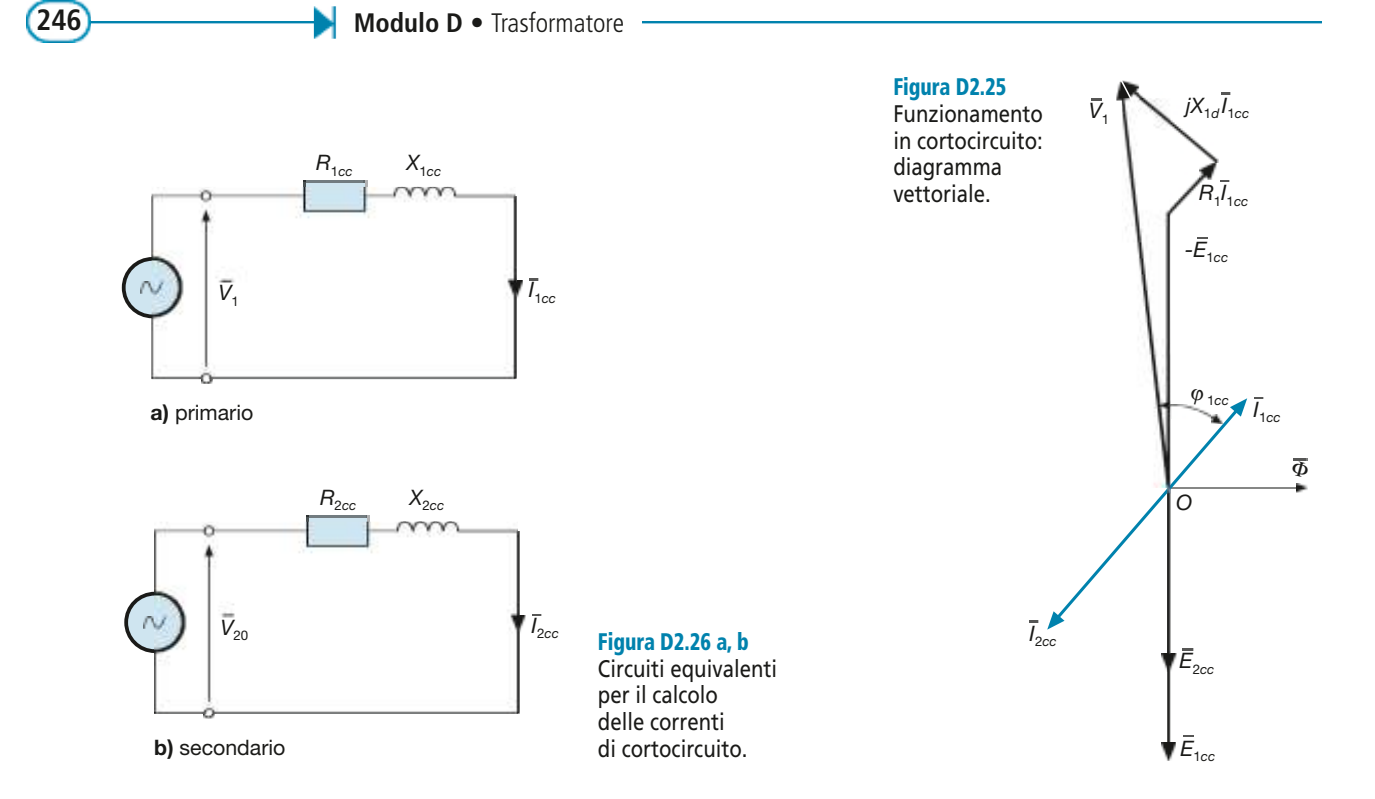

che il termine cosϕ2*cc* è il fattore di potenza in cortocircuito della macchina che, da adesso in poi, verrà indicato con cosϕ*cc* , senza specificare il lato.

Se  $V_1$  è la tensione di alimentazione della macchina durante il cortocircuito e  $V_{20}$  la tensione a vuoto corrispondente, le correnti di cortocircuito nei due lati sono date da:

Correnti di cortocircuito

$$
I_{1cc} = \frac{V_1}{Z_{1cc}} = \frac{V_1}{\sqrt{R_{1cc}^2 + X_{1cc}^2}}
$$
 [D2.38]

$$
I_{2cc} = \frac{V_{20}}{Z_{2cc}} = \frac{V_1}{K_0 \sqrt{R_{2cc}^2 + X_{2cc}^2}}
$$
 [D2.39]

**ESEMPIO** 6

*Calcolare le correnti di cortocircuito nei due lati del trasformatore di cui all'esempio 5, supponendo che sia*  $V_1 = 5 kV$ .

**La tensione**  $V_{20}$  corrispondente a quella primaria è data da:

$$
V_{20} = \frac{V_1}{K_0} = \frac{5000}{20} = 250 \text{ V}
$$

Le correnti di cortocircuito sono pari a:

$$
I_{1cc} = \frac{V_1}{Z_{1cc}} = \frac{5000}{8,1} = 617,3 \text{ A} \qquad I_{2cc} = \frac{V_{20}}{Z_{2cc}} = \frac{250}{20,2 \times 10^{-3}} = 12,4 \text{ kA}
$$

È importante notare il maggior valore della corrente di cortocircuito del lato BT rispetto a quello AT. Tra le due correnti, infatti, esiste la relazione  $I_{2cc}/I_{1cc} = K_0$ , facilmente verificabile con i valori calcolati.

## Prova di cortocircuito

Una delle prove di laboratorio più importanti che si esegue sul trasformatore è quella di cortocircuito, il cui scopo non è quello di misurare le correnti di cortocircuito, dato che la prova viene effettuata a tensione ridotta, per evitare di danneggiare la macchina.

Le espressioni [D2.38] e [D2.39] mostrano che le correnti circolanti in cortocircuito sono direttamente proporzionali alla tensione di alimentazione *V*<sup>1</sup> . Nella prova di cortocircuito **la tensione viene ridotta fino a un valore tale da far circolare le correnti nominali in entrambi gli avvolgimenti***.* Normalmente vengono effettuate più prove, tra cui quella con le correnti nominali.

Mediante gli strumenti inseriti vengono misurate le seguenti grandezze: tensione di alimentazione, potenza attiva assorbita dal trasformatore, correnti circolanti negli avvolgimenti. *Facendo riferimento alla prova con le correnti nominali*, si indichi con:

- $\bullet$  *V*<sub>1*cc*</sub> la tensione primaria di alimentazione che fa circolare, con il secondario in cortocircuito, le correnti nominali  $I_{1n}$  e  $I_{2n}$ ;
- $\bullet$   $V_{2c}$  la tensione secondaria di alimentazione che fa circolare, con il primario in cortocircuito, le correnti nominali (supponendo che la prova venga effettuata alimentando il secondario);
- *Pcc* la potenza assorbita dal trasformatore.

La potenza *Pcc* , essendo nulla quella fornita al carico, sarà pari alla potenza persa nel trasformatore in cortocircuito, somma delle perdite nel rame e nel ferro. Considerando che nella prova di cortocircuito l'alimentazione avviene a tensione ridotta (dal 3% fino a un massimo del 15% per i trasformatori di grandissima potenza) e che le perdite nel ferro sono proporzionali al quadrato della tensione, si possono trascurare tali perdite e ritenere che **la potenza misurata durante la prova di cortocircuito sia equivalente a quella persa nel rame in condizioni nominali, somma delle perdite nei due avvolgimenti***,* secondo la relazione seguente:

$$
P_{cc} \cong P_{cu} = R_1 I_{1n}^2 + R_2 I_{2n}^2
$$
 [D2.40]

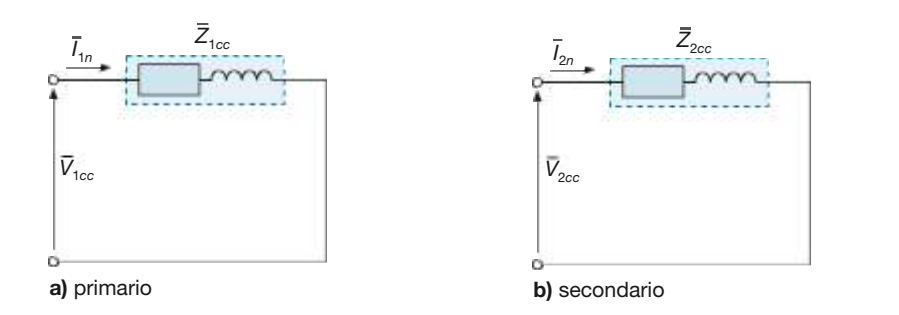

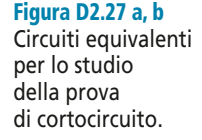

Dai risultati delle prove si ricavano i parametri equivalenti del trasformatore, sia per il primario (**figura D2.27 a**) che per il secondario (**figura D2.27 b**):

$$
Z_{1cc} = \frac{V_{1cc}}{I_{1n}} \qquad R_{1cc} = \frac{P_{cc}}{I_{1n}^2} \qquad X_{1cc} = \sqrt{Z_{1cc}^2 - R_{1cc}^2} \qquad [D2.41]
$$

$$
Z_{2cc} = \frac{V_{2cc}}{I_{2n}} \qquad R_{2cc} = \frac{P_{cc}}{I_{2n}^2} \qquad X_{2cc} = \sqrt{Z_{2cc}^2 - R_{2cc}^2}
$$

Formule per il calcolo dei parametri equivalenti

[D2.42]

#### **248 Modulo D** • Trasformatore

Il fattore di potenza di cortocircuito può essere determinato, per uno qualsiasi dei due lati, con l'espressione:

Fattore di potenza di cortocircuito

**ESEMPIO**<sup>1</sup>

$$
\cos \varphi_{cc} = \frac{P_{cc}}{V_{1cc}I_{1n}} = \frac{P_{cc}}{V_{2cc}I_{2n}}
$$
 [D2.43]

*Dalla prova di cortocircuito di un trasformatore sono stati ricavati i seguenti valori:*  $V_{1cc} = 9.2$  *V*, V<sub>2cc</sub> = 2 V, P<sub>cc</sub> = 35 W, I<sub>1p</sub> = 6,5 A, I<sub>2n</sub> = 30 A. Calcolare i parametri dei circuiti equivalenti pri*mario e secondario e il f.d.p. di cortocircuito.*

■ Usando le relazioni [D2.41], [D2.42] e [D2.43] si ottiene:

$$
Z_{1cc} = \frac{V_{1cc}}{I_{1n}} = \frac{9.2}{6.5} = 1,415 \Omega
$$
  
\n
$$
R_{1cc} = \frac{P_{cc}}{I_{1n}^2} = \frac{35}{6.5^2} = 0,828 \Omega
$$
  
\n
$$
X_{1cc} = \sqrt{Z_{1cc}^2 - R_{1cc}^2} = \sqrt{1,415^2 - 0,828^2} = 1,147 \Omega
$$
  
\n
$$
C_{2cc} = \frac{V_{2cc}}{I_{2n}} = \frac{2}{30} = 0,0667 \Omega = 66,7 \text{ m}\Omega
$$
  
\n
$$
R_{2cc} = \frac{P_{cc}}{I_{2n}^2} = \frac{35}{30^2} = 0,0389 \Omega = 38,9 \text{ m}\Omega
$$
  
\n
$$
X_{2cc} = \sqrt{Z_{2cc}^2 - R_{2cc}^2} = \sqrt{66,7^2 - 38,9^2} = 54,2 \text{ m}\Omega
$$

## D2.8 Dati di targa del trasformatore

I trasformatori, come tutte le altre macchine elettriche, sono contraddistinti dai **dati di targa**, che indicano i *valori nominali* delle grandezze elettriche che caratterizzano la macchina. Di questi, alcuni sono direttamente riportati sulla targa della macchina, mentre altri si possono ricavare analiticamente dai primi. Normalmente la targa riporta anche altre informazioni sul trasformatore, come il tipo di raffreddamento, il grado di protezione dell'involucro ecc.

Di seguito verranno illustrati i dati di targa aventi maggior attinenza con il funzionamento del trasformatore.

## Potenza apparente nominale

La **potenza apparente nominale** è il valore della potenza apparente che contraddistingue la macchina, riferita al servizio continuo, espressa in voltampere o nei suoi multipli (kVA, MVA).

Per i trasformatori monofase essa è data da:

$$
S_n = V_{20n} I_{2n}
$$
 [D2.44]

dove *V*20*<sup>n</sup>* è la **tensione secondaria a vuoto nominale**, pari alla tensione a vuoto che si ha sul secondario quando il primario è alimentato con la sua tensione nominale, e *I* 2*n* è la **corrente nominale secondaria** che il trasformatore può erogare in condizioni nominali.

## Frequenza nominale

La **frequenza nominale** è il valore di frequenza al quale si riferiscono le caratteristiche del trasformatore e corrisponde a quello delle reti elettriche collegate al primario e al secondario.

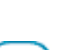

## Rapporto di trasformazione a vuoto

In condizioni nominali il **rapporto di trasformazione a vuoto** è il rapporto  $\mathcal{K}_0 = V_{1n}/V_{20n}$ tra la tensione nominale primaria e la corrispondente tensione secondaria a vuoto.

Per esempio, un trasformatore con  $K_0 = 230 \text{ V}/50 \text{ V}$ , quando viene alimentato a 230 V fornisce una tensione secondaria di 50  $\check{V}$  nel funzionamento a vuoto.

## Correnti nominali

Le **correnti nominali** sono i valori delle correnti che possono circolare nei due avvolgimenti in condizioni nominali, oltre i quali il trasformatore funziona in sovraccarico.

In funzione della potenza apparente nominale si ha:

$$
I_{1n} = \frac{S_n}{V_{1n}} \qquad I_{2n} = \frac{S_n}{V_{20n}} \qquad [D2.45]
$$

## Perdite e corrente a vuoto

Le **perdite** e la corrente a vuoto rappresentano, rispettivamente, la potenza  $P^{\mathrm{o}}_{0}$ e la corrente  $I_0$  assorbite nel funzionamento a vuoto con tensioni nominali, rilevabili nella prova a vuoto. Il valore di  $P^{\vphantom{\dagger}}_0$  corrisponde a quello delle perdite nel ferro del trasformatore.

Vengono frequentemente espresse in valori percentuali, riferiti alla potenza apparente nominale e alla corrente nominale del lato alimentato durante la prova:

$$
P_0\% = 100 \frac{P_0}{S_n}
$$
 [D2.46]

$$
I_0\% = 100 \frac{I_0}{I_n}
$$
 [D2.47]

Da questi valori si può ricavare il f.d.p. a vuoto, usando la seguente relazione di cui si omette, per brevità, la dimostrazione:

$$
\cos \varphi_0 = \frac{P_0 \%}{I_0 \%}
$$
 [D2.48]

#### Tensione di cortocircuito percentuale

La **tensione di cortocircuito percentuale** è il valore della tensione di cortocircuito, espressa in percentuale rispetto ai valori nominali delle tensioni e riferita alla temperatura di regime della macchina, che fa circolare le correnti nominali negli avvolgimenti.

Il valore della *Vcc*% è lo stesso per i due lati e da esso si ricavano quelli delle tensioni di cortocircuito primaria e secondaria:

$$
V_{1cc} = \frac{V_{cc} \% V_{1n}}{100} \qquad V_{2cc} = \frac{V_{cc} \% V_{20n}}{100} \qquad [D2.49]
$$

## Potenza di cortocircuito

La potenza di cortocircuito è il valore della potenza  $P_{cc}$  assorbita dal trasformatore nel funzionamento in cortocircuito, quando negli avvolgimenti circolano le correnti nominali e il trasformatore è alla temperatura di regime; si rileva dalla prova di cortocircuito.

$$
^{249}
$$

**250 Modulo D** • Trasformatore

Viene frequentemente espressa in valore percentuale, riferito alla potenza apparente nominale:

$$
P_{cc}\% = 100 \frac{P_{cc}}{S_n}
$$
 [D2.50]

## Fattore di potenza in cortocircuito

Il **fattore di potenza in cortocircuito** è il valore del fattore di potenza che presenta il trasformatore nel funzionamento in cortocircuito.

Si può dimostrare che vale la relazione:

$$
\cos \varphi_{cc} = \frac{P_{cc} \%}{V_{cc} \%}
$$
 [D2.51]

Dai dati di targa, relativi al cortocircuito, si ricavano i valori dei parametri, mediante le relazioni [D2.41] e [D2.42].

**ESEMPIO 8** 

*Un trasformatore monofase ha i seguenti dati di targa:*  $S_n = 7.5$  *kVA,*  $f_n = 50$  *Hz,*  $K_0 = V_{1n} / V_{20n} =$  $= 3000 \text{ V}/230 \text{ V}, P_0\% = 1.5\%, I_0\% = 6\%, P_{cc}\% = 2.7\%, V_{cc}\% = 4.5\%.$ *Calcolare i f.d.p. a vuoto e in cortocircuito, le perdite nel ferro e nel rame, le tensioni di cortocircuito, le correnti nominali e i parametri trasversali, considerati sul lato a 3000 V.*

■ Usando le relazioni viste in questo paragrafo si ricavano i fattori di potenza, le perdite, le tensioni di cortocircuito e le correnti nominali:

$$
\cos \varphi_0 = \frac{P_0 \%}{I_0 \%} = \frac{1.5}{6} = 0.25
$$
\n
$$
\cos \varphi_{cc} = \frac{P_{cc} \%}{V_{cc} \%} = \frac{2.7}{4.5} = 0.6
$$
\n
$$
P_f \approx P_0 = \frac{P_0 \% S_n}{100} = \frac{1.5 \times 7500}{100} = 112.5 \text{ W}
$$
\n
$$
V_{1cc} = \frac{V_{cc} \% V_{1n}}{100} = \frac{4.5 \times 3000}{100} = 135 \text{ V}
$$
\n
$$
V_{2cc} = \frac{V_{cc} \% V_{20n}}{100} = \frac{4.5 \times 230}{100} = 10.35 \text{ V}
$$
\n
$$
I_{1n} = \frac{S_n}{V_{1n}} = \frac{7500}{3000} = 2.5 \text{ A}
$$
\n
$$
I_{2n} = \frac{S_n}{V_{20n}} = \frac{7500}{230} = 32.6 \text{ A}
$$

Facendo riferimento al circuito equivalente di figura D2.19, in cui l'impedenza  $Y_0$  è soggetta alla tensione  $V_1$ , dalle relazioni [D2.21] e [D2.22] si calcolano i valori di  $G_0$  e  $B_0$ , considerando come tensione la  $V_{1n}$ :

$$
G_0 = \frac{P_0}{V_{1n}^2} = \frac{112,5}{3000^2} = 12,5 \text{ }\mu\text{S}
$$
\n
$$
B_0 = \frac{Q_0}{V_{1n}^2} = \frac{P_0 \text{tg } \varphi_0}{V_{1n}^2} = \frac{112,5 \times 3,873}{3000^2} = 48,4 \text{ }\mu\text{S}
$$

# D2.9 Variazione di tensione da vuoto a carico

La tensione secondaria di un trasformatore dipende dalle condizioni di carico, ossia dalla corrente erogata  $I_2$  e dal fattore di potenza del carico cos $\varphi_2$ . Per studiarne l'andamento è comodo riferirsi al circuito equivalente secondario di figura D2.22, da cui deriva il diagramma vettoriale di figura D2.23, riportato nella **figura D2.28** integrato da alcune linee di costruzione.

L'equazione di Kirchhoff alla maglia consente di scrivere la relazione

$$
\overline{V}_2 = \overline{V}_{20} - \overline{I}_2 \left( R_{2cc} + jX_{2cc} \right)
$$

con la quale si può calcolare la tensione *V –*  $\frac{1}{2}$  con il metodo simbolico.

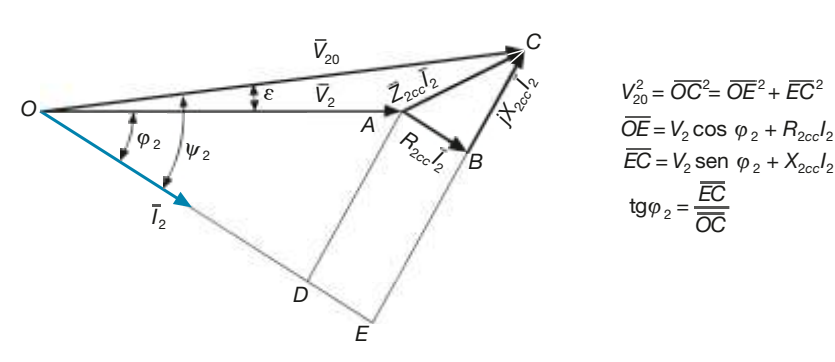

Figura D2.28 Diagramma studio della

vettoriale per lo variazione di tensione da vuoto a carico.

Non volendo ricorrere ai numeri complessi si può usare la relazione che si ottiene facilmente dal diagramma di figura D2.28, applicando il teorema di Pitagora al triangolo rettangolo *OEC*:

$$
V_{20}^2 = (V_2 \cos \varphi_2 + R_{2cc} I_2)^2 + (V_2 \sin \varphi_2 + X_{2cc} I_2)^2
$$
 [D2.52]

che consente di calcolare  $V_2$ ,  $I_2$  o  $V_{20}$ , a seconda delle grandezze note.

Dallo stesso diagramma vettoriale si ricava anche:

$$
\psi_2 = \arctg \frac{V_2 \operatorname{sen} \varphi_2 + X_{2cc} I_2}{V_2 \cos \varphi_2 + R_{2cc} I_2}
$$
 [D2.53]

Si definisce **variazione di tensione da vuoto a carico** la differenza tra i valori efficaci della tensione a vuoto  $\mathit{V}_{20}$  e di quella a carico  $\mathit{V}_{2}$ :

$$
\Delta V = V_{20} - V_2 \tag{D2.54}
$$

La ∆*V* rappresenta la **caduta di tensione** interna del trasformatore ed è sovente espressa in valore percentuale:

$$
\Delta V\% = \frac{100\Delta V}{V_{20}} = \frac{100\left(V_{20} - V_2\right)}{V_{20}}\tag{D2.55}
$$

Un metodo veloce per determinare il valore della c.d.t. consiste nel calcolare la **caduta di tensione industriale**, ottenuta dal diagramma vettoriale ritenendo trascurabile l'angolo  $\varepsilon$  e che fornisce risultati accettabili nella maggioranza dei casi pratici (carichi RL con f.d.p. tra 0,5 e 0,9):

$$
\Delta V \cong I_2 \left( R_{2cc} \cos \varphi_2 + X_{2cc} \sin \varphi_2 \right) \tag{D2.56}
$$
 **C.d.t.**

Introducendo il rapporto  $\alpha = I_2/I_{2n}$  (**frazione di carico**) tra la corrente erogata e quella nominale secondaria, dalle relazioni [D2.55] e [D2.56] si ricava:

$$
\Delta V\% = \frac{100\alpha I_{2n}}{V_{20}} \left(R_{2cc}\cos\varphi_2 + X_{2cc}\sin\varphi_2\right)
$$
 C.d.t. [D2.57] **industriale**  
precentuale

Caduta di

tensione percentuale

C.d.t.

C.d.t.<br>industriale

Relazione tra la tensione a vuoto e quella di carico

> Angolo di fase totale del circuito secondario

#### **252 Modulo D** • Trasformatore

Dalla [D2.57], tenendo conto che  $R_{2cc}$  e  $X_{2cc}$  sono legate a  $Z_{2cc}$  e  $\varphi_{cc}$  dalle relazioni proprie del triangolo dell'impedenza e introducendo la *Vcc*%, si ottiene, dopo alcuni passaggi:

Relazione tra la c.d.t. percentuale e la tensione di cortocircuito

$$
\Delta V\% = \alpha V_{cc}\% \left(\cos\varphi_{cc}\cos\varphi_2 + \sin\varphi_{cc}\sin\varphi_2\right)
$$
 [D2.58]

espressione che lega la c.d.t. percentuale relativa a una determinata frazione di carico a quella che si ha in cortocircuito.

**ESEMPIO**<sup>9</sup>

*Per il trasformatore dell'esempio 8, alimentato con la tensione nominale primaria, calcolare la tensione* V<sub>2</sub> *con* **I**<sub>2</sub> = 30 A e cos $φ_2$  = 0,8 (carico RL). Calcolare, inoltre, la c.d.t. percentuale.

■ I parametri del circuito equivalente secondario sono uguali a:

$$
Z_{2cc} = \frac{V_{2cc}}{I_{2n}} = \frac{10,35}{32,6} = 0,3175 \Omega
$$
 
$$
R_{2cc} = Z_{2cc} \cos \varphi_{cc} = 0,3175 \times 0,6 = 0,19 \Omega
$$

$$
X_{2cc} = Z_{2cc} \operatorname{sen} \varphi_{cc} = 0,3175 \times 0,8 = 0,254 \Omega
$$

Con la [D2.56] si calcola la c.d.t. industriale:

$$
\Delta V = I_2 (R_{2cc} \cos \varphi_2 + X_{2cc} \sin \varphi_2) = 30 (0.19 \times 0.8 + 0.254 \times 0.6) = 9.13 \text{ V}
$$

e quindi la tensione secondaria è pari a:

$$
V_2 = V_{20} - \Delta V = 230 - 9{,}13 = 220{,}87
$$
 V

Con la [D2.55] si determina la c.d.t. percentuale:

$$
\Delta V\% = \frac{100\,\Delta V}{V_{20}} = \frac{100 \times 9,13}{230} = 3,97\%
$$

Allo stesso risultato si arriva con la [D2.58], dove  $\alpha = I_2/I_{2n} = 30/32, 6 = 0.92$ :

 $\Delta V\% = \alpha V_{cc} \% (\cos\varphi_{cc} \cos\varphi_2 + \sin\varphi_{cc} \sin\varphi_2) = 0.92 \times 4.5 (0.6 \times 0.8 + 0.8 \times 0.6) = 3.97\%$ 

**ESEMPIO 10** 

*Per il trasformatore dell'esempio precedente calcolare*  $V_1$  *per avere*  $V_2 = 220$  *V, con*  $I_2 = I_{2n} =$ *= 32,6 A e f.d.p. ohmico-induttivo pari a 0,85.*

 $\blacksquare$  In questo caso, dovendo calcolare prima la  $V_{20}$ , occorre usare l'espressione [D2.52], da cui si ottiene:

$$
V_{20} = \sqrt{(V_2 \cos \varphi_2 + R_{2cc} I_2)^2 + (V_2 \sin \varphi_2 + X_{2cc} I_2)^2} =
$$
  
=  $\sqrt{(220 \times 0.85 + 0.19 \times 32.6)^2 + (220 \times 0.527 + 0.254 \times 32.6)^2} = 229.7 \text{ V}$ 

La tensione di alimentazione del trasformatore è data da:

$$
V_1 = K_0 V_{20} = \frac{3000}{230} 229,7 = 2996 \text{ V}
$$

di valore circa pari a quello nominale (3000 V).

# D2.10 Caratteristica esterna

La **caratteristica esterna** di un trasformatore (o caratteristica volt-amperometrica) è il grafico cartesiano che rappresenta l'andamento della tensione  $V_2$  sul carico in funzione della corrente erogata  $l_2$ , supponendo costante la tensione di alimentazione  $V_1$ , per un determinato valore del fattore di potenza cos $\varphi_{2}$ .

Una generica caratteristica esterna è rappresentata nella **figura D2.29**: a ogni valore della corrente corrisponde un valore della tensione, mentre la differenza  $V_{20} - V_2$  indica la c.d.t. ∆*V*. È evidente che si potranno avere tante caratteristiche, una per ogni valore del f.d.p. considerato.

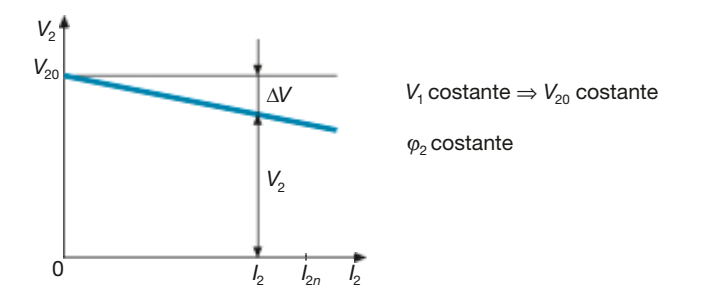

Figura D2.29 Caratteristica esterna del trasformatore, fino a un valore di corrente di poco superiore a quello nominale.

L'andamento effettivo della caratteristica esterna non è facilmente ricavabile in modo analitico, dato che, come si vede dall'espressione [D2.52], la funzione che lega le varie grandezze è un'equazione di grado superiore al primo.

Un caso significativo si ha per  $\varphi_2 = \varphi_{cc}$ , ossia quando il carico ha un f.d.p. pari a quello proprio del trasformatore. Operando con la [D2.52] e tenendo presenti le relazioni  $R_{2cc} = Z_{2cc} \cos \varphi_{cc}$  e  $X_{2cc} = Z_{2cc} \sin \varphi_{cc}$ , si arriva alla seguente relazione:

$$
V_2 = -Z_{2cc}I_2 + V_{20}
$$

che è l'equazione di una retta di coefficiente angolare  $-Z_{2cc}$ , contraddistinta dai seguenti punti notevoli (**figura D2.30**):

- **a vuoto**, con  $I_2 = 0$  e  $V_2 = V_{20}$ ;
- in cortocircuito, con  $I_2 = I_{2cc}^{20}$  e  $V_2 = 0$ .

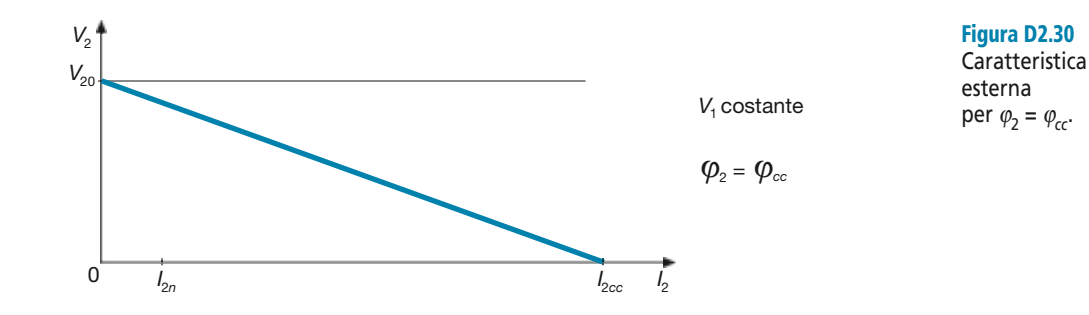

L'andamento qualitativo delle caratteristiche, nei diversi casi e per correnti da zero a *I* 2*cc* , è riportato nella **figura D2.31**. È importante notare che, nel caso di carichi ohmico-capacitivi ( $\varphi$ <sub>2</sub> < 0), può verificarsi che fino a un certo valore di corrente sia  $V_2 > V_{20}$ , ossia la c.d.t. risulta negativa e la tensione sul carico maggiore di quella fornita dal trasformatore a vuoto.

Considerando l'intervallo da zero a  $I_{2n}$  che maggiormente interessa nel normale funzionamento, si verifica che le varie curve della caratteristica sono tutte pressoché lineari, per cui, ponendo sulle ascisse la frazione di carico  $\alpha$  (variabile da 0 a 1 quando *I* 2 passa da 0 a *I* 2*n* ), si ottiene il grafico di **figura D2.32**.

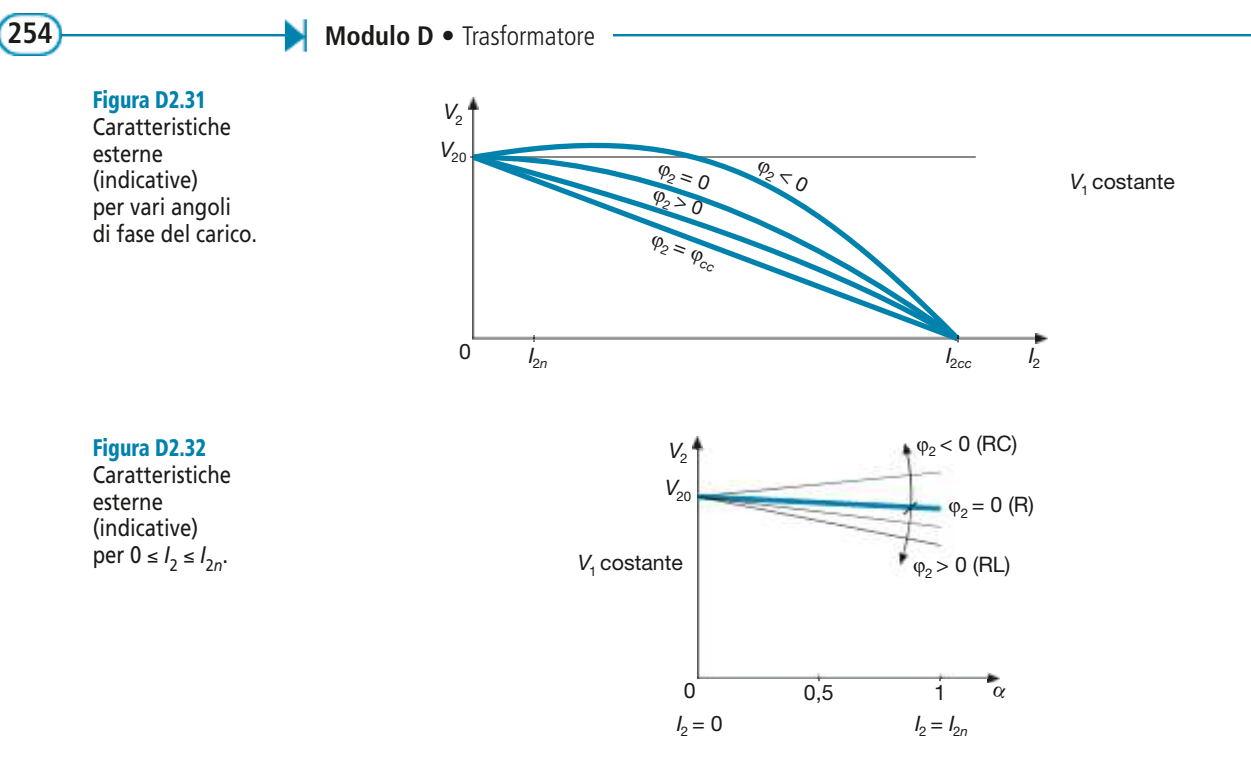

Nel funzionamento con corrente circa uguale a quella nominale la c.d.t. interna di un trasformatore è leggermente minore della *Vcc*% (espressione [D2.58]), in pratica dal 3% al 10% all'aumentare della potenza della macchina.

# D2.11 Perdite e rendimento

In un trasformatore non vi sono perdite meccaniche, non essendoci parti in movimento; inoltre le perdite dielettriche, come in tutte le macchine, sono trascurabili.

La potenza persa durante il funzionamento è data dalla somma delle perdite nel ferro e nel rame:

$$
P_p = P_f + P_{cu}
$$

Le perdite nel ferro a una certa tensione  $V_1$  si possono ritenere uguali a quelle misurate nel funzionamento a vuoto, a parità di tensione:

$$
P_f \cong P_0 = G_0 V_1^2
$$

Nel caso in cui il trasformatore venisse alimentato a tensione diversa da quella nominale a cui si riferisce la *P*<sub>0</sub>, occorre tener conto della dipendenza dal quadrato della tensione, moltiplicando  $P_0$  nominale per il rapporto  $(V_1/V_{1n})^2$ .

Le perdite nel rame, somma di quelle ohmiche e di quelle addizionali, con determinate correnti *I*<sub>1</sub> e *I*<sub>2</sub> si possono ritenere uguali a quelle che si hanno in cortocircuito a parità di correnti e, quindi, esprimibili in funzione di *I* 2 con la relazione:

$$
P_{cu} \cong P_{cc} = R_{2cc} I_2^2 = R_{2cc} (\alpha I_{2n})^2 = \alpha^2 R_{2cc} I_{2n}^2
$$

Il termine  $R_{2cc}I_{2n}^2$  rappresenta il valore della **potenza di cortocircuito con correnti nominali**, ricavabile dalla prova e che, per evitare confusioni, verrà indicata con *Pccn* . Si avrà quindi:

Perdita nel rame in funzione della **frazione di carico** 

$$
P_{cu} = \alpha^2 P_{con} \tag{D2.59}
$$

Al variare della frazione di carico  $\alpha$  (e, quindi, al variare di  $I_2$ ) le perdite nel ferro rimangono costanti, mentre quelle nel rame aumentano con legge parabolica, secondo il grafico di **figura D2.33**, in cui è riportato anche l'andamento delle perdite totali.

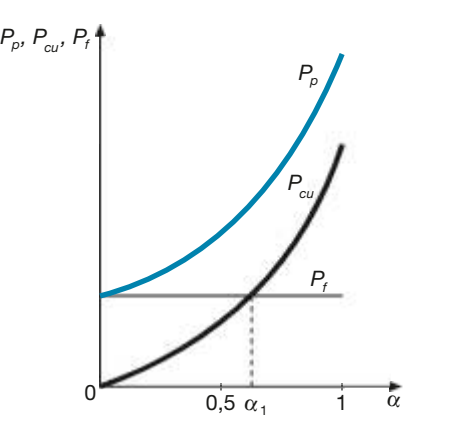

Figura D2.33 Andamento delle potenze perse in un trasformatore, in funzione della frazione di carico.

Vi sarà un valore della frazione di carico per il quale le due perdite saranno uguali; indicando con  $\alpha_1$  tale valore e uguagliando le espressioni di  $P_f$  e  $P_{cu}$  si ha,  $P_0 = \alpha_1^2 P_{ccn}$ da cui si ricava:

$$
\alpha_1 = \sqrt{\frac{P_0}{P_{cen}}} \tag{D2.60}
$$

Il **rendimento effettivo** del trasformatore si calcola come rapporto tra la potenza  $P_2$  erogata al carico e la potenza  $P_1$  assorbita:

$$
\eta = \frac{P_2}{P_1} = \frac{P_2}{P_2 + P_f + P_{cu}} = \frac{V_2 I_2 \cos \varphi_2}{V_2 I_2 \cos \varphi_2 + P_f + P_{cu}}
$$

dove *P<sup>f</sup>* e *Pcu* sono le perdite effettive nel ferro e nel rame.

Considerando, invece, come perdite le potenze a vuoto e in cortocircuito, si ricava l'espressione del **rendimento convenzionale**:

$$
\eta = \frac{P_2}{P_2 + P_0 + \alpha^2 P_{con}} \quad [D2.61]
$$

L'espressione [D2.61] può essere vista come una funzione delle variabili α e  $\varphi_2$  (da cui dipende *P*<sub>2</sub>) e, quindi, per ogni valore del f.d.p. si può ricavare un grafico cartesiano del rendimento in funzione della frazione di carico (**figura D2.34**). Si dimostra che il rendimento massimo si ha per il valore  $\alpha_1$  dato dalla [D2.60]; in sede di progetto si dimensiona la macchina in modo da avere il massimo rendimento per la frazione di carico voluta, solitamente pari al 70% ÷ 80% del carico nominale.

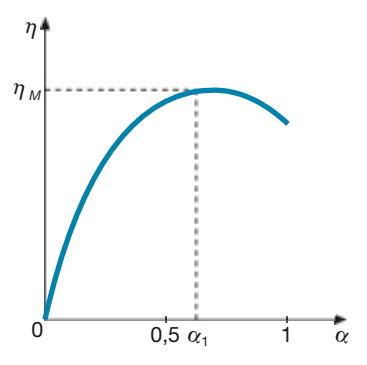

Rendimento convenzionale del trasformatore

## Figura D2.34

Andamento indicativo del rendimento in funzione della frazione di carico.

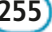

Nel caso di carichi RL il rendimento si riduce al diminuire del fattore di potenza, come mostrato dalle curve indicative di **figura D2.35**.

Figura D2.35 Al diminuire del f.d.p. si riduce, a parità di α, il rendimento.

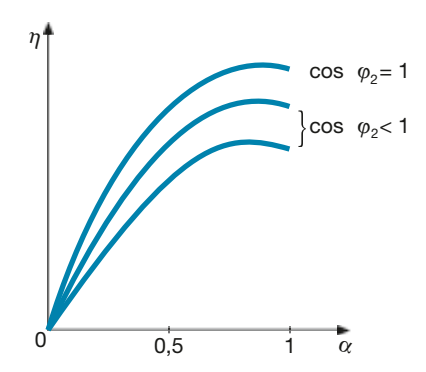

Il trasformatore è una macchina a elevato rendimento: facendo riferimento ai trasformatori trifase, si raggiungono rendimenti superiori al 99% per le grandi macchine delle stazioni di trasformazione.

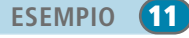

*Per un trasformatore monofase con*  $S_n = 500$  VA,  $K_0 = 230$  V/50 V,  $P_0 = 15$  W,  $P_{cen} = 20$  W, calco*lare il valore del rendimento a pieno carico con f.d.p. 0,8, supponendo pari al 4% la c.d.t. Determinare, inoltre, il valore del rendimento massimo con f.d.p. unitario, ritenendo costante la ten*sione V<sub>2</sub>.

Si calcolano prima la tensione  $V_2$  sul carico e la potenza erogata  $P_2$ , tenendo presente che a pieno carico  $I_2 = I_{2n}$ :

$$
\Delta V = \frac{\Delta V \% V_{20}}{100} = \frac{4 \times 50}{100} = 2 \text{ V} \qquad V_2 = V_{20} - \Delta V = 50 - 2 = 48 \text{ V}
$$

$$
I_2 = I_{2n} = \frac{S_n}{V_{20}} = \frac{500}{50} = 10 \text{ A} \qquad P_2 = V_2 I_2 \cos \varphi_2 = 48 \times 10 \times 0,8 = 384 \text{ W}
$$

Con la relazione [D2.61] si determina il rendimento a pieno carico ( $\alpha = 1$ ):

$$
\eta = \frac{P_2}{P_2 + P_0 + \alpha^2 P_{cen}} = \frac{384}{384 + 15 + 20} = 0,916
$$

La frazione di carico a cui corrisponde il massimo rendimento è data da:

$$
\alpha_1 = \sqrt{\frac{P_0}{P_{cen}}} = \sqrt{\frac{15}{20}} = 0,866
$$

valore per il quale si ha:

$$
I_2 = \alpha_1 I_{2n} = 0,866 \times 10 = 8,66 \text{ A}
$$
  

$$
\eta_M = \frac{P_2}{P_2 + P_0 + \alpha_1^2 P_{con}} = \frac{415,7}{415,7 + 15 + 0,866^2 \times 20} = 0,933
$$

# D2.12 Cenni sull'autotrasformatore monofase

L'autotrasformatore è un particolare trasformatore, dotato di un solo avvolgimento (uno per fase per quelli trifase) con il quale si ottengono i lati primario e secondario mediante una presa intermedia oppure più di una se si vuole variare il rapporto di trasformazione. Per ottenere i due diversi valori di tensione si collegano i due lati in modo che a ognuno corrisponda un diverso numero di spire della bobina.

**D2** • Trasformatore monofase

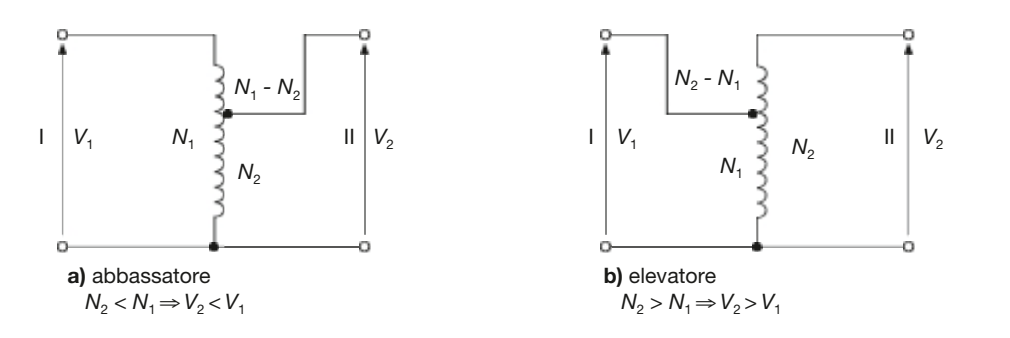

Figura D2.36 a, b Schemi di principio dell'autotrasformatore monofase.

Nel caso di un **autotrasformatore abbassatore (figura D2.36 a)** il primario è collegato alle spire totali *N*<sup>1</sup> dell'avvolgimento, mentre il secondario è connesso, tramite la presa intermedia, a una parte della bobina, in modo che sia  $N_2 < N_1$  e, quindi,  $V_2 < V_1$ , dato che le tensioni sono circa pari a quelle indotte e queste ultime sono proporzionali al rispettivo numero di spire. Per l'**autotrasformatore elevatore** (**figura D2.36 b**) avviene il contrario e si ha  $N_2 > N_1$  e  $V_2 > V_1$ .

Il vantaggio dell'autotrasformatore è sostanzialmente quello di poter essere dimensionato per una potenza minore di quella che eroga al secondario e, quindi, di avere minori dimensioni; questo è particolarmente importante per le macchine di elevata potenza. Lo svantaggio principale, invece, deriva dal fatto che *i due lati non sono elettricamente separati*, come nel trasformatore, a scapito della sicurezza dell'installazione.

Indicando con  $S_2 = V_2 I_2$  la **potenza apparente** erogata al carico, si dimostra che la **potenza apparente di dimensionamento** è data da:

$$
S_d = S_2 \left( 1 - K_N \right) \tag{D2.62}
$$

per il traformatore elevatore e

$$
S_d = S_2 \left( 1 - \frac{1}{K_N} \right) \tag{D2.63}
$$

per quello abbassatore.

*Per collegare due fasi di un sistema trifase con* V<sub>1</sub> = 400 V a un carico elettrico funzionante *con tensione*  $V_2 = 230$  *V, si usa un autotrasformatore monofase. Calcolare la potenza apparente di dimensionamento, la corrente erogata a un carico di potenza*  $P_2 = 800$  W con  $\hat{f}$ .d.p. *0,8 e la corrente primaria.* 

■ Si tratta di un autotrasformatore abbassatore, il cui rapporto spire, trascurando le c.d.t., è circa pari al rapporto tra le tensioni:

$$
K_N \cong \frac{V_1}{V_2} = \frac{400}{230} = 1,739
$$

Essendo  $S_2 = P_2/\cos\varphi_2 = 800/0,8 = 1000 \text{ VA}$ , la potenza di dimensionamento è data da:

$$
S_d = S_2 \left( 1 - \frac{1}{K_N} \right) = 1000 \left( 1 - \frac{1}{1,739} \right) = 425 \text{ VA}
$$

I valori efficaci delle correnti *I* 2 e *I* 1 sono uguali a:

$$
I_2 = \frac{S_2}{V_2} = \frac{1000}{230} = 4,35 \text{ A}
$$
  $I_1 = \frac{I_2}{K_N} = \frac{4,35}{1,739} = 2,5 \text{ A}$ 

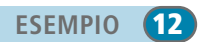

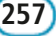

# Esercizi di verifica

## **Esercizio 1**

*Di un trasformatore monofase sono noti:*  $K_0 = V_{1n}/V_{20n} = 5000 \text{ V}/250 \text{ V}$ ,  $I_0 = 2 \text{ A (lato AT con } V_1 = 5000 \text{ V})$ , *cos* ϕ<sup>0</sup> *= 0,2,* R<sup>1</sup> *= 1,8* Ω*,* X1*<sup>d</sup> = 3,6* Ω*,* R<sup>2</sup> *= 5 m*Ω*,* X2*<sup>d</sup> = 9 m*Ω*. Calcolare i parametri del circuito equivalente riportati al primario e al secondario.*

> $[Risultati:$   $R_{1cc} = 3,8 \Omega;$   $X_{1cc} = 7,2 \Omega;$   $R_{2cc} = 9,5 \Omega;$   $X_{2cc} = 18 \Omega;$  $G'_0 = 80 \text{ }\mu\text{S}; B'_0 = 392 \text{ }\mu\text{S}; G''_0 = 32 \text{ }\text{mS}; B''_0 = 175 \text{ }\text{mS}$

## **Esercizio 2**

*Un trasformatore monofase ha i seguenti dati di targa:*  $S_n = 10$  kVA,  $V_{1n} = 3$  kV,  $V_{20n} = 250$  V,  $V_{cc}$ % = 4,5%, *cos*  $\varphi_{\text{cc}} = 0.4$ . Il trasformatore, alimentato sul lato AT alla sua tensione nominale, eroga la corrente  $I_2 = 31$  A, *con f.d.p. 0,8 (RL).*

 $\it{Calcolare}$  la tensione secondaria, la potenza attiva  $\rm P_2$  e l'impedenza del carico.

 $[R$ *isultati***:**  $V_2 = 242,4$  V;  $P_2 = 6012$  W;  $\overline{Z_2}$ **2 = (6,26 +** *j* **4,69)** Ω**]**

## **Esercizio 3**

*Un trasformatore monofase ha i seguenti dati di targa:*  $S_n = 6$  kVA,  $V_{1n} = 380$  V,  $V_{20n} = 230$  V,  $V_{cc}$ % = 5%, Pcc*% = 2,3%. Il trasformatore, alimentato sul lato AT con tensione nominale, fornisce al carico la tensione*  $V_2^c = 220$  V, con f.d.p. 0,6 (RL).

 $\it Calcolare$  la corrente e la potenza attiva del carico e la corrente  $\rm I_1$ , supponendo trascurabile la corrente a vuoto.

**[***Risultati***:** *I* **2 = 23 A;** *P***<sup>2</sup> = 3036 W;** *I* **1 = 13,9 A]**

## **Esercizio 4**

*Un trasformatore monofase ha i seguenti dati di targa:*  $S_n = 10$  kVA,  $V_{1n} = 3000$  V,  $V_{20n} = 250$  V,  $P_{cg} \% = 2,5\%$ ,  $cos \phi_{\rm cc} = 0.5$ ,  $P_0\% = 1.5\%$ ,  $cos \phi_0 = 0.35$ . Il trasformatore, alimentato sul lato AT con tensione  $V_1 = 2900$  V, fun*ziona sul lato BT con frazione di carico*  $\alpha = 4/5 e \cos \varphi$ <sub>2</sub> = 0,85 (RL).

*Calcolare la tensione sul carico, le perdite nel rame e nel ferro nelle condizioni di funzionamento indicate, il rendimento del trasformatore, la corrente di cortocircuito sul lato BT in caso di guasto, con*  $V_1$  = 2900 V.

[Risultati: 
$$
V_2 = 233
$$
 V;  $P_{cu} = 160$  W;  $P_f = 140.2$  W;  $\eta = 0.955$ ;  $I_{2cc} = 773.5$  A]

## **Esercizio 5**

*Un trasformatore monofase ha i seguenti dati di targa:*  $S_n = 5$  kVA,  $V_{1n} = 1000$  V,  $V_{20n} = 240$  V,  $P_{cc}$ % = 2,2%,  $V_{\rm cc}$ % = 4,2%,  $P_0$ % = 1,8%, cos $\varphi_0 = 0.2$ . Il trasformatore, alimentato sul lato AT con tensione  $V_1 = V_{\rm ln}$ , è colle-<br> *asta sul lato* PT a due equiphi in parallele, di impedenze  $\overline{Z} = (20 + i.0)$  Q e  $\overline{Z} = (10$ *gato sul lato BT a due carichi in parallelo, di impedenze* Z <sup>21</sup> *= (20 +* j *0)* <sup>Ω</sup> *e* Z <sup>22</sup> *= (19,2 +* j *14,4)* Ω. Calcolare le correnti assorbite dai due carichi e quella totale, la tensione V<sub>2</sub>, il rendimento, l'impedenza totale vista *dal primario, trascurando i parametri trasversali.*

[Risultati:  $I_{21} = 11,63 \text{ A}; I_{22} = 9,69 \text{ A}; I_2 = 20,3 \text{ A}; V_2 = 232,6 \text{ V}; \eta = 0,958; \overline{Z}'_T = (195,4 + j 64,45) \Omega$ ]

## **Esercizio 6**

*Un trasformatore monofase ha i seguenti dati di targa:*  $S_n = 7.5$  kVA,  $V_{1n} = 700$  V,  $V_{20n} = 240$  V,  $P_{cc}$ % = 2%,  $cos \phi_{\rm cc} = 0.52$ ,  $P_0\% = 2\%$ ,  $cos \phi_0 = 0.22$ . Il trasformatore alimenta sul lato BT, con tensione  $V_2 = 220$  V, due ca*richi in parallelo, di impedenze*  $\overline{Z}_{21} = (14 + j0)$  Ω *e*  $\overline{Z}_{22} = (10 + j8)$  Ω.

*Calcolare le correnti assorbite dai due carichi e quella totale, la tensione di alimentazione del trasformatore, il rendimento, i parametri del circuito equivalente primario e la corrente* I 1 *.*

> **[***Risultati:*  $I_{21} = 15,71 \text{ A}$ ;  $I_{22} = 17,17 \text{ A}$ ;  $I_{2} = 31 \text{ A}$ ;  $V_{1} = 663 \text{ V}$ ;  $\eta = 0,958$ ; *R***<sup>1</sup>***cc* **= 1,307** Ω**;** *X***<sup>1</sup>***cc* **=2,174** Ω**; G**′ *0* **= 0,306 mS;** *B*′ *0* **= 1,36 mS]**

## **Esercizio 7**

*Calcolare la potenza di dimensionamento e le correnti di un autotrasformatore, sapendo che:*  $V_1$  = 230 V,  $V_2 = 280$  *V,*  $S_2 = 700$  *VA*.

 $[Risultati: S<sub>d</sub> = 125 VA; I<sub>2</sub> = 2,5 A; I<sub>1</sub> = 3,04 A]$ 

# Test di verifica

# Quesiti a risposta aperta

- **1.** Quali sono le ipotesi semplificative che consentono di ritenere ideale un trasformatore?
- **2.** Dimostrare che per il trasformatore ideale il rapporto tra le tensioni indotte è uguale al rapporto spire.
- **3.** Per il trasformatore monofase ideale ricavare il legame tra la corrente primaria e quella secondaria.
- **4.** Che relazione esiste tra l'impedenza collegata al secondario di un trasformatore ideale e la stessa impedenza riportata al primario?
- **5.** Disegnare il circuito equivalente di un trasformatore reale e spiegare per quali ragioni vengono introdotti i vari parametri, sia longitudinali che trasversali.
- **6.** Spiegare perché le perdite nel ferro possono essere ritenute uguali alla potenza attiva assorbita a vuoto dal trasformatore.
- **7.** Spiegare perché le perdite nel rame possono essere ritenute uguali alla potenza attiva assorbita dal trasformatore nella prova di cortocircuito.
- **8.** Definire il fattore di trasformazione a vuoto di un trasformatore e spiegare perché è circa uguale al rapporto spire.
- **9.** Ricavare la relazione che lega tra loro le correnti *I* 1 , *I* 2 e *I*′ 2 sia in forma complessa che tra i valori efficaci e spiegare che cosa rappresenta la corrente primaria di reazione.
- **10.** Disegnare i diagrammi vettoriali di un trasformatore con carico ohmico e con carico ohmico-capacitivo.
- **11.** Scrivere le espressioni delle potenze erogate e di quelle assorbite da un trasformatore.
- **12.** Ricavare le espressioni dei parametri longitudinali del circuito equivalente primario e di quello secondario, in funzione di quelli dei due avvolgimenti.
- **13.** In che cosa differisce la prova di cortocircuito dal funzionamento in caso di cortocircuito di un trasformatore?
- **14.** Che cos'è la potenza apparente nominale di un trasformatore?
- **15.** Che cos'è la tensione di cortocircuito percentuale di un trasformatore?
- **16.** Scrivere l'espressione della caduta di tensione industriale di un trasformatore.
- **17.** Dire che cosa rappresenta la caratteristica esterna di un trasformatore e disegnarne gli andamenti qualitativi.
- **18.** Se il rendimento di un trasformatore viene ricavato in funzione dei risultati della prova a vuoto e di quella di cortocircuito, si parla di rendimento convenzionale. Perché?
- **19.** Scrivere l'espressione del rendimento convenzionale di un trasformatore e disegnarne l'andamento in funzione della frazione di carico.
- **20.** Disegnare gli schemi di principio dell'autotrasformatore monofase, sia nella versione di elevatore di tensione sia in quella di abbassatore.

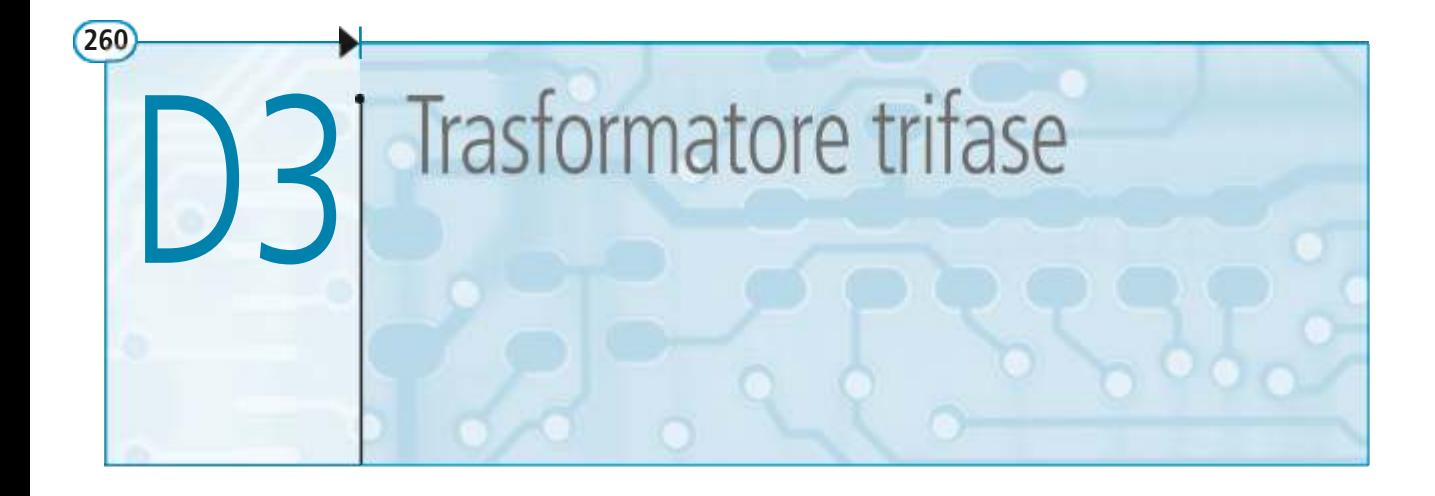

I trasformatori trifase vengono usati per collegare tra loro due sistemi elettrici trifase con tensioni diverse, di cui quello connesso al secondario può essere, semplicemente, un carico trifase. Sono molto usati nella trasmissione e nella distribuzione dell'energia elettrica, in cui occorre prima aumentare il valore della tensione da quello dei generatori (15 kV  $\div$  20 kV) a quello delle linee (220 kV ÷ 380 kV) e successivamente ridurlo, con trasformazioni in cascata, a quello di utilizzazione (400 V e 230 V).

Il principio di funzionamento del trasformatore trifase è analogo a quello del monofase, mentre vi sono alcuni aspetti che sono tipici della macchina trifase; in questa unità, facendo riferimento ai concetti già trattati in quella precedente, verranno sottolineate le differenze tra le due macchine e studiate le caratteristiche particolari di quella trifase.

# D3.1 Tipi di collegamento

Il modo teoricamente più semplice per ottenere un trasformatore trifase è quello di utilizzare tre unità monofase, identiche tra loro, e collegarle in modo da costituire un complesso di trasformazione trifase. Nella **figura D3.1 a**, **b** sono indicati dei possibili collegamenti, nel caso di sistemi trifase senza e con neutro.

Salvo casi particolari in cui viene usato il metodo precedente, che prevede un trasformatore per fase (*single phase transformer*), nella maggioranza dei casi pratici il trasformatore trifase è costituito da un'unica macchina, con un solo nucleo magnetico e sei avvolgimenti, tre sul lato BT e tre sul lato AT. Quando si è certi del verso del flusso di potenza si parla, anche in questo caso, di avvolgimenti del lato primario e di quello secondario.

Per ogni lato le tre bobine possono essere collegate, salvo un caso particolare di cui si dirà nel seguito, *a stella* e *a triangolo*: sono così possibili le quattro combinazioni riportate nella **figura D3.2 a**, **b**, **c**, **d**. Secondo la normativa vigente è stato indicato con la lettera *Y* il collegamento a stella sul lato AT, con *y* quello sul lato BT e con *D* e *d* il collegamento a triangolo AT e BT.

Nel **collegamento a stella** le tre bobine del lato in esame hanno un estremo in comune (*centro stella*) e gli altri tre collegati al sistema trifase; essendo accessibile il centro stella è possibile collegare il lato anche a un sistema trifase con neutro, in modo da avere due valori di tensione, concatenata e di fase. Con la **connessione a triangolo** le tre bobine costituiscono un circuito chiuso, collegato al sistema trifase esterno nei tre vertici; in questo caso, per evidenti motivi, non è possibile avere il conduttore neutro.

Esiste anche un altro **collegamento**, usato in casi particolari, detto a **zig zag** (indicato con le lettere *Z* e *z*), in cui la bobina di ogni fase è divisa in due semibobine, disposte su due colonne diverse del nucleo magnetico e collegate tra loro in serie; le tre fasi sono poi collegate a stella. Nella **figura D3.3** è riportato il collegamento *stella-zig zag*.

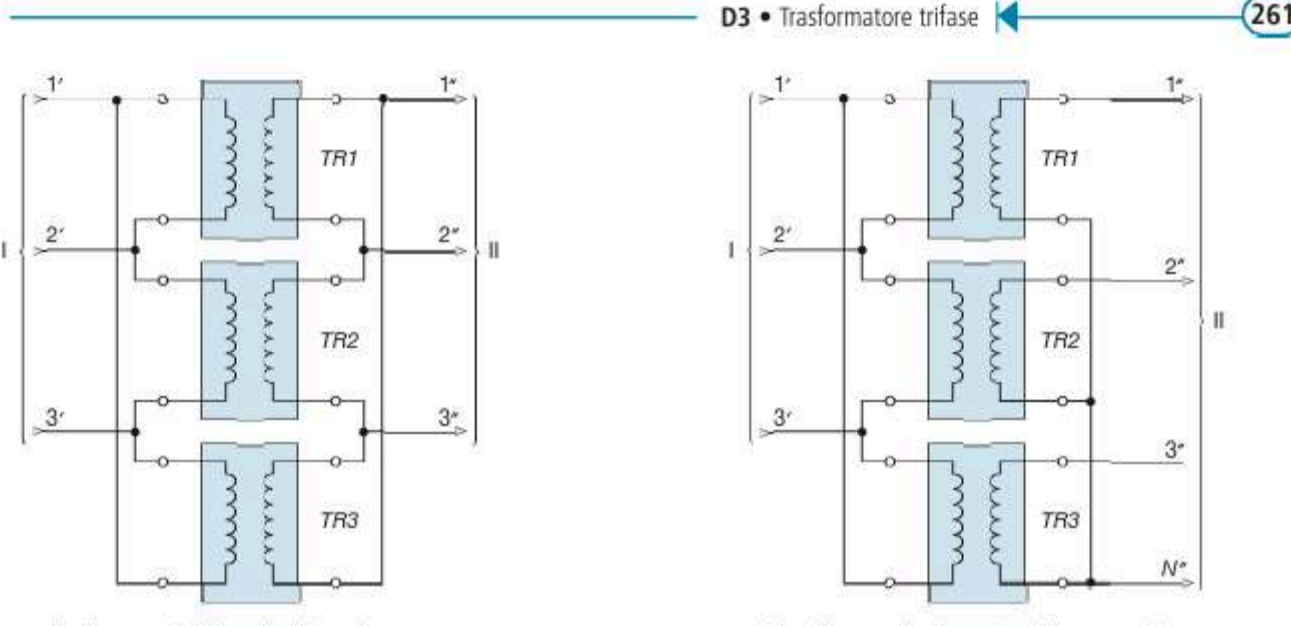

a) collegamento triangolo-triangolo

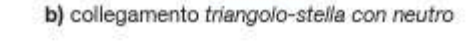

Le tensioni indotte nelle varie bobine dipendono dalla variazione del flusso magnetico nella colonna del nucleo sulla quale tali bobine sono avvolte. I tre flussi, essendo prodotti da tre correnti magnetizzanti che, se si trascurano le lievi differenze di riluttanza presentate dai tre circuiti magnetici, hanno lo stesso valore efficace e sono sfasate ordinatamente di 120° tra loro, sono anch'essi uguali in valore efficace e sfasati di 120°, come mostrato nella figura D3.4, in cui è stato preso come flusso di riferimento quello della colonna A.

## Figura D3.1 a, b Trasformatore trifase ottenuto con tre unità monofase.

Β

l۱

å

b

G

**Lockholm** 

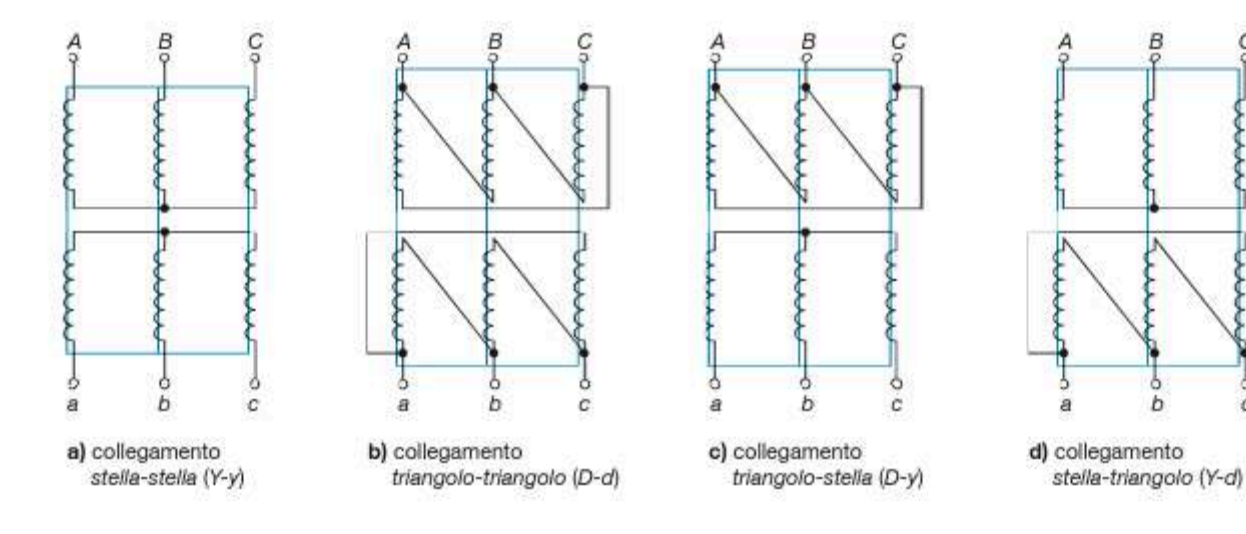

Utilizzando le stesse convenzioni introdotte per il trasformatore monofase e considerando trascurabili le c.d.t. a vuoto sulle fasi del primario, si ottiene il diagramma vettoriale di figura D3.5 a, b, c, relativo al funzionamento a vuoto e nel quale le tensioni indotte negli avvolgimenti di ogni fase sono state riportate a 90° in ritardo rispetto al flusso della relativa colonna.

I diagrammi sono stati divisi per fase, ma solo per facilità di lettura: in realtà va considerato un unico diagramma vettoriale, ottenibile riportando i tre a un'unica origine.

Figura D3.2 a, b, c, d Tipi di collegamento per il trasformatore trifase.

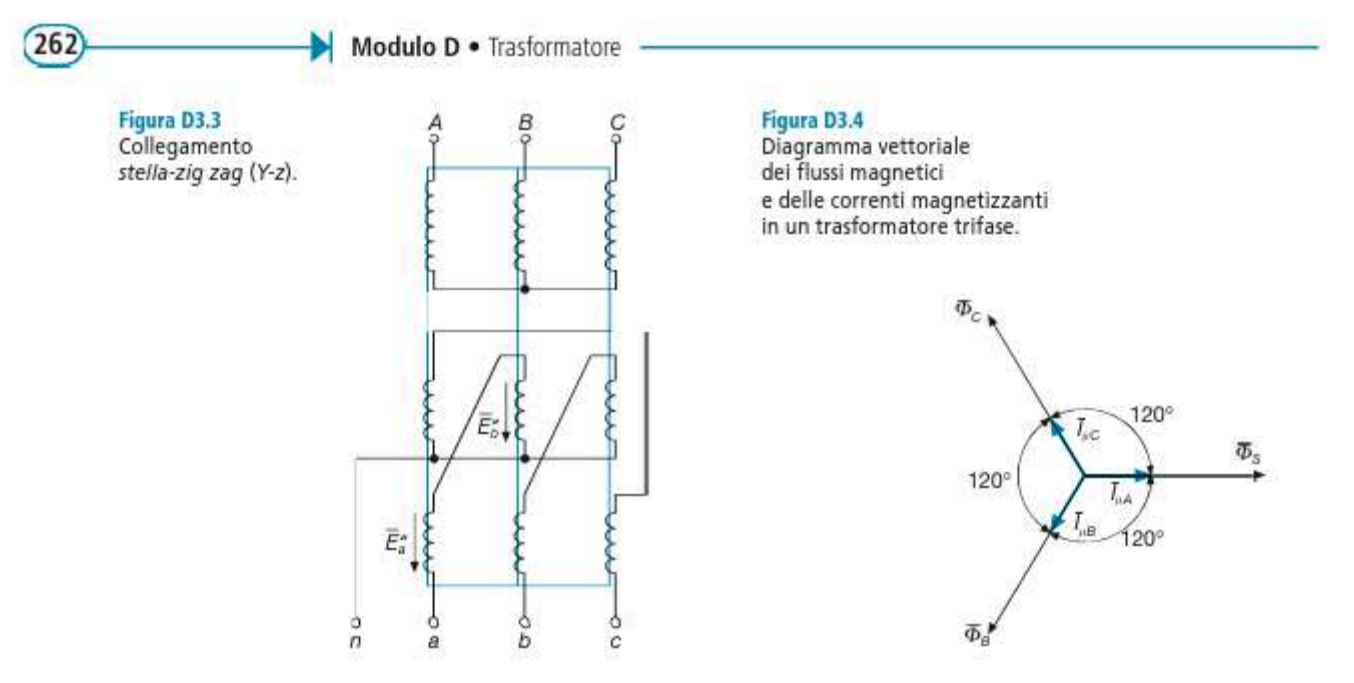

Dall'esame dei tre diagrammi si vede che le tensioni primarie e quelle secondarie costituiscono due terne simmetriche, in cui le tensioni di ogni fase hanno valori efficaci uguali e sono sfasate ordinatamente di 120°. Le due terne sono riportate nella figura D3.6 a, b.

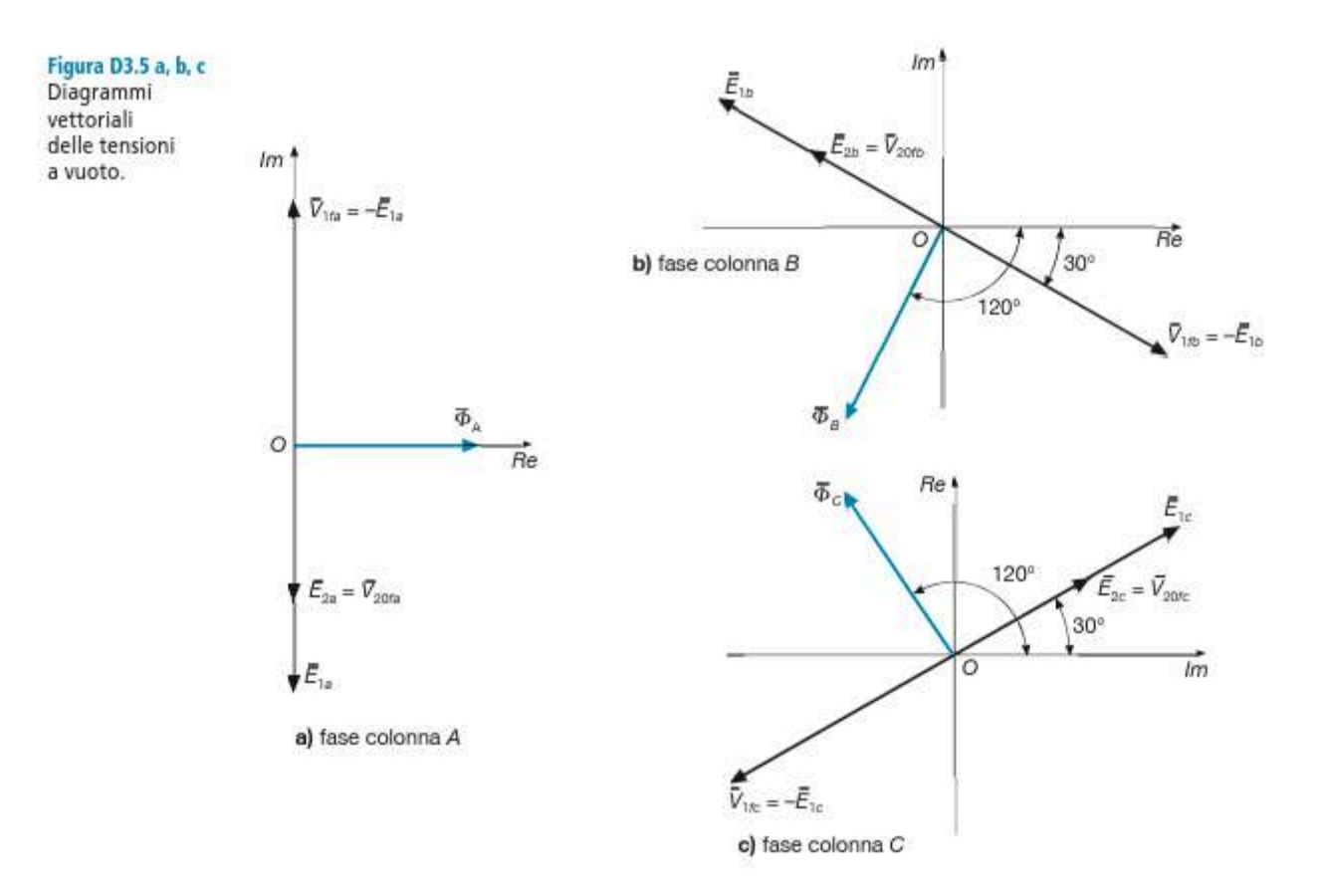

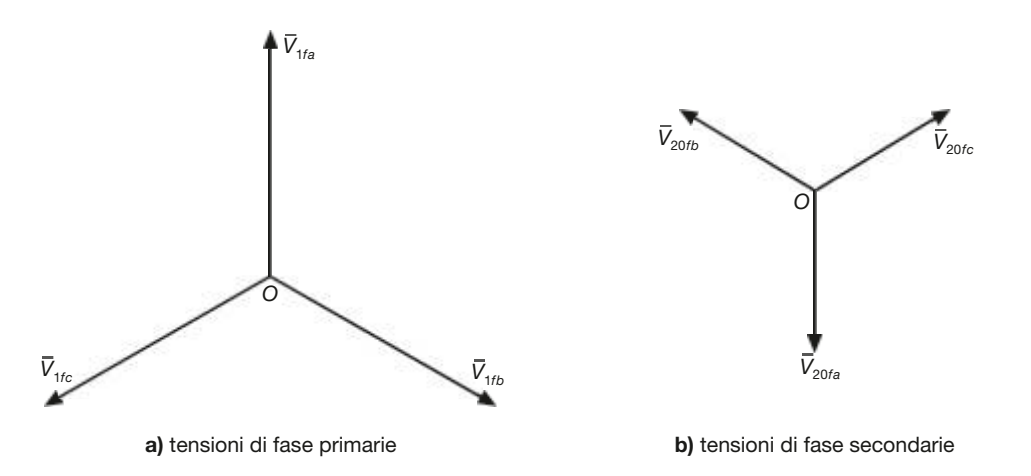

Va precisato che le tensioni *V*1*<sup>f</sup>* e *V*20*<sup>f</sup>* riportate sono quelle *di fase*; le tensioni che si hanno ai morsetti dipendono dal tipo di collegamento, com'è noto dallo studio dei sistemi trifase, precisamente:

- per il collegamento *a stella* le tensioni tra ogni coppia di morsetti sono quelle concatenate, date dalla composizione vettoriale di due tensioni di fase, con valore efficace  $V = \sqrt{3} V_f$ ;
- per il collegamento *a triangolo* le tensioni tra i morsetti sono esattamente quelle indotte nell'avvolgimento delle singole fasi e si ha  $V = V_f$ .

Anche le tensioni concatenate costituiscono delle terne simmetriche.

Diverso è il caso del collegamento a zig-zag, in cui ogni fase è avvolta su due colonne diverse. Facendo riferimento allo schema di figura D3.3, si vede che per trovare la tensione di fase  $\bar{E}_{2a}$  occorre *sottrarre vettorialmente* due tensioni sfasate di 120<sup>°</sup>, ognuna di valore efficace metà della tensione di fase (**figura D3.7**). Con l'ausilio della trigonometria si ottiene:

$$
E_{2a} = \frac{\sqrt{3}}{2}E_2
$$

dove *E*<sup>2</sup> è il valore efficace della tensione indotta secondaria per ogni colonna, comune alle tre fasi. Lo stesso vale per le altre due fasi.

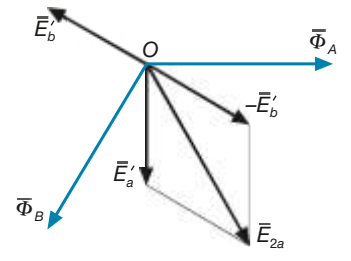

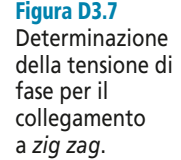

## Rapporto di trasformazione

Per il trasformatore trifase vengono definiti, analogamente a quello monofase, il **rapporto spire**  $K_N = N_1/N_2 = E_1/E_2$  tra i numeri delle spire degli avvolgimenti primario e secondario, relativi a una fase, e il **rapporto di trasformazione a vuoto**  $K_0 = V_{1n}/V_{20n}$ tra le tensioni concatenate a vuoto nominali.

Figura D3.6 a,b Diagrammi vettoriali delle tensioni di fase a vuoto.

**264** Modulo D • Trasformatore

Trascurando la c.d.t. primaria a vuoto e tenendo presente la relazione tra tensione di fase e concatenata per i vari collegamenti, il rapporto di trasformazione  $K_0$  è legato a quello spire dalle seguenti relazioni:

• 
$$
Y y:
$$
  $K_0 = \frac{V_{1n}}{V_{20n}} \approx \frac{\sqrt{3}E_1}{\sqrt{3}E_2} = \frac{N_1}{N_2}$   $\Rightarrow$   $K_0 = K_N$  [D3.1]

• ***D d***: 
$$
K_0 = \frac{V_{1n}}{V_{20n}} \approx \frac{E_1}{E_2} = \frac{N_1}{N_2}
$$
  $\Rightarrow$   $K_0 = K_N$  [D3.2]

#### • *Y d*:  $K_0 = \frac{V_{1n}}{V_{20}} \approx \frac{\sqrt{3}E_1}{E_2} = \sqrt{3}\frac{N_1}{N_2} \implies K_0 = \sqrt{3}K_N$  [D3.3] *V E E N N n*  $v_0 = \frac{v_{1n}}{V_{20n}}$ 20 1 2 1 2  $=\frac{V_{1n}}{V_{1n}}\cong\frac{\sqrt{3}E_1}{E_1}=\sqrt{3}\frac{N_1}{N_1}$   $\implies$   $K_0=\sqrt{3}K_N$

• ***D y***: 
$$
K_0 = \frac{V_{1n}}{V_{20n}} \approx \frac{E_1}{\sqrt{3}E_2} = \frac{1}{\sqrt{3}} \frac{N_1}{N_2}
$$
  $\Rightarrow$   $K_0 = \frac{K_N}{\sqrt{3}}$  [D3.4]

• Y z: 
$$
K_0 = \frac{V_{1n}}{V_{20n}} \approx \frac{\sqrt{3}E_1}{\frac{\sqrt{3}}{2}\sqrt{3}E_2} = \frac{2}{\sqrt{3}}\frac{N_1}{N_2} \implies K_0 = \frac{2}{\sqrt{3}}K_N
$$
 [D3.5]

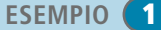

Relazioni tra il rapporto di trasformazione a vuoto e il rapporto spire

> *Dato un trasformatore con collegamento stella-stella, avente* K<sub>0</sub> = 20, calcolare il valore che deve avere  $\text{K}_{\text{N}}$  in modo da ottenere, nelle varie configurazioni, lo stesso rapporto di trasforma*zione a vuoto.*

- Usando le formule inverse di quelle riportate si ottiene:
- *collegamento D d*:  $K_N = K_0 = 20$

• *collegamento Y d*: 
$$
K_N = \frac{K_0}{\sqrt{3}} = \frac{20}{\sqrt{3}} = 11,6
$$

• *collegamento D y*:  $K_N = \sqrt{3}K_0 = \sqrt{3} \times 20 = 34,6$ 

• *collegamento Y z:* 
$$
K_N = \frac{\sqrt{3}}{2} K_0 = \frac{\sqrt{3}}{2} 20 = 17,3
$$

# D3.2 Circuiti equivalenti

Per lo studio del trasformatore trifase si adottano circuiti equivalenti derivati da quello monofase; valgono ancora tutte le regole per il trasferimento dei parametri dal secondario al primario e viceversa. Il circuito equivalente di base è quello relativo al collegamento stella-stella, riportato nella **figura D3.8 a**, **b**, rispettivamente con i parametri longitudinali riportati al primario e al secondario, mentre quelli trasversali sono stati considerati sempre al primario.

Nel caso di collegamento diverso da quello stella-stella **è sempre possibile riferirsi a un trasformatore equivalente stella-stella che, a parità di tensioni concatenate di alimentazione e di carico secondario, presenti le stesse caratteristiche**, vale a

dire le stesse correnti di linea, le stesse perdite, il medesimo rendimento, la stessa variazione di tensione da vuoto a carico.

Un'altra importante osservazione si può fare nel caso di alimentazione di carichi simmetrici ed equilibrati, per i quali le tre fasi si comportano allo stesso modo, salvo che per lo sfasamento reciproco di 120° delle varie grandezze. In questo caso è possibile sostituire al trasformatore trifase un trasformatore monofase equivalente, il quale altri non è che una fase del trasformatore equivalente stella-stella.

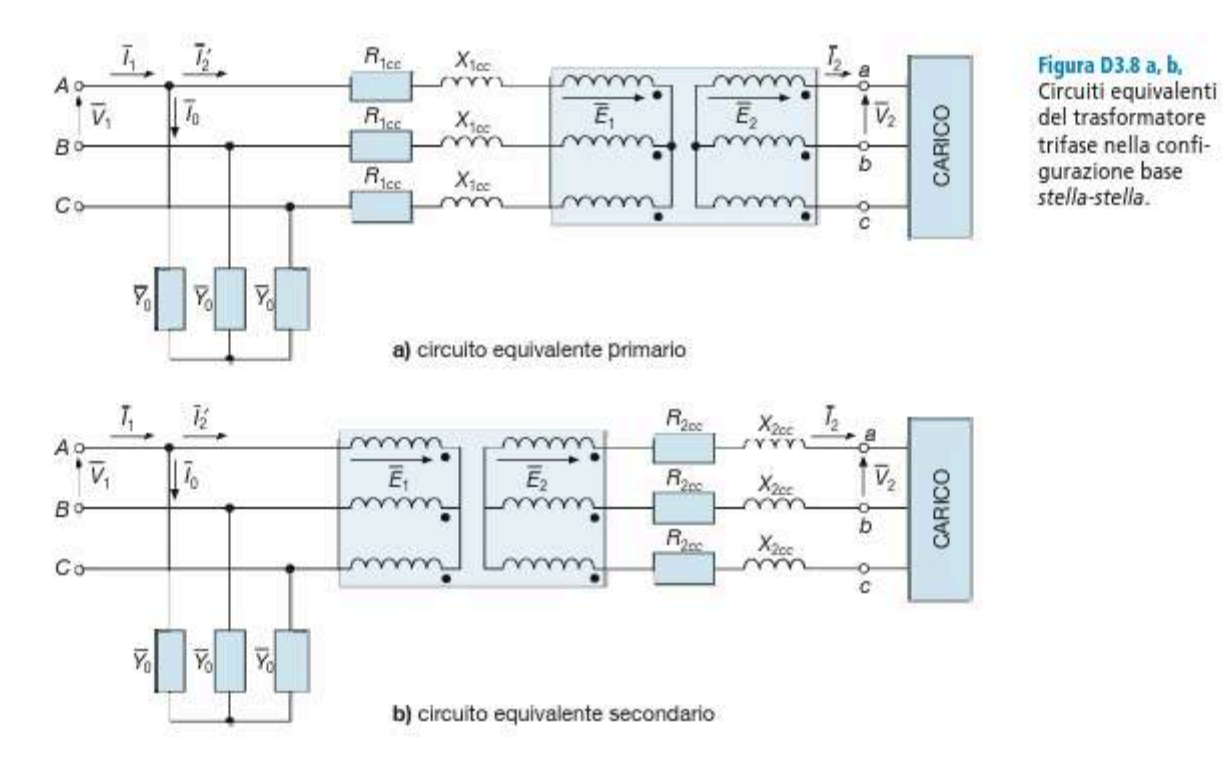

Affinché ci sia equivalenza bisogna rispettare le seguenti condizioni:

- · le tensioni del trasformatore monofase (primaria, secondaria, a vuoto, di cortocircuito ecc.), essendo tensioni di fase, dovranno essere pari a  $V/\sqrt{3}$ , dove V è la rispettiva tensione concatenata;
- · le potenze del trasformatore monofase (nominale, primaria, secondaria, a vuoto, in cortocircuito ecc.), essendo relative a una sola fase, dovranno essere pari a P/3, dove  $P$  è la corrispondente potenza trifase;
- · il rapporto di trasformazione del trasformatore monofase dovrà essere uguale a quello del trifase, dato che il rapporto tra le tensioni di fase corrisponde a quello tra i valori concatenati.

È bene precisare che i valori relativi percentuali rimangono uguali; questo si riferisce alla  $P_0\%, I_0\%, V_{cc}, \%, P_{cc}, \$ come pure non cambia il cos  $\varphi_c$ , uguale per ogni fase.

Calcolare le caratteristiche del trasformatore monofase equivalente a un trasformatore trifase avente i seguenti dati di targa:  $S_n = 63$  kVA,  $K_0 = 6$  kV/400 V,  $P_0 = 225$  W,  $P_{ccn} = 1200$  W,  $V_{\infty}\% = 4\%, I_{0}\% = 1.8\%.$ 

In base alle regole illustrate, le caratteristiche del trasformatore monofase equivalente saranno le seguenti:

$$
\delta'_n = \frac{S_n}{3} = \frac{63}{3} = 21 \text{ kVA}
$$

**ESEMPIO** 

2

**266 Modulo D** • Trasformatore

$$
V'_{1n} = \frac{V_{1n}}{\sqrt{3}} = \frac{6000}{\sqrt{3}} = 3464 \text{ V}
$$
  
\n
$$
V'_{20n} = \frac{V_{20n}}{\sqrt{3}} = \frac{400}{\sqrt{3}} = 230 \text{ V}
$$
  
\n
$$
P'_0 = \frac{P_0}{3} = \frac{225}{3} = 75 \text{ W}
$$
  
\n
$$
P'_{ccn} = \frac{P_{ccn}}{3} = \frac{1200}{3} = 400 \text{ W}
$$
  
\n
$$
V'_{cc}\% = V_{cc}\% = 4\%
$$
  
\n
$$
I'_0\% = I_0\% = 1,8\%
$$

Il rapporto di trasformazione resta inalterato; si ha, infatti:

$$
K_0 = \frac{V_{1n}}{V_{20n}} = \frac{6000}{400} = 15
$$
  $K'_0 = \frac{V'_{1n}}{V'_{20n}} = \frac{3464}{230} = 15$ 

Le tensioni di cortocircuito, in valore assoluto, si riducono nel rapporto  $1/\sqrt{3} = 0.577$ , come è facile verificare calcolando *V*1*cc* e *V*2*cc* per il trasformatore trifase e per quello monofase equivalente.

Non cambia, invece, il valore di *I* 0 , trattandosi della corrente che la rete fornisce, a vuoto, a ogni fase del trasformatore; nel caso in esame si ha:

$$
I_0 = \frac{I_0\%}{100} I_{1n} = \frac{I_0\%}{100} \frac{S_n}{\sqrt{3}V_{1n}} = \frac{1,8 \times 63 \times 10^3}{100 \times \sqrt{3} \times 6 \times 10^3} = 0,109 \text{ A}
$$

$$
I_0' = \frac{I_0'\%}{100} I_{1n}' = \frac{I_0'\%}{100} \frac{S_n'}{V_{1n}'} = \frac{1,8 \times 21 \times 10^3}{100 \times 3464} = 0,109 \text{ A}
$$

# D3.3 Potenze, perdite e rendimento

Per il trasformatore trifase, *funzionante in regime sinusoidale simmetrico ed equilibrato*, le **potenze erogate** al carico sono date da:

$$
S_2 = \sqrt{3}V_2I_2 \qquad P_2 = \sqrt{3}V_2I_2\cos\varphi_2 \qquad Q_2 = \sqrt{3}V_2I_2\sin\varphi_2 \qquad [D3.6]
$$

dove  $V_2$  è la *tensione concatenata* sul carico,  $I_2$  è la *corrente di linea* di una fase e  $\varphi_2$  è l'angolo di sfasamento del carico.

Le **potenze assorbite** dal primario del trasformatore sono date da:

$$
S_1 = \sqrt{3}V_1I_1
$$
  $P_1 = \sqrt{3}V_1I_1 \cos \varphi_1$   $Q_1 = \sqrt{3}V_1I_1 \sin \varphi_1$  [D3.7]

dove *V*<sup>1</sup> è la *tensione concatenata* di alimentazione, *I* 1 è la *corrente di linea* assorbita da una fase del trasformatore e  $\varphi_1$  è l'angolo di fase sul lato primario.

Relativamente alle sole potenze attive si avrà:

$$
P_1 = P_2 + P_f + P_{cu}
$$

Le perdite nel ferro, come per il trasformatore monofase, si possono ritenere uguali alla potenza assorbita nel funzionamento a vuoto, con la stessa tensione di alimentazione:

[D3.8] nel ferro *P P V I <sup>f</sup>* ≅ = <sup>0</sup> 3 cos 1 0 <sup>ϕ</sup><sup>0</sup>

Potenze erogate dal trasformatore trifase

Potenze assorbite dal trasformatore trifase

Perdite<br>nel ferro

In funzione della conduttanza  $G_0$ , sottoposta alla tensione di fase  $V_1/\sqrt{3}$  (figura D3.8), la potenza a vuoto è data da:

$$
P_0 = 3G_0 \left(\frac{V_1}{\sqrt{3}}\right)^2 = G_0 V_1^2
$$

Le perdite nel rame con correnti pari a quelle nominali si possono ritenere uguali alla potenza di cortocircuito nominale:

$$
P_{cu} \cong P_{ccn} = \sqrt{3}V_{1cc}I_{1n}\cos\varphi_{cc}
$$
 [D3.9]

supponendo di chiudere in cortocircuito il secondario. Un'espressione analoga vale se è chiuso in cortocircuito il lato primario.

Facendo riferimento ai parametri del circuito equivalente, occorre considerare che la *Pccn* è la potenza totale delle tre fasi, pari al triplo di quella relativa a una sola fase:

$$
P_{ccn} = 3R_{1cc}I_{1n}^2 \qquad P_{ccn} = 3R_{2cc}I_{2n}^2 \qquad [D3.10]
$$

Le tensioni di cortocircuito  $V_{1cc}$  e  $V_{2cc}$ , essendo concatenate, saranno pari a  $\sqrt{3}$  volte quelle di fase, per cui si avrà:

$$
V_{1cc} = \sqrt{3}Z_{1cc}I_{1n} \qquad V_{2cc} = \sqrt{3}Z_{2cc}I_{2n} \qquad \qquad [D3.11]
$$

Per il calcolo del rendimento valgono le stesse formule del trasformatore monofase, con l'avvertenza di usare il  $\sqrt{3}$  per il calcolo della potenza  $P_2$ .

L'espressione del rendimento convenzionale diventa quindi:

$$
\eta = \frac{P_2}{P_2 + P_0 + \alpha^2 P_{con}} = \frac{\sqrt{3}V_2 I_2 \cos \varphi_2}{\sqrt{3}V_2 I_2 \cos \varphi_2 + P_0 + \alpha^2 P_{con}}
$$
 [D3.12] **Rendimento**  
(D3.12) **Rendimento**

*Calcolare il rendimento e la potenza assorbita dal primario di un trasformatore trifase, sapendo che:*  $V_2 = 400$  *V*,  $I_{2n} = 72$  *A*,  $\alpha = 0.85$ ,  $cos \phi_2 = 0.8$ ,  $P_0 = 200$  *W*,  $P_{con} = 1100$  *W*.

■ La corrente secondaria e la potenza attiva erogata al carico sono date da:

$$
I_2 = \alpha I_{2n} = 0.85 \times 72 = 61.2
$$
 A

$$
P_2 = \sqrt{3V_2 I_2 \cos \varphi_2} = \sqrt{3 \times 400 \times 61, 2 \times 0, 8} = 33920 \text{ W} \approx 33.9 \text{ kW}
$$

Con la [D3.12] si calcola il rendimento:

$$
\eta = \frac{P_2}{P_2 + P_0 + \alpha^2 P_{\text{con}}} = \frac{33\,920}{33\,920 + 200 + 0.85^2 \times 1100} = 0.972 = 97.2\%
$$

Essendo  $\eta = P_2/P_1$ , la potenza assorbita è data da:

$$
P_1 = \frac{P_2}{\eta} = \frac{33.9}{0.972} = 34.9 \text{ kW}
$$

Allo stesso risultato si arriva con l'equazione del bilancio delle potenze:

$$
P_1 = P_2 + P_f + P_{cu} \approx P_2 + P_0 + \alpha^2 P_{con} = 33\,930 + 200 + 0,85^2 \times 1100 = 34\,925 \text{ W} \approx 34,9 \text{ kW}
$$

**Perdite** nel rame nominali

Tensioni di di cortocircuito

Potenza di cortocircuito nominale

nominali

**ESEMPIO 3** 

# D3.4 Variazione di tensione da vuoto a carico

Nel caso del trasformatore trifase, la relazione [D2.52] vale per i valori efficaci delle tensioni di fase; calcolati questi, si passa a quelli delle tensioni concatenate moltiplicando per  $\sqrt{3}$ .

La **caduta di tensione industriale**, riferita ai valori concatenati, si calcola anch'essa moltiplicando per  $\sqrt{3}$  il valore di fase e l'espressione [D2.56] assume, pertanto, la formulazione seguente:

$$
\Delta V = \sqrt{3} \Delta V_f \approx \sqrt{3} I_2 \left( R_{2cc} \cos \varphi_2 + X_{2cc} \sin \varphi_2 \right)
$$
 [D3.13]

Le relazioni [D2.57] e [D2.58] rimangono valide, dato che si riferiscono a valori percentuali, che non cambiano passando dal trasformatore monofase a quello trifase.

*Determinare la c.d.t. assoluta e percentuale per un trasformatore avente*  $S_n = 160$  kVA,  $\rm{K}_0$  = 15 kV/0,4 kV,  $\rm{V_{cc}}\%$  = 4%,  $\rm{P_{cen}}$  = 2350 W, funzionante a pieno carico con cos  $\rm{\varphi_{2}}$  = 0,9.

■ Si calcolano, innanzitutto, i parametri del circuito equivalente secondario, ottenendo:

$$
I_{2n} = \frac{S_n}{\sqrt{3}V_{20n}} = \frac{160 \times 10^3}{\sqrt{3} \times 400} = 231 \text{ A}
$$
  
\n
$$
R_{2cc} = \frac{P_{con}}{3I_{2n}^2} = \frac{2350}{3 \times 231^2} = 0,0147 \Omega = 14,7 \text{ m}\Omega
$$
  
\n
$$
Z_{2cc} = \frac{V_{2cc}}{\sqrt{3}I_{2n}} = \frac{\frac{V_{ce}\%}{100}V_{20n}}{\sqrt{3}I_{2n}} = \frac{\frac{4}{100}400}{\sqrt{3} \times 231} = 0,04 \Omega = 40 \text{ m}\Omega
$$
  
\n
$$
X_{2cc} = \sqrt{Z_{2cc}^2 - X_{2cc}^2} = \sqrt{40^2 - 14,7^2} = 37,2 \text{ m}\Omega
$$

La c.d.t. industriale è data dalla [D3.13], con  $I_2 = I_{2n}$ :

$$
\Delta V = \sqrt{3}I_{2n} (R_{2cc} \cos \varphi_2 + X_{2cc} \sin \varphi_2) =
$$
  
=  $\sqrt{3} \times 231 (0.0147 \times 0.9 + 0.0372 \times 0.436) = 11.8$  V

In valore percentuale, riferito a  $V_{20n}$ , la c.d.t. vale:

$$
\Delta V\% = \frac{\Delta V}{V_{20n}}100 = \frac{11,8\times 100}{400} = 2,95\%
$$

## D3.5 Dati di targa del trasformatore trifase

Nel caso del trasformatore trifase i dati di targa introdotti nel paragrafo D2.8 per quello monofase sono ancora validi, con le seguenti variazioni per quanto concerne le loro espressioni:

- **potenza apparente nominale:**  $S_n = \sqrt{3}V_{20n}I_{2n}$  [D3.14]  $S_n = \sqrt{3} V_{20n} I_{2n}$
- **correnti nominali:**  $I_{1n} = \frac{S_n}{\sqrt{3}V}$   $I_{2n} = \frac{S_n}{\sqrt{3}V}$  [D3.15]  $v_n = \frac{S_n}{\sqrt{3}V}$ *n*  $1n - \sqrt{3}V_1$  $=\frac{S_n}{\sqrt{2\pi}}$   $I_{2n}=\frac{S_n}{\sqrt{2\pi}}$  $v_n = \frac{S_n}{\sqrt{3}V_2}$ *n*  $2n - \sqrt{3}V_{20}$ =

Caduta di tensione industriale

**ESEMPIO 4** 

- **potenza** e **tensione di cortocircuito**: valgono le relazioni [D3.10] e [D3.11] introdotte nel paragrafo D3.3;
- **potenza a vuoto**: vale la relazione [D3.8] del paragrafo D3.3.

Un dato di targa tipico del trasformatore trifase è l'indicazione del **tipo** e del **gruppo di collegamento**.

Il collegamento usato per i due avvolgimenti viene indicato con una coppia di lettere, maiuscola per il lato AT e minuscola per quello BT, come indicato al paragrafo D3.1. A questa coppia viene aggiunto un numero che indica il **gruppo di collegamento**.

Si definisce **gruppo** il numero che, moltiplicato per 30°, fornisce l'angolo di sfasamento in ritardo della tensione di fase del lato BT rispetto alla corrispondente tensione di fase del lato AT.

I gruppi contemplati dalle Norme CEI sono quattro: 0, 5, 6, 11, a cui corrispondono gli angoli di sfasamento 0°, 150°, 180° e 330°, come mostrato nella **figura D3.9 a**, **b**, **c**, **d**, nella quale il vettore più corto indica la tensione di fase del lato BT e quello più lungo la tensione di fase del lato AT, relativa alla stessa fase. Dalla figura si nota che il numero del gruppo corrisponde all'ora letta sul quadrante di un orologio analogico.

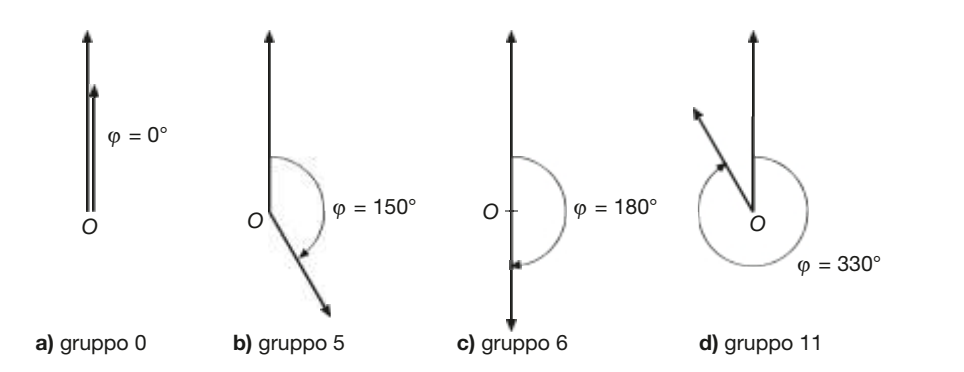

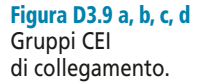

Il gruppo è importante nei trasformatori funzionanti in parallelo, che devono appartenere allo stesso gruppo, per evitare di collegare tra loro punti a diversa tensione.

# D3.6 Autotrasformatore trifase

L'autotrasformatore trifase funziona sullo stesso principio introdotto nel paragrafo D2.12 per quello monofase ed è spesso utilizzato nel campo delle elevate potenze, dell'ordine delle centinaia di megavoltampere, per sfruttare la riduzione della potenza di dimensionamento rispetto a quella passante.

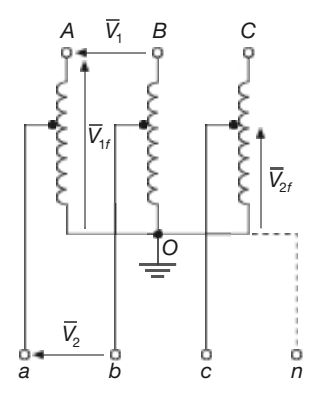

Figura D3.10 Schema elettrico dell'autotrasformatore trifase a stella.

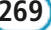

Il collegamento normalmente usato è quello a stella, riportato nella **figura D3.10**, che permette la connessione a terra del centro stella, per ragioni di sicurezza; il funzionamento è da abbassatore o da elevatore, a seconda del lato alimentato.

Nella **figura D3.11 a**, **b**, **c** sono riportati i simboli grafici del trasformatore monofase, trifase e dell'autotrasformatore trifase.

Quando la presa intermedia di un autotrasformatore, sia monofase che trifase, viene resa mobile mediante contatti striscianti, in modo da poter variare con continuità il rapporto di trasformazione, si ottiene un **variatore di tensione** (*variac*), usato, per esempio, nei laboratori di misure, per alimentare circuiti con tensione secondaria variabile.

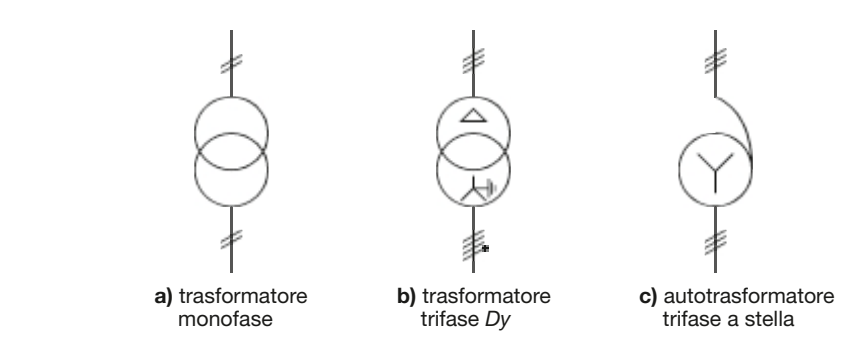

# D3.7 Criteri di scelta del tipo di collegamento dei trasformatori trifase

Il collegamento dei trasformatori trifase va scelto in funzione dell'utilizzazione della macchina e in base ad alcuni criteri che tengono conto della presenza del conduttore neutro, dei valori nominali delle tensioni, del comportamento nei riguardi dei carichi squilibrati.

## Presenza del conduttore neutro

Quando è necessario alimentare sistemi trifase a quattro fili (tre fasi e neutro) il secondario del trasformatore deve avere il centro stella accessibile, per cui deve essere collegato a stella o a zig-zag. In questo modo sono disponibili due terne di tensione, di fase e concatenate, con valori efficaci  $V/\sqrt{3}$  e *V*, essendo *V* il valore della tensione concatenata.

## Valori nominali delle tensioni

Gli avvolgimenti collegati a stella devono essere isolati per una tensione minore di quelli a triangolo, nel rapporto  $1/\sqrt{3} = 0.577$ . Nei trasformatori usati nel campo dell'alta tensione questa differenza è significativa e si traduce in un minor isolamento delle fasi verso il nucleo, mentre per quelli in bassa tensione (per esempio 230/400 V) non vi è alcuna sostanziale differenza riguardo al livello d'isolamento da adottare, dato il ridotto ordine di grandezza delle tensioni.

## Comportamento con carichi squilibrati

L'analisi rigorosa del funzionamento di un trasformatore con carico squilibrato esula dai limiti del testo e, pertanto, ci si limiterà ad alcuni cenni sull'argomento. Considerando il caso di maggior squilibrio, ossia quello determinato dalla presenza al secondario solo di un carico monofase, si può dire che il comportamento peggiore si ha nel caso del trasformatore stella-stella (**figura D3.12**).

Figura D3.11 a, b, c Simboli grafici del trasformatore e dell'autotrasformatore.

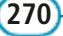

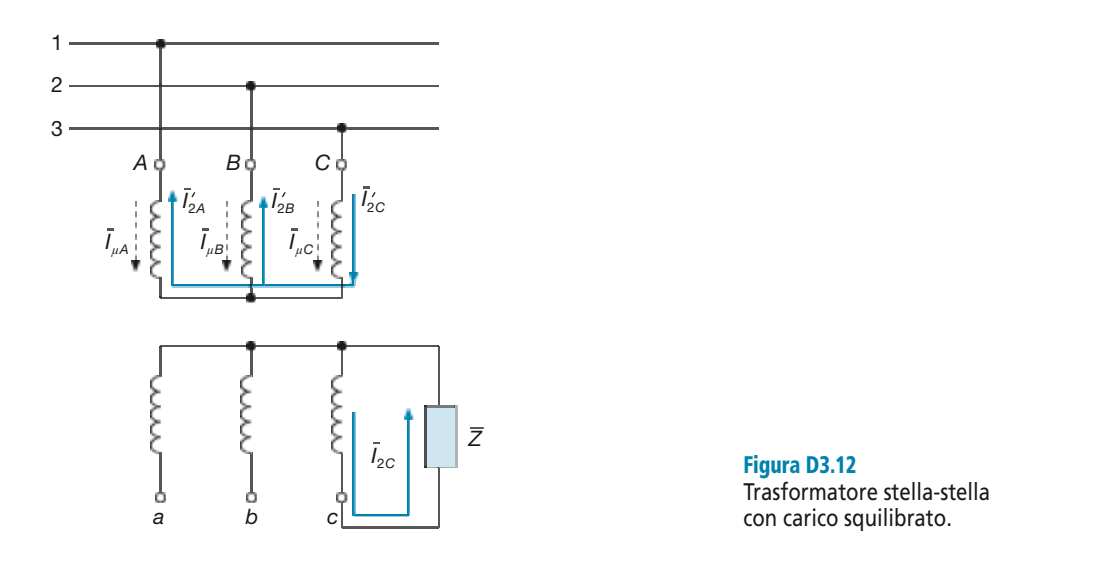

La corrente secondaria *I* 2*c* circolante solo nella terza fase richiama la corrente primaria di reazione  $I'_{2C}$  che si richiuderà nelle altre due fasi e le tre correnti primarie si sommeranno vettorialmente a quelle a vuoto e influiranno sui flussi magnetici nel nucleo. Mentre nella terza fase la f.m.m. dovuta alla corrente primaria di reazione è bilanciata da quella secondaria, nelle altre due le correnti secondarie sono nulle, tale bilanciamento non avviene e aumentano le correnti magnetizzanti, per cui i flussi magnetici e le tensioni indotte subiranno una notevole dissimmetria.

Il collegamento triangolo-stella, invece, non dà inconvenienti nei riguardi dei carichi squilibrati in quanto la corrente primaria di reazione circola solo nella fase interessata (**figura D3.13**) e l'aumento della f.m.m. primaria è compensato da quella secondaria, cosicché le correnti magnetizzanti e i flussi non variano.

Anche il collegamento con il secondario a zig zag ha un buon comportamento nel funzionamento con carichi squilibrati, in virtù del fatto che ogni fase interessa due colonne del trasformatore.

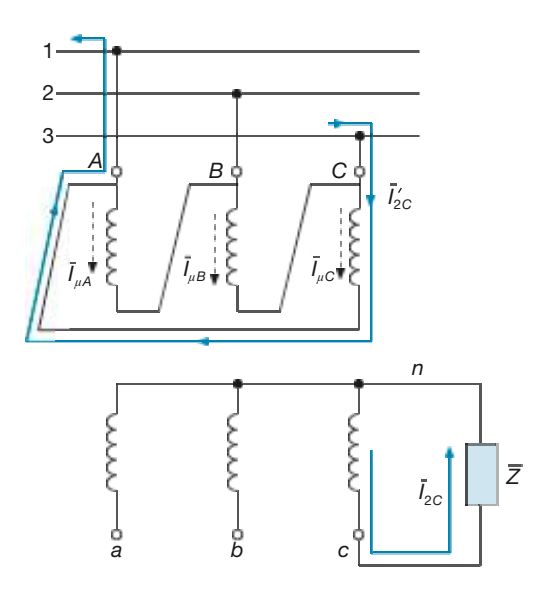

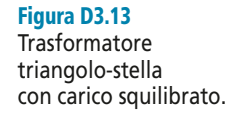

## Conclusioni

Considerando le principali applicazioni dei trasformatori trifase di potenza, si possono trarre le seguenti conclusioni:

- nelle *centrali di produzione* i trasformatori hanno il primario collegato agli alternatori, con tensione nominale dell'ordine di (15 20) kV, e il secondario connesso alle linee di trasmissione, con tensione più elevata (per esempio 132 kV, 220 kV, 380 kV); viene pertanto usato il collegamento triangolo-stella (*d-Y*), in modo da ridurre la tensione d'isolamento sul lato AT e avere i vantaggi del collegamento a triangolo nei confronti dei carichi squilibrati, in realtà poco frequenti per queste applicazioni;
- nelle *stazioni primarie di trasformazione* entrambi i lati del trasformatore sono connessi a sistemi elettrici in alta tensione (per esempio 380 kV/132 kV), funzionanti in modo equilibrato, per cui si usa il collegamento stella-stella (*Y-y*) per ridurre le tensioni d'isolamento di entrambi i lati;
- nelle *stazioni secondarie di trasformazione* il trasformatore è connesso con un lato alle linee AT e con l'altro a quelle MT (per esempio 132 kV/24 kV) e viene usato il collegamento stella-triangolo (*Y-d*), per avere una minore tensione d'isolamento sul lato AT e un buon comportamento, dovuto al triangolo secondario, nei riguardi degli squilibri del carico;
- nelle *cabine di trasformazione* i livelli di tensione sono ridotti (per esempio 24 kV/0,4 kV) e vi è la necessità della distribuzione a quattro fili sulla bassa tensione; per questi motivi viene usato il collegamento triangolo-stella con neutro (*D-yn*) in modo da avere buone prestazioni nei confronti dei carichi squilibrati, più frequenti in questi impianti.
## Esercizi di verifica

#### **Esercizio 1**

*Un trasformatore trifase ha i seguenti dati di targa:*

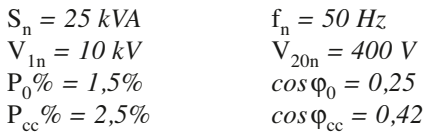

*Il trasformatore, alimentato sul lato AT alla sua tensione nominale, funziona con frazione di carico 4/5 e*  $cos \varphi_2 = 0.8$  *(RL)*.

*Calcolare: i parametri dei circuiti equivalenti completi lato AT e BT, la c.d.t. percentuale, la tensione sul carico, la potenza attiva erogata al carico, il rendimento, l'impedenza di ogni fase del carico, supposto equilibrato e collegato a triangolo.*

> $\Omega$ ;  $K_{1cc}$  = 100,5 Ω;  $X_{1cc}$  = 217,2 Ω;  $R_{2cc}$  = 0,16 Ω; *X***<sup>2</sup>***cc* **= 0,346** Ω**;** *G*′ **<sup>0</sup>= 3,75** µ**S;** *B*′ **<sup>0</sup>= 14,5** µ**S;** *G*′′ **<sup>0</sup>= 2,34 mS;** *B*′′ **<sup>0</sup>= 9,08 mS;**  $\Delta V\% = 4,2\%$ ;  $V_2 = 383,2$  V;  $P_2 = 15,35$  kW;  $\eta = 0,952$ ;  $Z_2 = 23$   $\Omega$ ]

#### **Esercizio 2**

*Per il trasformatore dell'esercizio precedente calcolare la potenza attiva, la corrente e il f.d.p. primari. Calcolare, inoltre, la corrente che si sviluppa al secondario in seguito a un cortocircuito.*

 $[Risultati: P<sub>1</sub> = 16,1 \text{ kW}; I<sub>1</sub> = 1,23 \text{ A}; \cos \varphi_1 = 0,759; I<sub>2ce</sub> = 606 \text{ A}]$ 

#### **Esercizio 3**

*Un trasformatore trifase con collegamento* Dy *ha i seguenti dati di targa:*

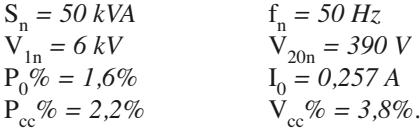

*Il trasformatore, alimentato sul lato AT, fornisce a un carico equilibrato RL la potenza*  $P_2 = 35$  kW, con tensione  $V_2 = 380$  *V e f.d.p.* 0,8.

*Calcolare: la corrente* I 2 *erogata, la tensione* V<sup>1</sup> *di alimentazione del trasformatore, il rendimento, la potenza* P1 *, il f.d.p. primario, la corrente primaria di linea e di fase, la corrente primaria di cortocircuito relativa alla tensione* V<sub>1</sub>.

> **[***Risultati***:**  $I_2 = 66,5$  A;  $V_1 = 6,04$  kV;  $\eta = 0,954$ ;  $P_1 = 36,7$  kW; **cos** $\phi_1 = 0.773$ **;**  $I_1 = 4.54 \text{ A}$ ;  $I_{1f} = 2.62 \text{ A}$ ;  $I_{1cc} = 127.5 \text{ A}$ ]

#### **Esercizio 4**

*Per il trasformatore dell'esercizio precedente calcolare la c.d.t. e il rendimento percentuali quando, alimentato con*  $V_1 = V_{1n}$ *, eroga la corrente secondaria nominale, rispettivamente con f.d.p. 0,8 (RL) e unitario.* 

> **[***Risultati***: con cos**ϕ**<sup>2</sup> = 0,8** ⇒ ∆*V***% = 3,615%;** η**% = 95,3%; con cos** $\phi_2 = 1 \implies \Delta V\% = 2{,}202\%$ ;  $\eta\% = 96{,}3\%$

#### **Esercizio 5**

*Un trasformatore trifase ha i seguenti dati di targa:*  $S_n = 5 kVA$ ,  $f_n = 50 Hz$ ,  $V_{1n} = 3 kV$ ,  $V_{20n} = 250 V$ ,  $I_0 = 0.1 A$  (lato *AT*),  $P_{0n}$  = 80 W,  $P_{ccn}$  = 120 W,  $V_{2cc}$  = 11 V. Il trasformatore alimenta sul lato BT, con tensione  $V_2$  = 230 V, due *carichi equilibrati, il primo a triangolo, di tipo ohmico, con* P<sup>21</sup> *= 1,5 kW e il secondo di tipo RL, a stella, con*  $P_{22} = 2.2$  kW e f.d.p. 0,85.

Calcolare: la corrente I<sub>2</sub> erogata, la tensione V<sub>1</sub> di alimentazione del trasformatore, il rendimento, la corrente *primaria e il relativo f.d.p., le correnti di fase e di linea di ambedue i carichi.* 

> *[Risultati:* $I_2 = 9.9 \text{ A}; V_1 = 2851 \text{ V}; \eta = 0.958; I_1 = 0.878 \text{ A}; \cos \phi_1 = 0.891;$ *I* **<sup>21</sup> = 3,77 A;** *I* **21***f* **= 2,17 A;** *I* **<sup>22</sup> = 6,5 A]**

### Test di verifica

#### Quesiti a risposta aperta

- **1.** Per un trasformatore trifase ricavare i legami tra  $K_0$  e  $K_N$ , per i diversi tipi di collegamento.
- **2.** Scrivere l'espressione del rendimento convenzionale di un trasformatore trifase.
- **3.** Disegnare il circuito equivalente primario di un trasformatore trifase, nella configurazione di base stella-stella.
- **4.** Partendo dai flussi magnetici nelle colonne, disegnare i diagrammi vettoriali delle tensioni concatenate AT e BT di un trasformatore trifase triangolo-stella, supposto ideale.
- **5.** Per quali ragioni nelle cabine di trasformazione vengono generalmente usati trasformatori trifase con collegamento triangolo-stella?
- **6.** Che cosa si intende per gruppo di collegamento di un trasformatore trifase?

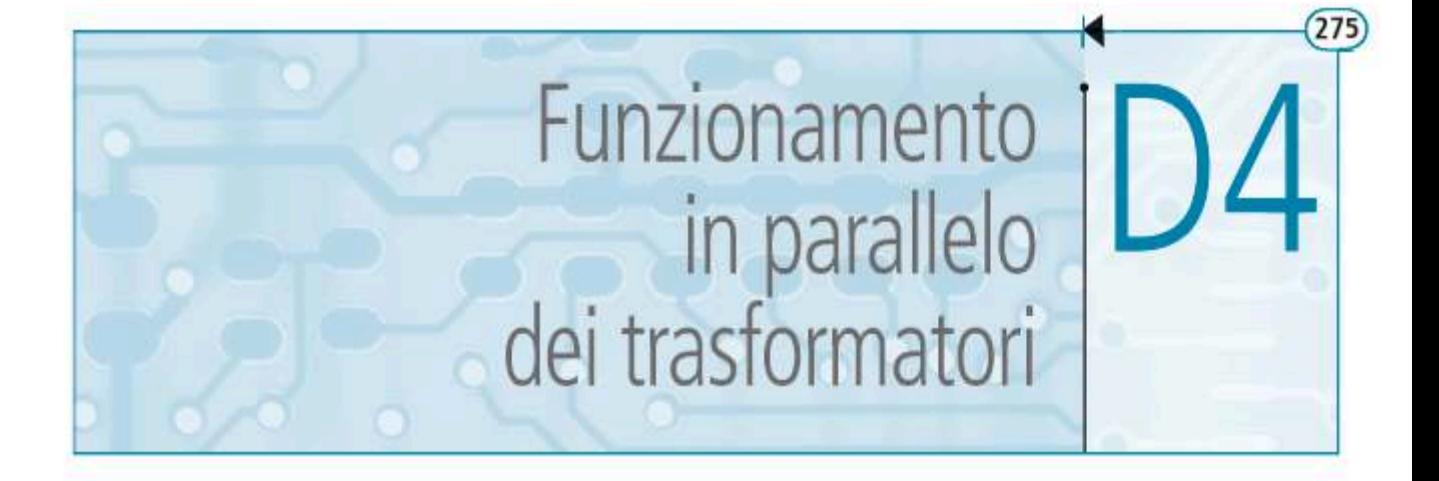

Il collegamento in parallelo di più trasformatori riguarda prevalentemente quelli trifase e viene attuato, per esempio, nelle cabine di trasformazione, per suddividere la potenza totale tra più macchine. In questa unità verranno evidenziate le caratteristiche del collegamento e i requisiti richiesti ai trasformatori per il loro corretto funzionamento.

#### **D4.1 Collegamento in parallelo**

Due (o più) trasformatori funzionano in parallelo quando sono alimentati dalla stessa linea primaria e alimentano, a loro volta, la stessa linea secondaria di collegamento ai carichi, come mostrato nello schema unifilare di figura D4.1, in cui sono rappresentati due trasformatori trifase T1 e T2, alimentati con la stessa tensione primaria dalle sbarre MT di media tensione e collegati ai carichi C1, C2, C3 mediante le sbarre BT di bassa tensione.

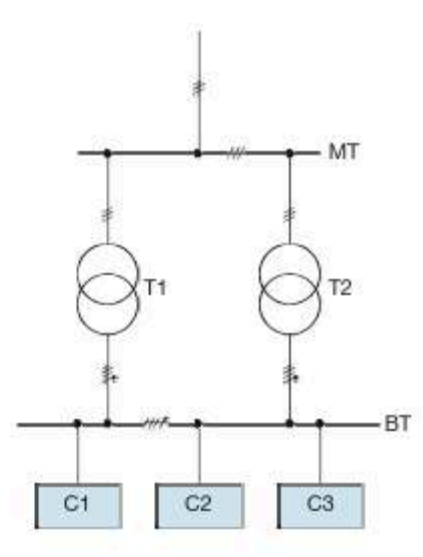

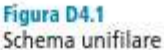

per il collegamento in parallelo di due trasformatori trifase.

Il funzionamento in parallelo è molto usato per i trasformatori trifase delle cabine di trasformazione e consente di ottenere alcuni vantaggi, precisamente:

- si può suddividere la potenza totale su più macchine, nel caso in cui non convenga installare un solo trasformatore;
- si possono far funzionare solo alcuni trasformatori (al limite uno), in modo da adeguare la potenza a quella effettivamente richiesta dal carico in quel regime di fun-

zionamento, evitando che un solo trasformatore, di elevata potenza, debba funzionare a basso carico e, quindi, con rendimento ridotto quando l'impianto richiede poca potenza;

- è possibile, nel caso di guasto o di manutenzione di un trasformatore, far funzionare l'impianto a potenza ridotta con l'altra macchina, in modo da migliorare la continuità di servizio; per esempio, utilizzando due trasformatori di potenza nominale 630 kVA per un impianto che richiede 1000 kVA a pieno carico, le due macchine funzioneranno all'80% del carico in condizioni normali, erogando ognuno 500 kVA (500/630  $\approx$  0,8), mentre, nel caso di guasto di uno di essi, l'impianto potrà funzionare al 63% della sua potenza massima;
- nel caso di ampliamento dell'impianto si può adeguare la potenza di trasformazione al nuovo valore richiesto, aggiungendo un altro trasformatore in parallelo a quello (o a quelli) esistente.

#### D4.2 Trasformatori monofase in parallelo

Considerando per semplicità due soli trasformatori (A e B) con i parametri longitudinali riportati al secondario, il relativo schema elettrico è riportato nella **figura D4.2**, dove con  $R_{2c\text{A}}$  e  $X_{2c\text{A}}$  sono stati indicati la resistenza e la reattanza equivalenti secondarie del trasformatore A, con  $R_{2ccB}$  e  $X_{2ccB}$  gli analoghi parametri del trasformatore B e con *Z<sup>c</sup>* l'impedenza totale del carico; la presenza dell'interruttore simula l'inserzione del carico.

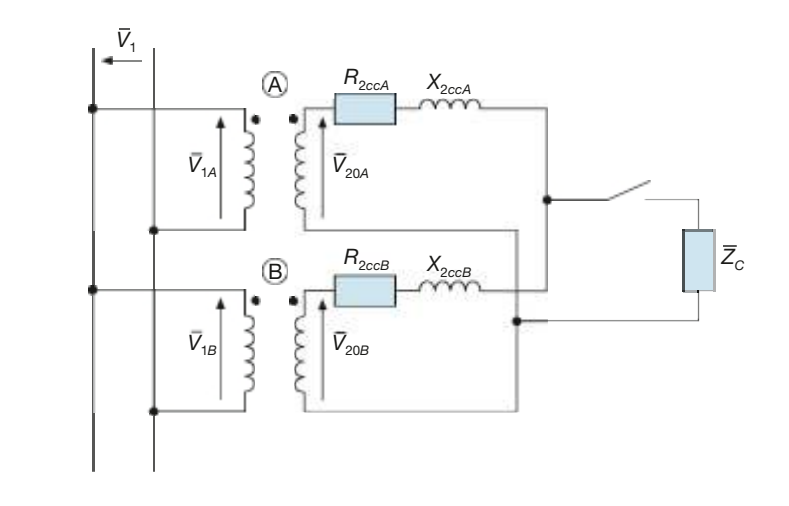

Affinché il funzionamento sia possibile devono essere soddisfatte le seguenti condizioni:

- *deve essere*  $\overline{V}_{1A} = \overline{V}$  $\overline{V}_{1B} = \overline{V}_{2B}$ 1 , ossia le tensioni primarie devono essere pari a quella della rete di alimentazione; questa condizione è imposta, nel senso che i due primari, essendo collegati alla stessa linea, vengono alimentati con la stessa tensione;
- *devono essere uguali le tensioni secondarie a vuoto*, ossia a parità di tensione primaria deve essere verificata la condizione *V –*  $\overline{V}_{20A} = \overline{V}_{A}$ 20*B* ;
- il soddisfacimento delle due condizioni precedenti porta ad avere  $K_{0A} = K_{0B}$  e quindi **i trasformatori in parallelo devono avere lo stesso rapporto di trasformazione a vuoto**;
- i morsetti secondari collegati tra loro *devono essere corrispondenti*, come indicato nella figura D4.2, in modo che nella maglia secondaria, a vuoto, agiscano due tensioni uguali e opposte e non vi sia alcuna circolazione di corrente.

Figura D4.2 Trasformatori monofase in parallelo.

Considerando il *funzionamento a carico*, il circuito equivalente secondario diventa quello di **figura D4.3**, per il quale la tensione *V –* 2 tra i morsetti *A* e *B* può essere ricavata considerando l'uno o l'altro dei trasformatori:

$$
\overline{V}_2 = \overline{V}_{20A} - \overline{Z}_{2ccA} \overline{I}_{2A} \qquad \qquad \overline{V}_2 = \overline{V}_{20B} - \overline{Z}_{2ccB} \overline{I}_{2B}
$$

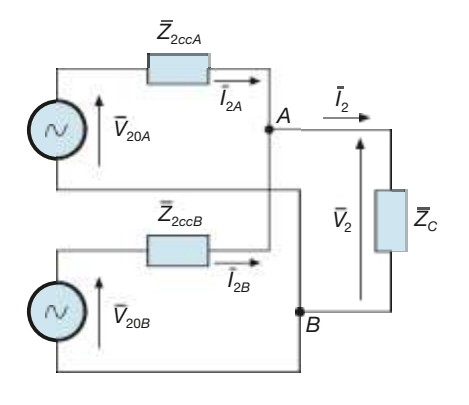

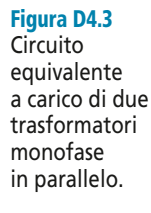

Introducendo la tensione comune  $\bar{V}_{20}$  si ottengono le espressioni delle correnti erogate singolarmente dalle due macchine:

$$
\overline{I}_{2A} = \frac{\overline{V}_{20} - \overline{V}_2}{\overline{Z}_{2cca}} \qquad \qquad \overline{I}_{2B} = \frac{\overline{V}_{20} - \overline{V}_2}{\overline{Z}_{2cca}} \qquad \qquad [D4.1] \qquad \begin{array}{c} \text{Correnti} \\ \text{ergate da} \\ \text{transformato} \end{array}
$$

La corrente totale erogata al carico è data dalla loro somma vettoriale:

$$
\overline{I}_2 = \overline{I}_{2A} + \overline{I}_{2B} \tag{D4.2}
$$

Le correnti erogate dai due trasformatori si possono calcolare anche con la regola del partitore di corrente tra le impedenze  $\overline{Z}_{2ccA}$  e  $\overline{Z}_{2c_0B}$ .

Un circuito equivalente semplificato si ottiene riducendo con Thevenin la rete di figura D4.3. A vuoto, non circolando corrente nella maglia secondaria, le c.d.t. sulle due impedenze sono nulle e si ha semplicemente  $\overline{E}_{Th} = \overline{V}_{20}$ , mentre l'impedenza equivalente è pari al parallelo delle due impedenze interne:

$$
\overline{Z}_{Th} = \frac{\overline{Z}_{2ccA} \overline{Z}_{2ccB}}{\overline{Z}_{2ccA} + \overline{Z}_{2ccB}}
$$

Il circuito equivalente secondario ottenuto è riportato nella **figura D4.4** ed è del tutto analogo a quello di un trasformatore monofase.

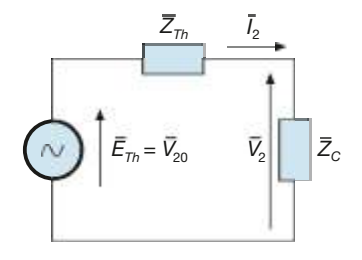

Figura D4.4 Circuito equivalente di Thevenin dello schema di figura D4.3. ogni re

Corrente totale erogata

#### **278 Modulo D** • Trasformatore

Importanti considerazioni si possono fare riguardo alla ripartizione della corrente tra le due macchine in parallelo. Dall'esame delle relazioni [D4.1] si deduce immediatamente che, per ogni condizione di carico, deve essere soddisfatta la condizione:

$$
\overline{I}_{2A} \,\overline{Z}_{2ccA} = \overline{I}_{2B} \,\overline{Z}_{2ccB} \tag{D4.3}
$$

sia in modulo che in fase, trattandosi di una espressione vettoriale.

Partendo dalla relazione [D4.3] si possono dimostrare le due seguenti, importanti, proprietà dei trasformatori in parallelo:

• quando è soddisfatta la condizione *VccA%* **=** *VccB%*, le correnti erogate dai trasformatori si ripartiscono in modo direttamente proporzionale alle rispettive correnti secondarie nominali e alle potenze apparenti nominali:

$$
\frac{I_{2A}}{I_{2B}} = \frac{I_{2nA}}{I_{2nB}} = \frac{S_{nA}}{S_{nB}} \qquad \Rightarrow \qquad \alpha_A = \alpha_B
$$

• quando è soddisfatta la condizione  $\varphi_{ccA} = \varphi_{ccB}$ , le correnti erogate dai trasformatori sono in fase tra loro e i rispettivi valori sono i minimi possibili, a parità di corrente erogata *I* 2 .

In conclusione, se si scelgono i trasformatori da porre in parallelo rispettando le due relazioni precedenti, si ottiene la **condizione ottimale** per il funzionamento in parallelo, **nella quale i singoli trasformatori lavorano con la stessa frazione di carico e correnti secondarie in fase tra loro**.

#### D4.3 Trasformatori trifase in parallelo

Nel caso dei trasformatori trifase in parallelo (**figura D4.5**) si possono ripetere le considerazioni fatte per quelli monofase, con l'aggiunta di una condizione riguardante il gruppo di collegamento.

Considerando due trasformatori con lo stesso tipo di collegamento (per esempio *D-y*), dato che le tensioni primarie sono per forza uguali in modulo e fase, in quanto imposte dalla rete di alimentazione, dovranno essere uguali in modulo e fase anche quelle secondarie, in modo da non avere corrente di circolazione a vuoto. L'uguaglianza dei valori efficaci si ha scegliendo lo stesso valore del rapporto di trasformazione, mentre la corrispondenza delle fasi impone che i trasformatori appartengano allo stesso gruppo e, pertanto:

È *la connessione in parallelo tra due o più trasformatori trifase va effettuata tra macchine aventi lo stesso gruppo CEI di collegamento.*

Nella **figura D4.6 a**, **b**, **c** sono stati riportati i diagrammi vettoriali relativi a trasformatori dei gruppi 11 e 5; nel funzionamento a vuoto sulla maglia secondaria di ogni fase

Figura D4.5 Trasformatori trifase collegati in parallelo.

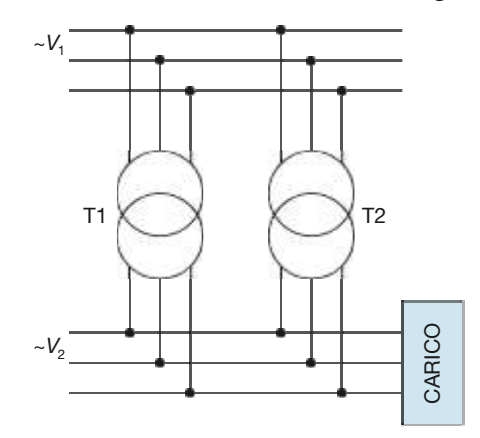

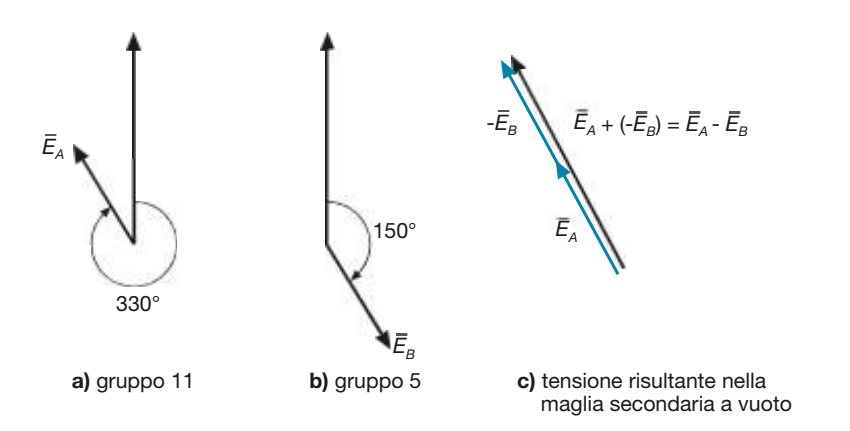

#### Figura D4.6 a, b, c

Ponendo in parallelo due trasformatori di gruppo diverso sulla maglia di ogni fase secondaria agisce una tensione non nulla.

agisce la tensione *E – A* –*E – B* di valore alquanto elevato, che provoca la circolazione di una corrente di forte intensità, limitata solo dalle impedenze interne dei due trasformatori.

È evidente che con macchine appartenenti allo stesso gruppo la tensione totale sarebbe stata nulla, in quanto pari alla differenza tra due tensioni uguali in modulo e fase.

*Due trasformatori trifase TA e TB funzionanti in parallelo hanno le caratteristiche indicate nella seguente tabella:*

| Caratteristiche                       | <b>Trasformatore A</b> | <b>Trasformatore B</b> |  |
|---------------------------------------|------------------------|------------------------|--|
| Potenza apparente nominale            | 100 kVA                | 150 kVA                |  |
| Rapporto di trasformazione a vuoto    | 10 kV/0,4 kV           | 10 kV/0,4 kV           |  |
| Tensione di cortocircuito percentuale | 5%                     | 5%                     |  |
| Fattore di potenza in cortocircuito   | 0,4                    | 0,4                    |  |
| Potenza a vuoto percentuale           | 1,3%                   | 1,2%                   |  |
| Fattore di potenza a vuoto            | 0,25                   | 0,22                   |  |
| Gruppo CEI di collegamento            | 11                     | 11                     |  |

I trasformatori alimentano, mediante una linea avente R<sub>L</sub> = 0,03 Ω e X<sub>L</sub> = 0,02 Ω, un carico<br>trifase equilibrato di tipo RL che assorbe la potenza P = 180 kW con cosφ = 0,78 e una batte*ria di rifasamento costituita da tre condensatori collegati a triangolo, di capacità 470* µ*F per fase. La tensione sui carichi è pari a 380 V, con frequenza* f *= 50 Hz.*

Calcolare la tensione V<sub>1</sub> di alimentazione dei due trasformatori, la corrente nella linea, le cor*renti erogate dalle due macchine, il rendimento del complesso trasformatori-linea.*

■ Trattandosi di funzionamento su carico equilibrato, si può far riferimento al circuito equivalente monofase di **figura D4.7**, nel quale sono stati omessi i parametri trasversali dei trasformatori e dove la capacità del condensatore è quella di fase equivalente a stella. Riducendo i due trasformatori a una sola macchina si arriva al circuito equivalente di **figura D4.8**. Per risolvere il problema occorre calcolare, innanzitutto, i parametri equivalenti dei due trasfor-

matori, ottenendo:

$$
I_{2nA} = \frac{S_{nA}}{\sqrt{3}V_{20nA}} = \frac{100000}{\sqrt{3} \times 400} = 144,3 \text{ A}
$$
\n
$$
I_{2nB} = \frac{S_{nB}}{\sqrt{3}V_{20nB}} = \frac{150000}{\sqrt{3} \times 400} = 216,5 \text{ A}
$$
\n
$$
V_{2cca} = \frac{V_{ccA} \% V_{20nA}}{100} = \frac{5 \times 400}{100} = 20 \text{ V}
$$
\n
$$
V_{2ccB} = V_{2ccA} = 20 \text{ V}
$$

#### **ESEMPIO**

**280** Modulo D • Trasformatore

#### Figura D4.7

Esempio 1. Circuito equivalente secondario monofase.

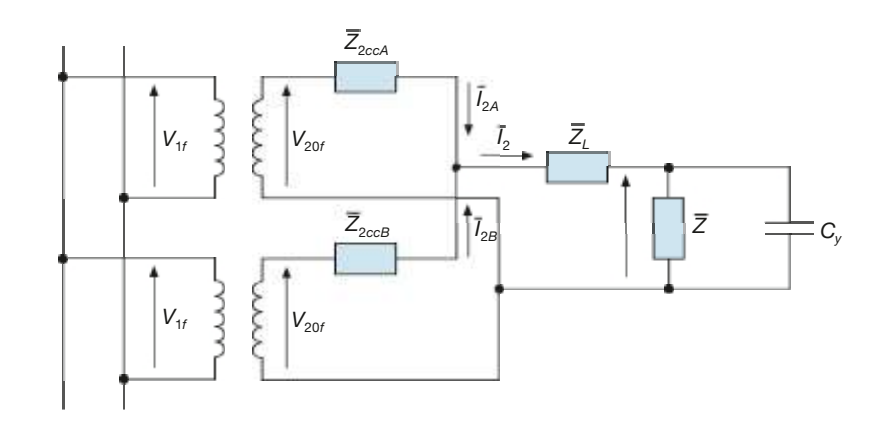

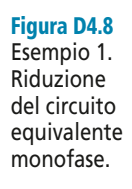

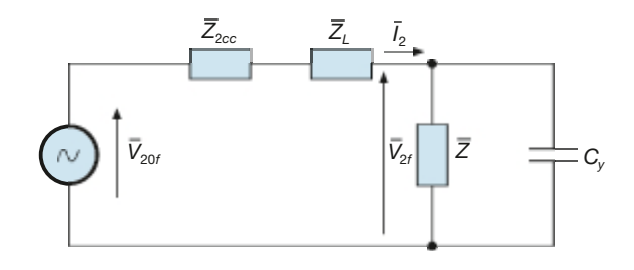

$$
Z_{2ccA} = \frac{V_{2ccA}}{\sqrt{3} I_{2nA}} = \frac{20}{\sqrt{3} \times 144,3} = 0,08 \Omega
$$
  
\n
$$
R_{2ccA} = Z_{2ccA} \cos \varphi_{ccA} = 0,08 \times 0,4 = 0,032 \Omega
$$
  
\n
$$
X_{2ccA} = Z_{2ccA} \sin \varphi_{ccA} = 0,08 \times 0,9165 = 0,0733 \Omega
$$
  
\n
$$
Z_{2ccB} = \frac{V_{2ccB}}{\sqrt{3} I_{2nB}} = \frac{20}{\sqrt{3} \times 216,5} = 0,0533 \Omega
$$
  
\n
$$
R_{2ccB} = Z_{2ccB} \cos \varphi_{ccB} = 0,0533 \times 0,4 = 0,0213 \Omega
$$
  
\n
$$
X_{2ccB} = Z_{2ccB} \sin \varphi_{ccB} = 0,0533 \times 0,9165 = 0,0488 \Omega
$$

L'impedenza equivalente dei due trasformatori è data da:

$$
\overline{Z}_{2cc} = \frac{\overline{Z}_{2ccA} \ \overline{Z}_{2ccB}}{\overline{Z}_{2ccA} + \overline{Z}_{2ccB}} = \frac{(0.032 + j \ 0.0733)(0.0213 + j \ 0.0488)}{0.032 + j \ 0.0733 + 0.0213 + j \ 0.0488} = 0.032 \ \Omega \ \angle \ 66.4^{\circ}
$$
\n
$$
R_{2cc} = 0.0128 \ \Omega \qquad X_{2cc} = 0.0293 \ \Omega
$$

Per il calcolo della corrente di linea si procede con il metodo di Boucherot, determinando le potenze complessive dei carichi e il relativo fattore di potenza:

$$
P_t = P = 180 \text{ kW} \qquad Q = P \text{tg } \varphi = 180 \times 0, 8 = 144, 4 \text{ kvar}
$$
\n
$$
Q_c = 3B_c V^2 = 3\omega C_D V^2 = 3 \times 314 \times 470 \times 10^{-6} \times 380^2 = 63, 9 \text{ kvar}
$$
\n
$$
Q_t = Q - Q_c = 144, 4 - 63, 9 = 80, 5 \text{ kvar}
$$
\n
$$
S_t = \sqrt{P_t^2 + Q_t^2} = \sqrt{180^2 + 80, 5^2} = 197, 2 \text{ kVA} \qquad \cos \varphi_t = \frac{P_t}{S_t} = \frac{180}{197, 2} = 0, 913
$$
\n
$$
I_2 = \frac{S_t}{\sqrt{3} V_2} = \frac{197,200}{\sqrt{3} \times 380} = 300 \text{ A}
$$

Utilizzando il metodo della c.d.t. industriale si calcola la caduta di tensione dovuta al complesso linea-trasformatori:

$$
\Delta V = \sqrt{3} I_2 \left[ \left( R_{2cc} + R_L \right) \cos \varphi_t + \left( X_{2cc} + X_L \right) \text{sen} \varphi_t \right] =
$$
  
=  $\sqrt{3} \times 300 \left[ \left( 0,0128 + 0,03 \right) \right] 0,913 + \left( 0,0293 + 0,02 \right) 0,408 \right] = 30,8 \text{ V}$ 

Nota la tensione in arrivo si calcolano le tensioni  $V_{20}$  e  $V_1$ :

$$
V_{20} = V_2 + \Delta V = 380 + 30,8 \approx 411 \text{ V} \qquad V_1 = K_0 V_{20} = \frac{10000}{400} 411 = 10275 \text{ V}
$$

In questo caso, essendo cos $\varphi_{cca} = \cos \varphi_{cca}$  e  $V_{ccA}$ % =  $V_{ccB}$ %, le correnti erogate dai due trasformatori saranno in fase tra loro e proporzionali alle rispettive potenze, per cui vale la proporzione:

$$
I_{2A}: I_{2B} = S_{nA}: S_{nB}
$$

da cui si ottiene:

$$
(I_{2A} + I_{2B}) : I_{2A} = (S_{nA} + S_{nB}) : S_{nA} \t I_2 : I_{2A} = S_n : S_{nA}
$$
  
\n
$$
I_{2A} = I_2 \frac{S_{nA}}{S_{nI}} = \frac{300 \times 100}{250} = 120 \text{ A}
$$
  
\n
$$
(I_{2A} + I_{2B}) : I_{2B} = (S_{nA} + S_{nB}) : S_{nB}
$$
  
\n
$$
I_{2B} = I_2 \frac{S_{nB}}{S_{nI}} = \frac{300 \times 150}{250} = 180 \text{ A}
$$

Il rendimento del complesso trasformatori-linea si calcola valutando la potenza attiva complessivamente assorbita, somma di quella erogata al carico e della potenza persa totale. Le perdite nel ferro dei due trasformatori, tenendo conto del funzionamento a tensione diversa da quella nominale, sono uguali a:

$$
P_{fA} = \frac{P_{0A} \% S_{nA}}{100} \left(\frac{V_1}{V_{1n}}\right)^2 = \frac{1,3 \times 100\,000}{100} \left(\frac{10\,275}{10\,000}\right)^2 = 1372 \,\mathrm{W}
$$
\n
$$
P_{fB} = \frac{P_{0B} \% S_{nB}}{100} \left(\frac{V_1}{V_{1n}}\right)^2 = \frac{1,2 \times 150\,000}{100} \left(\frac{10\,275}{10\,000}\right)^2 = 1900 \,\mathrm{W}
$$

Le perdite nel rame sono date da:

$$
P_{JA} = 3R_{2ccA}I_{2A}^2 = 3 \times 0,032 \times 120^2 = 1382 \text{ W}
$$
  

$$
P_{JB} = 3R_{2ccB}I_{2B}^2 = 3 \times 0,0213 \times 180^2 = 2070 \text{ W}
$$

La potenza attiva persa nella linea è uguale a:

$$
P_L = 3R_L I_2^2 = 3 \times 0.03 \times 300^2 = 8100
$$
 W

La potenza persa totale e quella assorbita dalle due macchine sono date da:

$$
P_p = P_{fA} + P_{fB} + P_{JA} + P_{JB} + P_L = 1372 + 1900 + 1382 + 2070 + 8100 = 14824 \text{ W} \approx 14,8 \text{ kW}
$$
  

$$
P_1 = P_t + P_p = 180 + 14,8 = 194,8 \text{ kW}
$$

e quindi il rendimento del complesso assumerà il valore:

$$
\eta = \frac{P_t}{P_1} = \frac{180}{194.8} = 0.924
$$

## Esercizi di verifica

#### **Esercizio 1**

*Due trasformatori monofase* TA *e* TB *sono collegati in parallelo e alimentati con la loro tensione nominale primaria*  $V_1 = V_{1n} = 500$  *V. Le loro caratteristiche sono le seguenti:*  $S_{nA} = 5$  *kVA*,  $S_{nB} = 2.5$  *kVA*,  $K_{0A} = K_{0B} =$  $= 500 \text{ V}/230 \text{ V}, \text{V}_{\text{cca}}\% = 4\%, \text{V}_{\text{ccb}}\% = 3,2\%, \cos\phi_{\text{cca}} = 0.4, \cos\phi_{\text{ccb}} = 0.5.$  *I due trasformatori alimentano un carico RL che assorbe la corrente* I <sup>2</sup> *= 25 A con fattore di potenza 0,85.*

Calcolare la tensione secondaria  $V_2$ , le correnti  $I_{2A}$  e  $I_{2B}$  erogate dai due trasformatori, le frazioni di carico  $\alpha_A$  e  $\alpha_B$ *relative al funzionamento delle due macchine.*

**[***Risultati:*  $V_2 = 224,5$  V;  $I_{2A} = 15,4$  A;  $I_{2B} = 9,63$  A,  $\alpha_A = 0,708$ ;  $\alpha_B = 0,886$ ]

#### **Esercizio 2**

*Ripetere l'esercizio 1 supponendo che sia:*

 $V_{ccA}$ % =  $V_{ccB}$ % = 3,5% e cos $\varphi_{ccA} = cos \varphi_{ccB} = 0.5$ .

**[***Risultati***:**  $V_2 = 224,6$  V;  $I_{2A} = 16,67$  A;  $I_{2B} = 8,33$  A;  $\alpha_A = \alpha_B = 0,767$ ]

#### **Esercizio 3**

*Due trasformatori trifase* TA *e* TB *sono collegati in parallelo e alimentati con una tensione primaria* V<sup>1</sup> *incognita. Le loro caratteristiche sono le seguenti:* SnA *= 160 kVA,* SnB *= 400 kVA,* K0A *=* K0B *= 15 kV/0,4 kV, gruppo CEI* Yd11,  $V_{ccA}$ % = 4%,  $V_{ccB}$ % = 6%,  $P_{ccA} = 2350$  W,  $P_{ccB} = 4500$  W. I due trasformatori alimentano, con tensione  $\rm V_2$  = 390 V, un carico  $\rm \widetilde{RL}$  che assorbe la potenza  $\rm P_2^{\rm (CZ)} = 420$  kW, con fattore di potenza 0,8 .

Calcolare la tensione primaria V<sub>1</sub> e le correnti I<sub>2A</sub> e I<sub>2B</sub> erogate dai due trasformatori. Verificare se vi sono o *meno anomalie nel loro funzionamento.*

> **[***Risultati:*  $V_1 = 15225$  V;  $I_{2A} = 292.5$  A;  $I_{2B} = 487.6$  A; **il trasformatore** *A* **risulta sovraccaricato del 27% circa]**

#### **Esercizio 4**

*Due trasformatori trifase, perfettamente identici, funzionano in parallelo e alimentano un carico RL che assorbe la potenza* P<sup>2</sup> *= 380 kW, con tensione* V<sup>2</sup> *= 390 V e fattore di potenza 0,82. Le caratteristiche di ogni trasformatore sono le seguenti:*  $S_n = 250 \ kVA$ ,  $V_{1n} = 20 \ kV$ ,  $V_{20n} = 400 \ V$ ,  $V_{cc}$ % = 6%,  $P_{0n} = 900 \ W$ ,  $P_{ccn} =$ *= 3300 W.*

Calcolare la tensione V<sub>1</sub> di alimentazione, le correnti erogate dai due trasformatori e i loro rendimenti.

 $[Risultati: V_1 = 20\ 340 \text{ V}; I_{2A} = I_{2B} = 343 \text{ A}, \eta_A = \eta_B = 0.98$ 

# Misure elettriche laboratorio: prove sui trasformatori **283** D5

In questa unità, conclusiva del modulo D, vengono trattate le prove comunemente eseguite in laboratorio sui trasformatori, sia monofase che trifase. Con l'applicazione degli schermi e dei concetti esposti è possibile effettuare una serie completa di prove tutte sulla stessa macchina, in modo da eseguire il collaudo del trasformatore.

#### D5.1 Misura della resistenza degli avvolgimenti

La misura della resistenza degli avvolgimenti di un trasformatore viene effettuata alimentando il circuito di misura con tensione continua; in questo modo viene rilevata la resistenza ohmica, senza tener conto dell'eventuale aumento di resistenza dovuto alle perdite addizionali nel rame. È evidente che la prova dovrà essere effettuata per entrambi i lati del trasformatore.

I metodi utilizzati sono quelli tipici per la misura indiretta di resistenze, ossia l'inserzione volt-amperometrica con voltmetro a valle (trattandosi di resistenze di piccolo valore), il ponte di Wheatstone, il ponte a filo e il doppio ponte di Thomson, particolarmente indicato per trasformatori con resistenze interne inferiori all'ohm.

In generale la misura viene effettuata **a freddo**, ossia con gli avvolgimenti non alla temperatura di regime che raggiungono durante il funzionamento. Per questa ragione la corrente che li percorre durante la prova non deve provocarne un significativo riscaldamento: questo si ottiene limitando il valore della corrente di prova a non più del 10% del valore nominale. Per poter poi effettuare il riporto dei valori delle resistenze alla temperatura convenzionale di funzionamento dovrà essere specificato il valore della temperatura di prova.

Quando si usa il metodo volt-amperometrico le grandezze misurate sono, in realtà, la tensione e la corrente, dal cui rapporto si ottiene la resistenza. Poiché gli avvolgimenti dei trasformatori sono dei circuiti RL con costante di tempo  $\tau = L/R$  che può arrivare anche a valori dell'ordine delle decine di secondi, per eseguire la misura bisogna aspettare che il transitorio di magnetizzazione conseguente alla circolazione della corrente sia esaurito e, quindi, la lettura degli strumenti dovrà essere fatta dopo un tempo pari a circa  $5\tau$ . Sempre per il carattere fortemente induttivo del circuito occorre prevedere particolari precauzioni per l'inserzione del voltmetro, per evitare che possa danneggiarsi a causa di sovratensioni induttive.

#### Avvolgimenti trifase, resistenza di fase e resistenza misurata

Nel caso di macchine elettriche con avvolgimenti trifase la misura di resistenza viene fatta inserendo gli strumenti tra due morsetti e lasciando libero il terzo, a prescindere dal collegamento interno tra le fasi. La resistenza misurata *R<sup>m</sup>* e quella di fase *R<sup>f</sup>* sono legate tra loro dalle seguenti relazioni, come si può facilmente dedurre dagli schemi elettrici di **figura D5.1 a**, **b**:

#### **284** Modulo D • Trasformatore

Resistenza misurata per un avvolgimento a stella

Resistenza misurata per un avvolgimento a triangolo

Figura D5.1 a, b Relazione tra la resistenza misurata *R<sup>m</sup>* e quella di fase *R<sup>f</sup>* nei casi di collegamento a stella e a triangolo.

$$
R_m = 2 R_f \tag{D5.1}
$$

per il **collegamento a stella**, dato che viene misurata la resistenza equivalente di due resistori uguali in serie, e:

$$
R_m = \frac{2}{3}R_f
$$
 [D5.2]

per il **collegamento a triangolo**, in quanto la misura interessa due lati in parallelo, aventi resistenze  $R_f$  e  $2R_f$ .

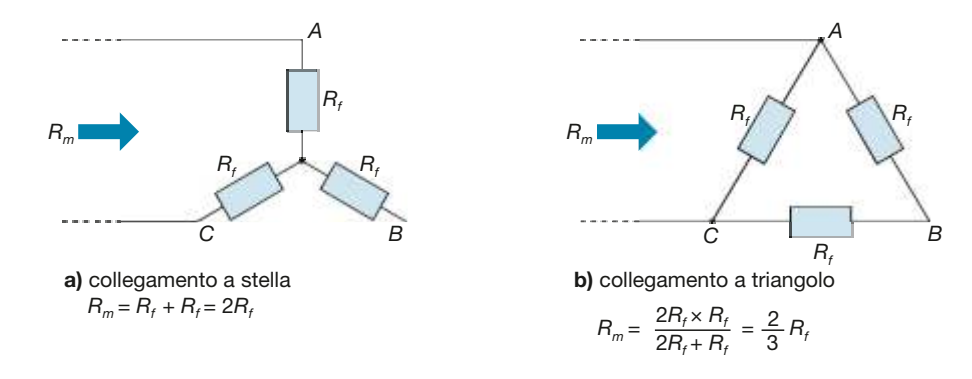

Conoscendo il collegamento effettivo si calcolano le resistenze di fase, usando le formule inverse delle [D5.1] e [D5.2].

Un'importante conclusione si può trarre in merito alle perdite nel rame dei due avvolgimenti. Sapendo che in un sistema trifase equilibrato tra le correnti di linea *I* e quelle di fase  $I_f$ vale la relazione  $I_f = I$  per la stella e  $I_f = I/\sqrt{3}$  per il triangolo, la potenza persa nel rame è data da:

• *collegamento a stella*:

$$
P_{cu} = 3R_f I_f^2 = 3\frac{R_m}{2}I^2 = \frac{3}{2}R_m I^2
$$

• *collegamento a triangolo*:

$$
P_{cu} = 3R_f I_f^2 = 3\frac{3}{2} R_m \left(\frac{I}{\sqrt{3}}\right)^2 = \frac{3}{2} R_m I^2
$$

relazioni che corrispondono alla seguente regola:

È *qualunque sia il collegamento dell'avvolgimento trifase, la perdita nel rame è sempre data, in funzione della resistenza misurata tra una qualsiasi coppia di morsetti e della corrente di linea, dalla relazione:*

$$
P_{cu} = \frac{3}{2} R_m I^2
$$
 [D5.3]

**ESEMPIO** 

*Sul lato* AT *di un trasformatore è stata misurata la resistenza* R<sup>m</sup> *= 2,1* Ω*, valore già riportato alla temperatura di funzionamento. Sapendo che la corrente nominale del lato considerato è pari a* I <sup>n</sup> *= 5,8 A, calcolare la potenza persa nel rame.*

■ Usando la relazione [D5.3] si ottiene:

$$
P_{cu} = \frac{3}{2} R_m I_n^2 = 1,5 \times 2,1 \times 5,8^2 = 106
$$
 W

#### D5.2 Misura del rapporto di trasformazione a vuoto

Il **rapporto di trasformazione a vuoto** di un trasformatore è definito dal rapporto  $K_0 = V_1/V_{20}$  tra la tensione primaria  $V_1$  di alimentazione e la conseguente tensione secondaria a vuoto  $V_{20}$ . Per i trasformatori trifase le due tensioni sono quelle concatenate.

In *condizioni nominali*, indicando con  $V_{1n}$  la tensione primaria nominale e con  $V_{20n}$ la tensione secondaria a vuoto corrispondente all'applicazione della  $V_{1n}$ , si ha il **rapporto di trasformazione nominale**  $K_{0n} = V_{1n}/V_{20n}$ , che costituisce un dato di targa del trasformatore.

Per la misura di tale rapporto si procede normalmente con il *metodo diretto*, alimentando il trasformatore su uno dei due lati con l'altro scollegato (a vuoto) e misurando le due tensioni mediante voltmetri con elevata impedenza, in modo da limitare al minimo le correnti assorbite.

Il rapporto tra i due valori di tensione fornisce quello del rapporto di trasformazione a vuoto.

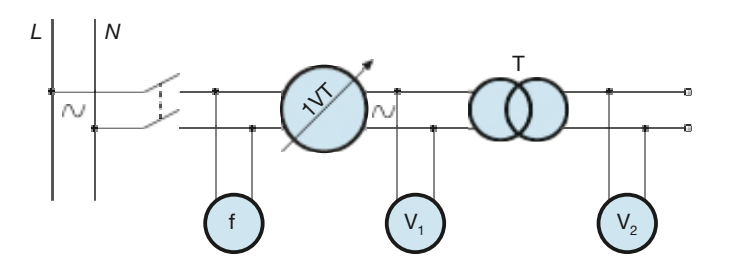

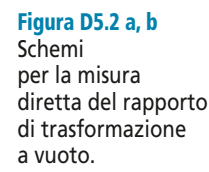

**a)** trasformatore monofase

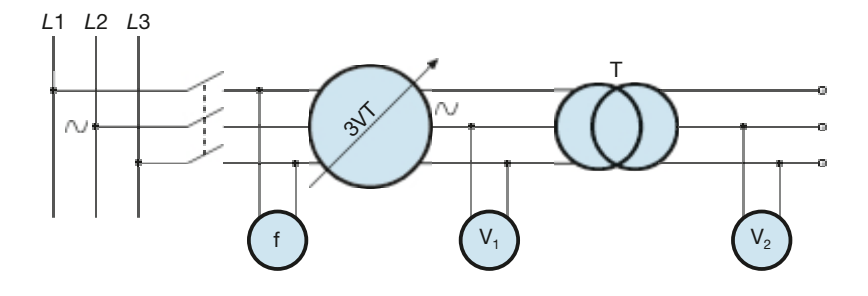

Gli schemi di misura, nei casi di trasformatore monofase e trifase, sono riportati nella **figura D5.2 a**, **b**. Il variatore di tensione serve a regolare la tensione di alimentazione, in modo da eseguire più prove con diversi valori di tensione, mentre il frequenzimetro ha una funzione di controllo, per assicurarsi che durante la prova la frequenza resti sempre uguale al valore nominale di targa della macchina.

Non è necessario che si arrivi ai valori nominali delle tensioni, dato che il rapporto  $V_1/V_{20}$  rimane praticamente costante al variare delle tensioni, in quanto, trascurando le cadute di tensione a vuoto, il valore di  $K_0$  è legato a quello del rapporto spire  $K_N$  che, evidentemente, resta costante.

Dalla misura di  $K_0$  si risale al valore di  $K_N$ . Per il trasformatore monofase vale la relazione  $K_N \cong K_0$ , mentre per quello trifase occorre applicare le formule riportate al paragrafo D3.1, a seconda del tipo di collegamento tra le fasi.

#### D5.3 Prova a vuoto

La prova a vuoto su un trasformatore riproduce in laboratorio il funzionamento a vuoto della macchina e serve per determinare la **potenza assorbita a vuoto**  $P_0$ , la **corrente a vuoto** *I* 0 circolante nell'avvolgimento alimentato e il **fattore di potenza a vuoto** cosϕ<sup>0</sup> , dipendente dallo sfasamento tra la tensione di alimentazione e la corrente.

La prova si esegue alimentando un lato del trasformatore, con l'altro lato aperto, non collegato ad alcun carico. La scelta del lato da alimentare dipende dalle tensioni nominali del trasformatore e dalle portate degli strumenti: per esempio, nel caso di un trasformatore trifase con tensioni 15 kV/400 V conviene alimentare il lato BT, per non dover ricorrere all'inserzione di riduttori di tensione per alimentare le bobine voltmetriche degli strumenti, mentre per un piccolo trasformatore monofase 230 V/24 V è più conveniente alimentare il lato AT, la cui tensione è maggiormente compatibile con le portate degli strumenti presenti nei laboratori.

Il circuito di misura è riportato nella **figura D5.3 a**, **b**, rispettivamente per trasformatori monofase e trifase. Gli strumenti usati per l'effettuazione delle misure di *I* 0 , *V* e *P*<sub>0</sub> sono l'amperometro, il voltmetro e il wattmetro, mentre il fattore di potenza si determina indirettamente. Il frequenzimetro, inserito a monte del variatore di tensione, serve a controllare che la frequenza durante la prova sia sempre uguale a quella di targa della macchina, dato che essa influisce sulle perdite nel ferro e, quindi, sui valori di *P*<sup>0</sup> e *I* 0 assorbiti a parità di tensione. Il variatore di tensione (*variac*) permette di effettuare varie misure, con diversi valori della tensione di alimentazione.

Figura D5.3 a, b Schemi per la prova a vuoto del trasformatore.

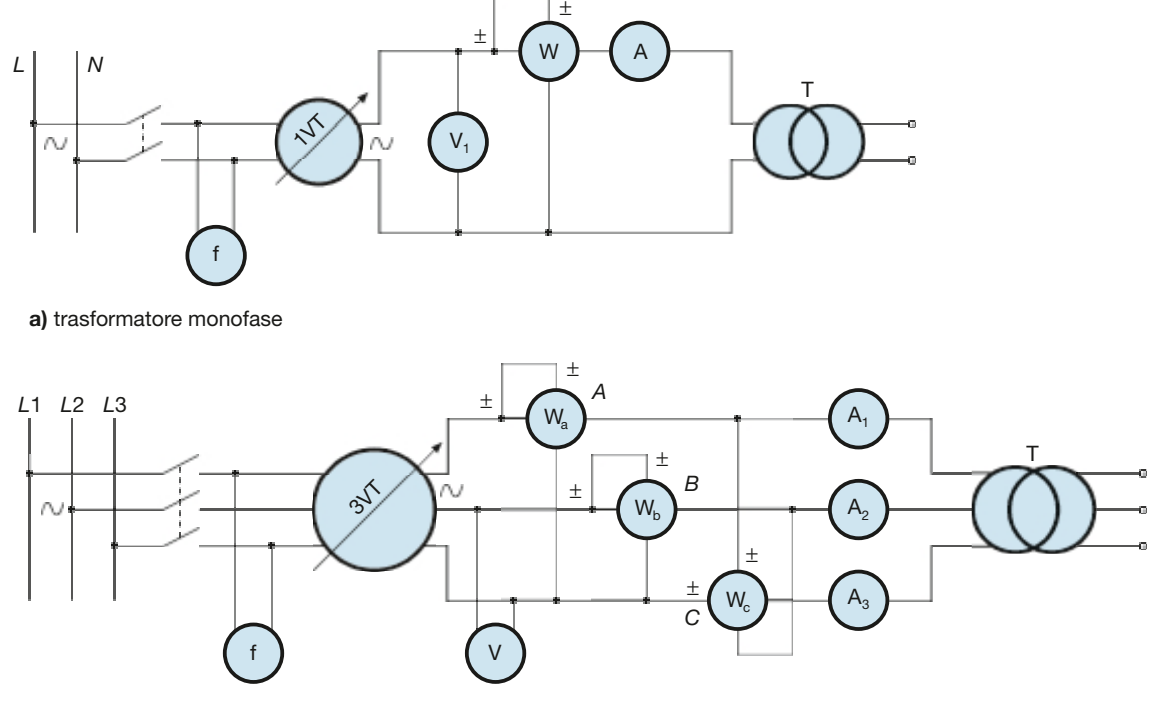

**b)** trasformatore trifase

Nel caso dei trasformatori trifase a tre colonne occorre tener presente che a vuoto tali macchine si comportano come carichi leggermente squilibrati, dato che la fase avvolta sulla colonna centrale assorbe una corrente magnetizzante minore di quelle

assorbite dalle fasi poste sulle colonne laterali, in quanto il relativo circuito magnetico è più corto e ha una minore riluttanza, dato che il flusso non interessa i gioghi. Per questa ragione occorre inserire tre amperometri, uno per fase, e usare uno schema wattmetrico adatto per sistemi simmetrici e squilibrati, come quello dell'inserzione Righi di figura. I wattmetri dovranno essere del tipo **a basso cos**ϕ, essendo piccolo il valore del f.d.p. a vuoto e, nel caso non sia prevista la correzione delle letture per tener conto degli autoconsumi, conviene usare lo schema volt-amperometrico con voltmetriche a monte, adatto per circuiti con piccoli valori di corrente.

Per la scelta delle portate degli strumenti occorre conoscere la tensione nominale del lato alimentato e, approssimativamente, la corrente *I* <sup>0</sup>%, in modo da valutare la corrente a vuoto in funzione di quella nominale del lato di misura.

La prova viene eseguita effettuando varie misure, con tensione crescente fino a superare di poco la tensione nominale del lato alimentato. Dalle letture degli strumenti, eventualmente depurate dagli autoconsumi se necessario, si ricavano i valori di *V*,  $I_0$  e  $P_0$  per ogni misura, mentre il valore del f.d.p. a vuoto viene calcolato con le relazioni:

$$
\cos \varphi_0 = \frac{P_0}{VI_0} \qquad \cos \varphi_0 = \frac{P_0}{\sqrt{3}VI_0} \qquad [D5.4]
$$

a seconda che il trasformatore in prova sia monofase o trifase. Altro modo per ricavare il valore del cos $\varphi_0$ , nel caso del trasformatore trifase, è quello di determinare  $Q_0$  dalle letture dei wattmetri e usare le relazioni del triangolo delle potenze. Per l'inserzione Righi di figura D5.3 *b*, si ha:

$$
P_0 = A + B \t Q_0 = \frac{A - B + 2C}{\sqrt{3}} \t S_0 = \sqrt{P_0^2 + Q_0^2} \t cos \varphi_0 = \frac{P_0}{S_0}
$$

Per ricavare i **valori nominali** delle grandezze a vuoto si costruiscono i grafici di  $P_0$ ,  $I_0$  e cos $\varphi_0$  in funzione della tensione *V*, ottenendo tre curve aventi l'andamento qualitativo di **figura D5.4**. Si può osservare che la potenza  $P_0$  ha un andamento parabolico, secondo l'equazione  $P_0 = G_0 V^2$ .

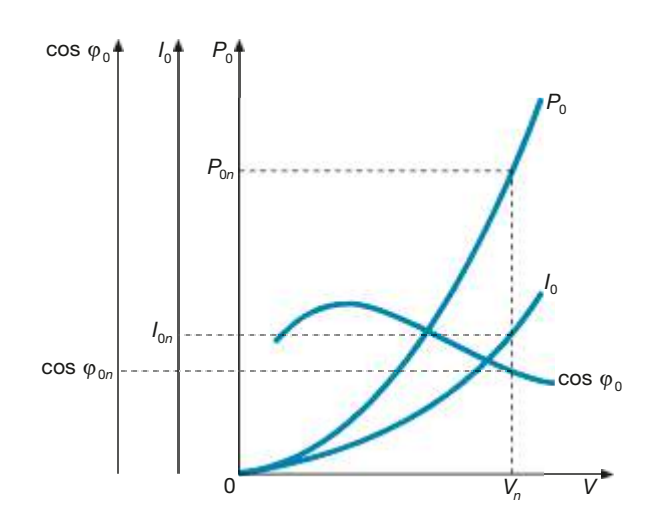

Figura D5.4 Andamento qualitativo di *P*<sub>0</sub>, *I*<sub>0</sub> e cos $\varphi_0$  per un trasformatore a vuoto, in funzione della tensione di alimentazione.

Misura indiretta del f.d.p. a vuoto

In corrispondenza del valore nominale *V<sup>n</sup>* della tensione del lato alimentato si deducono i valori di  $P_{0n}$ ,  $I_{0n}$ ,  $\cos\varphi_{0n}$ .

Tenendo presente che nel funzionamento a vuoto le perdite nel rame sono trascurabili in quanto prodotte solo nel lato alimentato dalla corrente a vuoto, molto

minore di quella nominale, le **perdite nel ferro alla tensione nominale** sono date da:

$$
P_{fn} \cong P_{0n}
$$

Se è noto il valore  $R_1$  della resistenza del lato alimentato si può calcolare il loro valore esatto con le relazioni:

$$
P_{fn} = P_{0n} - R_1 I_{0n}^2 \qquad \qquad P_{fn} = P_{0n} - 3R_1 I_{0n}^2
$$

a seconda che il trasformatore sia monofase o trifase.

In funzione dei valori della potenza nominale  $S_n$  e della corrente nominale  $I_n$  del lato alimentato si ricavano i **valori percentuali nominali** della potenza e della corrente a vuoto:

$$
P_{0n}\% = \frac{100 P_{0n}}{S_n} \qquad I_{0n}\% = \frac{100 I_{0n}}{I_n}
$$
 [D5.5]

#### D5.4 Prova in cortocircuito

Mediante la prova di cortocircuito su un trasformatore si riproduce in laboratorio il funzionamento in cortocircuito della macchina, con la differenza che durante la prova la tensione di alimentazione viene limitata a valori tali da far circolare nel trasformatore correnti pari a quelle nominali o di poco superiori, mentre nel cortocircuito reale le correnti assumono valori ben più elevati.

La prova serve per determinare la **potenza assorbita in cortocircuito** *Pcc* , la **tensione di cortocircuito** *Vcc* (in valore assoluto e percentuale) e il **fattore di potenza di cortocircuito** cosϕ*cc* , dove ϕ*cc* è l'argomento, per ogni fase, dell'impedenza interna della macchina.

La prova si esegue alimentando un lato del trasformatore, con l'altro chiuso in cortocircuito e, quindi, non collegato ad alcun carico. La scelta del lato da alimentare dipende dalle tensioni nominali del trasformatore e dalle portate degli strumenti: per esempio per un trasformatore trifase di potenza 160 kVA e tensioni nominali 6 kV/400 V è conveniente alimentare il lato AT in quanto, ipotizzando una *Vcc*% pari a circa il 5%, la tensione di cortocircuito è uguale a 300 V, con corrente nominale 9,2 A, mentre sul lato BT si avrebbero valori di 20 V e 231 A, piuttosto scomodi per la scelta degli strumenti.

Il circuito di misura è riportato nella **figura D5.5 a**, **b**, rispettivamente per trasformatori monofase e trifase. Mediante gli strumenti vengono letti i valori di *Vcc* , *I cc* e *Pcc* , mentre il fattore di potenza si determina in modo indiretto. Come per la prova a vuoto si inseriscono un frequenzimetro di controllo e un variac per poter eseguire più misure con diversi valori di tensione.

Nel caso dei trasformatori trifase si deve tener presente che si è in presenza di un sistema trifase simmetrico ed equilibrato, dato che il leggero squilibrio delle correnti magnetizzanti (di piccolo valore, a causa della ridotta tensione di alimentazione) è del tutto trascurabile; verranno pertanto inseriti un solo amperometro e due wattmetri secondo l'inserzione Aron. I wattmetri saranno del tipo a basso cos  $\varphi$ , dato il ridotto valore del fattore di potenza in cortocircuito e, nel caso non sia prevista la correzione delle letture per l'autoconsumo, conviene usare lo schema con voltmetriche a valle, adatto per circuiti con elevati valori di corrente.

La prova viene eseguita effettuando varie misure, aumentando la tensione fino ad arrivare a valori di corrente di poco superiori a quelli nominali. Dalle letture degli strumenti, eventualmente depurate dagli autoconsumi, si ricavano i valori di *Vcc* e *I cc* del lato alimentato e della potenza *Pcc* . In modo indiretto si calcola il valore del f.d.p. in cortocircuito, con le relazioni:

Misura indiretta del f.d.p. di cortocircuito

$$
\cos \varphi_{cc} = \frac{P_{cc}}{V_{cc} I_{cc}} \qquad \cos \varphi_{cc} = \frac{P_{cc}}{\sqrt{3} V_{cc} I_{cc}}
$$
 [D5.6]

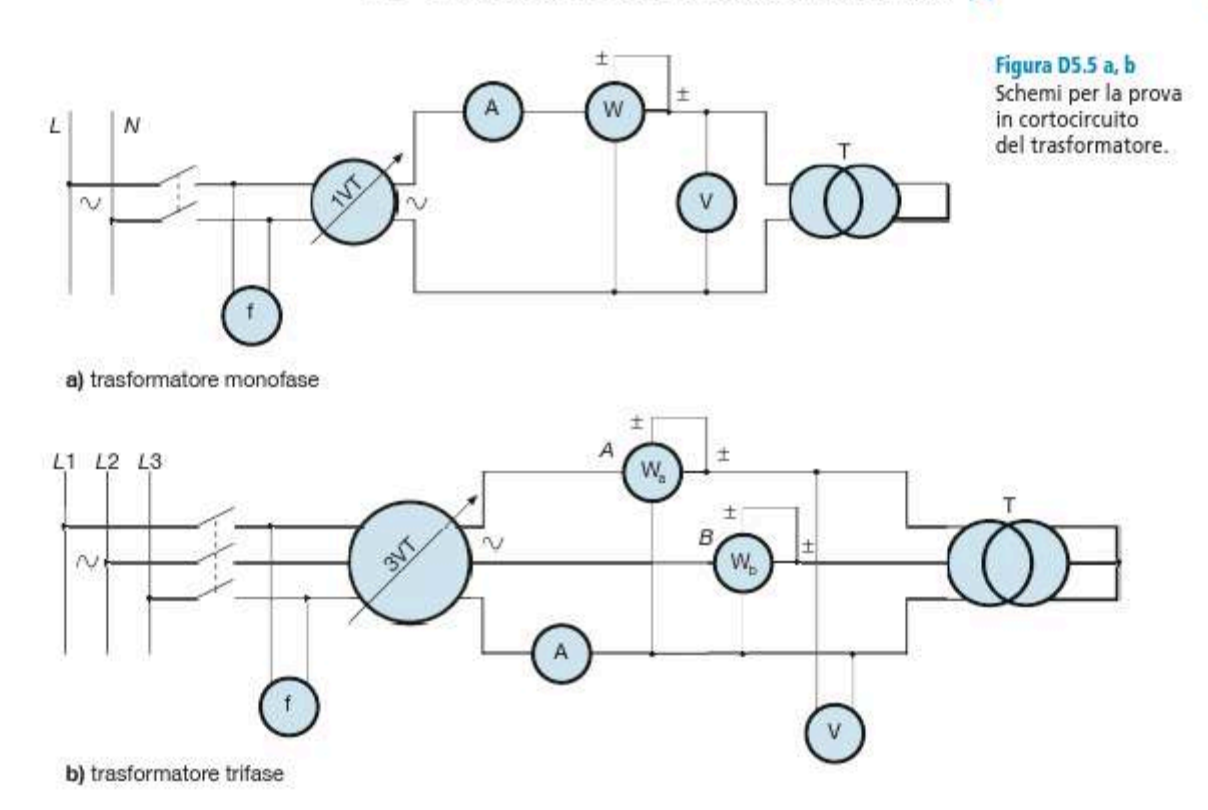

a seconda che si tratti di un trasformatore monofase o trifase. Per il trasformatore trifase si può anche ricavare  $\cos\varphi_{cc}$  dalle letture dei wattmetri, determinando prima la potenza reattiva  $Q_{c}$ ; per l'inserzione Aron di figura D5.5 b si ha:

$$
P_{cc} = A + B \t Q_{cc} = \sqrt{3} (A - B) \t S_{cc} = \sqrt{P_{cc}^2 + Q_{cc}^2} \t cos \varphi_{cc} = \frac{P_{cc}}{S_{cc}}
$$

Per ricavare i valori nominali delle grandezze di cortocircuito si costruiscono i grafici di  $P_{cc}$ ,  $V_{cc}$  e cos $\varphi_{cc}$  in funzione della corrente  $I_{cc}$ , il cui andamento qualitativo è riportato nella figura D5.6; in corrispondenza del valore nominale  $I_n$  del lato alimentato si ricavano, sugli assi delle ordinate, i valori nominali  $P_{\text{cen}}$ ,  $V_{\text{cen}}$  e cos $\varphi_{\text{cen}}$ .

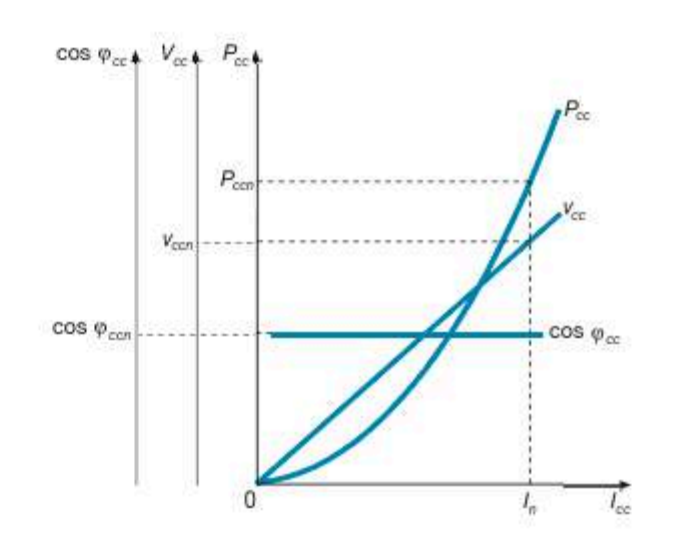

#### **Figura D5.6**

Andamento qualitativo di  $P_{cc}$ ,  $V_{cc}$  e cos  $\varphi_{cc}$ per un trasformatore in cortocircuito, in funzione della corrente.

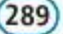

**290 Modulo D** • Trasformatore

Riguardo all'andamento dei grafici si può osservare che quello della potenza è di tipo parabolico ( $P_{cc} = R_{cc} I_{cc}^2$ ), mentre il grafico della tensione è lineare, dovendo soddisfare l'equazione  $V_{cc} = Z_{cc} I_{cc}$ ; infine quello del f.d.p. è una retta orizzontale perché, essendo cosϕ*cc* dato dal rapporto *Rcc* /*Zcc* , il suo valore non cambia al variare della corrente.

Tenendo presente che nel funzionamento in cortocircuito le perdite nel ferro sono trascurabili in quanto proporzionali al quadrato della tensione di alimentazione di cortocircuito, molto minore di quella nominale, le *perdite nel rame totali dei due lati, nel funzionamento con correnti nominali*, sono date da:

$$
P_{\text{cun}} \cong P_{\text{ccn}}
$$

In funzione dei valori della potenza nominale  $S_n$  e della tensione nominale  $V_n$  del lato alimentato, si ricavano i **valori percentuali nominali** della potenza e della tensione di cortocircuito:

$$
P_{cen} \% = \frac{100 \ P_{cen}}{S_n} \qquad V_{cen} \% = \frac{100 \ V_{cen}}{V_n}
$$
 [D5.7]

#### D5.5 Separazione delle perdite nel rame e riporto alla temperatura convenzionale

Per effettuare correttamente il riporto dei parametri longitudinali e delle perdite nel rame alla temperatura convenzionale di funzionamento, occorre considerare che la potenza persa negli elementi conduttori di una macchina elettrica funzionante in corrente alternata, comunemente denominata **perdita nel rame** *Pcu* , corrisponde alla somma di due termini, precisamente:

- una **perdita principale** o **perdita ohmica** *P<sup>J</sup>* , dovuta alla resistenza che l'elemento conduttore presenta in corrente continua;
- una **perdita addizionale** *Padd* che si manifesta in corrente alternata ed è causata essenzialmente dalla disuniforme distribuzione della corrente nella sezione del conduttore o tra più conduttori accostati in parallelo.

Durante il funzionamento le macchine elettriche si riscaldano e la loro temperatura si stabilizza, dopo un tempo dipendente dalla loro costante di tempo termica, a una **temperatura di regime** <sup>θ</sup>*<sup>r</sup>* , legata alla classe di isolamento della macchina. Nasce, pertanto, il problema di riportare le grandezze ricavate dalle prove (perdita nel rame, tensione di cortocircuito, fattore di potenza di cortocircuito, resistenza, reattanza e impedenza interna) alla temperatura di regime, stabilita convenzionalmente dalle Norme CEI e che per i trasformatori vale 75 °C per le macchine isolate in classe A, E, B e 115 °C per quelle in classe F ed H.

Per eseguire questo riporto occorre separare i due termini della perdita nel rame, in quanto si comportano diversamente al variare della temperatura, precisamente:

- **le perdite principali aumentano con la temperatura** in quanto aumenta la resistività del materiale e, di conseguenza, cresce anche la resistenza ohmica degli avvolgimenti, dalla quale tali perdite dipendono;
- **le perdite addizionali diminuiscono con la temperatura**, essendo inversamente proporzionali alla resistività del materiale.

La separazione delle perdite e il riporto dei dati caratteristici del trasformatore alla temperatura convenzionale di regime si eseguono partendo dalle misure delle resistenze degli avvolgimenti e dai risultati della prova di cortocircuito; è fondamentale che *entrambe le prove siano state effettuate alla stessa temperatura di prova θ<sub>ρ</sub> e que*sto si ottiene misurando le resistenze subito dopo l'esecuzione della prova di cortocircuito.

Facendo riferimento a un **trasformatore trifase** e indicando con *Rm*<sup>1</sup> ed *Rm*<sup>2</sup> le resistenze dei due avvolgimenti misurate alla temperatura θ , la **perdita principale** nel rame a tale temperatura e con correnti pari a quelle nominali è data da:

$$
P_{J\theta_p} = \frac{3}{2} \Big( R_{m1} I_{1n}^2 + R_{m2} I_{2n}^2 \Big) \tag{D5.8}
$$

Indicando con  $P_{cc}$ <sup> $\rho$ </sup><sub>*P*</sub> la potenza misurata in cortocircuito alla temperatura di prova e con correnti nominali (pari alla perdita nominale nel rame alla temperatura di prova), le perdite addizionali alla temperatura θ *p* sono date dalla differenza:

$$
P_{add\theta_p} = P_{cc\theta_p} - P_{J\theta_p}
$$
 [D5.9]

Indicando con  $K_{\theta}$  il fattore di riporto da  $\theta_{p}$  alla temperatura convenzionale di regime θ*<sup>r</sup>* che, per il rame, è dato da:

$$
K_{\theta} = \frac{234, 5 + \theta_r}{234, 5 + \theta_p}
$$

i valori delle due perdite alla temperatura di regime si determinano con le relazioni:

$$
P_{J\theta_r} = K_{\theta} P_{J\theta_p}
$$
 [D5.10]  

$$
P_{add\theta_r} = \frac{P_{add\theta_p}}{K_{\theta}}
$$
 [D5.11]

A questo punto si calcola, come somma dei termini precedenti, la perdita di cortocircuito alla temperatura di regime, in valore assoluto e percentuale:

$$
P_{cc\theta_r} = P_{J\theta_r} + P_{add\theta_r}
$$
 [D5.12]

$$
P_{cc\theta_r}\% = \frac{100 P_{cc\theta_r}}{S_n} \tag{D5.13}
$$

Per il riporto dei parametri alla temperatura di regime si procede nel modo seguente, supponendo di considerare i **parametri equivalenti primari** (per quelli secondari il procedimento è analogo):

• con i risultati della prova di cortocircuito si calcolano i parametri alla temperatura di prova, con le relazioni:

$$
R_{1cc\theta_p} = \frac{P_{cc\theta_p}}{3I_{1n}^2} \qquad Z_{1cc\theta_p} = \frac{V_{1cc\theta_p}}{\sqrt{3}I_{1n}} \qquad X_{1cc\theta_p} = \sqrt{Z_{1cc\theta_p}^2 - R_{1cc\theta_p}^2}
$$

• si calcola la resistenza equivalente alla temperatura di regime, in base al valore della corrispondente potenza di cortocircuito:

$$
R_{1cc\theta_r} = \frac{P_{cc\theta_r}}{3I_{1n}^2}
$$

[D5.14] Resistenza equivalente primaria

Perdita principale alla temperatura di prova

Perdite addizionali alla temperatura di prova

Perdita principale e addizionale alla temperatura di regime

Perdita di cortocircuito totale alla temperatura di regime

- si tiene conto del fatto che la reattanza non varia con la temperatura e, quindi, si ha  $X_{1cc}\theta_r = X_{1cc}\theta_p$
- si calcola l'impedenza alla temperatura di regime con i valori dei parametri riportati a tale temperatura:

Impedenza equivalente primaria

$$
Z_{1cc\theta_r} = \sqrt{R_{1cc\theta_r}^2 + X_{1cc\theta_r}^2}
$$
 [D5.15]

L'ultima operazione consiste nel determinare i valori della tensione di cortocircuito e del fattore di potenza di cortocircuito alla temperatura convenzionale di regime, con le espressioni:

$$
V_{1cc\theta_r} = \sqrt{3} Z_{1cc\theta_r} I_{1n}
$$
 [D5.16]

$$
V_{cc\theta_r}\% = \frac{100 V_{1cc\theta_r}}{V_{1n}} = \frac{100 V_{2cc\theta_r}}{V_{20n}}
$$
 [D5.17]

$$
\cos \varphi_{cc\theta_r} = \frac{R_{1cc\theta_r}}{Z_{1cc\theta_r}}
$$
 [D5.18]

*Su un trasformatore trifase di potenza nominale* S<sup>n</sup> *= 250 kVA, tensione nominale primaria* V<sub>1n</sub> = 6000 V, tensione nominale secondaria a vuoto 401,5 V, correnti nominali I<sub>1n</sub> = 24,1 A,  ${\rm I}_{\rm 2n}$  = 360 A, sono state eseguite le seguenti prove alla temperatura  $\theta_{\rm p}$  = 23 °C:

- **misura della resistenza degli avvolgimenti**, *ottenendo i valori*  $R_{m1} = 2.34$  Ω *ed*  $R_{m2} =$ *= 6,49 m*Ω*;*
- **prova di cortocircuito**, *effettuata sul lato AT e da cui sono stati ottenuti i valori*  $P_{cc} \theta_p =$ <br> **200 W**  $=$  3400 W e V<sub>1cc $\theta$ p = 309 V.</sub>

*Effettuare la separazione delle perdite nel rame e il riporto alla temperatura convenzionale di 75 °C*.

■ Secondo il metodo visto in questo paragrafo si incomincia col separare le perdite principali da quelle addizionali e a riportarle separatamente a 75 °C:

$$
K_{\theta} = \frac{234,5+\theta_r}{234,5+\theta_p} = \frac{234,5+75}{234,5+23} = 1,202
$$
  
\n
$$
P_{J\theta_p} = \frac{3}{2} \left( R_{m1} I_{1n}^2 + R_{m2} I_{2n}^2 \right) = 1,5 \left( 2,34 \times 24,1^2 + 6,49 \times 10^{-3} \times 360^2 \right) = 3300 \text{ W}
$$
  
\n
$$
P_{add\theta_p} = P_{cc\theta_p} - P_{J\theta_p} = 3400 - 3300 = 100 \text{ W}
$$
  
\n
$$
P_{J\theta_r} = K_{\theta} P_{J\theta_p} = 1,202 \times 3300 = 3967 \text{ W}
$$
  
\n
$$
P_{add\theta_r} = \frac{P_{add\theta_p}}{K_{\theta}} = \frac{100}{1,202} = 83,2 \text{ W}
$$

Le perdite di cortocircuito a 75 °C, in valore assoluto e percentuale, sono uguali a:

$$
P_{cc\theta_r} = P_{J\theta_r} + P_{add\theta_r} = 3967 + 83.2 \approx 4050
$$
 W

Tensione e f.d.p. di cortocircuito alla temperatura di regime

**ESEMPIO 2** 

$$
P_{cc\theta_r} \% = \frac{100 \ P_{cc\theta_r}}{S_n} = \frac{100 \times 4050}{250 \times 10^3} = 1,62\%
$$

Si determinano i parametri equivalenti alla temperatura di prova e si riportano a 75 °C con le formule [D5.14] e [D5.15]:

$$
R_{1cc\theta_p} = \frac{P_{cc\theta_p}}{3I_{1n}^2} = \frac{3400}{3 \times 24,1^2} = 1,951 \,\Omega
$$
\n
$$
Z_{1cc\theta_p} = \frac{V_{1cc\theta_p}}{\sqrt{3}I_{1n}} = \frac{309}{\sqrt{3} \times 24,1} = 7,403 \,\Omega
$$
\n
$$
X_{1cc\theta_p} = \sqrt{Z_{1cc\theta_p}^2 - R_{1cc\theta_p}^2} = \sqrt{7,403^2 - 1,951^2} = 7,141 \,\Omega
$$
\n
$$
X_{1cc\theta_r} = 7,141 \,\Omega
$$
\n
$$
R_{1cc\theta_r} = \frac{P_{cc\theta_r}}{3I_{1n}^2} = \frac{4050}{3 \times 24,1^2} = 2,324 \,\Omega
$$
\n
$$
Z_{1cc\theta_r} = \sqrt{R_{1cc\theta_r}^2 + X_{1cc\theta_r}^2} = \sqrt{2,324^2 + 7,141^2} = 7,51 \,\Omega
$$

La tensione e il fattore di potenza di cortocircuito, a 75 °C, sono dati da:

$$
V_{1cc\theta_r} = \sqrt{3} Z_{1cc\theta_r} I_{1n} = \sqrt{3} \times 7,51 \times 24,1 = 313,5 \text{ V}
$$

$$
V_{1cc\theta_r} \% = \frac{100 V_{1cc\theta_r}}{V_{1n}} = \frac{100 \times 313,5}{6000} = 5,22\%
$$

$$
\cos\varphi_{cc\theta_r} = \frac{R_{1cc\theta_r}}{Z_{1cc\theta_r}} = \frac{2,324}{7,51} = 0,3095
$$

#### D5.6 Determinazione del rendimento convenzionale e della variazione di tensione da vuoto a carico

La determinazione sperimentale del **rendimento convenzionale** di un trasformatore viene fatta usando la relazione [D2.61] del paragrafo D2.11, partendo dai risultati delle prove a vuoto e di cortocircuito:

$$
\eta = \frac{P_2}{P_2 + P_0 + \alpha^2 P_{con}}
$$

dove <sup>α</sup> = *I* 2 /*I* 2*n* è la **frazione di carico**, dipendente dalla corrente erogata dal trasformatore. Per il **trasformatore monofase** la potenza erogata è data da:

$$
P_2 = V_2 I_2 \cos \varphi_2 = V_2 \alpha I_{2n} \cos \varphi_2
$$

per cui, sostituendo e semplificando, si ottiene:

$$
\eta = \frac{V_2 I_{2n} \cos \varphi_2}{V_2 I_{2n} \cos \varphi_2 + \frac{P_0}{\alpha} + \alpha P_{cen}}
$$
 [D5.19]

Rendimento del trasformatore monofase

Per il **trasformatore trifase**, invece, dalla formula [D3.12] del paragrafo D3.3 si ricava, in modo analogo:

Rendimento del trasformatore trifase

$$
\eta = \frac{\sqrt{3}V_2 I_{2n} \cos \varphi_2}{\sqrt{3}V_2 I_{2n} \cos \varphi_2 + \frac{P_0}{\alpha} + \alpha P_{con}}
$$
 [D5.20]

Per applicare le formule  $[D5.19]$  e  $[D5.20]$  si fissano i valori della tensione  $V_2$  e del fattore di potenza cos $\varphi_2$  del carico e, per diversi valori di  $\alpha$  (tipicamente 1/4, 2/4, 3/4, 4/4, 5/4) si valuta il rendimento, tenendo presente che:

• la perdita a vuoto  $P_0$  è quella alla tensione effettiva di alimentazione  $V_1$ , pari a

$$
P_0 = P_{0n} \left( \frac{V_1}{V_{1n}} \right)^2
$$
essendo  $P_{0n}$  la perdita a vuoto alla tensione nominale  $V_{1n}$ ;

• la perdita in cortocircuito  $P_{\text{con}}$  è quella riferita alle correnti nominali e riportata alla temperatura di regime convenzionale.

L'andamento tipico del rendimento in funzione di  $\alpha$  e per due diversi valori del fattore di potenza è riportato nella **figura D5.7**; considerando carichi RL si ha che, a parità di corrente (e, quindi, di  $\alpha$ ), il rendimento maggiore si verifica con f.d.p. unitario.

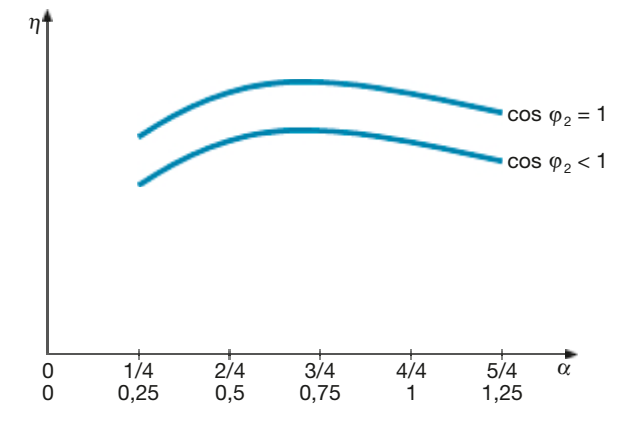

Anche la **variazione di tensione percentuale** da vuoto a carico può essere valutata mediante i risultati delle prove, determinando i parametri equivalenti secondari alla temperatura di regime convenzionale e utilizzando la formula della caduta di tensione industriale:

> [D5.21]  $\Delta V_2 = \alpha I_{2n} (R_{2cc} \cos \varphi_2 + X_{2cc} \sin \varphi_2)$

per il trasformatore monofase e:

$$
\Delta V_2 = \sqrt{3} \, \alpha \, I_{2n} \left( R_{2cc} \cos \varphi_2 + X_{2cc} \sin \varphi_2 \right) \tag{D5.22}
$$

per quello trifase.

Dai valori calcolati con le formule precedenti si determina la **caduta di tensione percentuale** con l'espressione:

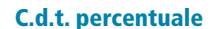

C.d.t. industriale

C.d.t. industriale

per il **trasformatore** monofase

per il trasformatore trifase

$$
\Delta V\% = \frac{100 \,\Delta V_2}{V_{20n}}\tag{D5.23}
$$

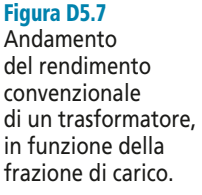

La caduta di tensione varia linearmente con  $\alpha$  e i valori minori si ottengono, nel caso di carichi RL, per il valore unitario del f.d.p. del carico (**figura D5.8**).

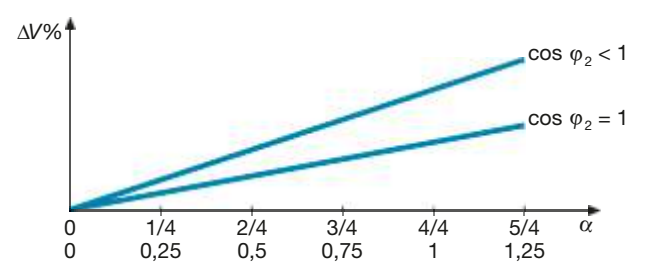

Figura D5.8 Andamento della caduta di tensione percentuale di un trasformatore, in funzione della frazione di carico.

Effettuando la differenza 100 –  $\Delta V\%$  si ottiene, in percentuale rispetto a  $V_{20n}$ , il valore della tensione a carico  $V_2$  e, quindi, l'andamento della **caratteristica esterna** del trasformatore (**figura D5.9**).

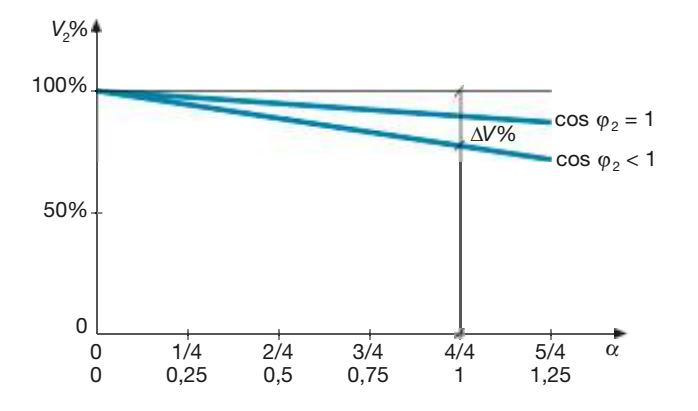

Figura D5.9 Andamento

della caratteristica esterna di un trasformatore, in funzione della frazione di carico.

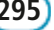

# Test di verifica

#### Quesiti a risposta aperta

- **1.** Ricavare la relazione tra la potenza persa per effetto Joule e la resistenza misurata tra una coppia di morsetti per un avvolgimento trifase, con collegamento a stella o a triangolo.
- **2.** Spiegare come avviene la misura del rapporto di trasformazione a vuoto per un trasformatore monofase.
- **3.** Dopo aver disegnato lo schema del circuito di misura per la prova a vuoto di un trasformatore monofase, spiegare quali sono i passi necessari per ottenere, partendo dalle letture degli strumenti, i valori di *P*0*<sup>n</sup>*% e *I* <sup>0</sup>*<sup>n</sup>*%.
- **4.** Dopo aver disegnato lo schema del circuito di misura per la prova di cortocircuito di un trasformatore trifase, spiegare quali sono i passi necessari per ottenere, partendo dalle letture degli strumenti, i valori di *Pccn*% e  $V_{ccn}$ %.
- **5.** Con riferimento a quanto illustrato nel paragrafo D5.5 in merito alla separazione delle perdite e al riporto delle varie grandezze alla temperatura convenzionale, ripetere il procedimento e ricavare le formule nel caso di un trasformatore monofase.
- **6.** Spiegare, per un trasformatore trifase, quali sono i dati di partenza, quali i valori da fissare e che procedimento si segue per tracciare la curva del rendimento in funzione della frazione di carico.

#### Quesiti a scelta multipla

*Scegliere la risposta corretta tra quelle proposte*.

#### **1. Come viene effettuata la misura delle resistenze degli avvolgimenti di un trasformatore?**

- **a** In corrente alternata, nelle normali condizioni di funzionamento della macchina.
- In corrente continua, facendo circolare una corrente molto più piccola di quella nominale dell'avvolgimento **b** in prova.
- In corrente alternata, durante la prova di cortocircuito. **c**
- In corrente continua, facendo circolare una corrente pari a quella nominale dell'avvolgimento in prova. **d**

#### **2. A che cosa serve la prova a vuoto su un trasformatore?**

- A determinare il valore della perdita nel rame alla tensione nominale. **a**
- A misurare il valore del rapporto di trasformazione a vuoto. **b**
- A misurare i valori della corrente assorbita a vuoto e del fattore di potenza a vuoto. **c**
- A determinare i valori delle perdite nel ferro, della corrente a vuoto e del fattore di potenza a vuoto. **d**

#### **3. A che cosa serve la prova di cortocircuito su un trasformatore?**

- A determinare i valori delle perdite nel rame, della tensione di cortocircuito percentuale e del fattore di po-**a** tenza di cortocircuito.
- A determinare i valori delle perdite nel ferro, della tensione di cortocircuito percentuale e del fattore di po-**b** tenza di cortocircuito.
- A determinare i valori delle perdite nel rame, della corrente di cortocircuito e del fattore di potenza di corto-**c** circuito.
- A determinare i valori delle perdite nel rame, della tensione di cortocircuito percentuale e del fattore di po-**d** tenza del carico.
- **4. Per quale ragione occorre distinguere le perdite principali da quelle addizionali quando si esegue il riporto delle perdite nel rame alla temperatura convenzionale?**
- Perché le perdite addizionali non dipendono dalla temperatura, mentre quelle principali aumentano con essa. **a**
- Perché le perdite principali non dipendono dalla temperatura, mentre quelle addizionali diminuiscono al suo **b** aumentare.
- Perché le perdite principali aumentano con la temperatura, mentre quelle addizionali diminuiscono al suo au-**c** mentare.
- Perché alla temperatura convenzionale di regime non si tiene conto delle perdite addizionali. **d**
- **5. Come varia la caduta di tensione percentuale di un trasformatore che alimenta un carico RL al variare della frazione di carico** α**?**
- Resta costante. **a**
- **b** Aumenta al crescere di  $\alpha$ .
- Diminuisce al crescere di α. **c**
- **d** Sul suo valore non influisce quello di α.

# **ELETTRONICA**

# **Modulo E**

# Dispositivi elettronici<br>a semiconduttore

#### **Obiettivi**

#### **Prerequisiti**

#### **Contenuti**

- E1 Il diodo a giunzione
- E2 Applicazioni del diodo a giunzione
- E3 Il transistor BJT: principio di funzionamento e utilizzo in commutazione
- E4 Transistor a effetto di campo (FET) e loro applicazioni
- E5 Attività di laboratorio proposte

#### **Esercitazioni**

- · Esercizi di verifica
- · Test di verifica

#### **Obiettivi**

Al termine di questo modulo gli alunni dovranno:

- **1.** conoscere gli elementi fondamentali della teoria dei quadripoli;
- **2.** saper determinare i parametri descrittivi di un quadripolo passivo;
- **3.** conoscere la struttura e i principi di funzionamento dei principali dispositivi a semiconduttore (diodi e transistor);
- **4.** conoscere le curve caratteristiche dei principali dispositivi a semiconduttore e le equazioni che ne descrivono il funzionamento;
- **5.** saper condurre l'analisi per via grafica e analitica del funzionamento di circuiti applicativi con diodi;
- **6.** saper progettare circuiti applicativi con diodi;
- **7.** conoscere la struttura e i principali parametri di un circuito amplificatore;
- **8.** saper analizzare il funzionamento di un circuito amplificatore a transistor;
- **9.** saper progettare un circuito amplificatore a transistor;
- **10.**saper utilizzare un transistor come interruttore.

#### **Prerequisiti**

Per affrontare lo studio di questo modulo gli alunni devono :

- conoscere e saper applicare le regole base per l'analisi di circuiti elettrici: partitore di tensione e corrente, impedenze in serie e in parallelo;
- conoscere da un punto di vista qualitativo i principi fondamentali del funzionamento della giunzione PN.

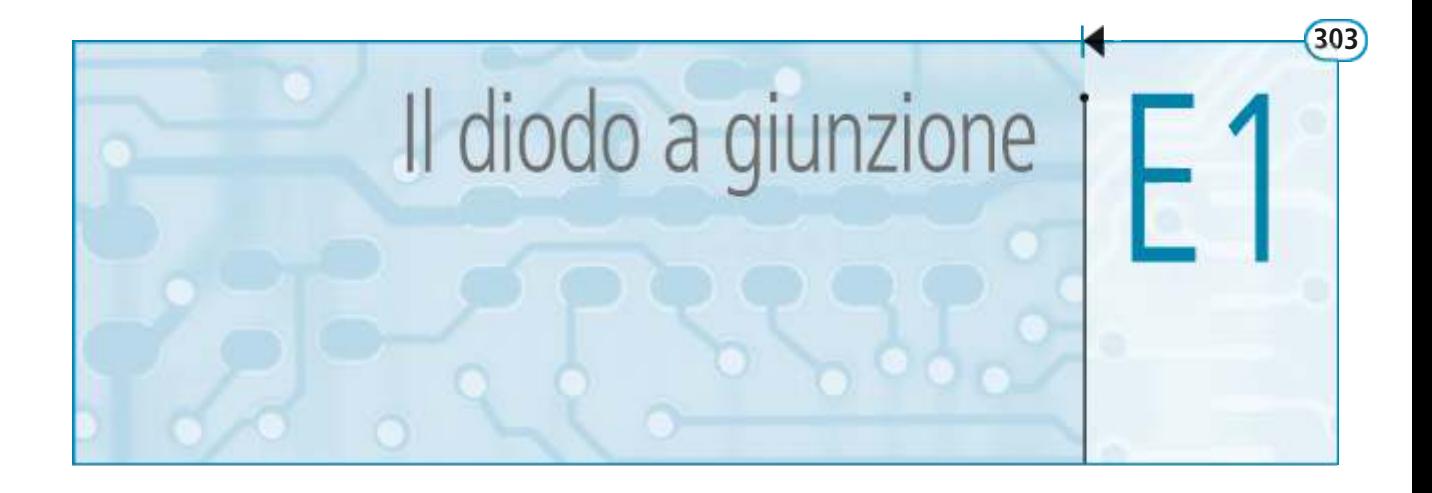

Il diodo rappresenta il più semplice dispositivo elettronico a semiconduttore, in quanto costituito da una singola giunzione PN. Come componente elettrico, il diodo presenta un comportamento essenzialmente rettificante, nel senso che (salvo situazioni particolari) permette il passaggio della corrente solo in una direzione. In questa unità si presenteranno le principali caratteristiche di tale dispositivo, e verranno introdotti gli strumenti, di natura sia grafica che analitica, che permettono di analizzare il funzionamento di un diodo all'interno di un circuito.

#### E1.1 Caratteristiche del diodo a giunzione

Prima di affrontare la trattazione relativa alle principali applicazioni dei diodi a giunzione nell'ambito dell'elettronica, si richiamano alcuni concetti fondamentali riguardo al funzionamento di tale dispositivo.

Il diodo di riferimento per le considerazioni che seguono è un diodo a giunzione realizzato in silicio. La struttura del dispositivo, riportata in **figura E1.1**, è quella di una giunzione *PN* dotata di due terminali elettrici che realizzano col silicio due contatti ohmici. Si indicheranno con i nomi *anodo* (A) e *catodo* (K) del diodo rispettivamente la zona drogata *p* e quella drogata *n* della giunzione, e per estensione i due relativi contatti ohmici.

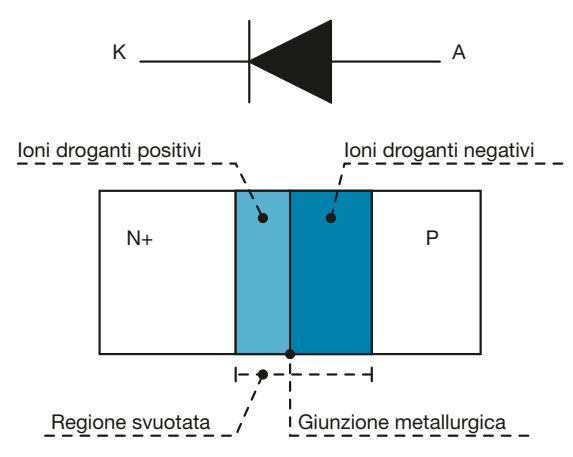

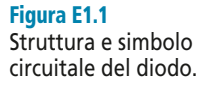

La corrente che fluisce nel dispositivo risulta maggiore di zero  $(i_D > 0)$  solo nel caso in cui il potenziale dell'anodo (terminale positivo) risulti maggiore di quello del catodo (terminale negativo). Deve cioè risultare  $v_D = v_{AK} > 0$ . Il valore di corrente as-

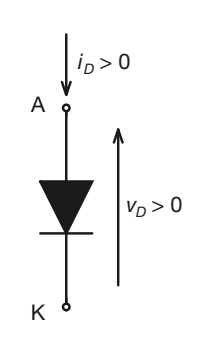

Figura E1.2 Convenzione per la tensione e la corrente in un diodo.

sume valori significativi solo se tale tensione ha un valore pari almeno a 0,7 V. Questo valore di tensione viene comunemente detto *tensione di soglia* del diodo *V*<sub>γ</sub>

 $V_\nu \cong 0.7$  V

Il diodo può dunque funzionare in due distinte modalità.

Si parla di *polarizzazione diretta* del diodo quando si ha  $v<sub>D</sub> > 0$ . In particolare il diodo conduce in maniera significativa solo quando *v<sub>D</sub>* raggiunge il valore di soglia. Si ha in tal caso:

$$
v_D \cong V_\gamma > 0 \qquad \qquad i_D > 0
$$

• In caso contrario si parla di *polarizzazione inversa* del diodo e si ha:

$$
v_D < 0 \qquad \qquad i_D \equiv 0
$$

Nelle applicazioni più comuni l'entità della corrente inversa risulta trascurabile. La **figura E1.2** mostra le convenzioni per la tensione e la corrente positive in un diodo a giunzione. Come si vede, vengono considerate positive la tensione e la corrente dirette.

#### E1.2 Polarizzazione diretta

Il rilievo sperimentale della relazione tensione-corrente per un diodo a giunzione porta a un risultato simile a quello rappresentato nella **figura E1.3**. Tale andamento è ottimamente approssimato dalla relazione:

$$
i_D = I_0 \left( e^{\frac{qv_D}{\eta KT}} - 1 \right) \tag{E1.1}
$$

dove *q* è la carica dell'elettrone, *K* la costante di Boltzmann, *T* la temperatura della giunzione espressa in Kelvin e *I* 0 una costante caratteristica del diodo, dipendente dalla tecnologia costruttiva e dall'area occupata sul silicio dal diodo stesso. Il coefficiente ha un valore che dipende dal materiale di cui è composto il diodo. Per diodi al silicio e valori di corrente normali si ha  $\eta \cong 2$ . Per correnti particolarmente elevate invece tale valore tende a  $\eta = 1$ .

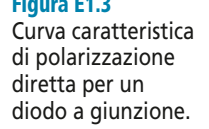

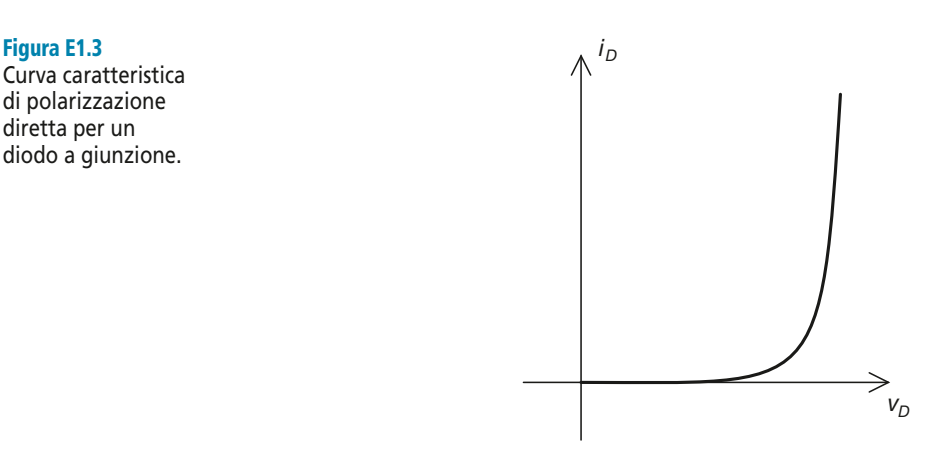

Il fattore *KT/q* ha come unità di misura il volt e prende il nome di *tensione termica*  $V_T$ . A temperatura ambiente (per convenzione *T* = 300 K) si ha:

Si avrà quindi:

$$
i_D = I_0 \left( e^{\frac{v_D}{\eta V_T}} - 1 \right) \tag{E1.2}
$$

da cui, nel caso in cui sia  $v_D > V_T$ , si ottiene:

$$
i_D \cong I_0 e^{\frac{v_D}{\eta V_T}}
$$
 [E1.3]

Si noti come la condizione  $v_D > V_T$  possa essere considerata soddisfatta per qualsiasi valore  $v<sub>D</sub> > 0$  che abbia utilità pratica, dal momento che  $V<sub>T</sub>$  ha un valore pari a pochi millivolt.

#### E1.3 Polarizzazione inversa

In polarizzazione inversa ( $v<sub>D</sub> < 0$ ) o per valori sufficientemente bassi di  $v<sub>D</sub>$  la corrente che circola nel diodo risulta trascurabile, con valori che possono variare, a seconda della tecnologia costruttiva e dell'area occupata dal diodo nel silicio, tra 0,1 pA e 1 nA e che corrispondono al valore *I* 0 presente nella [E1.1]. In effetti dalla [E1.1] si ottengono i seguenti risultati.

Se al diodo è applicata una tensione nulla ( $v<sub>D</sub>$  = 0) si ottiene:

$$
i_D(0) = I_0 (e^0 - 1) = 0
$$

Ipotizzando invece che la polarizzazione sia inversa, con tensioni significativamente diverse da zero, per esempio ponendo  $v_D = -kV_T \text{ con } k > 10$ , si ottiene:

$$
i_D(-kV_T) = I_0 \left( e^{-\frac{k}{\eta}} - 1 \right) \cong I_0 (0 - 1) = -I_0
$$

La corrente *I* 0 prende il nome di *corrente inversa di saturazione*.

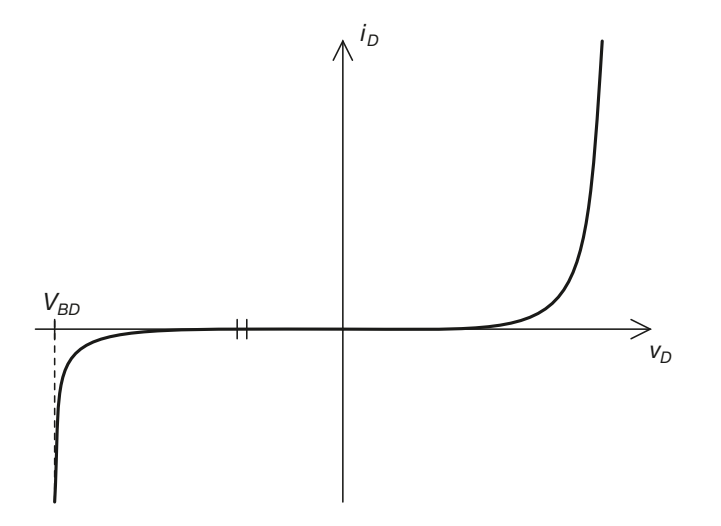

Figura E1.4 Curva caratteristica di un diodo completa di breakdown.

Come mostrato nella **figura E1.4**, all'aumentare in modulo della tensione inversa, oltre un certo limite si assiste a un repentino aumento del modulo della corrente, insieme a una sostanziale stabilizzazione della tensione inversa stessa, per il cosiddetto effetto breakdown. La tensione inversa che provoca questo fenomeno prende il nome

#### **306 Modulo E** • Dispositivi elettronici a semiconduttore

di *tensione di breakdown* e varia da diodo a diodo a seconda della tecnologia costruttiva. Nella scelta dei diodi comuni è necessario verificare che la tensione di rottura sia molto lontana dal massimo valore di tensione inversa a cui si prevede di far funzionare il diodo. Infatti, quando la tensione inversa applicata al dispositivo si avvicina alla tensione di rottura, il breakdown si può innescare in alcuni punti della giunzione che presentano difetti nel reticolo cristallino o disomogeneità nel drogaggio. In questi casi la corrente totale che attraversa il dispositivo risulta generalmente accettabile, ma l'aumento locale della temperatura della giunzione può portare al danneggiamento irreversibile del diodo.

#### E1.4 Dipendenza dalla temperatura della caratteristica <sup>I</sup>-<sup>V</sup>

La caratteristica del diodo, espressa in [E1.2], contiene due termini,  $I_0$  e  $V_T$ , il cui va-La característica del diodo, espessa in [EF1.2], contiene da característica *V*<sub>T</sub>, in edit va<br>lore dipende fortemente dalla temperatura. Per quanto riguarda la tensione termica *V*<sub>T</sub>, la relazione che la lega alla temperatura è la seguente:

$$
V_T = \frac{KT}{q}
$$

già introdotta in precedenza. Per il parametro  $I_0$  vale invece la seguente relazione:

$$
I_0(T) = I_0(\overline{T}) \cdot 2^{\frac{T - \overline{T}}{10}}
$$
 [E1.4]

dove T è una temperatura di riferimento. Come si può vedere, la corrente inversa di saturazione raddoppia all'aumentare della temperatura di 10 K; infatti ponendo ( $T - T$ ) = 10 nella [E1.4] si ottiene:

$$
I_0(T) = I_0(\overline{T}) \cdot 2^{\frac{10}{10}} = I_0(\overline{T}) \cdot 2
$$
 [E1.5]

Nella **figura E1.5** sono riportate le variazioni cui la curva caratteristica di un diodo è soggetta all'aumentare della temperatura del dispositivo stesso.

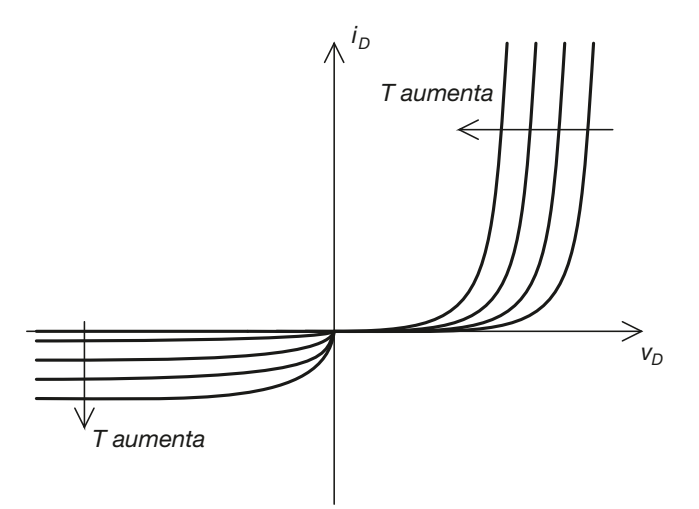

Figura E1.5 Dipendenza dalla temperatura della curva caratteristica di un diodo.

#### E1.5 Il concetto di retta di carico

Si prenda ora in esame il circuito riportato nella **figura E1.6**, costituito da una maglia lungo cui sono disposti un diodo, un carico resistivo e un generatore di tensione. Per questo circuito la legge di Kirchoff alla maglia impone che sia:

$$
-V_{AA} + i_D R + v_D = 0
$$

ovvero, esplicitando *i<sup>D</sup>* :

$$
i_D = -\frac{1}{R}v_D + \frac{V_{AA}}{R}
$$

Questa è l'equazione di una retta, nella variabile indipendente *v<sub>D</sub>*, chiamata *retta di carico*. Dal momento che anche la curva caratteristica del diodo esprime la corrente *i*<sub>*D*</sub> in funzione della tensione *v<sup>D</sup>* , la retta di carico e la curva caratteristica possono essere raffigurate nello stesso piano, come mostrato nella **figura E1.7**.

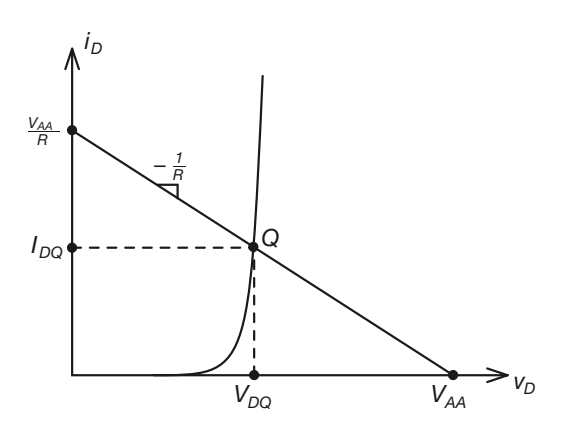

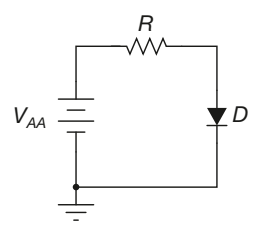

#### Figura E1.6

[E1.6]

Circuito di polarizzazione di un diodo.

#### Figura E1.7

Curva caratteristica del diodo e retta di carico.

Si noti come la pendenza della retta e le sue intersezioni con gli assi dipendano solo da *VAA* e da *R*. Il punto di lavoro del diodo è costituito da una coppia di valori (*v<sup>D</sup> , iD* ) che soddisfa sia l'equazione caratteristica del diodo sia quella della retta di carico (perché ovviamente il circuito deve soddisfare la legge di Kirchoff). Questo implica che il punto di lavoro del diodo è individuato, nel piano (*v<sub>D</sub>*, *i<sub>D</sub>*), da un punto che appartiene sia alla curva caratteristica del diodo sia alla retta di carico. L'unico punto che soddisfa tale requisito è il punto *Q*, che prende il nome di *punto di lavoro* o *punto di riposo* del diodo. I valori di tensione e di corrente di riposo per il diodo sono indicati con i simboli  $V_{DO}$  e  $I_{DO}$ .

#### Generalizzazione del concetto di retta di carico

Il concetto di retta di carico può essere applicato in maniera molto estesa nell'ambito dell'elettronica (in particolare lo si ritroverà quando si affronterà lo studio dei transistor). Si consideri infatti un qualsiasi bipolo posto in serie a una resistenza *R* e ad un generatore di tensione  $V_{AA}$ , come mostrato nella **figura E1.8**.

Applicando la legge di Kirchoff per le maglie si ottiene, per la corrente  $i_x$  che attraversa il componente:

$$
i_x = -\frac{1}{R}v_x + \frac{V_{AA}}{R}
$$
 [E1.7]

Questa relazione è valida qualunque sia la curva caratteristica del dispositivo che stiamo analizzando. Il punto di lavoro del dispositivo analizzato può quindi essere individuato intersecando tale curva, qualunque essa sia, con la retta di carico stessa.

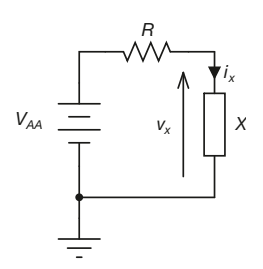

Figura E1.8 Circuito monomaglia con bipolo generico.

#### Variazione dei parametri del circuito

Tornando al caso particolare del diodo a giunzione, è interessante studiare le variazioni cui è soggetto il punto di lavoro del diodo al variare di *VAA* e di *R*. Come si può notare nella **figura E1.9** e nella **figura E1.10**, una variazione di *VAA* si traduce in una nuova retta di carico parallela alla precedente, mentre una variazione di *R* ne modifica la pendenza. In particolare al diminuire di *R* la pendenza della retta aumenta in modulo, e viceversa.

Figura E1.9 Variazioni della retta di carico al variare della tensione di alimentazione.

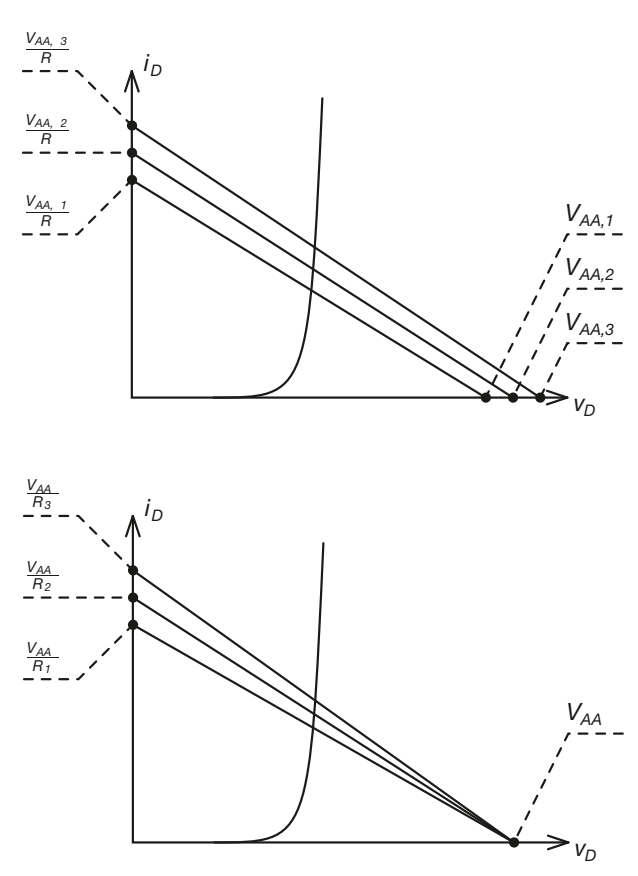

#### Figura E1.10 Variazioni della

retta di carico al variare della resistenza serie.

#### E1.6 Analisi di circuiti con diodi

In questo paragrafo vengono presentati alcuni esempi in cui viene proposta l'analisi di circuiti contenenti diodi a giunzione, svolti a partire dalla curva caratteristica del diodo stesso. Per i primi esercizi la curva caratteristica del diodo è quella riportata nella **figura E1.11**.

#### **ESEMPIO**<sup>1</sup>

*Determinare il punto di lavoro (*VDQ, IDQ*) del diodo del circuito della figura E1.6, ipotizzando che il diodo abbia la caratteristica riportata nella figura E1.11 e che sia* V<sub>AA</sub> = 1,5 V e R = 150 Ω.

■ Per tracciare la retta di carico occorre innanzitutto determinare i punti di intersezione di tale retta con gli assi ( $v<sub>D</sub>$ ,  $i<sub>D</sub>$ ). Alla luce di quanto visto in precedenza si ottiene:

$$
M = \left(v_D = 0, i_D = \frac{V_{AA}}{R} = 10 \text{ mA}\right)
$$

per l'asse delle ordinate. Per l'asse delle ascisse si ottiene invece:

$$
N = (v_D = V_{AA} = 1.5 \text{ V}, i_D = 0)
$$
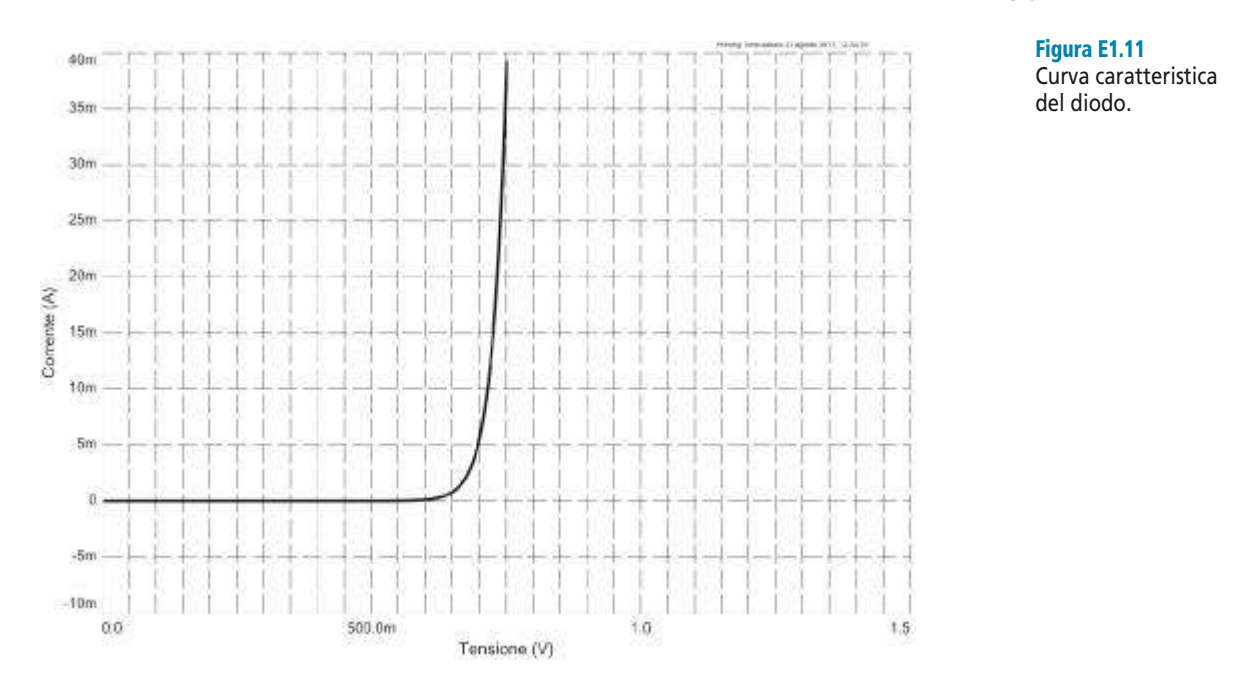

La retta di carico si ottiene collegando i punti *M* ed *N*, ed è riportata nella **figura E1.12**. Dall'esame del grafico si ricava il seguente punto di lavoro approssimato:

$$
Q = (V_{DQ} \approx 0.7 \text{ V}, I_{DQ} \approx 5.5 \text{ mA})
$$

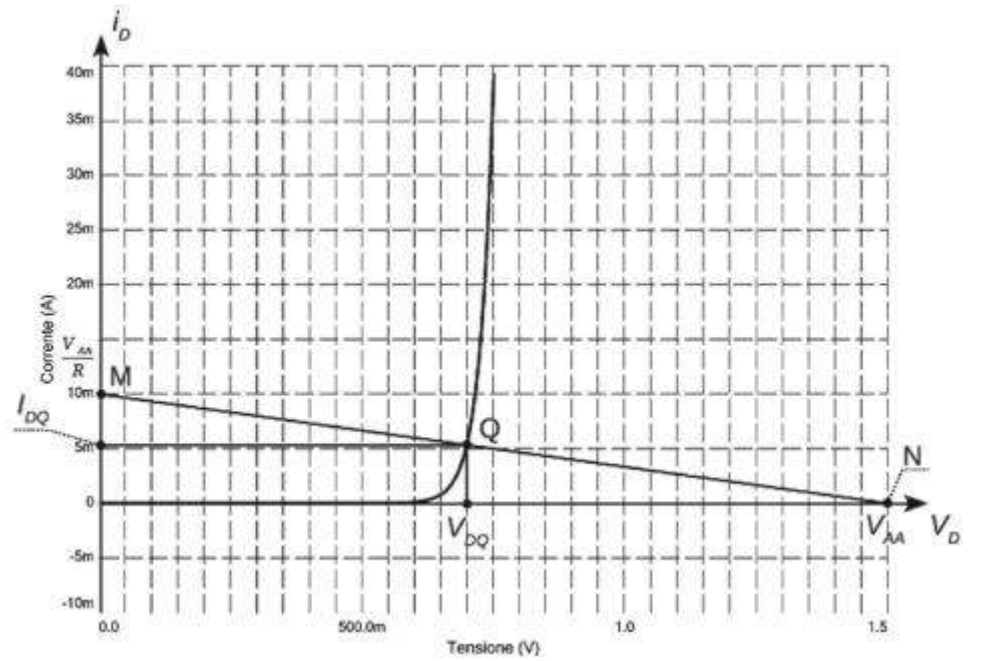

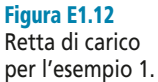

Si noti come da questo risultato sia possibile ricavare una stima di *I* 0 per il diodo utilizzato. Si ha infatti:

$$
I_{DQ} = I_0 \left( e^{\frac{V_{DQ}}{2 \cdot 25 \cdot 10^{-3}}} + 1 \right)
$$

e quindi, dai risultati ottenuti graficamente:

$$
5,5 \cdot 10^{-3} \cong I_0 \left( e^{\frac{0.7}{2 \cdot 2 \cdot 5 \cdot 10^{-3}}} + 1 \right)
$$

relazione da cui possiamo ricavare *I* 0 :

$$
I_0 \approx \frac{5,5 \cdot 10^{-3}}{e^{\frac{0,7}{2 \cdot 25 \cdot 10^{-3}}}} = 4,573 \cdot 10^{-9}
$$

**ESEMPIO**<sup>2</sup>

*Determinare il punto di lavoro* (V<sub>DQ</sub>, I<sub>DQ</sub>) del diodo del circuito della figura E1.6, posto che il *diodo abbia la caratteristica riportata nella figura E1.11 e che sia* V<sub>AA</sub> = 1,5 V e R = 75 Ω. *Confrontare i risultati con quelli dell'esempio 1.*

■ Come nel caso precedente, si determinano i punti di intersezione della retta di carico con gli assi  $(v_D, i_D)$ . In questo caso si ottiene:

$$
M = \left(v_D = 0, i_D = \frac{V_{AA}}{R} = 20 \text{ mA}\right)
$$

per l'asse delle ordinate. Per l'asse delle ascisse si ottiene invece ancora:

$$
N = (v_D = V_{AA} = 1.5 \text{ V}, i_D = 0)
$$

La retta di carico corrispondente si ottiene collegando i punti *M* ed *N*, ed è riportata nella **figura E1.13**. Dall'esame del grafico si ricava il seguente punto di lavoro approssimato per il diodo:

$$
Q = (V_{DQ} \cong 0.72 \text{ V}, I_{DQ} \cong 11 \text{ mA})
$$

Come si vede, la corrente diretta che attraversa il diodo è quasi raddoppiata, mentre la tensione ai capi del diodo si è mantenuta quasi costante. Questo risultato è diretta conseguenza dell'andamento esponenziale (estremamente ripido) della curva caratteristica. In generale all'aumentare della corrente diretta del diodo corrispondono aumenti sempre più limitati della tensione *v*<sub>*D*</sub>, che tenderà a stabilizzarsi intorno al valore *v*<sub>*D*</sub> = *V*<sub>γ</sub>. Si noti inoltre come la variazione di *R* si sia tradotta in una variazione della pendenza della retta di carico. In particolare il valore più basso di *R* ha determinato una pendenza maggiore della retta di carico.

Si può ricavare anche in questo caso una stima per il valore di *I* 0 . Svolgendo lo stesso procedimento dell'esempio precedente si ottiene:

$$
I_0 \approx \frac{11 \cdot 10^{-3}}{e^{\frac{0.72}{2 \cdot 25 \cdot 10^{-3}}}} = 6{,}13 \cdot 10^{-9}
$$

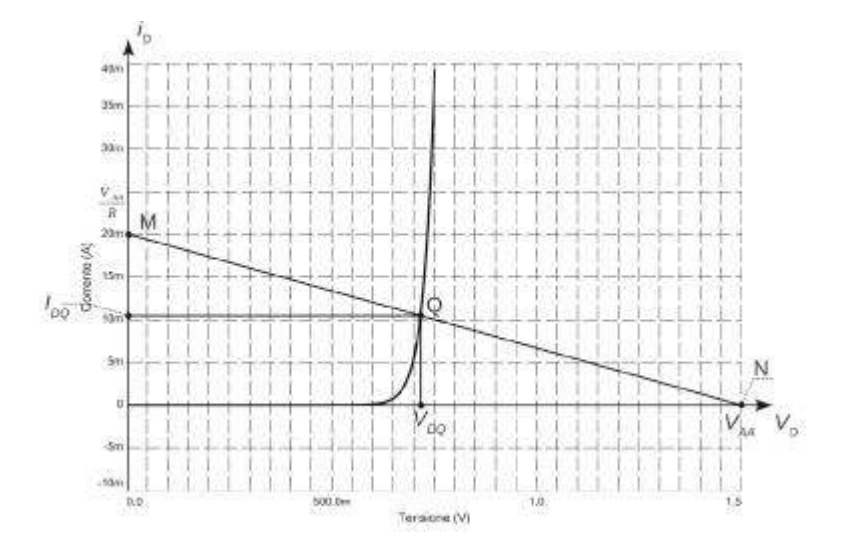

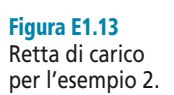

Come si vede, il risultato è maggiore rispetto al caso precedente, anche se in misura minima. La discrepanza rispetto ai calcoli svolti nell'esempio precedente può essere così giustificata:

- in generale una minima variazione della tensione ai capi del diodo si traduce in una notevole variazione della corrente che lo attraversa;
- la valutazione per via grafica del valore di  $V_{DQ}$  è soggetta a grosse imprecisioni. Ne consegue che nei due esempi che abbiamo svolto entrambi i valori trovati per  $V_{DO}$  sono probabilmente imprecisi.

In ogni caso l'ordine di grandezza di *I* è lo stesso in entrambi gli esempi. Il valore esatto può essere ritenuto poco rilevante al fine dell'analisi dei circuiti, in quanto si traduce in un errore nella valutazione della tensione ai capi del diodo, errore che può essere considerato minimo.

*Determinare il punto di lavoro* (V<sub>DQ</sub>, I<sub>DQ</sub>) del diodo del circuito della figura E1.6, posto che il diodo abbia la caratteristica riportata nella figura E1.11 e che sia  $V_{AA} = 3$  V e  $\overline{R} = 150 \Omega$ . *Confrontare i risultati con quelli degli esempi precedenti.*

■ Procedendo come negli esempi precedenti si ottiene:

$$
M = \left(v_D = 0, i_D = \frac{V_{AA}}{R} = 20 \text{ mA}\right)
$$

per l'asse delle ordinate. Per l'asse delle ascisse si ottiene invece:

$$
N = (v_D = V_{AA} = 3 \text{ V}, i_D = 0)
$$

La retta di carico corrispondente si ottiene collegando i punti *M* ed *N*, ed è riportata nella **figura E1.14**. Dall'esame del grafico si ricava il seguente punto di lavoro approssimato per il diodo:

$$
Q = (V_{DQ} \cong 0.75 \text{ V}, I_{DQ} \cong 15 \text{ mA})
$$

Valgono anche per questo circuito le considerazioni già svolte per l'esempio 2 a proposito del valore di *v*<sub>*D*</sub> e di quello di *I*<sub>0</sub> (risulta *I*<sub>0</sub> ≅ 4,589 · 10<sup>-9</sup>). Per quanto riguarda invece la retta di carico, essa risulta parallela a quella tracciata nella figura E1.12, e traslata verso l'alto rispetto a essa per effetto del maggior valore di  $V_{AA}$ .

Figura E1.14 Retta di carico šű, per l'esempio 3. N Ä ã S, Ö  $l_{DQ}$ ð vs.  $V_{\rm n}$  $BC$ 356 Tensione (V)

*Determinare il punto di lavoro* (V<sub>DQ</sub>, I<sub>DQ</sub>) del diodo del circuito di figura E1.6, posto che il *diodo abbia la caratteristica riportata nella figura E1.11 e che sia*  $V_{AA} = 3$  V e  $R = 10 \Omega$ . *Confrontare i risultati con quelli degli esempi precedenti.*

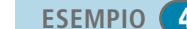

**ESEMPIO**<sup>8</sup>

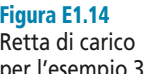

**I** punti di intersezione della retta di carico con gli assi  $(v_D, i_D)$  sono i seguenti:

$$
M = \left(v_D = 0, i_D = \frac{V_{AA}}{R} = 300 \text{ mA}\right)
$$

$$
N = \left(v_D = V_{AA} = 3 \text{ V}, i_D = 0\right)
$$

La retta di carico corrispondente si può ottenere collegando i punti *M* ed *N*. Dall'analisi della **figura E1.15** si può constatare che il punto di lavoro del diodo è caratterizzato da una corrente *IDQ* molto elevata rispetto a quella degli esempi precedenti, tanto da far temere il superamento del limite massimo tollerabile dal dispositivo. In tal caso, per garantire il corretto funzionamento del circuito, sarebbe necessario modificare il circuito stesso inserendo una ulteriore resistenza in serie per ridurre la pendenza della retta di carico e riportare il valore di *IDQ* entro valori accettabili. Un'alternativa sarebbe quella di diminuire il valore di  $V_{AA}$ , traslando così la retta di carico verso il basso.

I valori che si ottengono sono approssimativamente i seguenti:

$$
Q = (V_{DQ} \cong 0.8 \text{ V}, I_{DQ} \cong 220 \text{ mA})
$$

che corrispondono a una dissipazione di potenza di circa 180 mW. La stima di I<sub>0</sub> fornisce in questo caso il seguente risultato:  $I_0 \approx 24.75 \cdot 10^{-9}$ . La discrepanza con i valori precedenti si giusti-0 fica con la maggiore approssimazione con cui si è determinato il punto *Q*.

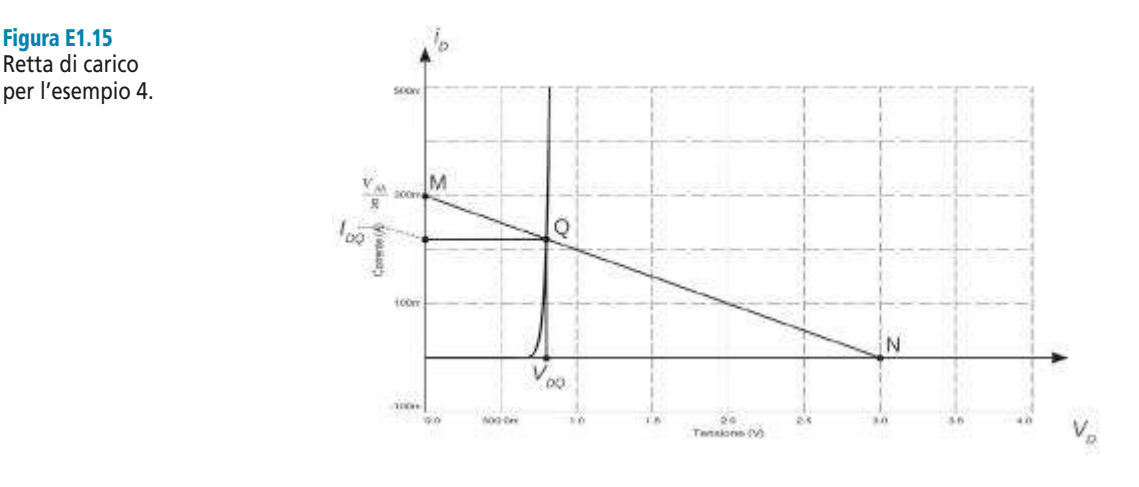

**ESEMPIO** 5 *Determinare il punto di lavoro* ( $V_{DQ}$ ,  $I_{DQ}$ *) del diodo del circuito della figura E1.16, posto che il diodo abbia la caratteristica riportata nella figura E1.11 e che sia* V<sub>AA</sub> = 5 V, R<sub>1</sub> = 500 Ω *e*  $\text{R}_{2}$  = 200  $\Omega$ . Determinare inoltre le correnti nelle resistenze  $\text{R}_{1}$  ed  $\text{R}_{2}$ .

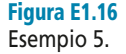

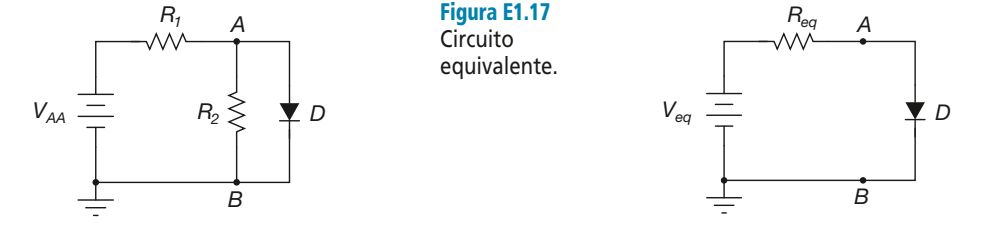

■ Anche questo esercizio può essere svolto tracciando la retta di carico del circuito e intersecandola con la curva caratteristica del diodo. Per tracciare la retta occorre però ricondursi a una configurazione circuitale simile a quella degli esercizi precedenti. Questo si può ottenere facilmente ricavando l'equivalente Thevenin ai terminali *A* e *B* del circuito formato da *VAA*, *R*<sup>1</sup> ed *R*<sup>2</sup> . I parametri del circuito equivalente sono i seguenti:

$$
V_{eq} = V_{AA} \frac{R_2}{R_1 + R_2} \approx 1,43 \text{ V}
$$

$$
R_{eq} = R_1 \parallel R_2 = \left(\frac{1}{R_1} + \frac{1}{R_2}\right)^{-1} \approx 143 \,\Omega
$$

Lo schema del circuito equivalente complessivo è riportato nella **figura E1.17**. A questo punto si può procedere come negli esempi precedenti. Le intersezioni della retta di carico con gli assi sono le seguenti:

$$
M = \left(v_D = 0, i_D = \frac{V_{eq}}{R_{eq}} = 10 \text{ mA}\right)
$$

per l'asse delle ordinate. Per l'asse delle ascisse si ottiene invece:

$$
N = (v_D = V_{eq} = 1,43 V, i_D = 0)
$$

Il grafico della retta di carico è riportato nella **figura E1.18**. Dall'analisi del grafico si ottengono i seguenti valori approssimati per il punto di lavoro del diodo:

$$
Q = (V_{DQ} \cong 0.7 \text{ V}, I_{DQ} \cong 5 \text{ mA})
$$

Essendo  $V_{DQ} = V_{R_2}$  abbiamo quindi:

$$
I_{R_2} = \frac{V_{DQ}}{R_2} \cong 3.5 \text{ mA}
$$

e di conseguenza:

$$
I_{R_1} = I_{R_2} + I_{DQ} \approx 8.5 \text{ mA}
$$

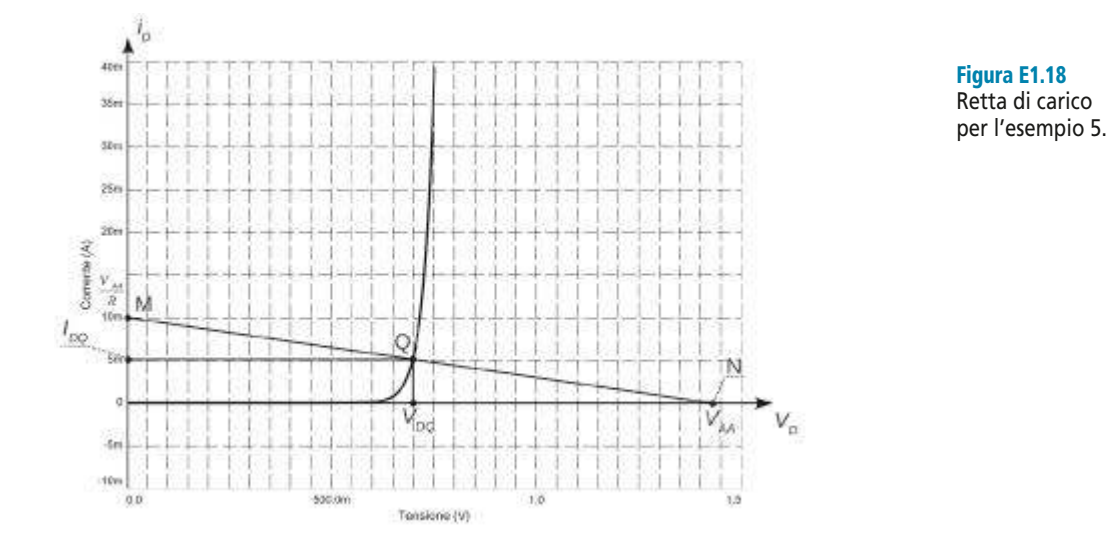

*Determinare il punto di lavoro* (V<sub>DQ</sub>, I<sub>DQ</sub>) del diodo nel circuito della figura E1.6, posto che il **ESEMPIO** 6 *diodo abbia la caratteristica riportàta nella figura E1.11 e che sia* V<sub>AA</sub> = –1,5 V e R = 60 Ω.

■ Si ottiene, procedendo come nei casi già esaminati:

$$
M = \left(v_D = 0, i_D = \frac{V_{AA}}{R} = -25 \text{ mA}\right)
$$

$$
N = \left(v_D = V_{AA} = 1, 5 \text{ V}, i_D = 0\right)
$$

La retta di carico corrispondente si ottiene collegando i punti *M* ed *N*, ed è riportata nella **figura E1.19**. Dall'esame del grafico si ricava il seguente punto di lavoro approssimato per il diodo:

$$
Q = (V_{DQ} \cong -1.5 \text{ V}, I_{DQ} \cong 0 \text{ A})
$$

Il diodo è polarizzato inversamente e non conduce.

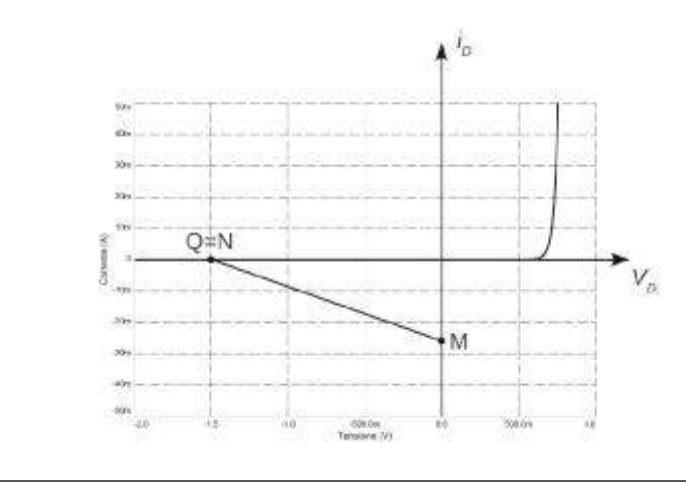

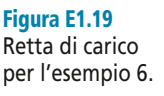

## E1.7 Modelli del diodo

Negli esempi appena svolti si è utilizzato un metodo grafico per ricavare il punto di lavoro in continua di un diodo inserito in un semplice circuito passivo. I risultati ottenuti sono abbastanza accurati, dal momento che si sono utilizzati grafici che riportavano in modo molto preciso la curva caratteristica del diodo. In molti casi però non si dispone di tali curve e il metodo grafico per la soluzione dei circuiti si rivela sostanzialmente inapplicabile.

Per poter affrontare situazioni di questo tipo è opportuno sviluppare dei modelli circuitali equivalenti del diodo, da utilizzare a seconda del livello di approssimazione richiesto. Tutti questi modelli approssimano in sostanza la curva caratteristica reale di un diodo con una coppia di semirette interpolanti e si differenziano tra loro per l'accuratezza con cui riproducono l'andamento esponenziale della curva effettiva. Si tratta quindi di modelli lineari: tale linearità semplifica notevolmente l'analisi dei circuiti e questa semplificazione compensa il fatto che questi modelli conducano a risultati numerici approssimati. Ovviamente, come tutti i modelli fisici, anche i modelli di diodo possiedono un intervallo di validità ben definito, oltre il quale iniziano a fornire risultati troppo discordanti da quelli misurabili in un circuito reale, perché si possa giustificare ancora il loro utilizzo.

Discutendo i singoli modelli nel seguito di questo paragrafo, verranno messi in evidenza tali limiti, mostrando le situazioni in cui l'utilizzo di un modello specifico ha un senso, e quelle in cui invece l'utilizzo dello stesso non è più giustificabile.

#### Il diodo come interruttore

Il più semplice modello immaginabile per un diodo è quello che ne riconduce il funzionamento a un semplice interruttore ideale. L'idea che sta alla base di questa modellizzazione è la seguente.

- Un diodo polarizzato inversamente è attraversato da una corrente praticamente nulla qualsiasi sia la tensione inversa che gli viene applicata (posto che tale tensione non mandi il dispositivo in breakdown).
- Per quanto riguarda invece la polarizzazione diretta si ha in tutti i casi pratici  $v_D \cong V_\gamma$ . Possiamo quindi dire che in polarizzazione diretta risulta  $v<sub>D</sub> \cong 0$  qualunque sia la corrente che attraversa il diodo, almeno entro certi limiti.

Per poter utilizzare questo modello nell'analisi di un circuito si dovrà quindi essere sicuri che i generatori presenti nel circuito stesso non possano mandare in breakdown il diodo. Inoltre per un normale diodo non è possibile di fatto avere  $v<sub>D</sub> > 1$  V, in quanto a una tensione simile corrisponderebbe una corrente così elevata da distruggere il diodo stesso. Da questo punto di vista il modello a interruttore è quindi valido per tutte le applicazioni pratiche dei diodi in elettronica. La curva caratteristica del modello a interruttore ideale è mostrata nella **figura E1.20**.

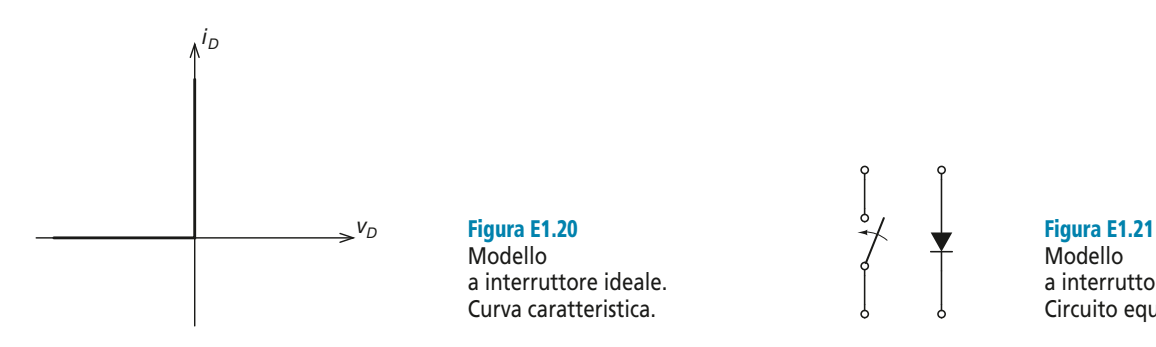

Modello a interruttore ideale. Circuito equivalente.

Riassumendo, abbiamo quindi approssimato il diodo come segue.

- Polarizzazione diretta: *v<sup>D</sup>*
- Polarizzazione inversa: *i<sup>D</sup>*
- 0 V,  $\forall i_D > 0$  tale da non danneggiare il diodo.  $\approx 0$  A,  $\forall v_p < 0$  tale da non provocare il breakdown del diodo.  $\cong$  0 V, ∀

Questo è evidentemente il comportamento di un interruttore ideale. Il circuito equivalente del diodo è mostrato nella **figura E1.21**. Si noti che questo modello può essere utilizzato solo se le tensioni in gioco nel circuito risultano maggiori della tensione di soglia del diodo  $V_{\gamma}$ .

#### Il diodo come generatore

Quando i generatori presenti nel circuito che si sta analizzando presentano valori confrontabili con la tensione di soglia del diodo *V*<sup>γ</sup> , non è più possibile considerare nulla la caduta di tensione ai suoi capi. Un modello che tiene conto di tale caduta è il seguente.

Polarizzazione diretta: 0,6 V,  $\forall i_D > 0$  tale da non danneggiare il diodo. Polarizzazione inversa:  $\approx 0$  A,  $\forall v_D < 0$  tale da non provocare il breakdown del diodo.  $\approx$  0,6 V,  $\forall$ 

Come si vede, il diodo viene modellizzato come un interruttore aperto nel caso di polarizzazione inversa, mentre in polarizzazione diretta si comporta come un generatore di tensione in continua di valore pari a *<sup>V</sup>*<sup>γ</sup> . Occorre però prestare attenzione al fatto che la convenzione dei segni da utilizzare nel modello è comunque quella degli utilizzatori: diversamente si tratterebbe il diodo come un componente in grado di erogare potenza elettrica. La curva caratteristica di questo modello è mostrata nella **figura E1.22**, mentre la **figura E1.23** ne rappresenta il circuito equivalente.

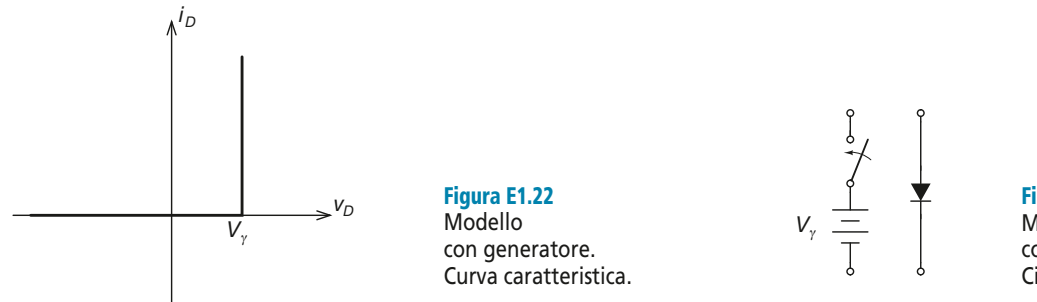

Figura E1.23 Modello con generatore. Circuito equivalente.

Per concludere, si osservi che questo modello può essere utilizzato anche nei casi in cui la tensione ai capi del diodo può essere trascurata, anche se in tal caso può non risultare giustificato l'utilizzo di un modello più complesso di quello a interruttore ideale.

#### Modello con resistenza in serie

È possibile costruire un modello di diodo ancora più raffinato, ponendo una resistenza in serie al modello con generatore. La curva caratteristica di questo modello è mostrata nella **figura E1.24**, mentre la **figura E1.25** ne rappresenta il circuito equivalente.

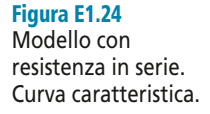

Figura E1.25 Modello con resistenza in serie. Circuito equivalente.

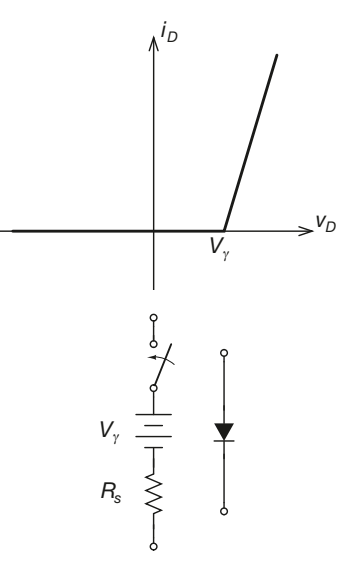

La curva che si ottiene per questo modello approssima meglio delle altre quella di un diodo reale, non solo nel caso di correnti piccole. Il valore di resistenza che occorre utilizzare per ottenere la migliore approssimazione è di solito di pochi ohm.

#### **ESEMPIO**<sup>1</sup>

*Determinare il punto di funzionamento del diodo nel circuito della figura E1.6. Sono noti i valori* VAA *= 5 V e* R *= 75* Ω*. Risolvere il problema utilizzando: il modello a interruttore, il modello con generatore di tensione* ( $V_\gamma = 0.7 V$ ), *il modello con resistenza in serie (si ponga*  $R_S = 5 \Omega$ ). *Confrontare i risultati ottenuti.*

■ Nel modello a interruttore ideale la tensione ai capi del diodo polarizzato direttamente è nulla, qualsiasi sia la corrente che attraversa il componente. Poniamo dunque  $v_D = 0$ : il circuito equivalente complessivo è quello della **figura E1.26**.

A questo punto la corrente della maglia si calcola tramite la legge di Kirchoff:

$$
V_{AA} = v_D + Ri_D
$$

da cui si ottiene:

$$
i_D = \frac{V_{AA} - v_D}{R} = \frac{5 - 0}{75} = 66,7 \text{ mA}
$$

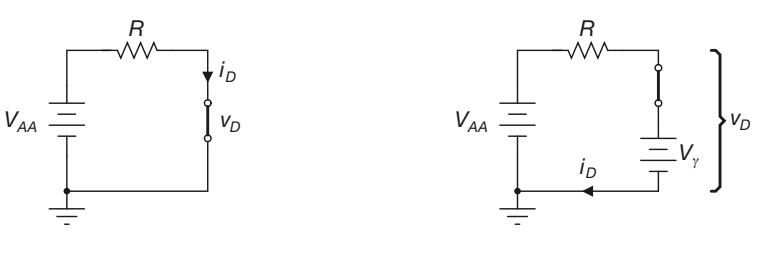

Figura E1.26

Figura E1.27

#### Con questo modello il punto di lavoro del diodo è dunque:

$$
(V_{DQ} = 0 \text{ V}, I_{DQ} = 66.7 \text{ mA})
$$

Nel modello a generatore di tensione entra in gioco la tensione di soglia *V*<sup>γ</sup> . Il generatore di tensione *VAA* è in grado di polarizzare direttamente il diodo (*VAA > V*<sup>γ</sup> ), quindi l'interruttore del modello risulta chiuso e si ha  $v_D = V_\gamma$ .

Il circuito equivalente complessivo è quello della **figura E1.27**. Sempre per Kirchoff si ottiene dunque:

$$
i_D = \frac{V_{AA} - v_D}{R} = \frac{5 - 0.7}{75} = 57,3 \text{ mA}
$$

Con questo modello il punto di lavoro del diodo è dunque:

$$
(V_{DQ} = 0.7 \text{ V}, I_{DQ} = 57.3 \text{ mA})
$$

L'analisi che utilizza il modello con resistenza in serie è leggermente più complessa. Il circuito equivalente complessivo è quello della **figura E1.28**. La tensione ai capi del diodo è data dalla somma della tensione di soglia del generatore *V*<sup>γ</sup> e dalla caduta di tensione ai capi della resistenza in serie  $R<sub>S</sub>$ :

$$
v_D = V_\gamma + R_S i_D
$$

D'altra parte la corrente si ottiene sempre dall'equazione di Kirchoff alla maglia, che è la seguente:

$$
V_{AA} = V_{\gamma} + (R + R_S)i_D
$$

da cui si ottiene:

$$
i_D = \frac{V_{AA} - V_{\gamma}}{R + R_S} = \frac{5 - 0.7}{75 + 5} = 53,75 \text{ mA}
$$

e quindi:

$$
v_D = 0.7 + 5 \cdot 53{,}75 \cdot 10^{-3} = 0{,}969
$$
 V

Concludendo si ha dunque:

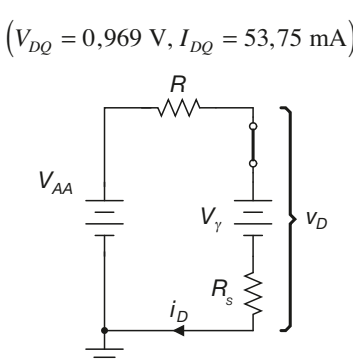

Figura E1.28

## E1.8 Diodi Zener

Esistono diodi progettati espressamente per lavorare in polarizzazione inversa in zona di breakdown. Questi dispositivi prendono il nome di diodi Zener.

La *tensione inversa di breakdown* di un diodo Zener, *V<sup>Z</sup>* , ha la caratteristica di essere ben definita e stabile, cosa che non è vera per un generico diodo a semiconduttore.

Il simbolo di questi dispositivi è rappresentato nella **figura E1.29**, che riporta anche la convenzione dei segni per la tensione e la corrente.

Diversamente rispetto ai diodi normali, nel caso di diodo Zener la tensione inversa e la corrente inversa sono considerate positive.

**E1** • Il diodo a giunzione **317**

La **figura E1.29** mostra la caratteristica di trasferimento di un generico diodo Zener. La corrente *I ZK* viene detta *corrente di gomito*, e rappresenta il valore di corrente inversa oltre il quale la caratteristica assume un andamento praticamente verticale.

Figura E1.29

Simbolo circuitale, convenzione dei segni e curva caratteristica di un diodo Zener.

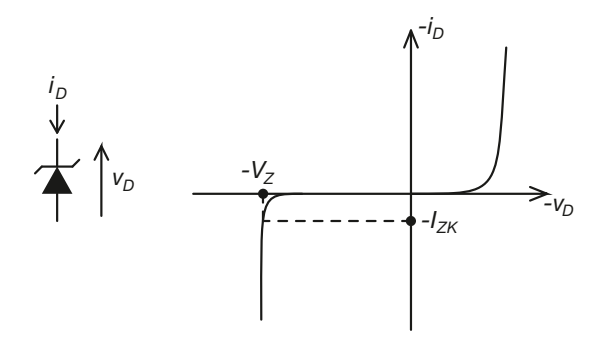

*VZ RZ*

Quando lavora in breakdown, il dispositivo può essere assimilato a un generatore di tensione di valore *V*<sub>Z</sub>, con una resistenza in serie di qualche decina di ohm. Si veda a tal proposito la **figura E1.30**, che mostra il circuito equivalente del generico diodo Zener. Per evitare il danneggiamento del dispositivo deve risultare:

$$
P_{\text{max}} > |V_Z i_D|
$$

Figura E1.30 Circuito equivalente del diodo Zener.

**ESEMPIO 8** 

dove *Pmax* è la massima potenza dissipabile dal diodo.

*Determinare il punto di lavoro (*VDQ*,* IDQ*) del diodo nel circuito della figura E1.32, posto che il diodo abbia la caratteristica riportata nella figura E1.31 e che sia*  $V_Z$  *= 2.5 V, V<sub>AA</sub> = 5 V e*  $R = 75 \Omega$ .

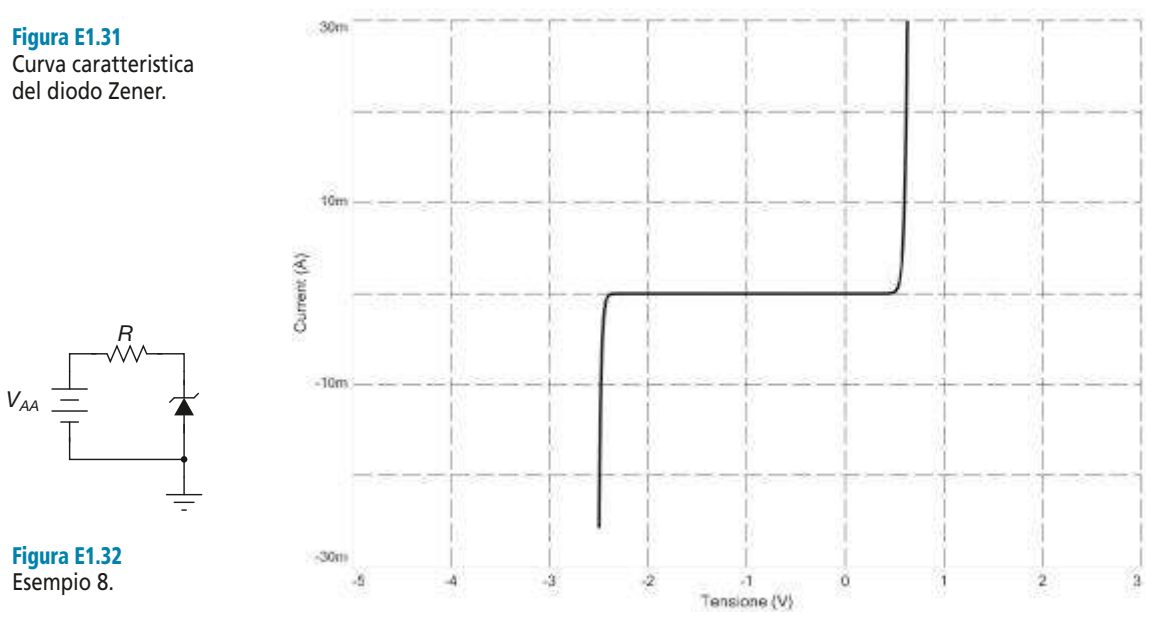

■ Si ottiene, procedendo come nei casi già esaminati:

$$
M = \left(v_D = 0, i_D = \frac{V_{AA}}{R} = -20 \text{ mA}\right)
$$

$$
N = \left(v_D = V_{AA} = -5 \text{ V}, i_D = 0\right)
$$

La retta di carico corrispondente si ottiene collegando i punti *M* ed *N*, ed è riportata nella **figura E1.33**.

Dall'esame del grafico si ricava il seguente punto di lavoro approssimato per il diodo:

$$
Q = (V_{DQ} \cong V_Z = -2.5 \text{ V}, I_{DQ} \cong -10 \text{ mA})
$$

Il diodo è polarizzato inversamente e lavora in breakdown.

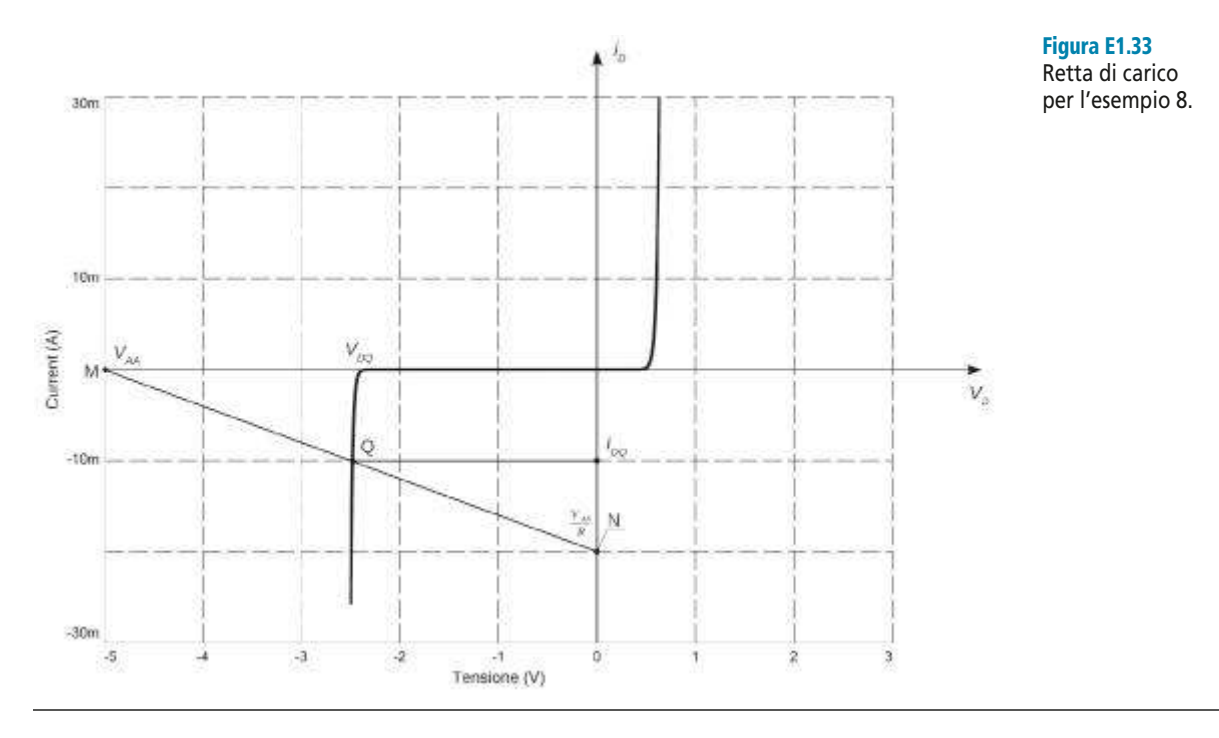

## Esercizi di verifica

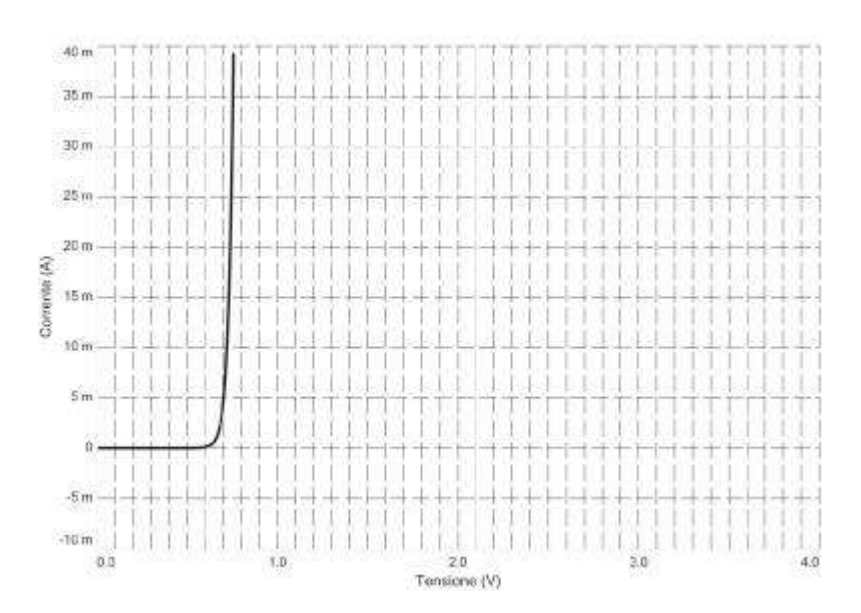

Figura E1.34 Curva caratteristica da utilizzare per lo svolgimento degli esercizi.

#### **Esercizio 1**

*Determinare l'equazione della retta di carico e il punto di funzionamento del diodo nel circuito della figura E1.6 per via grafica. La caratteristica del diodo è riportata nella figura E1.34 ed è reperibile sul sito web. Sono noti*  $i \text{ valor} i V_{AA} = 3 \text{ V} e R = 100 \Omega$ .

 $[\text{R}$ isultati:  $i_D = -0.01v_D + 0.03; V_{DQ} = 0.74 \text{ V}; I_{DQ} = 22.5 \text{ mA}]$ 

#### **Esercizio 2**

*Determinare l'equazione della retta di carico e il punto di funzionamento del diodo nel circuito della figura E1.6 per via grafica. La caratteristica del diodo è riportata nella figura E1.34. Sono noti i valori*  $V_{AA} = 3 V e$  $R = 200 \Omega$ .

 $[\text{R}$ isultati:  $i_D = -0.005v_D + 0.015; V_{DQ} = 0.72 \text{ V}; I_{DQ} = 11.5 \text{ mA}]$ 

#### **Esercizio 3**

*Determinare l'equazione della retta di carico e il punto di funzionamento del diodo nel circuito della figura E1.6 per via grafica. La caratteristica del diodo è riportata nella figura E1.34. Sono noti i valori* V<sub>AA</sub> = 1 V e  $R = 50 \Omega$ .

 $[\text{R}$ isultati:  $i_D = -0.02v_D + 0.02$ ;  $V_{DQ} = 0.7 \text{ V}$ ;  $I_{DQ} = 6 \text{ mA}$ 

#### **Esercizio 4**

*Determinare l'equazione della retta di carico e il punto di funzionamento del diodo nel circuito della figura E1.16 per via grafica. La caratteristica del diodo è riportata nella figura E1.34. Sono noti i valori* V<sub>AA</sub> = 6 V e R<sub>1</sub> = *500* Ω,  $R_2 = 100$  Ω. Determinare inoltre le correnti i<sub>R1</sub> *e* i<sub>R2</sub>*.* 

[*Risultati*:  $i_D = -0.012v_D + 0.012$ ;  $V_{DQ} = 0.7$  V;  $I_{DQ} = 3.5$  mA;  $i_{R1} = 19$  mA;  $i_{R2} = 7$  mA]

#### **Esercizio 5**

*Determinare l'equazione della retta di carico e il punto di funzionamento del diodo nel circuito della figura E1.16 per via grafica. La caratteristica del diodo è riportata nella figura E1.34. Sono noti i valori*  $V_{AA} = 10$  V,  $R_1 =$ *400* Ω,  $R_2 = 100$  Ω. Determinare inoltre le correnti i<sub>R1</sub> *e* i<sub>R2</sub>.

[*Risultati*:  $i_D = -0.0125v_D + 0.025$ ;  $V_{DQ} = 0.73$  V;  $I_{DQ} = 16.5$  mA;  $i_{R1} = 23.8$  mA;  $i_{R2} = 7.3$  mA]

#### **Esercizio 6**

*Determinare l'equazione della retta di carico e il punto di funzionamento del diodo nel circuito della figura E1.35 per via grafica. La caratteristica del diodo è riportata nella figura E1.34. Sono noti i valori*  $V_{AA} = 12 V$ ,  $R_1 = 150 Ω$ ,  $R_2 = 100 Ω$ . Determinare inoltre le correnti i<sub>R1</sub>, i<sub>R2</sub> e i<sub>R3</sub>.

 $V_{AA} \equiv R_2 \geqslant \sum D$ *R1 R3*

Figura E1.35

[*Risultati*:  $i_D = -0.0133v_D + 0.04$ ;  $V_{DQ} = 0.75$  V;  $I_{DQ} = 30$  mA;  $i_{R1} = i_{R3} = 60$  mA;  $i_{R2} = 30$  mA]

#### **Esercizio 7**

*Determinare l'equazione della retta di carico e il punto di funzionamento del diodo nel circuito della figura E1.35 per via grafica.* La caratteristica del diodo è riportata nella figura E1.34. Sono noti i valori V<sub>AA</sub> = – 6 V, R<sub>1</sub> = *150* Ω,  $R_2 = 100$  Ω,  $R_3 = 150$  Ω. Determinare inoltre le correnti i<sub>R1</sub>, i<sub>R2</sub> *e* i<sub>R3</sub>. [*Risultati*:  $i_D = -0.0133v_D + 0.02$ ;  $V_{DQ} = -1.5$  V;  $I_{DQ} = 0$  mA;  $i_{R1} = i_{R2} = i_{R3} = 15$  mA]

#### **Esercizio 8**

*Determinare il punto di funzionamento del diodo nel circuito della figura E1.6. Sono noti i valori* V<sub>AA</sub> = 5 V, R *= 200* Ω . *Risolvere il problema utilizzando: il modello a interruttore, il modello con generatore di tensione (*V<sub>γ</sub> = 0,7 V), il modello con resistenza in serie (si ponga R<sub>S</sub> = 5 Ω). Confrontare i risultati ottenuti.

[*Risultati*:  $(v_D = 0 \text{ V}, i_D = 25 \text{ mA})$ ;  $(v_D = 0.7 \text{ V}, i_D = 21.5 \text{ mA})$ ;  $(v_D = 0.805 \text{ V}, i_D = 20.98 \text{ mA})$ ]

#### **Esercizio 9**

*Determinare il punto di funzionamento del diodo nel circuito della figura E1.6. Sono noti i valori* V<sub>AA</sub> = 3 V e R *= 100* Ω *. Risolvere il problema utilizzando: il modello a interruttore, il modello con generatore di tensione (*V<sub>γ</sub> = 0,7 V), il modello con resistenza in serie (si ponga R<sub>S</sub> = 10 Ω). Confrontare i risultati ottenuti. [*Risultati*:  $(v_D = 0 \text{ V}, i_D = 30 \text{ mA})$ ;  $(v_D = 0.7 \text{ V}, i_D = 23 \text{ mA})$ ;  $(v_D = 0.9 \text{ V}, i_D = 20.9 \text{ mA})$ ]

#### **Esercizio 10**

*Determinare il punto di funzionamento del diodo nel circuito della figura E1.6. Sono noti i valori* V<sub>AA</sub> = 0,3 V e R *= 100* Ω *. Risolvere il problema utilizzando: il modello a interruttore, il modello con generatore di tensione (*V<sub>γ</sub> = 0,7 V), il modello con resistenza in serie (si ponga R<sub>S</sub> = 10 Ω ). Confrontare i risultati ottenuti. [*Risultati*:  $(v_D = 0 \text{ V}, i_D = 3 \text{ mA})$ ;  $(v_D = 0.3 \text{ V}, i_D = 0 \text{ mA})$ ;  $(v_D = 0.3 \text{ V}, i_D = 0 \text{ mA})$ ]

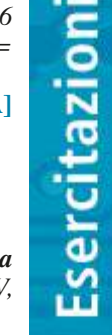

#### **Esercizio 11**

*Determinare il punto di funzionamento del diodo nel circuito della figura E1.16. Sono noti i valori* V<sub>AA</sub> = 5 V, R<sup>1</sup> *= 400* Ω , R<sup>2</sup> *= 100* Ω *. Risolvere il problema utilizzando: il modello a interruttore, il modello con generatore di tensione* ( $V_{\gamma} = 0.7$  *V*), *il modello con resistenza in serie (si ponga*  $R_s = 5 \Omega$ ). Confrontare i risultati ottenuti. [*Risultati*:  $(v_D = 0 \text{ V}, i_D = 12,5 \text{ mA})$ ;  $(v_D = 0,7 \text{ V}, i_D = 3,75 \text{ mA})$ ;  $(v_D = 0,718 \text{ V}, i_D = 3,53 \text{ mA})$ ]

#### **Esercizio 12**

*Determinare il punto di funzionamento del diodo nel circuito della figura E1.35. Sono noti i valori* V<sub>AA</sub> = 9 V, R<sup>1</sup> *=* R2 *=* R<sup>3</sup> *= 100* Ω *. Risolvere il problema utilizzando: il modello a interruttore, il modello con generatore di tensione* (V<sub>γ</sub> = 0,7 V), il modello con resistenza in serie (si ponga R<sub>S</sub> = 5 Ω). Confrontare i risultati ottenuti. [*Risultati*:  $(v_D = 0 \text{ V}, i_D = 45 \text{ mA})$ ;  $(v_D = 0.7 \text{ V}, i_D = 34.5 \text{ mA})$ ;  $(v_D = 1 \text{ V}, i_D = 30 \text{ mA})$ ]

## Test di verifica

#### Quesiti a risposta aperta

- **1.** Qual è la struttura di un diodo a giunzione?
- **2.** Come è fatto il simbolo del diodo?
- **3.** Quali sono le convenzioni di segno di corrente e tensione in un diodo?
- **4.** Quando si dice che un diodo è polarizzato direttamente?
- **5.** Quando si dice che un diodo è polarizzato inversamente?
- **6.** Disegnare la caratteristica corrente-tensione di un diodo, commentandola opportunamente.
- **7.** Definire la tensione di soglia di un diodo.
- **8.** Che cos'è la corrente inversa di saturazione di un diodo a giunzione?
- **9.** Scrivere l'equazione della corrente del diodo a giunzione.
- **10.** Che cos'è, come si ricava e come si disegna la retta di carico di un circuito monomaglia con un diodo?
- **11.** Come influisce la tensione di alimentazione sulla retta di carico e sul punto di funzionamento del diodo in un circuito monomaglia?
- **12.** Come influisce la resistenza in serie all'alimentazione sulla retta di carico e sul punto di funzionamento del diodo in un circuito monomaglia?
- **13.** Quali sono i vantaggi e gli inconvenienti dell'analisi grafica dei circuiti a diodi?
- **14.** Descrivere le caratteristiche del modello di diodo a interruttore.
- **15.** Descrivere le caratteristiche del modello di diodo con generatore di tensione.
- **16.** Descrivere le caratteristiche del modello di diodo con resistenza in serie.
- **17.** Quali sono le caratteristiche dei diodi Zener?
- **18.** Definire le convenzioni di segno di corrente e tensione per un diodo Zener.
- **19.** Definire la tensione di Zener *V<sup>Z</sup>* .

## Quesiti a scelta multipla

*Scegliere la risposta corretta tra quelle proposte*.

#### **1. Un diodo polarizzato direttamente:**

conduce corrente. **a**

- **b** non conduce corrente.
- conduce corrente a patto che sia  $v_D \geq V_\gamma$ .
- **d** non conduce corrente a patto che sia  $v_D \le -V_\gamma$ .

#### **2. La corrente di polarizzazione diretta di un diodo:**

- **a** dipende esponenzialmente dalla tensione ai capi del diodo.
- **b** dipende linearmente dalla tensione ai capi del diodo.
- dipende esponenzialmente dalla temperatura del diodo. **c**
- d dipende linearmente dalla temperatura del diodo.

#### **3. La corrente inversa di saturazione di un diodo:**

- è inversamente proporzionale alla temperatura del diodo. **a**
- è di notevole entità e diminuisce al diminuire della temperatura del diodo. **b**
- è di piccola entità e aumenta all'aumentare della temperatura del diodo. **c**
- è indipendente dalla temperatura del diodo. **d**

#### **4. La tensione di soglia di un diodo:**

- aumenta all'aumentare della temperatura del diodo. **a**
- è indipendente dalla temperatura del diodo. **b**
- aumenta all'aumentare della tensione termica. **c**
- diminuisce all'aumentare della temperatura del diodo. **d**

#### **5. Il breakdown di un diodo:**

- è sempre un fenomeno distruttivo. **a**
- **b** si verifica quando la tensione inversa del diodo aumenta troppo in modulo.
- si verifica quando la tensione diretta del diodo aumenta troppo in modulo. **c**
- si verifica quando la tensione ai capi del diodo oscilla a frequenza elevata. **d**

#### **6. La pendenza della retta di carico di un circuito monomaglia con diodo:**

- diminuisce in modulo all'aumentare della resistenza in serie al generatore. **a**
- aumenta all'aumentare della tensione di alimentazione del circuito. **b**
- aumenta in modulo all'aumentare della resistenza in serie al generatore. **c**
- diminuisce all'aumentare della tensione di alimentazione del circuito. **d**

#### **7. Nel modello di diodo con resistenza in serie:**

- **a** la tensione ai capi del diodo è sempre pari a  $V_{\gamma}$ .
- **b** la resistenza serie assume in genere valori piuttosto elevati.
- $\frac{\mathbf{c}}{\mathbf{c}}$  la corrente nel diodo dipende dalla resistenza  $R_{\mathbf{S}}$ .
- la corrente nel diodo dipende solo dalla tensione del generatore di alimentazione. **d**

#### **8. Un diodo Zener:**

- può funzionare solo in breakdown. **a**
- non può danneggiarsi quando va in breakdown. **b**
- ha una tensione di breakdown ben definita. **c**
- d ha una tensione di soglia molto alta.

# Applicazioni del diodo a giunzione **325** E2

Le applicazioni dei diodi in elettronica sono particolarmente varie. Il comportamento rettificante di un diodo infatti si presta a essere sfruttato per realizzare circuiti per la limitazione e la sogliatura dei segnali, per la realizzazione di alimentatori, per la stabilizzazione di valori di tensione, per la realizzazione di funzioni logiche. In questa unità verranno presentate alcune configurazioni applicative che implementano questo tipo di funzione, i circuiti limitatori e i circuiti stabilizzatori. Le diverse configurazioni verranno analizzate con un approccio essenzialmente qualitativo, fornendo sempre, come riscontro dell'analisi svolta, i risultati della simulazione al calcolatore dei diversi circuiti proposti.

## E2.1 Circuiti di taglio e vincolo

Nei prossimi paragrafi vengono proposti alcuni esempi circuitali che hanno lo scopo di mostrare come utilizzare diodi a semiconduttore per realizzare circuiti limitatori di tensione (*clipper*). Si tratta di circuiti il cui compito è quello di limitare i valori di tensione assunti da una forma d'onda a un intervallo definito da una o più soglie. Il diodo trova facile utilizzo in questo genere di applicazioni grazie alle sue proprietà specifiche: quella di non condurre corrente quando polarizzato inversamente, e quella di avere ai suoi capi una tensione praticamente fissa pari a circa  $0.6 \div 0.7$  V quando polarizzato direttamente. Questa *tensione di soglia* del diodo viene indicata con il simbolo *V*<sup>γ</sup> .. Nelle applicazioni che verranno illustrate, i segnali ai capi dei dispositivi presentano ampie escursioni: sono cioè *grandi segnali*, in grado di far commutare il dispositivo. Sarà pertanto al modello per grandi segnali del diodo, composto dalla serie di un generatore ideale e di un resistore da una decina di ohm che faremo riferimento durante l'analisi.

## E2.2 Circuiti limitatori a soglia singola

Si prenda in esame il circuito riportato in **figura E2.1**. Si supponga che la tensione di ingresso  $v_{in}(t)$  abbia andamento sinusoidale:

$$
v_{in}(t) = v_{in(max)} \sin{(\omega t)}
$$

con  $v_{in(max)}$  ampiezza della sinusoide e  $\omega = 2\pi f$ . Per le due resistenze si pone  $R = R_L$ . Sia inoltre *V*<sub>γ</sub> la tensione di soglia del diodo. Per comprendere il funzionamento del circuito ci si può affidare innanzitutto ad alcune considerazioni qualitative.

• Per  $v_{out} \leq V_{ref} + V_{\gamma}$ il diodo risulta polarizzato inversamente, o comunque la corrente che lo attraversa può essere ritenuta trascurabile. La tensione *vin* si ripartisce pertanto tra *R* ed *R<sup>L</sup>* . Si ottiene quindi:

$$
v_{out} = \frac{R_L}{R + R_L} v_{in}
$$
 [E2.1]

Figura E2.1 Circuito limitatore a soglia singola.

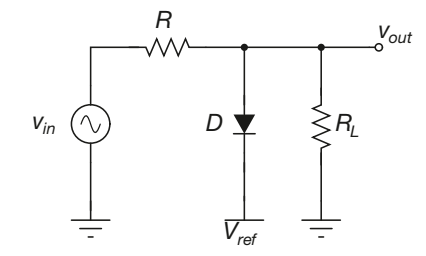

Per effetto di questo partitore il diodo risulta quindi polarizzato inversamente quando si ha:

$$
v_{in} \le \frac{R + R_L}{R_L} \left( V_{ref} + V_{\gamma} \right)
$$

• Quando invece si ha:

$$
v_{in} > \frac{R + R_L}{R_L} \left( V_{ref} + V_{\gamma} \right)
$$

il diodo si polarizza direttamente, e la tensione di uscita si stabilizza al valore:

$$
v_{out} \cong V_{ref} + V_{\gamma}
$$
 [E2.2]

In sostanza il circuito impedisce alla tensione di uscita di superare significativamente il valore di soglia *Vref*.

Un'analisi più accurata del circuito può essere condotta utilizzando il modello per grandi segnali del diodo. Si ottengono in questo caso i seguenti risultati.

• Per  $v_{in} \leq \frac{R + R_L}{R} (V_{ref} + V_{\gamma})$  il diodo si comporta come un circuito aperto e valgono  $V_{in} \leq \frac{R + R_L}{R_L} \left( V_{ref} + V_{\gamma} \right)$  il

le considerazioni che abbiamo già svolto sopra.

• Quando invece si ha  $v_{in} > \frac{R + R_L}{R} (V_{ref} + V_{\gamma})$  il diodo si comporta come un generatore  $V_{in} > \frac{R + R_L}{R_L} (V_{ref} + V_{\gamma})$  ii

di tensione di valore *V*<sup>γ</sup> con una piccola resistenza in serie *R<sup>S</sup>* . Per calcolare la tensione di uscita con precisione occorre tenere conto della caduta di potenziale ai capi di questa resistenza.

Riferendoci a quest'ultimo caso il circuito può essere ridisegnato come riportato in **figura E2.2**.

Figura E2.2 Circuito equivalente in polarizzazione diretta. *<sup>v</sup>in*

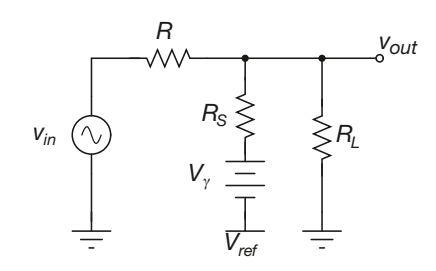

Si calcolano innanzitutto le cadute di tensione sui tre resistori:

 $v_{R_L} = v_{out}$  *v*<sub> $R_s$ </sub> =  $v_{out} - V_{ref} - V_{\gamma}$  *v*<sub> $R$ </sub> =  $v_{in} - v_{out}$ 

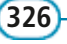

Da queste tre espressioni si possono ricavare le correnti che scorrono nei tre rami del circuito e quindi, ricordando la relazione di Kirchoff per le correnti ( $i_R = i_{R_L} + i_{R_S}$ ), si ottiene:

$$
\frac{v_{in} - v_{out}}{R} = \frac{v_{out}}{R_L} + \frac{v_{out} - V_{ref} - V_{\gamma}}{R_S}
$$

Risolvendo questa equazione in *vout* otteniamo l'espressione della tensione di uscita, che risulta essere la seguente:

$$
v_{out} = v_{in} \frac{R_S R_L}{R_S R_L + R R_S + R R_L} + (V_{ref} + V_{\gamma}) \frac{R R_L}{R_S R_L + R R_S + R R_L}
$$
 [E2.3]

Si noti come al diminuire del valore di  $R<sub>S</sub>$  il valore di  $v<sub>out</sub>$  tenda a  $V<sub>ref</sub> + V<sub>γ</sub>$ . Essendo in genere il valore di *R<sup>S</sup>* pari a pochi ohm, si ha la conferma del fatto che risulta, in tutti i casi di rilevanza pratica,  $v_{out} \cong V_{ref} + V_{\gamma}$ .

*Si consideri il circuito limitatore della figura E2.1. Si supponga che sia* R = R<sub>L</sub> = 5 kΩ*. In ingresso si applica un segnale* vin *= 20 sin(2*<sup>π</sup> *. 50 .* t*). Determinare l'andamento della tensione di uscita.*

Per  $v_{in} \leq \frac{R + R_L}{R} (V_{ref} + V_{\gamma}) = 2(5 + 0.7) = 11.4 V$  il diodo è polarizzato inversamente e risul- $V_{in} \leq \frac{K + R_L}{R_L} (V_{ref} + V_{\gamma}) = 2(5 + 0.7) = 11.4 \text{ V}$  $\leq \frac{R + R_L}{R_L} (V_{ref} + V_{\gamma}) = 2(5 + 0.7) = 11.4$ 

ta quindi:

$$
v_{out} = \frac{1}{2}v_{in} = 10\sin(2\pi \cdot 50 \cdot t)
$$

Per *vin >* 11,4 V il diodo è polarizzato direttamente e risulta:

$$
v_{out} \cong V_{ref} + V_{\gamma} = 5.7 \text{ V}
$$

Nella **figura E2.3** è riportato lo schema del circuito realizzato in Multisim. Nella **figura E2.4** sono riportati l'andamento di *vin* e *vout* ottenuti simulando con Multisim il funzionamento del circuito. Come si vede, l'andamento della tensione *vout* è quello di una sinusoide di ampiezza 10 V limitata superiormente al valore  $V_{ref} + V_{\gamma} = 5.7$  V. Si nota inoltre come in generale la pendenza della curva di uscita risulta sempre pari alla metà di quella della curva di ingresso, a causa del partitore di tensione.

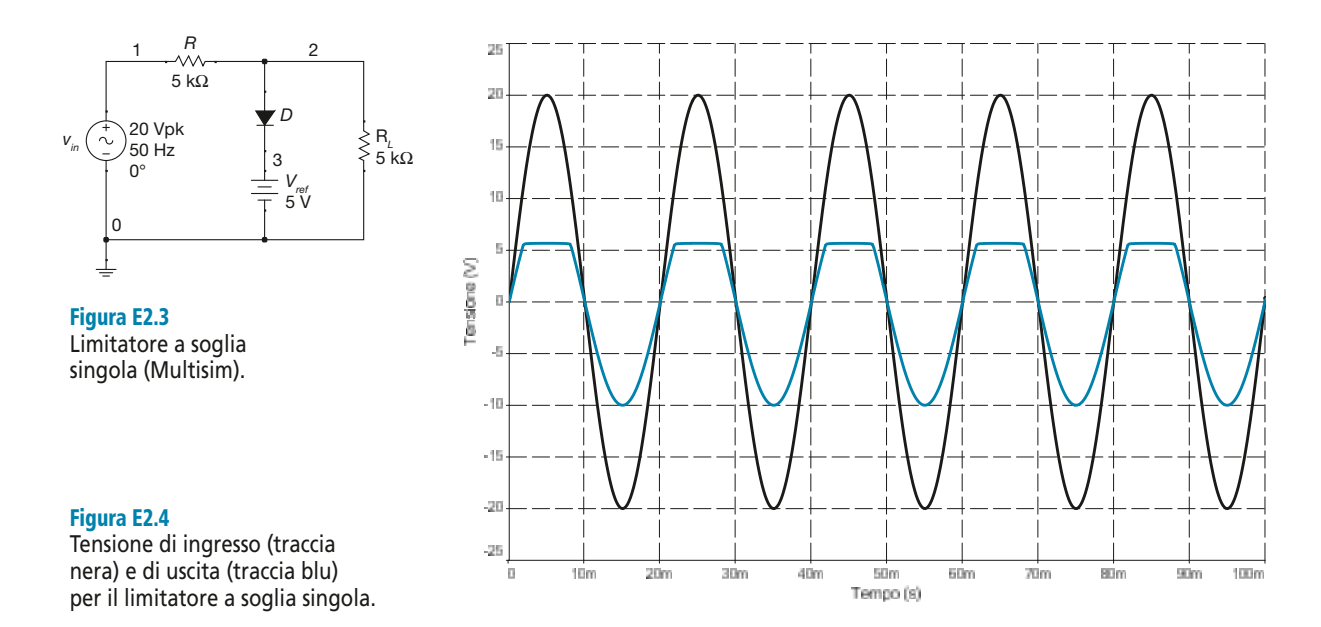

**ESEMPIO**<sup></sup>

**328** Modulo E • Dispositivi elettronici a semiconduttore

Può essere interessante svolgere materialmente i calcoli della tensione di clipping per il circuito, ipotizzando per il diodo  $\overline{R}_S \cong 10 \Omega$ . Si ottiene:

$$
v_{out} = 0.00199 \cdot v_{in} + 0.996 \cdot (V_{ref} + V_{\gamma}) \cong (V_{ref} + V_{\gamma})
$$

Si ricordi che *v<sub>in</sub>* ha un andamento sinusoidale, motivo per cui la tensione di uscita nel pe-<br>riodo di polarizzazione diretta del diodo non risulta perfettamente costante.

Figura E2.5 Limitatore a soglia singola  $complement are.$ 

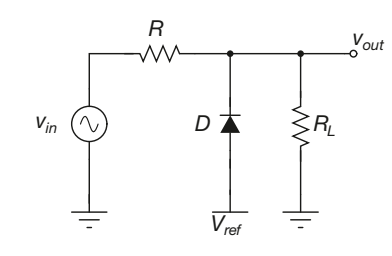

In **figura E2.5** è riportato un circuito che effettua l'operazione complementare rispetto al precedente. In particolare, si può vedere dai grafici di **figura E2.6** come la tensione di uscita non venga più limitata superiormente ma inferiormente. Il tutto si può riassumere nelle seguenti relazioni:

$$
v_{in} \ge \frac{R + R_L}{R_L} \left( V_{ref} + V_{\gamma} \right) \to v_{out} = v_{in} \frac{R_L}{R + R_L}
$$
  
\n
$$
v_{in} < \frac{R + R_L}{R_L} \left( V_{ref} + V_{\gamma} \right) \to v_{out} \cong V_{ref} - V_{\gamma}
$$
 [E2.4]

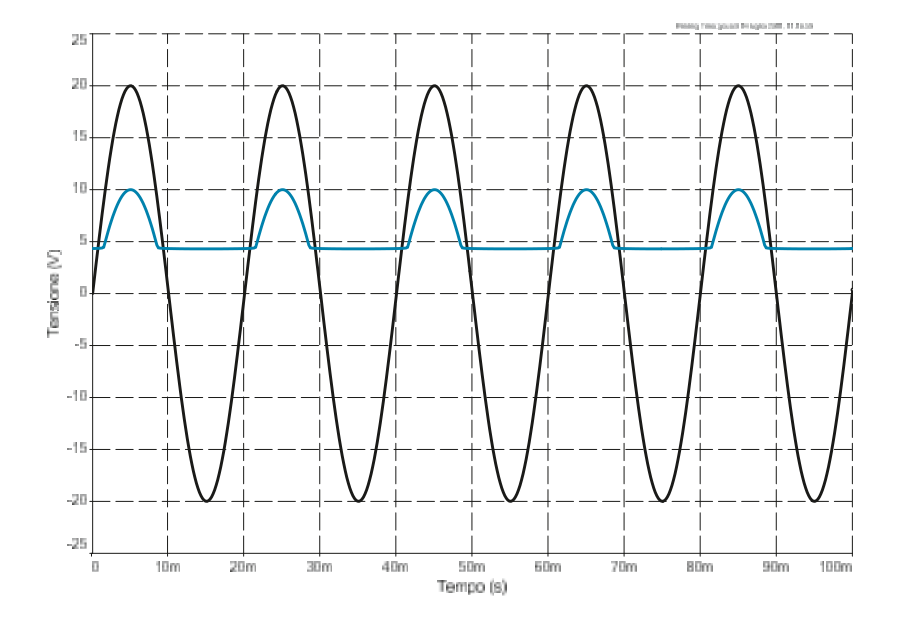

Figura E2.6

Tensione di ingresso (traccia nera) e di uscita (traccia blu) per il limitatore a soglia singola complementare.

#### **ESEMPIO** 2

Si consideri il circuito limitatore della figura E2.5. Si supponga che sia R = R<sub>L</sub> = 5 kΩ, V<sub>ref</sub> = 5.<br>In ingresso si applica un segnale v<sub>in</sub> = 20 sin(2π · 50 · t). Determinare l'andamento della ten*sione di uscita.*

**Per**  $V_{in} \leq \frac{R + R_L}{R} (V_{ref} + V_{\gamma}) = 2(5 + 0.7) = 11.4 \text{ V}$  il diodo è polarizzato direttamente e  $V_{in} \leq \frac{R + R_L}{R_L} (V_{ref} + V_{\gamma}) = 2(5 + 0.7) = 11.4 \text{ V}$ 

risulta quindi:

$$
v_{out} \cong V_{ref} - V_{\gamma} = 4.3 \text{ V}
$$

Per  $V_{in}$  > 11,4 V il diodo è polarizzato inversamente e risulta:

$$
v_{out} = \frac{1}{2}v_{in} = 10\sin(2\pi \cdot 50 \cdot t)
$$

Nella figura E2.6 sono riportati l'andamento di *vin* e *vout* ottenuti simulando con Multisim il funzionamento del circuito. Come si vede, l'andamento della tensione *vout* è quello di una sinusoide di ampiezza 10 V limitata inferiormente al valore  $V_{ref} - V_{\gamma} = 4.3$  V. Si nota inoltre come in generale la pendenza della curva di uscita risulta sempre pari alla metà di quella della curva di ingresso, a causa del partitore di tensione.

#### Generazione della tensione di riferimento

Sempre riferendosi al circuito limitatore di figura E2.1, si supponga di avere a disposizione un generatore *V<sub>CC</sub>* per ottenere la tensione di riferimento *V*<sub>ref</sub> del diodo. Una possibile soluzione è quella di utilizzare un partitore resistivo, come mostrato in **figura E2.7**. Sempre nell'ipotesi che la tensione di ingresso *vin* (*t*) abbia andamento sinusoidale, si può determinare l'influenza del partitore resistivo sul funzionamento del circuito.

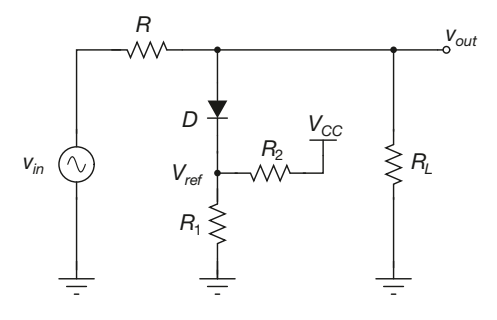

Figura E2.7 Generazione della tensione di riferimento con partitore resistivo.

Per tutto il tempo in cui il diodo risulta polarizzato inversamente, il solo partitore resistivo impone sull'anodo del diodo il potenziale *Vref*:

$$
V_{ref(off)} = V_{CC} \frac{R_1}{R_1 + R_2}
$$
 [E2.5]

In questa situazione, nel partitore scorre una corrente constante:

$$
i_{R_1} = i_{R_2} = \frac{V_{CC}}{R_1 + R_2}
$$

Quando invece il diodo si polarizza direttamente, la tensione *Vref* varia a causa della maggiore corrente che, attraverso il diodo, scorre nel partitore stesso. Non è cioè soddisfatta la condizione ideale di funzionamento del circuito, che prevede  $V_{ref(off)} = V_{ref(on)}$ . Per determinare il valore *Vref(on)* risulta conveniente sostituire il partitore resistivo con il suo equivalente Thevenin, che risulta costituito da un generatore *V eq* in serie a una resistenza di valore *R eq* = *R*<sup>1</sup> *R*2 . Si veda a questo proposito la **figura E2.8**.

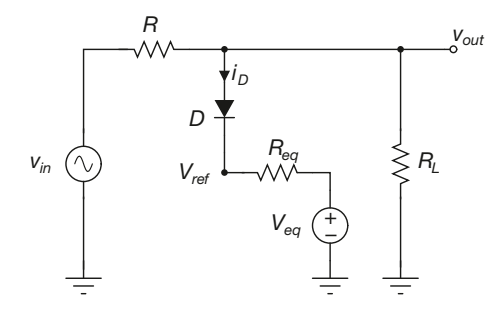

Figura E2.8 **Equivalente** Thevenin del partitore per la generazione della tensione  $V_{ref}$ 

#### **330 Modulo E** • Dispositivi elettronici a semiconduttore

Il caso di massimo scostamento di *Vref* dal valore *Vref(off)* si ha quando la tensione  $v_{in}(t)$  raggiunge il valore massimo. Il diodo risulta in conduzione ed è attraversato da una corrente *i<sup>D</sup>* . Si avrà quindi:

$$
V_{ref(on)} = V_{eq} + i_D R_{eq}
$$
 [E2.6]

mentre per la tensione di uscita *vout* si ottiene:

$$
v_{out} = V_{ref(on)} + V_{\gamma} = V_{eq} + i_D R_{eq} + V_{\gamma}
$$
 [E2.7]

Si scriva ora la relazione di Kirchoff al nodo del circuito:  $i_{R_L} + i_D = i_R$ , da cui si ottiene:

$$
\frac{v_{out}}{R_L} + i_D = \frac{v_{in} - v_{out}}{R}
$$
 [E2.8]

Avendo espresso  $v_{out}$  in funzione di  $i_D$ , una volta noto il valore di  $v_{in}$  quest'ultima equazione contiene la sola incognita *i<sub>D</sub>*, di cui si può quindi ottenere il valore. Dalla [E2.6] otteniamo dunque *Vref(on)*.

*Si consideri il circuito della figura E2.7. Si conoscono i valori* R *=* R<sup>L</sup> = *5 k*Ω, R<sup>1</sup> *= 1 k*Ω,  $R_{27} = 1.4 \text{ k}\Omega$ ,  $V_{CC} = 12 \text{ V}$ . In ingresso si ha  $v_{in} = 20 \sin(2\pi \cdot 50 \cdot t)$ . Determinare i valori  $V_{ref(off)}$  $eV_{ref(on)}$ .

■ Quando il diodo non è in conduzione è sufficiente calcolare il partitore di tensione per ricavare il valore *Vref(on)*:

$$
V_{ref(off)} = 12 \frac{1 \cdot 10^3}{1 \cdot 10^3 + 1,4 \cdot 10^3} = 5 \text{ V}
$$

Quando il diodo entra in conduzione, la corrente *i<sub>D</sub>* modifica la tensione ai capi di *R*<sub>1</sub>. Per il calcolo di *Vref(on)* occorre innanzitutto calcolare l'equivalente Thevenin del partitore di tensione:

$$
V_{eq} = V_{CC} \frac{R_1}{R_1 + R_2} = 5 \text{ V}
$$

$$
R_{eq} = R_1 \| R_2 = 583 \Omega
$$

Si avrà dunque:

$$
V_{ref(on)} = 5 + i_D \cdot 583
$$

Per il calcolo di *i<sub>D</sub>* si segue il procedimento sopra descritto. Si può innanzitutto scrivere, per la [E2.7]:

$$
v_{out} = 5 + i_D \cdot 583 + 0,7 = 5,7 + i_D \cdot 583
$$

e quindi, per la [E2.8]:

$$
\frac{5,7 + i_b \cdot 583}{5 \cdot 10^3} + i_b = \frac{v_{in} - 5,7 - i_b \cdot 583}{5 \cdot 10^3}
$$

Isolando  $i_D$  si ottiene:

$$
i_D = \frac{v_{in} - 11,4}{2 \cdot 583 + 5 \cdot 10^3}
$$

**ESEMPIO**<sup></sup>

Il valore massimo di  $i_D$  si ha in corrispondenza di  $v_{in(max)} = 20$  V, per cui si ottiene:

$$
i_{D(\text{max})} = \frac{20 - 11,4}{2 \cdot 583 + 5 \cdot 10^3} = 1,395 \text{ mA}
$$

e quindi:

 $v_{ref(on)} \leq 5 + i_{D(max)} \cdot 583 = 5,81$  V

Come si vede, il partitore resistivo provoca uno scostamento di 0,81 V dal valore desiderato  $V_{ref(on)} = 5$  V. Per ovviare a questo problema si può pensare di ridurre i valori di  $R_1$  ed  $R_2$  mantenendo inalterato il loro rapporto. Ad esempio, se si scelgono  $R_1 = 100$  Ω ed  $R_2 = 140$  Ω, lo scostamento di *Vref(on)* dal valore desiderato si riduce a 100 mV. In questo caso però la potenza dis-sipata a riposo sul partitore è pari a:

$$
P_{rip} = \frac{(V_{CC})^2}{R_1 + R_2} = \frac{(12 \text{ V})^2}{240 \Omega} = 0,6 \text{ W}
$$
 [E2.9]

mentre con  $R_1 = 1 \text{ k}\Omega$  e  $R_2 = 1.4 \text{ k}\Omega$  si ottiene un valore dieci volte inferiore.

Una soluzione alternativa al problema della generazione della tensione di riferimento consiste nel sostituire la resistenza  $R_1$  con un diodo Zener con tensione inversa di lavoro *V<sup>Z</sup>* = *Vref*, come mostrato nella **figura E2.9**. In questa situazione lo Zener si trova sempre in breakdown, in quanto viene mantenuto in polarizzazione inversa dal generatore  $V_{CC}$ .

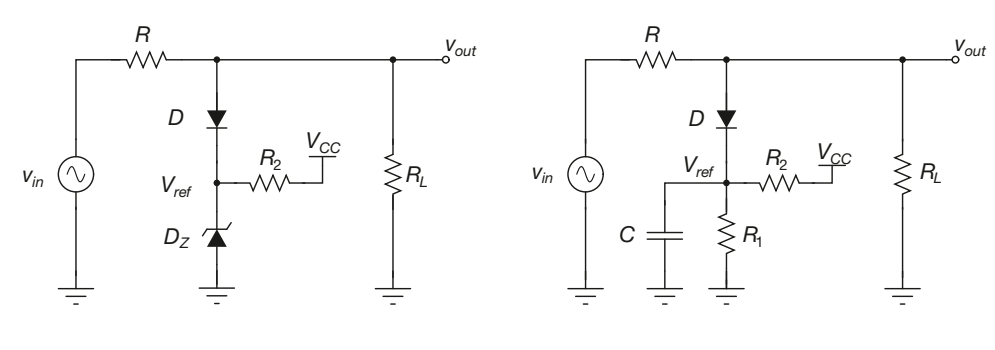

Figura E2.9 Utilizzo di un diodo Zener per la generazione della tensione di riferimento.

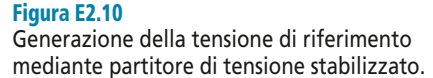

Quando il diodo limitatore entra in conduzione, tutta la corrente *i<sub>D</sub>* viene assorbita dallo Zener. Avendo lo Zener in breakdown una resistenza di pochissimi ohm, questo eccesso di corrente genera uno scostamento trascurabile della *Vref(on)* dal valore ideale. Si riesce così ad avere  $V_{ref(off)} \cong V_{ref(on)}$ . ≅

L'ultima possibilità che si può prendere in considerazione è quella riportata nella **figura E2.10**, in cui si pone un condensatore di capacità *C* in parallelo al resistore  $R_1$ .

Così facendo si sfrutta l'inerzia del condensatore per mantenere stabile il potenziale *Vref*. Infatti, negli istanti immediatamente successivi alla commutazione del diodo dallo stato di interdizione a quello di conduzione, il condensatore, che è carico con tensione

$$
V_C = V_{ref(off)} = V_{CC} \frac{R_1}{R_1 + R_2}
$$
, mantiene vincolata  $V_{ref}$  a tale valore. Solo in un secondo

tempo il condensatore si adatta al nuovo valore di tensione, caricandosi a un valore più elevato. Quando il diodo torna a essere polarizzato inversamente il condensatore si scarica riportandosi al valore iniziale di tensione, con costante di tempo  $\tau = C(R_1 || R_2)$ . Se

il periodo di tempo in cui il diodo conduce è piccolo rispetto a  $\tau$ , la tensione  $V_{ref}$  rimarrà sostanzialmente stabile e si avrà *Vref(off) Vref(on)*. ≅

## E2.3 Circuiti limitatori a soglia doppia

#### Limitatore a diodi normali

Due circuiti limitatori a soglia singola possono essere combinati per ottenere un circuito che mantenga un segnale di tensione tra due soglie *Vth,L* e *Vth,H*. Si parla in questo caso di circuito limitatore a soglia doppia.

Il circuito in questione è riportato nella **figura E2.11**. Senza entrare nel dettaglio di un'analisi quantitativa, si vede che il circuito risulta composto da due rami in parallelo, che corrispondono uno al limitatore che mantiene la tensione di uscita al di sotto del valore  $V_{th,H} = V_{ref,1} + V_{\gamma}$  l'altro al limitatore complementare, che impone alla tensione di uscita di restare al di sopra del valore *Vth,L* = *Vref,*<sup>2</sup> – *V*<sup>γ</sup> . Ovviamente dovrà essere  $V_{th}$   $\rightarrow$   $V_{th}$ <sub>*L*</sub> e cioè:

$$
V_{ref,1} > V_{ref,2} - 2 \cdot V_{\gamma}
$$
 [E2.10]

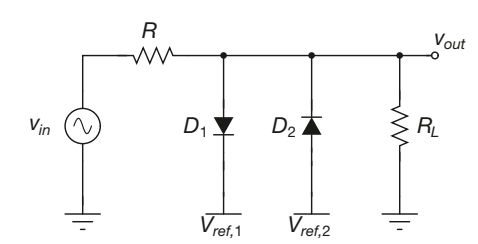

Per comprendere meglio il funzionamento del circuito è possibile ragionare nel seguente modo.

- Quando i diodi sono entrambi interdetti il circuito si riduce a un semplice partitore di tensione.
- La conduzione del diodo  $D_1$  richiede che la tensione  $v_{out}$  raggiunga il valore  $V_{th,L} = V_{ref,1} + V_{\gamma}$
- La conduzione del diodo  $D_2$  richiede che la tensione  $v_{out}$  scenda fino al valore  $V_{th,L} = V_{ref,2} - V_{\gamma}$

Il funzionamento del circuito sarà dunque il seguente.

• Quando la tensione di ingresso è maggiore del valore  $\frac{R_L + R}{R_V_{th,H}}$ , il diodo  $D_1$  è polarizzato direttamente e il diodo  $D_2$  inversamente. Si avrà quindi:  $\frac{L}{R_L}$  *V*  $L$ <sup>*th, H*</sup> + ,

$$
v_{in} \ge \frac{R_L + R}{R_L} V_{th,H} = \frac{R_L + R}{R_L} (V_{ref,1} + V_{\gamma}) \implies v_{out} = V_{th,H} = V_{ref,1} + V_{\gamma}
$$
 [E2.11]

• Quando la tensione di ingresso è minore del valore  $\frac{R_L + R}{R_V_{th,L}}$ , il diodo  $D_2$  è polarizzato direttamente e il diodo  $D_1$  inversamente. Si avrà quindi:  $\frac{L + N}{R_L}V$  $\frac{V_{th,L}}{L}$ + ,

$$
v_{in} \le \frac{R_L + R}{R_L} V_{th,L} = \frac{R_L + R}{R_L} (V_{ref,2} - V_{\gamma}) \implies v_{out} = V_{th,L} = V_{ref,2} - V_{\gamma}
$$
 [E2.12]

Figura E2.11 Limitatore a doppia soglia.

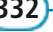

• Quando la tensione di ingresso è compresa tra i valori  $\frac{R_L + R}{R_L} V_{th,H}$  e  $\frac{R_L + R}{R_L} V_{th,L}$ ,  $\frac{L}{R_L}$   $V$  $L$ <sup>*th,L*</sup> + ,  $R_L + R$  $\frac{L}{R_L}$  *V*  $L \qquad \iota_{th,H}$ + ,

nessuno dei due diodi è polarizzato direttamente e la tensione di uscita è data dal partitore di *vin* su *R<sup>L</sup>* . Si avrà allora:

$$
\frac{R_L + R}{R_L} V_{th,L} < v_{in} < \frac{R_L + R}{R_L} V_{th,H} \quad \Rightarrow \quad v_{out} = v_{in} \frac{R_L}{R_L + R} \tag{E2.13}
$$

*Si consideri il circuito della figura E2.11. Si supponga di avere* vin *= 20 sin(2*<sup>π</sup> *.* f *.* t*) con* f = 50 Hz, R = R<sub>L</sub> = 5 kΩ, V<sub>ref,1</sub> =7 V e V<sub>ref,2</sub> = – 3 V. Determinare l'andamento della tensione *di uscita*  $v_{\text{out}}$ 

■ La **figura E2.12** mostra lo schema circuitale del limitatore a doppia soglia realizzato con Multisim. Come si vede, si ottengono i seguenti risultati:

$$
V_{th,H} = 7 + 0,7 = 7,7 \text{ V}
$$
  

$$
V_{th,L} = -3 - 0,7 = -3,7 \text{ V}
$$

• Quando la tensione di ingresso è maggiore del valore  $2V_{th,H}$ , il diodo  $D_1$ è polarizzato direttamente e il diodo  $D_2$  inversamente. Si avrà quindi:

$$
v_{in} \ge 2.7, 7 = 15, 4 \text{ V} \implies v_{out} = 7, 7 \text{ V}
$$

• Quando la tensione di ingresso è minore del valore  $2V_{th,L}$ , il diodo  $D_2$  è polarizzato direttamente e il diodo  $D_1$  inversamente. Si avrà quindi:

$$
v_{in} \le 2 \cdot (-3,7) = -7,4 \text{ V} \implies v_{out} = -3,7 \text{ V}
$$

• Quando la tensione di ingresso è compresa tra i valori  $2V_{th,H}$  e  $2V_{th,L}$ , nessuno dei due diodi è polarizzato direttamente e la tensione di uscita è data dal partitore di *vin* su *R<sup>L</sup>* . Si avrà allora:

$$
-7.4 \text{ V} < v_{in} < 15.4 \text{ V} \implies v_{out} = \frac{v_{in}}{2}
$$

La **figura E2.13** mostra gli andamenti delle tensioni *vin* e *vout*. Come si vede, la tensione di uscita viene confinata tra  $V_{th,L} \approx -3.7 \text{ V} \cdot V_{th,H} \approx -7.7 \text{ V}.$ 

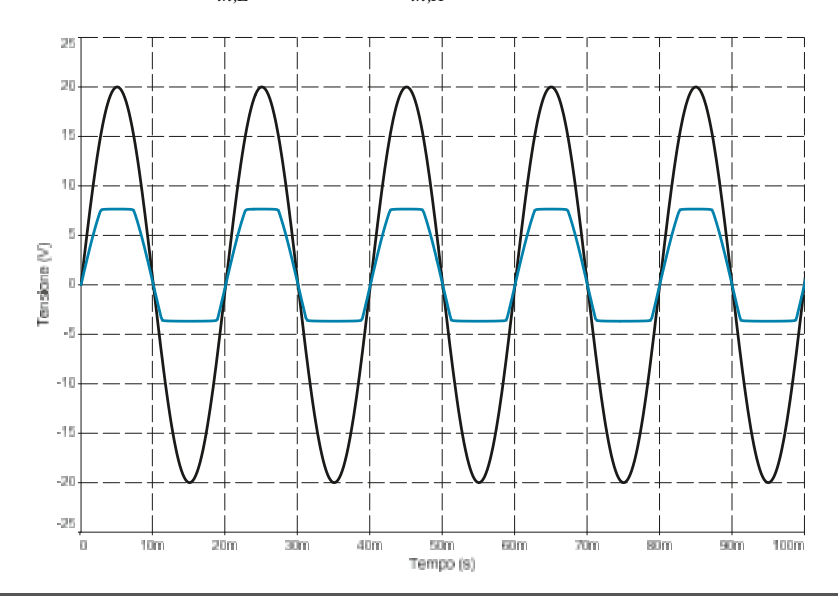

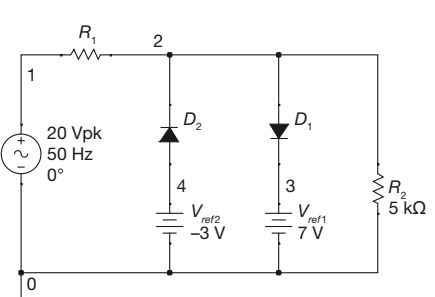

Figura E2.12 Limitatore a soglia doppia, simulazione con Multisim.

**ESEMPIO 4** 

#### Figura E2.13

Forme d'onda di ingresso (traccia nera) e uscita (traccia blu) per il limitatore a doppia soglia.

#### Limitatore a diodi Zener

È possibile realizzare circuiti limitatori a doppia soglia utilizzando una coppia di diodi Zener, come mostrato nella **figura E2.14**. Per semplificare l'analisi si ipotizzerà che le tensioni inverse di lavoro dei due Zener siano uguali, *VZ*<sup>1</sup> = *VZ*<sup>2</sup> = *V<sup>Z</sup>* .

Figura E2.14 Limitatore a doppia soglia a diodi Zener.

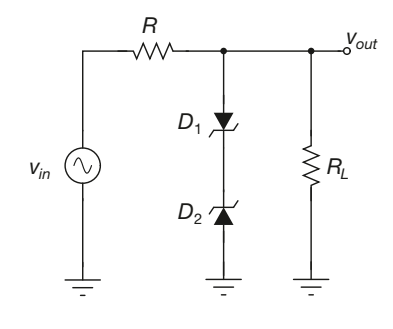

L'analisi del circuito è abbastanza semplice, se si ricorda che un diodo Zener può funzionare sia in breakdown (polarizzazione inversa,  $v_D = -V_Z$ ) che in polarizzazione diretta ( $v_D \approx 0.7$  V). Il funzionamento può essere quindi ricondotto ai seguenti tre casi.

•  $v_{in}(t) \ge \frac{R_L + R}{R_V} (V_Z + V_\gamma) \implies v_{out}(t) = V_Z + V_\gamma$ , in quanto il diodo  $D_2$  si trova in  $v_{int}(t) \ge \frac{R_L + R}{R_L} (V_Z + V_\gamma) \Rightarrow v_{out}(t) = V_Z + V_\gamma$ 

breakdown, mentre il diodo  $D_1$  è polarizzato direttamente;

•  $v_{in}(t) \leq -\frac{R_L + R}{R_V} (V_Z + V_\gamma) \implies v_{out}(t) = -\left(V_Z + V_\gamma\right)$ , in quanto il diodo  $D_1$  si trova  $v_{int}(t) \leq -\frac{R_L + R}{R_L} (V_Z + V_\gamma) \Rightarrow v_{out}(t) = -(V_Z + V_\gamma),$ 

in breakdown, mentre il diodo  $D_2$  è polarizzato direttamente;

• 
$$
- \frac{R_L + R}{R_L} (V_Z + V_\gamma) < v_{in}(t) < \frac{R_L + R}{R_L} (V_Z + V_\gamma) \implies v_{out}(t) = v_{in}(t) \frac{R_L}{R_L + R}, \text{ in quan-}
$$

to nessuno dei due diodi è in breakdown.

In effetti affinché la corrente nel ramo degli Zener possa essere diversa da zero, uno dei due Zener deve essere in breakdown, mentre l'altro deve essere polarizzato direttamente. Ovviamente è possibile differenziare i due valori per ottenere un circuito limitatore asimmetrico.

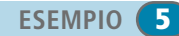

*La figura E2.15 mostra un circuito limitatore a soglia doppia con diodi Zener, realizzato con Multisim. Le tensioni di breakdown degli Zener sono uguali:*  $V_{Z1} = V_{Z2} = 4.7$  V. Per i resistori *sono stati scelti i valori*  $R = R<sub>L</sub> = 5 kΩ$ *.* 

Figura E2.15 Limitatore a soglia doppia con diodi Zener, simulazione con Multisim.

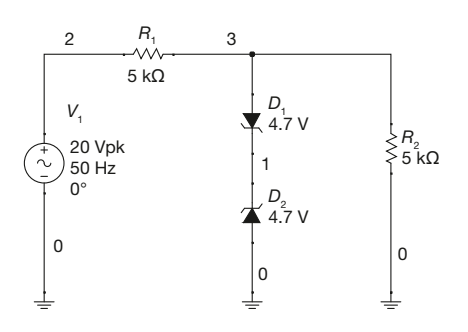

■ Per quanto detto sopra il funzionamento del circuito è il seguente.

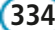

- $v_{in}(t) \ge 2(4.7 + 0.7) = 10.8 \text{ V} \implies v_{out}(t) = 4.7 + 0.7 = 5.4 \text{ V}$ . Il diodo  $D_2$  si trova in breakdown, mentre il diodo  $D_2$  è polarizzato direttamente.
- $v_{in}(t) \le -2(4.7 + 0.7) = -10.8 \text{ V} \implies v_{out}(t) = -4.7 0.7 = -5.4 \text{ V}$ . Il diodo  $D_1$  si trova in breakdown, mentre il diodo  $D_2$  è polarizzato direttamente.
- $-10.8 \text{ V} < v_{in}(t) < 10.8 \text{ V} \Rightarrow v_{out}(t) = \frac{v_{in}(t)}{2}$ .  $v_{\text{in}}(t) < 10,8 \text{ V} \Rightarrow v_{\text{out}}(t) = \frac{v_{\text{in}}}{t}$

I grafici della tensione di ingresso e di quella di uscita sono riportati nella **figura E2.16**.

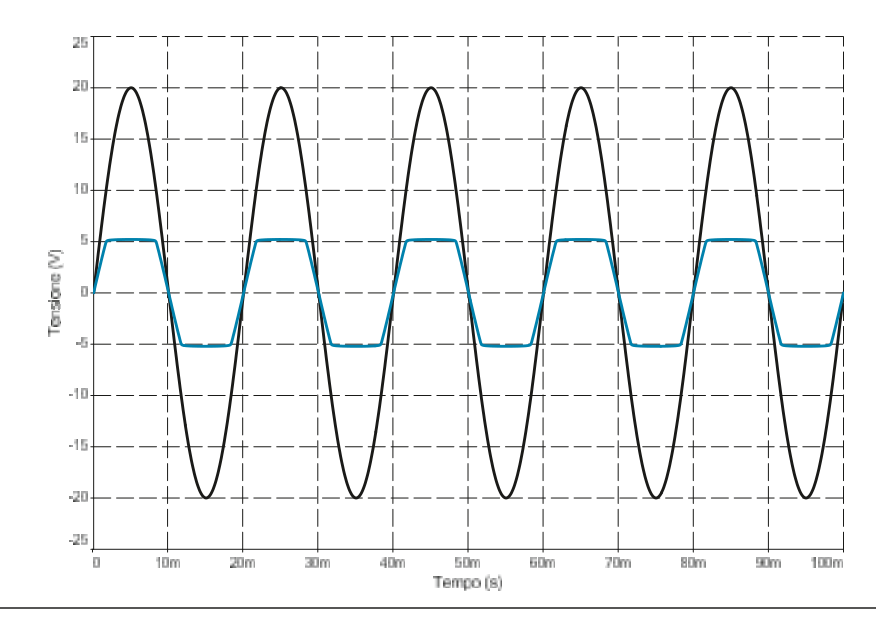

## Figura E2.16

Forme d'onda di ingresso (traccia nera) e uscita (traccia blu) per il limitatore a doppia soglia a diodi Zener.

## E2.4 Circuiti stabilizzatori

#### Diodi Zener

Prima di analizzare la tipica configurazione di un circuito stabilizzatore si richiamano brevemente le principali caratteristiche dei diodi Zener, già peraltro illustrate nel capitolo precedente. Nella **figura E2.17** viene mostrata la convenzione dei segni per la tensione  $v<sub>D</sub>$  e per la corrente  $i<sub>D</sub>$  in un diodo Zener. Diversamente da quanto avviene per i diodi normali, la tensione è considerata positiva dall'anodo verso il catodo, e la corrente è considerata positiva entrante nel catodo. Sempre nella figura E2.17 si descrive la curva caratteristica di un diodo Zener. I due parametri fondamentali sono i seguenti:

*corrente di gomito I<sub>7K</sub>*: valore della corrente inversa al di sopra del quale la curva caratteristica può essere considerata verticale;

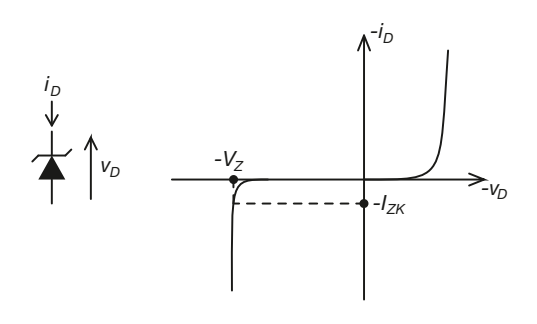

#### Figura E2.17 Convenzione dei segni e curva caratteristica di un diodo Zener.

**336 Modulo E** • Dispositivi elettronici a semiconduttore

• *tensione inversa di lavoro V<sup>Z</sup>* : valore di tensione inversa intorno al quale si stabilizza la tensione del diodo quando va in breakdown.

Nell'analisi dei circuiti con diodi Zener si utilizzano generalmente due diversi modelli equivalenti, a seconda del livello di precisione nei risultati che si desidera ottenere. I due modelli sono riportati nella **figura E2.18**.

- La figura E2.18 a riporta il modello detto *a caduta di tensione costante*. In esso il diodo Zener viene semplicemente modellato come un generatore di tensione di valore costante pari esattamente alla tensione inversa di lavoro,  $V_Z$ .
- Nella figura E2.18 b invece si inserisce un resistore, per ottenere il cosiddetto modello *a circuito resistivo*. Il valore della resistenza  $r_z$  è generalmente nell'ordine della decina di ohm, e deve essere comunque il più basso possibile, affinché le prestazioni del diodo si avvicinino a quelle di un diodo ideale. Questo modello rende naturalmente più complessi i calcoli da svolgere durante l'analisi dei circuiti con diodi Zener, ma permette di ottenere risultati più accurati.

Figura E2.18 a, b Modelli di un diodo Zener. Modello a caduta di tensione costante (a) e modello a circuito resistivo (b).

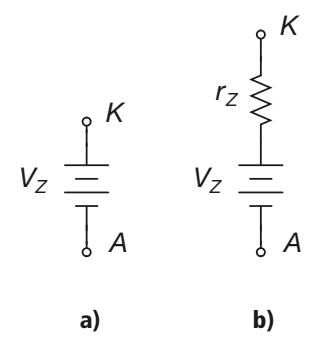

#### Stabilizzatore a diodo Zener

I diodi Zener sono impiegati per realizzare *circuiti stabilizzatori*, detti anche circuiti regolatori.

Un circuito stabilizzatore consente di mantenere costante una tensione su un carico resistivo, al variare, entro determinati limiti, del carico stesso e della tensione di alimentazione.

Un esempio è riportato nella **figura E2.19**. Affinché il diodo lavori nella regione di breakdown, deve essere polarizzato inversamente e deve essere  $i<sub>D</sub> > 0$ ; in tale situazione la tensione  $v_D = v_{out}$  ai capi del diodo è costante e vale  $v_D = V_Z$ . La resistenza *R* è inserita per limitare la corrente nel diodo, affinché non assuma valori troppo elevati. D'altra parte occorrerà dimensionare *R* in modo tale che il diodo Zener lavori nel tratto quasi verticale della sua curva caratteristica, dove l'effetto di stabilizzazione di tensione è più sensibile.

Figura E2.19 Circuito stabilizzatore con diodo Zener.

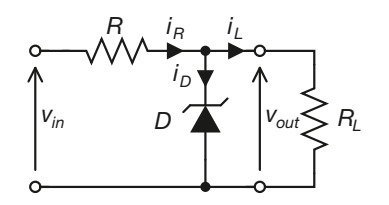

#### Dimensionamento della resistenza R

Il dimensionamento di *R* deve essere svolto tenendo conto dei seguenti vincoli.

• La corrente nel diodo Zener non deve scendere al di sotto del valore di gomito *I ZK*. Diversamente l'effetto di stabilizzazione si perderà, in quanto la tensione ai capi del diodo non rimarrà più costante al variare di *i Z* . Deve essere quindi:

$$
i_D > I_{ZK} \tag{E2.14}
$$

• D'altra parte il diodo Zener non può dissipare troppa potenza. La corrente che lo attraversa non deve quindi superare il valore oltre il quale l'eccessiva potenza dissipata danneggia il componente. Si ha infatti:

$$
i_{D(\text{max})} = \frac{P_{Z(\text{max})}}{V_Z}
$$
 [E2.15]

e deve risultare:

$$
i_D < i_{D(\text{max})}
$$
 [E2.16]

La resistenza *R* potrà quindi assumere valori compresi tra un valore massimo, imposto dal vincolo sulla corrente minima, e un valore minimo, imposto dal vincolo sulla corrente massima:

$$
R_{(\text{max})} = \frac{v_{in(\text{min})} - V_Z}{I_{ZK} + i_{L(\text{max})}}
$$
  

$$
R_{(\text{min})} = \frac{v_{in(\text{max})} - V_Z}{i_{D(\text{max})} + i_{L(\text{min})}}
$$
 [E2.17]

Progettare un circuito stabilizzatore che imponga una tensione v<sub>out</sub> = 5 V su un carico R<sub>L</sub> = 1 kΩ.<br>I parametri del diodo di cui si dispone sono I<sub>ZK</sub> = 10 mA, V<sub>Z</sub> = 5 V, P<sub>Z(max)</sub> = 250 mW. In ingresso  $s$ *i ha una tensione che oscilla tra i valori*  $v_{\text{in}(min)} = 8$  V e  $v_{\text{in}(max)} = 12$  V con frequenza  $f_{\text{in}} = 10$  Hz:  $v_{\text{in}} = 2 \sin(2\pi f_{\text{in}}t) + 10.$ 

**ESEMPIO** 6

■ Essendo dato il valore del carico resistivo, si ha:

$$
i_{L(\text{max})} = i_{L(\text{min})} = \frac{5}{1 \cdot 10^3} = 5 \text{ mA}
$$

mentre dal vincolo sulla potenza massima si ottiene:

$$
i_{D(\text{max})} = \frac{0,25}{5} = 50 \text{ mA}
$$

I vincoli sui valori di *R* sono allora i seguenti:

$$
R_{(\text{max})} = \frac{8 - 5}{10 \cdot 10^{-3} + 5 \cdot 10^{-3}} = 200 \text{ }\Omega
$$
  

$$
R_{(\text{min})} = \frac{12 - 5}{50 \cdot 10^{-3} + 5 \cdot 10^{-3}} = 127 \text{ }\Omega
$$

Si può porre allora:

#### $R = 150$  Ω

La **figura E2.20** mostra lo schema utilizzato per la simulazione con Multisim dello stabilizzatore. La **figura E2.21** illustra l'andamento della tensione di ingresso *vin*. La **figura E2.22** l'andamento della tensione *vout* ai capi del carico. Come si vede, la tensione di uscita presenta delle oscillazioni intorno al valore  $V_Z = 5$  V, di entità estremamente ridotta:

$$
\Delta v_{out} = v_{out(max)} - v_{out(min)} = 5,0142 - 5,0040 = 10,2 \text{ mV}
$$

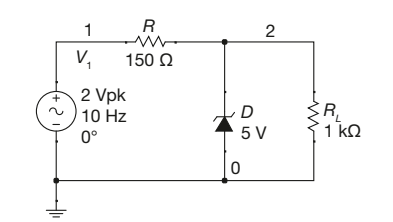

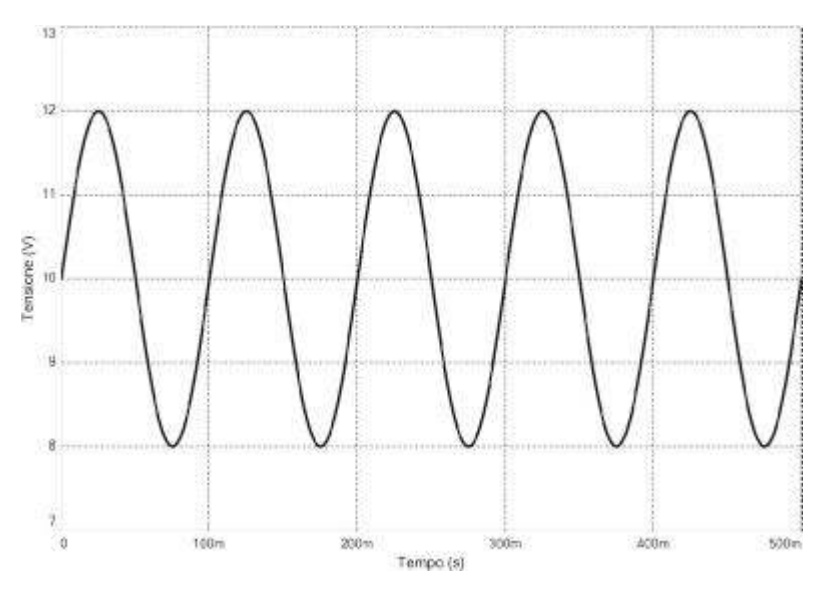

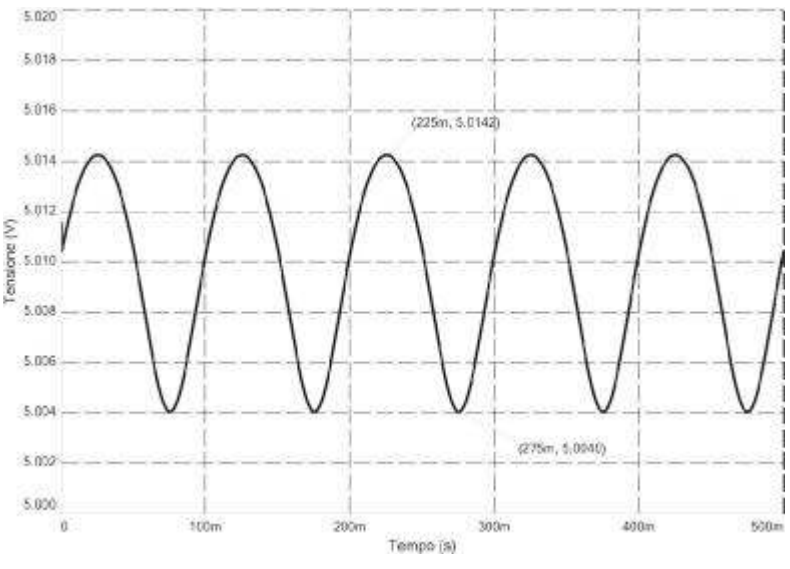

Circuito stabilizzatore. Simulazione con Multisim.

Figura E2.20

#### Figura E2.21

Andamento della tensione di ingresso.

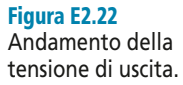

Un circuito stabilizzatore, realizzato con diodo Zener, deve alimentare un carico R<sub>L</sub>, come nello<br>
al <sup>1</sup>0 M D n 15 LO M D 5 LO M D 5 LO M D 5 LO M D 6 LO D 0 75 W *schema della figura E2.19. Sono noti:*  $v_{in} = 18$  V,  $R = 1.5$   $k\Omega$ ,  $V_{Z} = 5$  V,  $P_{Z(max)} = 0.75$  W. Determinare la tensione v<sub>out</sub>, i valori massimo e minimo della corrente che si può fornire al ca*rico e i corrispondenti valori minimo e massimo della resistenza* R<sup>L</sup> *.*

■ Se il diodo Zener è polarizzato inversamente la tensione ai capi di *R* è costante, e vale:

$$
v_R = v_{in} - V_Z = 18 - 5 = 13
$$
 V

La corrente che attraversa *R* è anch'essa costante, e vale quindi:

$$
i_R = \frac{v_R}{R} = \frac{13}{1,5 \cdot 10^3} = 8,67 \text{ mA}
$$

Questa corrente deve ripartirsi tra il diodo Zener e il carico *R<sup>L</sup>* . Si analizza innanzitutto la situazione limite in cui il diodo non assorbe corrente e tutta la *i<sub>R</sub>* scorre nel carico:

$$
i_{L(max)} = i_R = 8,67 \text{ mA} \rightarrow R_{L(max)} = \frac{v_L}{i_{L(max)}} = \frac{5}{8,67 \cdot 10^{-3}} = 577 \text{ }\Omega
$$

Per valutare invece il valore minimo di corrente che può scorrere nel carico, occorre determinare se il diodo Zener è in grado di assorbire tutta la corrente *i R* senza danneggiarsi. Per fare questo si determina il massimo valore di corrente che il diodo può assorbire:

$$
i_{D(\text{max})} = \frac{P_{Z(\text{max})}}{V_Z} = \frac{0.75}{5} = 150 \text{ mA}
$$

Sulla base di questo risultato si può concludere che il circuito funziona correttamente anche se il carico viene scollegato, il che porta ad avere  $i_D = i_R$ . Risulta, in altri termini:

$$
i_{L(\min)} = 0 \quad \to \quad R_{L(\max)} = \infty
$$

*Un circuito stabilizzatore, realizzato con diodo Zener, ha lo schema della figura E2.19. Sono*  $noti$  **R** = 100  $\Omega$ , **R**<sub>L</sub> = 1  $k\Omega$ , **V**<sub>Z</sub> = 7 *V*, **P**<sub>Z(max)</sub> = 0,5 *W*. *Determinare i valori minimo e massimo entro cui può variare la tensione* v<sub>in</sub>.

■ La corrente assorbita dal carico vale:

$$
i_L = \frac{V_Z}{R_L} = \frac{7}{1 \cdot 10^3} = 7 \text{ mA}
$$

Per il diodo si ha invece:

$$
i_{D(\min)} = 0 \text{ mA}
$$

$$
i_{D(\text{max})} = \frac{P_{Z(\text{max})}}{V_Z} = \frac{0.5}{7} = 71.4 \text{ mA}
$$

Ora, essendo  $i_R = i_D + i_L$ , si può scrivere:

$$
i_{R(\text{min})} = i_{D(\text{min})} + i_L = 0 + 7 \cdot 10^{-3} = 7 \text{ mA}
$$
  

$$
i_{R(\text{max})} = i_{D(\text{max})} + i_L = 71,4 \cdot 10^{-3} + 7 \cdot 10^{-3} = 78,4 \text{ mA}
$$

e quindi, essendo  $v_R = v_{in} - V_Z$ :

$$
v_{in(min)} = Ri_{R(min)} + V_Z = 0,1 \cdot 10^{-3} \cdot 7 \cdot 10^{-3} + 5 = 5,7 \text{ V}
$$

$$
v_{in(max)} = Ri_{R(max)} + V_Z = 0,1 \cdot 10^{-3} \cdot 78,4 \cdot 10^{-3} + 5 = 12,84 \text{ V}
$$

**ESEMPIO**<sup></sup>

**ESEMPIO** 

**ESEMPIO** 9

*Si consideri il circuito stabilizzatore della figura E2.19. Si conoscono i valori* vin *= 18 V e* R *= 2 k*Ω. *Determinare la tensione di uscita* vout*, nel caso si impieghi il modello a circuito resistivo e si abbia*  $V_Z$  = 5 V e  $r_Z$  = 20 Ω. Risolvere il problema per  $R_L' = ∞$  e  $R_L'' = 1,5 kΩ$ .

■ Il circuito equivalente dello stabilizzatore è riportato nella **figura E2.23**.

Figura E2.23 **Circuito** equivalente dello stabilizzatore.

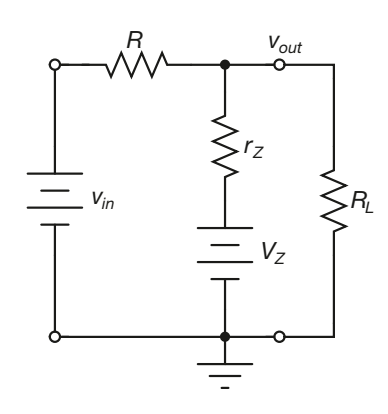

Il calcolo della tensione *vout* può essere effettuato utilizzando il principio di sovrapposizione de-gli effetti. Si ottiene in particolare:

$$
v_{out} = v_{out(in)} + v_{out(Z)}
$$

 $Per$  il caso  $R'_L = \infty$  i singoli contributi possono essere calcolati facilmente utilizzando le seguenti equazioni:

$$
v_{out(in)} = v_{in} \frac{r_Z \| R_L'}{r_Z \| R_L' + R} = 18 \frac{20}{20 + 2 \cdot 10^3} = 178 \text{ mV}
$$

$$
v_{out(z)} = V_Z \frac{R \| R_L'}{R \| R_L' + r_Z} = 5 \frac{2 \cdot 10^3}{2 \cdot 10^3 + 20} = 4,95 \text{ V}
$$

e quindi:

$$
v_{out} = 0,178 + 4,95 = 5,128
$$
 V

Analogamente si ottiene, nel caso  $R_L'' = 1.5$  kΩ:

$$
v_{out(in)} = v_{in} \frac{r_Z \parallel R_L''}{r_Z \parallel R_L'' + R} = 18 \frac{19,8}{19,8 + 2 \cdot 10^3} = 176 \text{ mV}
$$

$$
v_{out(Z)} = V_Z \frac{R \parallel R_L''}{R \parallel R_L'' + r_Z} = 5 \frac{769}{769 + 20} = 4,873 \text{ V}
$$

e quindi:

$$
v_{out} = 0,176 + 4,873 = 5,049
$$
 V

## Esercizi di verifica

## **Esercizio 1**

*Un circuito limitatore ha lo schema riportato nella figura E2.24 a. Disegnare l'andamento della tensione di uscita* v<sub>out</sub>, se la tensione di ingresso è un'onda triangolare di periodo T = 100 ms e ampiezza compresa tra  $v_{\text{in}(min)} = -5 \, V \, e \, v_{\text{in}(max)} = 5 \, V \, \text{(figure E2.24 b)}$ .

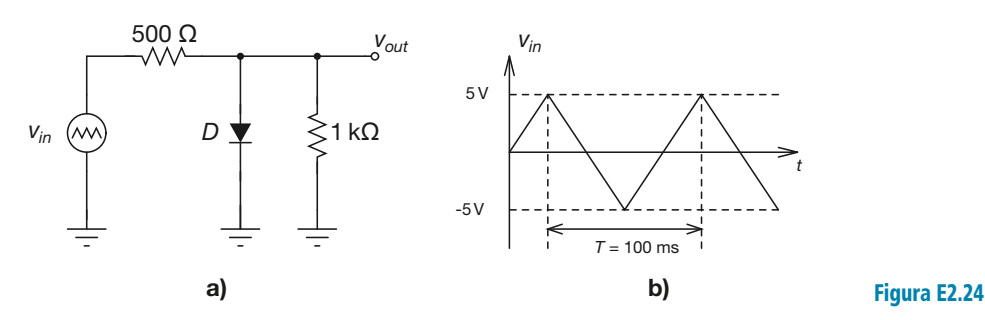

## **Esercizio 2**

*Risolvere il problema precedente, capovolgendo il diodo nel circuito della figura E2.24 a.*

#### **Esercizio 3**

*Un circuito limitatore ha lo schema riportato nella figura E2.24 a. Determinare il massimo valore raggiunto dalla tensione di uscita*  $v_{out}$ , posto che la tensione di ingresso sia sinusoidale con espressione  $v_{in}(t) = 10 \sin(\omega t)$ . *Si supponga che la resistenza serie del diodo valga*  $R_s = 15 \Omega$ .

 $[Risultati: v_{out(max)} = 0,738 V]$ 

## **Esercizio 4**

*Un circuito limitatore ha lo schema riportato nella figura E2.25. Disegnare l'andamento della tensione di uscita* <sup>v</sup>out*, posto che la tensione di ingresso sia sinusoidale con espressione* vin(t) *= 10 sin (*ωt*).*

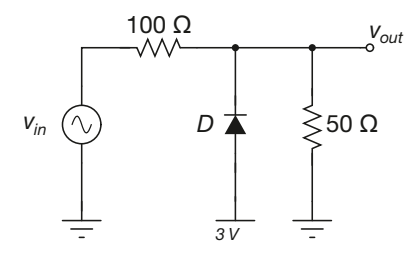

Figura E2.25

## **Esercizio 5**

*Risolvere il problema precedente, supponendo che sia*  $V_{ref} = -2 V$ .

## **Esercizio 6**

*Un circuito limitatore ha lo schema riportato nella figura E2.25. Determinare il minimo valore raggiunto dalla tensione di uscita*  $v_{out}$ , *posto che la tensione di ingresso sia sinusoidale con espressione*  $v_{in}(t) = 10 \sin (\omega t)$ . Si *supponga che la resistenza serie del diodo valga*  $R_s = 15 \Omega$ .

#### **Esercizio 7**

*Un circuito limitatore ha lo schema riportato nella figura E2.26 a. Disegnare l'andamento della tensione di uscita* v<sub>out</sub>, se la tensione di ingresso è un'onda triangolare di periodo  $T = 40$  ms e ampiezza compresa tra  $v_{\text{in}(min)} = -15 \text{ V} e v_{\text{in}(max)} = 15 \text{ V} ($ **figura E2.26 b** $)$ .

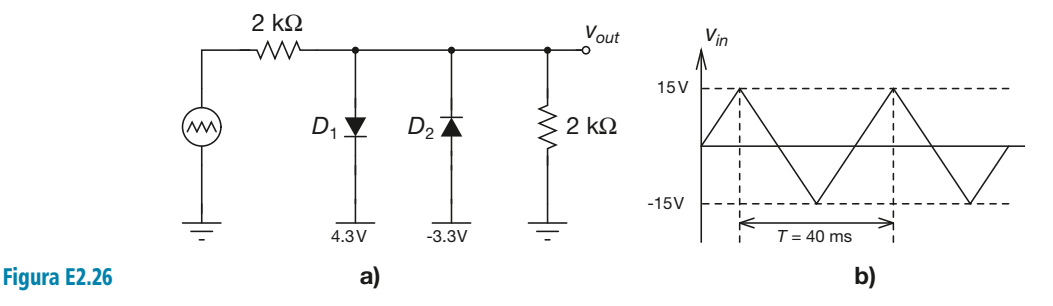

## **Esercizio 8**

*Risolvere il problema precedente supponendo che sia*  $V_{ref,1} = 5$  *V e*  $V_{ref,2} = 2$  *V.* 

#### **Esercizio 9**

*Risolvere il problema precedente supponendo che sia*  $V_{ref1} = -2$  *V e*  $V_{ref2} = -5$  *V.* 

#### **Esercizio 10**

*Risolvere il problema precedente supponendo che sia*  $V_{ref1} = -5$  *V e*  $V_{ref2} = -2$  *V.* 

## **Esercizio 11**

*Si consideri il circuito riportato nella figura E2.27 a. Disegnare l'andamento della tensione di uscita v<sub>out</sub>, se la tensione di ingresso è un'onda triangolare di periodo* T *= 100 ms e ampiezza compresa tra* vin(min) *= – 10 V e*  $v_{in(max)} = 10 V ($ *figura E2.27 b* $)$ .

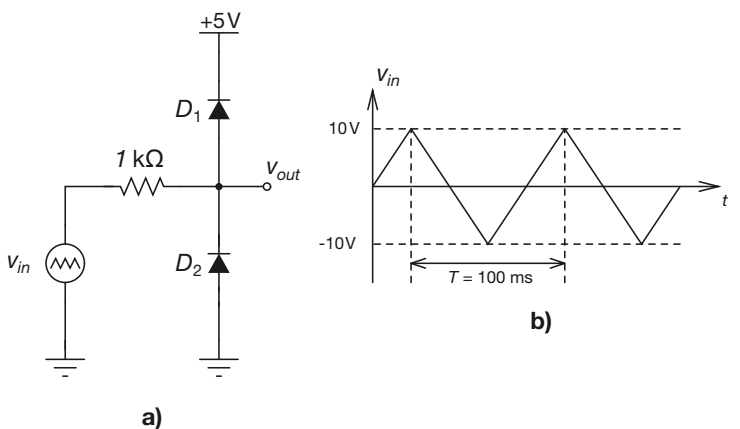

#### Figura E2.27

#### **Esercizio 12**

*Un circuito limitatore è realizzato secondo lo schema riportato nella figura E2.28. Disegnare l'andamento della tensione di uscita* vout*, se la tensione di ingresso è un'onda triangolare di periodo* T *= 100 ms e ampiezza compresa tra v*<sub>in(min)</sub> = – 10 V e v<sub>in(max)</sub> = 10 V (figura E2.27 b). Per il diodo Zener è noto il valore V  $_{\rm Z}$  = 3 V.

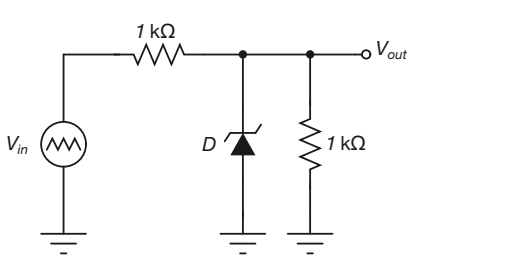

Figura E2.28

## **Esercizio 13**

*Un circuito limitatore a doppia soglia, riportato nella figura E2.29, è realizzato con due diodi Zener uguali, caratterizzati da*  $V_z$  = 4,7 V. La tensione di ingresso  $v_{in}$  ha espressione  $v_{in}(t)$  = 16 sin ( $\omega t$ ) + 8. Determinare i va*lori massimo e minimo della tensione di uscita*  $v_{\text{out}}$ .

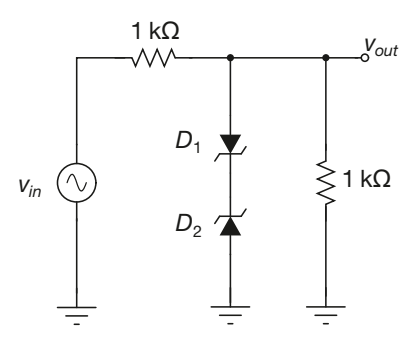

Figura E2.29

 $[Risultati: v_{out(max)} = 5,4 \text{ V}; v_{out(min)} = -4 \text{ V}$ 

## Test di verifica

## Quesiti a risposta aperta

- **1.** Che funzione svolgono i circuiti limitatori?
- **2.** Quali sono i tipi di circuiti limitatori?
- **3.** Quali modelli di diodo si utilizzano nell'analisi di un circuito limitatore?
- **4.** Spiegare le ragioni per cui nei circuiti limitatori la limitazione di tensione non è netta.
- **5.** Disegnare lo schema di un limitatore a soglia singola.
- **6.** Ricavare le tensioni limite cui giunge la tensione di uscita di un limitatore a soglia singola, e i valori della tensione di ingresso per cui tali tensioni limite vengono raggiunte.
- **7.** Analizzare l'effetto della resistenza serie del diodo sulla tensione di uscita di un limitatore a soglia singola.
- **8.** Disegnare lo schema di un limitatore complementare a soglia singola.
- **9.** Ricavare le tensioni limite cui giunge la tensione di uscita di un limitatore complementare a soglia singola, e i valori della tensione di ingresso per cui tali tensioni limite vengono raggiunte.
- **10.** Illustrare le diverse soluzioni cui si può ricorrere per generare la tensione di riferimento di un limitatore a soglia singola.

Esercitazioni **Esercitazioni**

- **11.** Ricavare le espressioni delle tensioni *Vref*(*on*) e *Vref*(*off*) nel caso la *Vref* venga prodotta con un partitore resistivo.
- **12.** Spiegare come mai l'utilizzo di un diodo Zener permette di ottenere un valore di  $V_{ref(on)}$  più vicino a quello ideale.
- **13.** Disegnare lo schema di un limitatore a soglia doppia con diodi normali.
- **14.** Ricavare le tensioni limite cui giunge la tensione di uscita di un limitatore a soglia doppia con diodi normali, e i valori della tensione di ingresso per cui tali tensioni limite vengono raggiunte.
- **15.** Disegnare lo schema di un limitatore a soglia doppia a diodi Zener.
- **16.** Ricavare le tensioni limite cui giunge la tensione di uscita di un limitatore a soglia doppia a diodi Zener, e i valori della tensione di ingresso per cui tali tensioni limite vengono raggiunte.

## Quesiti a scelta multipla

*Scegliere la risposta corretta tra quelle proposte*.

- **1. In un circuito limitatore a soglia singola, come conviene generare la tensione di riferimento?**
- Utilizzando un partitore di tensione semplice perché consente di ottenere il miglior risultato possibile. **a**
- Utilizzando un partitore stabilizzato da un condensatore perché la tensione ai capi di un condensatore è sem-**b** pre costante.
- Utilizzando un diodo Zener perché possiede un valore di tensione di breakdown ben definito e stabile. **c**
- Nessuna delle precedenti. **d**

#### **2. In un circuito limitatore a soglia doppia:**

- **a** le tensioni di riferimento possono avere qualsiasi valore.
- **b** le tensioni di riferimento devono essere una il doppio dell'altra.
- le tensioni di riferimento devono essere una positiva e l'altra negativa. **c**
- **d** le tensioni di riferimento devono differire di almeno 2  $V_{\gamma}$ .

#### **3. La resistenza presente nel modello a circuito resistivo di un diodo Zener:**

- a deve avere valore più alto possibile.
- ha generalmente un valore pari ad alcuni kΩ. **b**
- **c** ha valore pari a  $V_Z/I_{ZK}$ .
- d deve avere valore più basso possibile.

#### **4. Un circuito stabilizzatore a diodo zener:**

- sfrutta la stabilità della tensione inversa di lavoro di un diodo Zener al variare della corrente assorbita. **a**
- sfrutta la stabilità della corrente inversa assorbita da un diodo Zener al variare della tensione inversa di lavoro. **b**
- sfrutta il fatto che un diodo Zener può lavorare sia in polarizzazione diretta che in breakdown. **c**
- **d** sfrutta gli elevati valori di corrente di gomito  $I_{ZK}$  dei diodi Zener commerciali.
## Il transistor BJT cipio di funzionamento e zzo in commutazion

Nel 1947 fu messo a punto un dispositivo elettronico a semiconduttore costituito essenzialmente da due giunzioni PN giustapposte, e fu chiamato Transistor Bipolare a Giunzione (BJT – Bipolar Junction Transistor). Il transistor BJT rappresentò certamente un punto di svolta nella storia dell'elettronica: il suo particolare principio di funzionamento permetteva infatti di regolare il flusso della corrente che lo attraversava (corrente che poteva assumere valori anche molto elevati) attraverso la regolazione di una corrente molto più piccola iniettata attraverso un terzo terminale. Questa particolarità rendeva il BJT particolarmente adatto per realizzare interruttori elettronici.

## E3.1 Struttura del transistor BJT

## Il transistor come quadripolo

I transistor bipolari a giunzione (BJT *Bipolar Junction Transistor*: questo dispositivo è stato sviluppato nel 1947 da John Bardeen, Walter Brattain e William Shockley presso i Bell Laboratories di Murray Hill, nel New Jersey) sono dispositivi a tre terminali. Possono essere considerati dei quadripoli, con un terminale comune alle porte di ingresso e di uscita, come mostrato in **figura E3.1***.*

Un transistor BJT è un componente a semiconduttore che si comporta essenzialmente come un generatore di corrente controllato in corrente.

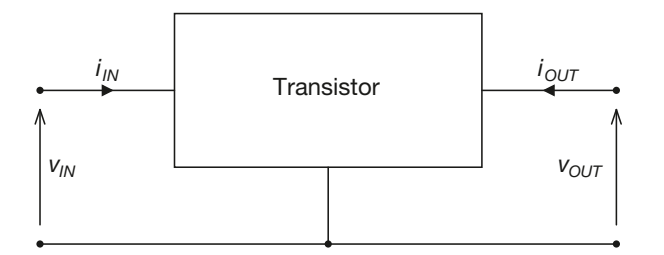

Figura E3.1 Il transistor come quadripolo.

**345**

E3

La caratteristica principale del BJT è quella per cui la sua corrente *i*<sub>OUT</sub> dipende soltanto dalla corrente *i IN*:

$$
i_{OUT} = f(i_{IN})
$$

Di conseguenza, la corrente  $i_{OUT}$  risulta indipendente dalla tensione  $v_{OUT}$  e le curve caratteristiche del dispositivo, che rappresentano il legame  $i_{OUT} = f(v_{OUT})$  risultano piatte. Il BJT può essere utilizzato sia nel campo della commutazione che in quello dei circuiti amplificatori. In questo capitolo presenteremo la struttura e il funzionamento del BJT mostrando come tale dispositivo si comporti effettivamente secondo quanto appena detto.

## Struttura fisica del BJT

Il BJT è un dispositivo a tre terminali formato da due giunzioni PN che condividono uno strato di semiconduttore. È possibile realizzare due tipi di transistor bipolari. Nel *transistor PNP* la regione comune, di tipo N, è compresa tra due zone P. Viceversa nel *transistor NPN* la regione comune, di tipo P, è compresa tra due zone N. La regione comune alle due giunzioni prende il nome di *base* del transistor, le altre due prendono il nome di *emettitore* e *collettore*. Nella **figura E3.2** è rappresentata la struttura di un transistor BJT NPN vista lateralmente. Le zone nere indicano le metallizzazioni che realizzano i contatti elettrici del dispositivo. Nella **figura E3.3** invece viene mostrato il dispositivo visto dall'alto. La conduzione avviene per linee essenzialmente verticali: in pratica la struttura NPN del BJT è quella evidenziata dal rettangolo tratteggiato nella figura E3.2; d'ora in poi assumeremo quindi che il dispositivo abbia proprio la struttura riportata nell'area tratteggiata. Tale ipotesi semplificativa porta al dispositivo mostrato nella **figura E3.4**. A partire da tale figura occorre mettere in evidenza due aspetti del dispositivo, fondamentali dal punto di vista tecnologico:

- la regione di base è sensibilmente più stretta delle regioni di emettitore e collettore;
- per quanto riguarda invece i drogaggi, la zona di emettitore è più drogata della regione di base, che risulta a sua volta più drogata di quella di collettore.

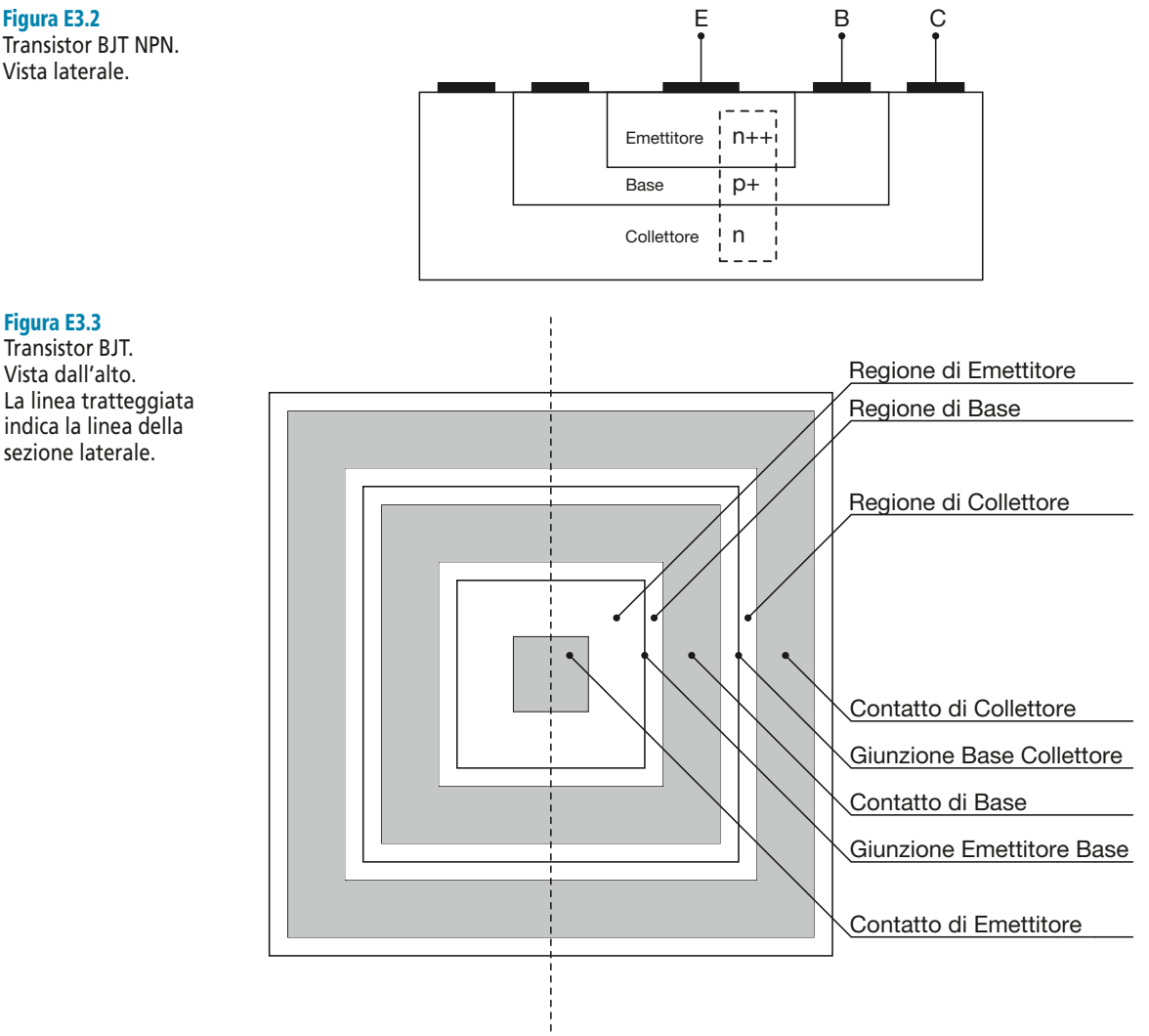

#### Figura E3.2 Transistor BJT NPN. Vista laterale.

Figura E3.3 Transistor BJT. Vista dall'alto.

La ragione di queste scelte riguardo alla geometria e ai drogaggi diverrà chiara in seguito.

Nella **figura E3.5** sono riportati i simboli circuitali per i transistor BJT NPN e PNP. La freccia uscente dall'emettitore identifica il BJT NPN, quella entrante il BJT PNP; in generale la freccia indica il verso della corrente di emettitore quando la giunzione base emettitore del BJT viene polarizzata direttamente. Sempre nella figura E3.5 sono riportate le convenzioni per le tensioni e le correnti nei due tipi di transistor.

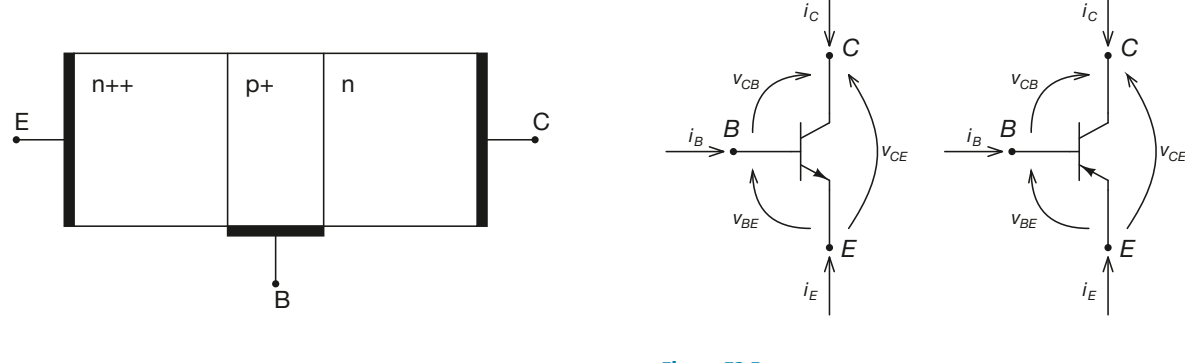

Figura E3.4 Struttura semplificata di un BJT NPN.

Figura E3.5 Convenzioni per le tensioni e le correnti per un BJT NPN (a destra) e PNP (a sinistra).

## E3.2 Zone di funzionamento del transistor BJT

Le due giunzioni PN che compongono un transistor BJT (la giunzione base-emettitore e la giunzione collettore-base) possono essere ovviamente polarizzate sia direttamente che inversamente, come qualsiasi giunzione.

Chiameremo **zona di funzionamento** del transistor ciascuna possibile combinazione di polarizzazione delle giunzioni che lo compongono.

Un transistor BJT può quindi funzionare in quattro diverse zone, secondo quanto riportato nella **tabella E3.1**.

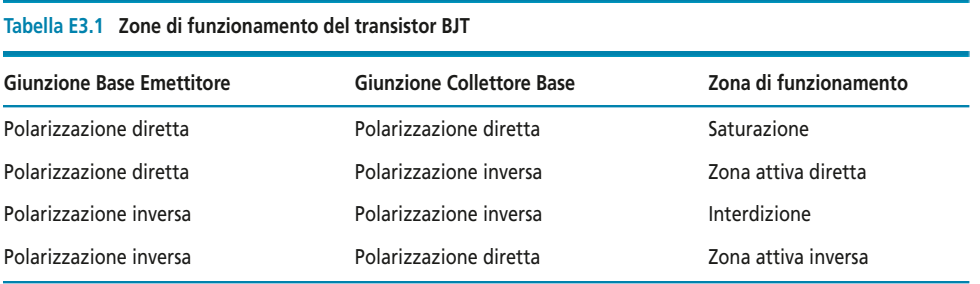

## BJT in zona attiva diretta

In **zona attiva diretta** la giunzione base-emettitore (BE) è polarizzata direttamente, mentre la giunzione collettore-base (CB) è polarizzata inversamente.

Secondo la convenzione dei segni presentata nella figura E3.5 avremo quindi  $v_{BE} \approx 0.7 \text{ V} > 0$ ,  $v_{CB} > 0$ ,  $i_B > 0$ ,  $i_C > 0$ ,  $i_E < 0$ . Questa situazione, nel caso di un tran-

sistor NPN, è illustrata nella **figura E3.6**. La giunzione BE verrà attraversata da intense correnti di diffusione di portatori maggioritari: elettroni liberi diffonderanno dall'emettitore, dove sono presenti in grande quantità, verso la base, dove invece sono prevalenti le lacune, mentre lacune diffonderanno dalla base verso l'emettitore. Sarà in ogni caso presente una debole corrente di deriva di portatori minoritari, sostanzialmente trascurabile. Sempre nella figura E3.6 vengono mostrati i diversi moti di cariche che contribuiscono a formare le correnti nel transistor. Si faccia attenzione al fatto che le frecce interne indicano il verso del moto delle cariche, mentre le frecce esterne indicano il verso delle correnti del transistor.

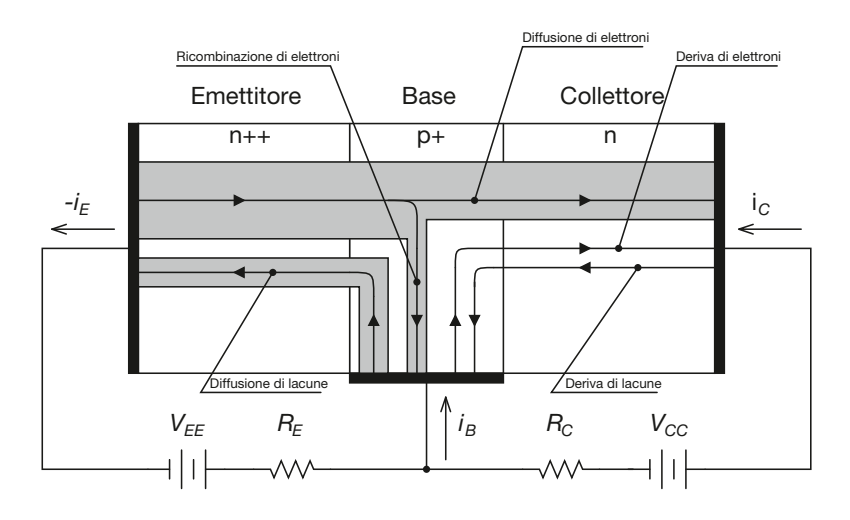

Per quanto riguarda la giunzione CB, la polarizzazione inversa farà sì che si instaurino dei moti di deriva di portatori minoritari, indicati sempre nella figura E3.6. In ogni caso la corrente risultante sarà minima, in quanto composta appunto da portatori minoritari. Da un punto di vista puramente qualitativo si può dunque riassumere come segue la situazione all'interno del BJT NPN:

- i moti di deriva attraverso la giunzione BE sono sostanzialmente trascurabili, così come i moti di deriva attraverso la giunzione CB;
- il moto di diffusione di elettroni liberi attraverso la giunzione BE è molto intenso essendo gli elettroni maggioritari nell'emettitore;
- il moto di diffusione di lacune attraverso la giunzione BE è, per ragioni del tutto analoghe, anch'esso intenso. Risulta però molto meno intenso del moto di diffusione di elettroni liberi, a causa della maggior livello di drogaggio dell'emettitore rispetto alla base.

Il contributo più significativo alle correnti che attraversano il transistor giunge quindi dalla corrente di diffusione di elettroni liberi dalla zona di emettitore a quella di base. La corrente di emettitore del BJT è quindi composta quasi esclusivamente da elettroni liberi diffusi.

Ci si concentri ora su questi elettroni liberi per continuare la nostra analisi. A causa della scarsa lunghezza della zona di base, gli elettroni liberi che arrivano dalla zona di emettitore, una volta giunti nella base, si ricombinano solo in minima parte e diffondono quasi tutti fino alla giunzione CB. Qui, l'intenso campo elettrico generato a cavallo della giunzione dalla tensione di polarizzazione inversa trasporta tali elettroni liberi nella regione di collettore. La corrente di collettore è quindi costituita quasi esclusivamente da questi elettroni liberi.

Per quanto riguarda invece la corrente di base, essa è costituita sostanzialmente dalle lacune che diffondono verso l'emettitore e dalla piccola frazione di elettroni liberi diffusi che si ricombina in base, e risulta quindi di piccola entità.

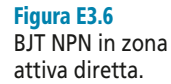

La situazione complessiva delle correnti è dunque la seguente:

$$
i_C \cong -i_E
$$
  
\n
$$
i_B = -i_E - i_C \cong 0
$$
 [E3.1]

## Guadagno diretto di corrente

È possibile dimostrare che in zona attiva diretta il rapporto tra la corrente di collettore e la corrente di emettitore del BJT è sostanzialmente costante. Tale rapporto prende il nome di *guadagno diretto di corrente*. Più precisamente si può dare la seguente definizione:

Si definisce **guadagno diretto di corrente** di un BJT il rapporto tra la corrente di collettore e quella di base quando la giunzione base-emettitore è polarizzata direttamente e la giunzione base-collettore è cortocircuitata:

$$
\beta_F = \frac{i_C}{i_B}\bigg|_{v_{CB} = 0} \tag{E3.2}
$$

In zona attiva diretta risulta quindi:

$$
i_C \cong \beta_F i_B
$$

Il guadagno diretto di corrente assume in genere valori piuttosto elevati. Per esempio per il BJT 2N2222 si può avere  $100 \le \beta_F \le 300$ .

## BJT in zona attiva inversa

In **zona attiva inversa** la giunzione collettore-base (CB) è polarizzata direttamente, mentre la giunzione base-emettitore (BE) è polarizzata inversamente.

Il funzionamento del BJT in zona attiva inversa è simile in linea di principio a quello in zona attiva diretta. In realtà però il dispositivo si comporta in modo diverso nelle due diverse situazioni, poiché i livelli di drogaggio di emettitore e collettore sono molto diversi tra loro. Per questo motivo è molto raro che i transistor BJT vengano utilizzati in zona attiva inversa. Fanno eccezione i circuiti logici integrati e alcuni particolari circuiti analogici per la commutazione.

### BJT in saturazione

In **saturazione** sia la giunzione collettore-base (CB) che la giunzione base-emettitore (BE) sono polarizzate direttamente.

Secondo la convenzione dei segni presentata in figura E3.5 avremo quindi  $v_{BE} \equiv 0.7 \text{ V} > 0$ ,  $v_{CB} \equiv -0.7 < 0$ , e di conseguenza  $v_{BE} = v_{CB} + v_{BE} \equiv 0$ . A cavallo di entrambe le giunzioni si instaurano forti correnti di diffusione di portatori maggioritari e la zona di base si satura di elettroni liberi (da cui il nome di saturazione per questa modalità di funzionamento). Trascurando completamente le correnti di deriva, si può stabilire una gerarchia di intensità per le correnti di diffusione, basata sulla differenza tra i vari livelli di drogaggio:

- diffusione di elettroni dall'emettitore verso la base;
- diffusione di elettroni dal collettore verso la base;
- diffusione di lacune dalla base verso l'emettitore;
- diffusione di lacune dalla base verso il collettore.

La classifica tra i vari contributi si spiega riflettendo sul fatto che l'emettitore possiede la più alta concentrazione di elettroni liberi e la più bassa concentrazione di lacune. Complessivamente avremo  $i_B > 0$ ,  $i_C > 0$  e  $i_E < 0$ , come nel caso di zona attiva diretta. Rispetto alla zona attiva diretta però la corrente di base non risulta in generale trascurabile in modulo rispetto alle altre due.

Da quanto detto risulta chiaro che il BJT in saturazione ha un comportamento assimilabile a quello di un interruttore chiuso, dal momento che almeno in prima approssimazione si ha:

$$
v_{CE} \cong 0, \ \forall \ i_C \tag{E3.3}
$$

## BJT in interdizione

In interdizione sia la giunzione collettore-base (CB) che la giunzione base-emettitore (BE) sono polarizzate inversamente.

Secondo la convenzione dei segni presentata nella figura E3.5 avremo quindi  $v_{BE}$  < 0,  $v_{CB}$  > 0. Poiché la giunzione CB possiede una tensione di breakdown molto maggiore della giunzione BE, risulta praticamente sempre *vCE* > 0. Tutti i contributi di corrente risultano trascurabili, per cui si ha  $i_B \equiv 0$ ,  $i_{\overline{E}} \equiv 0$  ed  $i_{\overline{C}} \equiv 0$ , ed per qualunque valore di  $v_{CF}$ . Da quanto detto risulta chiaro che il BJT in interdizione ha un comportamento assimilabile a quello di un interruttore aperto, dal momento che almeno in prima approssimazione si ha:

$$
i_C \cong 0, \ \forall \ v_{CE}
$$
 [E3.4]

## E3.3 Curve caratteristiche

Per tracciare le curve caratteristiche di un BJT NPN si faccia riferimento al circuito di **figura E3.7**. In essa viene mostrata una particolare configurazione del BJT, detta a *emettitore comune*.

La configurazione a emettitore comune del BJT prevede che il terminale di emettitore del BJT sia comune alla maglia di ingresso (quella del generatore  $V_{BB}$ ) e alla maglia di uscita (quella del generatore  $V_{CC}$ ).

Per analizzare il funzionamento del circuito, si ipotizzi che sia  $V_{CC} \gg V_{\gamma}$ 

**1.**  $V_{BB} < V_{\gamma}$ . In questa situazione la giunzione BE non conduce, in quanto si ha certamente  $V_{BE} < V_{\gamma}$ . La giunzione CB risulta polarizzata inversamente, a causa della

Figura E3.7 Configurazione a emettitore comune di un BJT NPN.

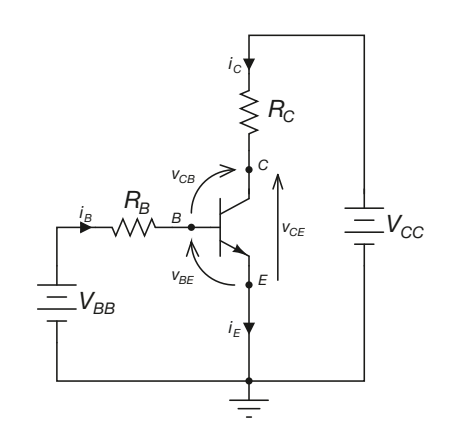

polarità del generatore *VCC*. In questa situazione il BJT è in *interdizione*, per cui si ha sostanzialmente  $i_C \equiv 0 \forall v_{CE} > 0$ . In particolare si avrà, per il nostro circuito,  $i_C \cong 0$  e  $v_{CE} = V_{CC}$ .

2.  $V_{BB} \geq V_{\gamma}$ . La giunzione BE si polarizza direttamente e inizia a condurre. La corrente di base vale: ≥

$$
i_B = \left(V_{BB} - V_{\gamma}\right) / R_B
$$

Si ha poi  $v_{CE} = V_{CC} - v_{R_C}$ e, per quanto riguarda la giunzione CB:

$$
v_{CB} = V_{CC} - v_{BE} - v_{R_C} = V_{CC} - v_{BE} - R_C i_C
$$

Si possono allora fare le considerazioni seguenti.

- Se risulta  $v_{CB} > 0$  la giunzione CB è polarizzata inversamente e il BJT si trova in *zona attiva diretta*. A questo punto risulta  $i_C \cong \beta_F i_B$ , indipendentemente dal valore di  $v_{CF}$ .
- All'aumentare del valore di  $V_{BB}$  aumenta l'intensità della corrente di base (infatti avremo sempre  $v_{BE} \cong V_{\gamma}$  e quindi di quella di collettore. Un aumento di *i<sub>C</sub>* determina a sua volta un aumento di  $v_{R_C}$  e quindi una diminuzione di  $v_{CE}$ . L'aumento di  $i_C$  finisce per polarizzare direttamente la giunzione CB ( $v_{CB}$  < 0) facendola entrare in conduzione. A questo punto entrambe le giunzioni sono po-

larizzate direttamente e il BJT è in *saturazione*.

La **caratteristica di ingresso** del BJT in configurazione a emettitore comune lega la tensione  $\mathsf{v}_{\mathsf{BE}}$  alla corrente  $i_{\mathsf{B}'}$  una volta fissato il valore di  $\mathsf{v}_{\mathsf{CE}}$ 

Trattandosi di una giunzione PN polarizzata direttamente, tale caratteristica ricorda da vicino quella di un comune diodo polarizzato direttamente, ed è mostrata nella **figura E3.8**.

> Figura E3.8 Caratteristica di ingresso per un BJT NPN a emettitore comune.

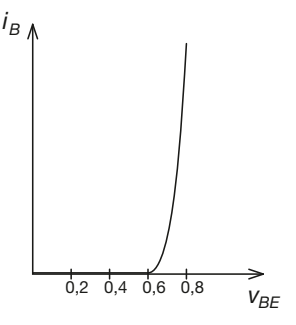

## E3.4 Caratteristiche di uscita

In **figura E3.9** si riporta l'andamento delle curve caratteristiche di uscita del transistor BJT NPN a emettitore comune.

Le caratteristiche di uscita del BJT rappresentano l'andamento della corrente di collettore *i<sub>c</sub>* in funzione della tensione complessiva applicata al transistor, *v*<sub>CE</sub>.

È evidente l'analogia con le curve caratteristiche di un generatore di corrente controllato in corrente (o in tensione, secondo quanto mostrato sopra).

Sempre in figura E3.9 sono indicate le zone del piano corrispondenti alle diverse modalità di funzionamento del transistor.

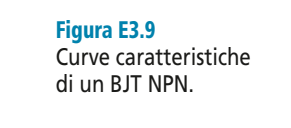

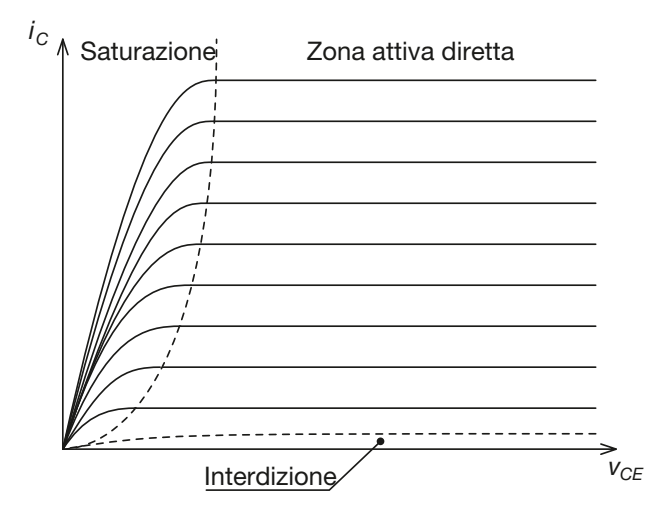

- **Zona attiva diretta**. Le curve caratteristiche sono piatte in quanto, come si è visto, la corrente di collettore *i<sub>C</sub>* dipende solo dalla corrente *i<sub>B</sub>* (o dalla tensione  $v_{BE}$ ) e non dalla tensione  $v_{CF}$  complessiva. Se il punto di lavoro del BJT cade in questa zona, il dispositivo si comporta quindi da elemento amplificatore. A ogni curva rappresentata corrisponde un diverso valore di  $i_B$  (e di  $v_{BE}$ ).
- **Saturazione**. In generale si può affermare che in saturazione per la corrente  $i<sub>C</sub>$  del transistor BJT vale la relazione:

$$
i_C < \beta_F i_B \tag{E3.5}
$$

Se il punto di lavoro del BJT cade in questa zona, il dispositivo si comporta da interruttore chiuso.

- **Interdizione**. La corrente di collettore  $i<sub>C</sub>$  risulta praticamente nulla per ogni valore di *vCE*. Se il punto di lavoro del BJT cade in questa zona, il dispositivo si comporta da interruttore aperto.
- Nelle curve non è rappresentata la **zona attiva inversa**.

#### Effetto Early

È noto come, all'aumentare della tensione di polarizzazione inversa applicata a una giunzione PN, l'ampiezza della regione svuotata a cavallo della giunzione stessa aumenti di spessore. Quando il transistor BJT si trova in zona attiva diretta, un incremento della tensione *v*<sub>CB</sub> determina l'allargamento della regione svuotata a cavallo della giunzione CB dando luogo di fatto a un accorciamento della regione di base. Tale accorciamento produce un aumento del valore di  $\alpha_F$ , in quanto diminuirà il fenomeno della ricombinazione in base. Questo aumento di <sup>α</sup>*<sup>F</sup>* determina a sua volta un aumento del guadagno di corrente diretto β*<sup>F</sup>* .

Le curve caratteristiche del BJT in zona attiva diretta risultano di conseguenza leggermente inclinate verso l'alto, e non piatte come si è ipotizzato in prima istanza. La pendenza delle curve caratteristiche è pari all'inverso della resistenza mostrata dal collettore del BJT in zona attiva diretta. Se il BJT si comportasse effettivamente come un generatore comandato, tale resistenza dovrebbe essere infinita, e otterremmo delle curve con pendenza esattamente nulla.

Si verifica sperimentalmente (**figura E3.10**) che il prolungamento delle curve caratteristiche relative alla zona attiva diretta, interseca l'asse delle ascisse più o meno sempre nello stesso punto, in corrispondenza di una tensione negativa il cui modulo prende il nome di tensione di Early *V<sup>A</sup>* .

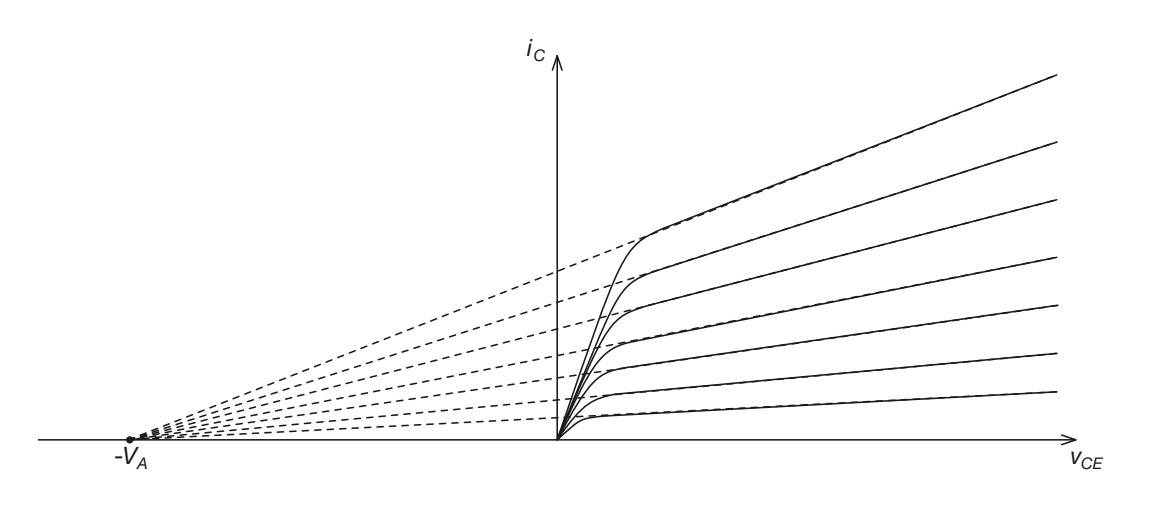

### Retta di carico

Si faccia riferimento ancora una volta al circuito presentato in figura E3.7. L'equazione di Kirchhoff alla maglia di uscita è la seguente:

$$
V_{CC} - v_{CE} - v_{R_C} = V_{CC} - v_{CE} - R_C i_C = 0
$$

da cui si ricava:

$$
i_C = -\frac{1}{R_C}v_{CE} + \frac{V_{CC}}{R_C}
$$

Quest'ultima equazione è, nel piano delle caratteristiche di uscita del BJT, l'equazione di una retta di pendenza 1/*R<sup>C</sup>* , detta *retta di carico*. Essa interseca l'asse delle ascisse nel punto  $v_{CE} = V_{CC}$  e quello delle ordinate nel punto  $i_C = V_{CC} / R_C$ , come mostrato in **figura E3.11**. Il punto di lavoro del BJT dovrà appartenere sempre alla retta di carico. Nel grafico sono rappresentate tre possibili posizioni per il punto di lavoro del BJT: una corrispondente alla situazione di interdizione (*Q<sup>I</sup>* ), una a quella di zona attiva diretta (*Q<sup>L</sup>* ) e una relativa alla saturazione (*Q<sup>S</sup>* ). Una volta di più si noti l'analogia forte con quanto detto a proposito dei generatori comandati usati come interruttori  $(Q<sub>i</sub>)$ : interruttore aperto; *Q<sup>S</sup>* : interruttore chiuso) o come elementi amplificatori (*Q<sup>L</sup>* ).

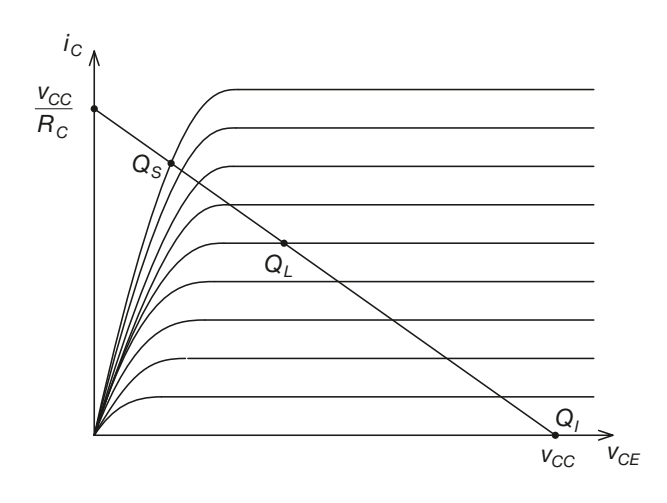

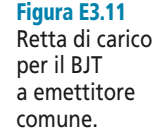

Figura E3.10 Effetto Early.

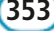

## E3.5 Il BJT come interruttore

Al momento attuale l'utilizzo principale dei transistor BJT (come componenti discreti) li vede impiegati come interruttori. Anche nei circuiti integrati (per esempio quelli di famiglia TTL o di famiglie derivate) il BJT viene prevalentemente utilizzato in commutazione. Lo schema equivalente del BJT usato come interruttore è mostrato nella **figura E3.12**. Come si vede gli stati di apertura (OFF) e di chiusura (ON) dell'interruttore sono controllati dalla base.

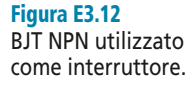

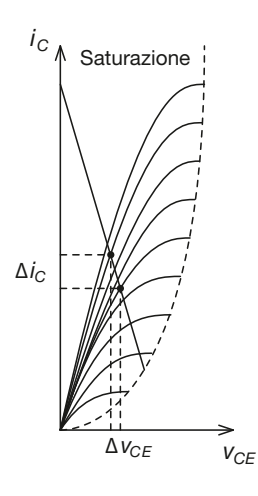

Figura E3.13 BJT in saturazione. Spostamento del punto di lavoro lungo la retta di carico.

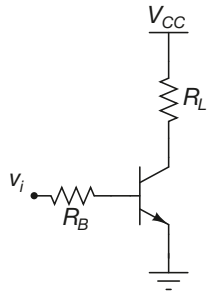

Figura E3.14 BJT in commutazione.

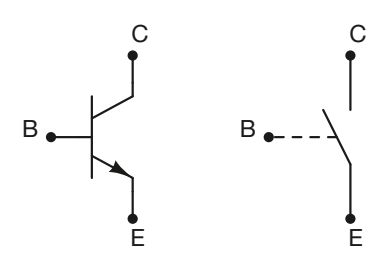

#### Interruttore chiuso (BJT ON)

Un BJT in saturazione si comporta essenzialmente come un interruttore chiuso. Infatti, da un semplice esame visivo delle curve caratteristiche del dispositivo si vede come:

- la tensione ai capi del BJT è piuttosto bassa, qualunque sia il valore di corrente di collettore  $i_C$ ;
- a una variazione anche significativa della corrente di collettore  $i<sub>C</sub>$  corrisponde una piccola variazione della tensione  $v_{CF}$ .

In effetti la pendenza elevata delle curve del BJT in saturazione si traduce in una resistenza di collettore molto bassa. La pendenza delle curve caratteristiche si ottiene infatti come il rapporto tra corrente  $i<sub>C</sub>$  e tensione  $v<sub>CE</sub>$ , e ha quindi le dimensioni di una conduttanza. Nella **figura E3.13** viene mostrata la variazione  $\Delta v_{CE}$  corrispondente a una variazione della corrente di collettore pari a Δ*i<sup>C</sup>* .

#### Formule di progetto

Nella **figura E3.14** viene mostrato un circuito che utilizza un BJT NPN in commutazione per trasferire la potenza erogata dal generatore *VCC* a un carico resistivo *R<sup>L</sup>* . Occorre individuare i passaggi da svolgere per effettuare il dimensionamento del circuito, in modo che il BJT lavori in saturazione quando *v<sup>i</sup>* assume un valore alto *vi,H*; ovviamente in questa situazione si ha:

$$
v_{CE} \cong 0 \text{ V} \qquad \qquad V_{R_L} \cong V_{CC} \qquad \qquad i_C \cong \frac{V_{CC}}{R_L}
$$

Si ricordi innanzitutto il criterio generale che assicura il funzionamento in saturazione del BJT. Affinché il BJT lavori in saturazione è necessario che sia soddisfatta la seguente condizione:

$$
i_B > \frac{i_C}{\beta_F} \tag{E3.6}
$$

Inoltre si assumono per le tensioni del BJT i seguenti valori convenzionali:

$$
V_{CE(sat)} \cong 0.2 \text{ V} \qquad V_{BE(sat)} \cong 0.8 \text{ V}
$$

In genere il comando del BJT in commutazione avviene tramite circuiti logici, per cui si pone di solito  $v_{iH} = 5$  V. Nulla impedisce ovviamente di utilizzare altri valori. Il dimensionamento può quindi essere effettuato come segue.

**1** Determinare il valore di  $i<sub>C</sub>$  che deve attraversare il carico  $R_L$ :

$$
i_C = \frac{V_{CC} - V_{CE(sat)}}{R_L}
$$
 [E3.7]

**2** Determinare la corrente di base necessaria a portare il transistor in saturazione:

$$
i_B > \frac{i_C}{\beta_F} = i_{B(\text{min})}
$$
 [E3.8]

**3** Dimensionare la resistenza di base  $R_B$ , ricordando che si ha  $i_B = \frac{i}{R} \frac{BE(sat)}{B}$ :  $v_i - V$  $B - R$ *i BE*(*sat B*  $=\frac{v_i-V_{BE(sat)}}{R}$ 

$$
R_B < \frac{\beta_F \left( v_i - V_{BE(sat)} \right)}{i_C} = \frac{v_i - V_{BE(sat)}}{i_{B(\min)}} \tag{E3.9}
$$

#### Interruttore aperto (BJT OFF)

Per avere il BJT in interdizione è necessario che risulti *V<sub>BE</sub>* < *V*<sub>γ</sub> e quindi basta porre un vincolo sul valore basso della tensione di comando *v<sup>i</sup>* :

 $$ 

In generale affinché il BJT risulti interdetto è sufficiente che sia:

$$
v_{i,L} \le 0 \text{ V} \tag{E3.10}
$$

In questa situazione si ottiene:

$$
v_{R_L} = 0 \text{ V} \qquad i_C \cong 0 \text{ A} \qquad v_{CE} = V_{CC}
$$

*Si desidera utilizzare un transistor BJT NPN per realizzare la commutazione su un carico resistivo di potenza*  $R_L$  = 30  $\Omega$  *(con*  $P_{L(max)}$  = 50  $\bar{W}$ ) *di un generatore*  $V_{CC}$  = 24 *V. Il circuito di commutazione è quello rappresentato nella figura E3.14. Si utilizzi per il BJT il valore* β<sub>F(min)</sub> = 70.

■ Occorre determinare innanzitutto la corrente che attraverserà il carico quando il BJT sarà in saturazione. Da quanto visto si ottiene:

$$
i_c = \frac{24 - 0.2}{30} \approx 0.8 \text{ A}
$$

Il carico dissiperà quindi una potenza pari a  $P_{L(on)} \cong 0.8 \cdot 24 = 19.2 \text{ W}$ , ben al di sotto del valore massimo consentito. Per il transistor si avrà invece  $P_{B,IT(m)} \cong 0.2 \cdot 0.8 = 16 \text{ mW}$ , un vallore che, come si vede, è molto basso. A questo punto si può determinare il vincolo relativo alla corrente di base, che permetterà di dimensionare correttamente *R<sup>B</sup>* : ≅

$$
i_B > \frac{0.8}{70} \approx 11,43 \text{ mA}
$$

da cui si ottiene, ipotizzando di comandare il BJT con i valori  $v_{iL} = 0$  V e  $v_{iH} = 5$  V:

$$
R_B < \frac{5 - 0.8}{11,43 \cdot 10^{-3}} \approx 368 \, \Omega
$$

Si può per esempio scegliere  $R_B = 330 \Omega$ . La potenza dissipata dal resistore di base è pari a  $P_{B(0n)} = (4,2)^2/330 \approx 54$  mW. Un resistore da 1/4 di watt è quindi più che sufficiente allo scopo.

**ESEMPIO**<sup></sup>

## **Esercizio 1**

*Si consideri il circuito della figura E3.15. Si desidera che con* v<sup>i</sup> *= 0 V il BJT non conduca e che invece con* v<sub>i</sub> = 4 V il BJT lavori in saturazione e il LED sia acceso. Dimensionare R<sub>B</sub> ed R<sub>C</sub> in modo tale che questo av*venga, posto che sia*  $V_{CC}$  = 12 *V. Per il BJT si ha*  $\beta_{F(min)}$  = 40.

 $V_{CC}$ *RC RB vi*

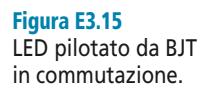

**[***Risultati: ponendo i<sub>C</sub>* = 10 mA e  $V$ <sub>*LED(on)*</sub> = 1,5 V;  $R$ <sub>*C*</sub> = 730 Ω;  $R$ <sub>*B*</sub> < 13,2 kΩ]

## **Esercizio 2**

*Si desidera utilizzare un BJT in commutazione per comandare una lampada da* VLamp *= 5 V e* I Lamp *= 20 mA. La con*figurazione circuitale è quella proposta nella **figura E3.16**. Dimensionare R<sub>B</sub> e V<sub>CC</sub> nell'ipotesi che il transistor<br>.  $scelto abbia \beta_F = 100 \div 500$ .

*vi*

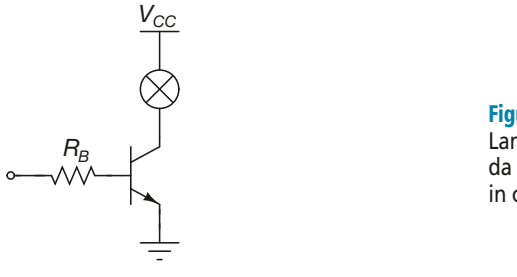

Figura E3.16 Lampada pilotata da BJT in commutazione.

## **[***Risultati***:** *ponendo vi,H* **= 5 V:** *VCC* **= 5 V;** *R<sup>B</sup>* **< 21,5 k**Ω**]**

## **Esercizio 3**

*Una porta NOT TTL controlla l'accensione e lo spegnimento di una schiera di LED, come mostrato nella figura*  $E3.17$ . Dimensionare  $\mathrm{R}_{\mathrm{B}}$ , sapendo che per il BJT si ha  $\beta_{\mathrm{F}(\min)}$  = 75.

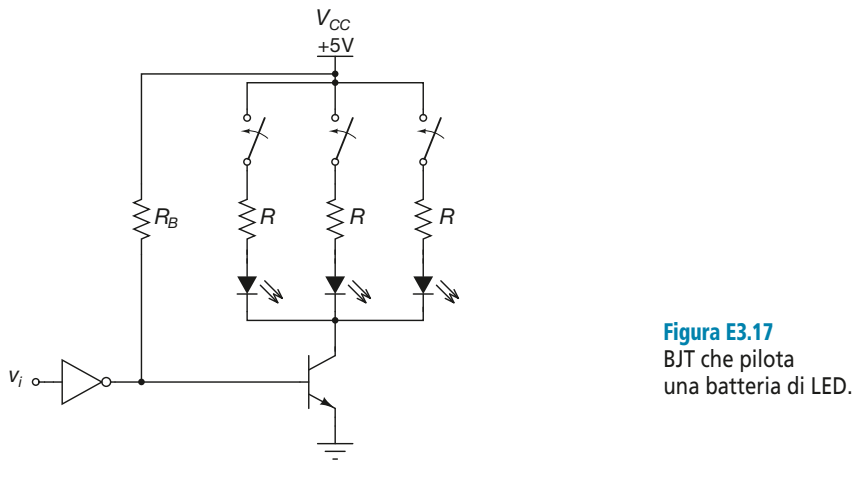

 $[Risultati: ponendo i<sub>C</sub> = 10 mA e V<sub>LED(on)</sub> = 1,5 V: R = 330 Ω; R<sub>B</sub> < 10,5 kΩ]$ 

## Test di verifica

## Quesiti a risposta aperta

- **1.** Descrivere la struttura di un transistor BJT NPN e disegnarne il simbolo circuitale.
- **2.** Descrivere la struttura di un transistor BJT PNP e disegnarne il simbolo circuitale.
- **3.** Illustrare le convenzioni per le tensioni e le correnti per un transistor BJT.
- **4.** Descrivere la struttura planare di un transistor.
- **5.** Spiegare il principio di funzionamento del transistor BJT in zona attiva diretta, mostrando i flussi di corrente attraverso il cristallo.
- **6.** Disegnare e giustificare l'andamento della curva caratteristica di ingresso a emettitore comune di un BJT NPN.
- **7.** Disegnare e giustificare l'andamento della curva caratteristica di uscita a emettitore comune di un BJT NPN.
- **8.** In che cosa consiste l'effetto Early? Qual è il suo effetto sulle caratteristiche di uscita a emettitore comune di un BJT?
- **9.** Che cos'è la retta di carico per un circuito a emettitore comune? Come viene rappresentata graficamente sulle caratteristiche di uscita di un BJT a emettitore comune?
- **10.** Perché e come è possibile utilizzare un transistor come interruttore?
- **11.** In quale zona di funzionamento il BJT si comporta come un interruttore chiuso e perché?
- **12.** In quale zona di funzionamento il BJT si comporta come un interruttore aperto e perché?
- **13.** Illustrare i criteri di dimensionamento di un circuito che utilizzi un BJT come interruttore per alimentare un carico in continua.

## Quesiti a scelta multipla

*Scegliere la risposta corretta tra quelle proposte*.

## **1. In un transistor BJT NPN:**

- la regione di base è più drogata di quella di emettitore. **a**
- la regione di base è meno drogata di quella di emettitore. **b**
- la regione di base ha lo stesso drogaggio di quella di emettitore. **c**
- la regione di base ha lo stesso drogaggio di quella di collettore. **d**

## **2. In un transistor BJT NPN in zona attiva diretta:**

**a** entrambe le giunzioni sono polarizzate direttamente.

- **b** entrambe le giunzioni sono polarizzate inversamente.
- la giunzione BE è polarizzata direttamente e quella CB inversamente. **c**
- la giunzione BE è polarizzata inversamente e quella CB direttamente. **d**

**358** Modulo E • Dispositivi elettronici a semiconduttore

## **3. Per un BJT con giunzione BE polarizzata direttamente e**  $v_{CB} = 0$  **V:**

**a** il parametro  $\beta_F$  indica il rapporto tra corrente di collettore e corrente di base.

**b** il parametro  $\beta_F$  indica il rapporto tra tensione  $v_{BE}$  e tensione  $v_{CB}$ .

**c** il parametro  $\beta_F$  indica il rapporto tra corrente di collettore e corrente di emettitore.

**d** il parametro  $\beta_F$  indica il rapporto tra tensione  $v_{BE}$  e tensione  $v_{CE}$ .

## **4. In un BJT in zona attiva diretta l'effetto Early:**

fa sì che la pendenza della caratteristica di ingresso aumenti. **a**

**b** fa sì che la tensione di soglia della giunzione BE diminuisca.

fa sì che la pendenza delle caratteristiche di uscita aumenti. **c**

d fa sì che la tensione inversa della giunzione BC diminuisca.

#### **5. Per un BJT NPN in saturazione si ha che:**

$$
\begin{aligned}\n\boxed{\mathbf{a}} & i_C = \beta_F i_B \\
\boxed{\mathbf{b}} & v_{CE} > v_{BE} \\
\boxed{\mathbf{c}} & v_{CE} = v_{BE} \\
\boxed{\mathbf{d}} & i_B > i_C / \beta_F\n\end{aligned}
$$

**6. All'aumentare della temperatura di lavoro di un BJT la tensione di soglia della giunzione BE:**

diminuisce di circa 2 mV/°C. **a**

aumenta di circa 2 mV/°C. **b**

aumenta di circa 15 mV/°C. **c**

diminuisce di circa 15 mV/°C. **d**

#### **7. Per un BJT NPN in saturazione si ha:**

 $\frac{a}{cE}$   $v_{CE}$   $\approx$  0,7 V e  $v_{BE}$   $\approx$  0,2 V  $\frac{\partial \mathbf{b}}{\partial v_{CE}} \equiv 0.8 \text{ V} \cdot \frac{\partial v_{BE}}{\partial v_{BE}} \equiv 0.2 \text{ V}$  $\frac{\textbf{c}}{v_{CE}}$  = 0,2 V e  $v_{BE}$  = 0,7 V  $\frac{d}{d} v_{CE} \equiv 0.2 \text{ V} \cdot v_{BE} \equiv 0.8 \text{ V}$ 

## **8. Un BJT in interdizione:**

**a** si comporta come un interruttore chiuso.

**b** si comporta come un resistore variabile.

si comporta come un interruttore aperto. **c**

si comporta come un amplificatore. **d**

# Transistor a effetto di campo (FET) e loro applicazioni

I transistor a effetto di campo (FET, Field Effect Transistor) sono dispositivi a semiconduttore a tre terminali che trovano larghissimo impiego nei circuiti analogici e in quelli digitali. Rispetto ai transistor BJT risultano più semplici da fabbricare e occupano sui chip di silicio uno spazio inferiore, permettendo così maggiori livelli di miniaturizzazione dei circuiti. Inoltre, se opportunamente configurati, possono essere utilizzati come componenti resistivi o capacitivi, permettendo così di realizzare circuiti integrati anche molto complessi costituiti da soli FET. Altre pregevoli caratteristiche dei FET sono gli elevati valori di impedenza di ingresso e la bassa rumorosità. L'insieme di tutte queste caratteristiche fa sì che i dispositivi FET siano al momento attuale i dispositivi a semiconduttore più utilizzati, sia come componenti discreti che nella realizzazione di circuiti integrati.

Esistono due categorie principali di FET: i dispositivi MOSFET (Metal Oxide Semiconductor FET) e i JFET (Junction FET). Questi ultimi dispositivi sono stati ormai quasi del tutto soppiantati dai MOSFET. Sarà dunque sui MOSFET che si concentrerà l'analisi svolta in questa unità.

## E4.1 Struttura e principio di funzionamento del transistor a effetto di campo MOS (MOSFET)

## Struttura del MOSFET

La struttura di un MOSFET (*Metal Oxide Semiconductor Field Effect Transistor*) è rappresentata nella **figura E4.1**, insieme al relativo simbolo circuitale. In particolare la figura E4.1 si riferisce a un MOSFET *ad arricchimento a canale n*. Il motivo di questa denominazione risulterà chiaro più avanti.

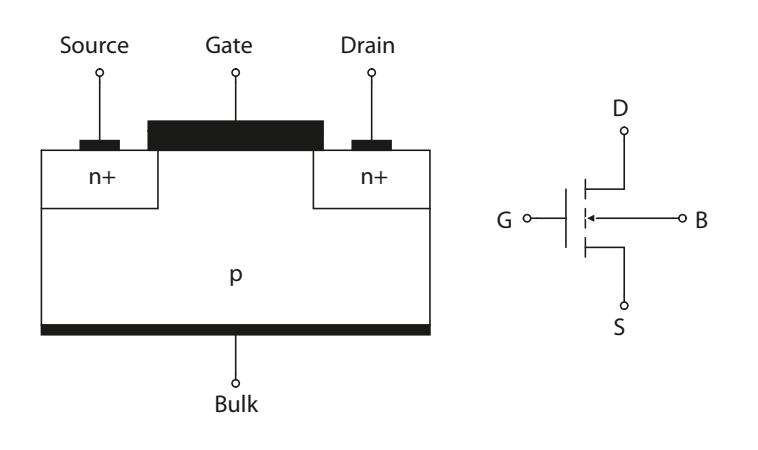

Figura E4.1 Struttura e simbolo circuitale del MOSFET a canale *n*.

**359**

E4

Le convenzioni dei segni per tensioni e correnti sono riportate nella **figura E4.2**.

Il MOSFET a canale *n* è composto essenzialmente da un substrato costituito da semiconduttore drogato di tipo *p*, all'interno del quale sono realizzate due zone con drogaggio *n* molto intenso, che costituiscono due zone dette di source e di drain. Sopra la zona di substrato che giace tra queste due zone è realizzata la struttura MOS, costituita da uno strato di materiale isolante (in genere ossido di silicio) su cui è deposto un elettrodo metallico che costituisce il terminale di gate. Il dispositivo possiede quindi quattro terminali, anche se in genere il terminale di bulk viene cortocircuitato con il terminale di source in fase di fabbricazione, motivo per cui i MOSFET dispongono comunemente dei soli terminali di gate, source e drain.

Figura E4.2 a, b

Convenzioni dei segni per le tensioni e le correnti di un MOSFET a canale *n* (a) e a canale *p* (b).

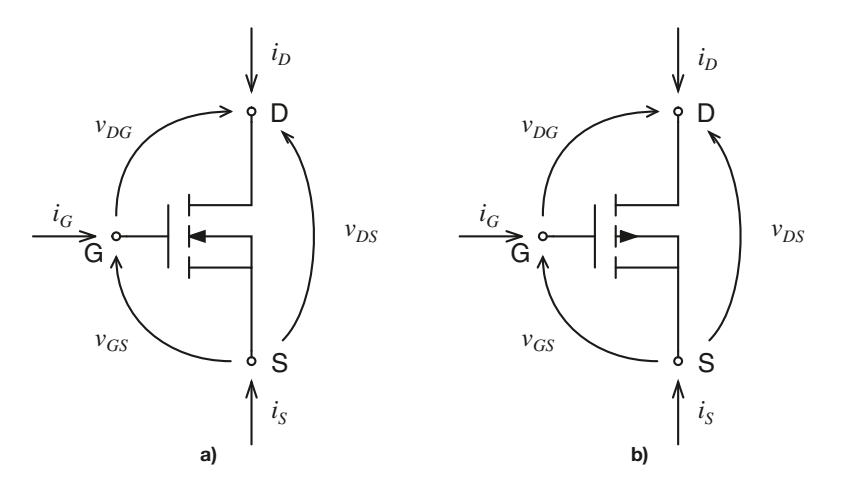

## Formazione del canale conduttivo

Si supponga ora di collegare a massa source e drain e di applicare una tensione  $v_{GS} > 0$ fra gate e source.

- Per valori abbastanza piccoli di *vGS* si ha la situazione rappresentata nella **figura E4.3 a**. Le giunzioni che il substrato forma con le zone di source e di drain sono polarizzate inversamente e nel substrato si formano due regioni di svuotamento, una attorno al source e l'altra attorno al drain. In questa situazione, anche se si applicasse fra drain e source una tensione  $v_{DS} > 0$ , le regioni svuotate attorno al source e al drain e l'assenza di un canale fra source e drain impedirebbero il passaggio di corrente nel MOSFET.
- Si supponga ora di aumentare progressivamente  $v_{GS}$ . Al crescere di  $v_{GS}$ , si forma una regione di svuotamento al di sotto del gate, che unisce le regioni di svuotamento attorno a source e drain (**figura E4.3 b**). La tensione di gate crea infatti un campo elettrico nello strato di ossido che respinge le lacune maggioritarie del substrato dalla superficie del substrato stesso verso le zone più profonde del MOSFET, per cui nella regione sotto lo strato di ossido non vi sono più lacune libere, ma rimangono gli ioni degli atomi droganti, carichi negativamente.
- Se la tensione  $v_{GS}$  continua ad aumentare, gli ioni di atomi droganti non sono più sufficienti a sostenere il campo elettrico applicato all'ossido di silicio, e dalle zone più profonde del MOSFET vengono richiamati elettroni liberi minoritari che iniziano ad accumularsi sotto l'ossido stesso. Quando la tensione *vGS* è tale da determinare sotto l'ossido una concentrazione di elettroni liberi pari a quella delle lacune maggioritarie nel resto del substrato, si dice che si è raggiunta la *condizione di inversione*.

La tensione che determina la condizione di inversione viene chiamata **tensione di so**glia del MOSFET, e viene indicata come v<sub>Th</sub>. Per un MOSFET ad arricchimento a canale *n* si ha  $v_{Th} > 0$ .

A questo punto, se si applica una tensione  $v_{DS} > 0$ , il MOSFET viene attraversato da corrente perché si è creato un canale conduttivo nel substrato che unisce le due zone di drain e source.

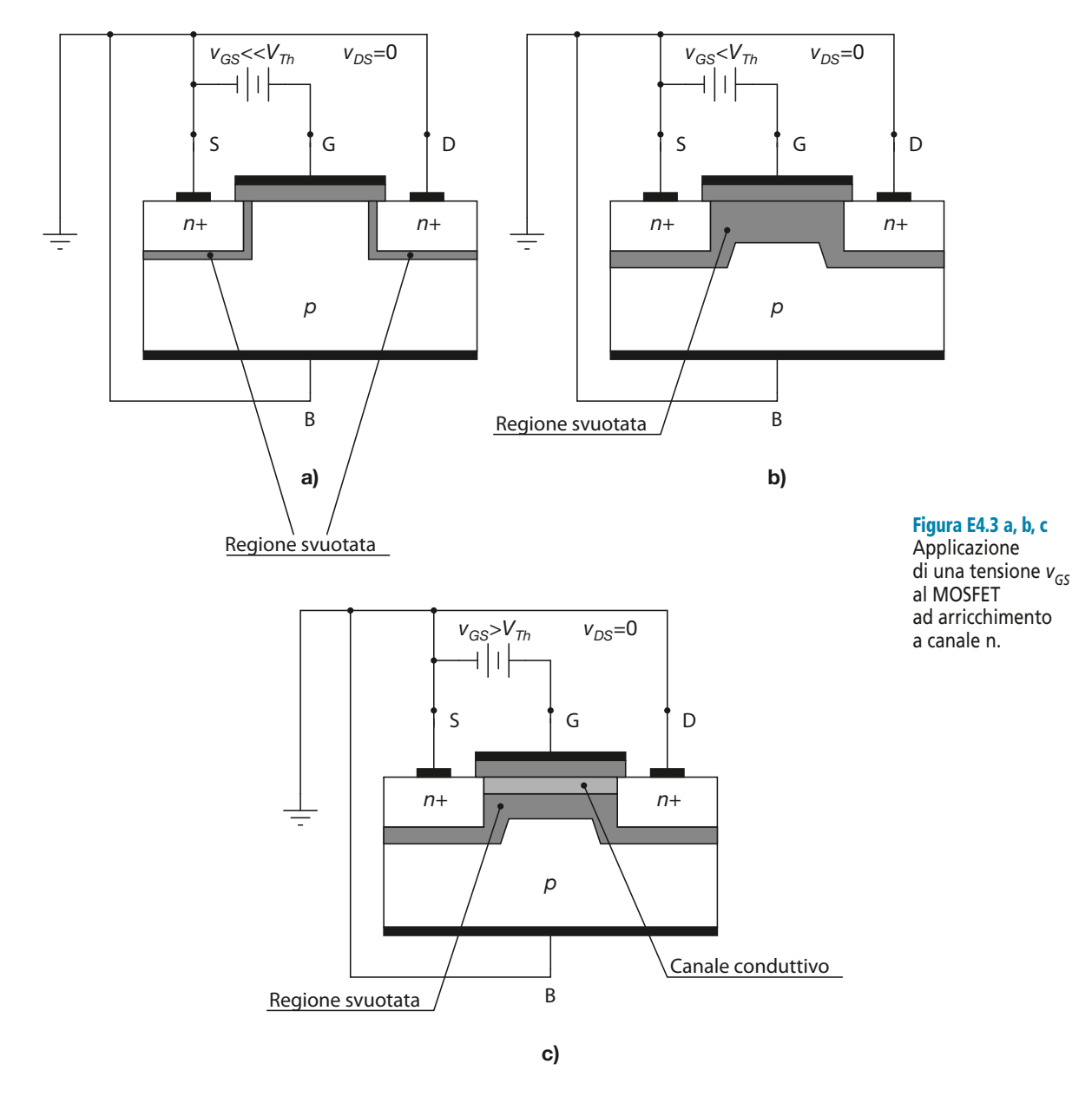

Affinché si formi il canale conduttivo in un MOS ad arricchimento a canale *n* è necessario che risulti:

$$
v_{GS} \ge v_{Th}
$$
 [E4.1]

Quanto detto giustifica anche il nome completo del dispositivo: applicando una tensione  $v_{GS} \ge v_{Th}$  si forma infatti, per arricchimento di cariche, un canale conduttivo di tipo *n* sotto il terminale di gate.

## Applicazione di una tensione tra drain e source

Applicando una tensione *vDS* al canale conduttivo è possibile far scorrere una corrente  $i<sub>D</sub> ≠ 0$  attraverso il terminale di drain del MOSFET. Per comprendere le caratteristiche di tale passaggio di corrente si faccia riferimento alla **figura E4.4**.

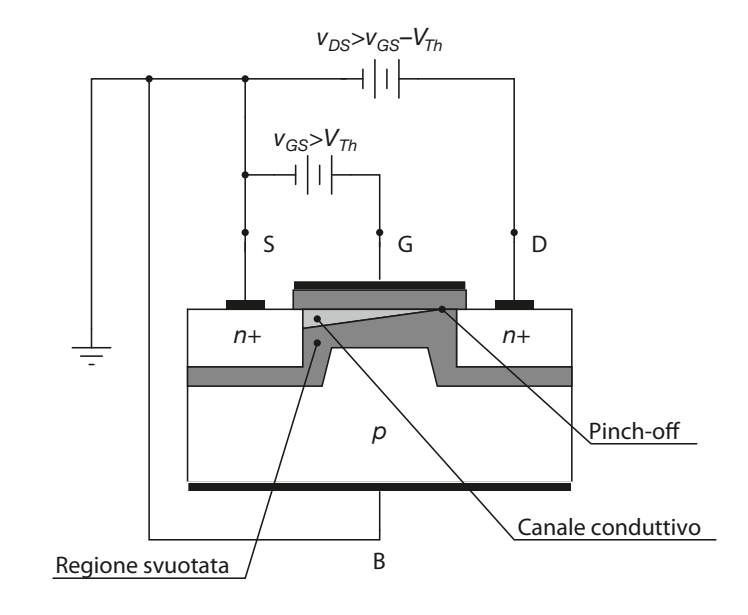

L'applicazione di una tensione  $v_{DS}$  ha l'effetto di modulare l'ampiezza del canale conduttivo fino a eventualmente strozzarlo.

## La corrente di drain nel MOSFET

L'espressione della corrente di drain dipende dallo stato del canale conduttivo.

• **Canale conduttivo non strozzato.** Questa situazione si verifica quando si ha:

$$
v_{GS} \ge V_{Th} \qquad \quad v_{DS} < v_{GS} - V_{Th} \tag{E4.2}
$$

In questo caso si dice che il MOSFET lavora in **zona ohmica**, nel senso che si comporta come un resistore il cui valore di resistenza  $r_{DS(ON)}$  (resistenza del canale conduttivo tra source e drain) è modulato dalla tensione  $v_{GS}$ . Si può scrivere allora:

$$
i_D = \frac{v_{DS}}{r_{DS(ON)}} \qquad \qquad r_{DS(ON)} = f(v_{GS}) \qquad \qquad \text{[E4.3]}
$$

In particolare si può dimostrare che la resistenza del canale conduttivo, *rDS*(*ON*) , aumenta al diminuire di  $v_{GS}$  e raggiunge il suo valore massimo per  $v_{GS} = V_{Th}^S$ .

• **Canale conduttivo strozzato.** Il canale si strozza quando la tensione  $v_{DS}$  raggiunge o supera il valore  $v_{GS} - V_{Th}$ , cioè quando si ha:

$$
v_{GS} \ge V_{Th} \qquad \quad v_{DS} \ge v_{GS} - V_{Th} \qquad \qquad \text{[E4.4]}
$$

Questa situazione prende il nome di **saturazione** del MOSFET ed è raffigurata

Figura E4.4 Applicazione al MOSFET di una tensione  $v_{DS}$ tale da raggiungere il pinch-off.

nella figura E4.4. Il punto in cui il canale scompare viene detto punto di pinch-off del canale.

Quando il canale è strozzato, la tensione ai suoi capi vale esattamente  $v_{GS} - V_{Th}$ , e questa sola tensione determina l'entità della corrente di drain *i<sub>D</sub>*. Il resto della tensione  $v_{DS}$  è responsabile del solo trasporto delle cariche libere, che arrivano dal canale al punto di pinch-off, nella zona tra canale e drain occupata dalla regione svuotata. Si dimostra che l'espressione della corrente di drain per un MOSFET in saturazione è la seguente:

$$
i_D = K (v_{GS} - V_{Th})^2
$$
 [E4.5]

Il parametro *K* non viene generalmente fornito dai fogli tecnici, ma è possibile in genere ricavarlo a partire dal valore di *VTh*, che invece è sempre riportato, conoscendo una coppia qualsiasi di valori  $(v_{GS}, \hat{i}_D)$ , ottenibile a partire dal foglio tecnico stesso oppure effettuando una semplice misura sperimentale.

## E4.2 Curve caratteristiche del MOSFET

È possibile riassumere quanto detto nella seguente tabella che si riferisce al solo MO-SFET ad arricchimento a canale *n*. Per questo dispositivo si ha  $V_{Th} > 0$  e  $K > 0$ .

Dall'analisi di questa tabella si ricavano le curve caratteristiche del MOSFET a canale *n*, che si distinguono in caratteristiche di uscita e di trasferimento.

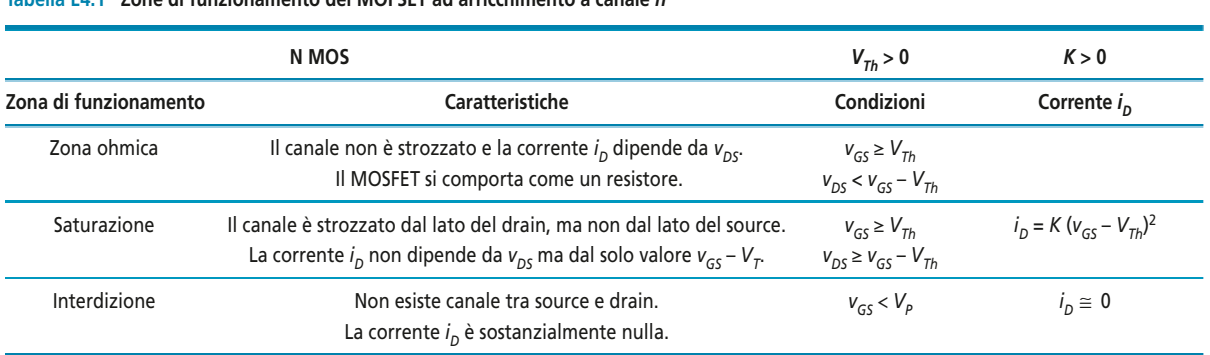

#### **Tabella E4.1 Zone di funzionamento del MOFSET ad arricchimento a canale** *n*

## Caratteristiche di uscita

Le caratteristiche di uscita del MOSFET mostrano il legame tra la tensione  $v_{GS}$  e la corrente di drain *i<sub>D</sub>*. Questo legame è di natura diversa a seconda della zona di funzionamento in cui il dispositivo si trova a lavorare. Da un punto di vista qualitativo è possibile riassumerlo nei seguenti punti.

- **Zona ohmica.** La corrente  $i_D$  dipende da  $v_{DS}$  in modo sostanzialmente lineare. In realtà non si tratta di una linearità perfetta, in quanto *i<sub>D</sub>* dipende anche da  $r_{DS(ON)}$ , che non rimane costante al variare della  $v_{DS}$  stessa.
- **Saturazione.** La corrente  $i<sub>D</sub>$  non dipende da  $v<sub>DS</sub>$ . Le curve caratteristiche sono sostanzialmente piatte.
- **Interdizione.** La corrente  $i<sub>D</sub>$  non dipende da  $v<sub>DS</sub>$  ed è sostanzialmente nulla.

Quanto detto trova rappresentazione grafica nella **figura E4.5**.

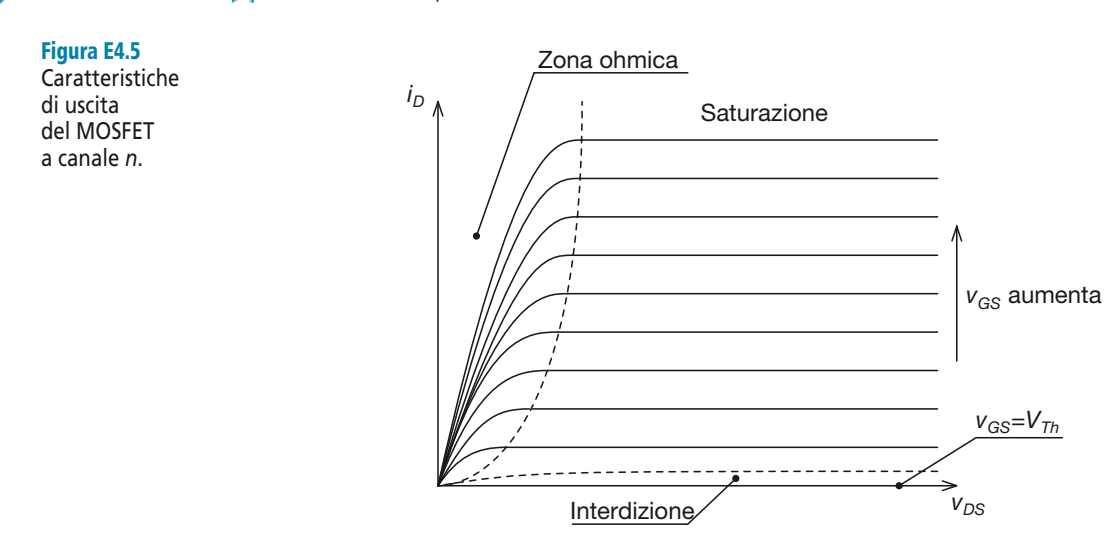

## Caratteristica di trasferimento

La caratteristica di trasferimento del MOSFET a canale *n* esprime il legame tra la tensine *vGS* e la corrente di drain *i<sup>D</sup> quando il transistor lavora in saturazione*. Tale relazione è mostrata nella **figura E4.6**.

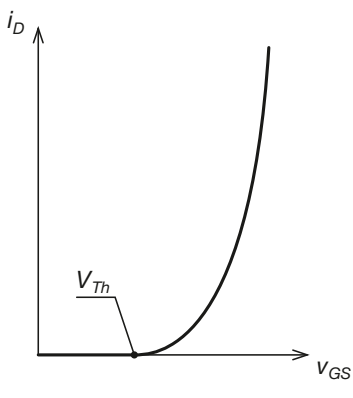

La relazione tra la tensione tra gate e source e la corrente di drain è quella descritta dalla [E4.5]:

$$
i_D = K (v_{GS} - V_{Th})^2
$$
 [E4.6]

dove *K* è un parametro costruttivo. Si tratta, come si vede, di una curva di secondo ordine.

## E4.3 Il MOSFET ad arricchimento a canale p

Il MOSFET a canale *p* si distingue dal MOSFET a canale *n* per il fatto che è composto da un substrato di semiconduttore drogato di tipo *n*, all'interno del quale sono realizzate due zone con drogaggio *p* molto intenso, che costituiscono le zone di source e di drain.

Il canale conduttivo che si genera quindi nel dispositivo sotto la zona di gate è di tipo *p*, fatto da cui deriva il nome del dispositivo stesso. Il simbolo circuitale del MO-SFET ad arricchimento a canale *p* è mostrato nella **figura E4.7**. La **figura E4.8** e la **figura E4.9** mostrano invece le caratteristiche di uscita e di trasferimento del dispositivo. Le convenzioni dei segni per le correnti e le tensioni sono le stesse del MOSFET a canale *n*.

Figura E4.6 **Caratteristica** di trasferimento del MOSFET a canale *n*.

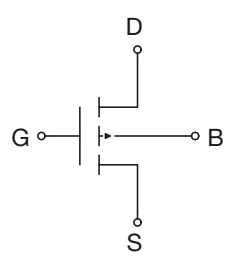

Figura E4.7 Simbolo circuitale del MOSFET a canale *p*.

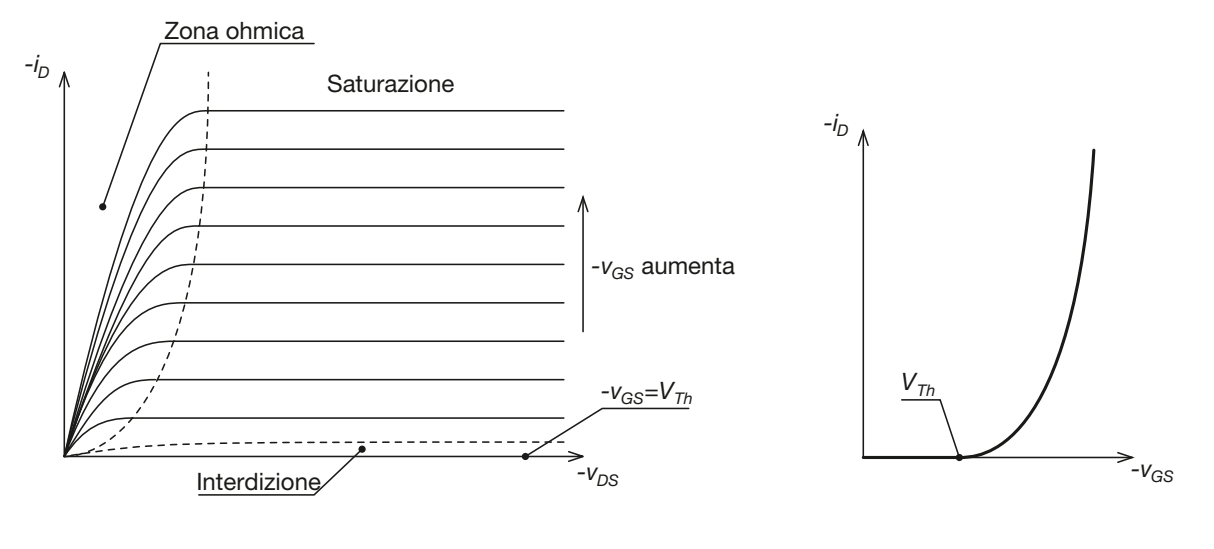

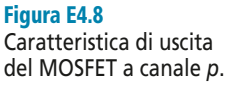

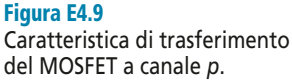

Per poter creare il canale conduttivo è necessario applicare una tensione  $v_{GS}$  < 0. Per ottenere l'inversione è necessario che il modulo della tensione *vGS* superi il modulo della tensione di soglia *VTh*, anch'essa negativa. Affinché nel dispositivo scorra corrente è necessario applicare una tensione  $v_{DS}$  < 0, in modulo maggiore della differenza tra  $v_{GS}$  e  $V_{Th}$ .

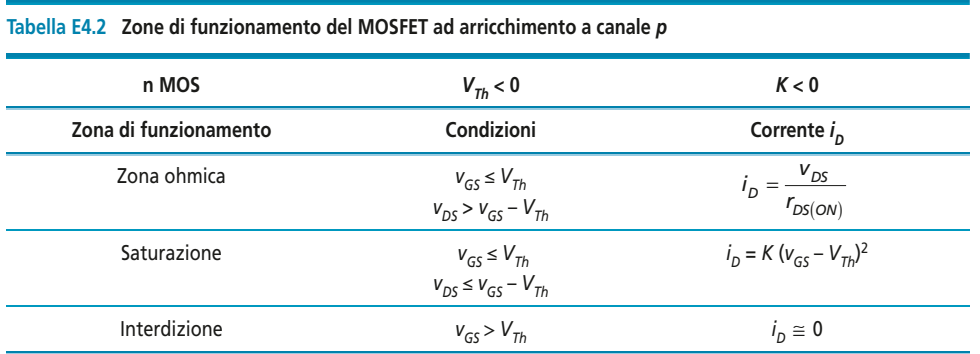

## E4.4 MOSFET a svuotamento

Un'ultima classe di dispositivi FET da prendere in considerazione è quella dei MO-SFET a svuotamento. La struttura di un MOSFET a svuotamento a canale *n* è rappresentata nella **figura E4.10**. Il dispositivo è costituito da un substrato, realizzato con un semiconduttore di tipo *p*, e da due regioni fortemente drogate di tipo *n*, che costituiscono il source e il drain.

Ciò che caratterizza il MOSFET a svuotamento è la presenza del canale, già formato, al di sotto dello strato di ossido. All'atto della costruzione, pertanto, si ha già un canale di elettroni che unisce source e drain.

Sempre nella figura E4.10 è riportato il simbolo circuitale: si noti il tratto continuo che rappresenta il canale preformato.

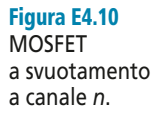

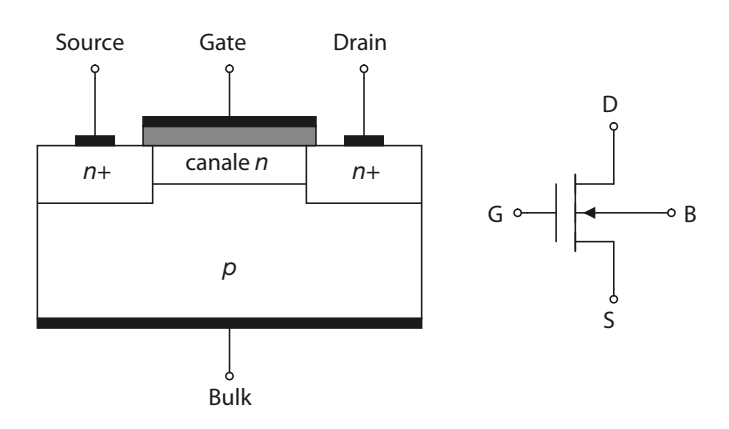

Nelle linee essenziali, il funzionamento è il seguente.

- Anche per  $v_{GS} = 0$ , se si applica una tensione  $v_{DS} \neq 0$  si ha passaggio di corrente, in quanto il canale è già formato
- Se si applica una tensione  $v_{GS}$  < 0, il canale si restringe e quindi la corrente diminuisce. Questo effetto è detto *svuotamento*.
- Se la tensione di gate diminuisce ulteriormente, fino a raggiungere un valore critico *VTh*, detto *tensione di soglia*, il canale si svuota totalmente e la corrente si riduce a zero.
- Se si applica una tensione  $v_{GS} > 0$  il canale si allarga, e si dice che il MOSFET funziona in modalità ad arricchimento.

Nella **figura E4.11** sono riportate le caratteristiche di uscita e la caratteristica di trasferimento di un MOSFET a svuotamento a canale n. Si noti la possibilità di lavorare sia con tensioni  $v_{GS}$  < 0 (svuotamento) che con tensioni  $v_{GS}$  > 0 (arricchimento). L'espressione della caratteristica di trasferimento è la seguente:

$$
i_D = i_{DSS} \left( 1 - \frac{v_{GS}}{V_{th}} \right)^2
$$
 [E4.7]

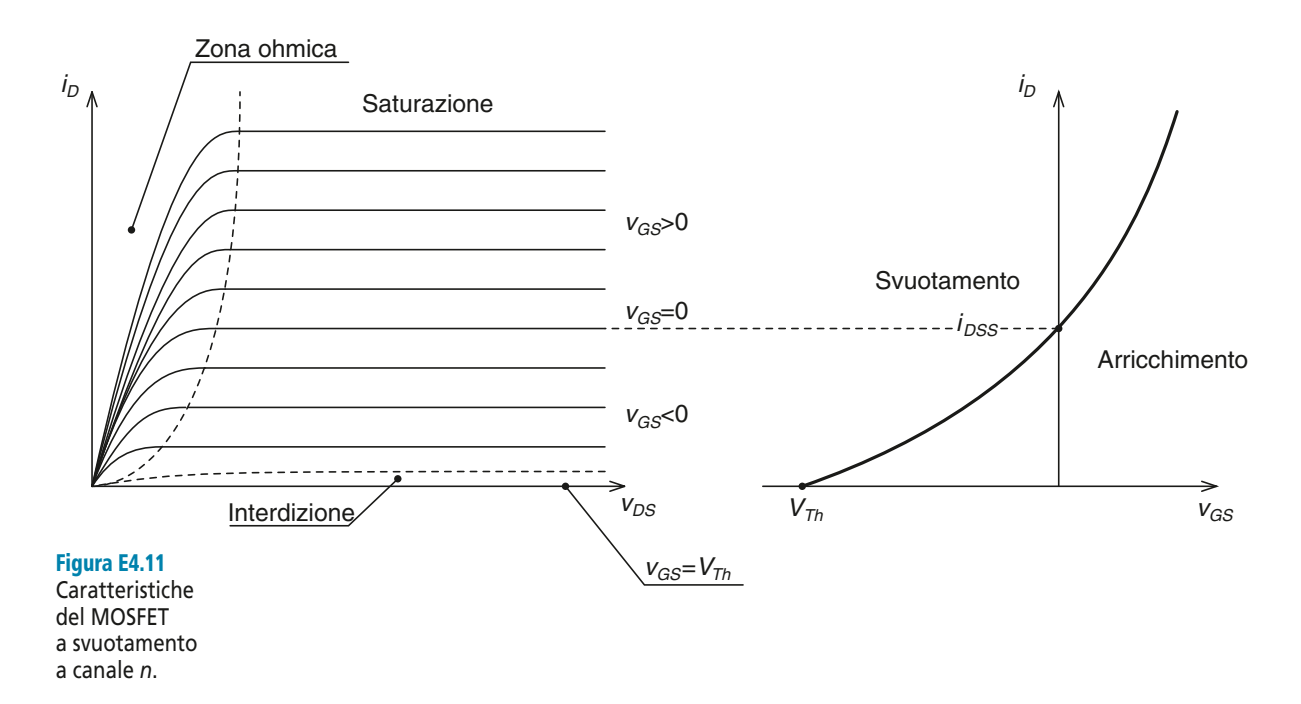

## E4.5 Polarizzazione dei transistor FET

Polarizzare un transistor significa realizzare un circuito che lo faccia operare nella regione voluta delle caratteristiche di uscita. Nel caso dei transistor FET le possibilità sono: saturazione, zona ohmica o interdizione. La **tabella E4.3** mostra il parallelismo tra le diverse zone di funzionamento del BJT e quelle dei FET.

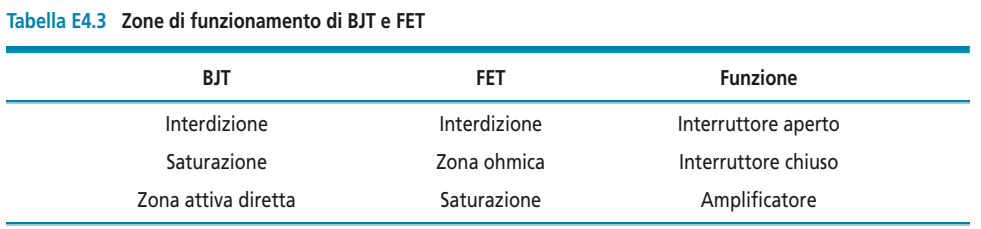

Se il FET lavora in interdizione o in zona ohmica, esso si comporta come un interruttore chiuso o aperto, rispettivamente. Se il transistor è utilizzato per amplificare segnali, è conveniente che il punto di funzionamento del FET sia nella regione di saturazione. Nei paragrafi seguenti saranno esaminati alcuni circuiti di polarizzazione, con esempi di analisi e progetto.

Il punto di lavoro di un FET può cambiare a causa di variazioni di temperatura, della sostituzione del transistor con uno della stesso tipo e dell'invecchiamento del dispositivo; ciò può comportare inconvenienti nelle caratteristiche di funzionamento dei circuiti. Nei FET al silicio, per esempio, la caratteristica di trasferimento dipende dalla temperatura, anche se in generale i FET sono meno sensibili dei BJT. Alcune configurazioni circuitali consentono tuttavia di ottenere polarizzazioni particolarmente stabili. Potendo scegliere, queste configurazioni sono senz'altro da preferire.

## E4.6 Polarizzazione dei transistor MOSFET

In questo paragrafo verranno presentate le configurazioni più comuni, insieme a semplici criteri di progetto.

## Polarizzazione fissa con partitore di gate

Nella **figura E4.12** viene mostrato un circuito che realizza la cosiddetta *polarizzazione fissa con partitore di gate*.

Come si vede, il terminale di substrato del MOS è cortocircuitato con il terminale di source. Nella pratica i dispositivi reperibili sul mercato sono dotati di tre terminali, in quanto il cortocircuito tra il substrato e il source è realizzato internamente. Si preferisce però mantenere la rappresentazione a quattro terminali in quanto permette di distinguere il terminale di source da quello di drain.

## Analisi del circuito

L'analisi del circuito è molto semplice. Si ha innanzitutto  $I_G = 0$ , per cui le resistenze  $R_1$  ed  $R_2$  sono collegate in serie e si può scrivere:

$$
V_{GS} = V_{R_2} = V_{DD} \frac{R_2}{R_1 + R_2}
$$

Nell'ipotesi che il MOSFET lavori in saturazione, dalla tensione  $V_{GS}$  si può ricavare la corrente *I*<sub>D</sub>:

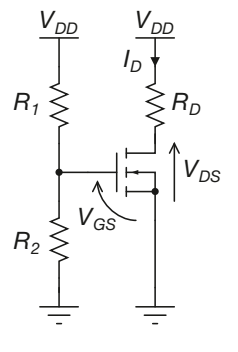

Figura E4.12 Polarizzazione fissa con partitore di gate.

$$
I_D = K (V_{GS} - V_{Th})^2
$$

Dal valore di *I<sub>D</sub>* si può quindi ricavare la tensione  $V_{DS}$ , attraverso l'equazione della maglia di uscita:

$$
V_{\mathit{DS}}=V_{\mathit{DD}}-R_{\mathit{D}}I_{\mathit{D}}
$$

Ovviamente dovrà risultare *VDS* > *VGS* – *VTh*, condizione necessaria affinché il MOS lavori effettivamente in saturazione. L'equazione della maglia di uscita può essere riscritta come segue:

$$
I_D = -\frac{V_{DS}}{R_D} + \frac{V_{DD}}{R_D}
$$
 [E4.8]

Questa è l'equazione di una retta nel piano delle caratteristiche di uscita del MO-SFET e viene detta *retta di carico*. La retta di carico del circuito è rappresentata nella **figura E4.13**.

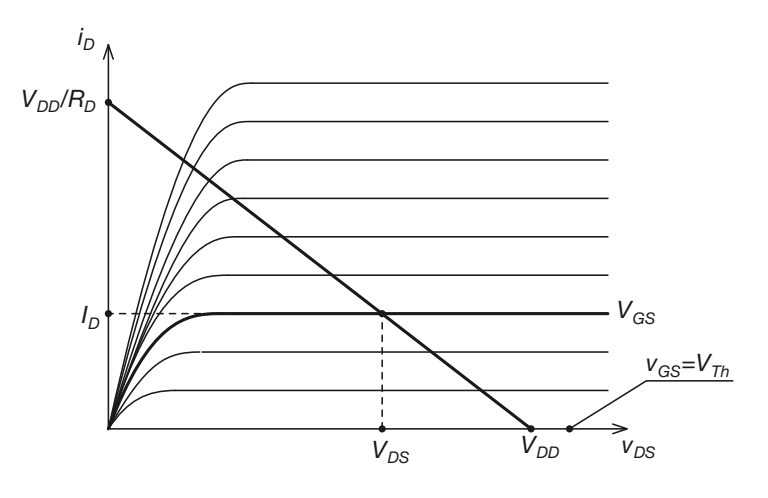

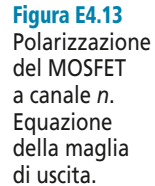

*Un MOSFET è polarizzato con il circuito della figura E4.12. Sono note le caratteristiche di uscita, riportate nella figura E4.14, e la tensione di soglia* VTh = 3 V*. I valori dei componenti sono i seguenti:*  $V_{DD}$  = 10  $V$ ,  $R_1$  =  $R_2$  = 200 kΩ,  $R_D$  = 2 kΩ. Determinare  $V_{GS}$ ,  $I_D$  e  $V_{DS}$ .

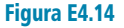

**ESEMPIO**<sup>1</sup>

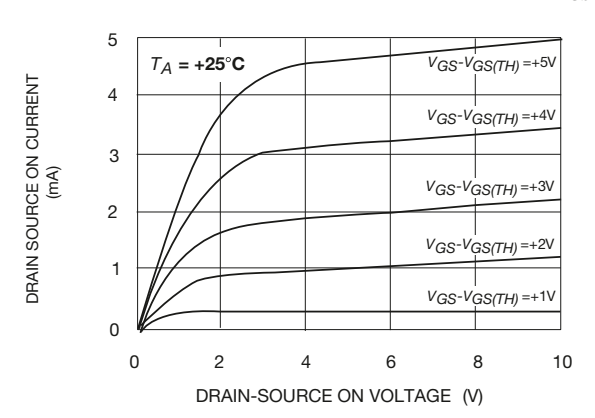

■ La tensione *V*<sub>*GS*</sub> si ottiene facilmente dal partitore di gate. Risulta infatti:

$$
V_{GS} = 10 \frac{200 \cdot 10^3}{200 \cdot 10^3 + 200 \cdot 10^3} = 5 \text{ V}
$$

e quindi:

$$
V_{GS} - V_{Th} = 5 - 3 = 2 \text{ V}
$$

La retta di carico ha la seguente equazione:

$$
I_D = -\frac{1}{2 \cdot 10^3} V_{DS} + \frac{10}{2 \cdot 10^3} = -0.5 \cdot 10^{-3} V_{DS} + 5 \cdot 10^{-3}
$$

ed è rappresentata nella **figura E4.15**.

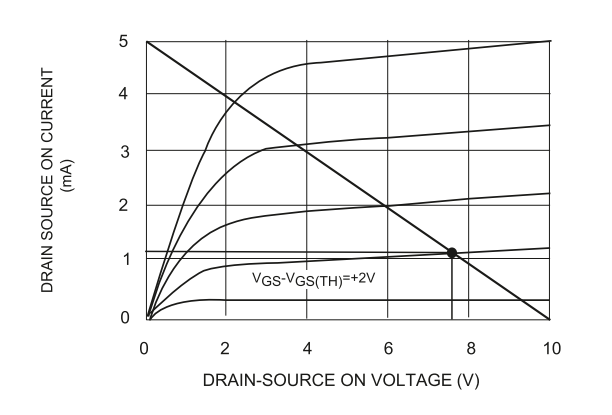

Figura E4.15

Il punto di lavoro in continua è quindi definito dai seguenti valori:

$$
I_D \cong 1.2 \text{ mA} \qquad V_{DS} \cong 7.6 \text{ V}
$$

### Formule di progetto

Anche il progetto del circuito di polarizzazione della figura E4.12 è molto semplice. Le specifiche sono date dai valori desiderati per *I<sup>D</sup>* e *VDS*. Sono noti i parametri del MO- $\overline{\text{SFFT}}, V_{Th}$  e *K*.

Di solito è noto anche il valore della tensione di alimentazione  $V_{DD}$ . I passi di progetto sono i seguenti:

• Dal valore di  $I_D$  si ricava la tensione  $V_{GS}$ , che deve essere imposta al MOSFET dal partitore di gate.

$$
V_{GS} = V_{Th} + \sqrt{\frac{I_D}{K}}
$$
 [E4.9]

• Il dimensionamento del partitore di gate può essere effettuato nel seguente modo. Dopo avere scelto un valore sufficientemente elevato per  $R_G = R_1 || R_2$ , si pone:

$$
R_1 = R_G \frac{V_{DD}}{V_{GS}}
$$
 [E4.10]

e quindi:

$$
R_2 = \left(\frac{1}{R_G} - \frac{1}{R_1}\right)^{-1}
$$
 [E4.11]

• Infine, dal momento che risulta  $V_{DS} = V_{DD} - R_D I_D$ , si può scrivere:

$$
R_D = \frac{V_{DD} - V_{DS}}{I_D} \tag{E4.12}
$$

**ESEMPIO** 2

*Progettare un circuito di polarizzazione che abbia lo schema della figura E4.12 tale che risulti*  $V_{DS} = 6 V e I_p = 5 mA$ . La tensione di soglia del MOSFET è  $V_{Th} = 3 V$ . Dal foglio tecnico si sa inoltre che quando si ha V<sub>GS</sub> = 8 V la corrente di drain vale I<sub>D</sub> = 15 mA. Si ponga<br>N  $V_{DD} = 15 V$ .

■ Innanzitutto occorre ricavare il parametro *K* del transistor. Dalla [E4.5] si ottiene:

$$
K = \frac{I_D}{(V_{GS} - V_{Th})^2} = \frac{15 \cdot 10^{-3}}{(8-3)^2} = 0,6 \frac{\text{mA}}{\text{V}^2}
$$

A questo punto è possibile ottenere il valore  $V_{GS}$  necessario a produrre la corrente  $I_D$  desiderata:

$$
V_{GS} = 3 + \sqrt{\frac{5 \cdot 10^{-3}}{0.6 \cdot 10^{-3}}} = 5,88 \text{ V}
$$

La [E4.10] e la [E4.11] permettono quindi di dimensionare il partitore di gate. Si pone  $R_G$  = 500 k $\Omega$  e si ricava:

$$
R_1 = 500 \cdot 10^3 \frac{15}{5,88} = 1,27 \text{ M}\Omega
$$

$$
R_2 = \left(\frac{1}{500 \cdot 10^3} - \frac{1}{1,27 \cdot 10^6}\right)^{-1} = 824,67 \text{ k}\Omega
$$

Per completare il progetto occorre dimensionare  $R_D$ :

$$
R_D = \frac{15 - 6}{5 \cdot 10^{-3}} = 1.8 \text{ k}\Omega
$$

#### Polarizzazione automatica con partitore di gate

Nella **figura E4.16** viene mostrato un circuito che realizza la cosiddetta *polarizzazione automatica con partitore di gate*. Si tratta di una configurazione particolarmente efficace nell'attenuare la sensibilità del punto di lavoro del MOS alle variazioni imprevedibili dei suoi parametri, a causa per esempio dell'escursione termica.

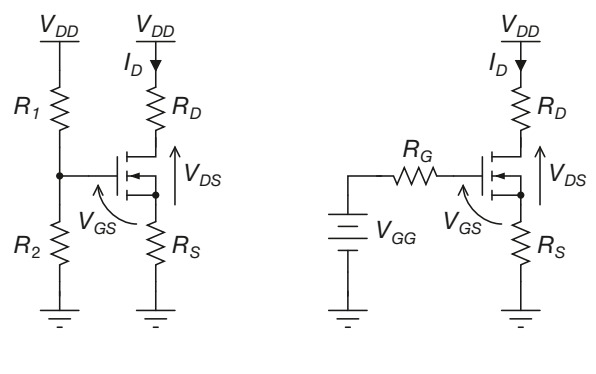

a) Circuito per la polarizzazione automatica con partitore di gate.

b) Equivalente Thevenin del partitore di gate.

Figura E4.16 a, b

## Analisi del circuito

Si consideri innanzitutto la figura E4.16 a. Se si sostituisce al partitore di gate il suo equivalente Thevenin, si ottiene il circuito della figura E4.16 b. I parametri del modello equivalente del partitore sono i seguenti:

$$
V_{GG} = V_{DD} \, \frac{R_2}{R_1+R_2} \qquad \qquad R_G = R_1 \parallel R_2
$$

Le equazioni alle maglie del circuito della figura E4.41 b) sono le seguenti:

$$
V_{GG} = V_{R_G} + V_{GS} + V_{R_S}
$$
  

$$
V_{DD} = V_{R_D} + V_{DS} + V_{R_S}
$$

Imponendo  $I_G$  e quindi  $V_{R_G} = R_G I_G = 0$  si ottiene dalla prima equazione:

$$
V_{GS} = -R_S I_D + V_{GG}
$$
 [E4.13]

Sostituendo in quest'ultima equazione la caratteristica di trasferimento di saturazione, si ottiene un'equazione di secondo grado nella sola incognita  $V_{\text{cS}}$ :

$$
V_{GS} = -R_S K (V_{GS} - V_{Th})^2 + V_{GG}
$$
 [E4.14]

Tra le due soluzioni occorre scegliere, come valore di polarizzazione, quello tra i due che soddisfa il vincolo *VGS* > *VTh*. Una volta nota *VGS* si può quindi ricavare dalla caratteristica di trasferimento il corrispondente valore *I<sup>D</sup>* . A partire dall'equazione della maglia di uscita si ricava dunque  $V_{DS}$ . Occorre naturalmente verificare che risulti  $V_{DS}$  >  $V_{GS}$  –  $V_{Th}$ , condizione necessaria affinché il MOSFET lavori in saturazione.

Dal punto di vista grafico, la [E4.13] rappresenta una retta nel piano della caratteristica di trasferimento del MOSFET. Si può scrivere infatti:

$$
I_D = -\frac{1}{R_S}V_{GS} + \frac{V_{GG}}{R_S}
$$
 [E4.15]

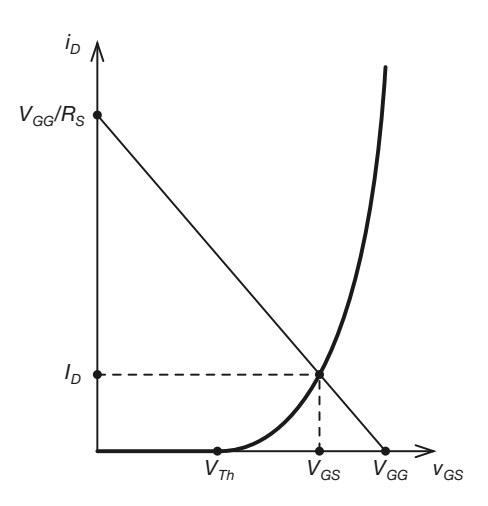

Figura E4.17 Polarizzazione del MOSFET con partitore di gate. Equazione della maglia di ingresso.

Mentre dall'equazione della maglia di uscita si ricava:

$$
I_D = -\frac{1}{R_D + R_S}V_{DS} + \frac{V_{DD}}{R_D + R_S}
$$
 [E4.16]

Quest'ultima rappresenta una retta nel piano delle caratteristiche di uscita. I grafici corrispondenti sono mostrati nella **figura E4.17** e nella **figura E4.18**.

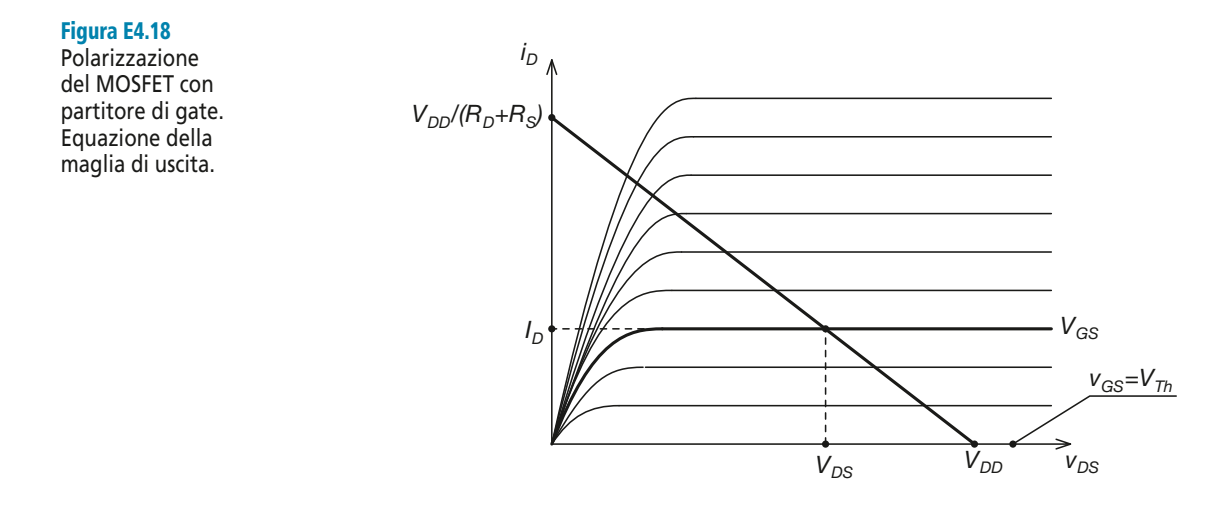

**ESEMPIO**<sup>8</sup>

*Si consideri un circuito avente lo schema della figura E4.16 a. Sono noti i valori*  $R_1 = 1,2 M\Omega$ ,  $R_2 = 0.8$  MΩ<sup>*,*</sup>R<sub>S</sub> = 1 kΩ<sup>*,*</sup>R<sub>D</sub> = 1,5 kΩ<sup>*,*</sup>V<sub>D</sub>D = 12 V. La tensione di soglia del MOSFET vale V<sub>Th</sub> = 2 V. Dal foglio tecnico si sa inoltre che quando si ha V<sub>GS</sub> = 5 V la corrente di drain vale I<sup>D</sup> *= 12 mA. Determinare il punto di lavoro del MOSFET.*

**Innanzitutto occorre ricavare il parametro** *K* del transistor. Dalla [E4.5] si ottiene:

$$
K = \frac{I_D}{(V_{GS} - V_{Th})^2} = \frac{12 \cdot 10^{-3}}{(5-2)^2} = 1,33 \frac{\text{mA}}{\text{V}^2}
$$

Per il partitore di ingresso si ha inoltre:

$$
V_{GG} = 12 \frac{0.8 \cdot 10^6}{1.2 \cdot 10^6 + 0.8 \cdot 10^6} = 4.8 \text{ V}
$$

$$
R_G = \left(\frac{1}{1.2 \cdot 10^6} + \frac{1}{0.8 \cdot 10^6}\right)^{-1} = 480 \text{ k}\Omega
$$

A questo punto, dalla [E4.14] si ottiene:

$$
V_{GS} = -1 \cdot 10^3 \cdot 1,33 \cdot 10^{-3} (V_{GS} - 2)^2 + 4,8
$$

Le soluzioni sono  $V_{GS,1} = 0,125$  V e  $V_{GS,2} = 3,12$  V, per cui, essendo  $V_{GS,2} > V_{Th}$ , si avrà  $V_{GS} = V_{GS,2} = 3{,}12$  V. Avremo quindi:

$$
I_D = 1,33 \cdot 10^{-3} (3,12-2)^2 = 1,67 \text{ mA}
$$

Occorre a questo punto determinare il valore di  $V_{DS}$ :

$$
V_{DS} = 12 - 1,5 \cdot 10^3 \cdot 1,67 \cdot 10^{-3} - 1 \cdot 10^3 \cdot 1,67 \cdot 10^{-3} = 7,82
$$
 V

Si ha  $V_{DS}$  >  $V_{GS}$  –  $V_{Th}$ , quindi il MOSFET lavora effettivamente in saturazione.

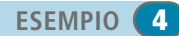

*Un MOSFET è polarizzato con il circuito della figura E4.16 a. È nota la caratteristica di trasferimento, riportata nella figura E4.19, e la tensione di soglia* VTh *= 1,4 V. I valori dei componenti sono i seguenti:* V<sub>DD</sub> = 20 V, R<sub>1</sub> = R<sub>2</sub> = 200 kΩ, R<sub>D</sub> = 2 kΩ̃, R<sub>S</sub> = 830 Ω*. Determinare*  $V_{GS}$ ,  $I_D e V_{DS}$ .

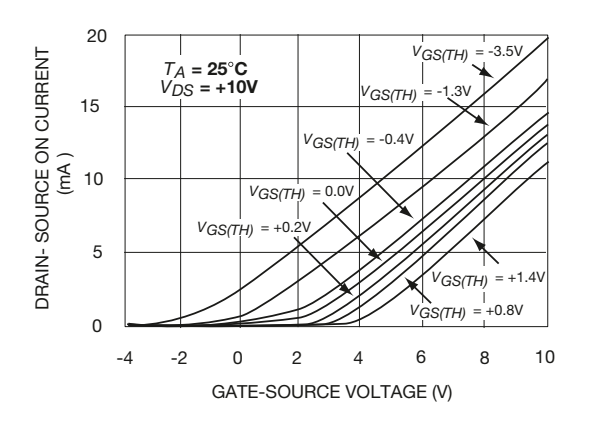

■ Per il partitore di ingresso si ha:

$$
V_{GG} = 20 \frac{200 \cdot 10^3}{200 \cdot 10^3 + 200 \cdot 10^3} = 10 \text{ V}
$$

per cui la [E4.15] diventa:

$$
I_D = -\frac{1}{830}V_{GS} + \frac{10}{830} = -1,2 \cdot 10^3 V_{GS} + 12 \cdot 10^3
$$

La **figura E4.20** mostra la retta della maglia di ingresso e la sua intersezione con la caratteristica di trasferimento del MOSFET. I risultati sono i seguenti:

$$
V_{GS} = 6 \text{ V} \qquad \qquad I_D \cong 3.5 \text{ mA}
$$

per cui dall'equazione della maglia di ingresso, che è:

$$
20 = V_{DS} + (830 + 2 \cdot 10^3)3.5 \cdot 10^{-3}
$$

si ricava:

$$
V_{DS} \cong 10,1 \,\mathrm{V}
$$

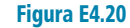

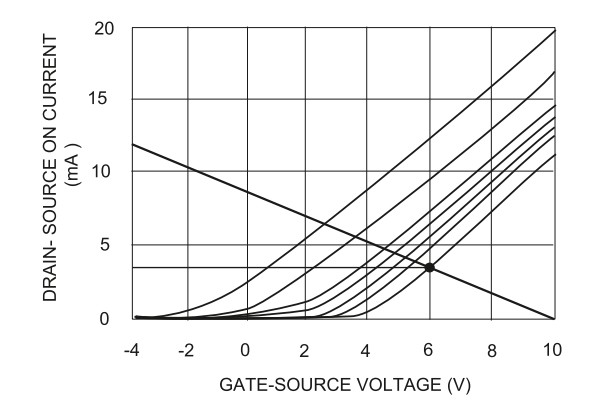

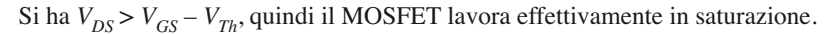

## Formule di progetto

Progettare il circuito di polarizzazione significa dimensionare  $R_1$ ,  $R_2$ ,  $R_S$ ,  $R_D$  a partire dai valori desiderati di  $\bar{V}_{DS}$  e  $I_D$ . Sono in genere noti i parametri del MOSFET: la tensione di soglia *VTh* e una coppia di valori (*VGS*, *I<sup>D</sup>* ) da cui è possibile ricavare *K*. Viene fornita in genere, anche la tensione di alimentazione  $V_{DD}$ .

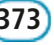

Figura E4.19

**374 Modulo E •** Dispositivi elettronici a semiconduttore

- Dal valore di  $I_D$  si ricava la tensione  $V_{GS}$ , attraverso la [E4.9].
- Per ottenere una sufficiente stabilità del punto di funzionamento si può utilizzare la seguente relazione per il dimensionamento di *R<sup>S</sup>* :

$$
R_S = \frac{V_{GS} - V_{Th}}{I_D} \tag{E4.17}
$$

- Si dimensiona la somma  $(R_1 + R_2)$  scegliendo un valore sufficientemente elevato (tipicamente dell'ordine del MΩ).
- Si determina la tensione equivalente del partitore di ingresso,  $V_{GG}$ , dalla [E4.13]:

$$
V_{GG} = V_{GS} + R_S I_D \tag{E4.18}
$$

• Si dimensiona il partitore di ingresso:

$$
R_2 = (R_1 + R_2) \frac{V_{GG}}{V_{DD}}
$$
 [E4.19]

$$
R_1 = (R_1 + R_2) - R_2
$$
 [E4.20]

• Si dimensiona infine la resistenza  $R_D$ :

$$
R_D = \frac{V_{DD} - V_{DS} - R_S I_D}{I_D}
$$
 [E4.21]

**ESEMPIO**<sup>5</sup>

*Progettare un circuito di polarizzazione che abbia lo schema della figura E4.16 a tale che risulti*  $V_{DS}$  = 5 *V e*  $I_p$  = 4 mA. La tensione di soglia del MOSFET è  $V_{Th}$  = 1 *V. Dal foglio tec*nico si sa inoltre che quando si ha V<sub>GS</sub> = 8 V la corrente di drain vale I<sub>D</sub> = 20 mA. Si ponga<br>Ve  $V_{DD} = 15 V$ .

■ Innanzitutto occorre ricavare il parametro *K* del transistor. Dalla [E4.5] si ottiene:

$$
K = \frac{20 \cdot 10^{-3}}{(8-1)^2} = 0.4 \frac{\text{mA}}{\text{V}^2}
$$

A questo punto è possibile ottenere il valore  $V_{GS}$  necessario a produrre la corrente  $I_D$  desiderata:

$$
V_{GS} = 1 + \sqrt{\frac{4 \cdot 10^{-3}}{0.4 \cdot 10^{-3}}} = 4.16 \text{ V}
$$

Per ottenere un punto di lavoro sufficientemente stabile si può dunque porre:

$$
R_S = \frac{4,16-1}{4 \cdot 10^{-3}} = 790 \ \Omega
$$

Le resistenze del partitore di ingresso dovranno essere abbastanza elevate. Si può per esempio porre (*R*<sub>1</sub> + *R*<sub>2</sub>) = 10 MΩ. La tensione equivalente del partitore di ingresso sarà invece  $V_{GG} = 4.16 + 790 \cdot 4 \cdot 10^{-3} = 7.32 \text{ V}.$ 

I valori dei singoli resistori saranno dunque i seguenti:

$$
R_2 = 10 \cdot 10^6 \frac{7,32}{15} = 4,88 \text{ M}\Omega
$$
  

$$
R_1 = 10 \cdot 10^6 - 4,88 \cdot 10^6 = 5,22 \text{ M}\Omega
$$

Mentre per la resistenza  $R_D$  si ottiene:

$$
R_D = \frac{15 - 5 - 790 \cdot 4 \cdot 10^{-3}}{4 \cdot 10^{-3}} = 1710 \text{ }\Omega
$$

#### Polarizzazione dei MOSFET a canale p

I circuiti di polarizzazione dei MOSFET ad arricchimento a canale p sono analoghi a quelli per i MOSFET a canale *n*. Occorre però che il gate sia a potenziale negativo rispetto al source, in modo che si possa formare il canale; il drain, a sua volta, deve essere a potenziale negativo rispetto al source. Si veda a tal proposito la tabella E4.2.

Tutti i circuiti considerati precedentemente per i MOSFET a canale n possono perciò essere utilizzati, tenendo conto delle necessarie inversioni dei segni di tensioni e correnti.

*Si consideri il circuito riportato nella figura E4.21, in cui si utilizza un MOSFET a canale* p*. Sono noti i valori* **R**<sub>1</sub> = 2,8 MΩ, **R**<sub>2</sub> = 2,2 MΩ, **R**<sub>D</sub> = 1 kΩ, V<sub>DD</sub> = – 12 V. La tensione di soglia *del MOSFET vale*  $V_{Th}$  = – 2 *V. Dal foglio tecnico si sa inoltre che quando si ha*  $V_{GS}$  = – 5 *V la corrente di drain vale* I<sup>D</sup> *= – 5,4 mA. Determinare il punto di lavoro del MOSFET.*

> Figura E4.21 Polarizzazione di un MOSFET a canale *p*.

**ESEMPIO** 6

■ Innanzitutto occorre ricavare il parametro *K* del transistor:

$$
K = \frac{-5.4 \cdot 10^{-3}}{\left(-5 + 2\right)^2} = -0.6 \frac{\text{mA}}{\text{V}^2}
$$

Dal partitore di gate si ottiene la tensione  $V_{GS}$ :

$$
V_{GS} = -12 \frac{2,2 \cdot 10^6}{2,6 \cdot 10^6 + 2,2 \cdot 10^6} = -5,28 \text{ V}
$$

Dal momento che risulta  $V_{GS}$  <  $V_{Th}$  il canale conduttivo risulta formato. Nell'ipotesi che il MOSFET lavori in saturazione si ha allora:

$$
I_D = -0.6 \cdot 10^{-3} (-5.28 + 2)^2 = -6.4 \text{ mA}
$$

da cui si ricava *VDS*:

$$
V_{DS} = -12 + 1 \cdot 10^3 \cdot 6,4 \cdot 10^{-3} = -5,6 \text{ V}
$$

Risulta  $V_{DS}$  <  $V_{GS}$  –  $V_{Th}$ , quindi il MOSFET lavora effettivamente in saturazione.

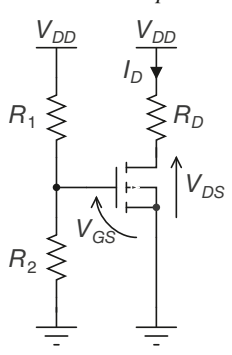

## Polarizzazione dei MOSFET a svuotamento

I MOSFET a svuotamento possono lavorare in due modalità: quella a svuotamento e quella ad arricchimento. Dall'analisi della caratteristica di trasferimento di un MO-SFET a svuotamento, riportata nella figura E4.11, si ricava quanto segue:

- un MOSFET a svuotamento, quando lavora nella zona ad arricchimento, si comporta come un MOSFET ad arricchimento;
- un MOSFET a svuotamento, quando lavora nella zona a svuotamento, si comporta invece in maniera sostanzialmente diversa.

Per questo motivo, i circuiti di polarizzazione per i MOSFET a svuotamento sono analoghi a quelli per i MOSFET ad arricchimento se si desidera che il MOSFET lavori nella zona ad arricchimento. Diversamente si può ricorrere allo schema della **figura E4.22**.

*Si consideri il circuito riportato nella figura E4.22, in cui si utilizza un MOSFET a svuotamento a canale n. Sono noti i valori*  $R_G = 0.5$  *MΩ*,  $R_S = 0.5$  *kΩ*,  $R_D = 5$  *kΩ*,  $V_{DD} = 15$  *V. Sono noti i valori*  $V_{Th}$  *= – 3 V e*  $I_{DSS}$  = 5 mA. Determinare il punto di lavoro del MOSFET.

Figura E4.22

**ESEMPIO**<sup>2</sup>

Polarizzazione di un MOSFET a svuotamento a canale *n*.

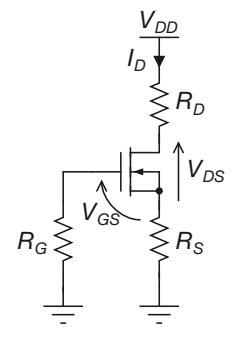

■ La polarizzazione del MOSFET si determina sostituendo la caratteristica di trasferimento nell'equazione della maglia di ingresso,  $V_{GS} = -R_S I_D$ . Si ottiene l'equazione:

$$
V_{GS} = -500 \cdot 5 \cdot 10^{-3} \left( 1 + \frac{V_{GS}}{3} \right)^2
$$

che risolta ci fornisce i due risultati:

$$
V_{GS,1} = -8.5 \text{ V} \qquad V_{GS,2} = -1 \text{ V}
$$

Come si vede, risulta  $V_{GS,2} > V_{Th}$ , per cui si avrà  $V_{GS} = -1$  V. La corrente  $I_D$  vale allora:

$$
I_D = 5 \cdot 10^{-3} \left( 1 - \frac{1}{3} \right)^2 = 2,2 \text{ mA}
$$

Nota *I<sup>D</sup>* si può ricavare *VTh* dall'equazione alla maglia di uscita:

$$
15 = 5 \cdot 10^3 \cdot 2, 2 \cdot 10^{-3} + V_{DS} + 500 \cdot 2, 2 \cdot 10^{-3}
$$

da cui si ottiene  $V_{DS} \cong 2.9$  V. Risulta quindi  $V_{DS} > V_{GS} - V_p$ , il che conferma l'ipotesi che il JFET lavori in saturazione.

## E4.7 I FET come interruttori

Come già accade per il transistor BJT, anche i FET (come componenti discreti) vengono prevalentemente utilizzati come interruttori. Anche nei circuiti integrati (ad esempio quelli di famiglia CMOS o di famiglie derivate) i FET vengono utilizzati in commutazione. Lo schema equivalente del MOSFET utilizzato come interruttore è mostrato nella **figura E4.23**.

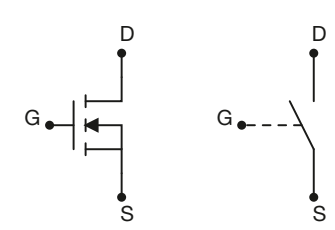

Figura E4.23 MOSFET utilizzato come interruttore.

Come si vede, gli stati di apertura (OFF) e di chiusura (ON) dell'interruttore sono controllati dal gate.

## Interruttore chiuso (MOSFET ON)

Un MOSFET in saturazione si comporta essenzialmente come un interruttore chiuso. Infatti, da un semplice esame visivo delle curve caratteristiche del dispositivo si vede come:

- la tensione ai capi del MOSFET è piuttosto bassa, qualunque sia il valore di corrente di drain  $i_D$ ;
- a una variazione anche significativa della corrente di drain  $i<sub>D</sub>$  corrisponde una piccola variazione della tensione  $v_{DS}$ .

In effetti la pendenza elevata delle curve del MOSFET in zona ohmica si traduce in una resistenza di drain molto bassa. La pendenza delle curve caratteristiche si ottiene infatti come il rapporto tra corrente *i<sup>D</sup>* e tensione *vDS*, e ha quindi le dimensioni di una conduttanza. Nella **figura E4.24** viene mostrata la variazione  $\Delta v_{DS}$  corrispondente a una variazione della corrente di collettore pari a Δ*i<sup>D</sup>* .

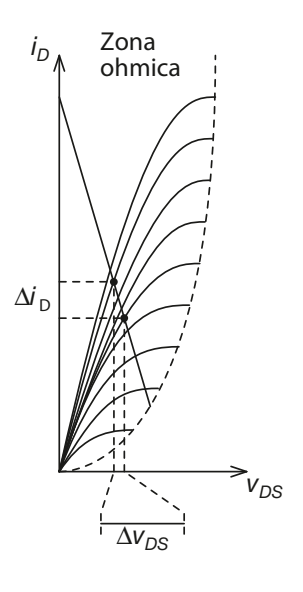

Figura E4.24

FET in zona ohmica. Spostamento del punto di lavoro lungo la retta di carico.

#### Formule di progetto

Si faccia riferimento al circuito della **figura E4.25**, in cui si desidera che il MOSFET funzioni come interruttore per consentire o impedire il passaggio di corrente nel carico *RL* . Le specifiche di progetto sono le seguenti.

- Valore della tensione di alimentazione  $V_{DD}$ .
- Valore del carico *R<sup>L</sup>* .
- Valore desiderato per la corrente  $i<sub>p</sub>$ .

Figura E4.25 MOSFET come interruttore.

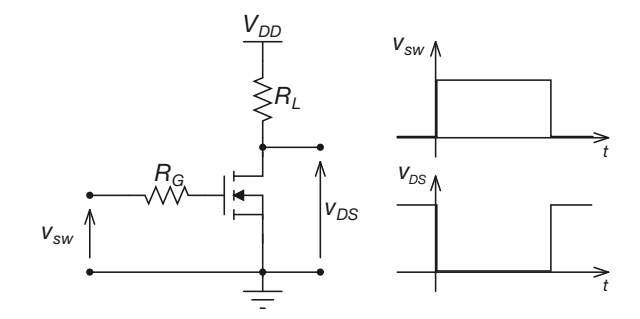

Affinché il MOSFET lavori in zona ohmica devono essere soddisfatte le seguenti relazioni:

$$
v_{GS} > V_{Th} \qquad \qquad v_{DS} < v_{GS} - V_{Th}
$$

Il principale vincolo per il dimensionamento del circuito è costituito dal valore desiderato per *i<sup>D</sup>* . Infatti, quando il MOSFET lavora in zona ohmica si comporta di fatto come un resistore controllato dalla tensione  $v_{GS}$ , e la tensione  $v_{DS}$  vale:

$$
v_{DS} = r_{DS(ON)} i_D
$$

Affinché il MOSFET lavori effettivamente in zona ohmica deve quindi risultare:

$$
v_{DS} = r_{DS(ON)} i_D < v_{GS} - V_{Th}
$$

da cui si ricava:

$$
R_D = \frac{V_{DD} - V_{DS} - R_S I_D}{I_D}
$$
 [E4.22]

Occorrerà quindi scegliere un MOSFET il cui valore di *rDS*(*ON*) soddisfi questo vincolo.

#### Interruttore aperto (MOSFET OFF)

Un MOSFET in interdizione si comporta come un interruttore aperto. Infatti si ha  $i_D \cong 0 \,\forall \, v_{DS}$ . Affinché questo si verifichi, basta che risulti  $v_{GS} < V_{Th}$ .

#### **ESEMPIO**<sup>8</sup>

*Dimensionare un interruttore a MOSFET per commutare su un carico*  $R_L = 100 \Omega$  *un generatore*  $V_{DS} = 24 V$ .

■ Lo schema del circuito da dimensionare è riportato nella figura E4.25.

Per dimensionare il circuito occorre scegliere opportunamente il MOSFET, sulla base dei valori forniti. Se si desidera pilotare il transistor con un circuito logico TTL, si avrà  $v_{SW(H)} = v_{G}(H) =$ 5 V, per cui occorrerà scegliere un MOSFET che abbia  $V_{Th}$  < 5 V. Si supponga per esempio di scegliere un transistor con  $V_{Th} = 2$  V. A questo punto si ottiene dalla [E4.22]:

$$
r_{DS(ON)} < \frac{5-2}{250 \cdot 10^{-3}} = 12 \, \Omega
$$

In generale la resistenza *rDS*(*ON*) dovrà essere più bassa possibile affinché il MOSFET dissipi la minor quantità possibile di potenza. Se si sceglie per esempio un MOSFET con le seguenti caratteristiche:

$$
V_{Th} = 2 \text{ V}
$$
  

$$
i_{D(\text{max})} = 500 \text{ mA}
$$
  

$$
r_{DS(ON)} = 2 \Omega \text{ (a 500 mA, 5 V)}
$$

si ottengono i seguenti risultati:

• MOSFET OFF (interruttore aperto).

$$
v_{SW} = v_{GS} = 0
$$
 V 
$$
v_{DS} = V_{DD} = 24
$$
 V 
$$
v_{R_L} = 0
$$
 V 
$$
i_D = i_{R_L} = 0
$$

• MOSFET ON (interruttore aperto).

$$
v_{SW} = v_{GS} = 5 \text{ V} \qquad v_{DS} = V_{DD} \frac{r_{DS(ON)}}{r_{DS(ON)} + R_L} = 24 \frac{2}{2 + 100} = 0.47 \text{ V}
$$
  

$$
v_{R_L} = V_{DD} - v_{DS} = 24 - 0.47 = 23.53 \text{ V} \qquad i_D = i_{R_L} = \frac{v_{R_L}}{R_L} = \frac{23.53}{100} = 235.3 \text{ mA}
$$
  

$$
P_{MOS} = 0.47 \cdot 235.3 \cdot 10^{-3} = 110 \text{ mW} \qquad P_{MOS} = 23.53 \cdot 235.3 \cdot 10^{-3} = 5.537 \text{ W}
$$

Come si vede, quando il MOSFET è acceso la quasi totalità della potenza erogata dal generatore viene trasferita al carico resistivo.

## E4.8 Amplificazione e distorsione nei circuiti a FET

Si consideri il circuito presentato nella **figura E4.26**. Tale configurazione viene detta *a source comune* perché alle alte frequenze il terminale di source del MOSFET è collegato direttamente a massa.

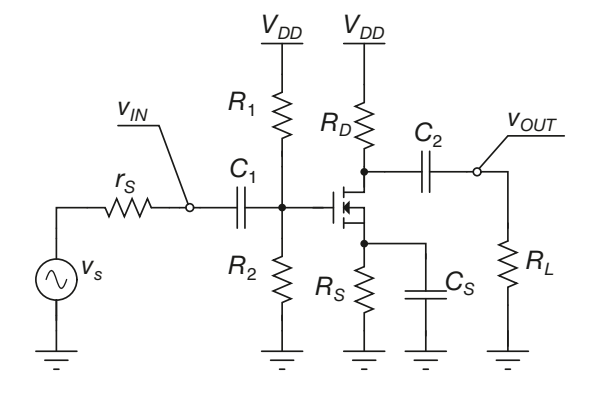

Figura E4.26 Amplificatore a FET in configurazione a source comune.

I valori delle capacità  $C_1$ ,  $C_2$  e  $C_5$  sono infatti tali da presentare reattanza sostanzialmente nulla alla pulsazione del generatore di ingresso *v<sup>s</sup>* . In continua invece tali condensatori si comportano come dei circuiti aperti. In questo modo il punto di lavoro a riposo del transistor dipende solo dal generatore  $V_{DD}$  e dal partitore resistivo di ingresso  $R_G$ : il generatore di segnale  $v_s$  determina l'oscillazione delle tensioni e della corrente del MOSFET intorno a tale punto di lavoro. Se si indica con *Q* il punto di lavoro in continua si può quindi scrivere:

$$
v_{GS} = V_{GS(Q)} + v_{gs} \qquad \qquad v_{DS} = V_{DS(Q)} + v_{ds} \qquad \qquad i_D = I_{D(Q)} + i_d
$$

dove  $v_{GS}$ ,  $v_{DS}$  e  $i_D$  indicano i valori istantanei delle tensioni e della corrente del MO-SFET; i termini  $V_{G_5(Q)}, V_{DS(Q)}$  e  $I_{D(Q)}$  indicano i valori di polarizzazione;  $v_{gs}, v_{ds}$  e  $i_d$  indicano le variazioni delle grandezze rispetto al punto di lavoro, per effetto del generatore di segnale. Si ha ovviamente:

$$
v_{gs} = v_{in} = v_s \frac{R_1 \| R_2}{r_s + R_1 \| R_2}
$$
  $v_{ds} = v_{out}$ 

La **figura E4.27** illustra graficamente il funzionamento del circuito.

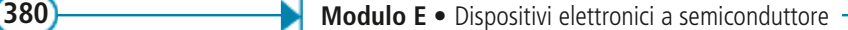

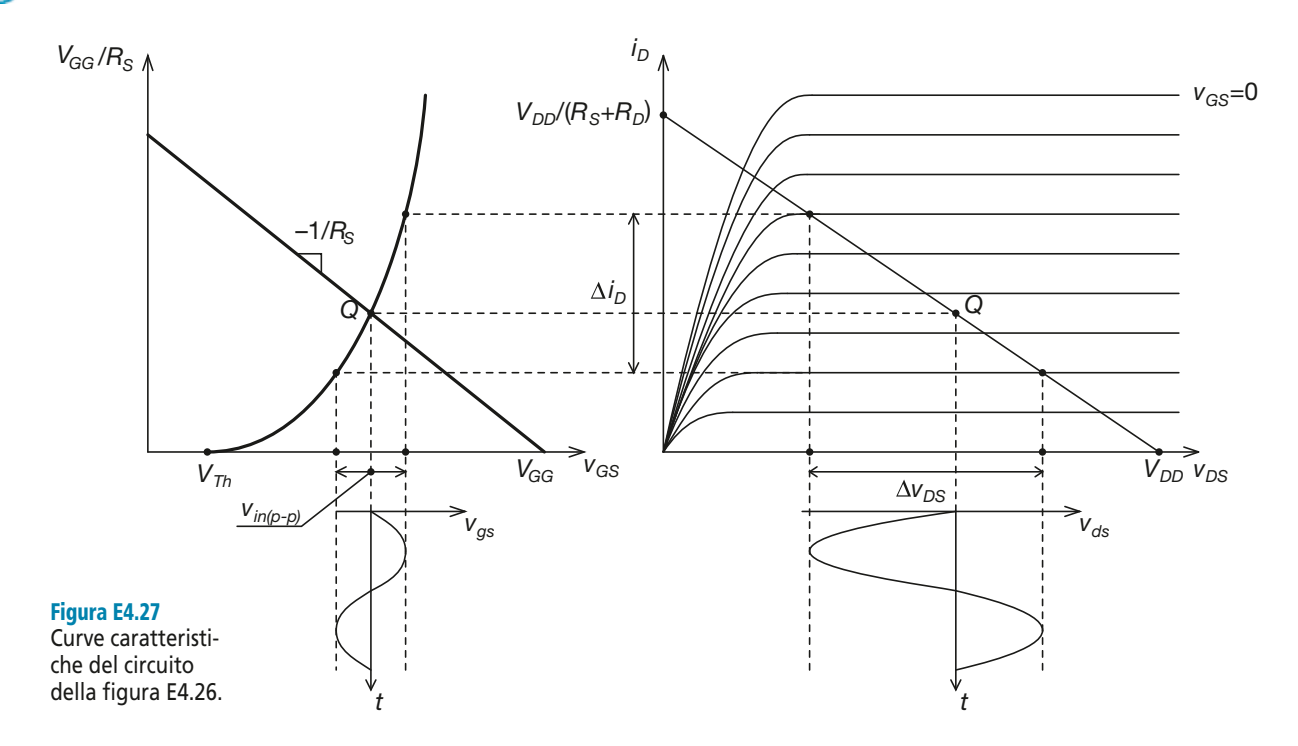

Il punto di lavoro in continua *Q* del circuito si ottiene intersecando la caratteristica di trasferimento del MOSFET con l'equazione alla maglia di ingresso in continua,

 $I_{D(Q)} = (V_{GG} - V_{GS(Q)})/R_S$ , e quindi riportando il valore  $I_{D(Q)}$  risultante sulla retta di *V*

carico rappresentata dall'equazione alla maglia di uscita,  $i_D = -\frac{v_{DS}}{R_S + R_D} + \frac{V_{DD}}{R_S + R_D}$ .  $R_S + R$  $\frac{DS}{+R_D} + \frac{v_{DD}}{R_S + R}$  $S^{+1}D$ *DD*  $= -\frac{v_{DS}}{R_S + R_D} + \frac{V_{DD}}{R_S + R_D}$ 

Il generatore di segnale  $v_s$  determina un'oscillazione del valore della tensione  $v_{GS}$  intorno al valore di polarizzazione *VGS*(*Q*) , e quindi una corrispondente oscillazione della corrente *i<sub>D</sub>*, che si traduce sulle caratteristiche di uscita del MOSFET in un'oscillazione di  $v_{DS}$ .

La tensione di uscita  $v_{out}$  ha di conseguenza andamento sinusoidale come  $v_s$ , anche se in controfase, ma la sua ampiezza risulta diversa, come risulta evidente dalla figura E4.27. Sempre nella stessa figura si apprezza l'effetto di distorsione introdotto dalla non linearità della caratteristica di trasferimento del MOSFET. Per attenuare questo effetto occorre che risulti effettivamente  $v_{gs} \ll V_{GS(Q)}$ . Essendo di solito  $R_1 || R_2 >> r_s$  questo equivale a porre  $v_s \ll V_{GS(Q)}$ .

## E4.9 Modello per piccoli segnali dei transistor FET

I modelli di FET per piccoli segnali consentono lo studio analitico dei circuiti a FET, anche se limitato a segnali per cui il FET può essere considerato lineare. Tra i diversi modelli possibili è preso in esame, in particolare, il modello con generatore di corrente, perché è semplice e inoltre i parametri sono generalmente forniti dalle ditte costruttrici.

I transistor FET possono essere modellizzati come dei quadripoli in cui le due porte condividono un terminale, come mostrato nella **figura E4.28**, in cui si fa riferimento a un MOSFET ad arricchimento a canale *n*. Lo schema rimarrebbe comunque invariato per qualsiasi altro tipo di transistor FET. Dal momento che si considera comune alle due porte il terminale di source, il modello di piccolo segnale che si ottiene viene detto *a source comune*.
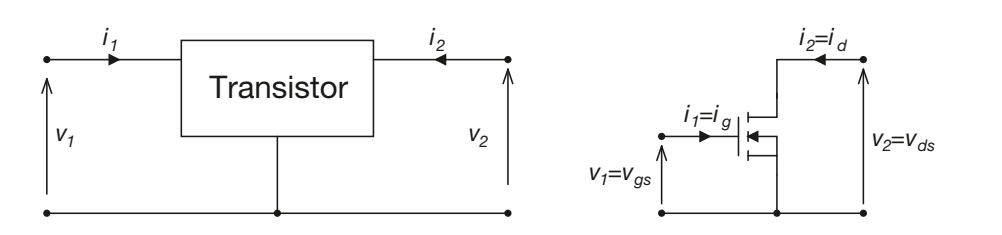

Figura E4.28 FET come quadripolo.

### Modello di piccolo segnale con generatore di corrente (a parametri Y )

Il modello con generatore di corrente viene definito scegliendo  $v_1$  e  $v_2$  come variabili indipendenti e come variabili dipendenti *i* 1 e *i* 2 .

#### Equazioni e parametri del modello

Il modello è descritto dalle seguenti equazioni:

$$
\begin{cases} i_1 = y_{11}v_1 + y_{12}v_2 \\ i_2 = y_{21}v_1 + y_{22}v_2 \end{cases}
$$
 [E4.23]

Da queste equazioni lineari si ricavano le definizioni dei quattro parametri che descrivono il modello:

$$
y_{11} = \frac{i_1}{v_1}\Big|_{v_2=0} \qquad y_{12} = \frac{i_1}{v_2}\Big|_{v_1=0} \qquad y_{21} = \frac{i_2}{v_1}\Big|_{v_2=0} \qquad y_{22} = \frac{i_2}{v_2}\Big|_{v_1=0} \qquad \text{[E4.24]}
$$

Da un punto di vista dimensionale, tutti i parametri sono delle ammettenze. Da questa particolarità deriva il nome di *modello a parametri Y*, in quanto la lettera Y è quella che in elettrotecnica indica generalmente un'ammettenza.

Dal momento che in un MOSFET si ha sempre  $i_1 = i_s = 0$ , si ha sempre  $y_{11} = y_{12} = 0$ . *g* Gli altri parametri vengono indicati con nomi e simboli specifici, riportati nella **tabella E4.4**.

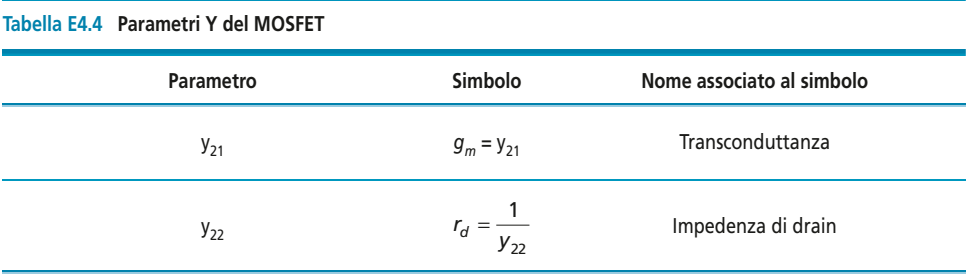

È quindi possibile, invece, scrivere le definizioni in termini di tensioni e correnti di piccolo segnale del transistor, ottenendo le seguenti relazioni:

$$
g_m = \frac{i_d}{v_{gs}}\Big|_{v_{ds}=0} \qquad (r_d)^{-1} = \frac{i_d}{v_{ds}}\Big|_{v_{gs}=0} \qquad \qquad \text{[E4.25]}
$$

Le equazioni del modello assumono allora questa forma:

$$
\begin{cases}\ni_g = 0\\ \ni_d = g_m v_{gs} + \frac{v_{ds}}{r_d}\n\end{cases}
$$
\n[E4.26]

In tutti i casi pratici risulta  $(r_d)^{-1} \cong 0$ . Le equazioni del modello possono quindi essere riscritte come segue:

*i*  $i_d \cong g_m v$ *g*  $d = 8 m<sup>v</sup>$ gs = ≅  $\overline{\phantom{a}}$  $\left\{ \right.$  $\overline{\mathcal{L}}$ 0

## Circuito equivalente

Le due equazioni del modello a parametri *Y* corrispondono al quadripolo mostrato nella **figura E4.29**.

#### Figura E4.29

Modello a parametri Y di un FET.

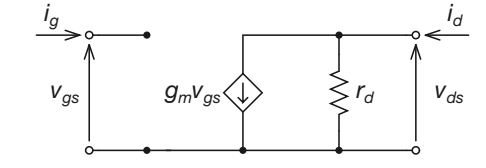

## La transconduttanza  $g_m$

È possibile dare una definizione di transconduttanza che permetta di misurarne il valore:

$$
g_m = \left(\frac{\Delta i_D}{\Delta v_{GS}}\right)_{v_{DS} = V_{DS(Q)}}
$$
 [E4.27]

Questa relazione ci permette di determinare una formula per il calcolo di *g<sup>m</sup>* per i FET. Nel caso di MOSFET la formula da utilizzare è la seguente:

$$
g_m = 2\sqrt{KI_{D(Q)}} \qquad \left[\frac{\text{mA}}{\text{V}}\right] \tag{E4.28}
$$

Da un punto di vista grafico la transconduttanza rappresenta sostanzialmente la pendenza della caratteristica di trasferimento del FET in corrispondenza del punto di lavoro in continua, come mostrato nella **figura E4.30**.

Figura E4.30 Interpretazione grafica della transconduttanza di un MOSFET.

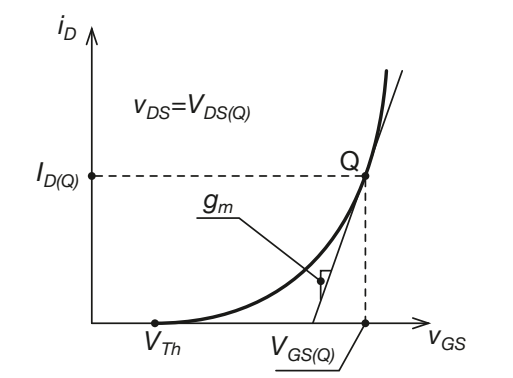

#### Limiti di validità del modello di piccolo segnale

Da quanto sin qui visto, risulta che il comportamento su segnale di un transistor FET, polarizzato in saturazione, è esprimibile tramite delle relazioni lineari. Queste relazioni sono valide solo in un intorno del punto di lavoro in continua, dopodiché l'ipotesi di linearità del dispositivo non è più soddisfatta.

In genere si considera valida l'approssimazione lineare quando il generatore di segnale *v<sup>s</sup>* provoca delle variazioni del punto di lavoro in continua tali che si abbia:

$$
v_{gs} \ll V_{GS(Q)}
$$

## E4.10 Amplificatori a FET a source comune

Lo schema di un *amplificatore a source comune*, detto anche amplificatore con source a massa, è riportato nella **figura E4.31**. Come si vede, esso è costituito da un circuito di polarizzazione a partitore di gate. I condensatori  $C_1$  e  $C_2$  sono inseriti per bloccare le componenti continue e quindi fare in modo che il punto di funzionamento non venga modificato dall'inserimento del generatore di segnale *v<sup>s</sup>* e dalla resistenza di carico *R<sup>L</sup>* rispettivamente. Il condensatore  $C_s$ , posto in parallelo alla resistenza  $R_s$ , funge da *condensatore di by-pass*.

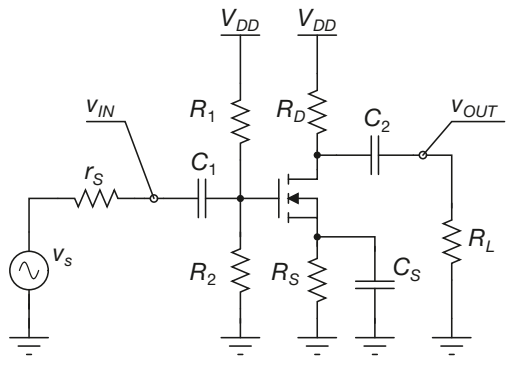

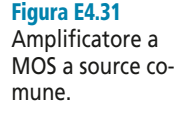

#### Polarizzazione

La **figura E4.32** riporta il circuito di polarizzazione per l'amplificatore della figura E4.31. In esso si è preso in considerazione il solo generatore in continua  $V_{DD}$  e si è quindi spento il generatore di segnale *v<sup>s</sup>* . Dal momento che i condensatori in continua presentano reattanza infinita, il circuito di polarizzazione si riduce a una semplice rete di polarizzazione automatica a partitore di gate. Il punto di lavoro in continua del MO-SFET può quindi essere determinato con le tecniche illustrate in precedenza.

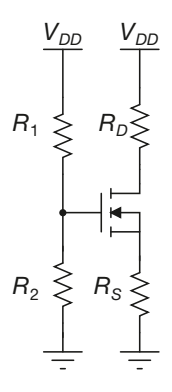

Figura E4.32 Circuito di polarizzazione.

*vs*

*rS*

*R*<sup>1</sup>

### Circuito per l'analisi dinamica

L'analisi dinamica del circuito ha lo scopo di determinare l'oscillazione della tensione *v*<sub>OUT</sub> intorno al punto di lavoro in continua del FET, determinata dalle variazioni della tensione di ingresso  $v_{IN}$  prodotte dal generatore  $v_s$ . Come si è visto in precedenza, le capacità di accoppiamento vengono dimensionate in modo tale che la loro reattanza risulti nulla alle frequenze che compongono il segnale di ingresso *v<sup>s</sup>* . Un discorso del tutto analogo può essere fatto per la capacità *C<sup>S</sup>* . Il circuito di piccolo segnale dell'amplificatore a source comune è allora quello della **figura E4.33**. In essa si è posto  $V_{DD} = 0$ , in quanto si desidera valutare il solo contributo del generatore di segnale al funzionamento del circuito.

Figura E4.33 Circuito di piccolo segnale.

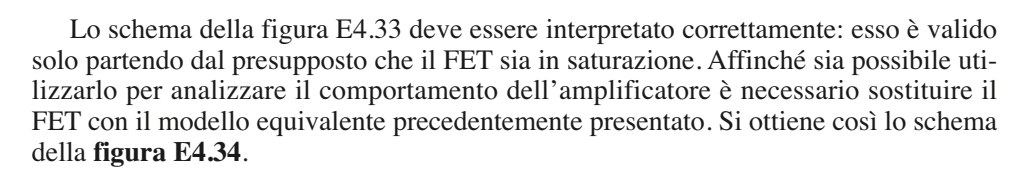

 $R_{2}$ 

 $\geqslant$  *R*<sub>L</sub>

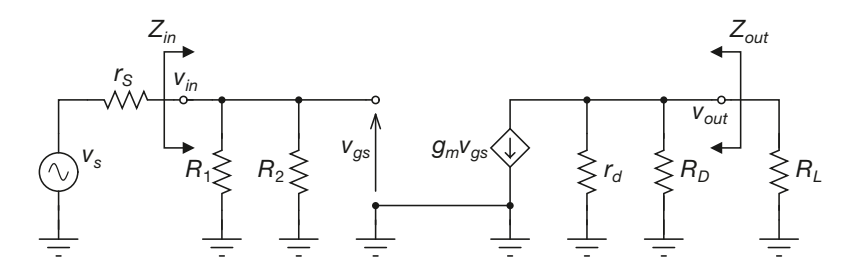

#### Impedenze di ingresso e di uscita

Il calcolo delle impedenze di ingresso e di uscita dello stadio amplificatore può essere svolto facilmente a partire dalla figura E4.34. Si ottiene infatti:

$$
Z_{in} = R_1 \parallel R_2 \tag{E4.29}
$$

Per quanto riguarda *Zout* si può scrivere invece:

$$
Z_{out} = R_D \parallel r_d \cong R_D \tag{E4.30}
$$

in cui si tiene conto del fatto che risulta in genere  $(r_d)^{-1} \cong 0$ .

#### Guadagno in tensione

Determinare il guadagno in tensione del circuito richiede che si determini l'espressione della tensione di uscita *vout* del circuito in funzione della tensione di ingresso *vin*.

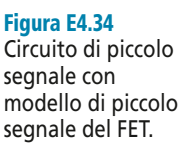

Si può procedere nel seguente modo:

$$
v_{gs} = v_{in}
$$

e quindi:

$$
i_d = g_m v_{gs} = g_m v_{in}
$$

A questo punto si ricava facilmente l'espressione di *vout*:

$$
v_{out} = -i_d (R_D || r_d || R_L) = -v_{in} g_m (R_D || r_d || R_L) \approx -v_{in} g_m (R_D || R_L)
$$

Il guadagno in tensione ha quindi la seguente espressione:

$$
A_V = \frac{v_{out}}{v_{in}} = -g_m \left( R_D \parallel r_d \parallel R_L \right) \approx -g_m \left( R_D \parallel R_L \right)
$$
 [E4.31]

Il valore negativo del guadagno si traduce in un andamento della tensione di uscita di segnale *vout* in controfase rispetto alla tensione *vin*. Si dice che l'amplificatore è *invertente*.

Si noti da ultimo come il fatto che nel circuito dinamico non compaia la resistenza *RS* si traduce in un guadagno più elevato rispetto al caso in cui la resistenza fosse presente. Infatti in tal caso si avrebbe, a parità di  $v_{in}$ , un valore inferiore per la tensione  $v_{gs}$ , e di conseguenza un valore inferiore per *i d* e quindi per *vout*.

#### Effetto del partitore di ingresso

Il partitore tra  $r_s$  e  $Z_{in}$  introduce nel circuito un fattore di attenuazione che tende a ridurne l'amplificazione complessiva. Utilizzando lo schema della figura E4.34 si ottiene facilmente l'espressione del coefficiente di attenuazione in ingresso, α:

$$
\alpha = \frac{Z_{in}}{Z_{in} + r_s} \tag{E4.32}
$$

*Si consideri un amplificatore a FET a source comune avente lo schema della figura E4.31. Il MOSFET ha una tensione di soglia*  $V_{Th} = 2$  *V, e si trova sperimentalmente che per*  $V_{GS} = 8$  *V*  $\sum_{i=1}^{n}$  *si ha*  $I_{D}$  = 16 mA. Gli altri valori circuitali sono i seguenti:  $R_{1}$  = 0,6 MΩ,  $R_{2}$  = 0,4 MΩ, R<sub>S</sub> = *I* kΩ, R<sub>D</sub> = 1,5 kΩ, V<sub>DD</sub> = 15 V. Si suppone che le reattanze dei condensatori siano trascurabili alla frequenza del generatore di segnale v<sub>s</sub>. Per la resistenza interna del generatore si *ha* **r**<sub>s</sub> = 1 kΩ. Il carico vale R<sub>L</sub> = 5 kΩ. Determinare il guadagno A<sub>V</sub> del circuito, l'impedenza *di ingresso* Zin *e quella di uscita* Zout*. Determinare inoltre l'ampiezza della tensione di uscita quando in ingresso viene posta una sinusoide*  $v_s = 0.15 \sin(\omega t)$ .

■ Dalla coppia di valori (*V<sub>GS</sub>*, *I<sub>D</sub>*) si può ricavare facilmente il valore del parametro *K*. Risulta infatti  $16 \cdot 10^{-3} = K (8 - 2)^2$  da cui si ottiene:

$$
K = 0, 4 \cdot 10^{-3} \frac{A}{V^2}
$$

Polarizzando il circuito con le tecniche già illustrate si ottiene il punto di lavoro in continua del MOSFET:

$$
V_{GS(Q)} = 4.15 \text{ V} \qquad \qquad I_{D(Q)} = 1.76 \text{ mA} \qquad \qquad V_{DS(Q)} = 10.6 \text{ V}
$$

Il MOSFET lavora dunque in saturazione. Da questi valori si ricava la transconduttanza, utilizzando la [E4.28]:

$$
g_m = 2\sqrt{0.4 \cdot 10^{-3} \cdot 1,76 \cdot 10^{-3}} = 1,67 \frac{\text{mA}}{\text{V}}
$$

#### **ESEMPIO**

**386 Modulo E •** Dispositivi elettronici a semiconduttore

A questo punto si può determinare il guadagno del circuito:

$$
A_V = -1,67 \cdot 10^{-3} \left( \frac{1}{1,5 \cdot 10^3} + \frac{1}{5 \cdot 10^3} \right)^{-1} = -1,92
$$

Il calcolo delle impedenze fornisce i seguenti risultati:

$$
Z_{in} = \left(\frac{1}{0.6 \cdot 10^6} + \frac{1}{0.4 \cdot 10^6}\right)^{-1} = 240 \text{ k}\Omega
$$
  $Z_{out} = 1.5 \text{ k}\Omega$ 

Per determinare l'ampiezza della tensione di uscita occorre tenere conto del partitore di ingresso tra *r s* e *Zin*:

$$
\alpha = \frac{240 \cdot 10^3}{1 \cdot 10^3 + 240 \cdot 10^3} = 0,996
$$

Per cui risulta:

 $v_{out} = A_V v_{in} = A_V \alpha v_S = -1.92 \cdot 0.996 \cdot 0.15 \sin(\omega t) = 0.29 \sin(\omega t + \pi)$ 

#### Formule di progetto

I criteri di progetto per un amplificatore a FET non sono univoci, ma dipendono dalle specifiche fornite e dal tipo di dispositivo utilizzato. In questo paragrafo si farà riferimento a un amplificatore a MOSFET, secondo lo schema riportato nella figura E4.31. Non verrà affrontato il dimensionamento delle capacità di accoppiamento e di by-pass.

Le specifiche di progetto sono tipicamente le seguenti:

- punto di lavoro desiderato per il MOSFET ( $V_{DS(Q)}, I_{D(Q)}$ );
- caratteristiche del MOSFET  $(K, V_{Th})$ , eventualmente  $r_d$  qualora non risulti trascurabile) – se il parametro *K* non è noto lo si può ricavare dal foglio tecnico del transistor;
- guadagno desiderato  $(A_y)$ ;
- impedenza di ingresso ( $Z<sub>in</sub>$  o eventualmente α);
- carico in uscita e impedenza del generatore di segnale  $(R_L, r_s)$ .

Qualora ovviamente non vengano fornite tutte le specifiche appena elencate, quelle mancanti dovranno essere colmate da ipotesi ragionevoli.

I passi di progetto sono i seguenti.

- Si ricava la transconduttanza  $g_m$  del dispositivo utilizzando la [E4.28].
- Si dimensiona  $R_D$ . Dal guadagno  $A_V$  si ricava  $R_{eq} = R_D || r_d || R_L$ :

$$
R_{eq} = \frac{|A_V|}{g_m}
$$

e quindi:

$$
R_D = \left(\frac{1}{R_{eq}} - \frac{1}{r_d} - \frac{1}{R_L}\right)^{-1}
$$
 [E4.33]

- Si dimensiona  $R<sub>S</sub>$  utilizzando la [E4.17] in modo tale che la polarizzazione del MOSFET risulti stabile.
- Si determina  $V_{DD}$  utilizzando l'equazione della maglia di uscita:

$$
V_{DD} = V_{DS(Q)} + I_{D(Q)}(R_S + R_D)
$$
 [E4.34]

Se si conosce il coefficiente  $\alpha$  lo si utilizza per determinare l'impedenza di ingresso e quindi il valore  $(R_1 + R_2)$ :

$$
Z_{in} = r_s \frac{\alpha}{1 - \alpha} \tag{E4.35}
$$

Si determina la tensione  $V_{GG}$  del partitore di gate sfruttando la [E4.18]. A questo punto si dimensionano  $R_1$  ed  $R_2$  utilizzando le seguenti relazioni:

$$
R_1 = Z_{in} \frac{V_{DD}}{V_{GG}} \qquad R_2 = \left(\frac{1}{Z_{in}} - \frac{1}{R_1}\right)^{-1} \qquad \qquad \text{[E4.36]}
$$

*Progettare un amplificatore a MOSFET a source comune con guadagno*  $A_V = -6$ . *Il MOSFET è caratterizzato da* I<sup>D</sup> *= – 16 mA per* VGS *= 8 V e da una tensione di soglia* VTh *= 2 V. Nel punto* di funzionamento in continua deve risultare I<sub>D(Q)</sub> = 5 mV e V<sub>DS(Q)</sub> = 6 V. Si conosce inoltre la re-<br>sistenza di drain t<sub>a</sub> = 20 k $\Omega$ . L'amplificatore deve alimentare un carico R<sub>L</sub> = 10 k $\Omega$ . Il genera*tore di ingresso ha resistenza interna* r <sup>s</sup> *= 1 k*<sup>Ω</sup> *e deve risultare* α *≥ 0,99.*

■ Dai valori forniti si ottiene il valore del parametro *K*:

$$
K = 0.4 \cdot 10^{-3} \frac{A}{V^2}
$$

e quindi il valore della transconduttanza *g<sup>m</sup>* , utilizzando la [E4.28]:

$$
g_m = 2\sqrt{0.4 \cdot 10^{-3} \cdot 5 \cdot 10^{-3}} = 2.82 \frac{\text{mA}}{\text{V}}
$$

Il dimensionamento della resistenza di uscita  $R<sub>D</sub>$  può essere quindi effettuato ricavando dapprima  $R_{eq} = R_D || r_d || R_L$ :

$$
R_{eq} = \frac{6}{2{,}82 \cdot 10^{-3}} \approx 2{,}12 \text{ k}\Omega
$$

e quindi ricavando *R*<sub>D</sub>:

$$
R_D = \left(\frac{1}{2,12 \cdot 10^3} - \frac{1}{20 \cdot 10^3} - \frac{1}{10 \cdot 10^3}\right)^{-1} \approx 3.1 \text{ k}\Omega
$$

La tensione *VGS*(*Q*) si ricava dalla [E4.9]:

$$
V_{GS(Q)} = V_{Th} + \sqrt{\frac{I_{D(Q)}}{K}} = 2 + \sqrt{\frac{5 \cdot 10^{-3}}{2{,}82 \cdot 10^{-3}}} = 3{,}33
$$
 V

Il dimensionamento della resistenza sul source  $R<sub>S</sub>$  può quindi essere effettuato a partire dalla [E4.17]:

$$
R_{S} = \frac{V_{GS(Q)} - V_{Th}}{I_{D(Q)}} = \frac{3,33 - 2}{5 \cdot 10^{-3}} = 266 \ \Omega
$$

Note  $R<sub>S</sub>$  ed  $R<sub>D</sub>$  si può dimensionare la tensione di alimentazione, utilizzando l'equazione della maglia di uscita:

$$
V_{DD} = 6 + 5 \cdot 10^{-3} \left( 266 + 3, 1 \cdot 10^{3} \right) = 22,8 \text{ V}
$$

Ovviamente si porrà  $V_{DD} = 24$  V. Resta da dimensionare il partitore di ingresso. Se si pone  $\alpha = 0.99$ , il valore desiderato per l'impedenza di ingresso  $Z_{in}$  è:

$$
Z_{in} = 1.10^3 \frac{0.99}{1 - 0.99} = 99 \text{ k}\Omega
$$

Poiché dalla [E4.18] si ha:

$$
V_{GG} = V_{GS(Q)} + R_S I_{D(Q)} = 3,33 + 266 \cdot 5 \cdot 10^{-3} = 4,66 \text{ V}
$$

si ricavano i seguenti valori per  $R_1$  ed  $R_2$ :

$$
R_1 = 99 \cdot 10^3 \frac{24}{4,66} \approx 510 \text{ k}\Omega
$$
\n
$$
R_2 = \left(\frac{1}{99 \cdot 10^3} - \frac{1}{510 \cdot 10^3}\right)^{-1} = 123 \text{ k}\Omega
$$

**ESEMPIO** (10

## Esercizi di verifica

## **Esercizio 1**

*Un MOSFET è polarizzato con il circuito della figura E4.35 a. Sono note le caratteristiche di uscita, disegnate*  $n$ ella figura E4.35 b e i valori dei componenti:  $V_{DD} = 12$  V,  $R_1 = 200$  k $\Omega$ ,  $R_2 = 100$  k $\Omega$ ,  $R_D = 5$  k $\Omega$ . Determinare  $V_{GS}$ ,  $I_D e V_{DS}$ .

Figura E4.35 Circuito di polarazzazione (a) e curva di trasferimento (b) di un MOSFET a canale *n*.

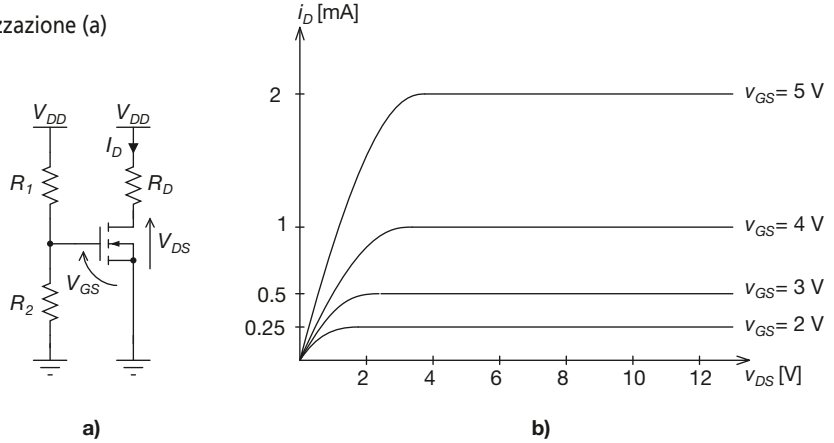

*Le caratteristiche di uscita in formato PDF possono essere scaricate dal sito web del testo.*

 $[Kisultati: V_{GS} = 4 \text{ V}; I_D = 1 \text{ mA}; V_{DS} = 7 \text{ V}]$ 

## **Esercizio 2**

*Un MOSFET è polarizzato con il circuito della figura E4.35 a. Sono note le caratteristiche di uscita, disegnate nella figura E4.35 b e i valori dei componenti:*  $V_{DD} = 10$  V,  $R_1 = 200$  kΩ,  $R_2 = 200$  kΩ,  $R_D = 2$  kΩ. Determinare  $V_{GS}$ ,  $I_D e V_{DS}$ .

 $[Kisultati: V_{GS} = 5 V; I_D = 2 mA; V_{DS} = 5,75 V]$ 

## **Esercizio 3**

*Progettare la rete di polarizzazione a polarizzazione fissa di un MOSFET ad arricchimento a canale* n*. Sono noti*  $V_{DD} = 12$  V e il punto di funzionamento desiderato Q ( $V_{DS} = 5$  V,  $I_D = 4$  mA). Inoltre si sa che per il MOSFET *utilizzato si ha*  $I_D$  = 12 mA per  $V_{GS}$  = 6 V e che la tensione di soglia vale  $V_{Th}$  = 2,5 V.

## **Esercizio 4**

*Progettare la rete di polarizzazione a polarizzazione fissa di un MOSFET ad arricchimento a canale* n*. Sono noti*  $V_{DD} = 18$  V e il punto di funzionamento desiderato  $\dot{Q}$  ( $V_{DS} = 6$  V,  $I_D = 4.5$  mA). Inoltre si sa che per il MOSFET *utilizzato si ha*  $I_D$  = 14 mA per  $V_{GS}$  = 8 V e che la tensione di soglia vale  $V_{Th}$  = 3 V.

## **Esercizio 5**

*Determinare il punto di funzionamento di un circuito di polarizzazione automatica di un MOSFET ad arricchimento a canale n con partitore di gate, sapendo che:*  $R_1 = 2.4 M\Omega$ ,  $R_2 = 1.2 M\Omega$ ,  $R_D = R_S = 1.2 k\Omega$ ,  $V_{DD} = 15 V$ . *Il transistor ha*  $V_{Th} = 1.8$  *V e si sa che*  $I_D = 10$  *mA per*  $V_{GS} = 4.5$  *V.* 

 $[Kisultati:$   $V_{GS} = 2.92 \text{ V};$   $I_D = 1.72 \text{ mA};$   $V_{DS} = 10.87 \text{ V}$ 

## **Esercizio 6**

*Progettare un circuito di polarizzazione automatica di un MOSFET ad arricchimento a canale* n *con partitore di gate. Sono noti*  $V_{DD}$  = 18 *V e il punto di funzionamento desiderato* Q ( $V_{DS}$  = 6 *V,*  $I_D$  = 5 mA). Inoltre si sa che per *il MOSFET utilizzato si ha*  $I_D = 18$  mA per  $V_{GS} = 8$  V e che la tensione di soglia vale  $V_{Th} = 1.5$  V.

## **Esercizio 7**

*Progettare un circuito di polarizzazione automatica di un MOSFET ad arricchimento a canale* n *con partitore di gate. Sono noti* VDD *= 15 V e il punto di funzionamento desiderato* Q *(*VDS *= 5 V,* I<sup>D</sup> *= 4 mA). Inoltre si sa che per il MOSFET utilizzato si ha*  $I_D = 14$  *mA per*  $V_{GS} = 6$  *V e che la tensione di soglia vale*  $V_{Th} = 2$  *V. Si supponga quindi che il MOSFET venga sostituito con un altro per cui si ha valore di* K *superiore del 20*% *rispetto al precedente. Determinare la variazione percentuale di* I<sup>D</sup> *.*

## **Esercizio 8**

*Risolvere il problema precedente, supponendo che il coefficiente* K *del MOSFET si riduca alla metà del suo valore originario.*

## **Esercizio 9**

*Un MOSFET ad arricchimento a canale* p *è polarizzato secondo lo schema della figura E4.21. Si sa il valore della tensione di soglia*  $V_{Th} = -1.5$  V e che per  $V_{GS} = -6$  V risulta  $I_D = -5$  mA. I valori dei componenti del circuito *sono:*  $R_1$  = 2,5 MΩ,  $R_2$  = 2 MΩ,  $R_D$  = 1 kΩ,  $V_{DD}$  = – 15 V. Determinare il punto di funzionamento del MOSFET.  $[R$ *isultati*:  $V_{GS} = 6.67 \text{ V}; I_D = -6.6 \text{ mA}; V_{DS} = -8.4 \text{ V}$ 

## **Esercizio 10**

*Un MOSFET a svuotamento a canale* n *è polarizzato secondo lo schema della figura E4.22. Sono noti:*  $V_{Th} = -4 V e I_{DSS} = 8 mA$ . I valori dei componenti del circuito sono: R<sub>G</sub> = 0,5 MΩ, R<sub>D</sub> = 3 kΩ, R<sub>S</sub> = 600 Ω,  $V_{DD} = 18$  V. Determinare il punto di funzionamento del transistor.

 $[Risultati: V_{GS} = 1,65 \text{ V}; I_D = 2,76 \text{ mA}; V_{DS} = 8,06 \text{ V}]$ 

## **Esercizio 11**

*Progettare la rete di polarizzazione di un MOSFET a svuotamento secondo lo schema della figura E4.22, sapendo che la tensione di alimentazione è* VDD *= 15 V. Per il MOSFET si ha* VTh *= – 5 V e* IDSS *= 12 mA e nel punto di funzionamento deve risultare*  $V_{DS}$  = 5 *V e*  $I_D$  = 6 *mA*.

## **Esercizio 12**

*Dimensionare un interruttore a MOSFET che commuti un generatore*  $V_{DD} = 30 V$  *su un carico*  $R_L = 30 \Omega$ *.* 

## **Esercizio 13**

*Un interruttore a MOSFET ha lo schema della figura E4.25. I valori dei componenti sono*  $V_{DD} = 50 V, R_1 = 100 \Omega$ . *Il pilotaggio del MOSFET viene effettuato tramite un integrato di famiglia TTL. Scegliere il MOSFET più adatto all'applicazione tra quelli proposti nella tabella E4.5, motivando opportunamente la risposta.*

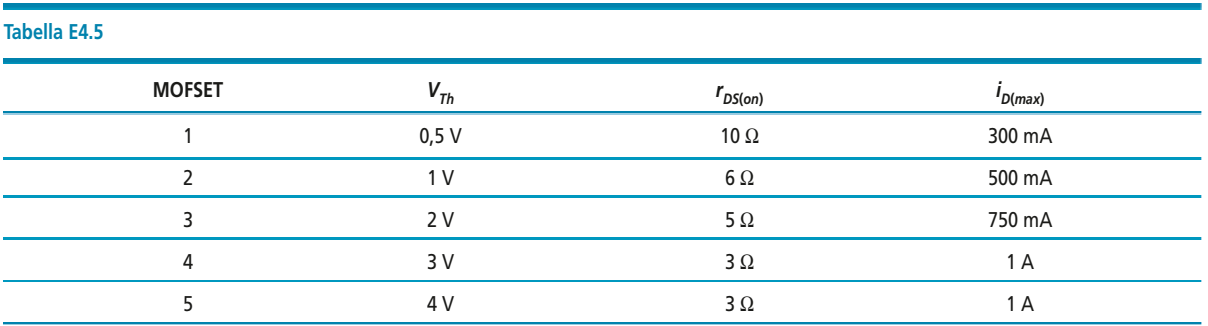

## **Esercizio 14**

*Un amplificatore con MOSFET ad arricchimento a canale* n *a source comune è polarizzato secondo lo schema della figura E4.31. Sono noti:*  $R_1 = 2,4$  *MΩ,*  $R_2 = 1,2$  *MΩ,*  $V_{DD} = 24$  *V,*  $R_D = 3$  *kΩ,*  $R_S = 1$  *kΩ. Si suppone che le reattanze dei condensatori siano trascurabili alla frequenza del generatore di segnale, che ha resistenza* r<sub>s</sub> = 100 kΩ. Il MOSFET ha g<sub>m</sub> = 4 mA/V nel punto di lavoro in continua e r<sub>d</sub> = 10 kΩ. Il carico in uscita vale  $R<sub>L</sub> = 5 kΩ$ .

- **a**) Determinare il guadagno complessivo α $A<sub>V</sub>$  del circuito.
- *b*) *Determinare l'impedenza di ingresso* Z<sub>in</sub> *e l'impedenza di uscita* Z<sub>out</sub>.
- *c*) *Determinare l'ampiezza del segnale di uscita* v<sub>out(p-p)</sub>, se in ingresso viene posta una sinusoide di ampiezza  $v_{s(p-p)} = 10$  mV.

[*Risultati*:  $A_V = -6.32$ ;  $\alpha = 0.89$ ;  $Z_{in} = 0.8$  M $\Omega$ ;  $Z_{out} = 2.3$  k $\Omega$ ;  $v_{out(p-p)} = 56.25$  mV]

## **Esercizio 15**

*Un amplificatore con MOSFET ad arricchimento a canale* n *a source comune è polarizzato secondo lo schema della figura E4.31. Progettare il circuito, in modo che abbia amplificazione* A<sub>V</sub> = −10 V e che risulti α ≥ 0,95. Il *MOSFET deve avere, nel punto di funzionamento in continua,*  $I_{D(Q)} = 4$  mA e  $V_{DS(Q)} = 7$  V; in esso risulta r<sub>d</sub> = 20 kΩ. Il carico in uscita vale R<sub>L</sub> = 6 kΩ e il generatore di ingresso ha resistenza r<sub>s</sub> = 50 kΩ. Il MOSFET è *caratterizzato da*  $I_D$  = 20 mA per  $V_{DS}$  = 6 V e da una tensione di soglia  $V_{Th}$  = 2,5 V.

## **Esercizio 16**

*Un amplificatore con MOSFET ad arricchimento a canale* n *a source comune è polarizzato secondo lo schema della figura E4.31. Progettare il circuito in modo che si abbia una tensione* vout(p-p) *= 20 mV su un carico* R<sup>L</sup> *= 2 k*<sup>Ω</sup> *quando in ingresso è applicata una tensione* vin(p-p) *= 20 mV. Il MOSFET deve avere, nel punto di funzionamento in continua,* I<sub>D(Q)</sub> = 10 mA e V<sub>DS(Q)</sub> = 6 V; in esso risulta r<sub>d</sub> = 15 kΩ. Il MOSFET è caratteriz*zato da* I<sup>D</sup> *= 25 mA per* VGS *= 8 V e da una tensione di soglia* VTh *= 2 V.*

## Test di verifica

## Quesiti a risposta aperta

- **1.** Come sono chiamati i terminali di un FET?
- **2.** Elencare i diversi tipi di MOSFET.
- **3.** Descrivere la struttura di un MOSFET ad arricchimento a canale *n*.
- **4.** Che cos'è la condizione di inversione in un MOSFET? Come si ottiene?
- **5.** Definire la tensione di soglia *VTh* di un MOSFET.
- **6.** Perché il canale in un MOSFET non ha sezione uniforme?
- **7.** Quando si ha saturazione del MOSFET?
- **8.** Disegnare le caratteristiche di uscita di un MOSFET a canale *n* individuando le diverse regioni di funzionamento.
- **9.** Descrivere le condizioni affinché un MOSFET lavori nelle diverse zone delle caratteristiche di uscita.
- **10.** Descrivere l'andamento della corrente di drain *i<sup>D</sup>* nelle diverse zone di funzionamento del MOSFET.

**Esercitazioni Esercitazioni**

- **11.** Definire il parametro *K* di un MOSFET.
- **12.** Come si determina il coefficiente *K* nell'equazione relativa alla regione di saturazione?
- **13.** Descrivere la struttura di un MOSFET ad arricchimento a canale *p*.
- **14.** Descrivere la struttura di un MOSFET a svuotamento a canale *n*.
- **15.** Disegnare lo schema del circuito di polarizzazione fissa di un MOSFET e scrivere le equazioni alle maglie di ingresso e di uscita.
- **16.** Disegnare lo schema del circuito di polarizzazione automatica di un MOSFET e scrivere le equazioni alle maglie di ingresso e di uscita.
- **17.** Scrivere l'equazione e disegnare la retta di polarizzazione di un MOSFET con polarizzazione automatica con partitore di gate.
- **18.** Scrivere l'equazione e disegnare la retta di carico di un MOSFET con polarizzazione automatica con partitore di gate.
- **19.** Descrivere il modello per piccoli segnali di un FET.
- **20.** Disegnare lo schema di un amplificatore a MOSFET a source comune.
- **21.** Ricavare l'espressione del guadagno di un amplificatore a FET a source comune.
- **22.** Ricavare l'espressione dell'impedenza di ingresso e dell'impedenza di uscita di un amplificatore a FET a source comune.

## Quesiti a scelta multipla

*Scegliere la risposta corretta tra quelle proposte*.

## **1. La tensione di soglia di un MOSFET ad arricchimento:**

- **a** indica il minimo valore di tensione da applicare al canale perché scorra in esso una corrente non nulla.
- **b** indica il massimo valore di tensione applicabile al canale per evitare che il MOSFET si surriscaldi.
- indica il massimo valore di tensione applicabile tra gate e source affinché si verifichi la situazione di strozza-**c** mento del canale.
- indica il minimo valore di tensione da applicare tra gate e source affinché si verifichi la situazione di inver-**d** sione.

## **2. In un MOSFET ad arricchimento a canale** *p* **si ha:**

 $V_{Th} > 0 \text{ e } K > 0$ **b**<sub>*V*<sub>*Th*</sub> > 0 e *K* < 0</sub>  $V_{Th}$  < 0 e *K* > 0  $V_{Th}$  < 0 e *K* < 0

## **3. Un MOSFET polarizzato in zona ohmica:**

- **a** si comporta essenzialmente come un BJT in zona attiva diretta.
- **b** si comporta essenzialmente come un BJT in interdizione.
- si comporta essenzialmente come un BJT in saturazione. **c**
- si comporta essenzialmente come un BJT in zona attiva inversa. **d**

## **4. La retta di polarizzazione di un transistor FET:**

rappresenta la maglia di uscita del circuito sul piano delle caratteristiche di uscita. **a**

**b** rappresenta la maglia di ingresso del circuito sul piano delle caratteristiche di uscita.

rappresenta la maglia di uscita del circuito sul piano della caratteristica di trasferimento. **c**

rappresenta la maglia di ingresso del circuito sul piano della caratteristica di trasferimento. **d**

## **5. Un MOSFET utilizzato come interruttore:**

a deve essere in grado di dissipare grandi quantitativi di potenza;

**b** deve avere una resistenza di canale sufficientemente bassa in zona ohmica;

deve avere una corrente di gate sufficientemente piccola; **c**

nessuna delle precedenti. **d**

## **6. La corrente di gate di un MOSFET:**

è sempre nulla perché la giunzione tra gate e canale è sempre polarizzata inversamente. **a**

è sempre nulla perché l'impedenza di gate del dispositivo è sempre dell'ordine del MΩ. **b**

è sempre nulla perché il terminale di gate è isolato. **c**

è sempre nulla perché la zona di gate non è drogata. **d**

**7. Si consideri un amplificatore a FET a source comune avente lo schema della figura E4.31. Si ha**  $r_d > R_D = R_L$ . Il guadagno  $A_V$  dell'amplificatore:

**a** aumenta all'aumentare di  $r_d$ .

**b** diminuisce all'aumentare di  $r_d$ .

 $\frac{\mathbf{c}}{\mathbf{a}}$  ha un massimo per  $r_d = 2R_L$ .

nessuna delle precedenti. **d**

## **8. L'impedenza di ingresso di un amplificatore a FET:**

deve essere più bassa possibile. **a**

**b** deve essere molto più bassa dell'impedenza del generatore di segnale.

deve essere molto più alta dell'impedenza del carico in uscita. **c**

d deve essere molto più alta dell'impedenza del generatore di segnale.

## **9. La transconduttanza di un MOSFET:**

- **a** aumenta all'aumentare di *K* e al diminuire di  $I_{D(Q)}$ .
- $\overline{\mathbf{b}}$  aumenta all'aumentare di *K* e all'aumentare di *I<sub>D(Q)</sub>*.
- **c** aumenta al diminuire di *K* e al diminuire di  $I_{D(Q)}$ .
- **d** aumenta al diminuire di *K* e all'aumentare di  $I_{D(Q)}$ *.*

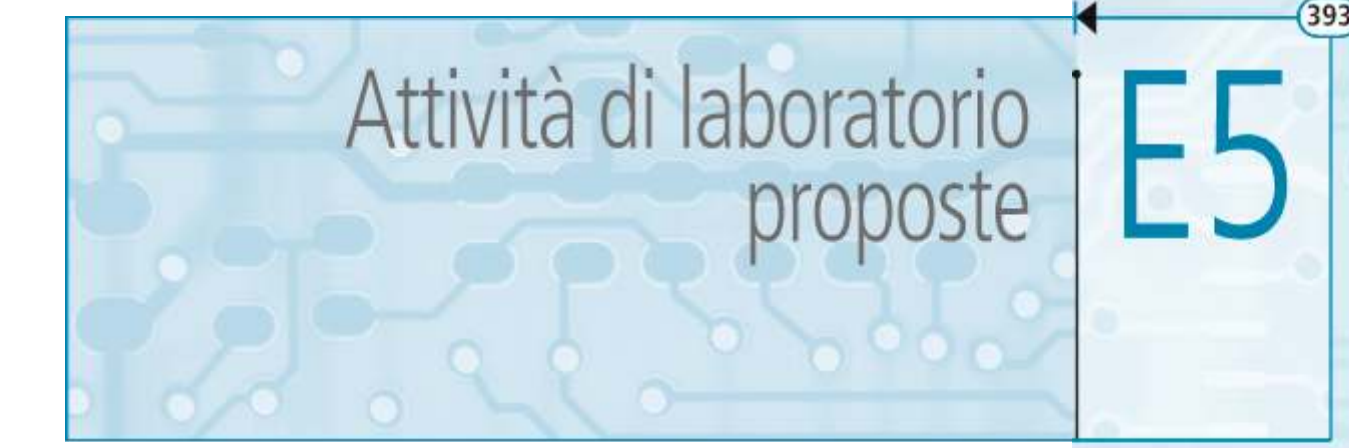

In questa unità si propongono alcune esperienze dedicate alla verifica di alcuni fondamentali circuiti esaminati nelle precedenti unità. Durante queste esperienze lo studente utilizza concretamente alcuni dei dispositivi attivi che gli sono stati presentati e ne verifica le caratteristiche o l'applicazione.

## E5.1 Caratteristica del diodo a giunzione

Si ipotizza che il diodo utilizzato abbia caratteristiche simili a quelle del **1N4148**:

- corrente diretta massima media di 150 mA;
- tensione di polarizzazione diretta  $V_F = 1$  V quando  $I_d = 10$  mA;
- tensione di polarizzazione inversa di almeno una decina di volt.

Valori suggeriti: *E* = 12 V,  $R_1$  = 250 Ω,  $R_2$ = 0÷100 kΩ (mediante potenziometri).

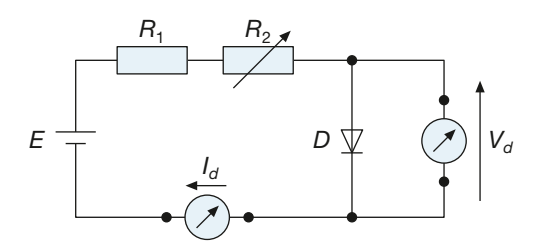

Figura E5.1 Rilevamento della caratteristica del diodo.

Dopo aver realizzato lo schema di **figura E5.1** si rilevano le coppie di valori (*V<sup>d</sup>* ,  $I_d$ ), le si riportano in **tabella E5.1** e poi su un grafico con  $I_d$  in ordinata su scala logaritmica.

Tabella E5.1 Verifica del circuito di Figura D6.1.

 $I_d$  (mA)  $\mid\;V_d\mid$  $V_{d}$  (V)

Per  $e^{Vd/\eta Vt} \gg 1$  l'equazione caratteristica del diodo diviene  $I_d = I_0 e^{V d / \eta V t}$ .

Applicando il logaritmo ai due membri si ha:

$$
\log(I_d) = \log(I_0) + V_d/\eta V_t \cdot \log(e)
$$

Sostituendo  $log(I_d)$  con *y* e  $log(I_0)$  con *y*<sub>0</sub> l'equazione diviene  $y = y_0 + (\log(e)/\eta V_t) \cdot V_d$ , che sul diagramma con  $I_d$ , in scala logaritmica, rappresenta l'equazione di una retta passante per  $(0, y_0)$  e con coefficiente angolare  $m = \log(e)/\eta V_t$ .

Il grafico ottenuto dovrebbe avere le stesse caratteristiche di quello previsto per l'equazione caratteristica del diodo: i punti sperimentali dovrebbero trovarsi su una retta, la cui intersezione con l'asse delle  $I_d$  individua il valore  $I_0$  della corrente inversa di saturazione.

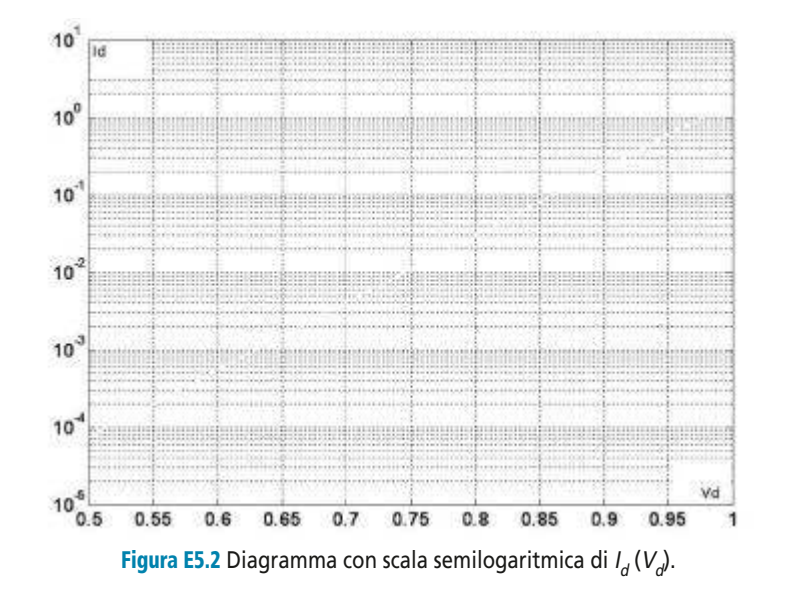

Si lascia allo studente il compito di determinare gli ordini di grandezza di  $I_0$  e di  $\eta V_t$ .

## E5.2 Circuito limitatore a soglia doppia mediante diodi Zener

Si realizzi il circuito di **figura E5.3** con i seguenti dati:

- $D_1 = D_2$  diodi zener 1N750 caratteristiche tipiche:  $V_z = 4.7 \text{ V}, I_z = 20 \text{ mA}, r_d = 19 \Omega,$  $P_{dmax} = 500$  mW;
- $R = 5 \text{ k}\Omega$ ;  $R_L = 5 \text{ k}\Omega$ ;
- *Vin* segnale a onda triangolare di frequenza con tensione massima/minima +/–10 V e frequenza 1 kHz.

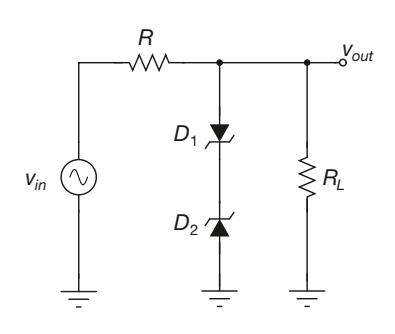

Figura E5.3 Limitatore a doppia soglia a diodi Zener.

Sul canale A e sul canale B di un oscilloscopio si riportano rispettivamente il segnale d'ingresso e quello d'uscita.

Si riporti sul grafico di **figura E5.4** quanto osservato sull'oscilloscopio, e brevemente si propongano delle spiegazioni sul funzionamento del circuito.

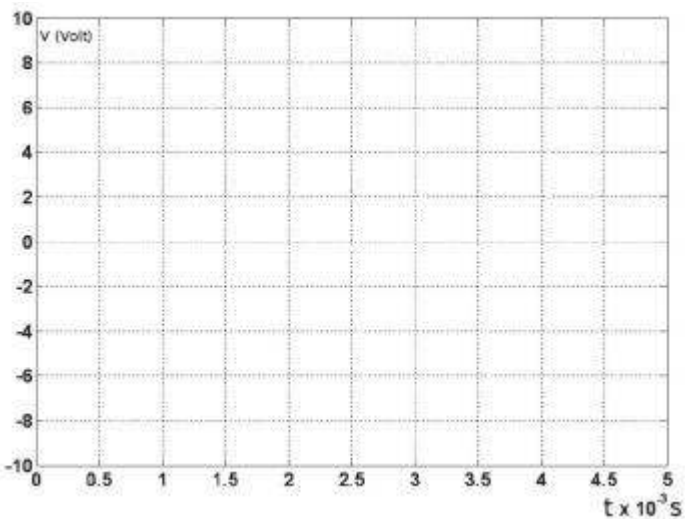

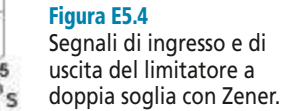

## E5.3 Polarizzazione di BJT e punto di lavoro

Del BJT BC337 è data la caratteristica di **figura E5.5.** Dopo aver realizzato il circuito di figura **figura E5.6** con i valori riportati accanto allo schema:

- verificare il punto di lavoro;
- individuarlo sulla retta di carico da tracciare sul grafico di figura E5.5;<br>• fare un confronto con le previsioni teoriche considerando un  $h_{\text{max}} = 245$
- fare un confronto con le previsioni teoriche considerando un  $h_{FF} = 245$ .

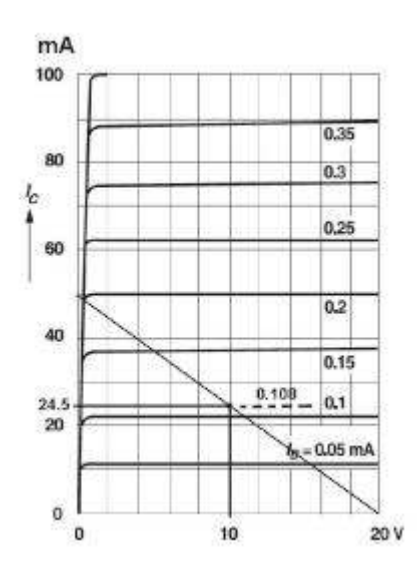

Figura E5.5 Caratteristica del BJT BC337.

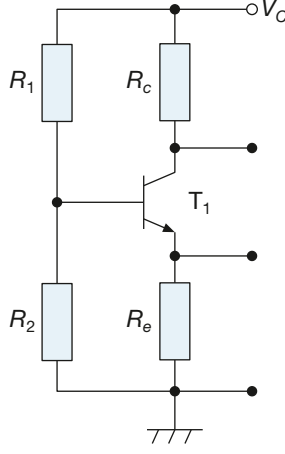

 $\circ V_{CC}$ 

Figura E5.6 Polarizzazione del BJT BC337.

$$
T1 = BC337
$$
  
\n
$$
V_{CC} = 20 V
$$
  
\n
$$
R_1 = 15 kΩ
$$
  
\n
$$
R_2 = 6 kΩ
$$
  
\n
$$
R_C = R_E = 200 kΩ
$$
, 1 W

## E5.4 Amplificatore a BJT

Dopo aver montato il circuito di **figura E5.7** lo si alimenta e si regola il partitore  $R<sub>T</sub>$  in modo da ottenere  $V_r = 9$  V, e dunque  $I_{cQ} = 4$  mA.

I parametri dinamici del BJT dati per  $V_{ce} = 5 \text{ V}$ ,  $I_c = 1 \text{ mA}$  e  $f = 1 \text{ kHz}$  sono i seguenti:  $h_{ie} = 4.4 \text{ k}\Omega$ ,  $h_{re} = 7.3 \cdot 10^{-4}$ ,  $h_{fe} = 50 \div 200$ ,  $h_{oe} = 24 \text{ }\mu\text{S}$ .

Si esamini il funzionamento dinamico del dispositivo quando è sottoposto a un segnale sinusoidale *V<sup>i</sup>* di frequenza 1 kHz.

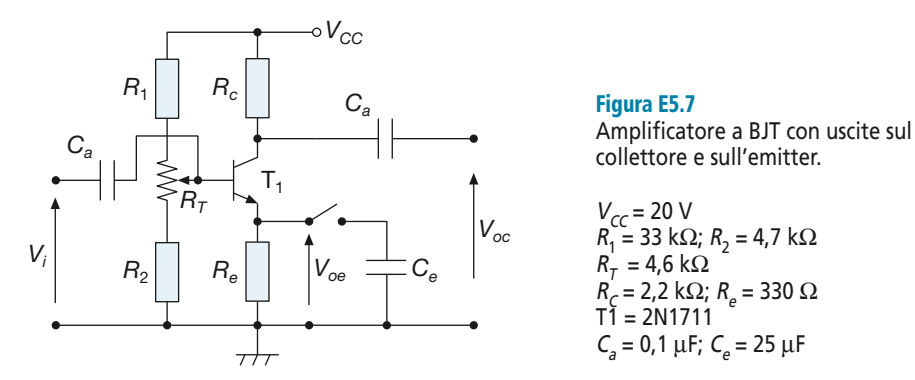

Il segnale *V<sup>i</sup>* fornito da un generatore di segnali si applica tra massa e l'ingresso del circuito e lo si riporta sull'ingresso A di un oscilloscopio. All'ingresso B dell'oscilloscopio si riporta prima un segnale d'uscita, poi l'altro.

Si utilizzi per *V<sub>i</sub>* l'ampiezza massima *V<sub>iM</sub>* per la quale l'uscita non appare distorta. Si considerino i seguenti casi:

a) uscita sul collettore quando la capacità *C<sup>e</sup>* è collegata (configurazione con emitter comune);

b) uscite sul collettore e sull'emitter quando *C<sup>e</sup>* non è collegata (doppio carico):

emitter comune:  $V_{iM} =$   $\begin{bmatrix} V_{ocM} = \\ \end{bmatrix}$ ;  $V_{ocM} =$   $\begin{bmatrix} A_{vc} = \\ \end{bmatrix}$ 

doppio carico:  $V_{iM} = \boxed{\phantom{i}}$ ;  $V_{ocM} = \boxed{\phantom{i}}$ ;  $A_{vc} = \boxed{\phantom{i}}$ ;  $V_{oeM} = \boxed{\phantom{i}}$ ;  $A_{ve} = \boxed{\phantom{i}}$ 

Si verifichi la coerenza tra i risultati ottenuti per le amplificazioni e le relative formule di calcolo ricavate dal modello dinamico a parametri ibridi.

## E5.5 Resistenze d'ingresso e d'uscita di un amplificatore

Si inserisce sull'ingresso dell'amplificatore realizzato nella precedente esperienza il potenziometro da 10 kΩ. Si utilizza lo stesso segnale di ingresso *V<sup>s</sup>* di frequenza 1 kHz che ora è indicato con *V<sup>s</sup>* .

Figura E5.8 Circuito per la misura della resistenza d'ingresso.

 $V_{cc}$  = 20 V  $R_1$  = 33 kΩ;  $R_2$  = 4,7 kΩ  $R_{\tau}^{}$  = 4,6 k $\Omega$ ;  $R_c$  = 2,2 kΩ;  $R_e$  = 330 Ω,  $T1 = 2N1711$  $C_{a}$  = 0,1  $\mu$ F;  $C_{e}$  = 25  $\mu$ F  $R$  = 0̃ $\div$ 10 kΩ

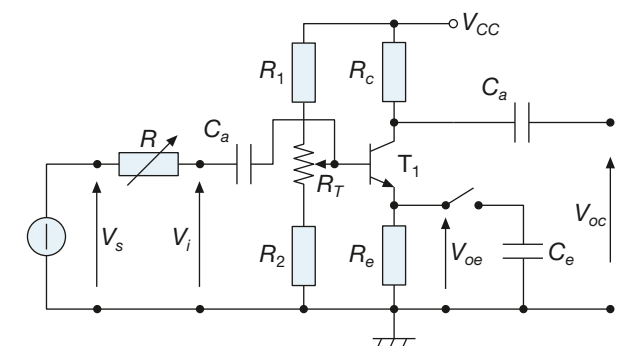

Si esegua la stessa procedura di seguito descritta:

- a) nella configurazione doppio carico;
- b) nella configurazione emitter comune.

Procedura:

- 1) si porta *R* al valore 0 e si misura l'ampiezza di *Voc* ;
- 2) si regola *R* fino a trovare che l'ampiezza di *Voc* si è dimezzata;
- 3) con un multimetro si misura *R*.

Si registrino i risultati nella seguente griglia:

doppio carico: *R* = 0, *VocM* = ; *VocM* = ; *Rin* = *R* = emitter comune: *R* = 0, *VocM* = ; *VocM* = ; *Rin* = *R* =

Si confrontino i risultati con quanto atteso in base alle conoscenze teoriche.

**NOTA** 

Lo stesso metodo si può seguire per misurare la  $R_{oe}$  e la  $R_{oe}$ : in questi casi il potenziometro *R* viene tolto dal circuito d'ingresso utilizzato come carico variabile collegandolo tramite un accoppiamento capacitivo sull'uscita che interessa.

## E5.6 Amplificatore MOS a source comune

Dopo aver realizzato lo schema di figura si verifichi il punto di lavoro del MOS.

Successivamente si applichi in ingresso un segnale sinusoidale di frequenza 1 kHz da riportare sul canale A dell'oscilloscopio e si colleghi l'uscita al canale B dell'oscilloscopio.

Regolare l'ampiezza del segnale d'ingresso in modo da avere la massima uscita indistorta.

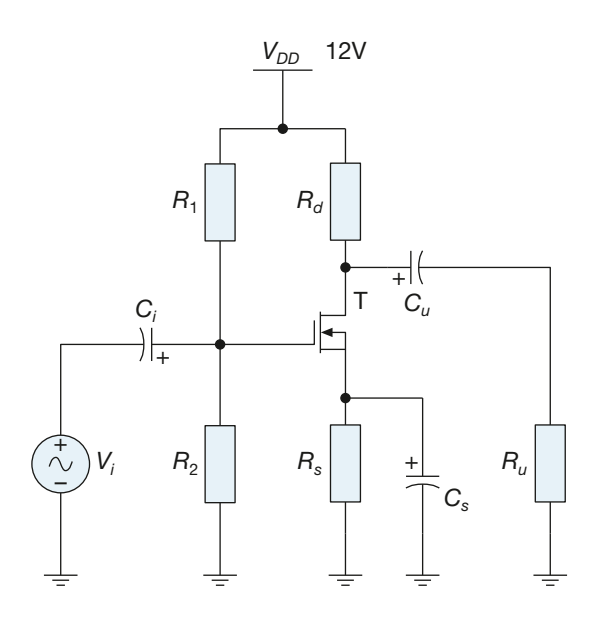

Figura E5.9

Circuito per la verifica di un source comune.

 $V_{DD} = 24 \text{ V}$  $R_1$  = 1,2 MΩ;  $R_2$  = 1,2 MΩ  $R_p$  = 150 Ω;  $R_s$  = 180 Ω, /1/2 W  $T\tilde{1} = 2N7000$  $R_{_U}$ = 10 k $\Omega$  $C_i = C_u = 47 \mu F$ ;  $C_s = 220 \mu F$ 

Si registrino i risultati delle osservazioni sulla seguente griglia. 1. Punto di lavoro:

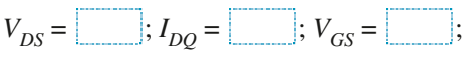

**398 Modulo E** • Dispositivi elettronici a semiconduttore

2. Segnali in ingresso e in uscita:

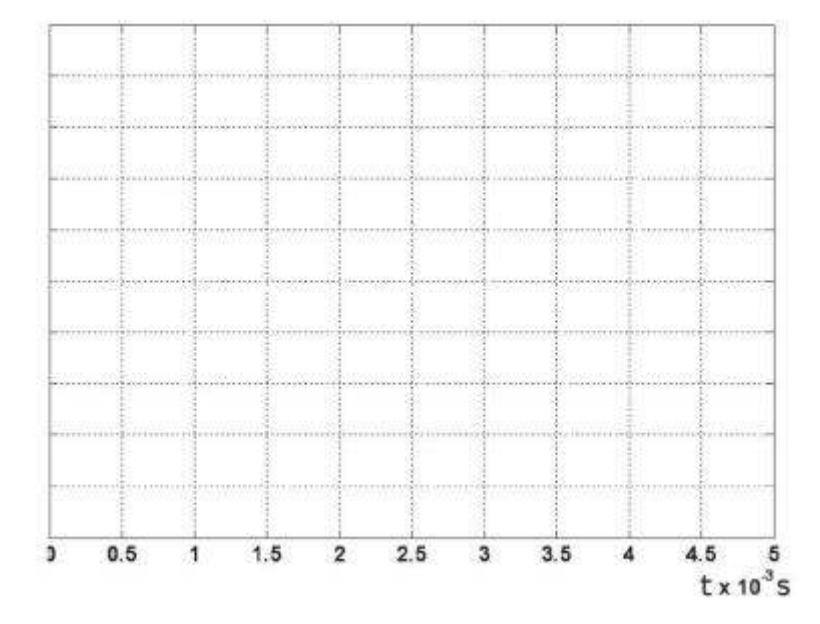

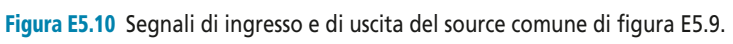

3. Amplificazione:

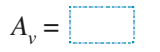

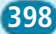

# **Modulo F**

# **Funzione** di trasferimento e risposta in frequenza<br>di circuiti elettronici

## **Obiettivi**

## **Prerequisiti**

- Scheda PRE-1 Funzione di trasferimento e risposta in frequenza di sistemi dinamici lineari
- Scheda PRE-2 Funzione di trasferimento
- Scheda PRE-3 Risposta in frequenza
- Scheda PRE-4 Funzione di trasferimento di circuiti elettrici
- Scheda PRE-5 Algebra degli schemi a blocchi ٠

## **Contenuti**

- F1 Diagrammi di Bode della risposta in frequenza
- F2 Filtri passivi
- F3 Attività di laboratorio proposte

## **Esercitazioni**

- · Esercizi di verifica
- Test di verifica

## **Obiettivi**

Al termine di questo modulo gli alunni dovranno:

- **1.** conoscere i fondamenti dell'analisi in frequenza del funzionamento di un circuito elettronico;
- **2.** conoscere e saper applicare il teorema della risposta in frequenza;
- **3.** saper tracciare i diagrammi di Bode del modulo della risposta in frequenza di un sistema dinamico lineare;
- **4.** saper analizzare il comportamento in frequenza di un circuito passivo;
- **5.** conoscere la classificazione dei filtri e i loro principali parametri;
- **6.** saper calcolare i parametri fondamentali di un filtro passivo;
- **7.** saper dimensionare un filtro passivo.

## **Prerequisiti**

## **SCHEDA PRE-1 Funzione di trasferimento e risposta in frequenza di sistemi dinamici lineari**

## **Sistemi dinamici lineari**

I circuiti elettronici sono *sistemi dinamici lineari*. Questa affermazione permette di applicare ai circuiti stessi tutta una serie di tecniche che appartengono alla teoria dei sistemi e che consentono di semplificare lo studio del loro funzionamento e le tecniche di progettazione. In particolare, nelle prossime unità tali tecniche permetteranno di affrontare *l'analisi del comportamento dei circuiti nel dominio della frequenza*.

Si definisce **sistema** un insieme di componenti collegati e coordinati tra loro al fine di ottenere da tale insieme un determinato comportamento specifico.

Si capisce facilmente come tale definizione sia immediatamente applicabile a qualsiasi circuito elettronico. In generale un sistema scambia con l'ambiente esterno energia, materia e/o informazione: questo accade anche nel caso dei circuiti elettronici attraverso le variabili di ingresso e uscita e le alimentazioni.

Si definisce **sistema dinamico** un sistema che sia in grado di immagazzinare al suo interno energia, materia o informazione.

I circuiti elettronici sono quindi in generale sistemi dinamici, in quanto possono accumulare energia al loro interno sotto forma di campi elettrici e/o magnetici, in forza delle cariche elettriche accumulate al loro interno e delle correnti elettriche che li attraversano.

Si definisce **stato** di un sistema dinamico la quantità di energia, materia o informazione accumulata all'interno di un sistema in un certo istante.

È importante notare come per poter condurre l'analisi di un sistema dinamico è importante conoscere non solo i valori delle variabili di ingresso del

sistema, che quantificano lo scambio di energia, materia e/o informazione con l'ambiente esterno, ma anche il valore dello stato del sistema nell'istante in cui se ne inizia l'osservazione. Dal punto di vista elettronico questo equivale per esempio a porre un'ipotesi sul valore iniziale della carica accumulata nei condensatori presenti nel circuito.

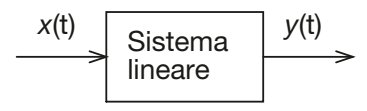

Figura PRE-1.1 Sistema dinamico lineare.

Un sistema dinamico si dice **lineare** se vale per esso il principio di sovrapposizione degli effetti.

Il *principio di sovrapposizione degli effetti* stabilisce che, nel caso in cui l'ingresso con cui viene sollecitato il sistema possa essere scomposto nella combinazione lineare di più componenti indipendenti tra loro, l'uscita complessiva può essere ottenuta come la combinazione lineare degli effetti prodotti dai singoli componenti dell'ingresso. In termini matematici possiamo scrivere:

$$
H\left(\sum_{i} \alpha_{i} x_{i}\right) = \sum_{i} \alpha_{i} H\left(x_{i}\right)
$$

dove la funzione  $y = H(x)$  indica la relazione ingresso-uscita del sistema, il termine *x<sup>i</sup>* indica l'i-esima componente in cui l'ingresso complessivo può essere scomposto e i termini  $\alpha$ <sub>i</sub> sono dei coefficienti reali.

I circuiti elettronici godono evidentemente della proprietà di essere lineari: infatti la tecnica della sovrapposizione degli effetti è largamente utilizzata per condurre l'analisi su un qualsiasi circuito a partire da una qualsiasi combinazione di generatori.

## **SCHEDA PRE-2 Funzione di trasferimento**

Un sistema dinamico lineare, e in particolare un circuito elettronico, può essere rappresentato da un particolare modello matematico che va sotto il nome di *funzione di trasferimento*. Questo modello è molto utile sia in fase di analisi del funzionamento di un circuito che in fase di progetto, come si vedrà nelle prossime unità di questo modulo. Il concetto di funzione di trasferimento si basa sull'utilizzo di strumenti matematici piuttosto sofisticati, la cui comprensione va oltre gli scopi di questo testo. È tuttavia possibile fornire alcuni elementi fondamentali che permettano al lettore di collocare nella giusta prospettiva ciò che si dirà nelle unità successive.

Il comportamento di un sistema dinamico lineare, in particolare il legame tra le sue variabili di ingresso e le sue variabili di uscita, è descritto da *equazioni differenziali lineari*.

Un'equazione differenziale lineare è un'equazione in cui compare l'operatore di derivata, e ha la seguente forma:

$$
a_0 y^{(n)} + a_1 y^{(n-1)} + \dots + a_{n-1} y^{(1)} + a_n y = f(x)
$$

dove x rappresenta l'ingresso del sistema, y l'uscita,  $f(x)$  è una funzione assegnata dell'ingresso e  $a_0, a_1, ..., a_n$  sono delle costanti reali.  $y^{(n)}$  indica che alla variabile y deve essere applicato  $n$  volte l'operatore di derivata. Il valore  $n$  viene detto ordine dell'equazione differenziale.

**402 Modulo F** • Funzione di trasferimento e risposta in frequenza di circuiti elettronici

La soluzione di un'equazione differenziale è in genere un procedimento piuttosto complesso. È però possibile semplificarlo ricorrendo a un particolare strumento matematico conosciuto con il nome di *trasformata di Laplace*. La trasformata di Laplace permette di trasformare una qualsiasi funzione reale, continua e derivabile nella variabile reale *t*, in una funzione complessa nella variabile complessa *s* = <sup>σ</sup> + *j*ω, che viene detta per questo *variabile di Laplace*.

La trasformata di Laplace viene effettuata svolgendo il seguente integrale:

$$
X(s) = \int_{0}^{\infty} x(t) e^{-st} dt
$$

e fornisce una funzione complessa *X*(*s*) nella variabile di Laplace, a partire dalla funzione reale *x*(*t*) nella variabile reale *t*.

Il calcolo della trasformata di Laplace di una funzione attraverso la definizione sopra enunciata è estremamente complesso. Fortunatamente esso può essere svolto nella maggior parte dei casi utilizzando delle tabelle in cui vengono riportate le trasformate di Laplace di un certo numero di funzioni standard, e applicando alcuni semplici teoremi. Si può inoltre dimostrare che la trasformata di Laplace è in grado di semplificare il procedimento di risoluzione di un'equazione differenziale.

La trasformata di Laplace di un'equazione differenziale lineare di ordine n è un'equazione algebrica di grado n. In altri termini ha la forma:

$$
a_0s^nY(s) + a_1s^{n-1}Y(s) + \dots + a_{n-1}sY(s) + a_nY(s) = h(X(s))
$$

dove Y(s) è la trasformata di Laplace dell'uscita, <sup>X</sup>(s) è la trasformata di Laplace dell'ingresso e  $h(X)$  è una funzione assegnata.

Se quindi si conosce l'espressione di *X*(*s*), ricavare l'espressione di *Y*(*s*) è abbastanza semplice, dal momento che richiede lo svolgimento di soli calcoli algebrici. In altri termini, la risoluzione dell'equazione differenziale procede secondo lo schema presentato nella **figura PRE-2.1**.

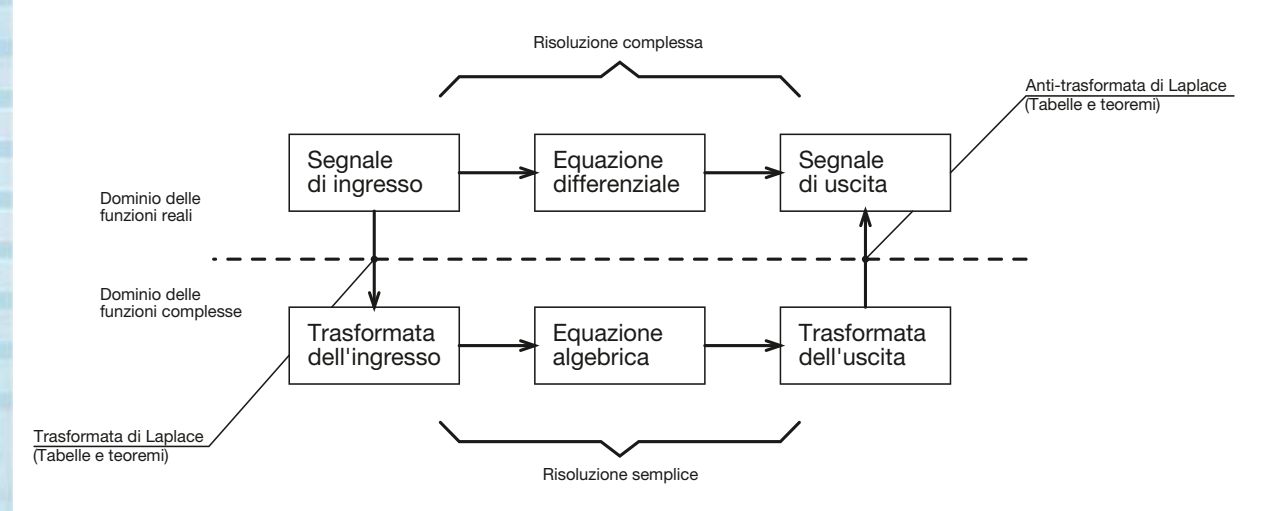

#### Figura PRE-2.1

Utilizzo della trasformata di Laplace per l'analisi di sistemi dinamici lineari.

- Noto l'andamento del segnale di ingresso, se ne determina la trasformata di Laplace attraverso l'uso di apposite tabelle e l'applicazione dei relativi teoremi.
- Si determina il legame (che è di tipo algebrico) tra la trasformata di Laplace del segnale di ingresso e la trasformata di Laplace del segnale di uscita.

- Si risolve l'equazione algebrica ricavando la trasformata di Laplace del segnale di uscita. Per svolgere questo passaggio occorre conoscere lo stato iniziale del sistema.
- Si effettua la trasformata di Laplace inversa sempre attraverso procedimenti algebrici e l'uso di apposite tabelle.

## **Il concetto di funzione di trasferimento**

Come si vede, per poter ricavare l'espressione della trasformata di Laplace del segnale di uscita occorre conoscere il legame tra quest'ultimo e la trasformata di Laplace dell'ingresso. Tale legame viene generalmente espresso tramite la cosiddetta funzione di trasferimento del sistema.

Si definisce **funzione di trasferimento** di un sistema dinamico lineare il rapporto tra la trasformata di Laplace del segnale di uscita e quella del segnale di ingresso, quando lo stato iniziale del sistema è nullo.

$$
G(s) = \frac{Y(s)}{X(s)} \tag{P2.1}
$$

Dal momento che il legame tra le due trasformate di Laplace è di tipo algebrico, la funzione di trasferimento ha la forma di un rapporto tra polinomi, per cui si può scrivere:

$$
G(s) = \frac{N(s)}{D(s)}
$$

dove *N*(*s*) è il polinomio al numeratore, di grado *m*, mentre *D*(*s*) è il polinomio al denominatore, di grado *n*.

Le radici del polinomio  $D(s)$ , ovvero le soluzioni dell'equazione  $D(s) = 0$  prendono il nome di poli del sistema. Il numero di poli della funzione di trasferimento è detto ordine del sistema.

Le radici del polinomio  $N(s)$ , ovvero le soluzioni dell'equazione  $N(s) = 0$  prendono il nome di zeri del sistema.

La funzione di trasferimento di un sistema è quindi un modello matematico che può essere utilizzato efficacemente per ricavare la trasformata di Laplace del segnale di uscita, nota quella del segnale di ingresso. Risulta infatti dalla [P2.1]:

$$
Y(s) = G(s)X(s)
$$
 [P2.2]

## **Forma canonica di una funzione di trasferimento**

In genere l'espressione della funzione di trasferimento di un sistema dinamico lineare ha la seguente forma, che viene chiamata anche *forma canonica*:

$$
G(s) = \frac{\mu}{s^g} \frac{\prod_i (1 + sT_i) \prod_j \left( \frac{s^2}{\omega_{n,j}^2} + \frac{2\zeta_j}{\omega_{n,f}} s + 1 \right)}{\prod_h (1 + s\tau_h) \prod_k \left( \frac{s^2}{\omega_{n,k}^2} + \frac{2\zeta_k}{\omega_{n,k}} s + 1 \right)}
$$
[P2.3]

dove i termini del primo ordine sono associati ai poli e agli zeri reali della funzione, mentre ciascuno dei termini del secondo ordine è associato a una coppia di poli o zeri complessi coniugati.

**404 Modulo F** • Funzione di trasferimento e risposta in frequenza di circuiti elettronici

- La costante μ prende il nome di *guadagno statico* del sistema.
- L'esponente *g* indica il numero di *poli nell'origine* del sistema (radici del denominatore di valore *s* = 0). Se il valore di *g* è negativo allora *g* indica il numero di *zeri nell'origine* del sistema.
- Le quantità  $T_i$  e  $\tau_h$  sono chiamate *costanti di tempo* e sono associate ai poli e agli zeri reali del sistema. Risulta infatti:

$$
s_{z,i} = -\frac{1}{T_i} \qquad \qquad s_{p,h} = -\frac{1}{\tau_h}
$$

• Le quantità  $\omega_n^2$  e  $\zeta$  sono chiamate rispettivamente *pulsazione naturale* e *smorzamento* di ciascuna coppia di poli o di zeri complessi coniugati del sistema. Risulta in particolare:

$$
s_{z,j} = -\omega_{n,j}\zeta_j \pm j\omega_{n,j}\sqrt{1-\zeta_j^2} \qquad \qquad s_{p,k} = -\omega_{n,k}\zeta_k \pm j\omega_{n,k}\sqrt{1-\zeta_k^2}
$$

o in alternativa, se si usa la notazione polare:

$$
s_{z,j} = \omega_{n,j} e^{j \cos^{-1}(\zeta_j)}
$$
\n
$$
s_{p,k} = \omega_{n,k} e^{j \cos^{-1}(\zeta_k)}
$$

#### **ESEMPIO 1**

*Considerando la seguente funzione di trasferimento:*

$$
G(s) = \frac{6s^2 + 3s + 2}{s^3 + 10s^2 + 3s}
$$

*riscriverla in forma canonica.*

■ Un primo esame della funzione di trasferimento suggerisce di raccogliere il termine *s* al denominatore, ottenendo così:

$$
G(s) = \frac{6s^2 + 3s + 2}{s(s^2 + 10s + 3)}
$$

Esaminando la [PRE-2.3] si può notare come tutti i termini noti che compaiono in essa siano di valore unitario. Per ottenere questa situazione occorre raccogliere 2 al numeratore e 3 al denominatore. Si ricava quindi:

$$
G(s) = \frac{2(3s^2 + 1, 5s + 1)}{3s(s^2 + 10/3s + 1)} = \frac{2/3}{s} \frac{(3s^2 + 1, 5s + 1)}{(s^2 + 10/3s + 1)}
$$

Ora si possono ricavare le radici del numeratore e del denominatore, annullando i due termini tra parentesi:

$$
3s2 + 1, 5s + 1 = 0
$$
  

$$
s2 + 10 / 3s + 1 = 0
$$

Le soluzioni sono le seguenti:

$$
s_{z,12} \approx -0.25 \pm j0.52
$$
  

$$
s_{p,1} = -3 \qquad s_{p,2} = -\frac{1}{3}
$$

## Prerequisiti **405**

Dal confronto tra il numeratore di *G*(*s*) e quello della [PRE-2.3] si ricava allora:

$$
\omega_n = \frac{1}{\sqrt{3}}
$$
  

$$
2\frac{\zeta}{\omega_n} = 1,5 \quad \to \quad \zeta = \frac{1,5\omega_n}{2} = \frac{\sqrt{3}}{4}
$$

per cui si può scrivere:

$$
G(s) = \frac{\frac{2}{3} \left( \frac{s^2}{1/3} + 2 \frac{\sqrt{3}/4}{1/\sqrt{3}} s + 1 \right)}{s \left( 1 + \frac{s}{3} \right) \left( 1 + 3s \right)} = \frac{\frac{2}{3} \left( 3s^2 + 1, 5s + 1 \right)}{s \left( 1 + \frac{s}{3} \right) \left( 1 + 3s \right)}
$$

che è un'espressione nella forma canonica, caratterizzata dai seguenti parametri:

$$
\mu = \frac{2}{3} \qquad g = 1
$$
  

$$
\tau_1 = \frac{1}{3} \qquad \tau_2 = 3
$$
  

$$
\omega_n = \frac{1}{\sqrt{3}} \qquad \zeta = \frac{\sqrt{3}}{4}
$$

## **SCHEDA PRE-3 Risposta in frequenza**

Si definisce **risposta in frequenza** di un sistema dinamico lineare la funzione  $G(j\omega)$  che si ottiene ponendo  $s = j\omega$  nell'espressione della funzione di trasferimento  $G(s)$ .

La risposta in frequenza è una funzione molto importante per lo studio del funzionamento di un sistema dinamico lineare e di un circuiti elettronico in particolare. Nelle prossime unità di questo modulo si mostrerà come utilizzare tale funzione per effettuare lo studio del comportamento in frequenza dei circuiti elettronici.

#### **ESEMPIO 2**

*Scrivere l'espressione della risposta in frequenza del sistema dell'esempio 1.*

■ Utilizzando l'espressione in forma canonica si ottiene:

$$
G(j\omega) = \frac{\frac{2}{3}(-3\omega^2 + j1, 5\omega + 1)}{j\omega \left(1 + j\frac{\omega}{3}\right)(1 + j3\omega)}
$$

## **SCHEDA PRE-4 Funzione di trasferimento di circuiti elettrici**

La funzione di trasferimento di un circuito elettrico passivo può essere ricavata utilizzando le trasformate di Laplace delle relazioni caratteristiche dei componenti e combinandole secondo le regole dell'elettrotecnica.

Le trasformate di Laplace delle relazioni caratteristiche dei componenti sono riportate nella **tabella PRE-4.1**. Sempre nella tabella PRE-4.1 compaiono anche le corrispondenti risposte in frequenza. Come si vede, le risposte in frequenza coincidono con le impedenze dei componenti.

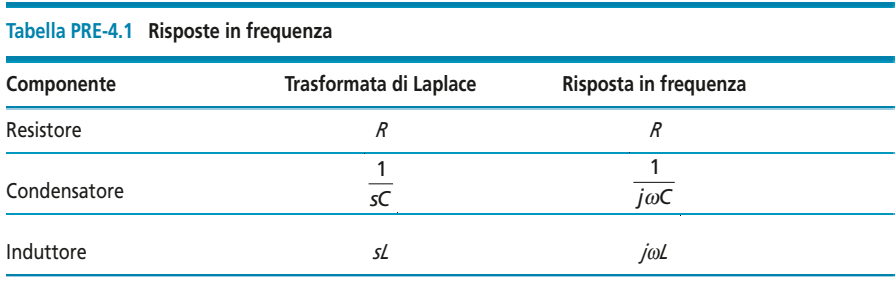

#### **ESEMPIO 3**

*Ricavare la funzione di trasferimento del circuito della figura PRE-4.3.*

Figura PRE-4.3

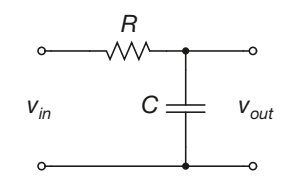

■ Occorre scrivere l'espressione del partitore di tensione della tensione di ingresso *vin* tra il condensatore e il resistore, utilizzando la trasformata di Laplace al posto dell'impedenza:

$$
v_{out} = v_{in} \frac{\frac{1}{sC}}{R + \frac{1}{sC}} = v_{in} \frac{1}{sRC + 1}
$$

per cui si ottiene:

$$
G(s) = \frac{v_{out}}{v_{in}} = \frac{1}{1 + sRC}
$$

## **SCHEDA PRE-5 Algebra degli schemi a blocchi**

Le funzioni di trasferimento di sistemi indipendenti collegati tra loro possono essere combinate secondo le regole dell'algebra degli schemi a blocchi.

Le principali regole che possono essere applicate sono mostrate nella **tabella PRE-5.1**.

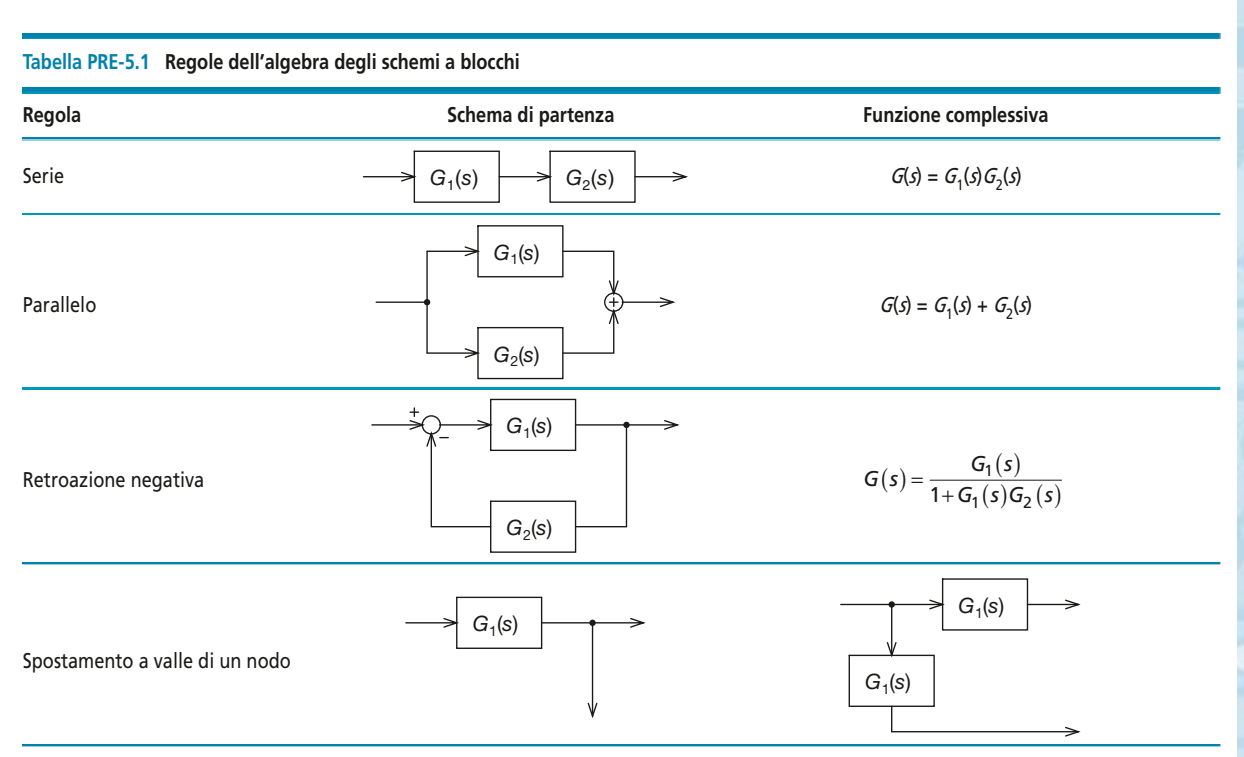

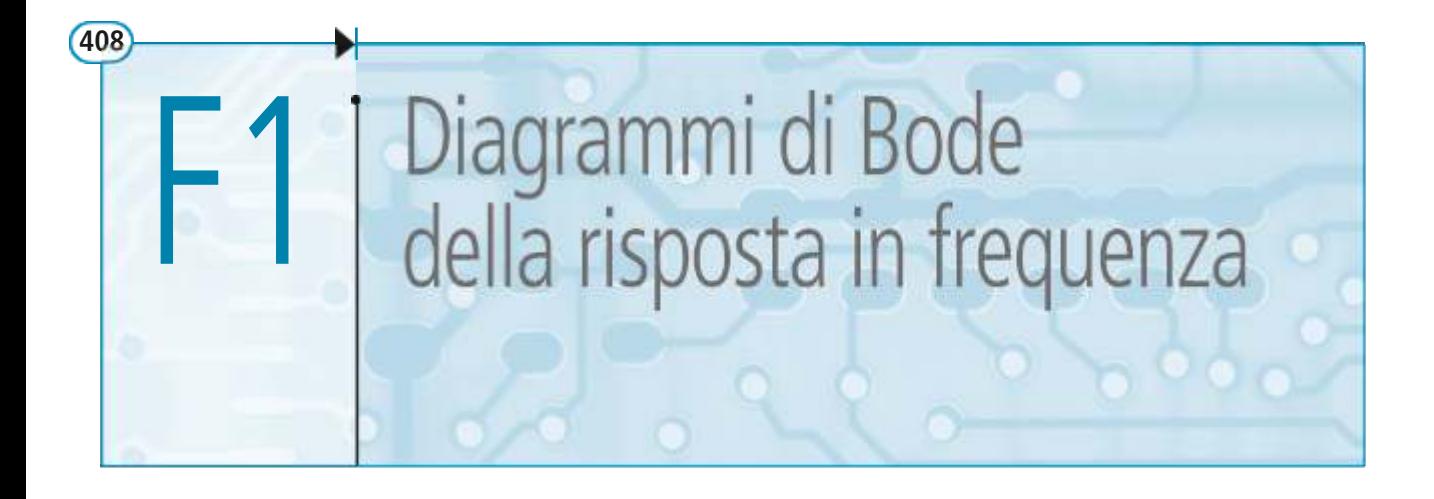

I diagrammi di Bode costituiscono il principale strumento per condurre l'analisi in frequenza del comportamento di un circuito elettronico. Sono inoltre alla base delle tecniche più utilizzate per lo studio della stabilità dei circuiti. In questa unità verranno introdotti i concetti che sono alla base dell'analisi in frequenza dei circuiti, con particolare attenzione al teorema della risposta in frequenza. Si procederà dunque a illustrare una semplice tecnica per il tracciamento dei diagrammi di Bode, ponendo così le basi per le analisi circuitali che verranno svolte nelle unità successive.

## F1.1 Teorema della risposta in frequenza

### Teorema della risposta in frequenza

Il *teorema della risposta in frequenza* descrive il legame che sussiste *a regime* tra l'ingresso e l'uscita di un sistema dinamico lineare, quando in ingresso è applicato un segnale sinusoidale. È importante comprendere il significato dell'espressione "*a regime"* in questo contesto: essa indica che l'andamento della tensione di uscita è quello indicato dal teorema solo una volta che si siano esauriti tutti i transitori associati ai poli e agli zeri del sistema. Questo non implica, nel nostro caso, che l'uscita assuma un valore costante, ma semplicemente che abbia una forma d'onda stabile nel tempo.

Teorema della risposta in frequenza

➔ *Sia dato un sistema dinamico lineare stabile, avente risposta in frequenza* **G(j**ω**)***. Se al sistema viene applicato in ingresso un segnale sinusoidale* **x(t)** *=* **A sin( t** *+* ϕ**)***,* ω *l'espressione dell'uscita a regime sarà la seguente:*

$$
y(t) = A' \sin(\overline{\omega} t + \varphi')
$$

*dove si ha:*

$$
A' = A | G(j\overline{\omega}) | \qquad \varphi' = \varphi + \angle G(j\overline{\omega})
$$

In altri termini: se si applica in ingresso a un sistema dinamico lineare un segnale sinusoidale di pulsazione  $\overline{\omega}$ , l'uscita a regime del sistema ha anch'essa andamento sinusoidale, con la medesima pulsazione  $\overline{\omega}$ . Inoltre, l'ampiezza e la fase della sinusoide di uscita hanno le seguenti proprietà.

- L'ampiezza della sinusoide di uscita è pari all'ampiezza della sinusoide di ingresso moltiplicata per il modulo della risposta in frequenza del sistema alla pulsazione  $\omega$ ,  $|G(j\omega)|$  .
- La fase iniziale della sinusoide di uscita è pari alla fase iniziale della sinusoide di ingresso sommata alla fase della risposta in frequenza del sistema alla pulsazione  $\overline{\omega}$ ,  $\angle G(j\overline{\omega})$ .

*Si consideri il circuito mostrato nella figura F1.1. In esso si ha* R *= 1 k*<sup>Ω</sup> *e* C *= 2* µ*F. Determinare l'espressione della tensione di uscita, se in ingresso viene applicata una tensione sinusoidale di valore quadratico medio*  $v_{RMS} = 5$  V, pulsazione  $f = 1$  kHz e fase iniziale  $\varphi = 0$ .

*C R*  $v_{in}$   $C \rightleftharpoons v_{out}$ 

■ La risposta in frequenza *G(jω*) del circuito si ottiene scrivendo l'espressione del partitore di tensione della tensione  $v_{in}$  sul condensatore  $C$ :

$$
v_{out}(j\omega) = v_{in}(j\omega)\frac{\frac{1}{j\omega C}}{R + \frac{1}{j\omega C}} = v_{in}(j\omega)\frac{1}{1 + j\omega RC}
$$

espressione da cui si ricava:

$$
G(j\omega) = \frac{v_{\text{out}}(j\omega)}{v_{\text{in}}(j\omega)} = \frac{1}{1 + j\omega RC}
$$

Essendo  $RC = \tau = 1 \cdot 10^3 \cdot 2 \cdot 10^{-6} = 2$  ms, si può scrivere:

$$
G(j\omega) = \frac{1}{1 + j(2 \cdot 10^{-3})\omega}
$$

Da questa relazione si ricavano facilmente le espressioni del modulo e della fase di *G*(*j*ω):

$$
|G(j\omega)| = \frac{1}{\sqrt{1 + (2 \cdot 10^{-3})^2 \omega^2}}
$$

$$
\angle G(j\omega) = -\arctan(2 \cdot 10^{-3} \omega)
$$

Alla pulsazione del segnale di ingresso,  $\overline{\omega} = 2\pi \overline{f} = 2\pi \cdot 1 \cdot 10^3 \approx 6.28 \cdot 10^3$  rad/s, si ha:

$$
|G(j2\pi \overline{f})| \approx 0,079
$$
  
\n
$$
\angle G(j2\pi \overline{f}) \approx -1,49 \text{ rad}
$$

Per il teorema della risposta in frequenza l'espressione a regime della tensione di uscita è la seguente:

$$
v_{out}(t) = \sqrt{2}v_{RMS}\Big|G\Big(j2\pi\overline{f}\Big)\Big|\sin\Big(2\pi\overline{f}t + \varphi + \angle G\Big(j2\pi\overline{f}\Big)\Big)
$$

ovvero:

 $v_{out}(t) \approx 0,558 \sin(3.14 \cdot 10^3 t - 1,49)$ 

La **figura F1.2** riporta lo schema del circuito realizzato con Multisim. La **figura F1.3** mostra il risultato della simulazione del funzionamento del circuito. L'ampiezza e lo sfasamento della sinusoide di uscita corrispondono a quanto calcolato.

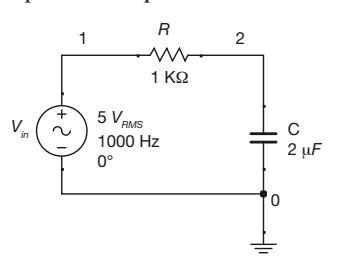

Figura F1.2 Realizzazione con Multisim del circuito della figura F1.1.

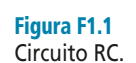

**ESEMPIO** 

Si noti come il segnale di uscita non assuma subito la forma definitiva. È necessario attendere alcuni periodi perché il segnale diventi effettivamente corrispondente a quanto calcolato.

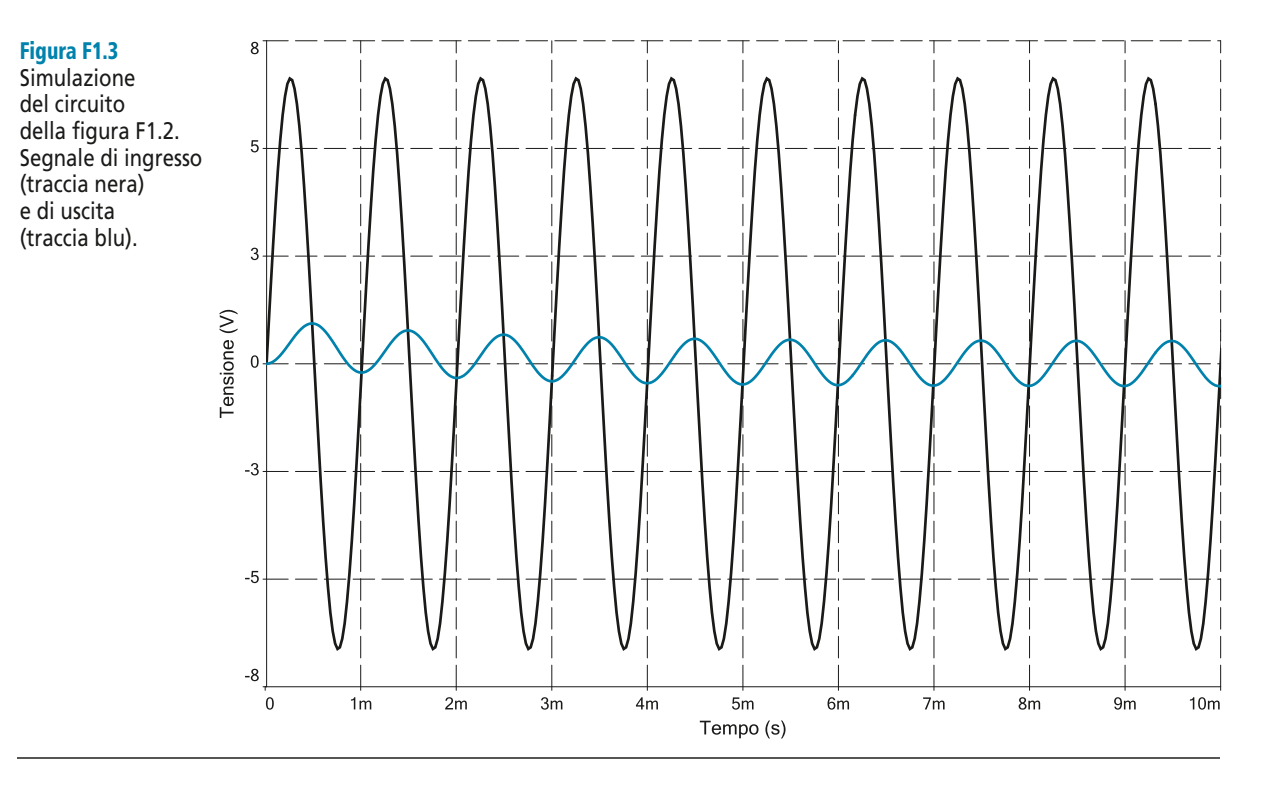

#### Importanza del teorema della risposta in frequenza

Il teorema della risposta in frequenza riveste una grande importanza nell'ambito dello studio del comportamento in frequenza dei circuiti elettronici e dei sistemi dinamici in generale.

Infatti, il teorema della risposta in frequenza permette, almeno in linea teorica, di determinare il segnale di uscita di un circuito, qualsiasi sia il segnale applicato in ingresso.

Per comprendere da dove nasca questa affermazione si consideri un segnale composto dalla somma di sinusoidi a diverse frequenze, e che quindi abbia la seguente espressione:

$$
x(t) = \sum_{i=1}^{N} A_i \sin(\omega_i t + \varphi_i)
$$
 [F1.1]

Se si applica questo segnale a un circuito elettronico lineare, per il teorema della risposta in frequenza il segnale di uscita avrà la seguente espressione:

$$
x(t) = \sum_{i=1}^{N} A_i \left| G(j\omega_i) \right| \sin(\omega_i t + \varphi_i + \angle G(j\omega_i))
$$
 [F1.2]

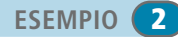

*Si consideri il circuito della figura F1.1. Il segnale di ingresso sia costituito dalla somma di cinque sinusoidi. Tutte le sinusoidi hanno ampiezza pari a*  $v_{i(max)} = 2 V$ , (*i* = 1,…,5). Le frequenze *sono invece le seguenti:*

$$
f_1 = 500 Hz
$$
  $f_2 = 1000 Hz$   
 $f_3 = 1500 Hz$   $f_4 = 2000 Hz$   $f_5 = 2500 Hz$ 

*Determinare l'espressione della tensione di uscita.*

■ Per determinare l'espressione della tensione di uscita occorre determinare l'ampiezza e la fase della risposta in frequenza del sistema:

$$
G(j\omega) = \frac{1}{1 + j(2 \cdot 10^{-3})\omega}
$$

$$
|G(j\omega)| = \frac{1}{\sqrt{1 + j(2 \cdot 10^{-3})^2 \omega^2}}
$$

$$
\angle G(j\omega) = -\arctan(2 \cdot 10^{-3}\omega)
$$

I risultati sono i seguenti:

$$
|G(j2\pi f_1)| \approx 0.7
$$
  
\n
$$
|G(j2\pi f_2)| \approx 0.45
$$
  
\n
$$
|G(j2\pi f_2)| \approx 0.45
$$
  
\n
$$
|G(j2\pi f_3)| \approx 0.32
$$
  
\n
$$
|G(j2\pi f_4)| \approx 0.24
$$
  
\n
$$
|G(j2\pi f_4)| \approx 0.24
$$
  
\n
$$
|G(j2\pi f_5)| \approx 0.2
$$
  
\n
$$
|G(j2\pi f_5)| \approx 0.2
$$
  
\n
$$
|G(j2\pi f_5)| \approx -1.33
$$
 rad  
\n
$$
|G(j2\pi f_5)| \approx 0.2
$$
  
\n
$$
|G(j2\pi f_5)| \approx -1.37
$$
 rad

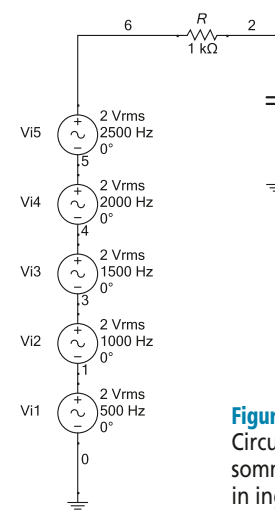

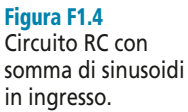

 $\frac{C}{2\mu F}$ 

Di conseguenza l'espressione della tensione di uscita è:

$$
y(t) = 2[0,7\sin(2\pi500t - 0.79) + 0.45\sin(2\pi1000t - 1.1) + 0.32\sin(2\pi1500t - 1.25) +
$$
  
+ 0.24 sin(2\pi2000t - 1.33) + 0.2 sin(2\pi2500t - 1.37)]

La **figura F1.4** riporta lo schema utilizzato per la simulazione del circuito con Multisim. La **figura F1.5** mostra invece l'andamento delle tensioni di ingresso e di uscita del circuito stesso.

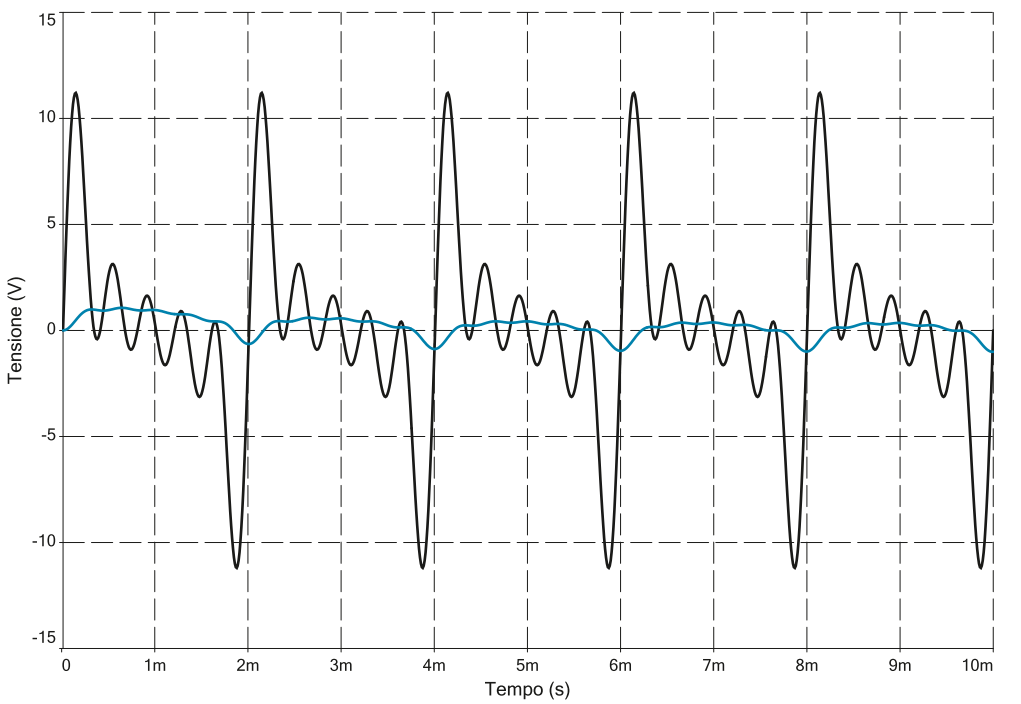

#### Figura F1.5

Segnale di ingresso (traccia nera) e di uscita (traccia blu) del circuito della figura F1.4.

## F1.2 Diagrammi di Bode della risposta in frequenza

I diagrammi di Bode costituiscono una rappresentazione grafica della risposta in frequenza di un circuito lineare in funzione della pulsazione ω. Per ogni circuito lineare si possono tracciare due distinti diagrammi di Bode.

- **Diagramma di Bode del modulo**. Rappresenta su una scala logaritmica di pulsazioni  $\omega$  positive il valore del modulo della risposta in frequenza del circuito, espresso in decibel (dB).
- **Diagramma di Bode della fase**. Rappresenta su una scala logaritmica di pulsazioni <sup>ω</sup> positive il valore della fase della risposta in frequenza del circuito.

Nel proseguimento di questo paragrafo verranno illustrate le principali regole per il tracciamento dei diagrammi di Bode, corredate di opportuni esempi. Nei paragrafi successivi si mostrerà invece l'utilità di questi grafici ai fini dell'analisi del comportamento dei circuiti elettronici.

#### Scomposizione della risposta in frequenza in termini elementari

Si consideri la generica risposta in frequenza di un circuito lineare, espressa nella forma canonica:

$$
G(j\omega) = \frac{\mu}{(j\omega)^g} \frac{\prod_i (1+jT_i\omega) \prod_j \left( -\frac{\omega^2}{\omega_{n,j}^2} + j \frac{2\zeta_j}{\omega_{n,j}} \omega + 1 \right)}{\prod_h (1+j\tau_h\omega) \prod_k \left( -\frac{\omega^2}{\omega_{n,k}^2} + j \frac{2\zeta_k}{\omega_{n,k}} \omega + 1 \right)}
$$
[F1.3]

Il modulo della risposta in frequenza è dato dal prodotto dei moduli dei singoli termini:

$$
|G(j\omega)| = \frac{|\mu|}{|(j\omega)^8|} \frac{\prod_i |1+jT_i\omega| \prod_j \left| -\frac{\omega^2}{\omega_{n,j}^2} + j \frac{2\zeta_j}{\omega_{n,j}} \omega + 1 \right|}{\prod_k |1+j\tau_h\omega| \prod_k \left| -\frac{\omega^2}{\omega_{n,k}^2} + j \frac{2\zeta_k}{\omega_{n,k}} \omega + 1 \right|}
$$

Se ora si calcola il modulo della risposta in frequenza in dB, i prodotti tra i vari termini diventano somme e i rapporti differenze, per la nota proprietà dei logaritmi.

$$
|G(j\omega)|_{\text{dB}} = 20 \log |G(j\omega)|_{\text{dB}}
$$
  
\n
$$
= |\mu|_{\text{dB}} - |(j\omega)^{g}|_{\text{dB}} + \sum_{i} |1 + jT_{i}\omega|_{\text{dB}} +
$$
  
\n
$$
+ \sum_{j} \left| -\frac{\omega^{2}}{\omega_{n,j}^{2}} + j \frac{2\zeta_{j}}{\omega_{n,j}} \omega + 1 \right|_{\text{dB}} - \sum_{h} |1 + j\tau_{h}\omega|_{\text{dB}} +
$$
\n[F1.4]  
\n
$$
- \sum_{k} \left| -\frac{\omega^{2}}{\omega_{n,k}^{2}} + j \frac{2\zeta_{k}}{\omega_{n,k}} \omega + 1 \right|_{\text{dB}}
$$

In altri termini, è possibile tracciare il diagramma di Bode del modulo della risposta in frequenza tracciando il diagramma dei singoli componenti e sommando quindi tutti i grafici per ottenere il diagramma complessivo. Per la fase si ricava un'espressione analoga, dal momento che la fase del prodotto e della differenza tra numeri complessi è pari rispettivamente alla somma e alla differenza delle fasi dei vari termini.

$$
\angle G(j\omega) = \angle \mu - \angle (j\omega)^{g} + \sum_{i} \angle (1 + jT_{i}\omega) + \sum_{j} \angle \left( -\frac{\omega^{2}}{\omega_{n,j}^{2}} + j\frac{2\zeta_{j}}{\omega_{n,j}}\omega + 1 \right) +
$$
  
-
$$
\sum_{h} \angle (1 + j\tau_{h}\omega) - \sum_{k} \angle \left( -\frac{\omega^{2}}{\omega_{n,k}^{2}} + j\frac{2\zeta_{k}}{\omega_{n,k}}\omega + 1 \right)
$$
 [F1.5]

Anche il diagramma di Bode della fase può quindi essere ricavato come somma dei diagrammi che si ottengono per i singoli termini che compongono la risposta in frequenza.

## Diagramma di Bode del guadagno statico

I diagrammi di Bode del modulo e della fase del guadagno statico della risposta in frequenza si riconducono a due casi possibili:

$$
\mu > 0 : \begin{cases} |\mu|_{\text{dB}} = 20 \log |\mu| \\ \angle(\mu) = 0 \end{cases}
$$
  

$$
\mu < 0 : \begin{cases} |\mu|_{\text{dB}} = 20 \log |\mu| \\ \angle(\mu) = \pi \end{cases}
$$
[F1.6]

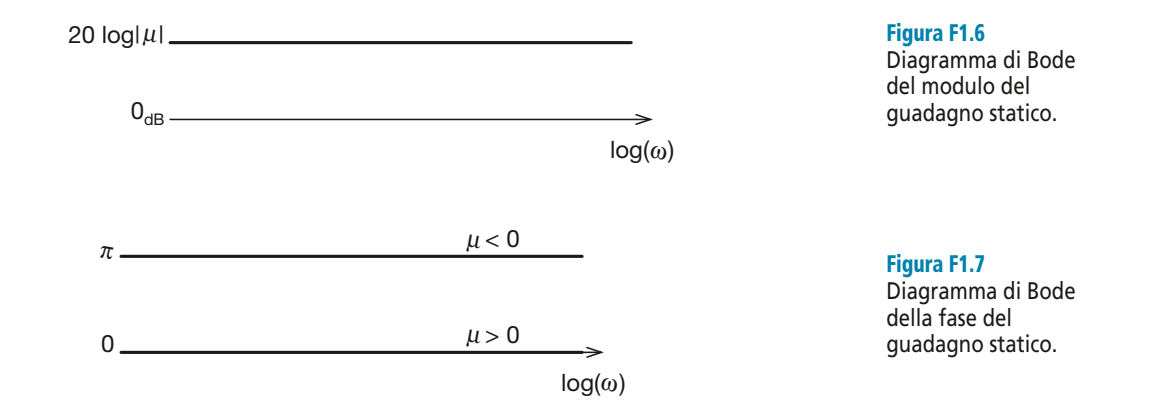

#### Diagramma di Bode delle singolarità nell'origine

Il termine (*jω*)<sup>g</sup> presente nella [F1.3] riunisce tutte le singolarità che il circuito possiede a pulsazione <sup>ω</sup> = 0. Se risulta *g* > 0 queste singolarità sono dei poli, se invece si ha *g* < 0 le singolarità sono zeri. L'espressione del diagramma di Bode del modulo si ricava dalla [F1.4] ed è la seguente:

$$
-\left| (j\omega)^g \right|_{\text{dB}} = -20 \log \left| (j\omega)^g \right| = -20 \log |j\omega|^g = -20 g \log(\omega) \tag{F1.7}
$$

Nell'ultimo passaggio si è eliminato il modulo in quanto i diagrammi di Bode si tracciano solo per le pulsazioni positive. Su un asse logaritmico delle pulsazioni, questa espressione si rappresenta come una retta di pendenza pari a – 20*g* [dB/decade]. L'espressione del modulo assume il valore  $0_{\text{dB}}$  per  $\omega = 1$  [rad/s]. L'espressione della fase, ricavata dalla [F1.5], è analoga:

$$
-\angle(j\omega)^{g} = -g\angle(j\omega) = -g\frac{\pi}{2}
$$
 [F1.8]

dove l'ultimo passaggio è motivato dal fatto che la fase di un numero immaginario

puro con parte immaginaria positiva vale esattamente  $\frac{\pi}{2}$ .

Occorre notare che il grafico cambia profondamente a seconda del fatto che le singolarità siano poli (*g* > 0) o zeri (*g* < 0). La situazione riassuntiva è la seguente. 2

- **Poli nell'origine (***g* > 0**)**. Il diagramma di Bode del modulo dei poli nell'origine della risposta in frequenza è una retta di pendenza **negativa** pari a – 20*g*, che assume valore  $0_{dB}$  per  $\omega = 1$  [rad/s]. Il diagramma di Bode della fase è costante **negativo** e vale  $-g\frac{\pi}{2}$ . 2
- **Zeri nell'origine (***g* < 0**)**. Il diagramma di Bode del modulo degli zeri nell'origine della risposta in frequenza è una retta di pendenza <mark>positiva</mark> pari a 20|g|, che assume valore  $0_{dB}$  per  $\omega = 1$  [rad/s]. Il diagramma di Bode della fase è costante **positivo** e vale  $|g|\frac{\pi}{2}$ . 2

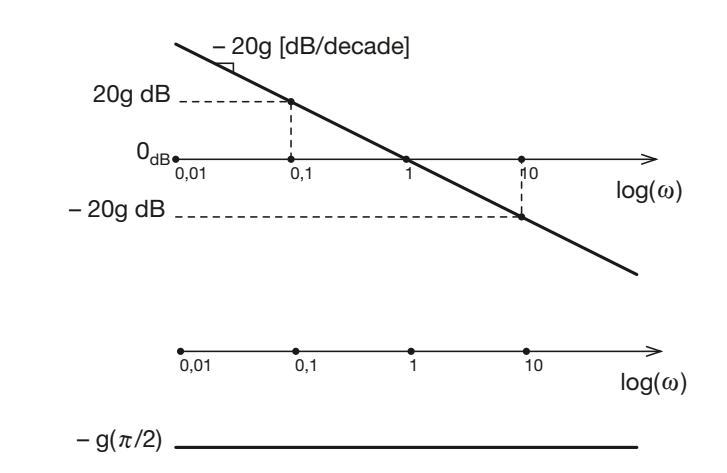

## Le due situazioni sono illustrate nella **figura F1.8** e nella **figura F1.9**.

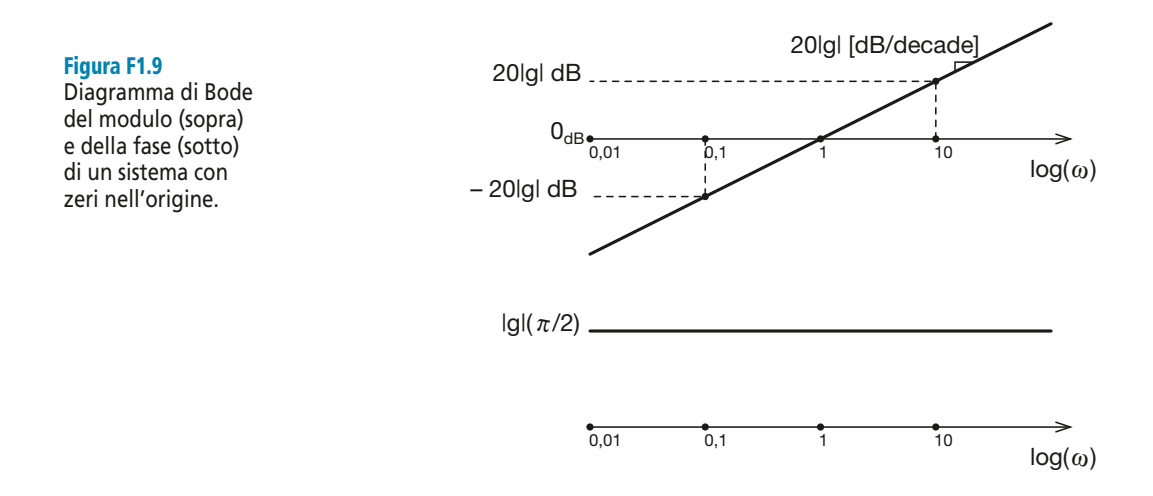

### Diagramma di Bode di sistemi con poli reali negativi

L'espressione che si ricava dalla [F1.5] per il diagramma di Bode del modulo di un polo reale è la seguente:

#### Figura F1.8

Diagramma di Bode del modulo (sopra) e della fase (sotto) di un sistema con poli nell'origine.

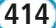

$$
-\left|1+j\tau_h\omega\right|_{\text{dB}} = -20\log\left|1+j\tau_h\omega\right| = -20\log\sqrt{1+\tau_h^2\omega^2}
$$
 [F1.9]

Questa relazione può essere approssimata a seconda del valore assunto dalla variabile  $\omega$  in relazione al valore della costante di tempo  $\tau_h$ , che si ipotizza positiva ( $\tau_h > 0$ ). Questa ipotesi implica che il valore del polo che si sta analizzando sia negativo.

 $\omega \ll (\tau_h)^{-1}$ . Per pulsazioni nettamente inferiori al reciproco della costante di tempo  $\tau_h$  si ha  $\tau_h^2 \omega^2 \equiv 0$ . Dalla [F1.9] si ottiene allora:

$$
-|1 + j\tau_h \omega|_{dB} \approx -20 \log(1) = 0 dB
$$

 $\omega$ >> $(\tau_h)^{-1}$ . Per pulsazioni nettamente superiori al reciproco della costante di tempo  $\tau_h$  si ha invece  $\tau_h^2 \omega^2 >> 1$ . Dalla [F1.9] si ottiene allora:

$$
-|1 + j\tau_h \omega|_{\text{dB}} \approx -20 \log(\tau_h \omega) = -20 \log(\omega) + 20 \log((\tau_h)^{-1})
$$

Questa espressione, riportata su un asse logaritmico delle pulsazioni, si traduce in una retta di pendenza – 20 [dB/decade] che assume valore 0 dB per  $\omega = (\tau_h)^{-1}$ .

Se si considera valida la prima delle due espressioni per tutte le pulsazioni  $\omega < (\tau_p)^{-1}$ ,  $\theta$  la seconda per tutte le pulsazioni  $ω > (τ<sub>h</sub>)<sup>-1</sup>$ , si ottiene un **diagramma di Bode del modulo approssimato** (o **asintotico**) per un sistema con polo reale negativo. Tale diagramma può essere tracciato applicando la seguente regola.

## ➔ *Il contributo al diagramma di Bode del modulo della risposta in frequenza per un polo reale è pari a 0 dB per tutte le pulsazioni* ω *< (*τ **h** *) –1, dopodiché assume l'andamento di una retta di pendenza – 20 [dB/decade].*

Quanto detto è riassunto nella **figura F1.10**.

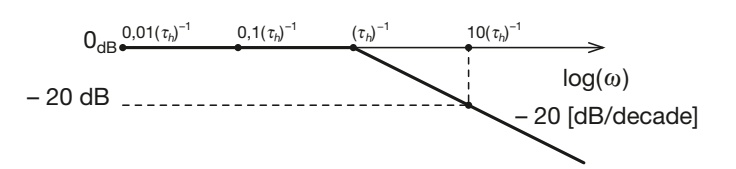

Figura F1.10

Diagramma di Bode asintotico del modulo di un sistema con polo reale negativo.

In realtà l'andamento del modulo non è esattamente quello mostrato nella figura. L'approssimazione è valida per pulsazioni maggiori di  $10(\tau_h)^{-1}$  e inferiori a  $0,1(\tau_h)^{-1}$ . Per le pulsazioni intorno al valore  $(\tau_h)^{-1}$  l'andamento del diagramma si discosta dall'andamento approssimato. La differenza massima si ha proprio in corrispondenza del valore  $\omega = (\tau_h)^{-1}$ , per cui risulta:

$$
-20\log\sqrt{1+\tau_h^2(\tau_h)^{-2}} = -20\log\sqrt{2} = -3\,\text{dB}
$$

La **figura F1.11** mostra l'andamento effettivo del diagramma del modulo, su un asse delle pulsazioni normalizzato rispetto a  $(\tau_h)^{-1}$ . Come si vede, l'approssimazione è ottimamente verificata, tranne che per le pulsazioni centrate intorno al valore  $\omega = (\tau_h)^{-1}$ , in cui si ha il massimo scostamento, pari proprio a 3 dB.

L'espressione della fase è invece la seguente:

$$
-\angle(1+j\tau_h\omega) = -\arctg(\tau_h\omega)
$$
 [F1.10]

L'andamento del diagramma di Bode della fase è riportato sempre nella figura F1.11.

Figura F1.11 Diagramma di Bode del modulo e della fase di un sistema con polo reale negativo.

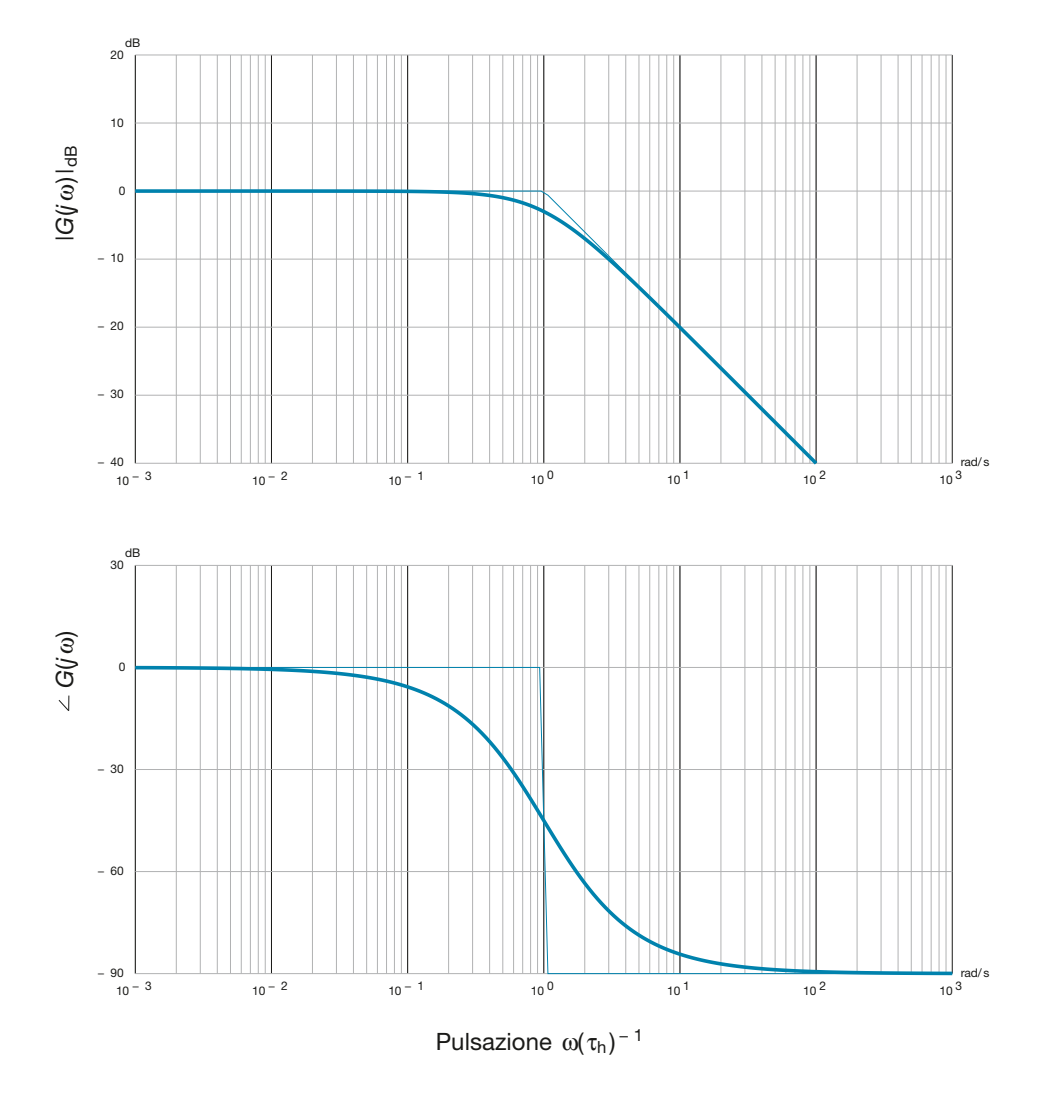

L'andamento del grafico può essere approssimato come mostrato nella **figura F1.12**:

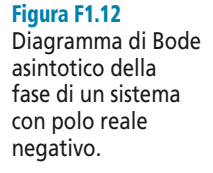

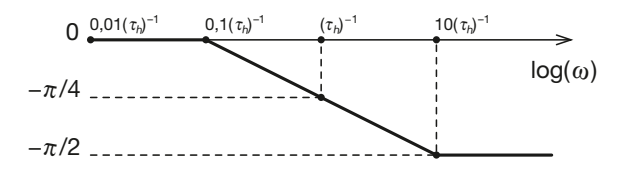

## Diagrammi di Bode di sistemi con coppie di poli complessi coniugati

Per tracciare il contributo ai diagrammi di Bode di un sistema con una coppia di poli complessi coniugati occorre svolgere delle considerazioni analoghe. Si prenda infatti in esame il termine della [F1.4] corrispondente alla coppia di poli complessi coniugati. Si ipotizza che sia  $\omega_{n,k} > 0$  e  $|\zeta_k| < 1$ : in questa situazione le singolarità complesse coniugate hanno parte reale negativa.
$$
-\left|-\frac{\omega^2}{\omega_{n,k}^2} + j\frac{2\zeta_k}{\omega_{n,k}}\omega + 1\right|_{\text{dB}} = -20\log\left|-\frac{\omega^2}{\omega_{n,k}^2} + j\frac{2\zeta_k}{\omega_{n,k}}\omega + 1\right| =
$$
  
= -20 log  $\sqrt{\left(1 - \frac{\omega^2}{\omega_{n,k}^2}\right)^2 + \left(2\zeta_k \frac{\omega}{\omega_{n,k}}\right)^2}$  [F1.11]

Questa relazione può essere approssimata a seconda del valore assunto dalla variabile in relazione al valore della pulsazione naturale  $\omega_{n,k}$ .

•  $\omega \ll \omega_{nk}$ . Per pulsazioni nettamente inferiori alla pulsazione naturale  $\omega_{nk}$  si ha  $\frac{\omega}{\omega} \approx 0$ . Dalla [F1.20] si ottiene allora:  $\omega_{n,k}$ 

$$
-\left|-\frac{\omega^2}{\omega_{n,k}^2} + j\frac{2\zeta_k}{\omega_{n,k}}\omega + 1\right|_{\text{dB}} \approx -20\log(1) = 0 \text{ dB}
$$

 $\omega >> \omega_{n,k}$ . Per pulsazioni nettamente superiori pulsazione naturale  $\omega_{n,k}$  si ha invece  $\frac{\omega}{\omega}$  >> 1. Dalla [F1.11] si ottiene allora:  $\omega_{n,k}$  $>> 1$ 

$$
-\left|-\frac{\omega^2}{\omega_{n,k}^2} + j\frac{2\zeta_k}{\omega_{n,k}}\omega + 1\right|_{\text{dB}} \approx -20\log\left(\frac{\omega^2}{\omega_{n,k}^2}\right) = -40\log(\omega) + 40\log(\omega_{n,k})
$$

Questa espressione, riportata su un asse logaritmico delle pulsazioni, si traduce in una retta di pendenza – 40 [dB/decade] che assume valore 0 dB per  $\omega = \omega_{n,k}$ .

Se si considera valida la prima delle due espressioni per tutte le pulsazioni  $\omega < \omega_n$ e la seconda per tutte le pulsazioni  $\omega > \omega_{n,k}$ , si ottiene un **diagramma di Bode del modulo approssimato** (o **asintotico**) per la coppia di poli complessi coniugati a parte reale negativa. Tale diagramma può essere tracciato applicando la seguente regola.

➔ *Il contributo al diagramma di Bode del modulo della risposta in frequenza per un sistema con una coppia di poli complessi coniugati a parte reale negativa è pari a 0 dB per tutte le pulsazioni* ω *<* ω**n,k***, dopodiché assume l'andamento di una retta di pendenza – 40 [dB/decade].*

Quanto detto è riassunto nella **figura F1.13**.

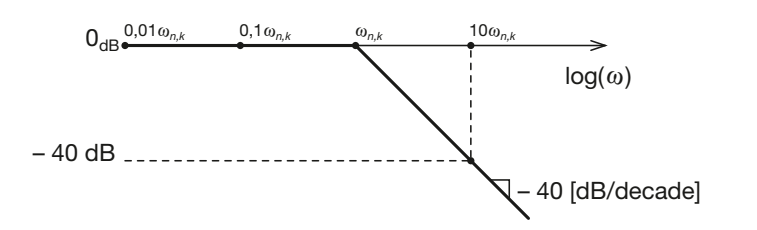

Figura F1.13

Diagramma di Bode asintotico del modulo di un sistema con una coppia di poli complessi coniugati a parte reale negativa.

In realtà l'andamento del modulo non è esattamente quello mostrato nella figura. L'approssimazione è valida per pulsazioni maggiori di  $10\omega_{n,k}$  e inferiori a  $0,1\omega_{n,k}$ . Per le pulsazioni intorno al valore  $\omega_{n,k}$  l'andamento del diagramma si discosta dall'andamento approssimato. La differenza massima si ha proprio in corrispondenza del valore  $\omega = \omega_{n,k}$ , per cui risulta:

$$
-20\log(2\zeta_k) = -40\log(\zeta_k)
$$

La **figura F1.14** mostra l'andamento effettivo del diagramma del modulo, su un asse delle pulsazioni normalizzato rispetto a  $\omega_{n,k}$ . Come si vede, l'approssimazione è ottimamente verificata, tranne che per le pulsazioni centrate intorno al valore  $\omega = \omega_{n,k}$ , in cui si ha il massimo scostamento.

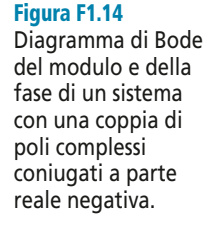

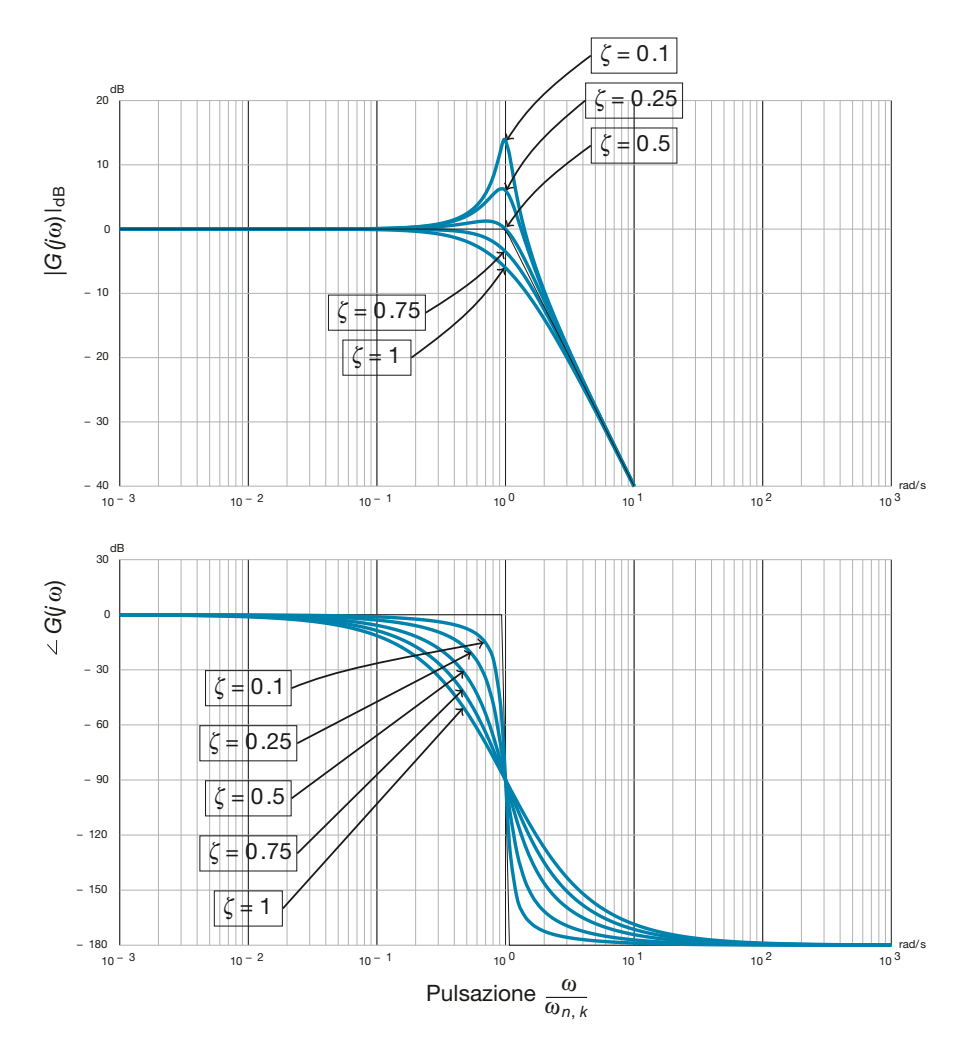

L'espressione della fase è invece la seguente:

$$
-\angle \left(-\frac{\omega^2}{\omega_{n,k}^2} + j\frac{2\zeta_k}{\omega_{n,k}}\omega + 1\right) = \begin{cases} -\arctan\left(\frac{2\zeta_k}{\omega_{n,k}}\omega\right) & \omega < \omega_{n,k} \\ 1 - \frac{\omega^2}{\omega_{n,k}^2} & \omega = \omega_{n,k} \\ -\pi - \arctan\left(\frac{2\zeta_k}{\omega_{n,k}}\omega\right) & \omega > \omega_{n,k} \\ 1 - \frac{\omega^2}{\omega_{n,k}^2} & \omega > \omega_{n,k} \end{cases}
$$
[F1.12]

L'andamento del diagramma di Bode della fase è riportato sempre nella figura F1.22 e, come si vede, varia al variare del valore dello smorzamento  $\zeta_k$ . Se si ha  $|\zeta_k| \ge 0.5$ l'andamento del diagramma della fase è ben approssimato da un tratto rettilineo (**figura F1.15**) che congiunge i valori iniziale e finale di fase (0 e –  $\pi$  rad). Se invece si ha  $|\zeta_k|$  < 0,5 conviene rappresentare la funzione come un gradino di ampiezza –  $\pi$  rad.

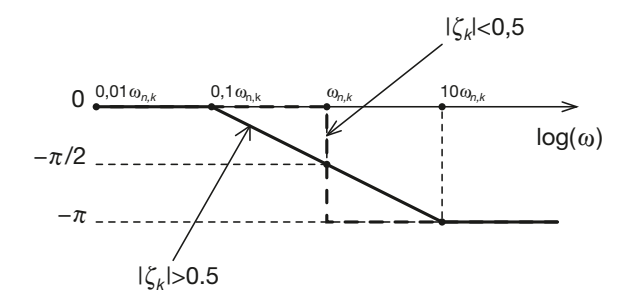

Figura F1.15 Diagramma di Bode asintotico della fase di un sistema con una coppia di poli complessi coniugati a parte reale negativa.

### Altre singolarità reali

Applicando il procedimento di analisi già utilizzato per i poli reali negativi è possibile ricavare i grafici per qualsiasi altro tipo di singolarità: poli reali positivi e zeri reali negativi o positivi. La **figura F1.16** riassume i risultati che si ottengono. È importante a proposito di tale figura svolgere alcune considerazioni.

- **Zeri reali negativi**  $(T_i > 0)$ . In questo caso l'espressione del modulo e della fase ricavate dalla [F1.4] e dalla [F1.5] sono identiche a quelle relative ai poli reali negativi, solo cambiate di segno. I grafici relativi agli zeri reali negativi sono quindi identici a quelli dei poli reali ma simmetrici rispetto all'asse delle pulsazioni.
- **Poli reali positivi**  $(\tau_h < 0)$ . L'espressione del modulo ovviamente non cambia rispetto al caso di poli reali negativi. L'espressione della fase, invece, cambia segno e il grafico che si ottiene è quindi simmetrico rispetto alla fase di poli reali negativi.
- **Zeri reali positivi**  $(T_i < 0)$ . L'espressione del modulo non cambia rispetto al caso di zeri reali negativi. L'espressione della fase invece cambia segno e il grafico che si ottiene è quindi simmetrico rispetto alla fase di zeri reali negativi.

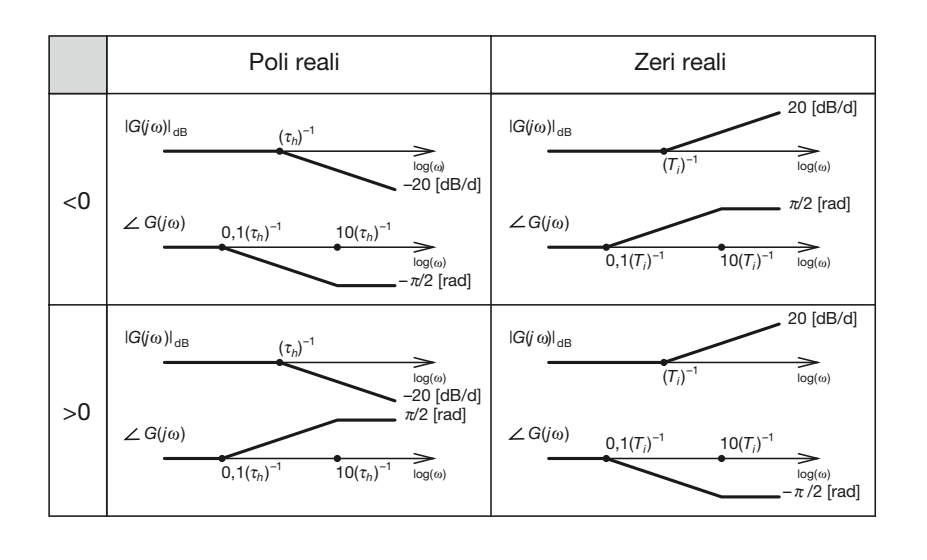

### Figura F1.16

Regole per il tracciamento dei diagrammi di Bode per le singolarità reali.

### Altre singolarità complesse coniugate

La **figura F1.17** riassume invece le regole per il tracciamento dei diagrammi di Bode per poli e zeri complessi coniugati. Come si vede, è possibile trasferire anche alle singolarità complesse coniugate quanto detto a proposito della figura F1.16.

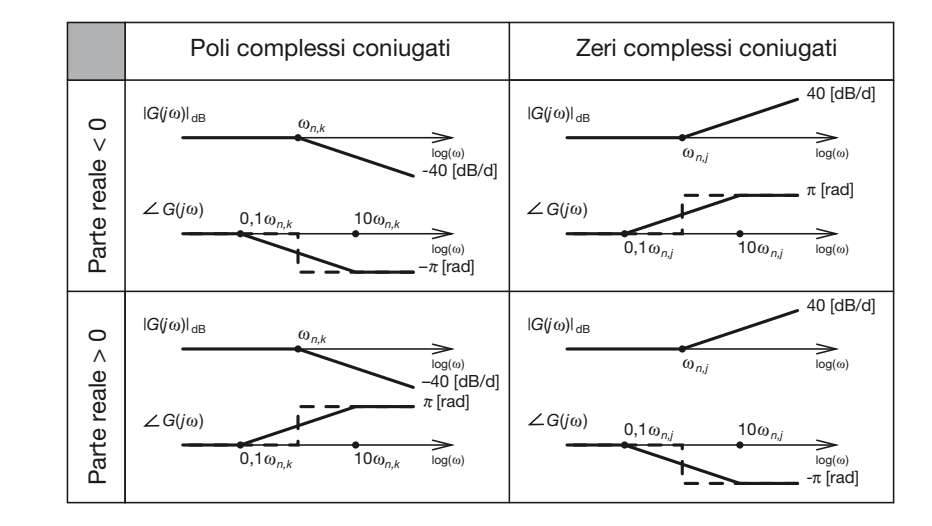

### Figura F1.17 Regole per il tracciamento dei diagrammi di Bode per le singolarità complesse coniugate.

### Esempi svolti

Negli esempi successivi si affronterà il problema del tracciamento dei diagrammi di Bode del modulo della risposta in frequenza di sistemi dinamici lineari. Il tracciamento dei diagrammi di Bode della fase non verrà affrontato: tale scelta è motivata dal fatto che il tracciamento di tali diagrammi richiede in genere uno sforzo cui non corrisponde in genere un'effettiva utilità ai fini dell'analisi in frequenza dei circuiti. Qualora si renda effettivamente necessario tracciare un diagramma di Bode della fase conviene piuttosto rivolgersi a un software. Sul sito web associato a questo testo è possibile reperire alcuni esempi in proposito.

### **ESEMPIO**<sup>8</sup>

*Tracciare il diagramma di Bode del modulo della risposta in frequenza di un circuito lineare avente la seguente f.d.t.:*

$$
G(s) = \frac{10^4 (1+s)}{(s+2)(s^2+10s+100)}
$$

■ Per tracciare il diagramma di Bode del modulo è opportuno innanzitutto riscrivere la f.d.t. nella forma canonica. Questo può essere fatto nel seguente modo:

$$
G(s) = \frac{10^4 (1+s)}{2 \cdot 100 (1+0.5s) \left(\frac{s^2}{100} + 0.1s + 1\right)} = \frac{50 (1+s)}{(1+0.5s) \left(\frac{s^2}{100} + 0.1s + 1\right)}
$$

Da questa espressione si ricava la risposta in frequenza del circuito ponendo *s* = *j*ω.

$$
G(j\omega) = \frac{50(1+j\omega)}{(1+j0,5\omega)\left(-\frac{\omega^2}{100}+j0,1\omega+1\right)}
$$

I parametri della funzione sono i seguenti:

$$
\mu = 50
$$
  $T_1 = 1 \rightarrow z_1 = -1$   $\tau_1 = 0.5 \rightarrow p_1 = -2$ 

Per quanto riguarda il termine di secondo ordine al denominatore, occorre innanzitutto capire se è associato a due poli complessi coniugati o reali.

$$
\omega_{n,1}^2 = 100 \rightarrow \omega_{n,1} = \sqrt{100} = 10
$$
  

$$
2\frac{\zeta_1}{\omega_{n,1}} = 0,1 \rightarrow \zeta_1 = 0,5
$$

Essendo  $\zeta_1 > 0$  e  $|\zeta_1| < 1$  il termine di secondo ordine è associato a una coppia di poli complessi coniugati con parte reale negativa. La **figura F1.18** mostra i contributi dei singoli termini al diagramma di Bode del modulo. Dall'analisi di tale grafico è possibile ricavare la pendenza del grafico complessivo in ogni intervallo di pulsazioni:

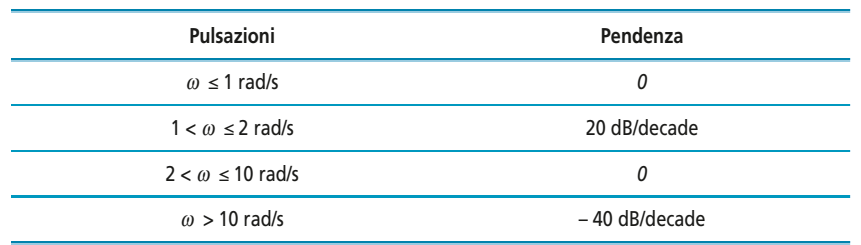

La **figura F1.19** mostra il diagramma asintotico completo. La **figura F1.20** mostra invece il diagramma di Bode reale.

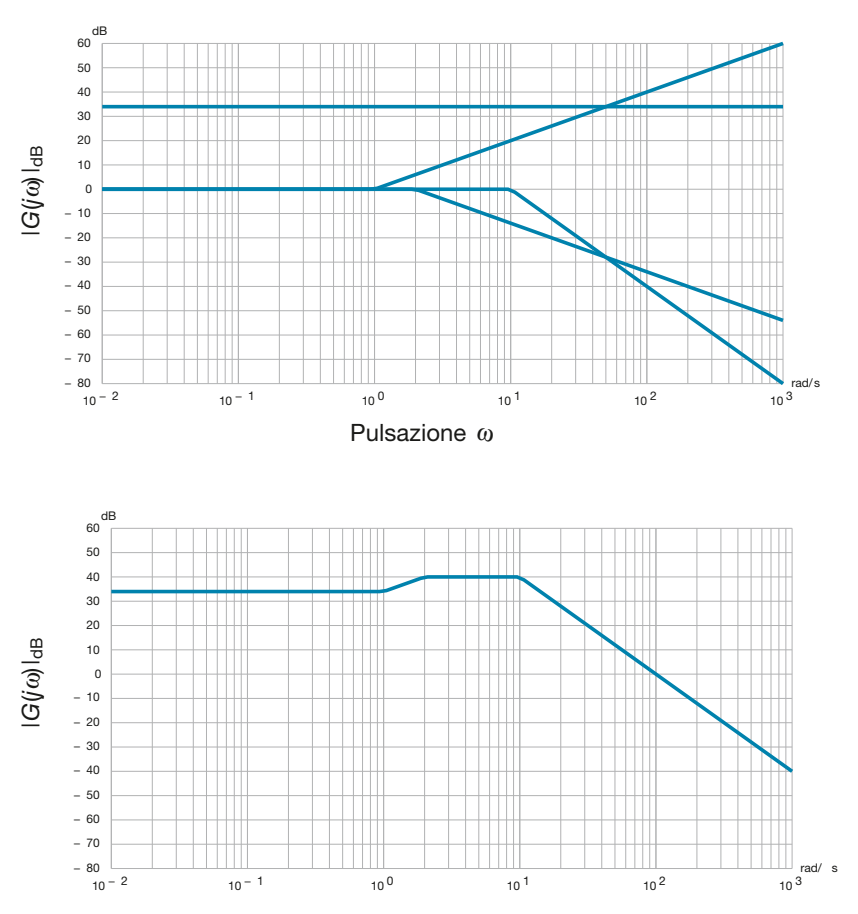

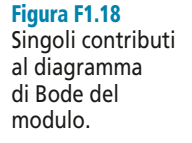

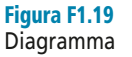

di Bode asintotico complessivo.

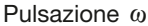

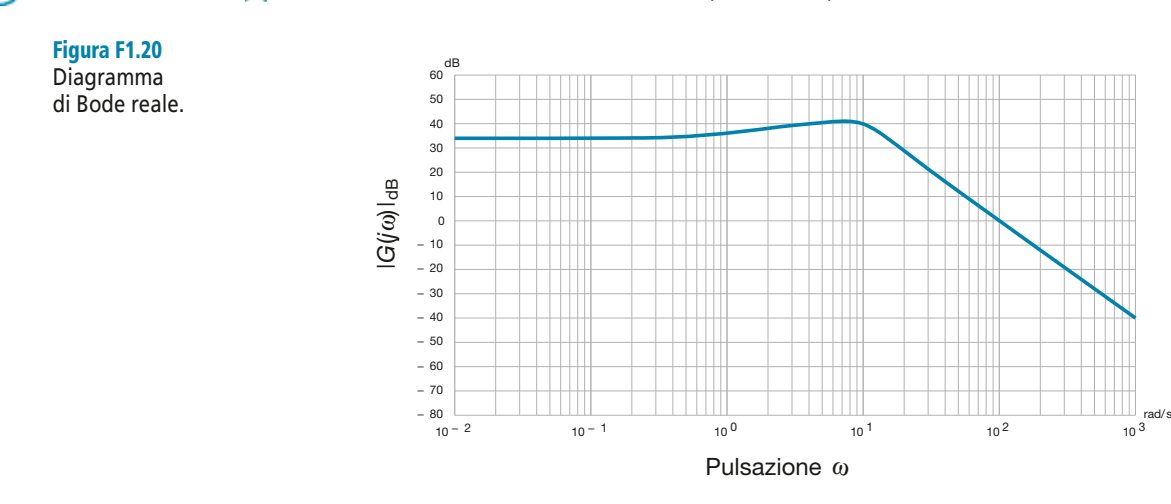

**ESEMPIO** 4

*Tracciare il diagramma di Bode del modulo della risposta in frequenza di un circuito lineare avente la seguente f.d.t.:*

$$
G(s) = \frac{10s(1+0.001s)}{\frac{s^2}{25} + 0.04s + 1}
$$

■ La f.d.t. è già nella forma canonica. La risposta in frequenza ha quindi la seguente espressione:

$$
G(j\omega) = \frac{10j\omega(1+j0,001\omega)}{-\omega^2 + j0,2\omega + 1}
$$

I parametri della funzione sono i seguenti:

$$
\mu = 10 \qquad T_1 = 0,001 \quad \rightarrow \quad z_1 = -1000
$$

È inoltre presente uno zero nell'origine. Il termine di secondo grado viene analizzato come di consueto:

$$
\omega_{n,1}^2 = 25 \rightarrow \omega_{n,1} = 5
$$
  

$$
2 \frac{\zeta_1}{\omega_{n,1}} = 0,04 \rightarrow \zeta_1 = 0,1
$$

Essendo  $\zeta_1 > 0$  e  $|\zeta_1| < 1$ , il termine di secondo ordine è associato a una coppia di poli complessi coniugati con parte reale negativa. La **figura F1.21** mostra i contributi dei singoli termini al diagramma di Bode del modulo.

Dall'analisi di tale grafico è possibile ricavare la pendenza del grafico complessivo in ogni intervallo di pulsazioni:

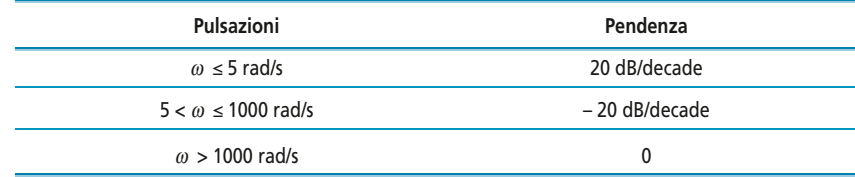

La **figura F1.22** mostra il diagramma asintotico completo. La **figura F1.23** mostra infine il diagramma di Bode reale.

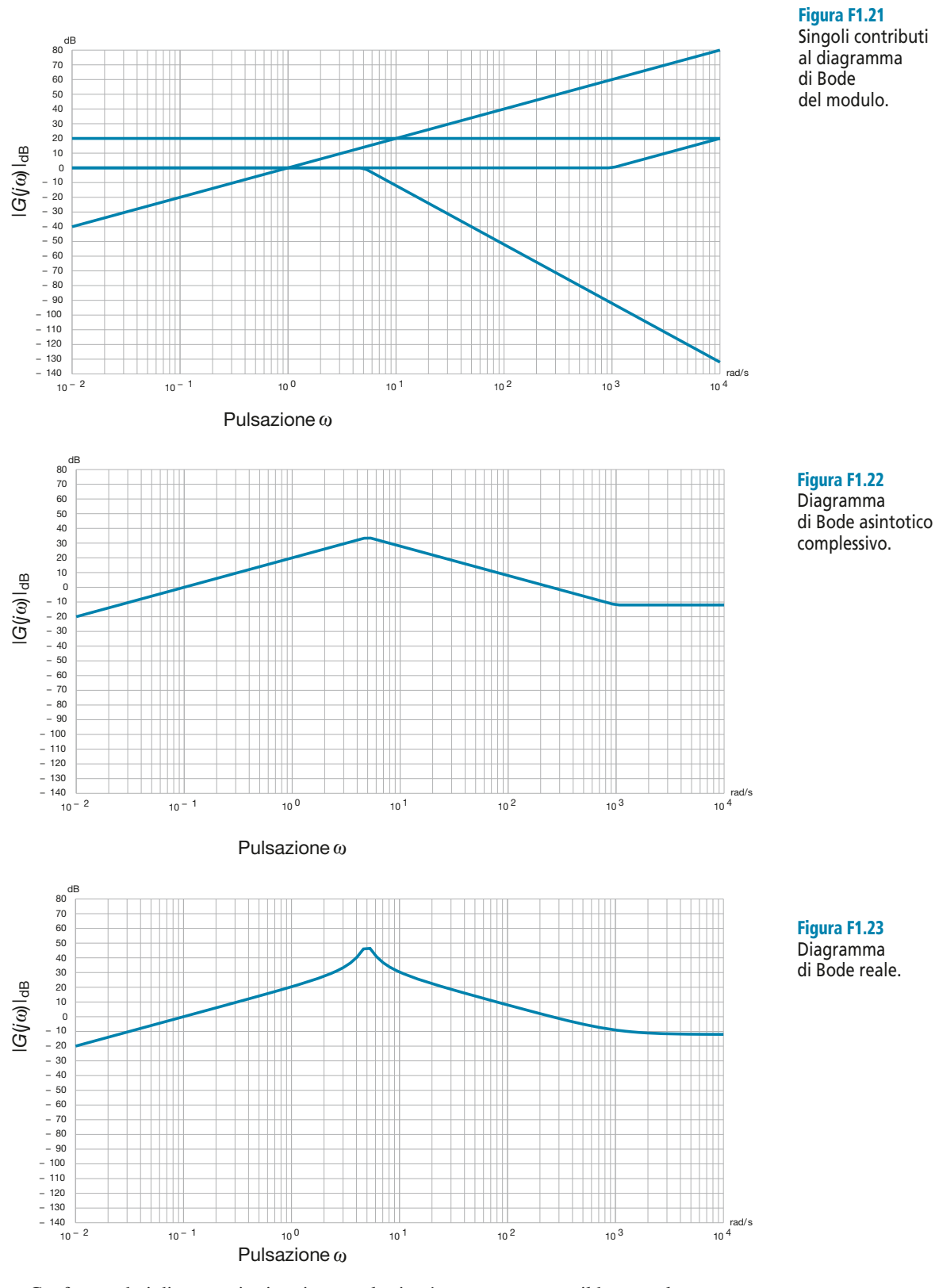

Singoli contributi al diagramma del modulo.

Confrontando i diagrammi asintotico e reale si può constatare come il basso valore assunto dallo smorzamento della coppia di poli complessi coniugati determini un errore in corrispondenza della pulsazione  $\omega = 5$  [rad/s] superiore ai 10 dB.

## Esercizi di verifica

### **Esercizio 1**

*Tracciare il diagramma di Bode del modulo della risposta in frequenza dei sistemi che hanno le seguenti funzioni di trasferimento. Le soluzioni sono disponibili sul sito web del testo.*

a) 
$$
G(s) = \frac{10}{(1+2s)(s+10)}
$$
  
\nb)  
\nc)  $G(s) = \frac{10^{-2}(s+100)}{(1+s)(1+0,1s)}$ 

e) 
$$
G(s) = \frac{9 \cdot 10^3}{(1 + 0.002s)(s^2 + 18s + 900)}
$$
 f)

g) 
$$
G(s) = \frac{10^3}{(s^2 + 120s + 2 \cdot 10^3)(10^{-4}s^2 + 10^{-4}s + 1)}
$$
 h)

i) 
$$
G(s) = \frac{10^3 (1+s)}{s^2 + 0.2s + 10^2}
$$
 j)  $G(s) = \frac{10^4}{s^2 + 10^4}$ 

$$
G(s) = \frac{(1+s)}{(s+0.5)(1+0.1s)}
$$

$$
G(s) = \frac{5 \cdot 10^3}{(1 + 50s)(s^2 + 7s + 10)}
$$

$$
G(s) = \frac{9 \cdot 10^3}{(1+0.002s)(s^2+18s+900)}
$$
  
f) 
$$
G(s) = \frac{10(s^2+11s+10)}{(1+10s)(10^{-4}s^2+2 \cdot 10^{-5}s+1)}
$$

h) 
$$
G(s) = \frac{s^2 + 2s + 1}{s^2 + 0, 2s + 10^{-2}}
$$

$$
G(s) = \frac{10^4}{s^2 + 10^4}
$$

### **Esercizio 2**

*Utilizzando le funzioni di trasferimento dell'esercizio precedente, scrivere l'espressione dell'uscita del sistema quando in ingresso viene applicato il segnale* x(t) *= sin*(*3*t) *+ 3sin(10<sup>4</sup>* t *+* π*/4), utilizzando il teorema della risposta in frequenza.*

[*Risultati*: a)  $y(t) \approx 0.157 \sin(3t - 1.7)$ ; b)  $y(t) \approx \sin(3t - 0.448) + 0.003 \sin(10^4 t - \pi/4)$ c)  $y(t) \approx 0.3 \sin(3t - 1.51) + 0.00003 \sin(10^4 t - \pi/4);$  d)  $y(t) \approx 1.58 \sin(3t - \pi) + 4.32 \sin(10^4 t - \pi/4)$ **e**)  $y(t) \approx 10 \sin(3t - 0.07);$  f)  $y(t) \approx 1.22 \sin(3t - 0.003) + 0.0001 \sin(10^4t - \pi/4)$ **g**)  $y(t) \approx 0.055 \sin(3t - 0.178)$ ; h)  $y(t) \approx 1.1 \sin(3t + 0.178) + 3 \sin(10^4t - \pi/4 - 0.012)$ 

i)  $y(t) \approx 34{,}67 \sin(3t + 1{,}18) + 0{,}3 \sin(10^4t + 3\pi/4);$  j)  $y(t) \approx \sin(3t) + 3/\sqrt{2} \sin(10^4t - \pi/4)$ 

## Test di verifica

### Quesiti a risposta aperta

- **1.** Enunciare il teorema della risposta in frequenza, mostrandone l'utilità ai fini dell'analisi di un circuito elettrico.
- **2.** Per quale motivo i diagrammi di Bode vengono rappresentati utilizzando una scala logaritmica per le pulsazioni?
- **3.** Per quale motivo i diagrammi di Bode del modulo vengono rappresentati utilizzando i decibel?
- **4.** Rappresentare il diagramma di Bode del modulo di un sistema con un generico polo reale.
- **5.** Rappresentare il diagramma di Bode del modulo di un sistema con una generica coppia di zeri complessi coniugati.
- **6.** Rappresentare il diagramma di Bode del modulo per un sistema con un polo nell'origine.

### Quesiti a scelta multipla

*Scegliere la risposta corretta tra quelle proposte*.

1. Un circuito avente funzione di trasferimento 
$$
G(s) = \frac{1}{1+s}
$$
:

**a** amplifica le sinusoidi di qualsiasi pulsazione di un fattore  $\sqrt{2}$ .

# **Esercitazioni Esercitazioni**

- **b** attenua le sinusoidi di pulsazione  $\omega > 1$ .
- **c** attenua le sinusoidi di pulsazione  $\omega$  < 1.
- **d** attenua le sinusoidi di qualsiasi pulsazione di un fattore  $\sqrt{2}$ .

### **2. Il teorema della risposta in frequenza:**

- permette di ricavare l'espressione dell'uscita di un circuito solo quando l'ingresso è un segnale periodico. **a**
- permette di ricavare l'espressione dell'uscita di un circuito solo quando l'ingresso è un segnale sinusoidale. **b**
- permette di ricavare l'espressione dell'uscita di un circuito solo quando l'ingresso è una funzione pari. **c**
- permette di ricavare l'espressione dell'uscita di un circuito solo quando l'ingresso è composto dalla somma di **d** segnali sinusoidali.

### **3. Il diagramma di Bode asintotico di un polo reale negativo** *p***:**

- ha pendenza 20 dB/decade a qualsiasi pulsazione. **a**
- **b** ha pendenza 20 dB/decade fino a  $\omega = |p|$ .
- ha pendenza 20 dB/decade a qualsiasi pulsazione. **c**
- **d** ha pendenza 20 dB/decade a partire da  $\omega = |\mathbf{p}|$ .

### **4.** Un guadagno  $A_V$  = 200 corrisponde a:

- $\boxed{a}$  26 dB  $\boxed{b}$  40 dB  $\boxed{c}$  32 dB  $\boxed{d}$  46 dB  $\overline{c}$  32 dB
- **5.** Un guadagno  $\left| A_V \right|_{\text{dB}} = 83 \text{ dB}$  corrisponde a:
- **a**  $14125$  **b**  $199526$  **c**  $62,855 \cdot 10^9$  **d** 83000

### **6. Al diminuire dello smorzamento** ζ **di una coppia di poli complessi coniugati:**

- il diagramma di Bode del modulo aumenta la sua pendenza. **a**
- **b** il diagramma di Bode del modulo presenta un picco sempre più pronunciato.
- il diagramma di Bode del modulo diminuisce la sua pendenza. **c**
- il diagramma di Bode del modulo viene traslato verso l'alto o verso il basso. **d**

### **7. Il guadagno statico della risposta in frequenza:**

- non può avere un valore negativo. **a**
- viene rappresentato con una retta di pendenza positiva. **b**
- non influisce sul diagramma di Bode del modulo. **c**
- fornisce un contributo di fase pari a 0 o π. **d**

### **8. Uno zero reale negativo e un polo reale positivo:**

- hanno lo stesso diagramma di Bode del modulo e diagramma della fase opposto. **a**
- hanno gli stessi diagrammi di Bode. **b**
- hanno lo stesso diagramma di Bode della fase e diagramma del modulo opposto. **c**
- hanno diagrammi di Bode opposti. **d**

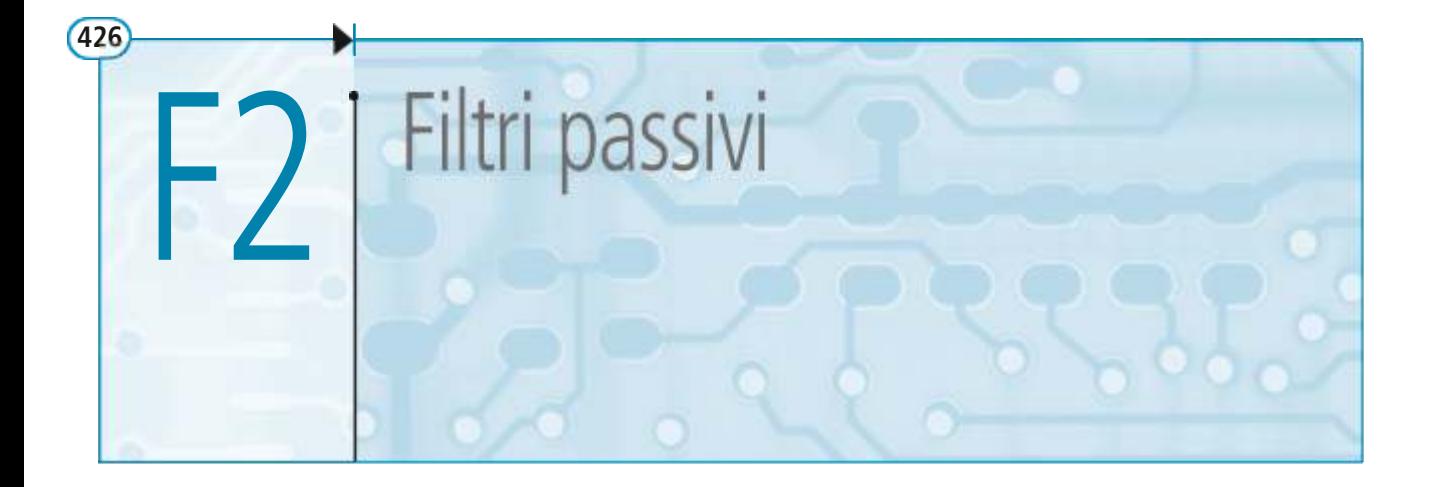

Le tecniche di analisi in frequenza dei circuiti lineari descritte nell'unità precedente si possono applicare a una particolare categoria di circuiti, detti *circuiti filtranti* o più semplicemente filtri. Un filtro è un circuito espressamente realizzato per avere un comportamento selettivo in frequenza. Si tratta di circuiti molto utilizzati nei sistemi elettronici, ad esempio per limitare le frequenze di un segnale prima di elaborarlo ulteriormente. In questo capitolo verrà presentata una particolare categoria di circuiti filtranti, quella dei filtri passivi. Si tratta di circuiti composti solo da resistori, condensatori e induttori: presentano da un lato il pregio di una estrema semplicità circuitale, ma non permettono di amplificare i segnali. Inoltre, quando si desidera ottenere un circuito particolarmente selettivo in frequenza, l'utilizzo di queste particolari configurazioni è sconsigliabile, in quanto pone notevoli difficoltà progettuali. Per ottenere filtri amplificatori con selettività elevata occorrerà ricorrere, come si vedrà in seguito, all'utilizzo di componenti attivi, tipicamente amplificatori operazionali.

### F2.1 Classificazione dei circuiti filtranti

I filtri vengono classificati sulla base delle caratteristiche della loro risposta in frequenza, con una particolare attenzione alle caratteristiche del modulo. Si faccia riferimento a tal proposito alla **figura F2.1**, in cui occorre prestare attenzione al fatto che l'asse delle pulsazioni non è in scala logaritmica ma lineare, e il modulo della risposta in frequenza non è espresso in dB ma nel suo effettivo valore.

- **Filtro passa basso**. Un filtro passa basso è caratterizzato dalla proprietà di non attenuare il segnale di ingresso nell'intervallo  $0 \le \omega \le \omega_B$ ; tale intervallo, in cui si ha  $G(j\omega)$  = 1, viene chiamato *banda passante*. La pulsazione  $\omega_B$  che delimita la banda passante è detta *pulsazione di taglio*. Per ω > ω<sub>B</sub> il modulo della risposta in frequenza assume valore nullo, e quindi il segnale di uscita non conterrà alcuna componente sinusoidale avente pulsazione maggiore a  $\omega_{B}$ . L'intervallo di pulsazioni in cui si ha  $G(j\omega)$  = 0 viene chiamato *banda oscura*. Il modulo della risposta in frequenza di un filtro passa basso è riportato nella figura F2.1 a.
- **Filtro passa alto**. Un filtro passa alto attenua il segnale di ingresso nell'intervallo  $0 \le \omega \le \omega_B$ ; tale intervallo, in cui si ha  $|G(j\omega)| = 0$ , viene chiamato *banda oscura*. La pulsazione  $\omega_B$  che delimita la banda oscura è detta anche in questo caso *pulsazione di taglio*. Per  $\omega > \omega_B$  il modulo della risposta in frequenza assume valore unitario, e tutte le componenti del segnale di ingresso appartenenti a tale intervallo di pulsazioni rimarranno inalterate nel segnale di uscita. Anche in questo caso, l'intervallo di pulsazioni in cui si ha  $|G(j\omega)| = 1$  viene chiamato *banda passante*. Il modulo della risposta in frequenza di un filtro passa alto è riportato nella figura F2.1 b.

• **Filtro passa banda**. Un filtro passa banda trasferisce inalterate in uscita tutte le componenti del segnale di ingresso aventi pulsazione compresa nell'intervallo  $\omega_{B_1} \leq \omega \leq \omega_{B_2}$ . Le componenti di segnale che cadono all'esterno di tale intervallo vengono invece attenuate. Affinché si possa parlare di filtro passa banda occorre naturalmente che sia  $0 < \omega_{B1} < \omega_{B2}$ . L'intervallo  $\omega_{B1} \le \omega \le \omega_{B2}$  viene detto *banda passante*. Gli intervalli  $0 \le \omega < \omega_{B1}$  e  $\omega > \omega_{B2}$  vengono invece chiamati *bande attenuate* e costituiscono complessivamente la *banda oscura* del filtro. Le pulsazioni <sup>ω</sup>*B*<sup>1</sup> e <sup>ω</sup>*B*<sup>2</sup> sono dette rispettivamente *pulsazione di taglio inferiore* e *pulsazione di taglio superiore*. Il modulo della risposta in frequenza di un filtro passa banda è riportato nella figura F2.1 c.

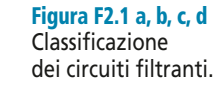

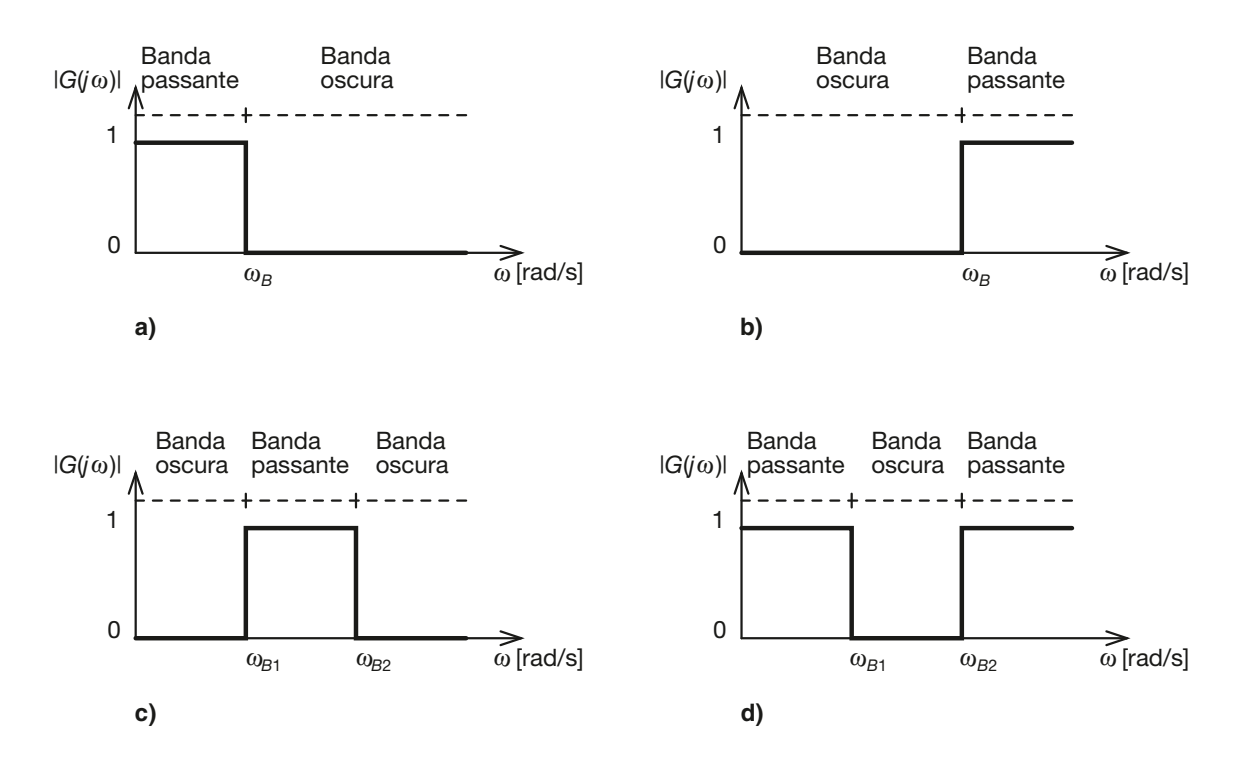

- **Filtro arresta banda**. Un filtro arresta banda ha un comportamento complementare a quello di un filtro passa banda: vengono eliminate le componenti di segnale appartenenti all'intervallo  $\omega_{B1} < \omega < \omega_{B2}$  (*banda oscura* del filtro) e vengono invece mantenute quelle appartenenti agli intervalli  $0 \le \omega \le \omega_{B_1}$  e  $\omega \ge \omega_{B_2}$ . Questi ultimi due intervalli costituiscono complessivamente la *banda passante* del filtro. Anche in questo caso le pulsazioni <sup>ω</sup>*B*<sup>1</sup> e <sup>ω</sup>*B*<sup>2</sup> sono dette rispettivamente *pulsazione di taglio inferiore* e *pulsazione di taglio superiore*. Il modulo della risposta in frequenza di un filtro arresta banda è riportato nella figura F2.1 d.
- **Filtro passa tutto**. In determinate situazioni è necessario modificare le caratteristiche di fase di un segnale, lasciando inalterate quelle di ampiezza. Vengono a questo scopo realizzati dei particolari circuiti che prendono il nome di *filtri passa tutto*. Si tratta di circuiti in cui il modulo della risposta in frequenza assume valore unitario a tutte le pulsazioni, e che quindi non eliminano alcuna componente del segnale di ingresso, ma si limitano ad agire sulla fase delle componenti stesse. Un impiego tipico è quello dei circuiti per l'equalizzazione dei ritardi di propagazione dei segnali.

Nel concludere questa classificazione occorre notare che sono state considerate solo risposte in frequenza che presentano, nella banda passante,  $|G(j\omega)| = 1$ . Nulla impe-

disce ovviamente di realizzare circuiti filtranti per cui si abbia  $|G(j\omega)| > 1$  in banda passante: per ottenere un tale risultato occorre però utilizzare configurazioni circuitali che contengono componenti attivi.

### F2.2 Filtri ideali e filtri reali

La figura F2.1 riporta l'andamento del modulo della risposta in frequenza di quelli che vengono chiamati *filtri ideali*. Un filtro viene detto ideale se soddisfa le seguenti caratteristiche.

- Il modulo della risposta in frequenza è *piatto* in banda passante, a prescindere dal valore che assume  $(|G(j\omega)| = 1$  per i filtri passivi,  $|G(j\omega)| > 1$  per il filtri attivi).
- Il modulo della risposta in frequenza è *nullo* in tutta la banda oscura.
- Le transizioni dalla banda passante alla banda oscura sono *assolutamente repentine*.

Nella realtà è sostanzialmente impossibile realizzare un filtro ideale. I filtri reali si discostano da quelli ideali perché non soddisfano, in parte o totalmente, i requisiti sopra elencati. Nella **figura F2.2** viene mostrato il grafico del modulo della risposta in frequenza di un filtro passa basso reale. Dall'esame del grafico emergono le seguenti differenze con un filtro ideale.

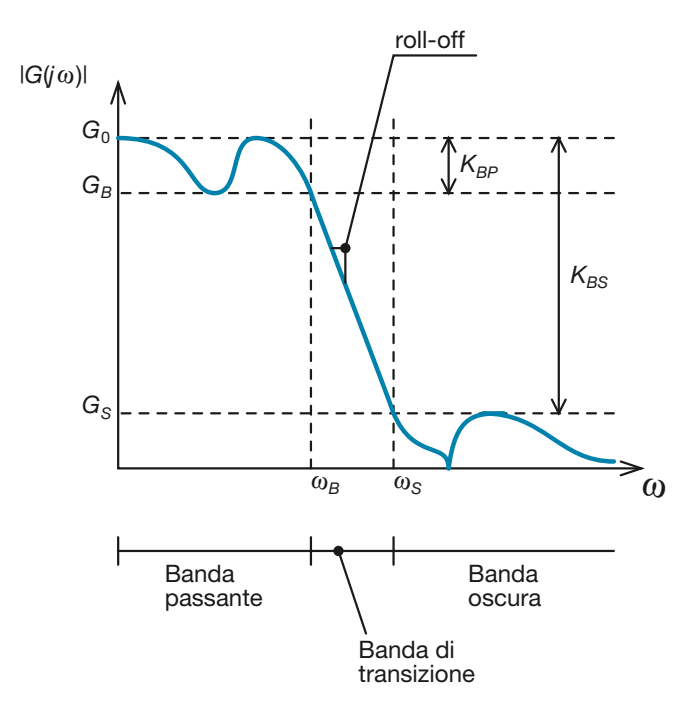

• **Nella banda passante la risposta in frequenza non è piatta**, ma presenta delle ondulazioni, chiamate complessivamente *ripple in banda passante*. Le ondulazioni sono contenute all'interno di un intervallo di valori del modulo della risposta in frequenza. L'ampiezza di tale intervallo prende il nome di *massima attenuazione in banda passante*, indicata con  $K_{BP}$  ed espressa generalmente in decibel (dB). Generalmente il modulo della risposta in frequenza assume il suo valore massimo in corrispondenza della pulsazione  $\omega = 0$ :

$$
G_0 = |G(j0)| = \max |G(j\omega)|
$$

mentre il valore minimo lo si ritrova in corrispondenza della pulsazione  $\omega_B$ , detta *pulsazione di banda passante*:

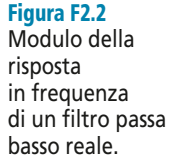

$$
G_B = |G(j\omega_B)| = [\min |G(j\omega)|] \omega \le \omega_B
$$

Si ha allora:

$$
K_{BP} = (G_0 - G_B)_{dB}
$$
 [F2.1]

Nella maggior parte dei casi la banda passante di un filtro passa basso viene definita individuando l'intervallo di pulsazioni in cui il modulo della risposta in frequenza

è compreso tra 
$$
G_0
$$
 e  $G_B = \frac{G_0}{\sqrt{2}}$ . In tal caso si ha:  

$$
K_{BP} = \left(G_0 - \frac{G_0}{\sqrt{2}}\right)_{dB} = 20 \log(\sqrt{2}) = 3 dB
$$

e la pulsazione <sup>ω</sup>*<sup>B</sup>* viene detta *pulsazione di taglio a* – 3 dB.

• **Il modulo della risposta in frequenza in banda oscura non è nullo**. La banda oscura è costituita da tutti i valori di pulsazione <sup>ω</sup> per cui il modulo della risposta in frequenza risulta inferiore a un valore prefissato  $G_{\rm S}$ . La pulsazione  $\omega_{\rm S}$  per cui risulta

$$
|G(j\omega_S)| = G_S
$$

viene detta *pulsazione di banda oscura*. Nella banda oscura la risposta può presentare delle ondulazioni pur rimanendo al di sotto del valore *G<sup>S</sup>* . Si indica con *KBS* la cosiddetta *attenuazione minima di banda oscura*, definita come segue:

$$
K_{BS} = (G_0 - G_S)_{dB} \tag{F2.2}
$$

• **La transizione dalla banda passante alla banda oscura non è repentina**, ma avviene gradualmente. Si definisce *roll-off* (ρ*off*) del filtro la pendenza del modulo della risposta in frequenza nel passaggio dalla banda passante alla banda oscura. L'intervallo di pulsazioni tra la pulsazione di banda passante e la pulsazione di banda oscura viene detto *banda di transizione*.

Prima di proseguire, si noti che quanto detto può essere facilmente esteso al caso di filtri reali di tipo passa alto, passa banda o arresta banda: la terminologia e la definizione dei diversi parametri sono del tutto analoghe a quanto appena descritto.

### F2.3 Filtro passivo passa basso

La **figura F2.3** mostra lo schema circuitale di un filtro passivo di tipo passa basso. Si tratta sostanzialmente di una rete RC in cui la tensione *v<sub>C</sub>* ai capi del condensatore rappresenta la tensione di uscita *vout*. Nel dominio di Laplace la relazione tra la tensione di ingresso  $v_{in}(s)$  e la tensione di uscita  $v_{out}(s)$  è la seguente:

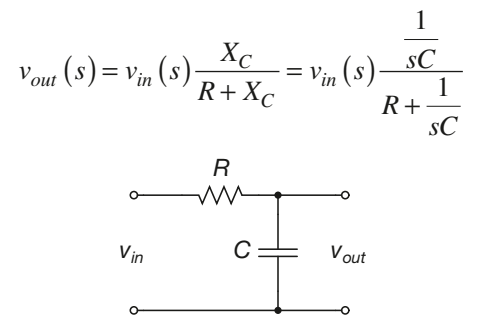

Figura F2.3 Filtro passivo passa basso.

Da questa relazione si ricavano facilmente le espressioni della funzione di trasferimento e della risposta in frequenza del circuito:

$$
G(s) = \frac{v_{out}(s)}{v_{in}(s)} = \frac{1}{1 + sRC} = \frac{1}{1 + s\tau}
$$
 [F2.3]

$$
G(j\omega) = \frac{v_{out}(\omega)}{v_{in}(\omega)} = \frac{1}{1 + j\omega RC} = \frac{1}{1 + j\omega \tau}
$$
 [F2.4]

dove <sup>τ</sup> = *RC* prende il nome di *costante di tempo* del circuito. La funzione di trasferimento possiede guadagno statico unitario e un polo reale negativo:

$$
\mu = 1 \qquad \qquad p = -\frac{1}{\tau}
$$

Il diagramma di Bode asintotico del modulo della risposta in frequenza è quello mostrato nella **figura F2.4**, in cui si è utilizzata una scala delle pulsazioni normalizzata

al valore  $\omega_p = \frac{1}{\tau} = \frac{1}{RC}$ . È immediato constatare come il filtro non sia ideale. Alla luce

di quanto stabilito nel precedente paragrafo e di quanto mostrato nella figura F2.2, ponendo  $G_0 = 1$ ,  $G_B = 1/\sqrt{2}$  e  $G_S = 0.01$  si ottengono per il filtro i parametri sotto elencati.

Figura F2.4 Diagramma di Bode del modulo di un filtro passivo passa basso.

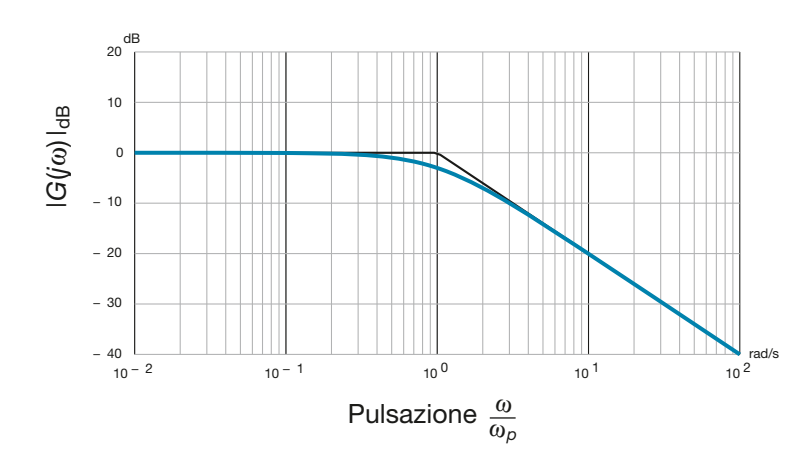

• **Massima attenuazione in banda passante**

$$
K_{BP} = \left(1 - \frac{1}{\sqrt{2}}\right)_{dB} = 20 \log\left(\sqrt{2}\right) = 3 \text{ dB}
$$

• **Pulsazione di banda passante**

$$
\omega_B = \left\{ \omega : \left| G(j\omega) \right| = -3\text{dB} \right\} = \omega_p
$$

• **Minima attenuazione in banda oscura**

$$
K_{BS} = \left(1 - \frac{1}{100}\right)_{dB} = 20 \log(100) = 40 \text{ dB}
$$

• **Pulsazione di banda oscura**

$$
\omega_{\rm S} = \left\{ \omega : \left| G(j\omega) \right|_{\rm dB} = -40 \, \text{dB} \right\} = 10^2 \, \omega_p
$$

• **Roll-off**

$$
\rho_{\text{off}} = -20 \text{ dB/decade}
$$

### • **Larghezza della banda di transizione**

 $W_T = 2$  decadi

Le scelte effettuate a proposito di  $G_B$  e  $G_S$  si traducono nella seguente convenzione per il nostro filtro.

- Si considerano appartenenti alla banda passante del filtro tutte le componenti in frequenza che vengono attenuate di meno di 3 dB, ovvero al massimo di un fattore  $\sqrt{2}$  .
- Si considerano appartenenti alla banda oscura del filtro tutte le componenti in frequenza che vengono attenuate di almeno 40 dB, ovvero di almeno un fattore 100.

*Analizzare il comportamento del circuito riportato nella figura F2.5, cui si è posto in ingresso il segnale* vin(t) *= sin(2*π*100*t*) + sin(2*π*5000*t*), determinando l'espressione del segnale di uscita*  $v_{\text{out}}(t)$ .

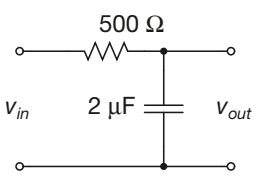

Figura F2.5

**ESEMPIO** 1

■ Il circuito mostrato nella figura F2.5 è un filtro passivo di tipo passa basso. Il diagramma di Bode del modulo della risposta in frequenza è mostrato nella **figura F2.6**. La pulsazione di banda passante  $a - 3$  dB vale:

$$
\omega_B = \frac{1}{RC} = \frac{1}{500 \cdot 2 \cdot 10^{-6}} = 10^3 \text{ rad/s}
$$

quindi, ponendo *G<sup>S</sup>* = 0,01 la banda oscura inizia dalla pulsazione:

$$
\omega_{\rm s} = 100\omega_{\rm B} = 10^5 \,\text{rad/s}
$$

Le pulsazioni delle due sinusoidi applicate in ingresso valgono rispettivamente:

$$
\omega_{in,1} = 2\pi 100 \approx 6{,}28 \cdot 10^2 \text{ rad/s}
$$
  
\n $\omega_{in,2} = 2\pi 5000 \approx 3{,}14 \cdot 10^4 \text{ rad/s}$ 

La prima sinusoide cade quindi nella banda passante del filtro, mentre la seconda si trova nella banda di transizione. In banda passante si ha  $|G(j\omega)| \approx 1$ , mentre nella banda di transizione il modulo della risposta in frequenza diminuisce di un fattore 10 a ogni decade (ovvero diminuisce di 20 dB a ogni decade).

 $10^1$   $10^2$   $10^3$   $10^4$   $10^5$   $10^6$ − 60 L<br>10 <sup>1</sup> − 50 − 40 − 30 − 20 − 10  $\mathfrak{g}$ 10 20 dB rad/ s |*G*(*j*ω)|dB Pulsazione <sup>ω</sup>  $\omega = 6 \cdot 10^{2}$   $\omega = 3 \cdot 10^{4}$ 

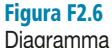

di Bode del circuito della figura F2.5.

Osservando il grafico della , che riporta il diagramma di Bode del modulo del filtro, si vede come alla pulsazione  $\omega = 6 \cdot 10^2$  (valore abbastanza simile al valore  $\omega_{in,1}$ ) si abbia:

$$
|G(j6 \cdot 10^2)|_{dB} \approx -1.5 dB \rightarrow |G(j6 \cdot 10^2)| = 10^{-\frac{1.5}{20}} \approx 0.84
$$

mentre per  $\omega = 3 \cdot 10^4$  (valore abbastanza simile a  $\omega_{in,2}$ ) si ha

$$
|G(j3 \cdot 10^4)|_{dB} \approx -30 \text{ dB} \rightarrow |G(j3 \cdot 10^4)| = 10^{-\frac{30}{20}} \approx 0.03
$$

La prima sinusoide quindi, pur trovandosi in banda passante, viene leggermente attenuata, dal momento che la sua pulsazione si trova vicina alla pulsazione di banda passante. La seconda sinusoide invece viene attenuata in maniera più consistente. Per il teorema della risposta in frequenza l'espressione del segnale di uscita è:

 $v_{out}(t) \approx 0.84 \sin(2\pi 100t + \angle G(j6 \cdot 10^2)) + 0.03 \sin(2\pi 5000t + \angle G(j3 \cdot 10^4))$ 

L'espressione della tensione di uscita viene fornita al netto degli sfasamenti introdotti dal circuito. Per valutare gli sfasamenti occorre utilizzare il diagramma di Bode della fase o calcolare direttamente le fasi della risposta in frequenza partendo dall'espressione analitica di quest'ultima. Si lascia al lettore la valutazione dei termini di fase, utilizzando per esempio Multisim, per tracciare il diagramma di Bode della fase della risposta in frequenza. La **figura F2.7** mostra il circuito realizzato con Multisim.

Figura F2.7 Simulazione con Multisim del circuito della figura F2.5.

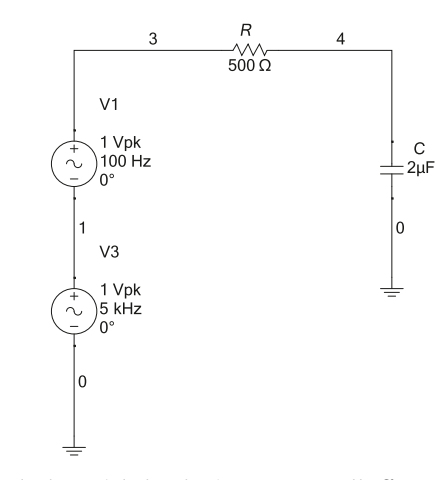

Il risultato della simulazione del circuito è mostrato nella **figura F2.8**. Come si vede, la sinusoide a frequenza più elevata viene attenuata e nel segnale di uscita si ritrova in pratica la sola sinusoide a frequenza inferiore, se pure anch'essa leggermente attenuata.

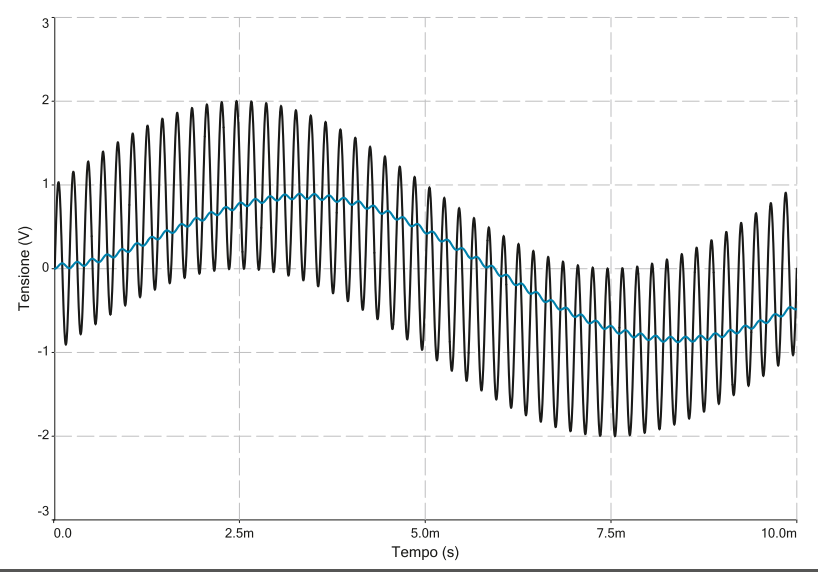

### Figura F2.8

Risultati della simulazione. Traccia nera: segnale di ingresso  $v_{in}(t)$ . Traccia blu: segnale di uscita  $v_{out}(t)$ .

### Progetto di un filtro passa basso

Il progetto di un filtro passa basso passivo può essere svolto partendo da una specifica sul valore della pulsazione di banda passante  $\omega_B$ . I passi progettuali sono estremamente semplici.

• Si fissa un valore per la capacità *C*. Una regola empirica per determinare l'ordine di grandezza di *C* può essere la seguente:

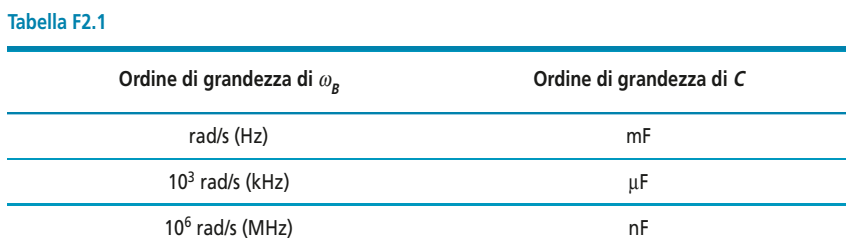

• Si determina il corrispondente valore di *R*:

$$
R = \frac{1}{\omega_B C}
$$

*Progettare un filtro passivo passa basso per cui si abbia pulsazione di taglio a – 3* dB *pari a*  $\omega_{\rm B} = 5 \cdot 10^3$  rad/s.

■ Rifacendosi alla **tabella F2.1** si può porre:

 $C = 0.1 \,\text{µF}$ 

per cui risulta:

$$
R = \frac{1}{\omega_b C} = \frac{1}{5 \cdot 10^3 \cdot 0, 1 \cdot 10^{-6}} = 2 \text{ k}\Omega
$$

Se si pone per la banda oscura  $G<sub>S</sub> = 0.01$  si ha:

 $\omega_s = 500 \cdot 10^3 \text{rad/s}$ 

### Filtri di ordine superiore al primo

È facile convincersi che il filtro mostrato nella figura F2.3 permette di soddisfare soltanto specifiche di progetto molto rigide. Si consideri per esempio la seguente specifica per un filtro passa basso:

- $K_{BP} = 3$  dB
- $\omega_B^{\rm BP} = 2 \cdot 10^2 \text{ rad/s}$
- $K_{BP} = 60 \text{ dB}$
- $\omega_S^{\text{BP}} = 2 \cdot 10^3 \text{ rad/s}$

Con il filtro della figura F2.3 non è possibile soddisfare questi requisiti, in quanto la risposta in frequenza ha bisogno di 3 decadi per passare dal valore 0 dB al valore – 60 dB che segna l'inizio della banda oscura. Per soddisfare la specifica occorrerebbe creare un circuito che abbia un roll-off pari a  $\rho_{off} = -60$  dB/decade.

Questo è ovviamente possibile, a patto di utilizzare delle configurazioni circuitali più complesse. La principale caratteristica di tali circuiti è quella di possedere più di un polo nella risposta in frequenza, il che ha l'effetto di aumentare la pendenza del modulo della risposta in frequenza in banda di transizione e in banda oscura.

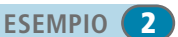

Ricordando che si definisce ordine di un sistema il numero di poli della sua funzione di trasferimento, si dice che il circuito della figura F2.3 è un *filtro del primo ordine*, mentre le configurazioni più complesse vengono chiamate *filtri di ordine superiore al primo*.

La progettazione di filtri passivi di ordine superiore al primo non verrà affrontata in questo testo: per motivi che diverranno chiari in seguito; qualora si renda necessario utilizzare un filtro di ordine superiore al primo è sempre consigliabile ricorrere a un filtro attivo.

### F2.4 Filtro passivo passa alto

La **figura F2.9** mostra lo schema circuitale di un filtro passivo di tipo passa alto. Si tratta di una rete RC in cui la tensione *v<sup>R</sup>* ai capi del resistore rappresenta la tensione di uscita *vout*. Nel dominio di Laplace la relazione tra la tensione di ingresso *vin*(*s*) e la tensione di uscita  $v_{out}(s)$  è la seguente:

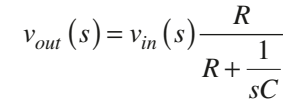

Figura F2.9 Filtro passivo passa alto.

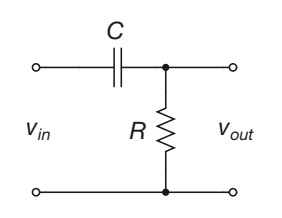

Da questa relazione si ricavano facilmente le espressioni della funzione di trasferimento e della risposta in frequenza del circuito:

$$
G(s) = \frac{v_{out}(s)}{v_{in}(s)} = \frac{sRC}{1 + sRC} = \frac{s\tau}{1 + s\tau}
$$
 [F2.5]

$$
G(j\omega) = \frac{v_{out}(\omega)}{v_{in}(\omega)} = \frac{j\omega RC}{1 + j\omega RC} = \frac{j\omega\tau}{1 + j\omega\tau}
$$
 [F2.6]

dove <sup>τ</sup> = *RC* è la *costante di tempo* del circuito. La funzione di trasferimento possiede guadagno statico pari a  $\tau$ , uno zero nell'origine e un polo reale negativo:

$$
\mu = \tau \qquad \qquad z = 0 \qquad \qquad p = -\frac{1}{\tau}
$$

Il diagramma di Bode asintotico del modulo della risposta in frequenza è quello mostrato nella **figura F2.10**, in cui si è utilizzato una scala delle pulsazioni normalizzata al valore  $\omega_p = \frac{1}{\tau} = \frac{1}{RC}$ . È immediato constatare come il filtro non sia ideale.

Ponendo  $G_0 = 1$ ,  $G_B = 1/\sqrt{2}$  e  $G_S = 0.01$  si ottengono per il filtro i parametri sotto elencati.

• **Massima attenuazione in banda passante**

$$
K_{BP} = \left(1 - \frac{1}{\sqrt{2}}\right)_{dB} = 20 \log\left(\sqrt{2}\right) = 3 \text{ dB}
$$

$$
\overline{\mathbf{12A}}
$$

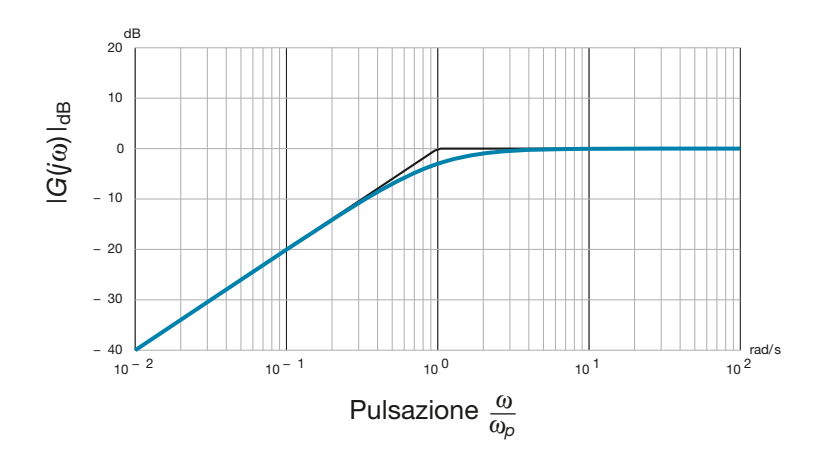

### Figura F2.10

Diagramma di Bode del modulo di un filtro passivo passa alto.

• **Pulsazione di banda passante**

$$
\omega_B = \left\{ \omega : \left| G(j\omega) \right|_{\text{dB}} = -3\text{dB} \right\} = \omega_p
$$

• **Minima attenuazione in banda oscura**

$$
K_{BS} = \left(1 - \frac{1}{100}\right)_{dB} = 20 \log(100) = 40 \text{ dB}
$$

• **Pulsazione di banda oscura**

$$
\omega_{\mathcal{S}} = \left\{ \omega : \left| G(j\omega) \right|_{\text{dB}} = -40 \text{dB} \right\} = 10^{-2} \omega_p
$$

• **Roll-off**

 $\rho_{off} = 20 \text{ dB/decade}$ 

• **Larghezza della banda di transizione**

 $W_T = 2$  decadi

*Analizzare il comportamento del circuito riportato nella figura F2.11, cui si è posto in ingresso il segnale* vin(t) *= sin(100*t*) + 0,1sin(10<sup>4</sup>* t*), determinando l'espressione del segnale di uscita* vout(t)*.*

# $v_{in}$  500  $\Omega \geq v_{out}$ 2 *µ*F

Figura F2.11

**ESEMPIO**<sup>8</sup>

■ Il circuito mostrato nella figura F2.11 è un filtro passivo di tipo passa basso. Il diagramma di Bode del modulo della risposta in frequenza è mostrato nella **figura F2.12**. La pulsazione di banda passante  $a - 3$  dB vale:

$$
\omega_B = \frac{1}{RC} = \frac{1}{500 \cdot 2 \cdot 10^{-6}} = 10^3 \text{ rad/s}
$$

quindi, ponendo *G<sup>S</sup>* = 0,01 la banda oscura inizia dalla pulsazione:

$$
\omega_{\rm s} = 10^{-2} \omega_{\rm B} = 10 \text{ rad/s}
$$

Le pulsazioni delle due sinusoidi applicate in ingresso valgono rispettivamente:

$$
\omega_{in,1} = 100 \text{ rad/s}
$$

$$
\omega_{in,2} = 10^4 \text{ rad/s}
$$

La seconda sinusoide cade quindi nella banda passante del filtro, mentre la prima si trova in banda di transizione. In banda passante si ha  $|G(j\omega)| \cong 1$ , mentre nella banda di transizione il modulo della risposta in frequenza aumenta di un fattore 10 a ogni decade (ovvero aumenta di 20 dB a ogni decade).

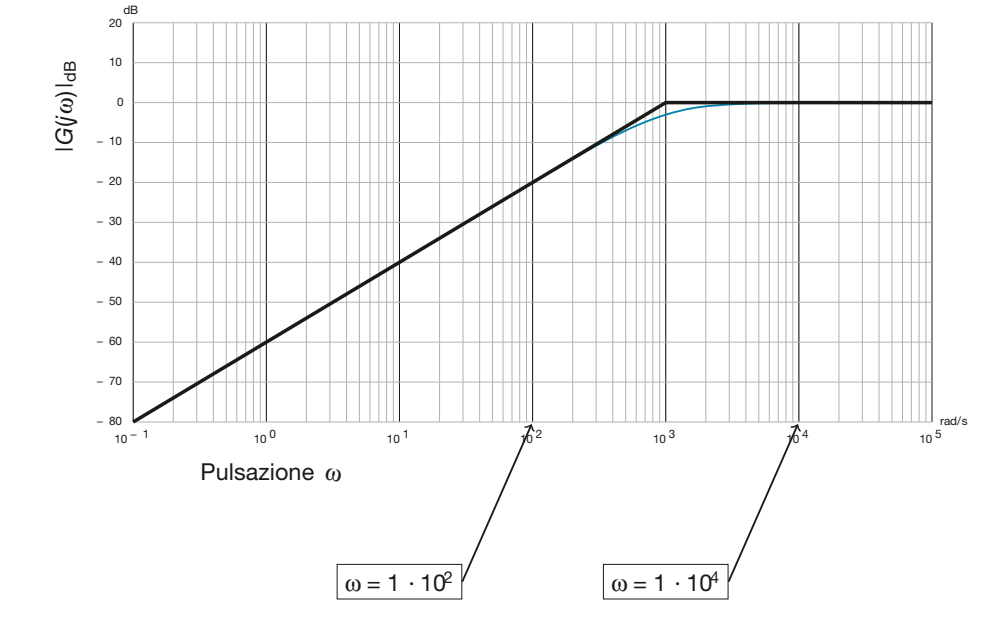

Figura F2.12 Diagramma di Bode del circuito della figura F2.11.

> Osservando il grafico della **figura F2.12**, che riporta il diagramma di Bode del modulo del filtro, si vede come alla pulsazione  $\omega = 1 \cdot 10^2$  si abbia:

$$
|G(j100)|_{dB} = -20 dB \rightarrow |G(j100)| = 10^{-\frac{20}{20}} = 0.1
$$

mentre per  $\omega = 1 \cdot 10^4$  si ha

$$
|G(j10^4)|_{dB} = 0 dB \rightarrow |G(j10^4)| = 10^{-\frac{0}{20}} = 1
$$

La seconda sinusoide quindi passa inalterata attraverso il filtro. La prima sinusoide invece viene parzialmente attenuata. Per il teorema della risposta in frequenza l'espressione del segnale di uscita al netto degli sfasamenti è quindi:

$$
v_{out}(t) \approx 0.1 \sin\left(100t + \angle G(J10^{2})\right) + 0.1 \sin\left(1000t + \angle G(J10^{3})\right)
$$

La **figura F2.13** mostra il circuito della figura F2.11 realizzato con Multisim. Il risultato della simulazione del circuito è mostrato nella **figura F2.14**. Come si vede, l'oscillazione a frequenza più bassa viene attenuata, e nel segnale di uscita si ritrova in pratica la sola sinusoide a frequenza superiore.

Figura F2.13 Simulazione con Multisim

del circuito della figura F2.11.

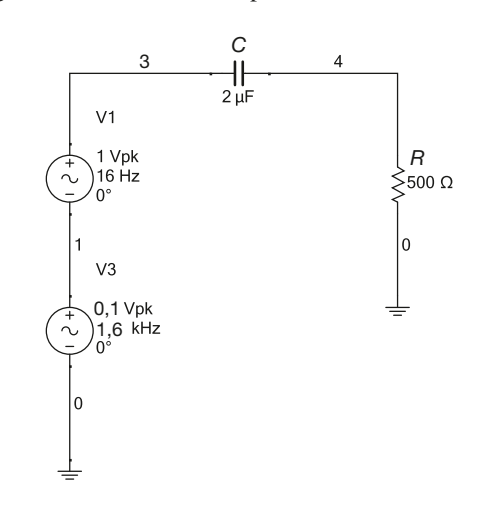

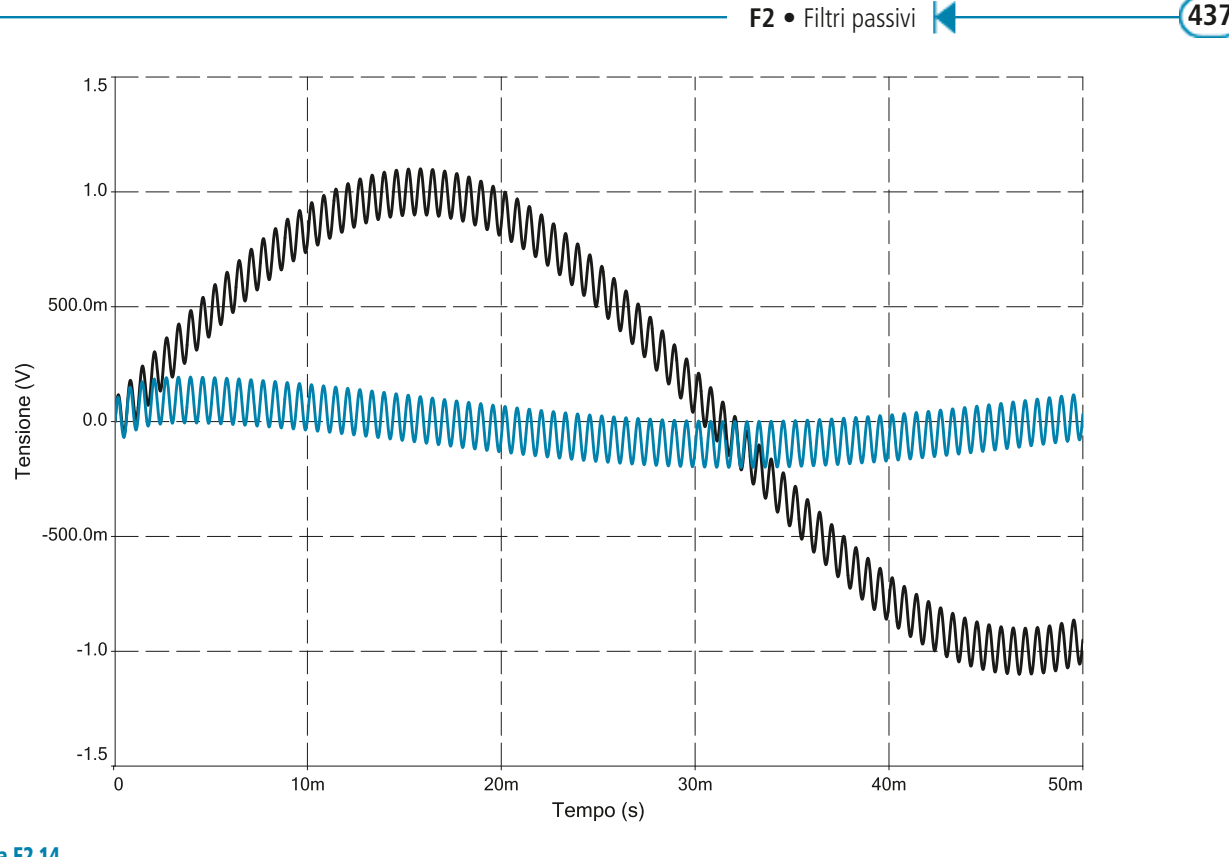

Figura F2.14 Risultati della simulazione. Traccia nera: segnale di ingresso  $v_{in}(t)$ . Traccia blu: segnale di uscita $v_{out}(t)$ .

### Progetto di un filtro passa alto

Il progetto di un filtro passa alto passivo può essere svolto partendo da una specifica sul valore della pulsazione di banda passante  $\omega_B$ . I passi progettuali sono estremamente semplici.

- Si fissa un valore per la capacità *C*. Si può fare riferimento ancora alla **tabella F2.1**.
- Si determina il corrispondente valore di *R*:

$$
R = \frac{1}{\omega_B C}
$$

*Progettare un filtro passivo passa alto per cui si abbia pulsazione di taglio a – 3* dB *pari a*  $\omega_{\rm B} = 5 \cdot 10^2 \text{ rad/s}.$ 

**ESEMPIO 4** 

■ Rifacendosi alla tabella F2.1 si può porre:

$$
C = 100 \text{ nF}
$$

per cui risulta:

$$
R = \frac{1}{\omega_B C} = \frac{1}{5 \cdot 10^2 \cdot 100 \cdot 10^{-9}} = 20 \text{ k}\Omega
$$

Se si pone per la banda oscura  $G<sub>S</sub> = 0.01$  si ha:

 $\omega$ <sub>S</sub> = 5 rad/s

### F2.5 Filtro passivo passa banda

### Filtro passa banda RLC

La **figura F2.15** mostra lo schema circuitale di un filtro passivo di tipo passa banda. Si tratta di una rete RLC in cui la tensione  $v_{L\|C}$  ai capi del parallelo tra condensatore e induttore rappresenta la tensione di uscita *vout*. Nel dominio di Laplace la relazione tra la tensione di ingresso *vin*(*s*) e la tensione di uscita *vout*(*s*) è la seguente:

$$
v_{out}(s) = v_{in}(s) \frac{\frac{1}{sC} \|sL}{R + \left(\frac{1}{sC} \|sL\right)}
$$

per cui, sapendo che:

$$
\left(\frac{1}{sC}||sL\right) = \left(sC + \frac{1}{sL}\right)^{-1} = \frac{sL}{s^2LC + 1}
$$

si ottiene:

$$
v_{out}(s) = v_{in}(s) \frac{\frac{sL}{s^2 LC + 1}}{R + \frac{sL}{s^2 LC + 1}}
$$

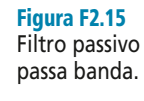

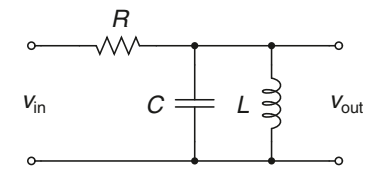

Da questa relazione si ricavano facilmente le espressioni della funzione di trasferimento e della risposta in frequenza del circuito:

$$
G(s) = \frac{v_{out}(s)}{v_{in}(s)} = \frac{s\frac{L}{R}}{s^2 LC + s\frac{L}{R} + 1}
$$
 [F2.7]

$$
G(j\omega) = \frac{v_{out}(\omega)}{v_{in}(\omega)} = \frac{j\omega \frac{L}{R}}{(j\omega)^2 LC + j\omega \frac{L}{R} + 1} = \frac{j\omega \frac{L}{R}}{1 - \omega^2 LC + j\omega \frac{L}{R}}
$$
[F2.8]

La funzione di trasferimento possiede guadagno statico pari a *L*/*R*, uno zero nell'origine e una coppia di poli, che possono essere reali o complessi coniugati:

$$
\mu = \frac{L}{R} \qquad \qquad z = 0 \qquad \qquad \omega_n = \frac{1}{\sqrt{LC}} \qquad \qquad \zeta = \frac{1}{2} \frac{L}{R} \frac{1}{\sqrt{LC}} = \frac{1}{2} \mu \omega_n
$$

Se i valori di  $\mu$  e  $\omega_n$  sono tali per cui risulta  $\zeta$  < 1, i poli sono complessi coniugati e il diagramma di Bode del modulo della risposta in frequenza è quello riportato nella **figura F2.16**, in cui si è utilizzato un asse delle pulsazioni normalizzato sul valore  $\omega = \omega_n$  e si è posto  $\zeta = 0.5$ , ovvero  $\mu = (\omega_n)^{-1}$ .

Come si vede, il filtro è abbastanza selettivo, in quanto la banda passante  $a - 3$  dB è piuttosto stretta: si estende infatti nell'intervallo  $\omega_n/\sqrt{2} \le \omega \le \omega_n/\sqrt{2}$ , ovvero per mezza decade. In sostanza questo particolare filtro può essere utilizzato quando occorre che il filtro lasci passare solo una particolare frequenza, che dovrà cadere proprio in corrispondenza di <sup>ω</sup>*<sup>n</sup>* .

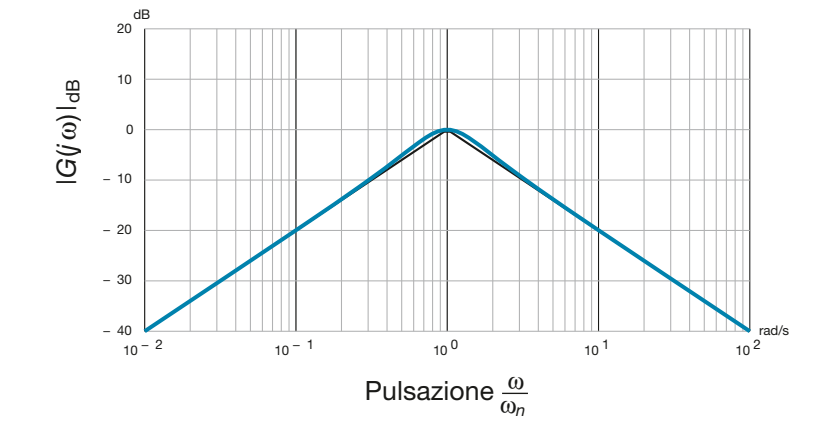

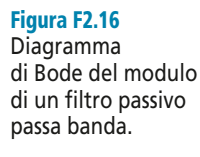

### Progetto di un filtro passa banda RLC

Il progetto del filtro passa banda RLC può essere svolto attraverso i seguenti passaggi. Si suppone che sia noto il valore richiesto di <sup>ω</sup>*<sup>n</sup>* .

• Si dimensionano la capacità *C* e l'induttanza *L* in modo tale che risulti

$$
\omega_n = \frac{1}{\sqrt{LC}}
$$

• Si dimensiona la resistenza *R* in modo tale che risulti  $\mu = (\omega_n)^{-1}$ :

$$
R = \sqrt{\frac{L}{C}}
$$

*Progettare un filtro passabanda di tipo* RLC *centrato sulla pulsazione*  $\omega_n = 10^3$  rad/s.

■ Occorre innanzitutto dimensionare la capacità *C* e l'induttanza *L* in modo tale che risulti  $\omega_n = 10^3$  rad/s. Scegliendo per esempio *C* = 10 μF si ottiene:

$$
L = \frac{1}{\omega_n^2 C} = \frac{1}{10^6 \cdot 10 \cdot 10^{-6}} = 100 \text{ mH}
$$

A questo punto, imponendo che sia  $\mu = (\omega_n)^{-1}$  si ottiene:

$$
R = \sqrt{\frac{0.1}{10 \cdot 10^{-6}}} = 100 \ \Omega
$$

La funzione di trasferimento del filtro è:

$$
G(s) = \frac{s10^{-3}}{10^{-6} s^2 + 10^{-3} s + 1}
$$

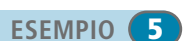

Il diagramma di Bode del modulo della risposta in frequenza del circuito è mostrato nella **figura F2.17**.

Figura F2.17

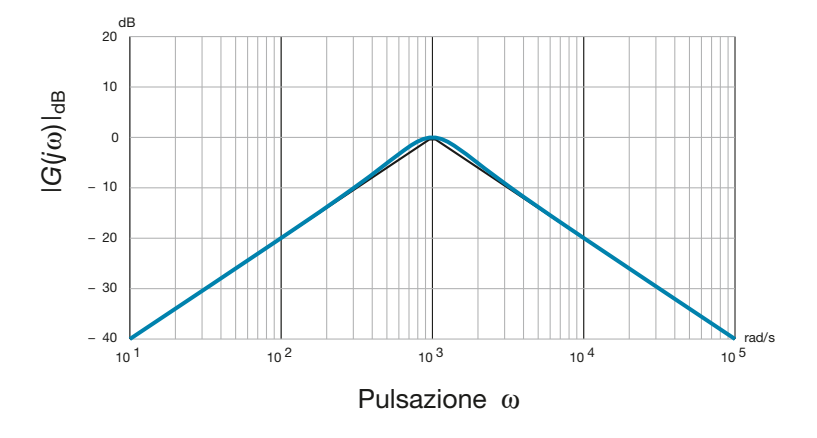

Nella **figura F2.18** viene mostrato il circuito realizzato con Multisim, cui viene applicato in ingresso un segnale composto da 3 sinusoidi a pulsazioni  $\omega_1 = 10 \cdot 10^3$  rad/s,  $\omega_2 = 1 \cdot 10^3$  rad/s e  $\omega_3 = 0,1 \cdot 10^3$  rad/s e ampiezze  $A_1 = 0,2$  V,  $A_2 = 1$  V e  $A_3 = 5$  V.

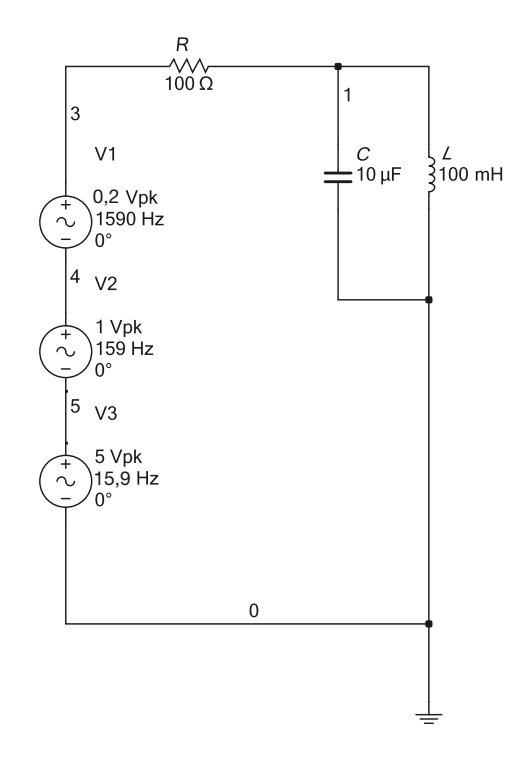

La banda passante del filtro è approssimativamente compresa nell'intervallo:

$$
\frac{10^3}{\sqrt{2}} \cong 707 \le \omega \le 10^3 \sqrt{2} \cong 1414 \text{ [rad/s]}
$$

Come si vede, la sinusoide  $v_2(t)$  cade esattamente al centro della banda passante, mentre le sinusoidi  $v_1(t)$  e  $v_3(t)$  cadono all'esterno e quindi vengono attenuate dal filtro. La **figura F2.19** mostra i risultati della simulazione del filtro: come si vede l'unica oscillazione residua degna di nota nel segnale di uscita è proprio  $v_2(t)$ .

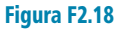

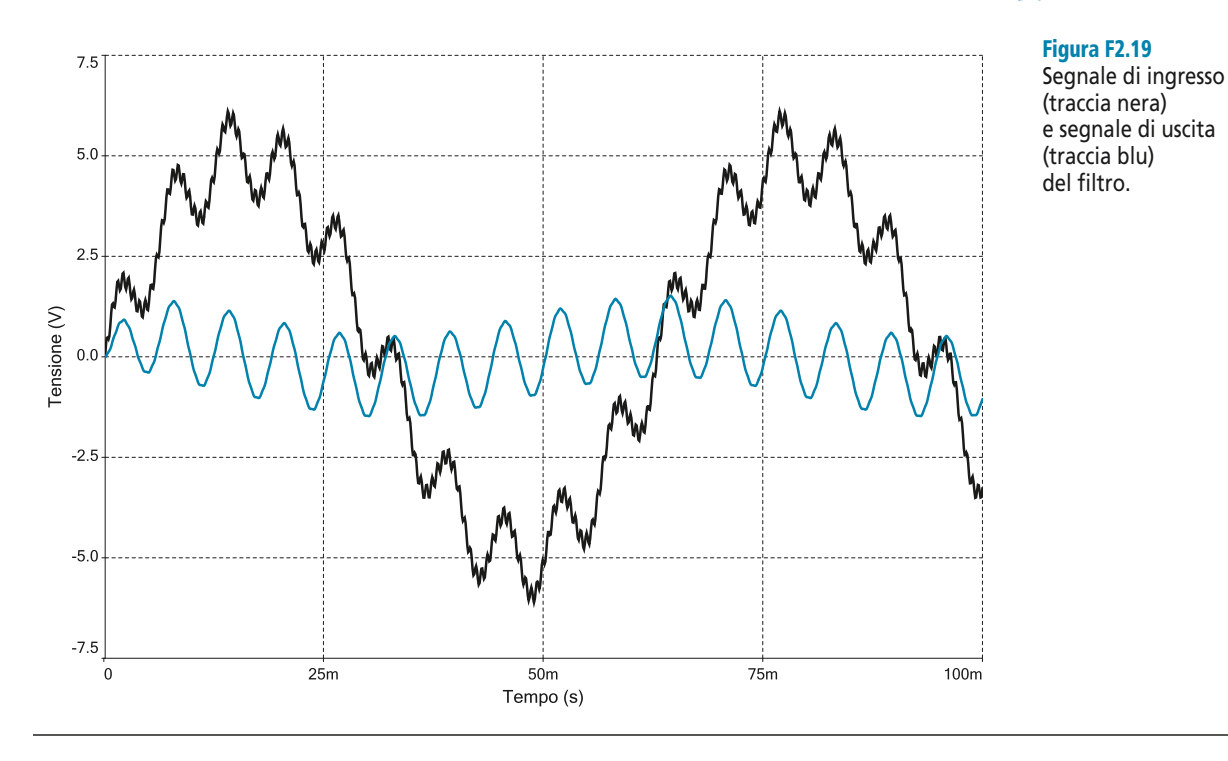

### Filtro passa banda a due stadi

Il principale limite del filtro passa banda risonante è costituito dalla banda passante piuttosto stretta. È possibile in realtà dimensionare i componenti del circuito in modo tale che la larghezza di banda aumenti, ma è più semplice in questo caso ricorrere a una configurazione circuitale diversa, composta sostanzialmente da uno stadio filtrante di tipo passa alto seguito in cascata da uno stadio passa basso. Lo schema a blocchi del circuito è riportato nella **figura F2.20**.

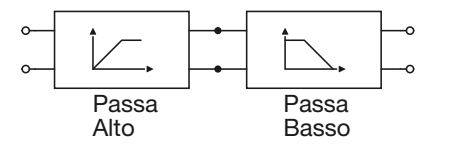

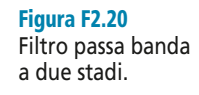

Le funzioni di trasferimento dei due filtri singolarmente presi sono le seguenti:

$$
G(s)_{LP} = \frac{1}{1 + s\tau_L} \qquad G(s)_{HP} = \frac{s\tau_H}{1 + s\tau_H}
$$

Un filtro passa banda composto dalla cascata dei due filtri ha quindi come funzione di trasferimento:

$$
G(s)_{BP} = G(s)_{HP} G(s)_{LP} = \frac{s\tau_H}{(1 + s\tau_L)(1 + s\tau_H)} = \frac{s\tau_H}{s^2 \tau_L \tau_H + s(\tau_L + \tau_H) + 1}
$$
 [F2.9]

che possiede guadagno statico pari a τ<sub>H</sub>, uno zero nell'origine e due poli reali negativi:

$$
\mu = \tau_H \qquad \qquad z = 0 \qquad \qquad p_L = -\frac{1}{\tau_L} \qquad \qquad p_H = -\frac{1}{\tau_H}
$$

Affinché il comportamento del filtro sia effettivamente di tipo passa banda occorre che risulti  $\omega_H = |p_H| < \omega_L = |p_L|$ . In tal caso la banda passante del filtro si estende esattamente nell'intervallo  $\omega_H \leq \omega \leq \omega_L$ , come mostrato nella **figura F2.21**.

### Figura F2.21

Diagramma di Bode di un filtro passa banda (linea continua) ottenuto come somma di un filtro passa alto (linea tratteggiata) e di un filtro passa basso (linea punteggiata).

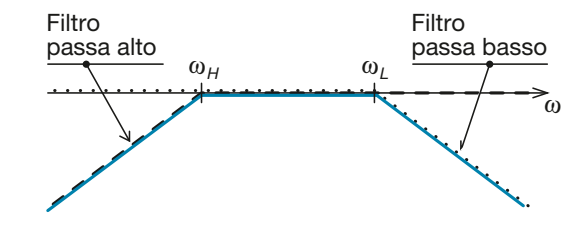

La **figura F2.22** mostra una possibile realizzazione di un filtro passa banda a due stadi, che utilizza le configurazioni passa alto e passa basso descritte nei paragrafi precedenti.

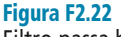

Filtro passa banda a due stadi.

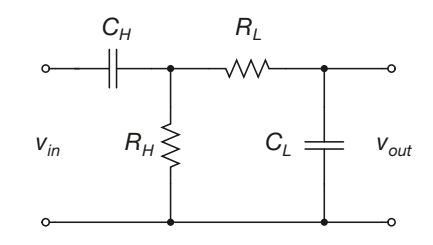

Il calcolo della funzione di trasferimento del circuito può essere svolto utilizzando come sempre le trasformate di Laplace delle relazioni corrente-tensione dei componenti.

$$
Z_1 = R_H \parallel \left(R_L + \frac{1}{sC_L}\right)
$$
  

$$
v_1(s) = v_{in}(s) \frac{Z_1}{\frac{1}{sC_H} + Z_1}
$$
  

$$
v_{out}(s) = v_1(s) \frac{\frac{1}{sC_L}}{R_L + \frac{1}{sC_L}}
$$

Il risultato finale è il seguente:

$$
G(s) = \frac{v_{out}(s)}{v_{in}(s)} = \frac{s\tau_H}{s^2 \tau_H \tau_L + s(\tau_H + \tau_L + \tau_{HL}) + 1}
$$
 [F2.10]

dove si è posto  $\tau_L = R_L C_L$ ,  $\tau_H = R_H C_H$  e  $\tau_{HL} = R_H C_L$ . Come si vede, la [F2.10] non coincide con la [F2.9]. In particolare nella [F2.10] compare il termine  $\tau_{HL}$ , che fa sì che i poli della funzione di trasferimento non coincidano esattamente con i valori attesi  $\omega_L = \frac{1}{\tau_I}$  e  $\omega_H = \frac{1}{\tau_H}$ . Questo accade perché i due stadi che compongono il filtro non sono disaccoppiati, e quindi interagiscono tra loro facendo sì che la funzione di trasferimento complessiva non sia data dal prodotto delle funzioni di trasferimento dei singoli  $\tau_H$ 1  $\tau_{L}$ 

**F2** • Filtri passivi **443**

stadi. Affinché la funzione di trasferimento sia il più possibile simile alla [F2.9] occorre che risulti:

 $\tau_{\rm HI}$  <<  $\tau_{\rm H}$ 

ovvero che sia:

 $C_L \ll C_H$ 

### Progetto di un filtro passa banda a due stadi

Il progetto di un filtro passa banda passivo a due stadi parte generalmente da specifiche sugli estremi della banda passante,  $ω$ <sub>L</sub> e  $ω$ <sub>H</sub>. I passi di progetto sono i seguenti.

Dimensionare la capacità *C<sup>L</sup>* e la resistenza *R<sup>L</sup>* in modo tale che risulti:

 $R_L C_L = (\omega_L)^{-1}$ 

Imporre il valore della capacità  $C_H$  in modo tale che risulti  $C_L \ll C_H$ , imponendo, per esempio:

$$
C_H = 10 C_L
$$

Dimensionare la resistenza  $R_H$  in modo tale che risulti:

$$
R_H = \frac{\left(\omega_H\right)^{-1}}{C_H}
$$

*Progettare un filtro passa banda con banda passante definita dall'intervallo 10<sup>3</sup> ≤* ω *≤ 10<sup>4</sup>* rad/s*.*

■ Si dimensionano innanzitutto  $C_L$  e  $R_L$  in modo tale che risulti:

$$
R_L C_L = (\omega_L)^{-1} = 10^{-4}
$$

Si può per esempio porre:

$$
R_L = 1 \text{ k}\Omega \qquad C_L = 100 \text{ nF}
$$

A questo punto occorre dimensionare la capacità  $C_H$ , in modo tale che risulti  $C_L \ll C_H$ .

$$
C_H = 10 C_L = 1 \text{ }\mu\text{F}
$$

Infine si ottiene il valore necessario di *R<sup>L</sup>* :

$$
R_H = \frac{(\omega_H)^{-1}}{C_H} = \frac{10^{-3}}{1 \cdot 10^{-6}} = 1 \text{ k}\Omega
$$

Da questi valori si ricava immediatamente la funzione di trasferimento del filtro passa banda, a partire dalla [F2.10]:

$$
G(s) = \frac{s\tau_H}{s^2 \tau_H \tau_L + s(\tau_H + \tau_L + \tau_{HL}) + 1} = \frac{s10^{-3}}{s^2 10^{-3} \cdot 10^{-4} + s(10^{-3} + 10^{-4} + 10^{-4}) + 1} = \frac{s10^{-3}}{s^2 10^{-7} + s(10^{-3} + 2 \cdot 10^{-4}) + 1}
$$

I valori dei poli del circuito sono:

$$
p_1 \cong -11099 \qquad \qquad p_2 \cong -901
$$

e quindi la banda passante è definita dai valori:

$$
\omega_L = |p_1| \approx 1.1 \cdot 10^4
$$
\n $\omega_H = |p_2| \approx 0.9 \cdot 10^3$ 

valori abbastanza simili a quelli di specifica.

**ESEMPIO** 6

### F2.6 Filtro arresta banda

La **figura F2.23** mostra la configurazione circuitale di un filtro passivo arresta banda. Si tratta di una configurazione molto interessante per la sua notevole selettività, che consente di sopprimere nel segnale di ingresso una sola particolare componente di frequenza. Nel dominio di Laplace la relazione tra la tensione di ingresso *vin*(*s*) e la tensione di uscita  $v_{out}(s)$  è la seguente:

$$
v_{out}(s) = v_{in}(s) \frac{\left(\frac{1}{sC} + sL\right)}{R + \left(\frac{1}{sC} + sL\right)}
$$

Da questa relazione si ricavano facilmente le espressioni della funzione di trasferimento e della risposta in frequenza del circuito:

$$
G(s) = \frac{v_{out}(s)}{v_{in}(s)} = \frac{1 + s^2 LC}{s^2 LC + sRC + 1}
$$
 [F2.11]

$$
G(j\omega) = \frac{v_{out}(\omega)}{v_{in}(\omega)} = \frac{1 - \omega^2 LC}{(1 - \omega^2 LC) + j\omega RC}
$$
 [F2.12]

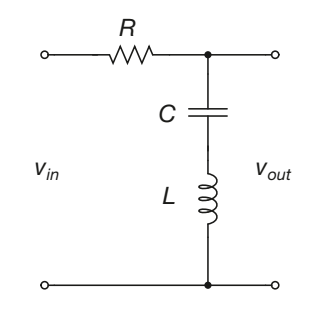

La funzione di trasferimento possiede guadagno statico pari a 1, una coppia di zeri immaginari puri e una coppia di poli, che possono essere reali o complessi coniugati:

$$
\mu = 1
$$
  

$$
\omega_{n,z} = \frac{1}{\sqrt{LC}}
$$

$$
\zeta_z = 0
$$
  

$$
\omega_{n,p} = \frac{1}{\sqrt{LC}}
$$

$$
\zeta_p = \frac{1}{2}R\sqrt{\frac{C}{L}}
$$

Il diagramma di Bode del modulo del circuito ha delle caratteristiche abbastanza particolari. Infatti, il diagramma di Bode asintotico è piatto e assume valore 0 dB a tutte le pulsazioni. La **figura F2.24** mostra i singoli contributi al diagramma del modulo e il diagramma complessivo. Il diagramma reale è però del tutto diverso, ed è mostrato nella **figura F2.25**. Infatti, come si vede facilmente dalla [F2.12], il modulo della risposta in frequenza,  $|G(j\omega)|$ , assume valore nullo alla pulsazione  $\omega_{n,z} = \omega_{n,p} = \omega_n = \frac{1}{\sqrt{LC}}$ , per cui il diagramma di Bode reale del modulo assume la forma mostrata nella figura F2.25, dove si è normalizzato l'asse delle pulsazioni al valore  $\omega_n$  e si è posto  $\zeta_p = \frac{1}{2}$ . 2  $G(j\omega)$ , assume valore nullo alla pulsazione  $\omega_{n,z} = \omega_{n,p} = \omega_n = \frac{1}{\sqrt{LC}}$ 

Figura F2.23 Filtro passivo arresta banda.

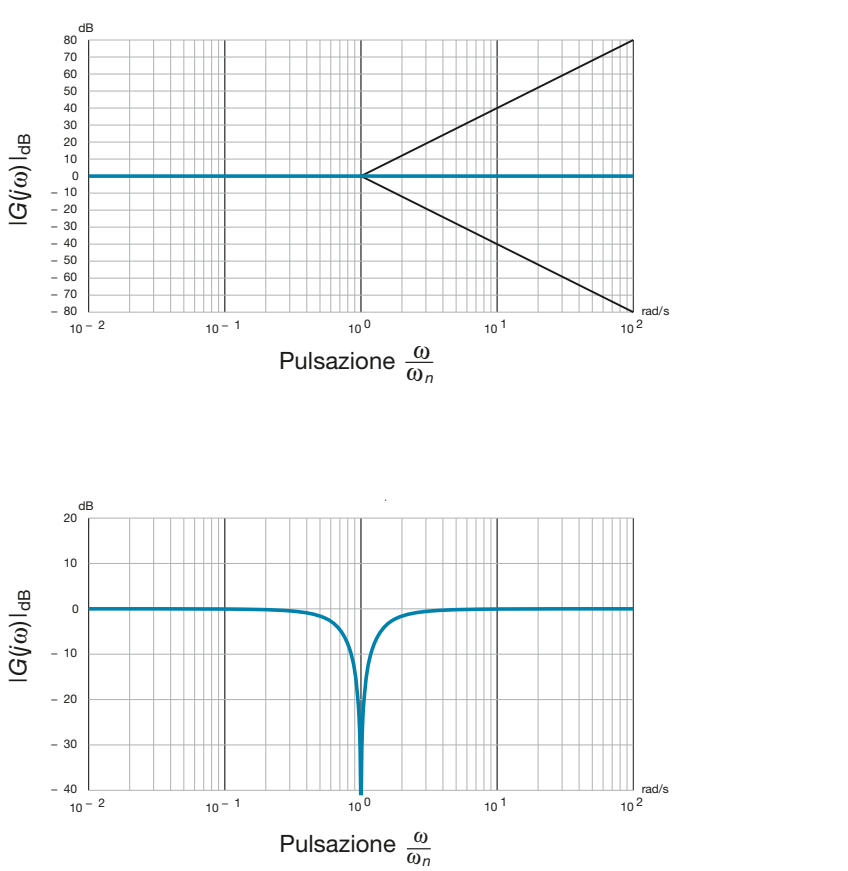

### Figura F2.24

Diagramma di Bode asintotico del filtro passivo arresta banda. Singoli contributi (tracce nere) e diagramma complessivo (traccia blu).

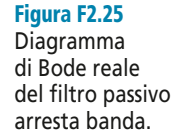

Il valore dello smorzamento della coppia di poli influenza la selettività complessiva del filtro. La **figura F2.26** mostra il diagramma di Bode del modulo del filtro arresta banda per diversi valori di smorzamento.

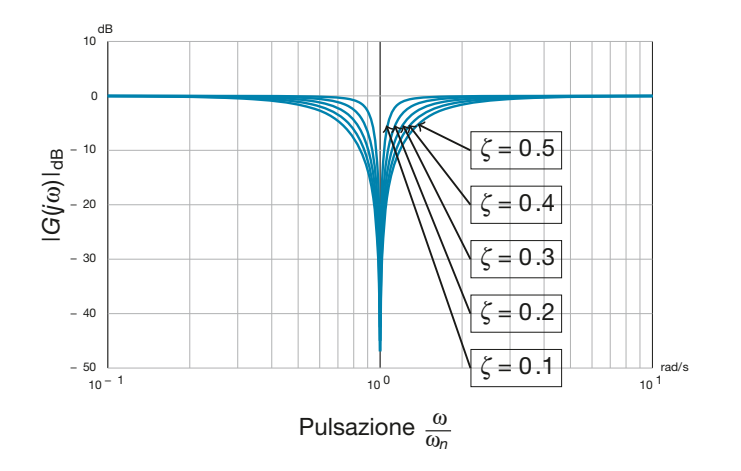

Figura F2.26 Risposta in frequenza del filtro arresta banda per diversi valori di smorzamento.

Come si vede, al diminuire dello smorzamento il filtro diventa più selettivo.

### Progetto di un filtro arresta banda

Il progetto di un filtro passivo arresta banda è piuttosto semplice e parte da una specifica sulla frequenza da sopprimere,  $\omega_{\mathcal{S}}$ . I passi da svolgere sono i seguenti.

• Si dimensionano la capacità *C* e l'induttanza *L* in modo tale che risulti:

$$
\omega_s = \omega_n = \frac{1}{\sqrt{LC}}
$$

• Si dimensiona la resistenza *R* sulla base della selettività desiderata. In generale si può applicare la seguente formula:

$$
R = 2\zeta_p \sqrt{\frac{L}{C}}
$$

dove il valore di ζ*<sup>p</sup>* può essere variato a seconda della selettività desiderata, secondo quanto mostrato nella figura F2.26.

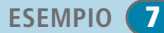

*Progettare un filtro passivo arresta banda che sopprima le sinusoidi aventi pulsazione*  $ω<sub>s</sub> = 100 rad/s.$ 

**Exercitence la soppressione della pulsazione**  $\omega_s = 100$  **rad/s si possono scegliere i valori della pulsazione**  $\omega_s = 100$  **rad/s si possono scegliere i valori** *C* = 200 μF e *L* = 500 mH. Se si desidera che il filtro sia particolarmente selettivo si può imporre un valore di smorzamento  $\zeta_p = 0,1$ . Si ottiene dunque:

$$
R = 2 \cdot 0.1 \sqrt{\frac{0.5}{0.2 \cdot 10^{-3}}} \approx 10 \ \Omega
$$

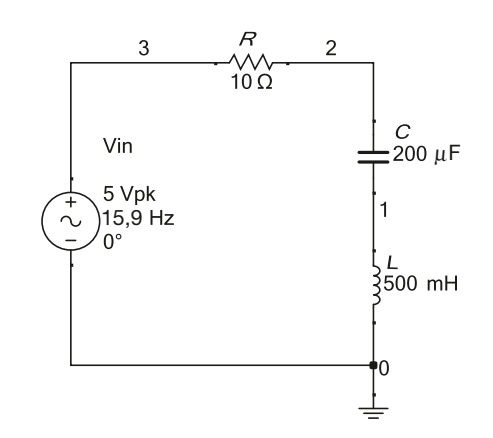

La **figura F2.27** mostra la realizzazione del circuito con Multisim. Applicando in ingresso una sinusoide di pulsazione  $\omega = 100$  rad/s si ottiene in uscita  $(v_2(t))$  il segnale riportato nella **figura F2.28**. Come si vede, dopo un transitorio di qualche decina di millisecondi, la sinusoide viene completamente soppressa. La **figura F2.29** mostra invece il diagramma di Bode del modulo del filtro: come si vede, è estremamente selettivo.

Figura F2.27

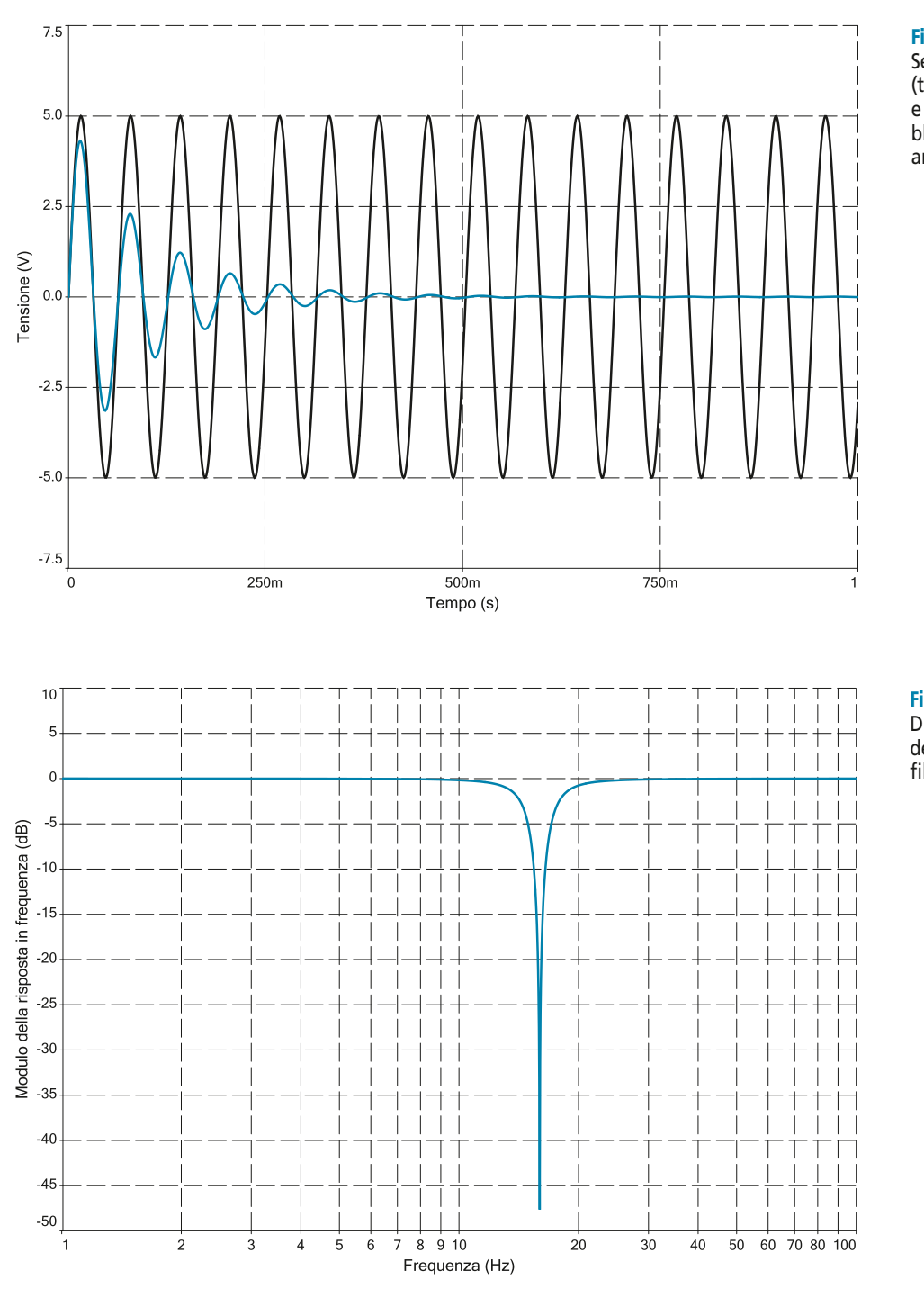

### Figura F2.28

Segnale di ingresso (traccia nera) e di uscita (traccia blu) per il filtro arresta banda.

### Figura F2.29

Diagramma di Bode del modulo del filtro arresta banda.

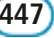

# Esercizi di verifica

### **Esercizio 1**

*Si consideri un filtro passa basso avente lo schema della figura F2.3. Si ha* R *= 600* <sup>Ω</sup> *e* C *= 15* µ*F. Analizzare il circuito ricavando l'espressione della sua risposta in frequenza e il valore della frequenza di taglio. Tracciare in*oltre il diagramma di Bode del modulo e ricavare l'espressione della tensione di uscita v<sub>out</sub>(t) al netto degli sfasa*menti, ponendo in ingresso il segnale*  $v_{in}(t) = sin(2\pi\delta t) + 5sin(2\pi200t)$ .

[*Risultati*:  $G(j\omega) = \frac{1}{1 + i9 \cdot 10^{-3} \text{m}}$ ;  $f_B = 18 \text{ Hz}$ ;  $v_{out}(t) \approx \sin(2\pi 6t + \angle G(j2\pi 6)) + 0,5\sin(2\pi 200t + \angle G(j2\pi 200))$ ] **1 1** + *j***9** ⋅ **10**−**<sup>3</sup>**ω

### **Esercizio 2**

*Progettare un filtro passivo passa basso per cui risulti*  $f_B = 500$  *Hz.* **[***Risultati***:** Ponendo per esempio  $C = 1$  µ**F** si ottiene  $R = 318$   $\Omega$ *)* 

### **Esercizio 3**

*Si consideri un filtro passa alto avente lo schema della figura F2.9. Si ha* R *= 2 k*<sup>Ω</sup> *e* C *= 100 nF. Analizzare il circuito ricavando l'espressione della sua risposta in frequenza e il valore della frequenza di taglio. Tracciare inoltre il diagramma di Bode del modulo e ricavare l'espressione della tensione di uscita* v<sub>out</sub>(t) *al netto degli sfasamenti, ponendo in ingresso il segnale* vin(t) *= 3sin(2*π*10*t*) + sin(2*π*10<sup>4</sup>* t*).*

 $[Risultati: G(j\omega) = \frac{j200 \cdot 10^{-6} \omega}{1 + j200 \cdot 10^{-6} \omega}; f_B = 800 \text{ Hz};$  $v_{out}(t) \approx 0,038 \sin(2\pi 10t + \angle G(j2\pi 10)) + \sin(2\pi 10^4 t + \angle G(j2\pi 10^4))]$ **1** +  $j$ **200** ⋅ **10**<sup>-**6**</sup>ω

### **Esercizio 4**

*Progettare un filtro passivo passa alto per cui risulti*  $f_B = 10$  kHz. **[***Risultati:* Ponendo per esempio  $C = 10$  nF si ottiene  $R = 1.6$  kΩ)

### **Esercizio 5**

*Si consideri un filtro passa banda* RLC *avente lo schema della figura F2.15. Si ha* R *= 2 k*Ω*,* L *= 100 mH e* C *= 100 nF. Analizzare il circuito ricavando l'espressione della sua risposta in frequenza e il valore della frequenza di* centro banda. Tracciare inoltre il diagramma di Bode del modulo e ricavare l'espressione della tensione di uscita v<sub>out</sub>(t) *al netto degli sfasamenti, ponendo in ingresso il segnale* v<sub>in</sub>(t) = 2sin(2π1600t) + sin(2π10<sup>2</sup>t) + sin(2π10<sup>4</sup>t).

$$
[Risultati: G(j\omega)] = \frac{j50 \cdot 10^{-6} \omega}{1 - 10 \cdot 10^{-9} \omega^{2} + j50 \cdot 10^{-6} \omega}; f_{B} = 1,6 \text{ Hz};
$$
  

$$
v_{out}(t) \approx 2 \sin(2\pi 1600t + \angle G(j2\pi 1600)) + 0,031 \sin(2\pi 10^{2}t + \angle G(j2\pi 10^{2})) + 0,081 \sin(2\pi 10^{4}t + \angle G(j2\pi 10^{4}))]
$$

### **Esercizio 6**

*Progettare un filtro passivo passa banda* RLC *con pulsazione di centro banda pari a*  $\omega_n = 1000$  rad/s.

### **Esercizio 7**

*Si consideri un filtro passa banda a due stadi avente lo schema della figura F2.22. Si ha* R<sub>H</sub> = 10 kΩ<sup>*,*</sup>  $C_H$  = 1,5 μF, R<sub>L</sub> = 1 kΩ, C<sub>L</sub> = 150 nF. Analizzare il circuito ricavando l'espressione della sua risposta in fre*quenza e il valore delle frequenze di taglio.*

$$
[Risultati: G(j\omega) = \frac{j50 \cdot 10^{-6} \omega}{1 - 2{,}25 \cdot 10^{-6} \omega^2 + j16{,}56 \cdot 10^{-6} \omega} ; f_H \approx 10 \text{ Hz}; f_L \approx 1 \text{ kHz}]
$$

### **Esercizio 8**

*Progettare un filtro passivo passa banda a due stadi con banda passante 2 . 10<sup>2</sup>rad/s ≤* <sup>ω</sup> *≤ 2 . 10<sup>4</sup> rad/s.*

### **Esercizio 9**

*Si consideri un filtro arresta banda avente lo schema della figura F2.23. Si ha* R *= 100* Ω*,* C *= 10* µ*F,* L *=100 mH. Analizzare il circuito ricavando il valore della frequenza arrestata. Discutere inoltre la selettività del filtro.*

 $[$ *Risultati***:**  $f_S \cong 0$  **Hz***)* 

# Esercitazioni **Esercitazioni**

### **Esercizio 10**

*Progettare un filtro passivo arresta banda con pulsazione arrestata*  $\omega_{\rm s} = 2 \cdot 10^4$  rad/s.

## Test di verifica

### Quesiti a risposta aperta

- **1.** Illustrare le caratteristiche dei diversi tipi di filtro ideale.
- **2.** Illustrare le caratteristiche di un filtro passa basso reale.
- **3.** Illustrare le caratteristiche di un filtro passa alto reale.
- **4.** Descrivere la struttura di un filtro passivo passa basso.
- **5.** Ricavare i parametri di un filtro passivo passa basso.
- **6.** Ricavare la funzione di trasferimento di un filtro passivo passa basso.
- **7.** Disegnare il diagramma di Bode del modulo della risposta in frequenza di un filtro passivo passa basso.
- **8.** Descrivere la struttura di un filtro passivo passa alto.
- **9.** Ricavare i parametri di un filtro passivo passa alto.
- **10.** Ricavare la funzione di trasferimento di un filtro passivo passa alto.
- **11.** Disegnare il diagramma di Bode del modulo della risposta in frequenza di un filtro passivo passa alto.
- **12.** Descrivere la struttura di un filtro passivo passa banda.
- **13.** Ricavare la funzione di trasferimento di un filtro passivo passa banda.
- **14.** Disegnare il diagramma di Bode del modulo della risposta in frequenza di un filtro passivo passa banda.
- **15.** Descrivere la struttura di un filtro passivo arresta banda.
- **16.** Ricavare la funzione di trasferimento di un filtro passivo arresta banda.
- **17.** Disegnare il diagramma di Bode del modulo della risposta in frequenza di un filtro passivo arresta banda.

### Quesiti a scelta multipla

*Scegliere la risposta corretta tra quelle proposte*.

### **1. Un filtro passa tutto:**

- è sostanzialmente un amplificatore. **a**
- è composto dal parallelo di un filtro passa basso e di un filtro passa alto. **b**
- non modifica l'ampiezza delle frequenze del segnale di ingresso, ma solo le loro fasi. **c**
- modifica l'ampiezza delle frequenze del segnale di ingresso, senza però eliminarne alcuna. **d**

### **2. Un filtro passivo reale:**

- ha di solito un roll off estremamente elevato. **a**
- **b** ha di solito attenuazione infinita in banda oscura.
- ha di solito risposta piatta in banda passante. **c**
- nessuna delle precedenti. **d**

### **3. Un filtro passivo passa banda:**

- può amplificare i segnali alla frequenza di risonanza. **a**
- è un filtro di primo ordine. **b**
- è sempre composto dalla serie di un filtro passa basso e di un filtro passa alto. **c**
- rischia di danneggiarsi alla frequenza di risonanza. **d**
- **4.** Se si fornisce in ingresso a un filtro passa basso, avente pulsazione di taglio  $\omega_B$ , una sinusoide di am**piezza 1 V e pulsazione 10**<sup>ω</sup>*<sup>B</sup>* **, l'uscita avrà ampiezza:**
- **a** 10 V
- $\mathbf{b}$  1 V
- $\overline{\mathbf{c}}$  0,1 V
- $\mathbf{d}_{0,01}$  v
- **5. Se si fornisce in ingresso a un filtro passa alto, avente pulsazione di taglio**  $\pmb{w}_B$  **una sinusoide di ampiezza 1 V e pulsazione** <sup>ω</sup>*<sup>B</sup>* **, l'uscita avrà ampiezza pari a circa:**
- $\overline{a}$  1,4 V
- $\overline{\mathbf{b}}$  0,7 V
- $\mathbf{c}$  0,1 V
- **d** 1 V
- **6. Si dimensiona un filtro passivo arresta banda con un'induttanza** *L* **= 100 mH. Affinché la frequenza arrestata risulti** *f p* **160 kHz occorre porre:** ≅
- $R = 1,6 \text{ k}\Omega$ .  $|C| = 160$  nF.  $R = 1,6$  kΩ e *C* = 1 μF.  $\mathbf{d}$  *C* = 10 µF.
- **7. Si dimensiona un filtro passivo passa alto con una resistenza** *R* **= 100 k**Ω**. Affinché la pulsazione di ta**glio risulti  $\omega_B \approx 10^4$  rad/s occorre porre:
- $\overline{a}$  *C* = 1 nF.
- $\mathbf{b}$  *C* = 10 nF.
- $C = 100$  nF.
- $\mathbf{d}$  *C* = 1 µF.
- **8. Due filtri passa basso sono caratterizzati dallo stesso valore** *C* **= 150 nF, mentre per i resistori si ha** *R***1 = 10***R***<sup>2</sup> . Per le due bande passanti risulterà:**
- $\omega_{B,1} = 10 \omega_{B,2}$ .  $\overline{b}$   $\omega_{B,1} = 100 \omega_{B,2}$ .  $\mathbf{C}$   $\omega_{B,1} = 0, 1 \omega_{B,2}$ .  $\omega_{B,1} = 0.01 \omega_{B,2}$ .

### **9. In un filtro arresta banda la selettività dipende:**

- dalla pulsazione naturale degli zeri. **a**
- **b** dallo smorzamento degli zeri.
- dalla pulsazione naturale dei poli. **c**
- dallo smorzamento dei poli.

### **10. Un filtro passivo di ordine superiore al primo:**

- è meno selettivo di uno del primo ordine. **a**
- **b** può amplificare il segnale di ingresso.
- attenua maggiormente il segnale in banda oscura. **c**
- nessuna delle precedenti. **d**

# Attività di laboratorio )ste

In questa sezione si propongono alcune esperienze dedicate alla verifica di alcuni elementari filtri presentati nelle precedenti unità. Lo studente osserverà il loro comportamento in frequenza, ne costruirà i diagrammi su scala semilogaritmica, confronterà i risultati ottenutì con i previsti diagrammi di Bode.

### **Filtro passa basso** F3.1

Dopo aver preparato il circuito RC di figura F3.1, si collega il generatore di segnali sull'ingresso V<sub>i</sub>. Si riportano sul canale A di un oscilloscopio il segnale d'ingresso e sul canale B il segnale d'uscita  $V_a$ .

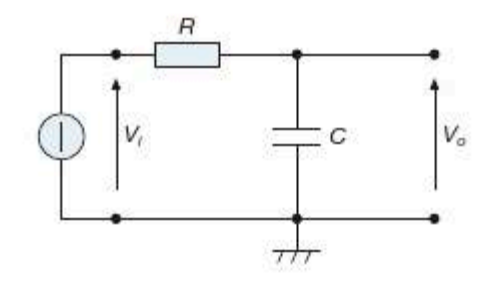

Figura F3.1 Filtro RC passa basso.

 $R = 1 k\Omega$  $C = 1 \mu F$ 

 $(452)$ 

Si varia la frequenza f di  $V_i$  a partire da 10 Hz mantenendo  $V_i = 1$  V. Per ogni valore di frequenza si registrano f,  $\omega$  e  $V_a$ .

Si riportano in tabella F3.1 i valori di  $\omega$  e di  $V_o$  sul diagramma semilogaritmico di figura F3.2.

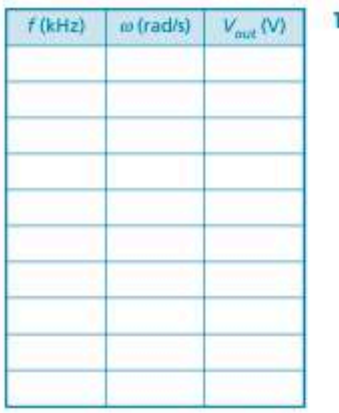

Tabella F3.1 Misure di  $V_{out}(f)$ .
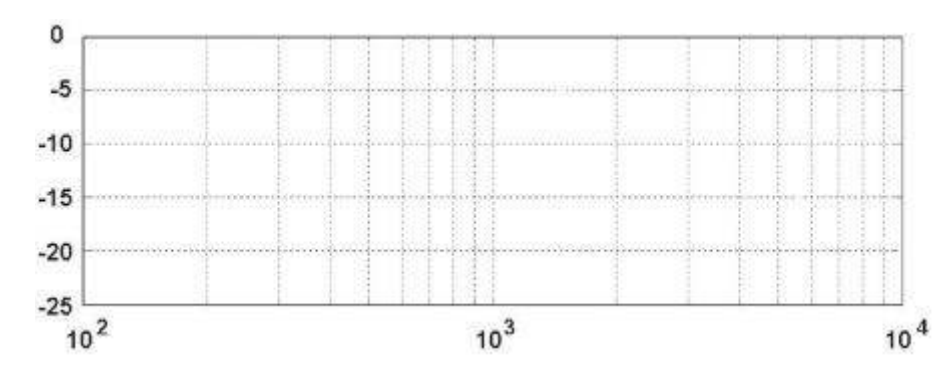

Figura F3.2 Diagramma della f.d.t. del filtro RC passa basso.

Si individuino in particolare i valori della pulsazione di banda passante  $\omega_B$  e di banda oscura *ω*<sub>S</sub>.

Si confrontino i risultati delle misure con quanto previsto in base ai calcoli.

# F3.2 Filtro passa alto

Dopo aver preparato il circuito RC di **figura F3.3**, si collega il generatore di segnali sull'ingresso *V<sup>i</sup>* . Si riportano sul canale A di un oscilloscopio il segnale d'ingresso e sul canale B il segnale d'uscita *V<sup>o</sup>* .

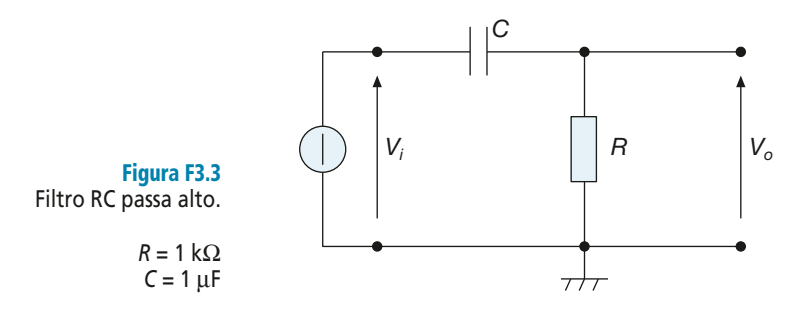

Si varia la frequenza *f* di  $V_i$  a partire da 10 Hz mantenendo  $V_i = 1$  V. Per ogni valore di frequenza si registrano *f*, ω, e *V<sup>o</sup>* .

Si riportano in **tabella F3.2** i valori di  $\omega$  e di  $V$ <sub>o</sub> sul diagramma semilogaritmico di **figura F3.4**.

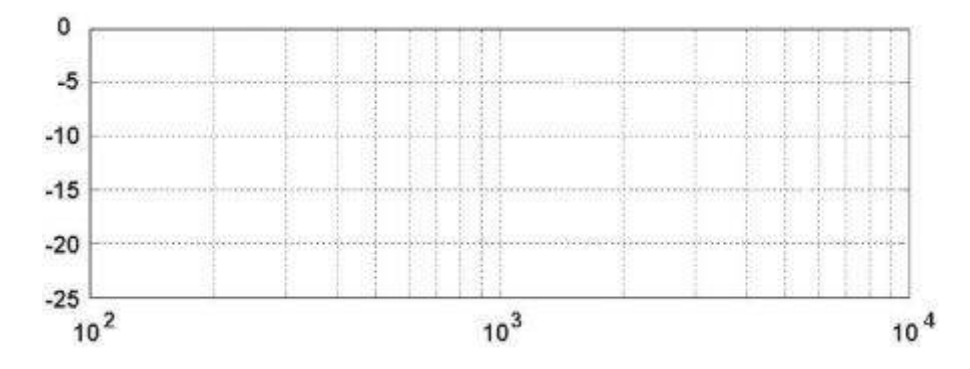

Figura F3.4 Diagramma del modulo della f.d.t. del filtro RC passa alto.

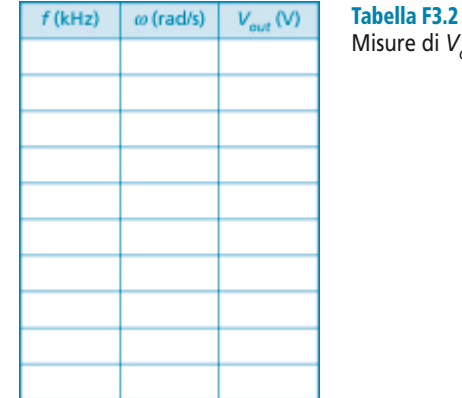

Misure di *Vout* (*f*).

Si individuino in particolare i valori della pulsazione di banda passante  $\omega_B$  e di banda oscura  $\omega_s$  e si confrontino i risultati delle misure con quanto previsto in base ai calcoli.

# F3.3 Filtro passa banda

Dopo aver preparato il circuito RCL di **figura F3.5**, si collega il generatore di segnali sull'ingresso *V<sup>i</sup>* . Si riportano sul canale A di un oscilloscopio il segnale d'ingresso e sul canale B il segnale d'uscita *V<sup>o</sup>* .

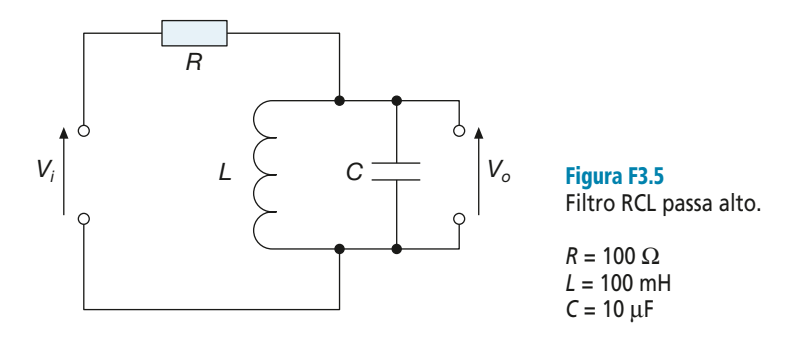

Si varia la frequenza *f* di  $V_i$  a partire da 10 Hz mantenendo  $V_i = 1$  V. Per ogni valore di frequenza si registrano *f*, ω, e *V<sup>o</sup>* .

Si riportano in **tabella F3.3** i valori di  $\omega$  e di  $V$ <sub>o</sub> sul diagramma semilogaritmico di **figura F3.6**.

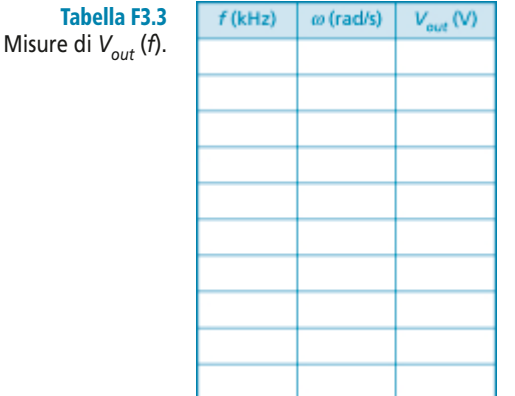

Figura F3.6 Diagramma della f.d.t. del filtro RCL passa banda.

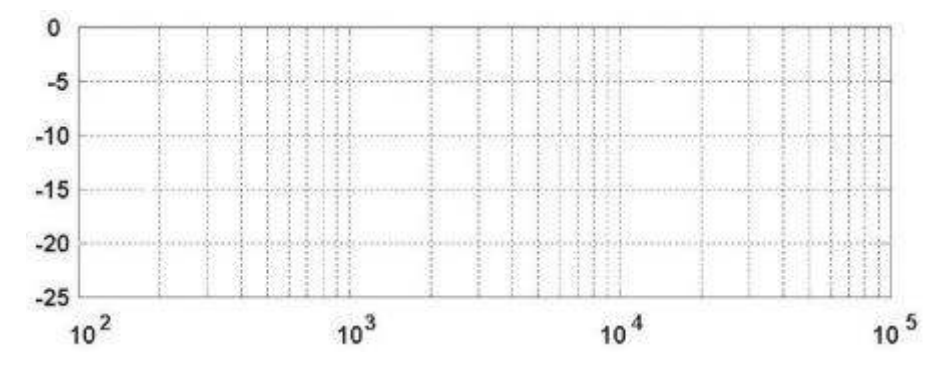

Lo studente confronti i risultati delle misure con quanto prevede in base ai calcoli per la pulsazione naturale <sup>ω</sup>*<sup>n</sup>* e per la banda passante.

# F3.4 Filtro passa banda a due stadi

Dopo aver preparato il circuito di **figura F3.7**, si collega il generatore di segnali sull'ingresso  $V_i$ . Si riportano sul canale A di un oscilloscopio il segnale d'ingresso  $V_i$  e sul canale B il segnale d'uscita *V<sup>o</sup>* .

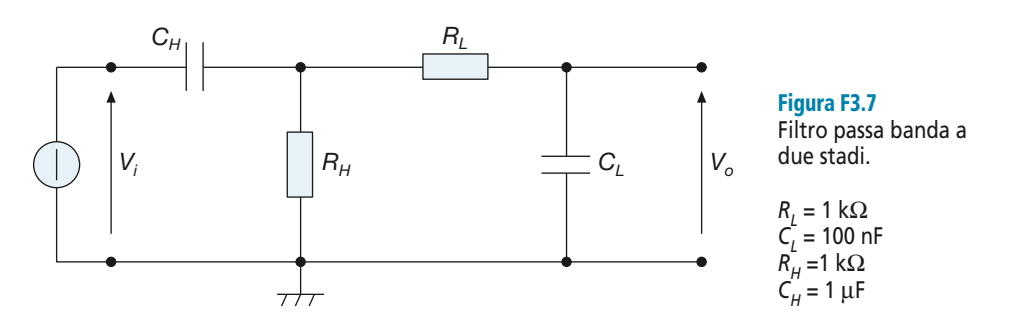

Si regola la frequenza *f* di  $V_i$  a partire da 10 Hz mantenendo  $V_i = 1$  V. Per ogni valore di frequenza si registrano *f*, <sup>ω</sup> e *V<sup>o</sup>* .

Si riportano in **tabella F3.4** i valori di  $\omega$  e di  $V$ <sub>o</sub> sul diagramma semilogaritmico di **figura F3.8**.

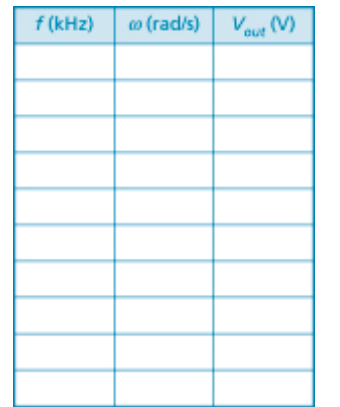

*f* (kHz) <sup>ω</sup> (rad/s) *Vout* (V) Tabella F3.4 Misure di *Vout* (*f*).

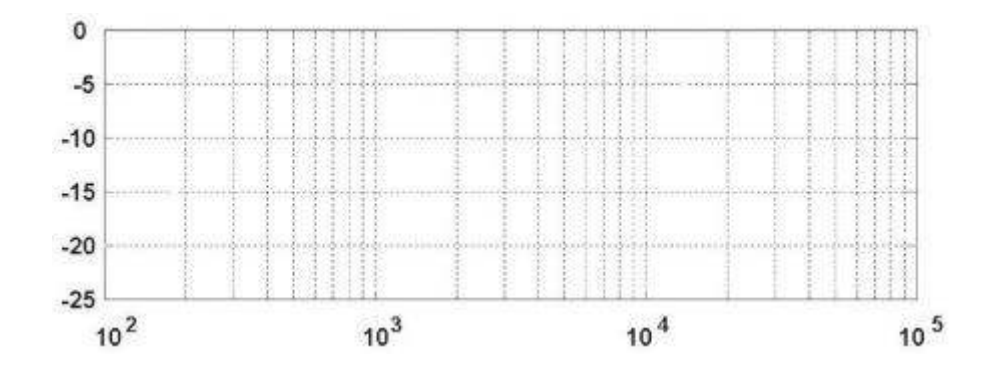

Figura F3.8 Diagramma della f.d.t. del filtro RC-CR passa banda.

Si individuino in particolare i valori della pulsazione che delimitano la banda passante.

# **Modulo G**

# Amplificatore<br>operazionale<br>e sue applicazioni

# **Obiettivi**

# **Prerequisiti**

# **Contenuti**

- G1 Applicazioni lineari dell'amplificatore operazionale
- G2 Comparatori e applicazioni non lineari dell'amplificatore operazionale
- · G3 Attività di laboratorio proposte

# **Esercitazioni**

- · Esercizi di verifica
- · Test di verifica

# **Obiettivi**

Al termine di questo modulo gli alunni dovranno:

- **1.** conoscere la struttura e il principio di funzionamento dell'amplificatore operazionale;
- **2.** conoscere il modello di amplificatore operazionale ideale;
- **3.** saper ricavare la funzione di trasferimento di un circuito retroazionato con amplificatore operazionale ideale;
- **4.** conoscere e saper analizzare le principali configurazioni lineari dell'amplificatore operazionale ideale;
- **5.** saper dimensionare le principali configurazioni lineari dell'amplificatore operazionale ideale;
- **6.** conoscere le principali non idealità degli amplificatori operazionali reali;
- **7.** saper gestire ed eventualmente compensare le principali non idealità degli amplificatori operazionali reali;
- **8.** conoscere il funzionamento dell'amplificatore operazionale come comparatore;
- **9.** saper utilizzare un amplificatore operazionale come comparatore;
- **10.**conoscere e saper analizzare le principali configurazioni non lineari dell'amplificatore operazionale;
- **11.**saper dimensionare principali configurazioni non lineari dell'amplificatore operazionale.

# **Prerequisiti**

Per poter affrontare lo studio di questo modulo gli alunni devono conoscere e saper applicare le regole base per l'analisi di circuiti elettrici: partitore di tensione e corrente, impedenze in serie in parallelo; conoscere il principio di funzionamento del diodo a semiconduttore; saper condurre l'analisi nel dominio della frequenza di un circuito elettronico ricavandone la funzione di trasferimento e tracciando il relativo diagramma di Bode del modulo.

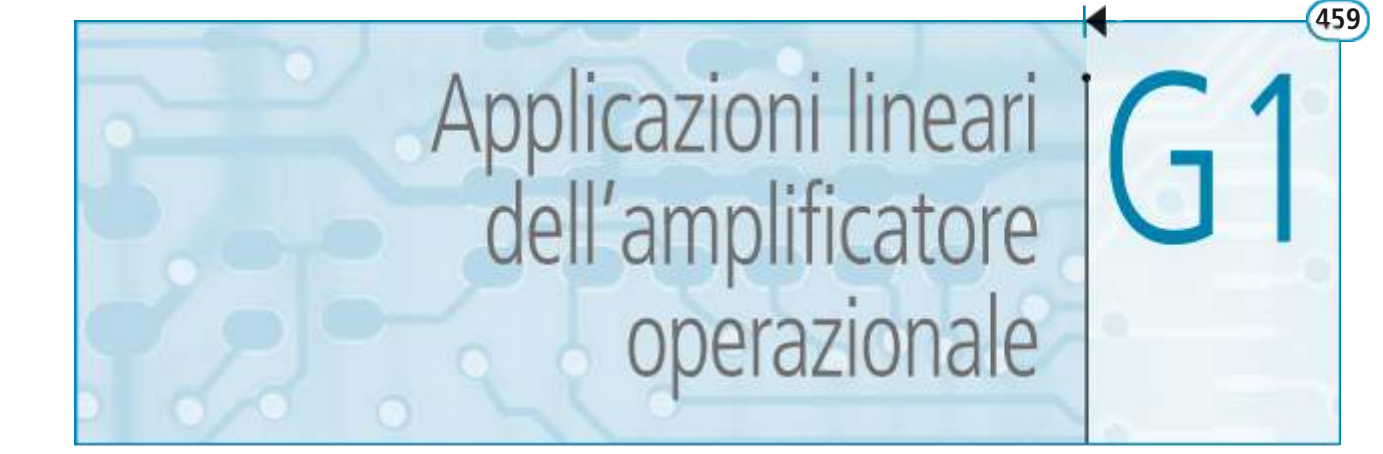

L'amplificatore operazionale rappresenta il componente fondamentale per l'elettronica analogica. A partire dai primi modelli, sviluppati a partire dagli anni '60 del secolo scorso, questo dispositivo si è affermato come il più versatile per tutte le applicazioni analogiche. Utilizzando amplificatori operazionali è possibile realizzare comparatori, amplificatori, traslatori di livello, circuiti che svolgono operazioni matematiche anche complesse, oscillatori, filtri, generatori di forme d'onda, generatori di tensione e di corrente, circuiti di condizionamento per trasduttori e altro ancora. Non solo: sul mercato sono reperibili operazionali con tensioni di alimentazione che vanno da 0,9 V a 1000 V, con banda passante che va da pochi kHz a 1 GHz. Il progettista di solito ha solo l'imbarazzo della scelta. In questa unità verranno fornite le principali caratteristiche dell'amplificatore operazionale, sulla base di alcune ipotesi semplificative che rendono molto agevole l'analisi dei circuiti. Si procederà quindi a illustrare un primo insieme di applicazioni dette lineari. Appartengono a questa categoria le principali configurazioni amplificatrici, i circuiti integratori e derivatori, i convertitori corrente-tensione e tensione-corrente.

# G1.1 Struttura dell'amplificatore operazionale

#### Schema a blocchi

La struttura degli amplificatori operazionali (AO) può essere sintetizzata nello schema a blocchi mostrato nella **figura G1.1**. Si tratta come si vede di un dispositivo composto da tre parti. Lo stadio di ingresso è un amplificatore differenziale, che quindi amplifica la sola differenza di potenziale tra i due terminali di ingresso. Il secondo blocco è composto da diversi amplificatori collegati in cascata, in modo tale da ottenere un'amplificazione elevata, anche dell'ordine di  $10^6$ . Il terzo blocco è lo stadio di uscita: la sua funzione è quella di fornire al carico *R<sup>L</sup>* la corrente richiesta, anche in presenza di valori di *R<sup>L</sup>* piccoli.

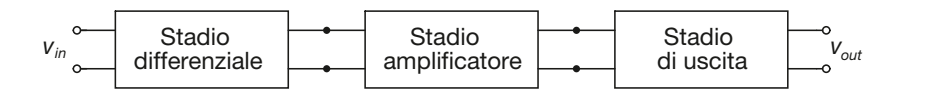

Figura G1.1 Schema a blocchi di un amplificatore operazionale.

#### Modello equivalente

Un esempio di modello equivalente di AO è riportato nella **figura G1.2**.

Lo stadio di ingresso è un amplificatore differenziale, e quindi lo stadio di ingresso è rappresentato dalla resistenza di ingresso *Rin*.

Le tensioni rispetto a massa dei terminali di ingresso sono indicate con  $v_+$  e  $v_-$ , e i corrispondenti ingressi sono indicati con  $+e-$ . Ciò sta a significare che, se si applica una tensione  $v_+$ , positiva o negativa rispetto a massa, all'ingresso +, la tensione di uscita  $v_{out}$  ha la stessa polarità di  $v_+$ . Si deve quindi tenere presente che le indica-

#### **460 Modulo G** • Amplificatore operazionale e sue applicazioni

zioni + e – non significano tensione positiva o negativa, ma indicano la relazione fra uscita e ingresso; per questo gli ingressi non sono indicati come ingresso positivo e ingresso negativo, ma come ingresso + e ingresso –, oppure come ingresso *non invertente* e ingresso *invertente* rispettivamente.

Con  $v_{in,d} = v_+ - v_-$  si indica la tensione differenziale di ingresso.

Il generatore comandato presente in uscita all'operazionale produce una tensione  $A_V(v_+ - v_-)$ ; l'espressione indica che la differenza di potenziale fra i terminali di ingresso è amplificata. L'amplificazione  $A_V$  è chiamata amplificazione ad anello aperto (*open loop gain*). Essa è infatti definita come l'amplificazione che presenta l'AO quando non vi è retroazione fra uscita e ingresso dell'amplificatore, ossia quando l'anello fra uscita e ingresso è aperto (nella maggior parte dei circuiti, come si vedrà, è presente una connessione di reazione fra uscita e ingresso).

La resistenza *Rin* rappresenta l'impedenza di ingresso dell'AO, *Rout* rappresenta invece l'impedenza di uscita. La tensione di uscita è indicata con *vout* ed è la tensione misurata fra l'uscita dell'AO e massa.

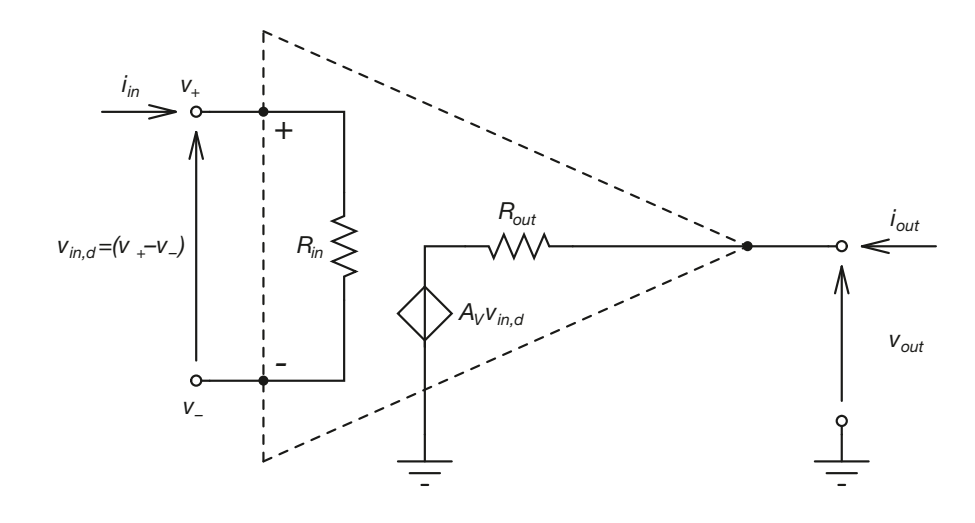

Nella **figura G1.3** viene raffigurato il simbolo circuitale dell'AO. In esso si mostrano anche i terminali di alimentazione, indicati con  $V_{CC}$  e  $-V_{EE}$ . Le alimentazioni sono una positiva e l'altra negativa; generalmente hanno lo stesso valore assoluto e si dice che l'alimentazione è *duale*. La doppia alimentazione permette di ottenere valori sia positivi che negativi della tensione di uscita rispetto a massa. Spesso è possibile anche l'uso dell'AO con alimentazione asimmetrica, e per questo negli schemi considerati si riportano le due tensioni di alimentazione,  $V_{CC}$  e – $V_{EF}$ , anche se comunemente si ha  $V_{CC} = V_{EF}$ .

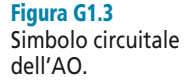

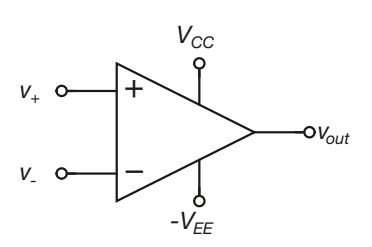

Esistono inoltre AO che possono essere usati con alimentazione singola, con opportuni circuiti esterni. Nella **figura G1.4** è riportato il simbolo dell'AO con i circuiti di alimentazione. Generalmente le tensioni di alimentazione non sono indicate, per semplificare il disegno degli schemi.

# Figura G1.2 equivalente

Modello dell'AO.

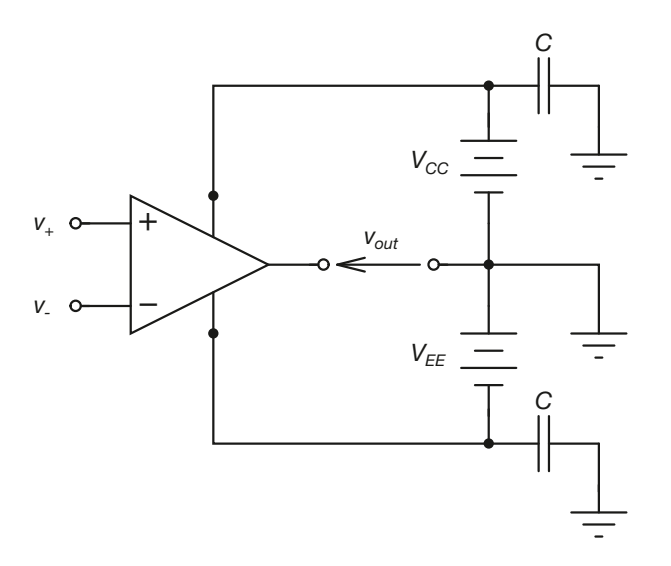

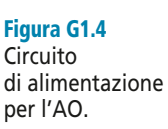

Tra i terminali delle alimentazioni dell'operazionale e la massa possono essere inseriti dei condensatori, con lo scopo di filtrare eventuali fluttuazioni nei valori delle tensioni di alimentazione.

#### Caratteristica di trasferimento

La caratteristica di trasferimento di un AO rappresenta l'andamento della tensione di uscita *vout* in funzione della tensione differenziale di ingresso *vin,d*. Si tratta ovviamente di una relazione lineare, in quanto, ipotizzando che l'uscita dell'AO non sia collegata ad alcun carico, si ha:

$$
v_{out} = A_V (v_+ - v_-) = A_V v_{in,d}
$$
 [G1.1]

D'altra parte, la tensione di uscita non può assumere valori al di fuori dell'intervallo di tensioni definito dai valori delle alimentazioni. Più specificatamente, i costruttori forniscono il valore massimo  $V_{sat(H)}$  e il valore minimo  $V_{sat(L)}$  che la tensione di uscita può assumere. Si avrà quindi:

$$
V_{sat(L)} \leq v_{out} \leq V_{sat(H)} \tag{G1.2}
$$

Di solito si ha:

$$
V_{sat(L)} \approx -V_{EE} + 2 \text{ V}
$$
  

$$
V_{sat(H)} \approx V_{CC} - 2 \text{ V}
$$
 [G1.3]

anche se esistono in commercio AO, detti AO *rail to rail*, per cui si ha  $V_{sat(L)} = -V_{EE}$  e  $V_{sat(H)} = -V_{CC}$ . Quando la tensione differenziale di ingresso supera il valore  $\overline{V}_{sat(H)} / \overline{A_V}$ o scende al di sotto del valore  $V_{sat(L)}/A_V$ , la tensione di uscita rimane costante, pari a  $V_{sat(H)}$ nel primo caso e a *Vsat*(*L*) nel secondo. Si dice allora che l'AO è in *saturazione*. Quando invece la tensione differenziale di ingresso è compresa fra  $V_{sat(L)}/A_V$  e  $V_{sat(H)}/A_V$ , vale la [G1.1] e si dice che l'AO lavora in zona lineare.

Riassumendo si può scrivere:

$$
\begin{cases}\nv_{out} = A_V v_{in,d} & \left(V_{sat(L)} / A_V \le v_{in,d} \le V_{sat(H)} / A_V\right) \\
v_{out} = V_{sat(H)} & \left(v_{in,d} > V_{sat(H)} / A_V\right) \\
v_{out} = V_{sat(L)} & \left(v_{in,d} < V_{sat(L)} / A_V\right)\n\end{cases}
$$
\n[G1.4]

#### La **figura G1.5** rappresenta graficamente la [G1.4].

Nel seguito del capitolo si ipotizzerà sempre che sia  $V_{CC} = V_{EE}$ . Questo implica che sia anche  $V_{sat(H)} = -V_{sat(L)}$ . Si indicherà quindi con  $V_{sat}$  il valore di  $V_{sat(H)}$ , e risulterà:

$$
-V_{sat} \leq v_{out} \leq V_{sat} \tag{G1.5}
$$

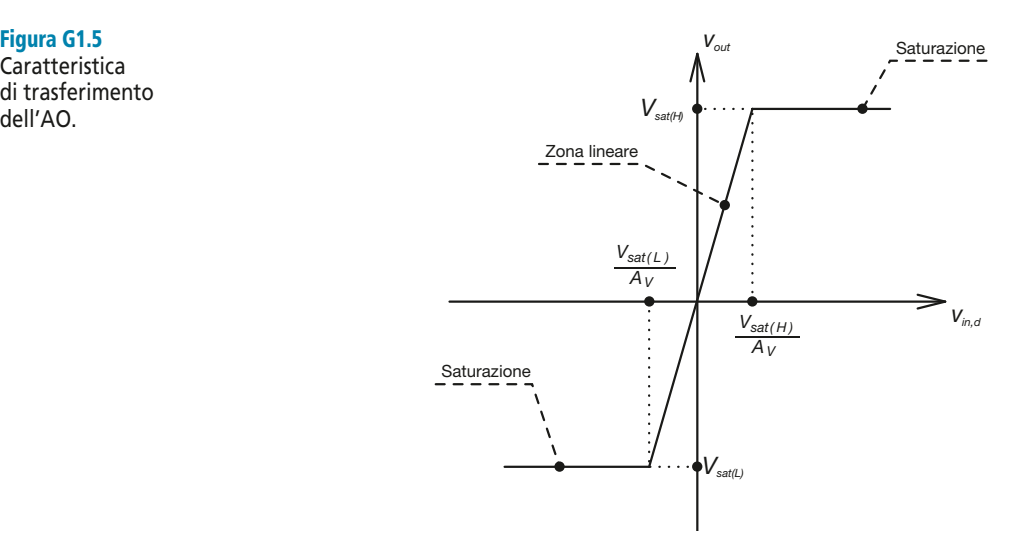

# G1.2 Amplificatore operazionale ideale

Per facilitare l'analisi e il progetto dei circuiti con AO è stato introdotto un modello ideale di AO, le cui caratteristiche sono esaminate qui di seguito. Lo studio dei circuiti con il modello semplificato porta a risultati ampiamente soddisfacenti nell'esame della maggior parte dei circuiti elettronici analogici con AO.

#### Ipotesi alla base del modello di AO ideale

Il modello dell'AO ideale si ottiene dal modello equivalente già presentato, effettuando alcune ipotesi sui valori dei parametri che lo caratterizzano. Queste ipotesi sono riassunte nella **tabella G1.1**.

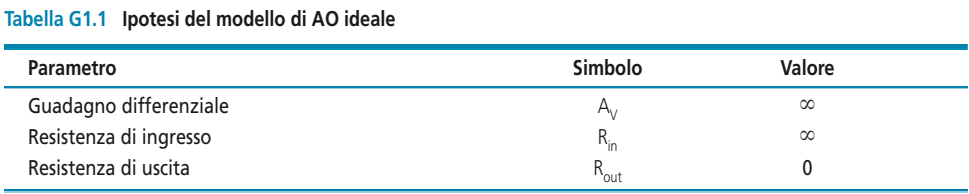

Figura G1.5 Caratteristica di trasferimento<br>dell'AO.

A queste ipotesi va aggiunta quella che i valori di tutti i parametri dell'AO siano indipendenti dalla frequenza dei segnali di ingresso.

#### Conseguenze delle ipotesi di base

Le ipotesi di base per l'AO ideale hanno due conseguenze molto importanti, che come vedremo permettono di semplificare enormemente l'analisi dei circuiti con AO.

• L'ipotesi sul valore della resistenza di ingresso *Rin* ha una conseguenza immediata sui possibili valori della corrente di ingresso:

> $i_{in}$ -0

• L'ipotesi sul valore del guadagno differenziale  $A_V$  ha invece effetto sul valore della tensione di ingresso *vin,d*. Si ha infatti:

$$
v_{in,d} = 0 \quad (-V_{sat} \le v_{out} \le V_{sat})
$$

Questo risultato è facilmente comprensibile alla luce della seguente considerazione: un amplificatore con guadagno infinito può produrre un valore finito di tensione di uscita solo se la tensione di ingresso ha un valore nullo. Oppure, in altri termini: se la tensione di ingresso fosse diversa da zero, il valore infinito del guadagno porterebbe certamente il dispositivo in saturazione.

# G1.3 Amplificatore non invertente

Si prenda in considerazione il circuito presentato nella **figura G1.6**. In essa viene mostrato un *amplificatore non invertente* con AO. Come si vede, il circuito presenta la retroazione della tensione di uscita dell'AO sull'ingresso invertente attraverso il resistore  $R_F$ . Si tratta di una retroazione negativa, in quanto la tensione presente sul terminale invertente viene riproposta in uscita dall'AO con segno opposto.

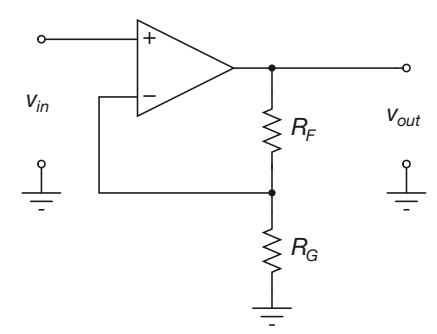

Figura G1.6 Amplificatore non invertente.

#### Guadagno in tensione

L'analisi del funzionamento del circuito è piuttosto semplice se si ipotizza che l'AO abbia le caratteristiche ideali che abbiamo descritto nei paragrafi precedenti.

- Osserviamo innanzitutto che, essendo per l'AO  $R_{in} = \infty$ , abbiamo  $i_{in} = i_{+} = 0$  e anche  $i = 0$ .
- Inoltre deve essere  $v_{in,d} = 0$  e quindi  $v_{-} = v_{+} = v_{in}$ . Questo implica che sia  $v_{R_G} = v_{in}$ .

È quindi possibile scrivere la seguente equazione, relativa al partitore di tensione di uscita:

$$
v_{in} = v_{out} \frac{R_G}{R_F + R_G}
$$

Da questa relazione si ricava la funzione di trasferimento del circuito, ovvero il suo guadagno in tensione:

$$
\frac{v_{out}}{v_{in}} = G_V = 1 + \frac{R_F}{R_G}
$$
 [G1.6]

Alla luce di [G1.6] si possono fare alcune considerazioni sul comportamento del circuito.

- Come previsto dalla teoria dei circuiti\_retroazionati, il guadagno del circuito dipende solo dalle caratteristiche dei componenti passivi presenti sulla linea di retroazione, e non dai parametri dell'AO utilizzato. Si ricordi però che tale risultato è stato ottenuto ipotizzando che l'operazionale fosse ideale. Si può tuttavia affermare che anche in presenza di un AO non ideale il risultato è ancora sostanzialmente valido, dal momento che i parametri di un AO reale sono molto vicini ai valori ideali.
- Non è possibile dimensionare il circuito in modo tale che risulti  $G_V \le 1$ . In altri termini si avrà sempre:

$$
G_V > 1
$$

• Il guadagno si avvicina sempre più al valore unitario al decrescere del rapporto  $R_F/R_G$ . Si ha in altri termini:

$$
\lim_{R_F/R_{G\to 0}} G_V = 1
$$

#### Impedenze di ingresso e di uscita

L'impedenza di ingresso del circuito coincide con la resistenza di ingresso dell'AO:

$$
Z_{in} = R_{in} = \infty
$$

L'impedenza di uscita è data dalla seguente espressione:

$$
Z_{out} = R_{out} \parallel (R_F + R_G)
$$

e dal momento che si ha *Rout* = 0, essa assume valore nullo:

$$
Z_{out} = R_{out} = 0
$$

#### Criteri di progetto

In fase di progettazione, un circuito amplificatore non invertente può essere dimensionato tramite i seguenti passaggi.

• Se sono noti gli estremi di variazione di *vin*, si determina l'escursione della tensione di ingresso:

$$
\Delta v_{in} = v_{in(max)} - v_{in(min)}
$$

• Se sono noti gli estremi di variazione di *vout*, si determina l'escursione della tensione di uscita:

$$
\Delta v_{out} = v_{out(max)} - v_{out(min)}
$$

• Si ricava il valore del guadagno in tensione:

$$
G_V = \frac{\Delta v_{out}}{\Delta v_{in}}
$$

• Si sceglie un valore ragionevole per *R<sub>G</sub>* (in genere dell'ordine della decina di kΩ) e si dimensiona di conseguenza  $R_F$ :

$$
R_F = (G_V - 1)R_G
$$

In alcuni casi viene fornito direttamente il valore di  $G_V$  desiderato, e non vengono forniti i valori estremi di  $v_{in}$  e di  $v_{out}$ . In tal caso si può svolgere direttamente l'ultimo passaggio. Si noti infine che con questo circuito, a  $v_{in} = 0$  corrisponde necessariamente *vout* = 0: le specifiche di progetto devono quindi essere compatibili con questo vincolo.

*Un amplificatore non invertente realizzato con AO ha lo schema della figura G1.6. Sono note*  $R<sub>G</sub>$  = 5 kΩ<sup>*,*</sup>  $R<sub>F</sub>$  = 10 kΩ,  $v<sub>in</sub>$  = 10 · 10<sup>-3</sup>*sin*(ω t) V. Determinare il valore del guadagno in tensione *e l'espressione della tensione di uscita* vout*. Si ipotizzi che l'AO sia ideale.*

■ Il calcolo del guadagno viene svolto utilizzando la [G1.6]. Da essa si ottiene:

$$
G_V = 1 + \frac{10 \cdot 10^3}{5 \cdot 10^3} = 3
$$

Una volta noto il valore del guadagno è possibile determinare l'espressione della tensione *vout*:

$$
v_{out} = G_V v_{in} = 30 \cdot 10^{-3} \sin(\omega t) \text{ V}
$$

*Un amplificatore non invertente, avente lo schema riportato nella figura G1.6, viene utilizzato per amplificare un segnale*  $v_s = 20 \cdot 10^{-3} \sin(\omega t)$  V. In uscita all'amplificatore viene collegato *un carico* R<sub>L</sub>=22 kΩ. Sono noti i seguenti parametri circuitali dell'amplificatore: R<sub>G</sub> = 5 kΩ, RF *=250 k*Ω*. Determinare il guadagno in tensione del circuito, l'espressione della tensione di uscita, l'impedenza di ingresso dell'amplificatore, la massima corrente erogata dal generatore* vs *, la massima corrente erogata in uscita dall'AO.*

Figura G1.7 Circuito applicativo di un amplificatore non invertente.

**ESEMPIO**<sup></sup>

■ Lo schema complessivo del circuito è riportato nella **figura G1.7**. Si determina innanzitutto il guadagno del circuito:

$$
G_V = 1 + \frac{250 \cdot 10^3}{5 \cdot 10^3} = 51
$$

Dall'espressione del guadagno si ricava immediatamente l'espressione della tensione di uscita:

$$
v_{out} = 1.02 \sin(\omega t) \text{ V}
$$

L'impedenza di ingresso è pari alla *Rin* dell'AO, e può quindi essere considerata infinita:

$$
Z_{in} = \infty
$$

Risulta quindi evidente che il generatore non eroga alcuna corrente:

 $i_m \equiv 0$ 

Per determinare invece la massima corrente erogata dall'AO si può osservare quanto segue:

• quando  $v_{in} = v_s = v_{s(max)} = 20 \text{ mV} \text{ si ha } v_{out} = v_{out(max)} = G_V v_{s(max)} = 1,02 \text{ V};$ • per Kirchoff al nodo di uscita si ha  $i_o = i_L + i_F$ .

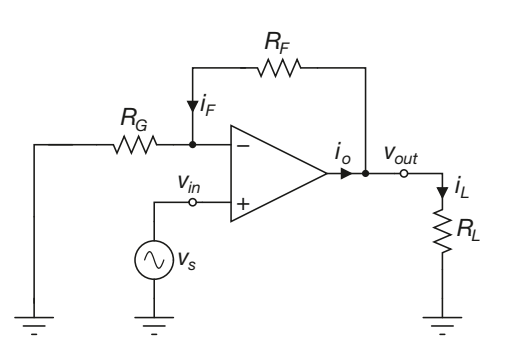

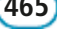

Da quanto detto possiamo concludere che la massima corrente erogata dall'AO vale:

$$
i_{o(\text{max})} = \left(\frac{v_{out(\text{max})}}{R_L} + \frac{v_{out(\text{max})}}{R_F + R_G}\right) = \frac{1,02}{22 \cdot 10^3} + \frac{1,02}{5 \cdot 10^3 + 250 \cdot 10^3} = 50,36 \text{ }\mu\text{A}
$$

#### **ESEMPIO**<sup>8</sup>

*Progettare un amplificatore non invertente che abbia guadagno*  $G_V = 10$ . L'uscita dell'amplifica*tore deve poter assumere tutti i valori di tensione compresi tra –10 V e +10 V. Si dimensioni il circuito in modo tale che a vuoto l'amplificatore eroghi al massimo una corrente* i o(max) *= 100* µ*A.*

■ Affinché si abbia – 10 V ≤  $v_{out}$  ≤ + 10 V, cioè  $V_{sat}$  = 10 V, occorre scegliere opportunamente le alimentazioni. Si può scegliere per esempio  $V_{CC} = V_{EE} = 12$  V. Inoltre, dal momento che la massima corrente a vuoto viene erogata dall'AO quando si ha *vout* = *vout*(*max*) = 10 V, si può scrivere:

$$
i_{o(\text{max})} = \frac{v_{out(\text{max})}}{R_G + R_F} = \frac{10}{R_G + R_F} = 100 \text{ }\mu\text{A}
$$

da cui si ricava:

$$
R_G + R_F = \frac{10}{100 \cdot 10^{-6}} = 100 \text{ k}\Omega
$$

Per avere guadagno pari a  $G_V$  = 10 occorre che risulti, dalla [G1.6]:

$$
\frac{R_F}{R_G}=9
$$

Dalle ultime due equazioni si ricavano i valori di  $R_G$  ed  $R_F$ :

$$
R_G = 10 \text{ k}\Omega \qquad R_F = 90 \text{ k}\Omega
$$

### G1.4 Inseguitore di tensione

Quanto detto nel paragrafo precedente a proposito del guadagno  $G_V$  si presta a un ulteriore sviluppo: se nella configurazione della figura G1.6 si sostituisce  $R_G$  con un circuito aperto  $(R_G = \infty)$  e  $R_F$  con un cortocircuito  $(R_F = 0)$ , il rapporto  $R_F/R_G$  assume valore esattamente nullo  $(R_F/R_G = 0)$  e si ha:

$$
G_V = 1
$$
 [G1.7]

cioè un circuito per cui  $v_{out} \equiv v_{in}$ .

Lo schema circuitale corrispondente è mostrato nella **figura G1.8**.

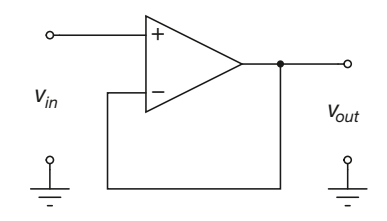

Il circuito della figura G1.8 viene comunemente chiamato *inseguitore di tensione* o *buffer*. Questo secondo nome si riferisce al principale campo di impiego del circuito stesso: esso infatti permette di disaccoppiare due circuiti collegati in cascata tra loro e non perfettamente adattati dal punto di vista delle impedenze (per esempio un generatore di segnale  $v_s$  con impedenza interna  $r_s$  elevata, collegato a un carico  $R_L < r_s$ : si veda

Figura G1.8 **Insequitore** di tensione. *−* in proposito la **figura G1.9 a**. Infatti l'inseguitore di tensione presenta, come l'amplificatore non invertente,  $Z_{in} = \infty$  e  $Z_{out} = 0$ , permettendo così di adattare qualsiasi generatore di segnale a qualsiasi carico: risulterà infatti sempre  $Z_{in} \gg r_s$  e  $Z_{out} \ll R_L$ . La fi**gura G1.9 b** riporta i due circuiti della figura G1.9 a disaccoppiati tramite un buffer.

Si noti che il valore  $Z_{in} = \infty$  fa sì che il generatore  $v_s$  non eroghi alcuna corrente ai circuiti posti a valle  $(i_s = 0)$ . La corrente  $i_L$  viene erogata al carico  $R_L$  dal generatore di uscita dell'AO. Nelle applicazioni pratiche occorre quindi selezionare un AO che sia in grado di erogare al carico *R<sup>L</sup>* la corrente necessaria affinché raggiunga i valori di tensione richiesti.

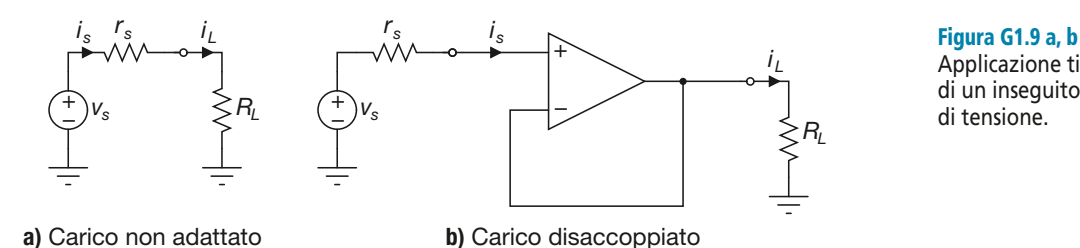

Applicazione tipica di un inseguitore di tensione.

# G1.5 Amplificatore invertente

Si prenda ora in considerazione il circuito presentato nella **figura G1.10**. In essa viene mostrato un *amplificatore invertente* con AO. Come si vede, il circuito presenta uno schema del tutto analogo a quello dell'amplificatore non invertente. In particolare anche qui la tensione di uscita dell'AO viene riportata sull'ingresso invertente attraverso un resistore *R<sup>F</sup>* . Si tratta quindi ancora di una retroazione negativa.

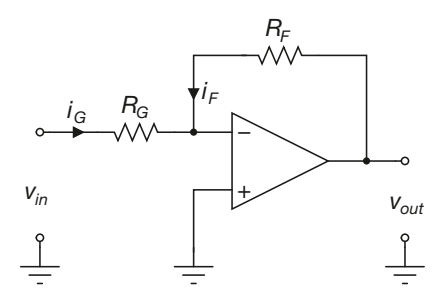

Figura G1.10 Amplificatore invertente.

#### Guadagno in tensione

Il circuito differisce da quello della figura G1.6 solo nella scelta dell'ingresso: in questo caso l'ingresso non invertente dell'AO è posto a massa, mentre il segnale da amplificare verrà applicato al resistore *R<sup>G</sup>* . L'analisi del funzionamento del circuito viene svolta ipotizzando che l'AO abbia caratteristiche ideali.

• Osserviamo innanzitutto che, essendo per l'AO  $R_{in} = \infty$ , abbiamo  $i = 0$  e quindi:

$$
i_G=-i_F
$$

• Inoltre deve essere  $v_{in,d} = 0$  e quindi  $v_{-} = v_{+} = 0$  V. L'ingresso – dell'AO è a potenziale zero, cioè a potenziale di massa; si dice allora che l'ingresso invertente è una *massa virtuale*.

Si definisce **massa virtuale** un punto di un circuito che risulti vincolato al potenziale di massa senza essere **fisicamente** collegato a massa.

Che non si possa parlare di *massa reale* nel caso dell'ingresso invertente dell'AO risulta chiaro se si pensa che tale ingresso non assorbe alcuna corrente, diversamente da quanto farebbe un vero collegamento di massa.

Alla luce di quanto detto è possibile scrivere le seguenti equazioni:

$$
i_G = \frac{v_{in}}{R_G}
$$

$$
i_F = \frac{v_{out}}{R_F}
$$

che, uguagliate con segno opposto, permettono di ricavare il guadagno in tensione del circuito:

$$
\frac{v_{out}}{v_{in}} = G_V = -\frac{R_F}{R_G}
$$
 [G1.8]

Osservando [G1.8] si possono fare alcune considerazioni sul comportamento del circuito:

- l'amplificazione è indipendente dai parametri dell'AO, e dipende solo dalle resistenze del circuito esterno di reazione;
- il valore negativo del guadagno in tensione indica che se la tensione di ingresso è continua e positiva, la tensione di uscita amplificata è negativa; se la tensione di ingresso è sinusoidale, la tensione di uscita è anch'essa sinusoidale, ma in opposizione di fase con la tensione di ingresso.

#### Impedenze di ingresso e di uscita

Ricordando che l'ingresso invertente si comporta come una massa, si capisce facilmente come la resistenza  $R_G$  coincida con l'impedenza di ingresso:

$$
Z_{in} = R_G
$$

Per avere quindi impedenza di ingresso elevata, occorre utilizzare un resistore *R<sup>G</sup>* di valore alto. In realtà non è sempre possibile agire in questo modo in quanto, se si desiderano amplificazioni elevate, la resistenza *R<sup>F</sup>* assume valori troppo alti. L'impedenza di uscita è data dalla seguente espressione:

$$
Z_{out} = R_{out} \parallel R_F
$$

e dal momento che si ha *Rout* = 0, essa assume valore nullo:

$$
Z_{out} = R_{out} = 0
$$

#### Criteri di progetto

In fase di progettazione, un circuito amplificatore invertente può essere dimensionato svolgendo gli stessi passaggi previsti per l'amplificatore non invertente. L'unica differenza si ha al momento di dimensionare le resistenze. Una volta che si sia scelto un valore per  $R_G$ , si dimensiona  $R_F$  tramite la seguente relazione:

$$
R_F = |G_V| R_G
$$

Si noti infine che anche per questo circuito, a  $v_{in} = 0$  corrisponde necessariamente  $v_{out} = 0$ .

*Un amplificatore invertente ha lo schema della figura G1.10. Sono noti i valori dei resistori* R<sub>G</sub> = 10 kΩ e R<sub>F</sub> = 500 kΩ. Determinare il guadagno dell'amplificatore. Si supponga poi che si abbia in ingresso v<sub>in</sub> = 5 mV. Determinare la corrente di ingresso i<sub>m</sub> e il valore della tensione di uscita v<sub>out</sub>. Determinare inoltre il massimo valore che la tensione v<sub>in</sub> può assumere senza che *l'AO raggiunga la zona di saturazione, ipotizzando che sia*  $\rm V_{\rm CC}$  *=*  $\rm V_{\rm EE}^{\rm T}$  *= 12 V.* 

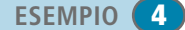

■ Per il calcolo del guadagno si utilizza [G1.8], da cui si ottiene:

$$
G_V = -\frac{500 \cdot 10^3}{10 \cdot 10^3} = -50
$$

Il valore della tensione di uscita sarà quindi pari a:

$$
v_{out} = G_V v_{in} = -50 \cdot 5 \cdot 10^{-3} = -0,25 \text{ V}
$$

Ricordando che  $Z_{in} = R_G$ , si ottiene il valore della corrente di ingresso:

$$
i_{in} = \frac{v_{in}}{Z_{in}} = \frac{5 \cdot 10^{-3}}{10 \cdot 10^{3}} = 0.5 \text{ }\mu\text{A}
$$

Si determina infine il massimo valore che la tensione di ingresso può assumere. L'AO va in saturazione quando la sua uscita raggiunge il valore  $V_{sat} = V_{CC} - 2 \text{ V} = 10 \text{ V}$ . Ragionando quindi per tensioni di ingresso positive, questo si verifica quando:

$$
v_{out} = G_V v_{in(max)} = -V_{sat} = -10
$$
 V

Da questa relazione si ottiene:

$$
v_{in(max)} = \frac{-V_{sat}}{G_V} = \frac{-10}{-50} = 200 \text{ mV}
$$

*Un amplificatore invertente, avente lo schema riportato nella figura G1.10, viene utilizzato per*  $amplificance$  *un segnale*  $v_s = 25 \cdot 10^{-3}$  *sin(* $\omega$ *t). In uscita all'amplificatore viene collegato un carico* R<sup>L</sup> *= 2 k*Ω*. Sono noti i seguenti parametri circuitali dell'amplificatore:* R<sup>G</sup> *= 20 k*Ω*,*  $\rm R_F$  = 400 kΩ, V<sub>CC</sub> = V $_{\rm EE}$  = 15 V. Determinare il guadagno in tensione del circuito, l'espressione<br>della tensione di uscita, l'impedenza di ingresso dell'amplificatore, la massima corrente erogata dal generatore v<sub>s</sub>, la massima corrente erogata in uscita dall'AO.

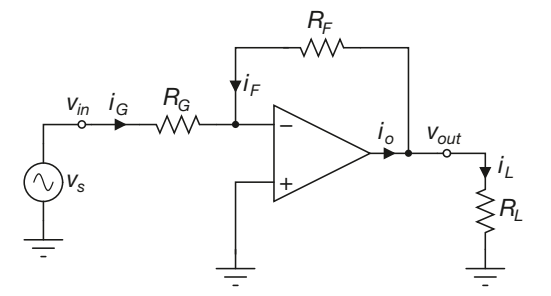

Figura G1.11 Circuito applicativo di un amplificatore invertente.

**ESEMPIO**<sup>6</sup>

■ Lo schema complessivo del circuito è riportato nella **figura G1.11**. Si determina innanzitutto il guadagno del circuito:

$$
G_V = -\frac{400 \cdot 10^3}{20 \cdot 10^3} = -20
$$

Dall'espressione del guadagno deriva immediatamente l'espressione della tensione di uscita:

$$
v_{\text{out}} = 0.5 \sin(\omega t + \pi) \,\mathrm{V}
$$

L'impedenza di ingresso è pari a *R<sup>G</sup>* :

$$
Z_{in}=20\;\mathrm{k}\Omega
$$

Da questo risultato si ricava la massima corrente erogata dal generatore, in corrispondenza del massimo valore di tensione ai capi del generatore stesso:

$$
i_{G(\text{max})} = \frac{v_{S(\text{max})}}{R_G} = \frac{25 \cdot 10^{-3}}{20 \cdot 10^3} = 1,25 \text{ }\mu\text{A}
$$

#### **470 Modulo G** • Amplificatore operazionale e sue applicazioni

Per determinare la massima corrente erogata dall'AO si può osservare quanto segue:

- l'AO eroga corrente quando  $v_s < 0$  (quando si ha  $v_s > 0$  la corrente viene assorbita);
- per Kirchoff, al nodo di uscita si ha  $i_o = i_L + i_F$ ;
- di conseguenza si avrà  $i_{o(max)} = i_{L(max)} + i_{F(max)}$  quando  $v_s = -v_{s(max)} = -25$  mV

• essendo 
$$
i_{\text{I}} \equiv 0
$$
, si ha  $i_{G(max)} = i_{F(max)}$ ;

• essendo  $i_{\text{I}} = 0$ , si ha  $i_{G(max)} = i_{F(max)}$ ;<br>
• quando  $v_{in} = v_s = -v_{s(max)} = -25$  mV si ha  $v_{out} = G_V v_{s(max)} = v_{out(max)} = 0,5$  V.

Da quanto detto possiamo concludere che la massima corrente erogata dall'AO vale:

$$
i_{o(\text{max})} = \left(\frac{v_{\text{out}(\text{max})}}{R_L} + i_{F(\text{max})}\right) = \frac{0.5}{2 \cdot 10^3} + 1.25 \cdot 10^{-6} = 251.25 \text{ }\mu\text{A}
$$

#### ESEMPIO<sup>6</sup>

*Progettare un amplificatore invertente che abbia guadagno*  $G_V = -5$ . L'uscita dell'amplificatore *deve poter assumere tutti i valori di tensione compresi tra*  $-i\delta V e + i0 V$ *. Si dimensioni il circuito in modo tale che a vuoto l'amplificatore assorba al massimo una corrente* – $i_{O(max)} = -50 \mu A$ .

■ Affinché si abbia –10 V ≤ *v<sub>out</sub>* ≤ +10 V occorre scegliere opportunamente le alimentazioni. Si può scegliere per esempio  $V_{CC} = V_{EE} = 12 \text{ V}$ . Dal momento che la massima corrente a vuoto viene assorbita dall'AO quando si ha  $v_{out} = -v_{out(max)} = -10$  V, si può scrivere:

$$
-i_{o(\text{max})} = \frac{-v_{out(\text{max})}}{R_F} = \frac{-10}{R_F} = -50 \text{ }\mu\text{A}
$$

da cui si ricava:

$$
R_F = \frac{-10}{-50 \cdot 10^{-6}} = 200 \text{ k}\Omega
$$

Per avere guadagno pari a  $G_V = -5$  occorre che risulti, dalla [G1.8]:

$$
\frac{R_F}{R_G}=5
$$

e quindi:

$$
R_G^{} = 40~\mathrm{k}\Omega
$$

## G1.6 Amplificatore sommatore

#### Sommatore invertente

La **figura G1.12** mostra un amplificatore sommatore in configurazione invertente. Il circuito presenta tre ingressi, ma è in linea teorica possibile progettare un circuito sommatore con un numero di ingressi arbitrario.

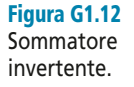

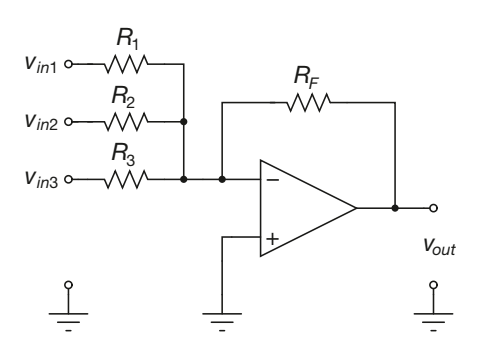

#### Guadagno in tensione

Il calcolo della tensione di uscita *vout* può essere svolto applicando il principio di sovrapposizione degli effetti. Si consideri la **figura G1.13** , in cui gli ingressi *vin*<sup>1</sup> e *vin*<sup>2</sup> sono collegati a massa e rimane attivo il solo ingresso  $v_{in3}$ . Il calcolo della tensione di uscita (che viene chiamato *vout*<sup>3</sup> per indicare che si tratta del solo contributo dovuto a *vin*<sup>3</sup> ) è immediato, in quanto le resistenze  $R_1$  ed  $R_2$  sono cortocircuitate dalla massa virtuale e non sono quindi attraversate da corrente. Il circuito si riduce quindi a un amplificatore invertente, e si può scrivere:

$$
v_{out3} = -\frac{R_F}{R_3}v_{in3}
$$

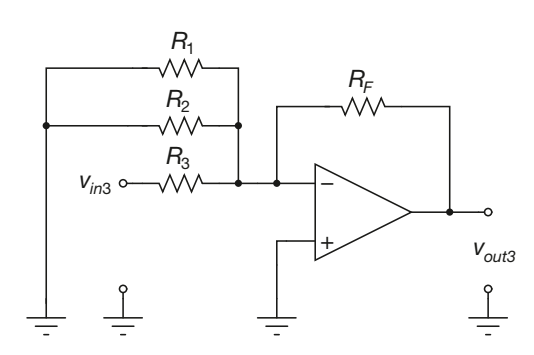

Figura G1.13 Calcolo del contributo di  $V_{in3}$  alla tensione di uscita.

Espressioni analoghe si possono scrivere per i contributi dovuti agli altri ingressi *vin*<sup>1</sup> e *vin*<sup>2</sup> . L'uscita complessiva avrà quindi la seguente espressione:

$$
v_{out} = v_{out1} + v_{out2} + v_{out3} = -\frac{R_F}{R_1}v_{in1} - \frac{R_F}{R_2}v_{in2} - \frac{R_F}{R_3}v_{in3}
$$

Se si pone  $R_1 = R_2 = R_3 = R_G$  tale relazione si semplifica:

$$
v_{out} = -\frac{R_F}{R_G} (v_{in1} + v_{in2} + v_{in3})
$$
 [G1.9]

Quest'ultima espressione giustifica il nome di *amplificatore sommatore invertente*.

#### Impedenze di ingresso e di uscita

Ciascuno degli ingressi del sommatore vede solo l'impedenza con cui si collega al terminale invertente dell'AO. Se si indica con *n* il generico ingresso si può scrivere:

$$
Z_{in,n} = R_n
$$

L'impedenza di uscita è invece nulla, come nel caso dell'amplificatore invertente:

$$
Z_{out} = 0
$$

*Progettare un sommatore invertente a due ingressi che fornisca in uscita il valore medio delle tensioni di ingresso.*

■ Lo schema del circuito è analogo a quello della figura G1.12, solo con due ingressi anziché tre. La tensione di uscita deve essere pari alla media dei valori di ingresso. In altri termini si deve avere:

$$
v_{out} = -\frac{v_{in1} + v_{in2}}{2}
$$

#### **ESEMPIO**<sup>8</sup>

**472 Modulo G** • Amplificatore operazionale e sue applicazioni

$$
\frac{R_F}{R_G} = \frac{1}{2} \rightarrow R_G = 2R_F
$$

Possiamo per esempio scegliere i seguenti valori:

$$
R_1 = R_2 = 200 \text{ k}\Omega \qquad R_F = 100 \text{ k}\Omega
$$

#### Sommatore non invertente

La **figura G1.14** mostra un amplificatore sommatore in configurazione non invertente. Come già si è visto per il circuito invertente, la scelta di tre ingressi è puramente arbitraria.

Figura G1.14 Sommatore non invertente.

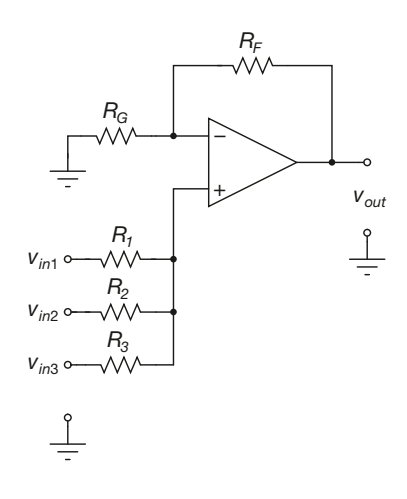

#### Guadagno in tensione

Anche in questo caso il calcolo della tensione di uscita *vout* può essere svolto applicando il principio di sovrapposizione degli effetti. Si consideri la **figura G1.15**, in cui gli ingressi  $v_{in2}$  e  $v_{in3}$  sono collegati a massa e rimane attivo il solo ingresso  $v_{in1}$ . Il calcolo della tensione di uscita  $v_{out1}$  può essere svolto come segue:

$$
v_{+} = v_{in1} \frac{R_{1} \| R_{2}}{R_{1} \| R_{2} + R_{3}} = v_{in1} \frac{R_{1}R_{2}}{R_{1}R_{2} + R_{1}R_{3} + R_{2}R_{3}}
$$

$$
v_{out1} = \left(1 + \frac{R_{F}}{R_{G}}\right)v_{+}
$$

Le equazioni sopra riportate si semplificano notevolmente se si pone  $R_1 = R_2 = R_3 = R$ :

$$
v_{+} = \frac{v_{in}}{3}
$$

$$
v_{out1} = \left(1 + \frac{R_F}{R_G}\right) \frac{v_{in1}}{3}
$$

Espressioni analoghe si possono scrivere per i contributi dovuti agli altri ingressi *vin*2 <sup>e</sup>*vin*<sup>3</sup> . L'uscita complessiva avrà quindi la seguente espressione:

$$
v_{out} = \frac{1}{3} \left( 1 + \frac{R_F}{R_G} \right) \left( v_{in1} + v_{in2} + v_{in3} \right)
$$
 [G1.10]

In generale, quando si hanno *n* ingressi e le resistenze collegate agli ingressi sono tutte uguali, l'espressione è la seguente:

$$
v_{out} = \frac{1}{n} \left( 1 + \frac{R_F}{R_G} \right) \sum_{k=1}^{n} v_{ink}
$$
 [G1.11]

Le ultime due equazioni giustificano il nome di *amplificatore sommatore non invertente* per questo circuito.

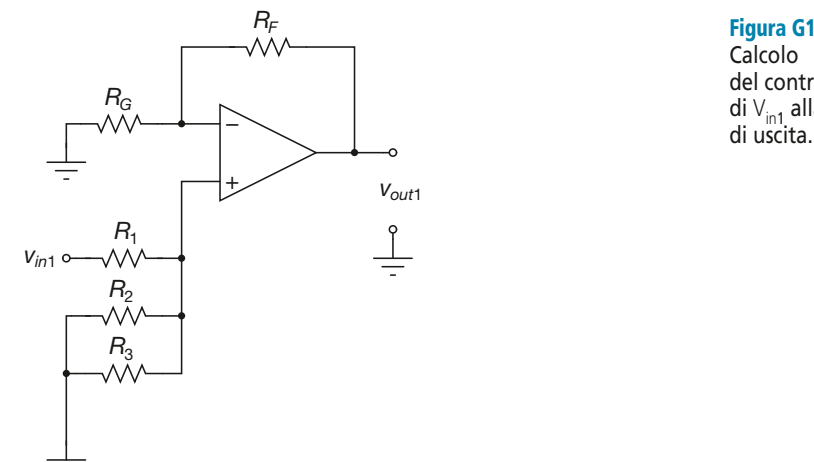

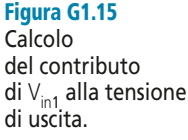

#### Impedenze di ingresso e di uscita

Ciascuno degli ingressi del sommatore vede solo l'impedenza con cui si collega al terminale non invertente dell'AO, in serie al parallelo degli altri resistori di ingresso. Se si indica con *n* il generico ingresso si può scrivere:

$$
Z_{in,n} = R_n + \left(\sum_{i \neq n} \frac{1}{R_1}\right)^{-1}
$$

L'impedenza di uscita è invece nulla, come nel caso dell'amplificatore non invertente:

$$
Z_{out} = 0
$$

*Un sommatore non invertente ha lo schema della figura G1.14. Si supponga che tutti i resistori abbiano resistenza pari a* R *= 22 k*Ω*. Determinare l'espressione della tensione di uscita e il valore delle impedenze di ingresso.*

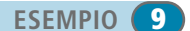

■ Applicando la [G1.10] si ottiene:

$$
v_{out} = \frac{2}{3} (v_{in1} + v_{in2} + v_{in3})
$$

Le impedenze di ingresso hanno tutte lo stesso valore, dato dalla seguente espressione:

$$
Z_{in,1} = Z_{in,2} = Z_{in,3} = R + \left(\frac{1}{R} + \frac{1}{R}\right)^{-1} = \frac{3}{2}R
$$

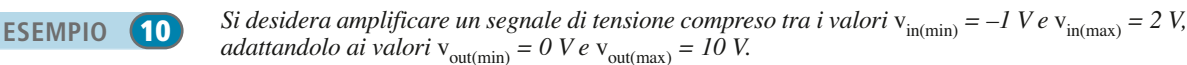

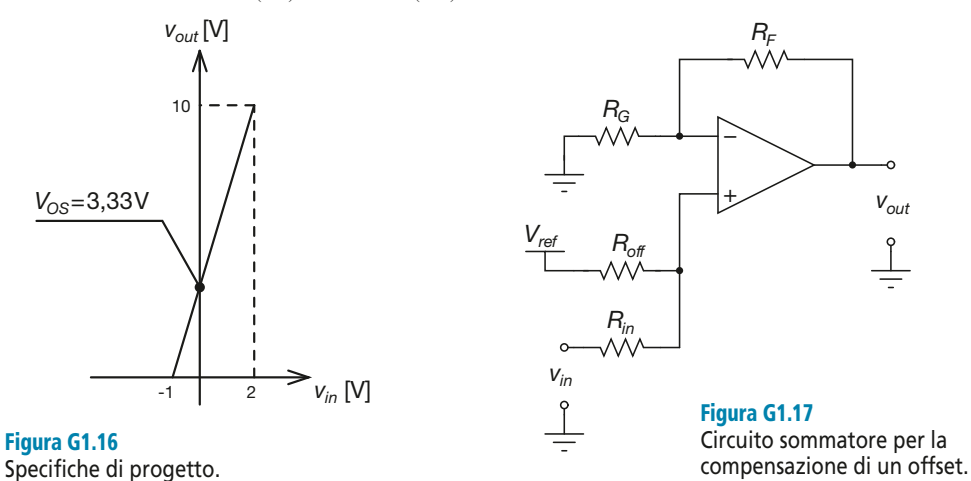

■ La **figura G1.16** riporta la rappresentazione grafica delle specifiche di progetto del circuito. Come si vede, la tensione di uscita deve essere nulla in corrispondenza del valore  $v_{in(min)} = -1$  V  $\neq$ ≠ 0 V. Si dice in questo caso che il circuito presenta un *offset*. Si chiama in particolare *tensione di offset V*<sub>OS</sub> il valore di tensione di uscita che si ha in corrispondenza di ingresso nullo. Nel nostro caso abbiamo  $V_{OS} \cong 3,33$  V. Le specifiche di progetto non possono essere soddisfatte tramite un normale amplificatore non invertente. Si può però utilizzare allo scopo un sommatore non invertente a due ingressi, utilizzando un ingresso per compensare la tensione di offset. Lo schema del circuito è riportato nella **figura G1.17**.

Ponendo  $R_{off} = R_{in}$ , la relazione ingresso-uscita per questa configurazione è la seguente:

$$
v_{out} = \frac{1}{2} \left( 1 + \frac{R_F}{R_G} \right) \left( v_{in} + V_{ref} \right)
$$

Si calcola innanzitutto il valore che deve avere il guadagno  $G_V = \frac{1}{2} \left( 1 + \frac{R_F}{R_E} \right)$  del circuito:  $rac{1}{2}$  $\left(1 + \frac{1}{2}\right)$ l ľ  $\overline{1}$ *R R F G*

$$
\Delta v_{out} = 10 - 0 = 10 \text{ V} \qquad \Delta v_{in} = 2 - (-1) = 3 \text{ V}
$$

$$
G_V = \frac{\Delta v_{out}}{\Delta v_{in}} = \frac{10}{3} \approx 3,33
$$

Se si sceglie  $R_{off} = R_{in} = R_G = 10 \text{ k}\Omega$ , si ottiene il seguente valore per  $R_F$ :

$$
R_F = R_G (2 \cdot G_V - 1) = 10 \cdot 10^3 (2 \cdot 3,33 - 1) = 56,6 \text{ k}\Omega
$$

Si porrà infine  $V_{ref} = V_{OS}$ .

# G1.7 Amplificatore differenziale

#### Modo differenziale e modo comune

Prima di analizzare uno stadio amplificatore differenziale con AO, è bene introdurre i concetti di tensione di modo differenziale e tensione di modo comune. A tal proposito vengono introdotte alcune definizioni.

Si consideri il quadripolo mostrato nella **figura G1.18 a**: *vin*<sup>+</sup> e *vin*– indicano i potenziali dei terminali di ingresso + e – rispettivamente. Si definiscono *tensione di ingresso di modo differenziale* e *tensione di ingresso di modo comune* rispettivamente, le

seguenti quantità:

$$
v_{imd} = v_{in+} - v_{in-}
$$
\n
$$
v_{imc} = \frac{v_{in+} + v_{in-}}{2}
$$
\n[G1.12]

La tensione differenziale corrisponde alla differenza di potenziale tra i due terminali di ingresso, mentre la tensione di modo comune corrisponde al valore medio dei potenziali.

È possibile ridefinire i potenziali di ingresso  $v_{in+}$  e  $v_{in-}$  in funzione di  $v_{imd}$  e di  $v_{im}$ . Risulta infatti:

$$
v_{in+} = \frac{v_{imd}}{2} + v_{imc}
$$
 
$$
v_{in-} = -\frac{v_{imd}}{2} + v_{imc}
$$
 [G1.13]

Questa situazione è schematizzata nella **figura G1.18 b**.

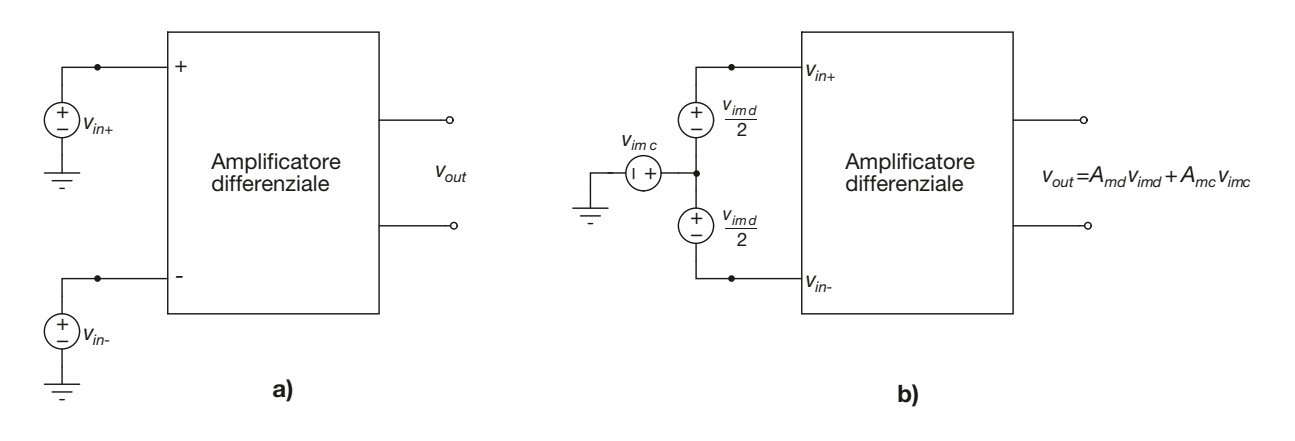

In generale l'uscita di un amplificatore differenziale dipende sia dalla tensione di ingresso di modo differenziale che da quella di modo comune, secondo l'espressione:

$$
v_{out} = A_{md}v_{imd} + A_{mc}v_{imc}
$$
 [G1.14]

dove *Amd* è il *guadagno di modo differenziale* e *Amc* il *guadagno di modo comune*.

Un amplificatore differenziale di buona qualità deve avere un valore di *A<sub>mc</sub>* il più piccolo possibile. Idealmente deve risultare *Amc* = 0. Per valutare le prestazioni di un amplificatore si definisce un parametro di merito, chiamato *Rapporto di Reiezione del Modo Comune*, *CMRR* (*Common Mode Rejection Ratio*).

Si definisce **Rapporto di Reiezione del Modo Comune** CMRR per un amplificatore differenziale il rapporto, generalmente espresso in decibel, tra guadagno di modo differenziale e guadagno di modo comune:

$$
CMRR = \frac{|A_{md}|}{|A_{mc}|}
$$
 
$$
CMRR_{dB} = 20 \log \frac{|A_{md}|}{|A_{mc}|}
$$
 [G1.15]

#### Impedenza differenziale e di modo comune

Per un generico amplificatore differenziale è possibile determinare due diversi valori di impedenza di ingresso.

Figura G1.18 a, b Tensioni di ingresso di modo comune e di modo differenziale.

La **figura G1.19** mostra le due configurazioni circuitali che permettono di determinare le due impedenze. In particolare la figura G1.19 a permette di definire l'*impedenza di ingresso di modo differenziale Zimd*, mentre la figura G1.19 b si riferisce alla cosiddetta *impedenza di ingresso di modo comune Zimc*:

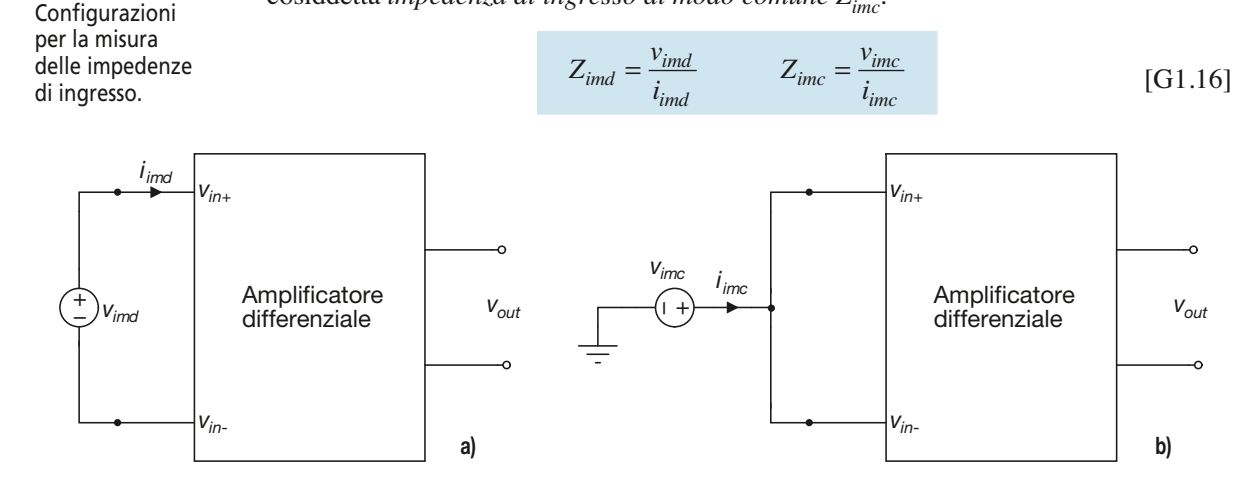

#### Stadio differenziale con AO

Lo schema di un amplificatore differenziale con AO è riportato nella **figura G1.20**. Si tratta di un circuito la cui tensione di ingresso non è riferita a massa, come per gli altri circuiti presentati finora, ma è ottenuta come differenza di potenziale tra i due terminali di ingresso.

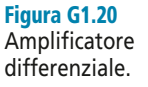

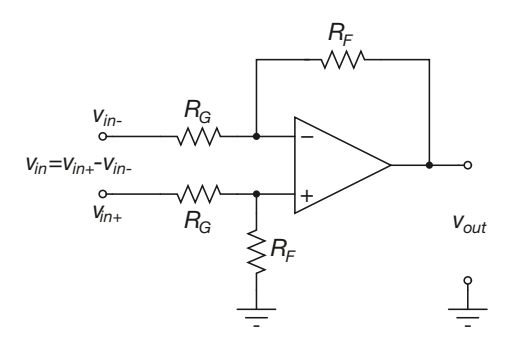

#### Guadagno in tensione

Il guadagno in tensione del circuito viene ottenuto applicando il principio di sovrapposizione degli effetti. Si faccia riferimento a tal proposito alla **figura G1.21**. Nella figura G1.21 a si ha  $v_{+} = 0$  V e quindi il circuito si riduce a un semplice amplificatore invertente. Si può dunque scrivere:

$$
v_{out-} = -\frac{R_F}{R_G}v_{in-}
$$

Per il calcolo di  $v_{\text{out+}}$  si fa invece riferimento alla figura G1.21 b:

$$
v_{+} = v_{in2} \frac{R_F}{R_F + R_G}
$$

$$
v_{out+} = \left(1 + \frac{R_F}{R_G}\right)v_{+} = \left(1 + \frac{R_F}{R_G}\right)\frac{R_F}{R_F + R_G}v_{in+} = \frac{R_F}{R_G}v_{in+}
$$

Figura G1.19

Dal momento che, in virtù del principio di sovrapposizione degli effetti, si ha  $v_{out} = v_{out} + v_{out+}$ , si ottiene per la tensione di uscita la seguente espressione:

> [G1.17]  $v_{out} = -\frac{R}{R}$  $\frac{R_F}{R_G}v_{in}$  +  $\frac{R}{R_G}$  $\frac{R_F}{R_G}v_{in+} = \frac{R}{R}$  $v_{out} = -\frac{R_F}{R_G} v_{in-} + \frac{R_F}{R_G} v_{in+} = \frac{R_F}{R_G} (v_{in+} - v_i)$  $\frac{F}{G}v_{in}$  +  $\frac{N_F}{R_G}$  $\frac{F}{G}v_{in+} = \frac{K_F}{R_G}$  $=-\frac{R_F}{R_G}v_{in-} + \frac{R_F}{R_G}v_{in+} = \frac{R_F}{R_G}(v_{in+}-v_{in-})$

ed essendo  $v_{in+} - v_{in} = v_{ind}$  si può scrivere:

$$
v_{out} = \frac{R_F}{R_G} v_{imd}
$$

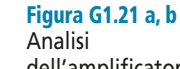

dell'amplificatore differenziale tramite sovrapposizione degli effetti.

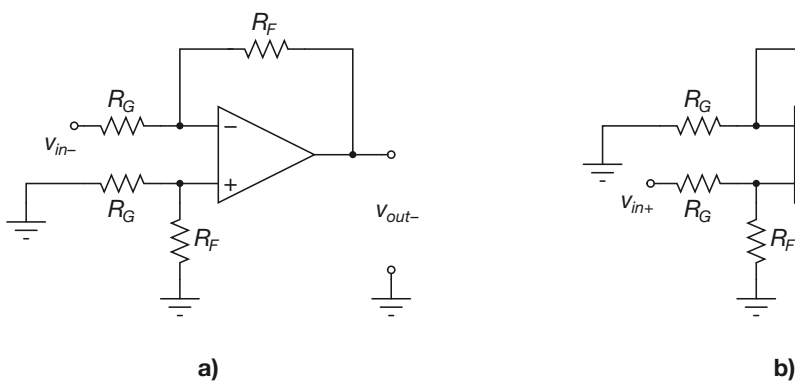

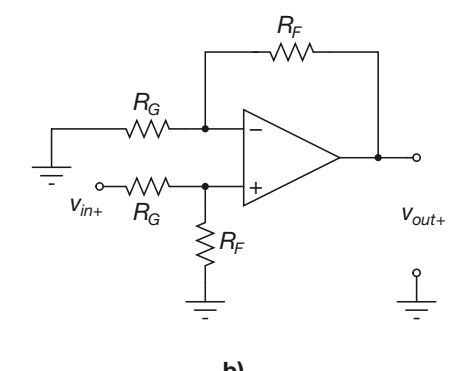

La quantità:

$$
A_{md} = \frac{R_F}{R_G} \tag{G1.18}
$$

coincide quindi con il *guadagno differenziale* dell'amplificatore.

#### Impedenze di ingresso e di uscita

Per determinare il valore dell'impedenza di ingresso dell'amplificatore si fa riferimento alla **figura G1.22**. Dal confronto con la figura G1.19 si vede come il valore di impedenza che verrà ricavato sarà quello della sola impedenza differenziale.

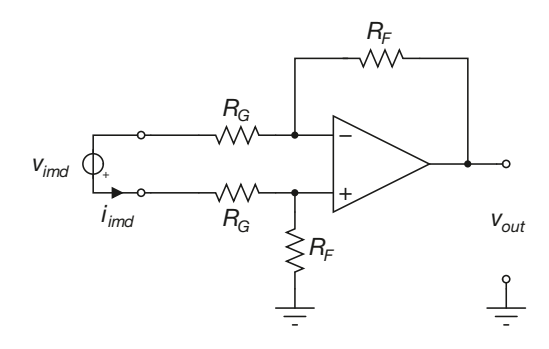

Figura G1.22 Circuito per il calcolo dell'impedenza di ingresso. *<sup>−</sup>*

Dal momento che l'AO è ideale e si ipotizza che lavori in zona lineare, si ha  $v_+ = v_-$ . Da questo segue che la tensione *vimd* cade complessivamente ai capi dei due resistori di valore  $R_G$ , per cui è possibile scrivere:

$$
i_{\text{ind}} = \frac{v_{\text{ind}}}{2R_G}
$$

da cui si ricava immediatamente:

$$
Z_{in} = Z_{imd} = \frac{v_{imd}}{i_{imd}} = 2R_G
$$

L'impedenza di uscita è invece nulla:

 $Z_{out} = 0$ 

Come si vedrà in seguito, esiste una configurazione alternativa di amplificatore differenziale che, utilizzando tre AO invece di uno, permette di ottenere un valore *Zin* pari all'impedenza di ingresso dell'AO stesso, e quindi praticamente infinita.

#### Reiezione della tensione di modo comune

L'amplificatore differenziale con AO della figura G1.20 ha la proprietà di eliminare dal segnale di ingresso qualsiasi componente continua, amplificandone la sola componente differenziale. In altri termini, il valore medio del segnale di uscita è pari a zero, qualunque sia il valore medio del segnale di ingresso.

L'amplificatore differenziale che abbiamo presentato in questo paragrafo soddisfa quindi la condizione di idealità *Amc* = 0, come si constata facilmente esaminando la [G1.17]. Si ottiene quindi, per questa configurazione:

 $CMRR = ∞$ 

Naturalmente l'analisi svolta per ricavare l'espressione di *Vout* è valida solo nel caso in cui l'AO sia ideale e i valori delle resistenze sul ramo positivo e negativo del circuito siano rigorosamente esatti. In tutti i casi reali il *CMRR* assumerà quindi valori finiti.

*Si consideri un amplificatore differenziale che abbia lo schema riportato nella figura G1.20. Sono noti i valori resistivi*  $R_g = 10 k\Omega e R_F = 25 k\Omega$ . I potenziali dei terminali di ingresso val*gono* vin*– = 3 mV e* vin*<sup>+</sup> = 12 mV. Determinare il guadagno in tensione, il valore della tensione di uscita e le correnti di ingresso.*

■ Dalla [G1.18] si ricava:

**ESEMPIO 11** 

$$
A_{md} = \frac{25 \cdot 10^3}{10 \cdot 10^3} = 2.5
$$

Dai valori dei potenziali di ingresso è possibile inoltre ricavare la tensione di modo differenziale e la tensione di modo comune:

$$
v_{\text{imd}} = 12 \cdot 10^{-3} - 3 \cdot 10^{-3} = 9 \text{ mV}
$$

$$
v_{\text{inc}} = \frac{12 \cdot 10^{-3} + 3 \cdot 10^{-3}}{2} = 7,5 \text{ mV}
$$

Dal momento che lo stadio differenziale amplifica la sola tensione di ingresso di modo differenziale, otteniamo il seguente valore per la tensione di uscita:

$$
v_{out} = 2.5 \cdot 9 \cdot 10^{-3} = 22.5 \text{ mV}
$$

Il calcolo della corrente erogata dal generatore *vin*<sup>+</sup> è immediato:

$$
i_{in+} = \frac{v_{in+}}{R_G + R_F} = \frac{12 \cdot 10^{-3}}{10 \cdot 10^3 + 25 \cdot 10^3} = 0,34 \text{ }\mu\text{A}
$$

La corrente  $i_{in}$  dipende invece sia dal valore di  $v_{in}$  che da quello di  $v_{out}$ :

$$
i_{in-} = \frac{v_{in-} - v_{out}}{R_G + R_F} = -0,56 \text{ }\mu\text{A}
$$

*Un amplificatore differenziale ha lo schema della figura G1.20. I parametri del circuito sono i seguenti:*  $R_F = 1.5 MΩ$ *,*  $R_G = 15 kΩ$ ,  $V_{CC} = V_{EE} = 15 V$ ,  $v_{in-} = 2 mV$ . Si determini il guadagno differenziale dell'amplificatore e il massimo valore di tensione applicabile a v<sub>in+</sub> senza che v<sub>out</sub> *raggiunga il valore di saturazione.*

■ Si determina innanzitutto il guadagno differenziale:

$$
A_{md} = \frac{1,5 \cdot 10^6}{15 \cdot 10^3} = 100
$$

L'uscita  $v_{out}$  satura quando raggiunge o addirittura tenta di superare il valore  $V_{CC}$ . La condizione affinché questo non si verifichi è che risulti:

$$
A_{md}v_{\text{ind}} < V_{sat} = 15 - 2 = 13 \, \text{V}
$$

Si ottiene quindi il seguente risultato:

$$
v_{\text{ind}} < \frac{13}{100} = 0,13 \, \text{V}
$$

e quindi, essendo per definizione  $v_{ind} = v_{in+} - v_{in-}$ :

$$
v_{in+} < 132 \text{ mV}
$$

*Progettare un circuito che, ricevendo in ingresso un segnale*  $v_{in}$  *tale che*  $-3$   $V < v_{in} < -1$  *V, produca in uscita un segnale con dinamica*  $\ddot{\theta}$  *V < v<sub>out</sub> < 10 V. Deve risultare*  $v_{\text{out}}$  ( $-\frac{3}{2}$  V) =  $0$  V e  $v_{\text{out}}(-1 V) = 10 V$ .

■ Una possibile soluzione per il problema proposto è rappresentata da un amplificatore differenziale. Si consideri infatti la configurazione riportata nella **figura G1.23**.

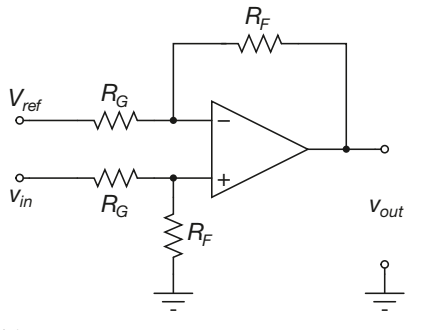

Figura G1.23 Amplificatore differenziale come traslatore di livello.

**ESEMPIO** (13

**ESEMPIO** 

È facile verificare che si ha:

$$
v_{out} = \frac{R_F}{R_G} \Big( v_{in} - V_{ref} \Big)
$$

Per dimensionare correttamente il circuito occorre innanzitutto calcolare il guadagno in tensione  $G_V$ 

$$
\Delta v_{out} = 10 - 0 = 10 \text{ V} \qquad \Delta v_{in} = -1 - (-3) = 2 \text{ V}
$$

$$
G_V = \frac{\Delta v_{out}}{\Delta v_{in}} = \frac{10}{2} = 5
$$

Dal momento che risulta  $G_V = \frac{R_F}{R}$  si può porre  $R_G = 10 \text{ k}\Omega$  e  $R_F = 50 \text{ k}\Omega$ . Si può a questo punto dimensionare *Vref*, per esempio attraverso la seguente equazione: *R F G*

 $0 = 5 (-3 - V_{ref})$ 

da cui si ottiene:

$$
V_{ref} = -3 \text{ V}
$$

# G1.8 Circuito integratore

Nella **figura G1.24** viene riportato lo schema di un *circuito integratore* con AO. Si tratta di una configurazione invertente, in cui la resistenza sul ramo di retroazione viene sostituita con un condensatore.

Figura G1.24 Amplificatore per strumentazione.

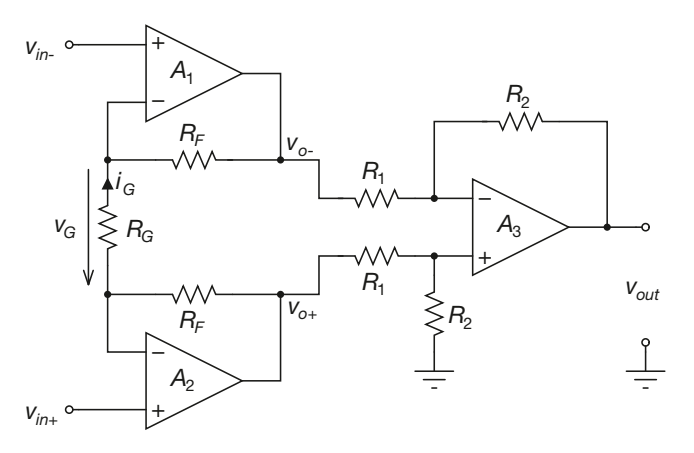

#### Relazione ingresso-uscita

L'analisi del funzionamento del circuito viene svolta ipotizzando che l'AO sia ideale e che il condensatore sia inizialmente scarico, cioè che risulti  $v_c(t=0) = 0$  V.

- Nel resistore  $R_G$  scorre una corrente  $i_G = v_{in}/R_G$ , dal momento che il terminale negativo dell'AO è una massa virtuale.
- Essendo  $i = 0$  si ha:

$$
i_C = -i_G = -\frac{v_{in}}{R_G}
$$

• La tensione ai capi di un condensatore è proporzionale alla quantità di carica accumulata sulle sue armature, secondo la relazione:

$$
v_C = \frac{Q_C}{C}
$$

• Se si ipotizza che la tensione in ingresso al circuito sia costante e pari a  $V_{in}$ , si otterrà  $I_G = V_{in} / R_G$ . L'intensità di corrente misura la quantità di carica che attraversa la sezione del conduttore nell'unità di tempo. All'istante  $t = t$  la tensione ai capi del condensatore assumerà quindi il valore:

$$
v_C(t = \overline{t}) = -\frac{\overline{I_G} \ \overline{t}}{C} = -\frac{\overline{V_{in}}}{R_G C} \overline{t}
$$

Questa espressione può essere facilmente generalizzata:

$$
v_{out}(t) = v_C(t) = -\frac{\overline{V_{in}}}{R_G C}t
$$

Nella **figura G1.25** viene mostrato l'andamento della tensione di uscita del circuito nel caso di tensione di ingresso costante  $v_{in} = V_{in}$ .

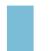

La quantità τ = *R<sub>G</sub>C* viene detta **costante di tempo di integrazione** e determina l'ampiezza del segñale di uscita  $V_{out}(t)$ .

**G1** • Applicazioni lineari dell'amplificatore operazionale **481**

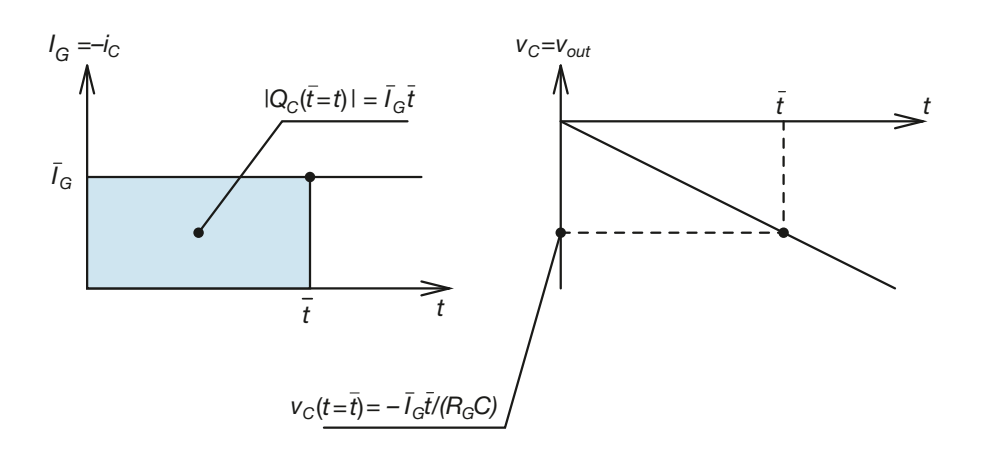

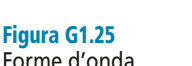

Forme d'onda del circuito integratore nel caso di tensione di ingresso costante.

Da un punto di vista matematico, l'area sottesa a una funzione  $f(x)$ , in un intervallo [*a,b*] di valori possibili per la variabile indipendente *x*, prende il nome di *integrale*  $\alpha$ *definito di f(x) tra a e b*,  $\int_{a}^{b} f(x) dx$ . Da qui deriva il nome di *circuito integratore* con cui si indica il circuito. Si può allora generalizzare l'espressione della tensione di uscita del circuito al caso di tensione di ingresso di forma qualsiasi:  $\int_a^b f(x) dx$ 

$$
v_{out}(t) = -\frac{1}{R_G C} \int_0^t v_{in}(\tau) d\tau
$$
 [G1.19]

#### Comportamento alle basse frequenze

Il comportamento in frequenza del circuito integratore può essere analizzato facilmente a partire dall'espressione della funzione di trasferimento. Se si ipotizza che l'ingresso *vin* del circuito sia sinusoidale con pulsazione ω, otteniamo per il guadagno del circuito la seguente espressione:

$$
G_V(\omega) = \frac{v_{out}}{v_{in}} = -\frac{X_C}{R_C} = -\frac{\frac{1}{j\omega C}}{R_G} = j\frac{1}{\omega R_G C}
$$

Come si vede, il modulo del guadagno aumenta al diminuire della pulsazione del segnale di ingresso. Se quindi insieme al segnale utile è presente in ingresso una tensione di disturbo, anche di ampiezza piccola, ma con andamento sinusoidale e di frequenza bassa, la tensione di uscita tende a infinito e quindi l'AO satura.

Per superare questo inconveniente si inserisce una resistenza  $R<sub>F</sub>$  in parallelo al condensatore. Il circuito diventa quello mostrato nella **figura G1.26**. L'espressione della funzione di trasferimento diventa la seguente:

$$
G_V(\omega) = -\frac{X_C \parallel R_F}{R_G} \tag{G1.20}
$$

Se non è specificato l'intervallo di frequenze in cui deve operare l'integratore, si può porre:

$$
R_{F}\cong 10~R_{G}
$$

Alle frequenze basse si ha  $|X_C| \gg R_F$ , si può quindi trascurare il condensatore e il circuito diventa un amplificatore invertente con guadagno  $G_V = -R_F/R_G$ .

#### Figura G1.26

Circuito integratore con limitazione del guadagno alle basse frequenze.

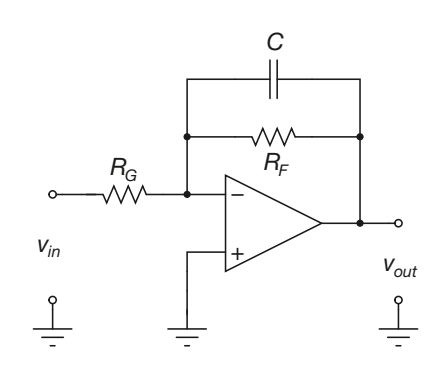

Un piccolo disturbo in ingresso, anche se è amplificato, non satura più l'amplificatore. Ciò comporta l'ovvio inconveniente che il circuito non integra alle basse frequenze, però esso non è più saturato da un disturbo in bassa frequenza. Alle frequenze alte si può trascurare  $R_F$ , quindi il circuito ha la configurazione dell'integratore della figura G1.24 e pertanto integra il segnale di ingresso.

Si definisce frequenza critica *f<sub>c</sub>* la frequenza al di sopra della quale il circuito ha il comportamento di un integratore. Il valore di  $f_c$  si ricava ponendo  $|X_c| = R_p$  ovvero, considerando solo pulsazioni positive  $\omega > 0$ :

> $\frac{1}{2}$  1  $\frac{1}{\omega_c C} = \frac{1}{2\pi f_c C} = R_F$

da cui si ottiene:

$$
f_c = \frac{1}{2\pi R_F C} \tag{G1.21}
$$

La frequenza critica fa da discriminante fra i due tipi di funzionamento del circuito. Se la frequenza minima del segnale utile di ingresso viene indicata con *fmin*, affinché il circuito integri correttamente tale segnale è bene che risulti:

$$
f_c \le 0.1 f_{min}
$$

#### L'integratore come filtro passa basso

Il circuito integratore con limitazione del guadagno, mostrato nella figura G1.26, ha un funzionamento di tipo filtro passa basso. Si è visto infatti che la funzione di trasferimento del circuito è la seguente:

$$
G_V(\omega) = -\frac{X_C \parallel R_F}{R_G}
$$

da cui si ricava, svolgendo gli opportuni passaggi:

$$
|G_V(\omega)| = \frac{R_F}{R_G} \left| \frac{1}{1 + j\omega R_F C} \right|
$$

espressione cui corrisponde il diagramma di Bode riportato nella **figura G1.27**. Come si vede, per frequenze inferiori alla frequenza critica  $f_c$  il circuito si comporta come un normale amplificatore invertente, mentre le frequenze superiori a *f c* vengono progressivamente attenuate.

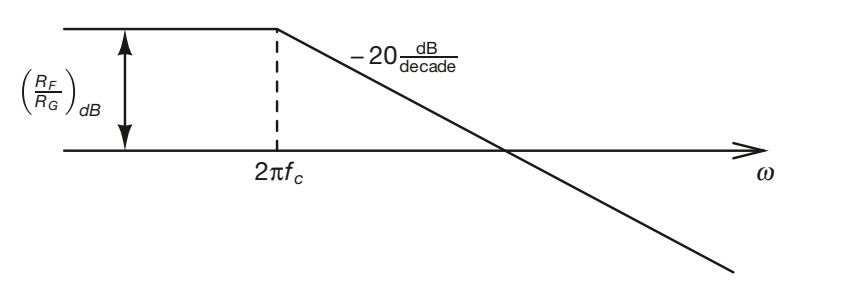

# Figura G1.27 Diagramma di Bode

del modulo di un integratore con limitazione del guadagno.

**ESEMPIO 14** 

#### Impedenze di ingresso e di uscita

Per entrambe le configurazioni presentate si ha  $Z_{in} = R_G e Z_{out} = 0$ .

*Si progetti un circuito integratore con limitazione del guadagno, che integri il segnale di ingresso* vin *a frequenze superiori a 100 Hz e che abbia una costante di tempo di integrazione di valore*  $\tau = 0.01$  *s*.

Determiniamo innanzitutto i valori che devono assumere  $R_G$  e C. Deve essere  $R_G$ C = 0,01 s, quindi possiamo assegnare un valore a *C* e ricavare il corrispondente valore di *R<sup>G</sup>* :

$$
C = 2 \mu \text{F}
$$

$$
R_G = \frac{0.01}{2 \cdot 10^{-6}} = 5 \text{ k}\Omega
$$

Per poter integrare correttamente i segnali con frequenza superiore a *fmin* = 100 Hz occorre che risulti:

$$
f_c \le 0.1 \cdot 100 = 10 \text{ Hz}
$$

Scegliendo esattamente  $f_c = 10$  Hz si ottiene dalla [G1.21] il valore di  $R_F$ :

$$
R_F = \frac{1}{2\pi \cdot 10 \cdot 2 \cdot 10^{-6}} = 7,96 \text{ k}\Omega \cong 8 \text{ k}\Omega
$$

*Un circuito integratore ha lo schema riportato nella figura G1.24, con*  $R_G = 10 k\Omega$  *e*  $C = 5 \mu$ *F. In ingresso viene applicato il segnale riportato nella figura G1.28. Si tracci l'andamento del segnale di uscita*  $V_{\text{out}}$ .

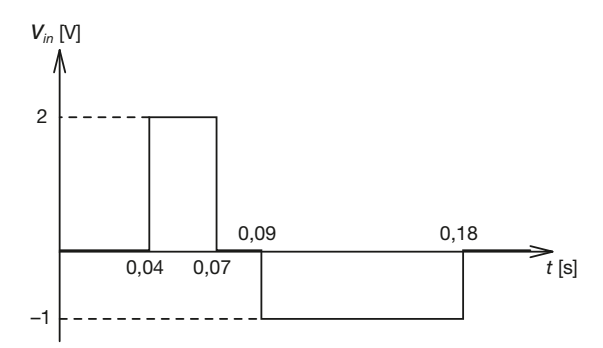

Figura G1.28 Tensione in ingresso all'integratore.

**ESEMPIO** (15

■ Il segnale di ingresso è costante a tratti. Se si ipotizza che il condensatore sia inizialmente scarico ( $v_C(0) = 0$  V), abbiamo allora:

$$
v_{out}(0) = 0 \text{ V}
$$

La tensione di uscita rimane nulla fino all'istante *t* = 0,04 s. Quando la tensione di ingresso diventa diversa da zero ( $v_{in} = V_{in} = 2$  V), il condensatore inizia a caricarsi con una corrente costante di valore:

$$
i_C = -\frac{\overline{V_{in}}}{R_G} = -\frac{2}{10 \cdot 10^3} = -0.2 \text{ mA}
$$

**484 Modulo G** • Amplificatore operazionale e sue applicazioni

e quindi la tensione ai capi del condensatore diminuisce linearmente. Si ottiene:

$$
v_{out}(t) = -\frac{\overline{V_{in}}}{R_G C}(t - 0.04) = -\frac{2}{50 \cdot 10^{-3}}(t - 0.04) = -40(t - 0.04)
$$

All'istante  $t = 0.07$  s si ha dunque:

$$
v_{out}(0.07) = -40(0.07 - 0.04) = -1.2
$$
 V

La tensione di uscita rimane costante dall'istante *t* = 0,07 s all'istante *t* = 0,09 s, perché essendo la tensione di ingresso nulla il condensatore rimane nel suo stato di carica. A partire dall'istante  $t = 0.09$  s la tensione  $v_{in}$  assume valore negativo ( $v_{in} = \overline{V_{in}} = -1$  V) e il condensatore inizia a scaricarsi per effetto della corrente costante  $i_c$ :

$$
i_C = -\frac{\overline{V_{in}}}{R_G} = -\frac{-1}{10 \cdot 10^3} = 0.1 \text{ mA}
$$

La tensione di uscita aumenta linearmente, secondo l'equazione:

$$
v_{out}(t) = -\frac{\overline{V_{in}}}{R_G C}(t - 0.09) + v_{out}(0.09) = -\frac{-1}{50 \cdot 10^{-3}}(t - 0.09) - 1.2 = 20(t - 0.09) - 1.2
$$

La tensione all'istante  $t = 0.18$  s vale allora:

$$
v_{out}(0,18) = 0,6 \text{ V}
$$

Per tutti i valori  $t > 0.18$  s la tensione rimane costante al valore  $v_{out} = 0.6$  V. Il grafico della tensione di uscita è riportato nella **figura G1.29**.

Figura G1.29 Tensione di uscita dell'integratore.

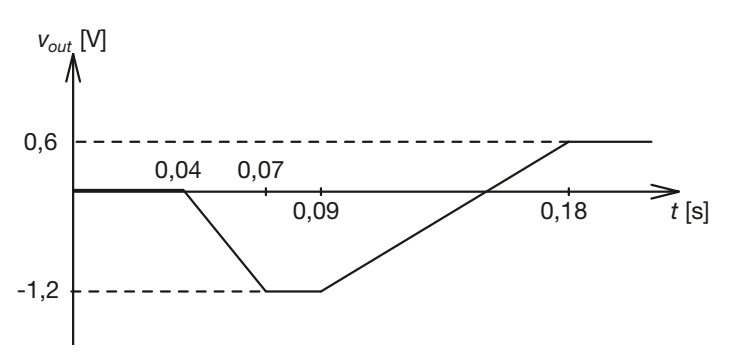

# G1.9 Circuito derivatore

Nella **figura G1.30** viene riportato lo schema di un *circuito derivatore* con AO. Si tratta di una configurazione invertente, in cui la resistenza di ingresso viene sostituita con un condensatore.

Figura G1.30 Circuito derivatore.

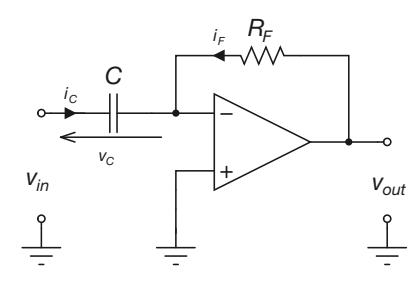

#### Relazione ingresso-uscita

L'analisi del funzionamento del circuito viene svolta ipotizzando che l'AO sia ideale e che il condensatore sia inizialmente scarico, cioè che risulti  $v_c(t=0) = 0$  V.

Prima di procedere con l'analisi occorre fare un'ulteriore premessa: il condensatore *C* non può variare la tensione ai suoi capi in maniera istantanea, dal momento che per sostenere una determinata tensione  $v<sub>C</sub>$  ha bisogno di accumulare sulle armature una quantità di carica  $Q_C = v_C C$ . Questo accumulo avviene attraverso la corrente  $i_C$ , e richiede un certo tempo. Di conseguenza, se la tensione di ingresso *vin* subisce una brusca variazione, questa variazione non potrà essere assorbita dal condensatore e si ripercuoterà tale e quale sul potenziale dell'ingresso invertente dell'AO. Si avrà quindi *v*– ≠ 0 e l'AO uscirà dalla zona di funzionamento lineare, mandando in saturazione l'uscita *vout* del circuito.

Come conseguenza di quanto appena detto, l'analisi del funzionamento del circuito verrà effettuata a ritroso: ipotizzeremo che l'uscita *vout* del circuito sia costante e ricaveremo l'andamento della tensione di ingresso in grado di produrre tale andamento di *vout*. Cercheremo poi di generalizzare i risultati trovati ricavando per il circuito una relazione ingresso-uscita. Si procede dunque come segue.

- Nel resistore  $R_F$  scorre una corrente  $i_F = v_{out}/R_F$ .
- Essendo  $i = 0$  si ha:

$$
i_C = -i_F = -\frac{v_{out}}{R_F}
$$

• La tensione ai capi di un condensatore è proporzionale alla quantità di carica accumulata sulle sue armature, secondo la relazione:

$$
v_C = \frac{Q_C}{C}
$$

• Se si ipotizza che la tensione in uscita al circuito sia costante e pari a  $V_{out}$ , si otterrà  $I_F = V_{out}$  / $R_F$ . L'intensità di corrente misura la quantità di carica che attraversa la sezione del conduttore nell'unità di tempo. All'istante  $t = t$  la tensione ai capi del condensatore assumerà quindi il valore:

$$
v_C(t = \bar{t}) = -\frac{\overline{I_F} \,\overline{t}}{C} = -\frac{\overline{V_{out}}}{R_F C} \,\overline{t}
$$

Questa espressione può essere facilmente generalizzata:

$$
v_{in}(t) = v_C(t) = -\frac{\overline{V_{out}}}{R_F C}t
$$

In sostanza, una tensione di ingresso lineare <u>di</u> pendenza  $k$ ,  $v_{in}(t) = V_{in}t$ , produce in uscita una tensione costante  $v_{out}(t) = -R_F C \cdot \overline{V_{in}}$ .

Nella **figura G1.31** viene mostrato l'andamento della tensione di ingresso del circuito nel caso di tensione di uscita costante  $v_{in} = V_{in}t$ .

La quantità  $\tau = R_F C$  viene detta *costante di tempo di derivazione* e determina l'ampiezza del segnale di uscita *vout*(*t*).

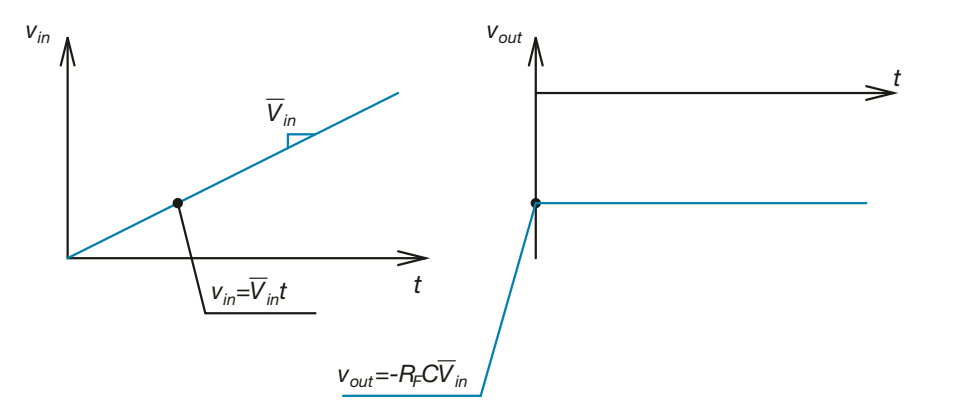

Figura G1.31

Forme d'onda del circuito derivatore nel caso di tensione di ingresso lineare. **486 Modulo G** • Amplificatore operazionale e sue applicazioni

Da un punto di vista matematico, la pendenza istantanea di una funzione  $f(x)$  in un generico punto *x* prende il nome di *derivata di*  $f(x)$ ,  $\frac{df(x)}{dx}$ . Da qui deriva il nome di d *f x x*  $(x)$ 

*circuito derivatore* per il circuito che stiamo analizzando. Si può allora generalizzare l'espressione della tensione di uscita del circuito al caso di tensione di ingresso di forma qualsiasi:

$$
v_{out}(t) = -R_F C \frac{dv_{in}(t)}{dt}
$$
 [G1.22]

#### Comportamento alle alte frequenze

Il comportamento in frequenza del circuito derivatore può essere analizzato facilmente a partire dall'espressione della funzione di trasferimento. Se si ipotizza che l'ingresso  $v_{in}$  del circuito sia sinusoidale con pulsazione  $\omega$ , otteniamo per il guadagno del circuito la seguente espressione:

$$
G_V(\omega) = \frac{v_{out}}{v_{in}} = -\frac{R_F}{X_C} = -\frac{R_F}{\frac{1}{j\omega C}} = -j\omega R_F C
$$

Come si vede, il modulo del guadagno aumenta all'aumentare della pulsazione del segnale di ingresso. Se quindi insieme al segnale utile è presente in ingresso una tensione di disturbo, anche di ampiezza piccola, ma con andamento sinusoidale e di frequenza alta, la tensione di disturbo in uscita tende a infinito e quindi l'AO satura. Lo stesso accade, come si è visto, ogniqualvolta il segnale di ingresso subisce delle brusche variazioni. Per superare questo inconveniente si inserisce una resistenza *R<sup>G</sup>* in serie al condensatore. Il circuito diventa quello mostrato nella **figura G1.32**.

L'espressione della funzione di trasferimento diventa la seguente:

$$
G_V(\omega) = -\frac{R_F}{X_C + R_G} \tag{G1.23}
$$

Se non è specificato l'intervallo di frequenze in cui deve operare l'integratore, si può porre:

$$
R_G\!\cong\!0,1\;R_F
$$

Alle frequenze alte si ha  $|X_C| \ll R_G$ , si può quindi trascurare il condensatore e il circuito diventa un amplificatore invertente con guadagno  $G_V = -R_F/R_G$ .

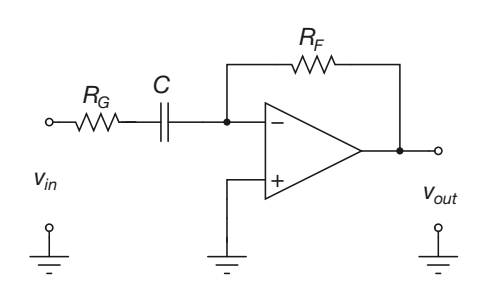

Un piccolo disturbo in ingresso, anche se è amplificato, non satura più l'amplificatore. Ciò comporta l'inconveniente che il circuito non deriva alle alte frequenze, però esso non è più saturato da un disturbo in alta frequenza. Alle frequenze basse si può trascurare *R<sup>G</sup>* , quindi il circuito ha la configurazione del derivatore della figura G1.30 e pertanto deriva il segnale di ingresso.

Figura G1.32

Circuito derivatore con limitazione del guadagno alle alte frequenze.

Si definisce **frequenza critica f** la frequenza al di sotto della quale il circuito ha il comportamento di un derivatore. Il valore di  $f_c$  si ricava ponendo  $|X_c| = R_{G'}$  ovvero, considerando solo pulsazioni positive  $\omega > 0$ :

$$
\frac{1}{\omega_c C} = \frac{1}{2\pi f_c C} = R_G
$$

da cui si ottiene:

$$
f_c = \frac{1}{2\pi R_G C} \tag{G1.24}
$$

La frequenza critica fa da discriminante fra i due tipi di funzionamento del circuito.

Se la frequenza massima del segnale utile di ingresso viene indicata con *fmax* , affinché il circuito derivi correttamente tale segnale è bene che risulti:

$$
f_c \ge 10 f_{\text{max}}
$$

#### Il derivatore come filtro passa alto

Il circuito derivatore con limitazione del guadagno, mostrato nella figura G1.32, ha un funzionamento di tipo filtro passa alto. Si è visto infatti che la funzione di trasferimento del circuito è la seguente:

$$
G_V(\omega) = -\frac{R_F}{X_C + R_G}
$$

da cui si ricava, svolgendo gli opportuni passaggi:

$$
|G_V(\omega)| = \left| \frac{j\omega R_F C}{1 + j\omega R_G C} \right|
$$

espressione cui corrisponde il diagramma di Bode riportato nella **figura G1.33**. Come si vede, per frequenze superiori alla frequenza critica  $f_c$  il circuito si comporta come un normale amplificatore invertente, mentre le frequenze inferiori a $f_c$  vengono progressivamente attenuate.

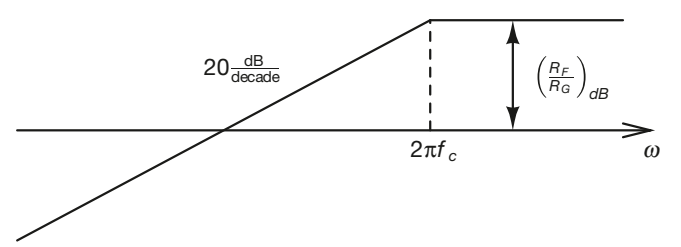

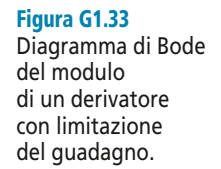

#### Impedenze di ingresso e di uscita

Per entrambe le configurazioni presentate si ha  $Z_{out} = 0$ . La configurazione con limitazione del guadagno presenta  $Z_{in} = X_C + R_G$ , quella senza limitazione  $Z_{in} = X_C$ .

Si progetti un circuito derivatore con limitazione del guadagno, che derivi il segnale di ingresso V<sub>in</sub> *a frequenze inferiori a 1 kHz e che abbia una costante di tempo di derivazione di valore* τ *= 0,02 s.*

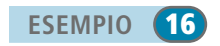

Determiniamo innanzitutto i valori che devono assumere  $R_F$  e *C*. Deve essere  $R_F C = 0.02$  s, quindi possiamo assegnare un valore a *C* e ricavare il corrispondente valore di *R<sup>F</sup>* :

$$
C = 200 \text{ nF}
$$

$$
R_F = \frac{0.02}{200 \cdot 10^{-9}} = 100 \text{ k}\Omega
$$

Per poter derivare correttamente i segnali con frequenza inferiore a *fmax* = 1 kHz occorre che risulti:

$$
f_c \ge 10 \cdot 1 \cdot 10^3 = 10 \text{ kHz}
$$

Scegliendo esattamente  $f_c = 10 \text{ kHz}$  si ottiene il seguente valore di  $R_G$ :

$$
R_G = \frac{1}{2\pi \cdot 10 \cdot 10^3 \cdot 200 \cdot 10^{-9}} = 79,5 \ \Omega \cong 80 \ \Omega
$$

Un circuito derivatore ha lo schema riportato nella figura G1.32, con R<sub>F</sub> = 25 kΩ e **C** = 2 μF.<br>In ingresso viene applicato il segnale riportato nella **figura G1.34**. Si tracci l'andamento del *segnale di uscita*  $v_{\text{out}}$ .

Figura G1.34 Tensione in ingresso al derivatore.

**ESEMPIO** 17

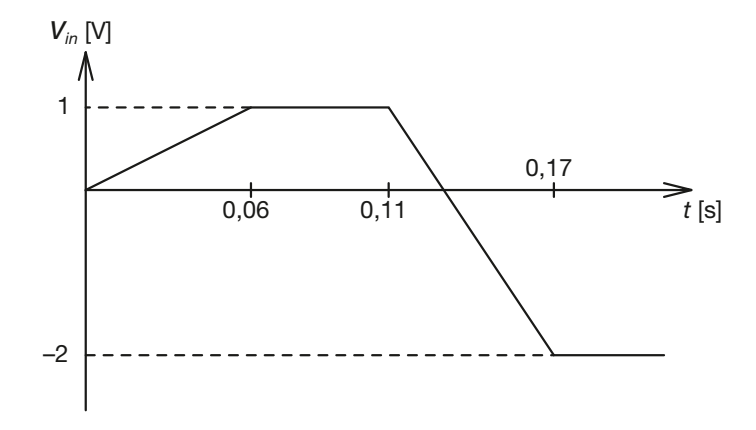

■ Il segnale di ingresso è lineare a tratti. La tensione di uscita *v*<sub>*out*</sub> è pari in ogni istante alla pendenza della tensione di ingresso *v<sub>in</sub>*, moltiplicata per il valore della costante di tempo τ = 0,05 s.<br>Si ottengono allora facilmente i seguenti valori:

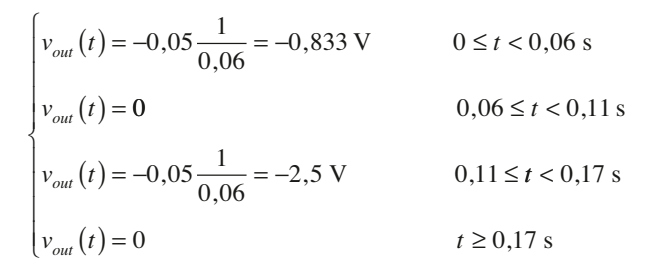

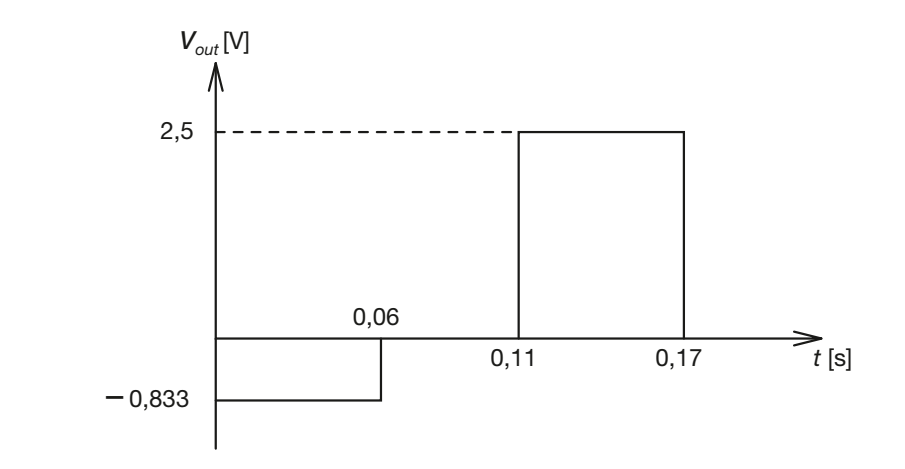

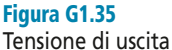

del derivatore.
In realtà la tensione di uscita del circuito non ha un andamento così pulito. Infatti nei punti di transizione da un valore di *vout* all'altro saranno senz'altro presenti delle oscillazioni spurie, dovute all'amplificazione indesiderata delle componenti ad alta frequenza del segnale di ingresso. Nella **figura G1.36 a** viene riportato il grafico ottenuto dalla simulazione con Multisim del circuito che abbiamo descritto. Come si vede, sono presenti le oscillazioni di cui parlavamo. Se nel circuito si inserisce un resistore di valore  $R_G = 250 \Omega$  si ottiene il risultato della **figura G1.36 b**. Come si vede, le oscillazioni spurie sono scomparse, anche se è visibile un leggero effetto filtrante passa basso.

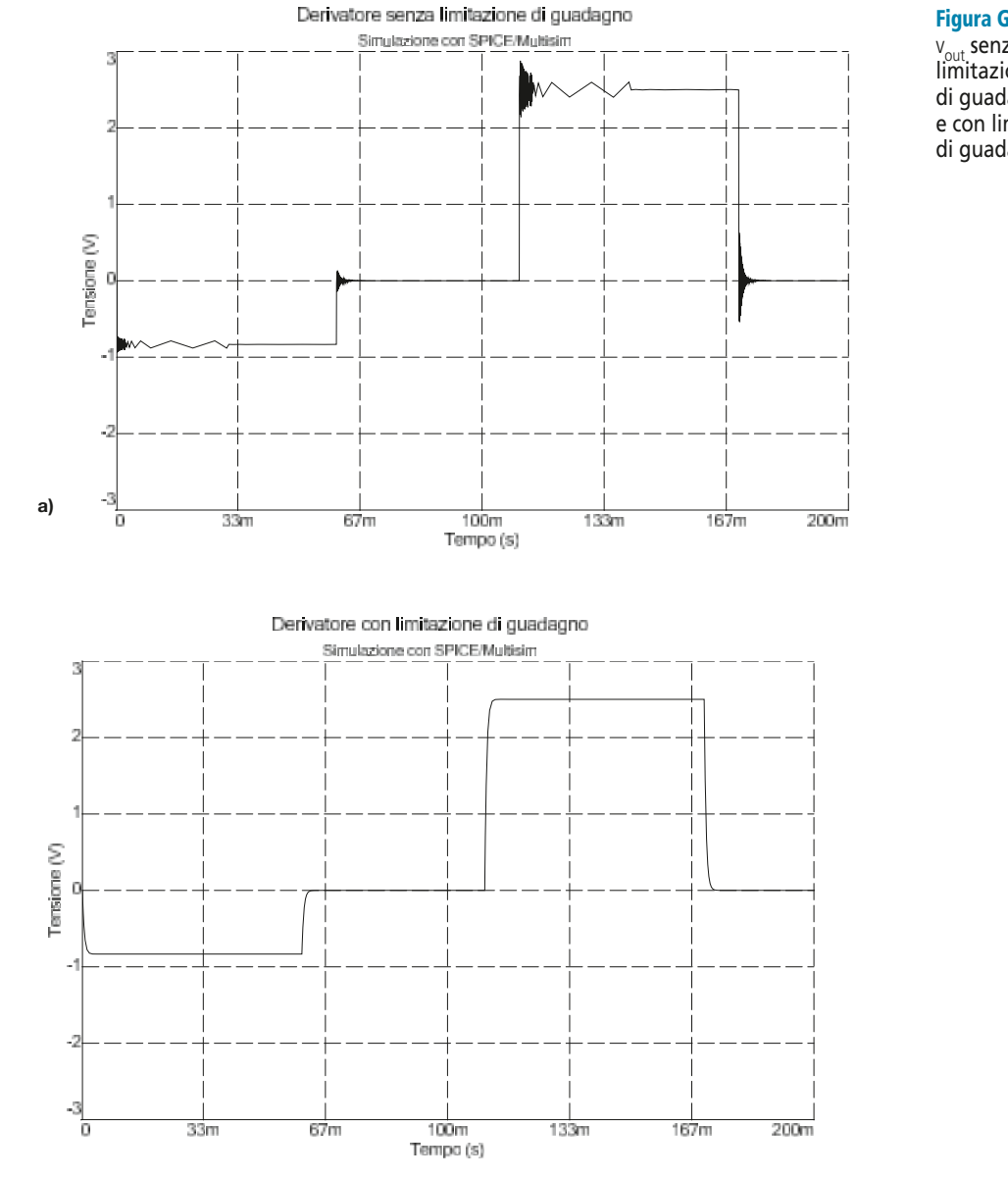

**b)**

### Figura G1.36 a, b

 $v<sub>out</sub>$  senza limitazione di guadagno (a) e con limitazione di guadagno (b).

## Esercizi di verifica

### **Esercizio 1**

*Un amplificatore non invertente deve essere realizzato con AO secondo lo schema della figura G1.6. Si desidera ottenere un guadagno* G<sub>V</sub> = 20. Si determini inoltre la possibile escursione della tensione v<sub>in</sub> affinché si abbia  $-10 V ≤ v_{\text{out}} ≤ 10 V$ .

 $[Risultati: -0.5 V \le v_{in} \le 0.5 V]$ 

### **Esercizio 2**

*Un amplificatore non invertente realizzato con AO ha lo schema della figura G1.6. Si conoscono i valori* R<sub>G</sub> = 22 kΩ, R<sup>F</sup> *= 150 k*Ω*,* VCC *=* VEE *= 15 V. In uscita al circuito è collegato inoltre un carico* R<sup>L</sup> *= 5 k*Ω*. Determinare il* guadagno in tensione del circuito e l'impedenza di ingresso. Calcolare i valori delle correnti i<sub>F</sub> e i<sub>L</sub>, e la tensione v<sub>out</sub> *quando in ingresso si ha* vin *= 0,5 V. Verificare se l'AO è in saturazione. Determinare il valore massimo della tensione di ingresso per cui l'AO rimane in condizioni lineari di funzionamento.*

[*Risultati*:  $G_V = 7,82$ ;  $Z_{in} = \infty$ ;  $i_{F(v_{in} = 0,5)} = 22.7 \mu A$ ;  $v_{out(v_{in} = 0,5)} = 3.9 \text{ V}$ ;  $i_{L(v_{in} = 0,5)} = 780 \mu A$ , **l'AO non è in saturazione;**  $\ddot{v}_{in(max)} = 1,66 \text{ V}$ ]

### **Esercizio 3**

*Progettare un amplificatore non invertente che, potendo ricevere in ingresso un segnale –1 V ≤ v<sub>in</sub> ≤ 2 V produca in uscita un segnale –5 V*  $\leq$  v<sub>in</sub>  $\leq$  10 V.

### **Esercizio 4**

*Un amplificatore invertente realizzato con AO ha lo schema della figura G1.10. Si conoscono i valori* R<sub>G</sub> = 15 kΩ, R<sub>F</sub> = 200 kΩ. In ingresso si ha un'escursione del segnale di ingresso compresa tra i valori v<sub>in(min)</sub> = 0 mV e vin(max) *= 15 mV. Determinare il guadagno in tensione, l'impedenza di ingresso, il massimo valore assunto dal* modulo della corrente nella resistenza  $\text{R}_{\text{F}}$  e la minima tensione di uscita.

[*Risultati*:  $G_V = -13,33$ ;  $Z_{in} = 15 \text{ k}\Omega$ ;  $|i_F|_{(max)} = 1 \text{ \mu A}$ ;  $v_{out(min)} = -0,2 \text{ V}$ ]

### **Esercizio 5**

*Un amplificatore invertente realizzato con AO ha lo schema della figura G1.10. Si conoscono i valori* R<sub>G</sub> = 25 kΩ, R<sup>F</sup> *= 150 k*Ω*,* VCC *=* VEE *= 12 V. In uscita al circuito è collegato inoltre un carico* R<sup>L</sup> *= 4 k*Ω*. Determinare il* guadagno in tensione e l'impedenza di ingresso. Calcolare i valori delle correnti i<sub>F</sub> e i<sub>L</sub>, e la tensione v<sub>out</sub> quando in ingresso si ha v<sub>in</sub> = 0,4 V. Verificare se l'AO è in saturazione. Determinare il valore massimo della tensione di in*gresso per cui l'AO rimane in condizioni lineari di funzionamento.*

[*Risultati*:  $G_V = -6$ ;  $Z_{in} = 25 \text{ k}\Omega$ ;  $i_{F(v_{in} = 0,4)} = 10 \text{ mA}$ ;  $v_{out(v_{in} = 0,4)} = -2.4 \text{ V}$ ;  $i_{L(v_{in} = 0,4)} = 600 \text{ \mu A}$ ,  $VAO$ **non è in saturazione;**  $v_{in(max)} = 1,67 \text{ V}$ ]

### **Esercizio 6**

*Progettare un amplificatore invertente che abbia lo schema della figura G1.10, con* G<sub>V</sub> = –10. Il circuito deve *funzionare correttamente per valori* −1 V ≤ v<sub>in</sub> ≤ 1 V. La massima corrente erogata dall'AO a vuoto non deve su $p$ *erare il valore* i $_{\text{out(max)}}$  = 200  $\mu$ A.

### **Esercizio 7**

*Progettare un amplificatore invertente che, potendo ricevere in ingresso un segnale –0,5 V ≤ v<sub>in</sub> ≤ 1,5 V produca in uscita un segnale –9 V*  $\leq$  v<sub>in</sub>  $\leq$  3 V.

*Ricavare l'espressione della tensione di uscita del seguente circuito.*

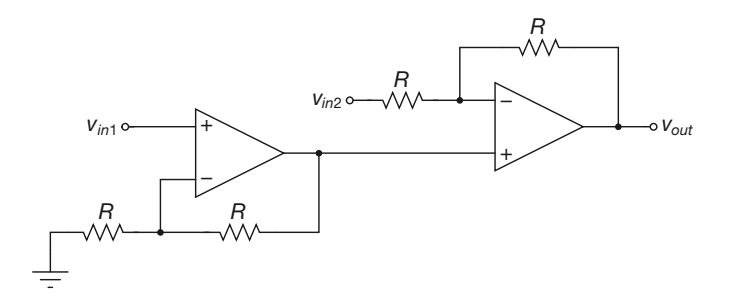

 $[Risultati: v_{out} = 4v_{in1} - v_{in2}]$ 

Figura G1.37

### **Esercizio 9**

*Determinare il valore massimo della tensione di ingresso di un inseguitore di tensione, alimentato con tensione* V<sub>CC</sub> = V<sub>EE</sub> = 12 V, senza che vada in saturazione. Disegnare inoltre il diagramma della tensione di uscita in fun*zione della tensione di ingresso.*

### **Esercizio 10**

*Progettare un sommatore invertente in grado di fornire in uscita una tensione che, in valore assoluto, sia la media aritmetica delle tensioni di ingresso*  $v_{in1}$ ,  $v_{in2}$  *e*  $v_{in3}$ *.* 

### **Esercizio 11**

*Determinare la tensione di uscita di un amplificatore sommatore invertente a tre ingressi, caratterizzato dai valori resistivi*  $R_1 = 10 k\Omega$ ,  $R_2 = 20 k\Omega$ ,  $R_3 = 30 k\Omega$ ,  $R_F = 40 k\Omega$ , quando in ingresso si ha  $v_{\text{in1}} = v_{\text{in2}} = v_{\text{in3}} = 12 mV$ .

 $[Risultati: v_{out} = -88 \text{ mV}]$ 

### **Esercizio 12**

*Determinare la tensione di uscita di un amplificatore sommatore non invertente caratterizzato dai seguenti para* $metric$  **R**<sub>1</sub> = 10 k $\Omega$ , **R**<sub>2</sub> = 20 k $\Omega$ , **R**<sub>3</sub> = 30 k $\Omega$ , **R**<sub>F</sub> = 25 k $\Omega$ , **R**<sub>G</sub> = 5 k $\Omega$ . Si ponga  $v_{in1}$  =  $v_{in2}$  =  $v_{in3}$  = 50 mV.

 $[Risultati: v_{out} = 300 \text{ mV}]$ 

### **Esercizio 13**

*Determinare la tensione di uscita di un amplificatore sommatore non invertente caratterizzato dai seguenti para* $metric$  **R**<sub>1</sub> = **R**<sub>2</sub> = **R**<sub>3</sub> = **R**<sub>4</sub> = 10 k $\Omega$ , **R**<sub>F</sub> = 20 k $\Omega$ , **R**<sub>G</sub> = 5 k $\Omega$ . Si ponga  $v_{\text{in1}}$  = 40 mV,  $v_{\text{in2}}$  = 20 mV,  $v_{\text{in3}}$  = 10 mV,  $v_{in4} = 30$  mV.

 $[Risultati: v_{out} = 125 \text{ mV}]$ 

### **Esercizio 14**

*Progettare un sommatore non invertente a tre ingressi che abbia*  $G_V = 6$ .

**Esercitazioni**

*Determinare l'espressione della tensione di uscita del seguente circuito.*

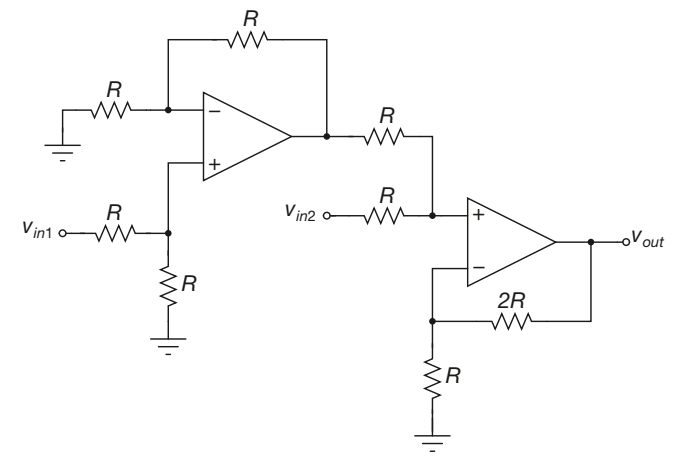

Figura G1.38

 $[Risultati: v_{out} = \frac{3}{2}(v_{in1} + v_{in2})]$ **2**

### **Esercizio 16**

*Determinare l'espressione della tensione di uscita del seguente circuito.*

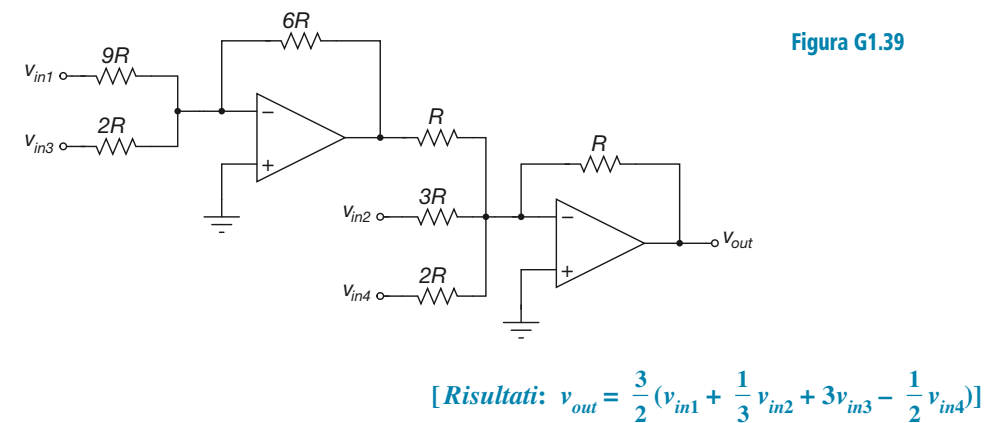

### **Esercizio 17**

*Determinare l'espressione della tensione di uscita del seguente circuito.*

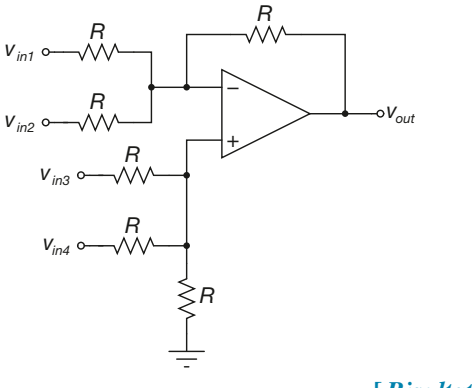

Figura G1.40

Esercitazioni **Esercitazioni**

 $[\textit{Risultati}: \ v_{out} = v_{in3} + v_{in4} - v_{in1} - v_{in2}]$ 

*Si consideri il seguente circuito. Determinare il valore di* v<sub>in1</sub> *per cui si ha* v<sub>out</sub> = 0. Si conosce il valore di  $v_{\text{in2}} = -5.2 \text{ V}$ .

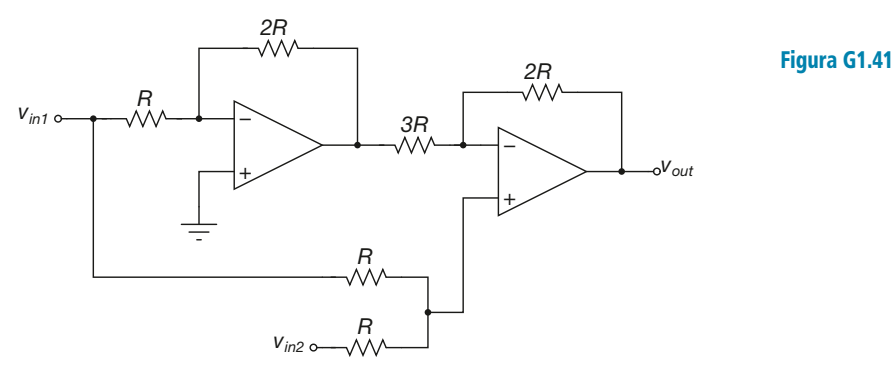

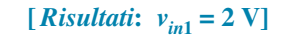

### **Esercizio 19**

*Un amplificatore differenziale è realizzato secondo lo schema della figura G1.20. Si conoscono i valori* R<sub>G</sub> = 22 kΩ,  $V_{\text{CC}} = V_{\text{EE}} = 15 \text{ V}$ . Determinare il valore di  $R_{\text{F}}$  necessario per avere  $v_{\text{out}} = 5 \text{ V}$  quando si ha in ingresso  $v_{\text{in+}} = 0.4 \text{ V}$ *<sup>e</sup>*vin*– = 0,1 V. Determinare il valore massimo della tensione differenziale di ingresso* vin *<sup>=</sup>*vin*<sup>+</sup> –* vin*– per cui l'AO rimane in condizioni lineari di funzionamento.*

 $[Risultati: R<sub>F</sub> = 367, 4 kΩ; v<sub>in(max)</sub> = 0,78 V]$ 

### **Esercizio 20**

*Un amplificatore differenziale è realizzato secondo lo schema della figura G1.20. Si conoscono i valori* R<sub>F</sub> = 150 kΩ,  $R_G = 12 k\Omega$ ,  $V_{CC} = V_{EE} = 15 V$ . Determinare i valori di v<sub>out</sub>, v<sub>+</sub> e v<sub>–</sub> (ingressi dell'AO) quando si ha in ingresso v<sub>in+</sub> = 0,5 V e v<sub>in-</sub> = 0,2 V. Determinare inoltre le correnti nelle resistenze del circuito e la corrente i<sub>o</sub> erogata dall'AO  $\sum_{k=1}^{n}$  *se si collega al circuito un carico*  $R_{L} = 10$  k $\Omega$ *.* 

[*Risultati*:  $v_{out} = 3,75$  V;  $v_{+} = v_{-} = 0,463$  V;  $i_{G+} = -i_{F+} = 3,09$  µA;  $i_{G-} = -i_{F-} = 21,9$  µA;  $i_{o} = 396,9$  µA]

### **Esercizio 21**

*Progettare un amplificatore differenziale che, ricevendo in ingresso un segnale differenziale compreso nell'intervallo 0 mV*  $\le$  v<sub>in</sub>  $\le$  200 mV, produca in uscita un segnale con dinamica 0 V  $\le$  v<sub>out</sub>  $\le$  5 V.

### **Esercizio 22**

*Progettare un amplificatore differenziale che, ricevendo in ingresso un segnale differenziale compreso nell'intervallo 100 mV*  $\leq$  v<sub>in</sub>  $\leq$  200 mV, produca in uscita un segnale con dinamica 0 V  $\leq$  v<sub>out</sub>  $\leq$  5 V.

### **Esercizio 23**

*Progettare un amplificatore differenziale che, ricevendo in ingresso un segnale differenziale compreso nell'intervallo –5*  $V \le v_{in} \le$  – 2,5 *V*, produca in uscita un segnale con dinamica 0  $V \le v_{out} \le 5$  *V*.

### **Esercizio 24**

*Determinare l'andamento della tensione di uscita del seguente circuito supponendo che si abbia*  $v_{in}$  = 3 V e che  $v_{\text{in}+}$  *sia un'onda triangolare compresa nell'intervallo −2*  $V \le v_{\text{in}+}$  ≤ 2  $V$ .

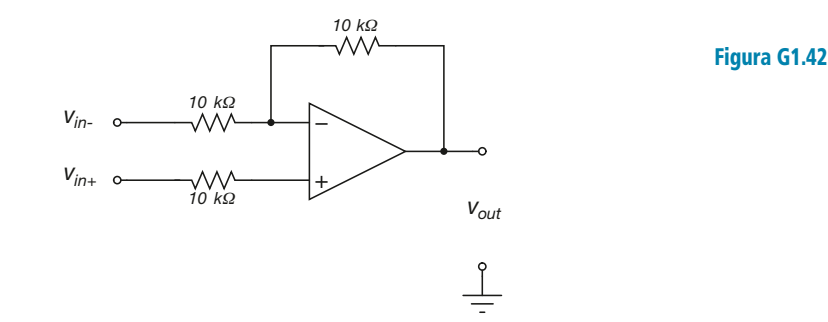

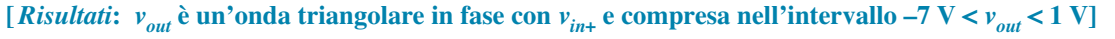

*Determinare il valore della tensione di uscita v<sub>out</sub> del seguente circuito.* 

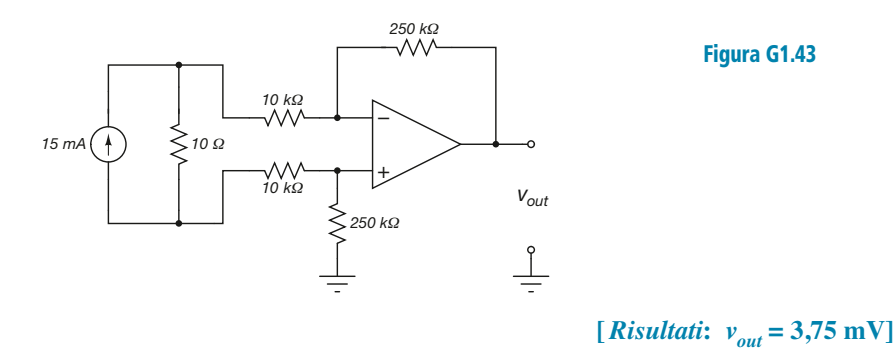

Figura G1.43

### **Esercizio 26**

*Progettare un circuito integratore per tensioni sinusoidali, che funzioni correttamente per frequenze superiori a*  $400$  Hz e che fornisca in uscita una tensione  $v_{\text{out}} = -50 \int_0^t v_{\text{in}} d\tau$ .

### **Esercizio 27**

*Un circuito integratore ha lo schema della figura G1.24. Si conoscono i valori*  $R_G = 15$  kΩ *e* C = 4,7 μF. In *ingresso è applicata una tensione costante*  $v_{in} = -1.5$  V. Determinare l'andamento della tensione di uscita e il *valore che essa raggiunge all'istante* t *= 25 ms, ipotizzando che il condensatore sia inizialmente scarico.*

### $[Risultati: v_{out} = 21,28t; v_{out} = (25 \cdot 10^{-3}) = 0,532 \text{ V}]$

### **Esercizio 28**

*Si consideri il seguente circuito.*

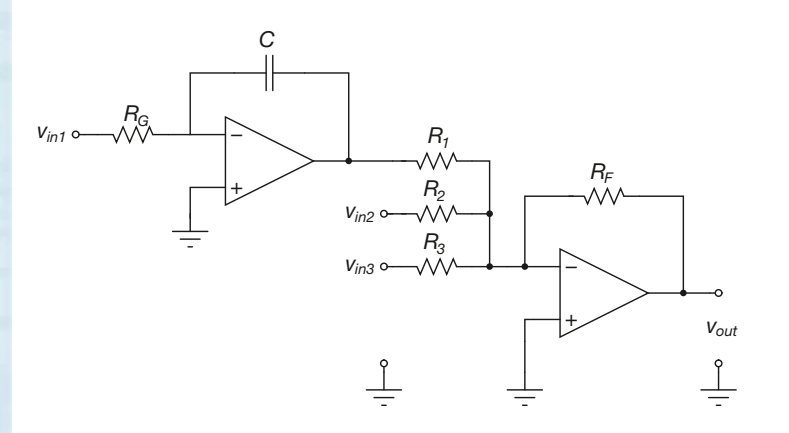

Figura G1.44

*Sono noti i valori*  $R_G$  = 50 k $\Omega$ ,  $C$  = 100 nF,  $R_F$  = 125 k $\Omega$ :,  $R_1$  =  $R_2$  =  $R_3$  = 25 k $\Omega$ . I segnali di ingresso hanno le *seguenti caratteristiche:*

•  $v_1$ *è un gradino di ampiezza*  $v_1 = 5$ *V*;

• 
$$
v_2
$$
 ha andamento lineare con pendenza  $\frac{\overline{\Delta v_2}}{\Delta t} = 1.5$  V/ms, ed è applicata dopo 3 ms;

•  $v_3$  ha andamento lineare con pendenza  $\frac{\Delta v_3}{\Delta t}$  = -0,5 V/ms, ed è applicata dopo 6 ms. Δ  $\frac{V_3}{2}$ *t*

*Tracciare il grafico della tensione di uscita*  $v_{\text{out}}$ *.* 

### **Esercizio 29**

*Si consideri lo schema dell'integratore con limitazione del guadagno, riportato nella figura G1.26. Si conoscono i* valori R<sub>G</sub> = 10 kΩ, C = 20 nF e si ha v<sub>in</sub> = 25sin(2π10<sup>3</sup>t) mV. Si determini l'ampiezza del segnale sinusoidale  $di$  *uscita*  $\overrightarrow{v}_{\text{out}}$  *nei due casi*  $R'_F = \infty$  *e*  $R''_F = 100$  *k* $\Omega$ *.* 

**[***Risultati***: In entrambi i casi si ha ampiezza picco-picco** *vout***(***p–p***) = 39,7 mV]**

### **Esercizio 30**

*Si consideri lo schema dell'integratore riportato nella figura G1.24. Si conoscono i valori* R<sub>G</sub> = 10 kΩ *e*  $C = 100$  nF. Si applica in ingresso una tensione a onda quadra caratterizzata dai valori  $v_{in(L)} = -5$  V,  $v_{in(H)} = 5$  V e  $\rm{f_{in}}$  = 1 kHz. Disegnare la forma d'onda della tensione di uscita  $\rm{v_{out}}$ .

### **Esercizio 31**

*Progettare un circuito derivatore per tensioni sinusoidali che funzioni correttamente per frequenze inferiori a 5 kHz e che fornisca in uscita una tensione*  $v_{\text{out}} = -0.01 \frac{dv_{in}}{dv}$ . d *v t in*

### **Esercizio 32**

*Un circuito derivatore ha lo schema della figura G1.30. Si conoscono i valori*  $R_F = 10 k\Omega$ ,  $C = 2.2 \mu F$ . *All'ingresso è applicata una tensione* vin *= 2 + 3*t *V. Determinare l'andamento della tensione di uscita e il valore della tensione di uscita all'istante* t *= 100 ms, supponendo che il condensatore sia inizialmente scarico.*

 $[Risultati: v_{out} = -66 \text{ mV}; v_{out}(100 \cdot 10^{-3}) = -66 \text{ mV}]$ 

### **Esercizio 33**

*Si consideri il seguente circuito.*

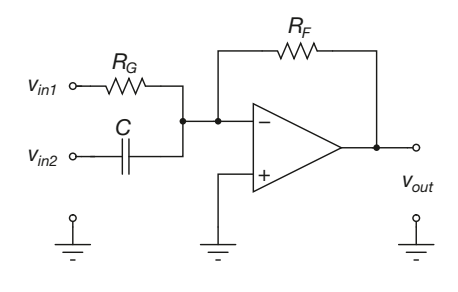

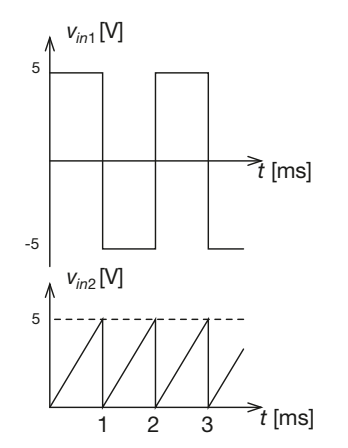

Figura G1.45

*Sono noti i valori*  $R_G$  = 100 kΩ, C = 10 nF,  $R_F$  = 100 kΩ. I segnali di ingresso  $v_{in1}$  e  $v_{in2}$  hanno l'andamento ri*portato in figura:*

- $v_{\text{in1}}$  *è un'onda quadra bipolare di ampiezza 5 V, con duty cycle*  $\delta = 0.5$  *e frequenza*  $f_1 = 500$  Hz;
- $v_{\text{in1}}$  *è un dente di sega unipolare di ampiezza 5 V e frequenza*  $f_1 = 1$  kHz.

*Determinare l'andamento della tensione di uscita*  $v_{\text{out}}$ .

### **Esercizio 34**

*Si consideri lo schema di derivatore con limitazione del guadagno, riportato nella figura G1.32. Si conoscono i valori* **R**<sub>F</sub> = 100 kΩ, **C** = 100 nF e si ha v<sub>in</sub> = 25sin(2π10<sup>2</sup>t) mV. Si determini l'ampiezza del segnale sinusoidale *di uscita*  $v_{\text{out}}$  *nei due casi*  $R'_G = 0$  *e*  $R''_G = I k\Omega$ .

**[***Risultati***: In entrambi i casi si ha ampiezza picco-picco** *vout***(***p–p***) = 3,14 V]**

### **Esercizio 35**

*Progettare un circuito derivatore che produca in uscita un'onda quadra simmetrica con ampiezze*  $v_{\text{out}(L)} = -1$  *V*, vout(H) *= 1 V quando in ingresso viene applicata un'onda triangolare con escursione nell'intervallo 0 V ≤* vin *≤ 5 V e frequenza* f in *= 100 Hz.*

### Test di verifica

### Quesiti a risposta aperta

- **1.** Disegnare lo schema a blocchi che rappresenta la struttura di un AO.
- **2.** Spiegare le caratteristiche di base di un AO, rappresentandolo con un modello equivalente.
- **3.** Definire l'amplificazione ad anello aperto di un AO.
- **4.** Quali sono e come sono indicate le tensioni di ingresso degli AO?
- **5.** Quali sono i valori più comuni dell'alimentazione degli AO?
- **6.** Esistono AO ad alimentazione singola?
- **7.** Disegnare e spiegare la caratteristica ingresso-uscita di un AO.
- **8.** Qual è la relazione fra tensioni di uscita e di ingresso nella regione lineare di funzionamento dell'AO?
- **9.** Quando un AO entra in saturazione?
- **10.** Entro quale intervallo di tensioni devono essere compresi i valori della tensione differenziale di ingresso perché un AO lavori nella regione lineare della caratteristica di trasferimento?
- **11.** Spiegare perché la retroazione negativa è importante nel funzionamento degli AO.
- **12.** Spiegare perché la connessione di reazione deve essere fatta sull'ingresso invertente dell'AO.
- **13.** Quale valore ha l'amplificazione ad anello aperto nell'AO ideale?
- **14.** Quale valore ha la resistenza di ingresso nell'AO ideale?
- **15.** Qual è la conseguenza del valore infinito dell'amplificazione sulla differenza di potenziale fra i terminali d'ingresso dell'AO ideale?
- **16.** Qual è la conseguenza del valore infinito della resistenza di ingresso sui valori delle correnti ai terminali di ingresso dell'AO ideale?
- **17.** Quali ipotesi si fanno sugli altri parametri dell'AO ideale?
- **18.** Disegnare lo schema di un amplificatore non invertente.
- **19.** Calcolare l'amplificazione dell'amplificatore non invertente.
- **20.** Determinare la resistenza di ingresso dell'amplificatore non invertente.
- **21.** Per quali tensioni di ingresso l'amplificatore non invertente esce dalla regione lineare e va in saturazione?
- **22.** Disegnare lo schema di un amplificatore invertente.
- **23.** Calcolare l'amplificazione dell'amplificatore invertente.
- **24.** Determinare la resistenza di ingresso dell'amplificatore invertente.
- **25.** Quando l'amplificatore invertente esce dalla regione lineare e va in saturazione?
- **26.** Disegnare lo schema di un inseguitore di tensione.
- **27.** Determinare l'amplificazione dell'inseguitore di tensione.
- **28.** Determinare la resistenza di ingresso dell'inseguitore di tensione.
- **29.** Per quali tensioni di ingresso l'inseguitore di tensione esce dalla regione lineare e va in saturazione?
- **30.** Disegnare lo schema di un amplificatore differenziale.
- **31.** Dimostrare la relazione fra la tensione di uscita e le tensioni di ingresso di un amplificatore differenziale.
- **32.** Calcolare il valore dell'impedenza di ingresso di un amplificatore differenziale.
- **33.** Disegnare lo schema di un amplificatore sommatore invertente.
- **34.** Ricavare l'espressione generale della tensione di uscita del sommatore invertente.
- **35.** Disegnare lo schema di un sommatore non invertente.
- **36.** Determinare l'espressione della tensione di uscita di un sommatore non invertente.
- **37.** Confrontare le caratteristiche dei sommatori invertente e non invertente.
- **38.** Disegnare lo schema di un circuito integratore.
- **39.** Ricavare l'espressione della tensione di uscita dell'integratore quando l'ingresso è costante.
- **40.** Perché negli integratori si pone una resistenza in parallelo al condensatore?
- **41.** Definire la frequenza critica  $f_c$  per un circuito integratore.
- **42.** Spiegare come mai un integratore con limitazione del guadagno si comporta come un filtro passa-basso.
- **43.** Disegnare lo schema di un circuito derivatore.
- **44.** Ricavare l'espressione della tensione di uscita di un derivatore quando l'ingresso ha andamento rettilineo.
- **45.** Perché nei derivatori si pone una resistenza in serie al condensatore?
- **46.** Definire la frequenza critica *f c* per un circuito derivatore.
- **47.** Spiegare come mai un derivatore con limitazione del guadagno si comporta come un filtro passa-alto.

### Quesiti a scelta multipla

*Scegliere la risposta esatta tra quelle indicate*.

### **1. L'AO ideale:**

ha impedenza di ingresso nulla e impedenza di uscita elevatissima. **a**

ha guadagno differenziale pari a 1. **b**

 $\mathbf{c}$  ha *CMRR* =  $\infty$ .

non può mai andare in saturazione. **d**

### **2. L'AO ideale:**

- è solo un modello teorico, inutile ai fini dell'analisi dei circuiti. **a**
- semplifica l'analisi e il progetto dei circuiti, fornendo risultati abbastanza simili a quelli reali. **b**
- semplifica l'analisi e il progetto dei circuiti, ma fornisce risultati lontani da quelli reali. **c**
- è un componente effettivamente prodotto a livello industriale. **d**

### **3. La tensione** *Vsat* **di un AO:**

- dipende dai componenti passivi collegati all'AO. **a**
- dipende dalla temperatura dell'AO. **b**
- dipende dal valore resistivo del carico collegato in uscita all'AO. **c**
- dipende dal valore delle tensioni di alimentazione dell'AO. **d**

### **4. Il pregio principale di un amplificatore non invertente rispetto alla configurazione invertente è:**

- l'impedenza di ingresso molto elevata. **a**
- **b** il guadagno molto elevato.
- l'impedenza di uscita molto bassa. **c**
- **d** la semplicità circuitale.

### **5. Per il circuito riportato in figura si ha:**

**a** 
$$
G_V = 2 e R_{in} = 3R
$$
;  
\n**b**  $G_V = -3 e R_{in} = R$ ;  
\n**c**  $G_V = -2 e R_{in} = R$ ;  
\n**d**  $G_V = 3 e R_{in} = 3R$ .

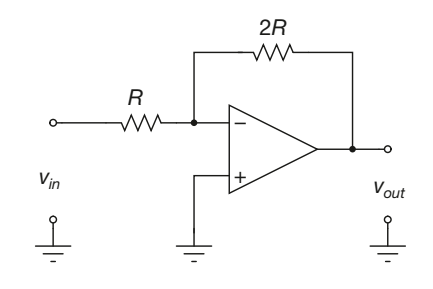

### **6. Un inseguitore di tensione:**

**a** può avere guadagno sia  $G_V = 1$  che  $G_V = -1$ , a seconda delle configurazioni.

**b** permette di erogare correnti anche molto elevate a qualsiasi carico.

- è un circuito puramente teorico. **c**
- permette di adattare in maniera ottimale un carico a un generatore di segnale. **d**

### **7. Un sommatore non invertente:**

può effettuare la somma solo di segnali positivi. **a**

- può effettuare la somma solo di segnali negativi. **b**
- può effettuare la somma di segnali con polarità qualsiasi. **c**

può effettuare la somma di segnali con polarità qualsiasi ma solo se si tratta di segnali in continua. **d**

### **8. Un sommatore invertente:**

può essere utilizzato per eliminare un offset dalla tensione di ingresso. **a**

di fatto calcola la differenza tra i segnali di ingresso. **b**

produce sempre un'uscita negativa. **c**

per funzionare deve avere resistenze di ingresso tutte uguali. **d**

### **9. La tensione di uscita del seguente circuito vale:**

$$
\begin{aligned}\n\boxed{\mathbf{a}} \, v_{out} &= \frac{1}{2} (v_{in1} + v_{in2}) \\
\boxed{\mathbf{b}} \, v_{out} &= v_{in1} + v_{in2} \\
\boxed{\mathbf{c}} \, v_{out} &= 2(v_{in1} + v_{in2}) \\
\boxed{\mathbf{d}} \, v_{out} &= 4(v_{in1} + v_{in2})\n\end{aligned}
$$

**10. La tensione di uscita del seguente amplificatore differenziale vale:**

$$
\begin{aligned}\n\boxed{\mathbf{a}} & v_{out} = v_{in-} - v_{in+} \\
\boxed{\mathbf{b}} & v_{out} = 2(v_{in-} - v_{in+}) \\
\boxed{\mathbf{c}} & v_{out} = v_{in+} - v_{in-} \\
\boxed{\mathbf{d}} & v_{out} = 2(v_{in+} - v_{in-})\n\end{aligned}
$$

**11. L'impedenza di ingresso del circuito della domanda precedente vale:**

- $Z_{in} = R$  $\frac{\mathbf{b}}{\mathbf{z}}$   $Z_{in} = 2R$  $Z_{in} = 3R$  $\frac{d}{dz}Z_{in} = 6R$
- **12. Se in ingresso a un circuito integratore (figura G1.24) viene posto un segnale costante di ampiezza**  $v_{in} = 1$  V:

**a** la tensione  $v_{out}$  è costante di ampiezza  $v_{out} = R_G C$ .

- la tensione  $v_{out}$ è lineare di pendenza  $\frac{\Delta v_{out}}{\Delta t} = R_G C$ . ∆ *v t* **b** la tensione  $v \in \mathcal{E}$  lineare di pendenza  $\frac{\Delta v_{out}}{\Delta w_{out}}$
- **c** la tensione  $v_{out}$  è costante di ampiezza  $v_{out} = 1$ .

**d** la tensione 
$$
v_{out}
$$
 è lineare di pendenza  $\frac{\Delta v_{out}}{\Delta t} = 1$ .

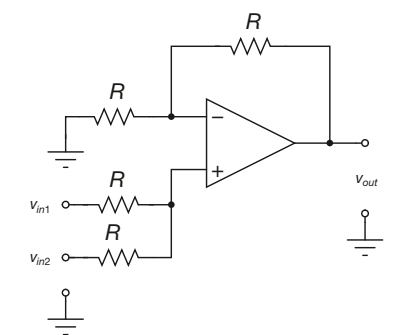

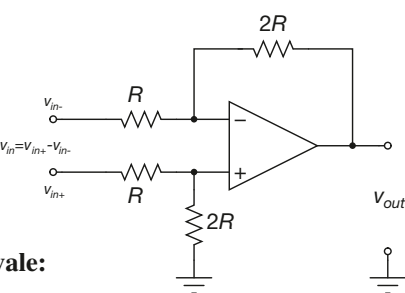

### **13. Un integratore con limitazione del guadagno alle basse frequenze:**

- si comporta come un filtro passa-basso. **a**
- **b** si comporta come un filtro passa-alto.
- non può mai andare in saturazione. **c**
- è insensibile ai segnali di disturbo alle alte frequenze. **d**

### **14. Se in ingresso a un circuito derivatore (figura G1.30) viene posto un segnale costante di ampiezza** *vin* **= 1 V:**

- a la tensione  $v_{out}$  è costante di ampiezza  $v_{out} = R_F C$ .
- **b** la tensione  $v_{out}$  è costante di ampiezza  $v_{out} = 1$ .
- **c** la tensione  $v_{out}$  è costante di ampiezza  $v_{out} = 0$ .
- **d** la tensione  $v_{out}$  è costante di ampiezza  $v_{out} = V_{sat}$ .

### **15. La frequenza critica** *f c* **del seguente circuito derivatore vale:**

- $\frac{\mathbf{a}}{c}$  *f<sub>c</sub>* = 1 Hz **<sub>***f<sub>c</sub>* **= 10 Hz.**</sub>
- $f_c = 100 \text{ Hz}$
- $\frac{d}{dt}f_c = 1 \text{ kHz}$

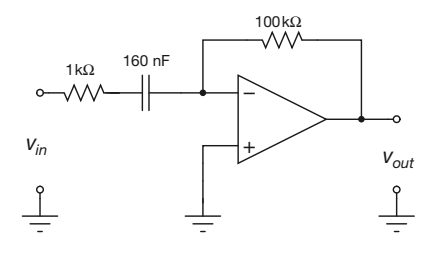

## Comparatori e applicazioni non lineari dell'amplificatore **perazionale**

**501**

G2

Tutti i circuiti con AO presentati finora presentavano un comportamento di tipo lineare (almeno entro determinati limiti di funzionamento). In altri termini, gli AO presenti all'interno di tali configurazioni circuitali lavoravano nella regione lineare della loro caratteristica di trasferimento. Il comportamento lineare era ottenuto retroazionando negativamente l'AO e ponendo lungo la linea di retroazione componenti lineari (essenzialmente resistori e condensatori).

Se l'AO viene invece utilizzato privo di retroazione negativa o addirittura applicando la retroazione all'ingresso non invertente (retroazione positiva), si ottiene il risultato di spostare il suo punto di funzionamento nella regione di saturazione. Il comportamento dell'AO diviene sostanzialmente bistabile, nel senso che la sua uscita può assumere di fatto solo i valori  $\mathit{V}_{sat\,(H)}$  e  $V_{sat(l)}$  ( $\pm V_{sat}$ nel caso di alimentazioni simmetriche). Questo tipo di comportamento è alla base dell'utilizzo dell'AO come comparatore o all'interno di circuiti comparatori.

È inoltre possibile realizzare circuiti non lineari utilizzando sempre AO con retroazione negativa, ma ponendo sulla linea di retroazione componenti non lineari, quali diodi e transistor. Fra le diverse configurazioni di questo tipo che possono essere realizzate, verranno presi in esame nei prossimi paragrafi gli amplificatori logaritmici e antilogaritmici, i circuiti moltiplicatori, i raddrizzatori di precisione, i limitatori di precisione e i rivelatori di picco.

### G2.1 Comparatori

### Caratteristica di trasferimento

Come già si è mostrato nella precedente unità, la caratteristica di trasferimento di un AO è la seguente:

$$
\begin{cases}\nv_{out} = A_V v_{in,d} & \left(V_{sat(L)} / A_V \le v_{in,d} \le V_{sat(H)} / A_V\right) \\
v_{out} = V_{sat(H)} & \left(v_{in,d} > V_{sat(H)} / A_V\right) \\
v_{out} = V_{sat(L)} & \left(v_{in,d} < V_{sat(L)} / A_V\right)\n\end{cases}
$$
\n[G2.1]

### La **figura G2.1** rappresenta graficamente la [G2.1].

Dal momento che per un AO reale si ha  $A_V$   $>>$  max $(V_{sat(H)}, |V_{sat(L)}|)$ , si può affermare che la zona lineare è talmente stretta da far sì che l'AO lavori in saturazione per qualsiasi valore diverso da zero della tensione differenziale di ingresso. Risulta infatti (ipotizzando, come si farà da qui in avanti, che sia  $V_{\text{sat}(H)} = |V_{\text{sat}(L)}| = V_{\text{sat}}$ :

$$
\frac{V_{sat}}{A_V} \cong 0
$$

da cui si ricava, esaminando la figura G2.1:

$$
v_{in,d} \neq 0 \Rightarrow v_{out} = \pm V_{sat}
$$

Figura G2.1 Caratteristica di trasferimento

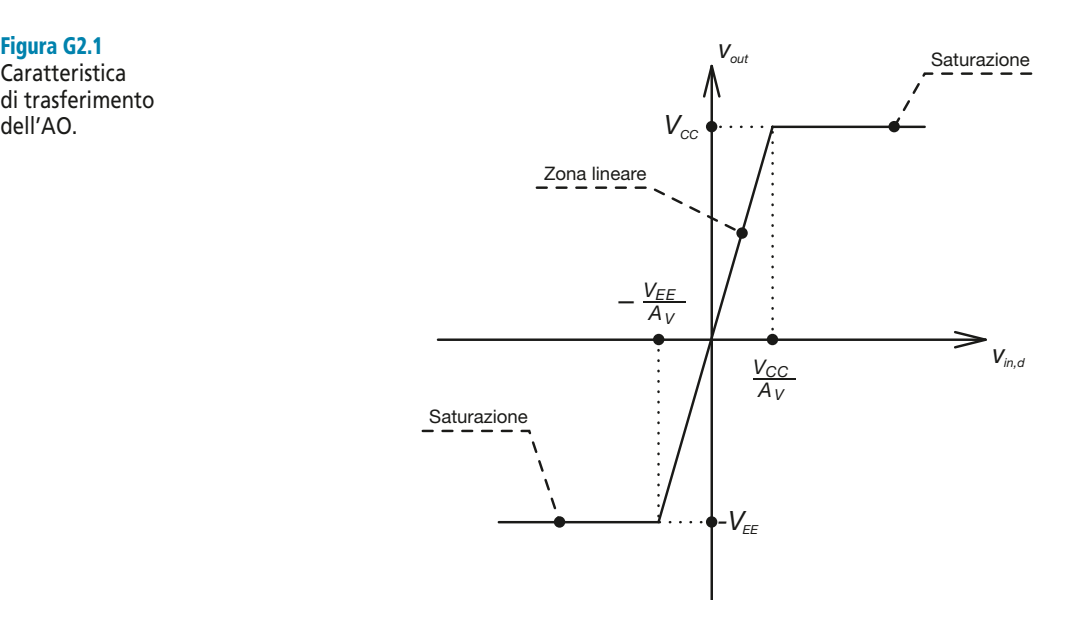

Da un punto di vista grafico si può dire che la caratteristica di trasferimento di un AO è di fatto quella riportata nella **figura G2.2**.

Figura G2.2 **Caratteristica** di trasferimento dell'AO reale.

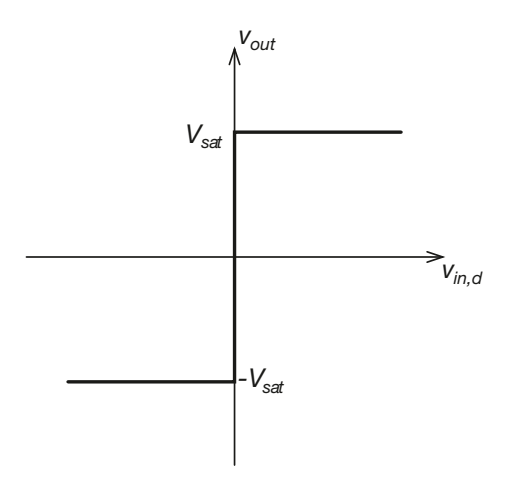

### AO come comparatore

La **figura G2.2** fa comprendere come un AO privo di retroazione possa essere utilizzato come un comparatore. Dall'analisi della figura (ricordando che per definizione si ha  $v_{in,d} = v_+ - v_-$ ) possiamo infatti ricavare la seguente espressione:

$$
\begin{cases}\nv_{out} = -V_{sat} & v_{+} < v_{-} \\
v_{out} = V_{sat} & v_{+} > v_{-}\n\end{cases}
$$
\n[G2.2]

Come si vede, il valore della tensione di uscita dipende solo dal risultato del confronto tra le due tensioni di ingresso dell'AO, che quindi funziona come un elementare *circuito comparatore*.

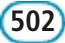

*Si prenda in esame il circuito riportato nella figura G2.3.La tensione di ingresso* vin *è un'onda triangolare a dente di sega con periodo* T *= 10 ms ed è rappresentata nella figura G2.6. Determinare l'andamento della tensione di uscita per i seguenti valori della tensione di riferimento:*  $V_{ref} = 0$  *V,*  $V_{ref} = 3$  *V,*  $V_{ref} = -3$  *V,*  $V_{ref} = 5$  *V.* 

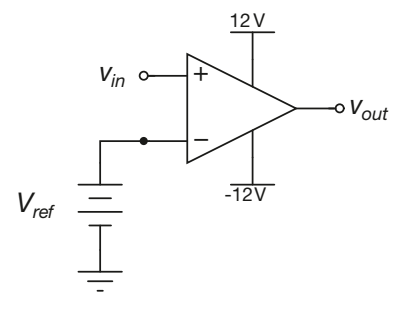

Figura G2.3 Utilizzo di un AO come comparatore.

**ESEMPIO**<sup></sup>

■ L'uscita dell'AO utilizzato come comparatore (cioè non retroazionato) può assumere solo due valori: ±*Vsat* (con *Vsat* = 10 V ÷ 12 V a seconda del tipo di AO utilizzato). È possibile tracciare la caratteristica ingresso-uscita del circuito ricordando che per definizione risulta  $v_+ = v_{in} = v_{in,d} + v_- = v_{in,d} + V_{ref}$ : il grafico è riportato nella **figura G2.4**.

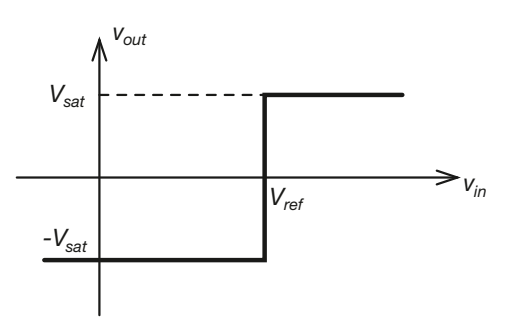

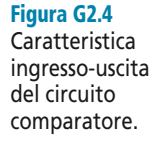

La tensione di uscita avrà quindi l'andamento di un'onda rettangolare; in particolare si ha  $v_{out} = V_{sat}$  per tutto il tempo in cui risulta  $v_{in} > V_{ref}$ , mentre si ottiene  $v_{out} = -V_{sat}$  nell'intervallo di tempo in cui risulta *vin* < *Vref*. Le **figure G2.7-10** riportano gli andamenti della tensione di

uscita per i diversi valori di *Vref* proposti nel testo dell'esempio. La **figura G2.5** riporta lo schema per la simulazione con Multisim del circuito della figura G2.3.

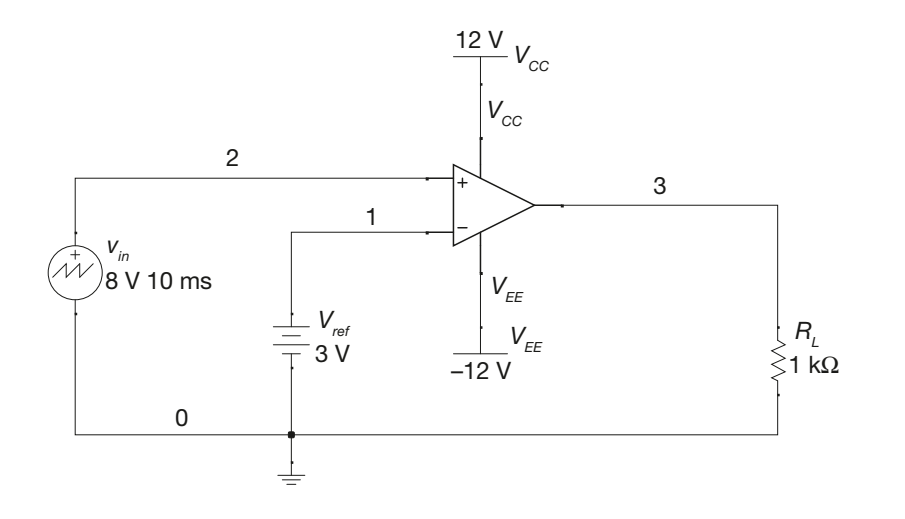

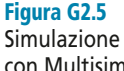

con Multisim del circuito della figura G2.3.

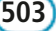

**504 Modulo G** • Amplificatore operazionale e sue applicazioni

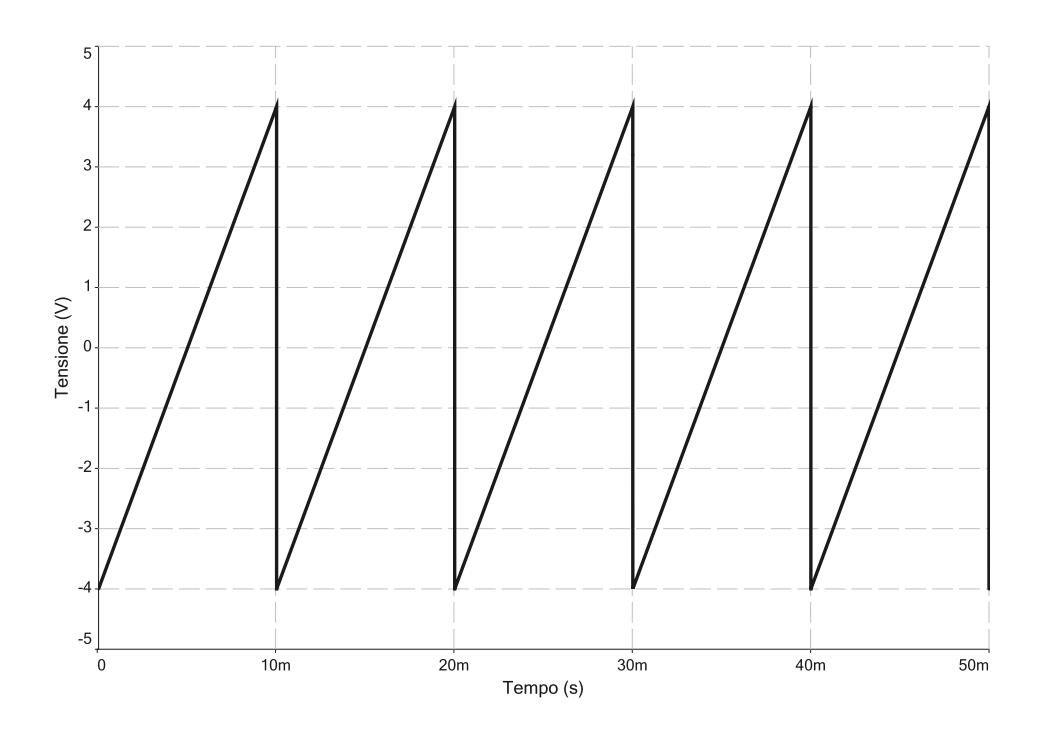

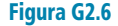

Andamento della tensione di ingresso  $v_{\scriptscriptstyle in}^{\scriptscriptstyle -}$ 

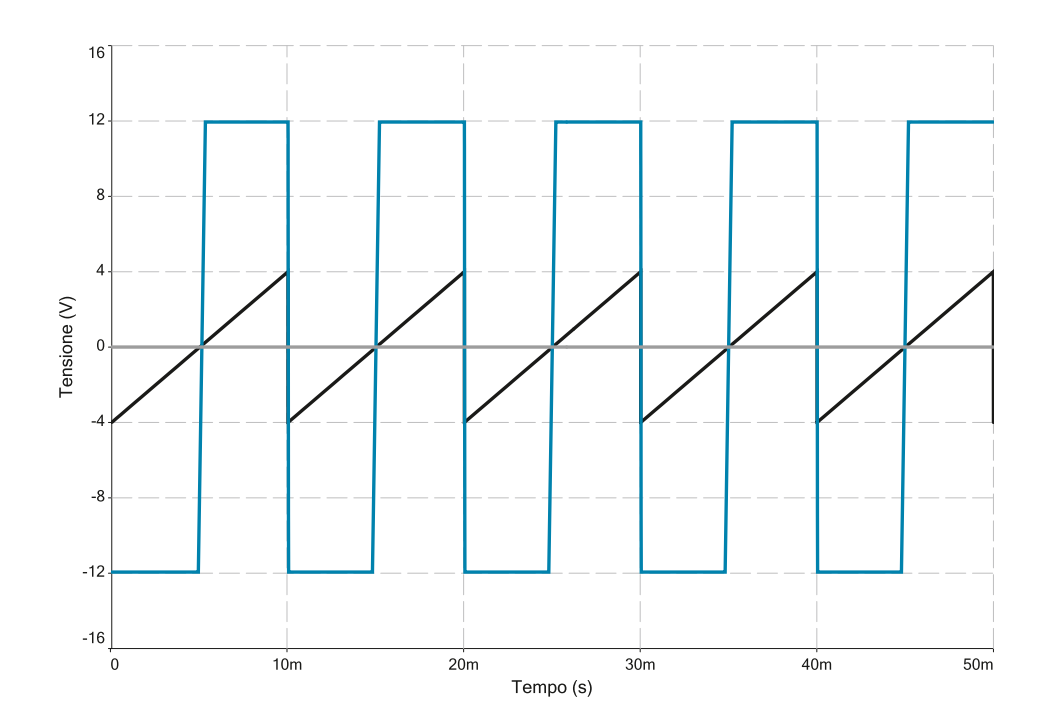

Figura G2.7 Andamento della tensione di uscita v<sub>out</sub> (traccia blu) per V<sub>ref</sub> = 0 V (traccia grigia).

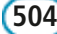

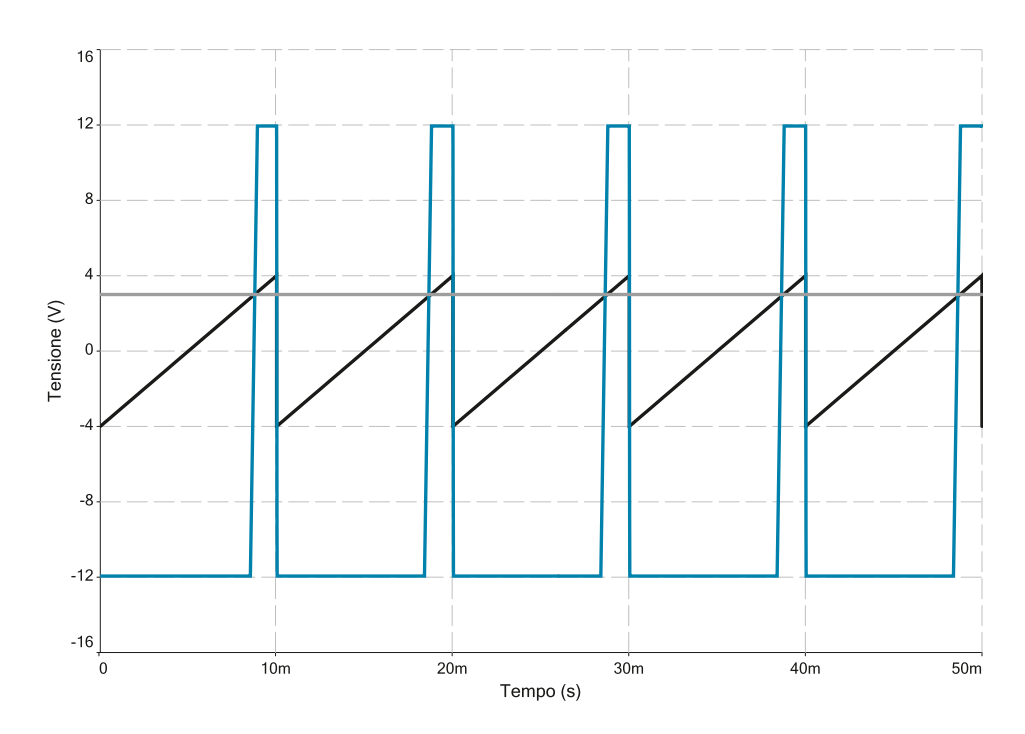

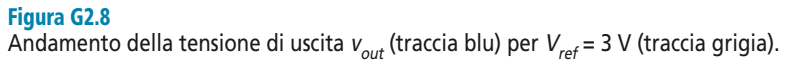

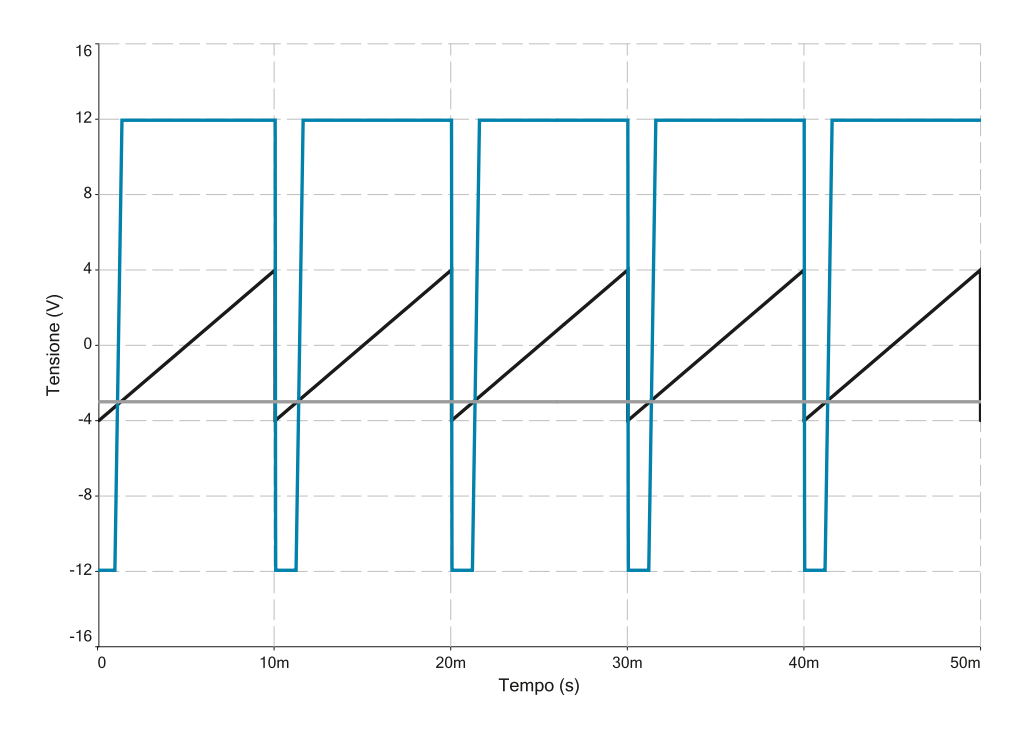

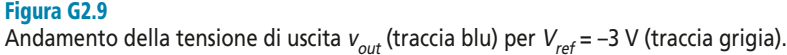

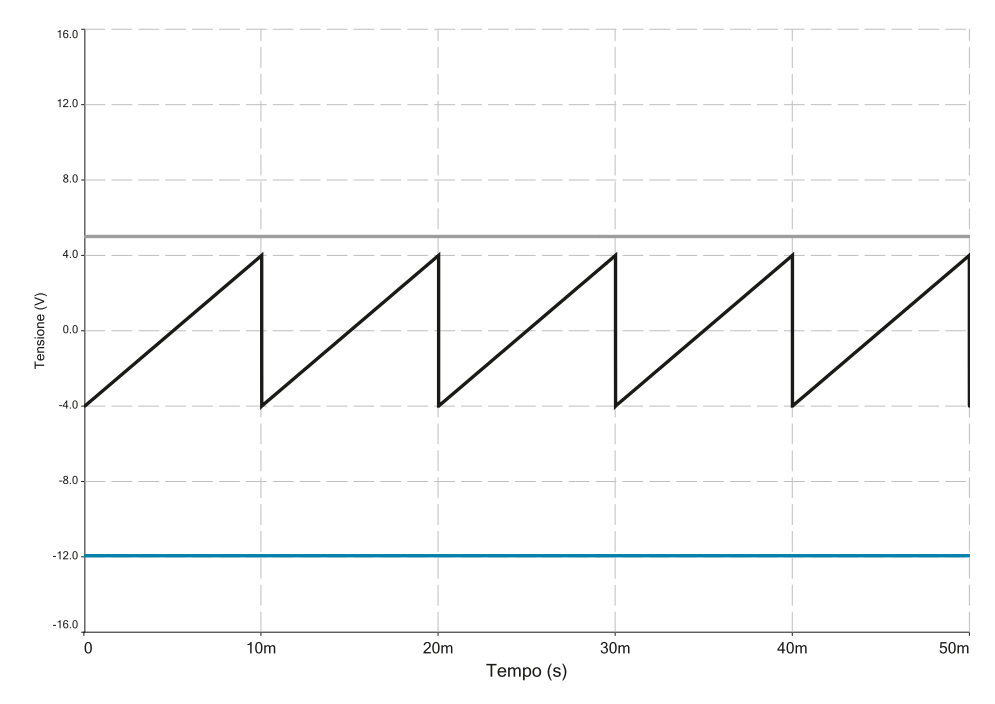

Figura G2.10 Andamento della tensione di uscita v<sub>out</sub> (traccia blu) per V<sub>ref</sub> = 5 V (traccia grigia).

### Il rumore nei comparatori

Il principale fattore che limita l'utilizzo pratico di un AO come comparatore è costituito dalla possibile presenza di disturbi sul segnale di ingresso *vin*. Si prenda in considerazione come esempio il circuito (realizzato con Multisim) riportato nella **figura G2.11**.

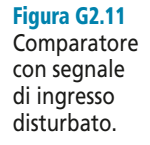

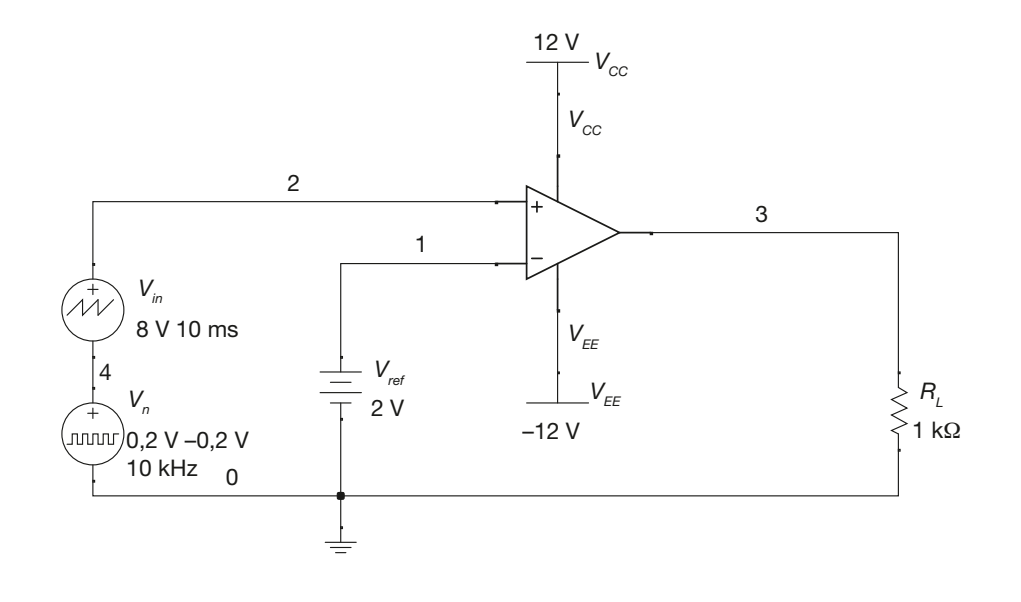

In essa viene mostrato lo stesso circuito comparatore utilizzato nell'esempio 1 a cui però si è aggiunto, sulla linea di ingresso, un generatore di "disturbo" *v<sup>n</sup>* . Per comodità il segnale di disturbo *v<sup>n</sup>* è stato modellizzato come un generatore di onda rettangolare di frequenza molto superiore a quella del generatore di onda triangolare *v<sup>s</sup>* , che rappresenta invece il segnale di ingresso "pulito".

Nella **figura G2.12** viene mostrato un periodo del segnale di ingresso "disturbato"  $v_{in} = v_s + v_n$ .

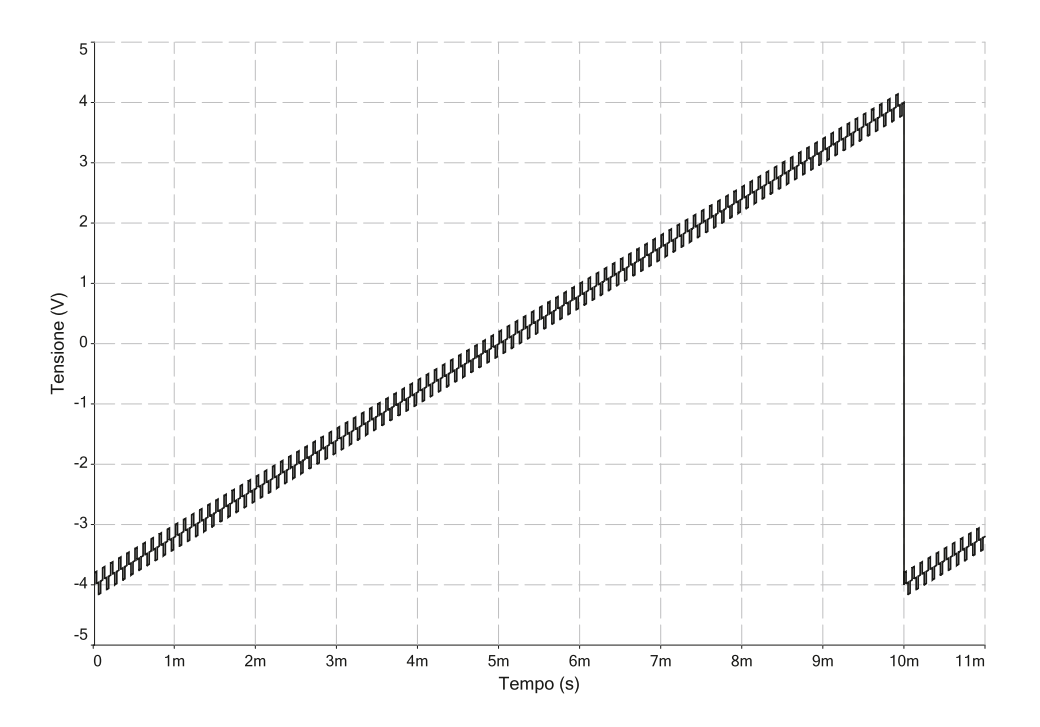

Figura G2.12 Segnale di ingresso disturbato.

Come si vede, nell'intervallo di tempo 7 ms < *t* < 8 ms, la tensione di ingresso attraversa diverse volte il valore *Vref* = 2 V. Questo si traduce di norma nella presenza di commutazioni multiple e non desiderate nell'andamento della tensione di uscita *vout*, come mostrato nella **figura G2.13**.

Generalmente le commutazioni multiple in uscita a un comparatore rappresentano un inconveniente potenzialmente grave. Si pensi per esempio che la tensione in ingresso al comparatore provenga da un sensore e che il segnale di uscita del comparatore venga utilizzato per comandare l'accensione e lo spegnimento di un motore ogni volta che venga attraversata una determinata soglia, determinata attraverso la regolazione della tensione di riferimento *Vref*.

Le commutazioni multiple si tradurrebbero in questo caso in azioni multiple di avvio e arresto del motore, il quale col tempo potrebbe danneggiarsi in maniera anche grave.

Una soluzione a questo problema viene fornita dai *circuiti comparatori a isteresi*, che verranno analizzati nel paragrafo seguente.

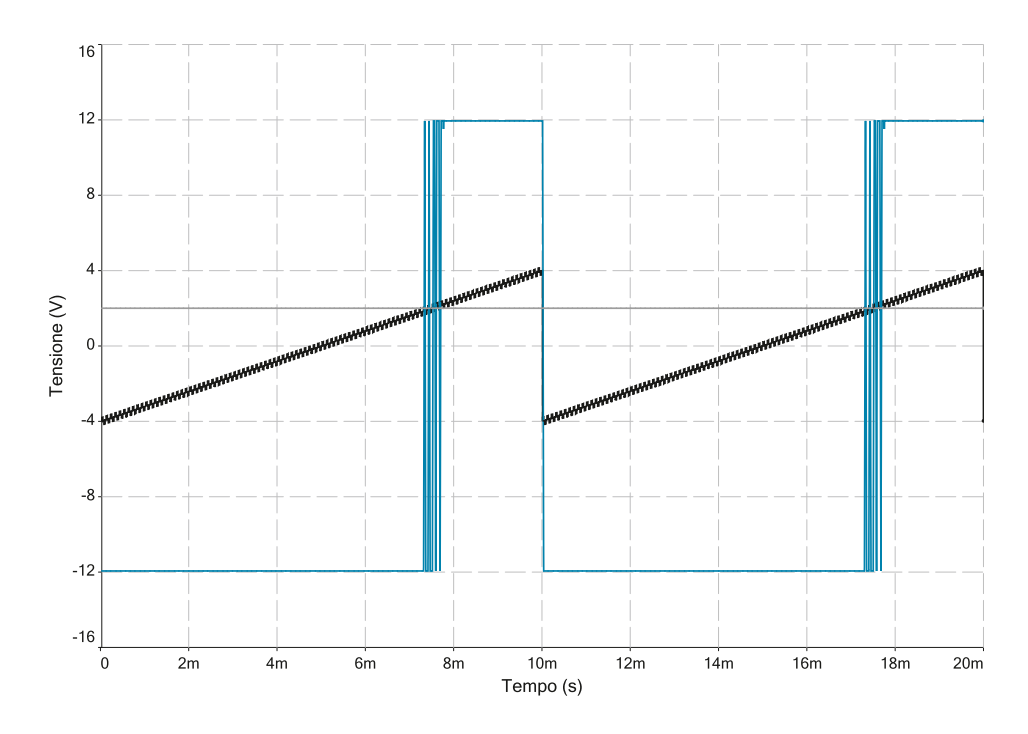

### Figura G2.13

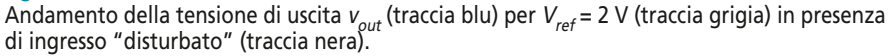

### G2.2 Trigger di Schmitt

### Retroazione negativa e retroazione positiva

La retroazione negativa tende a mantenere il punto di lavoro di un AO nella regione lineare di funzionamento, mentre la retroazione positiva lo forza a spostarsi nella regione di saturazione. Questi due effetti possono essere illustrati con due semplici esempi circuitali, mostrati nella **figura G2.14**.

La figura G2.14 a riporta un AO retroazionato negativamente (si tratta sostanzialmente di una configurazione invertente con ingresso posto a massa), la figura G2.14 b mostra invece lo stesso AO ma con retroazione positiva.

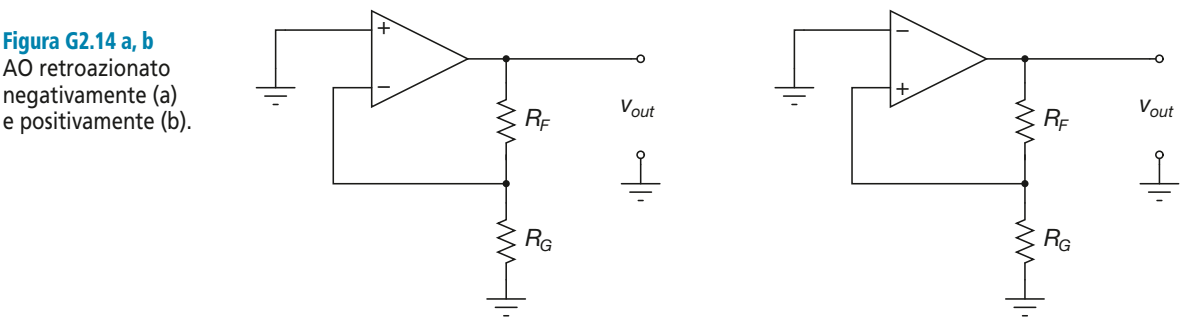

Figura G2.14 a, b AO retroazionato negativamente (a)

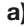

Se si ipotizza che entrambi gli AO funzionino in zona lineare e che quindi sia  $v_{in,d} = 0$ (cioè nel nostro caso  $v_+ = v_- = 0$  V), si ricava in maniera immediata il valore della tensione di uscita *vout*. Si ha infatti:

 $v_{\alpha ut} = 0$ 

per entrambi i circuiti. Nonostante questo primo risultato, il funzionamento dei due circuiti in realtà differisce profondamente. Proviamo infatti a pensare a cosa accade ai due circuiti se si forza l'uscita ad assumere un valore leggermente diverso da zero e positivo.

- Il circuito retroazionato negativamente riporta all'ingresso negativo dell'AO la piccola variazione positiva della tensione di uscita *vout*. L'AO, che è un amplificatore differenziale, reagisce con una variazione negativa dell'uscita stessa che tende quindi a ritornare al valore nullo iniziale. Lo stato *vout* = 0 è quindi per il circuito uno stato *stabile*.
- Il circuito retroazionato positivamente riporta all'ingresso positivo dell'AO la piccola variazione positiva della tensione di uscita *vout*. L'AO reagisce in questo caso con una variazione positiva dell'uscita stessa che va a rinforzare la perturbazione iniziale dell'uscita. Per effetto di questo rinforzo ripetuto, il valore dell'uscita assume ben presto il valore di saturazione  $V_{\text{sat}}$ . Lo stato  $v_{\text{out}} = 0$  è in altri termini uno stato *instabile* per il circuito.

Ovviamente un ragionamento del tutto analogo è possibile nel caso in cui si forzi l'uscita ad assumere un valore leggermente diverso da zero e negativo. In questo caso però il circuito retroazionato positivamente assumerà in uscita il valore di saturazione –*Vsat*. Da quanto detto risulta chiaro che il circuito della figura G2.14 b può assumere solo teoricamente il valore  $v_{out} = 0$ , in quanto la piccola quantità di rumore inevitabilmente presente nel circuito è sufficiente a mandare l'AO in saturazione.

In altri termini, gli unici stati stabili per un AO retroazionato positivamente sono  $v_{out} = V_{sat} e v_{out} = -V_{sat}$ .

### Comparatori a isteresi

Un **comparatore a isteresi** è un circuito comparatore in cui la tensione di uscita <sup>v</sup> on comparatore a provider e un checho comparatore in car la tensione di assituito *out*<br>viene determinata confrontando la tensione di ingresso  $v_{in}$  con due differenti valori di riferimento (detti *tensioni di soglia*), a seconda del fatto che la tensione di ingresso stessa stia aumentando o diminuendo.

Quanto detto può essere compreso meglio analizzando la caratteristica di trasferimento di un generico comparatore a isteresi, mostrata nella **figura G2.15** in due versioni: la caratteristica *invertente* e quella *non invertente*.

Si prenda in considerazione innanzitutto la caratteristica di trasferimento del comparatore invertente, mostrata nella figura G2.15 a:

- le tensioni *Vth*(*L*) e *Vth*(*H*) vengono dette *tensione di soglia bassa* e *tensione di soglia alta* rispettivamente;
- la differenza tra le due soglie viene detta *isteresi* del comparatore ed è indicata dalla lettera *H*:

$$
H = V_{th(H)} - V_{th(L)} \tag{G2.3}
$$

• per valori della tensione di ingresso  $v_{in}$  inferiori a  $V_{th(L)}$  l'uscita  $v_{out}$  assume il valore alto *Vsat*, mentre per valori superiori a *Vth*(*H*) l'uscita *vout* assume il valore basso –*Vsat*:

$$
\begin{cases}\nv_{out} = V_{sat} & v_{in} < V_{th(L)} \\
v_{out} = -V_{sat} & v_{in} > V_{th(H)}\n\end{cases} \tag{G2.4}
$$

come si vede, si tratta di un comportamento di tipo invertente;

**510 Modulo G** • Amplificatore operazionale e sue applicazioni

• quando la tensione di ingresso *vin* assume un valore compreso tra le due tensioni di soglia, il valore della tensione di uscita dipende dall'andamento della tensione stessa – in particolare la tensione di uscita *vout* è alta se la tensione *vin* sta aumentando, mentre è bassa se sta diminuendo:

$$
\begin{cases}\nv_{out} = V_{sat} & \left(V_{th(L)} \le v_{in} \le V_{th(H)}\right) \wedge \left(v_{in} \uparrow\right) \\
v_{out} = -V_{sat} & \left(V_{th(L)} \le v_{in} \le V_{th(H)}\right) \wedge \left(v_{in} \downarrow\right)\n\end{cases}
$$
\n[G2.5]

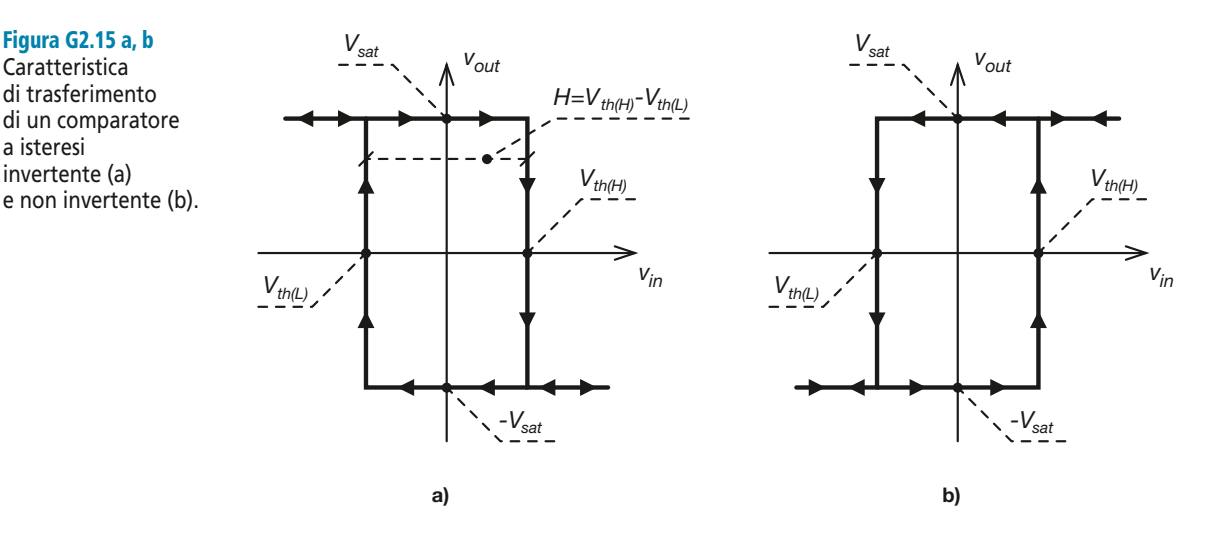

Considerazioni del tutto analoghe possono essere svolte a partire dall'analisi della caratteristica non invertente, riportata nella figura G2.15 b.

### Il trigger di Schmitt invertente

La **figura G2.16** mostra la configurazione circuitale di un particolare comparatore a isteresi invertente, detto *trigger di Schmitt invertente*. Si tratta di un circuito retroazionato positivamente: di conseguenza l'uscita *vout* dell'AO potrà assumere soltanto i due valori di saturazione  $\pm V_{\text{sat}}$ . Partendo da questo presupposto è possibile svolgere l'analisi del funzionamento del circuito.

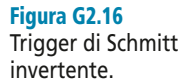

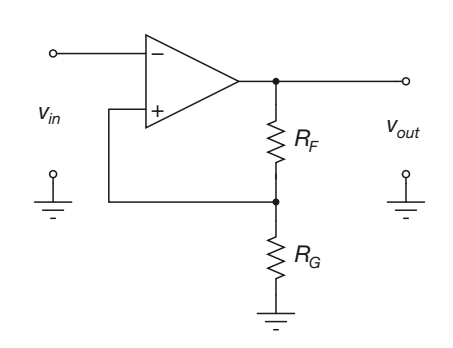

• Si ipotizzi che l'uscita assuma inizialmente il valore più alto possibile e che l'ingresso assuma invece il più basso: si abbia cioè  $v_{out} = V_{sat} e v_{in} = v_{-} = -V_{sat}$ . Si ha di conseguenza:

$$
v_{+} = V_{sat} \frac{R_G}{R_F + R_G} > 0
$$

Caratteristica di trasferimento di un comparatore a isteresi invertente (a)

Figura G2.15 a, b

Questo risultato è coerente con le ipotesi iniziali, in quanto si ha  $v_{+} > v_{-}$  e quindi  $v_{out} = V_{sat}$ .

• Si supponga ora che la tensione di ingresso inizi ad aumentare fino a raggiungere il valore  $v_{in} = V_{sat}$ . L'uscita dell'AO manterrà il valore alto  $v_{out} = V_{sat}$  fino a quando  $v_{in}$  non supererà il valore di  $v_{+}$ . Superato tale valore la tensione di uscita diventerà bassa e si avrà  $v_{out} = -V_{sat}$ , poiché si avrà  $v_{in} = v_{-} > v_{+}$ . Il valore assunto da  $v_{+}$  rappresenta quindi il valore di soglia di commutazione per valori crescenti di *vin*. In pratica risulta:

$$
V_{th(H)} = V_{sat} \frac{R_G}{R_F + R_G} \tag{G2.6}
$$

Quando la tensione di uscita assume il valore basso  $v_{out} = -V_{sat}$  il valore della tensione  $v_+$  cambia bruscamente, e si ha:

$$
v_{+} = -V_{sat} \frac{R_G}{R_F + R_G} < 0
$$

Questo cambiamento non influenza peraltro, nell'immediato, il funzionamento del circuito, in quanto la commutazione avviene quando già si ha  $v_y > v_{+}$ .

• Si supponga ora che la tensione di ingresso diminuisca fino a raggiungere il valore  $v_{in} = -V_{sat}$ . L'uscita dell'AO manterrà il valore basso  $v_{out} = -V_{sat}$  fino a quando  $v_{in}$ non scenderà al di sotto del valore di *v*<sup>+</sup> . Al di sotto di tale valore la tensione di uscita ritornerà alta e si avrà  $v_{out} = V_{sat}$ , poiché sarà di nuovo  $v_{in} = v_{-} < v_{+}$ . Il valore di *v*<sup>+</sup> rappresenta quindi il valore di soglia di commutazione per valori decrescenti di *vin*. In pratica risulta:

$$
V_{th(L)} = -V_{sat} \frac{R_G}{R_F + R_G} \tag{G2.7}
$$

• Da quanto detto si ottiene il valore dell'isteresi per il trigger di Schmitt:

$$
H = V_{th(H)} - V_{th(L)} = 2V_{sat} \frac{R_G}{R_F + R_G}
$$
 [G2.8]

Quanto detto è riassunto nella **figura G2.17**, che mostra la caratteristica di trasferimento del trigger di Schmitt invertente.

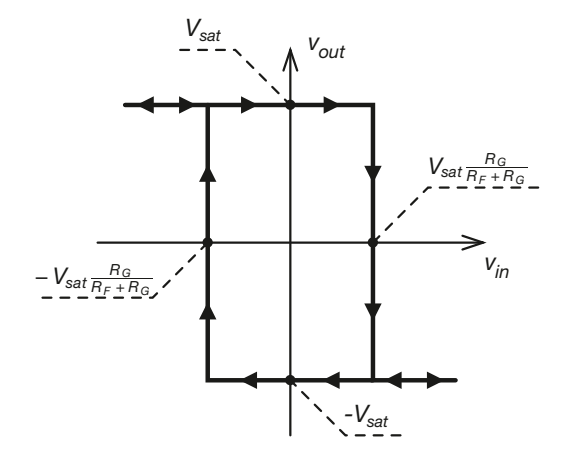

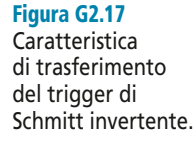

### Il trigger di Schmitt non invertente

La **figura G2.18** mostra la configurazione circuitale di un *trigger di Schmitt non invertente*. La **figura G2.19** mostra la relativa caratteristica di trasferimento. Le soglie di commutazione hanno la seguente espressione:

$$
\begin{cases}\nV_{th(H)} = V_{sat} \frac{R_G}{R_F} \\
V_{th(L)} = -V_{sat} \frac{R_G}{R_F}\n\end{cases}
$$
\n[G2.9]

Si lascia al lettore l'analisi dettagliata del funzionamento del circuito, che può essere svolta sulla falsariga di quella compiuta per il trigger di Schmitt invertente.

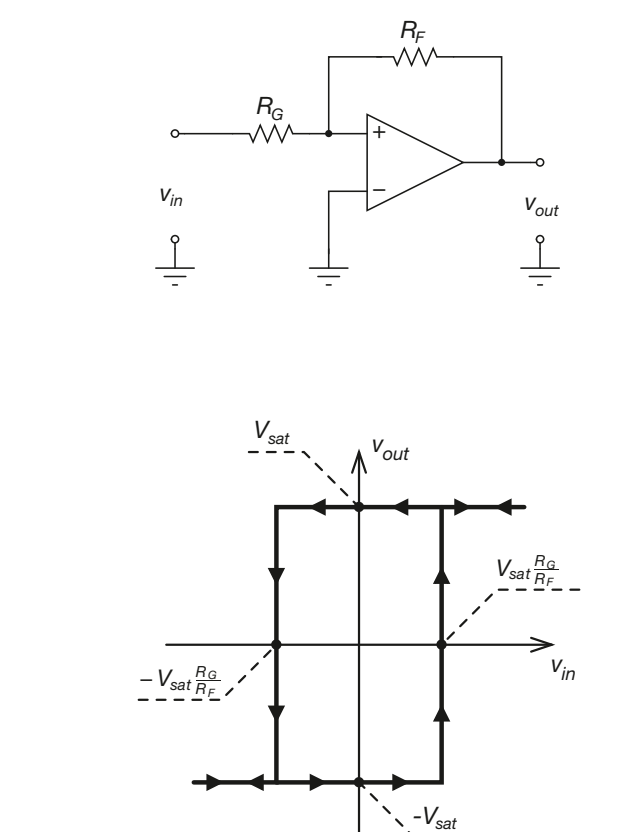

### Polarizzazione della caratteristica di trasferimento

La caratteristica di trasferimento dei trigger di Schmitt fin qui presentati risulta simmetrica rispetto all'asse delle ordinate. È possibile traslare orizzontalmente tali caratteristiche per ottenere soglie di commutazione asimmetriche rispetto all'origine, adottando una delle due configurazioni circuitali della **figura G2.20**. La figura G2.20 a mostra la configurazione non invertente, la figura G2.20 b la configurazione invertente. Si prende ora in esame il circuito della figura G2.20 a. L'analisi della configurazione invertente viene lasciata al lettore.

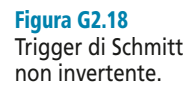

### Figura G2.19

Caratteristica di trasferimento del trigger di Schmitt non invertente.

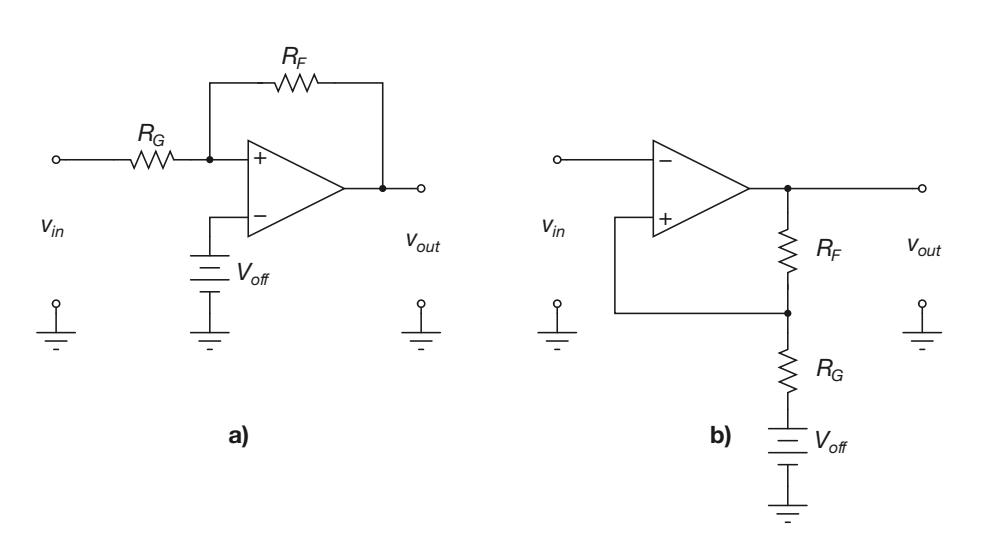

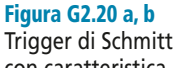

con caratteristica traslata. Configurazione non invertente (a) e invertente (b).

• Si supponga che l'uscita si trovi al livello alto,  $v_{out} = V_{sat}$ . L'espressione della tensione v<sub>+</sub>, ricavata tramite sovrapposizione degli effetti, è la seguente:

$$
v_{+} = V_{sat} \frac{R_G}{R_F + R_G} + v_{in} \frac{R_F}{R_F + R_G}
$$

• La commutazione dell'uscita da livello alto al livello basso avviene quando risulta *v*+ < *v*– , ovvero quando si ha:

$$
V_{sat} \frac{R_G}{R_F + R_G} + v_{in} \frac{R_F}{R_F + R_G} < V_{off}
$$

ovvero per:

$$
v_{in} < -V_{sat} \, \frac{R_G}{R_F} + V_{off} \, \frac{R_F + R_G}{R_F}
$$

• L'espressione della soglia di commutazione inferiore è quindi:

$$
V_{th(L)} = -V_{sat} \frac{R_G}{R_F} + V_{off} \frac{R_F + R_G}{R_F}
$$
 [G2.10]

• Con un ragionamento analogo si ottiene la soglia di commutazione superiore:

$$
V_{th(H)} = V_{sat} \frac{R_G}{R_F} + V_{off} \frac{R_F + R_G}{R_F}
$$
 [G2.11]

Il valore dell'isteresi è lo stesso che si otterrebbe ponendo  $V_{off} = 0$ :

$$
H = V_{th(H)} - V_{th(L)} = 2V_{sat} \frac{R_G}{R_F}
$$
 [G2.12]

La caratteristica però non è più centrata intorno all'origine, ma intorno al valor medio delle due soglie di commutazione:

$$
V_T = \frac{V_{th(H)} + V_{th(L)}}{2} = V_{off} \frac{R_F}{R_F + R_G}
$$
 [G2.13]

### Figura G2.21 a, b

Caratteristiche di trasferimento traslate. Trigger di Schmitt non invertente (a) e trigger di Schmitt invertente (b).

I risultati appena ottenuti sono rappresentati graficamente nella **figura G2.21**, realizzata ipotizzando che entrambe le soglie di commutazione risultino complessivamente positive. Ovviamente è possibile traslare la curva caratteristica sia verso destra che verso sinistra di una quantità qualsiasi (almeno entro certi limiti).

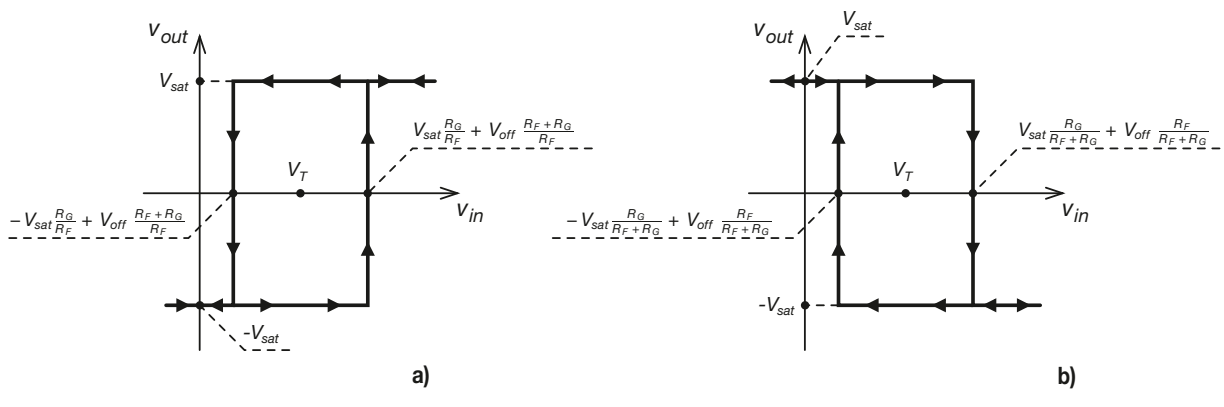

**ESEMPIO 2** 

*Un trigger di Schmitt ha lo schema riportato nella figura G2.20 b. Sono noti i valori dei resistori,*  $R_F = 20$  kΩ e  $R_G = 5$  kΩ. Si ha inoltre  $V_{off} = 2.5$  V. Determinare i valori delle soglie di *commutazione* V<sub>th(L)</sub> e V<sub>th(H)</sub>. Determinare inoltre l'andamento della tensione di uscita quando *in ingresso viene applicata un'onda triangolare compresa tra* vin(max) *= 5 V e* vin(min) *= –5 V, di frequenza* f in *= 100 Hz e duty-cycle* <sup>δ</sup> *= 0,5. Si suppongano simmetriche le alimentazioni,*  $V_{CC} = V_{EF} = 12$  *V.* 

■ Le espressioni per il calcolo delle soglie di commutazione alta e bassa sono riportate nella **figura G2.21 b**. Si determinano innanzitutto i due partitori resistivi che compaiono in entrambe le formule:

$$
K_G = \frac{R_G}{R_F + R_G} = \frac{5 \cdot 10^3}{20 \cdot 10^3 + 5 \cdot 10^3} = 0,2
$$
  

$$
K_F = \frac{R_F}{R_F + R_G} = \frac{20 \cdot 10^3}{20 \cdot 10^3 + 5 \cdot 10^3} = 0,8
$$

A questo punto è possibile calcolare i valori delle soglie (ipotizzando che sia  $V_{sat} \cong V_{CC} - 2 = 10 \text{ V}$ ):

$$
V_{th(H)} = V_{sat}K_G + V_{off}K_F \cong 10 \cdot 0.2 + 2.5 \cdot 0.8 = 4 \text{ V}
$$
  

$$
V_{th(L)} = -V_{sat}K_G + V_{off}K_F \cong -10 \cdot 0.2 + 2.5 \cdot 0.8 = 0 \text{ V}
$$

La **figura G2.22** riporta l'andamento della tensione in ingresso al trigger e il corrispondente andamento della tensione di uscita. Si può notare come le commutazioni avvengano negli istanti in cui la tensione di ingresso assume i valori  $V_{th(H)} = 4 \text{ V}$  e  $V_{th(L)} = 0 \text{ V}$ . In particolare si noti come:

- durante il tratto in salita della tensione di ingresso, la tensione di uscita rimane alta fino a quando la tensione di ingresso non supera *Vth*(*H*) , a quel punto diventa bassa;
- durante il tratto in discesa della tensione di ingresso, la tensione di uscita rimane bassa fino a quando la tensione di ingresso non scende al di sotto di *Vth*(*L*) , a quel punto diventa alta.

Per concludere la trattazione relativa al trigger di Schmitt, è utile verificare che questo circuito non presenti commutazioni multiple in presenza di segnale di ingresso disturbato. Si supponga a questo scopo di sovrapporre un segnale a onda rettangolare di frequenza molto superiore a quella dell'onda triangolare che rappresenta invece il segnale di ingresso "pulito". Nella figura G2.22 vengono mostrati due periodi del segnale di ingresso "disturbato" e il corrispondente segnale di uscita. Come si vede, non è presente alcuna commutazione multipla. Ovviamente, affinché il trigger di Schmitt possa effettivamente eliminare le commutazioni multiple, l'ampiezza massima del disturbo sovrapposta al segnale di ingresso deve essere inferiore all'ampiezza dell'isteresi.

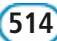

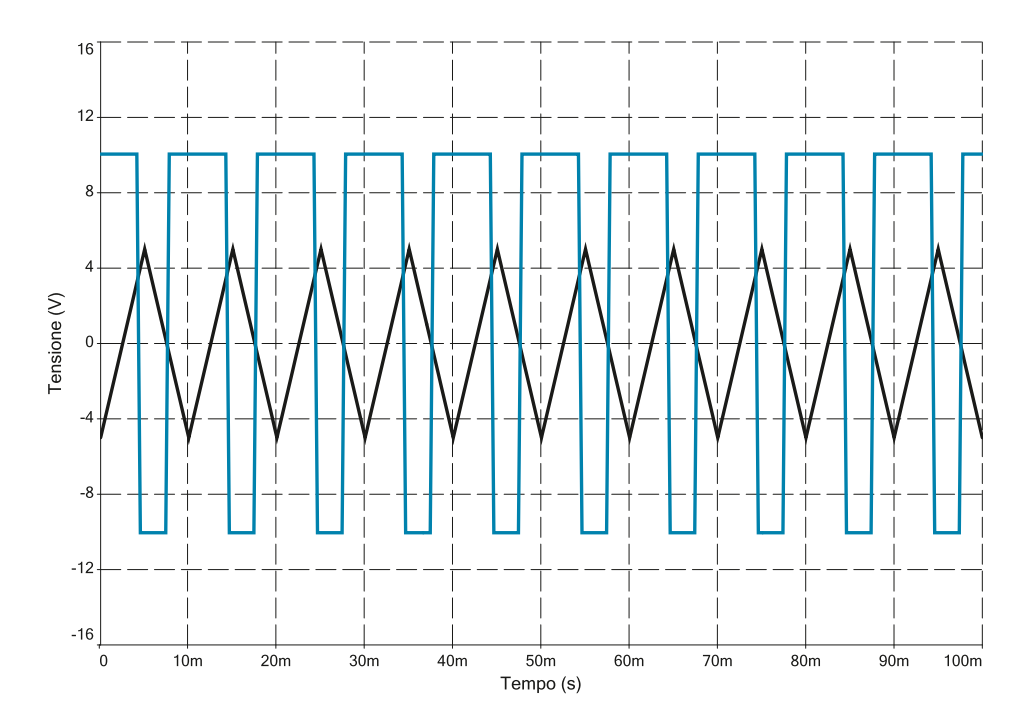

### Figura G2.22

Segnale in ingresso al trigger (traccia nera) e corrispondente andamento della tensione di uscita (traccia blu).

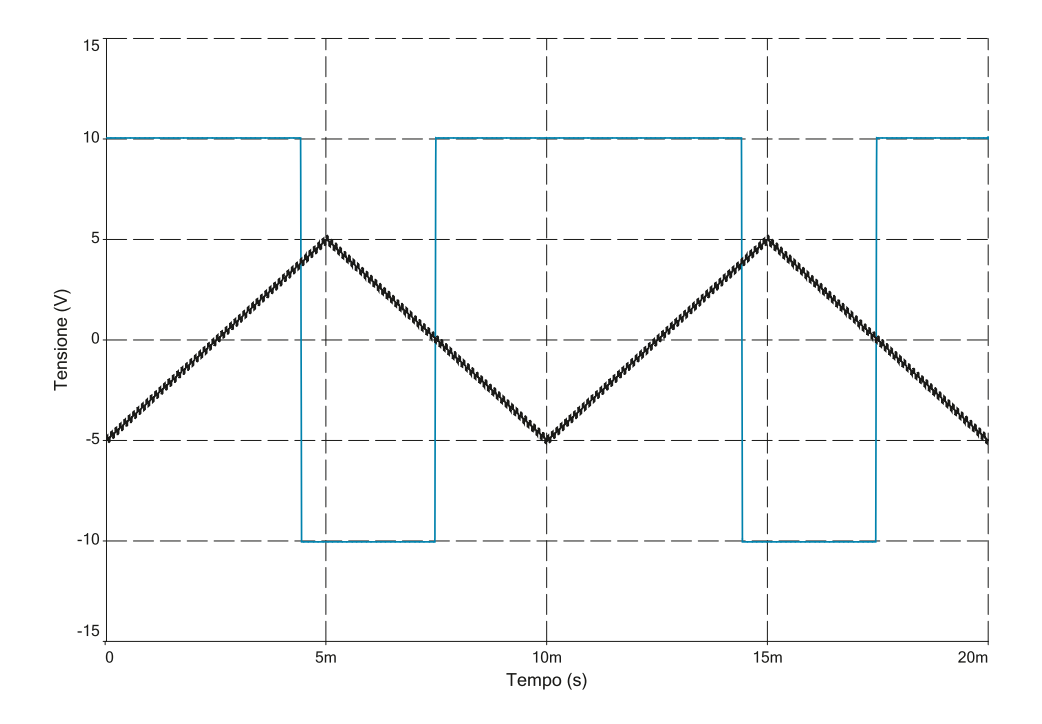

### Figura G2.23

Segnale in ingresso al trigger con disturbo (traccia nera) e corrispondente andamento della tensione di uscita (traccia blu).

### **ESEMPIO** 3

*Progettare un trigger di Schmitt invertente che abbia le seguenti soglie di commutazione:*  $V_{th(L)} = 2 V, V_{th(H)} = 3 V.$  Determinare il duty-cycle del segnale di uscita nel caso in cui il segnale di ingresso sia un'onda triangolare unipolare positiva di ampiezza v<sub>in(max)</sub> = 10 V, fre-<br>quenza f<sub>in</sub> = 4 kHz e duty-cycle  $\delta_{\text{in}}$  = 50 %. Si ponga V<sub>CC</sub> = V<sub>EE</sub> = 15 V e si supponga di usare *un AO per cui risulti*  $V_{sat}$  =  $V_{CC}$  – 2 *V*.

■ Da quanto detto a proposito dell'AO si ricava immediatamente il valore della tensione di saturazione della tensione di uscita:

$$
V_{sat} = 15 - 2 = 13 \text{ V}
$$

Dalla figura G2.20 b si ricavano quindi i valori dell'isteresi H e della tensione  $V_T$  per il comparatore desiderato. In particolare per l'isteresi si può scrivere:

$$
H = V_{th(H)} - V_{th(L)} = 2V_{sat} \frac{R_G}{R_F + R_G}
$$

$$
2 \cdot 13 \frac{R_G}{R_F + R_G} = 3 - 2 = 1 \text{ V}
$$

$$
\frac{R_G}{R_F + R_G} = 0,038
$$

Se si pone  $R_F + R_G = 100 \text{ k}\Omega$  si ottiene allora:

$$
\frac{R_G}{100 \cdot 10^3} = 0,038
$$

$$
R_G = 3,8 \text{ k}\Omega
$$

e quindi

$$
R_F = 100 \cdot 10^3 - R_G = 100 \cdot 10^3 - 3.8 \cdot 10^3 = 96.2 \text{ k}\Omega
$$

La tensione  $V_T$  ha invece la seguente espressione:

$$
V_T = \frac{V_{th(H)} + V_{th(L)}}{2} = V_{off} \frac{R_F}{R_F + R_G}
$$

$$
V_{off} \frac{R_F}{R_F + R_G} = \frac{3 + 2}{2} = 2.5 \text{ V}
$$

Sapendo che risulta  $\frac{R_F}{R_A + R} = \frac{96, 2 \cdot 10^3}{100 \cdot 10^3}$  si ottiene il valore di  $V_{off}$ :  $R_F + R$ *F*  $\frac{R_F}{F + R_G} = \frac{96,2 \cdot R}{100 \cdot R}$ ⋅  $96, 2 \cdot 10$  $100 \cdot 10$ 3 3 ,

$$
V_{\text{off}} = \frac{2.5}{\frac{R_F}{R_F + R_G}} = \frac{2.5}{0.962} \approx 2.6 \text{ V}
$$

Per il calcolo del duty-cycle si faccia riferimento alla **figura G2.24**, che mostra l'andamento del segnale di ingresso *vin*. Occorre determinare la frazione di periodo durante la quale il segnale di uscita rimane alto. Innanzitutto si osservi che si avrà:

$$
f_{out} = f_{in} = f = 4 \text{ kHz}
$$

$$
T_{out} = T_{in} = T = \frac{1}{f} = \frac{1}{4 \cdot 10^3} = 250 \text{ }\mu\text{s}
$$

Essendo l'onda triangolare unipolare positiva, con ampiezza  $v_{in(max)} = 10$  V e duty-cycle <sup>δ</sup>*in* = 50 %, l'espressione della tensione di ingresso durante il tratto in salita sarà la seguente:

$$
v_{in}=\frac{v_{in(max)}}{T/2}t=8\cdot 10^4t
$$

Facendo riferimento sempre alla figura G2.24 si può ricavare l'istante *tH–L* in cui, durante la fase di salita, *vin* raggiunge e supera il valore *Vth*(*H*) e l'uscita *vout* commuta dallo stato alto a quello basso:

$$
V_{th(H)} = 8 \cdot 10^4 t_{H-L}
$$

$$
t_{H-L} = \frac{3}{8 \cdot 10^4} = 37,5 \text{ }\mu\text{s}
$$

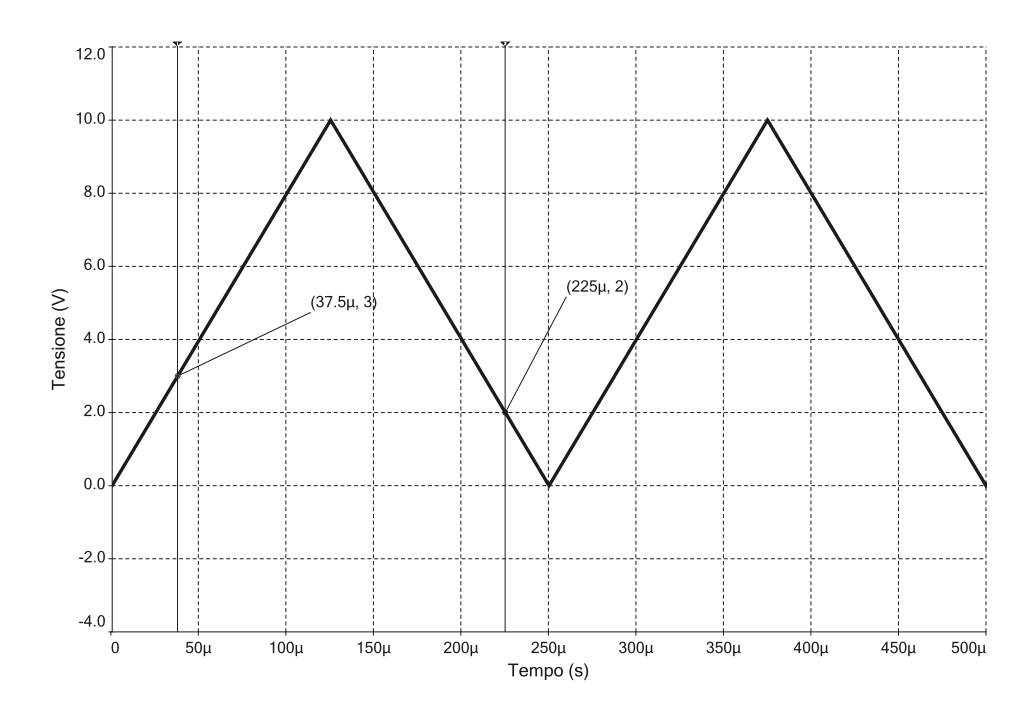

Figura G2.24 Andamento del segnale di ingresso.

L'uscita rimarrà bassa fino all'istante *t L–H*, in cui *vin* raggiunge e scende al di sotto del valore  $V_{\text{ph}(L)}$  e l'uscita  $v_{\text{out}}$  commuta allo stato alto. L'espressione della tensione  $v_{\text{in}}$  durante il tratto in discesa è la seguente:

$$
v_{in} = v_{in(max)} - \frac{v_{in(max)}}{T/2} \left( t - \frac{T}{2} \right) = 10 - 8 \cdot 10^4 \left( t - 125 \cdot 10^{-6} \right)
$$

da cui si ricava:

$$
V_{th(L)} = 10 - 8 \cdot 10^4 \left( t_{L-H} - 125 \cdot 10^{-6} \right)
$$
  

$$
t_{L-H} = -\frac{2 - 10}{8 \cdot 10^4} + 125 \cdot 10^{-6} = 225 \text{ }\mu\text{s}
$$

In conclusione, il segnale di uscita rimane basso per un tempo totale *t L* e alto per un tempo totale  $t_H$ :

$$
t_L = t_{L-H} - t_{H-L} = 125 \cdot 10^{-6} - 37,5 \cdot 10^{-6} = 187,5 \text{ }\mu\text{s}
$$

$$
t_H = T - t_L = 250 \cdot 10^{-6} - 187,5 \cdot 10^{-6} = 62,5 \text{ }\mu\text{s}
$$

l'espressione del duty-cycle è quindi la seguente:

$$
\delta_{\text{out}} = \frac{t_H}{T} = \frac{62,5 \cdot 10^{-6}}{250 \cdot 10^{-6}} = 0,25
$$

### G2.3 Comparatori a finestra

In questo paragrafo vengono presentate due particolari applicazioni dei comparatori: il comparatore a finestra e l'integrato LM3914 della National Semiconductor per il pilotaggio di indicatori a LED a barra o a punto. Si tratta di circuiti di utilizzo piuttosto comune che hanno il pregio di mostrare come si possano utilizzare dei comparatori per capire se una tensione cade all'interno di un determinato intervallo di valori.

### Comparatore a finestra

La **figura G2.25 a** mostra lo schema circuitale di un *comparatore a finestra*. Si noti che affinché il circuito funzioni correttamente occorre che risulti:

$$
V_{th(H)} > V_{th(L)}
$$

Per studiare il funzionamento del circuito suddividiamo il campo dei possibili valori di *vin* in tre intervalli:

$$
\begin{cases} v_{in} < V_{th(L)} \\ V_{th(L)} \le v_{in} \le V_{th(H)} \\ v_{in} > V_{th(H)} \end{cases}
$$

 $\bullet$  *v*<sub>in</sub> < *V*<sub>th(*L*)</sub>. In questa situazione le uscite dei due operazionali hanno i seguenti valori:

$$
\begin{cases} v_{oA} = V_{sat} \\ v_{oB} = -V_{sat} \end{cases}
$$

Di conseguenza il diodo  $D_A$  è polarizzato inversamente, mentre il diodo  $D_B$  conduce. La tensione di uscita vale dunque:

$$
v_{out} = -V_{sat} + V_{\gamma}
$$

•  $V_{th(L)} \leq V_{in} \leq V_{th(H)}$ . In questa situazione le uscite dei due operazionali hanno i seguenti valori:

$$
\begin{cases} v_{oA} = V_{sat} \\ v_{oB} = V_{sat} \end{cases}
$$

Sia il diodo *D<sup>A</sup>* che il diodo *D<sup>B</sup>* sono interdetti. La tensione di uscita vale dunque:

$$
v_{out} = V_{CC}
$$

 $\bullet$  *v*<sub>in</sub> > *V*<sub>th(*H*)</sub>. In questa terza situazione le uscite dei due operazionali hanno i seguenti valori:

$$
\begin{cases} v_{oA} = -V_{sat} \\ v_{oB} = V_{sat} \end{cases}
$$

Di conseguenza il diodo  $D_B$  è polarizzato inversamente, mentre il diodo  $D_A$  conduce. La tensione di uscita vale dunque ancora:

$$
v_{out} = -V_{sat} + V_{\gamma}
$$

Riassumendo, la caratteristica di trasferimento è quella mostrata nella **figura G2.25 b**:

$$
\begin{cases}\nv_{out} = V_{CC} & \left(V_{th(L)} \le v_{in} \le V_{th(H)}\right) \\
v_{out} = -V_{sat} + V_{\gamma} & \left(v_{in} < V_{th(L)}\right) \lor \left(v_{in} > V_{th(H)}\right)\n\end{cases}
$$
\n[G2.14]

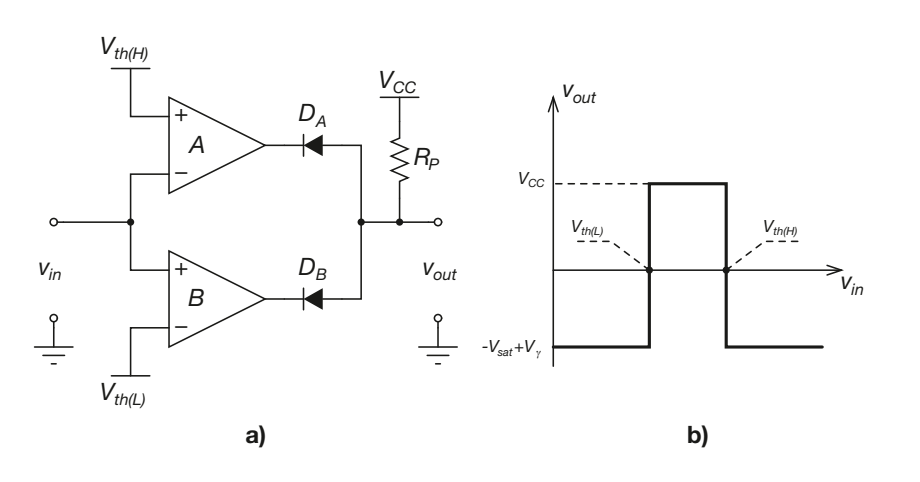

Figura G2.25 a, b Comparatore a finestra (a) e relativa caratteristica ingresso-uscita (b).

In sintesi il comparatore a finestra verifica se la tensione *vin* appartiene o meno all'intervallo  $V_{th(L)}$ ,  $V_{th(H)}$ .

### Indicatori a barra

Un indicatore a barra visualizza graficamente il valore della propria tensione di ingresso accendendo sequenzialmente un numero di LED proporzionale al valore stesso. Il circuito che realizza questa funzione è una generalizzazione del comparatore a finestra: la dinamica del segnale di ingresso viene divisa in un certo numero di intervalli (finestre); una serie di comparatori viene quindi utilizzata per stabilire a quale intervallo appartiene il valore del segnale in un certo istante. Ovviamente, per ottenere una buona risoluzione in uscita, è necessario utilizzare un elevato numero di comparatori, il che pone diversi problemi di ordine tecnico ed economico. Per ovviare a questo inconveniente diversi costruttori producono indicatori completi in forma integrata.

Un esempio in questo senso è l'integrato LM3914 prodotto da National Semiconductor. Lo schema a blocchi dell'integrato è riportato nella **figura G2.26**.

Questo integrato è in grado di pilotare un indicatore costituito da 10 LED, in configurazione ad anodo comune. L'accensione di ciascun LED è comandata da un comparatore: in particolare un LED si accende se l'uscita del rispettivo comparatore assume il valore basso.

Il terminale negativo di ogni comparatore è collegato al segnale di ingresso (SIG IN, pin 5) attraverso un buffer. Il diodo sull'ingresso positivo del buffer serve per impedire alla tensione *v*<sup>+</sup> di assumere valori negativi al di sotto di – *V*<sup>γ</sup> . Le tensioni agli ingressi positivi dei comparatori sono determinate da un partitore di tensione realizzato tra i pin 6 e 4. L'integrato possiede un generatore interno di tensione di riferimento che produce una tensione *Vref* = 1,25 V. Qualora sia necessario, collegando opportunamente dei resistori tra i terminali 4, 6, 7 e 8 è possibile ottenere sul terminale 6 una tensione superiore a *Vref*.

Il principio di funzionamento dell'LM3914 è piuttosto semplice: ogni comparatore produce una tensione di uscita alta o bassa a seconda che la tensione di ingresso sia inferiore o superiore alla tensione presente sul proprio terminale positivo. Sull'indicatore a barra si accenderanno di conseguenza tutti i LED collegati ai comparatori per cui risulta *v*<sub>-</sub> > *v*<sub>+</sub>. Il numero di LED accesi sarà direttamente proporzionale al valore della tensione di ingresso. Ponendo a livello basso o alto il valore di tensione sul pin 9 è possibile in realtà selezionare una modalità di funzionamento alternativa, detta *a punto mobile*, in alternativa a quella *a barra* appena descritta.

In questa modalità si accende un unico LED, che indica come un punto mobile il valore assunto dalla tensione di ingresso.

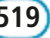

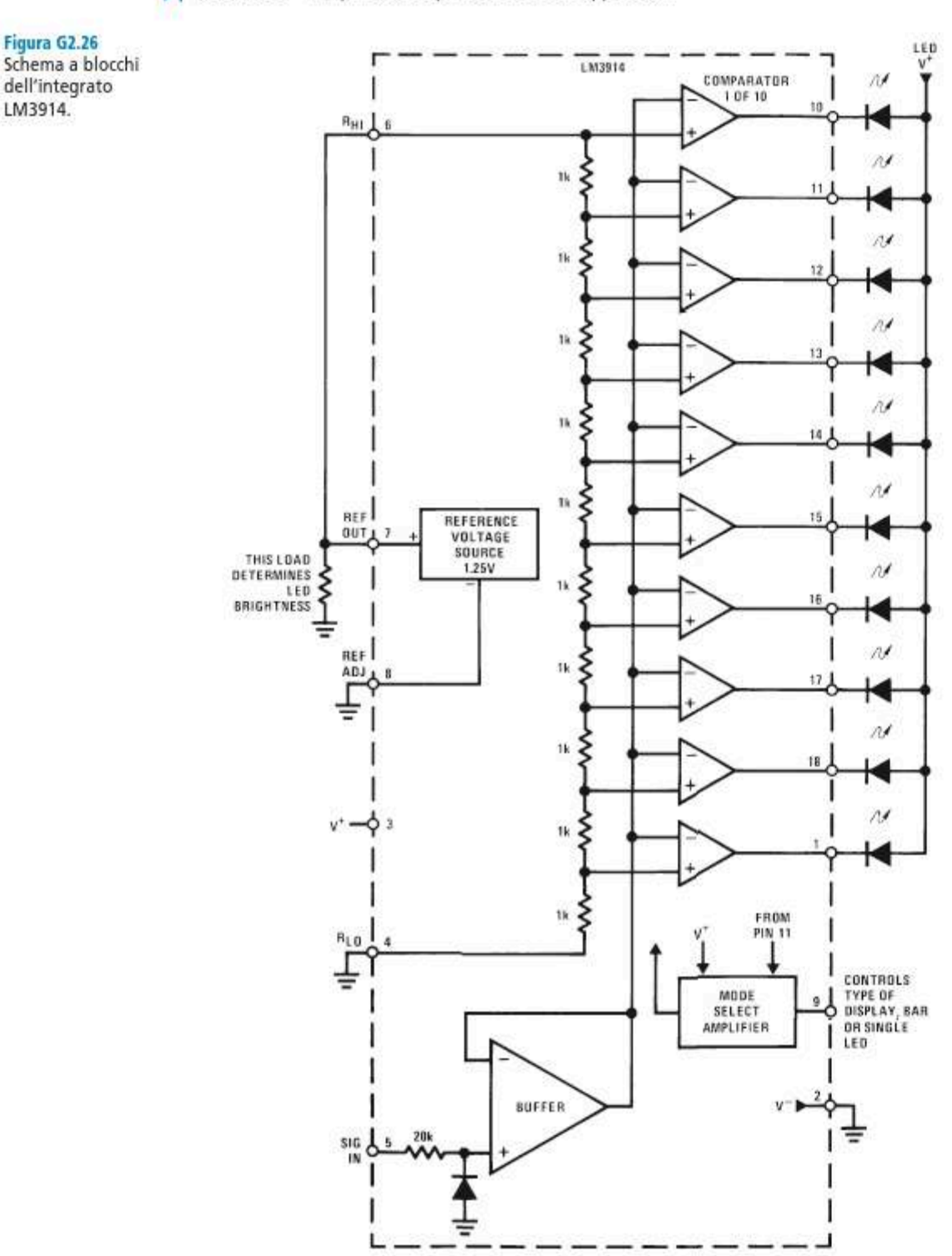

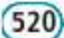

Ы

## Esercizi di verifica

### **Esercizio 1**

*Disegnare la curva caratteristica di un comparatore avente lo schema della figura G2.3 con:*  $V_{CC} = 10 V$ ,  $V_{EF}$  = 15 V,  $V_{ref}$  = – 2 V. Si ponga  $V_{sat}$  =  $V_{CC}$  – 2 V.

### **Esercizio 2**

*A un circuito comparatore avente lo schema della figura G2.3 è applicata un'onda triangolare di ampiezza* V<sub>in(max)</sub> = 4 V, frequenza f<sub>in</sub> = 1 Hz e duty-cycle δ = 50%. La tensione di alimentazione per l'operazionale è<br>
interventionale è  $V_{\rm CC} = V_{\rm EE} = 5$  V. Determinare l'andamento della tensione di uscita nei seguenti casi:  $V_{\rm ref} = 0$  V,  $V_{\rm ref} = 2$  V,  $V_{ref} = -3 V$ ,  $V_{ref} = 4.5 V$ ,  $V_{ref} = -4.5 V$ . *Si ponga*  $V_{sat} = V_{CC} - 2 V$ .

### **Esercizio 3**

*Determinare la curva caratteristica di un comparatore in cui la tensione di riferimento è applicata all'ingresso non invertente e la tensione di ingresso è connessa all'ingresso invertente. Si supponga che l'alimentazione sia*  $V_{CC} = V_{EF} = 12 V$ . Si ponga  $V_{sat} = V_{CC} - 2 V$ .

### **Esercizio 4**

*Risolvere l'esercizio 2, nel caso che la tensione di riferimento sia applicata al terminale non invertente e la tensione di ingresso al terminale invertente.*

### **Esercizio 5**

*Un trigger di Schmitt, avente lo schema della figura G2.16, è caratterizzato dai seguenti valori:* R<sub>G</sub> = 10 kΩ,  $R_{\rm F}$  = 90 kΩ, V<sub>CC</sub> = V<sub>EE</sub> =12 V. Determinare le tensioni di soglia e tracciare la caratteristica ingresso-uscita del *circuito per tensioni di ingresso appartenenti all'intervallo – 9 V ≤*  $v_{in}$  ≤ 9 V. Si ponga  $V_{sat}$  =  $V_{CC}$  – 2 V.  $[Kisultati: V_{th(L)} = -1 \, \widetilde{V}; V_{th(H)} = 1 \, V]$ 

### **Esercizio 6**

*Un trigger di Schmitt, avente lo schema della figura G2.16, è caratterizzato dai seguenti valori:* R<sub>G</sub> = 10 kΩ,  $R<sub>F</sub>$  = 30 kΩ, V<sub>CC</sub> = 12 V, V<sub>EE</sub> = 9 V. Determinare le tensioni di soglia e tracciare la caratteristica ingresso-uscita *del circuito per tensioni di ingresso appartenenti all'intervallo – 9 V ≤* vin *≤ 9 V. Si ipotizzi di utilizzare un AO del tipo rail-to-rail.*

[*Risultati*: Si noti che risulta  $V_{th(H)} \neq -V_{th(L)}$ .  $V_{th(L)} = -2.25 \text{ V}; V_{th(H)} = 3 \text{ V}$ ]

### **Esercizio 7**

*Un trigger di Schmitt, avente lo schema della figura G2.18, è caratterizzato dai seguenti valori:* R<sub>G</sub> = 5,6 kΩ,  $V_{\text{CC}} = 10$  V. Determinare i valori di  $R_{\text{F}}$  e  $V_{\text{EE}}$  in modo che le tensioni di soglia siano  $V_{\text{th}(L)} = -2$  V e  $V_{\text{th}(H)} = 2.5$  V. *Si ipotizzi di utilizzare un AO del tipo rail-to-rail.*

 $[Risultati: R_F = 22, 4 \text{ k}\Omega; V_{EE} = 8 \text{ V}]$ 

### **Esercizio 8**

*Un trigger di Schmitt, avente lo schema della figura G2.20 b, è caratterizzato dai seguenti valori:* R<sub>G</sub> = 20 kΩ,  $R_F$  = 100 kΩ,  $V_{CC}$  =  $V_{EE}$  = 15 V,  $V_{off}$  = 15 V. Determinare le tensioni di soglia, l'isteresi e la tensione  $V_T$ . *Tracciare inoltre la caratteristica ingresso-uscita del circuito per tensioni di ingresso appartenenti all'intervallo 0 V ≤*  $v_{in}$  ≤ 20 *V. Si ponga*  $V_{sat}$  =  $V_{CC}$  − 2 *V.* 

 $[Risultati: V_{th(L)} = 10,3 \text{ V}; V_{th(H)} = 14,7 \text{ V}; H = 4,4 \text{ V}; V_T = 12,5 \text{ V}]$ 

*Un trigger di Schmitt, avente lo schema della figura G2.20 a, è caratterizzato dai seguenti valori:* R<sub>G</sub> = 20 kΩ,  $V_{\text{CC}} = V_{\text{EE}} = 12 \text{ V}$ . Determinare i valori di  $R_{\text{F}} e V_{\text{off}}$  in modo che le tensioni di soglia siano  $V_{\text{th}(L)} = -2 \text{ V} e V_{\text{th}(H)} = 5 \text{ V}$ , ipotizzando che sia V<sub>sat</sub> = V<sub>CC</sub> – 2 V. Determinare quindi l'isteresi del circuito e la tensione V<sub>T</sub>, e tracciare la caratteri*stica ingresso-uscita del circuito per tensioni di ingresso appartenenti all'intervallo – 10 V ≤* vin *≤ 10 V.*  $[Kisultati: R_F \equiv 57,1 \text{ k}\Omega; V_{off} \equiv 1,1 \text{ V}; H = 7 \text{ V}; V_T = 3,5 \text{ V}]$ 

### **Esercizio 10**

*Progettare un trigger di Schmitt invertente con alimentazioni simmetriche per cui risulti*  $V_{sat} = 10 V, V_{th(H)} = 4 V,$  $V_{th(L)} = 0 V$ .

### **Esercizio 11**

*Progettare un trigger di Schmitt non invertente con alimentazioni simmetriche per cui risulti* V<sub>sat</sub> = 12 V,  $V_{th(H)} = 2 V, V_{th(L)} = -2 V.$ 

### **Esercizio 12**

*Un trigger di Schmitt invertente è caratterizzato dai seguenti valori:* V<sub>th(L)</sub> = 2 V, V<sub>th(H)</sub> = 4 V. Determinare il *duty-cycle del segnale di uscita nel caso in cui il segnale di ingresso sia un'onda triangolare unipolare positiva*  $di \space ampiezza \space v_{in(max)} = 8 \space V, \space frequenza \space f_{in} = 1 \space kHz \space e \space duty-cycle \space \delta_{in} = 50 \space \%$ .

 $[Risultati:  $\delta_{out} = 37.5\%]$ ]$ 

## Test di verifica

### Quesiti a risposta aperta

- **1.** Dimostrare che un AO reale si comporta come un comparatore.
- **2.** Tracciare la caratteristica ingresso-uscita di un comparatore.
- **3.** Disegnare lo schema di un circuito comparatore a soglia singola, descrivendone il comportamento nel caso che il segnale di ingresso sia un'onda quadra.
- **4.** Descrivere il problema delle commutazioni multiple in un comparatore a soglia singola, mostrando con un esempio gli inconvenienti che possono provocare.
- **5.** Come si può risolvere il problema delle commutazioni multiple?
- **6.** Disegnare e descrivere il circuito del trigger di Schmitt, nelle due versioni invertente e non invertente.
- **7.** Tracciare la caratteristica di ingresso-uscita di un trigger di Schmitt nelle due versioni invertente e non invertente, indicandone i parametri principali.
- **8.** Ricavare i valori delle tensioni di soglia per il trigger di Schmitt invertente e per quello non invertente.
- **9.** Giustificare l'andamento della curva caratteristica del trigger di Schmitt.
- **10.** Spiegare che cosa si intende per ciclo di isteresi.
- **11.** Perché il trigger di Schmitt è definito *circuito bistabile*?
- **12.** Spiegare come la retroazione positiva determini il comportamento bistabile del trigger di Schmitt.
- **13.** Perché il trigger di Schmitt permette di risolvere il problema delle commutazioni multiple?
- **14.** Mostrare come sia possibile polarizzare la caratteristica ingresso-uscita di un trigger di Schmitt.
- **15.** Disegnare lo schema di un comparatore a finestra, spiegandone il funzionamento.
- **16.** Disegnare la caratteristica ingresso-uscita di un comparatore a finestra, commentandola opportunamente.

### Quesiti a scelta multipla

*Scegliere la risposta corretta tra quelle proposte*.

### **1. Per utilizzare un AO come comparatore:**

- è necessario retroazionarlo positivamente. **a**
- **b** non è necessario retroazionarlo.
- è necessario porre sulla rete di retroazione un componente non lineare. **c**
- d è necessario non retroazionarlo.

### **2. Un AO retroazionato positivamente:**

non possiede stati stabili per l'uscita. **a**

- **b** possiede un solo stato stabile,  $v_{out} = 0$ .
- **c** possiede due stati stabili:  $V_{sat(L)}$  e  $V_{sat(H)}$ .
- possiede infiniti stati stabili. **d**

### **3. Il principale pregio del trigger di Schmitt:**

- consiste nell'essere poco sensibile ai disturbi. **a**
- **b** consiste nel non presentare rumore.
- consiste nell'essere completamente insensibile alle variazioni di temperatura. **c**
- consiste nella sua velocità di commutazione rispetto ai comparatori semplici. **d**

### **4. In un comparatore l'isteresi si definisce come:**

**a** la somma delle tensioni di soglia.

- **b** le media delle tensioni di soglia.
- il prodotto delle tensioni soglia. **c**
- la differenza delle tensioni di soglia. **d**

### **5. L'isteresi di un comparatore:**

- a deve essere maggiore possibile.
- **b** deve essere minore possibile.
- deve essere maggiore del massimo valore che può assumere la tensione di ingresso. **c**
- d deve essere maggiore del massimo valore che può assumere qualsiasi segnale di disturbo presente nel circuito.

### **6. Un comparatore a finestra:**

- può essere realizzato senza resistenza di pull-up. **a**
- può essere realizzato senza diodi, se le uscite degli AO sono di tipo open-collector. **b**
- può essere realizzato con un solo AO. **c**
- può essere realizzato con qualsiasi coppia di tensioni di soglia **d**

# $(524)$ tività di laboratorio

Si propongono qui alcune essenziali esperienze di laboratorio con applicazione degli amplificatori operazionali tra molte possibili e altrettanto significative. Si propongono inoltre un paio di applicazioni di interesse pratico dove gli amplificatori operazionali sono utilizzati per realizzare sistemi di rilevamento e/o attivazione.

### $G3.1$ Integratore reale

Dopo aver preparato il circuito di figura G3.1, si collega il generatore di segnali sull'ingresso V. Si riportano sul canale A di un oscilloscopio il segnale d'ingresso e sul canale B il segnale d'uscita  $V_{\alpha}$ .

1) Si applichi in ingresso un segnale sinusoidale di ampiezza 1 V e frequenza regolabile da 0,1 a 100 kHz e per ogni valore di frequenza f si riportino in tabella G3.1 i valori di f,  $\omega$  e  $V_{\alpha}$ .

Si costruisca infine su carta semilogaritmica il grafico del modulo della funzione di trasferimento e si individui la frequenza al di sopra della quale il circuito si comporta da integratore.

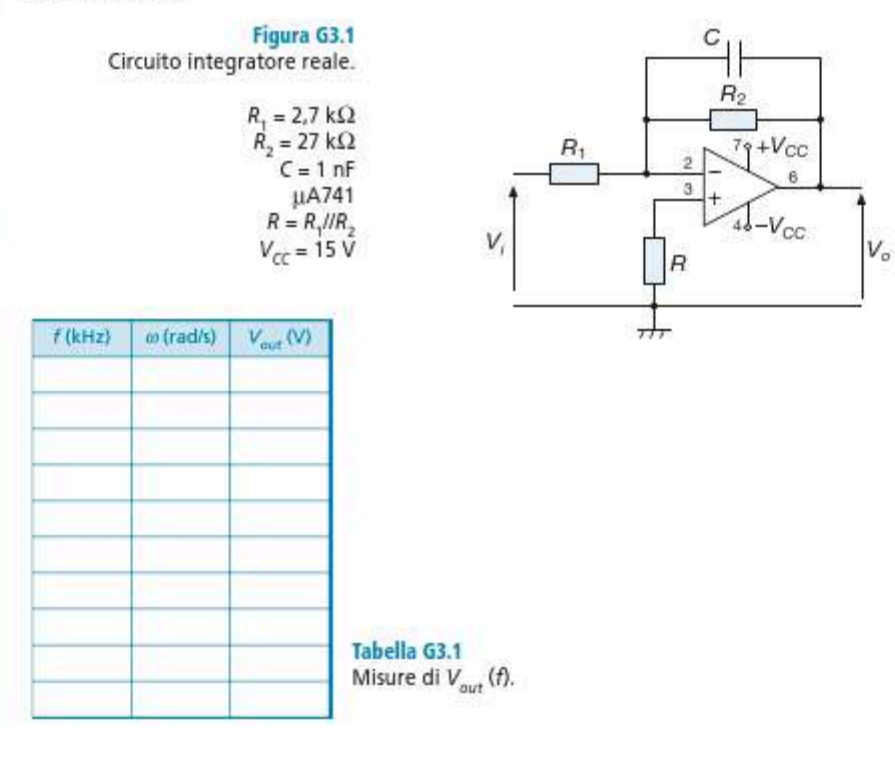
2) Si applichi in ingresso un segnale a onda quadra di ampiezza 1,2 V e si registrino i diagrammi del corrispondente segnale in uscita nei 2 casi:

- quando la frequenza vale 90 kHz;
- quando la frequenza vale 95 kHz.

Si riportino i diagrammi sul grafico di **figura G3.2**.

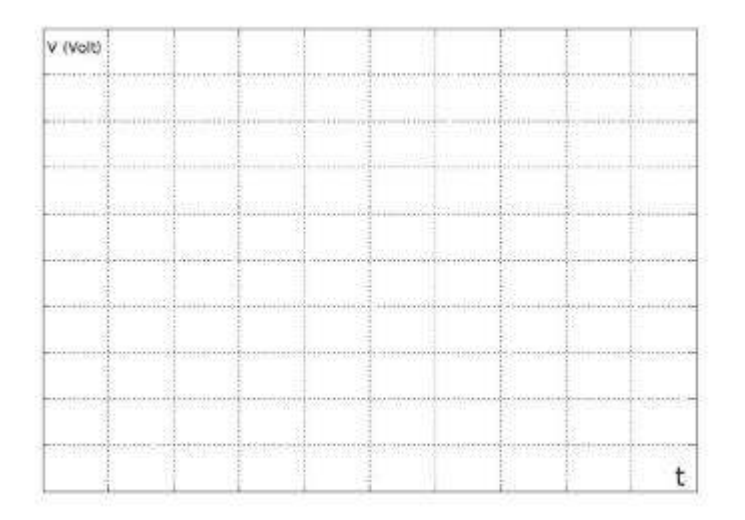

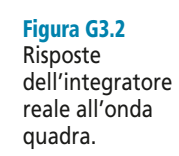

3) Lo studente commenti brevemente confrontandoli i risultati delle misure effettuate anche in base alle conoscenze teoriche acquisite.

## G3.2 Derivatore reale

Dopo aver preparato il circuito di **figura G3.3**, si collega il generatore di segnali sull'ingresso *V<sup>i</sup>* . Si riportano sul canale A di un oscilloscopio il segnale d'ingresso e sul canale B il segnale d'uscita *V<sup>o</sup>* .

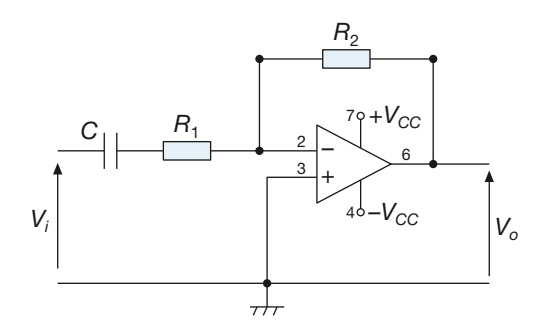

Figura G3.3 Circuito derivatore reale.

 $R_1 = 820$  kΩ  $R_2 = 12$  kΩ *C* = 10 nF µA741  $V_{CC}$  = 15 V

1) Si applichi in ingresso un segnale sinusoidale di ampiezza 1 V e frequenza regolabile da 0,1 a 100 kHz e per ogni valore di frequenza *f* si riportino in **tabella G3.1** i valori di *f*,  $\omega$  e  $V_o$ .

Si costruisca infine su carta semilogaritmica il grafico del modulo della funzione di trasferimento e si individui la frequenza al di sopra della quale il circuito si comporta da integratore.

> Tabella G3.1 Misure di *Vout* (*f*).

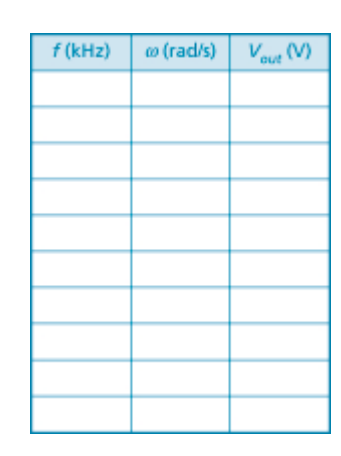

**526** Modulo F • Amplificatore operazionale e sue applicazioni -

2) Si applichi in ingresso un segnale a onda triangolare di ampiezza 1 V e si registrino i diagrammi del corrispondente segnale in uscita nei due seguenti casi:

- quando la frequenza vale 1 kHz;
- quando la frequenza vale 10 kHz.

Si riportino i diagrammi sul grafico di **figura G3.4**.

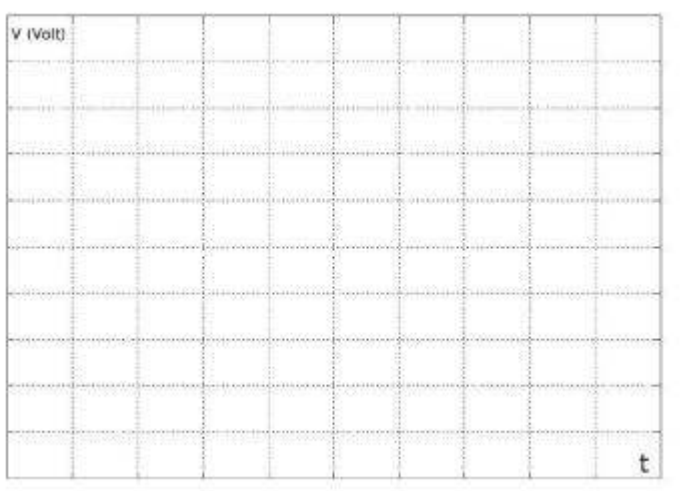

Figura G3.4 Risposte del derivatore reale all'onda triangolare.

3) Lo studente commenti brevemente confrontandoli i risultati delle misure effettuate anche in base alle conoscenze teoriche acquisite.

# G3.3 Trigger di Schmitt

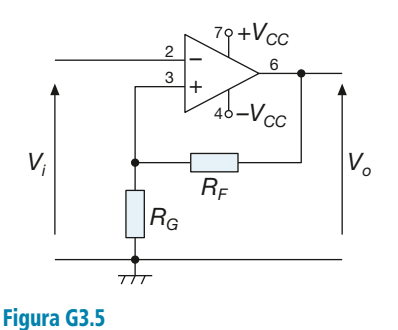

Dopo aver preparato il circuito di **figura G3.5**, si collega il generatore di segnali sull'ingresso *Vi* . Si riportano sul canale A di un oscilloscopio il segnale d'ingresso e sul canale B il segnale d'uscita *V<sup>o</sup>* .

Si applica in ingresso un segnale  $V_i$  a onda triangolare di ampiezza 10 V e frequenza *f* = 10 kHz. Si riportino in **figura G3.6** le tracce sull'oscilloscopio dei due segnali.

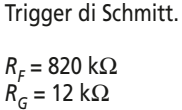

µA741  $V_{CC}$  = 12 V

> Figura G3.6 Risposte del trigger di Schmitt all'onda triangolare.

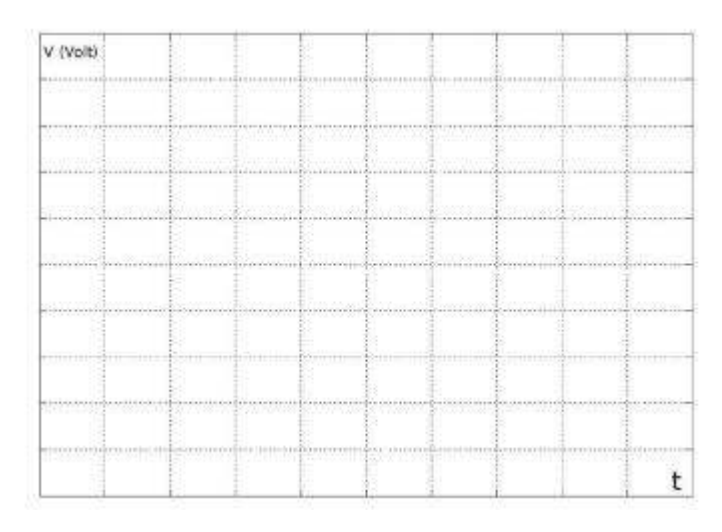

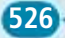

Lo studente commenti brevemente i risultati delle misure effettuate anche in base alle conoscenze teoriche acquisite.

## G3.4 Interruttore crepuscolare

Il circuito di **figura G3.7** costituisce un interruttore crepuscolare che utilizza un AO come comparatore per azionare un BJT che pilota una lampada da 12 V. La misura della luminosità ambientale avviene tramite un fotoresistore, la cui caratteristica è riportata in **figura G3.8**. Per il BJT si ha 100 ≤  $h_{\hat{f}e}$  ≤ 300. Per la lampada si ha  $h_{\hat{L}}$  ≅ 300 mA.

In piena luce la resistenza *R* del fotoresistore vale qualche kΩ, la tensione sull'ingresso + dell'operazionale scende intorno a 1,2 V ed è inferiore alla tensione dell'ingresso –, fissata sul morsetto – tramite il potenziometro.

Quando la luminosità scende, il valore di *R* cresce fino ad alcune decine di kΩ, dopo qualche secondo di ritardo a causa del tempo di carica della capacità la tensione del morsetto + supera la tensione del morsetto – e l'operazionale mette in conduzione il transistor che pilota la lampada.

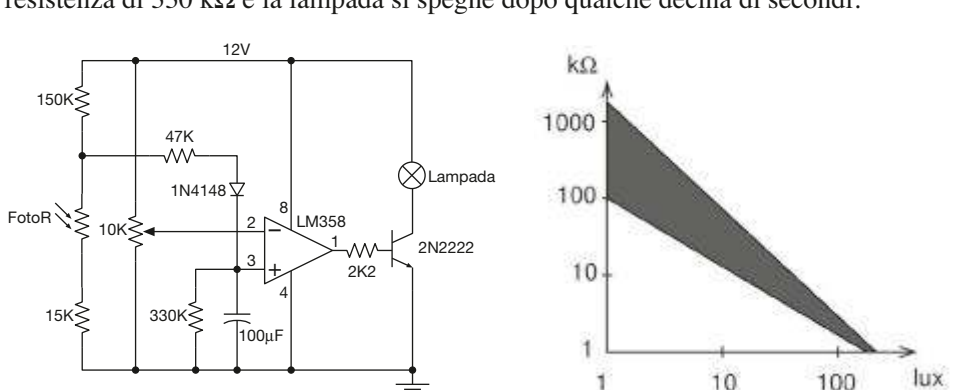

Col ritorno della luce la capacità sul morsetto + si scarica lentamente attraverso la resistenza di 330 kΩ e la lampada si spegne dopo qualche decina di secondi.

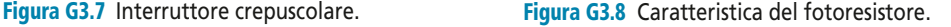

Lo studente realizzi il circuito, ne regoli la tensione di soglia, e ne provi la funzionalità.

Infine relazioni brevemente riportando i valori fissati durante la messa a punto e le osservazioni sul comportamento del dispositivo.

## G3.5 Misura di temperatura

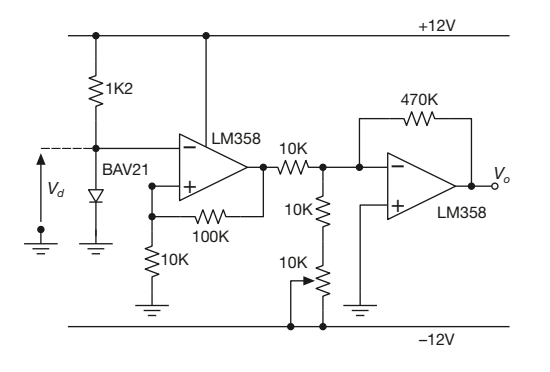

Figura G3.9 Rilevatore di temperatura.

La tensione  $V_d$  di un diodo varia (a parità di corrente *I d* ) con la temperatura. Nel circuito di **figura G3.9** la corrente del diodo BAV21 è 1 mA, e la sua tensione va sull'ingresso di un amplificatore non invertente il cui guadagno di tensione è 11.

L'uscita dello stadio non invertente è a sua volta portata sull'ingresso di un amplificatore invertente (in realtà un sommatore) con amplificazione di tensione 47.

Il trimmer serve a regolare l'offset. Si

**528 Modulo F** • Amplificatore operazionale e sue applicazioni ·

ipotizza che la temperatura ambiente sia 25 °C e si regola il trimmer finché non si ottiene in uscita  $V_o = 0$  V.

La sensibilità del diodo è:

$$
S_d = 2 \text{ mV} / \text{°C}
$$

e si è inizialmente previsto che a una variazione di ±10 gradi intorno alla temperatura ambiente di 25 °C corrisponda una tensione *V<sup>o</sup>* che varia da un minimo di –10 V a un massimo di 10 V.

Dunque con  $\Delta V_o = 20$  V:

$$
\Delta V_d = 2 \cdot 10^{-3} \cdot 20 = 0,04
$$
 V  

$$
A_V = \Delta V_o / \Delta V_d = 500
$$

Dopo aver montato il circuito e averne verificato la funzionalità generale si regoli il trimmer fino a ottenere  $V_o = 0$ .

Successivamente si provi a far variare la temperatura del diodo, registrandone il valore e il corrispondente valore di *V<sup>o</sup>* sulla **tabella G3.3**. Infine, con le coppie (*T* °C, *V<sup>o</sup>* ) si tracci la caratteristica *V<sup>o</sup>* (*T* °C) del dispositivo in **figura G3.10**.

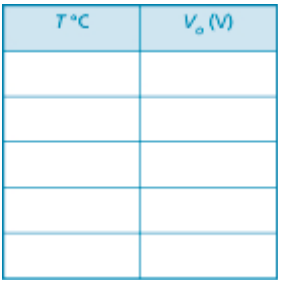

Tabella G3.3 Misure di *Vout* (*f*).

Figura G3.10 Caratteristica *V<sup>o</sup>* (*T* °C).

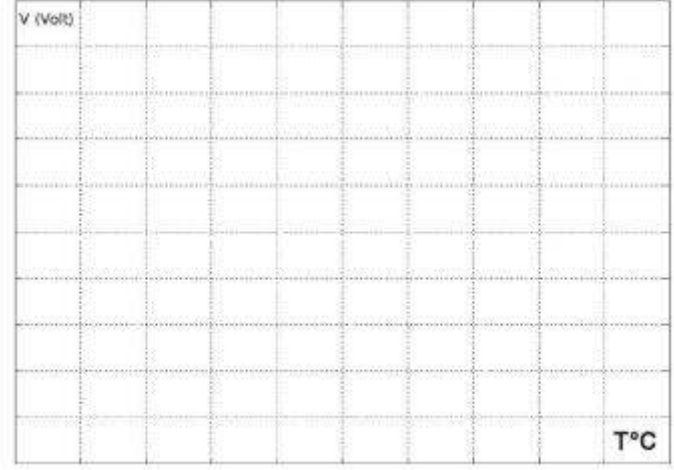

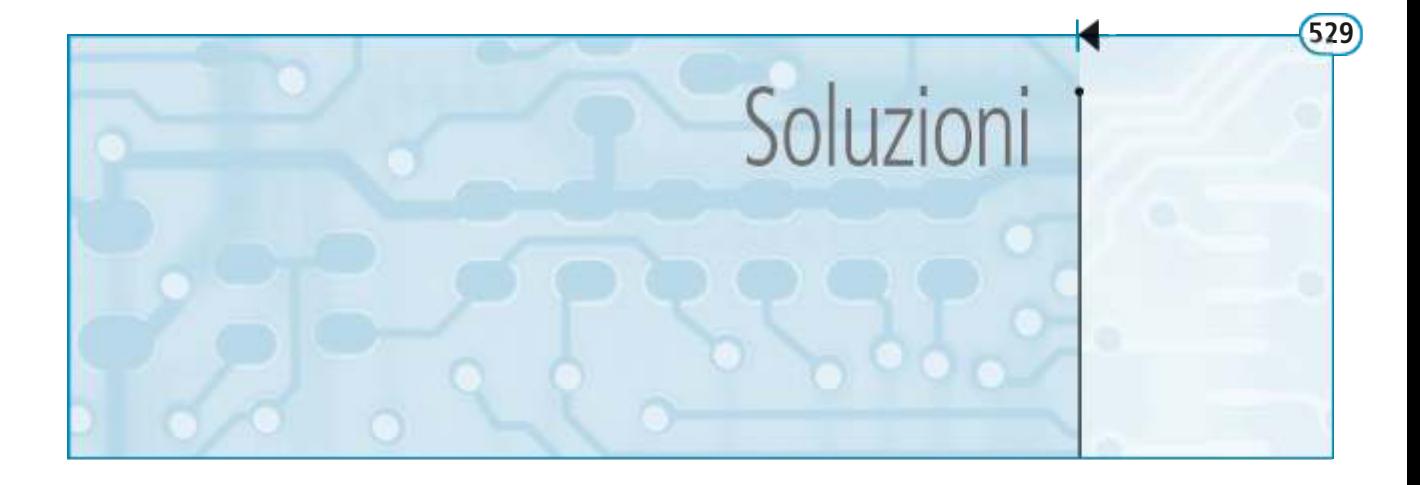

#### A1 Concetti introduttivi

#### Quesiti a scelta multipla

- 1) b
- 2) a
- 3) d
- 4) c 5) a

#### A2 Circuiti in corrente alternata monofase

#### Quesiti a scelta multipla

- 1) a
- 2) a
- 3) b
- 4) b
- 5) c

#### A3 Reti in corrente alternata monofase

#### Quesiti a scelta multipla

- 1) c
- 2) a
- 3) c
- 4) a, d
- 5) b

#### B2 Misure elettriche: misure in corrente alternata trifase

#### Quesiti a scelta multipla

- 1) c
- 2) a
- 3) c 4) b

C2 Perdite e rendimento, riscaldamento, tipi di servizio

#### Quesiti a scelta multipla

- 1) b
- 2) a
- 3) c
- 4) a

### D1 Aspetti costruttivi

#### Quesiti a scelta multipla

- 1) b
- 2) a
- 3) c
- 4) a

#### D5 Misure elettriche e laboratorio: prove sui trasformatori

#### Quesiti a scelta multipla

- 1) b
- 2) d
- $3)$  a
- 4) c
- 5) b

## E1 Il diodo a giunzione

#### Quesiti a scelta multipla

- 1) c
- 2) a
- 3) c
- 4) d 5) b
- 6) a
- 7) c
- 8) c

#### E2 Applicazioni del diodo a giunzione

#### Quesiti a scelta multipla

- 1) c
- 2) d
- 3) d
- 4) a

#### E3 Il transistor BJT: principio di funzionamento e utilizzo in commutazione

#### Quesiti a scelta multipla

- 1) b
- 2) c
- 3) a
- 4) c
- 5) d
- 6) a
- 7) d
- 8) c

#### E4 Transistor a effetto di campo (FET) e loro applicazione

#### Quesiti a scelta multipla

- 1) d
- 2) d
- 3) c
- 4) d 5) b
- 6) c
- 7) a
- 8) d
- 9) b

#### F1 Diagrammi di Bode della risposta in frequenza

#### Quesiti a scelta multipla

- 1) b
- 2) d
- 3) d
- 4) d
- 5) a
- 6) b
- 7) d
- 8) c

## F2 Filtri passivi

#### Quesiti a scelta multipla

- 1) c
- 2) d
- 3) a
- 4) c
- 5) b
- 6) d
- 7) a
- 8) c
- 9) d
- 10) d

#### G1 Applicazioni lineari dell'amplificatore operazionale

#### Quesiti a scelta multipla

- 1) c
- 2) b 3) d
- 4) a
- 5) c
- 6) d
- 7) c
- 8) a
- 9) b
- 10) d
- 11) b
- 12) b
- 13) a
- 14) c
- 15) d

#### G2 Comparatori e applicazioni non lineari dell'amplificatore operazionale

#### Quesiti a scelta multipla

- 1) b
- 2) c
- 3) a
- 4) d
- 5) d
- 6) b

 $\mathbf{t}$ i

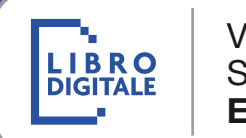

VERSIONE **SCARICABILE** EBOOK

## e-ISBN 978-88-203-5355-1

# www.hoepli.it

Ulrico Hoepli Editore S.p.A. via Hoepli, 5 - 20121 Milano e-mail hoepli@hoepli.it